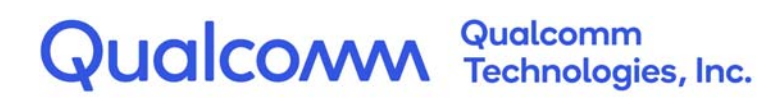

# **Qualcomm<sup>®</sup> Hexagon<sup>™</sup> V69**

# Programmer's Reference Manual

80-N2040-50 Rev. AA

January 11, 2022

All Qualcomm products mentioned herein are products of Qualcomm Technologies, Inc. and/or its subsidiaries.

Qualcomm and Hexagon are trademarks or registered trademarks of Qualcomm Incorporated. Other product and brand names may be trademarks or registered trademarks of their respective owners.

This technical data may be subject to U.S. and international export, re-export, or transfer ("export") laws. Diversion contrary to U.S. and international law is strictly prohibited.

> Qualcomm Technologies, Inc. 5775 Morehouse Drive San Diego, CA 92121 U.S.A.

© 2022 Qualcomm Technologies, Inc. and/or its subsidiaries. All rights reserved.

# **Contents**

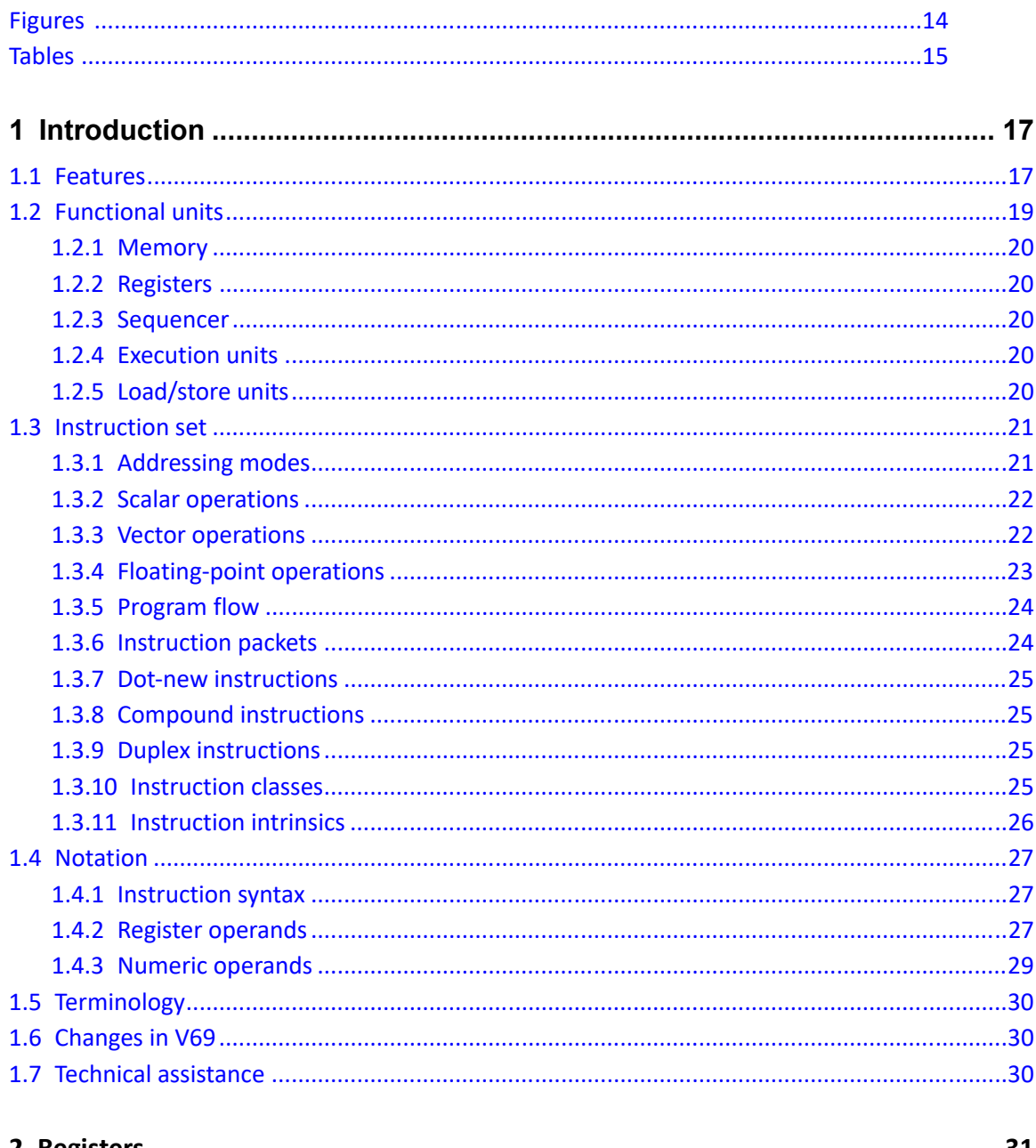

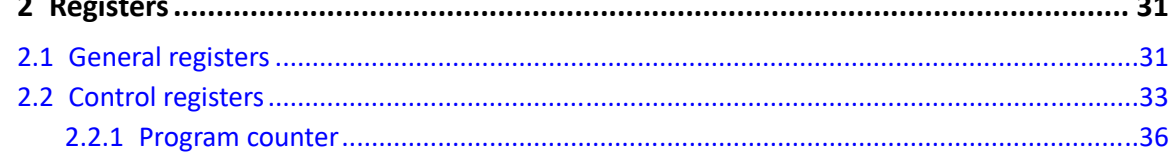

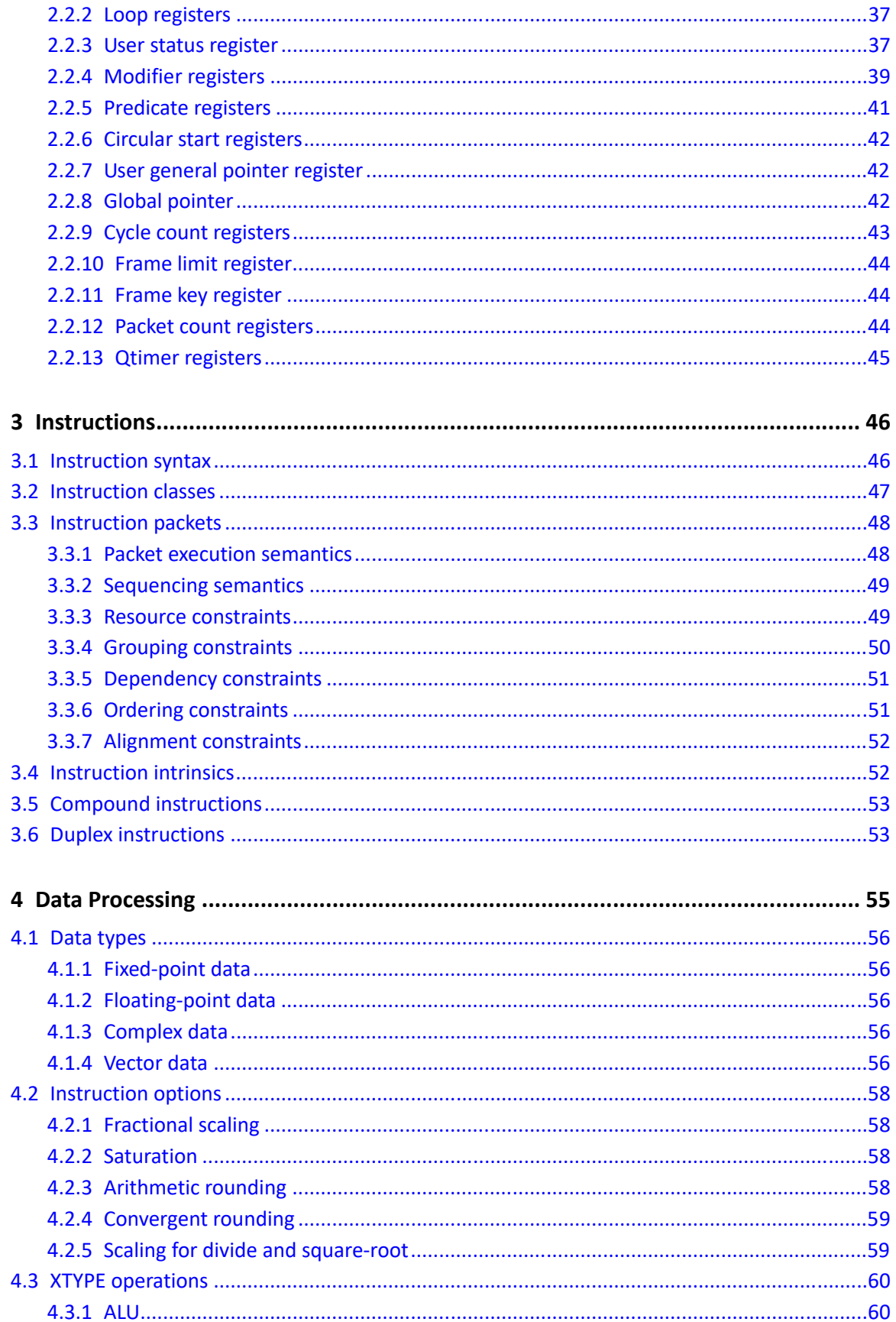

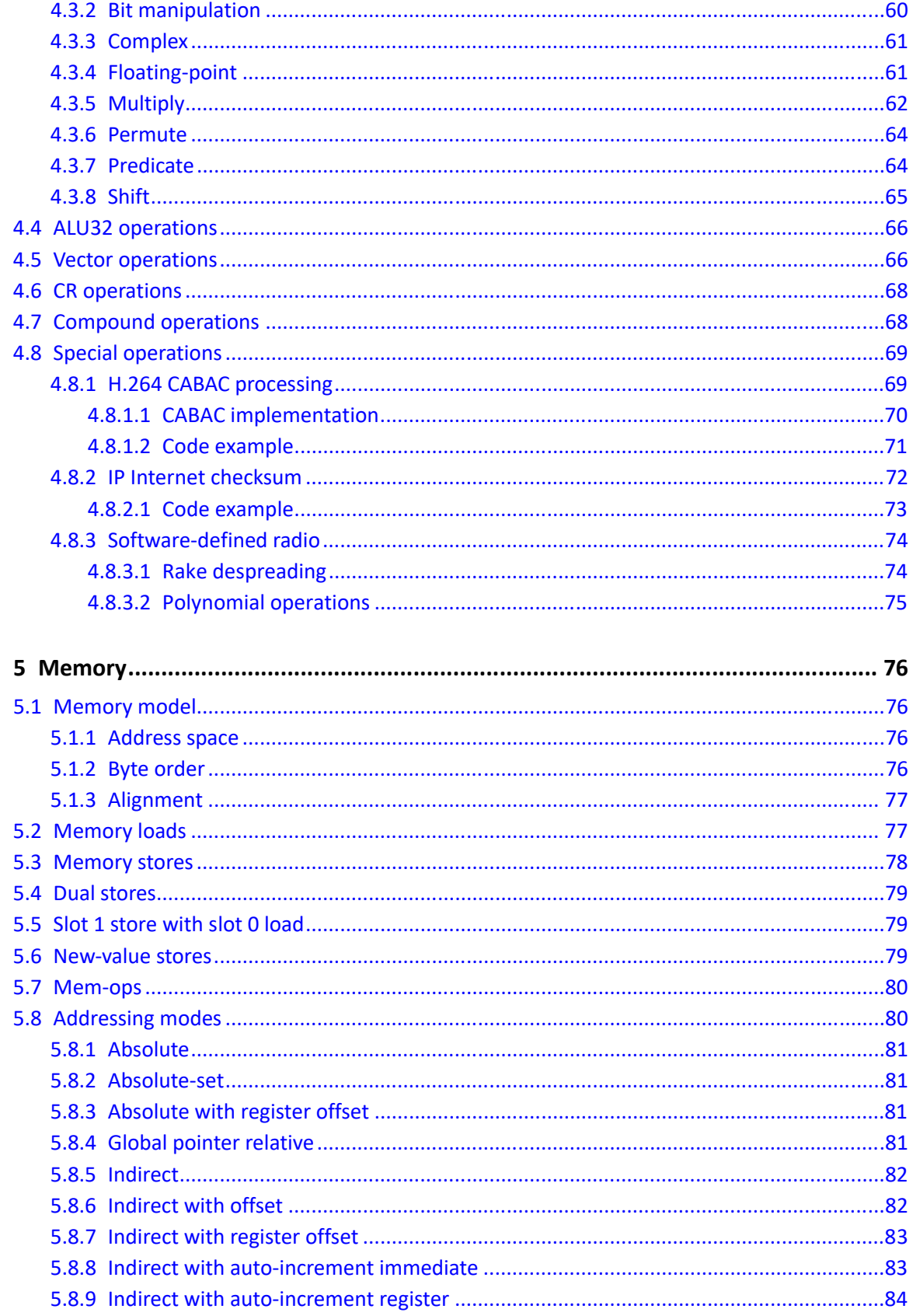

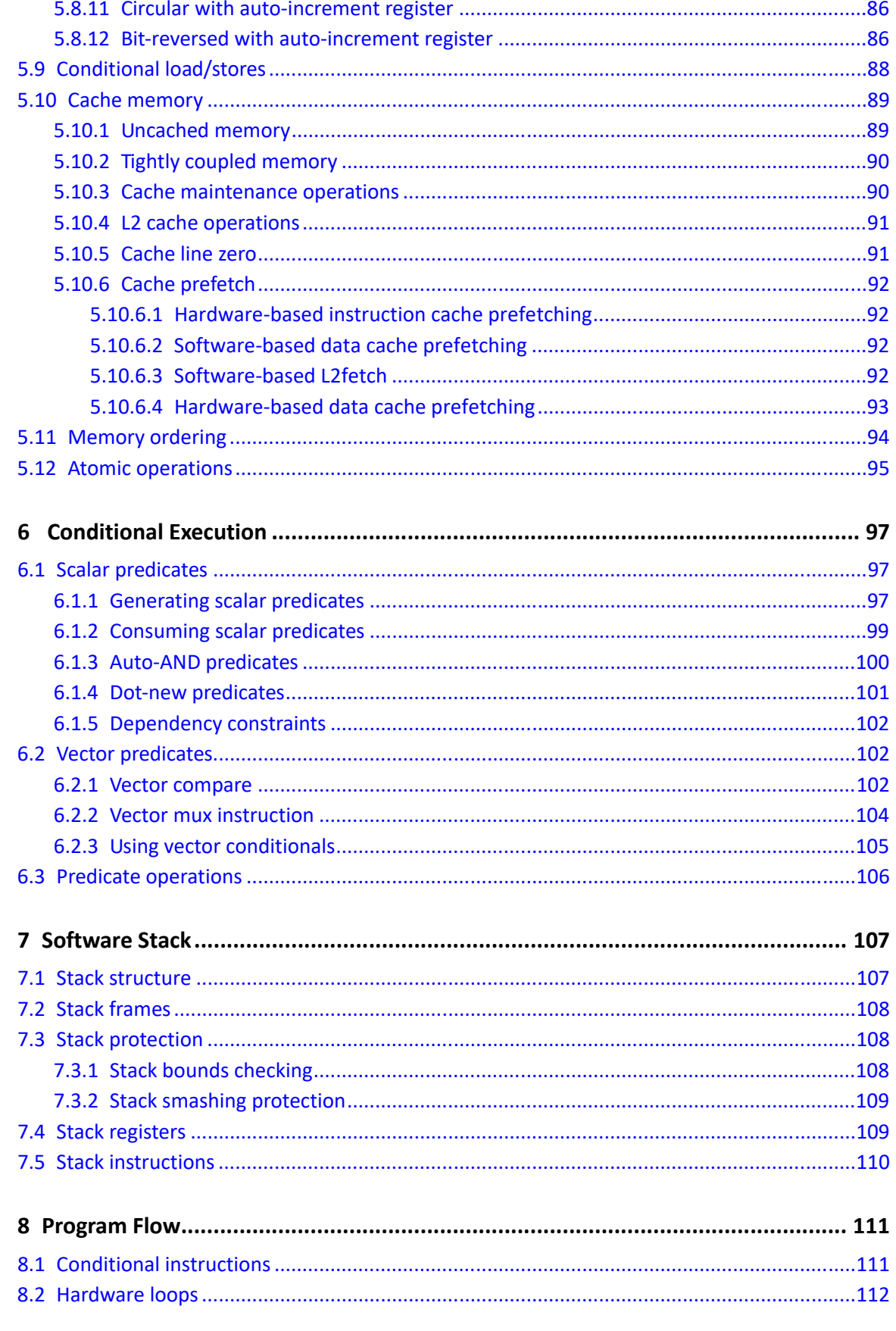

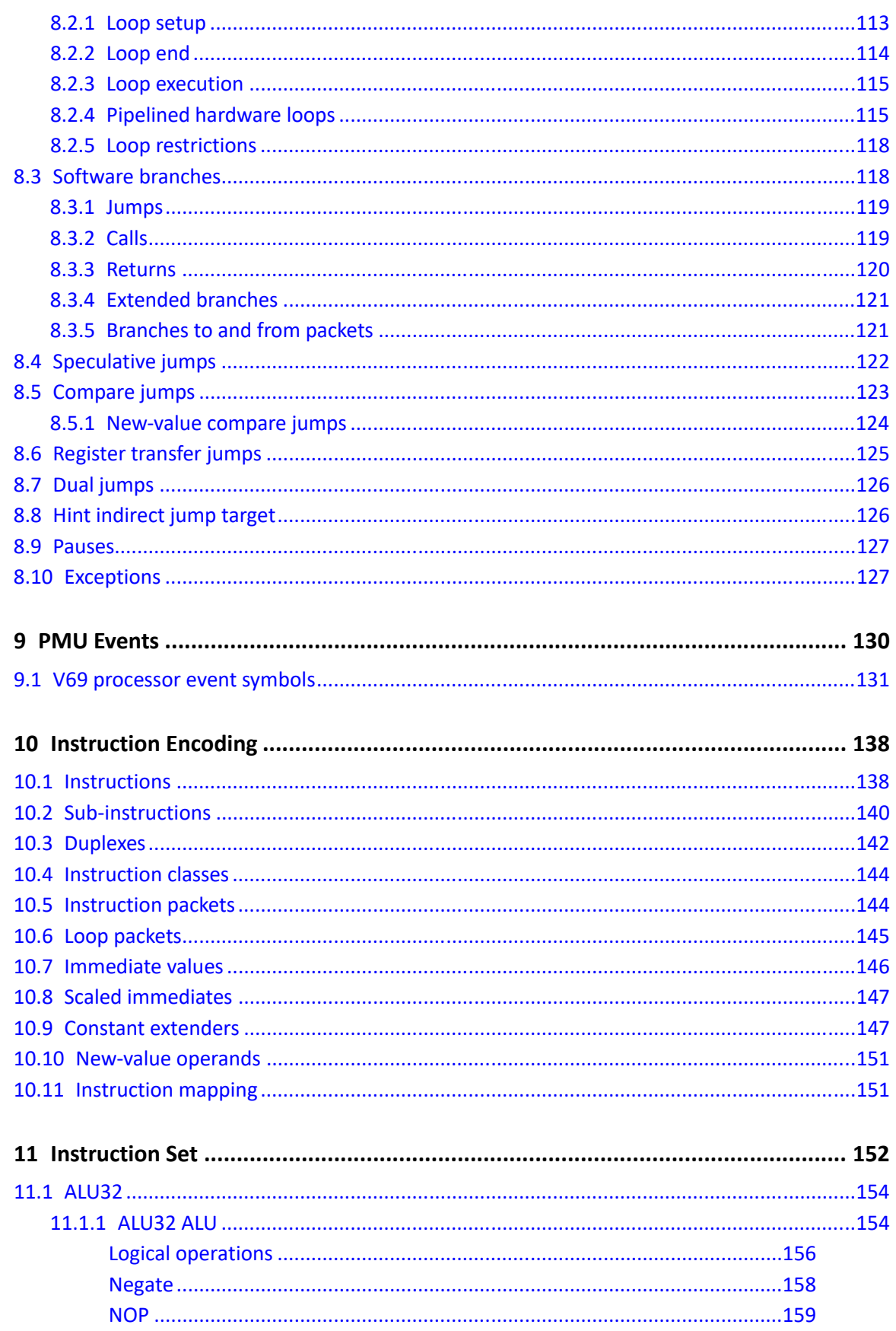

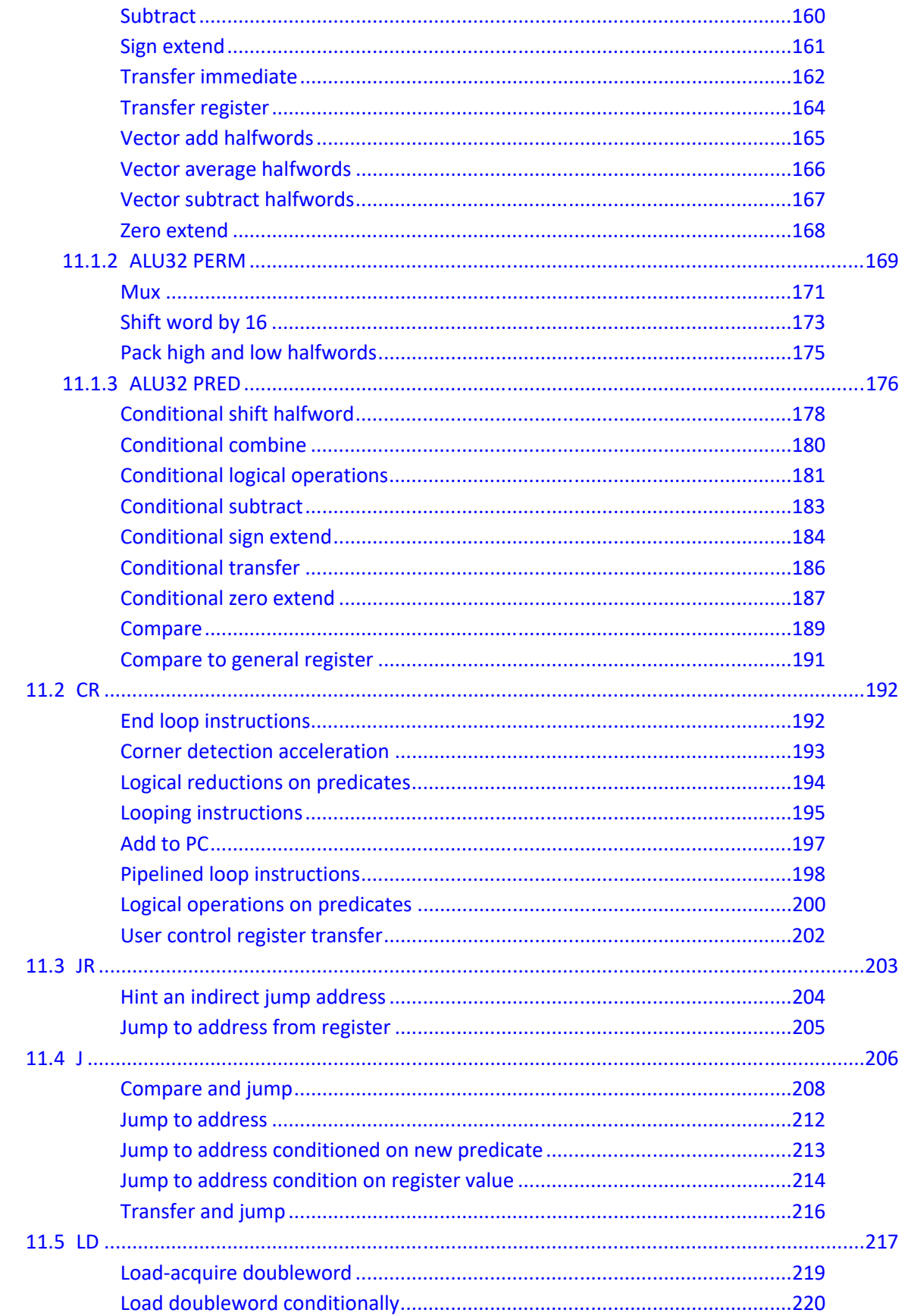

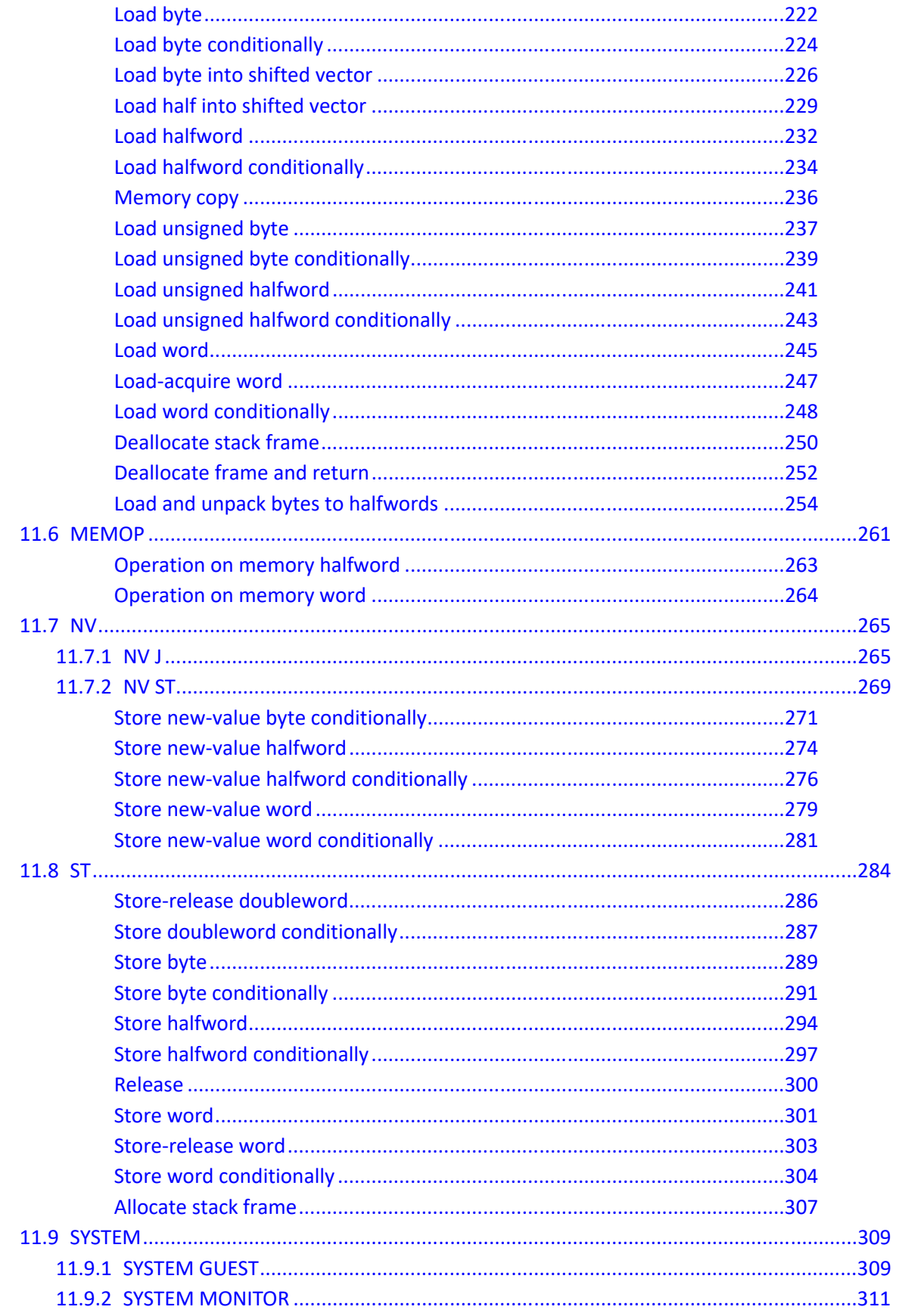

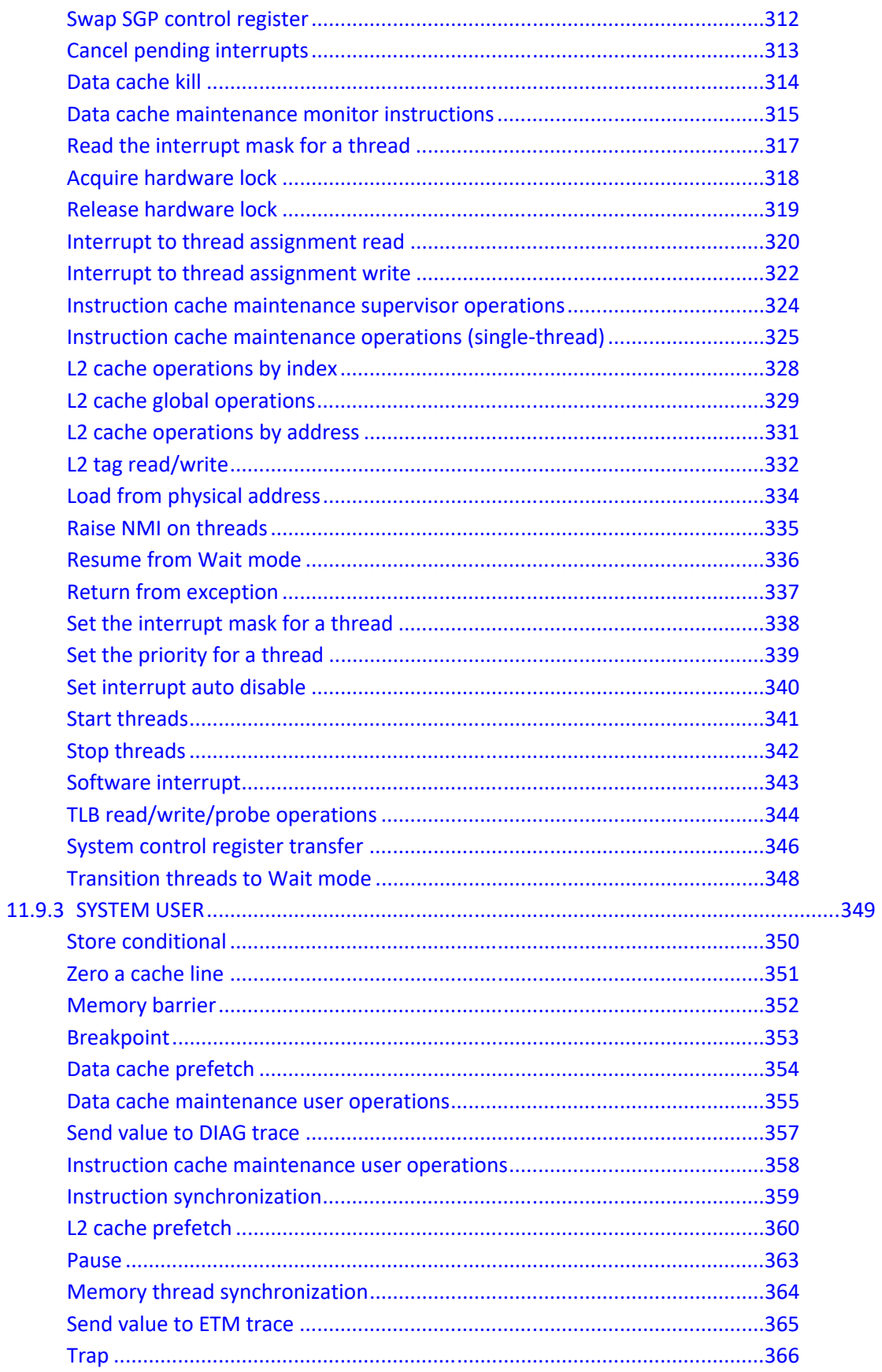

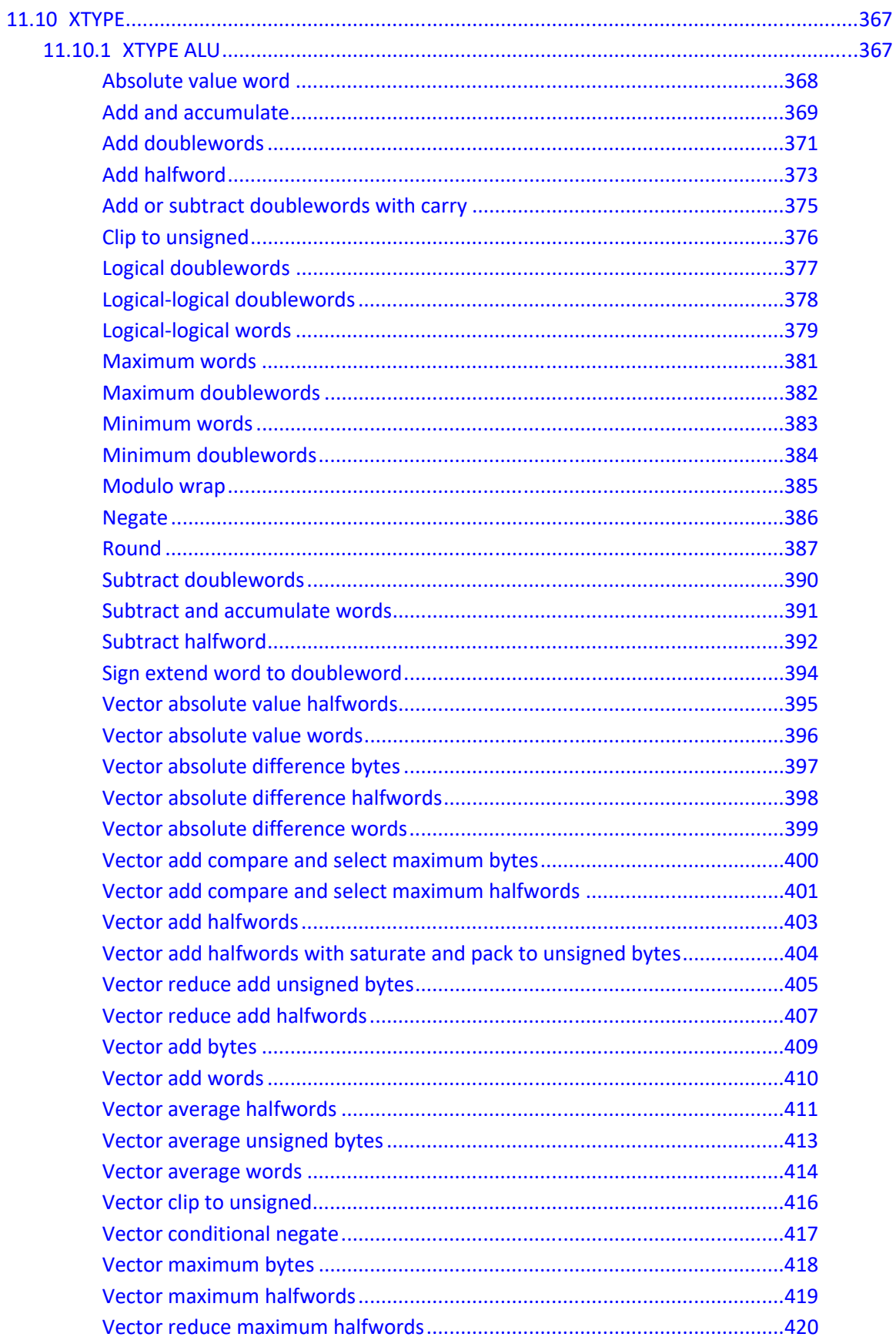

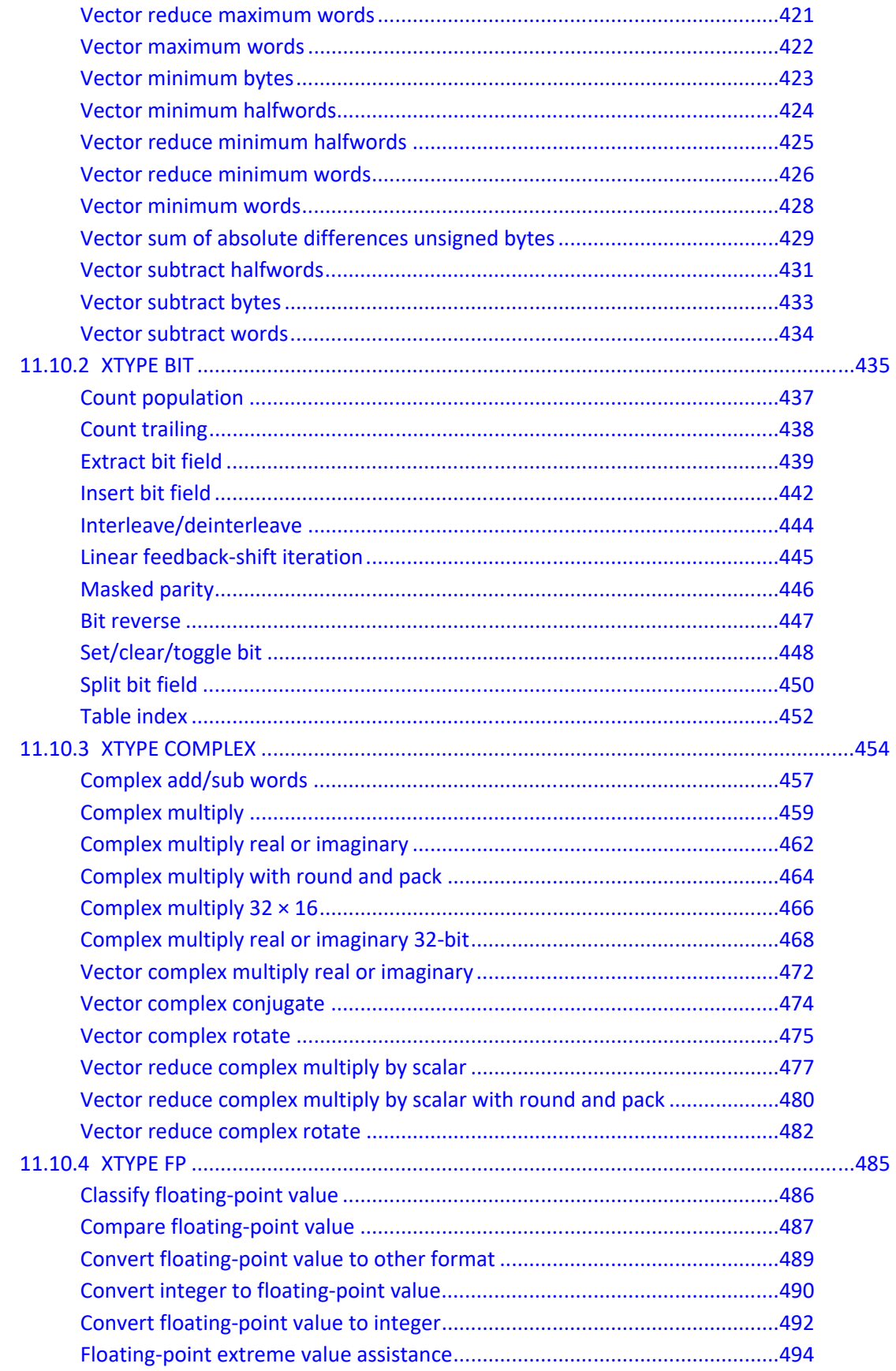

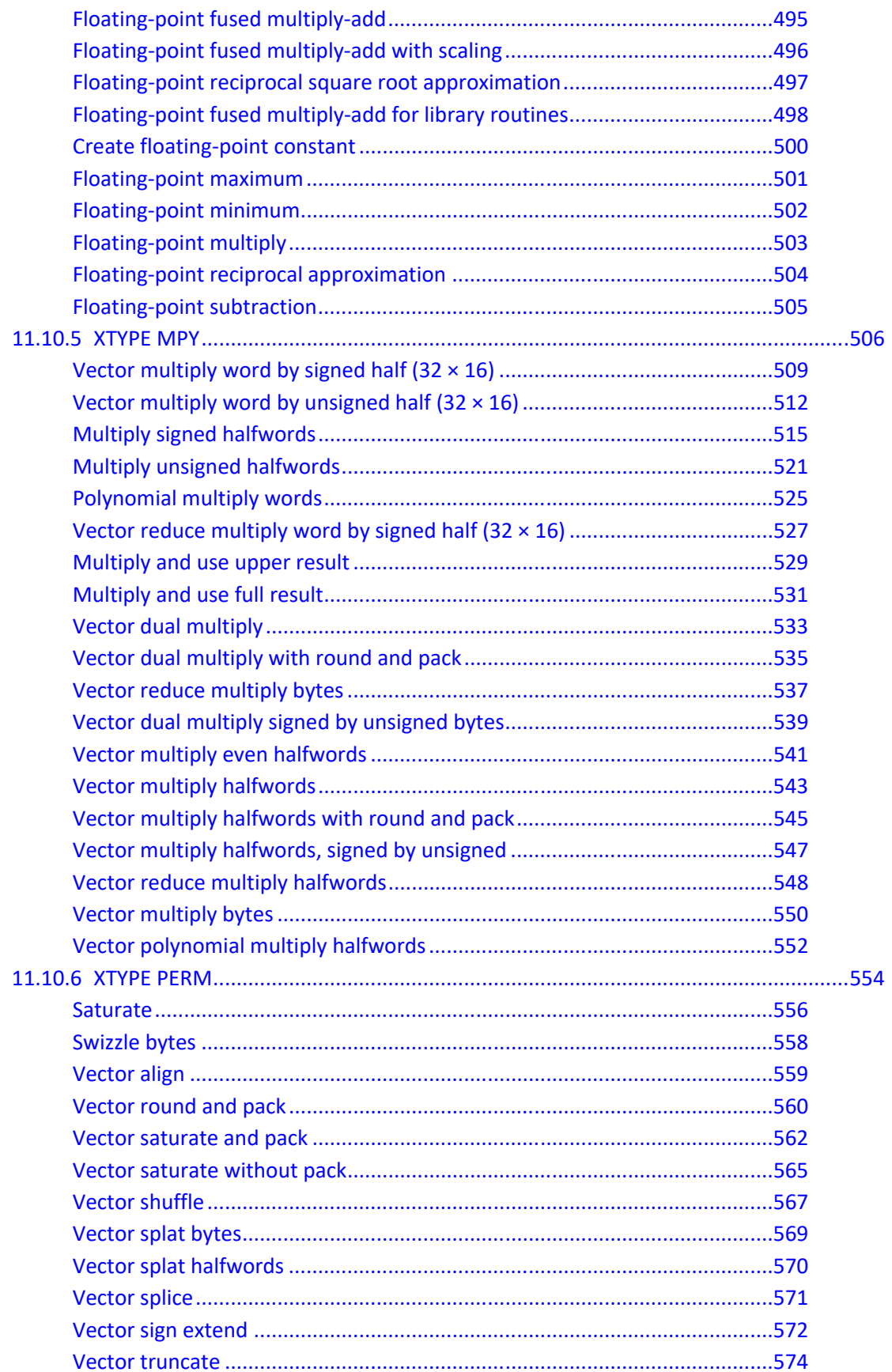

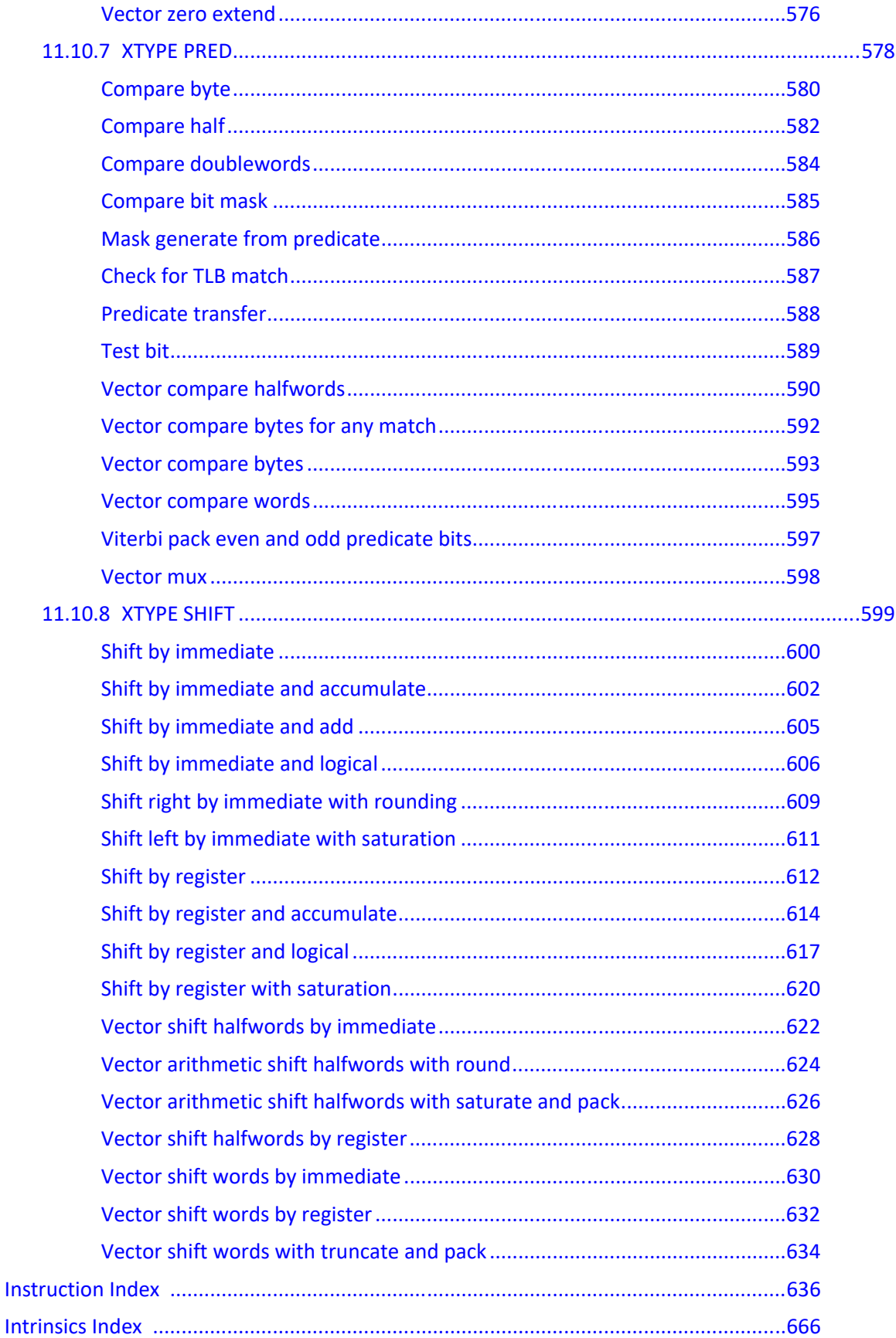

# <span id="page-13-0"></span>**Figures**

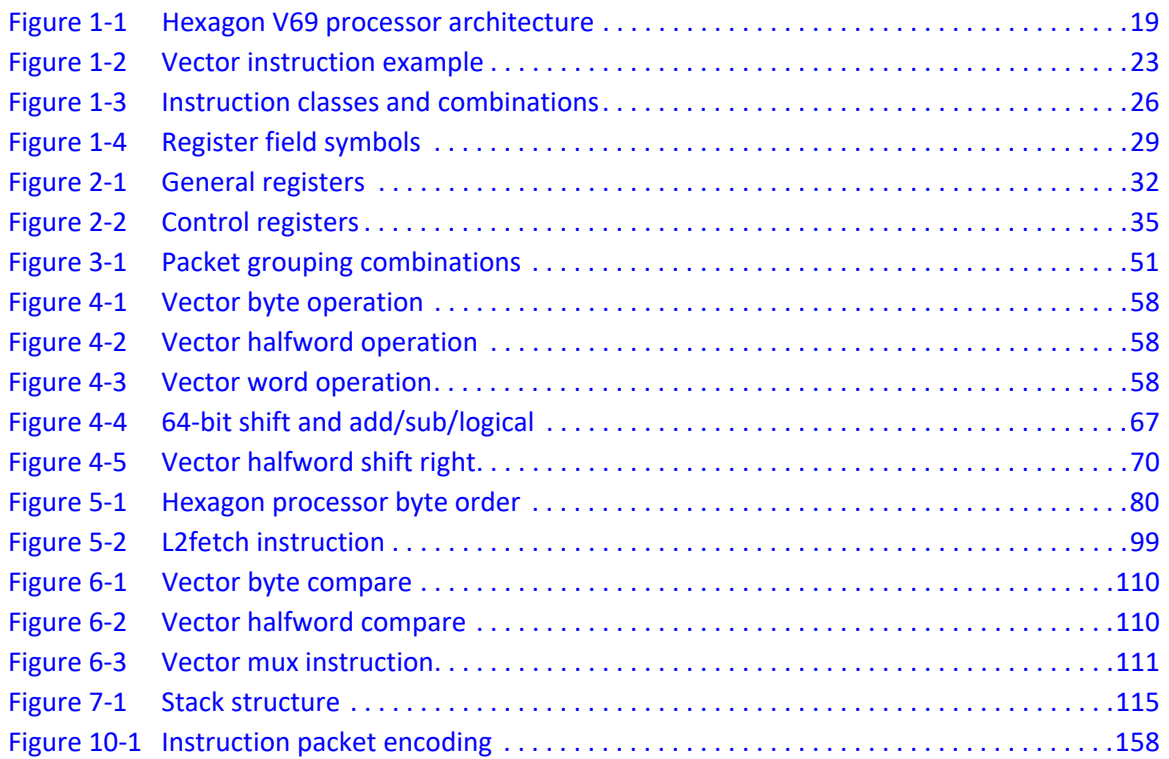

# <span id="page-14-0"></span>**Tables**

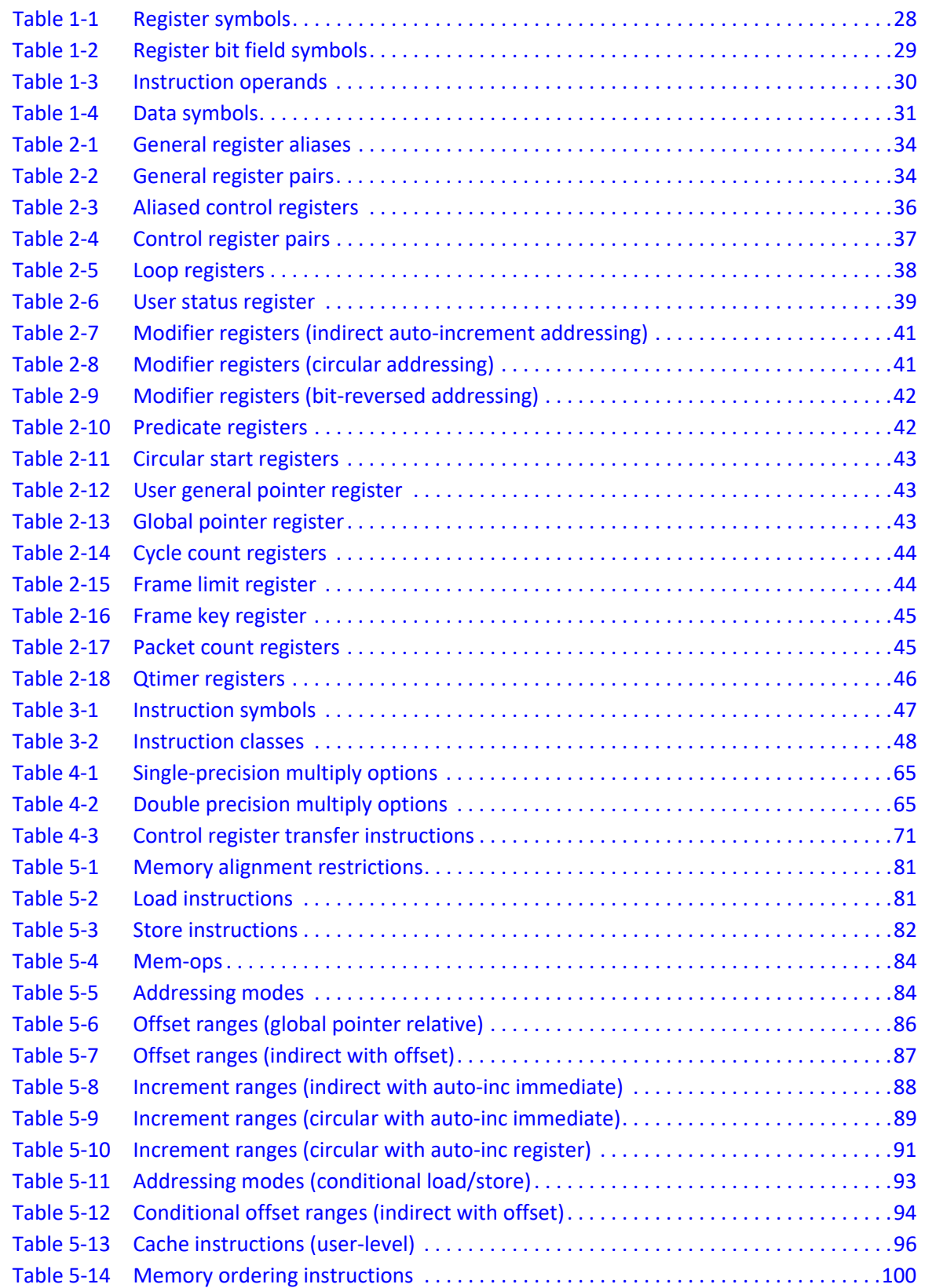

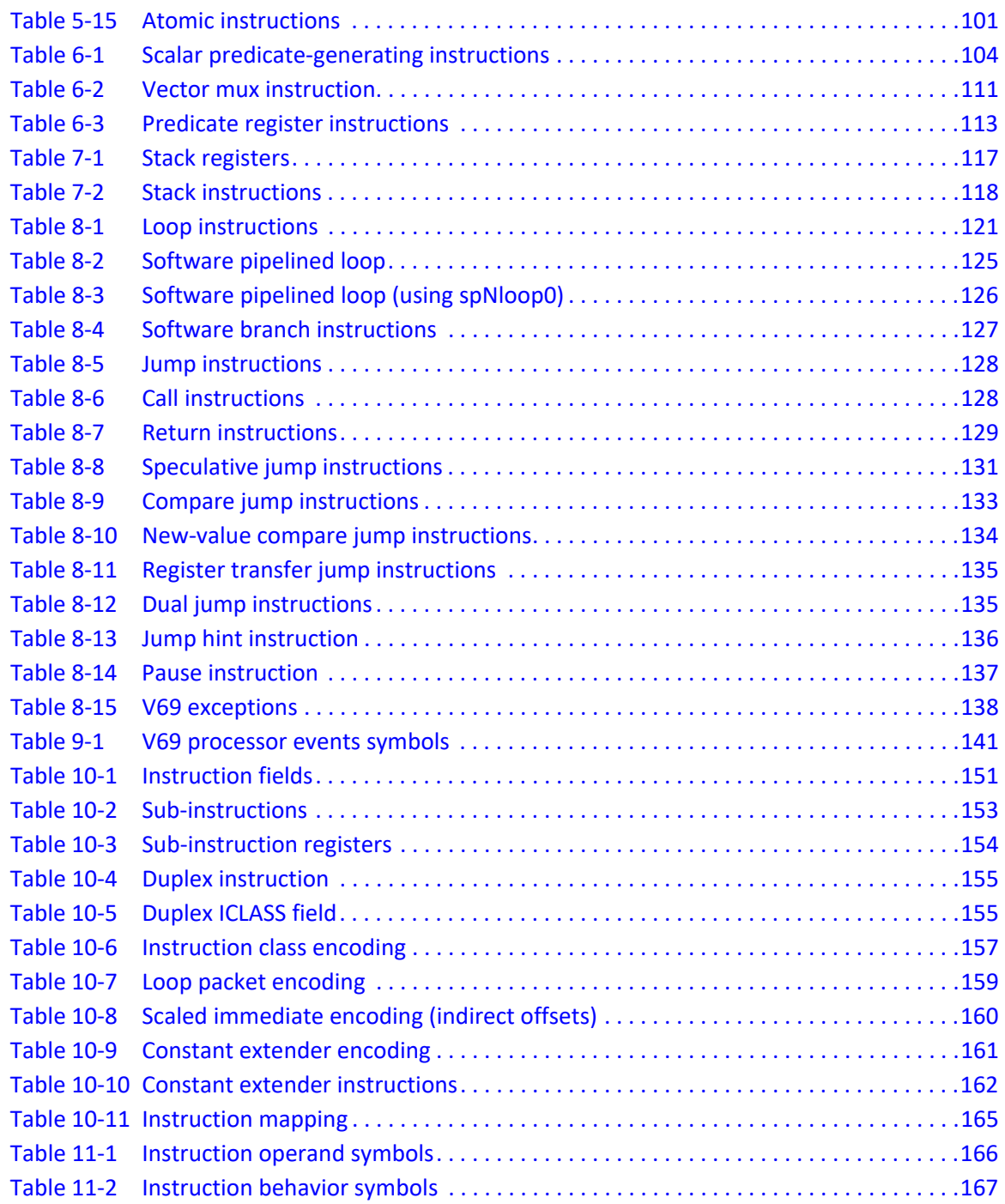

# <span id="page-16-0"></span>**1** Introduction

The Qualcomm Hexagon™ processor is a general-purpose digital signal processor designed for high performance and low power across a wide variety of multimedia and modem applications. V69 is a member of the sixth generation of the Hexagon processor architecture.

### <span id="page-16-1"></span>**1.1 Features**

#### ■ **Memory**

Program code and data are stored in a unified 32-bit address space. The load/store architecture supports a complete set of addressing modes for both compiler code generation and DSP application programming.

#### ■ **Registers**

Thirty two 32-bit general purpose registers can be accessed as single registers or as 64-bit register pairs. The general registers hold all data including scalar, pointer, and packed vector data.

#### ■ **Data types**

Instructions can perform a wide variety of operations on fixed-point or floating-point data. The fixed-point operations support scalar and vector data in a variety of sizes. The floatingpoint operations support single-precision data.

#### ■ **Parallel execution**

Instructions can be grouped into very long instruction word (VLIW) packets for parallel execution, with each packet containing from one to four instructions. Vector instructions operate on single instruction multiple data (SIMD) vectors.

#### ■ **Program flow**

Nestable zero-overhead hardware loops are supported. Conditional/unconditional jumps and subroutine calls support both PC-relative and register indirect addressing. Two program flow instructions can be grouped into one packet.

#### ■ **Instruction pipeline**

Pipeline hazards are resolved by the hardware: instruction scheduling is not constrained by pipeline restrictions.

#### ■ **Code compression**

Compound instructions merge certain common operation sequences (such as addaccumulate and shift-add) into a single instruction. Duplex encodings express two parallel instructions in a single 32-bit word.

#### ■ **Cache memory**

Memory accesses can be cached or uncached. Separate L1 instruction and data caches exist for program code and data. A unified L2 cache can be partly or wholly configured as tightlycoupled memory (TCM).

#### ■ **Virtual memory**

Memory is addressed virtually, with virtual-to-physical memory mapping handled by a resident OS. Virtual memory supports the implementation of memory management and memory protection in a hardware-independent manner.

## <span id="page-18-0"></span>**1.2 Functional units**

[Figure 1-1](#page-18-1) shows the major functional units of the Hexagon V69 processor architecture:

- Memory and registers
- Instruction sequencer
- Execution units
- Load/store units

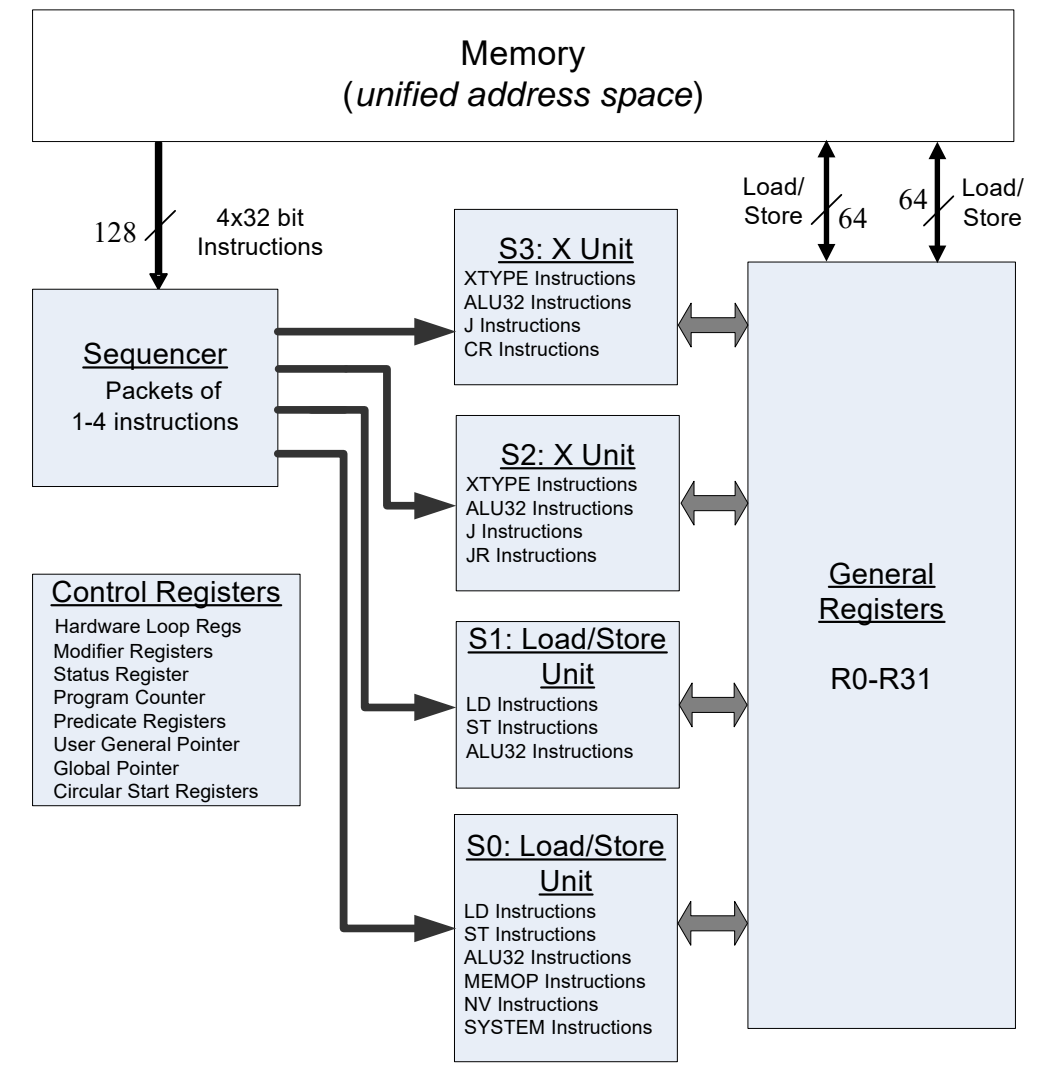

<span id="page-18-1"></span>**Figure 1-1 Hexagon V69 processor architecture**

### <span id="page-19-0"></span>**1.2.1 Memory**

The Hexagon processor features a unified byte-addressable memory. This memory has a single 32-bit virtual address space which holds both instructions and data. It operates in little-endian mode.

### <span id="page-19-1"></span>**1.2.2 Registers**

The Hexagon processor has two sets of registers: general registers and control registers.

The general registers include thirty-two 32-bit registers (named R0 through R31) which can be accessed either as single registers or as aligned 64-bit register pairs. The general registers contain all pointer, scalar, vector, and accumulator data.

The control registers include special-purpose registers such as program counter, status register, loop registers, etc.

### <span id="page-19-2"></span>**1.2.3 Sequencer**

The instruction sequencer processes packets of one to four instructions in each cycle. If a packet contains more than one instruction, the instructions execute in parallel.

The instruction combinations allowed in a packet are limited to the instruction types that can be executed in parallel in the four execution units (as shown in [Figure 1-1](#page-18-1)).

### <span id="page-19-3"></span>**1.2.4 Execution units**

The dual execution units are identical: each includes a 64-bit shifter and a vector multiply/accumulate unit with four 16x16 multipliers to support both scalar and vector instructions.

These units also perform 32- and 64-bit ALU instructions, and jump and loop instructions.

**NOTE:** Each execution unit supports floating-point instructions.

### <span id="page-19-4"></span>**1.2.5 Load/store units**

The two load/store units can operate on signed or unsigned bytes, halfwords (16-bit), words (32 bit), or double words (64-bit).

To increase the number of instruction combinations allowed in packets, the load units also support 32-bit ALU instructions.

<span id="page-20-0"></span>For the Hexagon processor to achieve large amounts of work per cycle, the instruction set was designed with the following properties:

- Static grouping (VLIW) architecture
- Static fusing of simple dependent instructions
- Extensive compound instructions
- A large set of SIMD and application-specific instructions

To support efficient compilation, the instruction set is designed to be orthogonal with respect to registers, addressing modes, and load/store access size.

### <span id="page-20-1"></span>**1.3.1 Addressing modes**

The Hexagon processor supports the following memory addressing modes:

- 32-bit absolute
- 32-bit absolute-set
- Absolute with register offset
- Global pointer relative
- Indirect
- Indirect with offset
- Indirect with register offset
- Indirect with auto-increment (immediate or register)
- Circular with auto-increment (immediate or register)
- Bit-reversed with auto-increment register

For example:

```
R2 = memw(##myvariable)
R2 = memw(R3=##myvariable)
R2 = \text{memw}(R4 \lt k#3 + \text{mm}y \text{variable})R2 = \text{memw} (GP + #200)R2 = \text{memw}(R1)R2 = \text{memw}(R3 + \text{\#}100)R2 = \text{memw}(R3 + R4 < \text{#2})R2 = \text{memw}(R3++#4)R2 = \text{memw}(R0++M1)RO = memw(R2++#8:circ(M0))RO = memw(R2++I:circ(M0))R2 = \text{memw}(R0++M1:brev)
```
Auto-increment with register addressing uses one of the two dedicated address-modify registers MO and M1 (which are part of the control registers).

**NOTE:** Atomic memory operations (load locked/store conditional) are supported to implement multithread synchronization.

### <span id="page-21-0"></span>**1.3.2 Scalar operations**

The Hexagon processor includes the following scalar operations on fixed-point data:

- Multiplication of 16-bit, 32-bit, and complex data
- Addition and subtraction of 16-, 32-, and 64-bit data (with and without saturation)
- Logical operations on 32- and 64-bit data (AND, OR, XOR, NOT)
- Shifts on 32- and 64-bit data (arithmetic and logical)
- Min/max, negation, absolute value, parity, norm, swizzle
- Compares of 8-, 16-, 32-, and 64-bit data
- Sign and zero extension (8- and 16- to 32-bit, 32- to 64-bit)
- Bit manipulation
- Predicate operations

### <span id="page-21-1"></span>**1.3.3 Vector operations**

The Hexagon processor includes the following vector operations on fixed-point data:

- Multiplication (halfwords, word by half, vector reduce, dual multiply)
- Addition and subtraction of word and halfword data
- Shifts on word and halfword data (arithmetic and logical)
- Min/max, average, negative average, absolute difference, absolute value
- Compares of word, halfword, and byte data
- Reduce, sum of absolute differences on unsigned bytes
- Special-purpose data arrangement (such as pack, splat, shuffle, align, saturate, splice, truncate, complex conjugate, complex rotate, zero extend)

#### **NOTE:** Certain vector operations support automatic scaling, saturation, and rounding.

For example, the following instruction performs a vector operation:

```
R1:0 += vrmpyh(R3:2,R5:4)
```
It is defined to perform the following operations in one cycle:

 $R1:0 + = ((R2.L * R4.L) +$  $(R2.H * R4.H) +$  $(R3.L * R5.L) +$  (R3.H \* R5.H)  $\overline{\phantom{a}}$ 

[Figure 1-2](#page-22-1) shows a schematic of this instruction type.

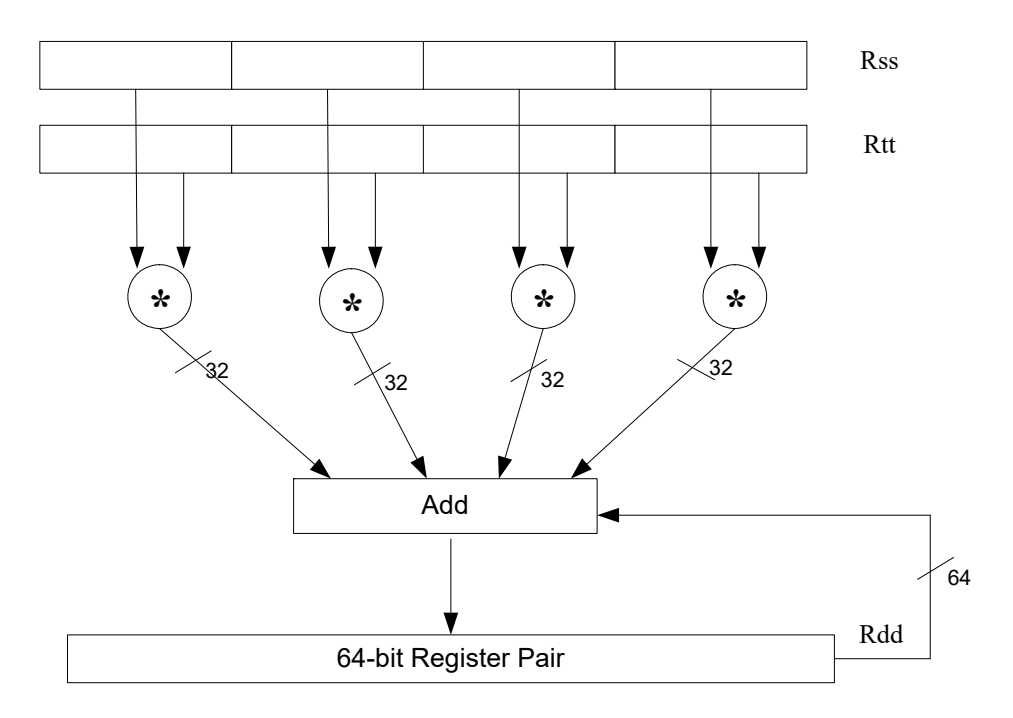

<span id="page-22-1"></span>**Figure 1-2 Vector instruction example**

### <span id="page-22-0"></span>**1.3.4 Floating-point operations**

The Hexagon processor includes the following operations on floating-point data:

- Addition and subtraction
- Multiplication (with optional scaling)
- Min/max/compare
- Reciprocal/square root approximation
- Format conversion

### <span id="page-23-0"></span>**1.3.5 Program flow**

The Hexagon processor supports zero-overhead hardware loops. For example:

```
 loop0(start,#3) // loop 3 times
start:
   \{ RO = mpyi(R0,R0) \} :endloop0
```
The loop instructions support nestable loops, with few restrictions on their use.

Software branches use a predicated branch mechanism. Explicit compare instructions generate a predicate bit, which is then tested by conditional branch instructions. For example:

```
P1 = cmp.eq(R2, R3)if (P1) jump end
```
Jumps and subroutine calls can be conditional or unconditional, and support both PC-relative and register indirect addressing modes. For example:

```
jump end
jumpr R1
call function
callr R2
```
The subroutine call instructions store the return address in register R31. Subroutine returns are performed using a jump indirect instruction through this register. For example:

jumpr R31 // subroutine return

### <span id="page-23-1"></span>**1.3.6 Instruction packets**

Sequences of instructions can be explicitly grouped into packets for parallel execution. For example:

```
{
     R8 = \text{memb}(R3++42)R12 = \text{memw}(R1++\#4)R = mpy(R10, R6) : \le 1 : satR7 = add(R9, #2)}
```
Brace characters delimit the start and end of an instruction packet.

Packets can be from one to four instructions long. Packets of varying length can be freely mixed in a program.

Packets have various restrictions on the allowable instruction combinations. The primary restriction is determined by the instruction class of the instructions in a packet.

### <span id="page-24-0"></span>**1.3.7 Dot-new instructions**

In many cases, a predicate or general register can be both generated and used in the same instruction packet. This feature is expressed in assembly language by appending the suffix ". new" to the specified register. For example:

```
{ 
   P0 = \text{cmp}.eq(R2, #4)if (P0.new) R3 = memw(R4)if (!P0.new) R5 = #5
}
{ 
   R2 = \text{memh}(R4 + \text{\#}8)memw(R5) = R2.new
}
```
### <span id="page-24-1"></span>**1.3.8 Compound instructions**

Certain common operation pairs (add-accumulate, shift-add, deallocframe-return, and so on) can be performed by compound instructions. Using compound instructions reduces code size and improves code performance.

### <span id="page-24-2"></span>**1.3.9 Duplex instructions**

A subset of the most common instructions (load, store, branch, ALU) can be packed together in pairs into single 32-bit instructions known as duplex instructions. Duplex instructions reduce code size.

### <span id="page-24-3"></span>**1.3.10 Instruction classes**

The instructions are assigned to specific instruction classes. Classes are important for two reasons:

- Only certain combinations of instructions can be written in parallel (as shown in [Figure 1-1\)](#page-18-1), and the allowable combinations are specified by instruction class.
- Instruction classes logically correspond with instruction types, so they serve as mnemonics for looking up specific instructions.

#### [Figure 1-3](#page-25-1) shows the instruction classes and how they can be grouped together.

Slot 0 LD instructions ST instructions ALU32 instructions MEMOP instructions NV instructions SYSTEM instructions Some J instructions

Slot 1 LD instructions ST instructions ALU32 instructions Some J instructions

Slot 2 XTYPE instructions ALU32 instructions J instructions JR instructions

Slot 3 XTYPE instructions ALU32 instructions J instructions CR instructions

*XTYPE instructions (32/64-bit)*

Arithmetic, logical, bit manipulation Multiply (Integer, fractional, complex) Floating-point operations Permute / vector permute operations Predicate operations Shift / shift with add/sub/logical Vector byte ALU Vector halfword (ALU, shift, multiply) Vector word (ALU, shift)

#### *ALU32 instructions*

Arithmetic / logical (32-bit) Vector halfword

#### *CR instructions*

Control-register transfers Hardware loop setup Predicate logicals & reductions

*NV instructions* New-value jumps

New-value stores

*J instructions* Jump/call PC-relative

#### *JR instructions*

Jump/call register

#### *LD instructions*

Loads (8/16/32/64-bit) Deallocframe

*ST instructions* Stores (8/16/32/64-bit) Allocframe

*MEMOP instructions* Operation on memory (8/16/32-bit)

#### *SYSTEM instructions*

Prefetch Cache maintenance Bus operations

<span id="page-25-1"></span>**Figure 1-3 Instruction classes and combinations**

### <span id="page-25-0"></span>**1.3.11 Instruction intrinsics**

To support efficient coding of the time-critical sections of a program (without resorting to assembly language), the C compilers support intrinsics which directly express Hexagon processor instructions from within C code. For example:

```
int main()
{
     long long v1 = 0xFFFF0000FFFF0000;
    long long v2 = 0x0000FFFF0000FFFF;
     long long result;
     // find the minimum for each half-word in 64-bit vector
   result = Q6 P wminh PP(v1,v2);}
```
Intrinsics are defined for most of the Hexagon processor instructions.

## <span id="page-26-0"></span>**1.4 Notation**

This section presents the notational conventions used in this document to describe Hexagon processor instructions:

- Instruction syntax
- Register operands
- Numeric operands
- **NOTE:** The notation described here does not appear in actual assembly language instructions. It is used only to specify the instruction syntax and behavior.

### <span id="page-26-1"></span>**1.4.1 Instruction syntax**

The following notation describes the syntax of instructions:

- Monospaced font is used for instructions
- Square brackets enclose optional items (for example, [:sat], means that saturation is optional)
- Braces indicate a choice of items (for example, {Rs, #s16}, means that either Rs or a signed 16-bit immediate can be used)

### <span id="page-26-2"></span>**1.4.2 Register operands**

The following notation describes register operands in the syntax and behavior of instructions:

R*ds*[*.elst*]

The ds field indicates the register operand type and bit size (as defined in [Table 1-1](#page-26-3)).

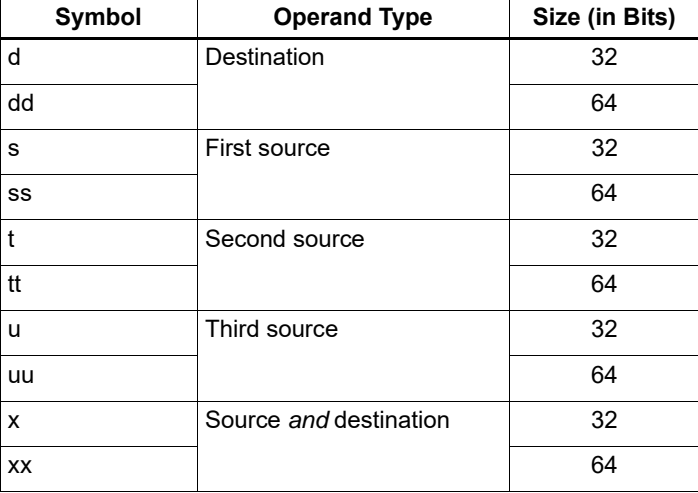

#### <span id="page-26-3"></span>**Table 1-1 Register symbols**

Examples of ds field (describing instruction syntax):

 $Rd = neg(Rs)$  //  $Rd$  -> 32-bit dest, Rs 32-bit source

 $Rd = xor(Rs, Rt)$  // Rt -> 32-bit second source  $Rx = insert(Rs,Rtt)$  //  $Rx \rightarrow both source and dest$ 

Examples of ds field (describing instruction behavior):

 $Rdd = Rss + Rtt$  //  $Rdd, Rss, Rtt$  -> 64-bit registers

The optional elst field (short for "element size and type") specifies parts of a register when the register is used as a vector. It can specify the following values:

- A signed or unsigned byte, halfword, or word within the register (as defined in [Figure 1-4\)](#page-27-0)
- A bit field within the register (as defined in [Table 1-2\)](#page-27-1)

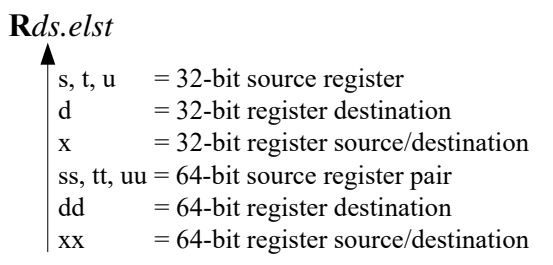

**R***ds.elst*

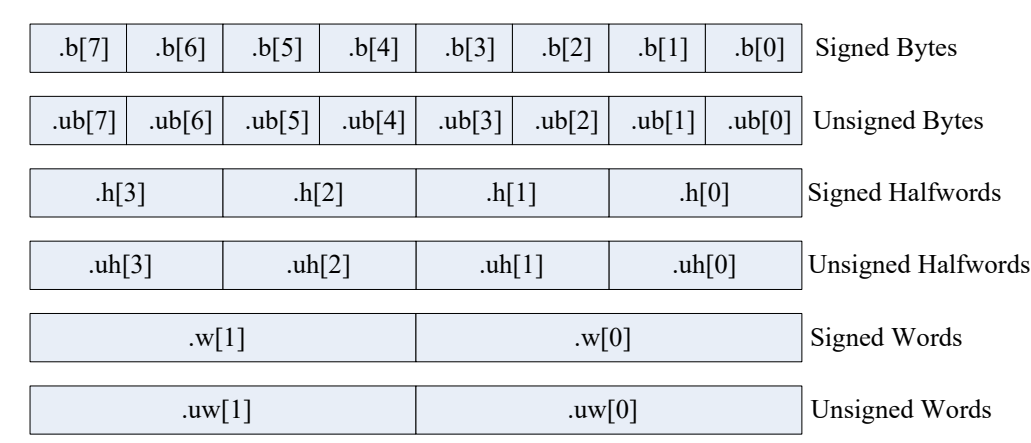

<span id="page-27-0"></span>**Figure 1-4 Register field symbols**

<span id="page-27-1"></span>**Table 1-2 Register bit field symbols**

| Symbol | <b>Meaning</b>                                                                                               |
|--------|----------------------------------------------------------------------------------------------------|
| .sN    | Bits [N-1:0] are treated as a N-bit signed number.                                                           |
|        | For example, R0.s16 means that the least significant 16-bits of R0<br>are treated as a 16-bit signed number. |
| .uN    | Bits [N-1:0] are treated as a N-bit unsigned number.                                                         |
| .H     | The most-significant 16 bits of a 32-bit register.                                                           |
|        | The least-significant 16 bits of a 32-bit register.                                                          |

Examples of elst field:

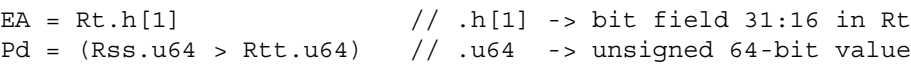

 $Rd = mpyu(Rs.L,Rt.H)$  // .L/.H -> low/high 16-bit fields

**NOTE:** The control and predicate registers use the same notation as the general registers, but are written as  $Cx$  and  $Px$  (respectively) instead of  $Rx$ .

### <span id="page-28-0"></span>**1.4.3 Numeric operands**

[Table 1-3](#page-28-1) lists the notation that describes numeric operands in the syntax and behavior of instructions:

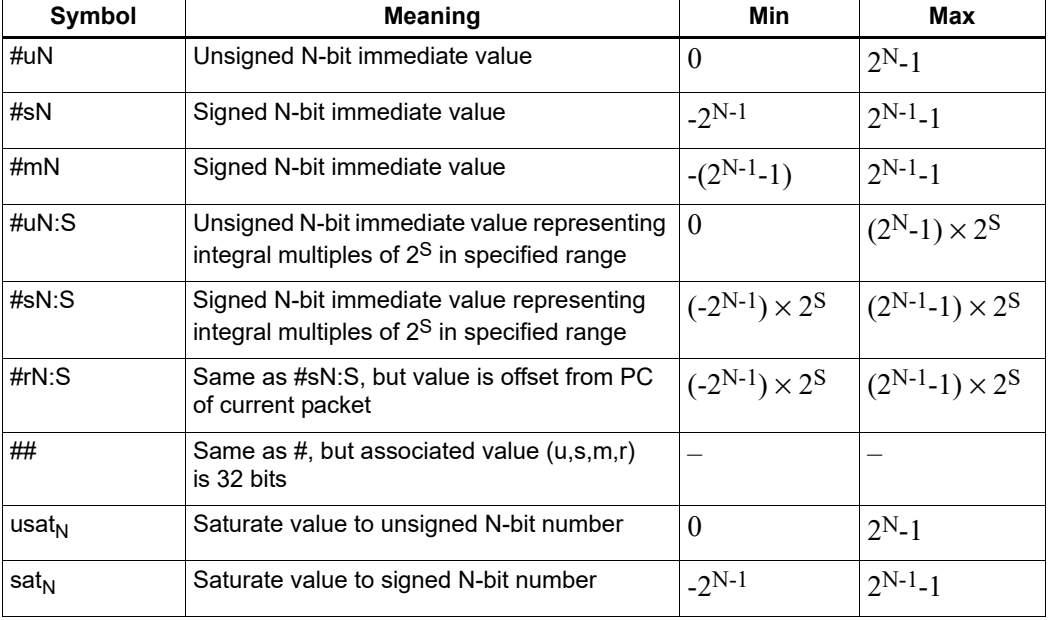

#### <span id="page-28-1"></span>**Table 1-3 Instruction operands**

#uN, #sN, and #mN specify immediate operands in instructions. The # symbol appears in the actual instruction to indicate the immediate operand.

 $\#rN$  specifies loop and branch destinations in instructions. In this case the  $\#$  symbol does not appear in the actual instruction; instead, the entire  $\#rN$  symbol (including its : s suffix) is expressed as a loop or branch symbol whose numeric value is determined by the assembler and linker. For example:

```
call my proc // Instruction example
```
The : s suffix indicates that the s least-significant bits in a value are implied zero bits and therefore not encoded in the instruction. The implied zero bits are called scale bits.

For example,  $#s4:2$  denotes a signed immediate operand represented by four bits encoded in the instruction, and two scale bits. The possible values for this operand are -32, -28, -24, -20, -16, -12, -8, -4, 0, 4, 8, 12, 16, 20, 24, and 28.

## specifies a 32-bit immediate operand in an instruction (including a loop or branch destination). The ## symbol appears in the actual instruction to indicate the operand.

Examples of operand symbols:

```
Rd = add(Rs, #s16) // #s16 -> signed 16-bit imm value
Rd = \text{memw}(Rs++#s4:2) // #s4:2 -> scaled signed 4-bit imm value
call \#r22:2 // \#r22:2 -> scaled 22-bit PC-rel addr value
Rd = ##u32 // ##u32 -> unsigned 32-bit imm value
```
**NOTE:** When an instruction contains more than one immediate operand, the operand symbols are specified in upper and lower case (e.g.,  $\#\text{uN}$  and  $\#\text{UN}$ ) to indicate where they appear in the instruction encodings

# <span id="page-29-0"></span>**1.5 Terminology**

[Table 1-4](#page-29-3) lists the symbols used in Hexagon processor instruction names to specify the supported data types.

| <b>Size</b> | Symbol | <b>Type</b>          |
|-------------|--------|----------------------|
| 8-bit       | В      | <b>Byte</b>          |
| 8-bit       | UB     | Unsigned Byte        |
| 16-bit      | н      | Half word            |
| 16-bit      | UH     | Unsigned Half word   |
| 32-bit      | W      | Word                 |
| 32-bit      | UW     | <b>Unsigned Word</b> |
| 64-bit      | D      | Double word          |

<span id="page-29-3"></span>**Table 1-4 Data symbols**

# <span id="page-29-1"></span>**1.6 Changes in V69**

The following are updates for V69:

■ No architectural changes for V69

# <span id="page-29-2"></span>**1.7 Technical assistance**

For assistance or clarification on information in this document, submit a case to Qualcomm Technologies, Inc. (QTI) at https://createpoint.qti.qualcomm.com/.

If you do not have access to the CDMATech Support website, register for access or send email to support.cdmatech@qti.qualcomm.com.

# <span id="page-30-0"></span>**2** Registers

General registers are used for all general-purpose computation including address generation and scalar and vector arithmetic.

Control registers support special-purpose processor features such as hardware loops and predicates.

## <span id="page-30-1"></span>**2.1 General registers**

The Hexagon processor has thirty-two 32-bit general-purpose registers (named R0 through R31). These registers store operands in virtually all the instructions:

- Memory addresses for load/store instructions
- Data operands for arithmetic/logic instructions
- Vector operands for vector instructions

#### For example:

```
R1 = \text{memh}(R0) // Load from address R0
R4 = add(R2, R3) // Add
R28 = vaddh(R11, R10) // Vector add halfword
```
<span id="page-30-2"></span>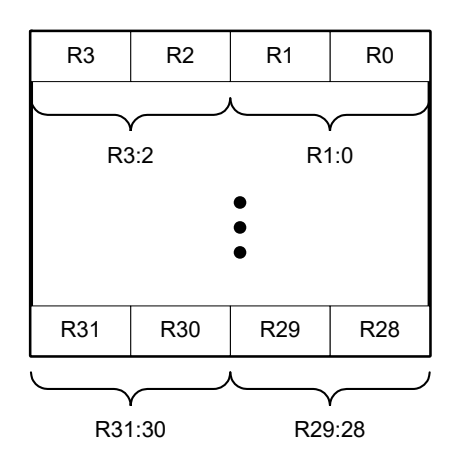

**Figure 2-1 General registers**

#### **Aliased registers**

Three of the general registers  $-$  R29 through R31 – support subroutines ([Section 8.3.2](#page-118-4)) and the software stack [\(Chapter 7\)](#page-106-3). These registers are modified implicitly by the subroutine and stack instructions. They have symbol aliases which indicate when these registers are being accessed as subroutine and stack registers.

For example:

| $SP = add(SP, #-8)$ // SP is alias of R29 |                                       |  |  |  |
|-------------------------------------------|---------------------------------------|--|--|--|
| allocframe                                | // Modifies SP $(R29)$ and FP $(R30)$ |  |  |  |
| call init                                 | // Modifies LR (R31)                  |  |  |  |

**Table 2-1 General register aliases**

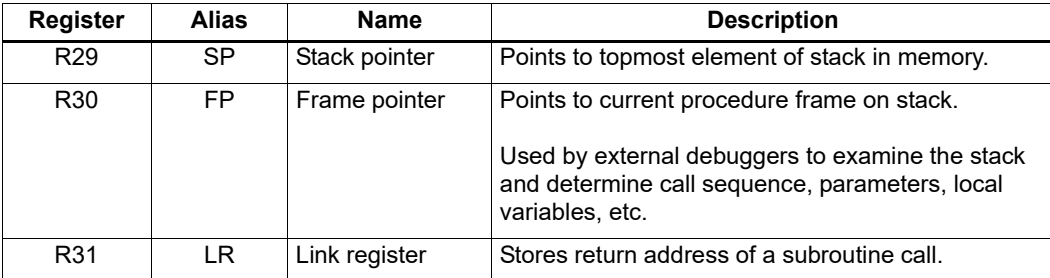

#### **Register pairs**

The general registers can be specified as register pairs which represent a single 64-bit register. For example:

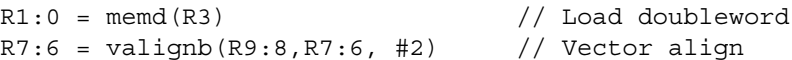

**NOTE:** The first register in a register pair must always be odd-numbered, and the second must be the next lower register.

**Table 2-1 General register pairs**

| <b>Register</b> | <b>Register pair</b> |
|-----------------|----------------------|
| R <sub>0</sub>  | R <sub>1:0</sub>     |
| R <sub>1</sub>  |                      |
| R <sub>2</sub>  | R3:2                 |
| R <sub>3</sub>  |                      |
| R <sub>4</sub>  | R5:4                 |
| R <sub>5</sub>  |                      |
| R <sub>6</sub>  | R7:6                 |
| R7              |                      |
|                 |                      |
| R <sub>24</sub> | R25:24               |
| R <sub>25</sub> |                      |
| R <sub>26</sub> | R27:26               |
| R <sub>27</sub> |                      |

**Table 2-1 General register pairs**

| Register        | <b>Register pair</b> |
|-----------------|----------------------|
| R <sub>28</sub> | R29:28               |
| <b>R29 (SP)</b> |                      |
| R30 (FP)        | R31:30 (LR:FP)       |
| R31 (LR)        |                      |

# <span id="page-32-0"></span>**2.2 Control registers**

The Hexagon processor includes a set of 32-bit control registers which provide access to processor features such as the program counter, hardware loops, and vector predicates.

Unlike general registers, control registers can be used as instruction operands only in the following cases:

- Instructions that require a specific control register as an operand
- Register transfer instructions

For example:

```
R2 = \text{memw}(R0++M1) // Auto-increment addressing mode (M1)
R9 = PC // Get program counter (PC)
LC1 = R3 // Set hardware loop count (LC1)
```
**NOTE:** When a control register is used in a register transfer, the other operand must be a general register.

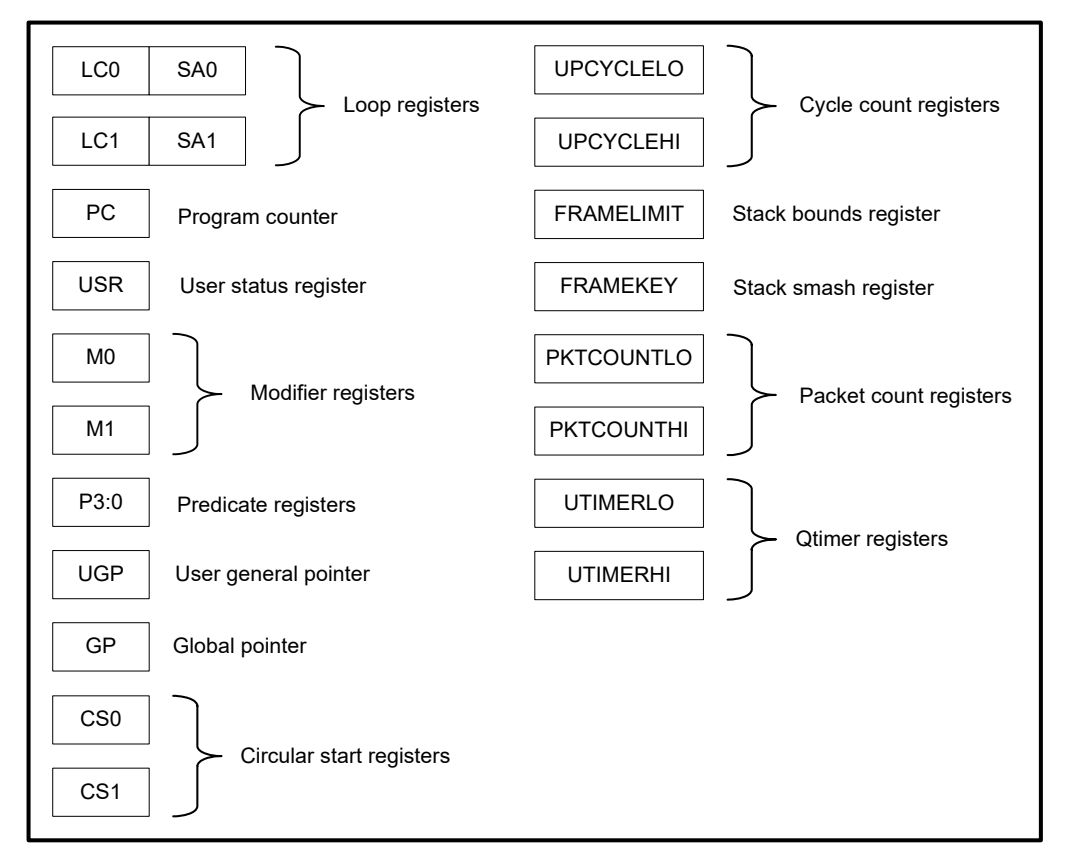

<span id="page-33-0"></span>**Figure 2-2 Control registers**

### **Aliased registers**

The control registers have numeric aliases (co through c31).

| <b>Alias</b>      | <b>Name</b>                   |
|-------------------|-------------------------------|
| CO                | Loop start address register 0 |
| C <sub>1</sub>    | Loop count register 0         |
| C <sub>2</sub>    | Loop start address register 1 |
| C <sub>3</sub>    | Loop count register 1         |
| C <sub>4</sub>    | Predicate registers 3:0       |
| C <sub>5</sub>    |                               |
| C <sub>6</sub>    | Modifier register 0           |
| C <sub>7</sub>    | Modifier register 1           |
| C <sub>8</sub>    | User status register          |
| C <sub>9</sub>    | Program counter               |
| $\overline{C10}$  | User general pointer          |
| C <sub>11</sub>   | Global pointer                |
| C <sub>12</sub>   | Circular start register 0     |
| C <sub>13</sub>   | Circular start register 1     |
| C <sub>14</sub>   | Cycle count register (low)    |
| $\overline{C}$ 15 | Cycle count register (high)   |
| C15:14            | Cycle count register          |
| C16               | Frame limit register          |
| C <sub>17</sub>   | Frame key register            |
| C18               | Packet count register (low)   |
| C <sub>19</sub>   | Packet count register (high)  |
| C19:18            | Packet count register         |
| C20-29            |                               |
| C <sub>30</sub>   | Qtimer register (low)         |
| C <sub>31</sub>   | Qtimer register (high)        |
| C31:30            | Qtimer register               |
|                   |                               |

**Table 2-2 Aliased control registers**

**NOTE:** The control register numbers (0 through 31) specify the control registers in instruction encodings [\(Chapter 10](#page-137-3)).

#### **Register pairs**

The control registers can be specified as register pairs which represent a single 64-bit register. Control registers specified as pairs must use their numeric aliases. For example:

 $C1:0 = R5:4$  //  $C1:0$  specifies the LC0/SA0 register pair

**NOTE:** The first register in a control register pair must always be odd-numbered, and the second must be the next lower register.

| Register pair      |
|--------------------|
| $\overline{C1:0}$  |
|                    |
| $\overline{C}3:2$  |
|                    |
| C5:4               |
|                    |
| $\overline{C}$ 7:6 |
|                    |
|                    |
| C31:30             |
|                    |
|                    |

**Table 2-2 Control register pairs**

### <span id="page-35-0"></span>**2.2.1 Program counter**

The program counter (PC) register points to the next instruction packet to execute ([Section 3.3\)](#page-47-2). It is modified implicitly by instruction execution, but can be read directly. For example:

R7 = PC // Get program counter

**NOTE:** The PC register is read-only: writing to it has no effect.
### **2.2.2 Loop registers**

The Hexagon processor includes two sets of loop registers to support nested hardware loops [\(Section 8.2\)](#page-111-0). Each hardware loop is implemented with a pair of registers containing the loop count and loop start address. The loop registers are modified implicitly by the loop instruction, but can also be accessed directly. For example:

loop0(start, R4) // Modifies LC0 and SA0 (LC0=R4, SA0=&start)  $LC1 = R22$  // Set loop1 count R9 = SA1 // Get loop1 start address

#### **Table 2-3 Loop registers**

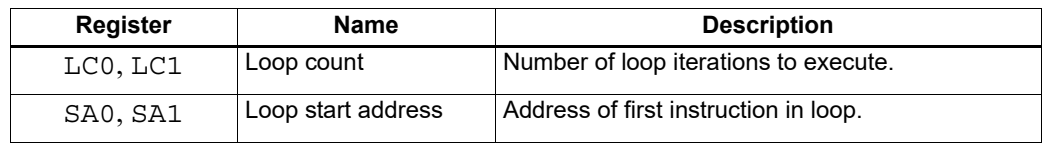

### <span id="page-36-0"></span>**2.2.3 User status register**

<span id="page-36-1"></span>The user status register (USR) stores processor status and control bits that are accessible by user programs. The status bits contain the status results of certain instructions, while the control bits contain user-settable processor modes for hardware prefetching. For example:

```
R9:8 = vaddw(R9:8, R3:2):sat // Vector add words
R6 = USR \frac{1}{\sqrt{6}} aturation status
```
USR stores the following status and control values:

- Cache prefetch enable [\(Section 5.10.6\)](#page-91-0)
- Cache prefetch status ([Section 5.10.6](#page-91-0))
- Floating-point modes ([Section 4.3.4](#page-60-0))
- Floating-point status [\(Section 4.3.4](#page-60-0))
- Hardware loop configuration ([Section 8.2](#page-111-0))
- Sticky saturation overflow ([Section 4.2.2](#page-57-0))
- **NOTE:** A user control register transfer to USR cannot be grouped in an instruction packet with a floatingpoint instruction ([Section 4.3.4\)](#page-60-0).

Whenever a transfer to USR changes the enable trap bits  $[29:25]$ , an isync instruction [\(Section 5.11](#page-93-0)) must be executed before the new exception programming can take effect.

#### **Table 2-3 User status register**

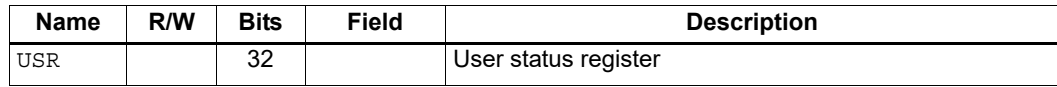

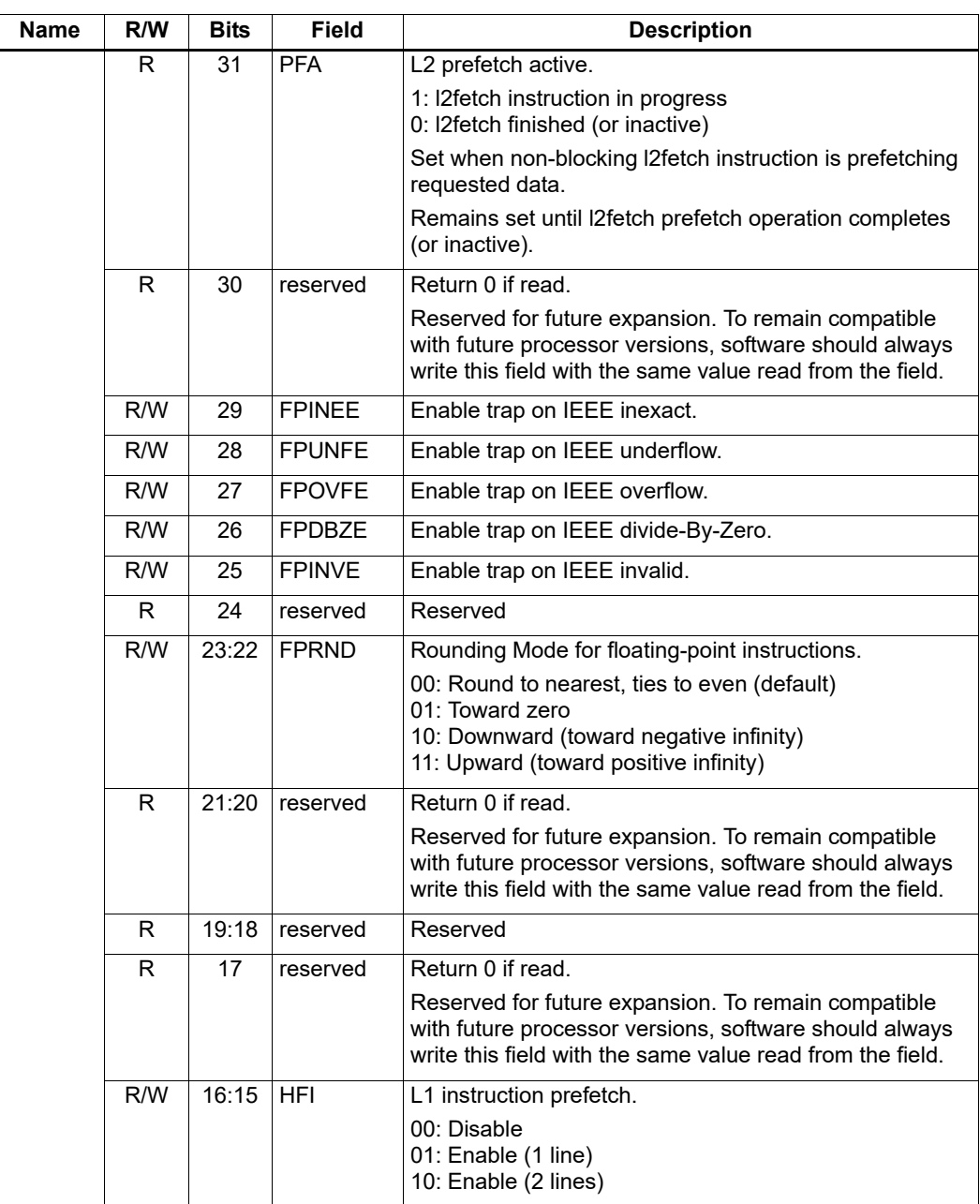

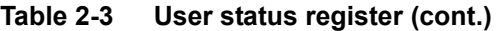

| <b>Name</b> | R/W | <b>Bits</b>    | <b>Field</b>  | <b>Description</b>                                                                                                    |
|-------------|-----|----------------|---------------|----------------------------------------------------------------------------------------------------|
|             | R/W | 14:13          | <b>HFD</b>    | L1 data cache prefetch.                                                                                                    |
|             |     |                |               | Four levels are defined from disabled to Aggressive. It is<br>implementation-defined how these levels should be<br>interpreted.                                            |
|             |     |                |               | 00: disable<br>01: conservative<br>10: moderate<br>11: aggressive                                                                                                    |
|             | R/W | 12             | <b>PCMME</b>  | Enable packet counting in Monitor mode.                                                                                                    |
|             | R/W | 11             | <b>PCGME</b>  | Enable packet counting in Guest mode.                                                                                                    |
|             | R/W | 10             | <b>PCUME</b>  | Enable packet counting in User mode.                                                                                                    |
|             | R/W | 9:8            | <b>LPCFGE</b> | Hardware loop configuration.                                                                                                    |
|             |     |                |               | Number of loop iterations (0-3) remaining before pipeline<br>predicate should be set.                                                                                      |
|             | R   | 7:6            | reserved      | Return 0 if read.                                                                                                    |
|             |     |                |               | Reserved for future expansion. To remain compatible<br>with future processor versions, software should always<br>write this field with the same value read from the field. |
|             | R/W | 5              | <b>FPINPF</b> | Floating-point IEEE inexact sticky flag.                                                                                                    |
|             | R/W | 4              | <b>FPUNFF</b> | Floating-point IEEE underflow sticky flag.                                                                                                    |
|             | R/W | 3              | <b>FPOVFF</b> | Floating-point IEEE overflow sticky flag.                                                                                                    |
|             | R/W | $\overline{2}$ | <b>FPDBZF</b> | Floating-point IEEE divide-by-zero sticky flag.                                                                                                    |
|             | R/W | $\mathbf{1}$   | <b>FPINVF</b> | Floating-point IEEE invalid sticky flag.                                                                                                    |
|             | R/W | $\Omega$       | <b>OVF</b>    | Sticky saturation overflow.                                                                                                    |
|             |     |                |               | 1: Saturation occurred<br>0: No saturation                                                                                                    |
|             |     |                |               | Set when saturation occurs while executing instruction<br>that specifies optional saturation.                                                                              |
|             |     |                |               | Remains set until explicitly cleared by a USR = Rs<br>instruction.                                                                                                    |

**Table 2-3 User status register (cont.)**

### **2.2.4 Modifier registers**

The modifier registers (MO-M1) are used in the following addressing modes:

- Indirect auto-increment register addressing
- Circular addressing
- Bit-reversed addressing

#### **Indirect auto-increment**

In indirect auto-increment register addressing ([Section 5.8.9\)](#page-83-0) the modifier registers store a signed 32-bit value which specifies the increment (or decrement) value. For example:

| $M1 = R0$ |                     | // Set modifier register |  |
|-----------|---------------------|--------------------------|--|
|           | $R3 = memu(R2++M1)$ | // Load word             |  |

**Table 2-4 Modifier registers: indirect auto-increment addressing**

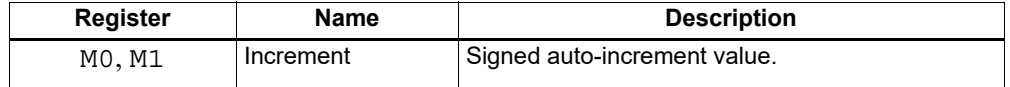

#### **Circular**

In circular addressing ([Section 5.8.10](#page-83-1)) the modifier registers store the circular buffer length and related "I" values. For example:

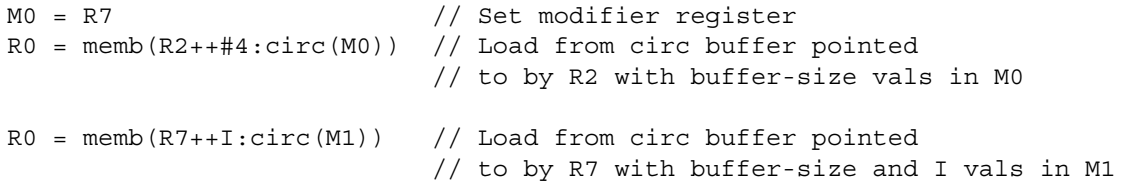

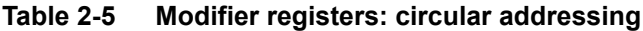

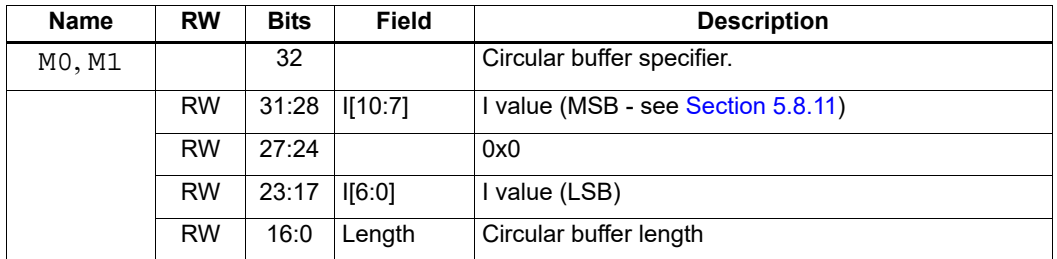

#### **Bit-reversed**

In bit-reversed addressing [\(Section 5.8.12\)](#page-85-1) the modifier registers store a signed 32-bit value that specifies the increment (or decrement) value. For example:

```
M1 = R7 // Set modifier register
R2 = \text{memub}(R0++M1:brew) // The address is (R0.H | bitrev(R0.L)) // The orginal R0 (not reversed) is added 
                        // to M1 and written back to R0
```

```
Table 2-6 Modifier registers: bit-reversed addressing
```
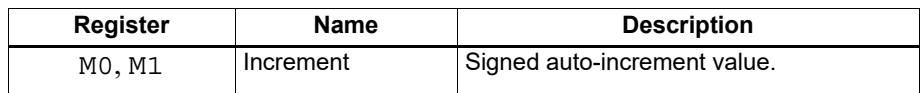

# **2.2.5 Predicate registers**

The predicate registers (P0-P3) store the status results of the scalar and vector compare instructions [\(Chapter 6\)](#page-96-0). For example:

```
P1 = cmp.eq(R2, R3) // Scalar compare
if (P1) jump end // Jump to address (conditional)
R8 = P1 // Get compare status (P1 only)
P3:0 = R4 // Set compare status (P0-P3)
```
The four predicate registers can be specified as a register quadruple (P3:0) which represents a single 32-bit register.

**NOTE:** Unlike the other control registers, the predicate registers are only 8 bits wide because vector compares return a maximum of 8 status results.

| <b>Register</b> | <b>Bits</b> | <b>Description</b>      |
|-----------------|-------------|-------------------------|
| P0, P1, P2, P3  | 8           | Compare status results. |
| P3:0            | 32          | Compare status results. |
|                 | 31:24       | P3 register             |
|                 | 23:16       | P2 register             |
|                 | 15:8        | P1 register             |
|                 | 7:0         | P0 register             |

**Table 2-4 Predicate registers**

### **2.2.6 Circular start registers**

The circular start registers (CS0 through CS1) store the start address of a circular buffer in circular addressing ([Section 5.8.10](#page-83-1)). For example:

```
CS0 = R5 // Set circ start register
M0 = R7 // Set modifier register
R0 = memb(R2++#4:circ(M0)) // Load from circ buffer pointed
                        // to by CS0 with size/K vals in M0
```
#### **Table 2-7 Circular start registers**

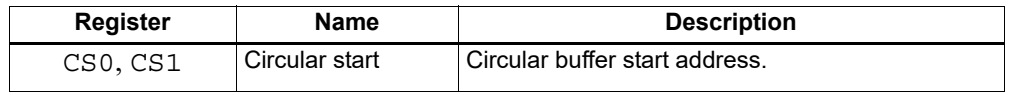

### **2.2.7 User general pointer register**

The user general pointer (UGP) register is a general-purpose control register. For example:

 $R9 = UGP$  // Get UGP  $UGP = R3$  // Set  $UGP$ 

**NOTE:** UGP typically stores the address of thread local storage.

#### **Table 2-5 User general pointer register**

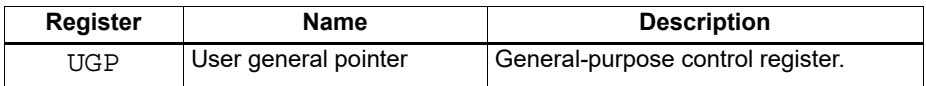

### **2.2.8 Global pointer**

The global pointer (GP) is used in GP-relative addressing. For example:

 $GP = R7$  // Set  $GP$  $R2 = \text{memw}(\text{GP} + \#200)$  // GP-relative load

**Table 2-8 Global pointer register**

| <b>Name</b> | R/W | <b>Bits</b> | <b>Field</b> | <b>Description</b>                                                                                                    |
|-------------|-----|-------------|--------------|----------------------------------------------------------------------------------------------------|
| GP          |     | 32          |              | Global pointer register                                                                                                    |
|             | R/W | 31:6        | GDP          | Global data pointer (Section 5.8.4).                                                                                                    |
|             | R   | 5:0         | reserved     | Return 0 if read.                                                                                                    |
|             |     |             |              | Reserved for future expansion. To remain forward-<br>compatible with future processor versions, software<br>should always write this field with the same value<br>read from the field. |

### **2.2.9 Cycle count registers**

The cycle count registers (UPCYCLELO to UPCYCLEHI) store a 64-bit value containing the current number of processor cycles executed since the Hexagon processor was last reset. For example:

R5 = UPCYCLEHI // Get cycle count (high) R4 = UPCYCLELO // Get cycle count (low) R5:4 = UPCYCLE // Get cycle count

**NOTE:** The RTOS must grant permission to access these registers. Without this permission, reading these registers from user code always returns zero.

**Table 2-6 Cycle count registers**

| Register         | Name               | <b>Description</b>                   |
|------------------|--------------------|--------------------------------------|
| <b>UPCYCLELO</b> | Cycle count (low)  | Processor cycle count (low 32 bits)  |
| UPCYCLEHI        | Cycle count (high) | Processor cycle count (high 32 bits) |
| <b>UPCYCLE</b>   | Cycle count        | Processor cycle count (64 bits)      |

#### **2.2.10 Frame limit register**

The frame limit register (FRAMELIMIT) stores the low address of the memory area reserved for the software stack ([Section 7.3.1](#page-107-0)). For example:

R9 = FRAMELIMIT // Get frame limit register FRAMELIMIT = R3 // Set frame limit register

**Table 2-9 Frame limit register**

| <b>Register</b> | Name        | <b>Description</b>                  |
|-----------------|-------------|-------------------------------------|
| FRAMELTMIT      | Frame Limit | Low address of software stack area. |

#### **2.2.11 Frame key register**

The frame key register (FRAMEKEY) stores the key value that XOR-scrambles return addresses when they are stored on the software stack [\(Section 7.3.2\)](#page-108-0). For example:

R2 = FRAMEKEY // Get frame key register FRAMEKEY = R1  $//$  Set frame key reqister

**Table 2-10 Frame key register**

| Register | Name      | <b>Description</b>                                            |
|----------|-----------|---------------------------------------------------------------|
| FRAMEKEY | Frame Key | Key to scramble return addresses<br>stored on software stack. |

### **2.2.12 Packet count registers**

The packet count registers (PKTCOUNTLO through PKTCOUNTHI) store a 64-bit value containing the current number of instruction packets executed since a PKTCOUNT register was last written to. For example:

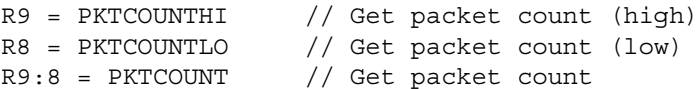

Packet counting can be configured to operate only in specific sets of processor modes (e.g., User mode only, or Guest and Monitor modes only). The configuration for each mode is controlled by bits [12:10] in the user status register ([Section 2.2.3\)](#page-36-0).

Packets with exceptions are not counted as committed packets. Each hardware thread has its own set of packet count registers.

The RTOS must grant permission to access these registers. Without this permission, reading these registers from user code always returns zero.

When a value is written to a PKTCOUNT register, the 64-bit packet count value is incremented before the value is stored in the register.

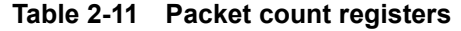

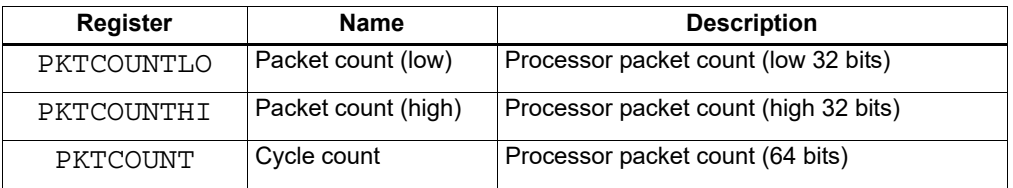

#### **2.2.13 Qtimer registers**

The Qtimer registers (UTIMERLO to UTIMERHI) provide access to the Qtimer global reference count value. They enable Hexagon software to read the 64-bit time value without having to perform an expensive AHB load. For example:

```
R5 = UTIMERHI // Get Qtimer reference count (high)
R4 = UTIMERLO // Get Qtimer reference count (low)
R5:4 = UTIMER // Get Qtimer reference count
```
These registers are read-only – they are automatically updated by hardware to always contain the current Qtimer value.

**NOTE:** The RTOS must grant permission to access these registers. Without this permission, reading these registers from user code always returns zero.

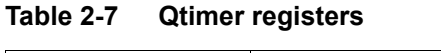

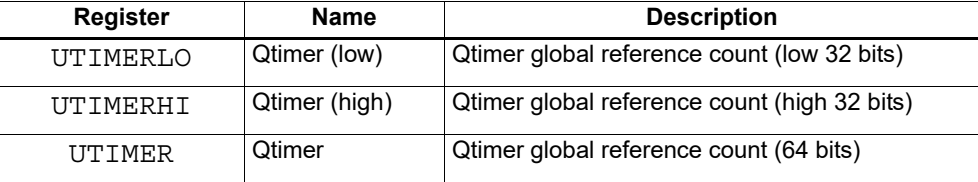

# **3** Instructions

Instruction encoding is described in [Chapter 10](#page-137-0).

For detailed descriptions of the Hexagon processor instructions see [Chapter 11](#page-151-0).

# **3.1 Instruction syntax**

Most Hexagon processor instructions have the following syntax:

*dest* = *instr\_name*(*source1*,*source2*,...)[:*option1*][:*option2*]...

The item specified on the left-hand side (LHS) of the equation is assigned the value specified by the right-hand side (RHS). For example:

 $R2 = add(R3, R1)$  // Add R3 and R1, assign result to R2

| Symbol         | <b>Example</b>                                              | <b>Meaning</b>                                      |
|----------------|-------------------------------------------------------------|-----------------------------------------------------|
| $=$            | $R2 = R3$                                                   | Assignment of RHS to LHS                            |
| #              | $R1 = #1$                                                   | Immediate value                                     |
| 0x             | 0xBABE                                                      | Hexadecimal number prefix                           |
| memXX          | $R2 = \text{memub}(R3)$                                     | Memory access<br>XX specifies access size and type  |
| $\overline{ }$ | $R2 = R3$ ; $R4 = R5$ ;                                     | Instruction delimiter, or end of instruction        |
| $\{ \}$        | ${R2 = R3; R5 = R6}$                                        | Instruction packet delimiter                        |
| ()             | $R2 = \text{memw}(R0 + #100)$                               | Source list delimiter                               |
| :endloopX      | :endloop0                                                   | Loop end<br>$X$ specifies loop instruction (0 or 1) |
| :t             | if (P0.new) jump:t target                                   | Direction hint (jump taken)                         |
| :nt            | if (!P1.new) jump:nt target                                 | Direction hint (jump not taken)                     |
| :sat           | $R2 = add(R1, R2) : sat$                                    | Saturate result                                     |
| :rnd           | $R2 = mpy(R1.H,R2.H):rnd$                                   | Round result                                        |
| :carry         | $R5:4 = add(R1:0,R3:2, P1): carry$                          | Predicate used as carry input and output            |
| :<<16          | $R2 = add(R1.L,R2.L):<<16$                                  | Shift result left by halfword                       |
| :mem_noshuf    | $\{$ memw (R5) = R2;<br>$R3 = \text{memh}(R6)$ : mem noshuf | Inhibit load/store reordering (Section 5.5)         |

**Table 3-1 Hexagon processor instruction symbols** 

# <span id="page-46-0"></span>**3.2 Instruction classes**

The Hexagon processor instructions are assigned to specific instruction classes. Classes determine what combinations of instructions can be written in parallel ([Section 3.3\)](#page-47-0).

Instruction classes logically correspond with instruction types. For instance, the ALU32 class contains ALU instructions which operate on 32-bit operands.

| <b>Class</b>  | <b>Subclass</b>                      | <b>Description</b>                                             | <b>Section</b>         |
|---------------|--------------------------------------|----------------------------------------------------------------|------------------------|
| <b>XTYPE</b>  |                                      | Various operations                                             | Section 11.10          |
|               | <b>ALU</b>                           | 64-bit ALU operations                                          | <b>Section 11.10.1</b> |
|               | <b>Bit</b>                           | <b>Bit operations</b>                                          | <b>Section 11.10.2</b> |
|               | Complex                              | Complex math (using real and<br>imaginary numbers)             | <b>Section 11.10.3</b> |
|               | Floating-point                       | Floating-point operations                                      | <b>Section 11.10.4</b> |
|               | Multiply                             | Multiply operations                                            | <b>Section 11.10.5</b> |
|               | Permute                              | Vector permute and format conversion<br>(pack, splat, swizzle) | <b>Section 11.10.6</b> |
|               | Predicate                            | Predicate operations                                           | <b>Section 11.10.7</b> |
|               | Shift                                | Shift operations                                               | <b>Section 11.10.8</b> |
|               |                                      | (with optional ALU operations)                                 |                        |
| ALU32         | $\equiv$                             | 32-bit ALU operations                                          | Section 11.1           |
|               | Arithmetic and logical<br><b>ALU</b> |                                                                | <b>Section 11.1.1</b>  |
|               | Permute                              | Permute                                                        | <b>Section 11.1.2</b>  |
|               | Predicate<br>Predicate operations    |                                                                | <b>Section 11.1.3</b>  |
| <b>CR</b>     |                                      | Control register access, loops                                 | Section 11.2           |
| JR.           |                                      | Jumps (register indirect addressing mode)                      | Section 11.3           |
| J             | $\overline{\phantom{0}}$             | Jumps (PC-relative addressing mode)                            | Section 11.4           |
| LD            |                                      | Memory load operations                                         | Section 11.5           |
| <b>MEMOP</b>  | $\overline{\phantom{0}}$             | Memory operations                                              | Section 11.6           |
| <b>NV</b>     |                                      | New-value operations                                           | Section 11.7           |
|               | Jump                                 | New-value jumps                                                | <b>Section 11.7.1</b>  |
|               | <b>Store</b>                         | New-value stores                                               | <b>Section 11.7.2</b>  |
| <b>ST</b>     |                                      | Memory store operations;<br>allocate stack frame               | Section 11.8           |
| <b>SYSTEM</b> |                                      | Operating system access                                        | Section 11.9           |
|               | <b>GUEST</b>                         | Guest mode                                                     | <b>Section 11.9.1</b>  |
|               | <b>SYSTEM MONITOR</b>                | Monitor mode                                                   | <b>Section 11.9.2</b>  |
|               | <b>USER</b>                          | Application-level access                                       | <b>Section 11.9.3</b>  |

**Table 3-2 Instruction classes and subclasses**

# <span id="page-47-0"></span>**3.3 Instruction packets**

Instructions can be grouped together to form packets of independent instructions which execute together in parallel. The packets can contain 1, 2, 3, or 4 instructions.

Instruction packets must be explicitly specified in software. They are expressed in assembly language by enclosing groups of instructions in curly braces. For example:

 $\{ RO = R1; R2 = R3 \}$ 

Various rules and restrictions exist on what types of instructions can be grouped together, and in what order they can appear in the packet. In particular, packet formation is subject to the following constraints:

- Resource constraints determine how many instructions of a specific type can appear in a packet. The Hexagon processor has a fixed number of execution units: each instruction is executed on a particular type of unit, and each unit can process at most one instruction at a time. Thus, for example, because the Hexagon processor contains only two load units, an instruction packet with three load instructions is invalid. The resource constraints are described in [Section 3.3.3](#page-48-0)
- Grouping constraints are a small set of rules that apply above and beyond the resource constraints. These rules are described in [Section 3.3.4](#page-49-0).
- Dependency constraints ensure that no write-after-write hazards exist in a packet. These rules are described in [Section 3.3.5](#page-50-0).
- Ordering constraints dictate the ordering of instructions within a packet. These rules are described in [Section 3.3.6](#page-50-1).
- Alignment constraints dictate the placement of packets in memory. These rules are described in [Section 3.3.7](#page-51-0).
- **NOTE:** The Hexagon processor executes Individual instructions (which are not explicitly grouped in packets) as packets containing a single instruction.

### **3.3.1 Packet execution semantics**

Packets are defined to have parallel execution semantics. Specifically, the execution behavior of a packet is defined as follows:

- First, all instructions in the packet read their source registers in parallel.
- Next, all instructions in the packet execute.
- Finally, all instructions in the packet write their destination registers in parallel.

For example, consider the following packet:

 $\{ R2 = R3; R3 = R2; \}$ 

In the first phase, registers R3 and R2 are read from the register file. Then, after execution, R2 is written with the old value of R3 and R3 is written with the old value of R2. In effect, the result of this packet is that the values of R2 and R3 are swapped.

**NOTE:** Dual stores [\(Section 5.4\)](#page-78-1), dual jumps [\(Section 8.7](#page-125-0)), new-value stores [\(Section 5.6](#page-78-2)), new-value compare jumps ([Section 8.5.1](#page-123-0)), and dot-new predicates ([Section 6.1.4](#page-100-0)) have non-parallel execution semantics.

### **3.3.2 Sequencing semantics**

Packets of any length can be freely mixed in code. A packet is considered an atomic unit: in essence, a single large "instruction". From the program perspective a packet either executes to completion or not at all; it never executes only partially. For example, if a packet causes a memory exception, the exception point is established before the packet.

A packet containing multiple load/store instructions can require service from the external system. For instance, consider the case of a packet that performs two load operations that both miss in the cache. The packet requires the memory system to supply the data:

- From the memory system perspective the two resulting load requests are processed serially.
- From the program perspective, however, both load operations must complete before the packet can complete.

Thus, the packet is atomic from the program perspective.

Packets have a single PC address, which is the address of the start of the packet. Branches cannot be performed into the middle of a packet.

Architecturally, packets execute to completion – including updating all registers and memory – before the next packet begins. As a result, application programs are not exposed to any pipeline artifacts.

### <span id="page-48-0"></span>**3.3.3 Resource constraints**

<span id="page-48-1"></span>A packet cannot use more hardware resources than are physically available on the processor. For instance, because the Hexagon processor has only two load units, a packet with three load instructions is invalid. The behavior of such a packet is undefined. The assembler automatically rejects packets that oversubscribe the hardware resources.

The processor supports up to four parallel instructions. The instructions execute in four parallel pipelines, which are referred to as slots.The four slots are named slot 0, slot 1, slot 2, and slot 3. For more information see [Section 1.2](#page-18-0).

**NOTE:** endloopN instructions [\(Section 8.2.2\)](#page-113-0) do not use any slots.

Each instruction belongs to a specific instruction class ([Section 3.2\)](#page-46-0). For example, jumps belong to instruction class J, while loads belong to instruction class LD. An instruction's class determines which slot it can execute in.

[Figure 3-1](#page-49-1) shows which instruction classes can be assigned to each of the four slots.

Slot<sub>0</sub> LD instructions ST instructions ALU32 instructions MEMOP instructions NV instructions SYSTEM instructions Some J instructions

Slot 1 LD instructions ST instructions ALU32 instructions Some J instructions

Slot 2 XTYPE instructions ALU32 instructions J instructions JR instructions

Slot 3 XTYPE instructions ALU32 instructions J instructions CR instructions

#### *XTYPE instructions (32/64-bit)*

Arithmetic, logical, bit manipulation Multiply (Integer, fractional, complex) Floating-point operations Permute / vector permute operations Predicate operations Shift / shift with add/sub/logical Vector byte ALU Vector halfword (ALU, shift, multiply) Vector word (ALU, shift)

#### *ALU32 instructions*

Arithmetic / logical (32-bit) Vector halfword

#### *CR instructions*

Control-register transfers Hardware loop setup Predicate logicals & reductions

#### *NV instructions*

New-value jumps New-value stores

<span id="page-49-0"></span>**3.3.4 Grouping constraints**

#### <span id="page-49-1"></span>**Figure 3-1 Packet grouping combinations**

*J instructions* Jump/call PC-relative

#### *JR instructions* Jump/call register

*LD instructions* Loads (8/16/32/64-bit) Deallocframe

#### *ST instructions* Stores (8/16/32/64-bit) Allocframe

*MEMOP instructions*

Operation on memory (8/16/32-bit)

#### *SYSTEM instructions*

Prefetch Cache maintenance Bus operations

- A small number of restrictions determines what constitutes a valid packet. The assembler ensures that all packets follow valid grouping rules. If a packet is executed which violates a grouping rule, the behavior is undefined. The following rules must be followed:
- Dot-new conditional instructions ([Section 6.1.4](#page-100-0)) must be grouped in a packet with an instruction that generates dot-new predicates.
- ST-class instructions can be placed in Slot 1. In this case Slot 0 normally must contain a second ST-class instruction [\(Section 5.4\)](#page-78-1).
- J-class instructions can be placed in Slots 2 or 3. However, only certain combinations of program flow instructions (J or JR) can be grouped together in a packet [\(Section 8.7\)](#page-125-0). Otherwise, at most one program flow instruction is allowed in a packet. Some Jump and Compare-Jump instructions can execute on slots 0 or 1, excluding calls, such as the following:
- ❒ Instructions of the form "Pd=cmp.xx(); if(Pd.new)jump:hint <target>"
- ❒ Instructions of the form "If(Pd[.new]) jump[:hint] <target>"
- ❒ The "jump<target>" instruction
- **■** JR-class instructions can be placed in Slot 2. However, when encoded in a duplex  $jumpr$  R31 can be placed in Slot 0 [\(Section 10.3](#page-141-0)).
- Restrictions exist which limit the instructions that can appear in a packet at the setup or end of a hardware loop [\(Section 8.2.4\)](#page-114-0).
- A user control register transfer to the control register USR cannot be grouped with a floatingpoint instruction ([Section 2.2.3\)](#page-36-1).
- The SYSTEM-class instructions include prefetch, cache operations, bus operations, load locked, and store conditional instructions [\(Section 5.10](#page-88-0)). These instructions have the following grouping rules:
	- ❒ brkpt, trap, pause, icinva, isync, and syncht are *solo instructions*. They must not be grouped with other instructions in a packet.
	- ❒ memw\_locked, memd\_locked, l2fetch, and trace must execute on Slot 0. They must be grouped only with ALU32 or (non-FP) XTYPE instructions.
	- ❒ dccleana, dcinva, dccleaninva, and dczeroa must execute on Slot 0. Slot 1 must be empty or an ALU32 instruction.

#### <span id="page-50-0"></span>**3.3.5 Dependency constraints**

Instructions in a packet cannot write to the same destination register. The assembler automatically flags such packets as invalid. If the processor executes a packet with two writes to the same general register, an error exception is raised.

If the processor executes a packet that performs multiple writes to the same predicate or control register, the behavior is undefined. Three special cases exist for this rule:

- Conditional writes are allowed to target the same destination register only if at most one of the writes is actually performed [\(Section 6.1.5\)](#page-101-0).
- The overflow flag in the status register has defined behavior when multiple instructions write to it [\(Section 2.2.3](#page-36-1)). Do not group instructions that write to the entire user status register (for example,  $USR=R2$ ) in a packet with any instruction that writes to a bit in the user status register.
- Multiple compare instructions are allowed to target the same predicate register to perform a logical AND of the results ([Section 6.1.3\)](#page-99-0).

### <span id="page-50-1"></span>**3.3.6 Ordering constraints**

In assembly code, instructions can appear in a packet in any order (with the exception of dual jumps – [Section 8.7\)](#page-125-0). The assembler automatically encodes instructions in the packet in the proper order.

In the binary encoding of a packet, the instructions must be ordered from Slot 3 down to Slot 0. If the packet contains less than four instructions, any unused slot is skipped – a NOP is unnecessary as the hardware handles the proper spacing of the instructions.

In memory, instructions in a packet must appear in strictly decreasing slot order. Additionally, if an instruction can go in a higher-numbered slot, and that slot is empty, then it must be moved into the higher-numbered slot.

For example, if a packet contains three instructions and Slot 1 is not used, the instructions should be encoded in the packet as follows:

- Slot 3 instruction at lowest address
- Slot 2 instruction follows Slot 3 instruction
- Slot 0 instructions at the last (highest) address

If a packet contains a single load or store instruction, that instruction must go in Slot 0, which is the highest address. As an example, a packet containing both LD and ALU32 instructions must be ordered so the LD is in Slot 0 and the ALU32 in another slot.

#### <span id="page-51-0"></span>**3.3.7 Alignment constraints**

Packets have the following constraints on their placement or alignment in memory:

- Packets must be word-aligned (32-bit). If the processor executes an improperly aligned packet, it raises an error exception ([Section 8.10\)](#page-126-0).
- Packets should not wrap the 4GB address space. If address wraparound occurs, the processor behavior is undefined.

No other core-based restrictions exist for code placement or alignment.

If the processor branches to a packet that crosses a 16-byte address boundary, the resulting instruction fetch stalls for one cycle. Packets that are jump targets or loop body entries can be explicitly aligned to ensure this does not occur ([Section 8.3.5\)](#page-120-0).

### **3.4 Instruction intrinsics**

To support efficient coding of the time-critical sections of a program (without resorting to assembly language), the C compilers support intrinsics that directly express Hexagon processor instructions from within C code.

The following example shows how to use an instruction intrinsic to express the XTYPE instruction  $"Rdd = vminh(Rtt,Rss)$ ":

```
#include <hexagon protos.h>
int main()
{
   long long v1 = 0xFFFF0000FFFF0000LL;
   long long v2 = 0x0000FFFF0000FFFFLL;
     long long result;
```
 // Find the minimum for each half-word in 64-bit vector  $result = Q6 P$  wminh  $PP(v1,v2);$ 

}

Intrinsics are provided for instructions in the following classes:

- ALU32
- XTYPE
- CR (predicate operations only)
- SYSTEM (dcfetch only)

For more information on intrinsics see [Chapter 11](#page-151-0).

## <span id="page-52-0"></span>**3.5 Compound instructions**

The Hexagon processor supports compound instructions, which encode pairs of commonly-used operations in a single instruction. For example, each of the following is a single compound instruction:

```
dealloc return \frac{1}{2} Deallocate frame and return
R2 &= and (R1, R0) // And and and
R7 = add(R4, sub(\#15, R3)) // Subtract and add
R3 = sub(\#20, asl(R3, #16)) // Shift and subtract
R5 = add(R2, mpyi(\#8, R4)) // Multiply and add
{ // Compare and jump
  P0 = \text{cmp}.eq (R2, R5) if (P0.new) jump:nt target
}
{ // Register transfer and jump
    R2 = #15 jump target 
}
```
Using compound instructions reduces code size and improves code performance.

**NOTE:** Compound instructions (with the exception of X-and-jump, as shown above) have distinct assembly syntax from the instructions they are composed of.

# **3.6 Duplex instructions**

To reduce code size the Hexagon processor supports duplex instructions, which encode pairs of commonly-used instructions in a 32-bit instruction container.

Unlike compound instructions ([Section 3.5](#page-52-0)), duplex instructions do not have distinctive syntax – in assembly code they appear identical to the instructions they are composed of. The assembler is responsible for recognizing when a pair of instructions can be encoded as a single duplex rather than a pair of regular instruction words.

To fit two instructions into a single 32-bit word, duplexes are limited to a subset of the most common instructions (load, store, branch, ALU), and the most common register operands.

For more information on duplexes, see [Section 10.2](#page-139-0) and [Section 10.3](#page-141-0).

# **4** Data Processing

The Hexagon processor provides a rich set of operations for processing scalar and vector data.

This chapter presents an overview of the operations provided by the following Hexagon processor instruction classes:

- XTYPE: General-purpose data operations
- ALU32: Arithmetic/logical operations on 32-bit data

**NOTE:** For detailed descriptions of these instruction classes, see [Chapter 11](#page-151-0).

# **4.1 Data types**

The Hexagon processor provides operations for processing the following data types.

### **4.1.1 Fixed-point data**

The Hexagon processor provides operations to process 8-, 16-, 32-, or 64-bit fixed-point data. The data can be either integer or fractional, and in signed or unsigned format.

### **4.1.2 Floating-point data**

The Hexagon processor provides operations to process 32-bit floating-point numbers. The numbers are stored in IEEE single-precision floating-point format.

Per the IEEE standard, certain floating-point values are defined to represent positive or negative infinity, as well as Not-a-Number (NaN), which represents values that have no mathematical meaning.

Floating-point numbers can be held in a general register.

### **4.1.3 Complex data**

The Hexagon processor provides operations to process 32- or 64-bit complex data.

Complex numbers include a signed real portion and a signed imaginary portion. Given two complex numbers (a+bi) and (c+di), the complex multiply operations computes both the real portion (ac-bd) and the imaginary portion (ad+bc) in a single instruction.

Complex numbers can be packed in a general register or register pair. When packed, the imaginary portion occupies the most-significant portion of the register or register pair.

### **4.1.4 Vector data**

The Hexagon processor provides operations to process 64-bit vector data.

Vector data types pack multiple data items – bytes, halfwords, or words – into 64-bit registers. Vector data operations are common in video and image processing.

Eight 8-bit bytes can be packed into a 64-bit register.

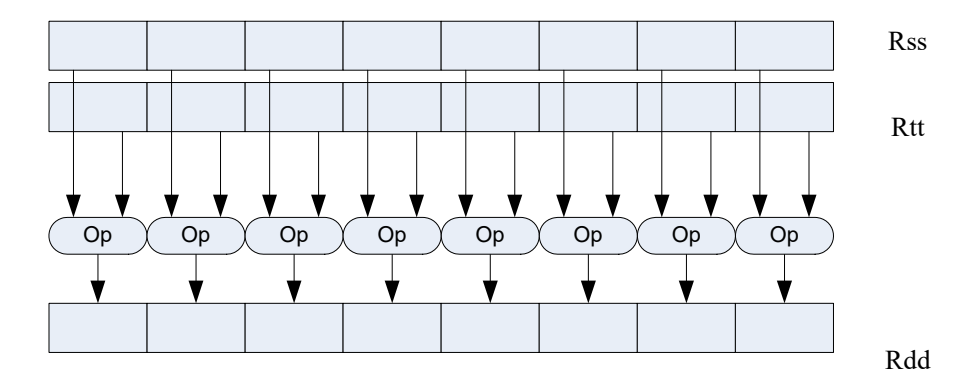

#### **Figure 4-1 Example of a vector byte operation**

Four 16-bit halfword values can be packed in a single 64-bit register pair.

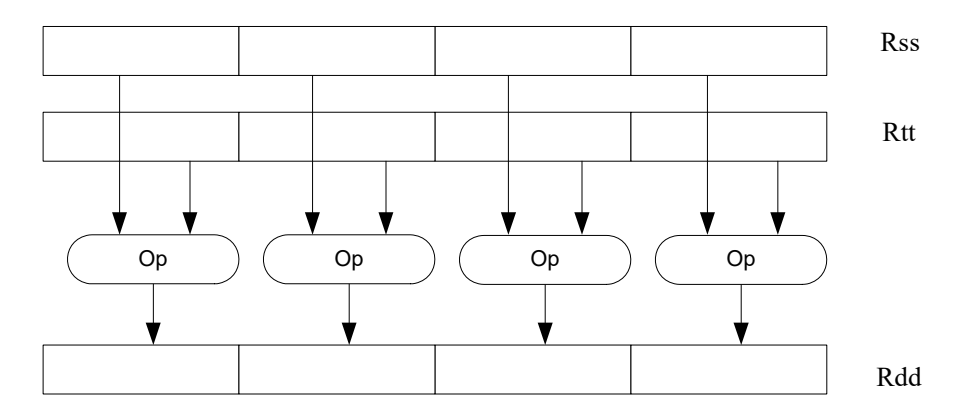

**Figure 4-2 Example of a vector halfword operation**

Two 32-bit word values can be packed in a single 64-bit register pair.

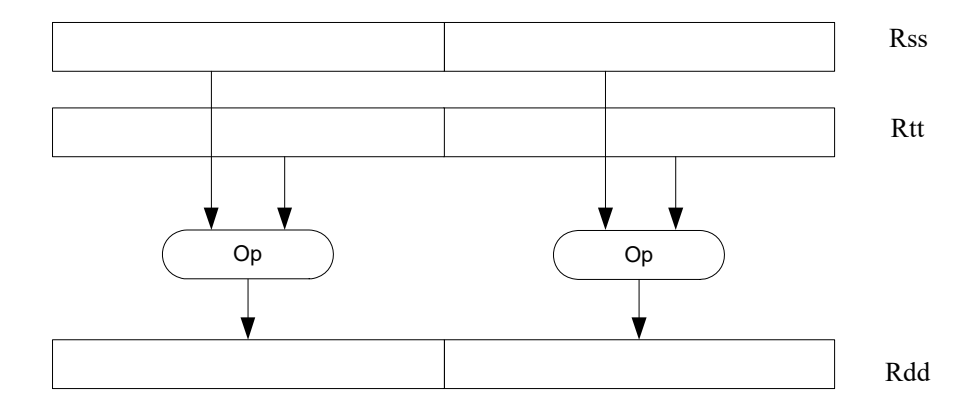

**Figure 4-3 Example of a vector word operation**

## **4.2 Instruction options**

Some instructions support optional scaling, saturation, and rounding. There are no mode bits controlling these options – instead, they are explicitly specified as part of the instruction name. The options are described in this section.

### **4.2.1 Fractional scaling**

In fractional data format, data is treated as fixed-point fractional values whose range is determined by the word length and radix point position.

Fractional scaling is specified in an instruction by adding the  $\pm$  <<1 specifier. For example:

```
R3:2 = \text{cmpy}(R0, R1):<<1:sat
```
When two fractional numbers are multiplied, the product must be scaled to restore the original fractional data format. The Hexagon processor allows specification of the fractional scaling of the product in the instruction for shifts of 0 and 1. Perform a shift of 1 for Q1.15 numbers, perform a shift of 0 for integer multiplication.

### **4.2.2 Saturation**

<span id="page-57-0"></span>Certain instructions are available in saturating form. If a saturating arithmetic instruction has a result which is smaller than the minimum value, the result is set to the minimum value. Similarly, if the operation has a result which is greater than the maximum value, the result is set to the maximum value.

Saturation is specified in an instruction by adding the : sat specifier. For example:

 $R2 = abs(R1):sat$ 

The OVF bit in the user status register [\(Section 2.2.3](#page-36-1)) is set whenever a saturating operation saturates to the maximum or minimum value. It remains set until explicitly cleared by a control register transfer to USR. For vector-type saturating operations, if any of the individual elements of the vector saturate, OVF is set.

### <span id="page-57-1"></span>**4.2.3 Arithmetic rounding**

Certain signed multiply instructions support optional arithmetic rounding (also known as biased rounding). The arithmetic rounding operation takes a double precision fractional value and adds 0x8000 to the low 16-bits (least significant 16-bit halfword).

Rounding is specified in an instruction by adding the  $:$   $r$ nd specifier. For example:

 $R2 = mpy(R1.h,R2.h):rnd$ 

**NOTE:** Arithmetic rounding can accumulate numerical errors, especially when the number to round is exactly 0.5. This happens most frequently when dividing by 2 or averaging.

### **4.2.4 Convergent rounding**

To address the problem of error accumulation in arithmetic rounding [\(Section 4.2.3](#page-57-1)), the Hexagon processor includes four instructions that support positive and negative averaging with a convergent rounding option.

These instructions work as follows:

- 1. Compute (A+B) or (A-B) for AVG and NAVG respectively.
- 2. Based on the two least-significant bits of the result, add a rounding constant as follows:
	- ❒ If the two LSBs are 00, add 0
	- ❒ If the two LSBs are 01, add 0
	- ❒ If the two LSBs are 10, add 0
	- ❒ If the two LSBs are 11, add 1
- 3. Shift the result right by one bit.

### **4.2.5 Scaling for divide and square-root**

On the Hexagon processor, floating-point divide and square-root operations are implemented in software using library functions. To enable the efficient implementation of these operations, the processor supports special variants of the multiply-accumulate instruction. These are named scale FMA.

Scale FMA supports optional scaling of the product generated by the floating-point fused multiply-add instruction.

Scaling is specified in the instruction by adding the  $:scale$  specifier and a predicate register operand. For example:

R3 += sfmpy(R0,R1,P2):scale

For single precision, the scaling factor is two raised to the power specified by the contents of the predicate register (which is treated as an 8-bit two's complement value). For double precision, the predicate register value is doubled before use as a power of two.

**NOTE:** Do not use Scale FMA instructions outside of divide and square-root library routines. No guarantee is provided that future versions of the Hexagon processor will implement these instructions using the same semantics. Future versions assume only that compatibility for scale FMA is limited to the needs of divide and square-root library routines.

# **4.3 XTYPE operations**

The XTYPE instruction class includes most of the data-processing operations performed by the Hexagon processor. These operations are categorized by their operation type.

# **4.3.1 ALU**

ALU operations modify 8-, 16-, 32-, and 64-bit data. These operations include:

- Add and subtract with and without saturation
- Add and subtract with accumulate
- Absolute value
- Logical operations
- Min, max, negate instructions
- Register transfers of 64-bit data
- Word to doubleword sign extension
- Comparisons

For more information see [Section 11.1.1](#page-153-1).

#### **4.3.2 Bit manipulation**

Bit manipulation operations modify bit fields in a register or register pair. These operations include:

- Bit field insert
- Bit field signed and unsigned extract
- Count leading and trailing bits
- Compare bit masks
- Set / clear / toggle bit
- Test bit operation
- Interleave/deinterleave bits
- Bit reverse
- Split bit field
- Masked parity and linear feedback shift
- Table index formation

For more information see [Section 11.10.2.](#page-434-0)

#### **4.3.3 Complex**

Complex operations manipulate complex numbers. These operations include:

- Complex add and subtract
- Complex multiply with optional round and pack
- Vector complex multiply
- Vector complex conjugate
- Vector complex rotate
- Vector reduce complex multiply real or imaginary

<span id="page-60-0"></span>For more information see [Section 11.10.3.](#page-453-0)

### **4.3.4 Floating-point**

Floating-point operations manipulate single-precision floating-point numbers. These operations include:

- Addition and subtraction
- Multiplication (with optional scaling)
- Min/max/compare
- Format conversion

The Hexagon floating-point operations are defined to support the IEEE floating-point standard. However, certain IEEE-required operations – such as divide and square root – are not supported directly. Instead, special instructions are defined to support the implementation of the required operations as library routines. These instructions include:

- A special version of the fused multiply-add instruction (designed specifically for use in library routines)
- Reciprocal/square root approximations (which compute the approximate initial values used in reciprocal and reciprocal-square-root routines)
- Extreme value assistance (which adjusts input values if they cannot produce correct results using convergence algorithms)

For more information see [Section 11.10.4.](#page-484-0)

**NOTE:** The special floating-point instructions are not intended for use directly in user code – use them only in the floating-point library.

#### **Format conversion**

The floating-point conversion instructions sfmake and dfmake convert an unsigned 10-bit immediate value into the corresponding floating-point value.

The immediate value must be encoded so bits [5:0] contain the significand, and bits [9:6] the exponent. The exponent value is added to the initial exponent value ( $bias - 6$ ).

For example, to generate the single-precision floating-point value 2.0, bits [5:0] must be set to 0, and bits [9:6] set to 7. Performing  $\epsilon$  fmake on this immediate value yields the floating-point value 0x40000000, which is 2.0.

**NOTE:** The conversion instructions are designed to handle common floating-point values, including most integers and many basic fractions (1/2, 3/4, and so on).

#### **Rounding**

The Hexagon user status register ([Section 2.2.3\)](#page-36-1) includes the FPRND field, which specifies the IEEE-defined floating-point rounding mode.

#### **Exceptions**

The Hexagon user status register ([Section 2.2.3\)](#page-36-1) includes five status fields, which work as sticky flags for the five IEEE-defined exception conditions: inexact, overflow, underflow, divide by zero, and invalid. A sticky flag is set when the corresponding exception occurs, and remains set until explicitly cleared.

The user status register also includes five mode fields which specify whether to perform an operating-system trap if one of the floating-point exceptions occur. For every instruction packet containing a floating-point operation, if a floating-point sticky flag and the corresponding trapenable bit are both set, a floating-point trap is generated. After the packet commits, the Hexagon processor then automatically traps to the operating system.

**NOTE:** Non-floating-point instructions never generate a floating-point trap, regardless of the state of the sticky flag and trap-enable bits.

### **4.3.5 Multiply**

Multiply operations support fixed-point multiplication, including both single- and doubleprecision multiplication, and polynomial multiplication.

#### **Single precision**

In single-precision arithmetic a 16-bit value is multiplied by another 16-bit value. These operands can come from the high portion or low portion of any register. Depending on the instruction, the result of the  $16 \times 16$  operation can optionally be accumulated, saturated, rounded, or shifted left by 0-1 bits.

The instruction set supports operations on signed  $\times$  signed, unsigned  $\times$  unsigned, and signed  $\times$ unsigned data.

[Table 4-1](#page-62-0) lists the options available for  $16 \times 16$  single precision multiplications. The symbols used in the table are as follows:

- $\blacksquare$  SS Perform signed  $\times$  signed multiply
- $\blacksquare$  UU Perform unsigned  $\times$  unsigned multiply
- $\blacksquare$  SU Perform signed  $\times$  unsigned multiply
- A+ Result added to accumulator
- A- Result subtracted from accumulator
- $0$  Result not added to accumulator

<span id="page-62-0"></span>**Table 4-1 Single-precision multiply options** 

| <b>Multiply</b> | <b>Result</b> | Sign | <b>Accumulate</b> | Sat | Rnd       | <b>Scale</b> |
|-----------------|---------------|------|-------------------|-----|-----------|--------------|
| $16 \times 16$  | 32            | SS   | A+, A-            | Yes | No.       | $0 - 1$      |
| $16 \times 16$  | 32            | SS   | 0                 | Yes | Yes       | $0 - 1$      |
| $16 \times 16$  | 64            | SS   | A+, A-            | No  | <b>No</b> | $0 - 1$      |
| $16 \times 16$  | 64            | SS   | $\Omega$          | No  | Yes       | $0 - 1$      |
| $16 \times 16$  | 32            | UU   | $A+$ , $A-$ , 0   | No  | No        | $0 - 1$      |
| $16 \times 16$  | 64            | UU   | $A+$ , $A-$ , 0   | No  | No        | $0 - 1$      |
| $16 \times 16$  | 32            | SU   | $A^{+}$ , 0       | Yes | No        | $0 - 1$      |

#### **Double precision**

Double precision instructions are available for both 32  $\times$  32 and 32  $\times$  16 multiplication:

- **■** For  $32 \times 32$  multiplication the result can be either 64 or 32 bits. The 32-bit result can be either the high or low portion of the 64-bit product.
- $\blacksquare$  For 32  $\times$  16 multiplication the result is always taken as the upper 32 bits.

The operands can be either signed or unsigned.

**Table 4-2 Double precision multiply options**

| <b>Multiply</b> | <b>Result</b> | Sign   | <b>Accumulate</b> | <b>Sat</b> | <b>Rnd</b> | <b>Scale</b> |
|-----------------|---------------|--------|-------------------|------------|------------|--------------|
| $32 \times 32$  | 64            | SS, UU | $A+$ , $A-$ , 0   | No         | No         | 0            |
| $32 \times 32$  | 32 (upper)    | SS, UU | 0                 | No         | Yes        | 0            |
| $32 \times 32$  | 32 (low)      | SS, UU | $A^{+}$ , 0       | No         | No         | 0            |
| $32 \times 16$  | 32 (upper)    | SS, UU | $A^{+}$ , 0       | Yes        | Yes        | $0 - 1$      |
| $32 \times 32$  | 32 (upper)    | SU     | 0                 | No         | No         | 0            |

#### **Polynomial**

Polynomial multiply instructions are available for both words and vector halfwords.

These instructions are useful for many algorithms including scramble code generation, cryptographic algorithms, convolutional, and Reed Solomon code.

For more information on multiply operations, see [Section 11.10.5](#page-505-0).

#### **4.3.6 Permute**

Permute operations perform various operations on vector data, including arithmetic, format conversion, and rearrangement of vector elements. Many types of conversions are supported:

- Swizzle bytes
- Vector shuffle
- Vector align
- Vector saturate and pack
- Vector splat bytes
- Vector splice
- Vector sign extend halfwords
- Vector zero extend bytes
- Vector zero extend halfwords
- Scalar saturate to byte, halfword, word
- Vector pack high and low halfwords
- Vector round and pack
- Vector splat halfwords

For more information, see [Section 11.10.6.](#page-553-0)

#### **4.3.7 Predicate**

Predicate operations modify predicate source data. The categories of instructions available include:

- Vector mask generation
- Predicate transfers
- Viterbi packing

For more information, see [Section 11.10.7.](#page-577-0)

#### **4.3.8 Shift**

Scalar shift operations perform a variety of 32 and 64-bit shifts followed by an optional add/sub or logical operation. [Figure 4-4](#page-64-0) shows the general operation.

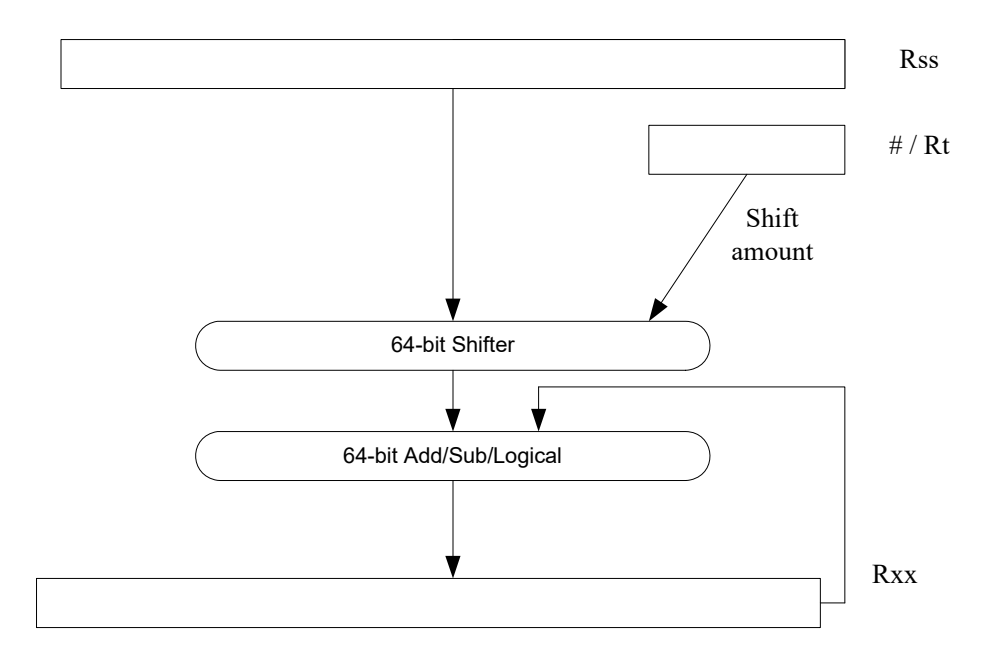

<span id="page-64-0"></span>**Figure 4-4 64-bit shift and add/sub/logical**

Four shift types are supported:

- ASR: Arithmetic shift right
- ASL: Arithmetic shift left
- LSR: Logical shift right
- LSL: Logical shift left

In register-based shifts, the Rt register is a signed two's-complement number. If this value is positive, then the instruction opcode tells the direction of shift (right or left). If this value is negative, then the shift direction indicated by the opcode is reversed.

When arithmetic right shifts are performed, the sign bit is shifted in, whereas logical right shifts shift in zeros. Left shifts always shift in zeros.

Some shifts are available with saturation and rounding options.

For more information, see [Section 11.10.8.](#page-598-0)

# **4.4 ALU32 operations**

The ALU32 instruction class includes general arithmetic/logical operations on 32-bit data:

- Add, subtract, negate without saturation on 32-bit data
- Logical operations such as AND, OR, XOR, AND with immediate, and OR with immediate
- Scalar 32-bit compares
- Combine halfwords, combine words, combine with immediates, shift halfwords, and Mux
- Conditional add, combine, logical, subtract, and transfer.
- NOP
- Sign and zero-extend bytes and halfwords
- Transfer immediates and registers
- Vector add, subtract, and average halfwords

For more information see [Section 11.1](#page-153-0).

NOTE: ALU32 instructions can be executed on any slot [\(Section 3.3.3](#page-48-1)).

[Chapter 6](#page-96-0) describes the conditional execution and compare instructions.

# **4.5 Vector operations**

Vector operations support arithmetic operations on vectors of bytes, halfwords, and words.

The vector operations belong to the XTYPE instruction class (except for vector add, subtract, and average halfwords, which are ALU32).

#### **Vector byte operations**

The vector byte operations process packed vectors of signed or unsigned bytes. They include the following operations:

- Vector add and subtract signed or unsigned bytes
- Vector min and max signed or unsigned bytes
- Vector compare signed or unsigned bytes
- Vector average unsigned bytes
- Vector reduce add unsigned bytes
- Vector sum of absolute differences unsigned bytes

#### **Vector halfword operations**

The vector halfword operations process packed 16-bit halfwords. They include the following operations:

- Vector add and subtract halfwords
- Vector average halfwords
- Vector compare halfwords
- Vector min and max halfwords
- Vector shift halfwords
- Vector dual multiply
- Vector dual multiply with round and pack
- Vector multiply even halfwords with optional round and pack
- Vector multiply halfwords
- Vector reduce multiply halfwords

For example, [Figure 4-5](#page-66-0) shows the operation of the vector arithmetic shift right halfword (vasrh) instruction. In this instruction, each 16-bit half-word is shifted right by the same amount which is specified in a register or with an immediate value. Because the shift is arithmetic, the bits shifted in are copies of the sign bit.

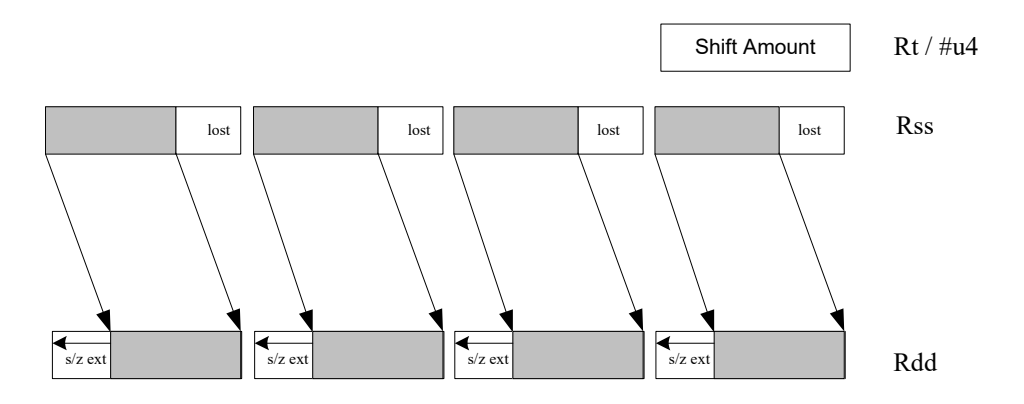

<span id="page-66-0"></span>**Figure 4-5 Vector halfword shift right**

#### **Vector word operations**

The vector word operations process packed vectors of two words. They include the following operations:

- Vector add and subtract words
- Vector average words
- Vector compare words
- Vector min and max words
- Vector shift words with optional truncate and pack

For more information on vector operations see [Section 11.1.1](#page-153-1) and [Section 11.10.1.](#page-366-1)

# **4.6 CR operations**

The CR instruction class includes operations that access the control registers [\(Section 2.2](#page-32-0)).

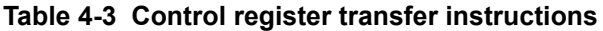

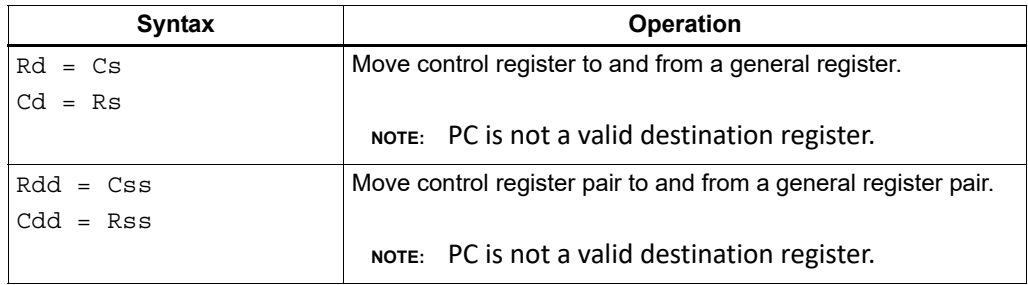

**NOTE:** In register-pair transfers, control registers must be specified using their numeric alias names – see [Section 2.2](#page-32-0) for details.

For more information, see [Section 11.2](#page-191-0).

# **4.7 Compound operations**

The instruction set includes a number of instructions that perform multiple logical or arithmetic operations in a single instruction. They include the following operations:

- And/Or with inverted input
- Compound logical register
- Compound logical predicate
- Compound add-subtract with immediates
- Compound shift-operation with immediates (arithmetic or logical)
- Multiply-add with immediates

For more information see [Section 11.10.1.](#page-366-1)

# **4.8 Special operations**

The instruction set includes a number of special-purpose instructions to support specific applications.

### **4.8.1 H.264 CABAC processing**

H.264/AVC is adopted in a diverse range of multimedia applications:

- HD-DVDs
- HDTV broadcasting
- Internet video streaming

Context adaptive binary arithmetic coding (CABAC) is one of the two alternative entropy coding methods specified in the H.264 main profile. CABAC offers superior coding efficiency at the expense of greater computational complexity. The Hexagon processor includes a dedicated instruction (decbin) to support CABAC decoding.

Binary arithmetic coding is based on the principle of recursive interval subdivision, and its state is characterized by two quantities:

- The current interval range
- The current offset in the current code interval

The offset is read from the encoded bit stream. When decoding a bin, the interval range is subdivided in two intervals based on the estimation of the probability <sub>pLPS</sub> of LPS: one interval with width of *rLPS = range x pLPS*, and another with width of *rMPS = range x pMPS = range -rLPS*, where LPS stands for least probable symbol, and MPS for most probable dymbol.

Depending on which subinterval the offset falls into, the decoder decides whether the bin is decoded as MPS or LPS, after which the two quantities are iteratively updated, as shown in [Figure 4-6.](#page-68-0)

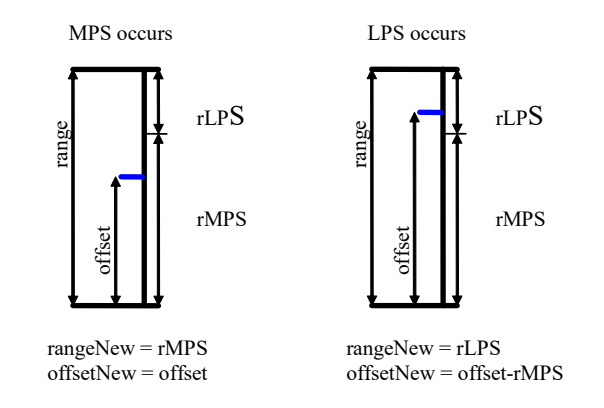

<span id="page-68-0"></span>**Figure 4-6 Arithmetic decoding for one bin**

#### **4.8.1.1 CABAC implementation**

In H.264 range is a 9-bit quantity, and offset is 9 bits in regular mode and 10 bits in bypass mode during the whole decoding process. The calculation of rLPS is approximated by a 64×4 table of 256 bytes, where the range and the context state (selected for the bin to decode) address the lookup table. To maintain the precision of the whole decoding process, the new range must be renormalized to ensure that the most significant bit is always 1, and that the offset is synchronously refilled from the bit stream.

To simplify the renormalization/refilling process, the decoding scheme shown in [Figure 4-7](#page-69-0) significantly reduces the frequency of renormalization and refilling bits from the bit-stream, while also being suitable for DSP implementation.

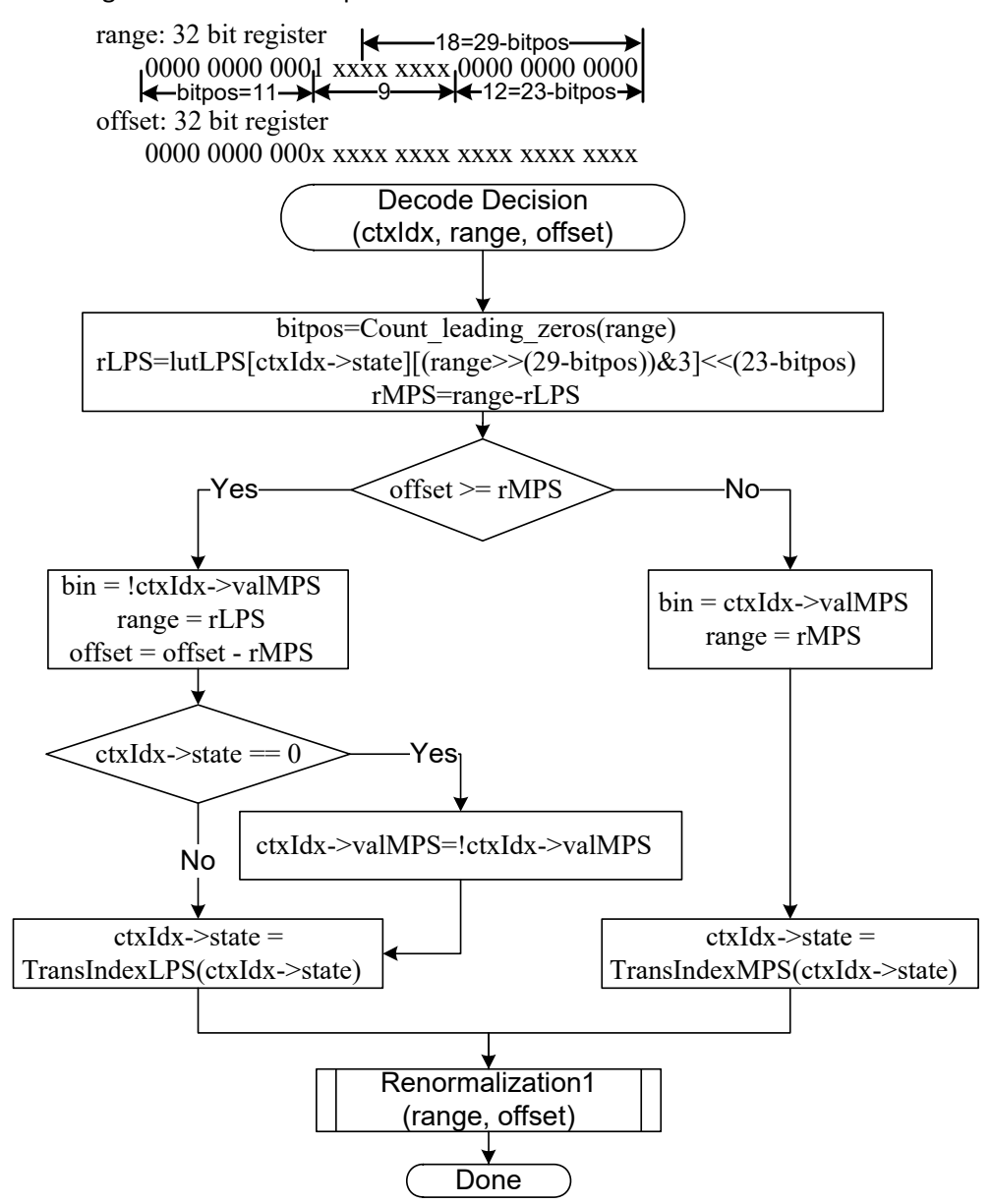

<span id="page-69-0"></span>**Figure 4-7 CABAC decoding engine for regular bin**

The Hexagon processor can use the decbin instruction to decode one regular bin in two cycles (not counting the bin refilling process).

For more information on the decbin instruction, see [Section 11.10.6](#page-553-0).

```
For example:
Rdd = decbin(Rss,Rtt)
INPUT: Rss and Rtt register pairs as:
Rtt.w1[5:0] = stateRtt.w1[8] = valMPSRtt.w0[4:0] = bitposRss.w0 = range
Rss.w1 = offset
OUTPUT: Rdd register pair is packed as
Rdd.w0[5:0] = stateRdd.w0[8] = valMPSRdd.w0[31:23] = range
Rdd.w0[22:16] = '0'
Rdd.w1 = offset (normalized)
OUTPUT: P0 
P0 = (bin)
```
#### **4.8.1.2 Code example**

```
H264CabacGetBinNC:
/****************************************************************
* Non-conventional call: 
* Input: R1:0 = offset : range , R2 = dep, R3 = ctxIdx, 
* R4 = (*ctxIdx), R5 = bitpos 
* 
* Return: 
       R1: 0 - \text{offset} : \text{range}P0 - (bin)*****************************************************************/
// Cycle #1 
\{ R1:0= \text{decbin}(R1:0,R5:4) \} // decoding one bin
 R6 = as1(R22, R5) // where R22 = 0x100
}
// Cycle #2 
{ memb(R3) = R0 \frac{1}{ } save context to *ctxIdx
 R1:0 = vlsrw(R1:0,R5) // re-align range and offset
 P1 = cmp.gtu(R6,R1) // need refill? i.e., P1= (range<0x100)
   IF (!P1.new) jumpr:t LR // return
}
RENORM_REFILL:
...
```
### **4.8.2 IP Internet checksum**

The key features of the Internet checksum<sup>1</sup> include:

- The checksum can be summed in any order
- Carries can be accumulated using an accumulator larger than size being added, and added back in at any time

Using standard data-processing instructions, the Internet checksum can be computed at 8 bytes per cycle in the main loop, by loading words and accumulating into doublewords. After the loop, the upper word is added to the lower word; then the upper halfword is added to the lower halfword, and any carries are added back in.

The Hexagon processor supports a dedicated instruction (vradduh) that computes the Internet checksum at a rate of 16 bytes per cycle.

The vradduh instruction accepts the halfwords of the two input vectors, adds them all together, and places the result in a 32-bit destination register. This operation can both compute the sum of 16 bytes of input while preserving the carries, and accumulate carries at the end of computation.

For more information on the vradduh instruction, see [Vector reduce add halfwords](#page-406-0).

**NOTE:** This operation utilizes the maximum load bandwidth available in the Hexagon processor.

<sup>1</sup> See RFC 1071 (http://www.faqs.org/rfcs/rfc1071.html)
#### **4.8.2.1 Code example**

```
.text
   .global fast_ip_check
   // Assumes data is 8-byte aligned
   // Assumes data is padded at least 16 bytes afterwords with 0's.
   // input R0 points to data
   // input R1 is length of data
   // returns IP checksum in R0
fast_ip_check:
   {
      R1 = 1sr(R1, #4) // 16-byte chunks, rounded down, +1
      R9:8 = combine (\#0, \#0)R3:2 = \text{combine}(\#0, \#0)}
   {
      loop0(1f,R1)
      R7:6 = \text{memd}(R0+\text{\#8})R5:4 = \text{memd}(R0++#16)}
   .falign
1:
   {
      R7:6 = \text{memd}(R0 + #8)R5:4 = \text{memd}(R0++#16)R2 = vradduh(R5:4, R7:6) // Accumulate 8 halfwords
      R8 = \text{vradduh}(R3:2,R9:8) // Accumulate carries
   }:endloop0
   // Drain pipeline
   {
      R2 = vradduh(R5:4, R7:6)R8 = \text{vradduh}(R3:2, R9:8)R5:4 = combine (\#0, \#0)}
   {
      R8 = vradduh(R3:2, R9:8)R1 = #0}
   // May have some carries to add back in
   {
      R0 = vradduh(R5:4, R9:8)}
   // Possible for one more to pop out
   {
      R0 = vradduh(R5:4, R1:0)}
   {
      RO = not(R0)jumpr LR
   }
```
### **4.8.3 Software-defined radio**

The Hexagon processor includes six special-purpose instructions that support the implementation of software-defined radio. The instructions greatly accelerate the following algorithms:

- Rake despreading
- Scramble code generation
- Polynomial field processing

#### **4.8.3.1 Rake despreading**

A fundamental operation in despreading is the PN multiply operation. In this operation the received complex chips are compared against a pseudo-random sequence of QAM constellation points and accumulated.

[Figure 4-8](#page-73-0) shows the vrcrotate instruction that performs this operation. The products are summed to form a soft 32-bit complex symbol. The instruction has both accumulating and nonaccumulating versions.

xx += vrcrotate(Rss,Rt,#0)

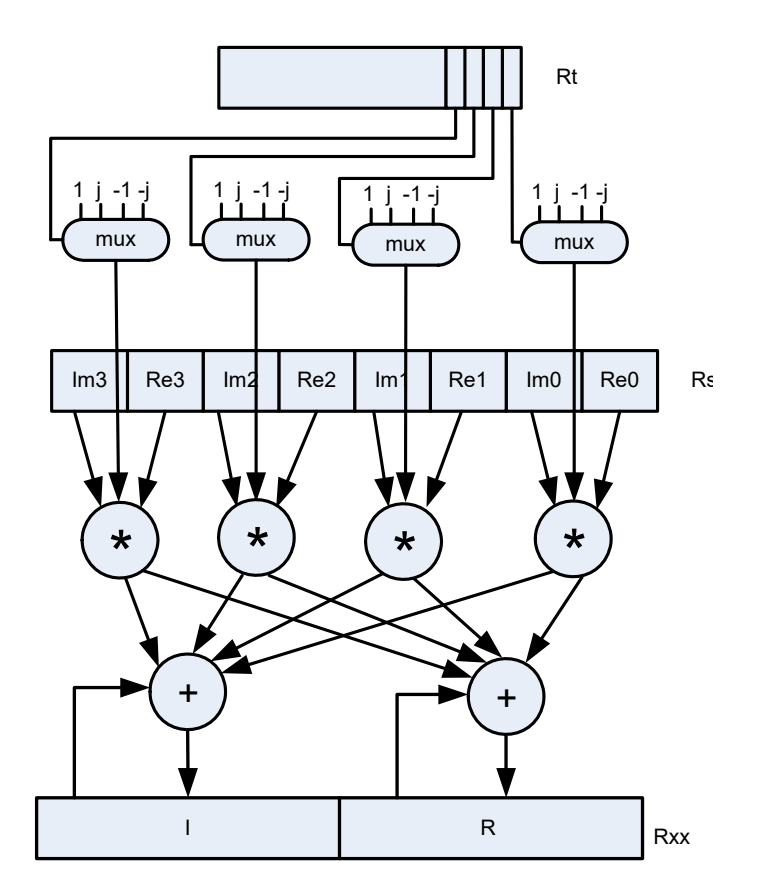

#### <span id="page-73-0"></span>**Figure 4-8 Vector reduce complex rotate**

For more information on the vrcrotate instruction, see [Vector reduce complex rotate.](#page-481-0)

**NOTE:** Using this instruction the Hexagon processor can process 5.3 chips per cycle, and a 12-finger WCDMA user requires only 15 MHz.

#### **4.8.3.2 Polynomial operations**

The polynomial multiply instructions support the following operations:

- Scramble code generation (at a rate of 8 symbols per cycle for WCDMA)
- Cryptographic algorithms (such as Elliptic Curve)
- CRC checks (at a rate of 21 bits per cycle)
- Convolutional encoding
- Reed Solomon codes

The four versions of this instruction support  $32 \times 32$  and vector  $16 \times 16$  multiplication both with and without accumulation, as shown in [Figure 4-9](#page-74-0).

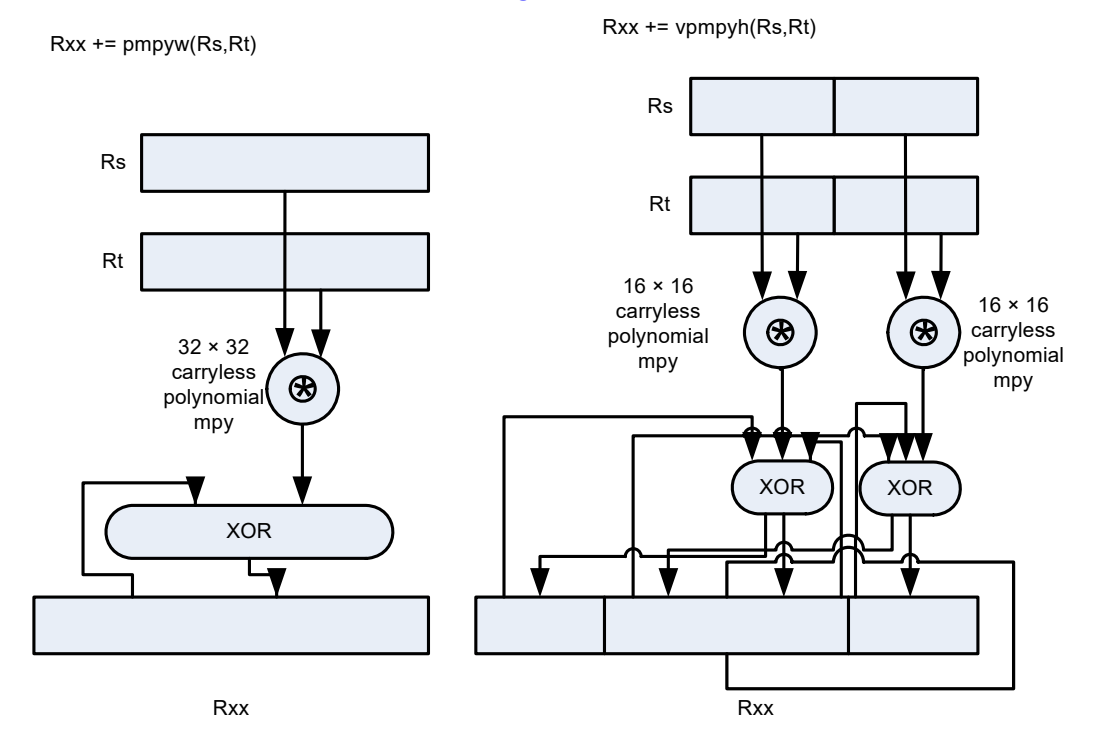

<span id="page-74-0"></span>**Figure 4-9 Polynomial multiply**

For more information on the  $pmpy$  instructions, see [Polynomial multiply words.](#page-524-0)

# **5** Memory

The Hexagon processor features a load/store architecture, where numeric and logical instructions operate on registers. Explicit load instructions move operands from memory to registers, while store instructions move operands from registers to memory. A small number of instructions (known as mem-ops) perform numeric and logical operations directly on memory.

The address space is unified: all accesses target the same linear address space, which contains both instructions and data.

## **5.1 Memory model**

This section describes the memory model for the Hexagon processor.

### **5.1.1 Address space**

The Hexagon processor has a 32-bit byte-addressable memory address space. The entire 4G linear address space is addressable by the user application. A virtual-to-physical address translation mechanism is provided.

### **5.1.2 Byte order**

The Hexagon processor is a little-endian machine: the lowest address byte in memory is held in the least significant byte of a register, as shown in [Figure 5-1.](#page-75-0)

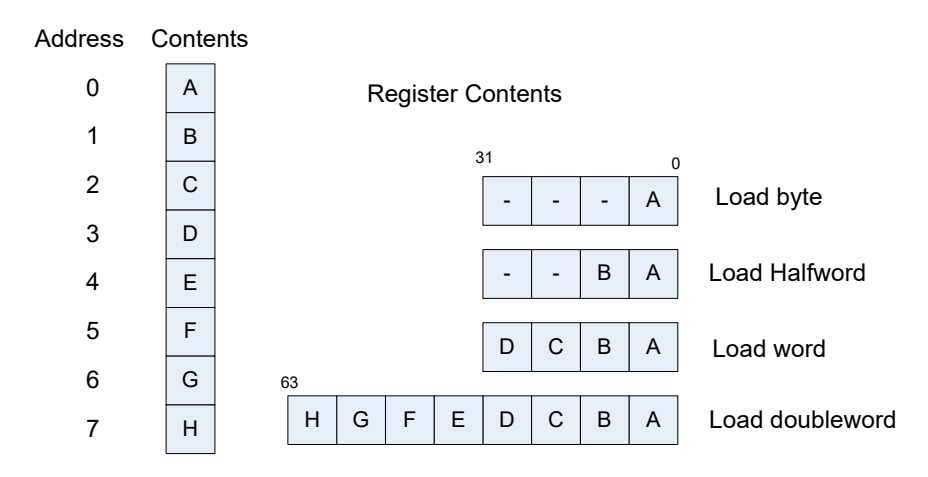

<span id="page-75-0"></span>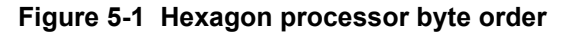

## **5.1.3 Alignment**

Even though the Hexagon processor memory is byte-addressable, instructions and data must be aligned in memory on specific address boundaries:

- Instructions and instruction packets must be 32-bit aligned
- Data must be aligned to its native access size.

Any unaligned memory access causes a memory-alignment exception.

Use the permute instructions ([Section 4.3.6\)](#page-63-0) in applications that must reference unaligned vector data. The loads and stores still must be memory-aligned; however, the permute instructions enable easy rearrangement of the data in registers.

| Data type                         | Size (bits) | <b>Exception when</b> |
|-----------------------------------|-------------|-----------------------|
| <b>Byte</b><br>Unsigned byte      | 8           | Never                 |
| Halfword<br>Unsigned halfword     | 16          | LSB[0] != $01$        |
| Word<br>Unsigned word             | 32          | $LSB[1:0] != 00$      |
| Doubleword                        | 64          | $LSB[2:0] != 000$     |
| Instruction<br>Instruction packet | 32          | $LSB[1:0] != 00$      |

**Table 5-1 Memory alignment restrictions**

1 LSB = Least significant bits of address

## **5.2 Memory loads**

Memory can be loaded in byte, halfword, word, or doubleword sizes. The data types supported are signed or unsigned. The syntax is memXX, where XX denotes the data type.

**Table 5-2 Load instructions**

| <b>Syntax</b>             | <b>Source</b><br>size<br>(bits) | <b>Destination</b><br>size<br>(bits) | Data<br>placement | <b>Comment</b>              |
|---------------------------|---------------------------------|--------------------------------------|-------------------|-----------------------------|
| $Rd = \text{memub}(Rs)$   | 8                               | 32                                   | Low 8 bits        | Zero-extend 8 to 32 bits    |
| $Rd = \text{memb}(Rs)$    | 8                               | 32                                   | Low 8 bits        | Sign-extend 8 to 32 bits    |
| $Rd = \text{memuh}(Rs)$   | 16                              | 32                                   | Low 16 bits       | Zero-extend 16 to 32 bits   |
| $Rd = \text{memh}(Rs)$    | 16                              | 32                                   | Low 16 bits       | Sign-extend 16 to 32 bits   |
| $Rd = \text{memubh}(Rs)$  | 16                              | 32                                   | Bytes 0 and 2     | Bytes 1 and 3 zeroed 1      |
| $Rd = \text{membh}(Rs)$   | 16                              | 32                                   | Bytes 0 and 2     | Bytes 1 and 3 sign-extended |
| $Rd = \text{memw}(Rs)$    | 32                              | 32                                   | All 32 bits       | Load word                   |
| $Rdd = \text{memubh}(Rs)$ | 32                              | 64                                   | Bytes 0,2,4,6     | Bytes 1,3,5,7 zeroed        |
| $Rdd = \text{membh}(Rs)$  | 32                              | 64                                   | Bytes 0,2,4,6     | Bytes 1,3,5,7 sign-extended |

#### **Table 5-2 Load instructions**

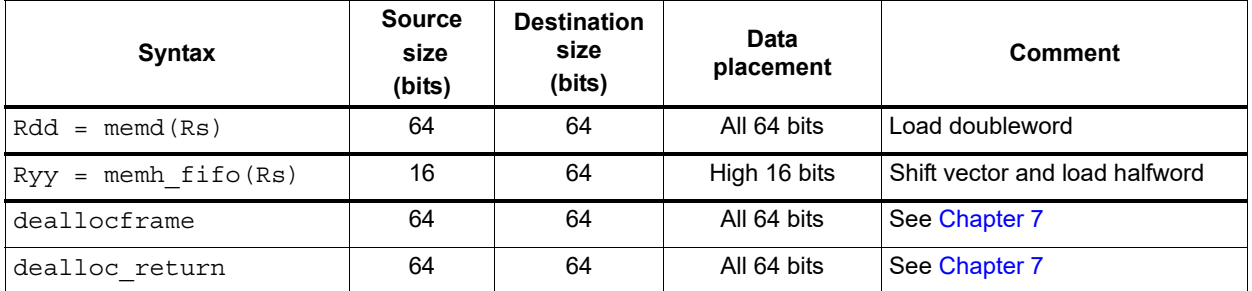

<sup>1</sup> The memubh and membh instructions load contiguous bytes from memory (either 2 or 4 bytes) and unpack these bytes into a vector of halfwords. The instructions are useful when bytes are used as input into halfword vector operations, which is common in video and image processing..

**NOTE:** The memory load instructions belong to instruction class LD, and can execute only in Slots 0 or 1.

## <span id="page-77-0"></span>**5.3 Memory stores**

Memory can be stored in byte, halfword, word, or doubleword sizes. The syntax is  $memX$ , where  $X$ denotes the data type.

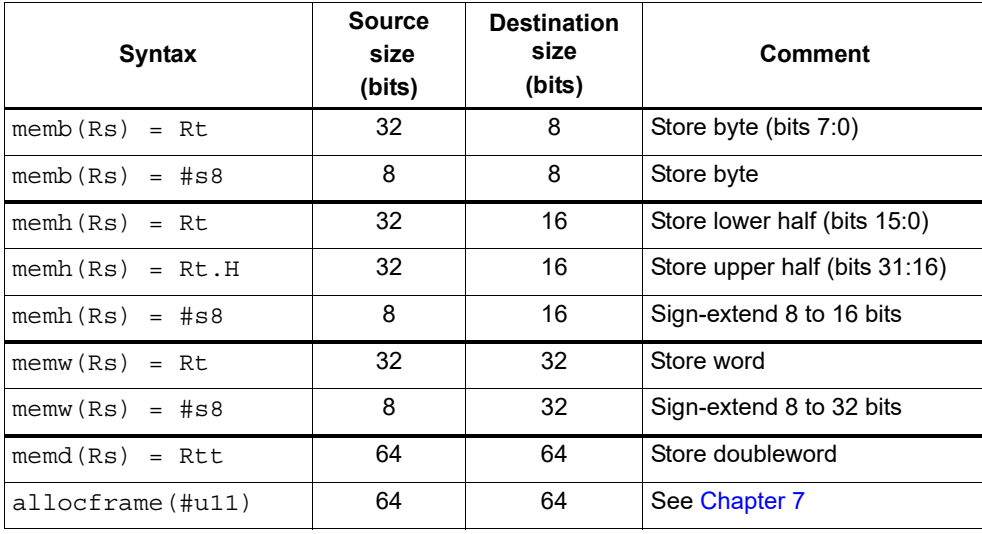

#### **Table 5-3 Store instructions**

**NOTE:** The memory store instructions belong to instruction class ST, and can execute only in slot 0 or – when part of a dual store (Section  $5.4$ ) – slot 1.

## <span id="page-78-0"></span>**5.4 Dual stores**

Two memory store instructions can appear in the same instruction packet. The resulting operation is considered a dual store. For example:

```
{ 
memw(R5) = R2 // dual store
memb(R6) = R3}
```
Unlike most packetized operations, dual stores do not execute in parallel [\(Section 3.3.1\)](#page-47-0). Instead, the store instruction in Slot 1 effectively executes first, followed by the store instruction in Slot 0.

**NOTE:** The store instructions in a dual store must belong to instruction class ST ([Section 5.3\)](#page-77-0), and can execute only in Slots 0 and 1.

## **5.5 Slot 1 store with slot 0 load**

A slot 1 store operation with a slot 0 load operation can appear in a packet. The packet attribute :mem\_noshuf inhibits the instruction reordering that would otherwise be done by the assembler. For example:

```
{
   memw(R5) = R2 // slot 1 store
  R3 = \text{memh}(R6) // slot 0 load
}:mem_noshuf
```
Unlike most packetized operations, these memory operations are not executed in parallel [\(Section 3.3.1\)](#page-47-0). Instead, the store instruction in Slot 1 effectively executes first, followed by the load instruction in Slot 0. If the addresses of the two operations are overlapping, the load receives the newly stored data. This feature is supported in processor versions V65 or greater.

## **5.6 New-value stores**

A memory store instruction can store a register that is assigned a new value in the same instruction packet ([Section 3.3\)](#page-47-1). This feature is expressed in assembly language by appending the suffix ".new" to the source register. For example:

```
{ 
R2 = \text{memh}(R4+\text{#8}) // load halfword
memw(R5) = R2.new // store newly-loaded value
}
```
New-value store instructions have the following restrictions:

- If an instruction uses auto-increment or absolute-set addressing mode [\(Section 5.8\)](#page-79-0), its address register cannot be the new-value register.
- If an instruction produces a 64-bit result, its result registers cannot be the new-value register.
- If the instruction that sets a new-value register is conditional [\(Section 6.1.2\)](#page-98-0), it must always execute.

**NOTE:** The new-value store instructions belong to instruction class NV, and can execute only in Slot 0.

## **5.7 Mem-ops**

Mem-ops perform basic arithmetic, logical, and bit operations directly on memory operands, without the need for a separate load or store. Mem-ops can be performed on byte, halfword, or word sizes.

#### **Table 5-4 Mem-ops**

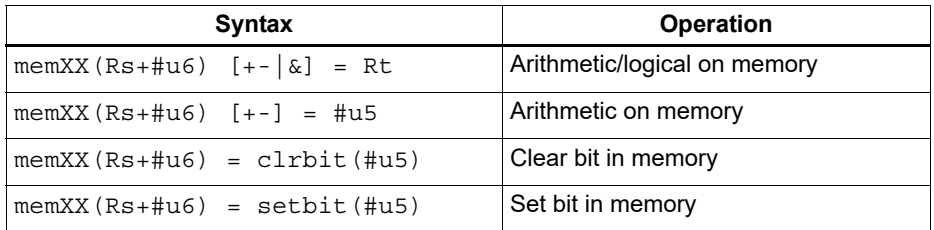

**NOTE:** The mem-op instructions belong to instruction class MEMOP, and can execute only in slot 0.

## <span id="page-79-0"></span>**5.8 Addressing modes**

#### **Table 5-5 Addressing modes**

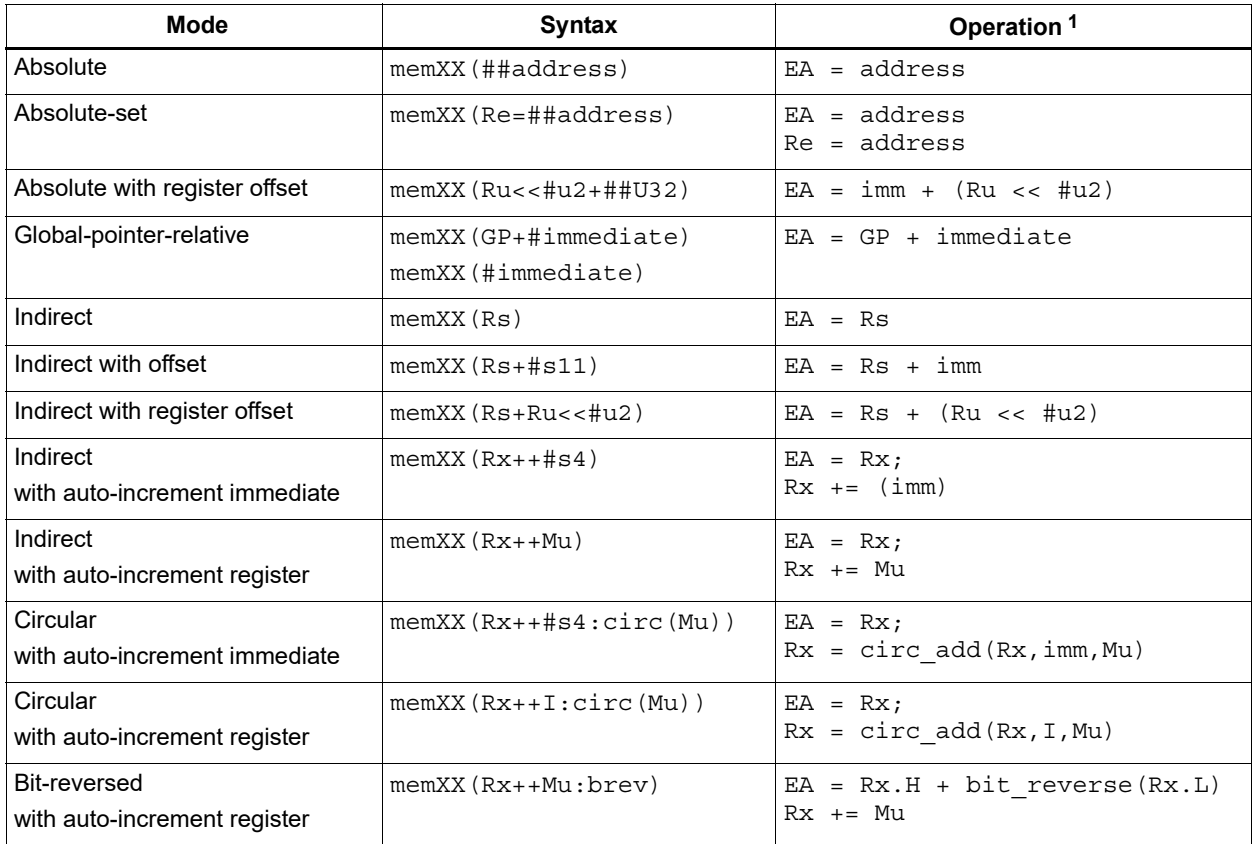

 $1$  EA (effective address) is equivalent to VA (virtual address).

#### **5.8.1 Absolute**

The absolute addressing mode uses a 32-bit constant value as the effective memory address. For example:

 $R2 = \text{memw}(\# \text{\#}100000)$  // Load R2 with word from addr 100000 memw(##200000) =  $R4$  // Store R4 to word at addr 200000

#### **5.8.2 Absolute-set**

The absolute-set addressing mode assigns a 32-bit constant value to the specified general register, then uses the assigned value as the effective memory address. For example:

```
R2 = memw(R1=##400000) // Load R2 with word from addr 400000
                         // and load R1 with value 400000
memw(R3=##600000) = R4 // Store R4 to word at addr 600000
                         // and load R3 with value 600000
```
#### **5.8.3 Absolute with register offset**

The absolute with register offset addressing mode performs an arithmetic left shift of a 32-bit general register value by the amount specified in a 2-bit unsigned immediate value, and then adds the shifted result to an unsigned 32-bit constant value to create the 32-bit effective memory address. For example:

```
R2 = \text{memh}(R3 << #3 + ##100000) // Load R2 with signed halfword
                                   // from addr [100000 + (R3 << 3)]
```
The 32-bit constant value is the base address, and the shifted result is the byte offset.

**NOTE:** This addressing mode is useful for loading an element from a global table, where the immediate value is the name of the table, and the register holds the index of the element.

#### **5.8.4 Global pointer relative**

The global pointer relative addressing mode adds an unsigned offset value to the Hexagon processor global data pointer GP to create the 32-bit effective memory address. This addressing mode accesses global and static data in C.

Global pointer relative addresses can be expressed two ways in assembly language:

- By explicitly adding an unsigned offset value to register GP
- By specifying only an immediate value as the instruction operand

For example:

```
R2 = \text{memh(GP+#100)} // Load R2 with signed halfword
                         // from [GP + 100 bytes]
```
 $R3 = \text{memh}(\#2000)$  // Load R3 with signed halfword  $//$  from  $[GP + #2000 - SDA BASE]$ 

Specifying only an immediate value causes the assembler and linker to automatically subtract the value of the special symbol \_SDA\_BASE\_ from the immediate value, and use the result as the effective offset from GP.

The global data pointer is programmed in the GDP field of register GP [\(Section 2.2.8\)](#page-41-0). This field contains an unsigned 26-bit value which specifies the most significant 26 bits of the 32-bit global data pointer. (The least significant 6 bits of the pointer are always defined as zero.)

The memory area referenced by the global data pointer is known as the global data area. It can be up to 512 KB in length, and – because of the way the global data pointer is defined – must be aligned to a 64-byte boundary in virtual memory.

When expressed in assembly language, the offset values in global pointer relative addressing always specify byte offsets from the global data pointer. The offsets must be integral multiples of the size of the instruction data type.

| Data type  | Offset range | Offset must be<br>multiple of |
|------------|--------------|-------------------------------|
| doubleword | 0524280      |                               |
| word       | 0262140      |                               |
| halfword   | 0131070      |                               |
| byte       | 065535       |                               |

**Table 5-6 Offset ranges (global pointer relative)**

**NOTE:** When using global pointer relative addressing, the immediate operand should be a symbol in the .sdata or .sbss section to ensure that the offset is valid.

### **5.8.5 Indirect**

The indirect addressing mode uses a 32-bit value stored in a general register as the effective memory address. For example:

 $R2$  = memub(R1) // Load R2 with unsigned byte from addr R1

### <span id="page-81-0"></span>**5.8.6 Indirect with offset**

The indirect with offset addressing mode adds a signed offset value to a general register value to create the 32-bit effective memory address. For example:

 $R2 = \text{memh}(R3 + #100)$  // Load R2 with signed halfword // From [R3 + 100 bytes]

When expressed in assembly language, the offset values always specify byte offsets from the general register value. The offsets must be integral multiples of the size of the instruction data type.

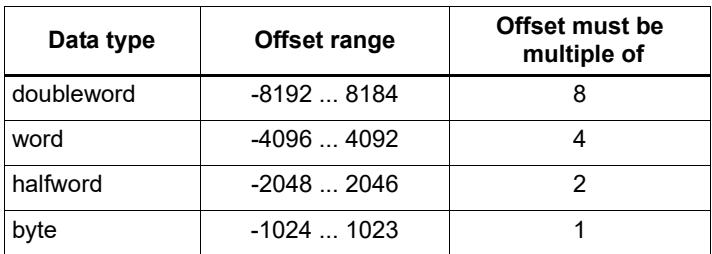

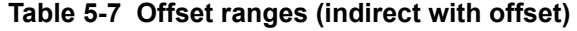

**NOTE:** The offset range is smaller for conditional instructions [\(Section 5.9\)](#page-87-0).

## **5.8.7 Indirect with register offset**

The indirect with register offset addressing mode adds a 32-bit general register value to the result created by performing an arithmetic left shift of a second 32-bit general register value by the amount specified in a 2-bit unsigned immediate value, forming the 32-bit effective memory address. For example:

```
R2 = \text{memh}(R3+R4<<\#1) // Load R2 with signed halfword
                        // from [R3 + (R4 << 1)]
```
The register values always specify byte addresses.

### **5.8.8 Indirect with auto-increment immediate**

The indirect with auto-increment immediate addressing mode uses a 32-bit value stored in a general register to specify the effective memory address. However, after the address is accessed, a signed value (known as the *increment*) is added to the register so it specifies a different memory address (which is accessed in a subsequent instruction). For example:

 $R2 = \text{memw}(R3++44)$  // R3 contains the effective address // R3 is then incremented by 4

When expressed in assembly language, the increment values always specify byte offsets from the general register value. The offsets must be integral multiples of the size of the instruction data type.

| Data type  | <b>Increment</b><br>range | Increment must be<br>multiple of |
|------------|---------------------------|----------------------------------|
| doubleword | -64  56                   |                                  |
| word       | $-3228$                   |                                  |
| halfword   | $-1614$                   |                                  |
| byte       | $-87$                     |                                  |

**Table 5-8 Increment ranges (indirect with auto-increment immediate)**

### **5.8.9 Indirect with auto-increment register**

The indirect with auto-increment register addressing mode is functionally equivalent to indirect with auto-increment immediate, but uses a modifier register M<sub>x</sub> [\(Section 2.2.4\)](#page-38-0) instead of an immediate value to hold the increment. For example:

```
R2 = memw(R0++M1) // The effective addr is the value of R0.
                     // Next, M1 is added to R0 and the result
                     // is stored in R0.
```
When auto-incrementing with a modifier register, the increment is a signed 32-bit value which is added to the general register. This offers two advantages over auto-increment immediate:

- A larger increment range
- Variable increments (since the modifier register can be programmed at runtime)

The increment value always specifies a byte offset from the general register value.

**NOTE:** The signed 32-bit increment range is identical for all instruction data types (doubleword, word, halfword, byte).

### <span id="page-83-0"></span>**5.8.10 Circular with auto-increment immediate**

The circular with auto-increment immediate addressing mode is a variant of indirect with autoincrement addressing – it accesses data buffers in a modulo wrap-around fashion. Data stream processing uses circular addressing.

Circular addressing is expressed in assembly language with the address modifier ":  $circ$  (Mx)", where Mx specifies a modifier register that is programmed to specify the circular buffer [\(Section 2.2.4\)](#page-38-0). For example:

```
R0 = memb(R2++#4:circ(M0)) // load from R2 in circ buf specified
                             // by M0
memw(R2++#8:circ(M1)) = R0 // store to R2 in circ buf specified
                             // by M1
```
Circular addressing is set up by programming the following elements:

- The Length field of the Mx register is set to the length (in bytes) of the circular buffer to access. A circular buffer can be from 4 to (128K-1) bytes long.
- Bits 27:24 of the Mx register are always set to 0.
- **The circular start register CSx that corresponds to Mx (CS0 for M0, CS1 for M1) is set to the** start address of the circular buffer.

In circular addressing, after memory is accessed at the address specified in the general register, the general register is incremented by the immediate increment value and then modulo'd by the circular buffer length to implement wrap-around access of the buffer.

When expressed in assembly language, the increment values always specify byte offsets from the general register value. The offsets must be integral multiples of the size of the instruction data type.

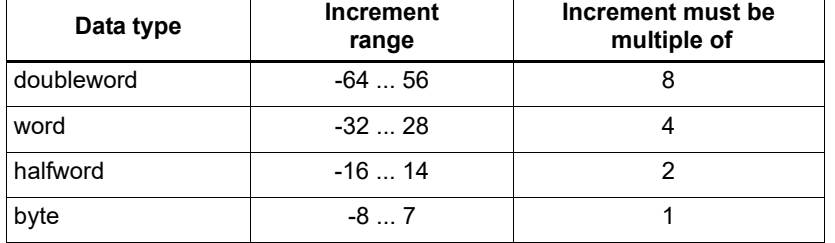

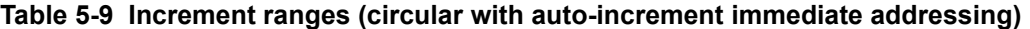

When programming a circular buffer, the following rules apply:

- The start address must be aligned to the native access size of the buffer elements.
- ABS (Increment) < Length. The absolute value of the increment must be less than the buffer length.
- Access size < (Length-1). The memory access size (1 for byte, 2 for halfword, 4 for word, 8 for doubleword) must be less than (Length-1).
- Buffers must not wrap around in the 32-bit address space.

**NOTE:** If any of these rules are not followed, the execution result is undefined.

For example, a 150-byte circular buffer can be set up and accessed as follows:

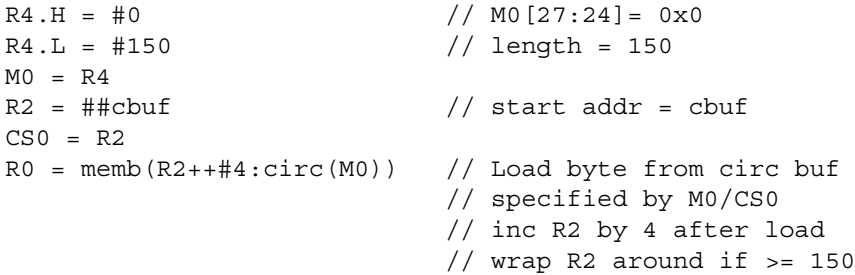

The following C function describes the behavior of the circular add function:

```
unsigned int
fcircadd(unsigned int pointer, int offset, 
  unsigned int M_reg, unsigned int CS_reg)
{
unsigned int length;
int new pointer, start addr, end addr;
length = (M_reg&0x01ffff); // lower 17-bits gives buffer size
new pointer = pointer+offset;
start addr = CS reg;
end_addr = CS_reg + lenth; 
if (new pointer >= end addr) {
   new pointer -= length;
} else if (new pointer < start addr) {
   new pointer += length;
}
return (new pointer);
}
```
### **5.8.11 Circular with auto-increment register**

The circular with auto-increment register addressing mode is functionally equivalent to circular with auto-increment immediate, but uses a register instead of an immediate value to hold the increment.

Register increments are specified in circular addressing instructions by using the symbol  $I$  as the increment (instead of an immediate value). For example:

```
R0 = \text{memw}(R2++I:circ(M1)) // Load byte with incr of I*4 from
                               // circ buf specified by M1/CS1
```
When auto-incrementing with a register, the increment is a signed 11-bit value which is added to the general register. This offers two advantages over circular addressing with immediate increments:

- Larger increment ranges
- Variable increments (since the increment register can be programmed at runtime)

The circular register increment value is programmed in the  $I$  field of the modifier register  $M_X$ [\(Section 2.2.4\)](#page-38-0) as part of setting up the circular data access. This register field holds the signed 11 bit increment value.

Increment values are expressed in units of the buffer element data type, and are automatically scaled at runtime to the proper data access size.

| Data type  | Increment<br>range | Increment must be<br>multiple of |
|------------|--------------------|----------------------------------|
| doubleword | $-81928184$        |                                  |
| word       | $-40964092$        |                                  |
| halfword   | $-20482046$        |                                  |
| byte       | $-1024$ 1023       |                                  |

**Table 5-10 Increment ranges (circular with auto-increment register addressing)**

When programming a circular buffer (with either a register or immediate increment), all the rules that apply to circular addressing must be followed - for details see [Section 5.8.10.](#page-83-0)

**NOTE:** If any of these rules are not followed the execution result is undefined.

## **5.8.12 Bit-reversed with auto-increment register**

The bit-reversed with auto-increment register addressing mode is a variant of indirect with autoincrement addressing – it accesses data buffers using an address value which is the bit-wise reversal of the value stored in the general register. Fast Fourier transforms (FFT) and Viterbi encoding use bit-reversed addressing.

The bit-wise reversal of a 32-bit address value is defined as follows:

- The lower 16 bits are transformed by exchanging bit 0 with bit 15, bit 1 with bit 14, and so on.
- The upper 16 bits remain unchanged.

Bit-reversed addressing is expressed in assembly language with the address modifier ":brev". For example:

```
R2 = \text{memub}(R0++M1:brev) // The address is (R0.H | bitrev(R0.L)) // The orginal R0 (not reversed) is added 
                           // to M1 and written back to R0
```
The initial values for the address and increment must be set in bit-reversed form, with the hardware bit-reversing the bit-reversed address value to form the effective address.

The buffer length for a bit-reversed buffer must be an integral power of 2, with a maximum length of 64 K bytes.

To support bit-reversed addressing, buffers must be properly aligned in memory. A bit-reversed buffer is properly aligned when its starting byte address is aligned to a power of 2 greater than or equal to the buffer size (in bytes). For example:

int bitrev buf[256] attribute  $((aligned(1024)));$ 

The bit-reversed buffer declared above is aligned to 1024 bytes because the buffer size is 1024 bytes (256 integer words  $\times$  4 bytes), and 1024 is an integral power of 2.

The buffer location pointer for a bit-reversed buffer must be initialized so the least-significant 16 bits of the address value are bit-reversed.

The increment value must be initialized to the following value:

```
bitreverse(buffer size in bytes / 2)
```
...where bitreverse is defined as bit-reversing the least-significant 16 bits while leaving the remaining bits unchanged.

**NOTE:** To simplify the initialization of the bit-reversed pointer, bit-reversed buffers can be aligned to a 64 K byte boundary. This initializes the bit-reversed pointer to the base address of the bit-reversed buffer, with no bit-reversing required for the least-significant 16 bits of the pointer value (which are all set to 0 by the 64K alignment).

> Since buffers allocated on the stack only have an alignment of 8 bytes or less, in most cases bit-reversed buffers should not be declared on the stack.

After a bit-reversed memory access is completed, the general register is incremented by the register increment value. The value in the general register is never affected by the bit-reversal that is performed as part of the memory access.

**NOTE:** The Hexagon processor supports only register increments for bit-reversed addressing – it does not support immediate increments.

## <span id="page-87-2"></span><span id="page-87-0"></span>**5.9 Conditional load/stores**

Some load and store instructions can be executed conditionally based on predicate values which were set in a previous instruction. The compiler generates conditional loads and stores to increase instruction-level parallelism.

Conditional loads and stores are expressed in assembly language with the instruction prefix "if  $(pred exp r)''$ , where  $pred exp r$  specifies a predicate register expression ([Section 6.1](#page-96-0)). For example:

```
if (P0) R0 = \text{memw}(R2) // Conditional load<br>if (!P2) \text{memh}(R3 + #100) = R1 // Conditional store
 if (!P2) memh(R3 + #100) = R1 // Conditional store
if (PI.new) R3 = memw(R3++#4) // Conditional load
```
Not all addressing modes are supported in conditional loads and stores. [Table 5-11](#page-87-1) shows which modes are supported.

<span id="page-87-1"></span>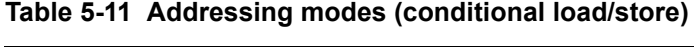

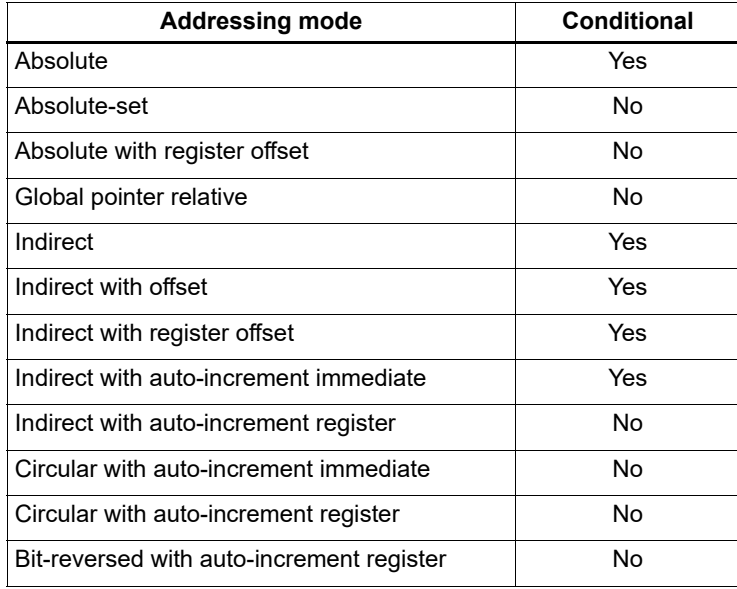

When a conditional load or store instruction uses indirect-with-offset addressing mode, the offset range is smaller than the range normally defined for indirect-with-offset addressing [\(Section 5.8.6\)](#page-81-0).

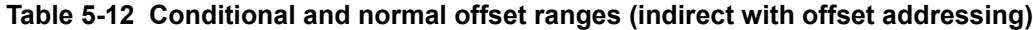

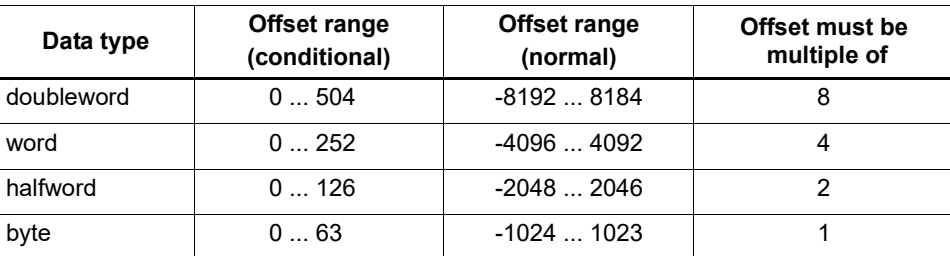

**NOTE:** For more information on conditional execution, see [Chapter 6.](#page-96-1)

## **5.10 Cache memory**

The Hexagon processor has a cache-based memory architecture:

- A level 1 instruction cache holds recently-fetched instructions.
- A level 1 data cache holds recently-accessed data memory.

Load/store operations that access memory through the level 1 caches are referred to as cached accesses.

Load/stores that bypass the level 1 caches are referred to as uncached accesses.

Specific memory areas can be configured so they perform cached or uncached accesses. This configuration is performed by the Hexagon processor's memory management unit (MMU). The operating system is responsible for programming the MMU.

Two types of caching are supported (as cache modes):

- Write-through caching keep the cache data consistent with external memory by always writing to the memory any data that is stored in the cache.
- Write-back caching stores data in the cache without being immediately written to external memory. Cached data that is inconsistent with external memory is referred to as dirty.

The Hexagon processor includes dedicated cache maintenance instructions that push dirty data out to external memory.

### **5.10.1 Uncached memory**

In some cases load/store operations must bypass the cache memories and be serviced externally (for example, when accessing memory-mapped I/O, registers, and peripheral devices, or other system defined entities). The operating system is responsible for configuring the MMU to generate uncached memory accesses.

Uncached memory is categorized into two distinct types:

- Device-type is for accessing memory that has side-effects (such as a memory-mapped FIFO peripheral). The hardware ensures that interrupts do not cancel a pending device access. The hardware does not re-order device accesses. Peripheral control registers should be marked as device-type.
- Uncached-type is for memory-like memory. No side effects are associated with an access. The hardware can load from uncached memory multiple times. The hardware can re-order uncached accesses.

For instruction accesses, device-type memory is functionally identical to uncached-type memory. For data accesses, they are different.

Code can execute directly from the L2 cache, bypassing the L1 cache.

## **5.10.2 Tightly coupled memory**

The Hexagon processor supports tightly-coupled instruction memory at Level 1, which is defined as memory with similar access properties to the instruction cache.

Tightly-coupled memory is also supported at level 2, which is defined as backing store to the primary caches.

For more information, see [Chapter 9](#page-129-0).

### <span id="page-89-0"></span>**5.10.3 Cache maintenance operations**

The Hexagon processor includes dedicated cache maintenance instructions that invalidate cache data or push dirty data out to external memory.

The cache maintenance instructions operate on specific memory addresses. If the instruction causes an address error (due to a privilege violation), the processor raises an exception.

**NOTE:** The exception to this rule is dcfetch, which never causes a processor exception.

Whenever maintenance operations are performed on the instruction cache, the isync instruction ([Section 5.11](#page-93-0)) must be executed immediately afterwards. This instruction ensures that the maintenance operations are observed by subsequent instructions.

| <b>Syntax</b>    | <b>Permitted In</b><br>packet | <b>Operation</b>                                                                                                    |
|------------------|-------------------------------|----------------------------------------------------------------------------------------------------|
| icinva (Rs)      | Solo $1$                      | Instruction cache invalidate.                                                                                                    |
|                  |                               | Look up instruction cache at address Rs.<br>If the address is in the cache, invalidate it.                                                                         |
| dccleaninya (Rs) | Slot 1                        | Data cache clean and invalidate.                                                                                                    |
|                  | empty or                      | Look up data cache at address Rs.                                                                                                    |
|                  | ALU32 only                    | If the address is in the cache and has dirty data, flush<br>that data out to memory. The cache line is then<br>invalidated, whether or not dirty data was written. |
| dccleana (Rs)    | Slot 1                        | Data cache clean.                                                                                                    |
|                  | empty or                      | Look up data cache at address Rs.                                                                                                    |
|                  | ALU32 only                    | If the address is in the cache and has dirty data, flush<br>that data out to memory.                                                                               |
| dcinva(Rs)       | Slot 1                        | Equivalent to dccleaninva (Rs).                                                                                                    |
|                  | empty or                      |                                                                                                    |
|                  | ALU32 only                    |                                                                                                    |
| dcfetch(Rs)      | Normal <sup>2</sup>           | Data cache prefetch.                                                                                                    |
|                  |                               | Prefetch data at address Rs into the data cache.                                                                                                    |
|                  |                               | <b>NOTE:</b> This instruction does not cause an exception.                                                                                                    |
| l2fetch(Rs, Rt)  | ALU32 or                      | L2 cache prefetch.                                                                                                    |
|                  | XTYPE only                    | Prefetch data from memory specified by Rs and Rt<br>into L2 cache.                                                                                                 |

**Table 5-13 Cache instructions (user-level)** 

- 1 *Solo* means that the instruction must not be grouped with other instructions in a packet.
- 2 *Normal* means that the normal instruction-grouping constraints apply.

### **5.10.4 L2 cache operations**

The cache maintenance operations ([Section 5.10.3\)](#page-89-0) operate on both the L1 and L2 caches.

The data cache coherency operations (including clean, invalidate, and clean and invalidate) affect both the L1 and L2 caches, and ensure that the memory hierarchy remains coherent.

However, the instruction cache invalidate operation affects only the L1 cache. Therefore, invalidating instructions that might be in the L1 or L2 caches requires a two-step procedure:

- 1. Use icinva to invalidate instructions from the L1 cache.
- 2. Use dcinva separately to invalidate instructions from the L2 cache.

#### **5.10.5 Cache line zero**

The Hexagon processor includes the instruction dczeroa. This instruction allocates a line in the L1 data cache and clears it (by storing all zeros). The behavior is as follows:

- The Rs register value must be 32-byte aligned. If it is unaligned, the processor raises an unaligned error exception.
- For a cache hit, the specified cache line is cleared (i.e., written with all zeros) and made dirty.
- for a cache miss, the specified cache line is *not* fetched from external memory. Instead, the line is allocated in the data cache, cleared, and made dirty.

This instruction is useful in optimizing write-only data. It allows for the use of write-back pages – which are the most power and performance efficient – without the need to initially fetch the line to write. This removes unnecessary read bandwidth and latency.

**NOTE:** dczeroa has the same exception behavior as write-back stores.

A packet with dczeroa must have Slot 1 either empty or containing an ALU32 instruction.

### **5.10.6 Cache prefetch**

The Hexagon processor supports the following types of cache prefetching.

#### **5.10.6.1 Hardware-based instruction cache prefetching**

L1 and L2 instruction cache prefetching can be enabled or disabled on a per-thread basis – this is done by setting the HFI field in the user status register ([Section 2.2.3\)](#page-36-0).

#### **5.10.6.2 Software-based data cache prefetching**

The Hexagon processor includes the instruction dcfetch. This instruction queries the L1 data cache based on the address specified in the instruction:

- If the address is present in the cache, no action is taken.
- If the cache line for the address is missing, the processor attempts to fill the cache line from the next level of memory. The thread does not stall, but rather continues executing while the cache line fill occurs in the background.
- If the address is invalid, no exception is generated and the defetch instruction is treated as a NOP.

#### **5.10.6.3 Software-based L2fetch**

More powerful L2 prefetching – of data or instructions – is provided by the  $12$  fetch instruction, which specifies an area of memory that is prefetched by the Hexagon processor's hardware prefetch engine. l2fetch specifies two registers (Rs and Rt) as operands. Rs contains the 32-bit virtual start address of the memory area to prefetch. Rt contains three bit fields which further specify the memory area:

- **■** Rt[15:8]  $W$ idth, specifies the width (in bytes) of a block of memory to fetch.
- Rt[7:0] Height, specifies the number of Width-sized blocks to fetch.
- Rt[31:16] Stride, specifies an unsigned byte offset that increments the pointer after each Width-sized block is fetched.

The l2fetch instruction is non-blocking: it initiates a prefetch operation that is performed in the background by the prefetch engine while the thread continues to execute Hexagon processor instructions.

The prefetch engine requests all lines in the specified memory area. If the line(s) of interest are already resident in the L2 cache, the prefetch engine performs no action. If the lines are not in the L2 cache, the prefetch engine attempts to fetch them.

The prefetch engine makes a best effort to prefetch the requested data, and attempts to perform prefetching at a lower priority than demand fetches. This prevents the prefetch engine from adding bus traffic when the system is under a heavy load.

If a program executes an  $12$  fetch instruction while the prefetch operation from a previous 12fetch is still active, the prefetch engine halts the current prefetch operation.

**NOTE:** Executing l2fetch with any bit field operand programmed to zero cancels all prefetch activity.

The status of the current prefetch operation is maintained in the PFA field of the user status register ([Section 2.2.3](#page-36-0)). This field can determine whether a prefetch operation has completed.

With respect to MMU permissions and error checking, the 12fetch instruction behaves similarly to a load instruction. If the virtual address causes a processor exception, the exception is taken. This differs from the dcfetch instruction, which is treated as a NOP in the presence of a translation/protection error.

**NOTE:** Prefetches are dropped when the generated prefetch address resides on a different page than the start address. The programmer must use sufficiently large pages to ensure this does not occur.

[Figure 5-2](#page-92-0) shows two examples of using the l2fetch instruction. The first shows a 'box' prefetch, where a 2-D range of memory is defined within a larger frame. The second example shows a prefetch for a large linear memory area of size (Lines \* 128).

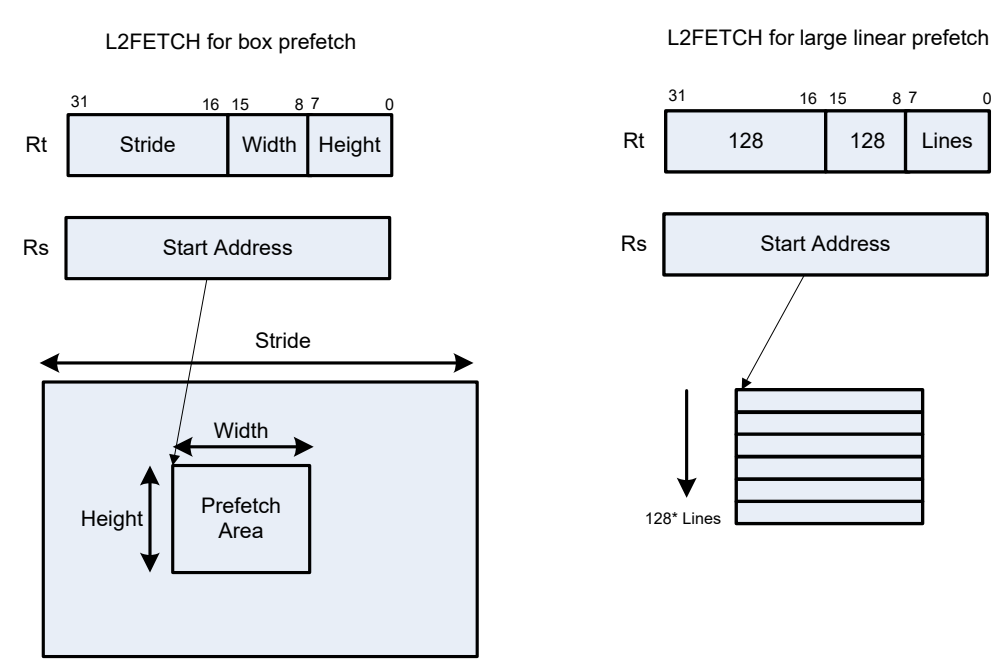

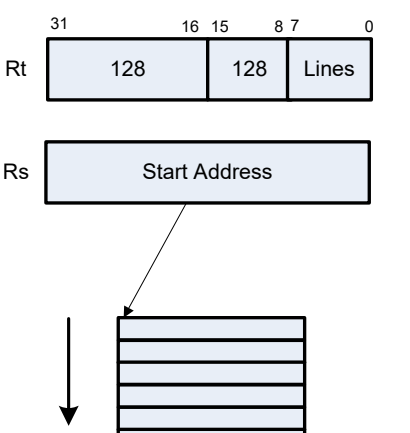

128\* Lines

L2FETCH for large linear prefetch

#### <span id="page-92-0"></span>**Figure 5-2 L2fetch instruction**

#### **5.10.6.4 Hardware-based data cache prefetching**

L1 data cache prefetching can be enabled or disabled on a per-thread basis – this is done by setting the HFD field in the user status register [\(Section 2.2.3](#page-36-0)).

When data cache prefetching is enabled, the Hexagon processor observes patterns of data cache misses, and attempts to predict future misses based on any recurring patterns of misses where the addresses are separated by a constant stride. If such patterns are found, the processor attempts to automatically prefetch future cache lines.

Data cache prefetching can be user-enabled at four levels of aggressiveness:

- $HFD = 00$ : No prefetching
- $HFD = 01$ : Prefetch up to 4 lines for misses originating from a load, with a post-update addressing mode that occurs within a hardware loop
- HFD = 10: Prefetch up to 4 lines for misses originating from loads that occur within a hardware loop
- $HFD = 11$ : Prefetch up to 8 lines for misses originating from loads

## <span id="page-93-0"></span>**5.11 Memory ordering**

Some devices might require synchronization of stores and loads when they are accessed. In this case, a set of processor instructions enable programmer control of the synchronization and ordering of memory accesses.

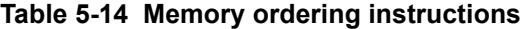

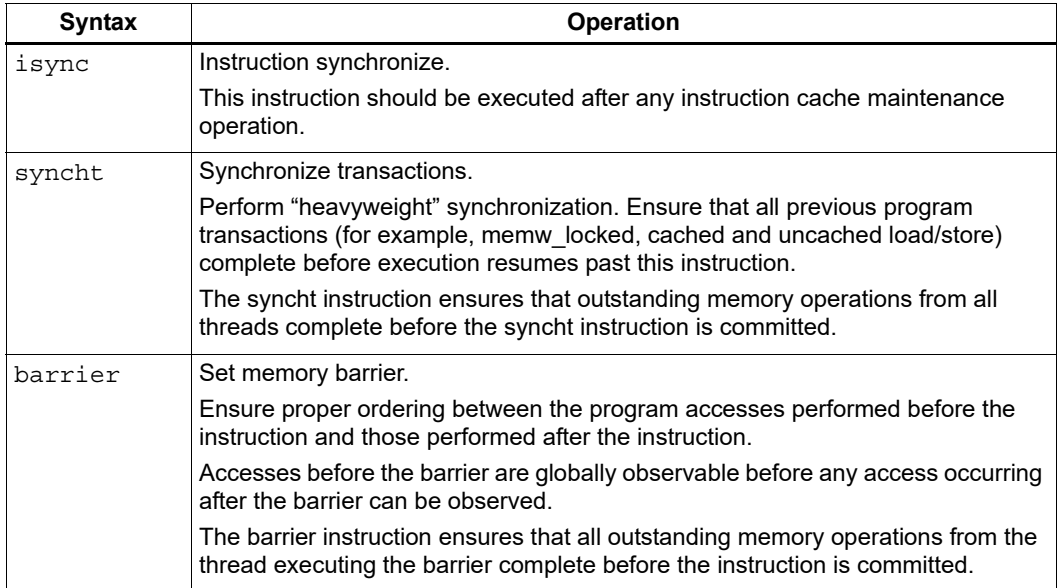

Data memory accesses and program memory accesses are treated separately and held in separate caches. Software should ensure coherency between data and program code if necessary.

For example, with generated or self-modified code, the modified code is placed in the data cache and can be inconsistent with program cache. The software must explicitly force modified data cache lines to memory (either by using a write-through policy, or through explicit cache clean instructions). Use abarrier instruction to ensure completion of the stores. Finally, invalidate relevant instruction cache contents so the new instructions can be re-fetched.

Here is the recommended code sequence to change and then execute an instruction:

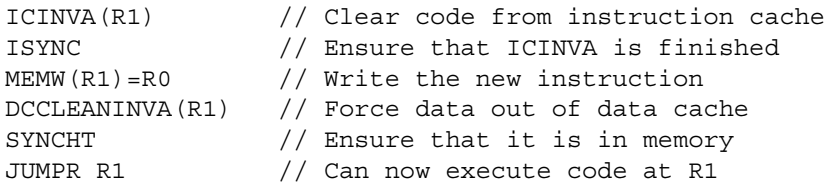

**NOTE:** The memory-ordering instructions must not be grouped with other instructions in a packet, otherwise the behavior is undefined.

This code sequence differs from the sequence in previous processor versions.

## **5.12 Atomic operations**

The Hexagon processor includes an LL/SC (Load Locked / Store Conditional) mechanism to provide the atomic read-modify-write operation that is necessary to implement synchronization primitives such as semaphores and mutexes.

These primitives synchronize the execution of different software programs running concurrently on the Hexagon processor. They can also provide atomic memory support between the Hexagon processor and external blocks.

| <b>Syntax</b>                   | <b>Description</b>                                                                                                    |
|---------------------------------|----------------------------------------------------------------------------------------------------|
| $Rd = \text{memw locked}(Rs)$   | Load locked word.                                                                                                    |
|                                 | Reserve lock on word at address Rs.                                                                                                    |
| $memw$ locked $(Rs, Pd) = Rt$   | Store conditional word.                                                                                                    |
|                                 | If no other atomic operation has been performed at<br>the address (i.e., atomicity is ensured), perform the<br>store to the word at address Rs and return TRUE in<br>Pd; otherwise return FALSE.       |
|                                 | TRUE indicates that the LL and SC operations have<br>been performed atomically.                                                                                                    |
| Rdd = memd locked(Rs)           | Load locked doubleword.                                                                                                    |
|                                 | Reserve lock on doubleword at address Rs.                                                                                                    |
| $m$ emd locked $(Rs, Pd) = Rtt$ | Store conditional doubleword.                                                                                                    |
|                                 | If no other atomic operation has been performed at<br>the address (i.e., atomicity is ensured), perform the<br>store to the doubleword at address Rs and return<br>TRUE in Pd; otherwise return FALSE. |
|                                 | TRUE indicates that the LL and SC operations have<br>been performed atomically.                                                                                                    |

**Table 5-15 Atomic instructions**

Here is the recommended code sequence to acquire a mutex:

```
// Assume mutex address is held in R0
// Assume R1,R3,P0,P1 are scratch
lockMutex:
R3 = #1lock test spin:
R1 = memw locked(R0) \frac{1}{2} Do normal test to wait
P1 = cmp.eq(R1,#0) // For lock to be available
if (!P1) jump lock_test_spin 
memw_locked(R0,P0) = r3 // Do store conditional (SC)
if (!P0) jump lock test spin // Was LL and SC done atomically?
```
Here is the recommended code sequence to release a mutex:

```
// Assume mutex address is held in R0
// Assume R1 is scratch
R1 = #0memw(R0) = R1
```
Atomic memX locked operations are supported for external accesses that use the AXI bus and support atomic operations. To perform load-locked operations with external memory, the operating system must define the memory page as uncacheable, otherwise the processor behavior is undefined.

If a load locked operation is performed on an address that does not support atomic operations, the behavior is undefined.

For atomic operations on cacheable memory, the page attributes must be set to cacheable and write-back, otherwise the behavior is undefined. Use cacheable memory when threads must synchronize with each other.

**NOTE:** External memX\_locked operations are not supported on the AHB. If they are performed on the AHB, the behavior is undefined.

<span id="page-96-1"></span>The Hexagon processor uses a conditional execution model based on compare instructions that set predicate bits in one of four 8-bit predicate registers (P0-P3). These predicate bits can conditionally execute certain instructions.

Conditional scalar operations examine only the least-significant bit in a predicate register, while conditional vector operations examine multiple bits in the register.

<span id="page-96-0"></span>Branch instructions are the main consumers of the predicate registers.

## **6.1 Scalar predicates**

Scalar predicates are 8-bit values in conditional instructions to represent truth values:

- 0xFF represents true
- 0x00 represents false

The Hexagon processor provides the four 8-bit predicate registers P0-P3 to hold scalar predicates [\(Section 2.2.5\)](#page-40-0). These registers are assigned values by the predicate-generating instructions, and examined by the predicate-consuming instructions.

#### **6.1.1 Generating scalar predicates**

The following instructions generate scalar predicates:

- Compare byte, halfword, word, doubleword
- Compare single- and double-precision floating-point
- Classify floating-point value
- Compare bitmask
- Bounds check
- TLB match
- Store conditional

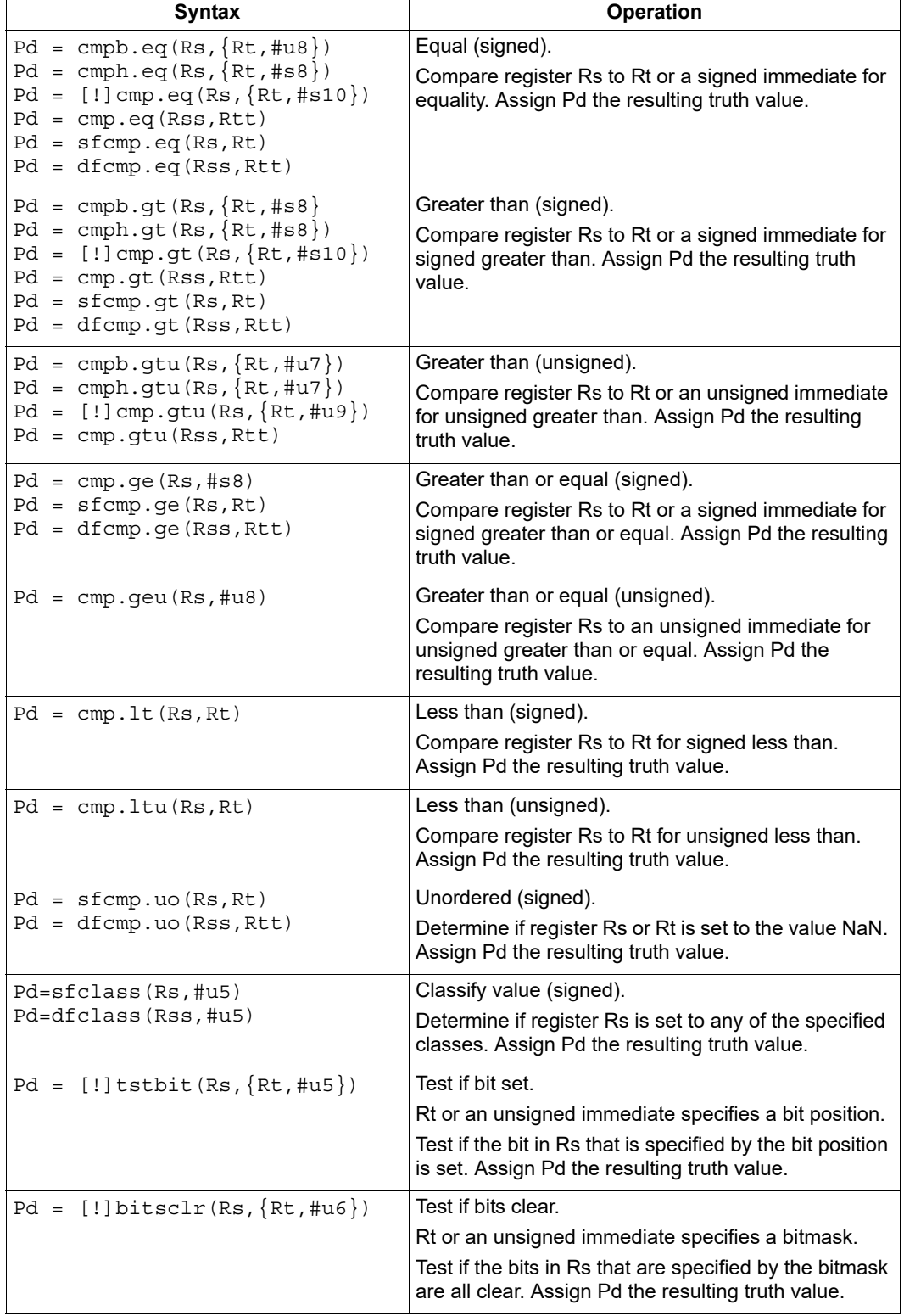

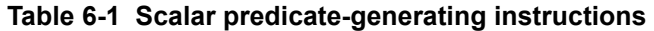

| $Pd = []$ bitsset $(Rs, Rt)$  | Test if bits set.                                                                                                    |
|-------------------------------|----------------------------------------------------------------------------------------------------|
|                               | Rt specifies a bitmask.                                                                                                    |
|                               | Test if the bits in Rs that are specified by the bitmask<br>are all set. Assign Pd the resulting truth value.                                                                           |
| $memw$ locked $(Rs, Pd) = Rt$ | Store conditional.                                                                                                    |
| memd $locked(Rs, Pd) = Rtt$   | If no other atomic operation has been performed at<br>the address (i.e., atomicity is ensured), perform the<br>store to the word at address Rs. Assign Pd the<br>resulting truth value. |
| $Pd = bounded check(Rs, Rtt)$ | Bounds check.                                                                                                    |
|                               | Determine if Rs falls in the numeric range defined by<br>Rtt. Assign Pd the resulting truth value.                                                                                      |
| $Pd = t1bmatch(Rss, Rt)$      | Determine if TLB entry in Rss matches the ASID:PPN<br>specified in Rt. Assign Pd the resulting truth value.                                                                             |
|                               |                                                                                                    |

**Table 6-1 Scalar predicate-generating instructions (cont.)**

NOTE: One of the compare instructions ( $\text{cmp}.$  eq) includes a variant which stores a binary predicate value (0 or 1) in a general register not a predicate register.

### **6.1.2 Consuming scalar predicates**

<span id="page-98-0"></span>Certain instructions can be conditionally executed based on the value of a scalar predicate (or alternatively specify a scalar predicate as an input to their operation).

The conditional instructions that consume scalar predicates examine only the least-significant bit of the predicate value. In the simplest case, this bit value directly determines whether the instruction is executed:

- 1 indicates that the instruction is executed
- 0 indicates that the instruction is not executed

If a conditional instruction includes the operator ! in its predicate expression, the logical negation of the bit value determines whether the instruction is executed.

Conditional instructions are expressed in assembly language with the instruction prefix "if  $(pred expr)$ , where pred  $expr$  specifies the predicate expression. For example:

```
if (P0) jump target // jump if P0 is true
if (!P2) R2 = R5 // assign register if !P2 is true
if (PI) R0 = sub(R2, R3) // conditionally subtract if P1
if (P2) R0 = memw(R2) // conditionally load word if P2
```
The following instructions can be used as conditional instructions:

- Jumps and calls ([Section 8.3](#page-117-0))
- Many load and store instructions [\(Section 5.9](#page-87-2))
- Logical instructions (including AND/OR/XOR)
- Shift halfword
- 32-bit add/subtract by register or short immediate
- Sign and zero extend
- 32-bit register transfer and 64-bit combine word
- Register transfer immediate
- Deallocate frame and return

When a conditional load or store is executed and the predicate expression is false, the instruction is canceled (including any exceptions that might occur). For example, if a conditional load uses an address with a memory permission violation, and the predicate expression is false, the load does not execute and the exception is not raised.

The mux instruction accepts a predicate as one of its basic operands:

 $Rd = \text{mux}(Ps, Rs, Rt)$ 

mux selects either Rs or Rt based on the least significant bit in Ps. If the least-significant bit in Ps is a 1, Rd is set to Rs, otherwise it is set to Rt.

#### **6.1.3 Auto-AND predicates**

If multiple compare instructions in a packet write to the same predicate register, the result is the logical AND of the individual compare results. For example:

```
{
P0 = \text{cmp}(A) // if A && B then jump
PO = \text{cmp}(B)if (P0.new) jump:T taken_path
}
```
To perform the corresponding OR operation, the following instructions can compute the negation of an existing compare (using De Morgan's law):

- Pd =  $!cmp. {eq,gt} (Rs, {#s10, Rt})$
- $\blacksquare$  Pd = !cmp.gtu(Rs,  $\{$ #u9,Rt $\}$ )
- $\blacksquare$  Pd = !tstbit(Rs,  $\{$ #u5,Rt})
- $\blacksquare$  Pd = !bitsclr(Rs,  $\{\text{ftu6, Rt}\}\)$
- $\blacksquare$  Pd = !bitsset(Rs, Rt)

Auto-AND predicates have the following restrictions:

- If a packet contains endloopN, it cannot perform an auto-AND with predicate register P3.
- If a packet contains a register transfer from a general register to a predicate register, no other instruction in the packet can write to the same predicate register. (As a result, a register transfer to P3:0 or C5:4 cannot be grouped with any other predicate-writing instruction.)
- The instructions spNloop0, decbin, tlbmatch, memw\_locked, memd\_locked, add:carry, sub:carry, sfcmp, and dfcmp cannot be grouped with another instruction that sets the same predicate register.
- **NOTE:** A register transfer from a predicate register to a predicate register has the same auto-AND behavior as a compare instruction.

#### **6.1.4 Dot-new predicates**

The Hexagon processor can generate and use a scalar predicate in the same instruction packet [\(Section 3.3\)](#page-47-1). This feature is expressed in assembly language by appending the suffix ".  $new$ " to the specified predicate register. For example:

if  $(P0.new)$   $R3 = \text{memw}(R4)$ 

To see how to use dot-new predicates, consider the following C statement and the corresponding assembly code that is generated from it by the compiler:

#### **C statement**

```
if (R2 == 4)R3 = *R4;else
  R5 = 5;
```
#### **Assembly code**

```
{ 
   P0 = \text{cmp}.eq(R2, #4)if (PO.new) R3 = memw(R4)if (!P0.new) R5 = #5
}
```
In the assembly code, a scalar predicate is generated and then consumed twice within the same instruction packet.

The following conditions apply to using dot-new predicates:

- The predicate must be generated by an instruction in the same packet. The assembler normally enforces this restriction, but if the processor executes a packet that violates this restriction, the execution result is undefined.
- A single packet can contain both the dot-new and normal forms of predicates. The normal form examines the old value in the predicate register, rather than the newly-generated value. For example:

```
\{P0 = \text{cmp}.eq(R2, #4)if (P0.new) R3 = memw(R4) // use newly-generated P0 value
      if (P0) R5 = #5 // use previous P0 value
 }
```
### **6.1.5 Dependency constraints**

Two instructions in an instruction packet should not write to the same destination register [\(Section 3.3.5\)](#page-50-0). An exception to this rule is if the two instructions are conditional, and only one of them ever has the predicate expression value true when the packet is executed.

For example, the following packet is valid as long as  $P2$  and P3 never both evaluate to true when the packet is executed:

```
{ 
  if (P2) R3 = #4 // P2, P3, or both must be false
  if (P3) R3 = #7
}
```
Because predicate values change at runtime, the programmer is responsible for ensuring that such packets are always valid during program execution. If they are invalid, the processor takes the following actions:

- When writing to general registers, an error exception is raised.
- When writing to predicate or control registers, the result is undefined.

## **6.2 Vector predicates**

The predicate registers are also used for conditional vector operations. Unlike scalar predicates, vector predicates contain multiple truth values which are generated by vector predicategenerating operations.

For example, a vector compare instruction compares each element of a vector and assigns the compare results to a predicate register. Each bit in the predicate vector contains a truth value indicating the outcome of a separate compare performed by the vector instruction.

The vector mux instruction uses a vector predicate to selectively merge elements from two separate vectors into a single destination vector. This operation is useful for enabling the vectorization of loops with control flow (i.e., branches).

The vector instructions that use predicates are described in the following sections.

### **6.2.1 Vector compare**

A vector compare instruction inputs two 64-bit vectors, performs separate compares for each pair of vector elements, and generates a predicate value which contains a bit vector of truth values.

[Figure 6-1](#page-102-0) shows an example of a vector byte compare.

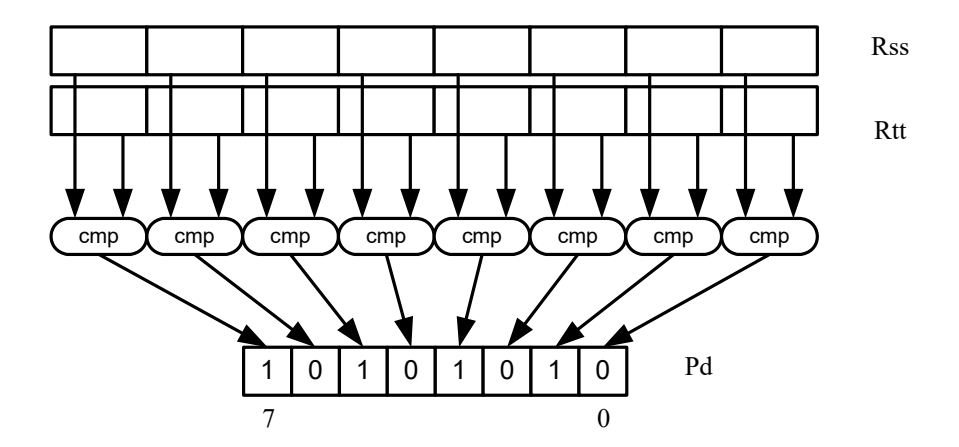

<span id="page-102-0"></span>**Figure 6-1 Vector byte compare**

In [Figure 6-1](#page-102-0) two 64-bit vectors of bytes (contained in Rss and Rtt) are being compared. The result is assigned as a vector predicate to the destination register Pd.

In the example vector predicate shown in [Figure 6-1,](#page-102-0) every other compare result in the predicate is true (for example, 1).

[Figure 6-2](#page-102-1) shows how a vector halfword compare generates a vector predicate.

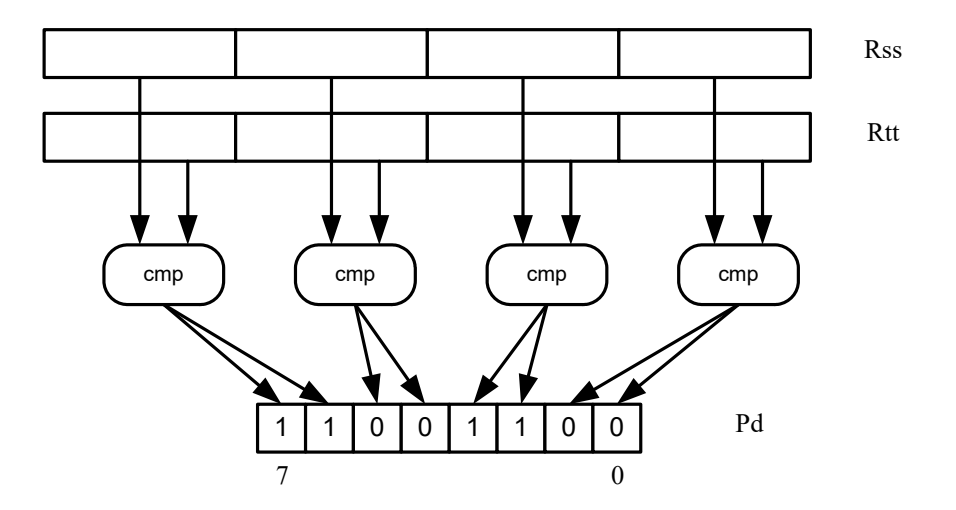

<span id="page-102-1"></span>**Figure 6-2 Vector halfword compare**

In [Figure 6-2](#page-102-1) two 64-bit vectors of halfwords are being compared. The result is assigned as a vector predicate to the destination register Pd.

Because a vector halfword compare yields only four truth values, each truth value is encoded as two bits in the generated vector predicate.

### **6.2.2 Vector mux instruction**

A vector mux instruction conditionally selects the elements from two vectors. The instruction takes as input two source vectors and a predicate register. For each byte in the vector, the corresponding bit in the predicate register is used to choose from one of the two input vectors. The combined result is written to the destination register.

[Figure 6-3](#page-103-0) shows the operation of the vector mux instruction.

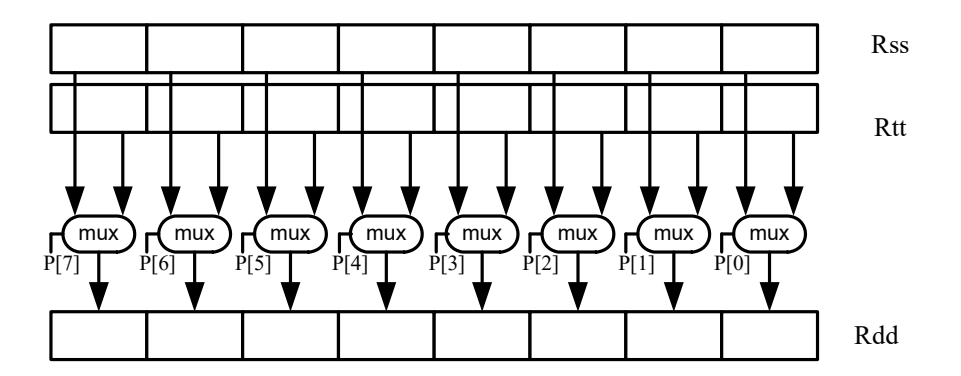

#### <span id="page-103-0"></span>**Figure 6-3 Vector mux instruction**

[Table 6-2](#page-103-1) defines the vector mux instruction.

#### <span id="page-103-1"></span>**Table 6-2 Vector mux instruction**

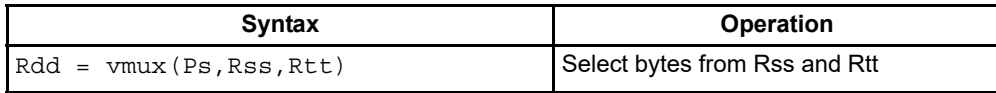

Changing the order of the source operands in a mux instruction enables formation of both senses of the result. For example:

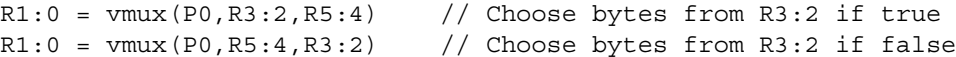

**NOTE:** By replicating the predicate bits generated by word or halfword compares, the vector mux instruction can select words or halfwords.

### **6.2.3 Using vector conditionals**

Vector conditional support is used to vectorize loops with conditional statements.

Consider the following C statement:

```
for (i=0; i<8; i++) {
   if (A[i]) {
      B[i] = C[i];}
}
```
Assuming arrays of bytes, this code can be vectorized as follows:

```
R1:0 = \text{memd}(R \text{ A}) // R1:0 \text{ holds } A[7]-A[0]R3 = #0 // clear R3:2R2 = #0P0 = vcmpb.eq(R1:0,R3:2) // compare bytes in A to zero
R5:4 = \text{memd}(R \ B) // R5:4 holds B[7]-B[0]
R7:6 = \text{memd}(R_C) // R7:6 \text{ holds } C[7] - C[0]R3:2 = \text{vmux}(P0, R7:6, R5:4) // if (A[i]) B[i]=C[i]memd(R B) = R3:2 // store B[7]-B[0]
```
## **6.3 Predicate operations**

The Hexagon processor provides a set of operations for manipulating and moving predicate registers.

| <b>Syntax</b>                        | <b>Operation</b>                                     |
|--------------------------------------|------------------------------------------------------|
| $Pd = Ps$                            | Transfer predicate Ps to Pd                          |
| $Pd = Rs$                            | Transfer register Rs to predicate Pd                 |
| $Rd = Ps$                            | Transfer predicate Ps to register Rd                 |
| $Pd = and (Ps, [!] Pt)$              | Set Pd to bitwise AND of Ps and [NOT] Pt             |
| $Pd = or (Ps, []Pt)$                 | Set Pd to bitwise OR of Ps and [NOT] Pt              |
| $Pd = and (Ps, and (Pt, [\cdot] Pu)$ | Set Pd to AND of Ps and (AND of Pt and [NOT] Pu)     |
| $Pd = and (Ps, or (Pt, []Pu)$        | Set Pd to AND of Ps and (OR of Pt and [NOT] Pu)      |
| $Pd = or (Ps, and (Pt, [!] Pu)$      | Set Pd to OR of Ps and (AND of Pt and [NOT] Pu)      |
| $Pd = or (Ps, or (Pt, []Pu)$         | Set Pd to OR of Ps and (OR of Pt and [NOT] Pu)       |
| $Pd = not (Ps)$                      | Set Pd to bitwise inversion of Ps                    |
| $Pd = xor(Ps, Pt)$                   | Set Pd to bitwise exclusive OR of Ps and Pt          |
| $Pd = any8(Ps)$                      | Set Pd to 0xFF if any bit in Ps is 1, 0x00 otherwise |
| $Pd = all8 (Ps)$                     | Set Pd to 0x00 if any bit in Ps is 0, 0xFF otherwise |

**Table 6-3 Predicate register instructions**

**NOTE:** These instructions belong to instruction class CR.

Predicate registers can be transferred to and from the general registers either individually or as register quadruples [\(Section 2.2.5\)](#page-40-0).

# <span id="page-106-0"></span>**7** Software Stack

The Hexagon processor includes dedicated registers and instructions to support a call stack for subroutine execution.

The stack structure follows standard C conventions.

## **7.1 Stack structure**

The stack is defined to grow from high addresses to low addresses. The stack pointer register SP points to the data element that is currently on the top of the stack.

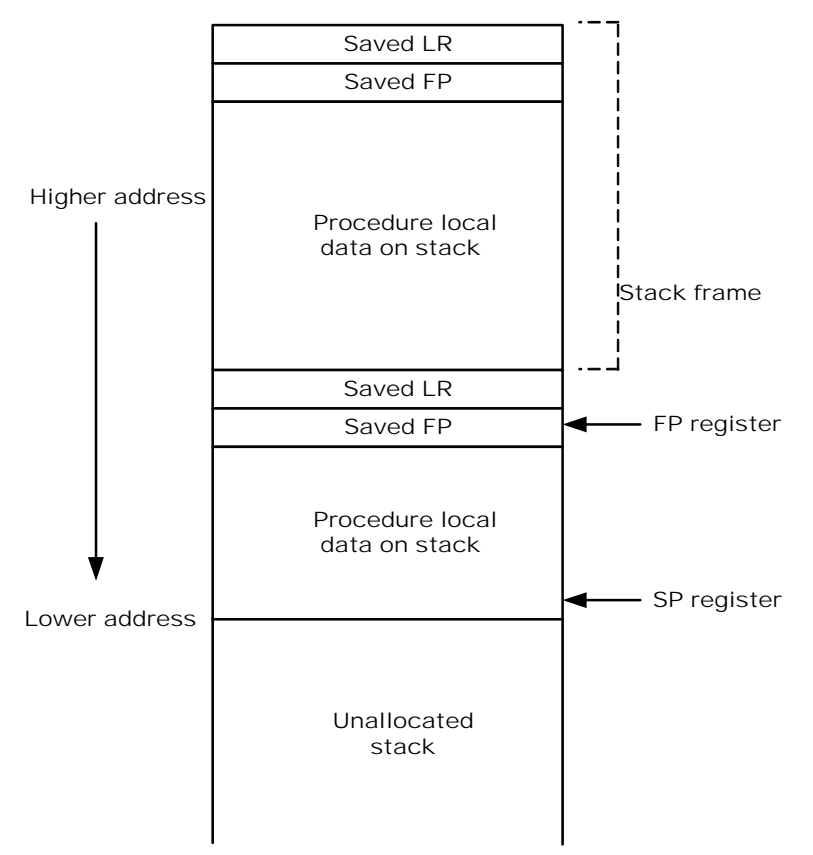

Stack in memory

#### **Figure 7-1 Stack structure**

**NOTE:** The Hexagon processor supports three dedicated stack instructions: allocframe, deallocframe, and dealloc return [\(Section 7.5\)](#page-109-0).

The SP address must always remain 8-byte aligned for the stack instructions to work properly.

## **7.2 Stack frames**

The stack stores stack frames, which are data structures that store state information on the active subroutines in a program (i.e., those that were called but have not yet returned). Each stack frame corresponds to an active subroutine in the program.

A stack frame contains the following elements:

- The local variables and data used by the subroutine
- **■** The return address for the subroutine call (pushed from the link register  $LR$ )
- The address of the previous stack frame allocated on the stack (pushed from the frame pointer register FP)

The frame pointer register  $\text{FP}$  always contains the address of the saved frame pointer in the current stack frame. It facilitates debugging by enabling a debugger to examine the stack in memory and easily determine the call sequence, function parameters, etc.

**NOTE:** For leaf functions it is often unnecessary to save FP and LR. In this case FP contains the frame pointer of the calling function, not the current function.

## **7.3 Stack protection**

The Hexagon V6x processor supports the following features to protect the integrity of the software stack:

- Stack bounds checking
- Stack smashing protection

### **7.3.1 Stack bounds checking**

Stack bounds checking prevents a stack frame from being allocated past the lower boundary of the software stack.

FRAMELIMIT is a 32-bit control register which stores a memory address that specifies the lower bound of the memory area reserved for the software stack. When the allocframe instruction allocates a new stack frame, it compares the new stack pointer value in SP with the stack bound value in FRAMELIMIT. If SP is less than FRAMELIMIT, the Hexagon processor raises exception 0x27 [\(Section 8.10](#page-126-0)).

**NOTE:** Stack bounds checking is performed when the processor is in User and Guest modes, but not in Monitor mode.
### **7.3.2 Stack smashing protection**

Stack smashing is a technique malicious code uses to gain control over an executing program. Malicious code causes buffer overflows to occur in a procedure's local data, with the goal of modifying the subroutine return address stored in a stack frame so it points to the malicious code instead of the intended return code.

Stack smashing protection prevents this from happening by scrambling the subroutine return address when a new stack frame is allocated, and then unscrambling the return address when the frame is deallocated. Because the value in FRAMEKEY changes regularly and varies from device to device, it becomes difficult to precalculate a malicious return address.

FRAMEKEY is a 32-bit control register which scrambles return addresses stored on the stack:

- In the allocframe instruction, the 32-bit return address in link register LR is XOR-scrambled with the value in FRAMEKEY before it is stored in the new stack frame.
- In deallocframe and dealloc return, the return address loaded from the stack frame is unscrambled with the value in FRAMEKEY before it is stored in LR.

After a processor reset, the default value of FRAMEKEY is 0. If this value is not changed, stack smashing protection is effectively disabled.

**NOTE:** Each hardware thread has its own instance of the FRAMEKEY register.

# **7.4 Stack registers**

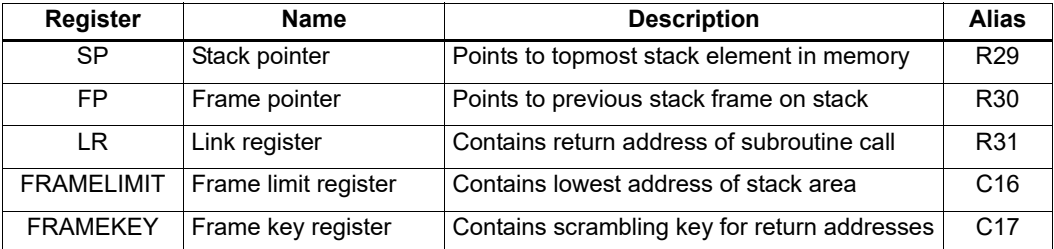

#### **Table 7-1 Stack registers**

**NOTE:** SP, FP, and LR are aliases of three general registers [\(Section 2.1](#page-30-0)). These general registers are conventionally dedicated for use as stack registers.

# <span id="page-109-0"></span>**7.5 Stack instructions**

The Hexagon processor includes the instructions allocframe and deallocframe to efficiently allocate and deallocate stack frames on the call stack.

| <b>Syntax</b>          | <b>Operation</b>                                                                                                    |  |
|------------------------|----------------------------------------------------------------------------------------------------|--|
| allocframe $(\#u11:3)$ | Allocate stack frame.                                                                                                    |  |
|                        | Use this instruction after a call. It first XORs the values in LR<br>and FRAMEKEY, and pushes the resulting scrambled return<br>address and FP to the top of stack.                                                                                                    |  |
|                        | Next, it subtracts an unsigned immediate from SP to allocate<br>room for local variables. If the resulting SP is less than<br>FRAMELIMIT, the processor raises exception 0x27. Otherwise,<br>SP is set to the new value, and FP is set to the address of the<br>old frame pointer on the stack. |  |
|                        | The immediate operand as expressed in assembly syntax<br>specifies the byte offset. This value must be 8-byte aligned. The<br>valid range is from 0 to 16 KB.                                                                                                    |  |
| deallocframe           | Deallocate stack frame.                                                                                                    |  |
|                        | Use this instruction before a return to free a stack frame. It first<br>loads the saved FP and LR values from the address at FP, and<br>XORs the restored I R with the value in FRAMFKFY to<br>unscramble the return address. SP is then pointed back to the<br>previous frame.                 |  |
| dealloc return         | Subroutine return with stack frame deallocate.                                                                                                    |  |
|                        | Perform deallocframe operation, and then perform<br>subroutine return (Section 8.3.3) to the target address loaded<br>from LR by deallocframe.                                                                                                    |  |

**Table 7-2 Stack instructions**

**NOTE:** allocframe and deallocframe load and store the LR and FP registers on the stack as a single aligned 64-bit register pair (i.e., LR:FP).

# **8** Program Flow

The Hexagon processor supports the following program flow facilities:

- Conditional instructions
- Hardware loops
- Software branches
- Pauses
- Exceptions

Software branches include jumps, calls, and returns. Several types of jumps are supported:

- Speculative jumps
- Compare jumps
- Register transfer jumps
- Dual jumps

# **8.1 Conditional instructions**

Many Hexagon processor instructions can be conditionally executed. For example:

```
if (P0) R0 = \text{memw}(R2) // Conditionally load word if P0
if (!P1) jump label // Conditionally jump if not P1
```
The following instructions can be specified as conditional:

- Jumps and calls
- Many load and store instructions
- Logical instructions (including AND/OR/XOR)
- Shift halfword
- 32-bit add/subtract by register or short immediate
- Sign and zero extend
- 32-bit register transfer and 64-bit combine word
- Register transfer immediate
- Deallocate frame and return

For more information, see [Section 5.9](#page-87-0) and [Chapter 6](#page-96-0).

## **8.2 Hardware loops**

The Hexagon processor includes hardware loop instructions that perform loop branches with zero overhead. For example:

```
 loop0(start,#3) // Loop 3 times
start:
   \{ RO = mpyi(R0,R0) \} :endloop0
```
Two sets of hardware loop instructions are provided  $-\log_{10}$  and  $\log_{10}$  – to nest hardware loops one level deep. For example:

```
// Sum the rows of a 100x200 matrix.
  loop1(outer start,#100)
outer start:
    RO = #0 loop0(inner_start,#200)
inner_start:
      R3 = \text{memw}(R1++44)\{ R0 = add(R0,R3) \}: endloop0
    { \mathsf{memw}(R2++\#4) = R0 } :endloop1
```
Use the hardware loop instructions as follows:

- For non-nested loops, loop0 is used.
- For nested loops,  $1$  oop0 is used for the inner loop, and  $1$  oop1 for the outer loop.
- **NOTE:** If a program must create loops nested more than one level deep, the two innermost loops can be implemented as hardware loops, with the remaining outer loops implemented as software branches.

Each hardware loop is associated with a pair of dedicated loop registers:

- The loop start address register SAn is set to the address of the first instruction in the loop (which is typically expressed in assembly language as a label).
- **■** The loop count register  $Lcn$  is set to a 32-bit unsigned value which specifies the number of loop iterations to perform. When the PC reaches the end of the loop,  $LTn$  is examined to determine whether the loop should repeat or exit.

The hardware loop setup instruction sets both of these registers at once – typically there is no need to set them individually. However, because the loop registers completely specify the hardware loop state, saving and restoring the registers (either automatically by a processor interrupt or manually by the programmer) enables a suspended hardware loop to resume normally once its loop registers are reloaded with the saved values.

The Hexagon processor provides two sets of loop registers for the two hardware loops:

- SA0 and LC0 are used by loop0
- SA1 and LC1 are used by loop1

| Syntax                  | <b>Description</b>                                                                                                    |  |
|-------------------------|----------------------------------------------------------------------------------------------------|--|
| loopN(start, Rs)        | Hardware loop with register loop count.                                                                                                    |  |
|                         | Set registers SAn and LCn for hardware loop N:                                                                                              |  |
|                         | SAn is assigned the specified start address of the loop.                                                                                    |  |
|                         | LCn is assigned the value of general register Rs.                                                                                           |  |
|                         | NOTE - The loop start operand is encoded as a PC-relative<br>immediate value.                                                               |  |
| $loopN(start, \#count)$ | Hardware loop with immediate loop count.                                                                                                    |  |
|                         | Set registers SAn and LCn for hardware loop N:                                                                                              |  |
|                         | SAn is assigned the specified start address of the loop.                                                                                    |  |
|                         | LCn is assigned the specified immediate value (0-1023).                                                                                     |  |
|                         | NOTE - The loop start operand is encoded as a PC-relative<br>immediate value.                                                               |  |
| :endloopN               | Hardware loop end instruction.                                                                                                    |  |
|                         | Performs the following operation:                                                                                                    |  |
|                         | if $(LCn > 1)$ $\{PC = SAn; LCn = LCn-1\}$                                                                                                  |  |
|                         | <b>NOTE:</b> This instruction appears in assembly as a suffix appended to the<br>last packet in the loop. It is encoded in the last packet. |  |
| $SAn = Rs$              | Set loop start address to general register Rs                                                                                               |  |
| $LCn = Rs$              | Set loop count to general register Rs                                                                                                    |  |

**Table 8-1 Hardware loop instructions**

**NOTE:** The loop instructions are assigned to instruction class CR.

### **8.2.1 Loop setup**

To set up a hardware loop, the loop registers  $SAn$  and  $LCn$  must be set to the proper values. This can be done in two ways:

- A loopN instruction
- Register transfers to SAn and LCn

The loopN instruction performs all the work of setting SAn and LCn. For example:

```
 loop0(start,#3) // SA0=&start, LC0=3
start:
   \{ RO = mpyi(R0, R0) \} :endloop0
```
In this example the hardware loop (consisting of a single multiply instruction) is executed three times. The loop0 instruction sets register SA0 to the address value of label start, and LC0 to 3.

Loop counts are limited to the range 0-1023 when they are expressed as immediate values in loopN. If the desired loop count exceeds this range, it must be specified as a register value. For example:

Using loopN:

```
R1 = #20000; loop0(start,R1) // LC0=20000, SA0=&start
```
 $ctart:$ { R0 = mpyi(R0,R0) } :endloop0

Using register transfers:

```
R1 = #20000LCO = R1 // LCO = 20000R1 = #startSAO = R1 // SAO = \&startstart:
  \{ RO = mpyi(R0,R0) \} :endloop0
```
If a  $1$ <sub>oop</sub>N instruction is located too far from its loop start address, the PC-relative offset value that specifies the start address can exceed the maximum range of the instruction's start-address operand. If this occurs, either move the loopN instruction closer to the loop start, or specify the loop start address as a 32-bit constant [\(Section 10.9](#page-146-0)).

For example, using 32-bit constants:

```
R1 = #20000; loop0(##start,R1) // LC0=20000, SA0=&start
 ...
```
### **8.2.2 Loop end**

The loop end instruction indicates the last packet in a hardware loop. It is expressed in assembly language by appending the packet with the symbol ":  $endloopN$ ", where N specifies the hardware loop (0 or 1). For example:

```
 loop0(start,#3)
start:
    \{ R0 = mpyi(R0,R0) \}:endloop0 // last packet in loop
```
The last instruction in the loop must always be expressed in assembly language as a packet (using curly braces), even if it is the only instruction in the packet.

Nested hardware loops can specify the same instruction as the end of both the inner and outer loops. For example:

```
// Sum the rows of a 100x200 matrix.
// Software pipeline the outer loop.
    p0 = cmp.get(R0, R0) // p0 = false loop1(outer_start,#100)
outer start:
     \{ if (p0) memw(R2++#4) = R0p0 = cmp \cdot eq(R0, R0) // p0 = trueRO = #0loop0(inner start,#200) }
inner start:
    R3 = \text{memw}(R1++\text{\#}4)\{ R0 = add(R0,R3) \}: endloop0: endloop1
    memw(R2++#4) = R0
```
Though endloopN behaves like a regular instruction (by implementing the loop test and branch), it does not execute in any instruction slot, and does not count as an instruction in the packet. Therefore a single instruction packet which is marked as a loop end can perform up to six operations:

- Four regular instructions (the normal limit for an instruction packet)
- The endloop0 test and branch
- The endloop1 test and branch

**NOTE:** The endloopN instruction is encoded in the instruction packet ([Section 10.6\)](#page-144-0).

### **8.2.3 Loop execution**

After a hardware loop is set up, the loop body always executes at least once regardless of the specified loop count (because the loop count is not examined until the last instruction in the loop). Therefore, if a loop must be optionally executed zero times, it must be preceded with an explicit conditional branch. For example:

```
 loop0(start,R1)
 P0 = cmp.eq(R1, #0) if (P0) jump skip
start:
    \{ RO = mpyi(R0,R0) \} :endloop0skip:
```
In this example a hardware loop is set up with the loop count in R1, but if the value in R1 is zero a software branch skips over the loop body.

After the loop end instruction of a hardware loop is executed, the Hexagon processor examines the value in the corresponding loop count register:

- If the value is greater than 1, the processor decrements the loop count register and performs a zero-cycle branch to the loop start address.
- If the value is less than or equal to 1, the processor resumes program execution at the instruction immediately following the loop end instruction.

### <span id="page-114-0"></span>**8.2.4 Pipelined hardware loops**

Software pipelined loops are common for VLIW architectures such as the Hexagon processor. They offer increased code performance in loops by overlapping multiple loop iterations.

A software pipeline has three sections:

- A prologue in which the loop is primed
- A kernel (or steady-state) portion
- An epilogue which drains the pipeline

**NOTE:** Because nested hardware loops can share the same loop end instruction, the processor can examine both loop count registers in a single operation.

This is best illustrated with a simple example, as shown in [Table 8-2](#page-115-0).

#### <span id="page-115-0"></span>**Table 8-2 Software pipelined loop**

```
int foo(int *A, int *result) 
{
    int i;
   for (i=0; i<100; i++) {
       result[i] = A[i]*A[i]; }
}
foo: 
\{ R3 = R1
        loop0(.kernel,#98) // Decrease loop count by 2
}
       R1 = \text{memw}(R0++\text{\#}4) // 1st prologue stage
{R1 = memw(R0++#4)} // 2nd prologue stage
       R2 = mpyi(R1, R1)}
        .falign
.kernel:
\{ R1 = \text{memw}(R0++#4) // kernel
       R2 = mpyi(R1, R1)memw(R3++#4) = R2}:endloop0
{ R2 = mpyi(R1,R1) // 1st epilogue stage
       memw(R3++#4) = R2
}
       memw(R3++#4) = R2 // 2nd epiloque stage
        jumpr lr
```
In [Table 8-2](#page-115-0) the kernel section of the pipelined loop performs three iterations of the loop in parallel:

- The load for iteration N+2
- The multiply for iteration N+1
- The store for iteration N

One drawback to software pipelining is the extra code necessary for the prologue and epilogue sections of a pipelined loop.

To address this issue the Hexagon processor provides the  $\text{spNloop0}$  instruction, where the "N" in the instruction name indicates a digit in the range 1-3. For example:

 $P3 = sp2loop0(stat, #10)$  // Set up pipelined loop

spNloop0 is a variant of the loop0 instruction: it sets up a normal hardware loop using SA0 and LC0, but also performs the following additional operations:

■ When the spNloop0 instruction is executed, it assigns the truth value false to the predicate register P3.

After the associated loop has executed N times, P3 is automatically set to true.

This feature (which is known as automatic predicate control) enables the store instructions in the kernel section of a pipelined loop to conditionally execute by  $P_3$  and thus – because of the way spNloop0 controls P3 – not be executed during the pipeline warm-up. This can reduce the code size of many software pipelined loops by eliminating the need for prologue code.

spNloop0 cannot be used to eliminate the epilogue code from a pipelined loop; however, in some cases it is possible to do this through the use of programming techniques.

Typically, the issue affecting the removal of epilogue code is load safety. If the kernel section of a pipelined loop can safely access past the end of its arrays – either because it is known as safe, or because the arrays have been padded at the end – epilogue code is unnecessary. However, if load safety cannot be ensured, explicit epilogue code is required to drain the software pipeline.

[Table 8-3](#page-116-0) shows how  $\text{spNloop0}$  and load safety simplify the code shown in [Table 8-2](#page-115-0).

<span id="page-116-0"></span>**Table 8-3 Software pipelined loop (using spNloop0)** 

```
int foo(int *A, int *result)
{
     int i;
   for (i=0; i<100; i++) {
       result[i] = A[i]*A[i];
     }
}
foo: 
{ // load safety assumed
         P3 = sp2loop0(.kernel,#102) // set up pipelined loop
        R3 = R1}
.falign
.kernel:
\{ R1 = \text{memw}(R0++\#4) // kernel
       R2 = mpyi(R1, R1)if (P3) memw(R3++44) = R2}:endloop0
         jumpr lr
```
NOTE: The count value that spNloop0 uses to control the P3 setting is stored in the user status register USR.LPCFG.

### **8.2.5 Loop restrictions**

Hardware loops have the following restrictions:

- **■** The loop setup packet in  $1$ <sub>oop</sub>N or  $\text{spN1loop}$  ([Section 8.2.4\)](#page-114-0) cannot contain a speculative indirect jump, new-value compare jump, or dealloc return.
- The last packet in a hardware loop cannot contain any program flow instructions (including jumps or calls).
- **The loop end packet in**  $loop0$  **cannot contain any instruction that changes**  $SAO$  **or**  $LCO$ **.** Similarly, the loop end packet in  $1$ oop1 cannot contain any instruction that changes SA1 or LC1.
- The loop end packet in  $\text{spNloop0}$  cannot contain any instruction that changes P3.
- **NOTE:** SA1 and LC1 can be changed at the end of loop0, while SA0 and LC0 can be changed at the end of loop1.

# **8.3 Software branches**

Unlike hardware loops, software branches use an explicit instruction to perform a branch operation. Software branches include the following instructions:

- Jumps
- Calls
- Returns

The target address for branch instructions can be specified as register indirect or PC-relative offsets. PC-relative offsets are normally less than 32 bits, but can be specified as 32 bits by using the appropriate syntax in the target operand ([Section 8.3.4\)](#page-120-0).

Branch instructions can be unconditional or conditional, with the execution of conditional instructions controlled by a predicate expression.

#### **Table 8-4 Software branch instructions**

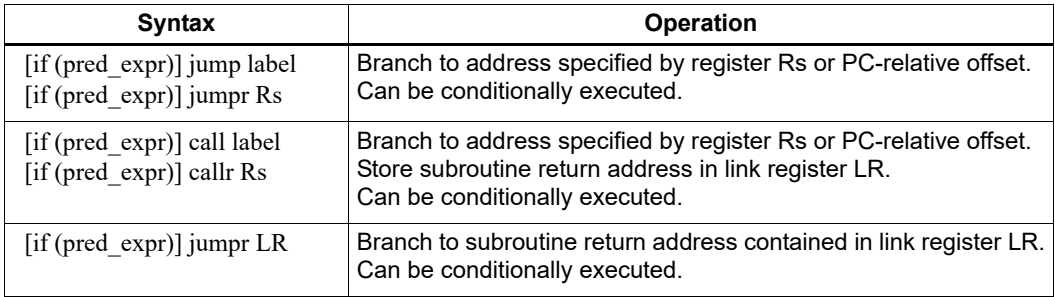

# <span id="page-118-0"></span>**8.3.1 Jumps**

Jump instructions change the program flow to a target address which can be specified by either a register or a PC-relative immediate value. Jump instructions can be conditional based on the value of a predicate expression.

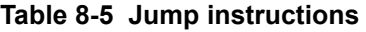

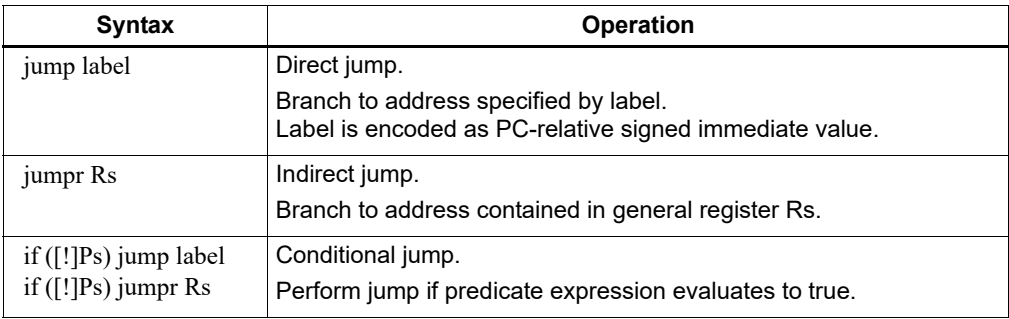

NOTE: Conditional jumps can be specified as speculative [\(Section 8.4\)](#page-121-0).

### **8.3.2 Calls**

Call instructions jump to subroutines. The instruction performs a jump to the target address and also stores the return address in the link register LR.

The forms of call are functionally similar to jump instructions and include both PC-relative and register indirect in both unconditional and conditional forms.

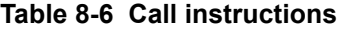

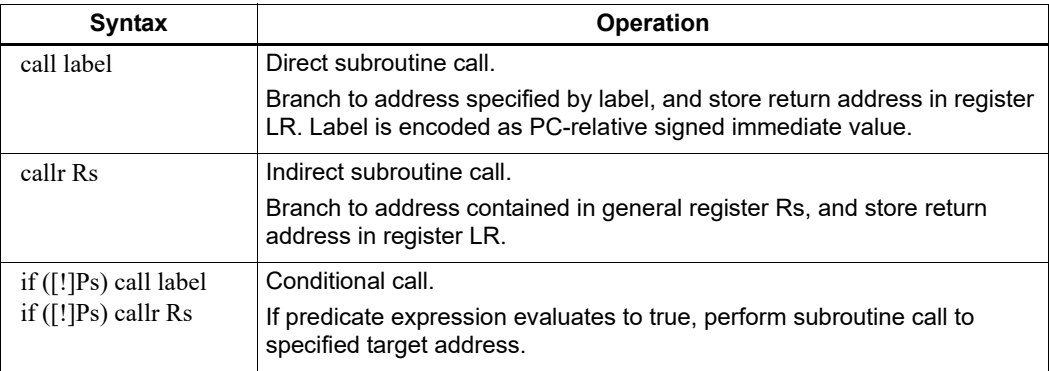

### <span id="page-119-1"></span>**8.3.3 Returns**

<span id="page-119-0"></span>Return instructions return from a subroutine. The instruction performs an indirect jump to the subroutine return address stored in link register LR.

Returns are implemented as jump register indirect instructions, and support both unconditional and conditional forms.

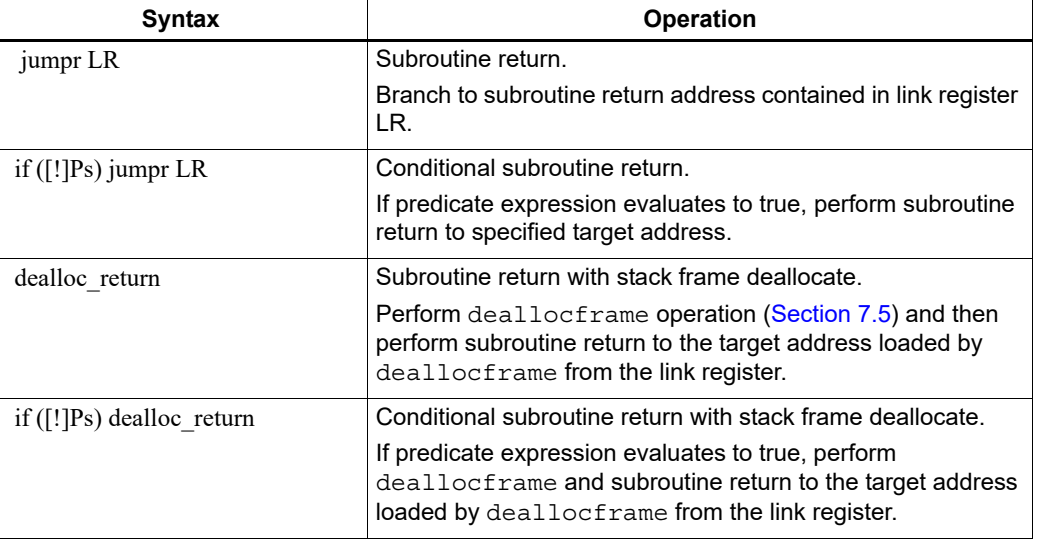

#### **Table 8-7 Return instructions**

**NOTE:** The link register LR is an alias of general register R31. Therefore subroutine returns can be performed with the instruction jumpr R31.

The conditional subroutine returns (including dealloc\_return) can be specified as speculative [\(Section 8.4\)](#page-121-0).

### <span id="page-120-0"></span>**8.3.4 Extended branches**

When a  $jump$  or call instruction specifies a PC-relative offset as the branch target, the offset value is normally encoded in significantly less than 32 bits. This can limit the ability for programs to specify "long" branches which span a large range of the processor's memory address space.

To support long branches, the jump and call instructions have special versions which encode a full 32-bit value as the PC-relative offset.

**NOTE:** Such instructions use an extra word to store the 32-bit offset ([Section 10.9](#page-146-0)).

The size of a PC-relative branch offset is expressed in assembly language by optionally prefixing the target label with the symbol " $##''$  or " $#''$ :

- "##" specifies that the assembler must use a 32-bit offset
- $"$ #" specifies that the assembler must not use a 32-bit offset
- No " $\sharp$ " specifies that the assembler use a 32-bit offset only if necessary

For example:

```
jump ##label // 32-bit offset
call #label // non 32-bit offset
jump label // offset size determined by assembler
```
### **8.3.5 Branches to and from packets**

Instruction packets are atomic: even if they contain multiple instructions, they can be referenced only by the address of the first instruction in the packet. Therefore, branches to a packet can target only the packet's first instruction.

Packets can contain up to two branches [\(Section 8.7\)](#page-125-0). The branch destination can target the current packet or the beginning of another packet.

A branch does not interrupt the execution of the current packet: all the instructions in the packet execute, even if they appear in the assembly source after the branch instruction.

If a packet is at the end of a hardware loop, it cannot contain a branch instruction.

# <span id="page-121-0"></span>**8.4 Speculative jumps**

Conditional instructions normally depend on predicates that are generated in a previous instruction packet. However, dot-new predicates ([Section 6.1.4](#page-100-0)) enable conditional instructions to use a predicate generated in the same packet that contains the conditional instruction.

When dot-new predicates are used with a conditional jump, the resulting instruction is called a speculative jump. For example:

```
{
   P0 = cmp.eq(R9,#16) // single-packet compare-and-jump
   IF (P0.new) jumpr:t R11 // ... enabled by use of P0.new
}
```
Speculative jumps require the programmer to specify a direction hint in the jump instruction, indicating whether the conditional jump is expected.

The hint initializes the Hexagon processor's dynamic branch predictor. Whenever the predictor is wrong, the speculative jump instruction takes two cycles to execute instead of one (due to a pipeline stall).

Hints can improve program performance by indicating how speculative jumps are expected to execute over the course of a program: the more often the specified hint indicates how the instruction actually executes, the better the performance.

Hints are expressed in assembly language by appending the suffix " $:t$ " or ":nt" to the jump instruction symbol. For example:

- $\blacksquare$  jump:  $t$  The jump instruction is most often taken
- $jump:nt$  The jump instruction is most often not taken

In addition to dot-new predicates, speculative jumps also accept conditional arithmetic expressions (=0,  $!=$ 0,  $>=$ 0,  $<=$ 0) involving the general register Rs.

| <b>Syntax</b>                                                      | <b>Operation</b>                                                                                              |  |
|--------------------------------------------------------------------|----------------------------------------------------------------------------------------------------|--|
| if $($ [!]Ps.new) jump:t label<br>if $($ [!]Ps.new) jump:nt label  | Speculative direct jump.<br>If predicate expression evaluates to true, jump to address<br>specified by label. |  |
| if $($ [!] Ps.new) jumpr:t Rs<br>if $($ [!]Ps.new) jumpr:nt Rs     | Speculative indirect jump.<br>If predicate expression evaluates to true, jump to address in<br>register Rs.   |  |
| if $(Rs == #0)$ jump:t label<br>if $(Rs == #0)$ jump:nt label      | Speculative direct jump.<br>If predicate $Rs = 0$ is true, jump to address specified by label.                |  |
| if $(Rs := #0)$ jump:t label<br>if $(Rs != #0)$ jump:nt label      | Speculative direct jump.<br>If predicate Rs != 0 is true, jump to address specified by label.                 |  |
| if $(Rs \geq 40)$ jump: t label<br>if $(Rs \geq 40)$ jump:nt label | Speculative direct jump.<br>If predicate $Rs \ge 0$ is true, jump to address specified by<br>label.           |  |

**Table 8-8 Speculative jump instructions** 

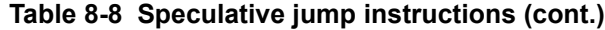

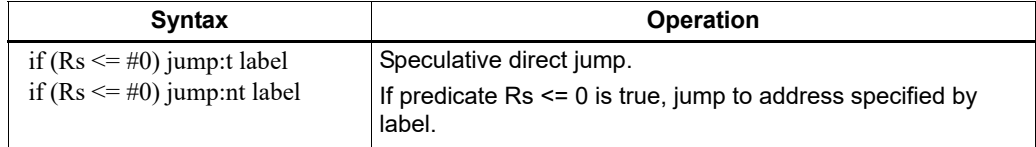

**NOTE:** The hints :t and :nt interact with the predicate value to determine the instruction cycle count.

Speculative indirect jumps are not supported with register Rs predicates.

# **8.5 Compare jumps**

To reduce code size the Hexagon processor supports a compound instruction which combines a compare with a speculative jump in a single 32-bit instruction.

For example:

```
{ 
  p0 = cmp.eq (R2,R5) // single-instr compare-and-jump
  if (p0.new) jump:nt target // enabled by compound instr
}
```
The register operands used in a compare jump are limited to R0-R7 or R16-R23 ([Table 10-3\)](#page-140-0).

The compare and jump instructions that can be used in a compare jump are limited to the instructions listed in [Table 8-9.](#page-122-0) The compare can use predicate P0 or P1, while the jump must specify the same predicate that is set in the compare.

A compare jump instruction is expressed in assembly source as two independent compare and jump instructions in a packet. The assembler translates the two instructions into a single compound instruction.

<span id="page-122-0"></span>**Table 8-9 Compare jump instructions**

| <b>Jump Instruction</b>    |
|----------------------------|
| IF (Pd.new) jump:t label   |
| IF (Pd.new) jump:nt label  |
| IF (!Pd.new) jump:t label  |
| IF (!Pd.new) jump:nt label |
|                            |
|                            |
|                            |
|                            |
|                            |
|                            |

### **8.5.1 New-value compare jumps**

A compare jump instruction can access a register that is assigned a new value in the same instruction packet ([Section 3.3](#page-47-0)). This feature is expressed in assembly language by the following changes:

- Appending the suffix ".new" to the new-value register in the compare
- Rewriting the compare jump so its constituent compare and jump operations appear as a single conditional instruction

For example:

```
// load-compare-and-jump packet enabled by new-value compare jump
{ 
   RO = memw(R2+#8)if (cmp.eq(R0.new,#0)) jump:nt target 
}
```
New-value compare jump instructions have the following restrictions:

- They are limited to the instruction forms listed in [Table 8-10.](#page-124-0)
- They cannot be combined with another jump instruction in the same packet.
- If an instruction produces a 64-bit result or performs a floating-point operation [\(Section 1.3.4\)](#page-22-0), its result registers cannot be used as the new-value register.
- If an instruction uses auto-increment or absolute-set addressing mode [\(Section 5.8\)](#page-79-0), its address register cannot be used as the new-value register.
- If the instruction that sets a new-value register is conditional [\(Section 6.1.2\)](#page-98-0), it must always be executed.

If the specified jump direction hint is wrong ([Section 8.4](#page-121-0)), a new-value compare jump takes three cycles to execute instead of one. While this penalty is one cycle longer than in a regular speculative jump, the overall performance is still better than using a regular speculative jump (which must execute an extra packet in all cases).

**NOTE:** New-value compare jump instructions are assigned to instruction class NV, which can execute only in Slot 0. The instruction that assigns the new value must execute in Slot 1, 2, or 3.

#### <span id="page-124-0"></span>**Table 8-10 New-value compare jump instructions**

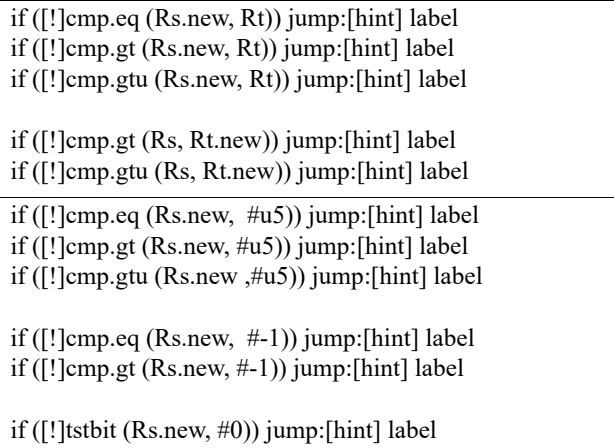

# **8.6 Register transfer jumps**

To reduce code size the Hexagon processor supports a compound instruction which combines a register transfer with an unconditional jump in a single 32-bit instruction.

For example:

```
{ 
  jump target // jump to label "target"
  R1 = R2 // assign contents of reg R2 to R1
}
```
The source and target register operands in the register transfer are limited to R0-R7 or R16-R23 [\(Table 10-3](#page-140-0)).

The target address in the jump is a scaled 9-bit PC-relative address value (as opposed to the 22-bit value in the regular unconditional jump instruction).

A register transfer jump instruction is expressed in assembly source as two independent instructions in a packet. The assembler translates the instructions into a single compound instruction.

| <b>Syntax</b>      | <b>Operation</b>                                                                                                    |  |
|--------------------|----------------------------------------------------------------------------------------------------|--|
| jump label; Rd=Rs  | Register transfer jump.                                                                                                    |  |
|                    | Perform register transfer and branch to address specified by label.<br>Label is encoded as PC-relative 9-bit signed immediate value.                                        |  |
| jump label; Rd=#u6 | Register transfer immediate jump.                                                                                                    |  |
|                    | Perform register transfer (of 6-bit unsigned immediate value) and<br>branch to address specified by label.<br>Label is encoded as PC-relative 9-bit signed immediate value. |  |

**Table 8-11 Register transfer jump instructions**

# <span id="page-125-0"></span>**8.7 Dual jumps**

Two software branch instructions (referred to here as "jumps") can appear in the same instruction packet, under the conditions listed in [Table 8-12.](#page-125-1)

The first jump is defined as the jump instruction at the lower address, and the second jump as the jump instruction at the higher address.

Unlike most packetized operations, dual jumps are not executed in parallel ([Section 3.3.1\)](#page-47-1). Instead, the two jumps are processed in a well-defined order in a packet:

- 1. The predicate in the first jump is evaluated.
- 2. If the first jump is taken, the second jump is ignored.
- 3. If the first jump is not taken, the second jump is performed.

#### <span id="page-125-1"></span>**Table 8-12 Dual jump instructions**

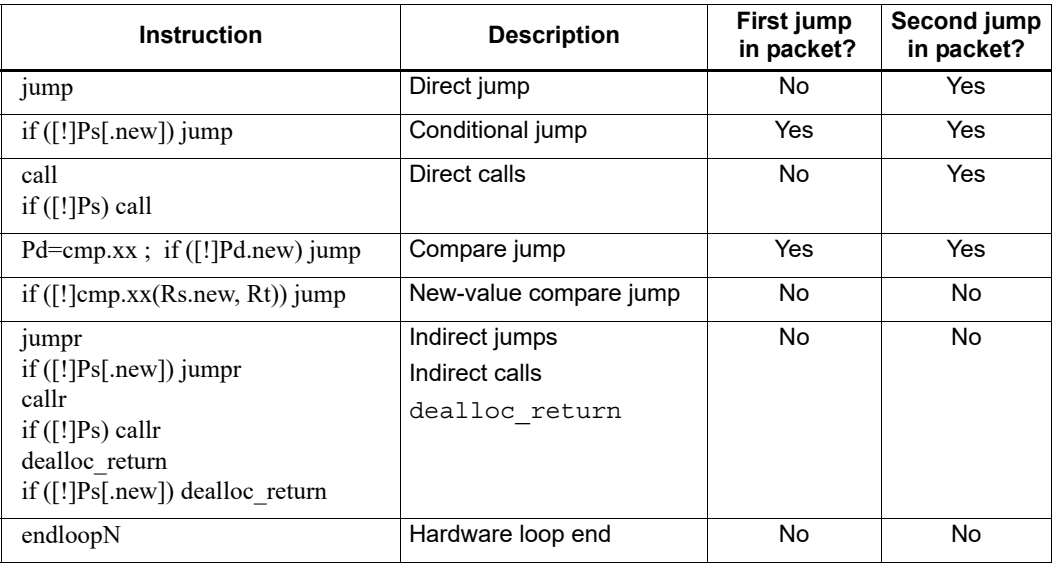

**NOTE:** If a call is ignored in a dual jump, the link register LR is not changed.

# **8.8 Hint indirect jump target**

Because it obtains the jump target address from a register, the  $\frac{1}{2}$  instruction ([Section 8.3.1](#page-118-0)) normally causes the processor to stall for one cycle.

To avoid the stall penalty caused by a jumpr instruction, the Hexagon processor supports the jump hint instruction  $\text{hint}$   $\text{r}$ , which can be specified before the  $\text{jumpr}$  instruction.

The hint jr instruction indicates that the program is about to execute a jumpr to the address contained in the specified register.

#### **Table 8-13 Jump hint instruction**

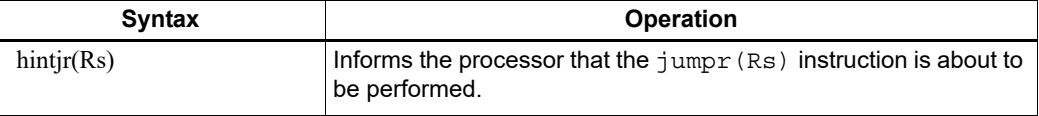

**NOTE:** To prevent a stall, the hintjr instruction must execute at least 2 packets before the corresponding jumpr instruction.

The hint  $\gamma$  instruction is not needed for  $\gamma$ umpr instructions used as returns [\(Section 8.3.3\)](#page-119-1), because in this case the Hexagon processor automatically predicts the jump targets based on the most recent nested call instructions.

### **8.9 Pauses**

Pauses suspend the execution of a program for a period of time, and put it into low-power mode. The program remains suspended for the duration specified in the instruction.

The pause instruction accepts an unsigned 8-bit immediate operand which specifies the pause duration in terms of cycles. The maximum possible duration is 263 cycles (255+8).

Hexagon processor interrupts cause a program to exit the paused state before its specified duration has elapsed.

The pause instruction is useful for implementing user-level low-power synchronization operations (such as spin locks).

#### **Table 8-14 Pause instruction**

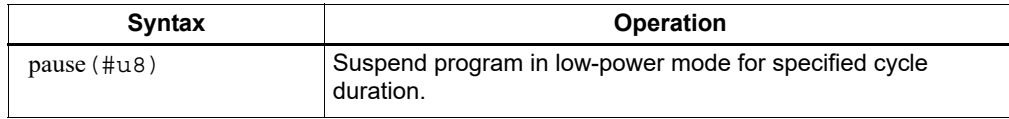

# **8.10 Exceptions**

Exceptions are internally-generated disruptions to the program flow.

The Hexagon processor OS handles fatal exceptions by terminating the execution of the application system. The user is responsible for fixing the problem and recompiling their applications.

The error messages generated by exceptions include the following information to assist in locating the problem:

- Cause code Hexadecimal value indicating the type of exception that occurred
- User  $IP$  PC value indicating the instruction executed when exception occurred
- Bad VA Virtual address indicating the data accessed when exception occurred

**NOTE:** The cause code, user IP, and Bad VA values are stored in the Hexagon processor system control registers SSR[7:0], ELR, and BADVA respectively.

If multiple exceptions occur simultaneously, the exception with the lowest error code value has the highest exception priority.

If a packet contains multiple loads, or a load and a store, and both operations have an exception of any type, all slot 1 exceptions are processed before any slot 0 exception is processed.

| Cause<br>code | <b>Event type</b>         | <b>Event description</b>                                                                   | <b>Notes</b>                             |
|---------------|---------------------------|--------------------------------------------------------------------------------------------|------------------------------------------|
| 0x0           | Reset                     | Software thread reset.                                                                     | Non-maskable,<br><b>Highest priority</b> |
| 0x01          | Precise,<br>unrecoverable | Unrecoverable BIU error (bus error, timeout, L2<br>parity error, and so on).               | Non-maskable                             |
| 0x03          | Precise.<br>unrecoverable | Double exception (exception occurs while<br>SSR[EX]=1).                                    | Non-maskable                             |
| 0x11          | Precise                   | Privilege violation: User/Guest mode execute to<br>page with no execute permissions (X=0). | Non-maskable                             |
| 0x12          | Precise                   | Privilege violation: User mode execute to a<br>page with no user permissions (X=1, U=0).   | Non-maskable                             |
| 0x15          | Precise                   | Invalid packet.                                                                            | Non-maskable                             |
| 0x16          | Precise                   | Illegal execution of coprocessor instruction.                                              | Non-maskable                             |
| 0x17          | Precise                   | Instruction cache error.                                                                   | Non-maskable                             |
| 0x1A          | Precise                   | Privilege violation: executing a guest mode<br>instruction in user mode.                   | Non-maskable                             |
| 0x1B          | Precise                   | Privilege violation: executing a supervisor<br>instruction in user/guest mode.             | Non-maskable                             |
| 0x1D          | Precise,<br>unrecoverable | Packet with multiple writes to the same<br>destination register.                           | Non-maskable                             |
| 0x1E          | Precise.<br>unrecoverable | Program counter values that are not properly<br>aligned.                                   | Non-maskable                             |
| 0x20          | Precise                   | Load to misaligned address.                                                                | Non-maskable                             |
| 0x21          | Precise                   | Store to misaligned address.                                                               | Non-maskable                             |
| 0x22          | Precise                   | Privilege violation: User/Guest mode read to<br>page with no read permission (R=0).        | Non-maskable                             |
| 0x23          | Precise                   | Privilege violation: User/Guest mode write to<br>page with no write permissions (W=0).     | Non-maskable                             |
| 0x24          | Precise                   | Privilege violation: User mode read to page with<br>no user permission (R=1, U=0).         | Non-maskable                             |
| 0x25          | Precise                   | Privilege violation: User mode write to page with<br>no user permissions (W=1, U=0).       | Non-maskable                             |
| 0x26          | Precise                   | Coprocessor VMEM address error.                                                            | Non-maskable                             |
| 0x27          | Precise                   | Stack overflow: Allocframe instruction exceeded<br>FRAMELIMIT.                             | Non-maskable,                            |

**Table 8-15 V69 processor exceptions** 

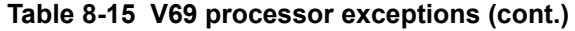

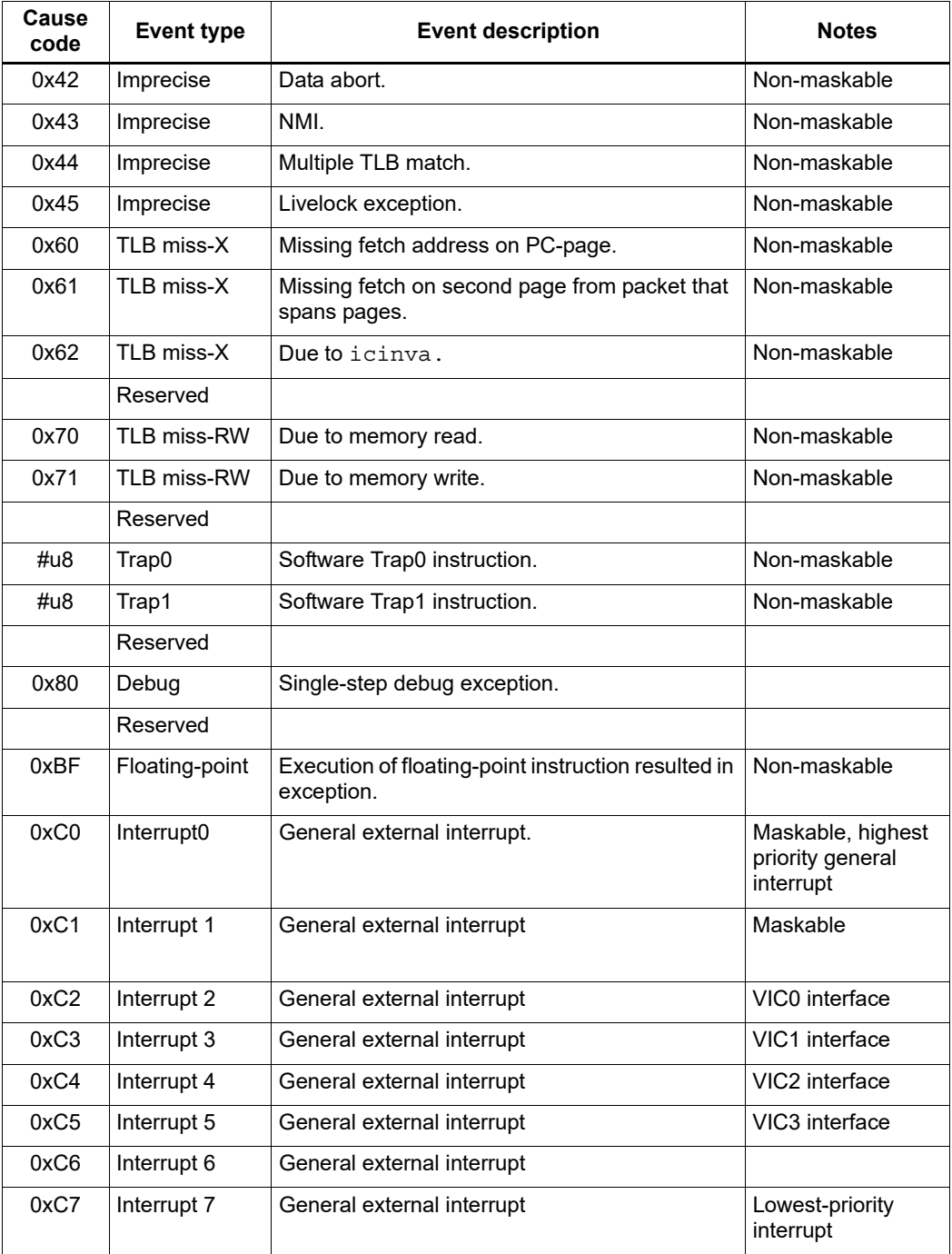

# **9** PMU Events

The Hexagon processor can collect execution statistics on the applications it executes. The statistics summarize the various types of Hexagon processor events that occurred while the application was running.

Execution statistics can be collected in hardware or software:

- Statistics can be collected in hardware with the Performance Monitor Unit (PMU), which is defined as part of the Hexagon processor architecture.
- Statistics can be collected in software using the Hexagon simulator. The simulator statistics are presented in the same format used by the PMU.

Execution statistics are expressed in terms of processor events. This chapter defines the event symbols, along with their associated numeric codes.

**NOTE:** Because the types of execution events vary across the Hexagon processor versions, different types of statistics are collected for each version. This chapter lists the event symbols defined for version V69.

# **9.1 V69 processor event symbols**

[Table 9-1](#page-130-0) defines the symbols that represent processor events for the V69 Hexagon processor.

<span id="page-130-0"></span>**Table 9-1 V69 processor events symbols**

| Event | Symbol                         | <b>Definition</b>                                                                                                    |  |
|-------|--------------------------------|----------------------------------------------------------------------------------------------------|--|
| 0x01  | COUNTER0_OVERFLOW              | Use as the event detected by counter1 to build an effective<br>64-bit counter.                                                |  |
| 0x02  | COUNTER2_OVERFLOW              | Use as the event detected by counter3 to build an effective<br>64-bit counter.                                                |  |
| 0x03  | COMMITTED_PKT_ANY              | Thread committed a packet; packets executed                                                                                   |  |
| 0x04  | COMMITTED_PKT_BSB              | Packet is committed two cycles after previous packet in same<br>thread.                                                       |  |
| 0x05  | COUNTER4_OVERFLOW              | Can be the event detected by counter5 to build an effective<br>64-bit counter.                                                |  |
| 0x06  | COUNTER6_OVERFLOW              | Use as the event detected by counter7 to build an effective<br>64-bit counter.                                                |  |
| 0x07  | COMMITTED_PKT_B2B              | Packet committed one cycle after previous packet in same<br>thread.                                                           |  |
| 0x08  | COMMITTED PKT SMT              | Two packets committed in the same cycle.                                                                                      |  |
| 0x0c  | COMMITTED_PKT_T0               | Thread 0 committed a packet. Packets execute.                                                                                 |  |
| 0x0d  | COMMITTED PKT T1               | Thread 1 committed a packet. Packets execute.                                                                                 |  |
| 0x0e  | COMMITTED_PKT_T2               | Thread 2 committed a packet. Packets execute.                                                                                 |  |
| 0x0f  | COMMITTED_PKT_T3               | Thread 3 committed a packet. Packets execute.                                                                                 |  |
| 0x10  | COMMITTED PKT T4               | Thread 4 committed a packet. Packets execute.                                                                                 |  |
| 0x11  | COMMITTED_PKT_T5               | Thread 5 committed a packet. Packets execute.                                                                                 |  |
| 0x12  | ICACHE_DEMAND_MISS             | I-cache demand miss. Includes secondary miss.                                                                                 |  |
| 0x13  | DCACHE_DEMAND_MISS             | D-cache cacheable demand primary or secondary miss.                                                                           |  |
|       |                                | Includes dczero stall.                                                                                                    |  |
|       |                                | Excludes uncacheables, prefetches, and no-allocate store<br>misses.                                                           |  |
| 0x20  | ANY_IU_REPLAY                  | Any instruction unit stall other than an I-cache miss.                                                                        |  |
|       |                                | Includes jump register stall, fetchcross stall, ITLB miss stall,<br>and so on. Excludes control unit replay.                  |  |
| 0x21  | ANY DU REPLAY                  | Any data unit replay; bank conflict, store buffer full, and so on.<br>Excludes stalls due to cache misses.                    |  |
| 0x25  | COMMITTED_PKT_1_THREAD_RUNNING | Committed packets with one thread running. The thread is not<br>in Stop or Wait mode.                                         |  |
| 0x26  | COMMITTED PKT 2 THREAD RUNNING | Committed packets with two threads running. the threads are<br>not in Stop or Wait mode.                                      |  |
| 0x27  | COMMITTED_PKT_3_THREAD_RUNNING | Committed packets with three threads running; the threads<br>are not in Stop or Wait mode.                                    |  |
| 0x2a  | COMMITTED_INSTS                | Committed instructions. Increments by up to 8 per cycle.<br>Duplex counts as two instructions. Does not include end<br>loops. |  |

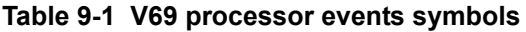

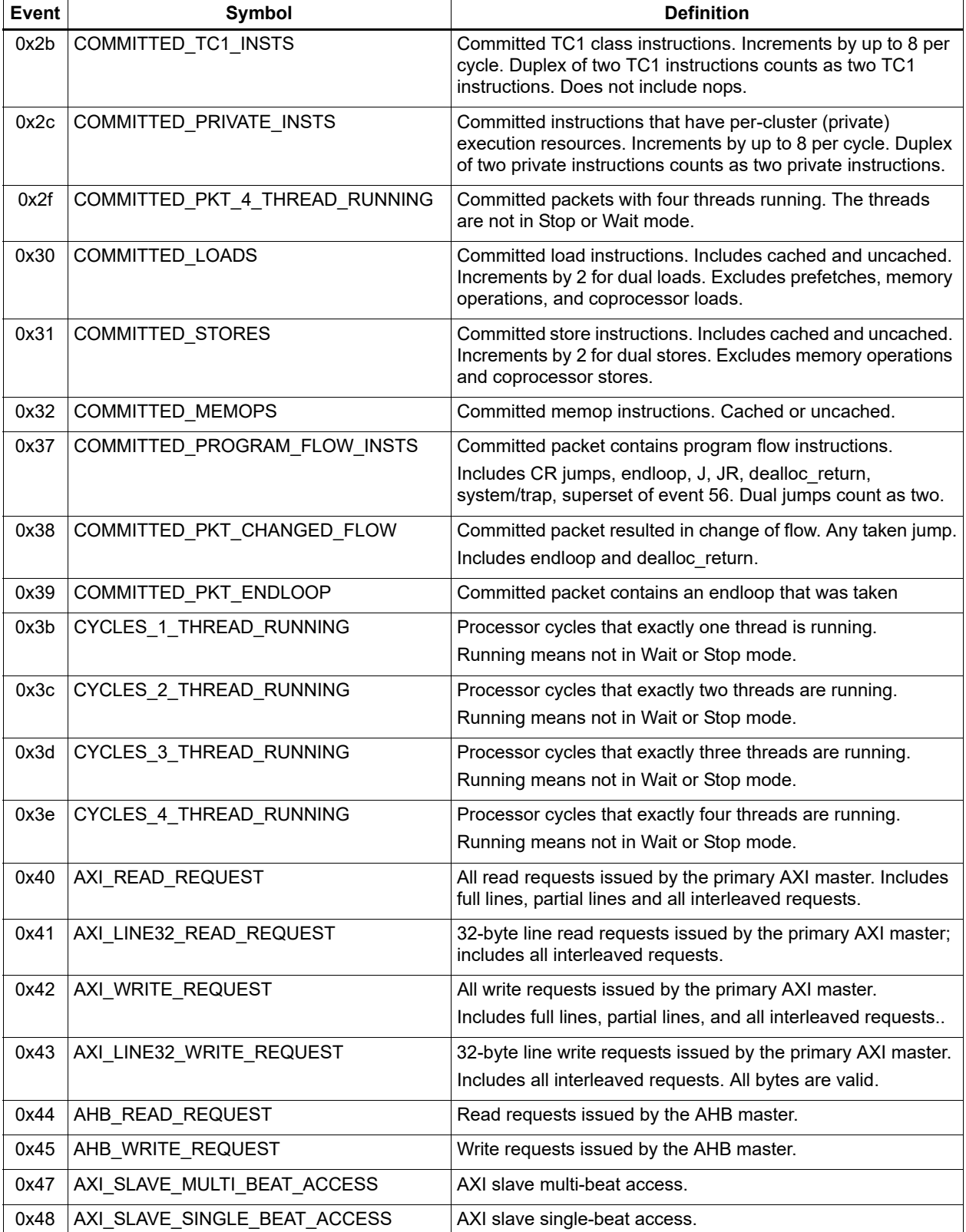

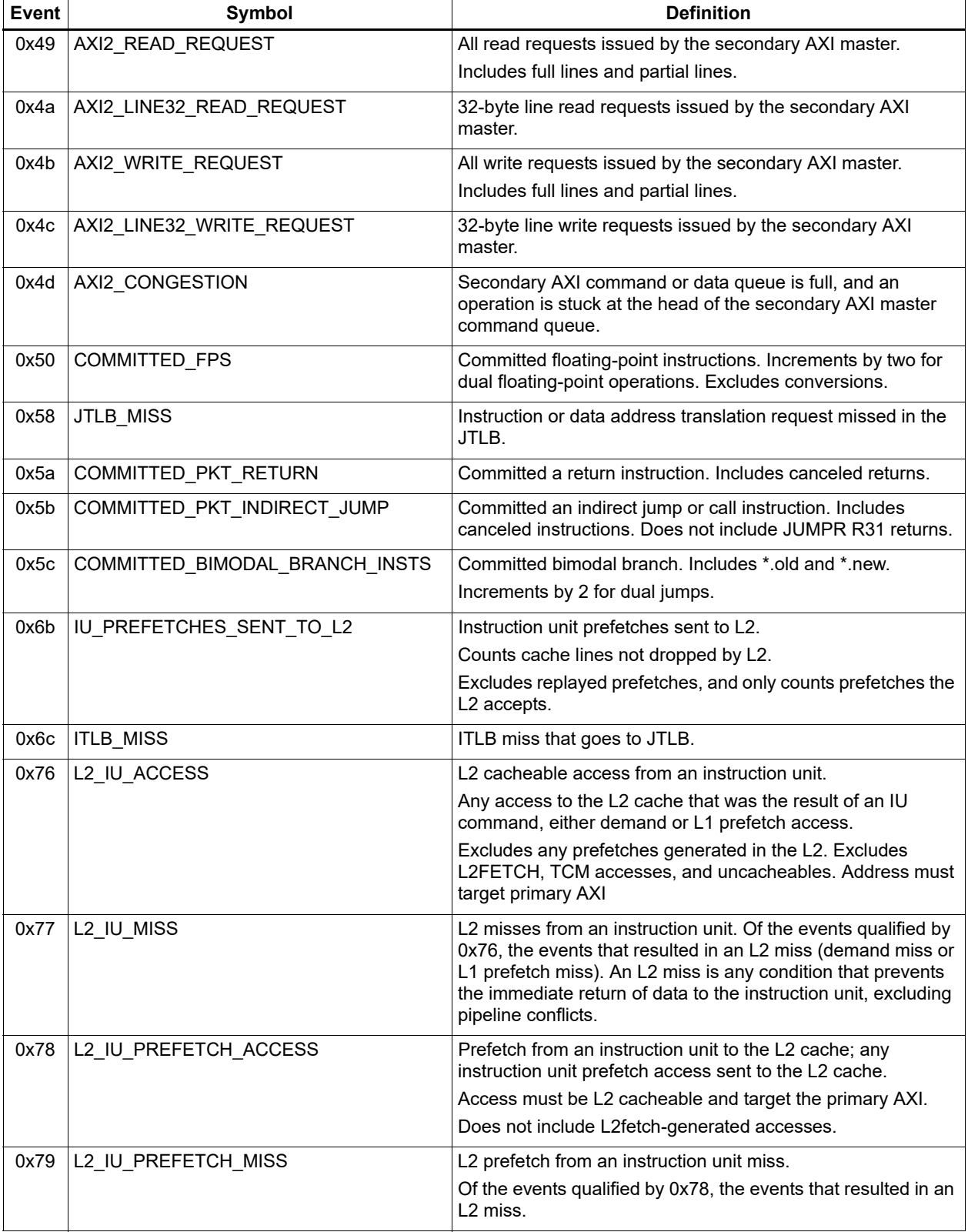

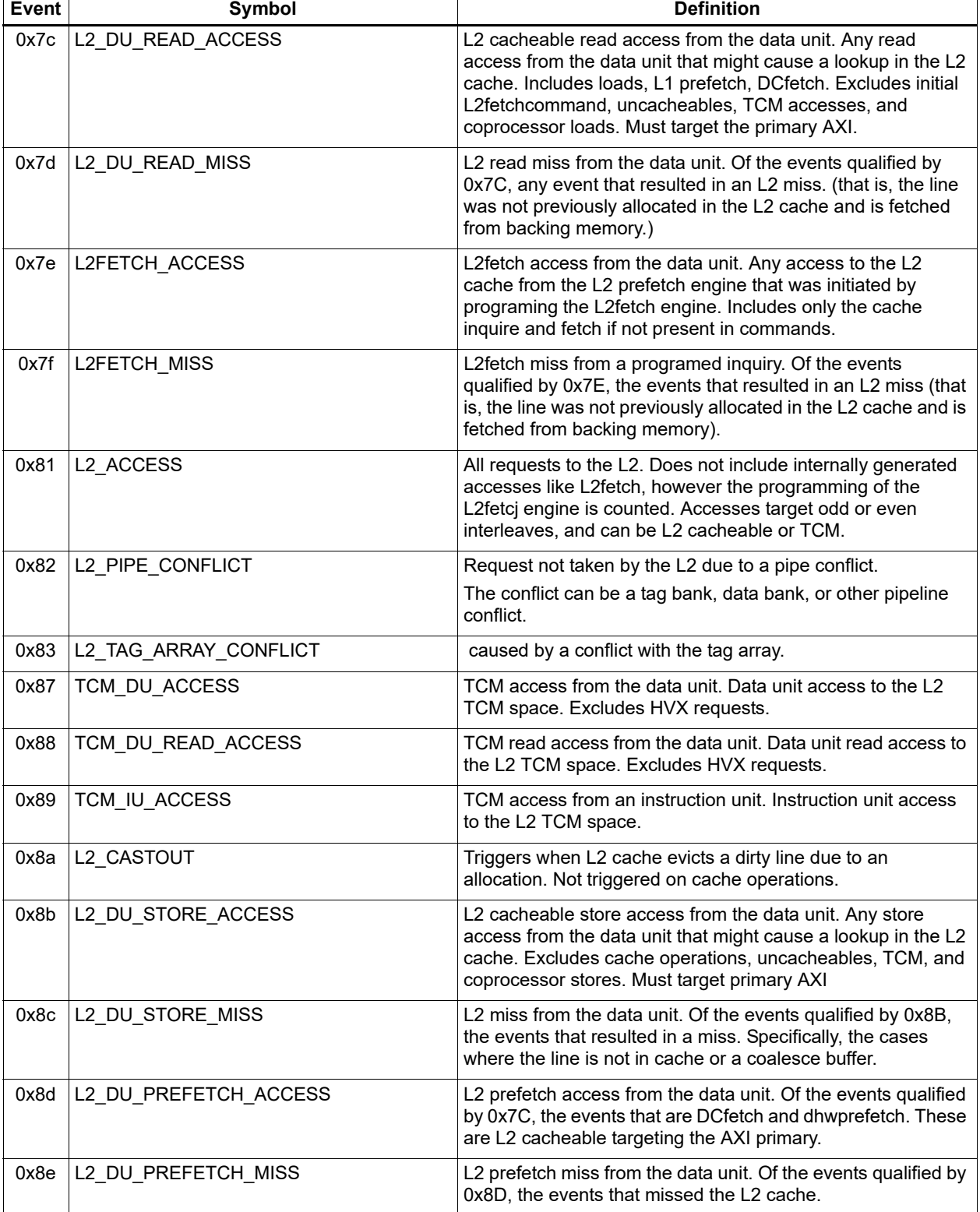

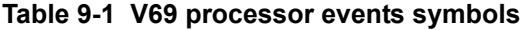

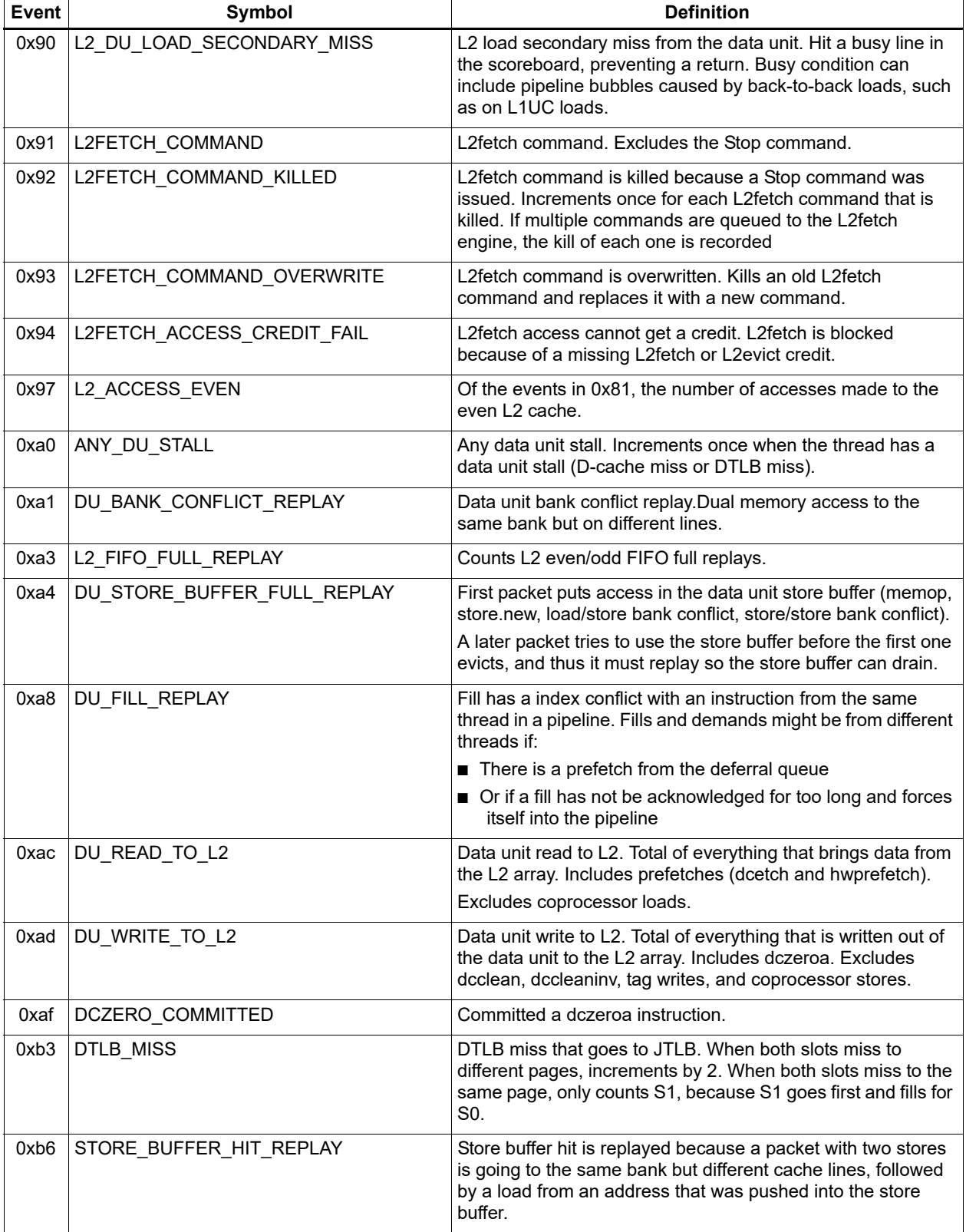

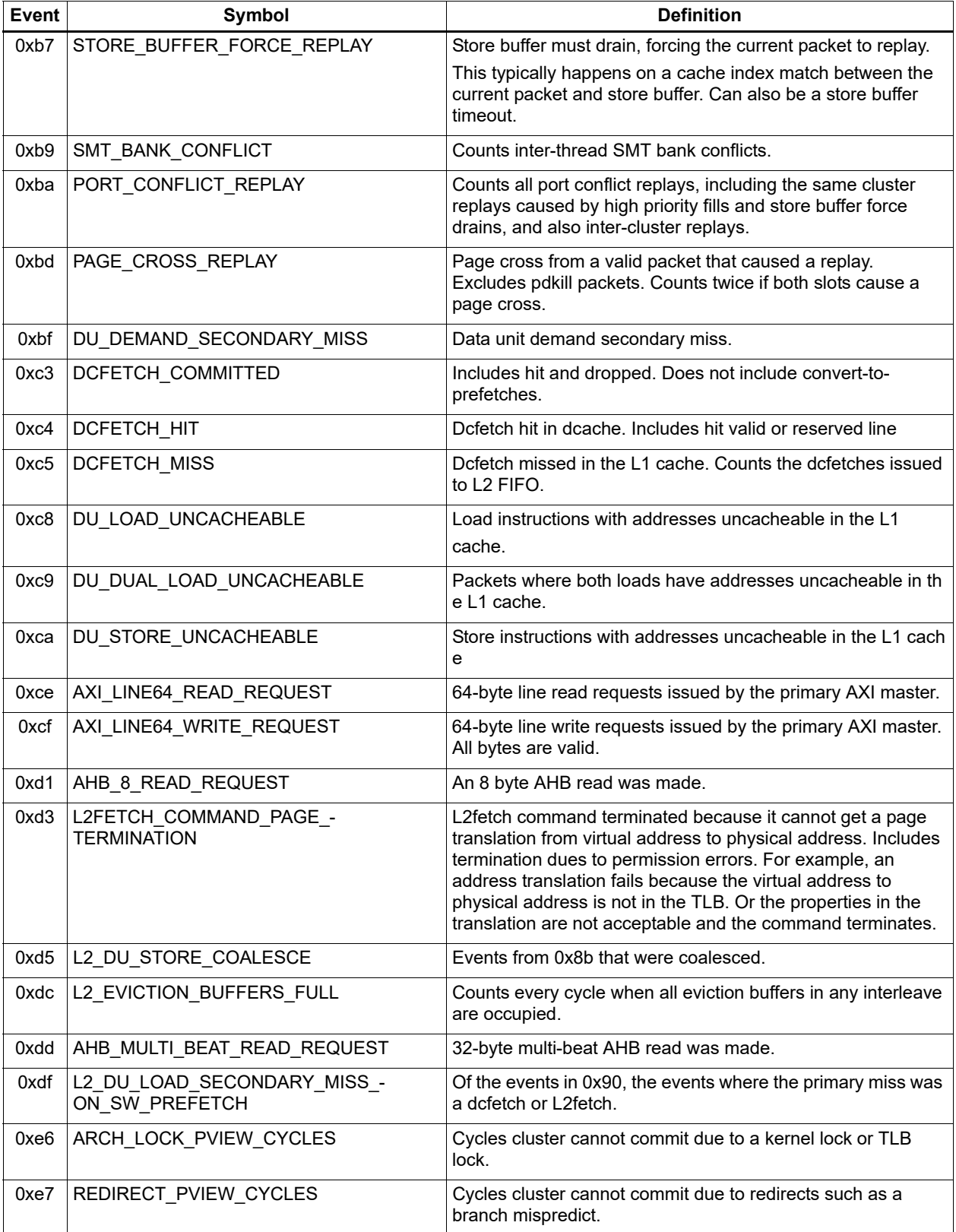

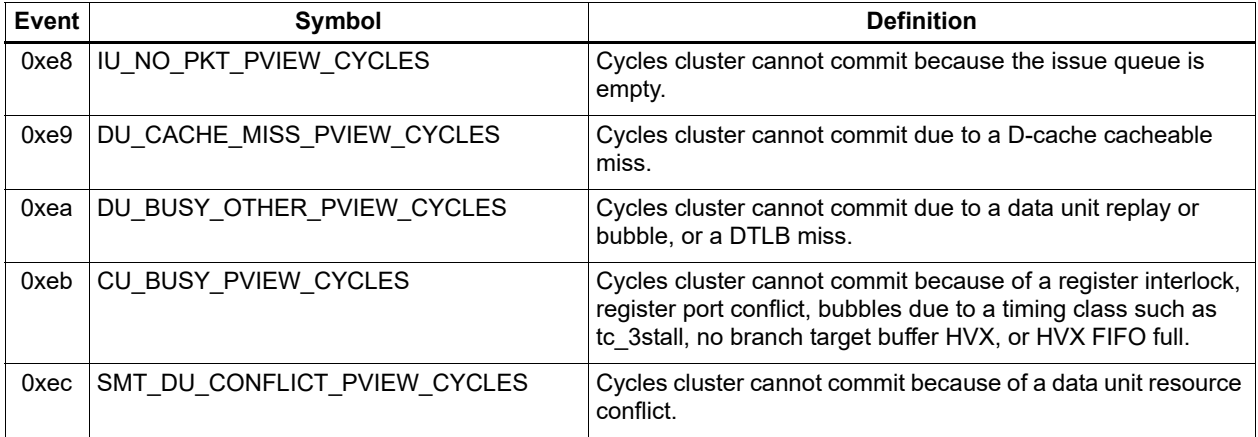

This chapter describes the binary encoding of Hexagon processor instructions and instruction packets.

# **10.1 Instructions**

Hexagon processor instructions are encoded in a 32-bit instruction word. The instruction word format varies according to the instruction type.

The instruction words contain two types of bit fields:

- Common fields appear in every processor instruction, and are defined the same in all instructions.
- Instruction-specific fields appear only in some instructions, or vary in definition across the instruction set.

#### <span id="page-137-0"></span>**Table 10-1 Instruction bit fields**

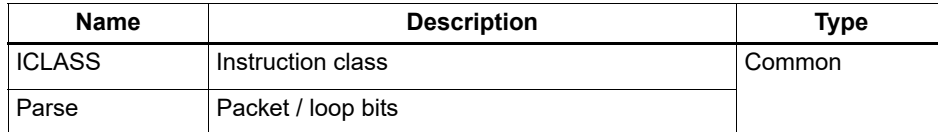

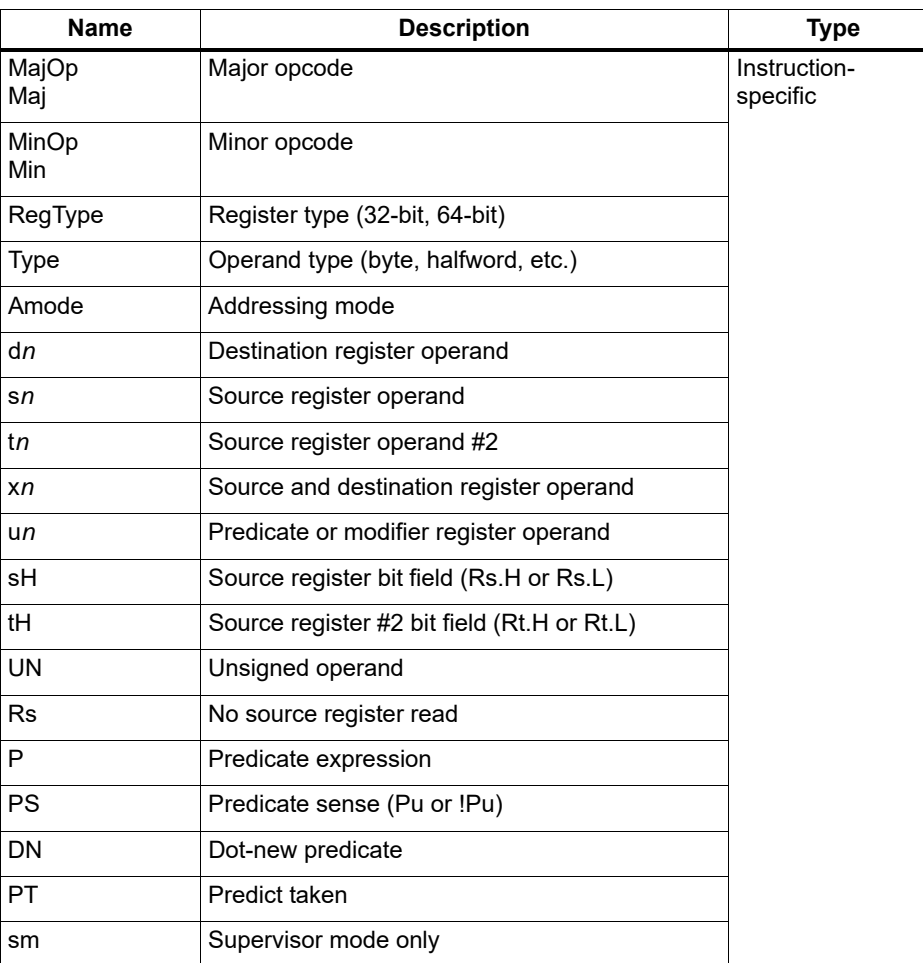

#### **Table 10-1 Instruction bit fields**

**NOTE:** In some cases, instruction-specific fields encode instruction attributes other than the ones described for the fields in [Table 10-1.](#page-137-0)

#### **Reserved bits**

Some instructions contain reserved bits that do not currently encode instruction attributes. Always set these bits to 0 to ensure compatibility with any future changes in the instruction encoding.

**NOTE:** Reserved bits appear as '-' characters in the instruction encoding tables.

# <span id="page-139-1"></span>**10.2 Sub-instructions**

To reduce code size the Hexagon processor supports the encoding of certain pairs of instructions in a single 32-bit container. Instructions encoded this way are sub-instructions, and the containers are duplexes ([Section 10.3\)](#page-141-0).

Sub-instructions are limited to certain commonly-used instructions:

- Arithmetic and logical operations
- Register transfer
- Loads and stores
- Stack frame allocation/deallocation
- Subroutine return

[Table 10-2](#page-139-0) lists the sub-instructions along with the group identifiers that encode them in duplexes.

Sub-instructions can access only a subset of the general registers (R0-R7, R16-R23). [Table 10-3](#page-140-1) lists the sub-instruction register encodings.

**NOTE:** Certain sub-instructions implicitly access registers such as SP (R29).

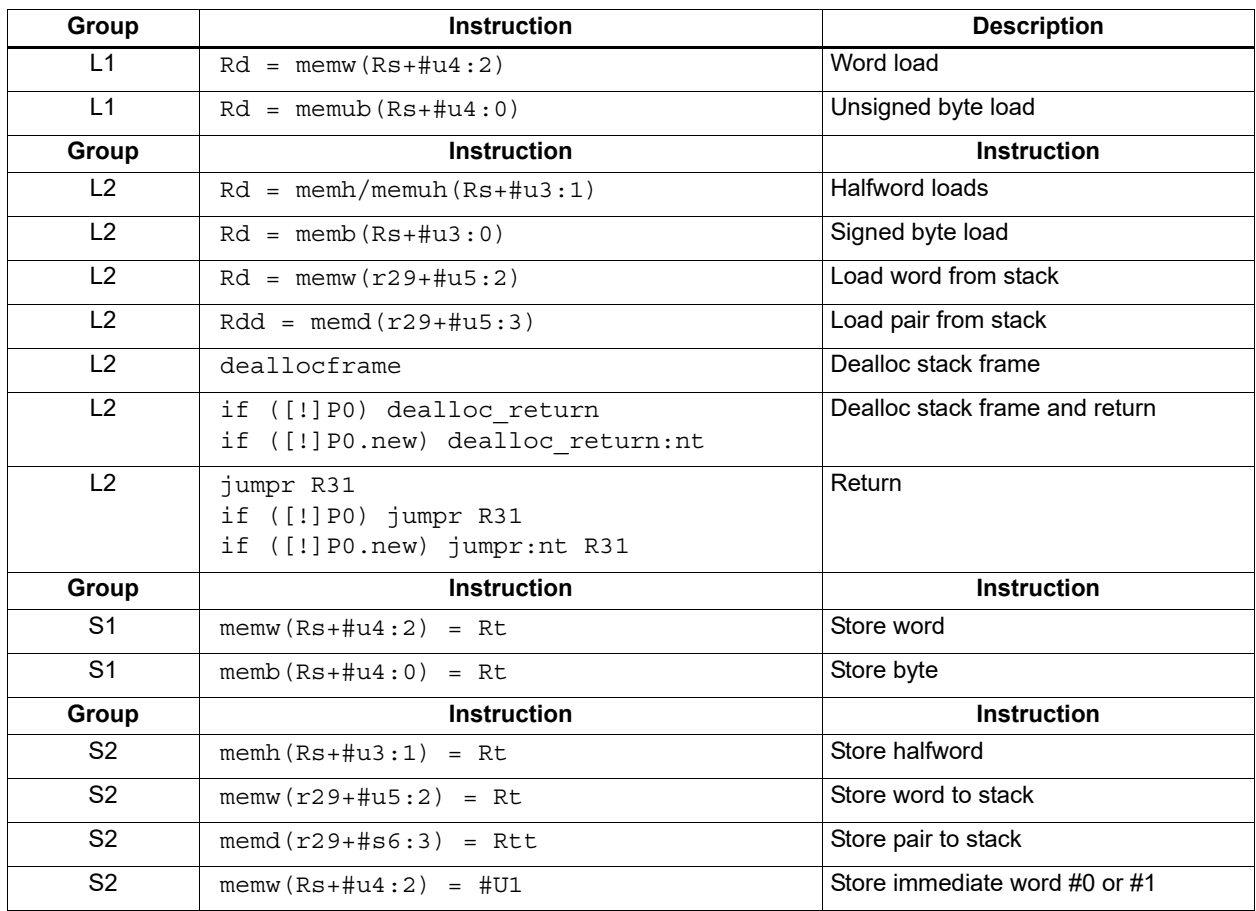

#### <span id="page-139-0"></span>**Table 10-2 Sub-instructions**

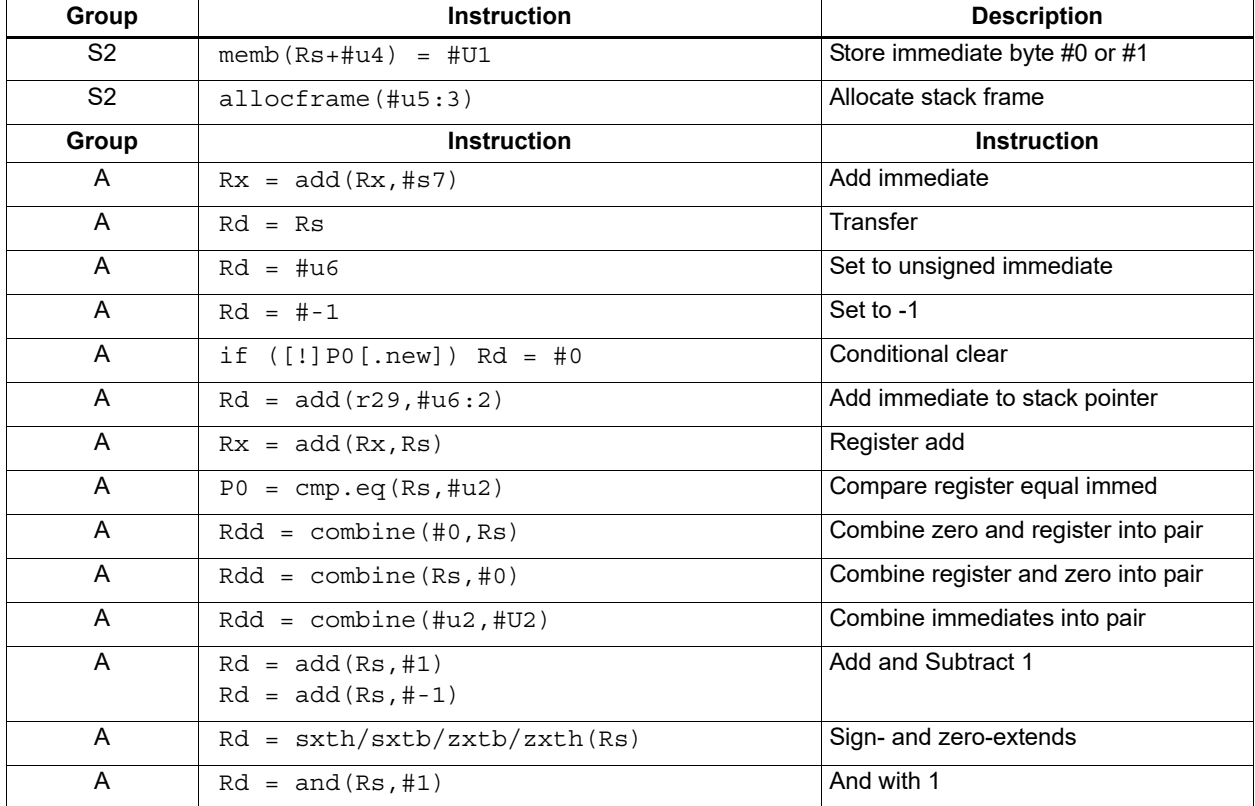

### **Table 10-2 Sub-instructions (cont.)**

### <span id="page-140-1"></span><span id="page-140-0"></span>**Table 10-3 Sub-instruction registers**

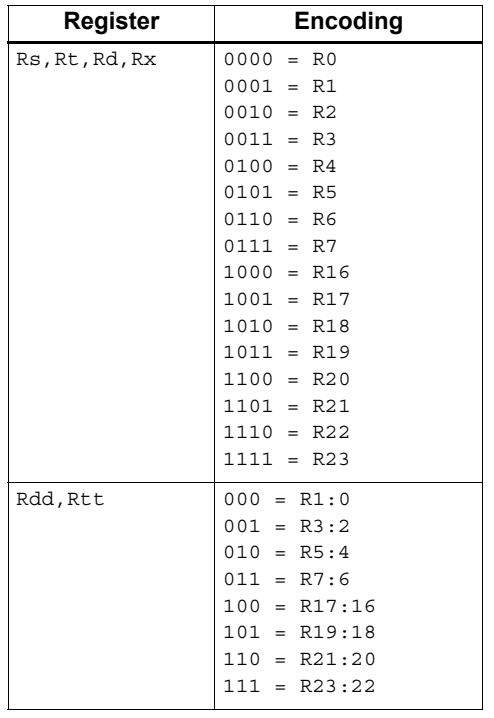

# <span id="page-141-0"></span>**10.3 Duplexes**

A duplex is encoded as a 32-bit instruction with bits [15:14] set to 00. The sub-instructions [\(Section 10.2](#page-139-1)) that comprise a duplex are encoded as 13-bit fields in the duplex.

[Table 10-4](#page-141-1) shows the encoding details for a duplex.

An instruction packet can contain one duplex and up to two other (non-duplex) instructions. The duplex must always appear as the last word in a packet.

The sub-instructions in a duplex always execute in Slot 0 and Slot 1.

#### <span id="page-141-1"></span>**Table 10-4 Duplex instruction**

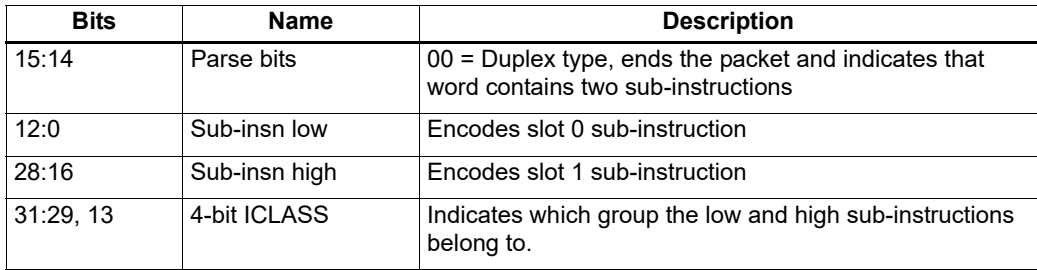

[Table 10-5](#page-141-2) lists the duplex ICLASS field values, which specify the group of each sub-instruction in a duplex.

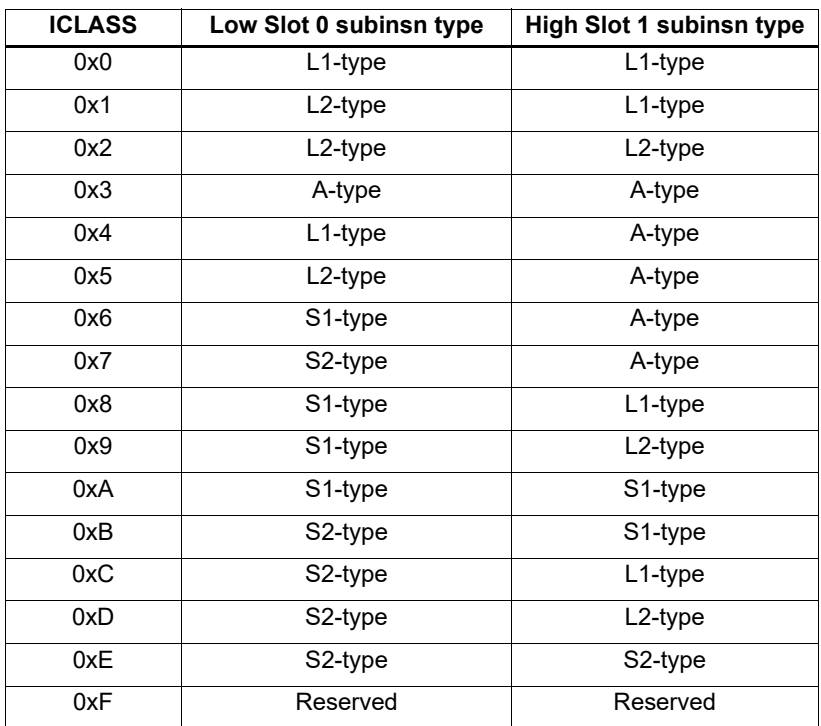

#### <span id="page-141-2"></span>**Table 10-5 Duplex ICLASS field**

Duplexes have the following grouping constraints:

- Constant extenders expand the range of an instruction's immediate operand to 32 bits [\(Section 10.9](#page-146-1)). The following sub-instructions can be expanded with a constant extender:
	- $Rx = add(Rx, #s7)$
	- $Rd = #u6$

A duplex can contain only one constant-extended instruction, and it must appear in the Slot 1 position.

- If a duplex contains two instructions with the same sub-instruction group, the instructions must be ordered in the duplex as follows: when the sub-instructions are treated as 13-bit unsigned integer values, the instruction corresponding to the numerically smaller value must be encoded in the Slot 1 position of the duplex. $1$
- Sub-instructions must conform to any slot assignment grouping rules that apply to the individual instructions, even if a duplex pattern exists which violates those assignments. One exception to this rule exists:
	- $-$  jumpr R31 must appear in the slot 0 position

 $1$  The sub-instruction register and immediate fields are assumed to be 0 when performing this comparison.

# **10.4 Instruction classes**

The instruction class [\(Section 3.2\)](#page-46-0) is encoded in the four most-significant bits of the instruction word (31:28). These bits are referred to as the ICLASS field of the instruction.

[Table 10-6](#page-143-0) lists the encoding values for the instruction classes. The slots column indicates which slots can receive the instruction class.

| Encoding | <b>Instruction class</b>         | <b>Slots</b> |
|----------|----------------------------------|--------------|
| 0000     | Constant extender (Section 10.9) |              |
| 0001     | J                                | 2,3          |
| 0010     | J                                | 2,3          |
| 0011     | LD                               | 0,1          |
|          | <b>ST</b>                        |              |
| 0100     | LD                               | 0,1          |
|          | <b>ST</b>                        |              |
|          | (conditional or GP-relative)     |              |
| 0101     | J                                | 2,3          |
| 0110     | <b>CR</b>                        | 3            |
| 0111     | ALU32                            | 0, 1, 2, 3   |
| 1000     | <b>XTYPE</b>                     | 2,3          |
| 1001     | LD                               | 0,1          |
| 1010     | <b>ST</b>                        | $\mathbf 0$  |
| 1011     | ALU32                            | 0, 1, 2, 3   |
| 1100     | <b>XTYPE</b>                     | 2,3          |
| 1101     | <b>XTYPE</b>                     | 2,3          |
| 1110     | <b>XTYPE</b>                     | 2,3          |
| 1111     | ALU32                            | 0, 1, 2, 3   |

<span id="page-143-0"></span>**Table 10-6 Instruction class encoding** 

For details on encoding the individual class types see [Chapter 11](#page-151-0).

# **10.5 Instruction packets**

Instruction packets are encoded using two bits of the instruction word (15:14), which are referred to as the Parse field of the instruction word. The field values have the following definitions:

- '11' indicates that an instruction is the last instruction in a packet (the instruction word at the highest address).
- '01' or '10' indicate that an instruction is not the last instruction in a packet.
- '00'indicates a duplex [\(Section 10.3\)](#page-141-0)
If any sequence of four consecutive instructions occurs without one of them containing '11' or '00', the processor raises an error exception (illegal opcode).

[Figure 10-1](#page-144-0) shows the location of the Parse field in an instruction word.

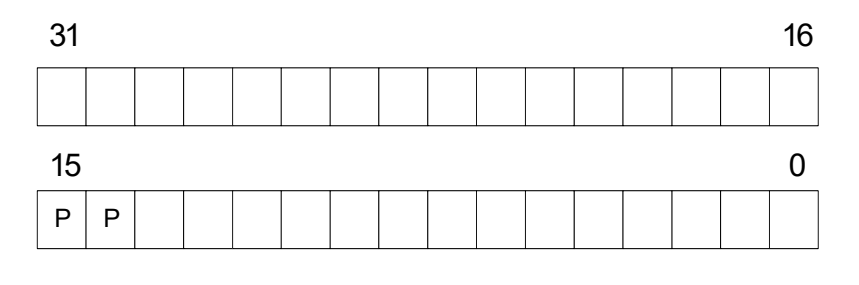

Packet / loop parse bits:

- 01,  $10 = \text{not end of packet}$ 
	- $11$  = end of packet
	- $00 =$  duplex

#### <span id="page-144-0"></span>**Figure 10-1 Instruction packet encoding**

The following examples show how to use the Parse field to encode instruction packets:

```
{A ; B}01 11 // Parse fields of instructions A, B
{ A ; B ; C } 01 01 11 // Parse fields of instructions A,B,C
{ A ; B ; C ; D } 01 01 01 11 // Parse fields of instructions A,B,C,D
```
# **10.6 Loop packets**

In addition to encoding the last instruction in a packet, the Parse field [\(Section 10.5](#page-143-0)) of the instruction word encodes the last packet in a hardware loop.

The Hexagon processor supports two hardware loops, labeled 0 and 1 ([Section 8.2\)](#page-111-0). The last packet in these loops is subject to the following restrictions:

- The last packet in a hardware loop 0 must contain two or more instruction words.
- The last packet in a hardware loop 1 must contain three or more instruction words.

If the last packet in a loop is expressed in assembly language with fewer than the required number of words, the assembler automatically adds one or two NOP instructions to the encoded packet so it contains the minimum required number of instruction words.

The Parse fields in a packet's first and second instruction words (the words at the lowest addresses) encode whether the packet is the last packet in a hardware loop.

**Table 10-7 Loop packet encoding of Parse fields**

| <b>Packet</b>       | Parse field in<br>first Instruction | Parse field in<br>second instruction |
|---------------------|-------------------------------------|--------------------------------------|
| Not last in loop    | 01 or 11                            | 01 or 11 <sup>1</sup>                |
| Last in loop 0      | 10                                  | 01 or 11                             |
| Last in loop 1      | 01                                  | 10                                   |
| Last in loops 0 & 1 | 10                                  |                                      |

1 Not applicable for single-instruction packets.

The following examples show how to use the Parse field to encode loop packets:

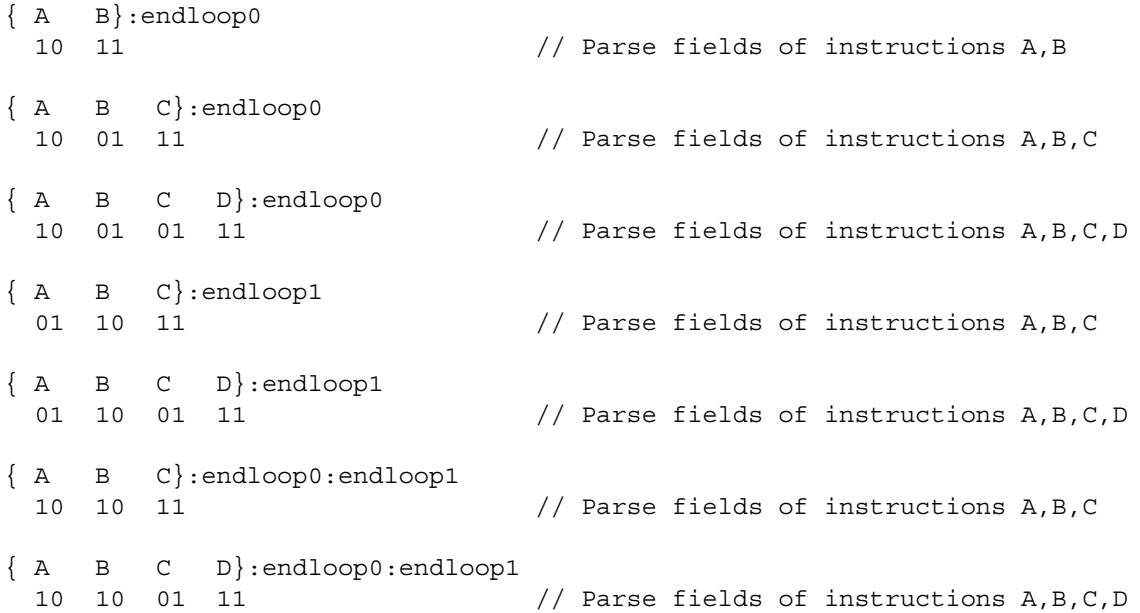

# **10.7 Immediate values**

To conserve encoding space, the Hexagon processor often stores immediate values in instruction fields that are smaller (in bit size) than the values actually needed in the instruction operation.

When an instruction operates on one of its immediate operands, the processor automatically extends the immediate value to the bit size required by the operation:

- Signed immediate values are sign-extended
- Unsigned immediate values are zero-extended

# <span id="page-146-1"></span>**10.8 Scaled immediates**

To minimize the number of bits in instruction words to store certain immediate values, the Hexagon processor stores the values as scaled immediates. Use scaled immediate values when an immediate value must represent integral multiples of a power of 2 in a specific range.

For example, consider an instruction operand whose possible values are the following:

-32, -28, -24, -20, -16, -12, -8, -4, 0, 4, 8, 12, 16, 20, 24, 28

Encoding the full range of integers -32..28 would normally require 6 bits. However, if the operand is stored as a scaled immediate, it can first be shifted right by two bits, with only the four remaining bits being stored in the instruction word. When the operand is fetched from the instruction word, the processor automatically shifts the value left by two bits to recreate the original operand value.

**NOTE:** The scaled immediate value in the example above is represented notationally as #s4:2. For more information see [Section 1.4](#page-26-0).

Scaled immediate values commonly encode address offsets which apply to data types of varying size. For example, [Table 10-8](#page-146-0) shows how to use the byte offsets in immediate-with-offset addressing mode are stored as 11-bit scaled immediate values. This enables the offsets to span the same range of data elements regardless of the data type.

| Data type  | <b>Offset size</b><br>(stored) | <b>Scale</b><br><b>bits</b> | Offset size<br>(effective) | Offset range<br>(bytes) | <b>Offset range</b><br>(elements) |
|------------|--------------------------------|-----------------------------|----------------------------|-------------------------|-----------------------------------|
| byte       | 11                             | 0                           | 11                         | $-1024$ 1023            | $-10241023$                       |
| halfword   | 11                             |                             | 12                         | $-20482046$             | $-1024$ 1023                      |
| word       | 11                             | $\mathcal{P}$               | 13                         | $-40964092$             | $-10241023$                       |
| doubleword | 11                             | 3                           | 14                         | $-81928184$             | $-1024$ 1023                      |

<span id="page-146-0"></span>**Table 10-8 Scaled immediate encoding (indirect offsets)**

# **10.9 Constant extenders**

To support the use of 32-bit operands in a number of instructions, the Hexagon processor defines an instruction word which exists solely to extend the bit range of an immediate or address operand that is contained in an adjacent instruction in a packet. These instruction words are called constant extenders.

For example, the absolute addressing mode specifies a 32-bit constant value as the effective address. Instructions using this addressing mode are encoded in a single packet containing both the normal instruction word and a second word with a constant extender that increases the range of the instruction's normal constant operand to a full 32 bits.

**NOTE:** Constant extended operands can encode symbols.

A constant extender is encoded as a 32-bit instruction with the 4-bit ICLASS field set to 0 and the 2-bit Parse field set to its usual value [\(Section 10.5\)](#page-143-0). The remaining 26 bits in the instruction word store the data bits that are prepended to an operand as small as 6 bits to create a full 32-bit value.

| <b>Bits</b> | <b>Name</b>         | <b>Description</b>                        |
|-------------|---------------------|-------------------------------------------|
| 31:28       | <b>ICLASS</b>       | Instruction class = $0000$                |
| 27:16       | Extender high       | High 12 bits of 26-bit constant extension |
| 15:14       | Parse               | Parse bits                                |
| 13:0        | <b>Extender low</b> | Low 14 bits of 26-bit constant extension  |

**Table 10-9 Constant extender encoding**

Within a packet, a constant extender must be positioned immediately before the instruction that it extends: in terms of memory addresses, the extender word must reside at address (<instr\_address> - 4).

The constant extender effectively serves as a prefix for an instruction: it is not executed in a slot, nor does it consume any slot resources. All packets must contain four or fewer words, and the constant extender occupies one word.

If the instruction operand to extend is longer than 6 bits, the overlapping bits in the base instruction must be encoded as zeros. The value in the constant extender always supplies the upper 26 bits.

The Regclass field in [Table 10-10](#page-147-0) lists the values to set bits [27:24] to in the instruction word to identify the instruction as one that might include a constant extender.

**NOTE:** When the base instruction encodes two constant operands, the extended immediate is the one specified in the table.

Constant extenders appear in disassembly listings as Hexagon instructions with the name immext.

| <b>ICLASS</b> | <b>Regclass</b> | <b>Instructions</b>                                                                                                    |
|---------------|-----------------|----------------------------------------------------------------------------------------------------|
| LD.           | $--1$           | $Rd = \text{mem} \{ b, ub, h, uh, w, d \} (\# \# U32)$<br>if $([!]Pt[ .new])$ Rd = mem $[b, ub, h, uh, w, d]$ (Rs + ##U32)<br>// predicated loads                                                                                                   |
| LD            |                 | $Rd = \text{mem} \{ b, ub, h, uh, w, d \}$ (Rs + ##U32)<br>$Rd = \text{mem}\{b, ub, h, uh, w, d\}$ (Re=##U32)<br>$Rd = \text{mem} \{ b, ub, h, uh, w, d \}$ ( $Rt << #u2 + #tU32$ )<br>if $([!] P t [ . new]) Rd = mem{b, ub, h, uh, w, d} (#HU32)$ |
| <b>ST</b>     | $---0$          | $mem{b,h,w,d}$ (##U32) = Rs [.new] // GP-stores<br>if ([!] Pt [.new]) $mem{b,h,w,d} (Rs + #032) = Rt$ [.new]<br>// predicated stores                                                                                                    |
| <b>ST</b>     |                 | $mem{b, h, w, d} (Rs + #032) = Rt[ . new]$<br>$mem{b, h, w, d} (Rd = ##U32) = Rt[ . new]$<br>mem $\{b, h, w, d\}$ (Ru<<#u2 + ##U32) = Rt [.new]<br>if $([!] P t [ . new])$ mem $[b, h, w, d]$ (##U32) = Rt [.new]                                   |

<span id="page-147-0"></span>**Table 10-10 Constant extender instructions** 

| <b>ICLASS</b> | <b>Regclass</b> | <b>Instructions</b>                                                                         |  |  |
|---------------|-----------------|---------------------------------------------------------------------------------------------|--|--|
| <b>MEMOP</b>  |                 | $[if [!] Ps]$ memw(Rs + #u6) = ##U32<br>// constant store                                   |  |  |
|               |                 | $memu(Rs + Rt \lt f \#u2) = #HU32$<br>// constant store                                     |  |  |
| <b>NV</b>     | ----            | if (cmp.xx(Rs.new,##U32)) jump:hint target                                                  |  |  |
| ALU32         |                 | $Rd = #4u32$                                                                                |  |  |
|               |                 | $Rdd = combine(Rs, #*u32)$                                                                  |  |  |
|               |                 | $Rdd = combine(\# \# u32, Rs)$                                                              |  |  |
|               |                 | $Rdd = combine(\# \text{#}u32, \text{#}s8)$                                                 |  |  |
|               |                 | $Rdd = combine(\#s8, \# \#u32)$                                                             |  |  |
|               |                 | $Rd = \text{mux}$ (Pu, $Rs, #4u32$ )                                                        |  |  |
|               |                 | $Rd = \text{mux}$ (Pu, $\# \text{mu}$ 32, Rs)                                               |  |  |
|               |                 | $Rd = \max(Pu, \# \# u32, \# s8)$                                                           |  |  |
|               |                 | if $([!] Put[ .new]) Rd = add(Rs, ##u32)$                                                   |  |  |
|               |                 | if $([!] Put[ . new]) Rd = #+u32$                                                           |  |  |
|               |                 | $Pd = [!] comp . eq (Rs, ##u32)$                                                            |  |  |
|               |                 | $Pd = [!]cmp.get (Rs, ##u32)$                                                               |  |  |
|               |                 | $Pd = [\ ]$ cmp.gtu $(Rs, #{\#}u32)$                                                        |  |  |
|               |                 | $Rd = [!] comp. eq(Rs, #+u32)$<br>$Rd = and (Rs, #+u32)$                                    |  |  |
|               |                 | $Rd = or (Rs, #+u32)$                                                                       |  |  |
|               |                 | $Rd = sub(H \# u32, Rs)$                                                                    |  |  |
|               |                 |                                                                                             |  |  |
| ALU32         | ----            | $Rd = add(Rs, ##s32)$                                                                       |  |  |
| <b>XTYPE</b>  | $00 -$          | $Rd = mpyi(Rs, #\#u32)$                                                                     |  |  |
|               |                 | $Rd == mpyi (Rs, #4u32)$                                                                    |  |  |
|               |                 | $Rd = mpyi (Rs, #4u32)$                                                                     |  |  |
|               |                 | $Rx$ += $add(Rs, #4u32)$                                                                    |  |  |
|               |                 | $Rx = add(Rs, #+u32)$                                                                       |  |  |
| ALU32         | $- - - 1$       | $Rd = #4u32$<br>$Rd = add(Rs, ##s32)$                                                       |  |  |
| J             | $1 - -$         | $jump$ (PC + ##s32)                                                                         |  |  |
|               |                 | call $(PC + ##s32)$                                                                         |  |  |
|               |                 | if $([!]$ Pu) call $(PC + #$ #s32)                                                          |  |  |
|               |                 |                                                                                             |  |  |
| <b>CR</b>     | ----            | $Pd = spNloop0(PC + ##s32, Rs / #U10)$                                                      |  |  |
|               |                 | $100p0/1$ (PC+##s32,#Rs/#U10)                                                               |  |  |
| <b>XTYPE</b>  | 1---            | $Rd = add(pc, ##s32)$                                                                       |  |  |
|               |                 | $Rd = add(\# \# u32, mpyi (Rs, \# u6))$                                                     |  |  |
|               |                 | $Rd = add(\# \# u32, mpyi(Rs, Rt))$                                                         |  |  |
|               |                 | $Rd = add(Rs, add(Rt, #*u32))$                                                              |  |  |
|               |                 | $Rd = add(Rs, sub(\# \# u32, Rt))$                                                          |  |  |
|               |                 | $Rd = sub(\# \text{#} u32, add(Rs, Rt))$                                                    |  |  |
|               |                 | $Rd = or(Rs, and(Rt, #*u32))$<br>$Rx = add/sub/and/or$ $(\# \# u32, asl/asr/lsr(Rx, \#U5))$ |  |  |
|               |                 | $Rx = add/sub/and/or$ (##u32,asl/asr/lsr(Rs,Rx))                                            |  |  |
|               |                 | $Rx = add/sub/and/or$ $(\# \# u32, asl/asr/lsr(Rx, Rs))$                                    |  |  |
|               |                 | $Pd = \text{cmpb/h.} \{eq, gt, gtu\}$ (Rs, ##u32)                                           |  |  |
|               |                 |                                                                                             |  |  |

**Table 10-10 Constant extender instructions (cont.)**

1 Constant extension is only for a Slot 1 sub-instruction.

**NOTE:** If a constant extender is encoded in a packet for an instruction that does not accept a constant extender, the execution result is undefined. The assembler normally ensures that only valid constant extenders are generated.

#### **Encoding 32-bit address operands in load/stores**

Two methods exist for encoding a 32-bit absolute address in a load or store instruction:

1) For unconditional load/stores, the GP-relative load/store instruction is used. The assembler encodes the absolute 32-bit address as follows:

- The upper 26 bits are encoded in a constant extender
- The lower 6 bits are encoded in the 6 operand bits contained in the GP-relative instruction

In this case the 32-bit value encoded must be a plain address, and the value stored in the GP register is ignored.

**NOTE:** When a constant extender is explicitly specified with a GP-relative load/store, the processor ignores the value in GP and creates the effective address directly from the 32-bit constant value.

2) For conditional load/store instructions that have their base address encoded only by a 6-bit immediate operand, a constant extender must be explicitly specified; otherwise, the execution result is undefined. The assembler ensures that these instructions always include a constant extender.

This case applies also to instructions that use the absolute-set addressing mode or absolute-plusregister-offset addressing mode.

#### **Encoding 32-bit immediate operands**

The immediate operands of certain instructions use scaled immediates ([Section 10.8\)](#page-146-1) to increase their addressable range. When using constant extenders, scaled immediates are not scaled by the processor. Instead, the assembler must encode the full 32-bit unscaled value as follows:

- The upper 26 bits are encoded in the constant extender
- The lower 6 bits are encoded in the base instruction in the least-significant bit positions of the immediate operand field.
- Any overlapping bits in the base instruction are encoded as zeros.

#### **Encoding 32-bit jump/call target addresses**

When a jump/call has a constant extender, the resulting target address is forced to a 32-bit alignment (bits 1:0 in the address are cleared by hardware). The resulting jump/call operation never causes an alignment violation.

# **10.10 New-value operands**

Instructions that include a new-value register operand specify in their encodings which instruction in the packet has its destination register accessed as the new-value register.

New-value consumers include a 3-bit instruction field named Nt which specifies this information.

- Nt[0] is reserved and must always be encoded as zero. A nonzero value produces undefined results.
- Nt[2:1] encodes the distance (in instructions) from the producer to the consumer, as follows:

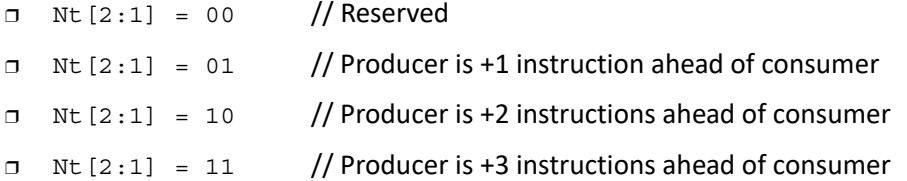

"ahead" is defined here as the instruction encoded at a lower memory address than the consumer instruction, not counting empty slots or constant extenders. For example, the following producer/consumer relationship is encoded with  $Nt$  [2:1] set to 01.

```
...
<producer instruction word>
<consumer constant extender word>
<consumer instruction word>
...
```
**NOTE:** Instructions with 64-bit register pair destinations cannot produce new-values. The assembler flags this case with an error, as the result is undefined.

# **10.11 Instruction mapping**

Some Hexagon processor instructions are encoded by the assembler as variants of other instructions. This is done for operations that are functionally equivalent to other instructions, but are still defined as separate instructions because of their programming utility as common operations.

| <b>Instruction</b> | <b>Mapping</b>                    |
|--------------------|-----------------------------------|
| $Rd = not(Rs)$     | $Rd = sub(\# -1, Rs)$             |
| $Rd = neg(Rs)$     | $Rd = sub(\#0, Rs)$               |
| Rdd = Rss          | $Rdd = combine(Rss.H32, Rss.L32)$ |

**Table 10-11 Instructions mapped to other instructions**

This chapter describes the instruction set for version 6 of the Hexagon processor.

The instructions are listed alphabetically within instruction categories. The following information is provided for each instruction:

- Instruction name
- A brief description of the instruction
- A high-level functional description (syntax and behavior) with all possible operand types
- Instruction class and slot information for grouping instructions in packets
- Notes on miscellaneous issues
- Any C intrinsic functions that provide access to the instruction
- Instruction encoding

#### **Table 11-1 Instruction syntax symbols**

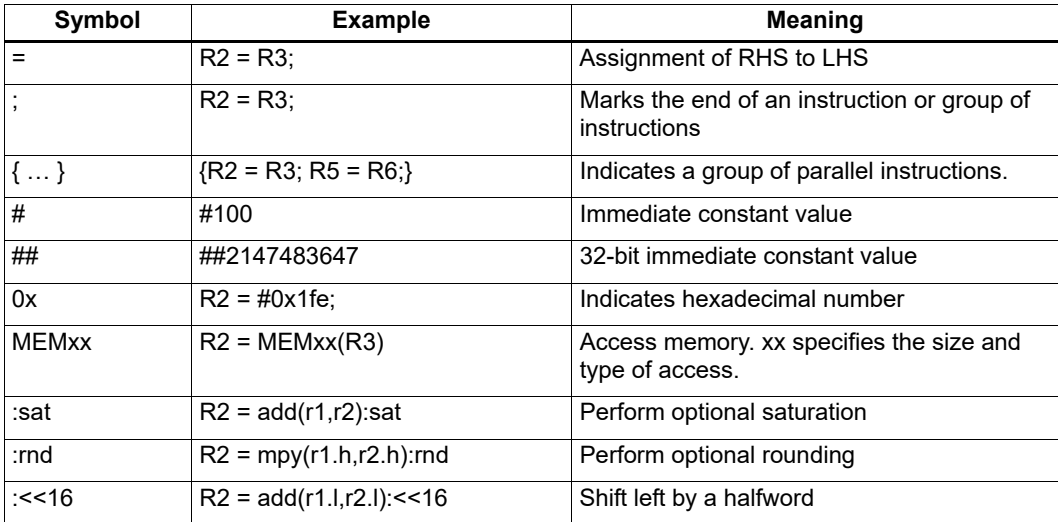

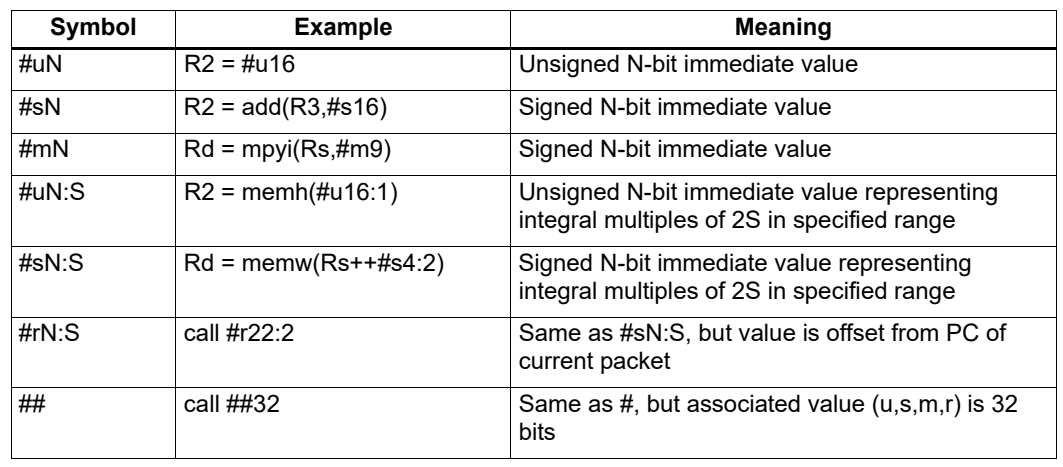

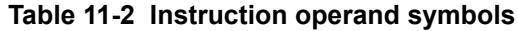

When an instruction contains more than one immediate operand, the operand symbols are specified in upper and lower case (e.g., #uN and #UN) to indicate where they appear in the instruction encodings.

The instruction behavior is specified using a superset of the C language.

| Symbol                | <b>Example</b>     | <b>Meaning</b>                            |
|-----------------------|--------------------|-------------------------------------------|
| usat N                | usat $16(Rs)$      | Saturate a value to an unsigned N-bit     |
| sat N                 | $sat_16(Rs)$       | Saturate a value to a signed N-bit number |
| $sxt x - y$           | sxt32->64(Rs)      | Sign-extend value from x to y bits        |
| $x \times x \times y$ | zxt32->64(Rs)      | Zero-extend value from x to y bits        |
| >>                    | $Rss \gg >$ offset | Logical right shift                       |

**Table 11-3 Instruction behavior symbols (not defined in C)**

# **11.1 ALU32**

The ALU32 instruction class includes instructions that perform arithmetic and logical operations on 32-bit data.

ALU32 instructions are executable on any slot.

# **11.1.1 ALU32 ALU**

The ALU32 ALU instruction subclass includes instructions that perform arithmetic and logical operations on individual 32-bit items.

## Add

Add a source register either to another source register or to a signed 16-bit immediate value. Store result in destination register. Source and destination registers are 32 bits. If the result overflows 32 bits, it wraps around. Optionally saturate result to a signed value between 0x80000000 and 0x7fffffff.

For 64-bit versions of this operation, see the XTYPE add instructions.

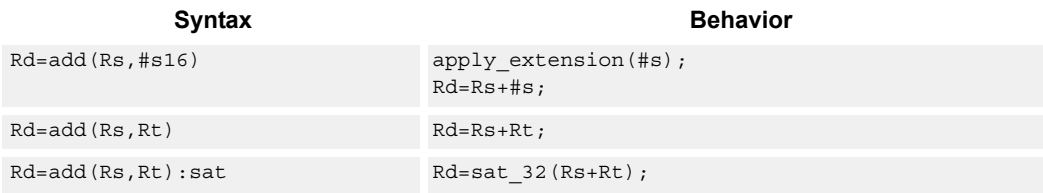

### **Class: ALU32 (slots 0,1,2,3)**

#### **Notes**

■ If saturation occurs during execution of this instruction (a result is clamped to either maximum or minimum values), the OVF bit in the Status Register is set. OVF remains set until explicitly cleared by a transfer to SR.

### **Intrinsics**

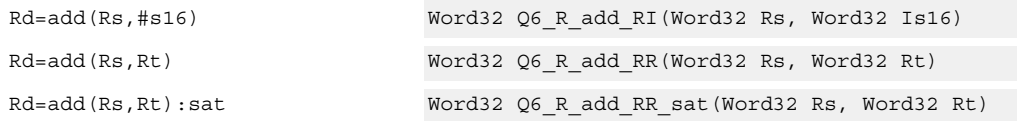

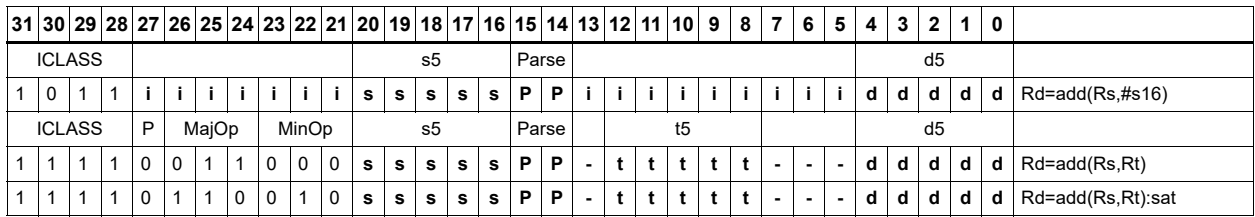

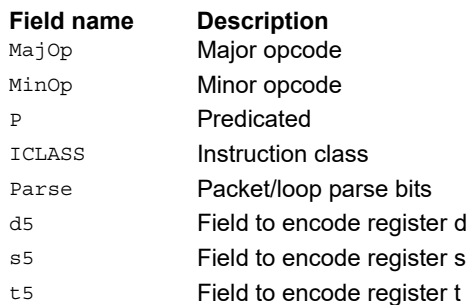

# Logical operations

Perform bitwise logical operations (AND, OR, XOR, NOT) either on two source registers or on a source register and a signed 10-bit immediate value. Store result in destination register. Source and destination registers are 32 bits.

For 64-bit versions of these operations, see the XTYPE logical instructions.

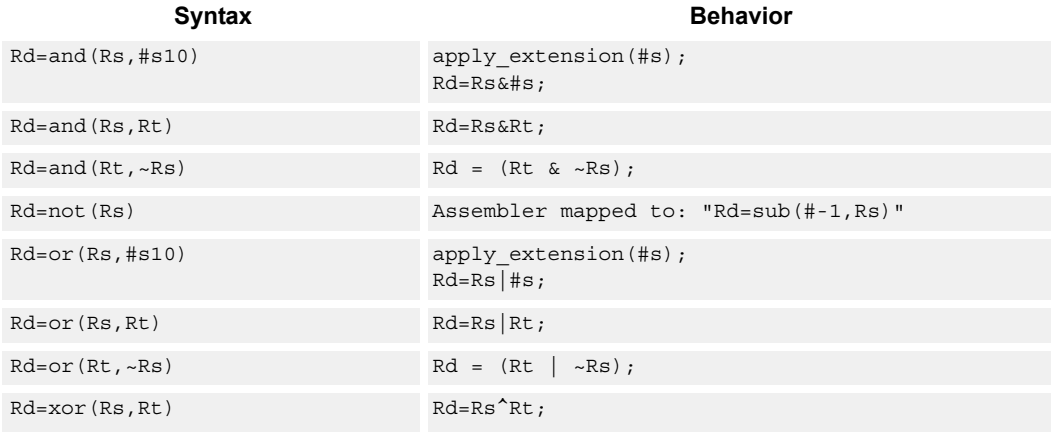

### **Class: ALU32 (slots 0,1,2,3)**

#### **Intrinsics**

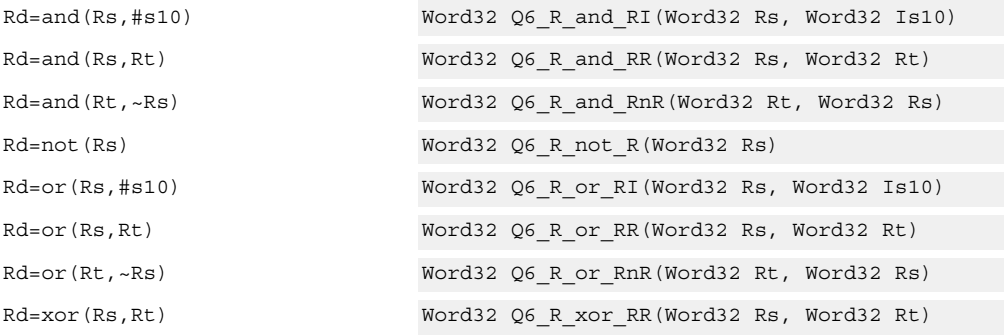

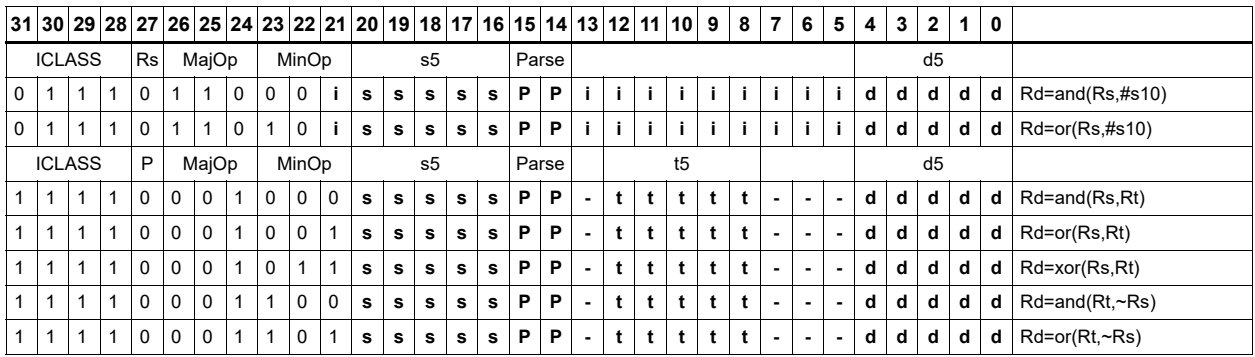

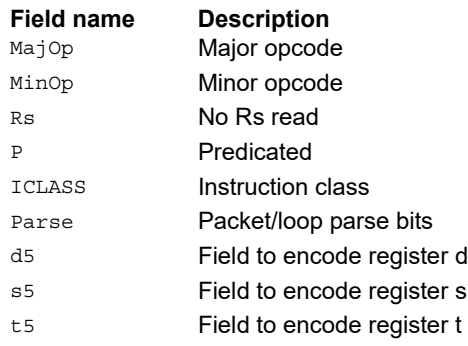

# Negate

Perform arithmetic negation on a source register. Store result in destination register. Source and destination registers are 32 bits.

For 64-bit and saturating versions of this instruction, see the XTYPE-class negate instructions.

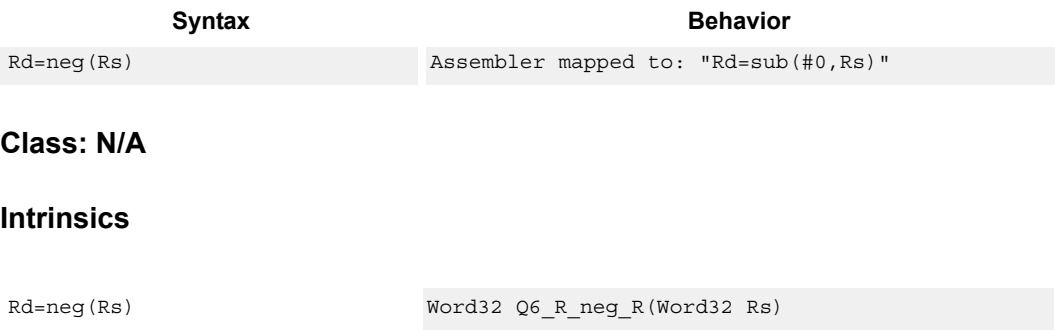

## NOP

Perform no operation.

This instruction is used for padding and alignment. Within a packet it can be positioned in any slot 0 through 3.

Syntax **Behavior** 

nop

**Class: ALU32 (slots 0,1,2,3)**

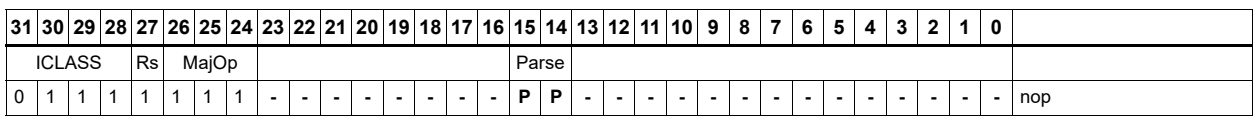

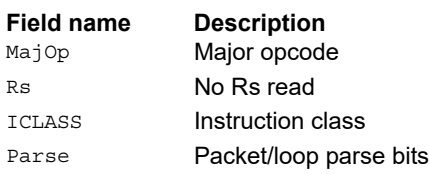

## **Subtract**

Subtract a source register from either another source register or from a signed 10-bit immediate value. Store result in destination register. Source and destination registers are 32 bits. If the result underflows 32 bits, it wraps around. Optionally saturate result to a signed value between 0x8000\_0000 and 0x7fff\_ffff.

For 64-bit versions of this operation, see the [XTYPE](#page-366-0) subtract instructions.

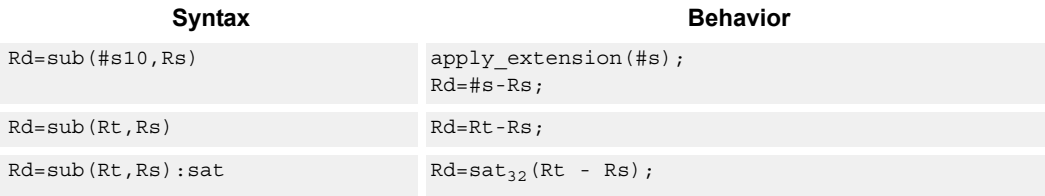

## **Class: ALU32 (slots 0,1,2,3)**

#### **Notes**

■ If saturation occurs during execution of this instruction (a result is clamped to either maximum or minimum values), the OVF bit in the Status Register is set. OVF remains set until explicitly cleared by a transfer to SR.

#### **Intrinsics**

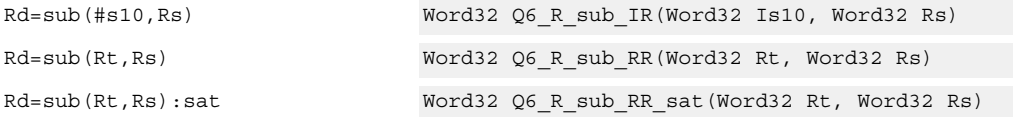

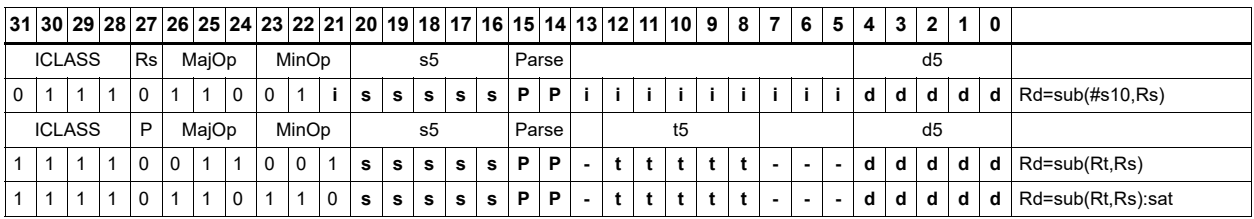

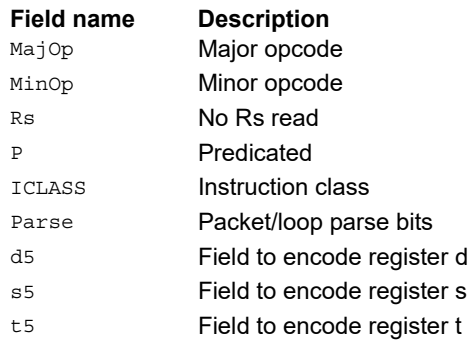

# Sign extend

Sign-extend the least-significant byte or halfword from the source register and place the 32-bit result in the destination register.

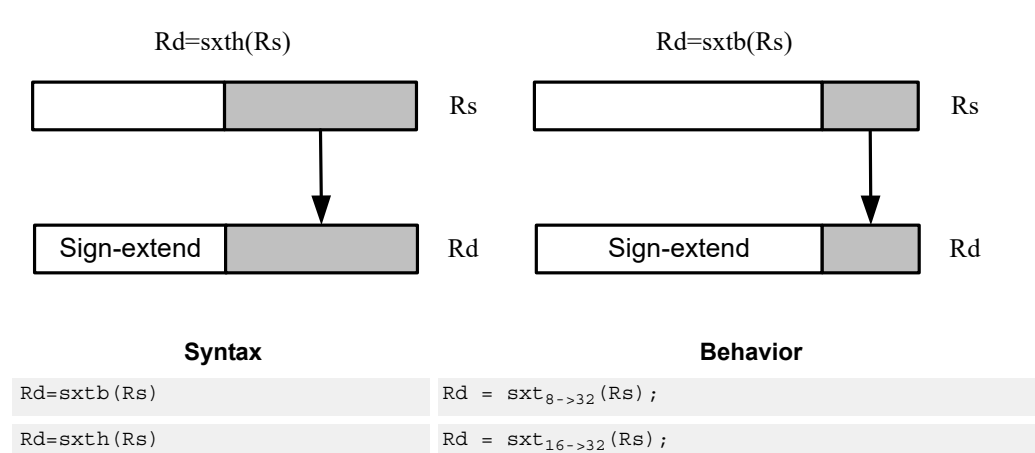

### **Class: ALU32 (slots 0,1,2,3)**

### **Intrinsics**

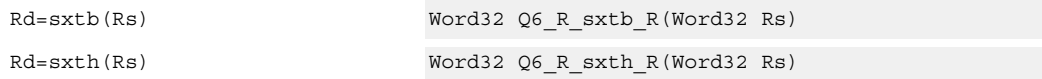

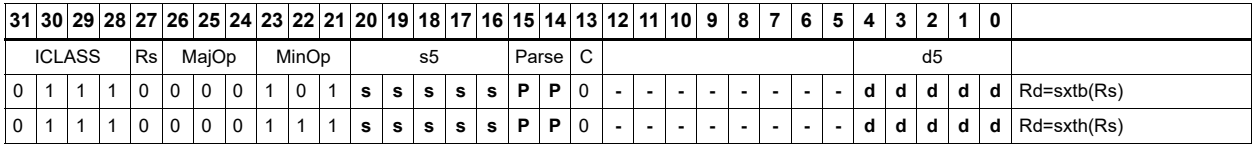

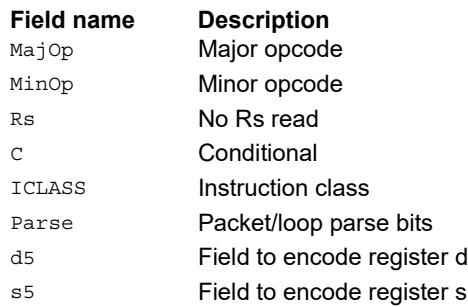

# Transfer immediate

Assign an immediate value to a 32-bit destination register.

Two types of assignment are supported. The first sign-extends a 16-bit signed immediate value to 32 bits. The second assigns a 16-bit unsigned immediate value to either the upper or lower 16 bits of the destination register, leaving the other 16 bits unchanged.

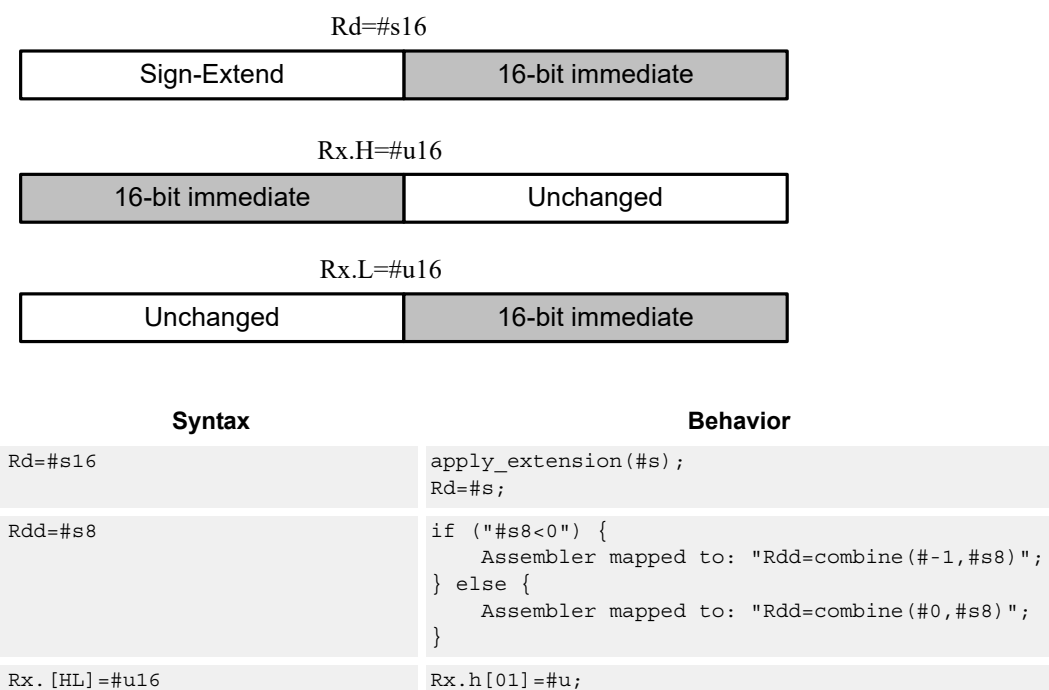

## **Class: ALU32 (slots 0,1,2,3)**

### **Intrinsics**

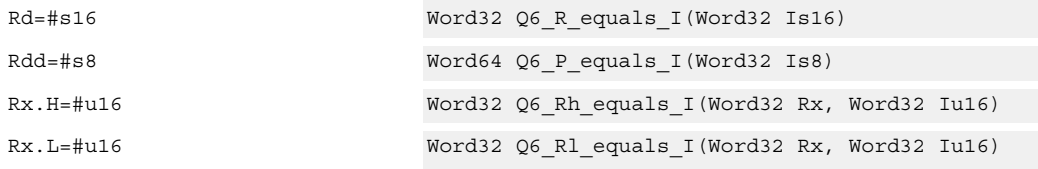

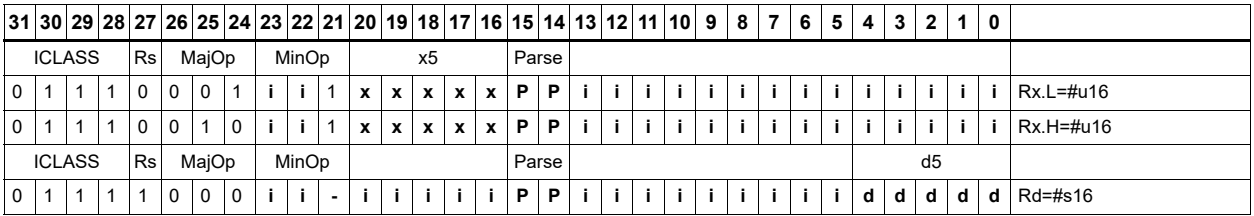

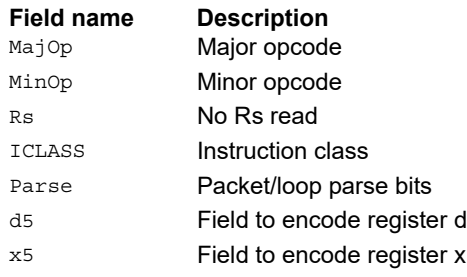

# Transfer register

Transfer a source register to a destination register. Source and destination registers are either 32 bits or 64 bits.

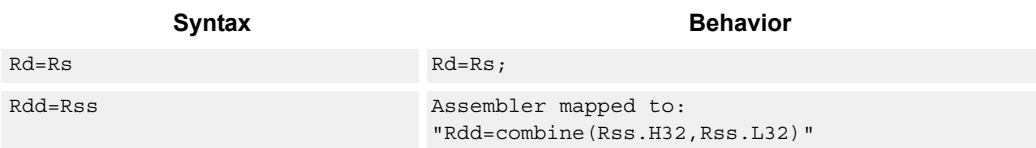

## **Class: ALU32 (slots 0,1,2,3)**

### **Intrinsics**

Rd=Rs Word32 Q6\_R\_equals\_R(Word32 Rs) Rdd=Rss Word64 Q6\_P\_equals\_P(Word64 Rss)

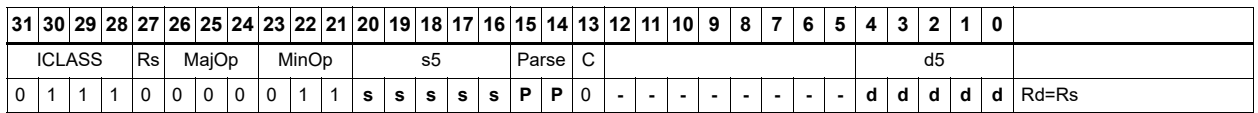

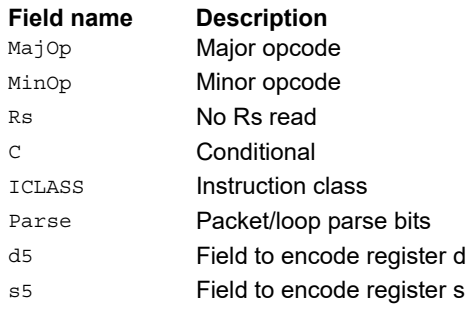

# Vector add halfwords

Add the two 16-bit halfwords of Rs to the two 16-bit halfwords of Rt. The results are optionally saturated to signed or unsigned 16-bit values.

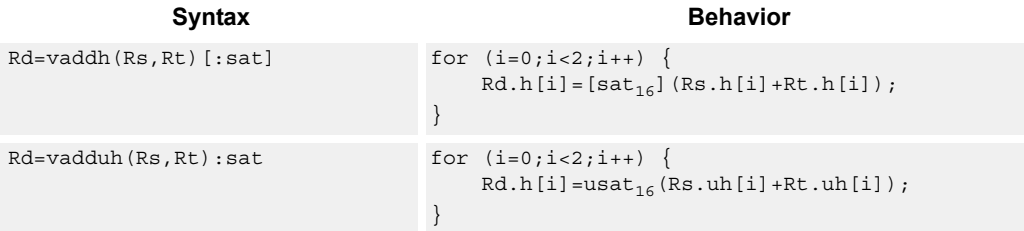

## **Class: ALU32 (slots 0,1,2,3)**

#### **Notes**

■ If saturation occurs during execution of this instruction (a result is clamped to either maximum or minimum values), the OVF bit in the Status Register is set. OVF remains set until explicitly cleared by a transfer to SR.

### **Intrinsics**

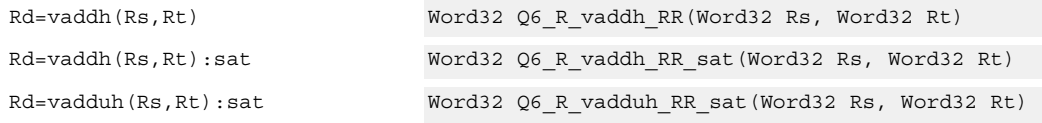

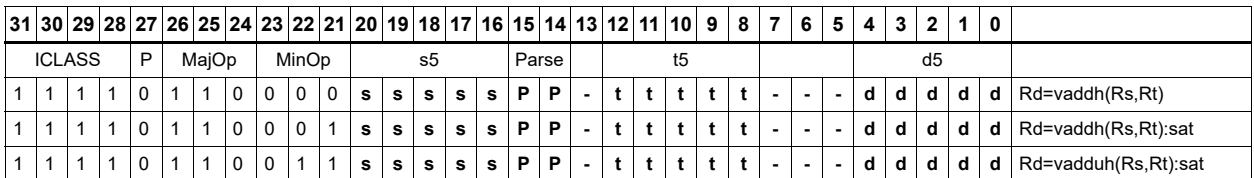

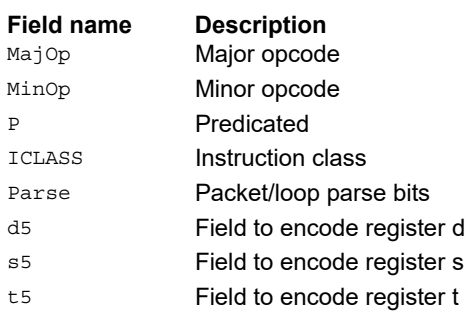

# Vector average halfwords

The vavgh instruction adds the two 16-bit halfwords of Rs to the two 16-bit halfwords of Rd, and shifts the result right by 1 bit. Optionally, a rounding constant is added before shifting.

The vnavgh instruction subtracts the two 16-bit halfwords of Rt from the two 16-bit halfwords of Rs, and shifts the result right by one bit. For vector negative average with rounding, see the [Vector average halfwords](#page-410-0) vnavgh instruction.

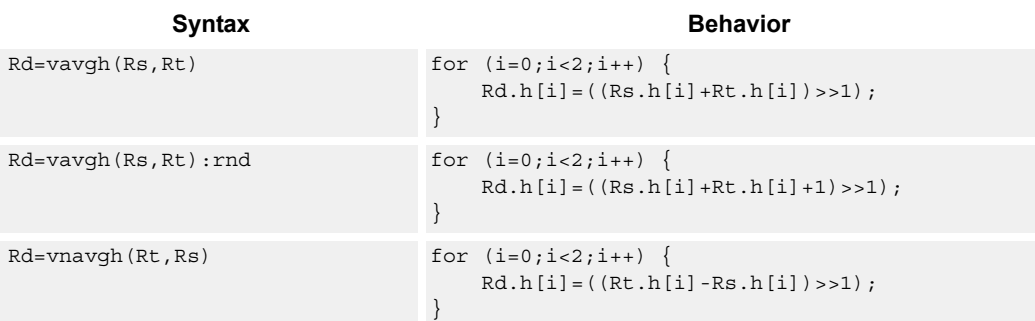

### **Class: ALU32 (slots 0,1,2,3)**

#### **Intrinsics**

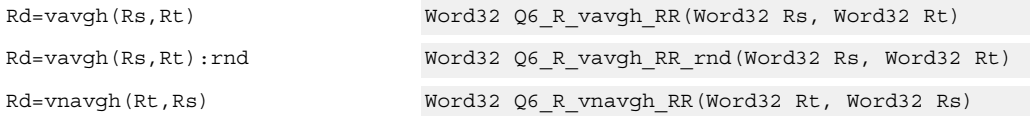

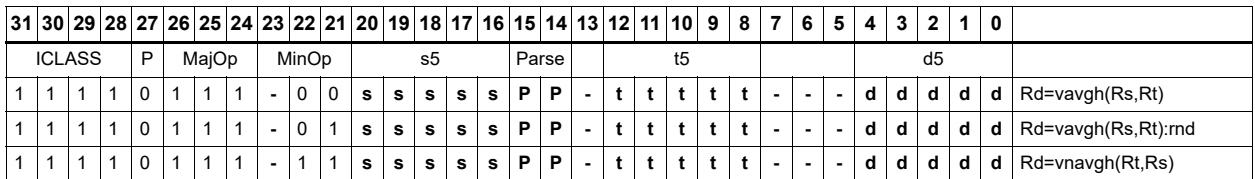

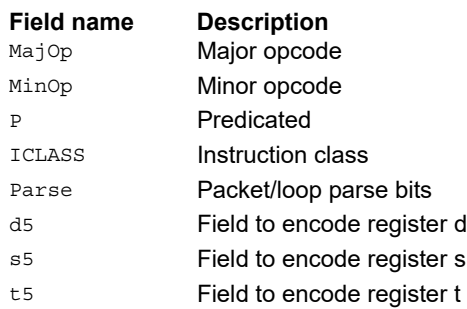

## Vector subtract halfwords

Subtract each of the two halfwords in 32-bit vector Rs from the corresponding halfword in vector Rt. Optionally saturate each 16-bit addition to either a signed or unsigned 16-bit value.

Applying saturation to the vsubh instruction clamps the result to the sign ed range 0x8000 to 0x7fff, whereas applying saturation to vsubh ensures that the unsigned result is in the range 0 to 0xffff. Use vsubh when saturation is not needed.

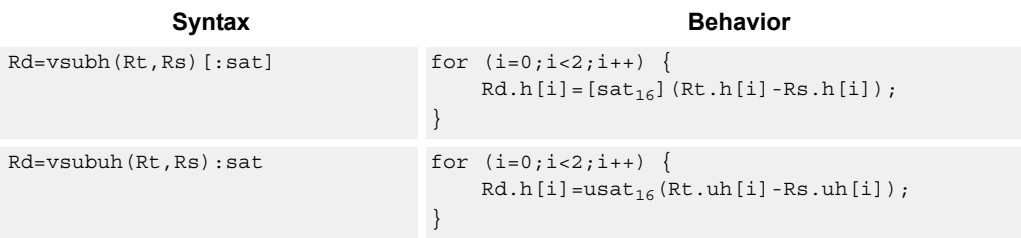

### **Class: ALU32 (slots 0,1,2,3)**

#### **Notes**

■ If saturation occurs during execution of this instruction (a result is clamped to either maximum or minimum values), the OVF bit in the Status Register is set. OVF remains set until explicitly cleared by a transfer to SR.

#### **Intrinsics**

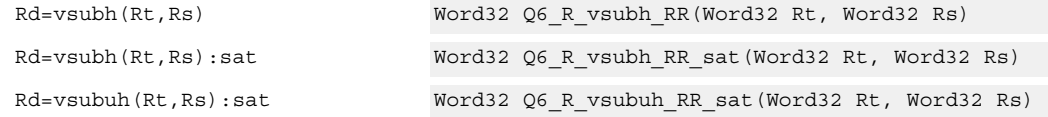

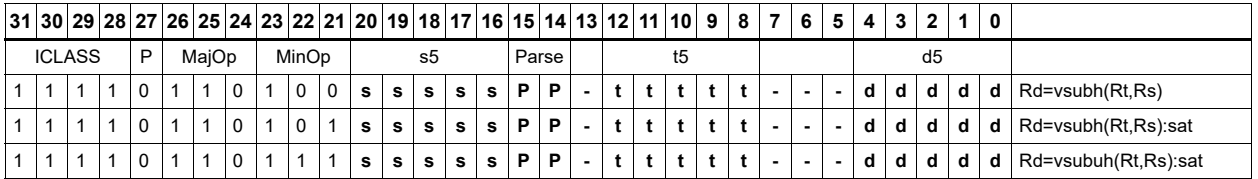

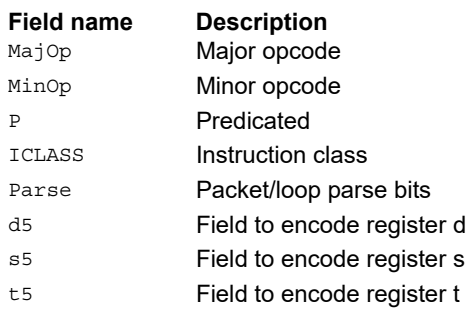

# Zero extend

Zero-extend the least significant byte or halfword from Rs and place the 32-bit result in Rd.

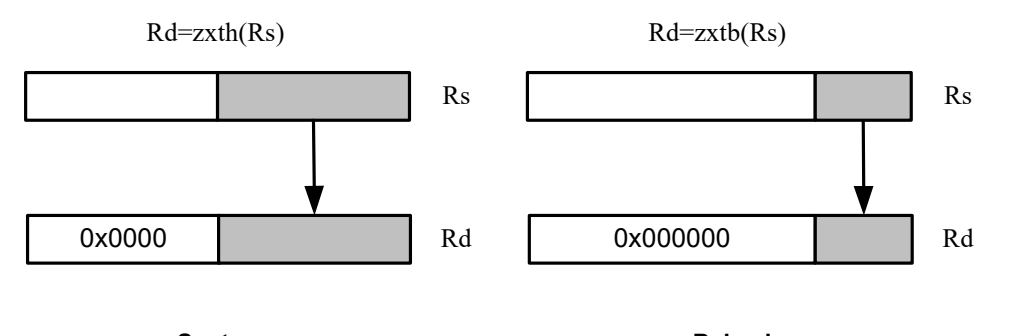

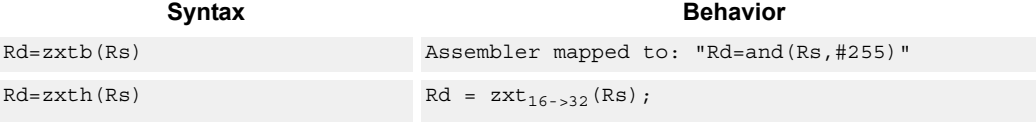

## **Class: ALU32 (slots 0,1,2,3)**

### **Intrinsics**

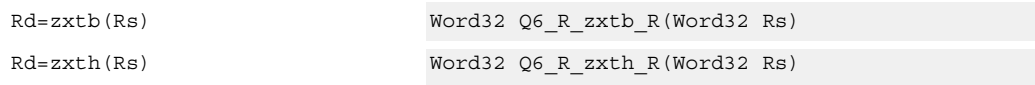

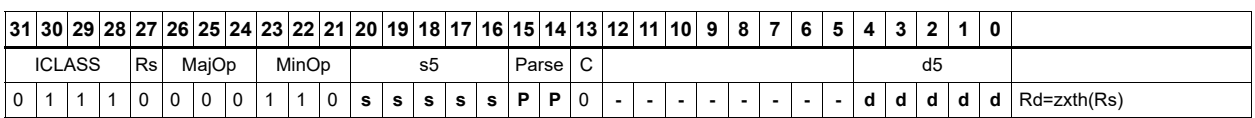

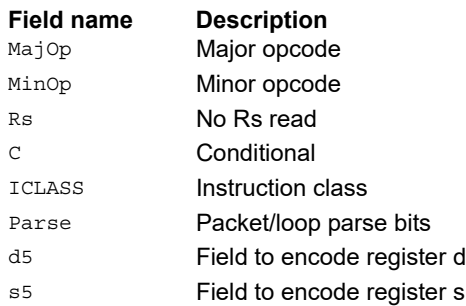

# **11.1.2 ALU32 PERM**

The ALU32 PERM instruction subclass includes instructions that rearrange or perform format conversion on vector data types.

## Combine words into doubleword

Combine halfwords or words into larger values.

In a halfword combine, either the high or low halfword of the first source register is transferred to the most-significant halfword of the destination register, while either the high or low halfword of the second source register is transferred to the least-significant halfword of the destination register. Source and destination registers are 32 bits.

In a word combine, the first source register is transferred to the most-significant word of the destination register, while the second source register is transferred to the least-significant word of the destination register. Source registers are 32 bits and the destination register is 64 bits.

In a variant of word combine, signed 8-bit immediate values (instead of registers) are transferred to the most- and least-significant words of the 64-bit destination register. Optionally one of the immediate values can be 32 bits.

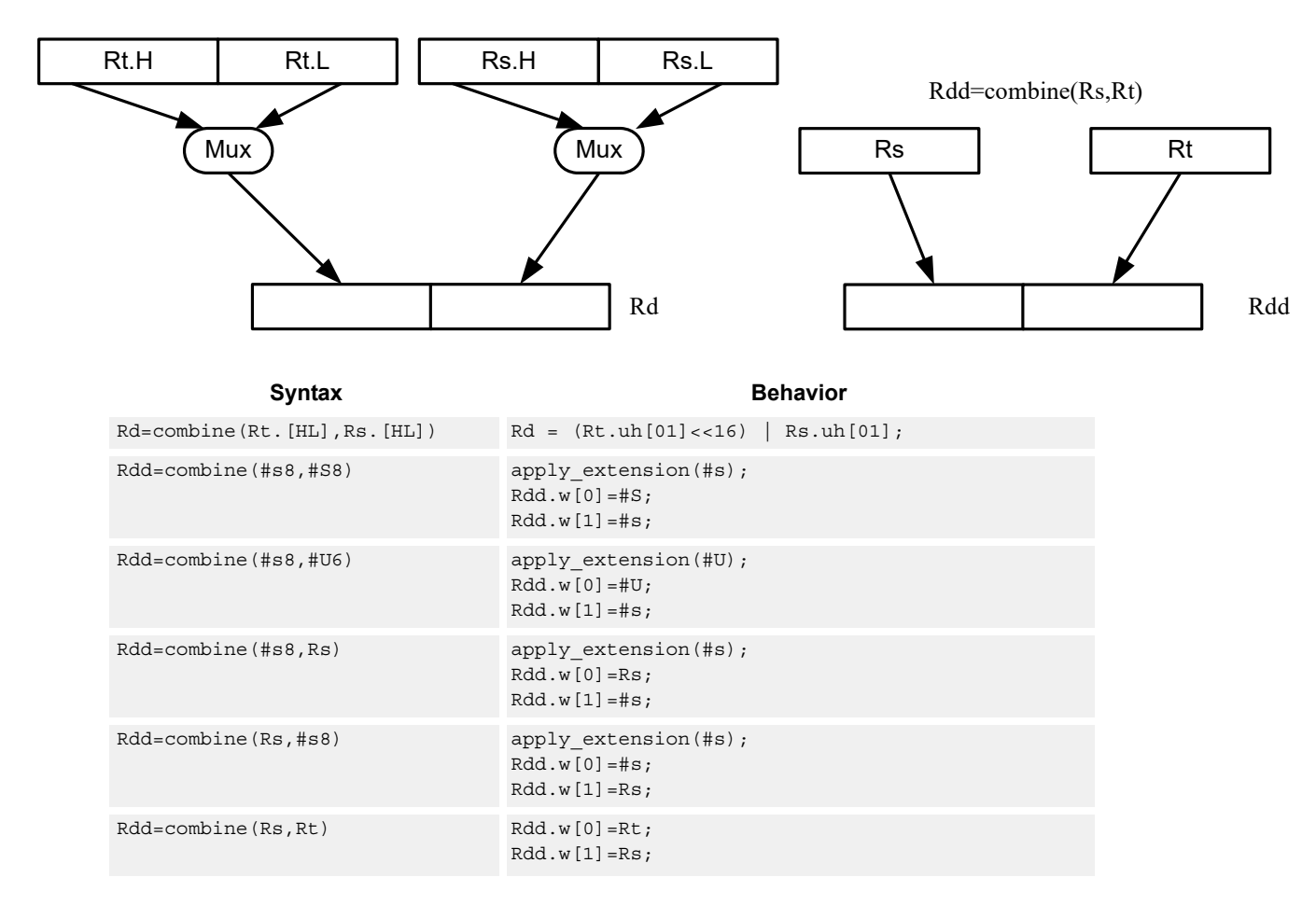

Rd=combine(Rt.[HL],Rs.[HL])

## **Class: ALU32 (slots 0,1,2,3)**

### **Intrinsics**

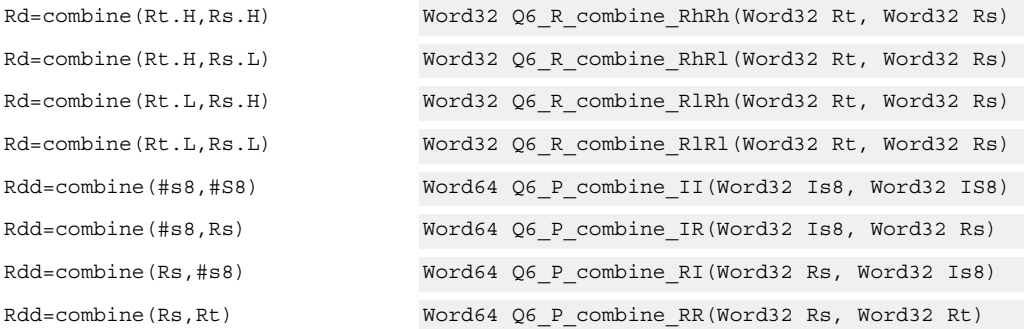

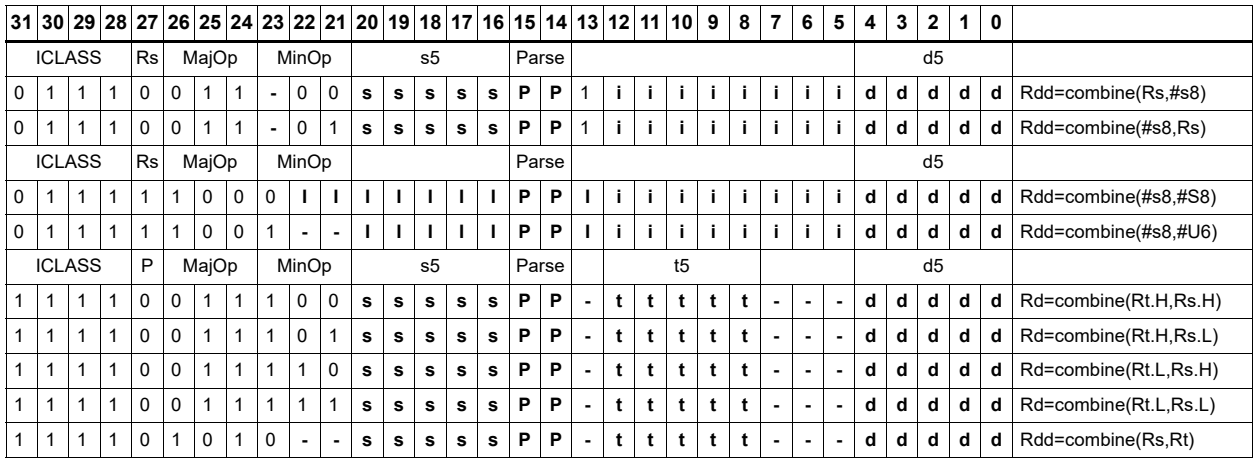

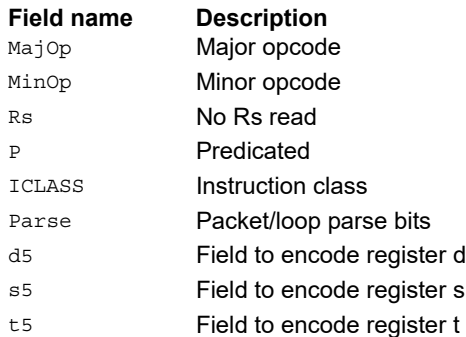

## **Mux**

Select between two source registers based on the least-significant bit of a predicate register. If the bit is 1, transfer the first source register to the destination register; otherwise, transfer the second source register. Source and destination registers are 32 bits.

In a variant of mux, signed 8-bit immediate values can be used instead of registers for either or both source operands.

For 64-bit versions of this instruction, see the XTYPE vmux instruction.

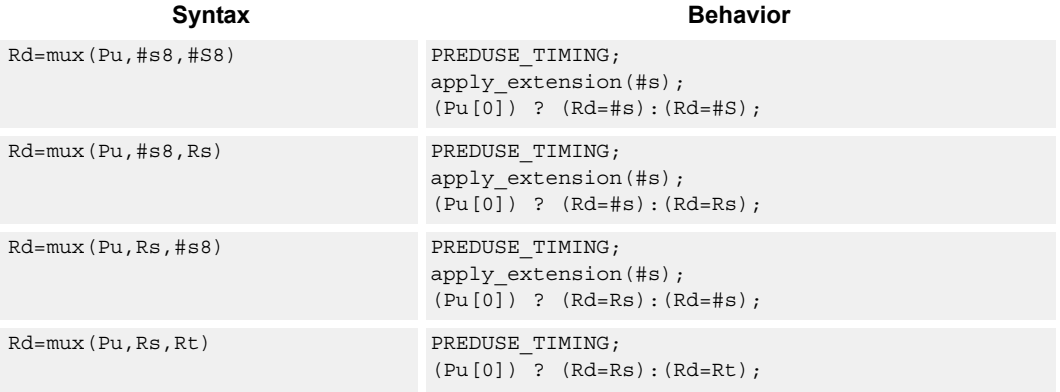

### **Class: ALU32 (slots 0,1,2,3)**

#### **Intrinsics**

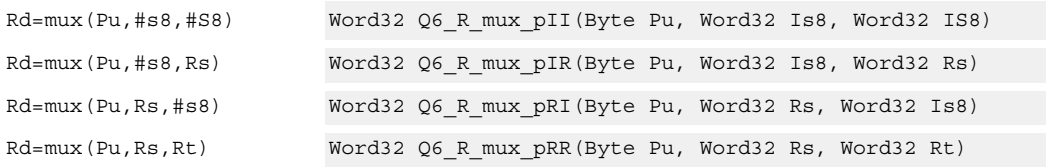

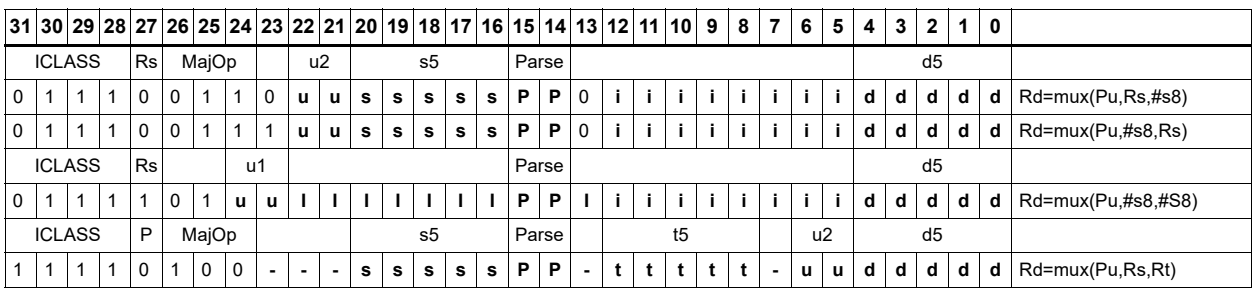

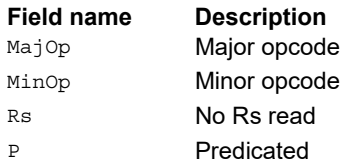

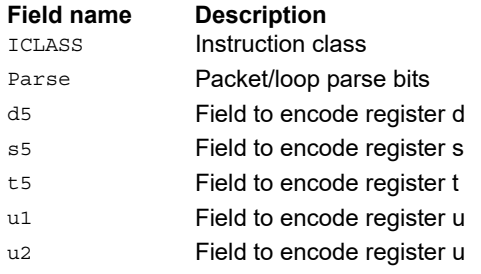

# Shift word by 16

The ASLH instruction performs an arithmetic left shift of the 32-bit source register by 16 bits (one halfword). The lower 16 bits of the destination are zero-filled.

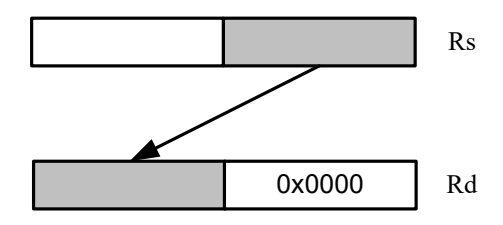

The ASRH instruction performs an arithmetic right shift of the 32-bit source register by 16 bits (one halfword). The upper 16 bits of the destination are sign-extended.

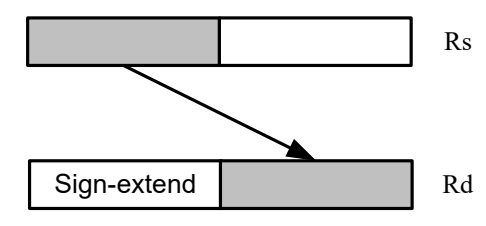

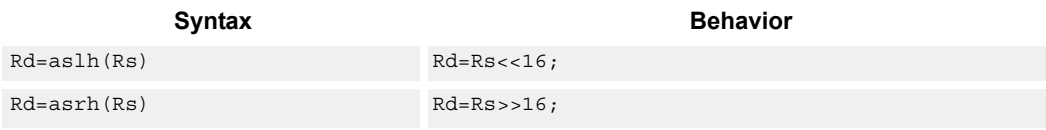

### **Class: ALU32 (slots 0,1,2,3)**

#### **Intrinsics**

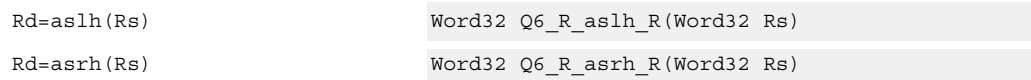

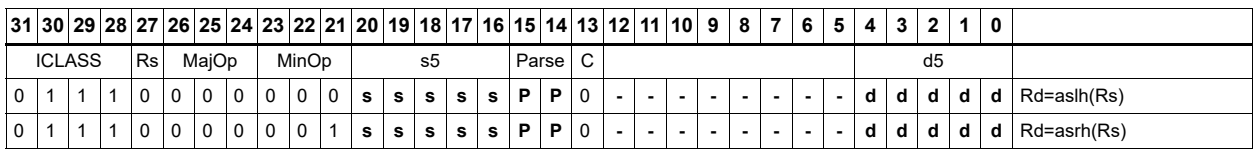

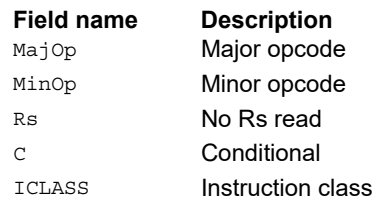

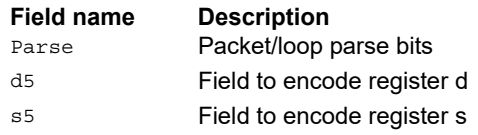

# Pack high and low halfwords

Pack together the most-significant halfwords from Rs and Rt into the most-significant word of register pair Rdd, and the least-significant halfwords from Rs and Rt into the least-significant halfword of Rdd.

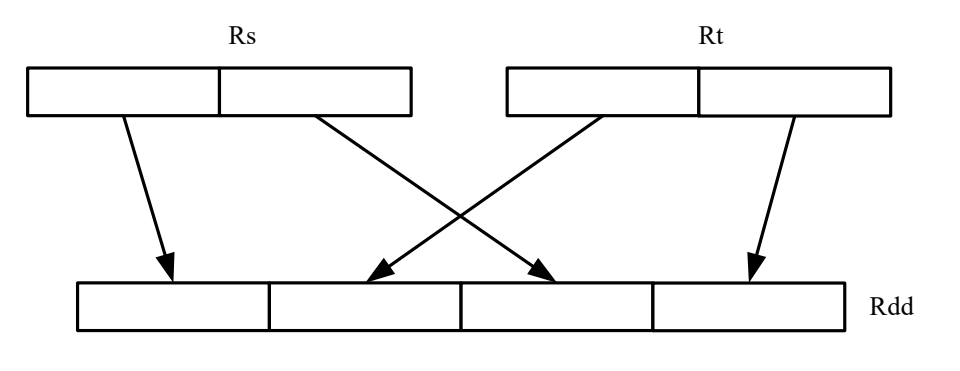

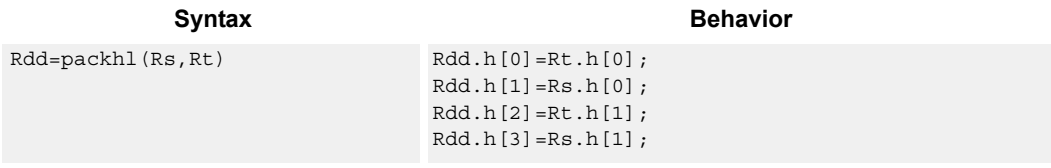

### **Class: ALU32 (slots 0,1,2,3)**

#### **Intrinsics**

Rdd=packhl(Rs,Rt) Word64 Q6\_P\_packhl\_RR(Word32 Rs, Word32 Rt)

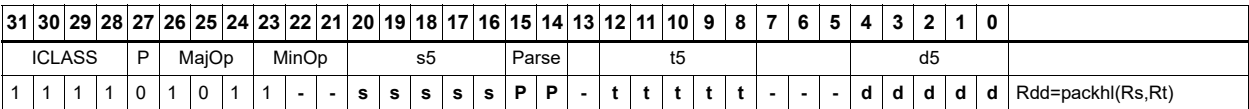

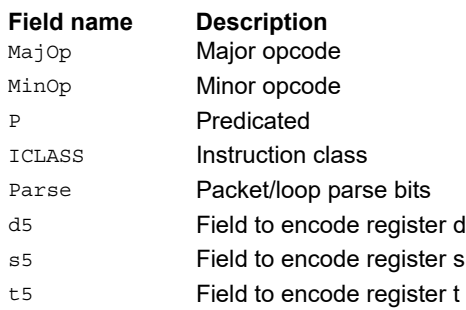

# **11.1.3 ALU32 PRED**

The ALU32 PRED instruction subclass includes instructions that perform conditional arithmetic and logical operations based on the values stored in a predicate register, and which produce predicate results. They are executable on any slot.

## Conditional add

If the least-significant bit of predicate Pu is set, then add a 32-bit source register to either another register or an immediate value. The result is placed in 32-bit destination register. If the predicate is false, the instruction does nothing.

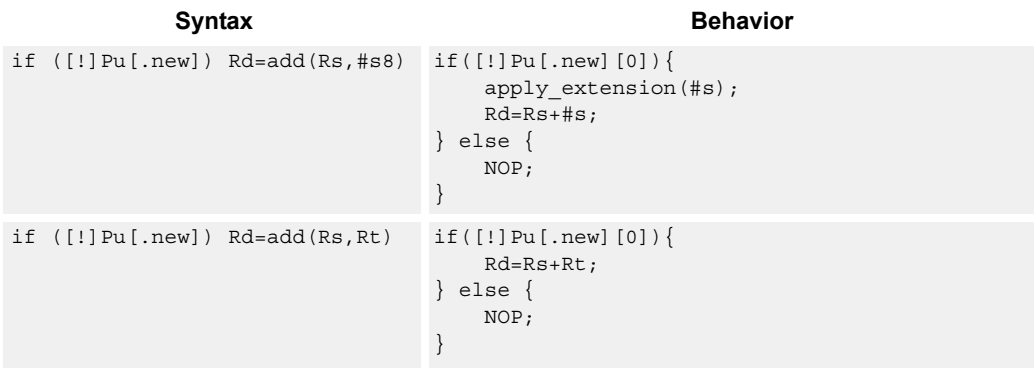

### **Class: ALU32 (slots 0,1,2,3)**

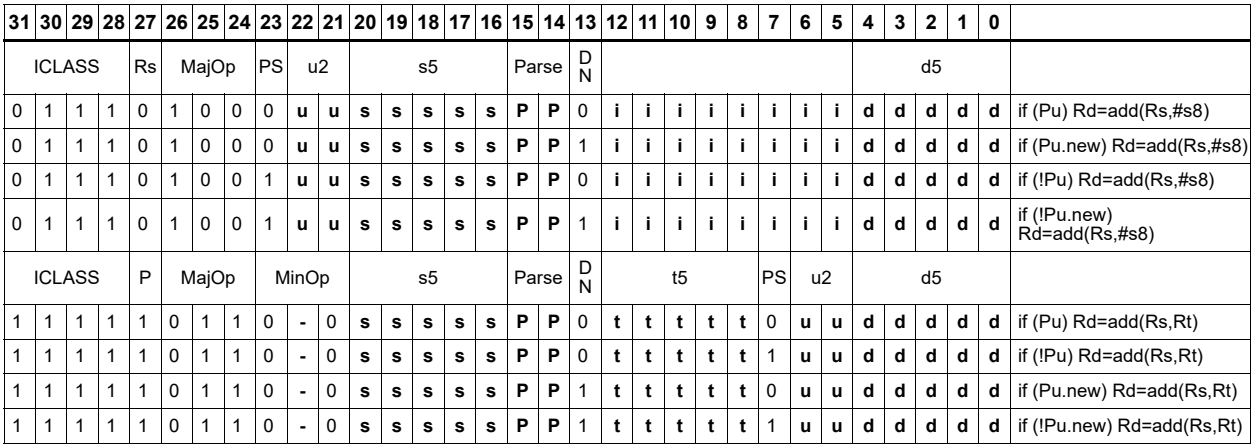

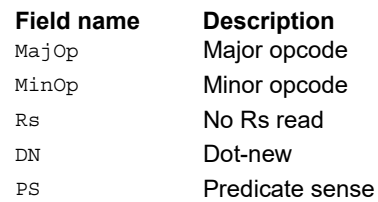

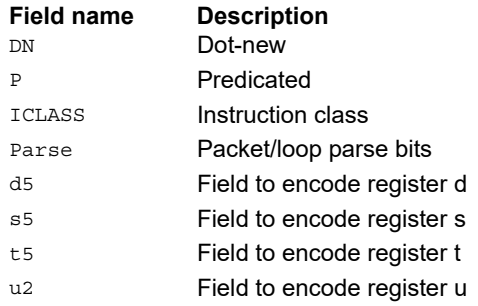

# Conditional shift halfword

Conditionally shift a halfword.

The ASLH instruction performs an arithmetic left shift of the 32-bit source register by 16 bits (one halfword). The lower 16 bits of the destination are zero-filled.

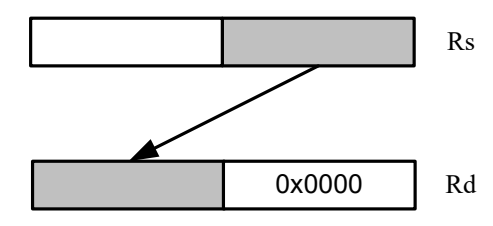

The ASRH instruction performs an arithmetic right shift of the 32-bit source register by 16 bits (one halfword). The upper 16 bits of the destination are sign-extended.

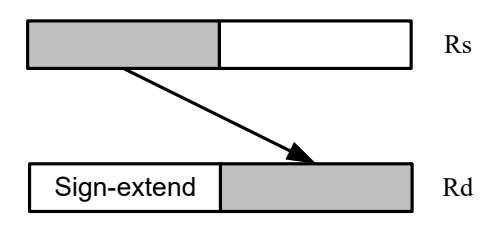

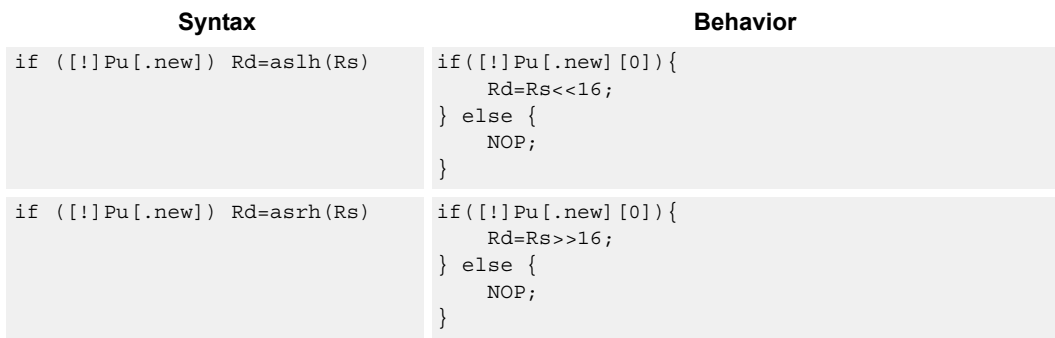

### **Class: ALU32 (slots 0,1,2,3)**

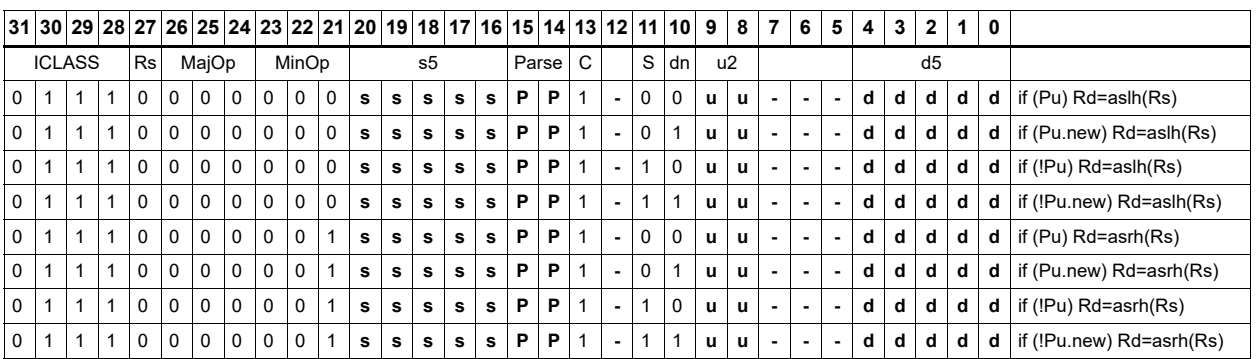

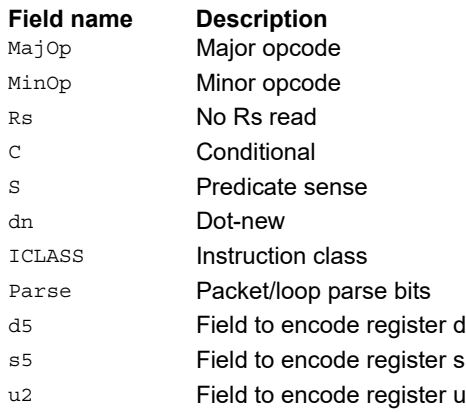

# Conditional combine

If the least-significant bit of predicate Pu is set, the most-significant word of destination Rdd is taken from the first source register Rs, while the least-significant word is taken from the second source register Rt. If the predicate is false, this instruction does nothing.

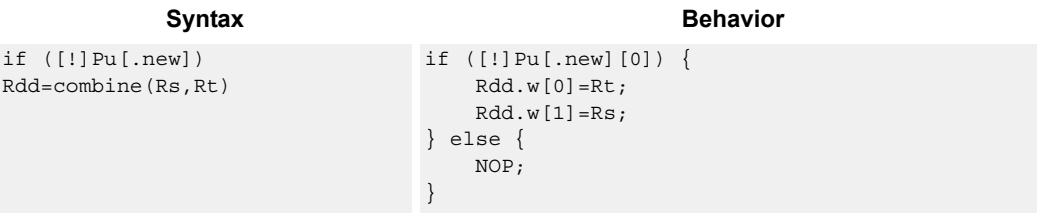

## **Class: ALU32 (slots 0,1,2,3)**

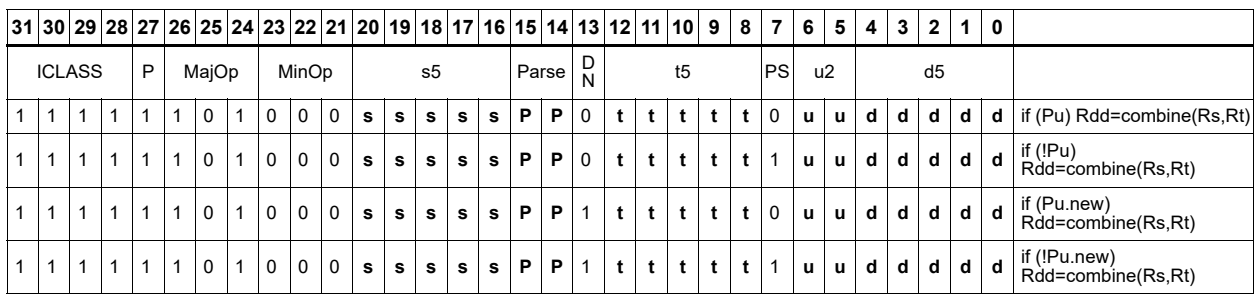

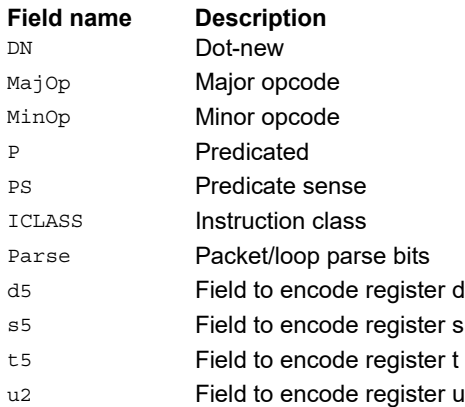
# Conditional logical operations

If the least-significant bit of predicate Pu is set, do a logical operation on the source values. The result is placed in 32-bit destination register. If the predicate is false, the instruction does nothing.

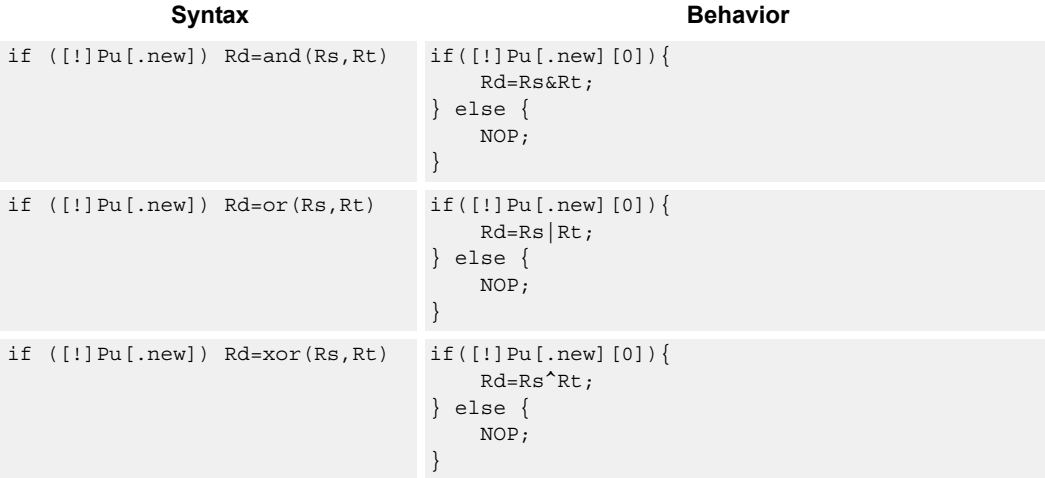

# **Class: ALU32 (slots 0,1,2,3)**

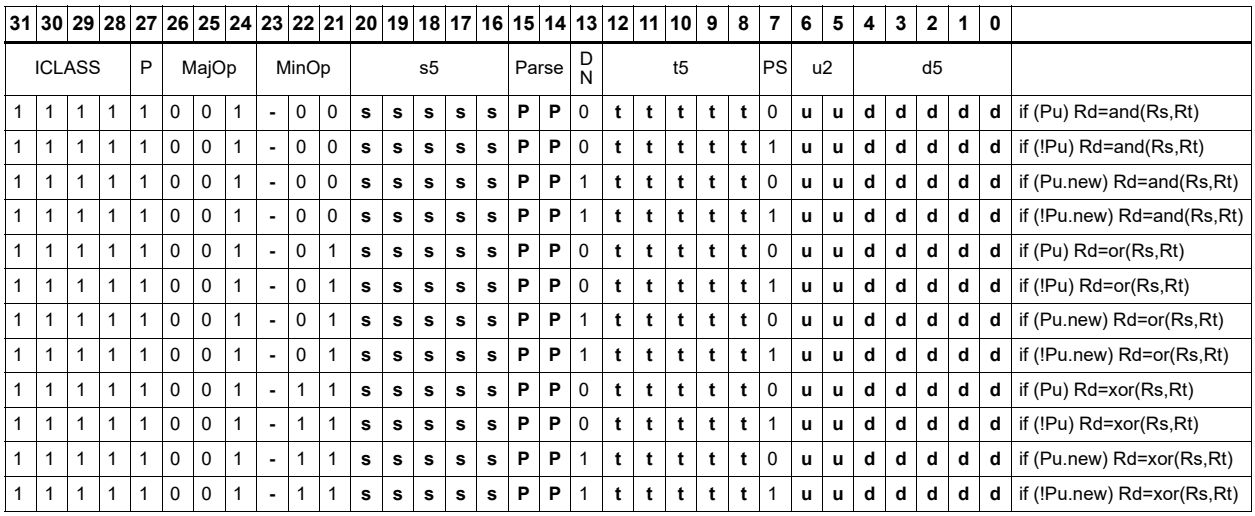

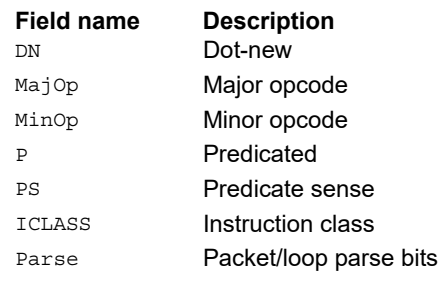

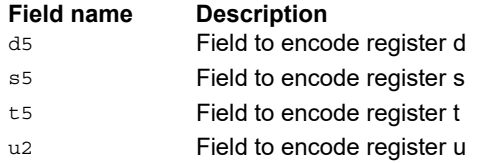

# Conditional subtract

If the least-significant bit of predicate Pu is set, subtract a 32-bit source register Rt from register Rs. The result is placed in a 32-bit destination register. If the predicate is false, the instruction does nothing.

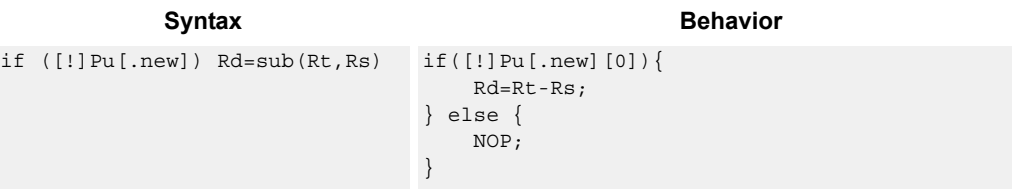

# **Class: ALU32 (slots 0,1,2,3)**

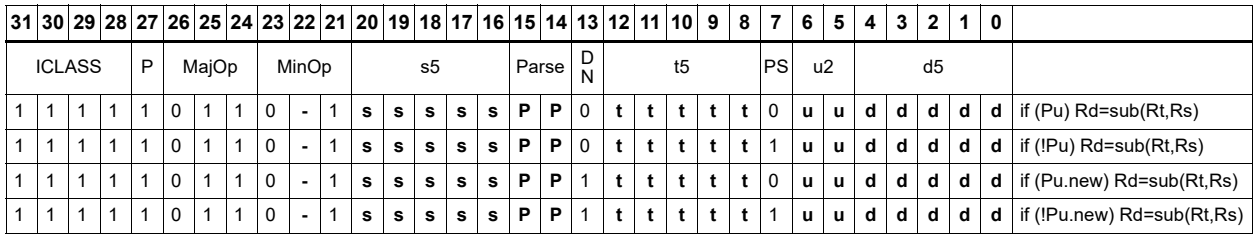

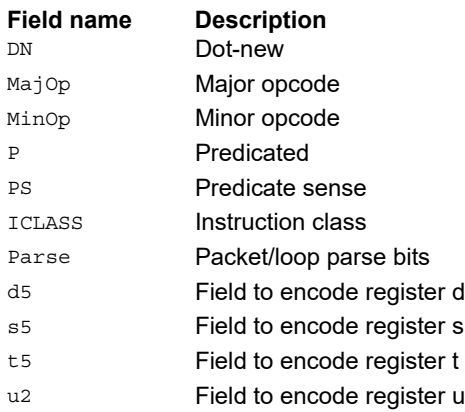

# Conditional sign extend

Conditionally sign-extend the least-significant byte or halfword from Rs and put the 32-bit result in Rd.

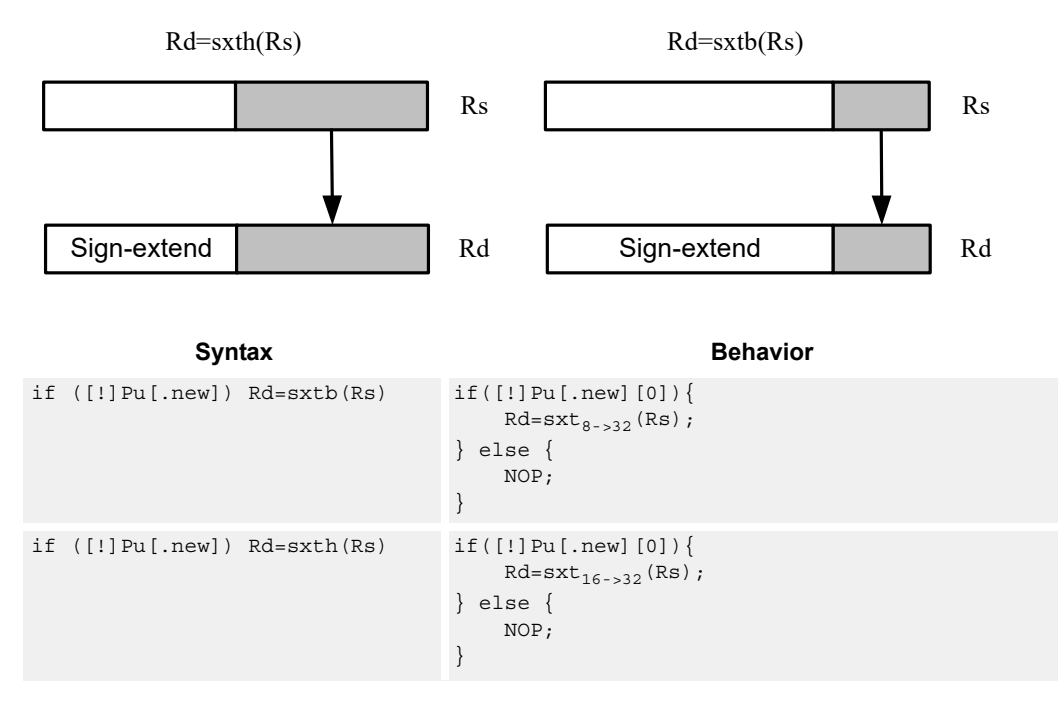

# **Class: ALU32 (slots 0,1,2,3)**

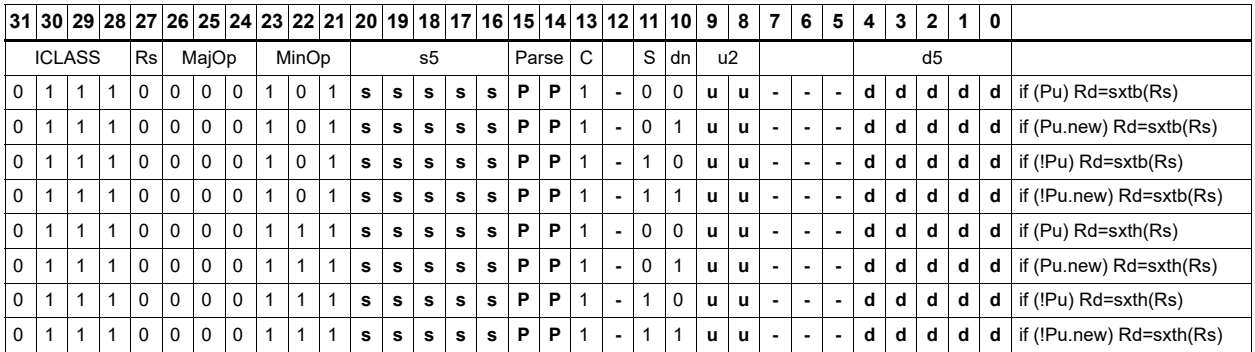

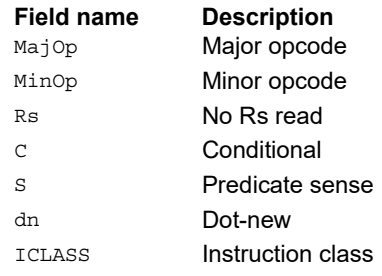

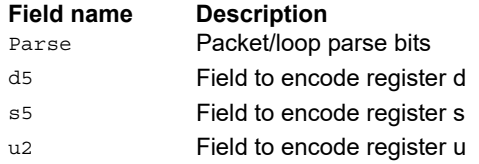

# Conditional transfer

If the LSB of predicate Pu is set, transfer register Rs or a signed immediate into destination Rd. If the predicate is false, this instruction does nothing.

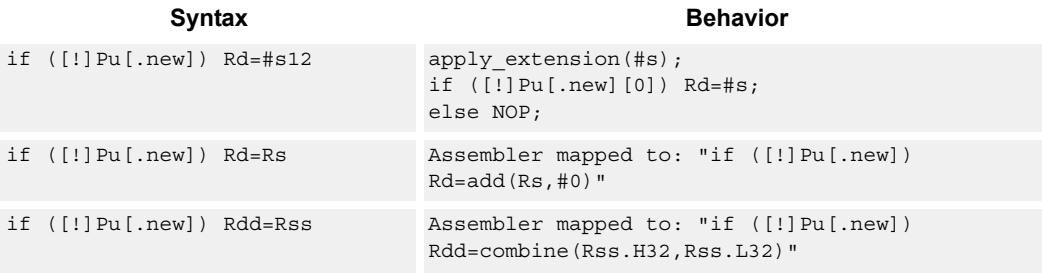

# **Class: ALU32 (slots 0,1,2,3)**

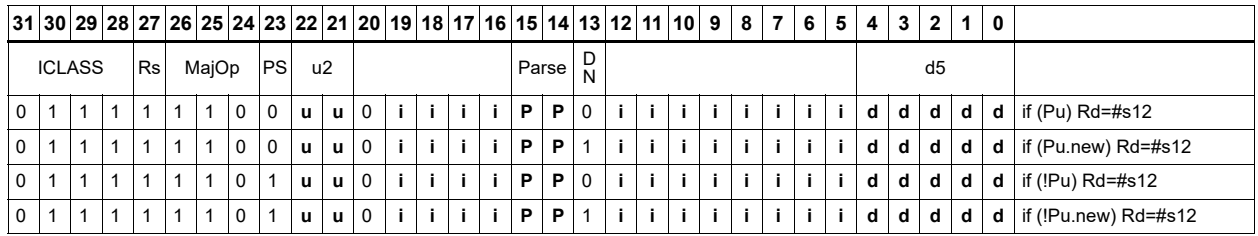

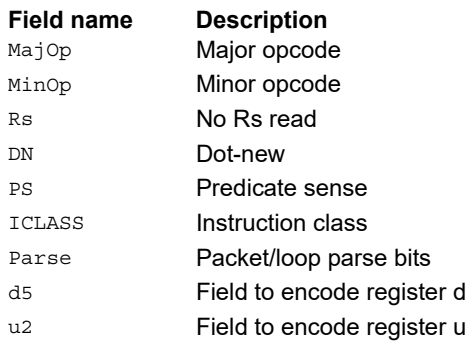

# Conditional zero extend

Conditionally zero-extend the least-significant byte or halfword from Rs and put the 32-bit result in Rd.

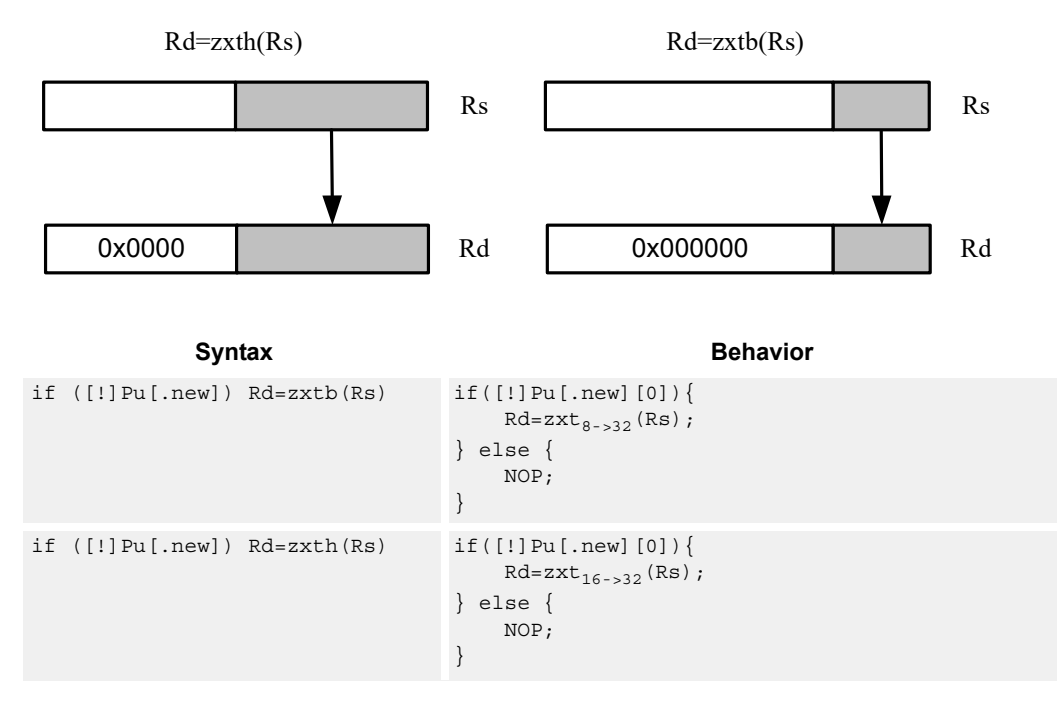

# **Class: ALU32 (slots 0,1,2,3)**

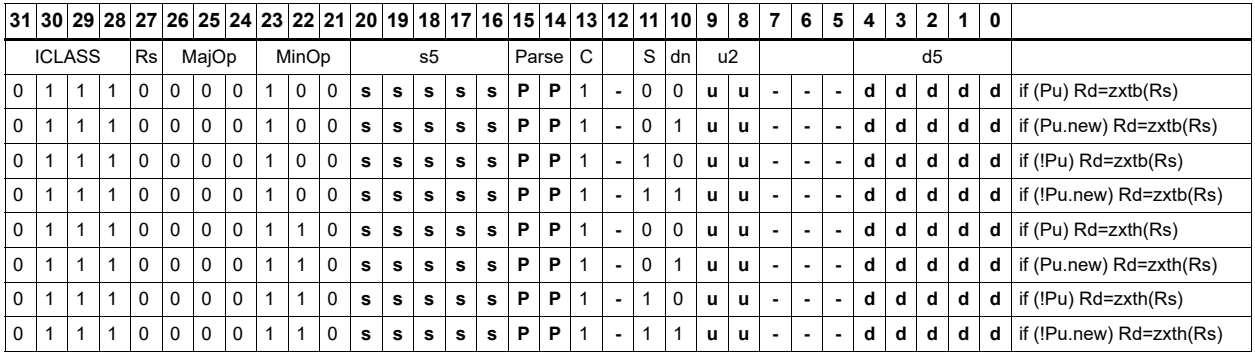

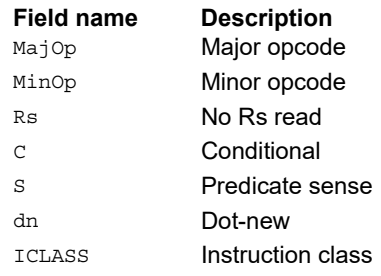

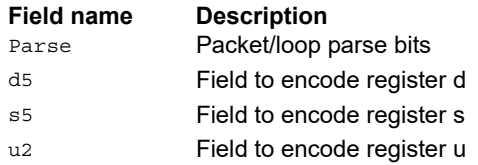

# Compare

The register form compares two 32-bit registers for unsigned greater than, greater than, or equal.

The immediate form compares a register against a signed or unsigned immediate value. The 8-bit predicate register Pd is set to all 1's or all 0's depending on the result. For 64-bit versions of this instruction, see the XTYPE compare instructions.

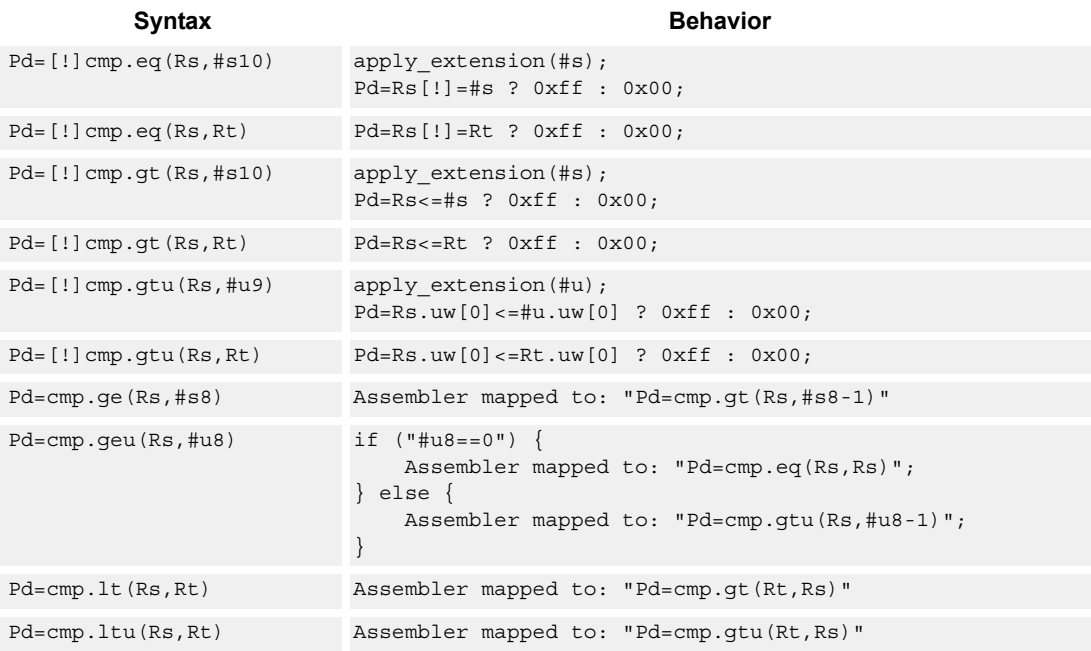

### **Class: ALU32 (slots 0,1,2,3)**

### **Intrinsics**

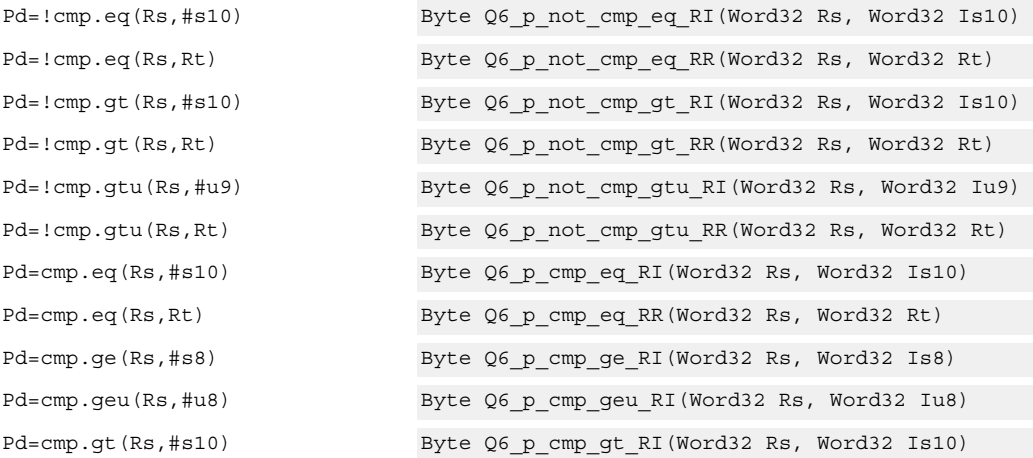

Pd=cmp.gt(Rs,Rt) Byte Q6\_p\_cmp\_gt\_RR(Word32 Rs, Word32 Rt) Pd=cmp.gtu(Rs,#u9) Byte Q6\_p\_cmp\_gtu\_RI(Word32 Rs, Word32 Iu9) Pd=cmp.gtu(Rs,Rt) Byte Q6\_p\_cmp\_gtu\_RR(Word32 Rs, Word32 Rt) Pd=cmp.lt(Rs,Rt) Byte Q6\_p\_cmp\_lt\_RR(Word32 Rs, Word32 Rt) Pd=cmp.ltu(Rs,Rt) Byte Q6\_p\_cmp\_ltu\_RR(Word32 Rs, Word32 Rt)

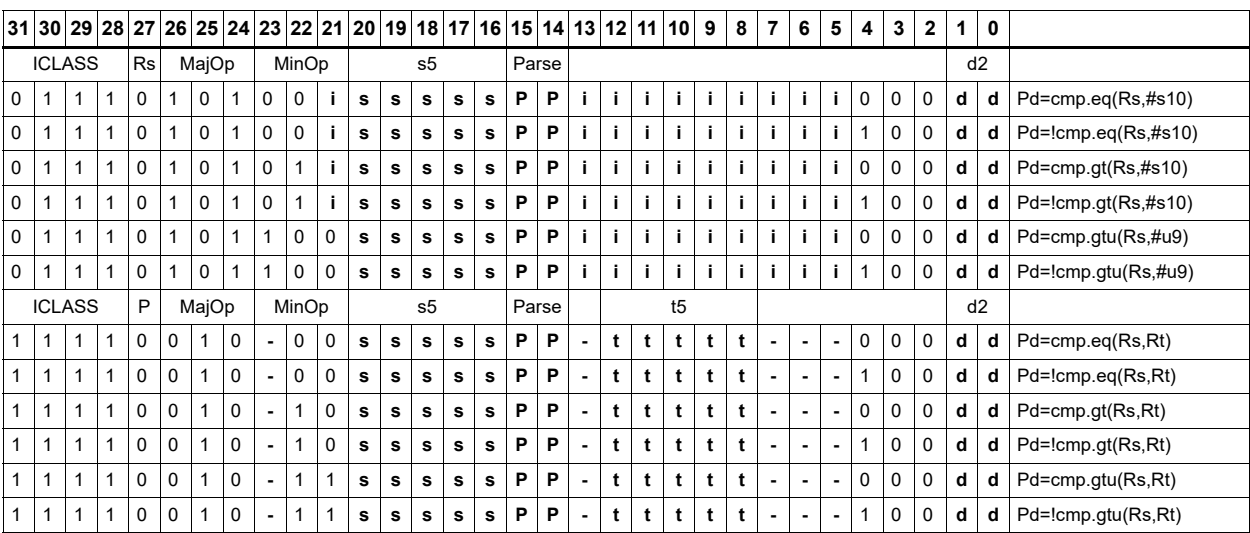

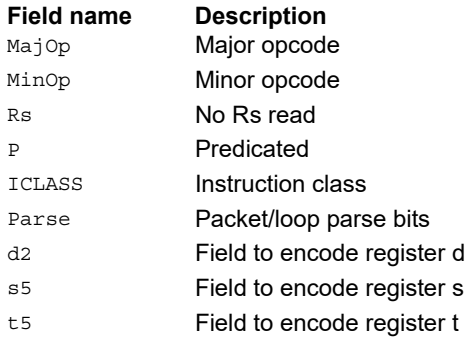

# Compare to general register

The register form compares two 32-bit registers for unsigned greater than, greater than, or equal. The immediate form compares a register against a signed or unsigned immediate value. The resulting zero or one is placed in a general register.

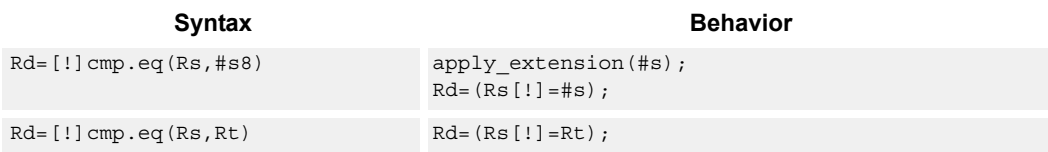

# **Class: ALU32 (slots 0,1,2,3)**

#### **Intrinsics**

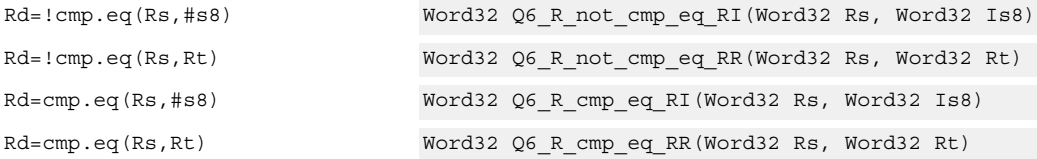

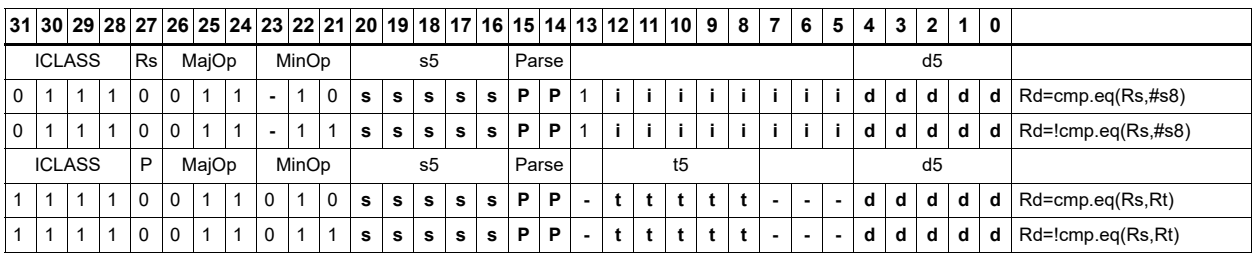

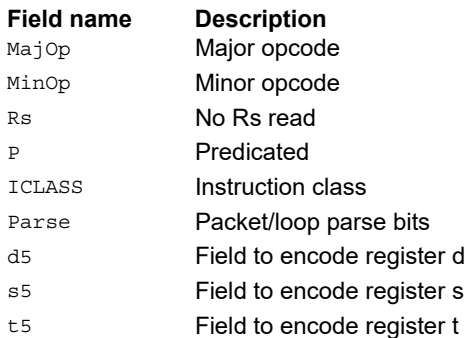

# **11.2 CR**

The CR instruction class includes instructions that manage control registers, including hardware looping, modulo addressing, and status flags.

CR instructions are executable on slot 3.

# End loop instructions

The endloop instructions mark the end of a hardware loop. If the Loop Count (LC) register indicates that a loop should continue to iterate, the LC register is decremented and the program flow changes to the address in the Start Address (SA) register.

The endloopN instruction is a pseudo-instruction encoded in bits 15:14 of each instruction. Therefore, no distinct 32-bit encoding exists for this instruction.

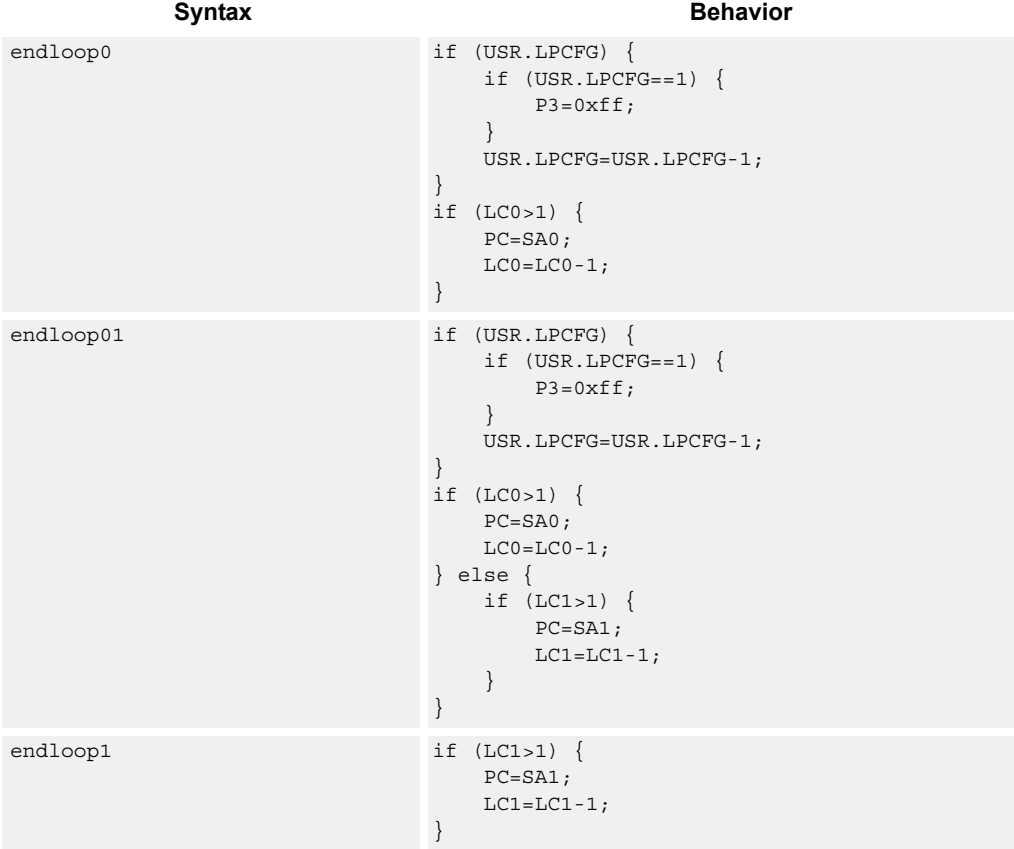

### **Class: N/A**

#### **Notes**

- This instruction cannot be grouped in a packet with any program flow instructions.
- The Next PC value is the address immediately following the last instruction in the packet containing this instruction.
- The PC value is the address of the start of the packet

# Corner detection acceleration

The fastcorner9 instruction takes the Ps and Pt values and treats them as a circular bit string. If any contiguous nine bits are set around the circle, the result is true, false otherwise. The sense can be optionally inverted. This instruction is used to accelerate FAST corner detection.

```
Syntax Behavior Behavior
Pd=[!]fastcorner9(Ps, Pt) PREDUSE TIMING;
                               tmp.h[0] = (P_s < 8) |Pt;tmp.h[1] = (P_s < 8) |P_t;for (i = 1; i < 9; i++) {
                                  tmp \&= tmp \Rightarrow 1;}
                               Pd = tmp == 0 ? 0xff : 0x00;
```
### **Class: CR (slot 2,3)**

#### **Notes**

■ This instruction may execute on either slot2 or slot3, even though it is a CR-type

#### **Intrinsics**

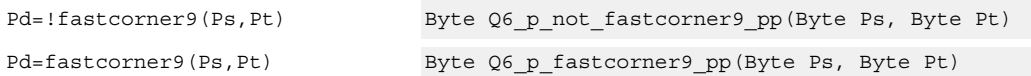

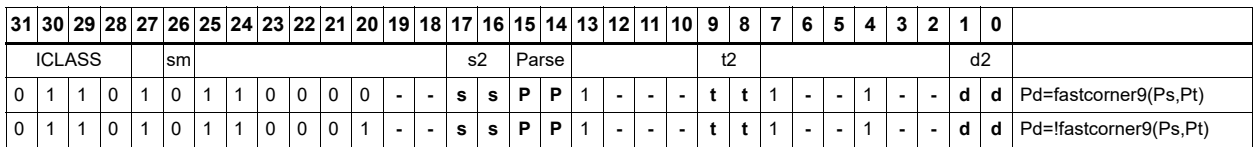

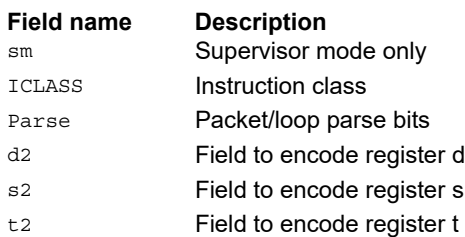

# Logical reductions on predicates

The any8 instruction sets a destination predicate register to 0xff if any of the low 8 bits in source predicate register Ps are set. Otherwise, the predicate is set to 0x00.

The all8 instruction sets a destination predicate register to 0xff if all of the low 8 bits in the source predicate register Ps are set. Otherwise, the predicate is set to 0x00.

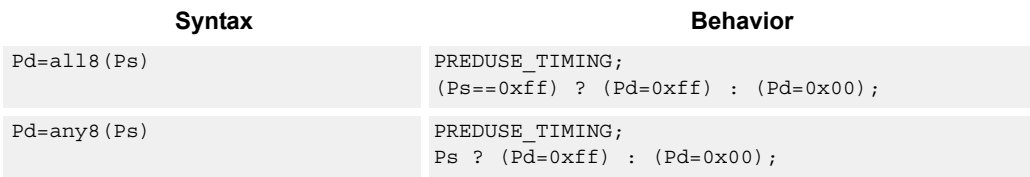

### **Class: CR (slot 2,3)**

#### **Notes**

■ This instruction can execute on either slot2 or slot3, even though it is a CR-type

#### **Intrinsics**

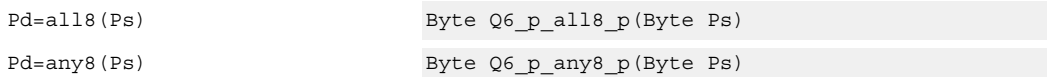

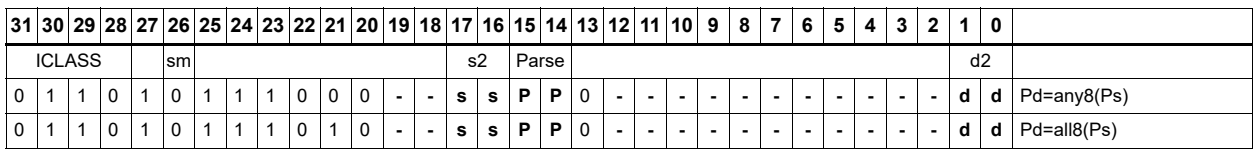

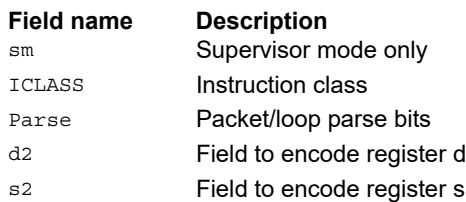

# Looping instructions

loopN is a single instruction that sets up a hardware loop. The N in the instruction name indicates the set of loop registers to use. Loop0 is the innermost loop, while loop1 is the outer loop.The loopN instruction first sets the Start Address (SA) register based on a PC-relative immediate add. The relative immediate is added to the PC and stored in SA. The Loop Count (LC) register is set to either an unsigned immediate or to a register value.

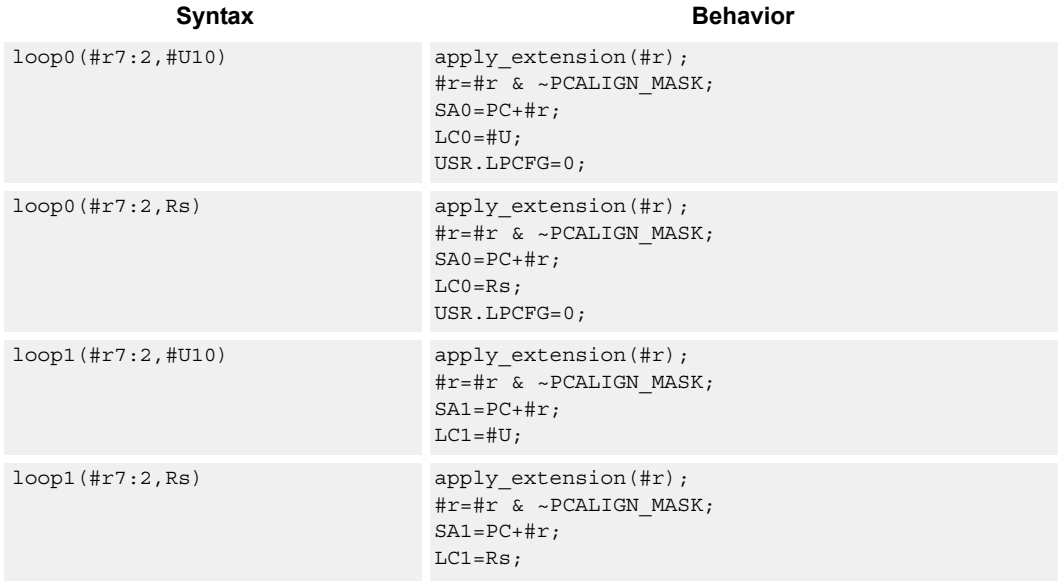

### **Class: CR (slot 3)**

#### **Notes**

- This instruction cannot execute in the last address of a hardware loop.
- The Next PC value is the address immediately following the last instruction in the packet containing this instruction.
- The PC value is the address of the start of the packet
- A PC-relative address is formed by taking the decoded immediate value and adding it to the current PC value.

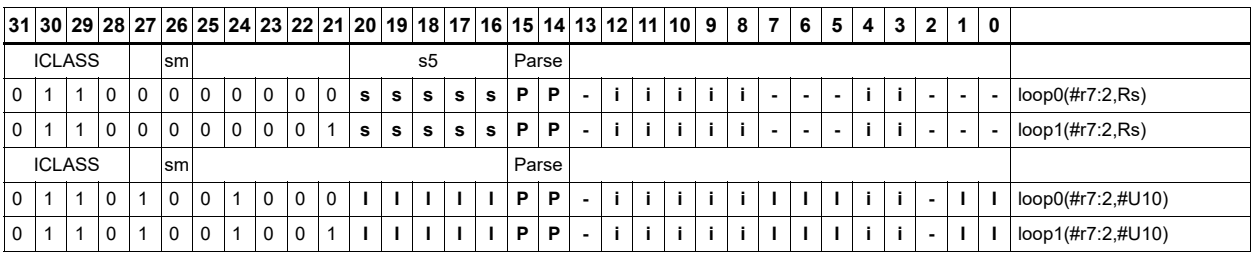

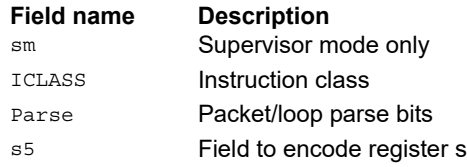

# Add to PC

Add an immediate value to the Program Counter (PC) and place the result in a destination register. This instruction is typically used with a constant extender to add a 32-bit immediate value to PC.

Syntax **Behavior** 

Rd=add(pc,#u6) Rd=PC+apply\_extension(#u);

# **Class: CR (slot 3)**

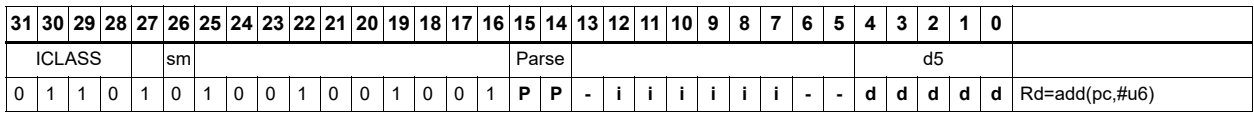

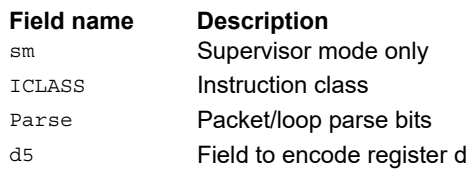

# Pipelined loop instructions

spNloop0 is a single instruction that sets up a hardware loop with automatic predicate control. This features saves code size by enabling generation of many software pipelined loops without prologue code. Upon executing this instruction, the P3 register is automatically cleared. After the loop has been executed N times (where N is selectable from 1-3), the P3 register is set. The intent is that store instructions in the loop are predicated with P3 and thus not enabled during the pipeline warm-up.

In the spNloop0 instruction, the loop 0 (inner-loop) registers are used. This instruction sets the Start Address (SA0) register based on a PC-relative immediate add. The relative immediate is added to the PC and stored in SA0. The Loop Count (LC0) is set to either an unsigned immediate or to a register value. The predicate P3 is cleared. The USR.LPCFG bits are set based on the N value.

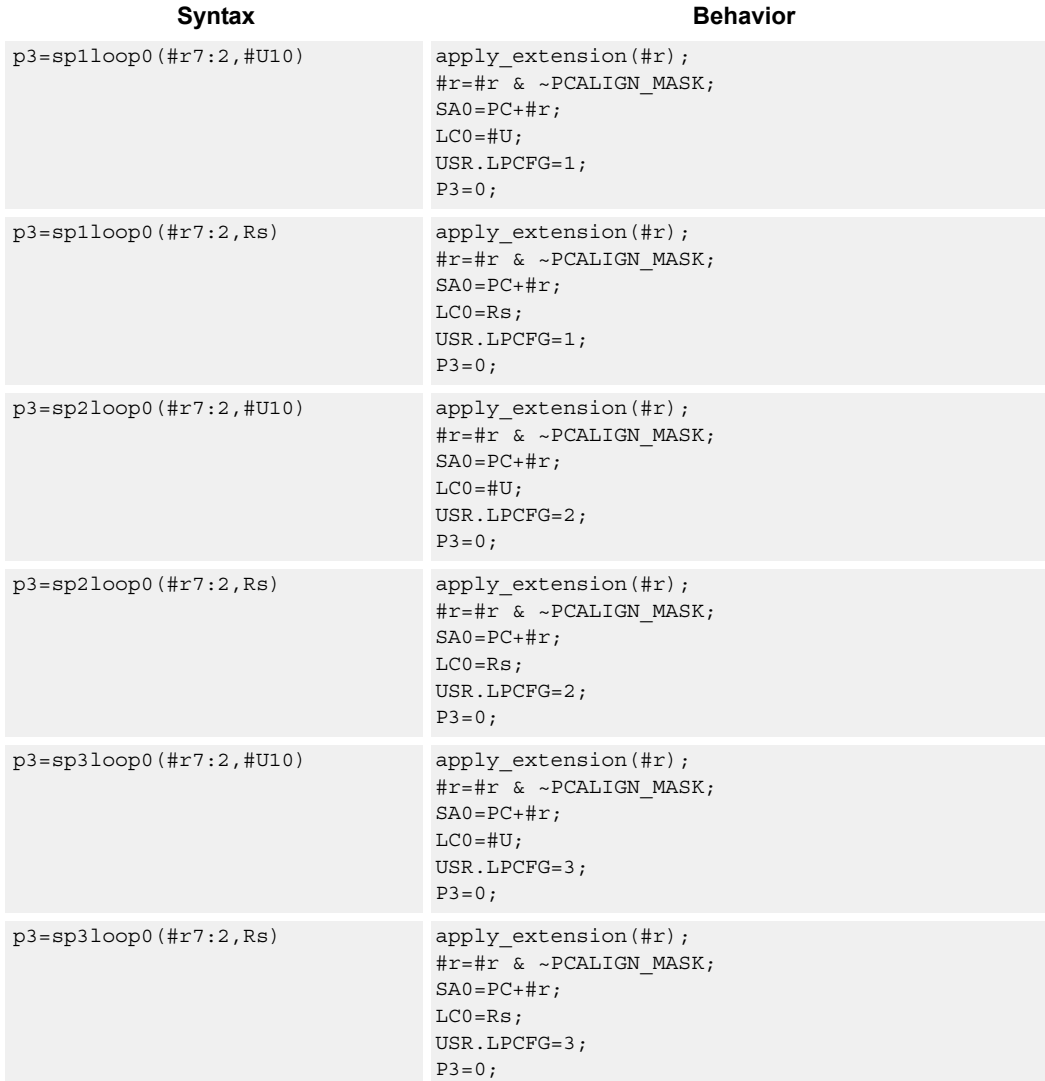

### **Class: CR (slot 3)**

#### **Notes**

- The predicate generated by this instruction cannot be used as a .new predicate, nor can it be automatically AND'd with another predicate.
- This instruction cannot execute in the last address of a hardware loop.
- The Next PC value is the address immediately following the last instruction in the packet containing this instruction.
- The PC value is the address of the start of the packet
- A PC-relative address is formed by taking the decoded immediate value and adding it to the current PC value.

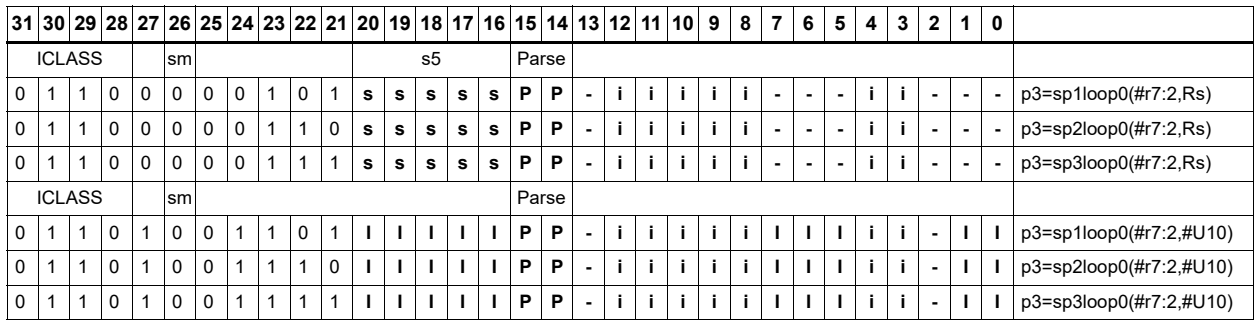

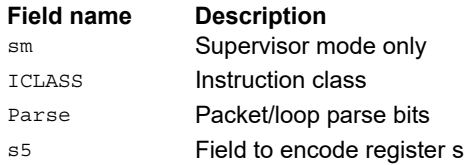

# Logical operations on predicates

Perform bitwise logical operations on predicate registers.

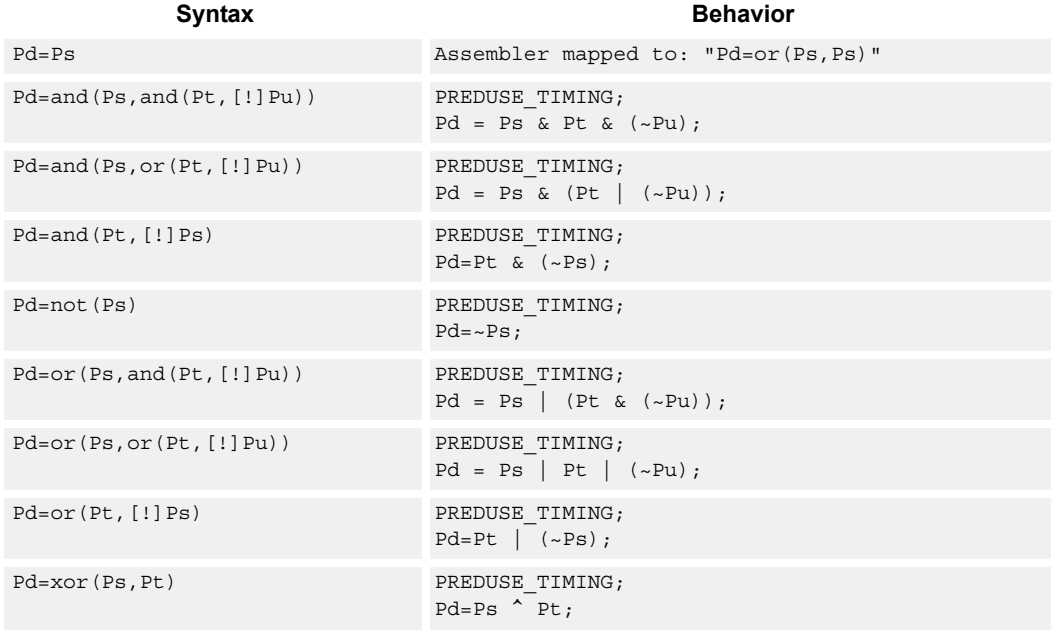

# **Class: CR (slot 2,3)**

#### **Notes**

■ This instruction can execute on either slot2 or slot3, even though it is a CR-type

#### **Intrinsics**

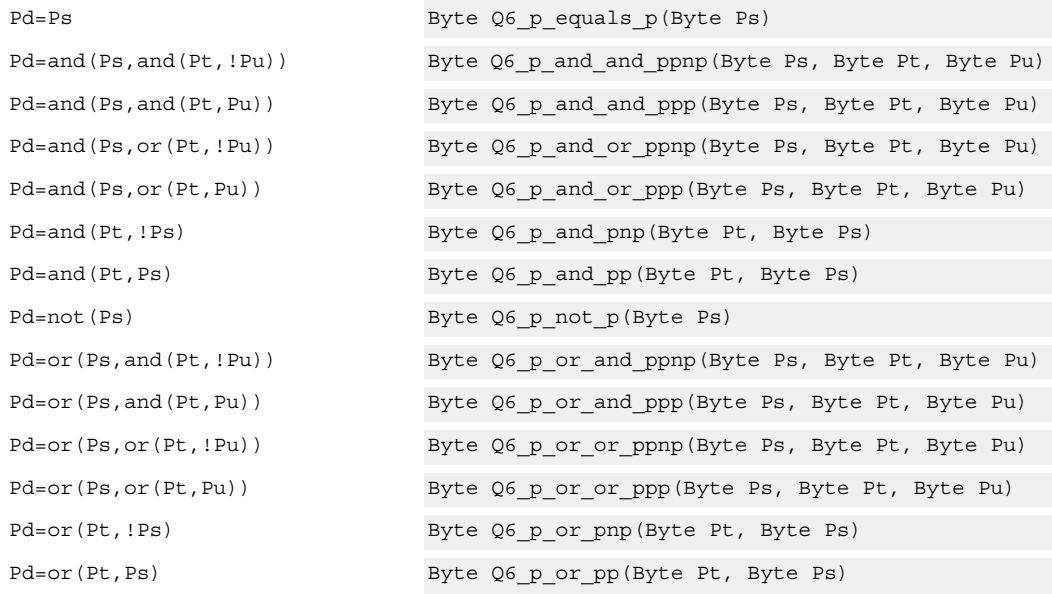

Pd=xor(Ps, Pt) Byte Q6\_p\_xor\_pp(Byte Ps, Byte Pt)

### **Encoding**

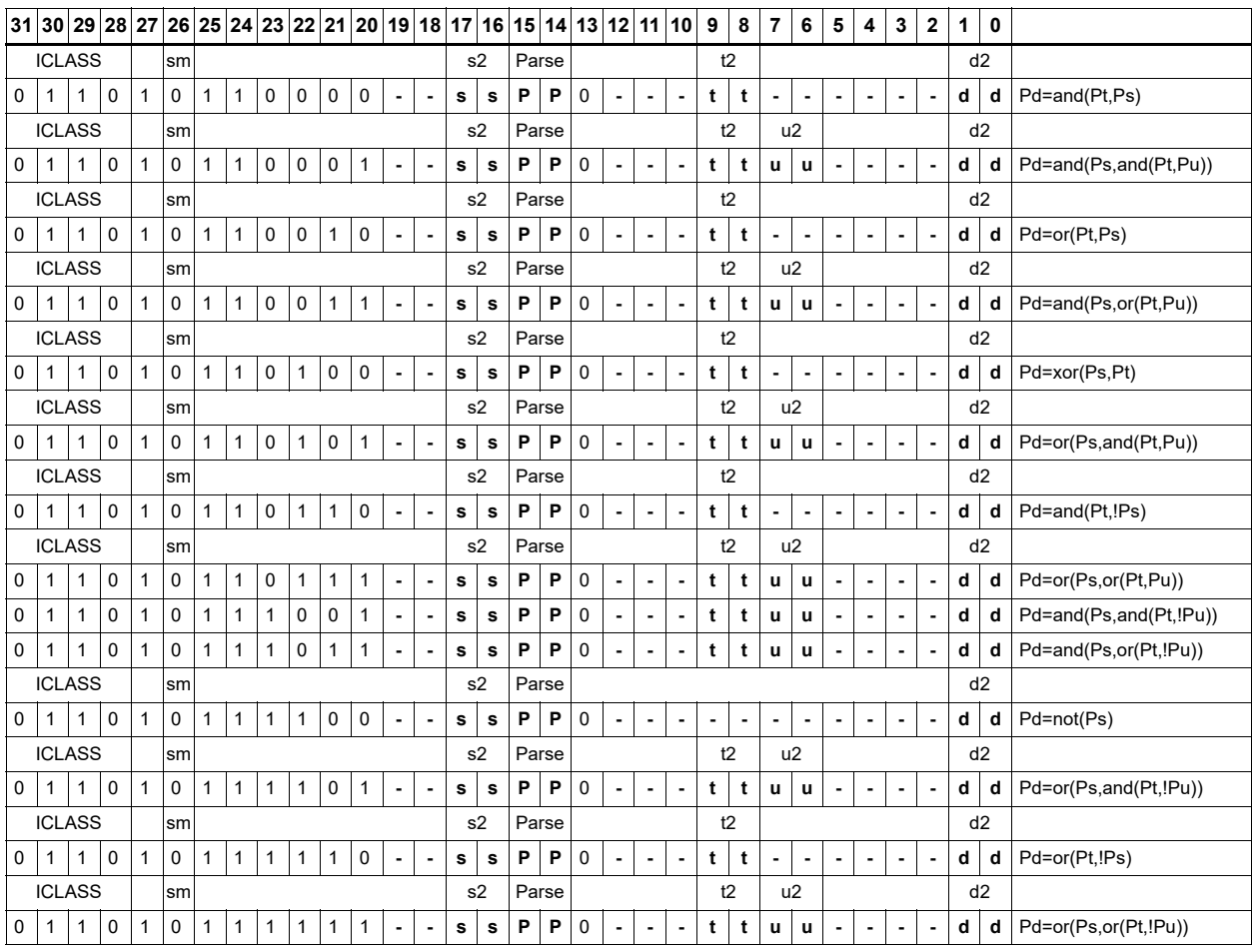

### **Field name Description**

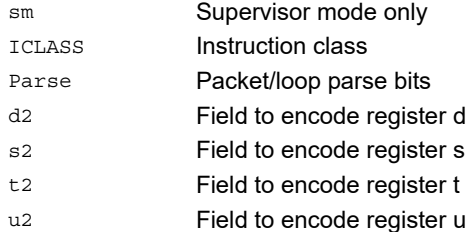

# User control register transfer

Move 32- or 64-bit values between a user control register and a general register. The user control registers include SA, LC, Predicates, M, USR, PC, UGP, GP, and CS, and UPCYCLE. The figure shows the user control registers and their register field encodings.

Registers can be moved as singles or as aligned 64-bit pairs.

The PC register is not writable. Use a program flow instruction to change the PC value.

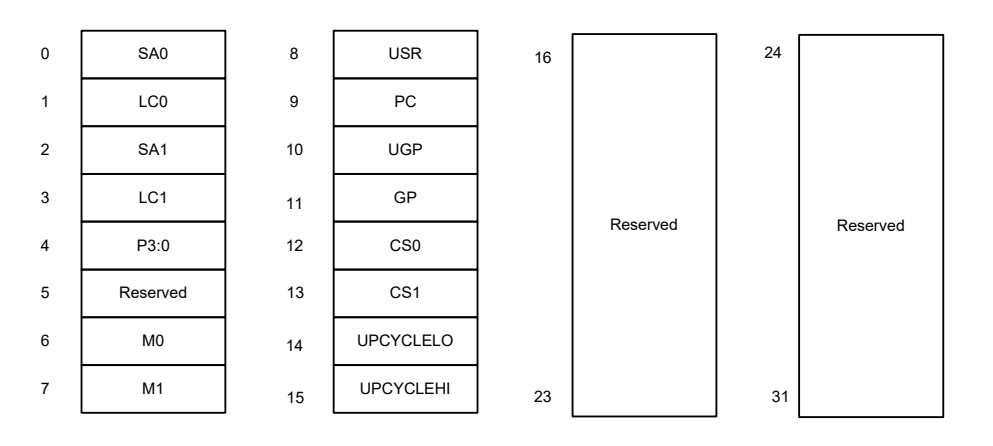

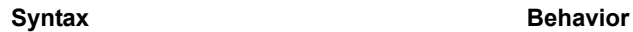

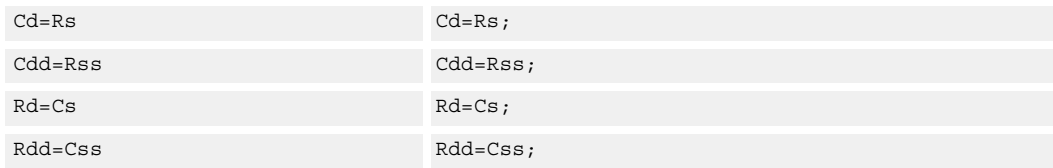

# **Class: CR (slot 3)**

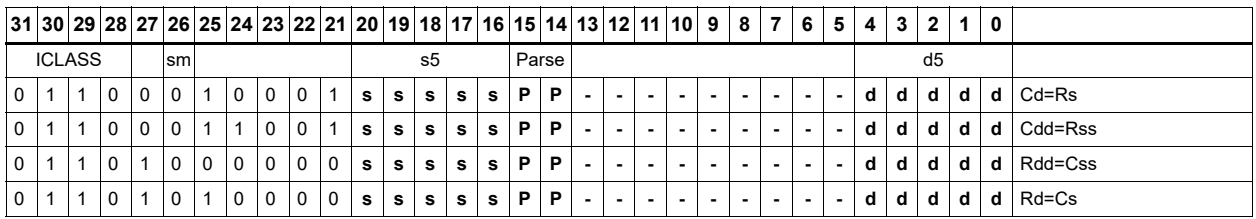

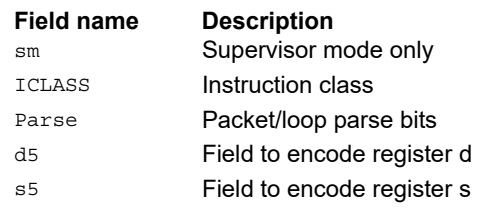

# **11.3 JR**

The JR instruction class includes instructions to change the program flow to a new location contained in a register.

JR instructions are executable on slot 2.

# Call subroutine from register

Change the program flow to a subroutine. This instruction first transfers the Next Program Counter (NPC) value into the Link Register, and then jumps to a target address contained in a register.

This instruction can only appear in slot 2.

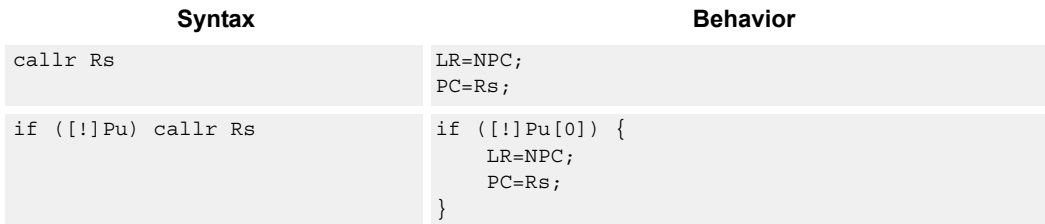

### **Class: JR (slot 2)**

#### **Notes**

■ This instruction can conditionally execute based on the value of a predicate register. If the instruction is preceded by 'if Pn', the instruction only executes if the least-significant bit of the predicate register is 1. Similarly, if the instruction is preceded by 'if !Pn', the instruction executes only if the least-significant bit of Pn is 0.

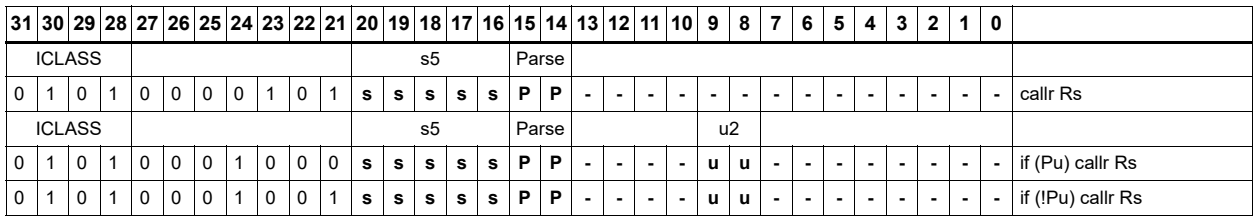

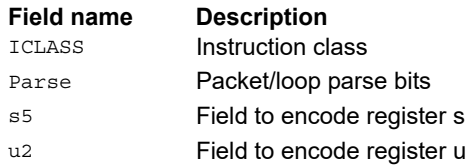

# Hint an indirect jump address

Provide a hint indicating that there will soon be an indirect JUMPR to the address specified in Rs.

hintjr(Rs) ;

**Syntax Behavior** 

**Class: JR (slot 2)**

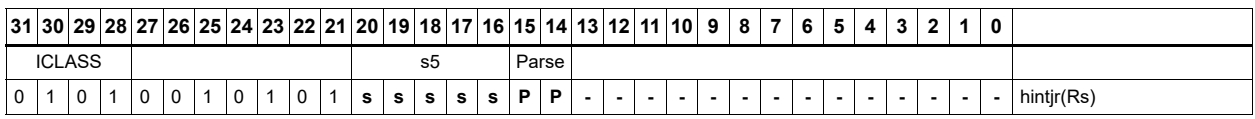

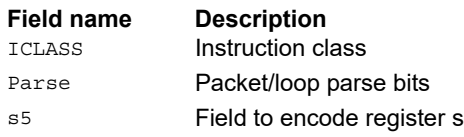

# Jump to address from register

Change the program flow to a target address. This instruction changes the program counter to a target address contained in a register.

This instruction can appear only in slot 2.

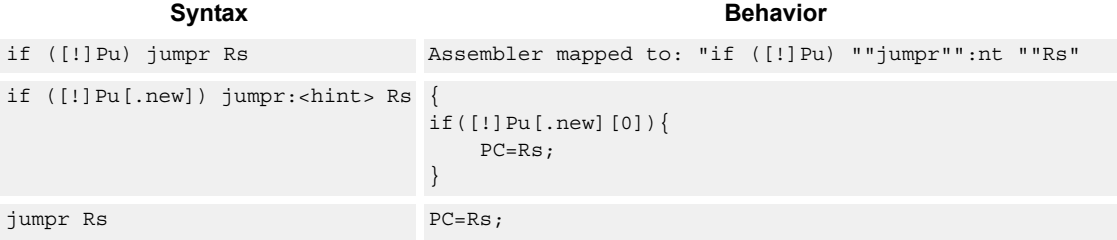

### **Class: JR (slot 2)**

#### **Notes**

■ This instruction can be conditionally executed based on the value of a predicate register. If the instruction is preceded by 'if Pn', the instruction only executes if the least-significant bit of the predicate register is 1. Similarly, if the instruction is preceded by 'if !Pn', the instruction is executed only if the least-significant bit of Pn is 0.

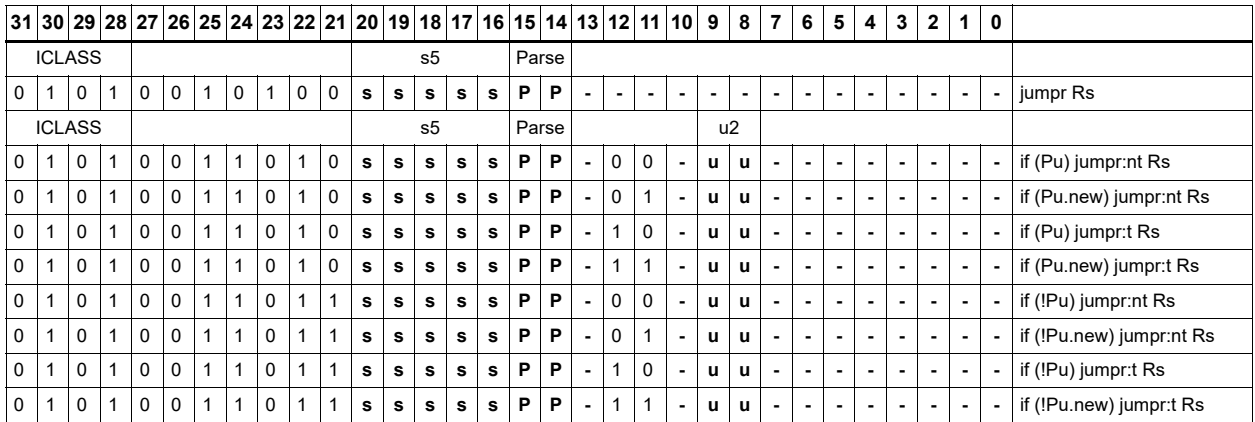

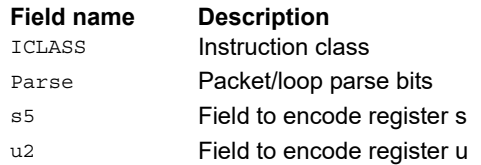

# **11.4 J**

The J Instruction class includes branch instructions (jumps and calls) that obtain the target address from a (PC-relative) immediate address value.

J instructions are executable on slot 2 and slot 3.

# Call subroutine

Change the program flow to a subroutine. This instruction first transfers the Next Program Counter (NPC) value into the link register, and then jumps to the target address.

This instruction can appear in slots 2 or 3.

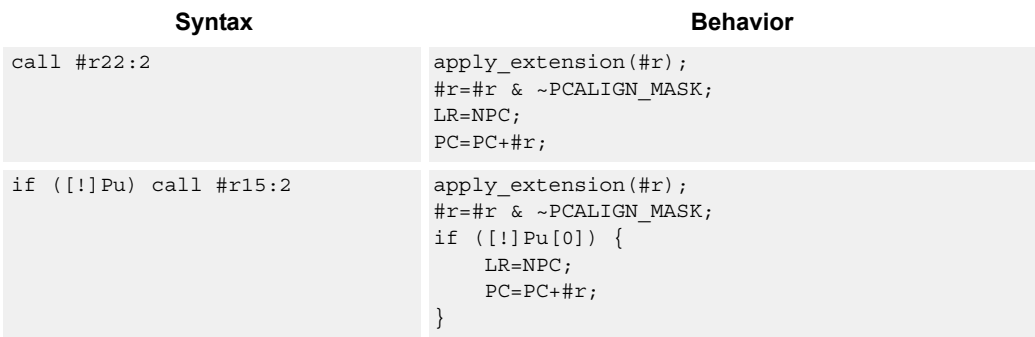

### **Class: J (slots 2,3)**

#### **Notes**

- This instruction can be conditionally executed based on the value of a predicate register. If the instruction is preceded by 'if Pn', the instruction only executes if the least-significant bit of the predicate register is 1. Similarly, if the instruction is preceded by 'if !Pn', the instruction is executed only if the least-significant bit of Pn is 0.
- The Next PC value is the address immediately following the last instruction in the packet containing this instruction.
- The PC value is the address of the start of the packet
- A PC-relative address is formed by taking the decoded immediate value and adding it to the current PC value.

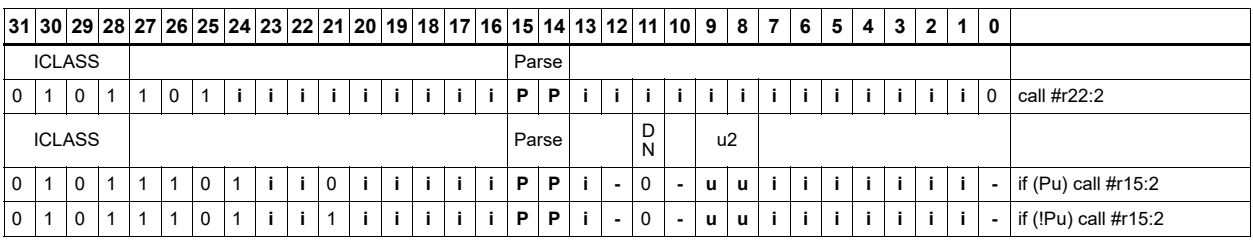

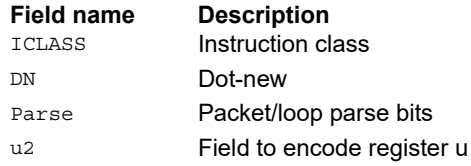

# Compare and jump

Compare two registers, or a register and immediate value, and write a predicate with the result. Then use the predicate result to conditionally jump to a PC-relative target address.

The registers available as operands are restricted to R0-R7 and R16-R23. The predicate destination is restricted to P0 and P1.

In assembly syntax, this instruction appears as two instructions in the packet: a compare and a separate conditional jump. The assembler can convert adjacent compare and jump instructions into compound compare-jump form.

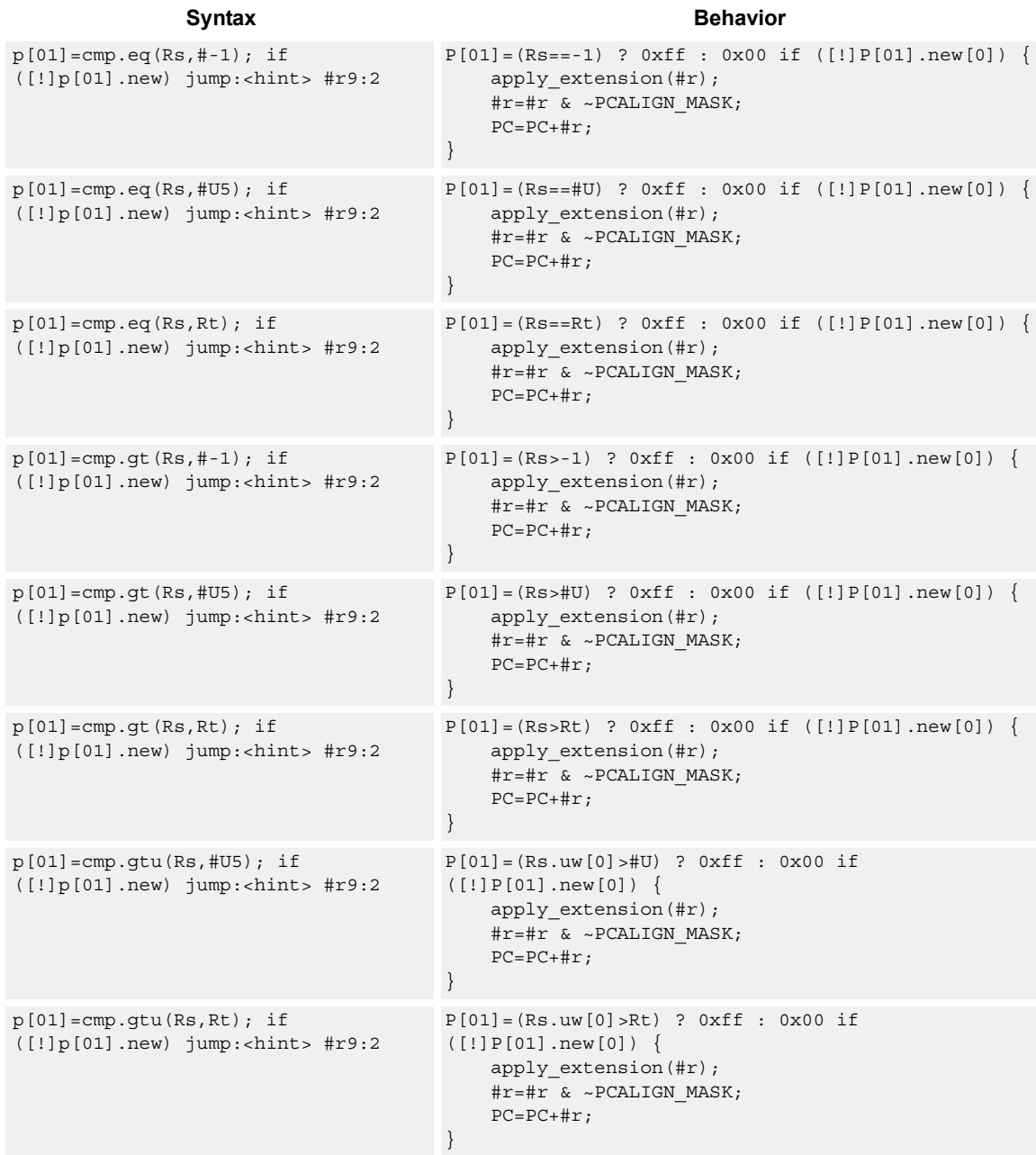

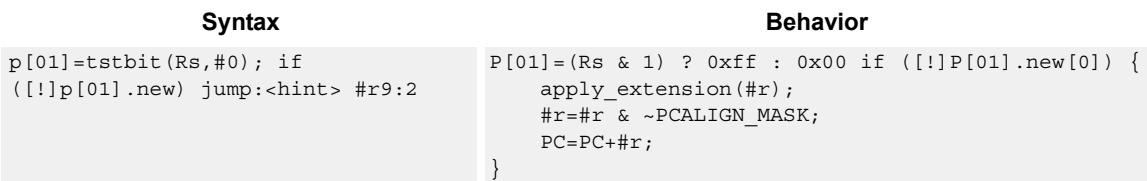

# **Class: J (slots 0,1,2,3)**

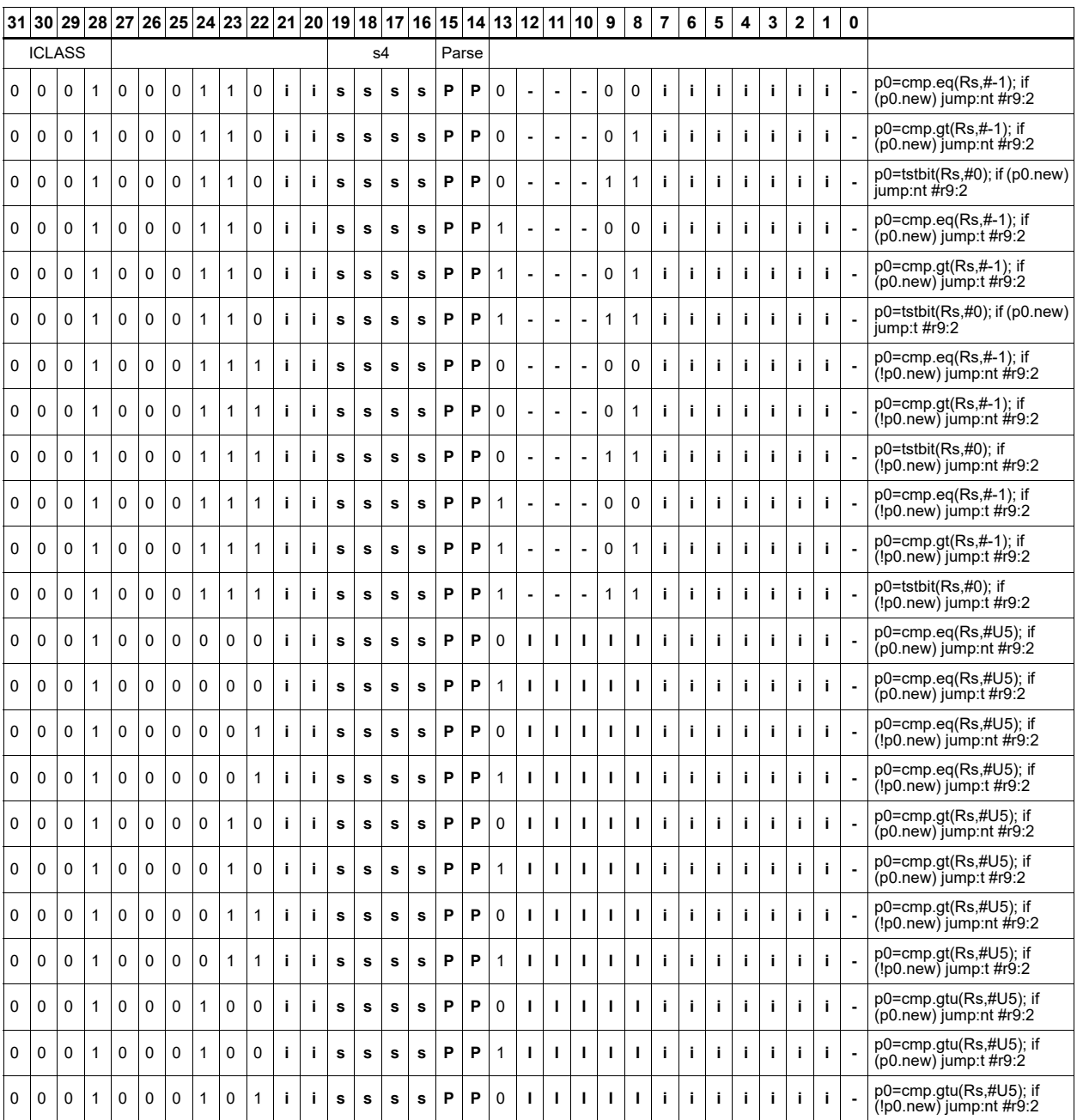

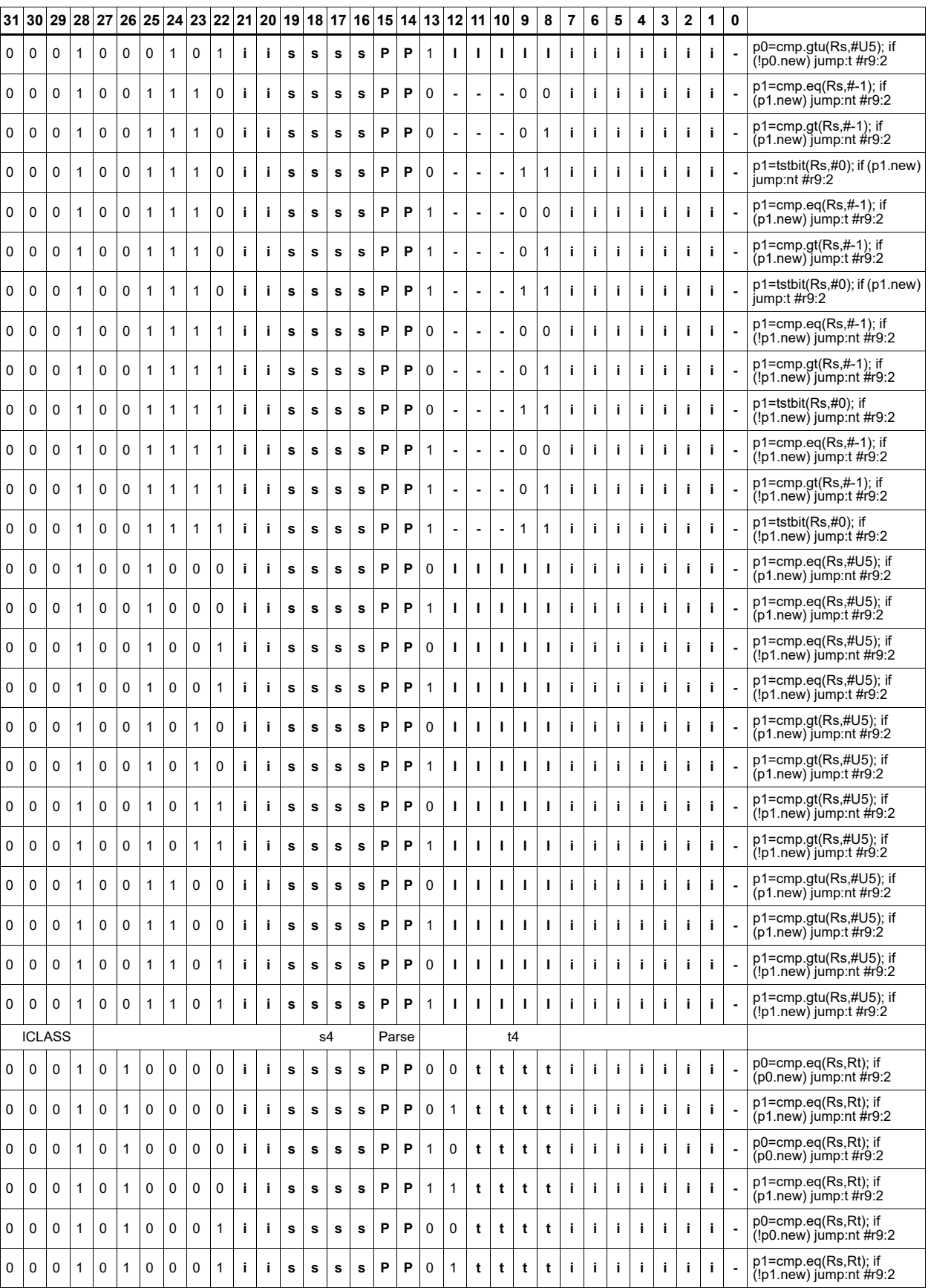

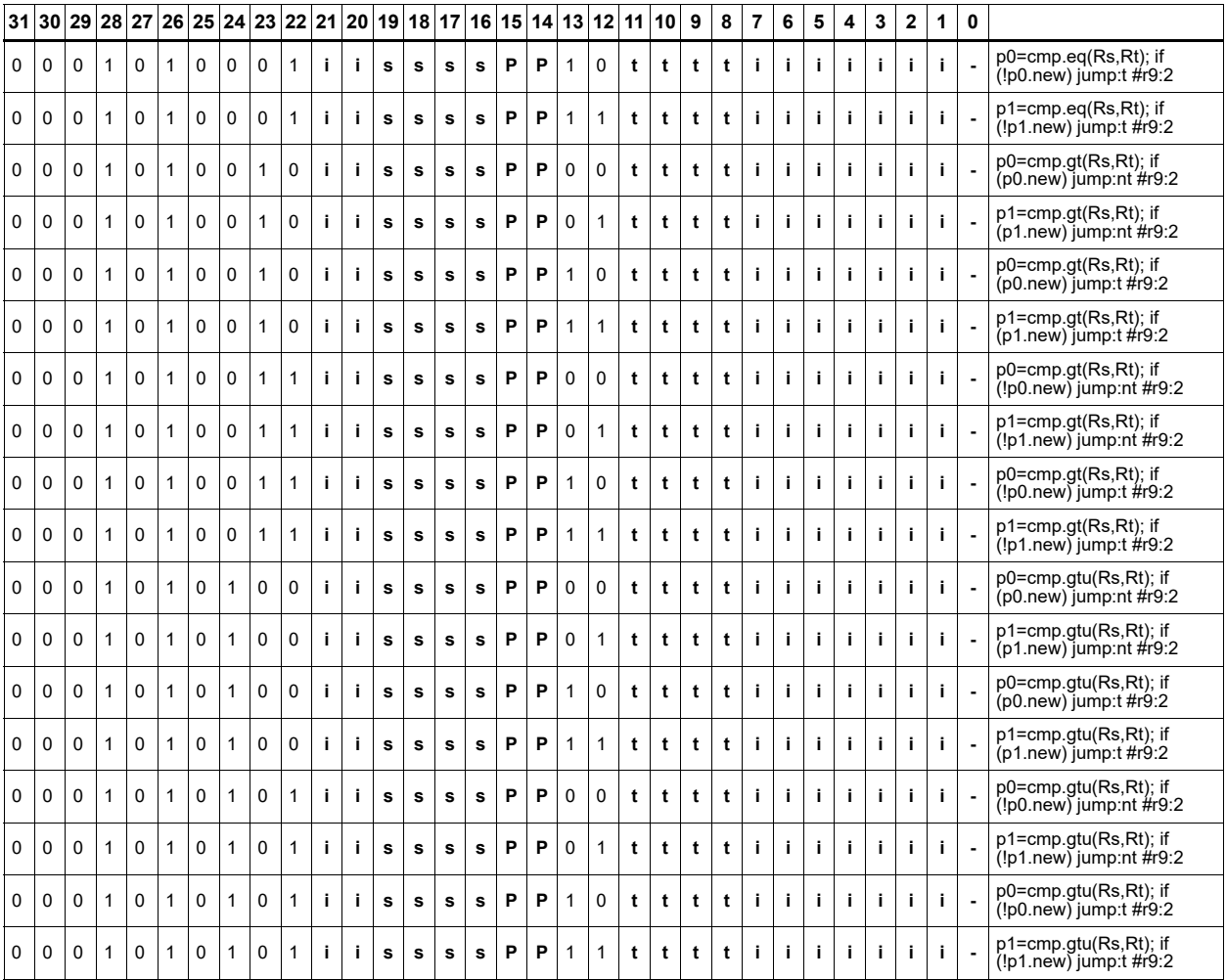

### **Field name Description**

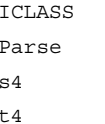

### Instruction class

Packet/loop parse bits

s<sub>4</sub> Field to encode register s

Field to encode register t

# Jump to address

Change the program flow to a target address. This instruction changes the Program Counter to a target address that is relative to the PC address. The offset from the current PC address is contained in the instruction encoding.

A speculated jump instruction includes a hint ("taken" or "not taken") that specifies the expected value of the conditional expression. If the actual generated value of the predicate differs from this expected value, the jump instruction incurs a performance penalty.

This instruction can appear in slots 2 or 3.

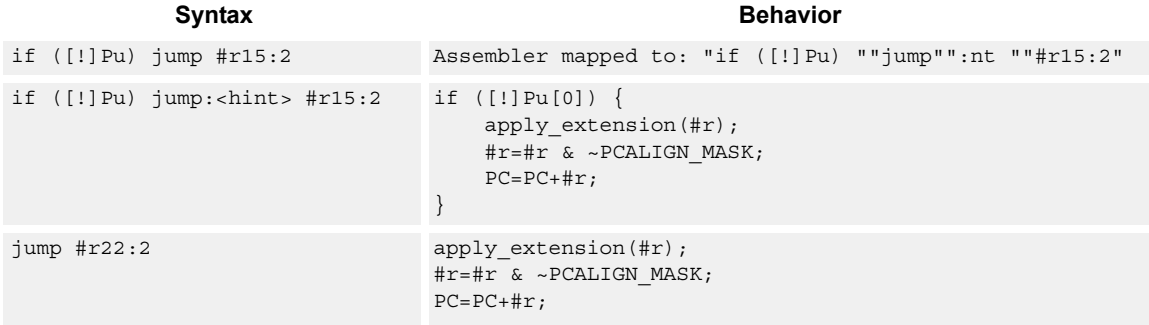

### **Class: J (slots 0,1,2,3)**

#### **Notes**

■ This instruction can be conditionally executed based on the value of a predicate register. If the instruction is preceded by 'if Pn', the instruction only executes if the least-significant bit of the predicate register is 1. Similarly, if the instruction is preceded by 'if !Pn', the instruction is executed only if the least-significant bit of Pn is 0.

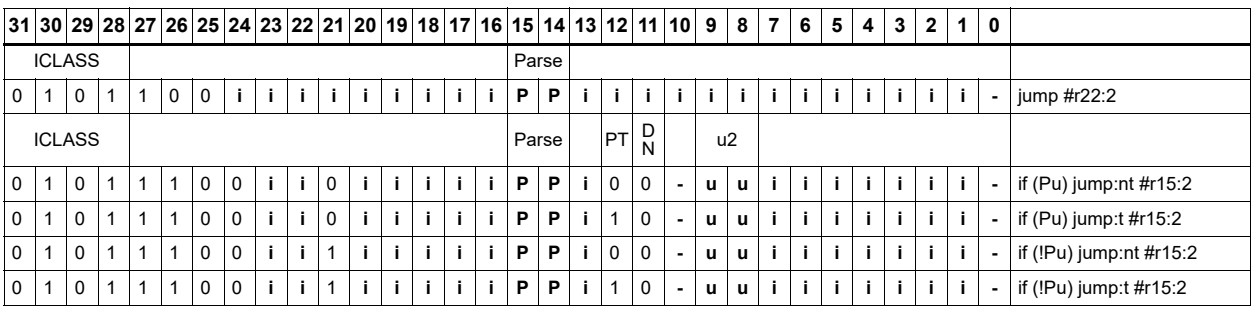

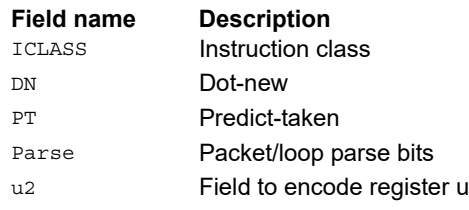

# Jump to address conditioned on new predicate

Perform speculated jump.

Jump if the LSB of the newly-generated predicate is true. The predicate must be generated in the same packet as the speculated jump instruction.

A speculated jump instruction includes a hint ("taken" or "not taken") that specifies the expected value of the conditional expression. If the actual generated value of the predicate differs from this expected value, the jump instruction incurs a performance penalty.

This instruction can appear in slots 2 or 3.

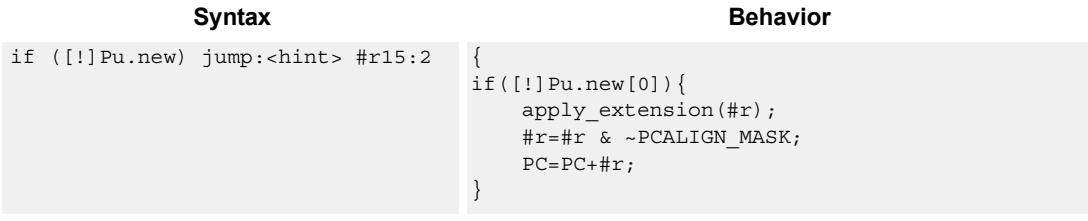

### **Class: J (slots 0,1,2,3)**

#### **Notes**

■ This instruction can be conditionally executed based on the value of a predicate register. If the instruction is preceded by 'if Pn', the instruction only executes if the least-significant bit of the predicate register is 1. Similarly, if the instruction is preceded by 'if !Pn', the instruction is executed only if the least-significant bit of Pn is 0.

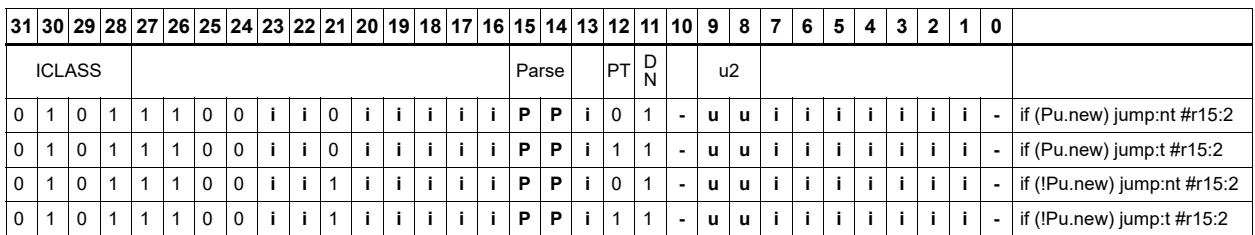

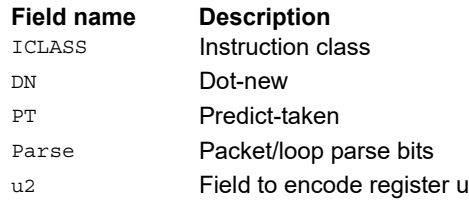

# Jump to address condition on register value

Perform register-conditional jump.

Jump if the specified register expression is true.

A register-conditional jump includes a hint ("taken" or "not taken") that specifies the expected value of the register expression. If the actual generated value of the expression differs from this expected value, the jump instruction incurs a performance penalty.

This instruction can appear only in slot 3.

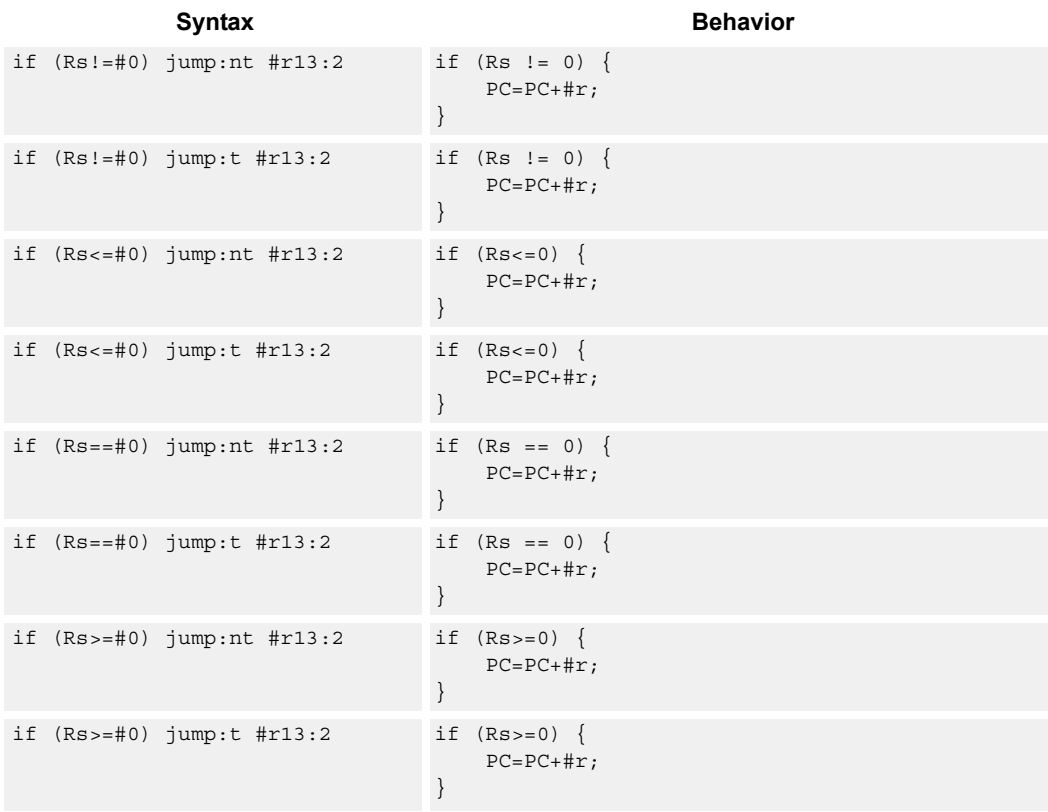

### **Class: J (slot 3)**

#### **Notes**

■ This instruction will be deprecated in a future version.

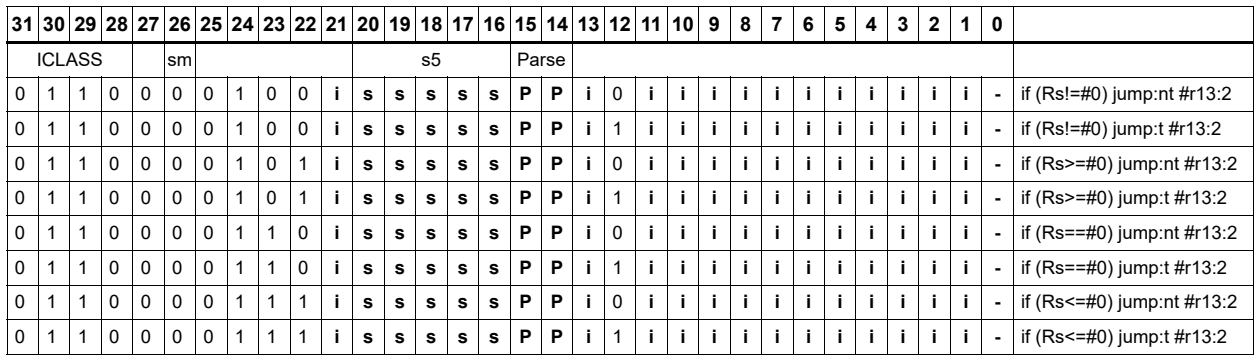

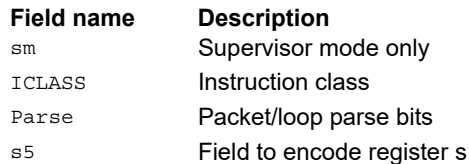

# Transfer and jump

Move an unsigned immediate or register value into a destination register and unconditionally jump. In assembly syntax, this instruction appears as two instructions in the packet, a transfer and a separate jump. The assembler can convert adjacent transfer and jump instructions into compound transfer-jump form.

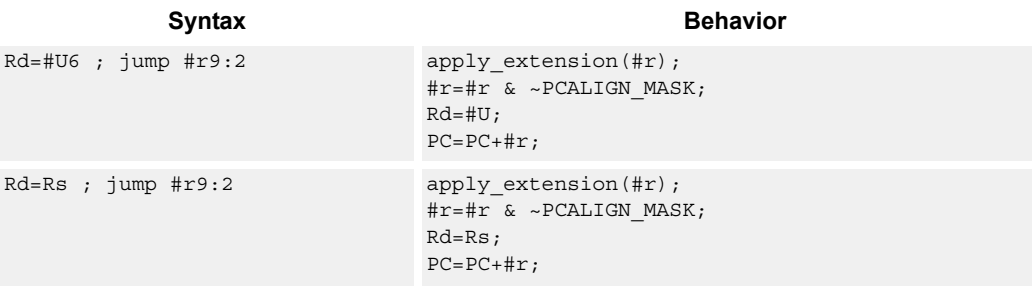

# **Class: J (slots 2,3)**

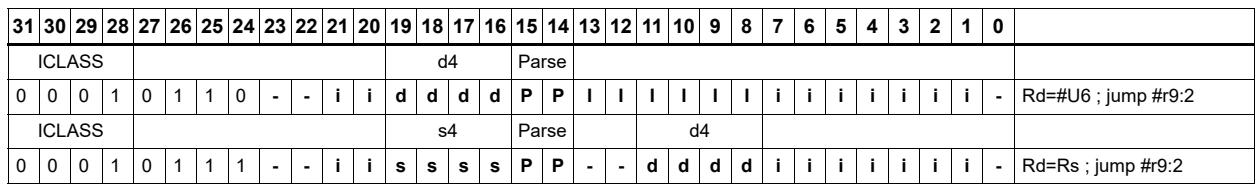

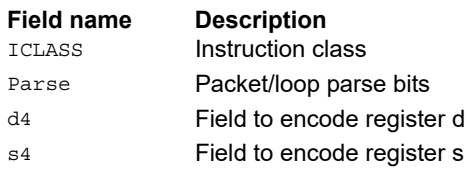
# **11.5 LD**

The LD instruction class includes load instructions, that load values into registers.

LD instructions are executable on slot 0 and slot 1.

## Load doubleword

Load a 64-bit doubleword from memory and place in a destination register pair.

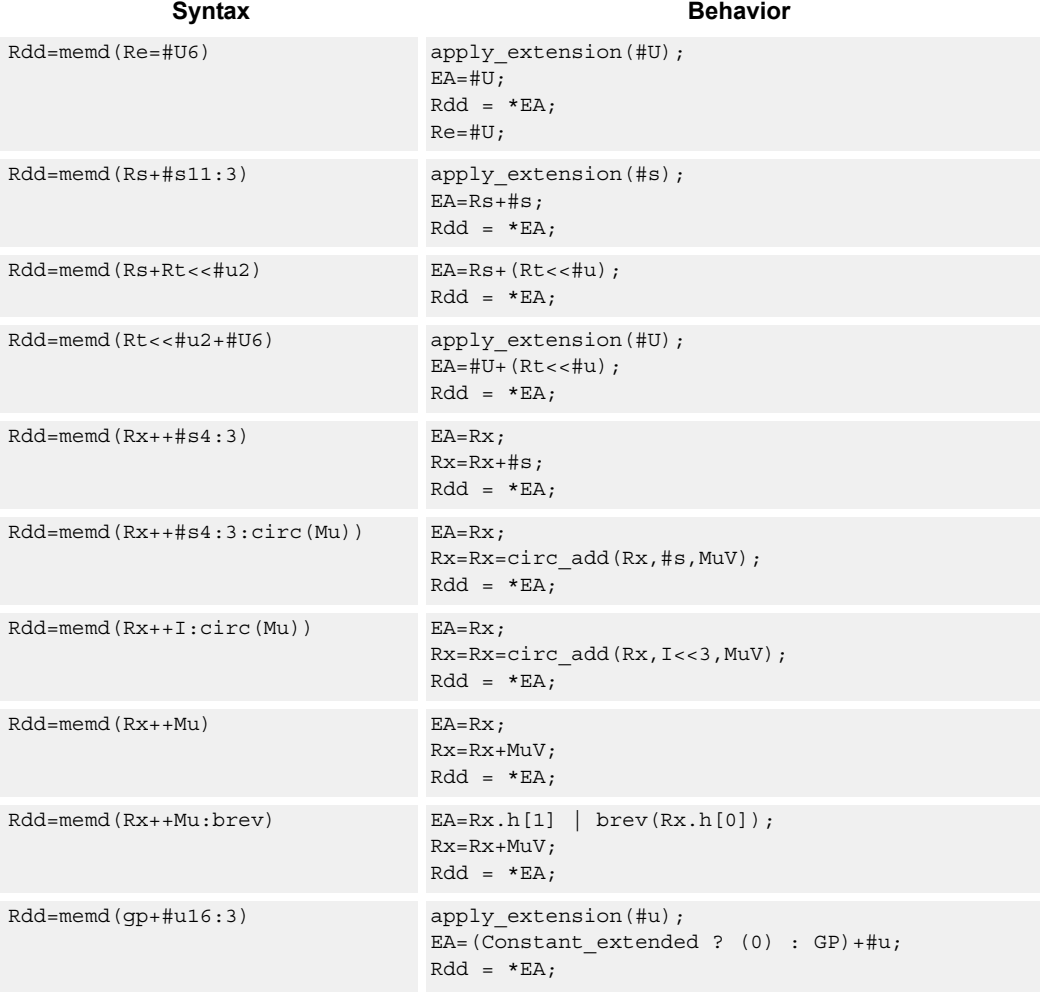

### **Class: LD (slots 0,1)**

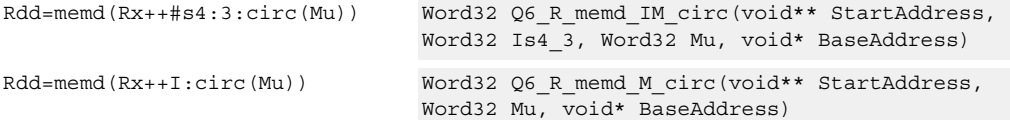

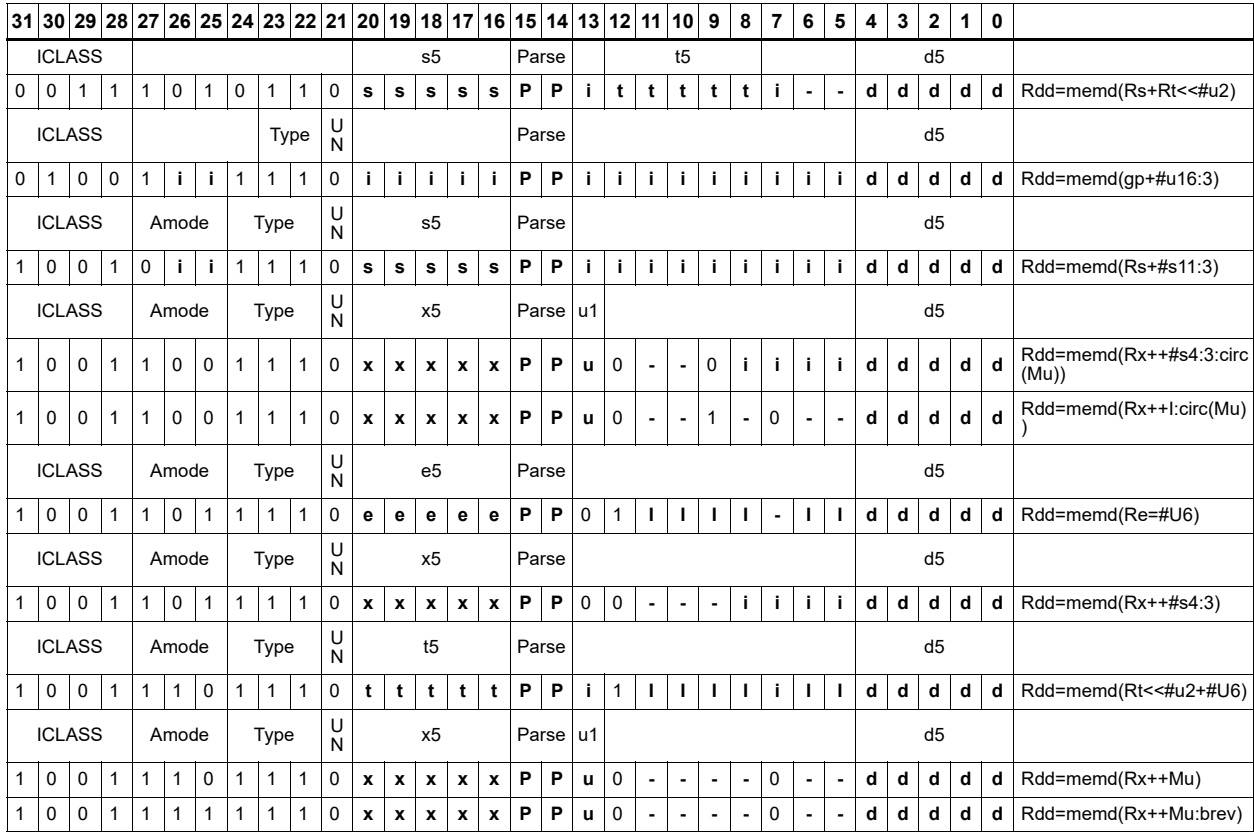

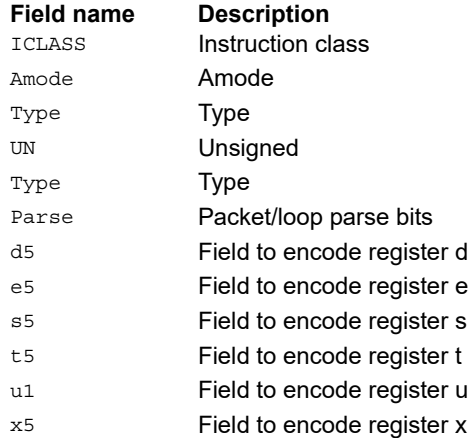

## Load-acquire doubleword

Load a 64-bit doubleword from memory and place in a destination register pair. The load-acquire memory operation is observed before any following memory operations (in program order) have been observed at the local point of serialization. A different order can be observed at the global point of serialization (see Ordering and Synchronization).

#### Syntax **Behavior Behavior**

Rdd=memd\_aq(Rs) EA=Rs;

 $Rdd = *EA$ 

### **Class: LD (slots 0)**

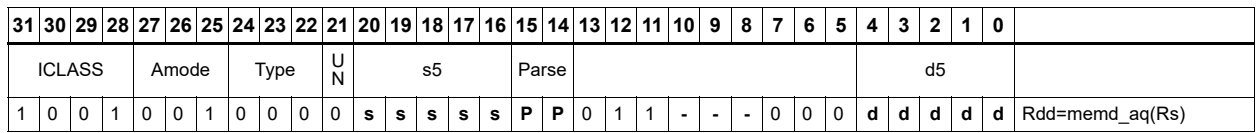

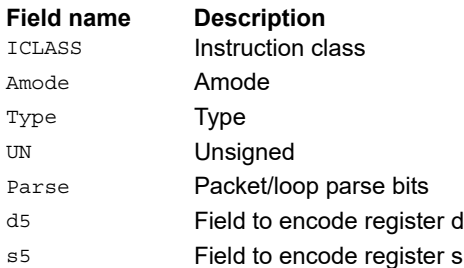

# Load doubleword conditionally

Load a 64-bit doubleword from memory and place in a destination register pair.

This instruction is conditional based on a predicate value. If the predicate is true, the instruction is performed, otherwise it is treated as a NOP.

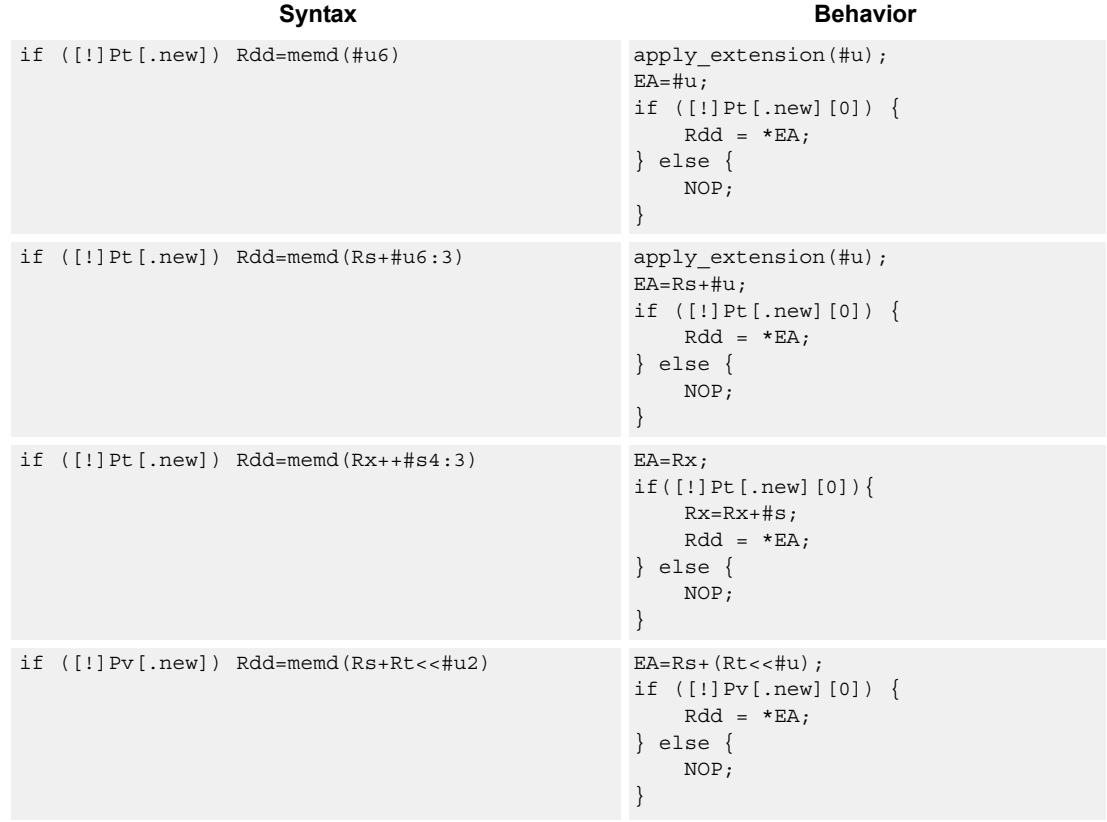

#### **Class: LD (slots 0,1)**

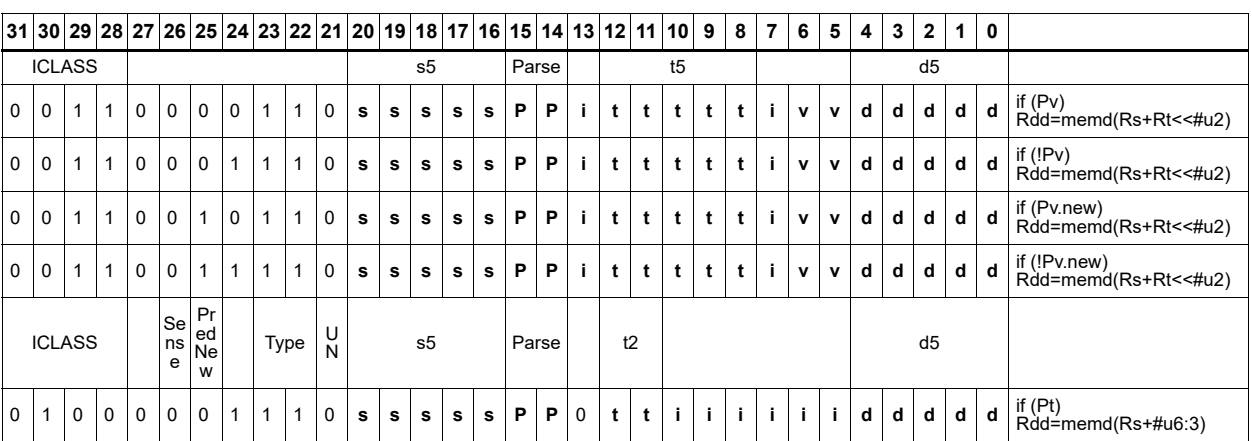

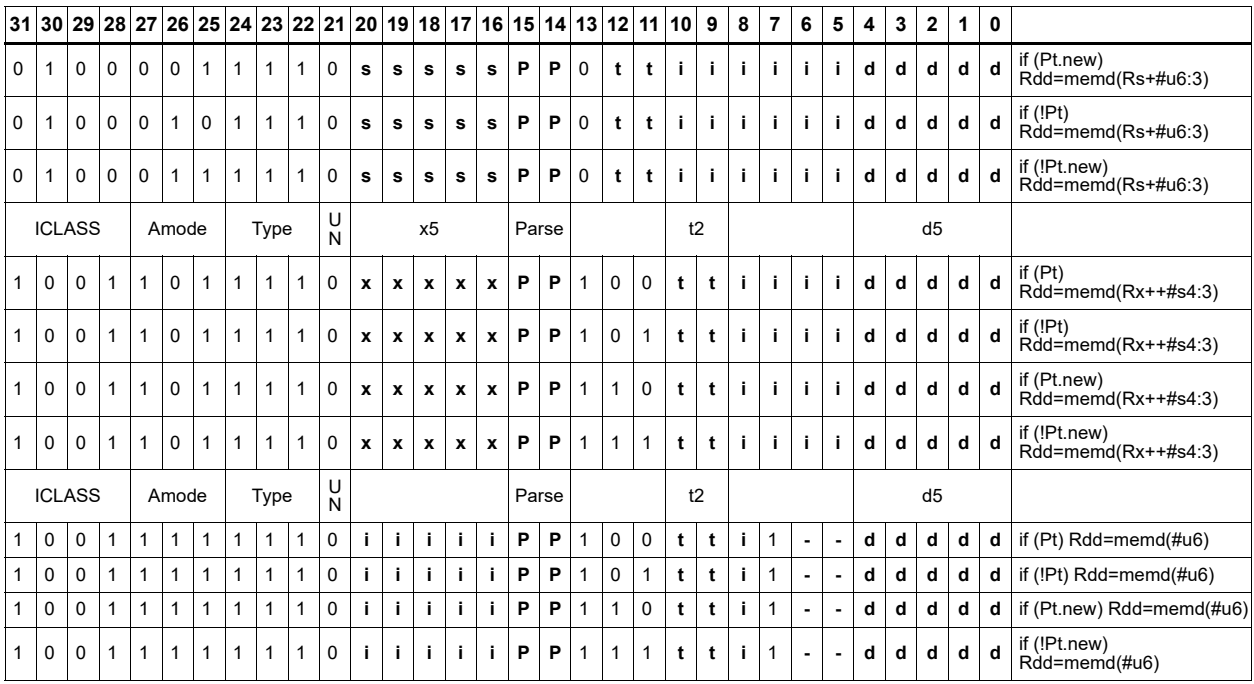

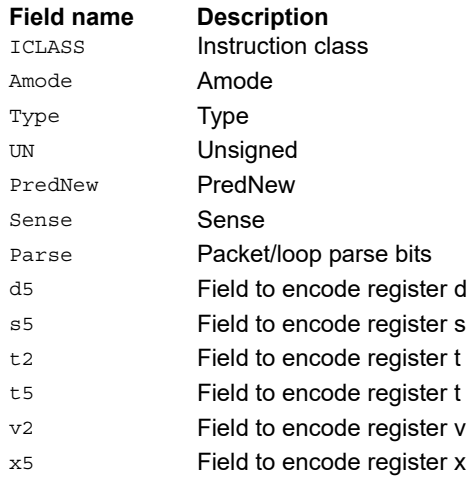

# Load byte

Load a signed byte from memory. The byte at the effective address in memory is placed in the least-significant 8 bits of the destination register. The destination register is then sign-extended from 8 bits to 32.

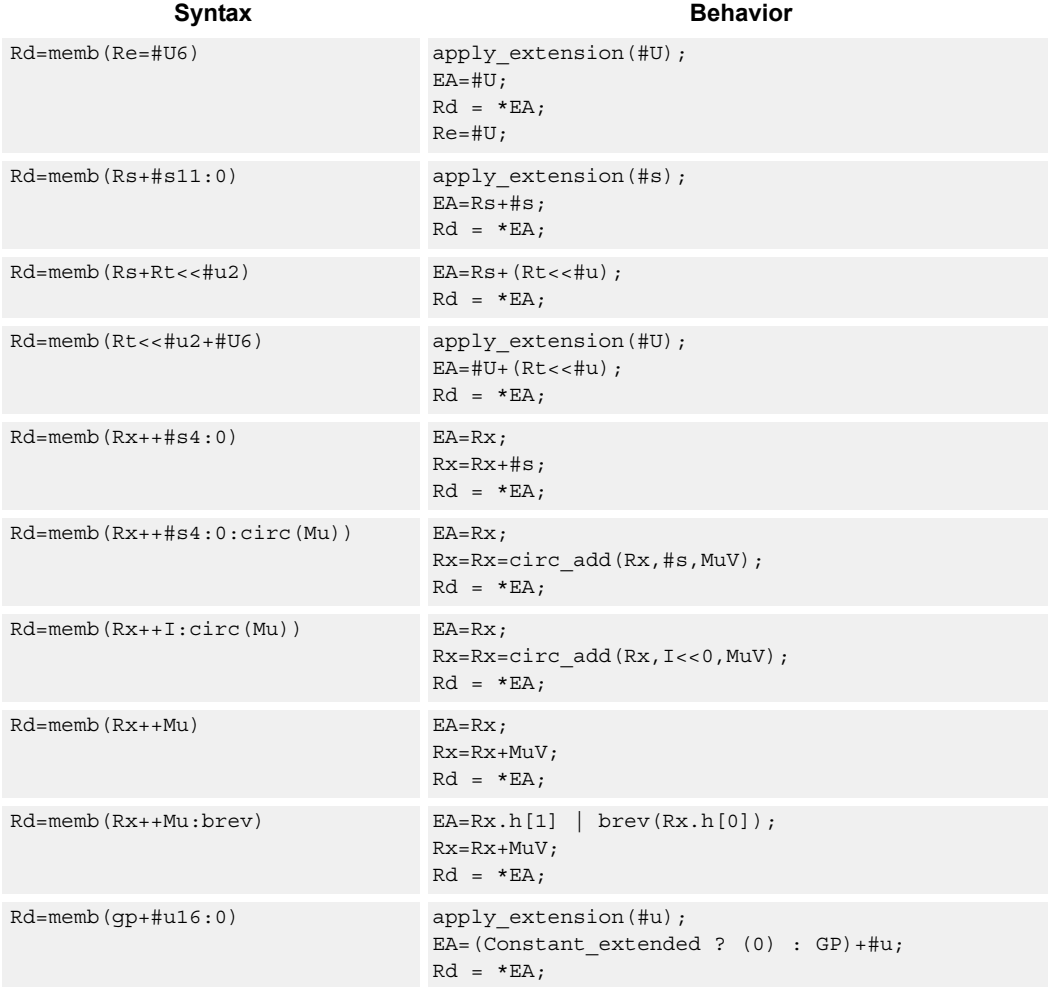

## **Class: LD (slots 0,1)**

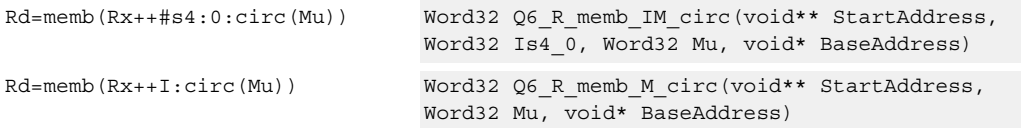

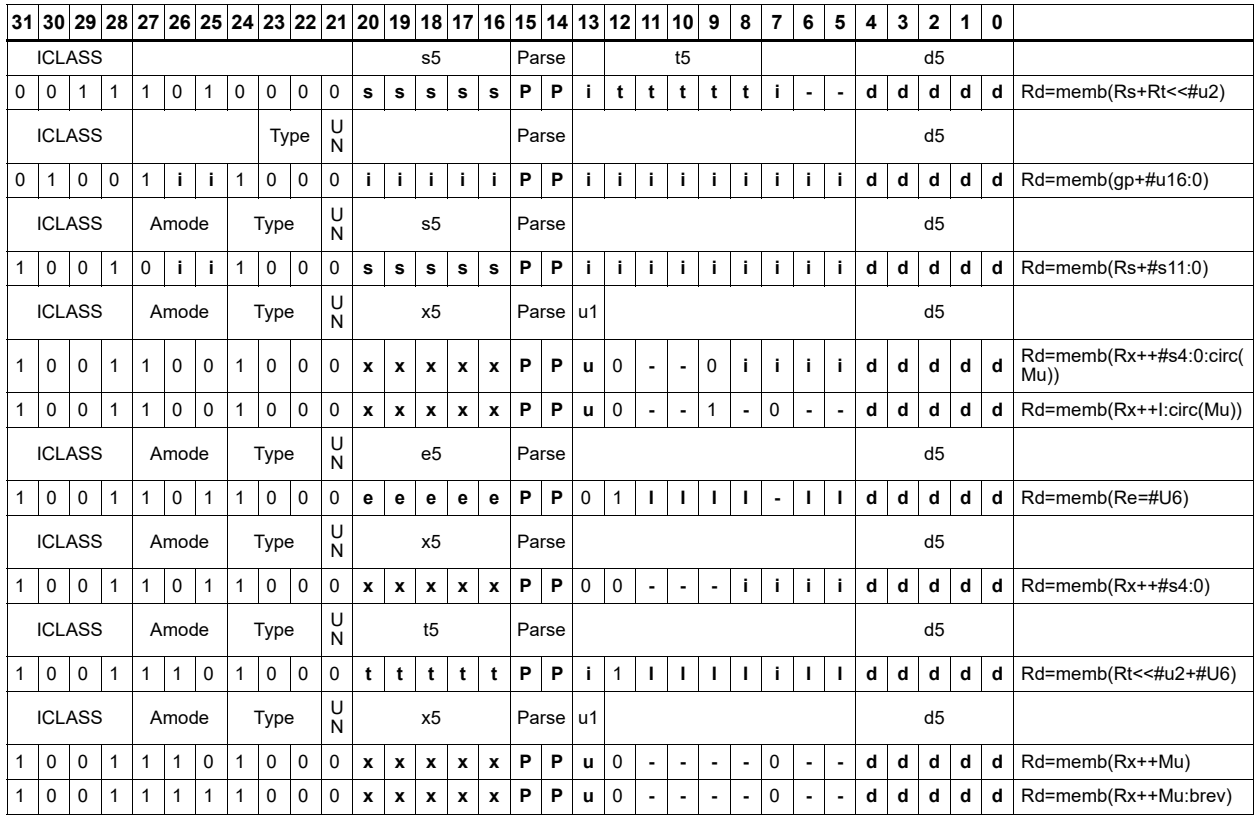

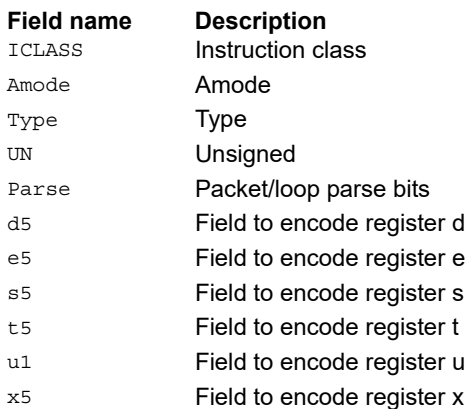

# Load byte conditionally

Load a signed byte from memory. The byte at the effective address in memory is placed in the least-significant 8 bits of the destination register. The destination register is then sign-extended from 8 bits to 32.

This instruction is conditional based on a predicate value. If the predicate is true, the instruction is performed, otherwise it is treated as a NOP.

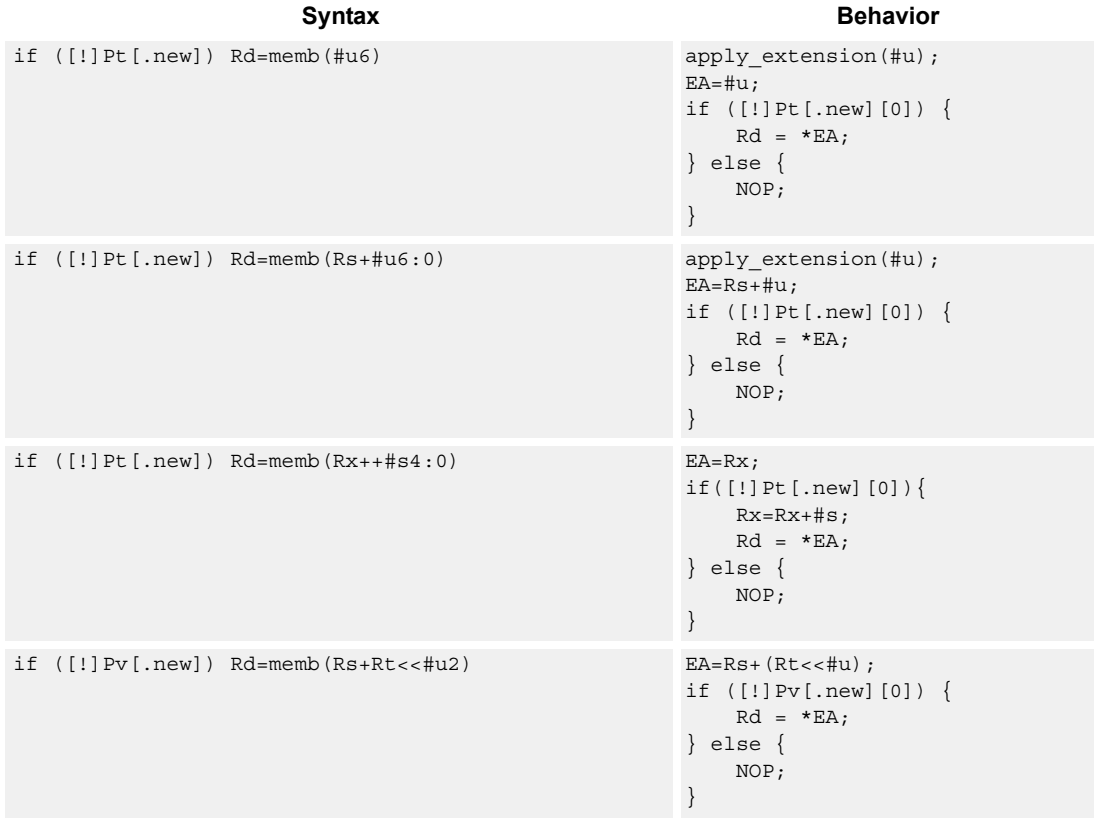

#### **Class: LD (slots 0,1)**

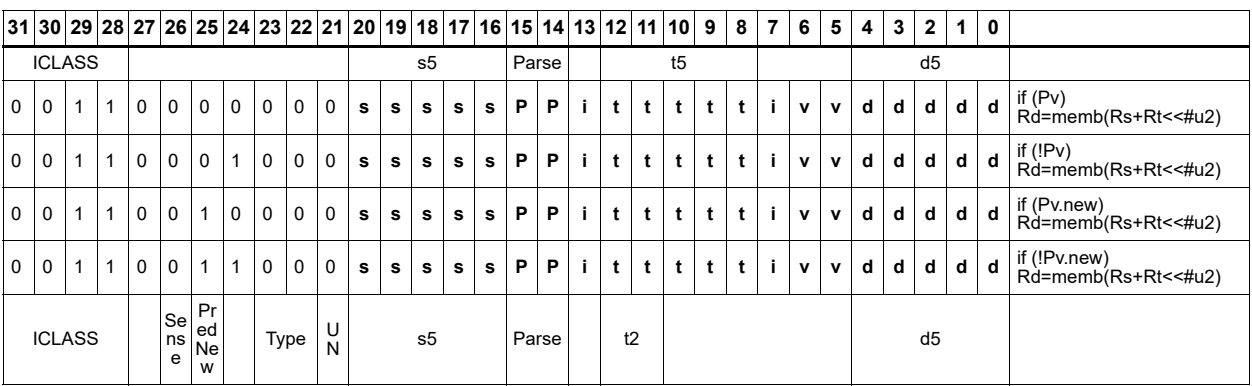

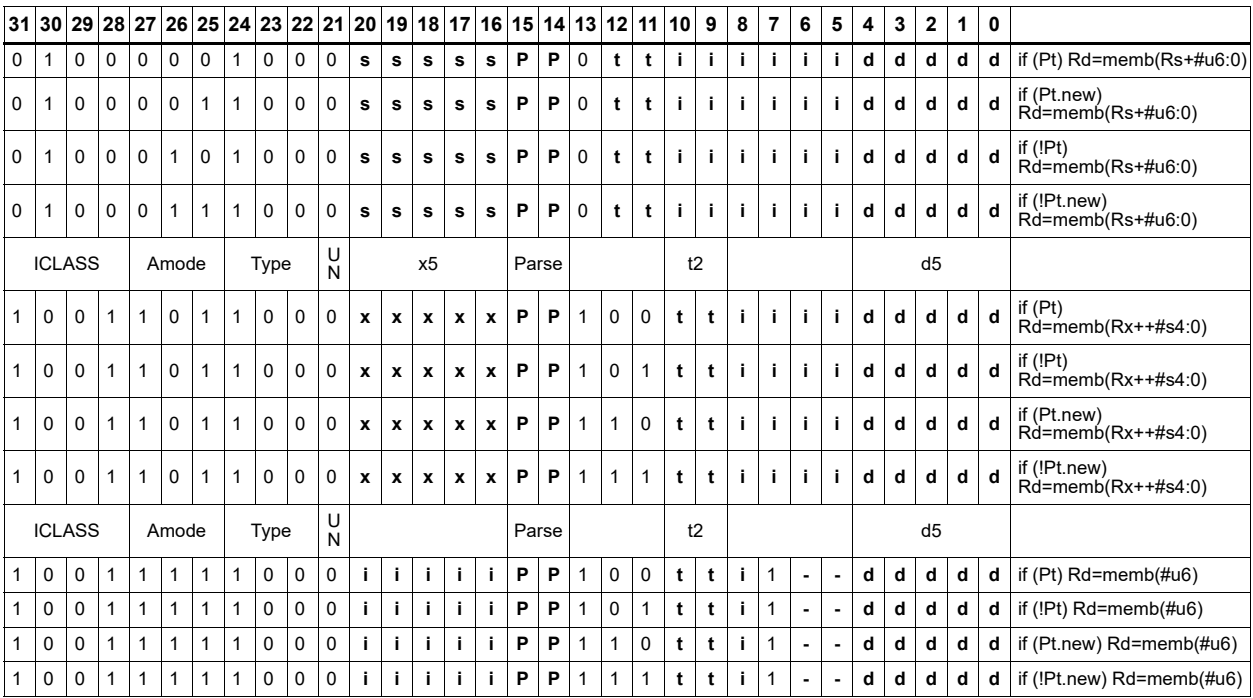

#### **Field name Description** ICLASS **Instruction class** Amode Amode Type **Type** UN Unsigned PredNew PredNew Sense Sense Parse Packet/loop parse bits d5 Field to encode register d s5 Field to encode register s t2 Field to encode register t t5 Field to encode register t v<sub>2</sub> Field to encode register v

x5 Field to encode register x

# Load byte into shifted vector

Shift a 64-bit vector right by one byte. Insert a byte from memory into the vacated upper byte of the vector.

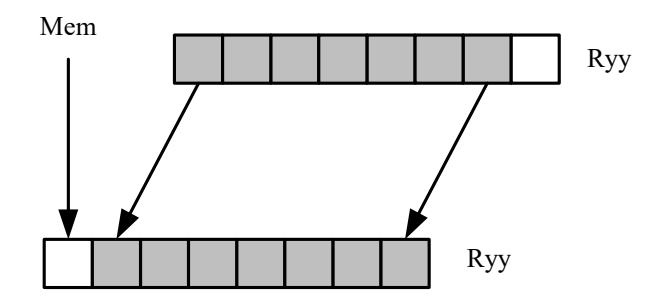

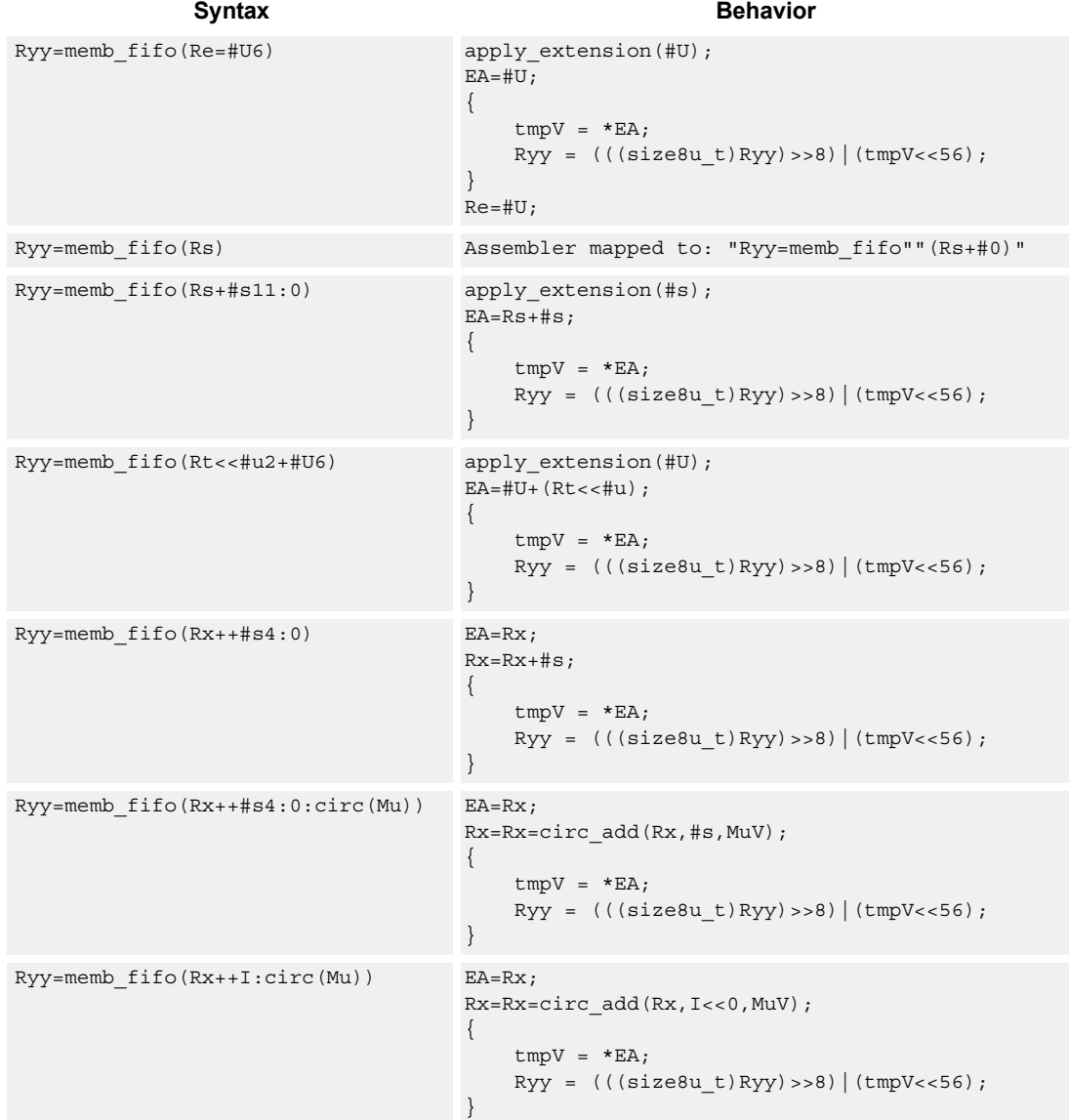

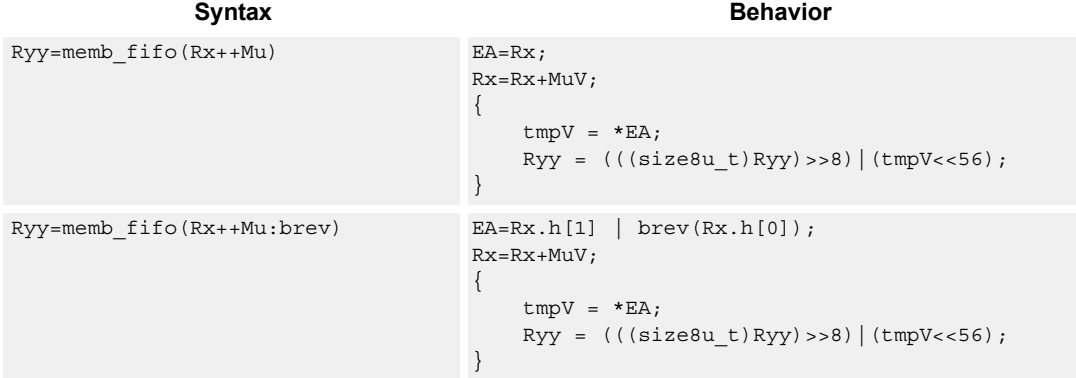

## **Class: LD (slots 0,1)**

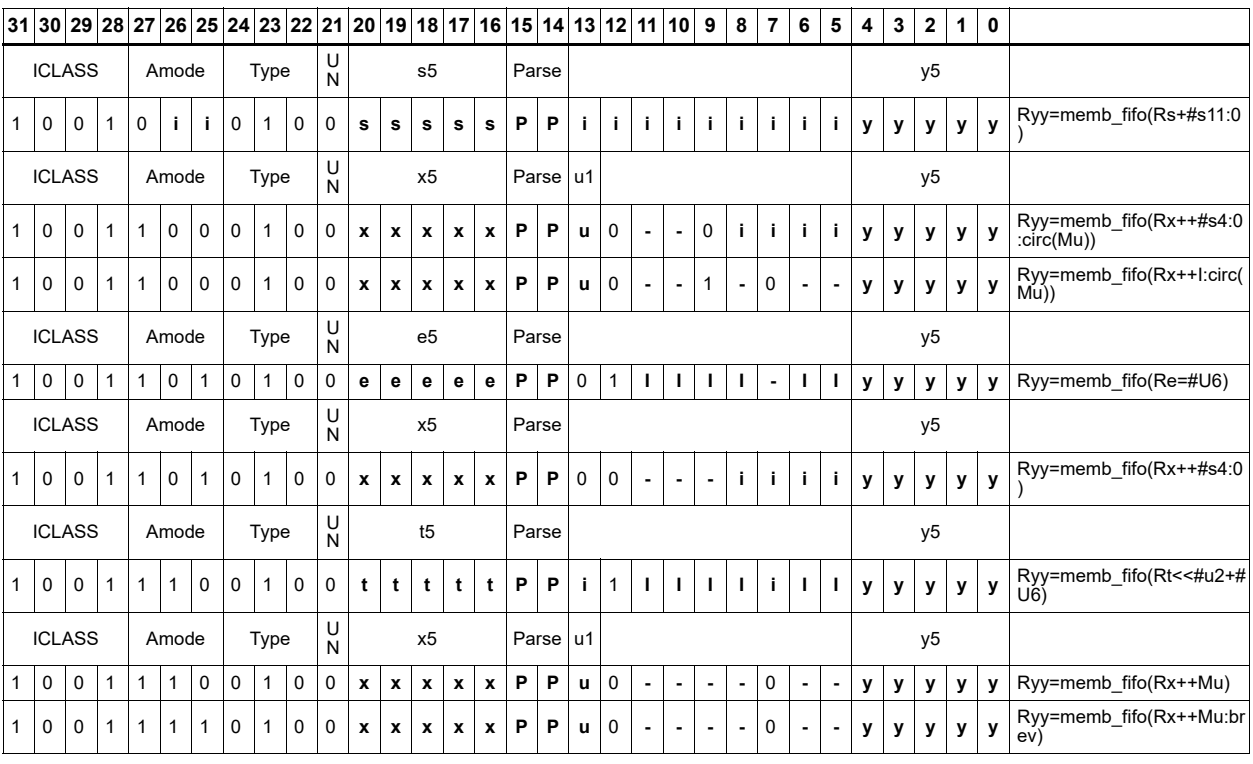

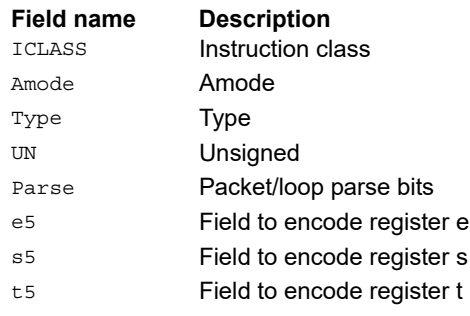

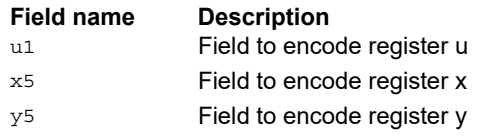

# Load half into shifted vector

Shift a 64-bit vector right by one halfword. Insert a halfword from memory into the vacated upper halfword of the vector.

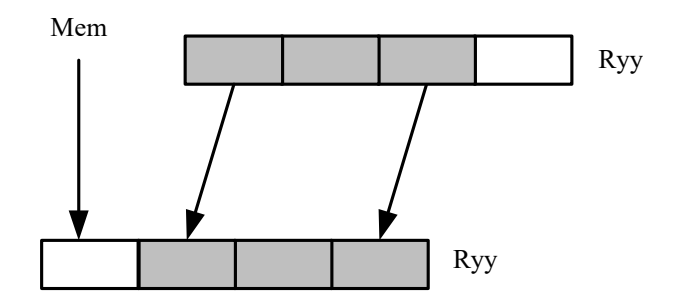

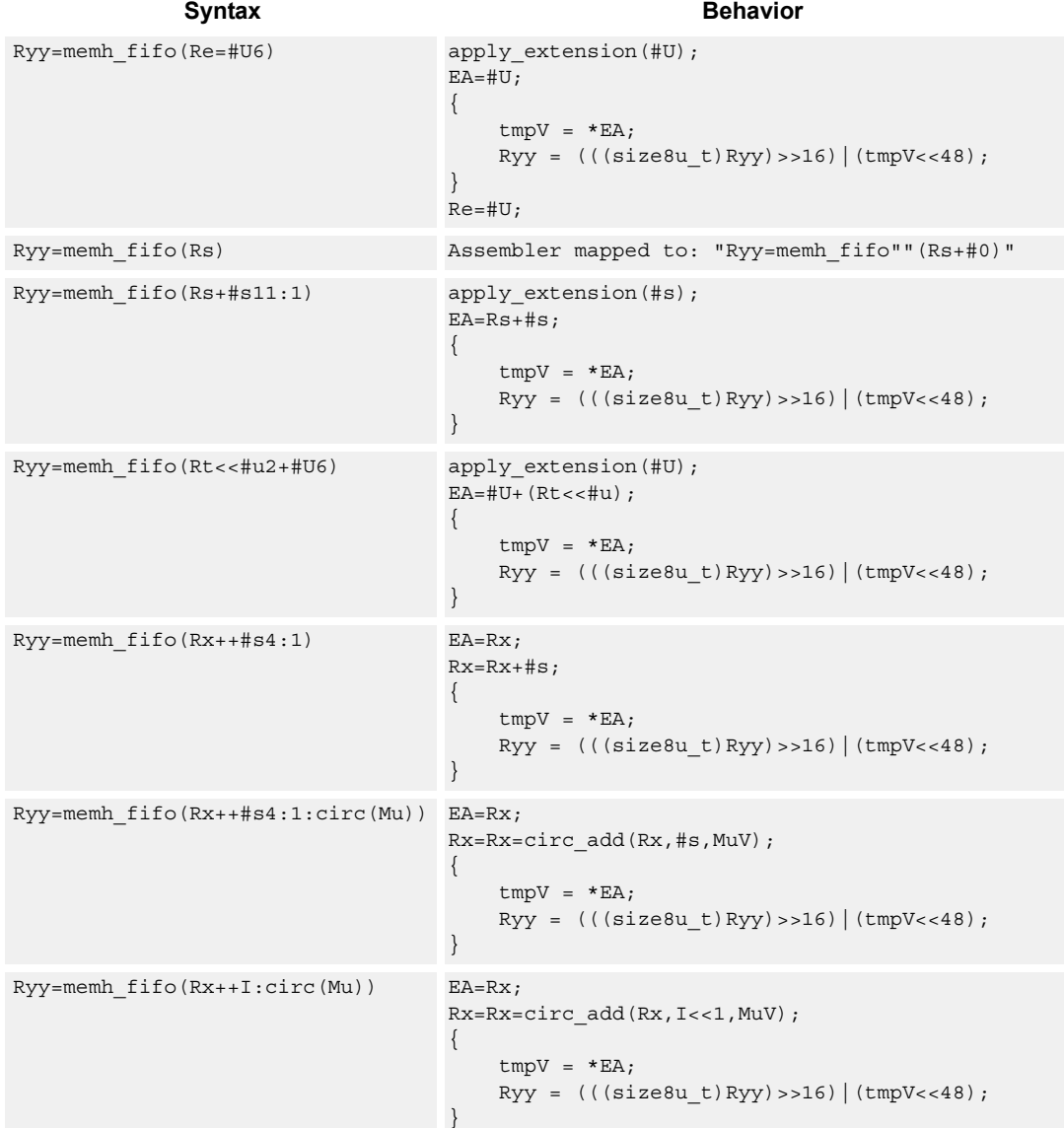

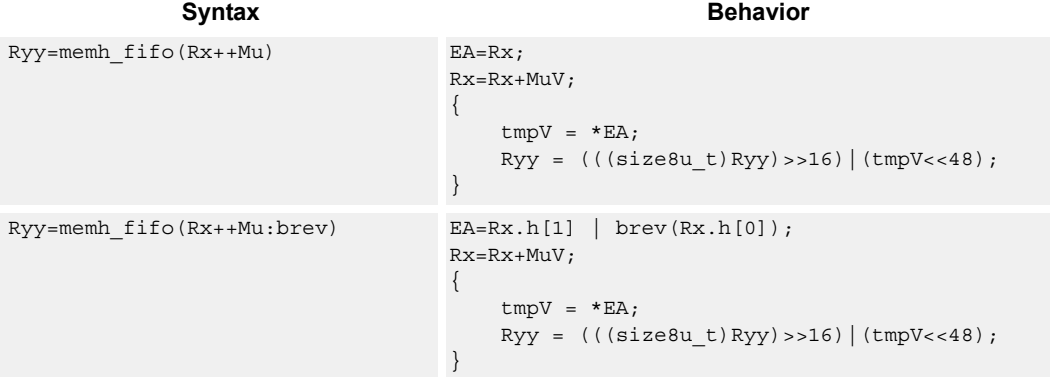

## **Class: LD (slots 0,1)**

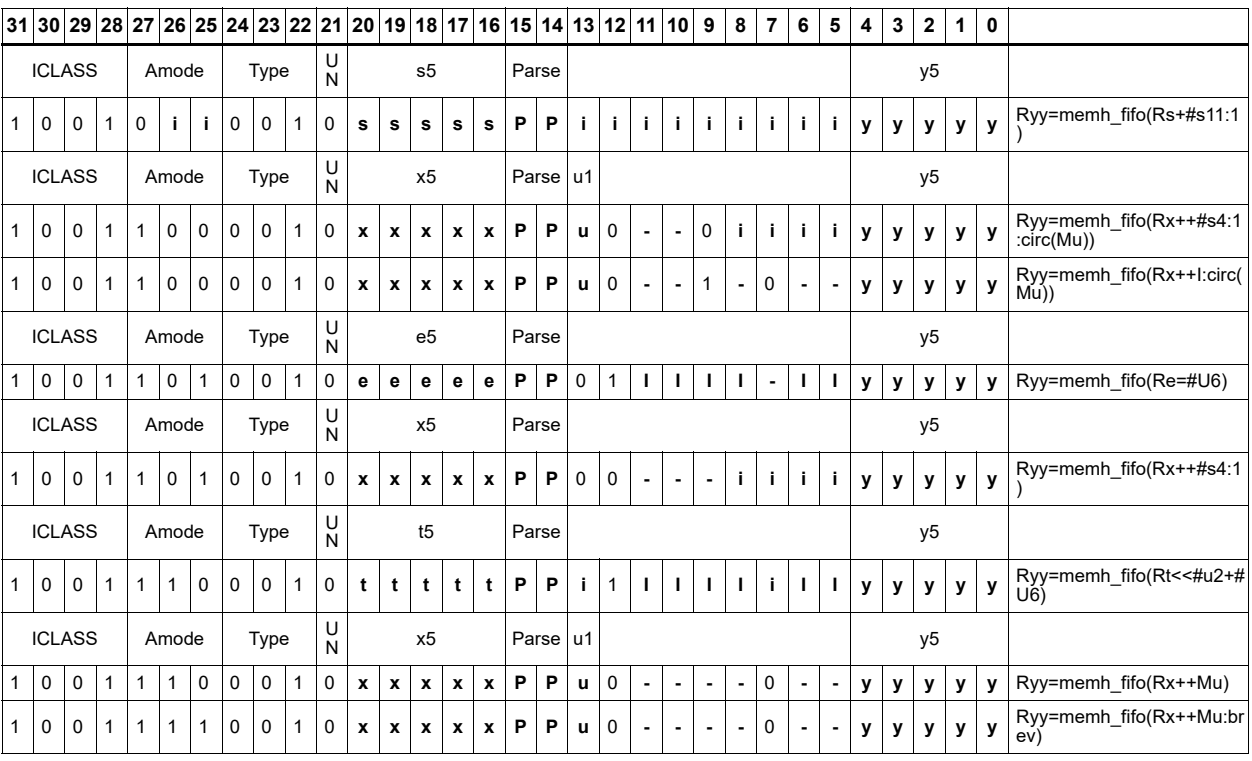

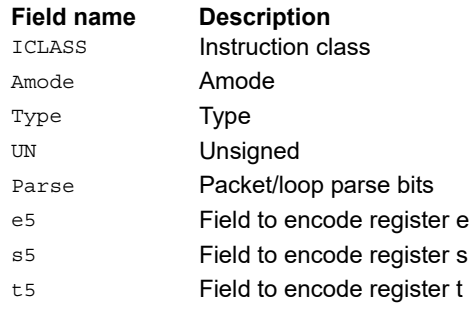

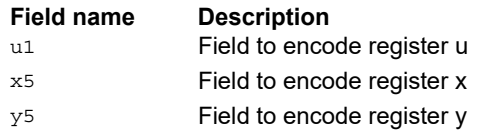

## Load halfword

Load a signed halfword from memory. The 16-bit halfword at the effective address in memory is placed in the least-significant 16 bits of the destination register. The destination register is then sign-extended from 16 bits to 32.

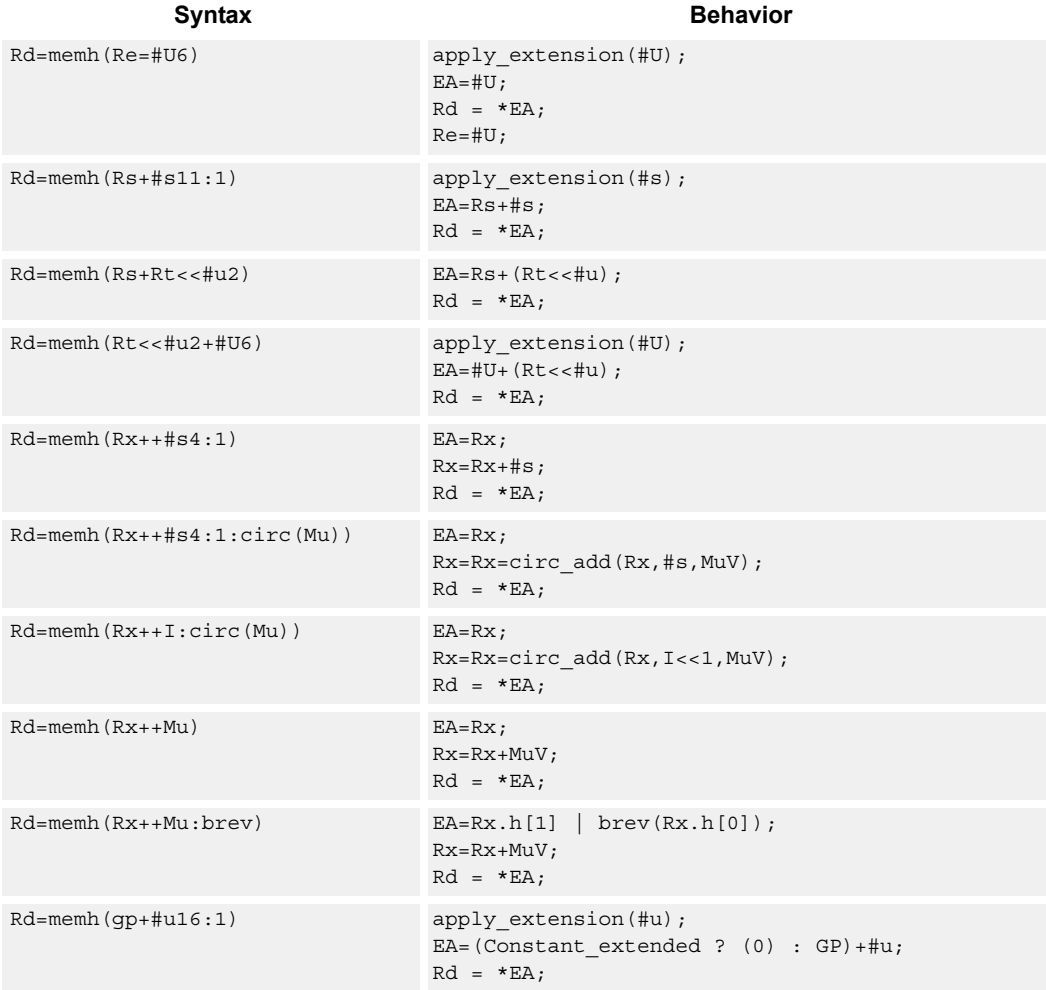

### **Class: LD (slots 0,1)**

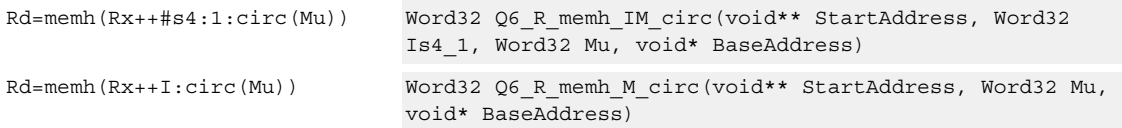

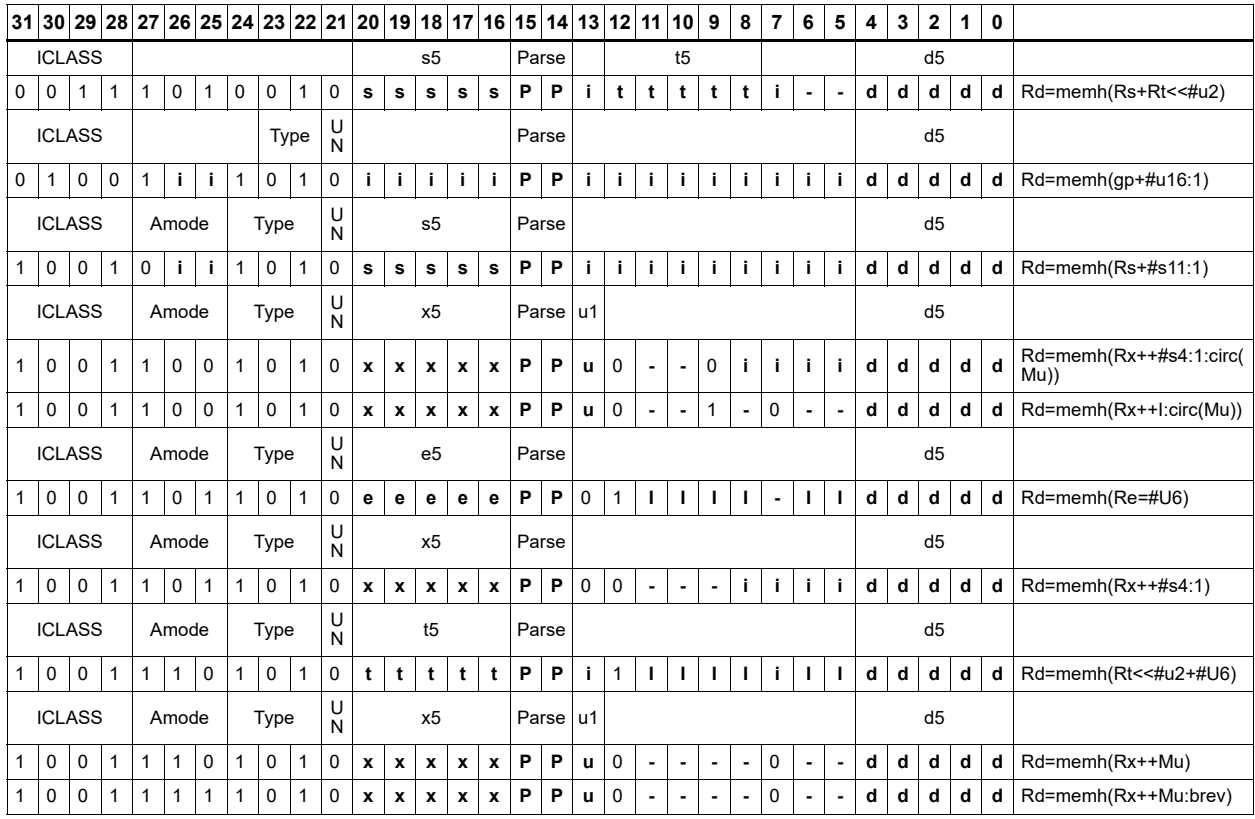

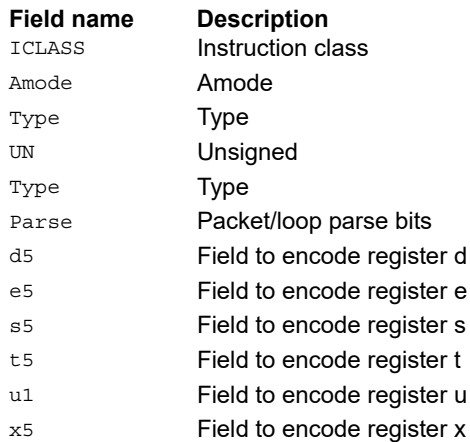

## Load halfword conditionally

Load a signed halfword from memory. The 16-bit halfword at the effective address in memory is placed in the least-significant 16 bits of the destination register. The destination register is then sign-extended from 16 bits to 32.

This instruction is conditional based on a predicate value. If the predicate is true, the instruction is performed, otherwise it is treated as a NOP.

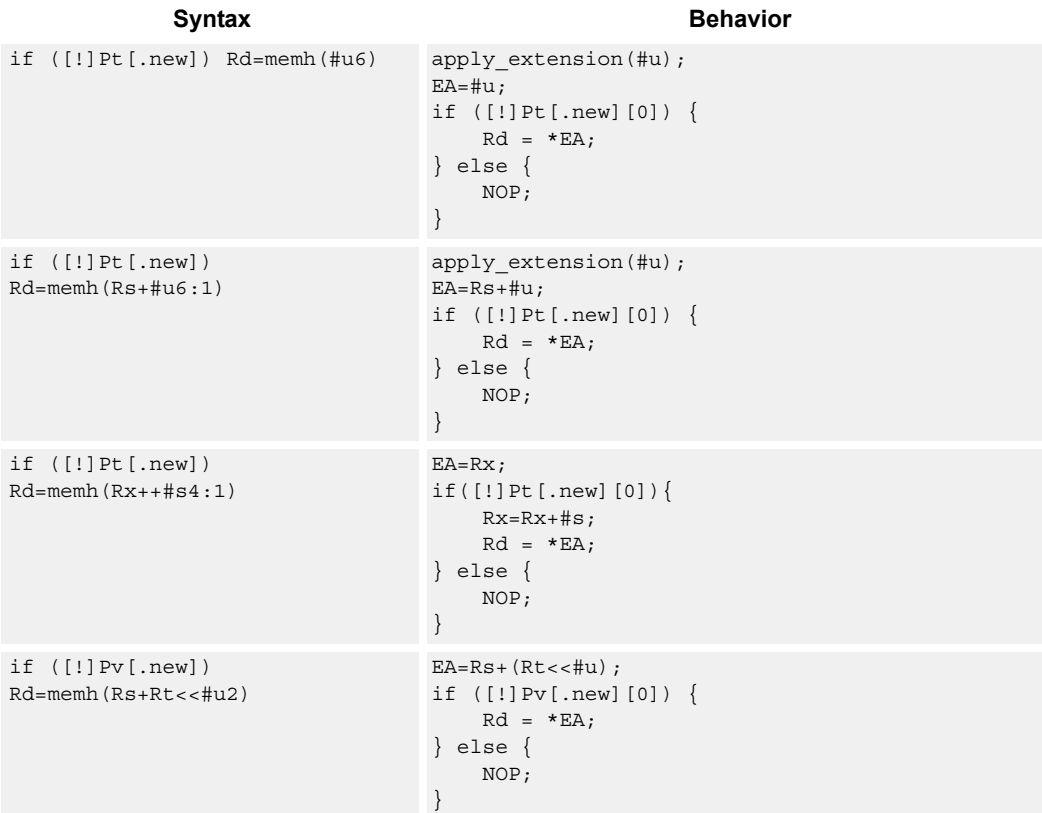

#### **Class: LD (slots 0,1)**

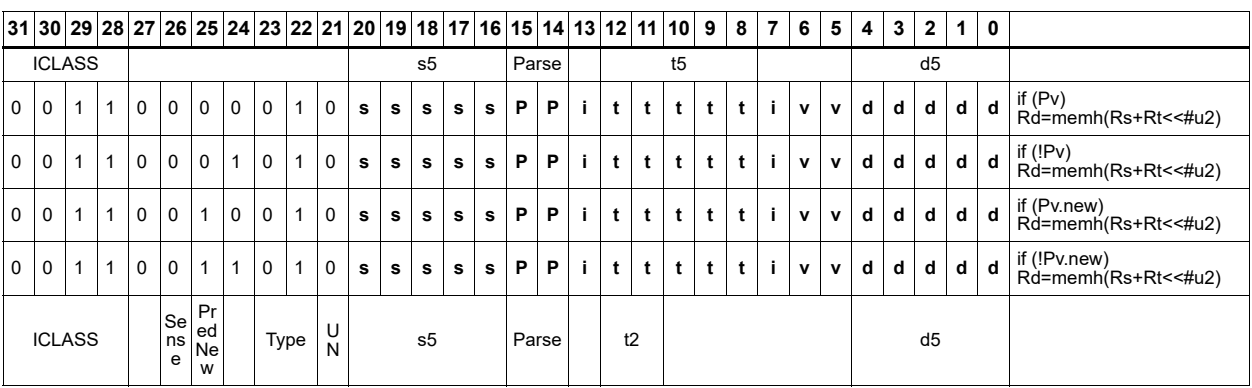

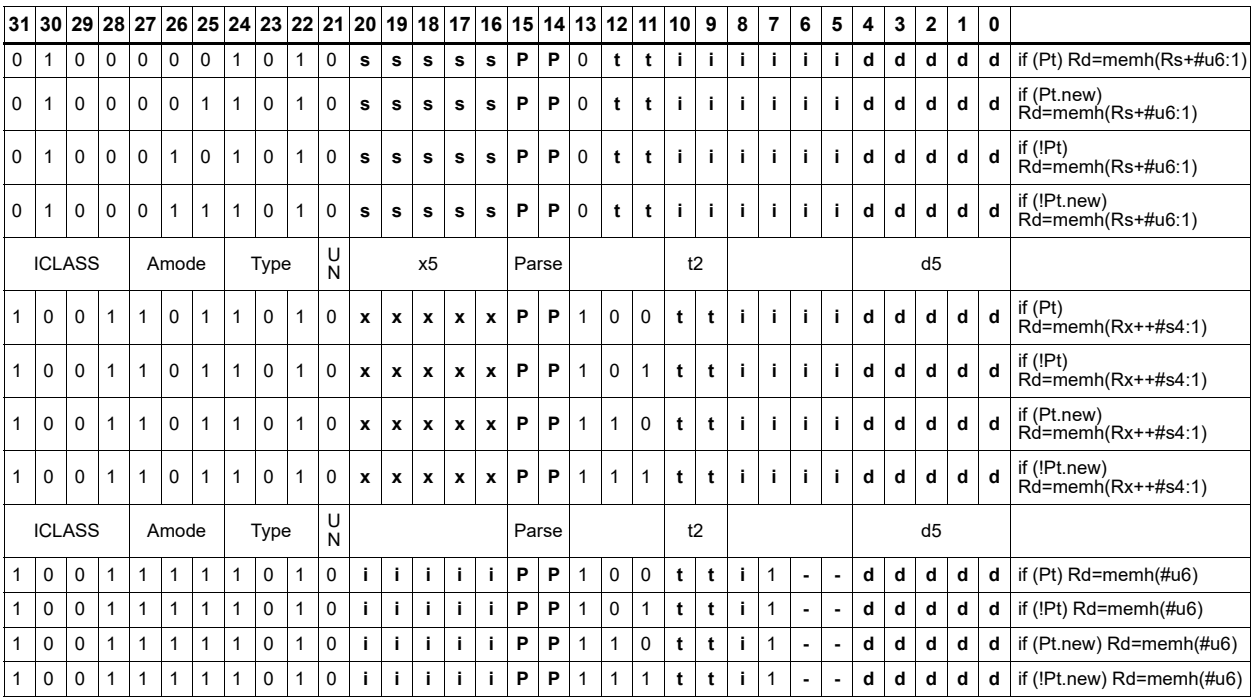

#### **Field name Description** ICLASS **Instruction class** Amode Amode Type **Type** UN Unsigned PredNew PredNew Sense Sense Parse Packet/loop parse bits d5 Field to encode register d s5 Field to encode register s t2 Field to encode register t t5 Field to encode register t

v<sub>2</sub> Field to encode register v

x5 Field to encode register x

## Memory copy

Copy Mu + 1 (length) bytes from the address in Rt (source base) to the address in Rs (destination base). The source base, destination base, and length values must be aligned to the L2 cache-line size. Behavior is undefined for non-aligned values and for source or destination buffers partially in illegal space. The accesses by the memcpy instruction are noncoherent with the cache-hierarchy of the Q6.

In addition to normal translation exceptions, a coprocessor memory exception occurs when any of the following are true:

- Source or destination base address in illegal space
- Source or destination buffer crosses a page boundary
- Source base address is not in AXI space
- Destination base address is not in VTCM

This instruction is only available on cores with VTCM.

Syntax **Behavior** Behavior

**Class: N/A**

# Load unsigned byte

Load an unsigned byte from memory. The byte at the effective address in memory is placed in the least-significant 8 bits of the destination register. The destination register is then zero-extended from 8 bits to 32.

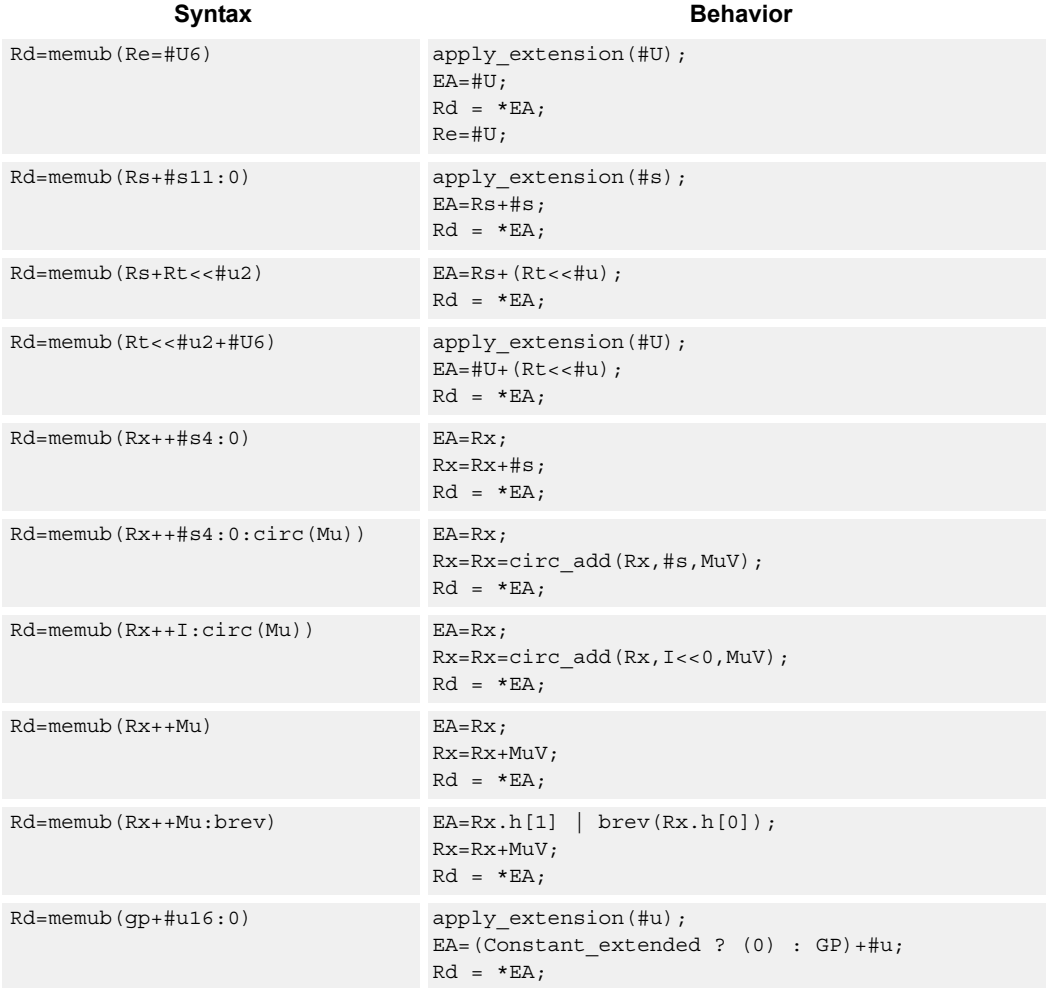

### **Class: LD (slots 0,1)**

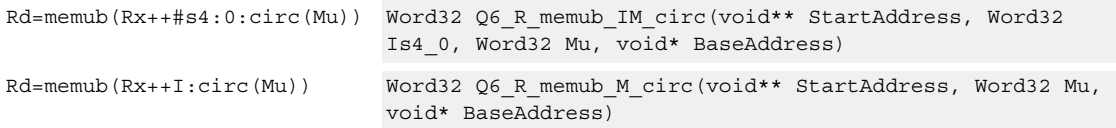

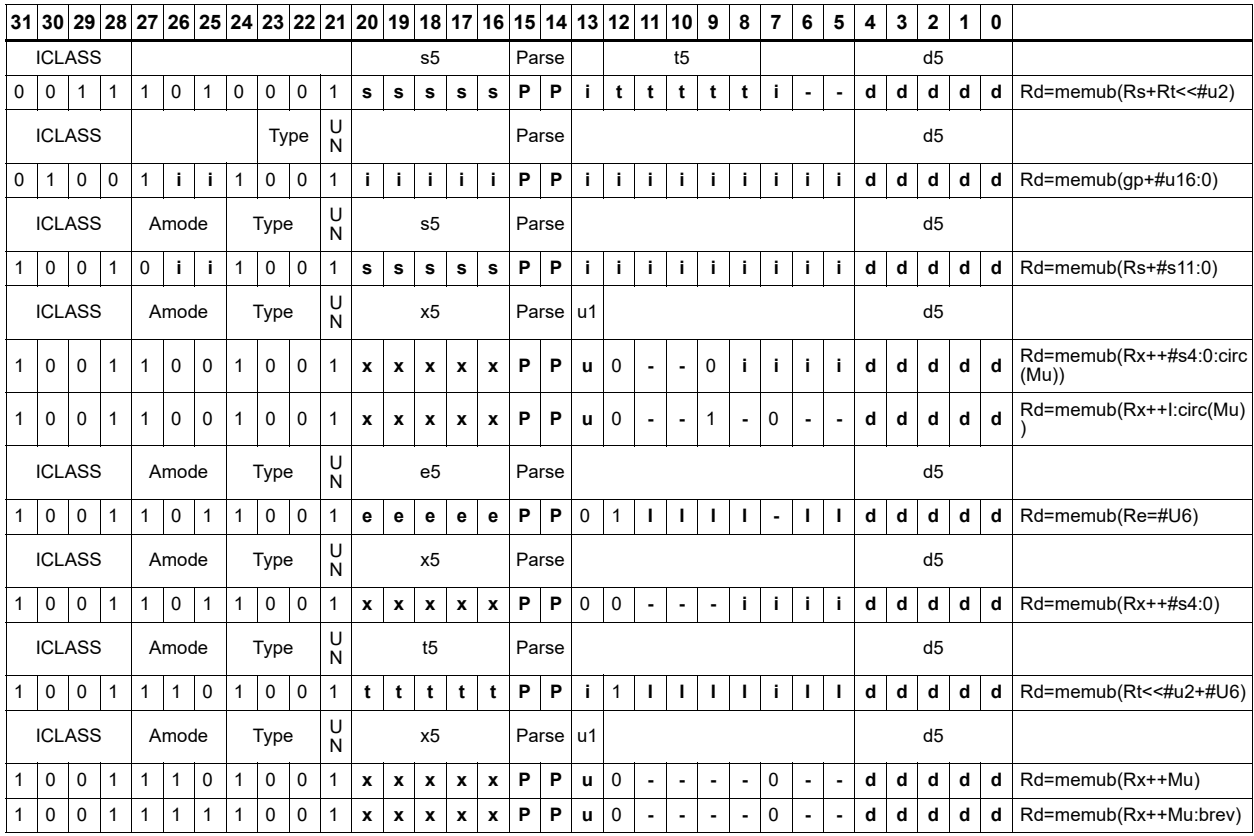

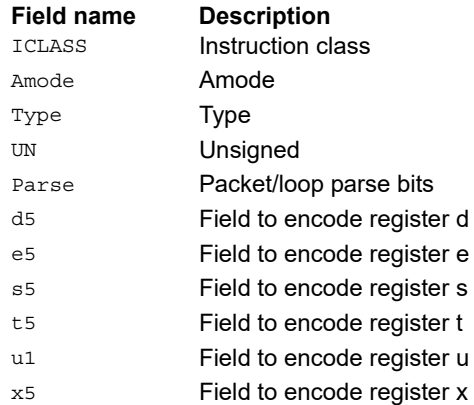

# Load unsigned byte conditionally

Load an unsigned byte from memory. The byte at the effective address in memory is placed in the least-significant 8 bits of the destination register. The destination register is then zero-extended from 8 bits to 32.

This instruction is conditional based on a predicate value. If the predicate is true, the instruction is performed, otherwise it is treated as a NOP.

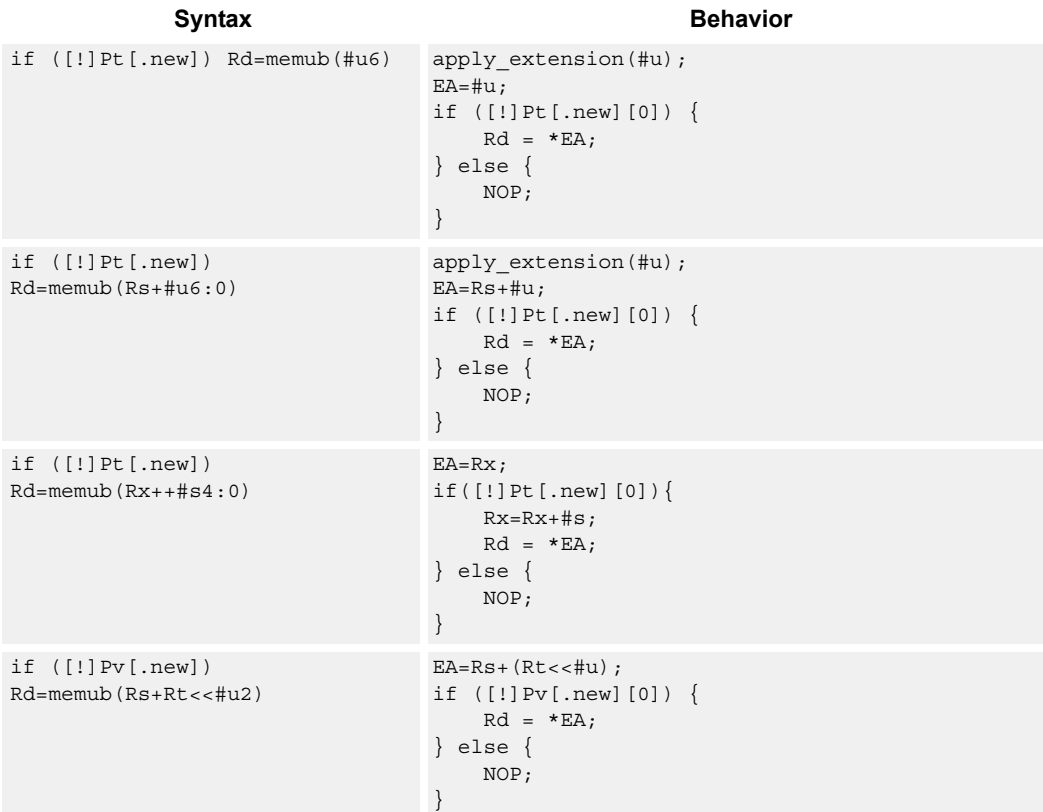

#### **Class: LD (slots 0,1)**

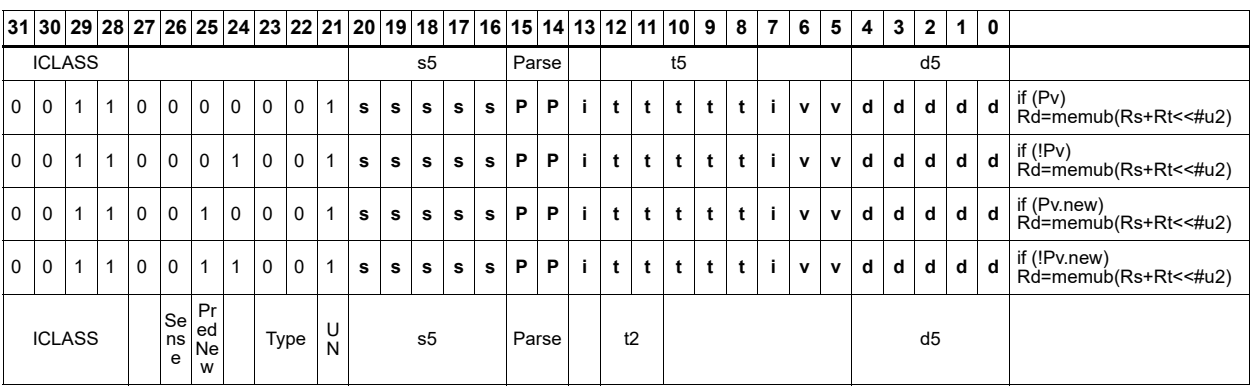

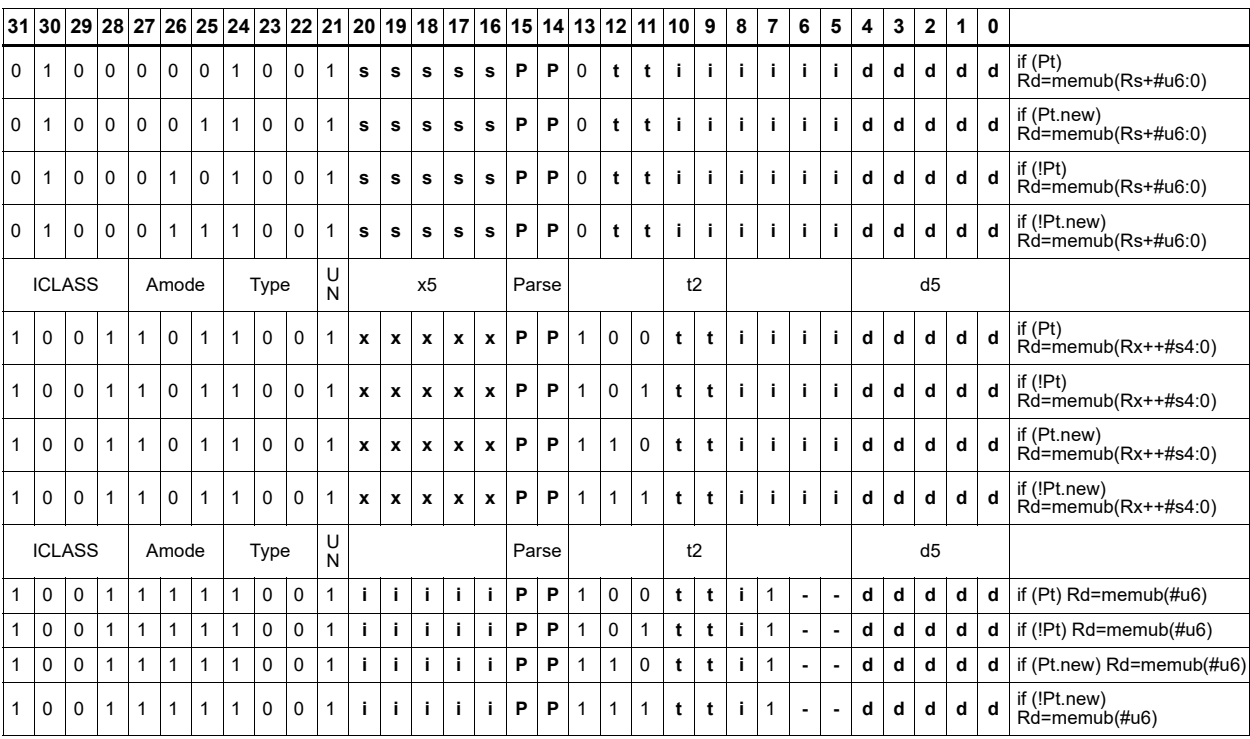

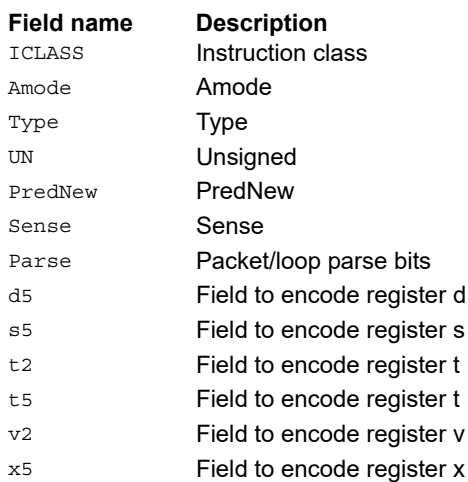

# Load unsigned halfword

Load an unsigned halfword from memory. The 16-bit halfword at the effective address in memory is placed in the least-significant 16 bits of the destination register. The destination register is zeroextended from 16 bits to 32.

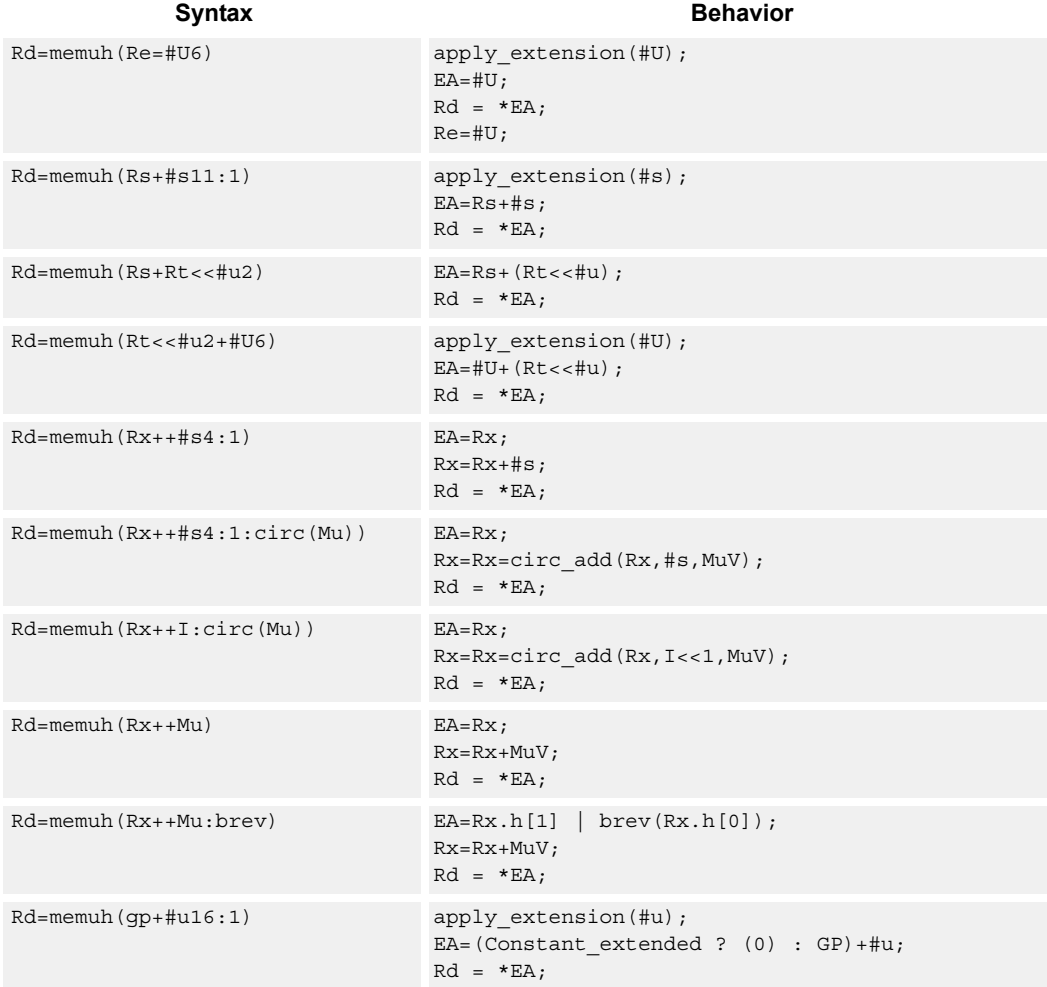

## **Class: LD (slots 0,1)**

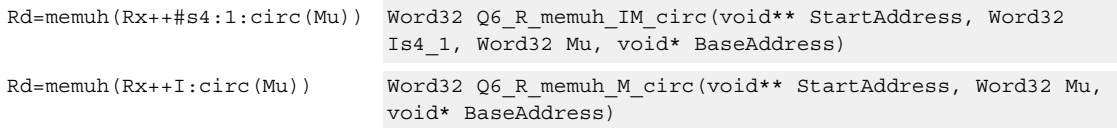

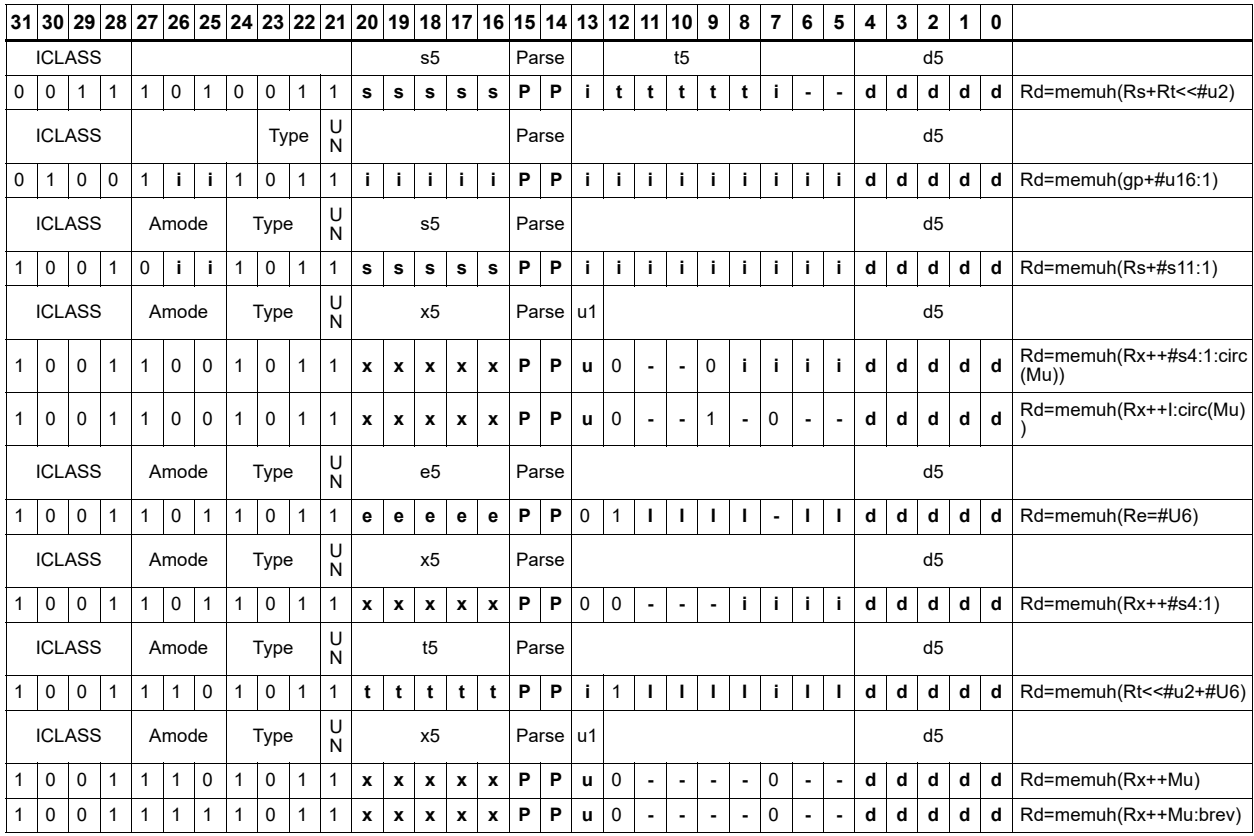

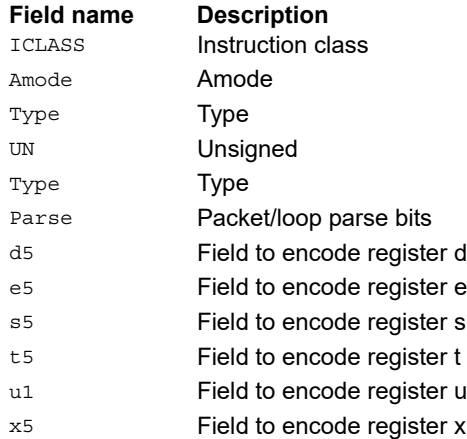

# Load unsigned halfword conditionally

Load an unsigned halfword from memory. The 16-bit halfword at the effective address in memory is placed in the least-significant 16 bits of the destination register. The destination register is zeroextended from 16 bits to 32.

This instruction is conditional based on a predicate value. If the predicate is true, the instruction is performed, otherwise it is treated as a NOP.

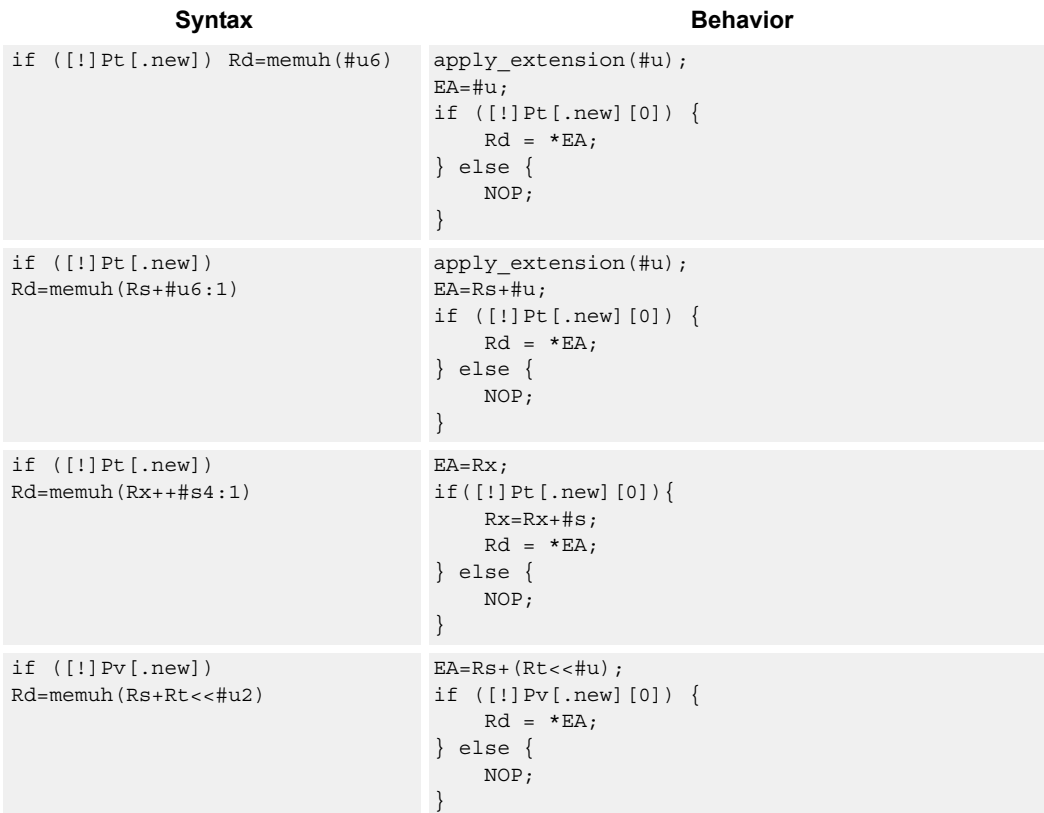

#### **Class: LD (slots 0,1)**

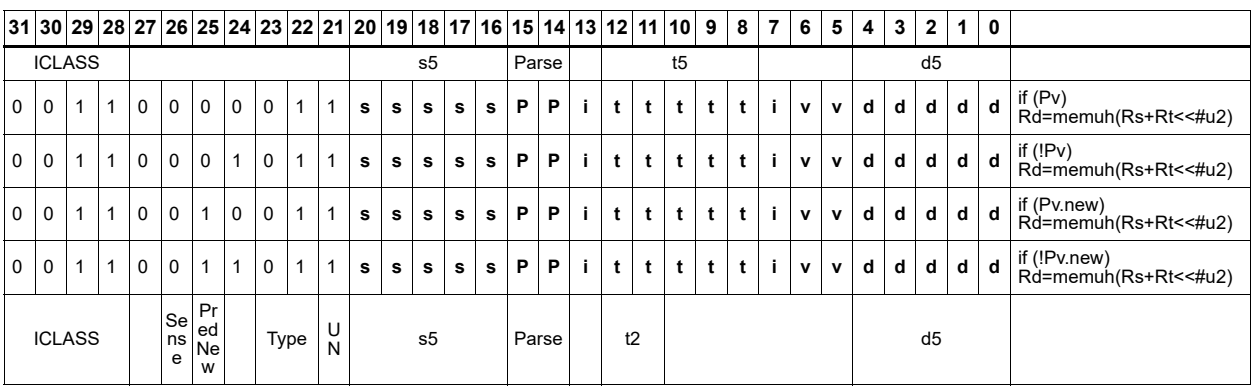

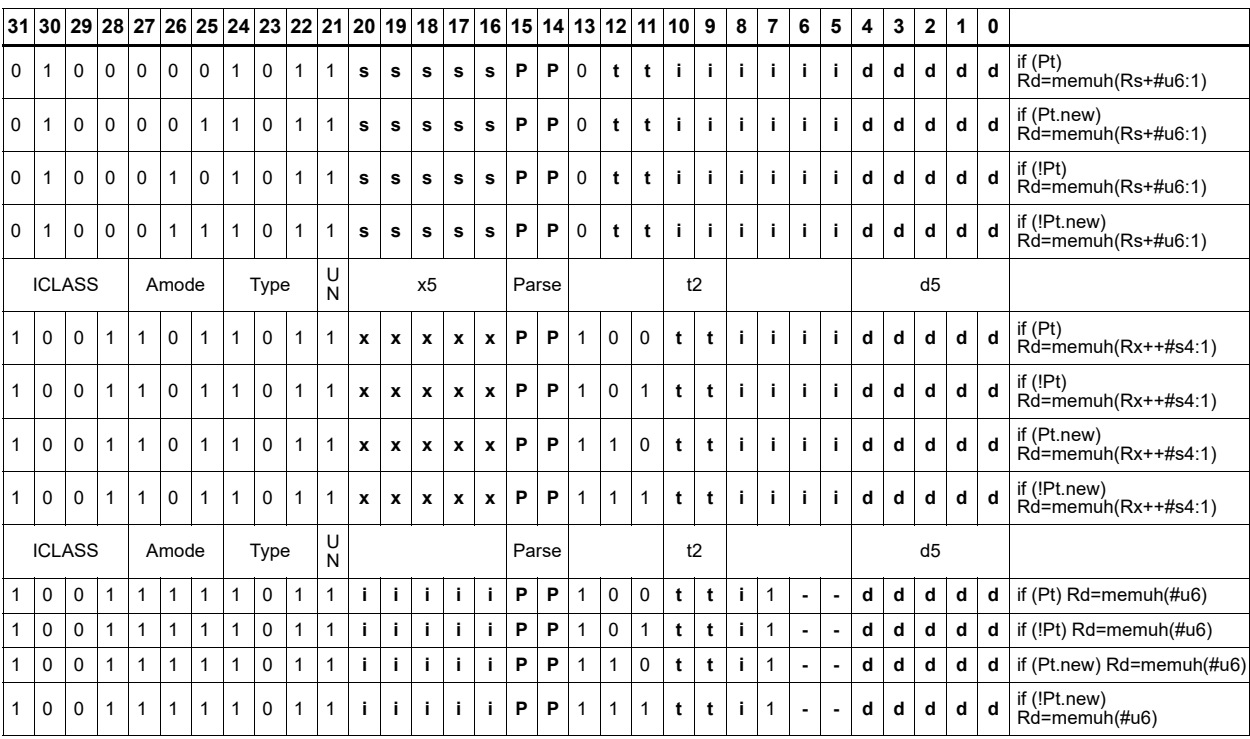

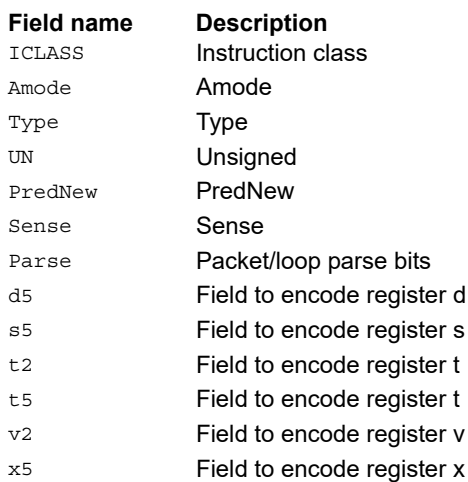

# Load word

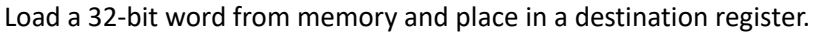

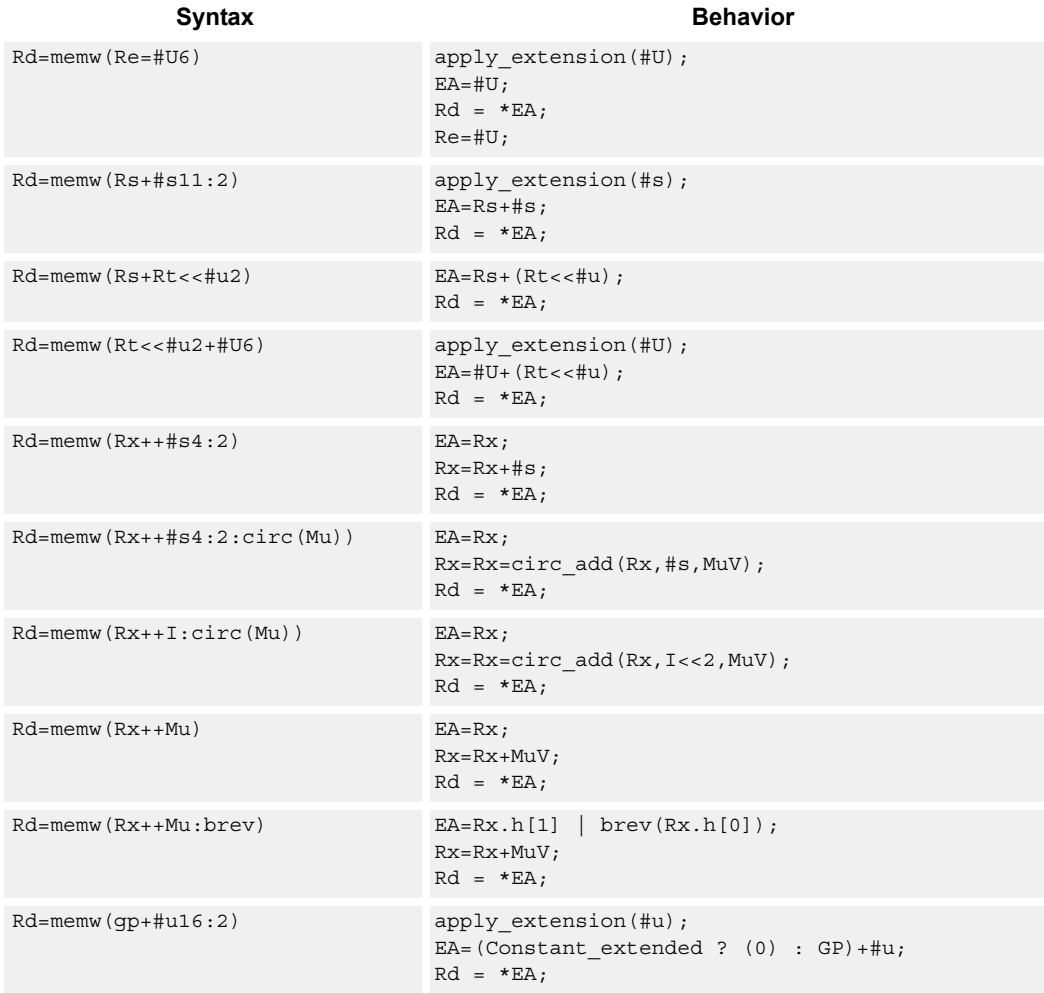

## **Class: LD (slots 0,1)**

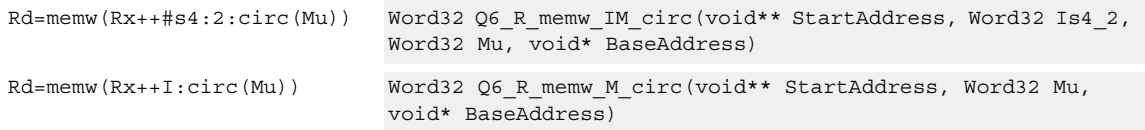

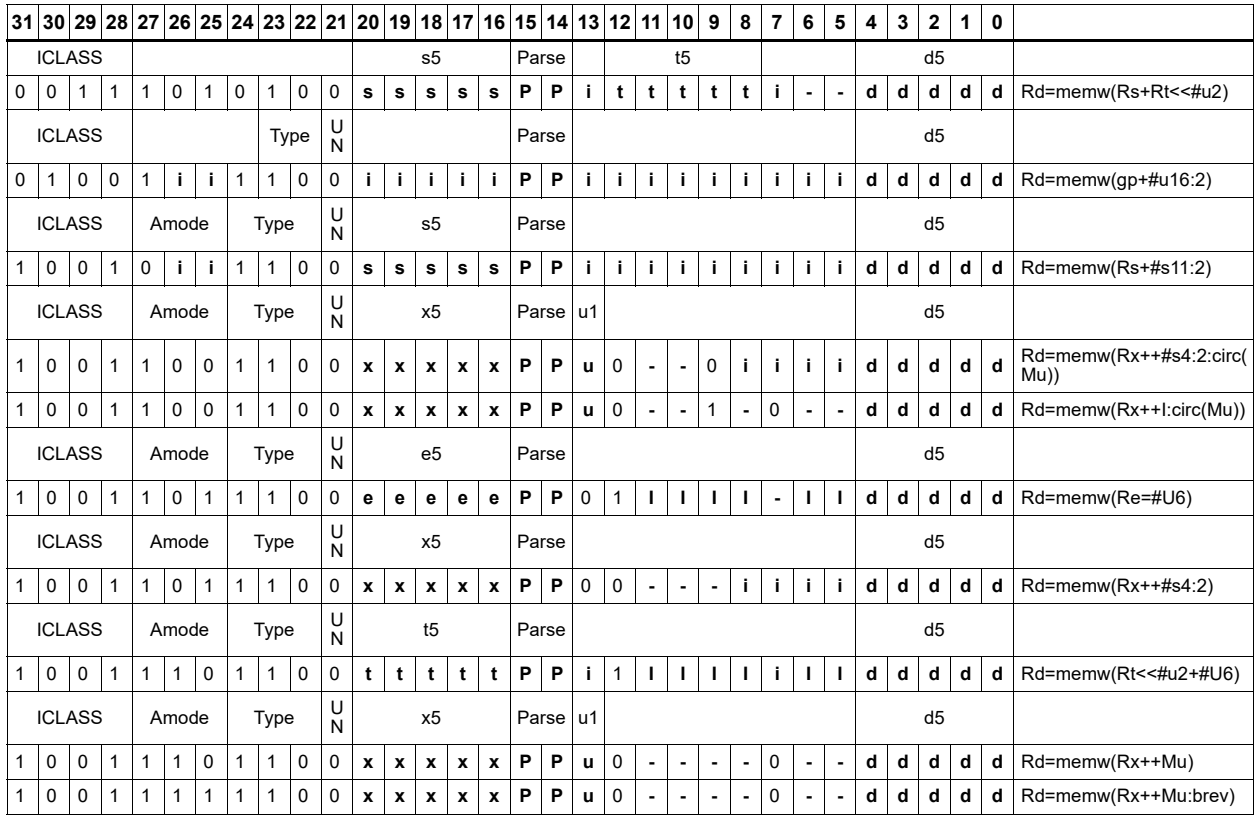

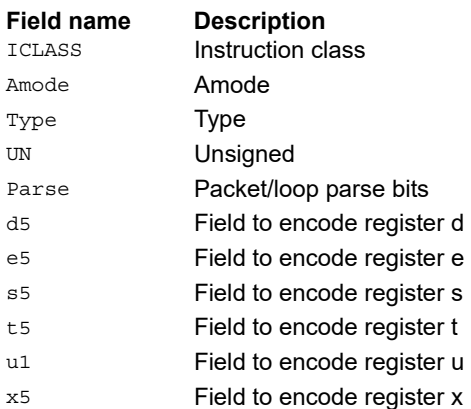

## Load-acquire word

Load a 32-bit word from memory and place in a destination register. The load-acquire memory operation is observed before any following memory operations (in program order) have been observed at the local point of serialization. A different order may be observed at the global point of serialization. (see Ordering and Synchronization).

Syntax **Behavior Behavior** 

Rd=memw\_aq(Rs) EA=Rs;

 $Rd = *EA$ 

## **Class: LD (slots 0)**

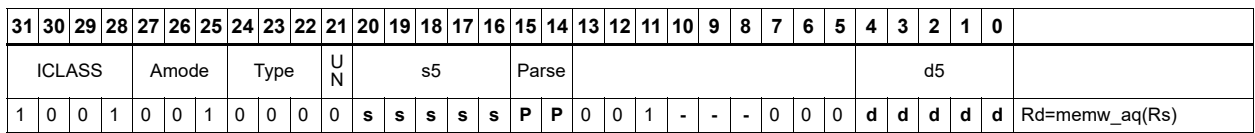

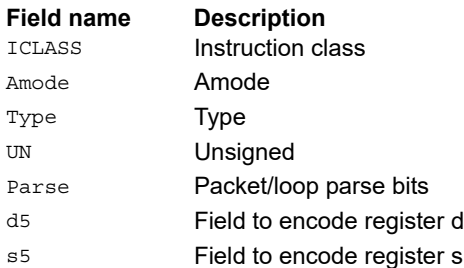

# Load word conditionally

Load a 32-bit word from memory and place in a destination register.

This instruction is conditional based on a predicate value. If the predicate is true, the instruction is performed, otherwise it is treated as a NOP.

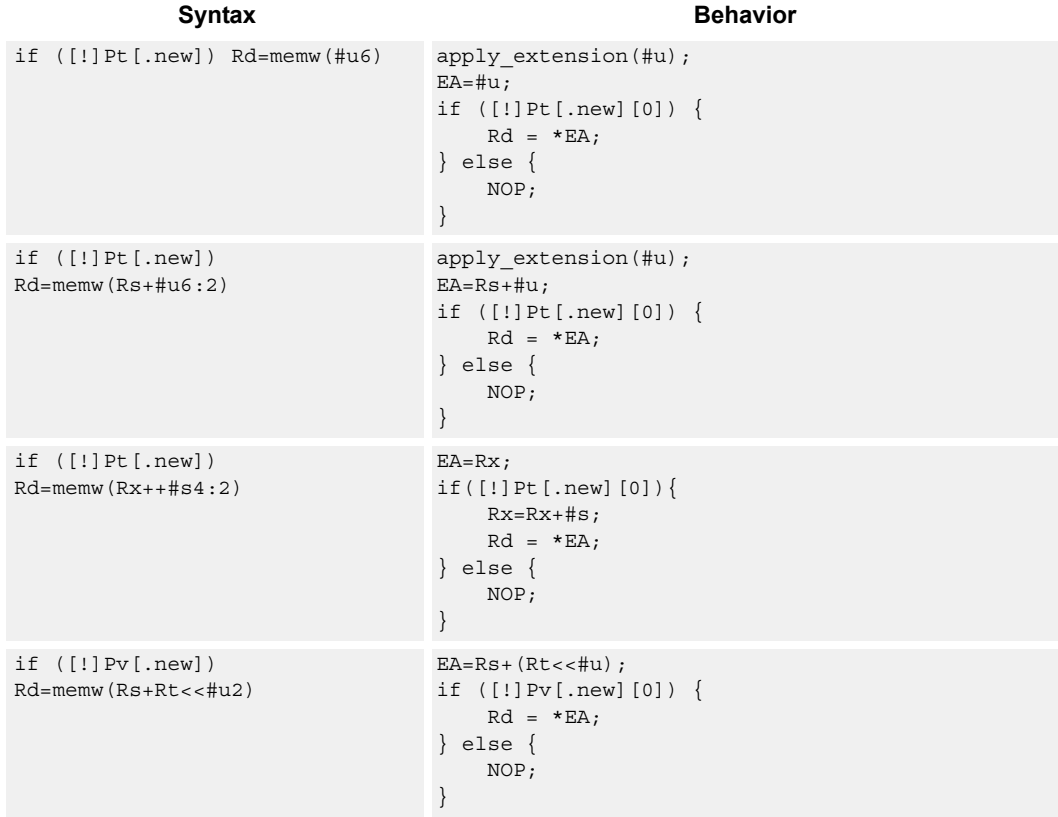

### **Class: LD (slots 0,1)**

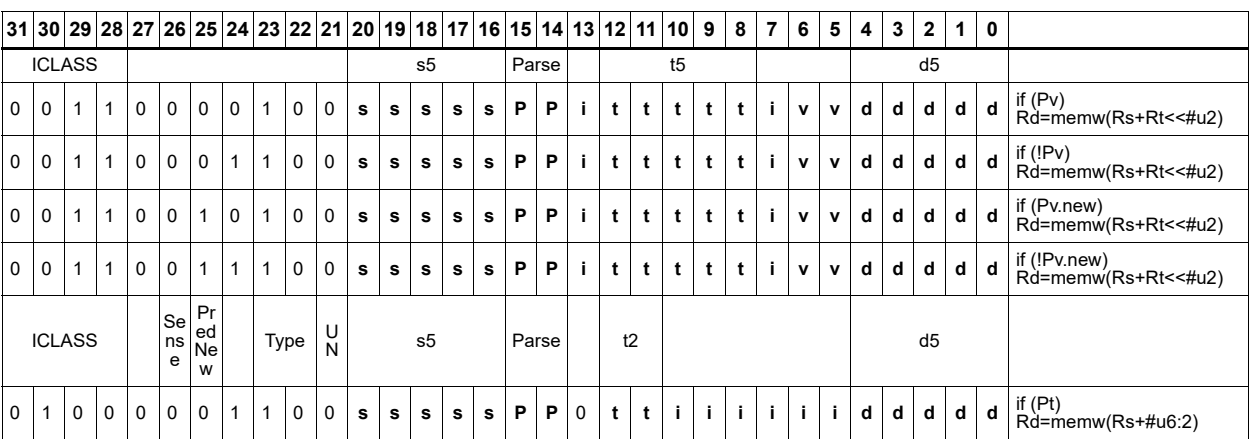

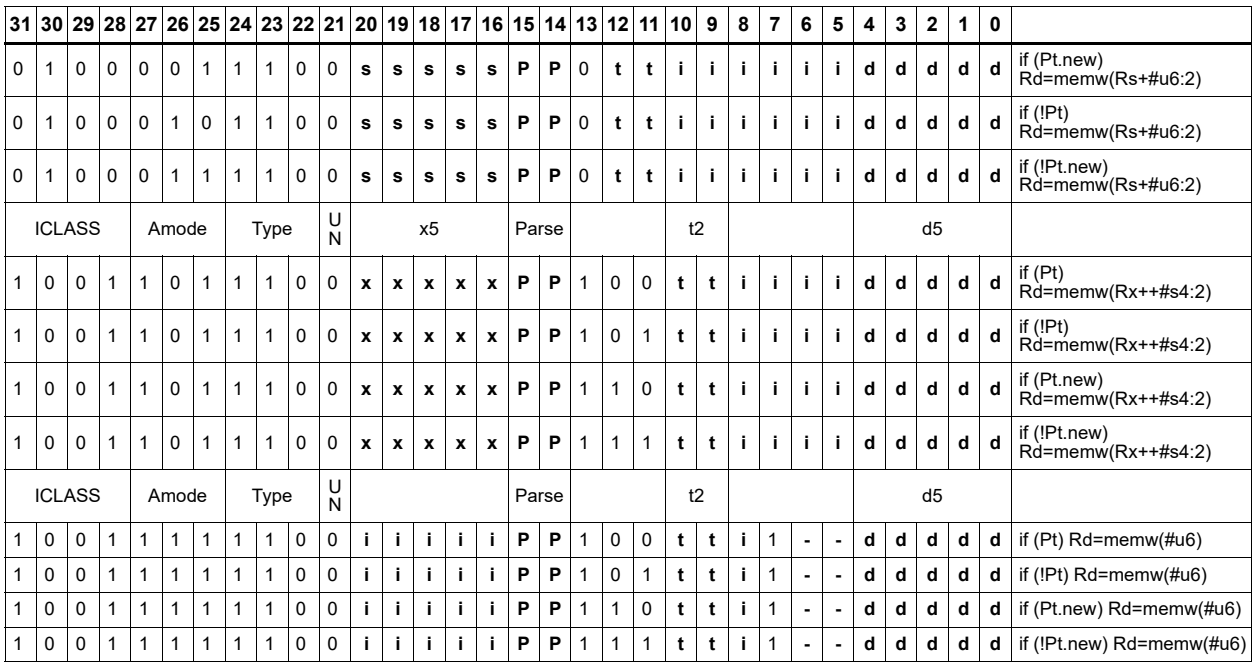

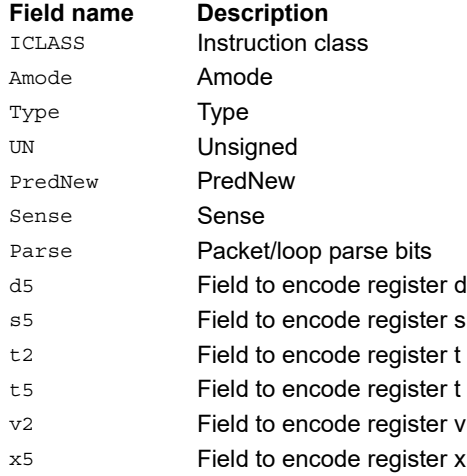

# Deallocate stack frame

Deallocate a stack frame from the call stack. The instruction first loads the saved FP and saved LR values from the address at FP. It then points SP back to the previous frame.

The stack layout is seen in the following figure.

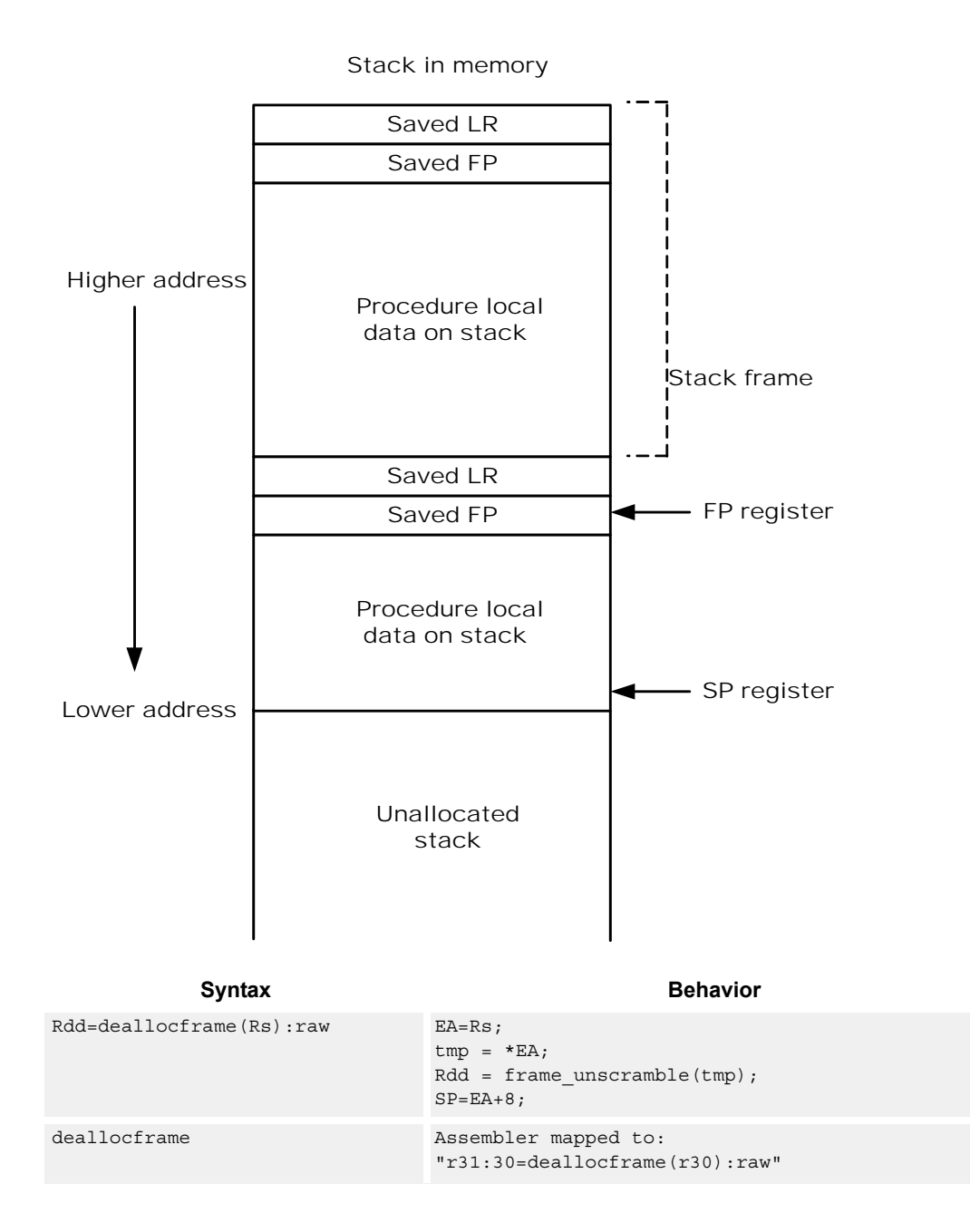

## **Class: LD (slots 0,1)**

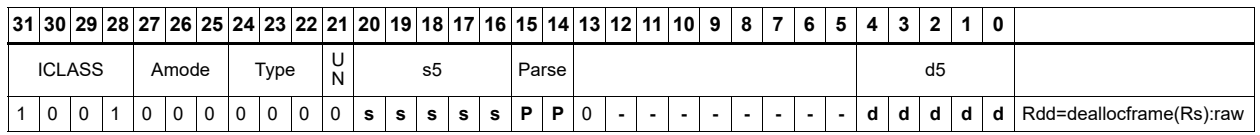

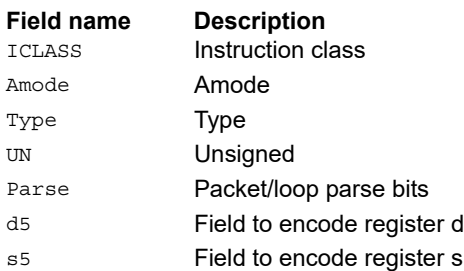

# Deallocate frame and return

Return from a function with a stack frame. This instruction is equivalent to deallocframe followed by jumpr R31.

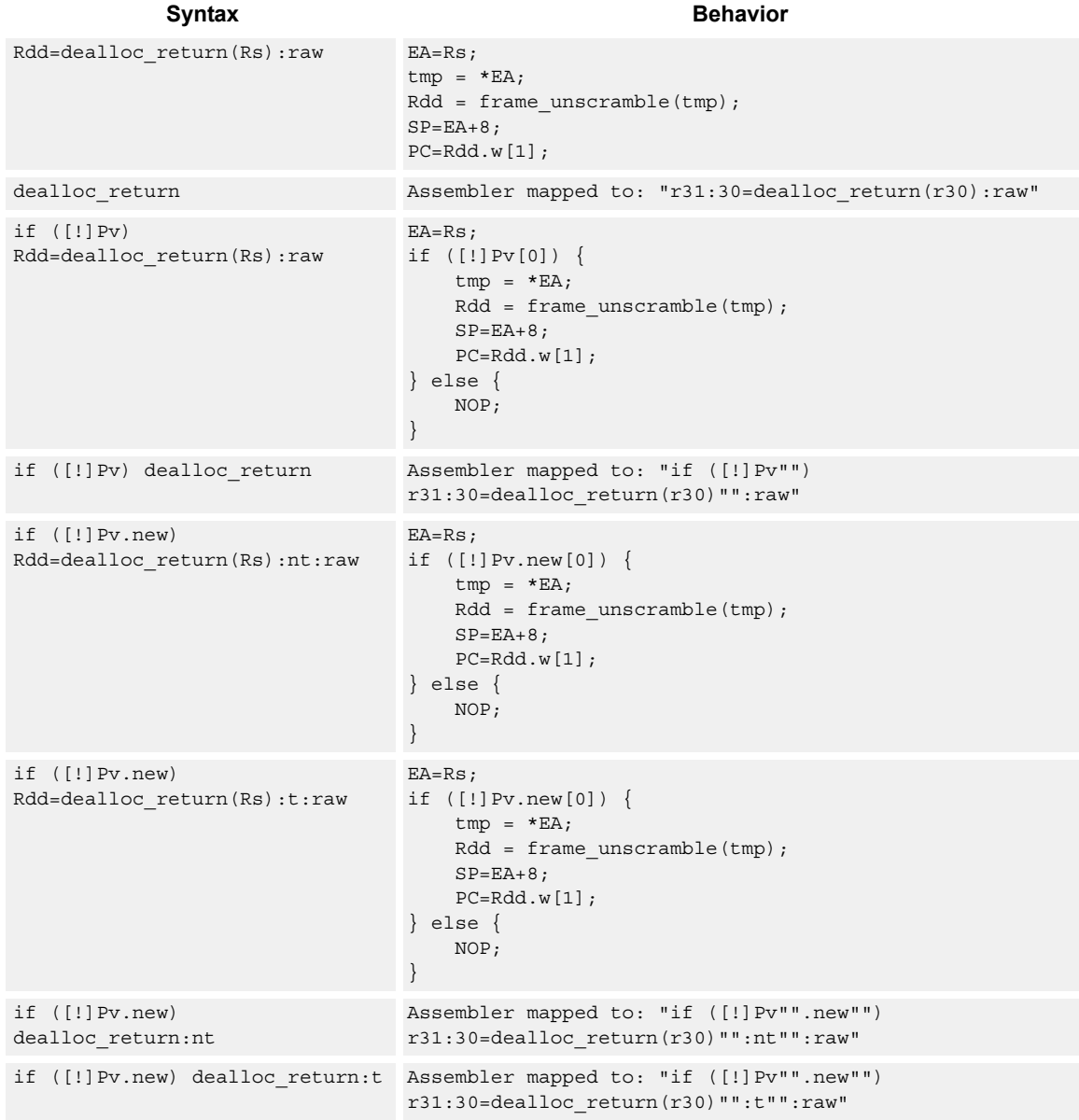
## **Class: LD (slots 0)**

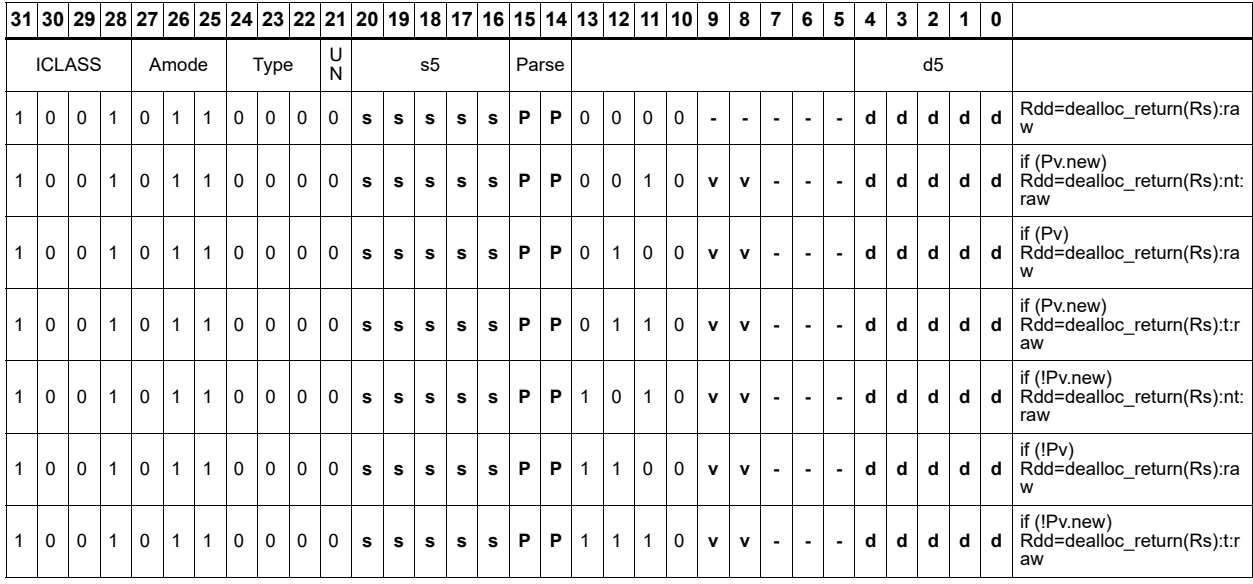

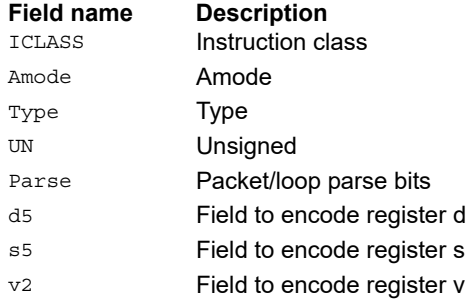

## Load and unpack bytes to halfwords

Load contiguous bytes from memory and vector unpack them into halfwords.

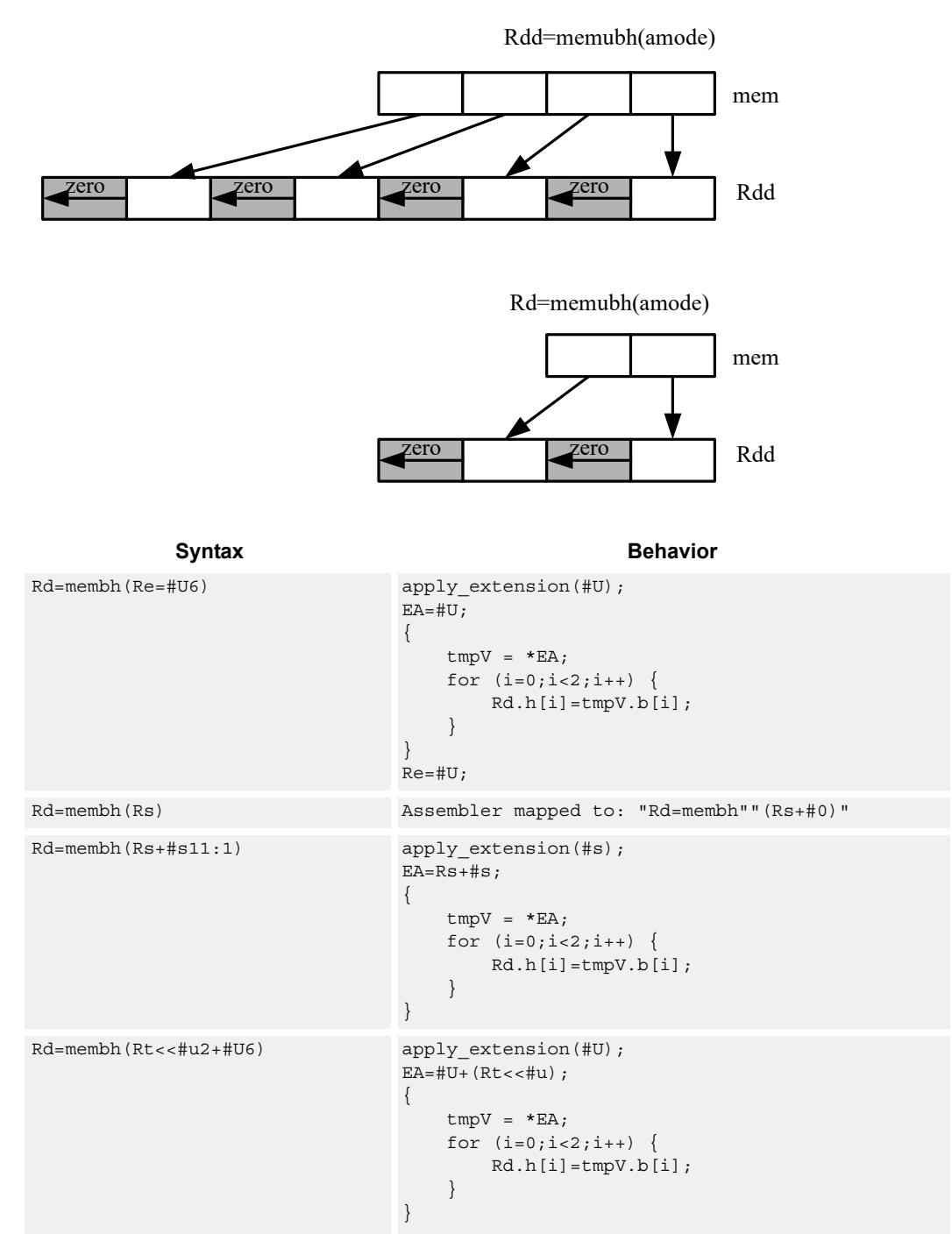

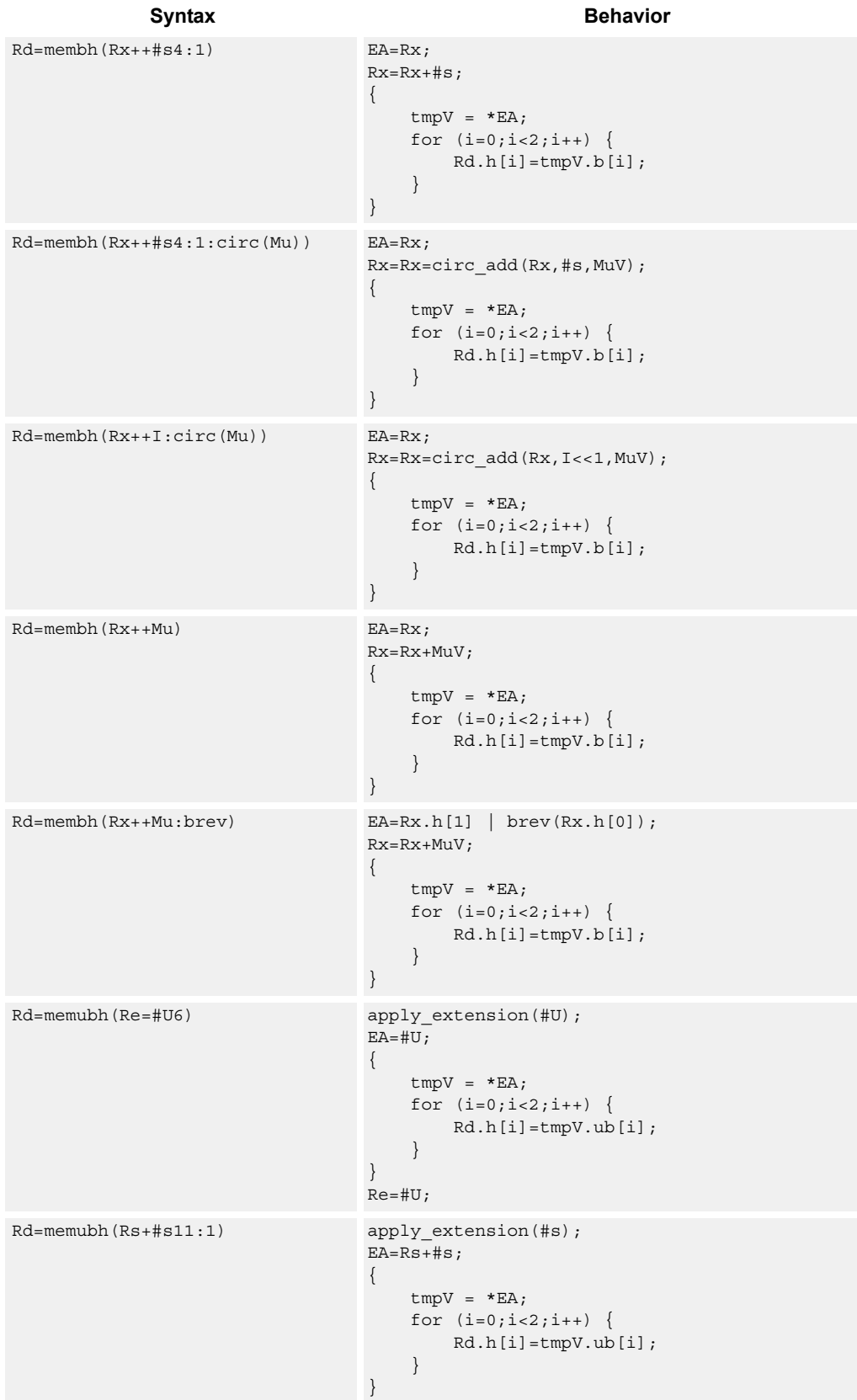

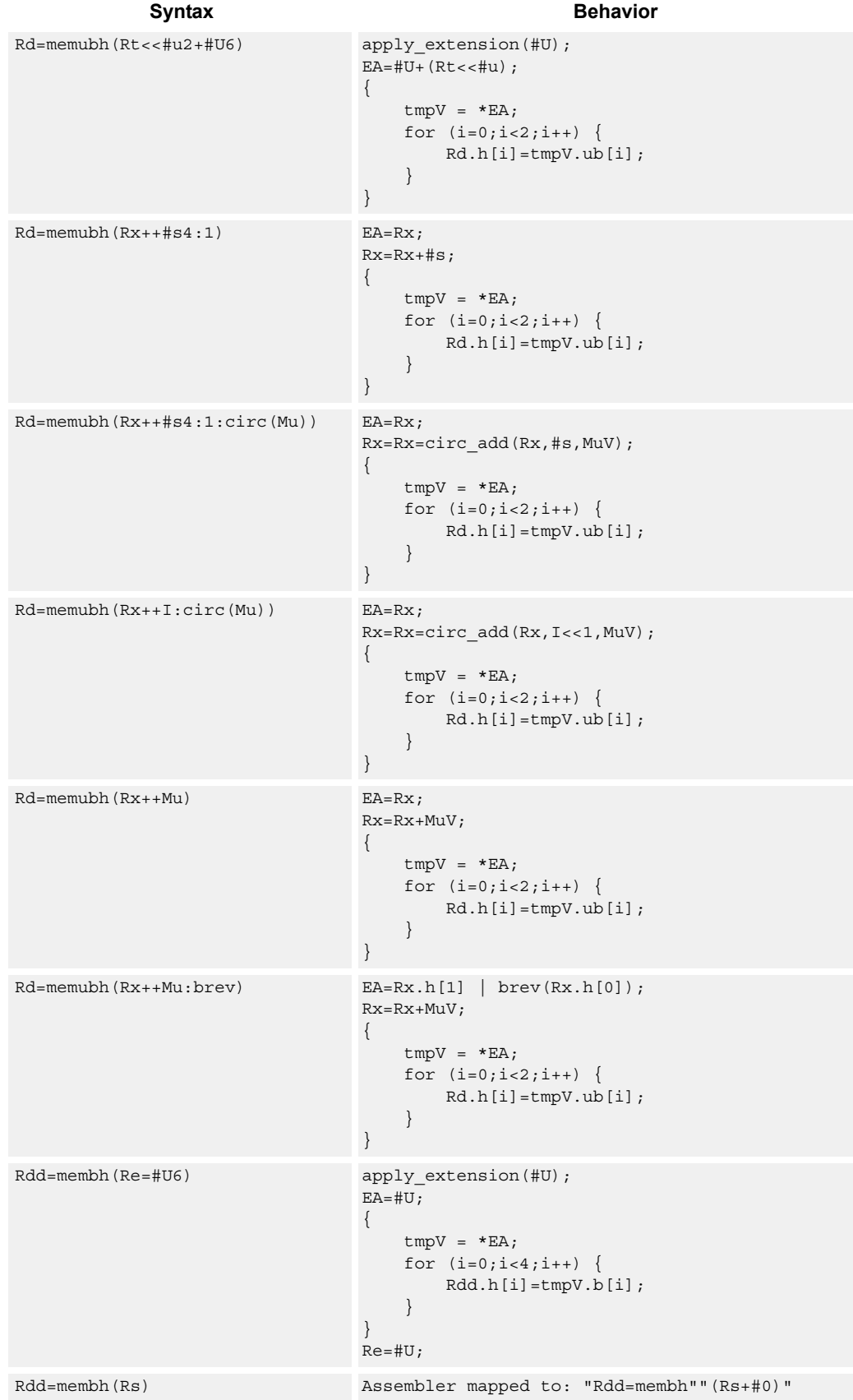

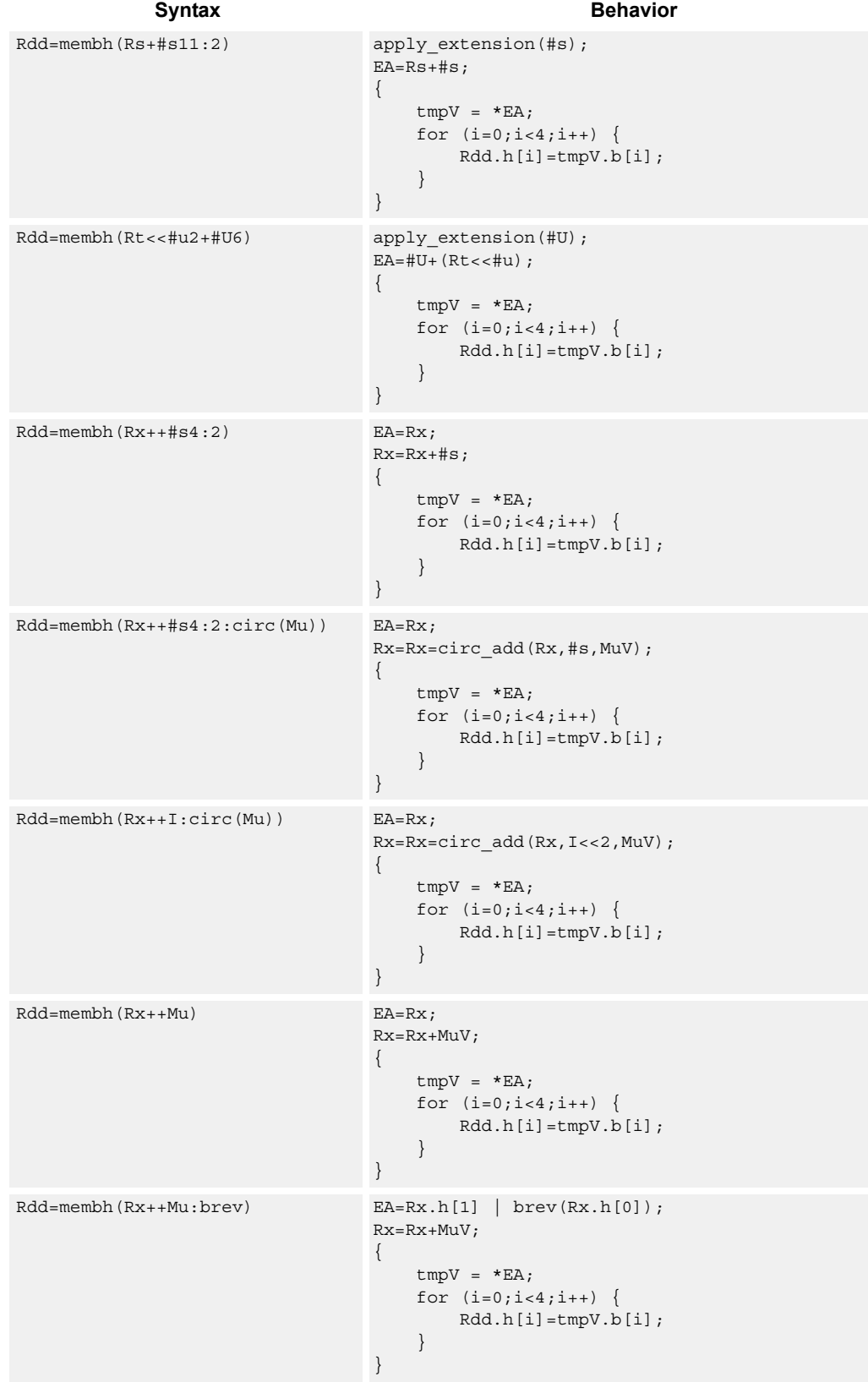

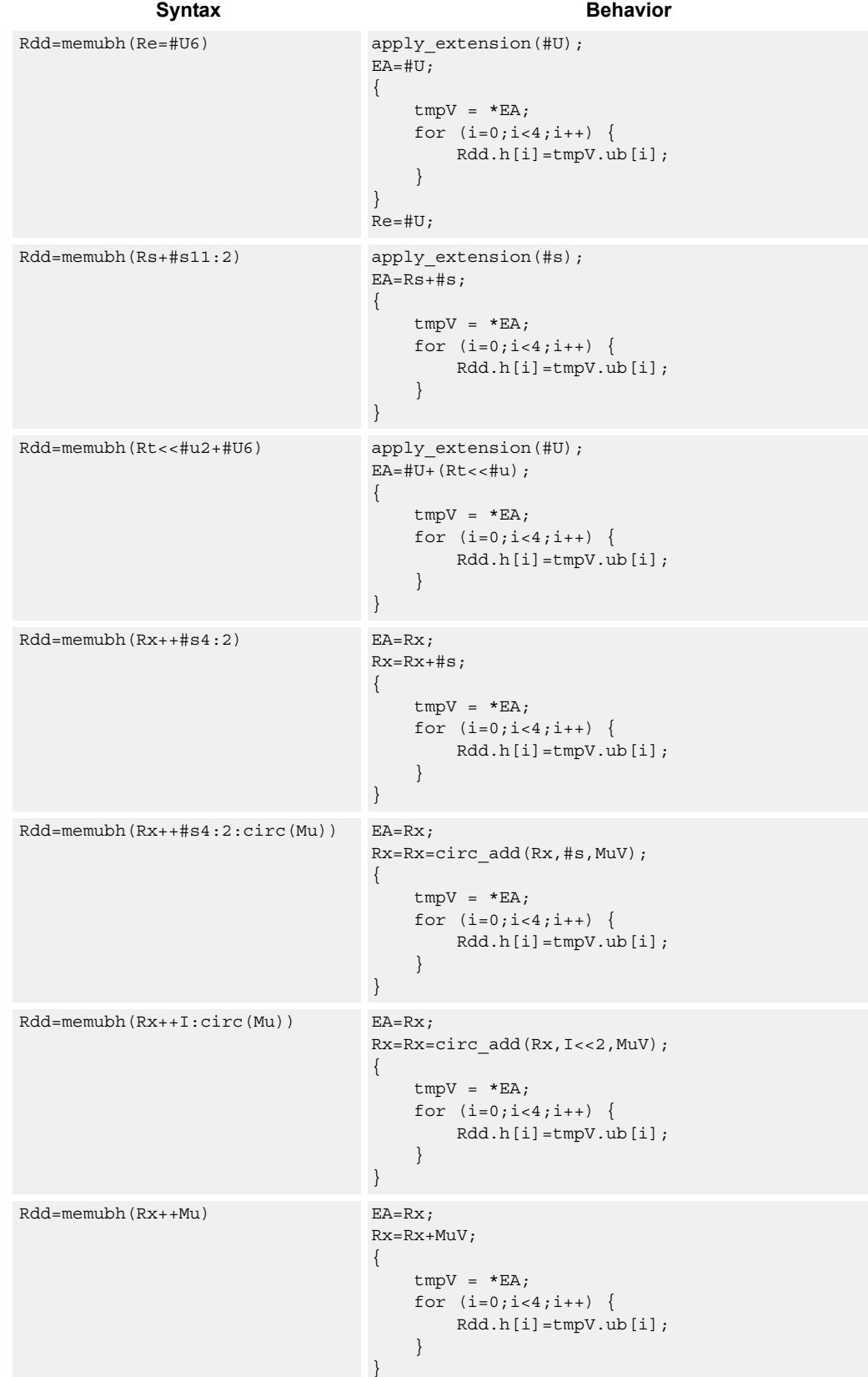

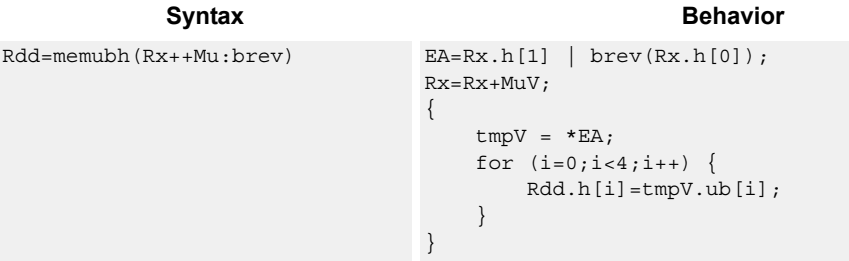

## **Class: LD (slots 0,1)**

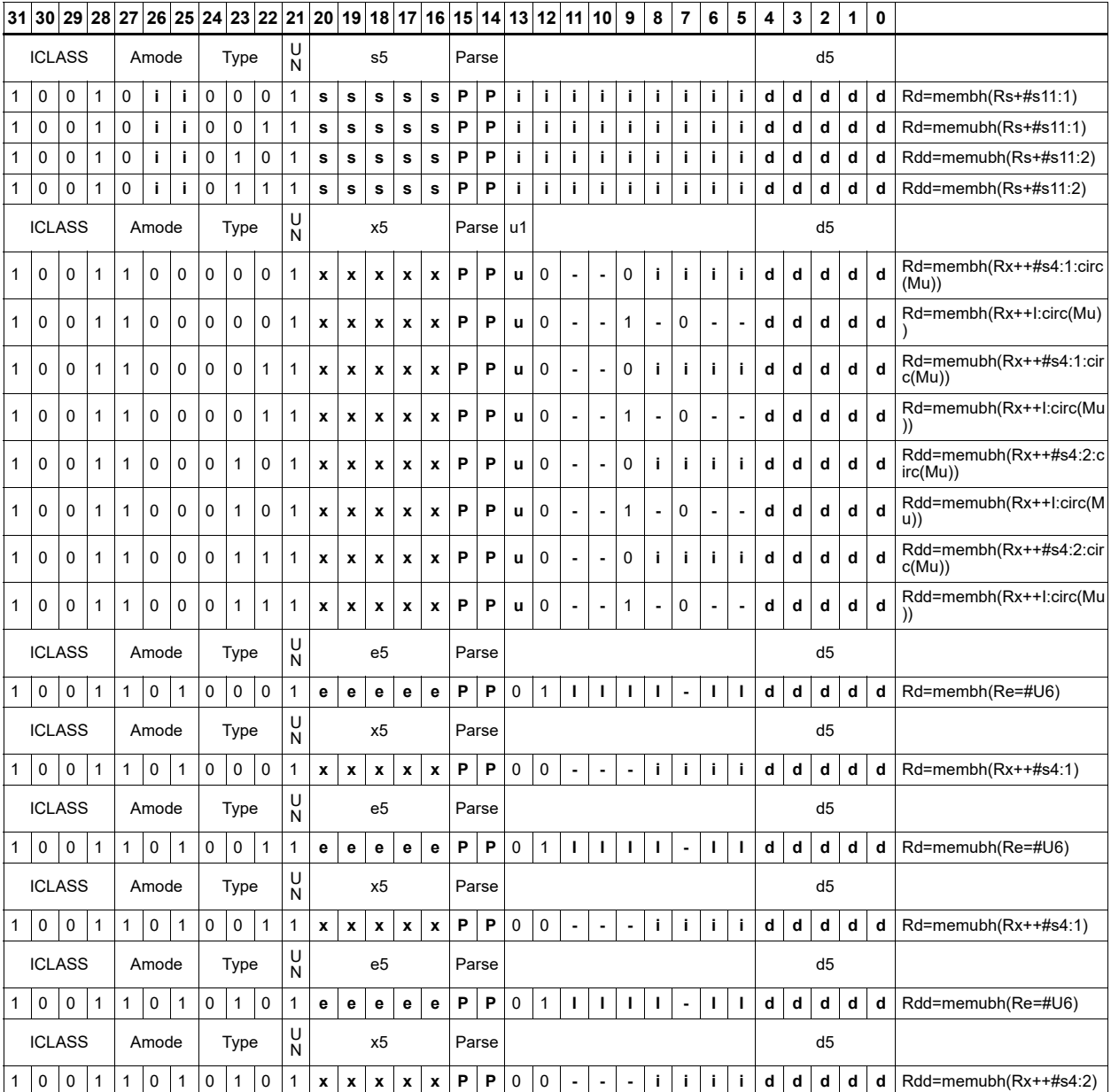

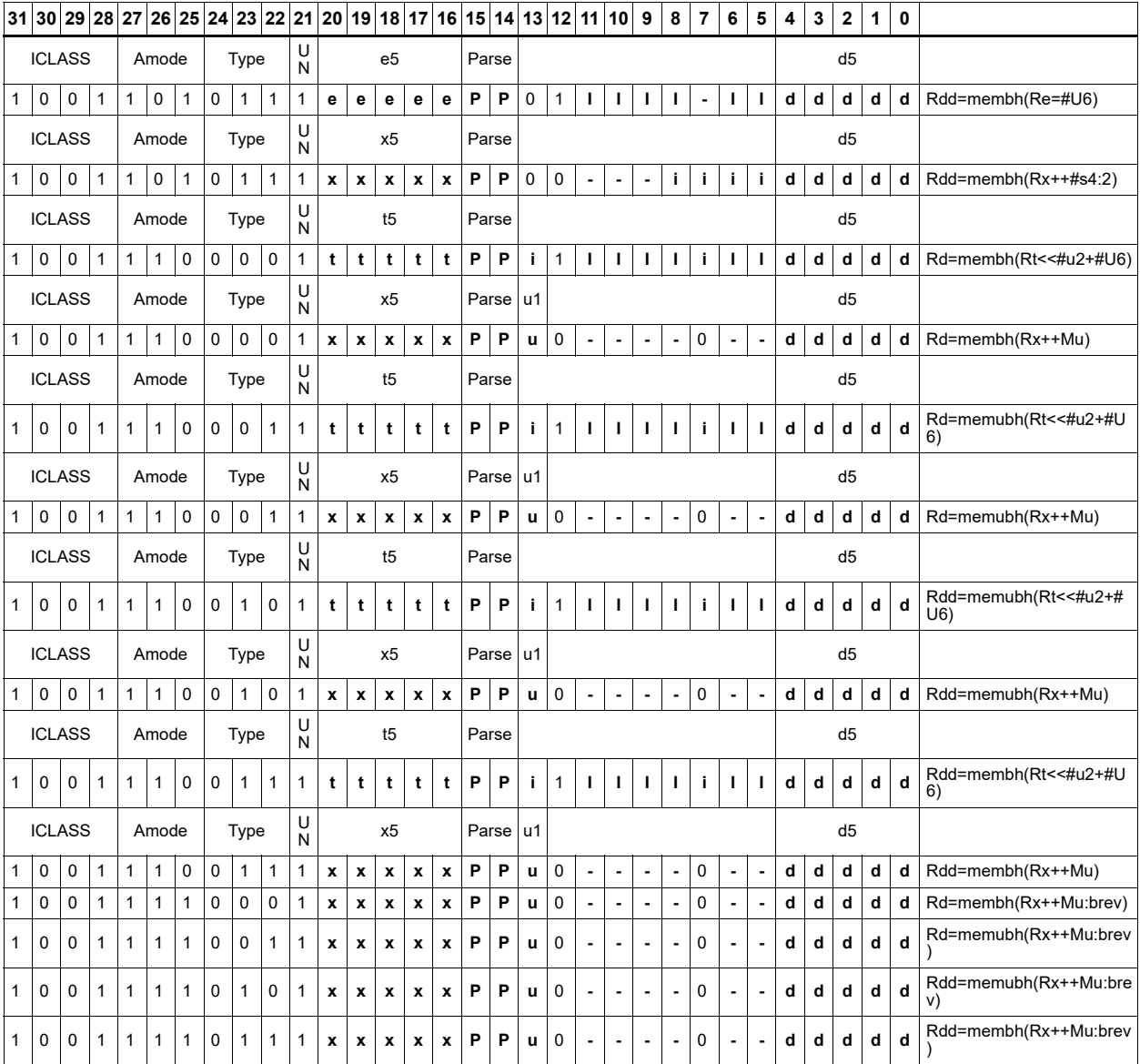

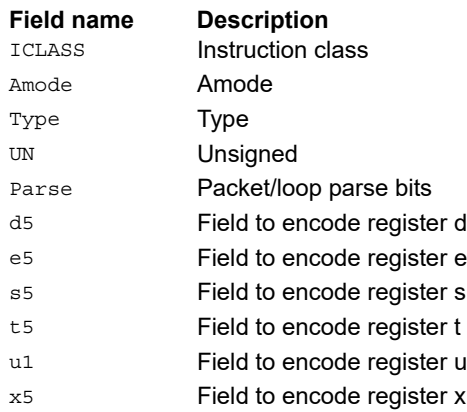

# **11.6 MEMOP**

The MEMOP instruction class includes simple operations on values in memory.

MEMOP instructions are executable on slot 0.

# Operation on memory byte

Perform ALU or bit operation on the memory byte at the effective address.

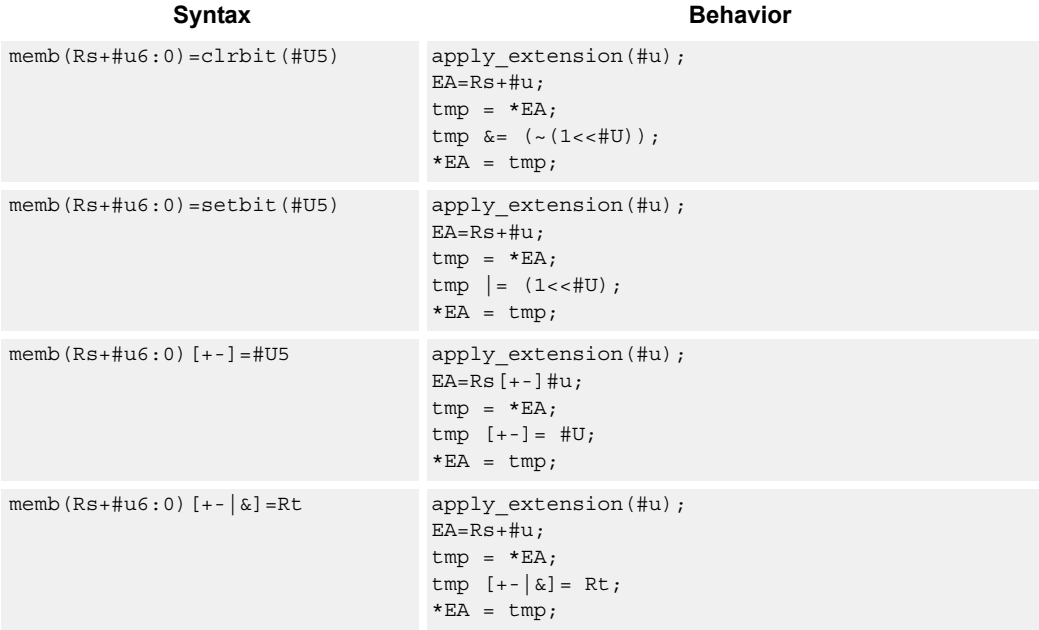

## **Class: MEMOP (slots 0)**

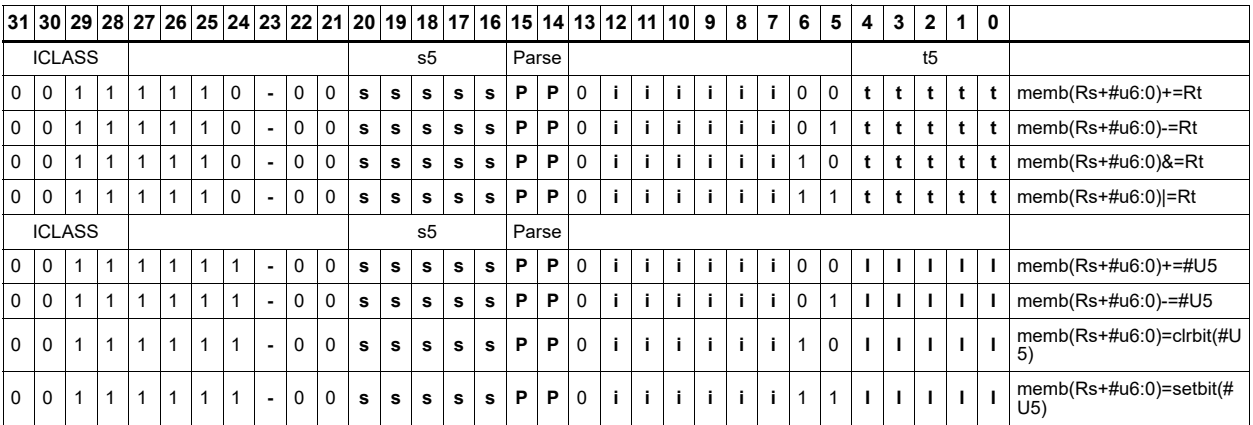

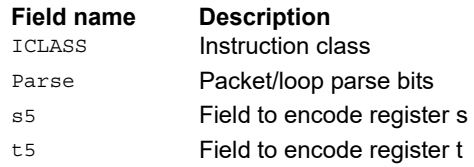

# Operation on memory halfword

Perform ALU or bit operation on the memory halfword at the effective address.

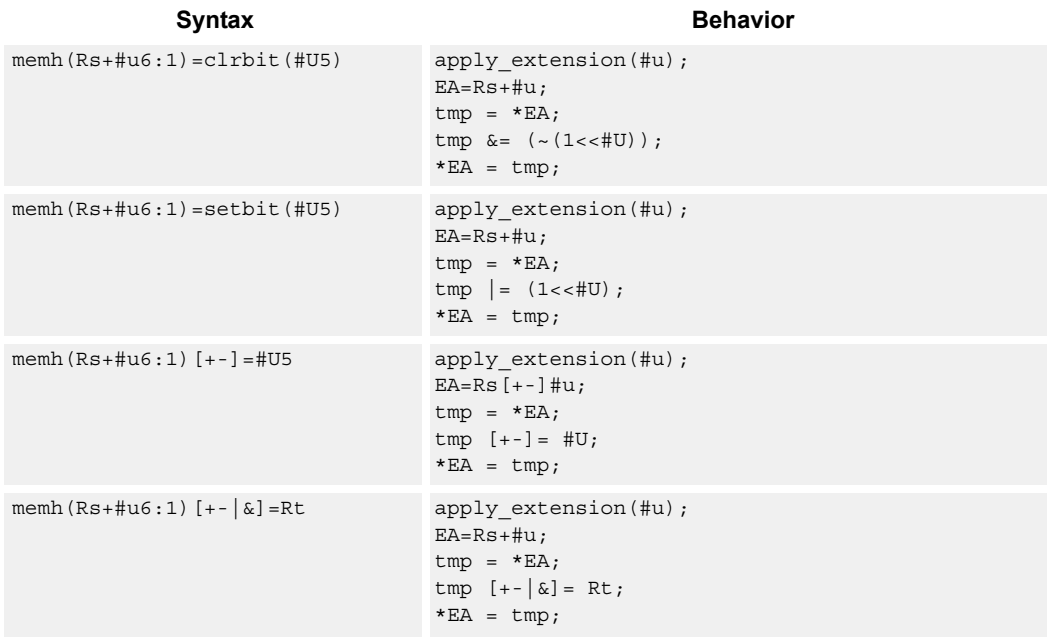

#### **Class: MEMOP (slots 0)**

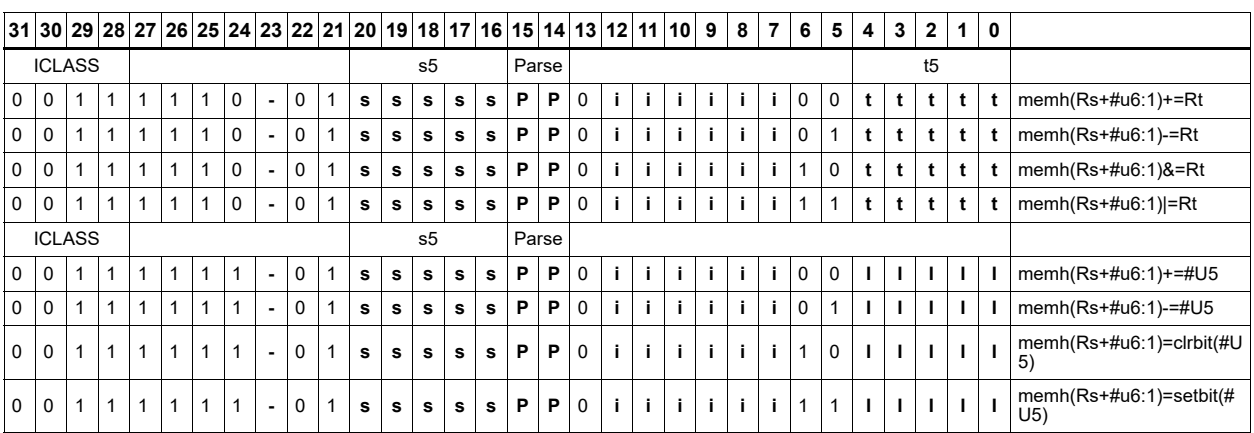

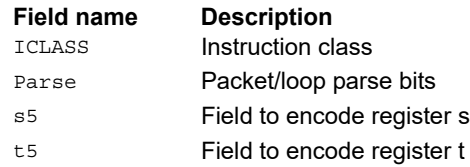

# Operation on memory word

Perform ALU or bit operation on the memory word at the effective address.

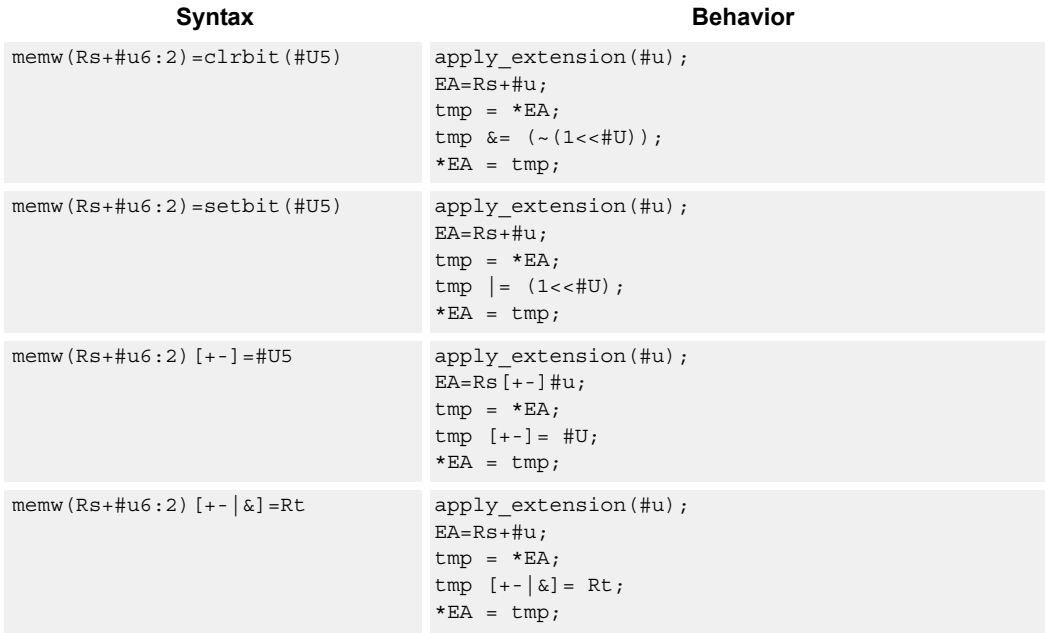

#### **Class: MEMOP (slots 0)**

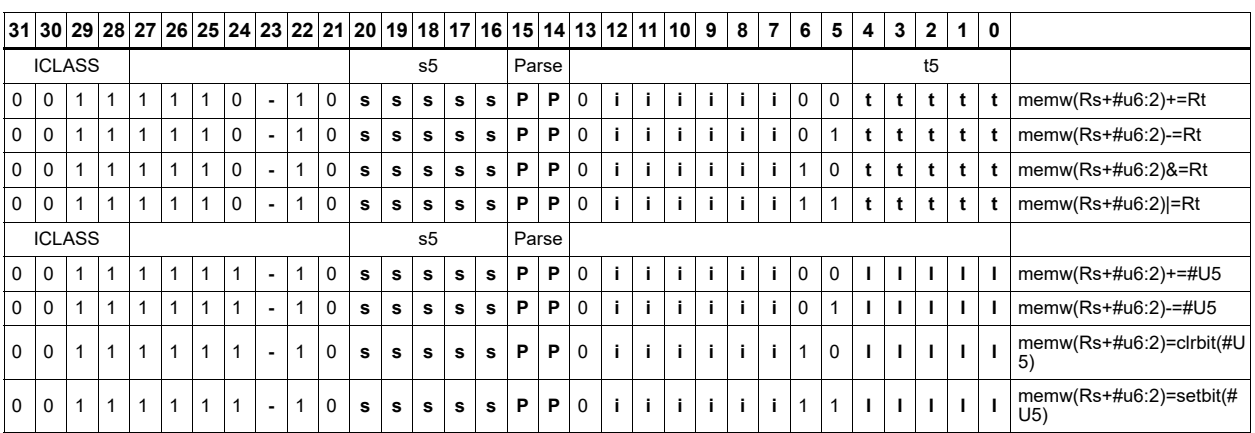

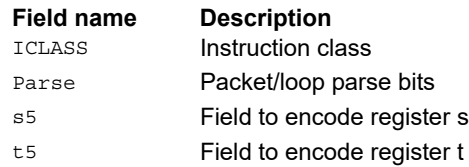

# **11.7 NV**

The NV instruction class includes instructions that take the register source operand from another instruction in the same packet.

NV instructions are executable on slot 0.

# **11.7.1 NV J**

The NV J instruction subclass includes jump instructions that take the register source operand from another instruction in the same packet.

## Jump to address condition on new register value

Compare a register or constant against the value produced by a slot 1 instruction. If the comparison is true, the program counter is changed to a target address, relative to the current PC.

This instruction is executable only on slot 0.

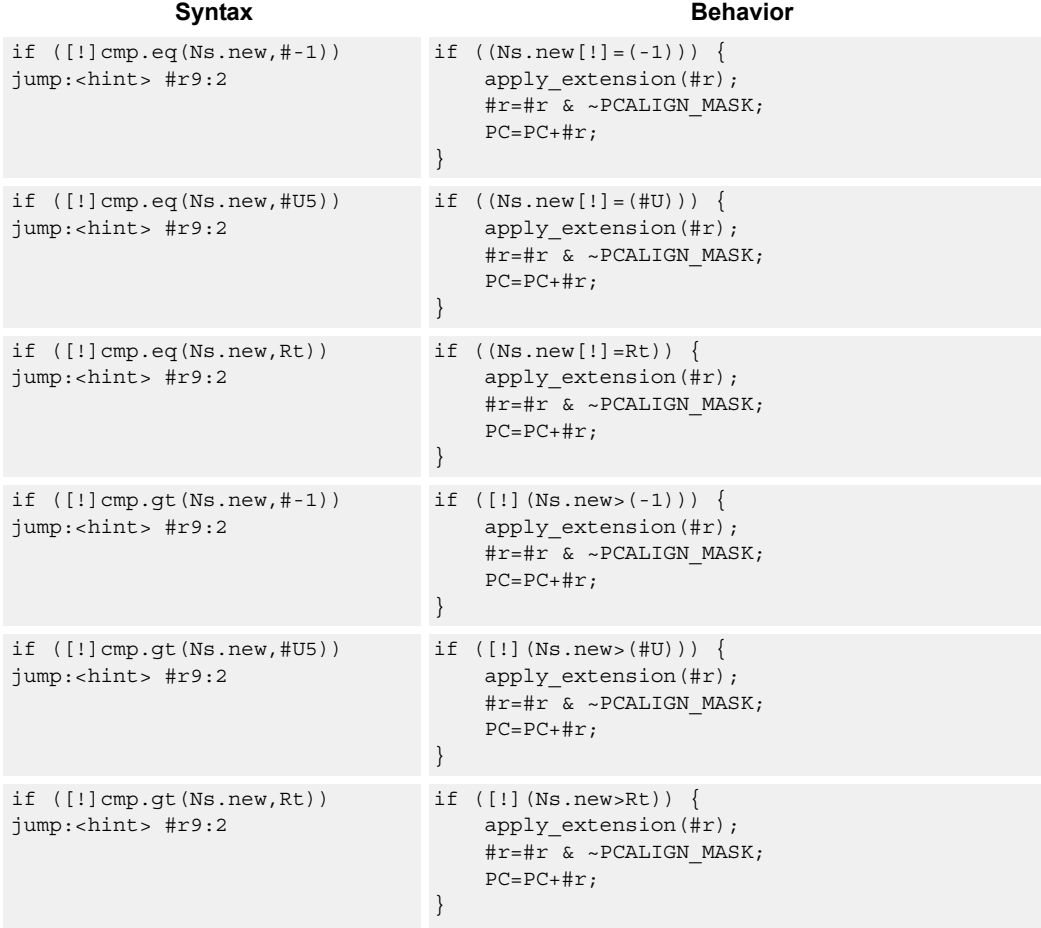

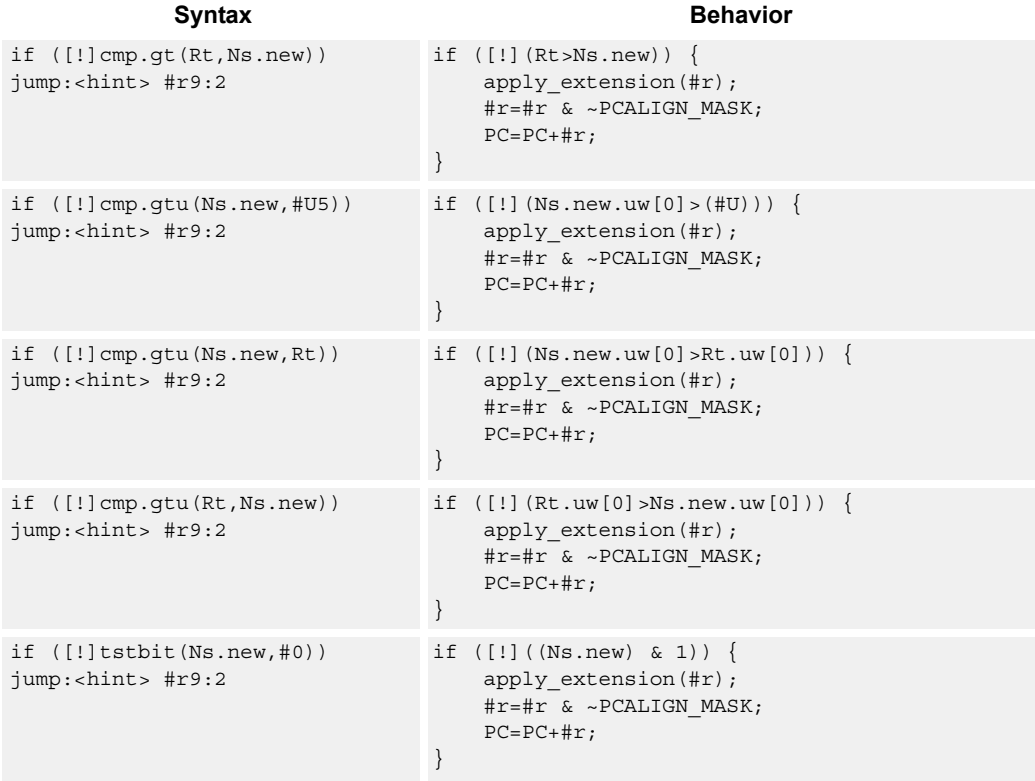

## **Class: NV (slots 0)**

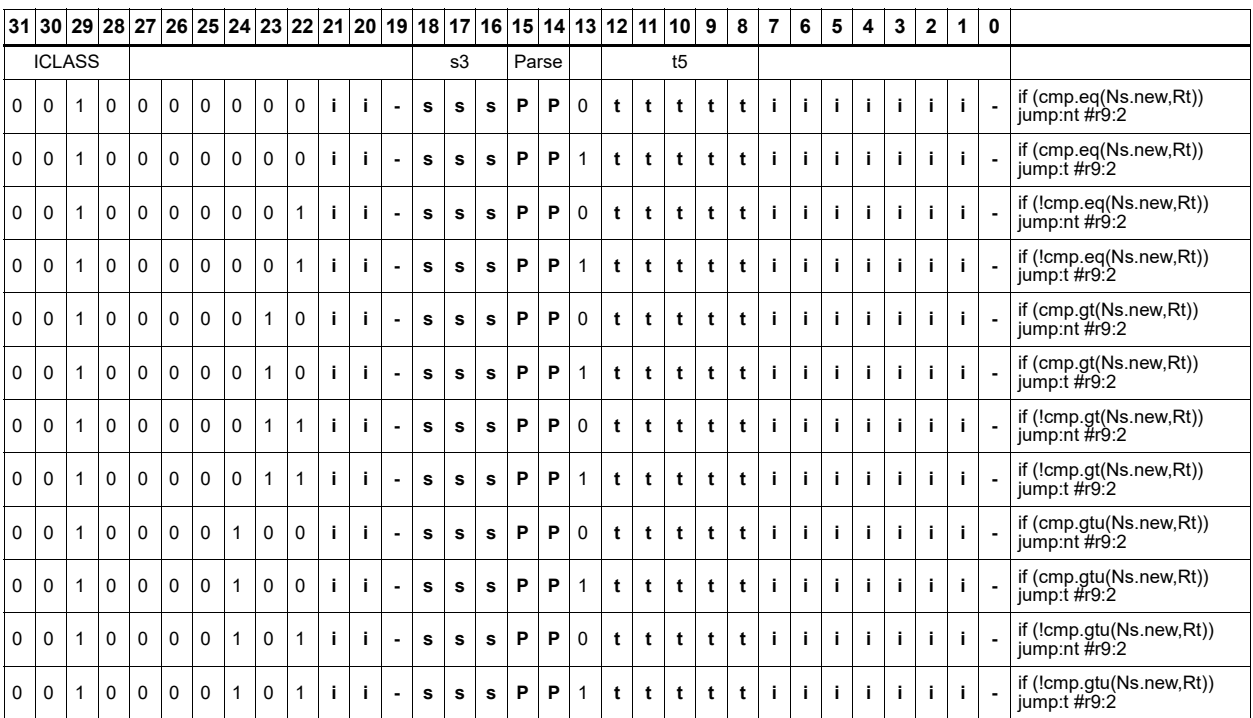

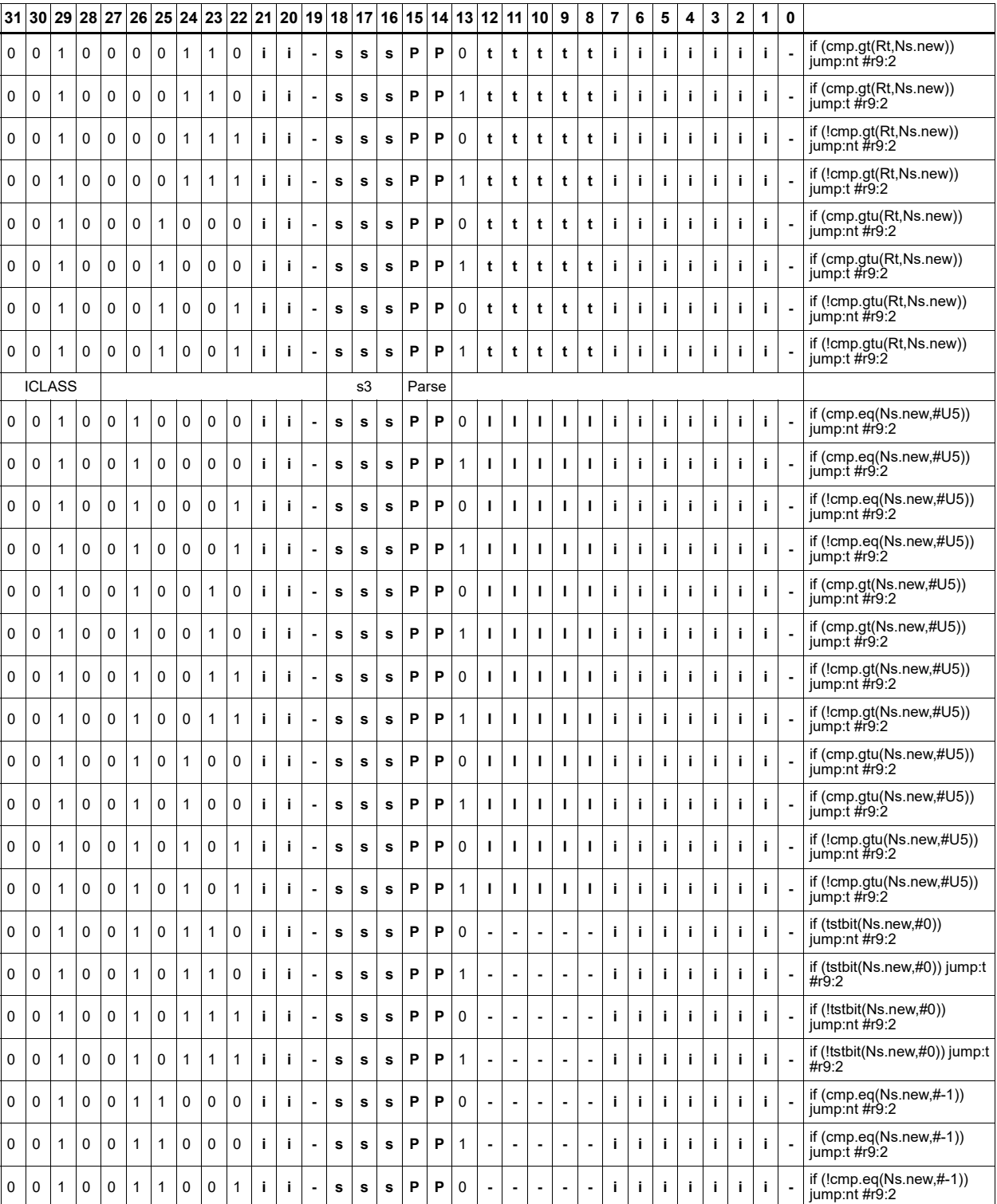

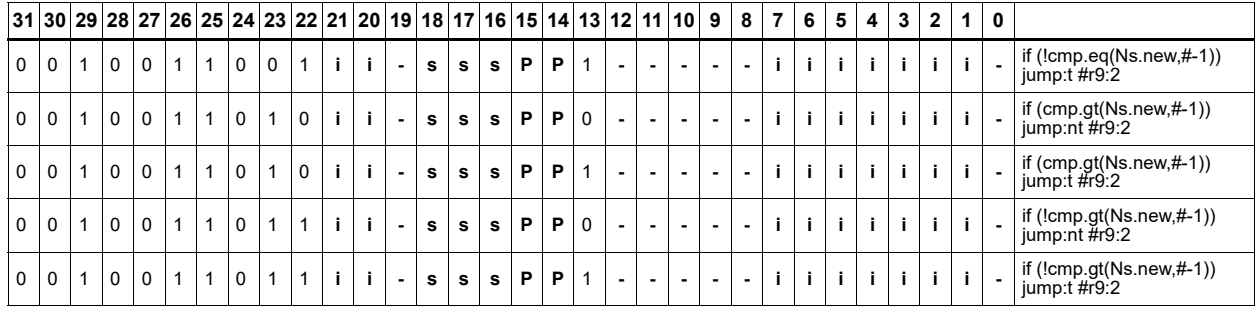

**Field name Description**

ICLASS **Instruction class** 

Parse Packet/loop parse bits s3 Field to encode register s

t5 Field to encode register t

## **11.7.2 NV ST**

The NV ST instruction subclass includes store instructions that take the register source operand from another instruction in the same packet.

## Store new-value byte

Store the least-significant byte in a source register in memory at the effective address.

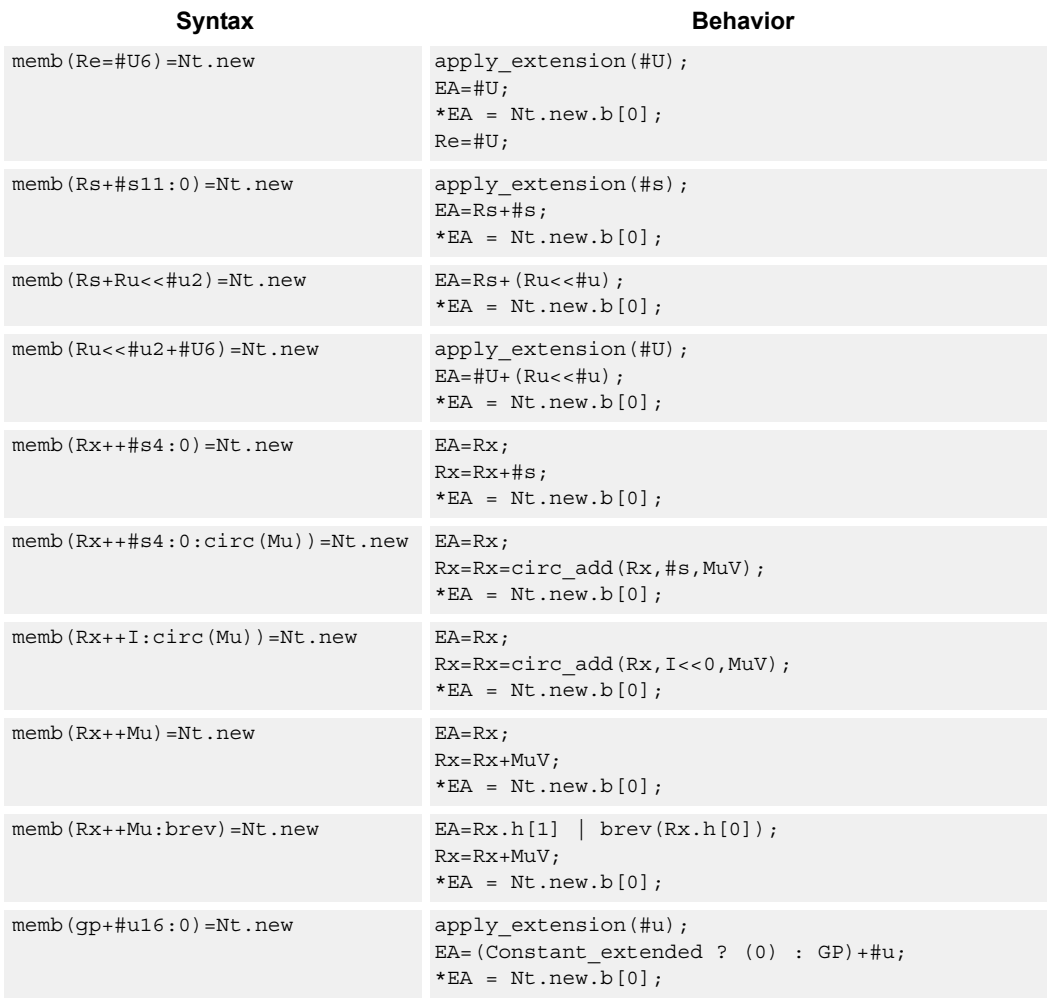

#### **Class: NV (slots 0)**

- Forms of this instruction that use a new-value operand produced in the packet must execute on slot 0.
- This instruction can execute only in slot 0, even though it is an ST instruction.

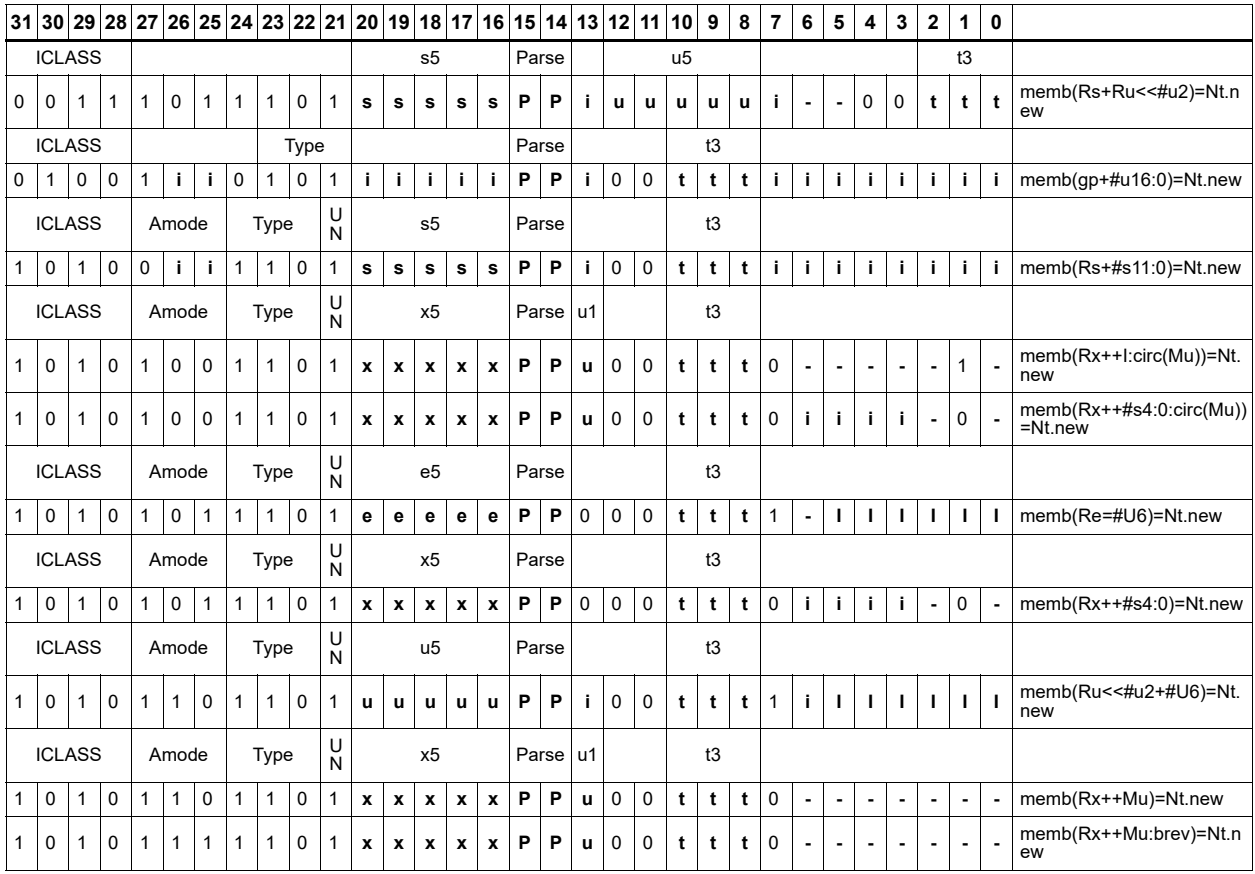

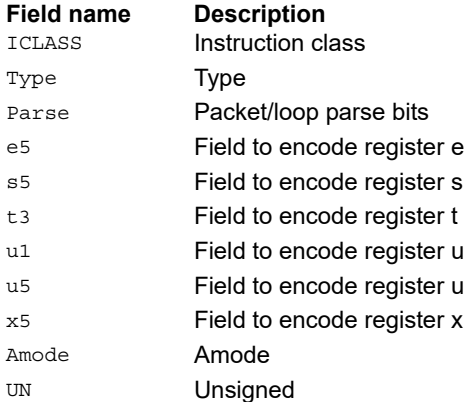

## Store new-value byte conditionally

Store the least-significant byte in a source register in memory at the effective address.

This instruction is conditional based on a predicate value. If the predicate is true, the instruction is performed, otherwise it is treated as a NOP.

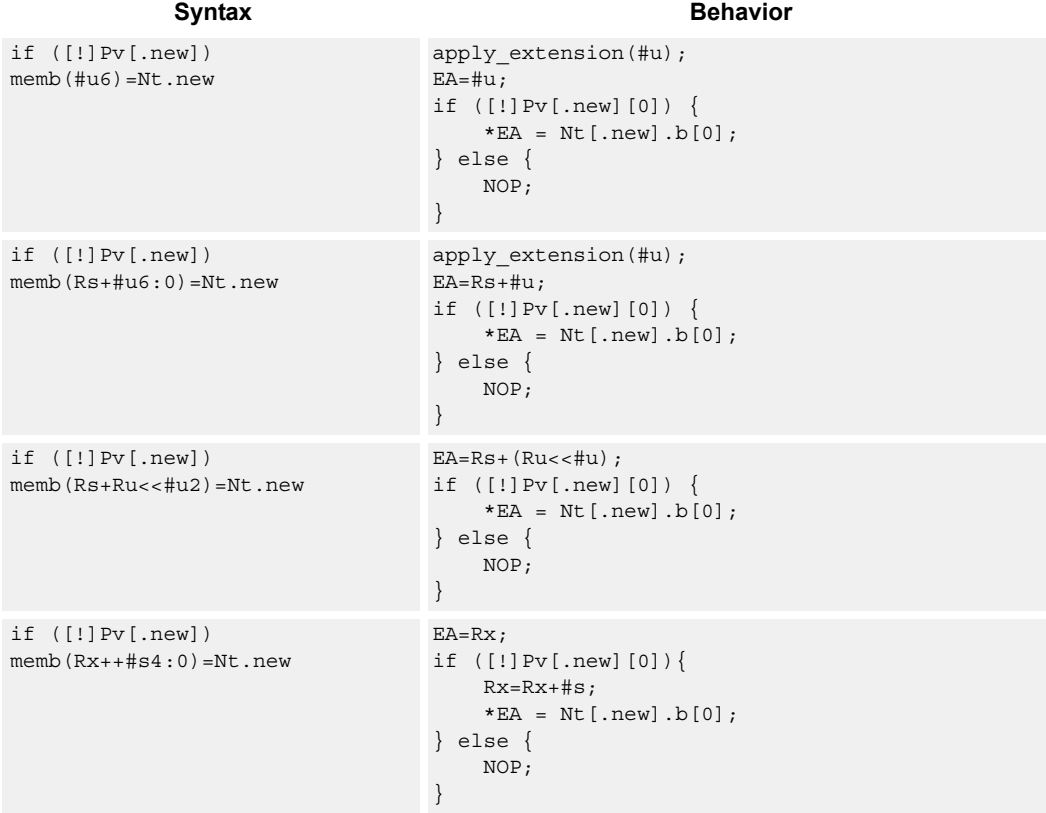

### **Class: NV (slots 0)**

- Forms of this instruction that use a new-value operand produced in the packet must execute on slot 0.
- This instruction can execute only in slot 0, even though it is an ST instruction.

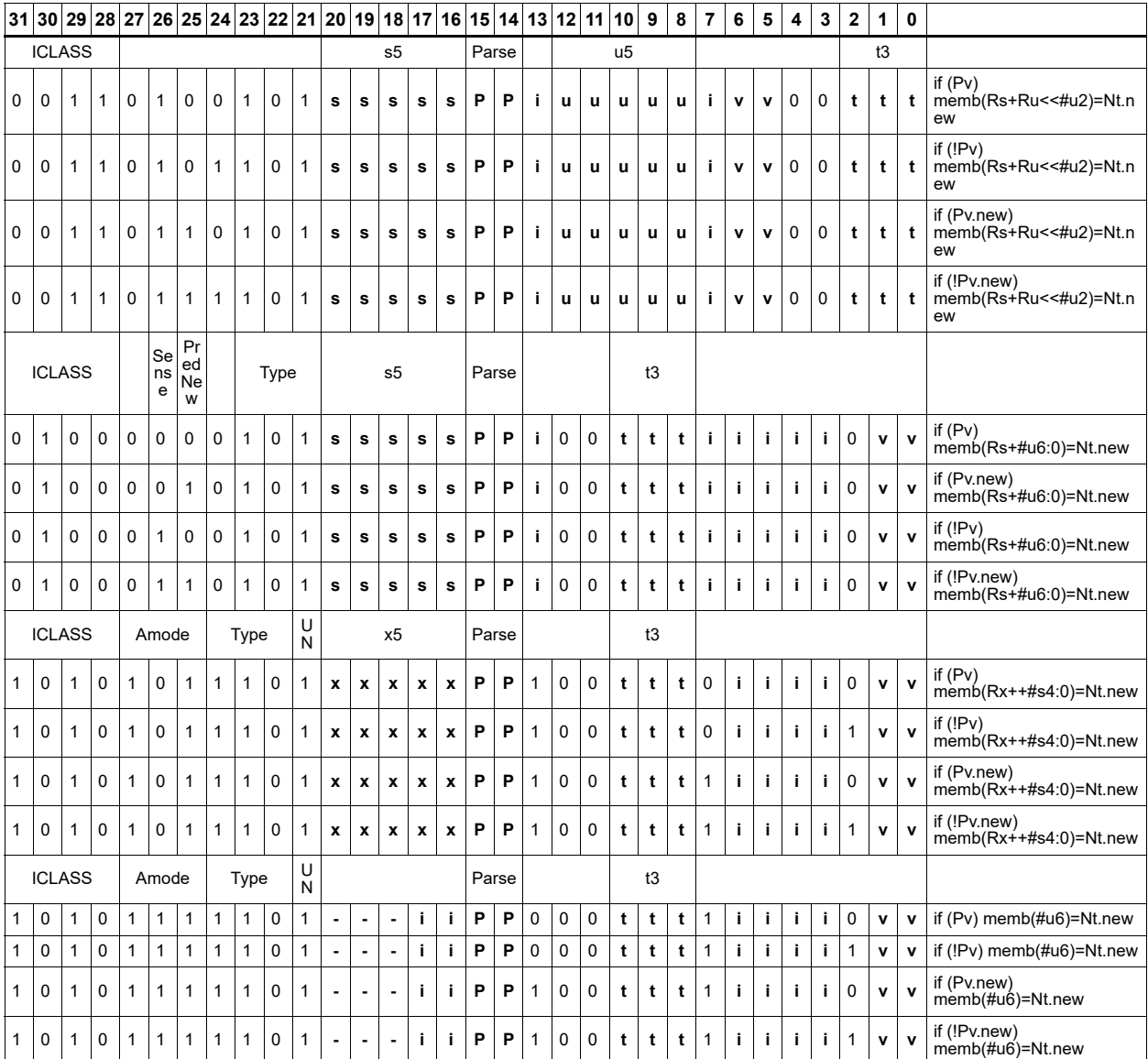

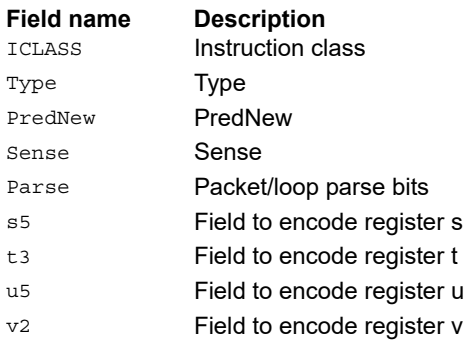

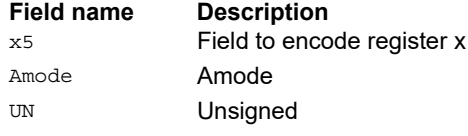

## Store new-value halfword

Store the upper or lower 16-bits of a source register in memory at the effective address.

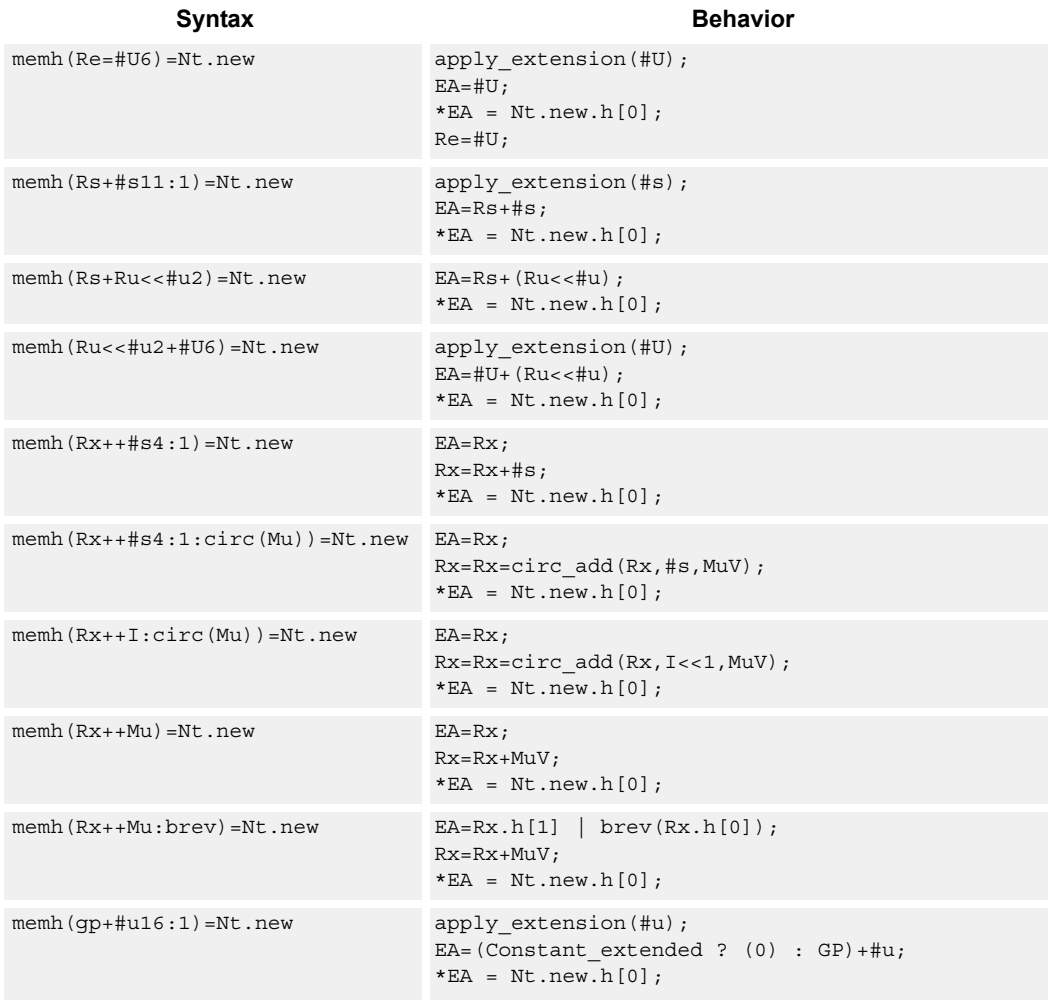

#### **Class: NV (slots 0)**

- Forms of this instruction that use a new-value operand produced in the packet must execute on slot 0.
- This instruction can execute only in slot 0, even though it is an ST instruction.

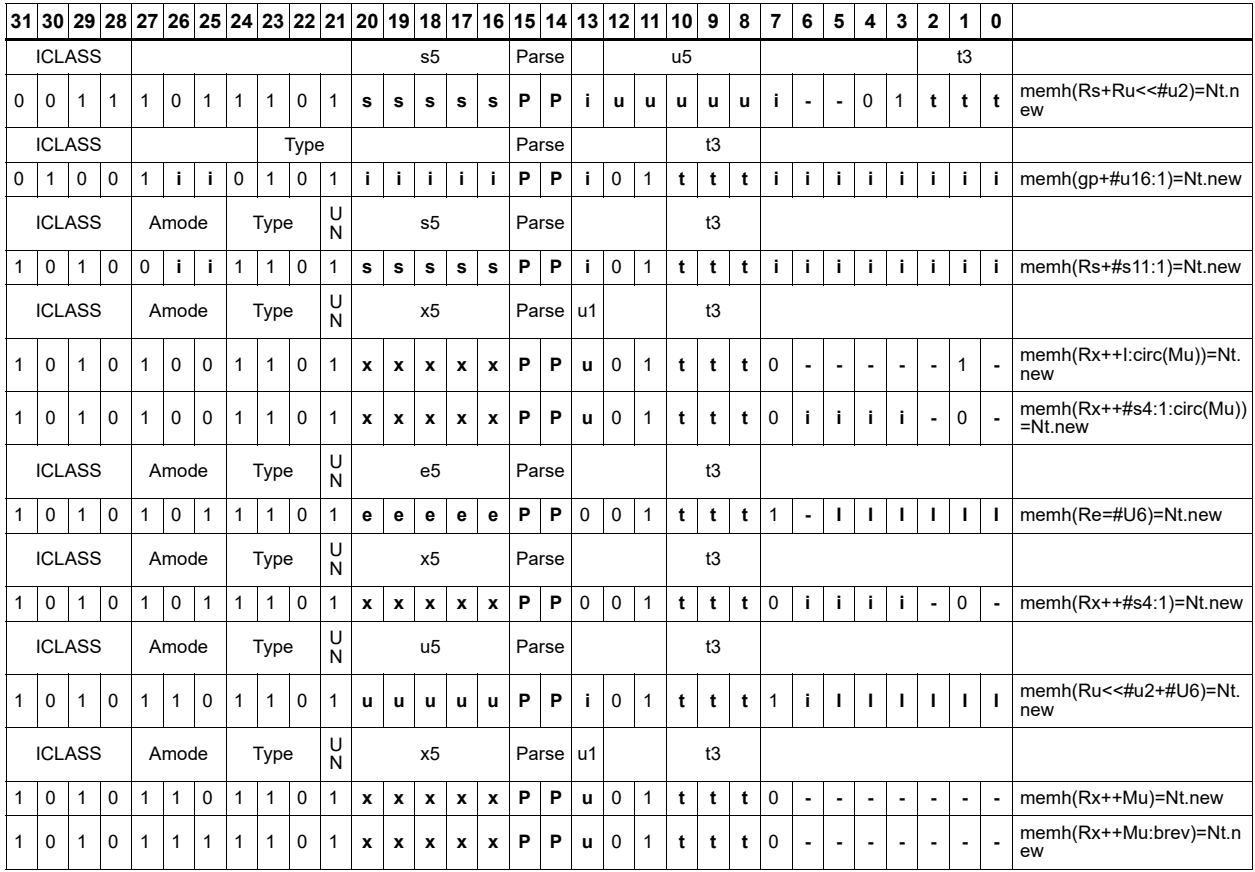

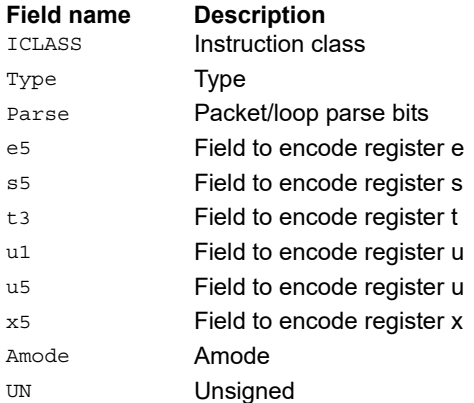

## Store new-value halfword conditionally

Store the upper or lower 16-bits of a source register in memory at the effective address.

This instruction is conditional based on a predicate value. If the predicate is true, the instruction is performed, otherwise it is treated as a NOP.

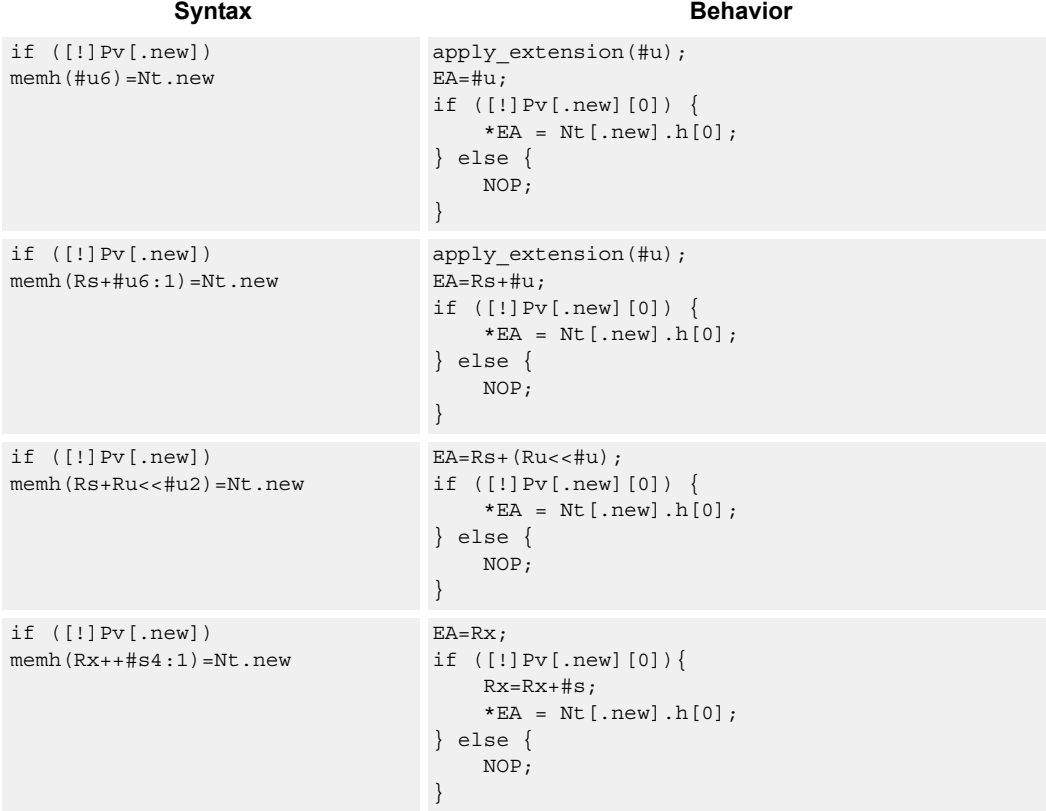

### **Class: NV (slots 0)**

- Forms of this instruction that use a new-value operand produced in the packet must execute on slot 0.
- This instruction can execute only in slot 0, even though it is an ST instruction.

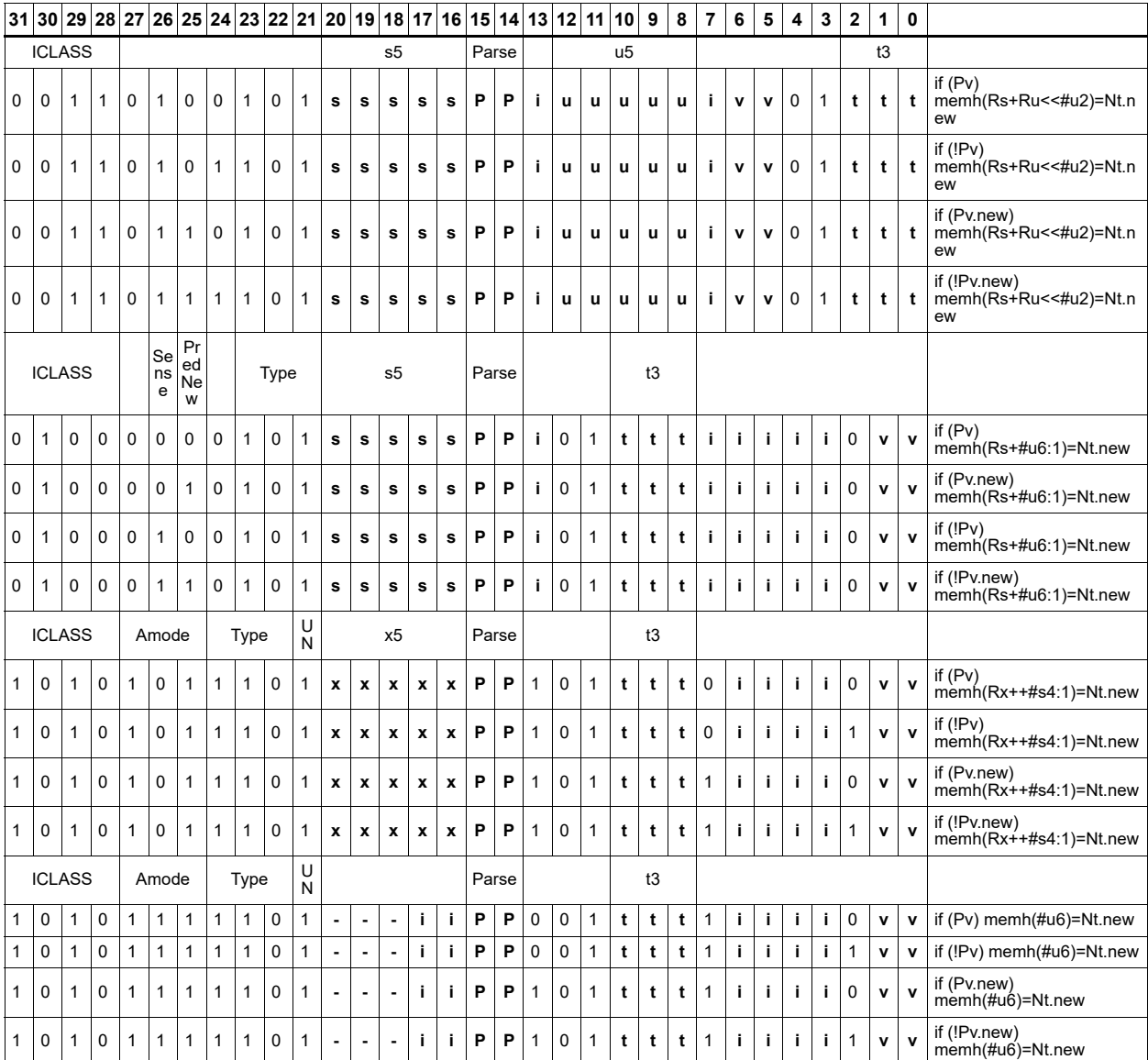

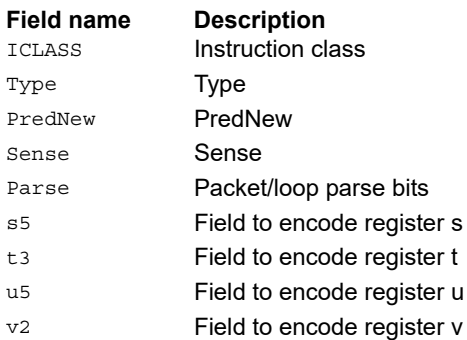

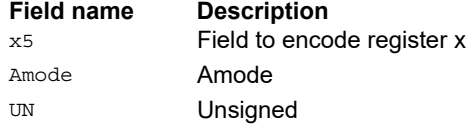

## Store new-value word

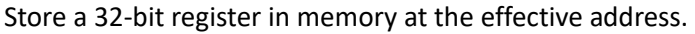

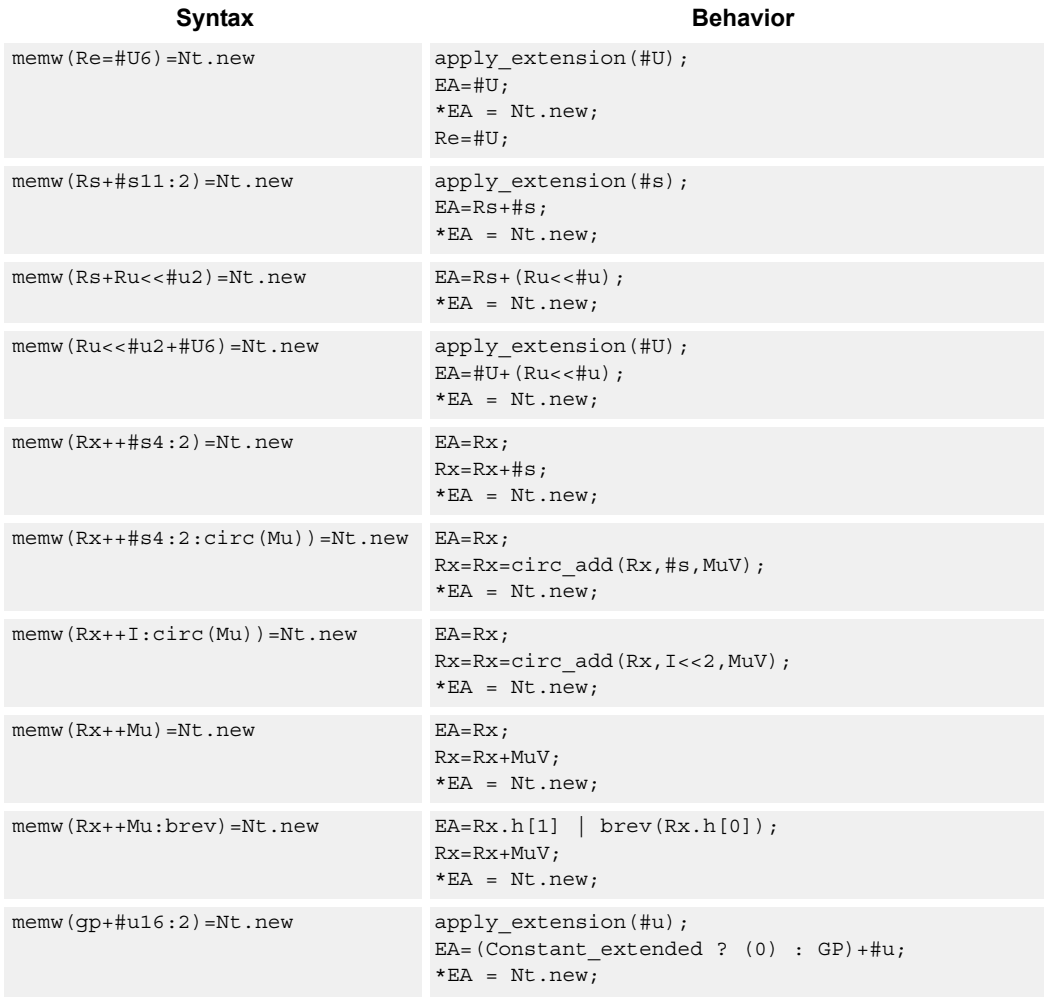

#### **Class: NV (slots 0)**

- Forms of this instruction that use a new-value operand produced in the packet must execute on slot 0.
- This instruction can execute only in slot 0, even though it is an ST instruction.

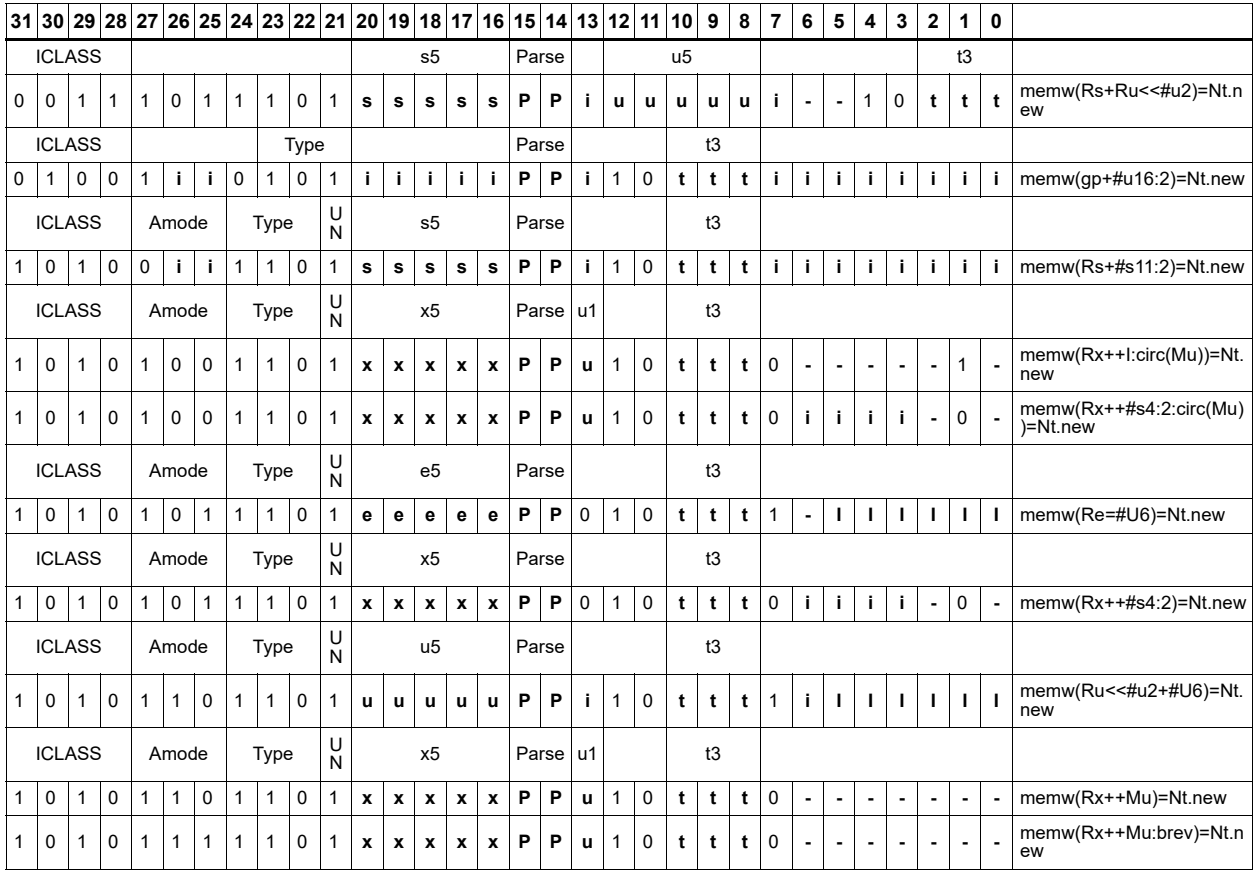

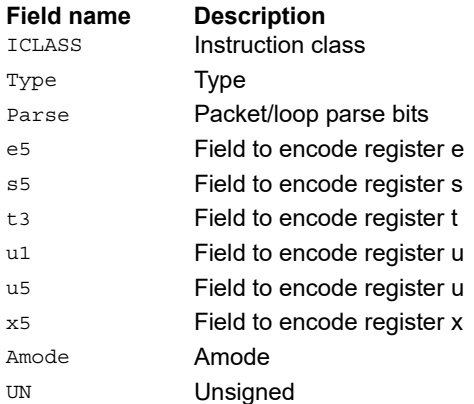

## Store new-value word conditionally

Store a 32-bit register in memory at the effective address.

This instruction is conditional based on a predicate value. If the predicate is true, the instruction is performed, otherwise it is treated as a NOP.

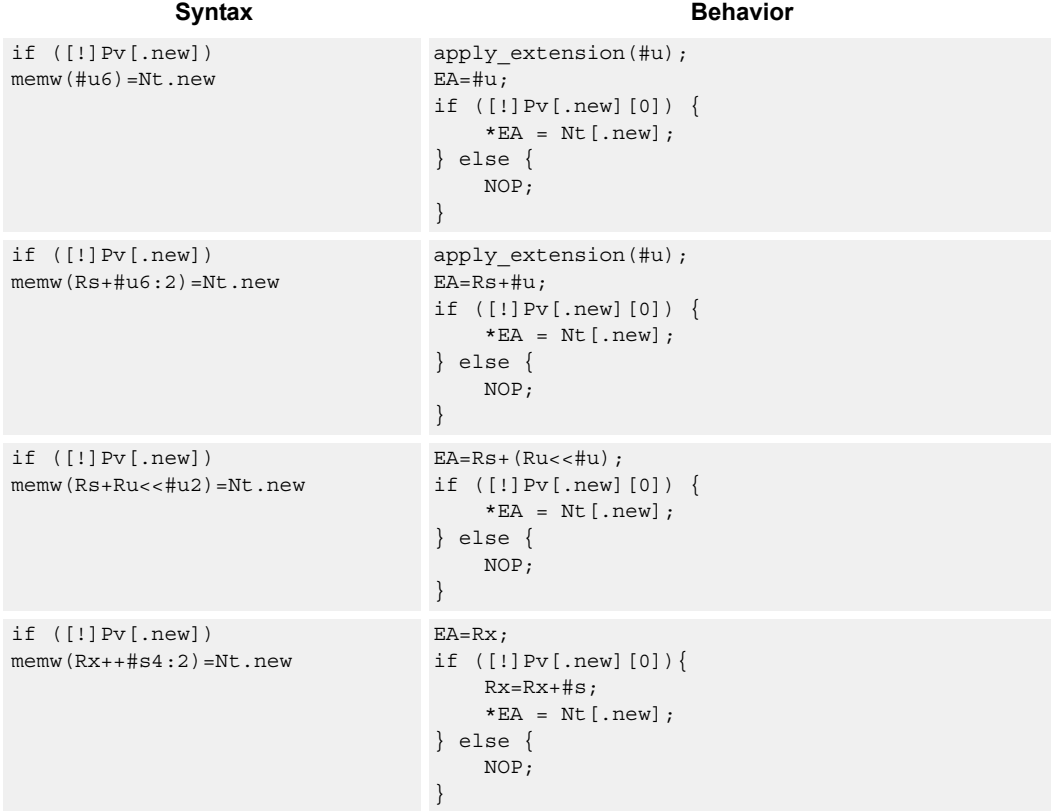

### **Class: NV (slots 0)**

- Forms of this instruction that use a new-value operand produced in the packet must execute on slot 0.
- This instruction can execute only in slot 0, even though it is an ST instruction.

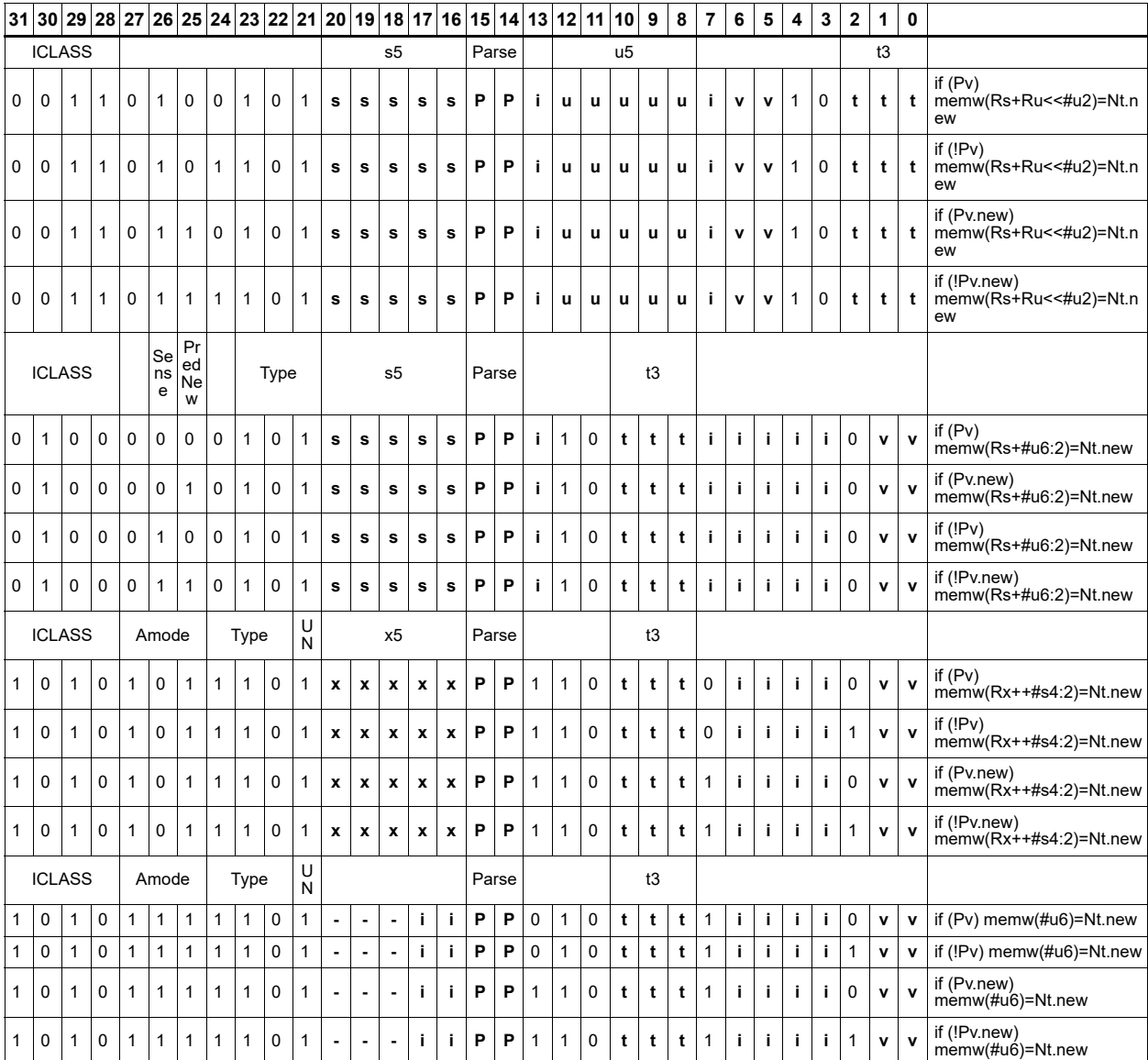

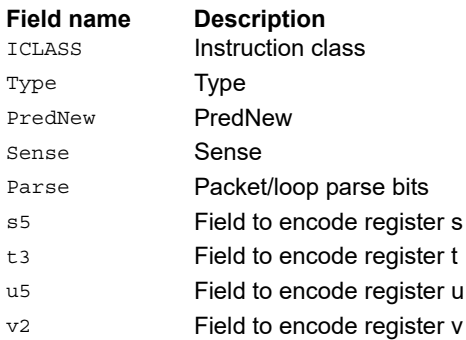

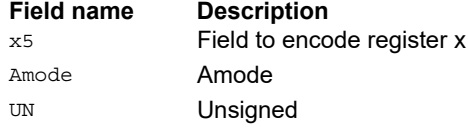

# **11.8 ST**

The ST instruction class includes store instructions, used to store values in memory.

ST instructions are executable on slot 0 and slot 1.

## Store doubleword

Store a 64-bit register pair in memory at the effective address.

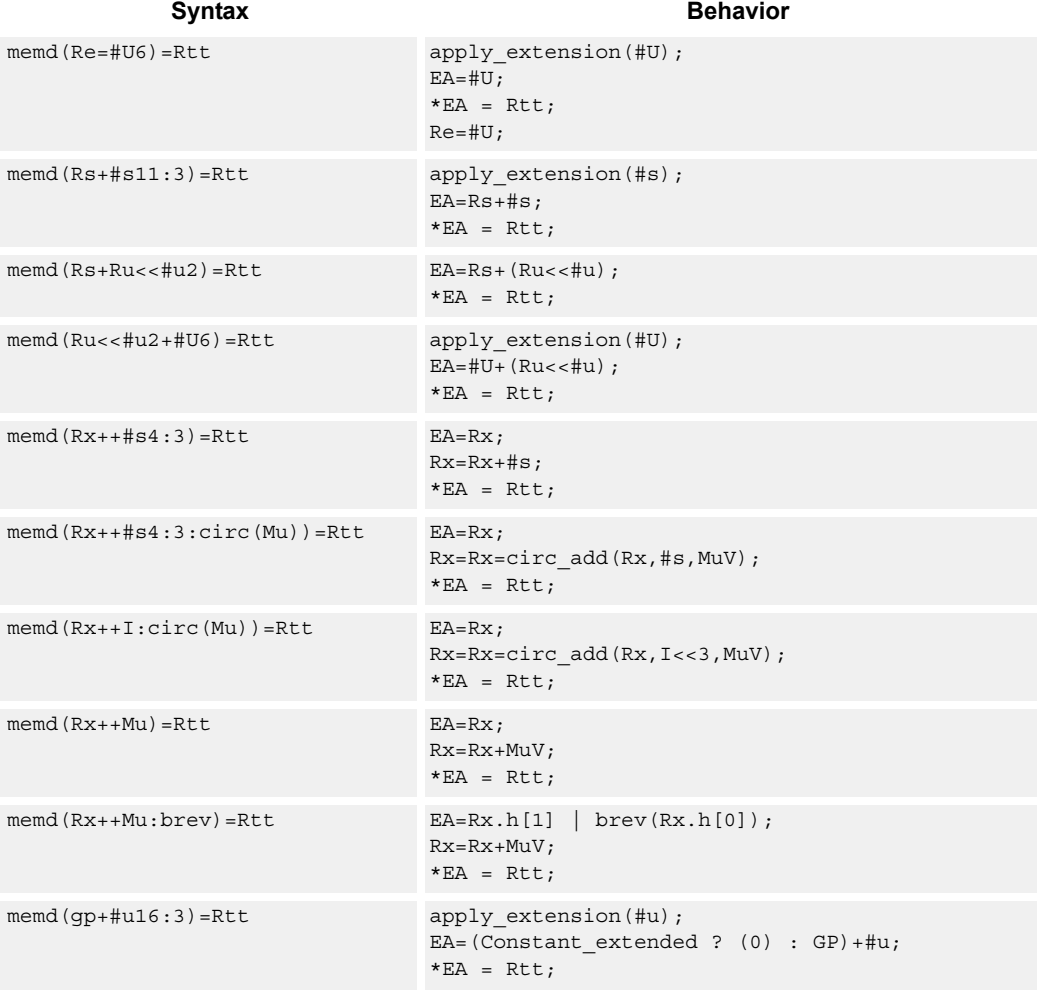

## **Class: ST (slots 0,1)**

#### **Intrinsics**

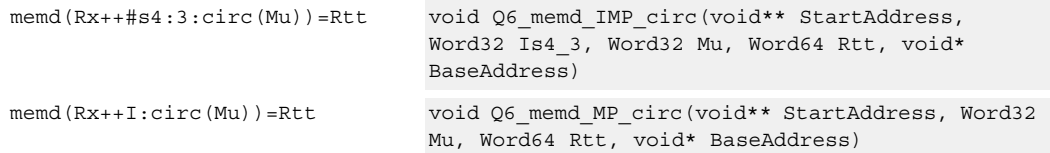

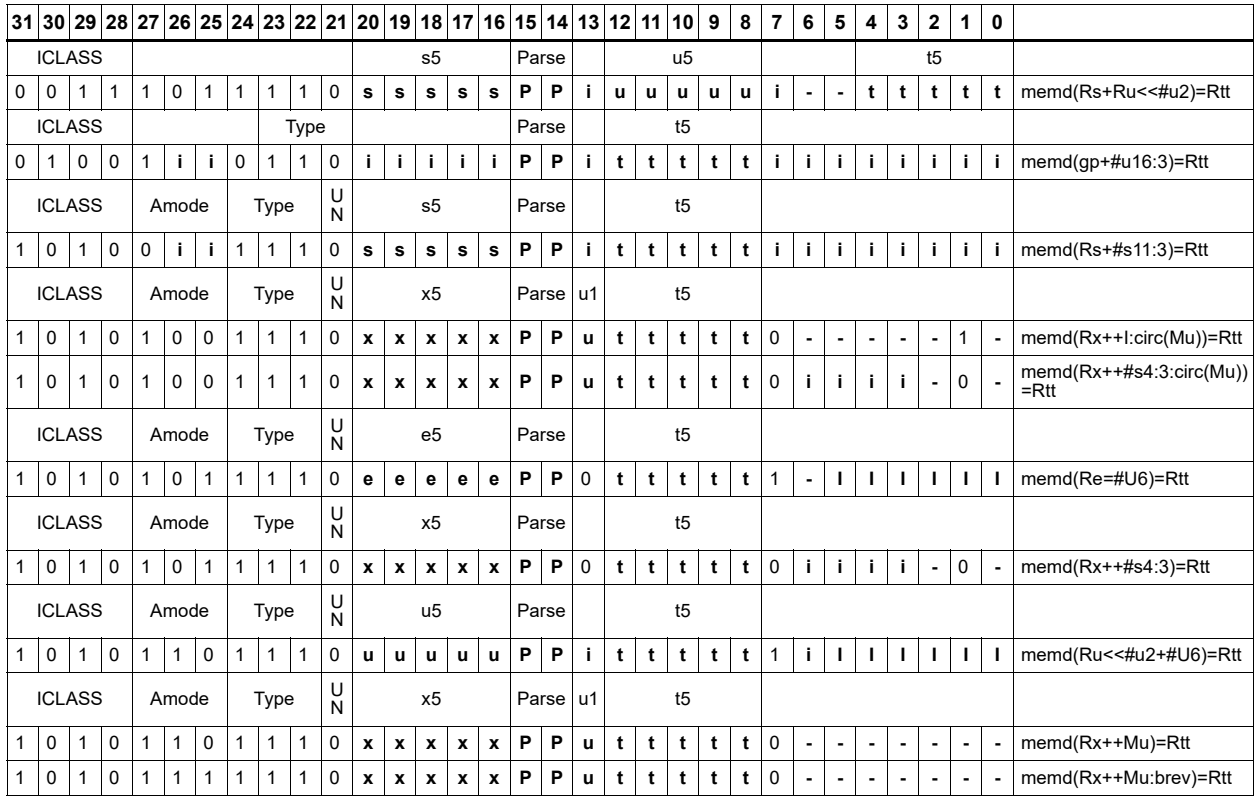

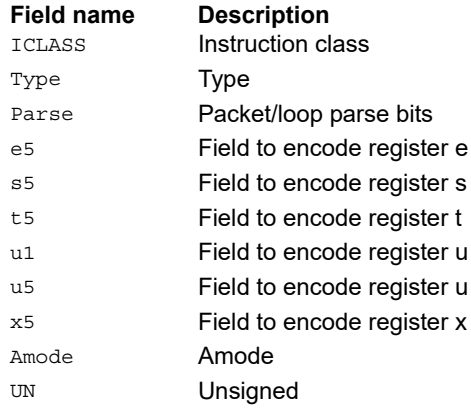

## Store-release doubleword

Store a 64-bit register pair in memory at the effective address. The store-release memory operation is observed after all preceding memory operations have been observed at the local point of serialization. A different order may be observed at the global point of serialization. (see Ordering and Synchronization).

When the :st (same thread) option is specified, the preceding memory operations are those that precede this instruction in program order.

When the :at (all threads) option is specified, the preceding memory operations are those that were committed on any thread before this instruction was committed.

The store release address is limited to certain memory regions. The following are excluded memory regions: AHB memory space, AXI M2 memory space, Hexagon memory cut-out is excluded with the exception of addressable TCM and VTCM memory, and memory with the CCCC types 2, 3, or 4 are excluded.

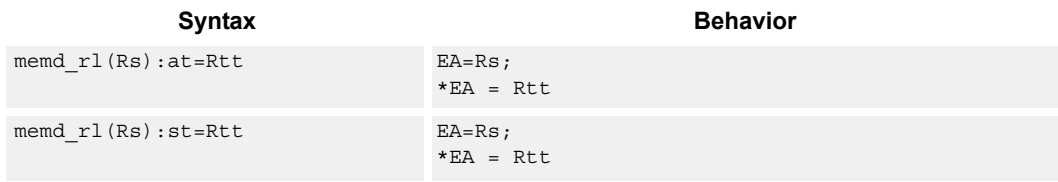

### **Class: ST (slots 0)**

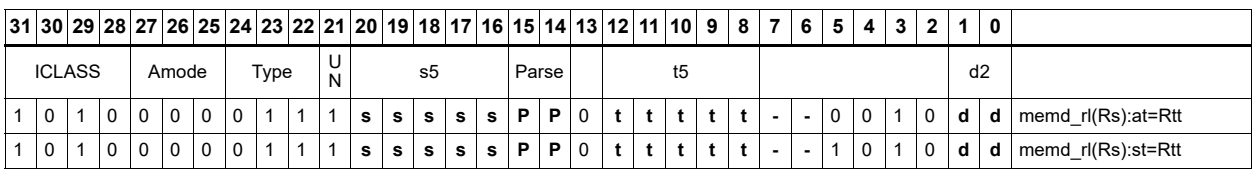

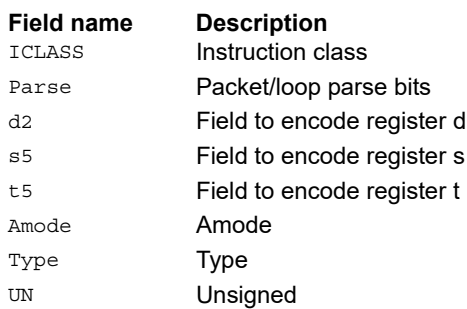

# Store doubleword conditionally

Store a 64-bit register pair in memory at the effective address.

This instruction is conditional based on a predicate value. If the predicate is true, the instruction is performed, otherwise it is treated as a NOP.

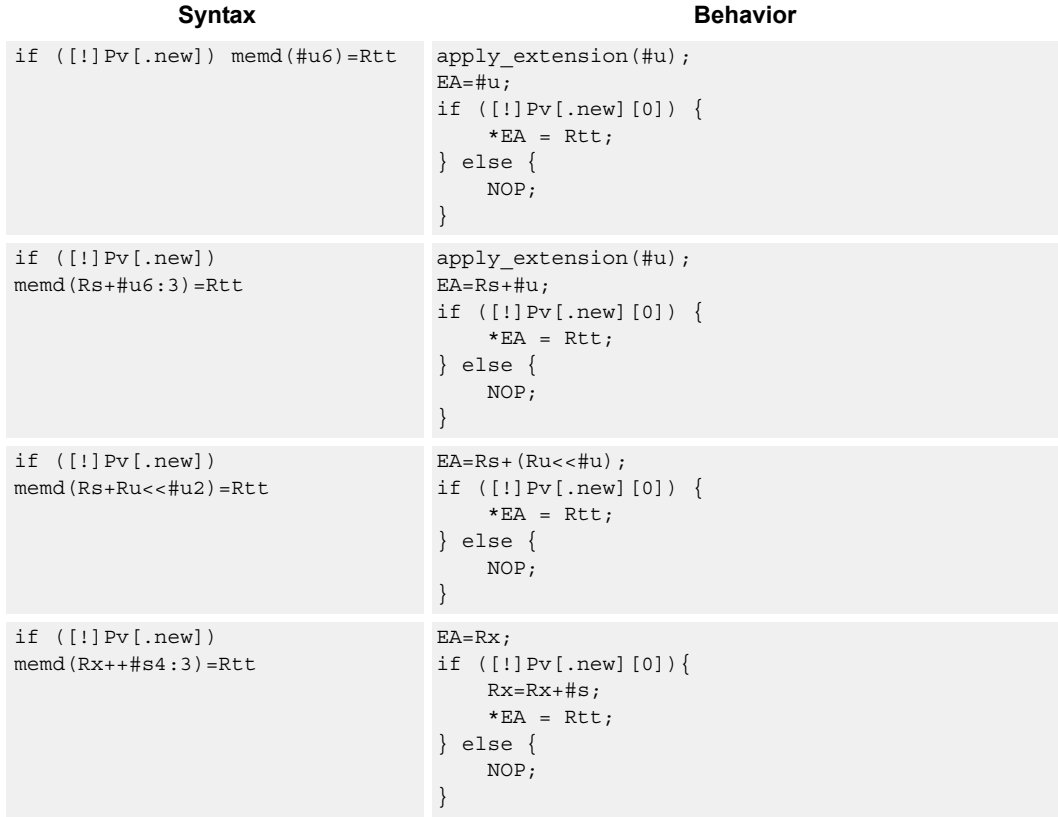

## **Class: ST (slots 0,1)**

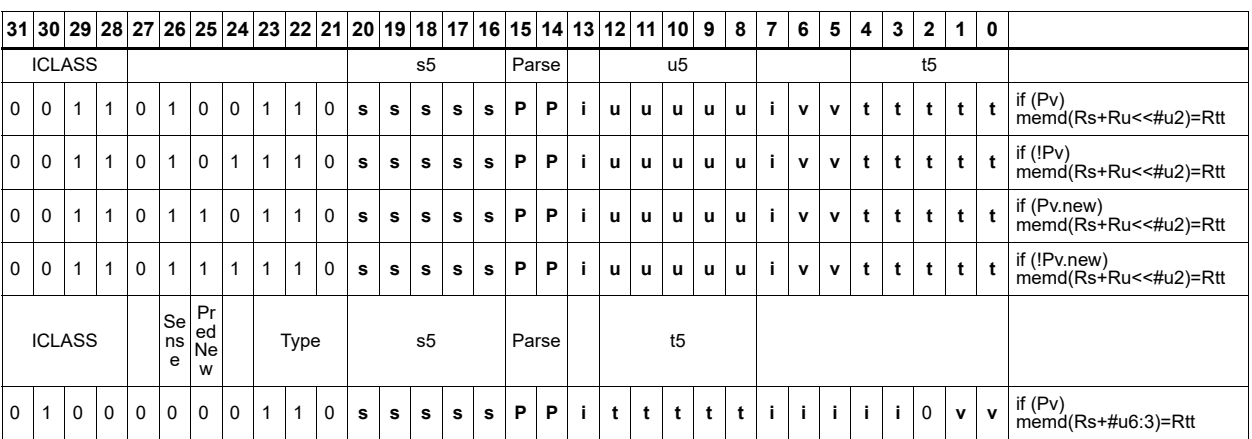

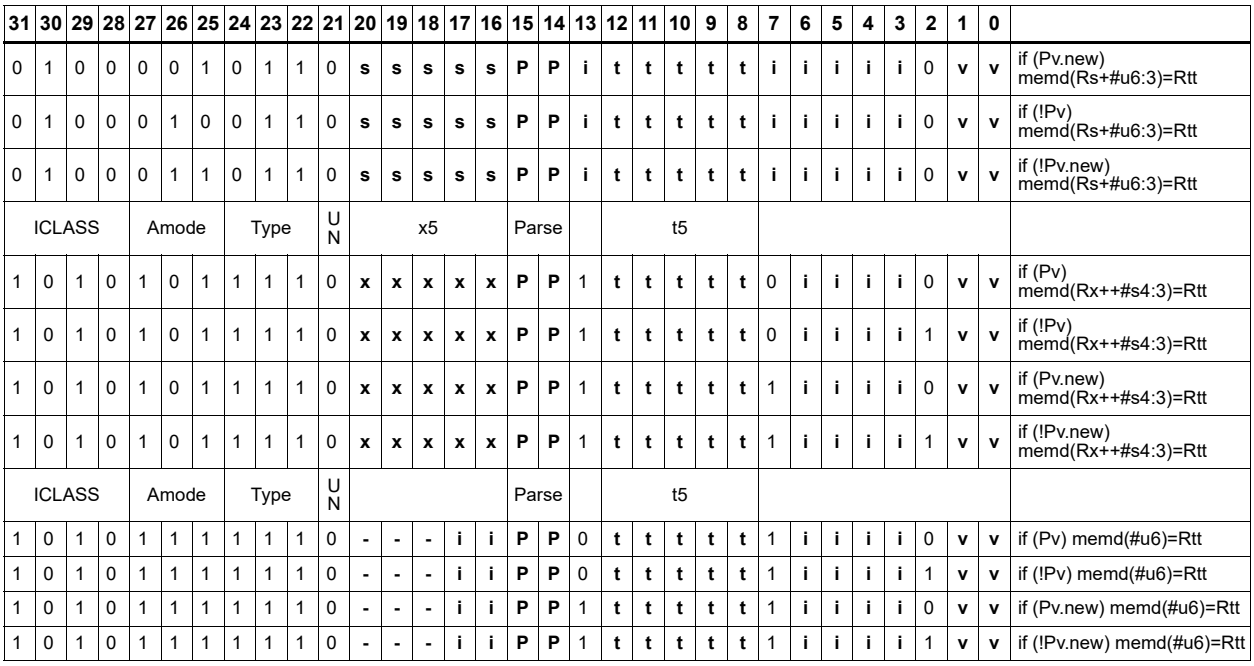

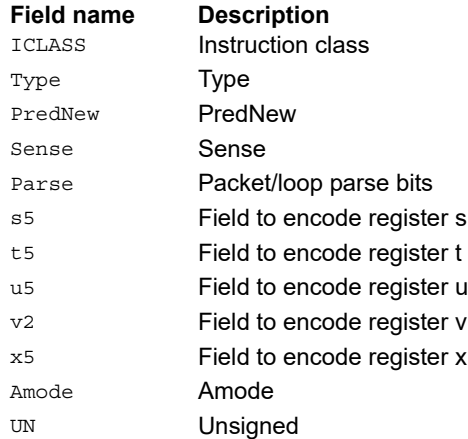
# Store byte

Store the least-significant byte in a source register at the effective address.

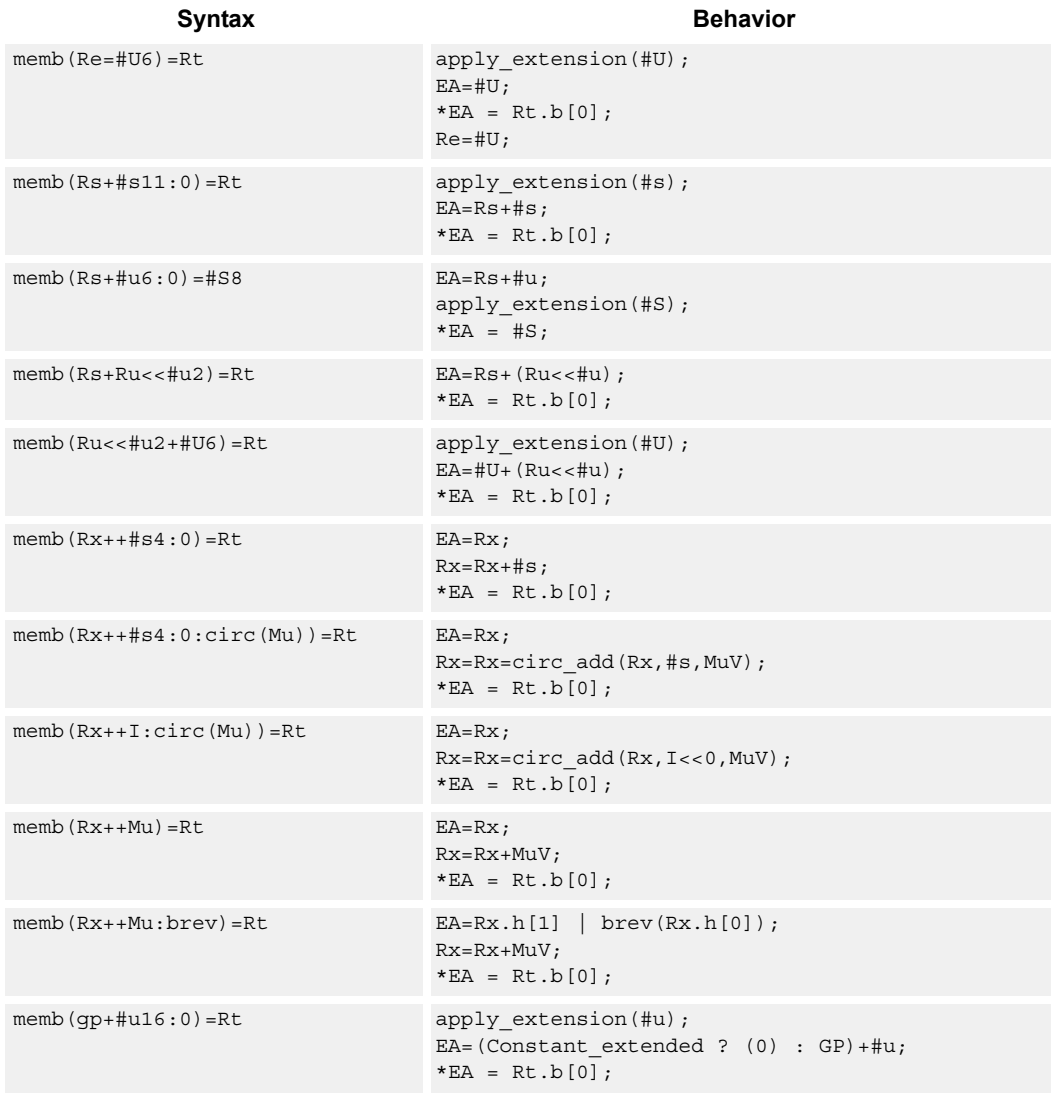

# **Class: ST (slots 0,1)**

#### **Intrinsics**

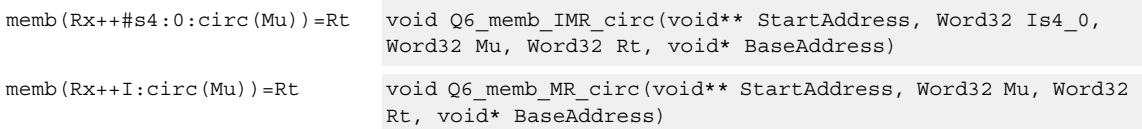

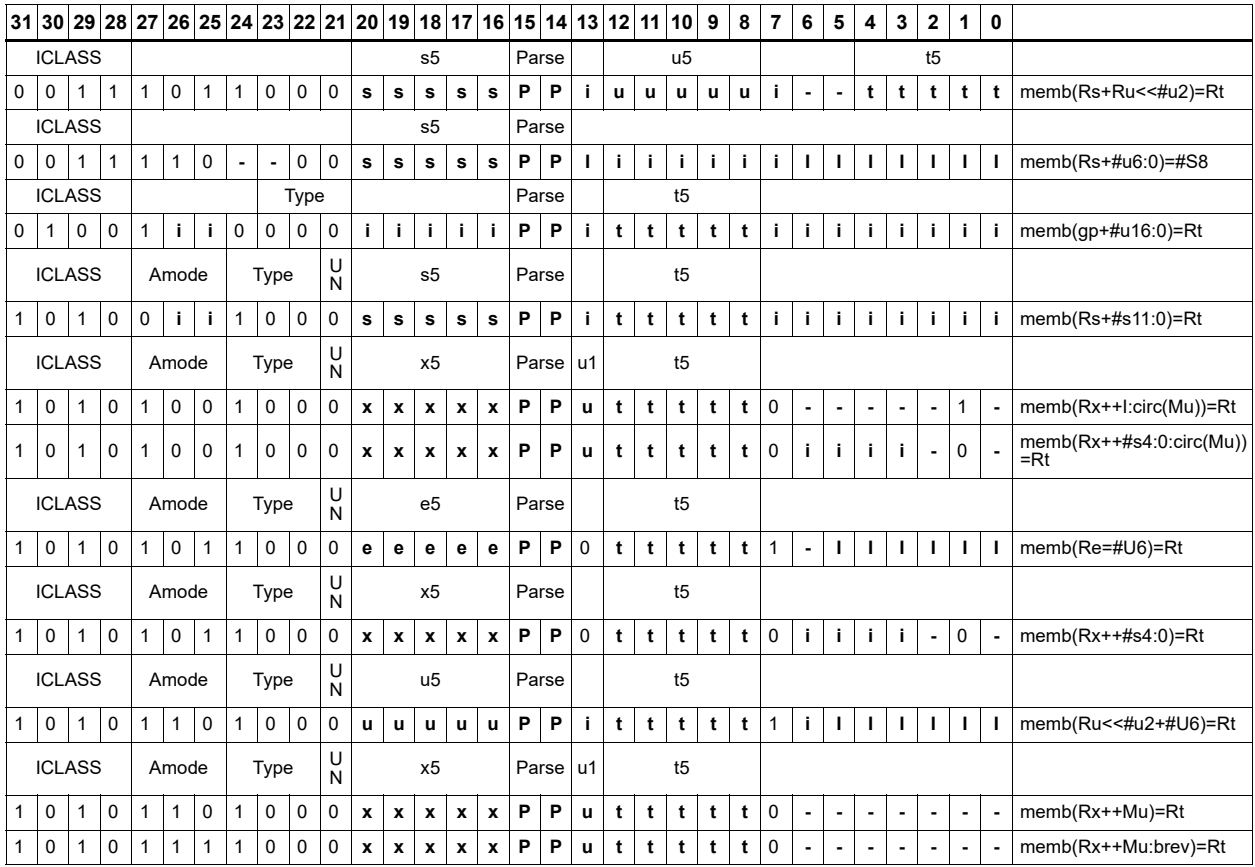

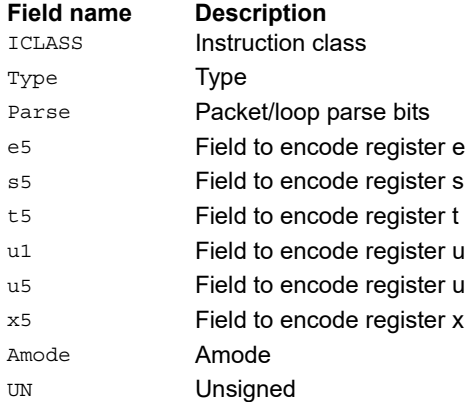

# Store byte conditionally

Store the least-significant byte in a source register at the effective address.

This instruction is conditional based on a predicate value. If the predicate is true, the instruction is performed, otherwise it is treated as a NOP.

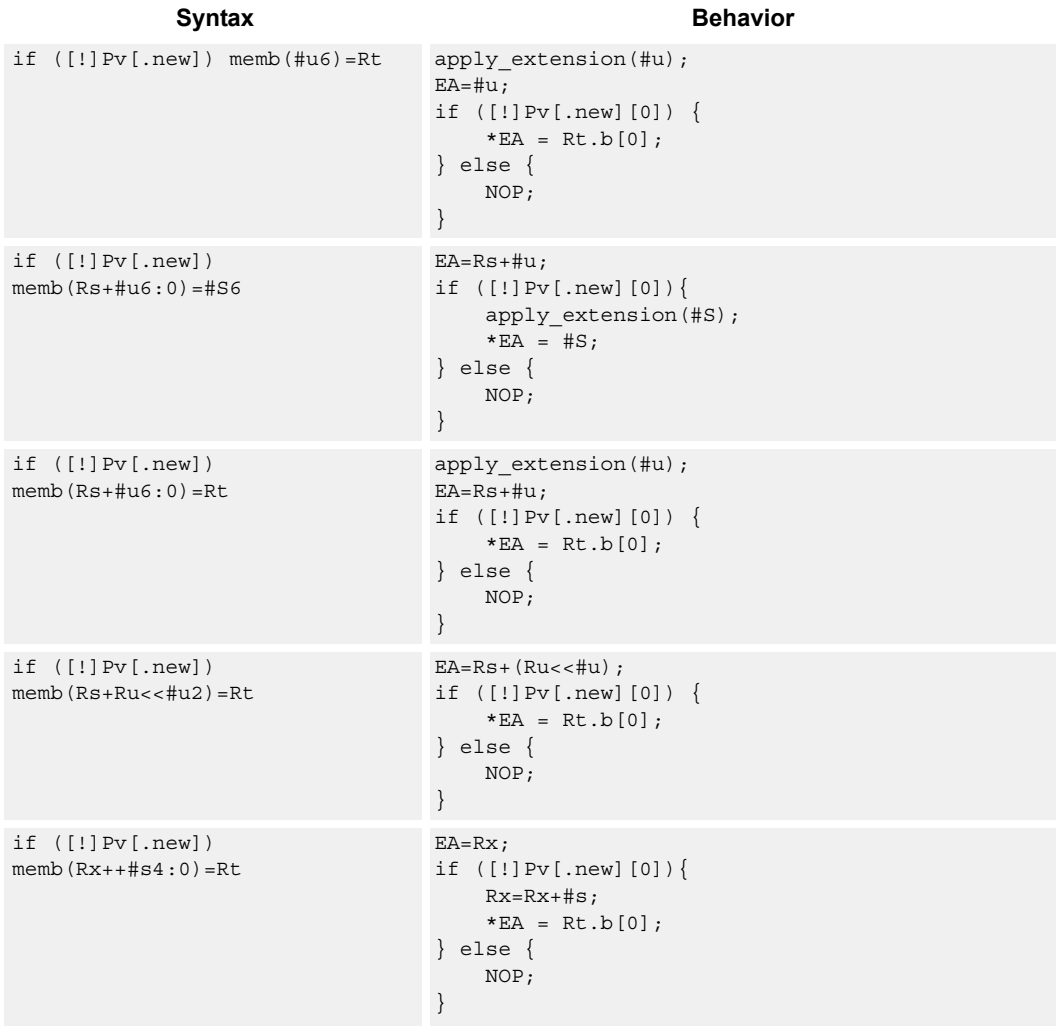

# **Class: ST (slots 0,1)**

### **Encoding**

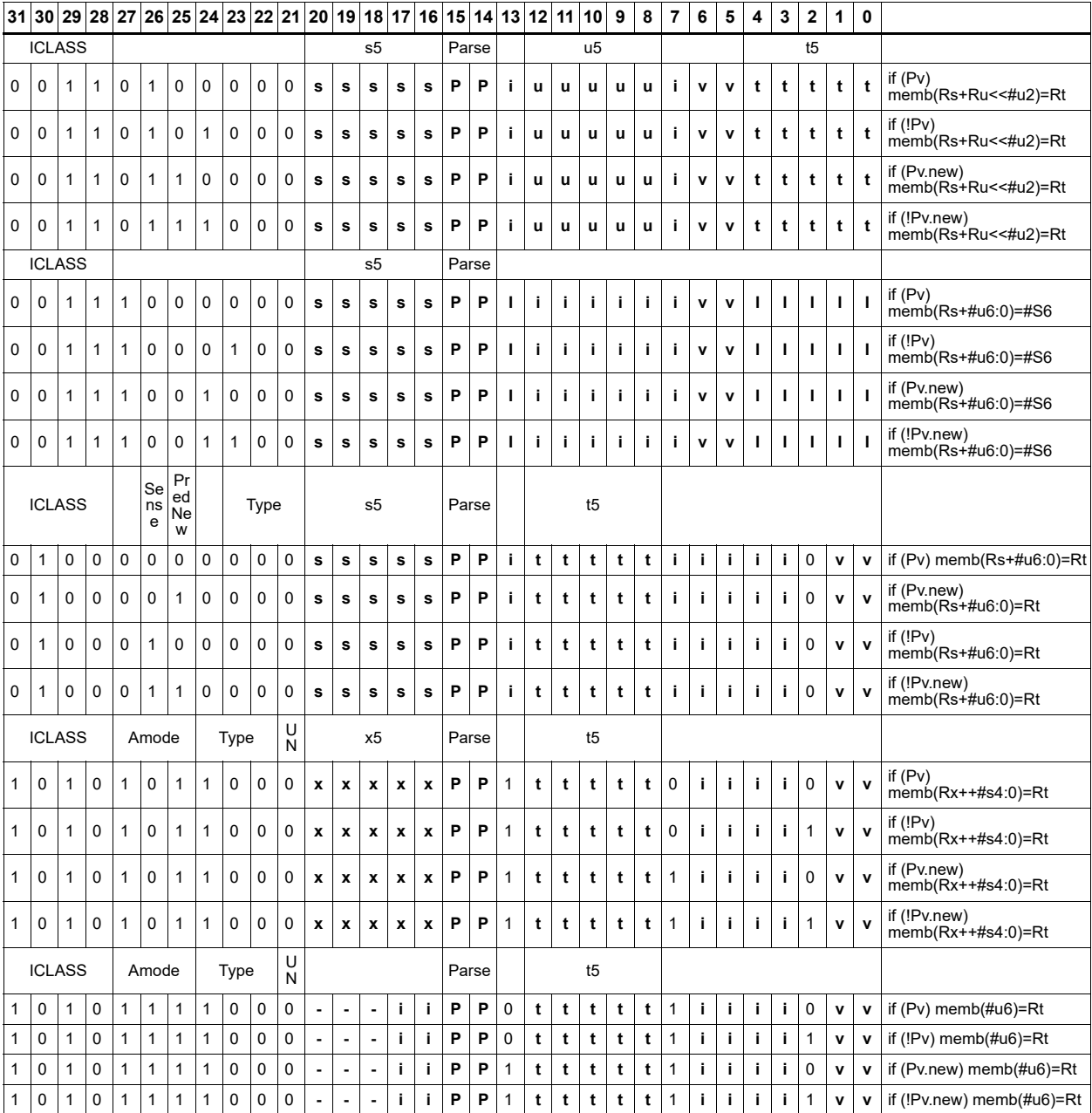

#### **Field name Description** ICLASS **Instruction class** Type **Type** PredNew PredNew Sense Sense Parse Packet/loop parse bits

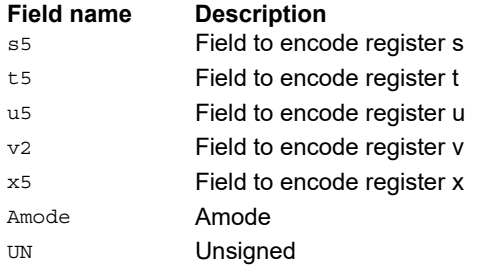

# Store halfword

Store the upper or lower 16-bits of a source register at the effective address.

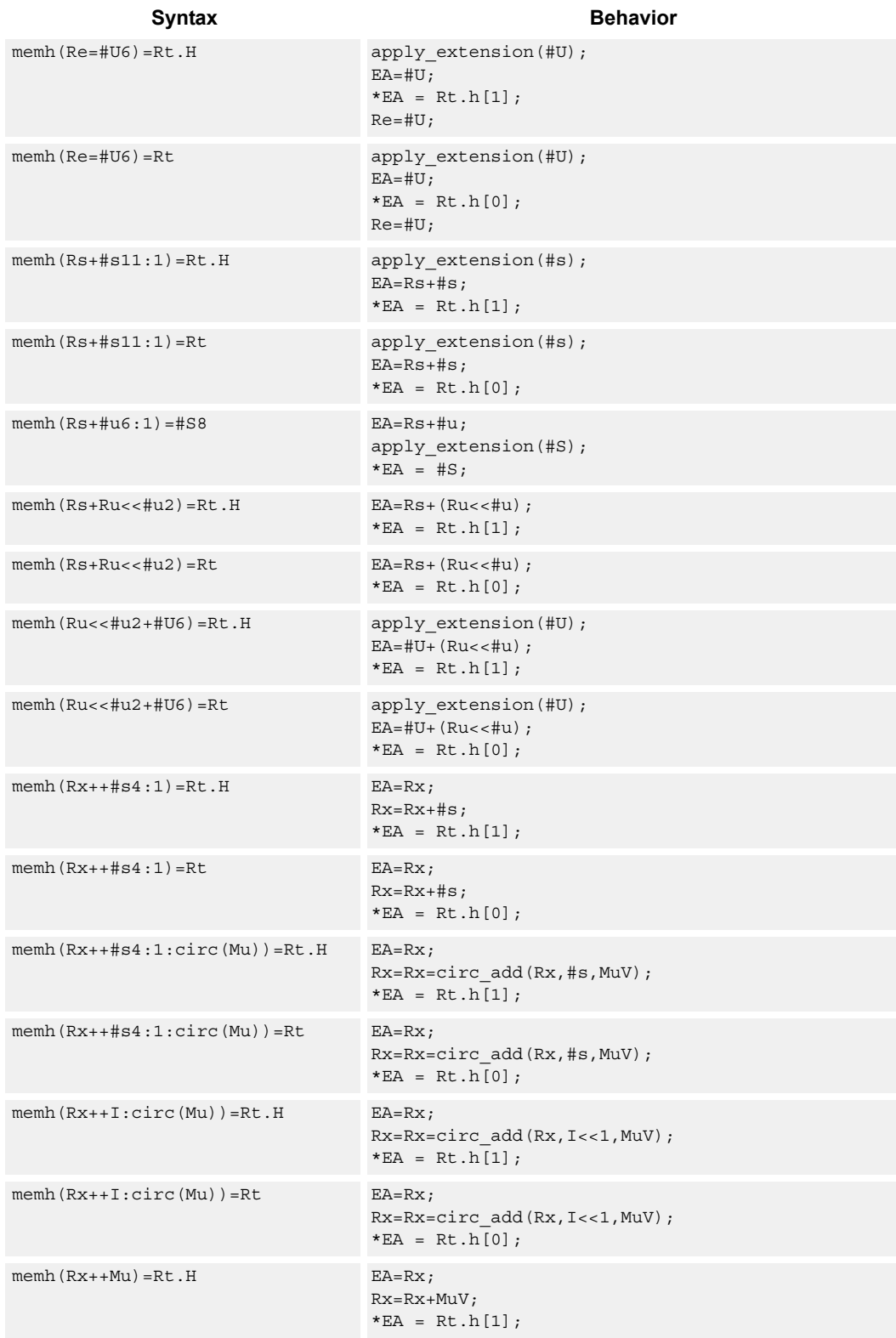

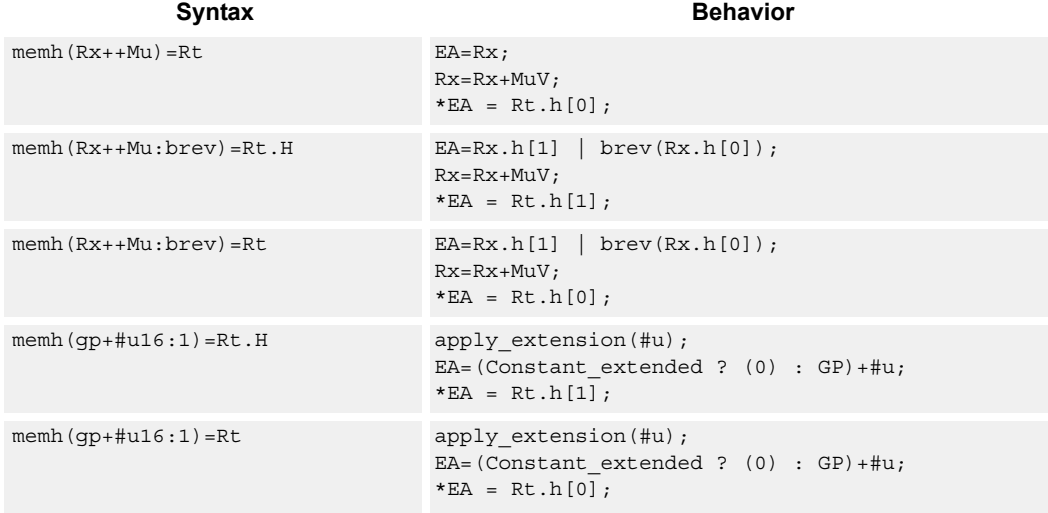

# **Class: ST (slots 0,1)**

# **Intrinsics**

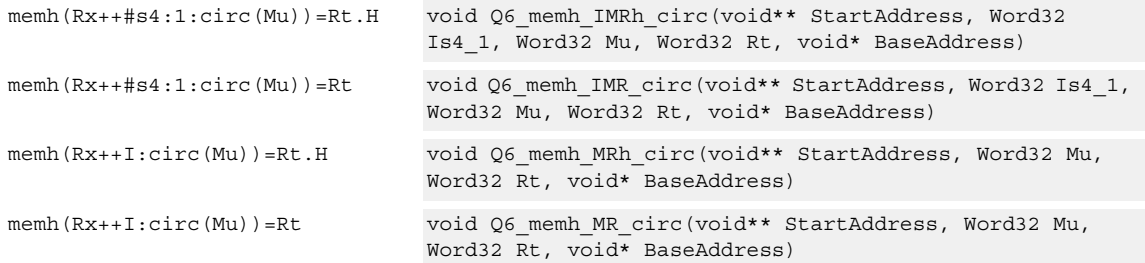

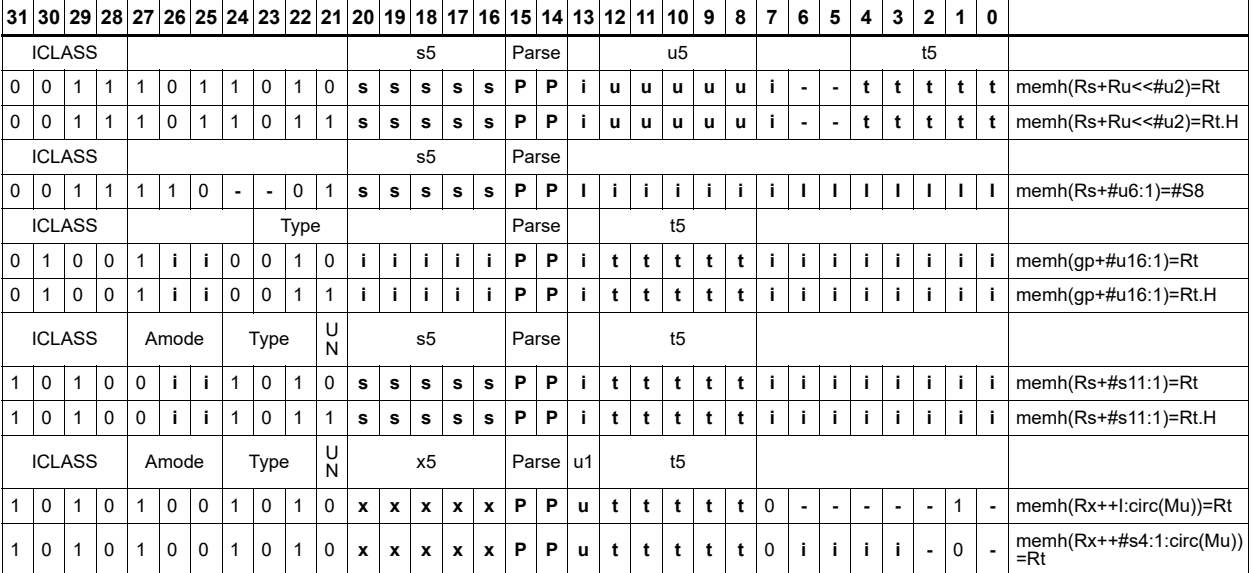

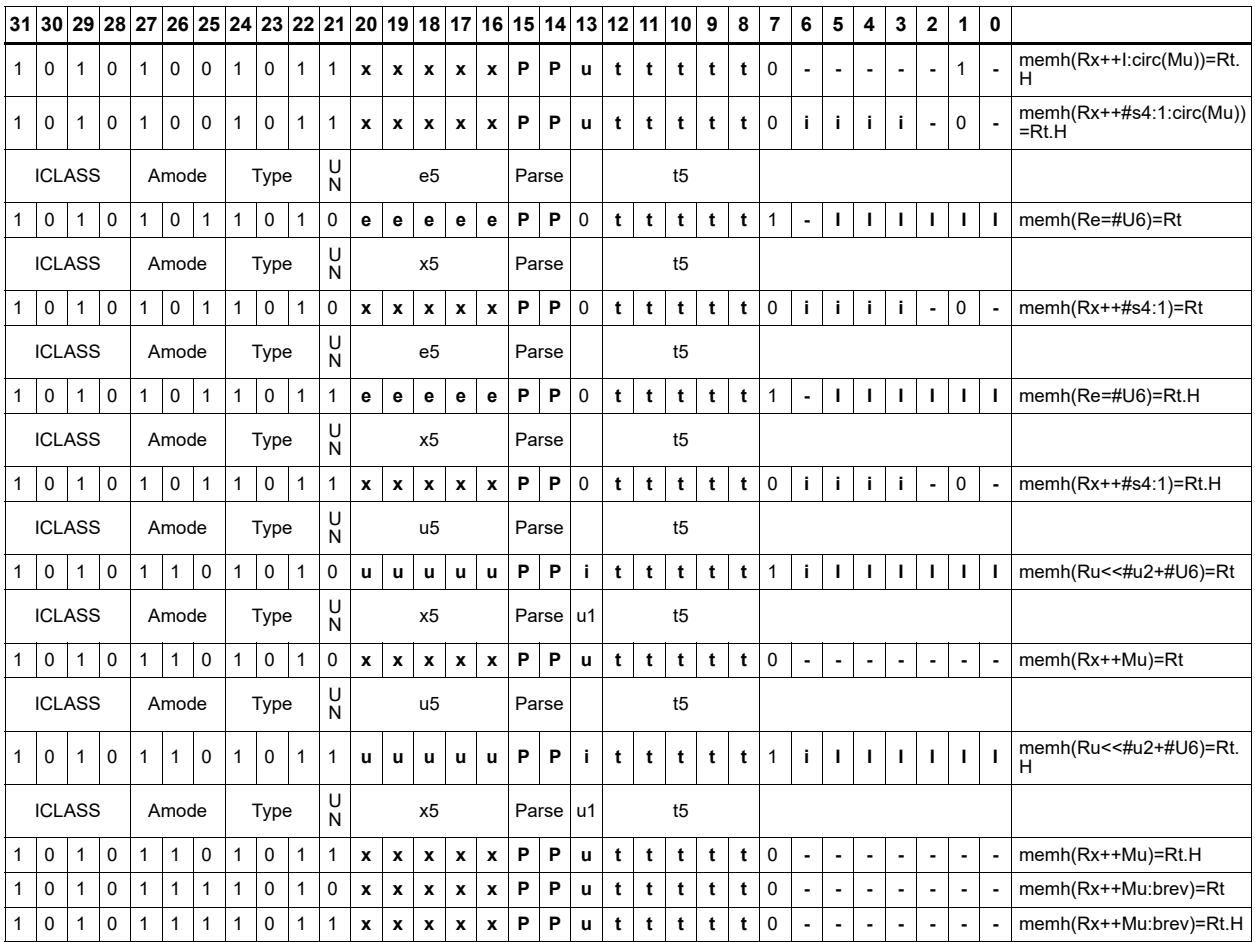

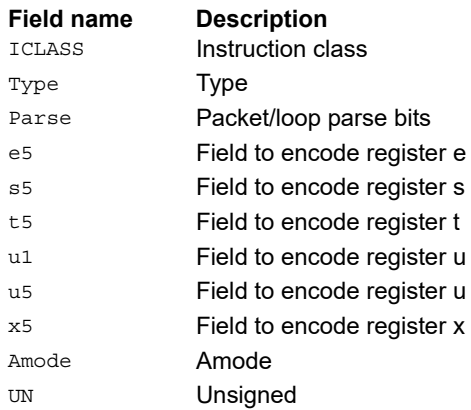

# Store halfword conditionally

Store the upper or lower 16-bits of a source register in memory at the effective address.

This instruction is conditional based on a predicate value. If the predicate is true, the instruction is performed, otherwise it is treated as a NOP.

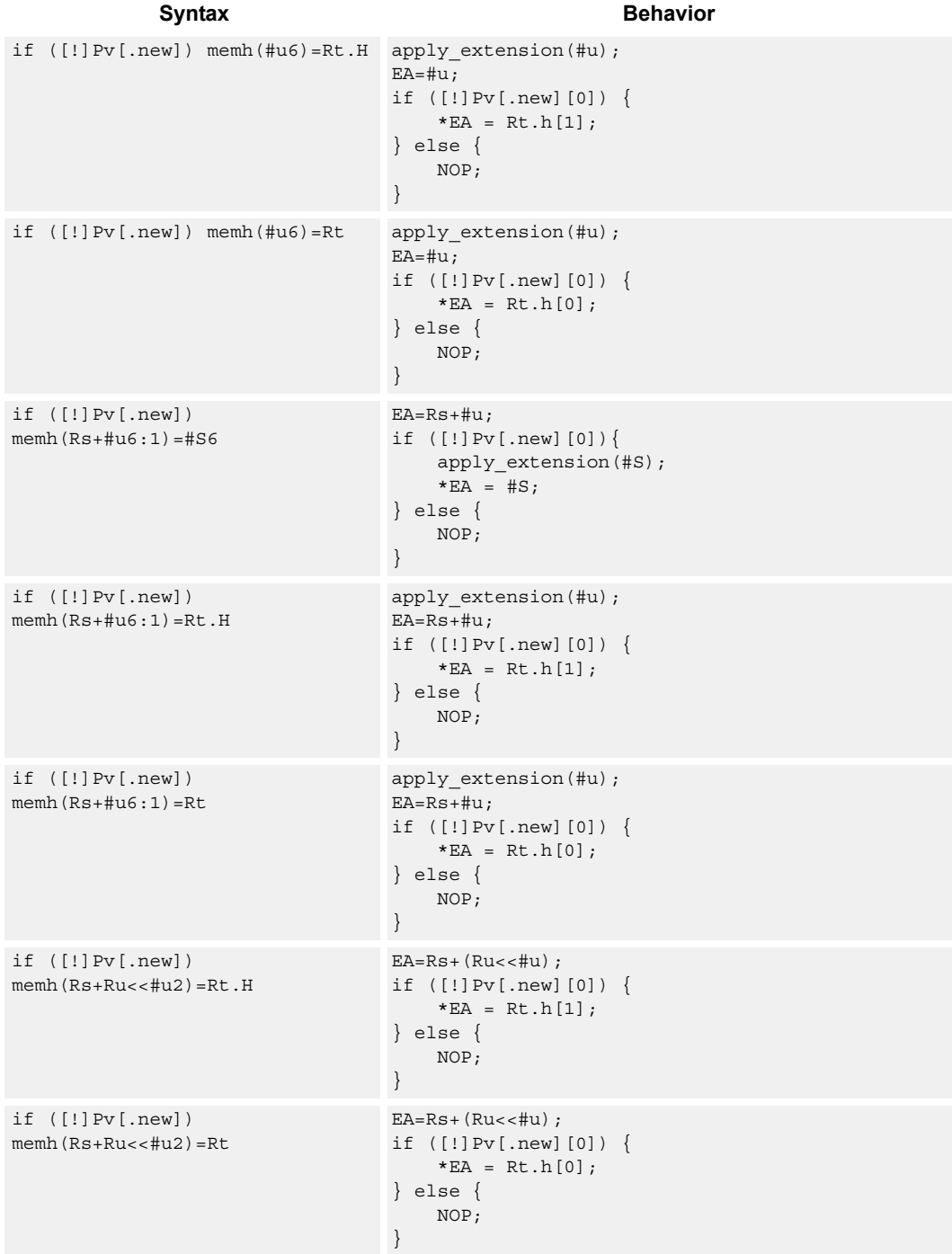

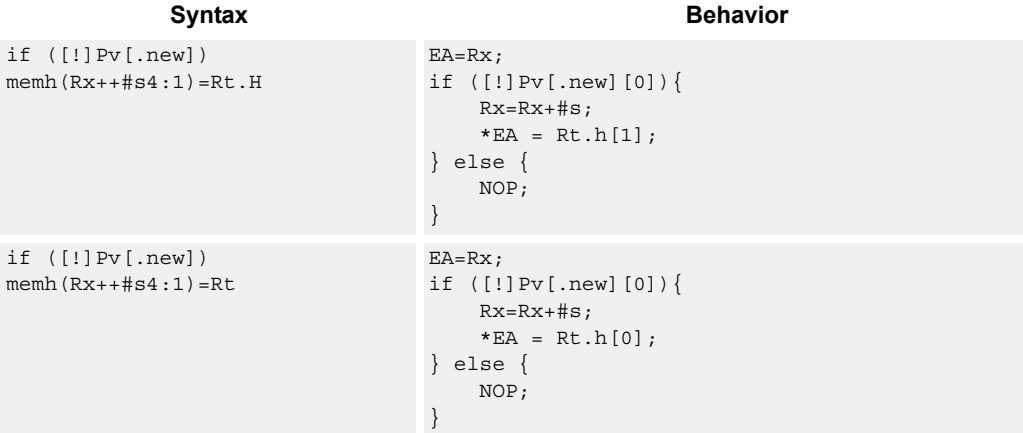

# **Class: ST (slots 0,1)**

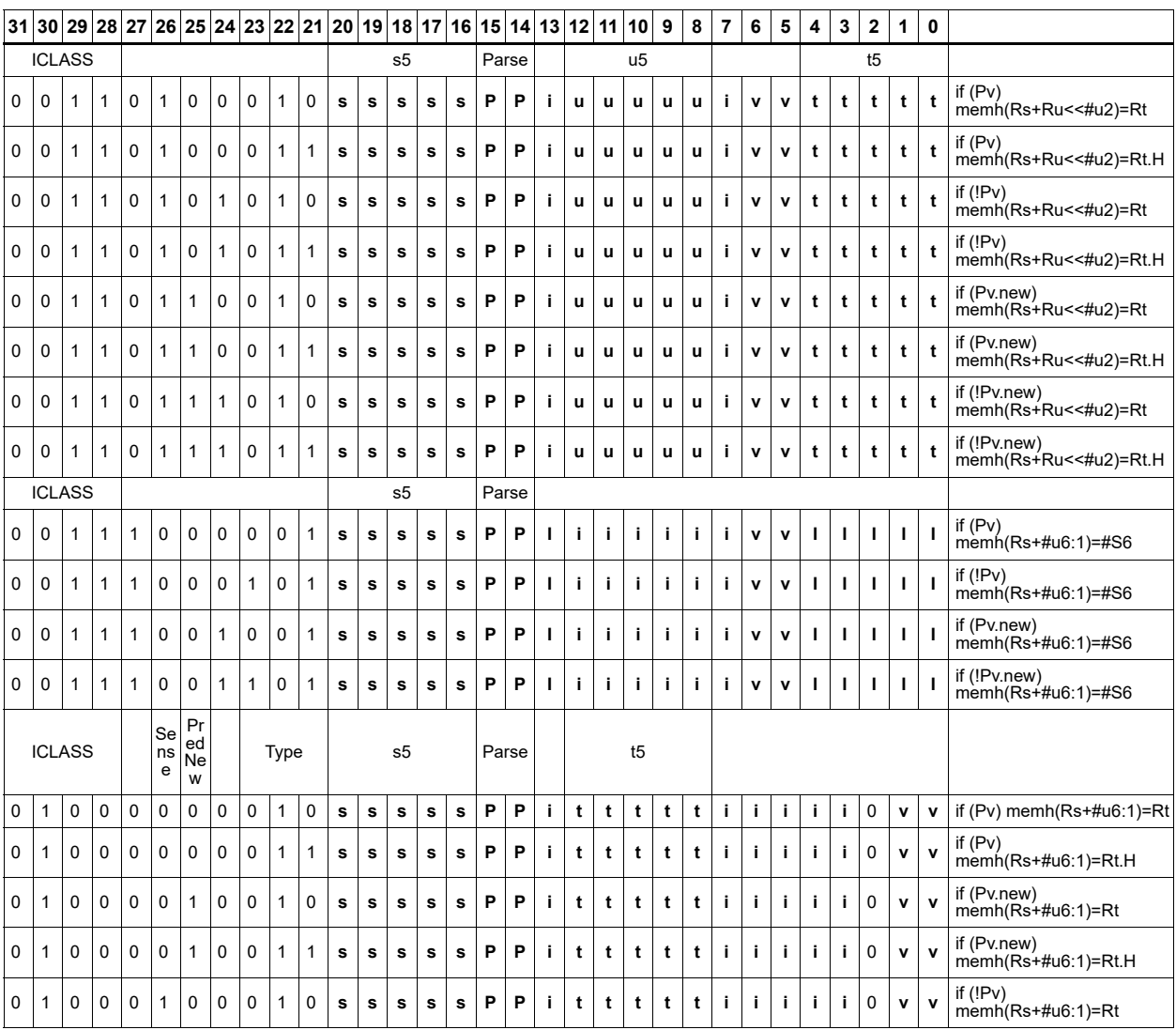

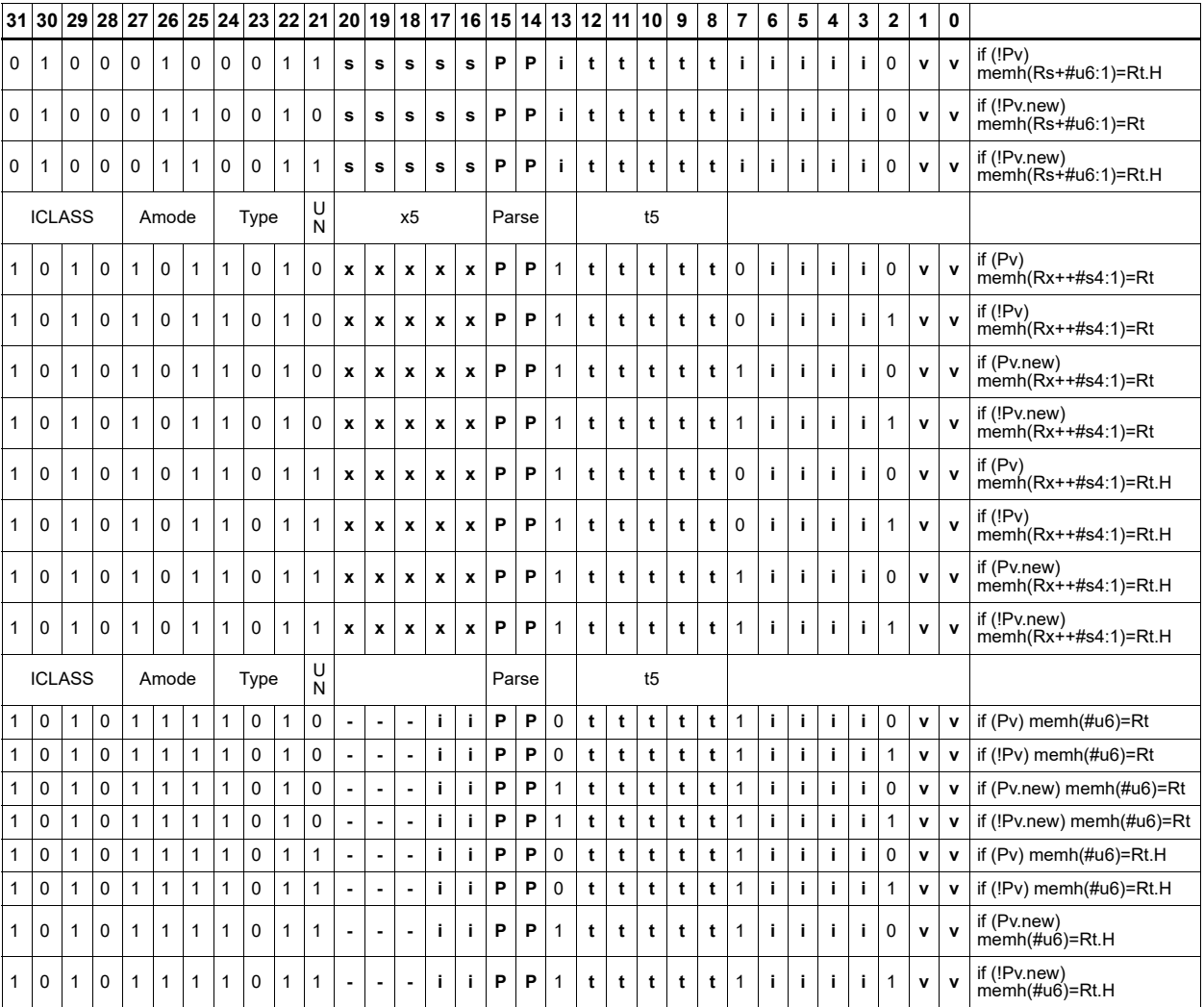

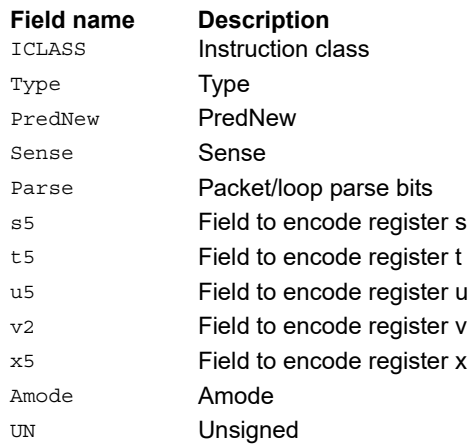

# Release

The release memory operation is observed after all preceding memory operations have been observed at the local point of serialization. A different order may be observed at the global point of serialization. (see Ordering and Synchronization). No data is modified by this instruction.

When the :st (same thread) option is specified, the preceding memory operations are those that precede this instruction in program order.

When the :at (all threads) option is specified, the preceding memory operations are those that were committed on any thread before this instruction was committed.

The store release address is limited to certain memory regions. The following are excluded memory regions: AHB memory space, AXI M2 memory space, Hexagon memory cut-out is excluded with the exception of addressable TCM and VTCM memory, and memory with the CCCC types 2, 3, or 4 are excluded.

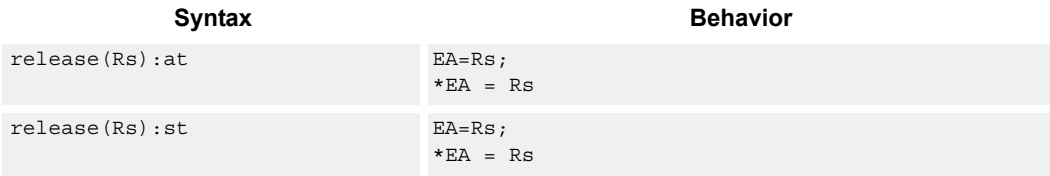

### **Class: ST (slots 0)**

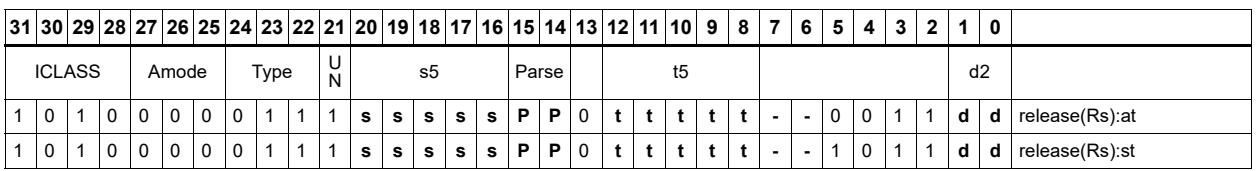

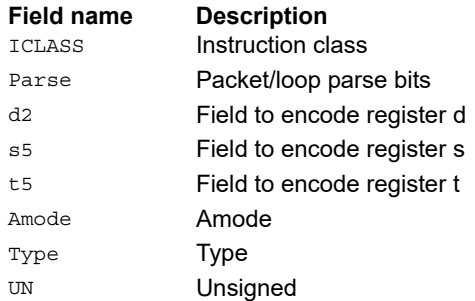

# Store word

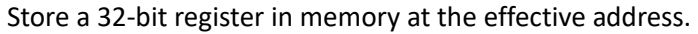

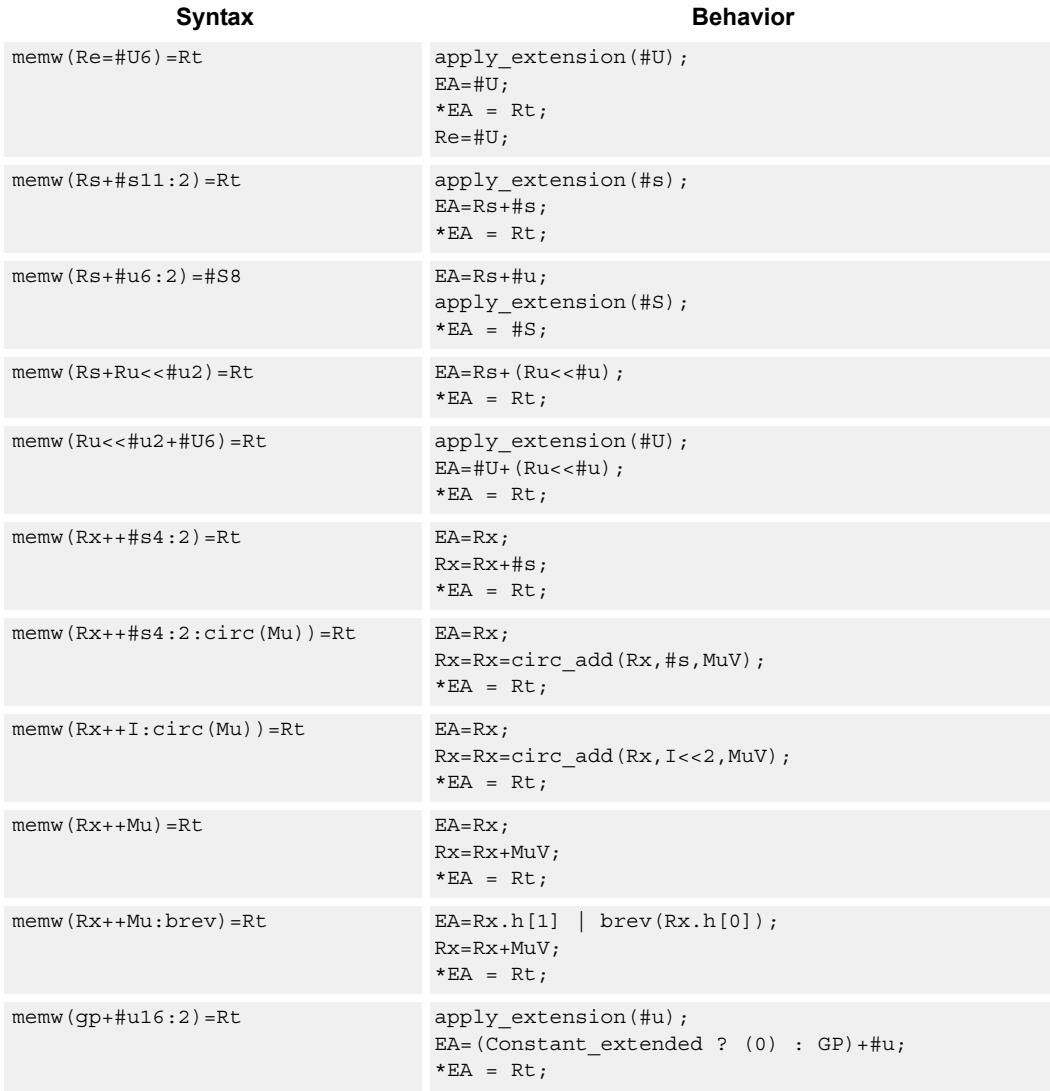

# **Class: ST (slots 0,1)**

## **Intrinsics**

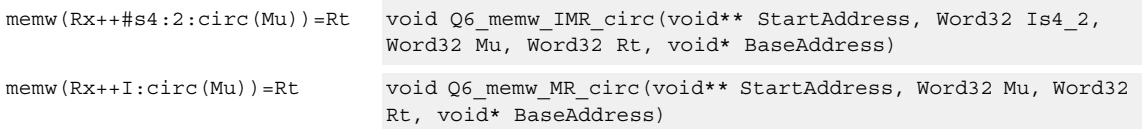

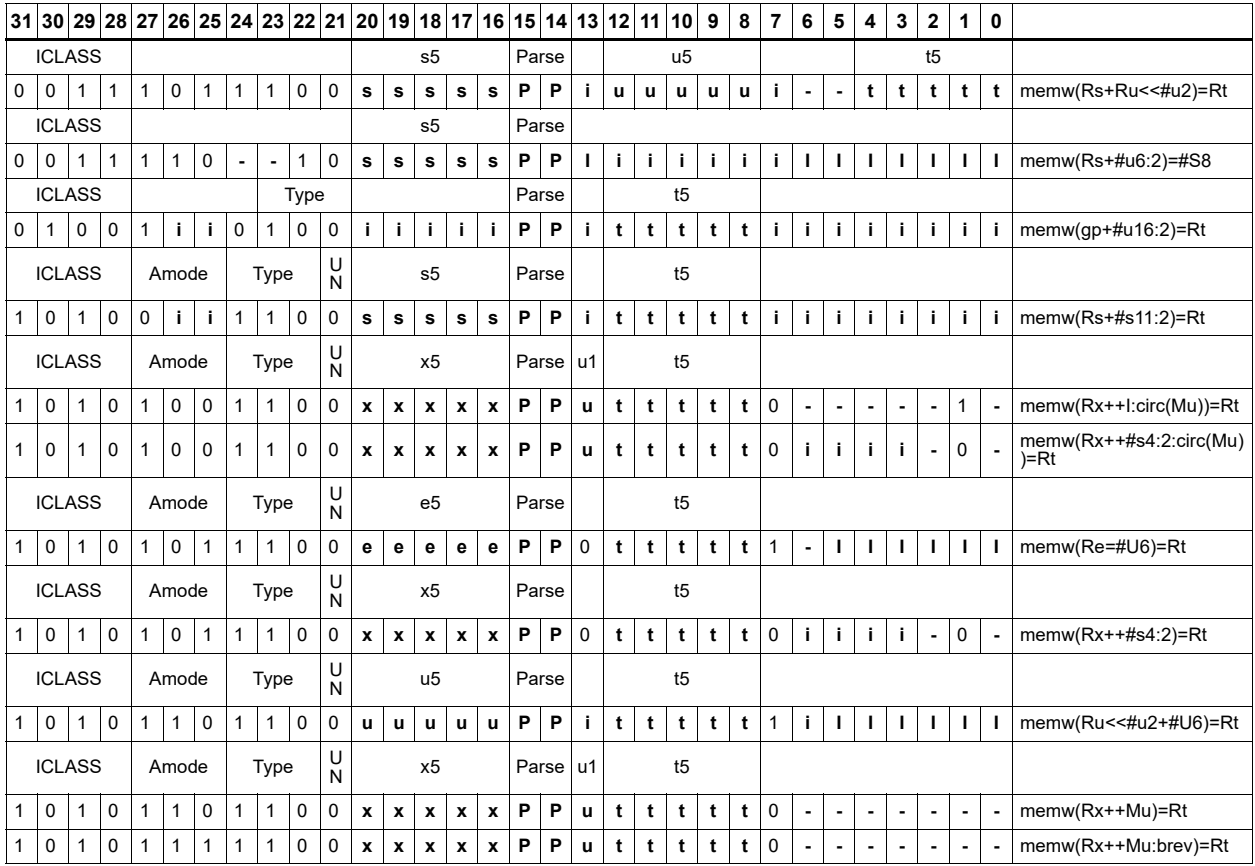

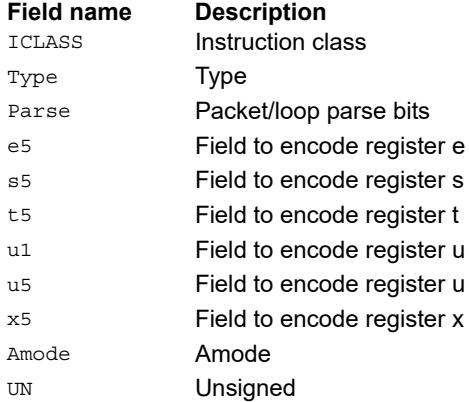

# Store-release word

Store a 32-bit register in memory at the effective address. The store-release memory operation is observed after all preceding memory operations have been observed at the local point of serialization. A different order may be observed at the global point of serialization. (see Ordering and Synchronization).

When the :st (same thread) option is specified, the preceding memory operations are those that precede this instruction in program order.

When the :at (all threads) option is specified, the preceding memory operations are those that were committed on any thread before this instruction was committed.

The Store release address is limited to certain memory regions. The following are excluded memory regions: AHB memory space, AXI M2 memory space, Hexagon memory cut-out is excluded with the exception of addressable TCM and VTCM memory, and memory with the CCCC types 2, 3, or 4 are excluded.

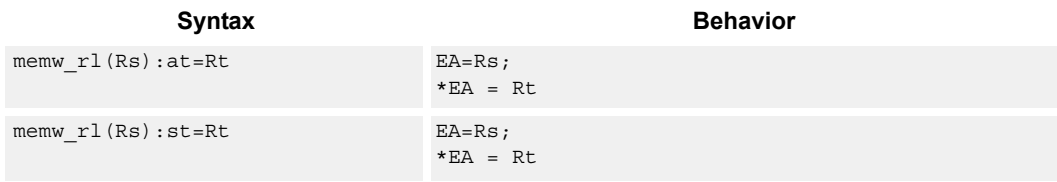

### **Class: ST (slots 0)**

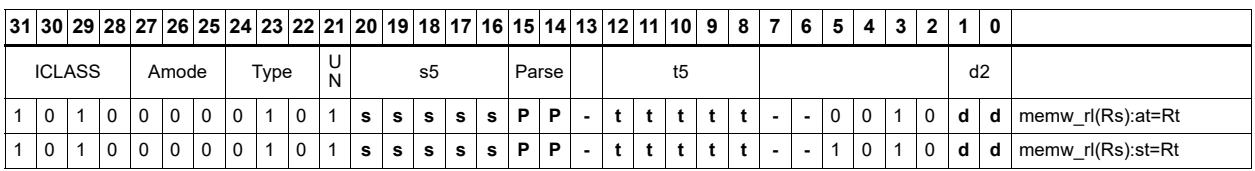

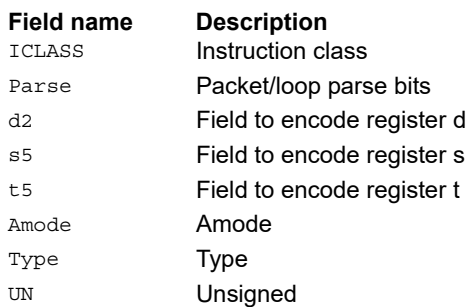

# Store word conditionally

Store a 32-bit register in memory at the effective address.

This instruction is conditional based on a predicate value. If the predicate is true, the instruction is performed, otherwise it is treated as a NOP.

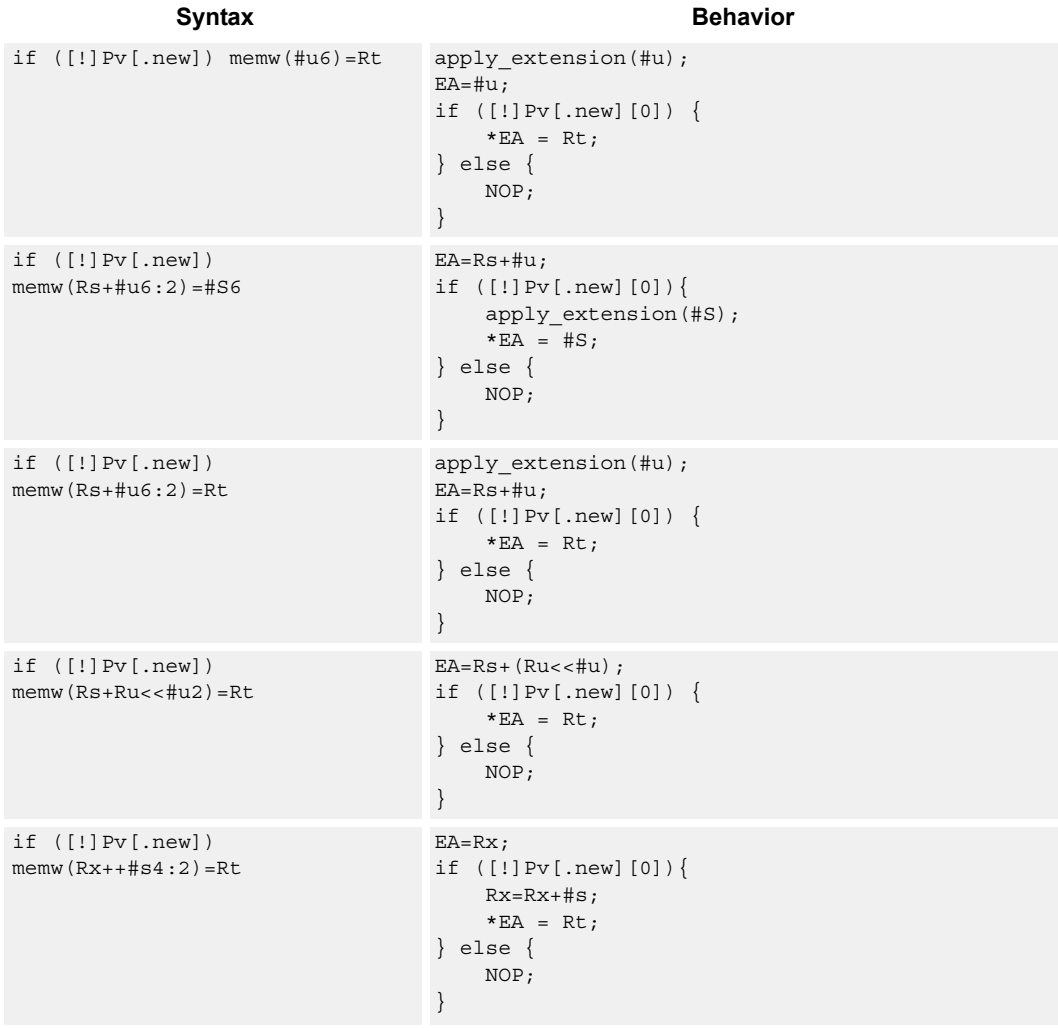

# **Class: ST (slots 0,1)**

# **Encoding**

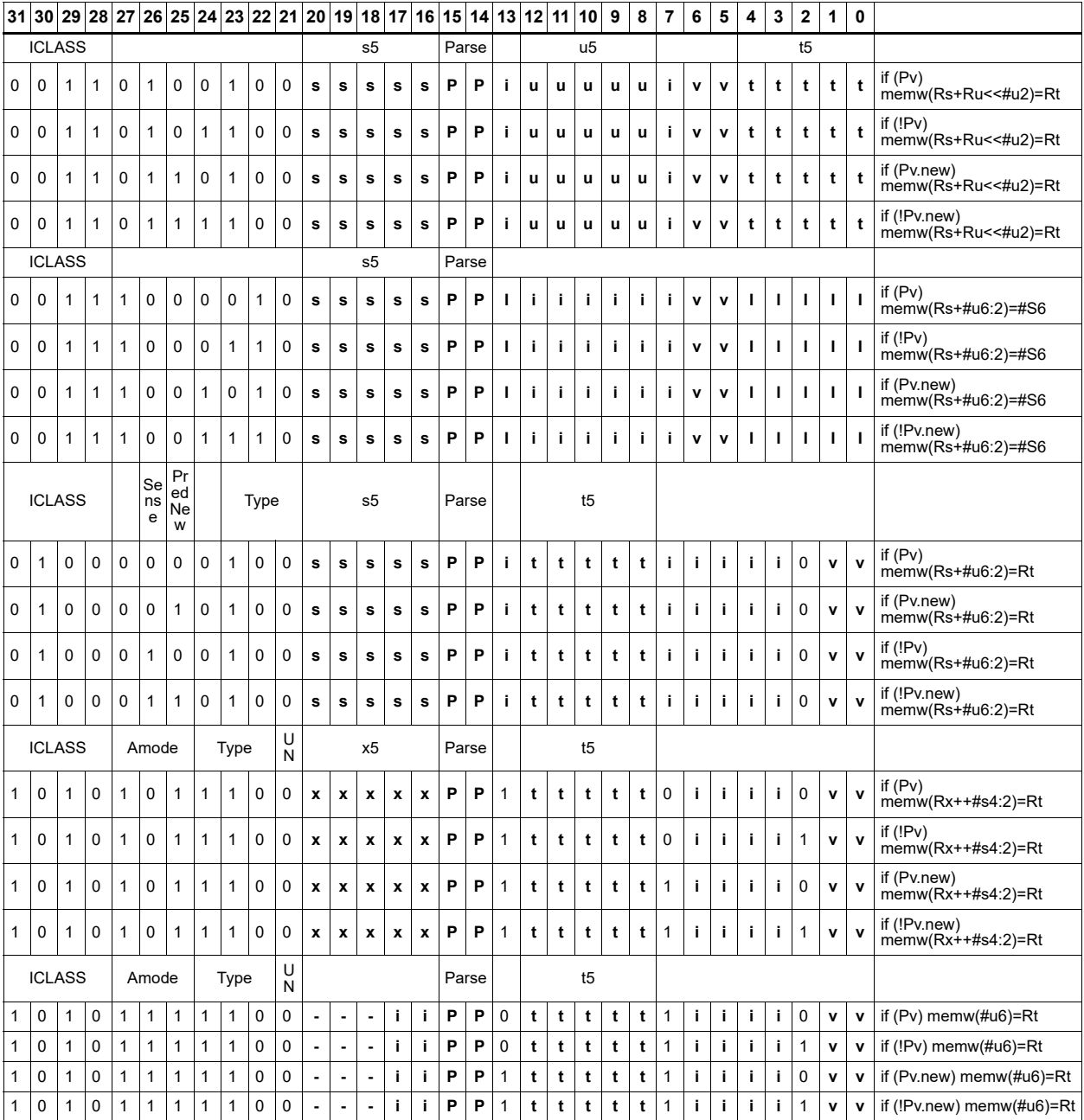

# **Field name Description**

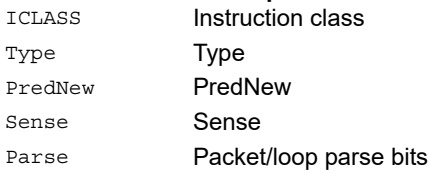

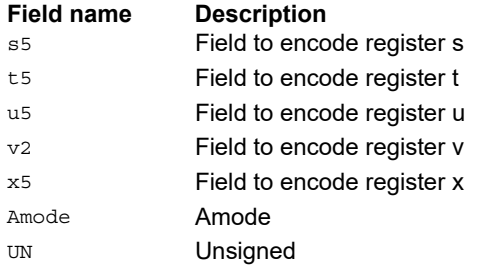

# Allocate stack frame

Allocate a stack frame on the call stack. This instruction first pushes LR and FP to the top of stack. It then subtracts an unsigned immediate from SP to allocate room for local variables. FP is set to the address of the old frame pointer on the stack.

The following figure shows the stack layout.

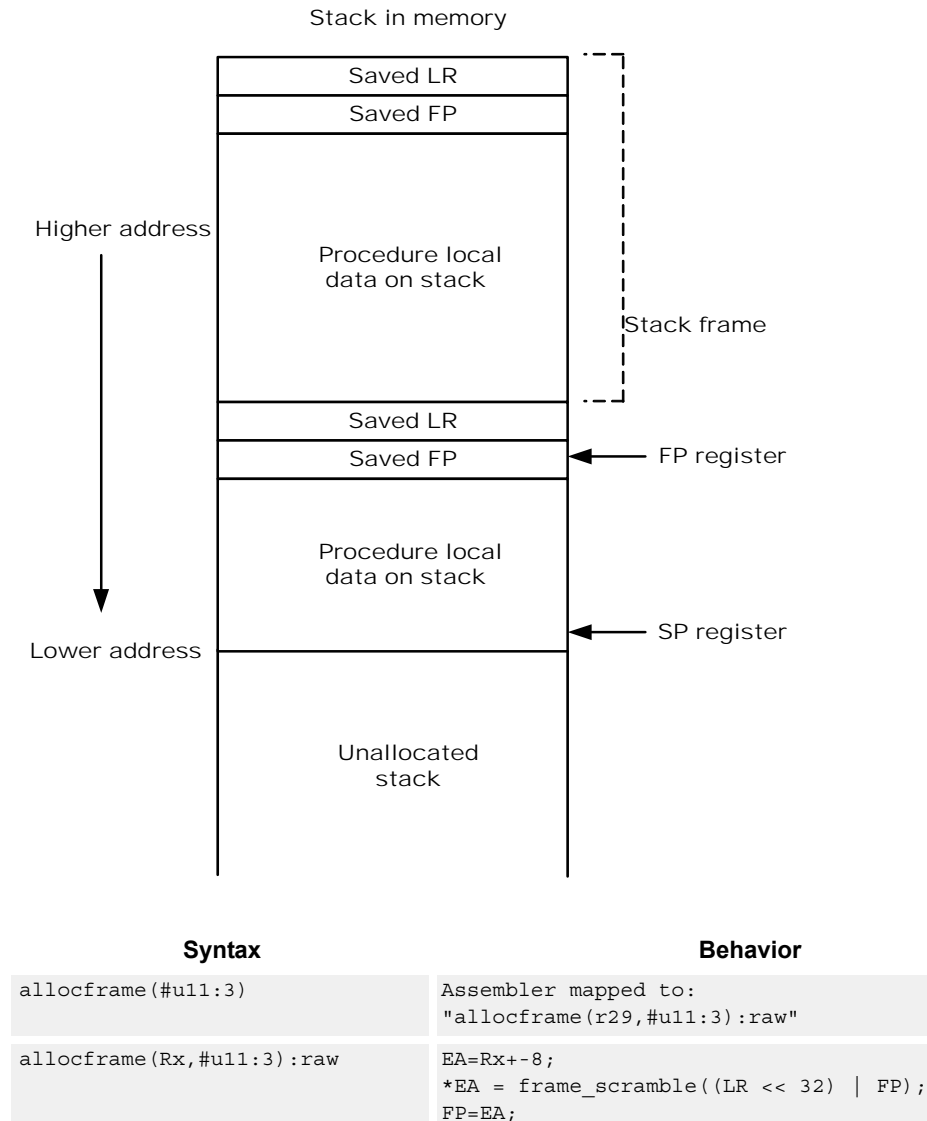

frame\_check\_limit(EA-#u);  $Rx = \overline{EA}$ -#u;

# **Class: ST (slots 0)**

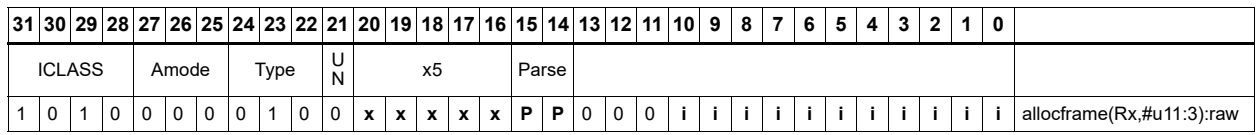

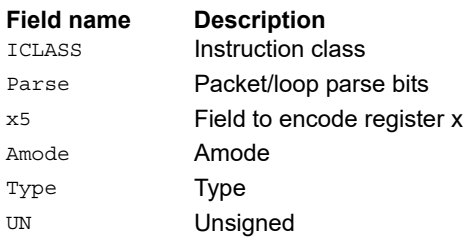

# **11.9 SYSTEM**

The SYSTEM instruction class includes instructions for managing system resources.

# **11.9.1 SYSTEM GUEST**

The SYSTEM GUEST instruction subclass includes instructions for Guest mode.

# Guest control register transfer

These instructions move registers between the guest control and general register files.

The following figure shows the guest control registers and their register field encodings. Registers can be moved as singles or as aligned 64-bit pairs.

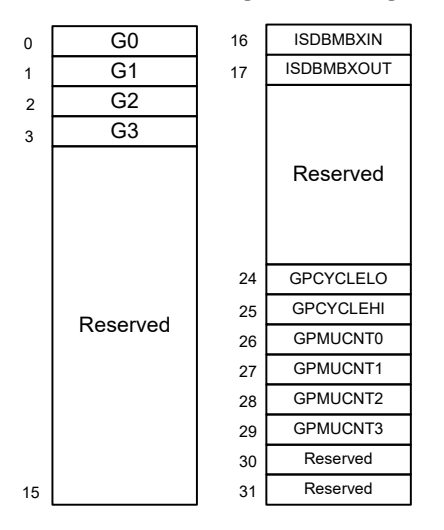

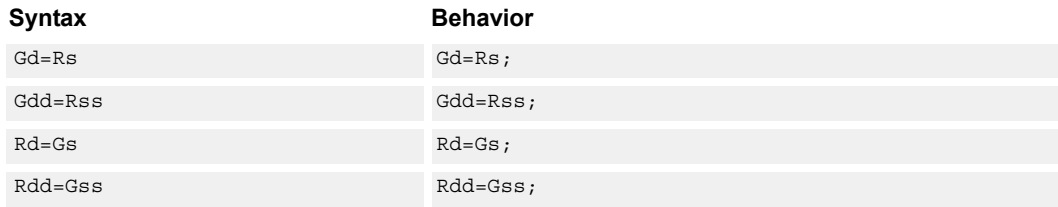

#### **Class: SYSTEM (slot 3)**

#### **Notes**

■ This is a guest-level feature. If performed in User mode, a privilege error exception occurs.

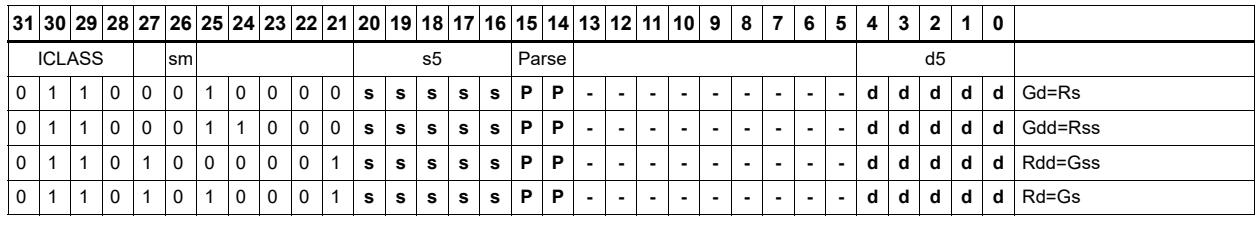

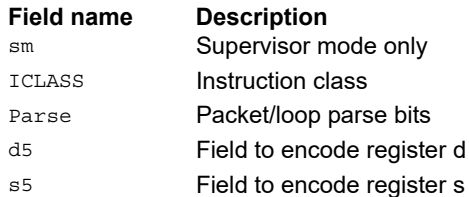

# **11.9.2 SYSTEM MONITOR**

The SYSTEM MONITOR instruction subclass includes instructions for Monitor mode.

# Clear interrupt auto disable

Register Rs specifies a 32-bit mask, where bit 0 corresponds to the highest-priority interrupt 0, and register bit 31 refers to the lowest-priority interrupt 31.

For bits set in Rs, the corresponding bit in IAD is cleared. This re-enables the interrupt. For bits cleared in Rs, the corresponding bit in IAD is unaffected.

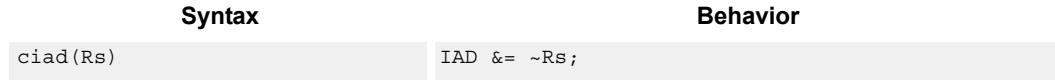

#### **Class: SYSTEM (slot 3)**

#### **Notes**

- This instruction can only be grouped with ALU32 or non-floating-point XTYPE instructions.
- This is a monitor-level feature. If performed in User or Guest mode, a privilege error exception occurs.

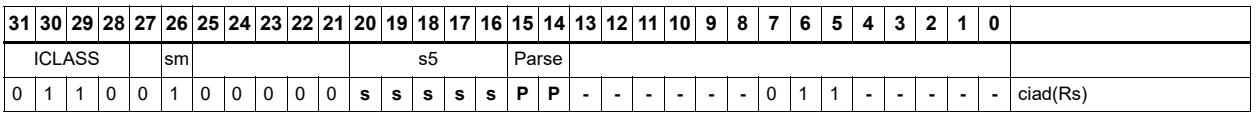

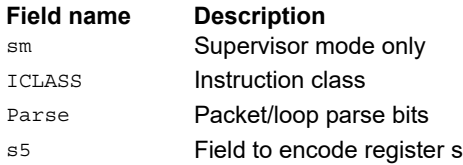

# Swap SGP control register

The crswap instruction swaps the contents of a general register with one of the Supervisor General Pointer registers, either SGP0 or SGP1.

For example, these registers can hold a supervisor or exception stack pointer, or other general pointers for fast exception processing. A pair swap form exists to swap both SGP registers with an align ed pair of general registers.

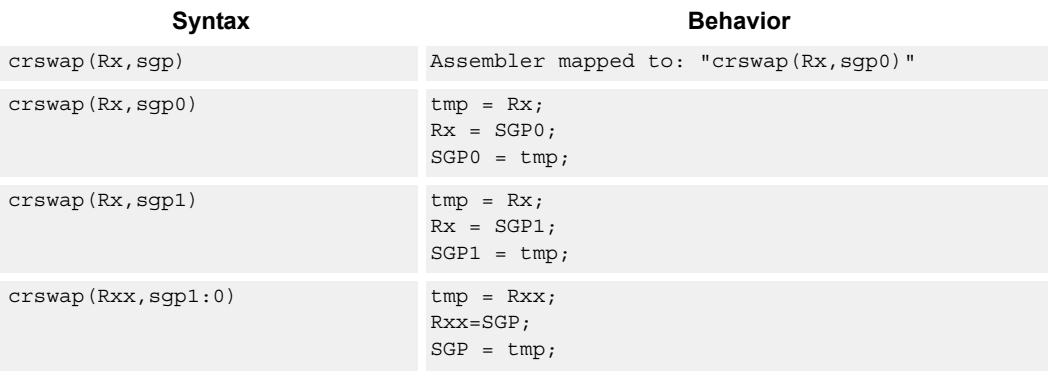

#### **Class: SYSTEM (slot 3)**

#### **Notes**

■ This is a monitor-level feature. If performed in User or Guest mode, a privilege error exception occurs.

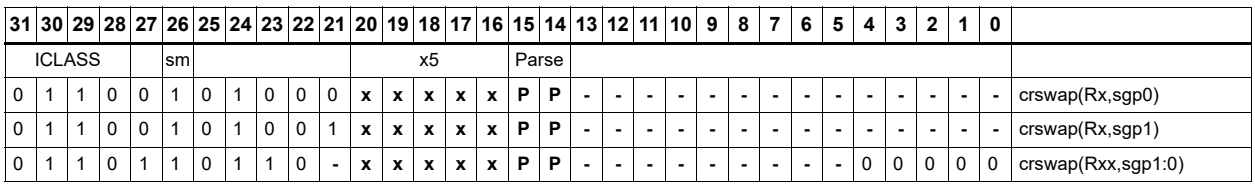

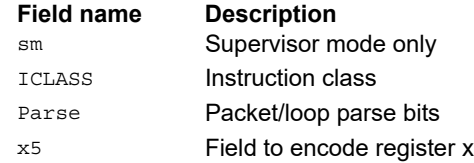

# Cancel pending interrupts

Register Rs specifies a 32-bit mask, where bit 0 corresponds to the highest-priority interrupt 0, and register bit 31 refers to the lowest-priority interrupt 31.

The CSWI instruction cancels any pending interrupts indicated in the mask by clearing the interrupt from the IPEND register.

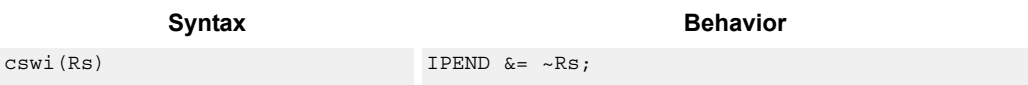

#### **Class: SYSTEM (slot 3)**

#### **Notes**

- This instruction can only be grouped with ALU32 or non-floating-point XTYPE instructions.
- This is a monitor-level feature. If performed in User or Guest mode, a privilege error exception occurs.

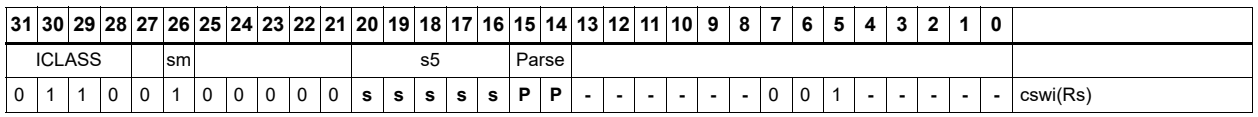

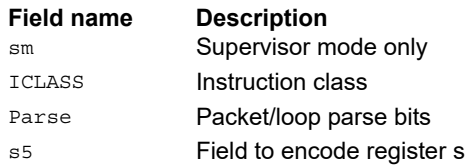

# Data cache kill

The dckill instruction invalidates the entire contents of the data cache. On power-up, the caches are not guaranteed to contain valid data.

Use this instruction to establish an initial clean cache state. All dirty data in the data cache that has not yet been written back to memory is lost when dckill is executed. Clean out data to save using clean instructions before executing dckill.

Because the caches are shared between all threads, this instruction must be performed only while ensuring that no other thread is using the caches. The best option is to use this instruction when only one thread is powered on and others are powered off.

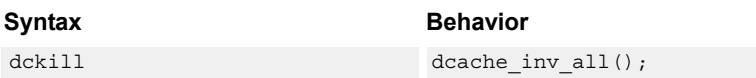

### **Class: SYSTEM (slots 0)**

#### **Notes**

- This is a solo instruction. It must not be grouped with other instructions in a packet.
- This is a monitor-level feature. If performed in User or Guest mode, a privilege error exception occurs.

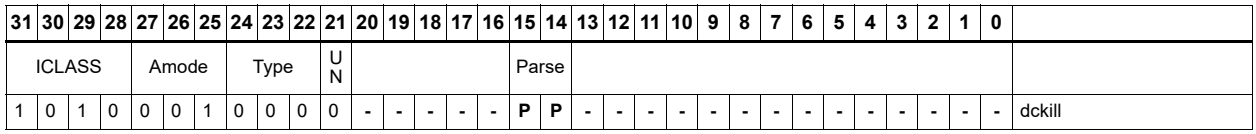

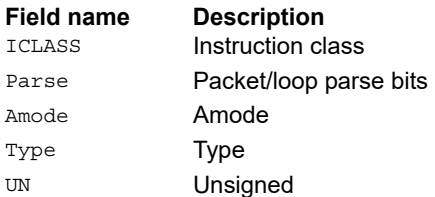

# Data cache maintenance monitor instructions

Perform maintenance operations on the data cache.

The dccleaninvidx instruction looks at index Rs in the data cache. If this line has dirty data, the data is flushed out to memory. The line is invalidated. The set is provided in Rs[10:5] and the way in Rs[1:0]. This instruction can only be grouped with X-type or A-type instructions.

The dccleanidx instruction looks at index Rs in the data cache. If this line has dirty data, the data is flushed out to memory. The set is provided in Rs[10:5] and the way in Rs[1:0]. This instruction can only be grouped with X-type or A-type instructions.

The dcinvidx instruction invalidates the line at index Rs. The set is provided in Rs[10:5] and the way in Rs[1:0]. This instruction can only be grouped with X-type or A-type instructions.

The dctagr instruction reads the tag at indicated by Rs and returns the data into Rd. The set is provided Rs[10:5], and the way is provided in Rs[1:0]. The tag is returned in Rd[23:0], and the state is returned in Rd[30:29]. This instruction can only be grouped with X-type or A-type instructions.

The dctagw instruction uses register Rs and Rt. Register Rs contains the set in [10:5] and way in [1:0] while the Rt value contains the tag in [23:0] and the state in [30:29]. For WT D\$, the dctagw instruction that writes state=2'b11 maps to 2'b01. The DCTAGW instruction is single-thread only. All other threads must be in Stop or Debug mode with no outstanding transactions. This instruction is SOLO and must not appear in a packet with other instructions.

The state bits are encoded as follows:

- 00 = Invalid
- 01 = Valid & clean
- 10 = Reserved
- 11 = Not used for WT D\$

For 32 KB D\$, the set index is provided by Rs[11:5] for the preceding instructions.

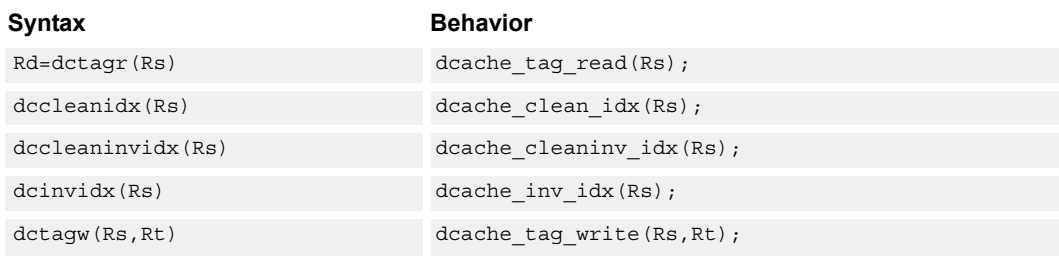

#### **Class: SYSTEM (slots 0)**

#### **Notes**

- This instruction may only be grouped with ALU32 or non-floating-point XTYPE instructions.
- This is a solo instruction. It must not be grouped with other instructions in a packet.

■ This is a monitor-level feature. If performed in User or Guest mode, a privilege error exception occurs.

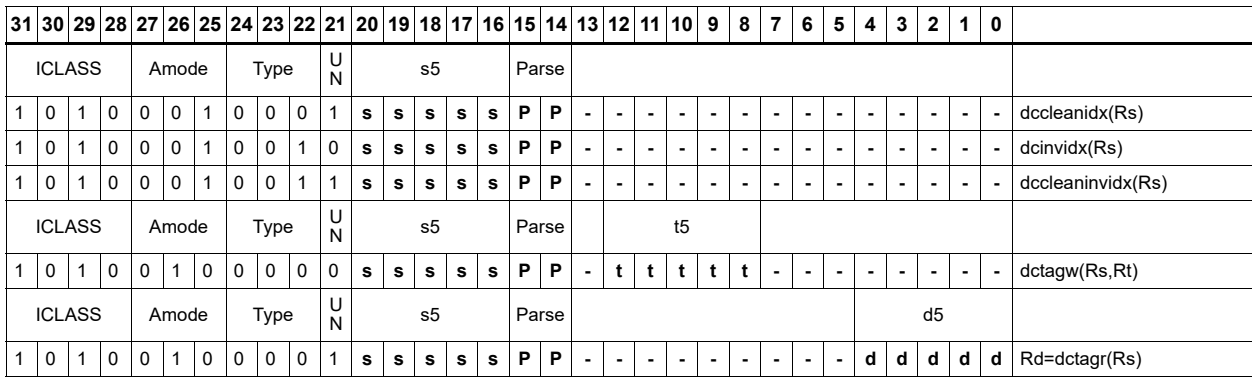

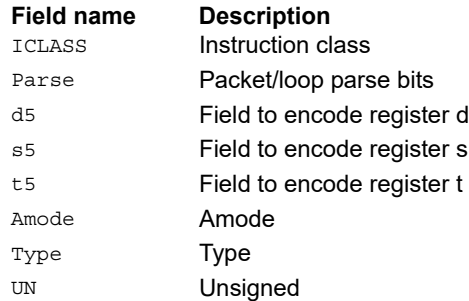

# Read the interrupt mask for a thread

Each thread contains an IMASK register that holds the interrupt enable/disable for individual interrupts 0-31.

The getimask instruction reads the IMASK for the thread indicated by the low bits of Rs. The result is returned in Rd. For Rs values outside of [0-NUM\_THREADS-1], the results are undefined.

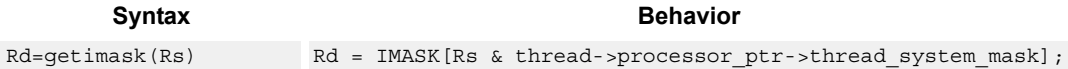

#### **Class: SYSTEM (slot 3)**

#### **Notes**

- This instruction can only be grouped with ALU32 or non-floating-point XTYPE instructions.
- This is a monitor-level feature. If performed in User or Guest mode, a privilege error exception occurs.

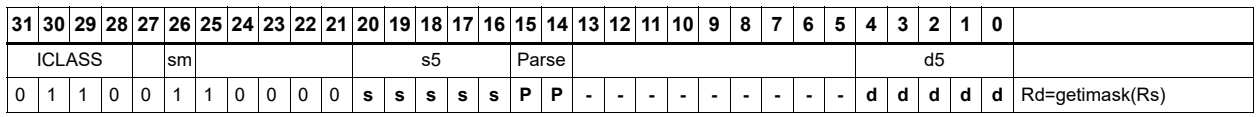

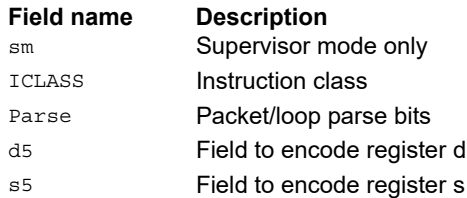

# Acquire hardware lock

If the lock bit is set, sleep until the lock bit is clear. The packet with the lock instruction only completes once the lock is set and acquired by this thread. When multiple threads are waiting for the lock, the hardware guarantees round-robin fairness such that no thread is starved.

TLBLOCK is acquired automatically whenever a thread raises a TLB miss-RW or TLB-miss-X exception.

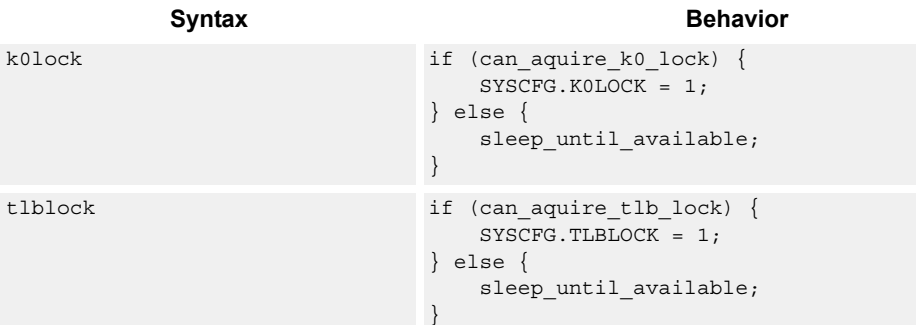

#### **Class: SYSTEM (slot 3)**

#### **Notes**

- This is a solo instruction. It must not be grouped with other instructions in a packet.
- This is a monitor-level feature. If performed in User or Guest mode, a privilege error exception occurs.

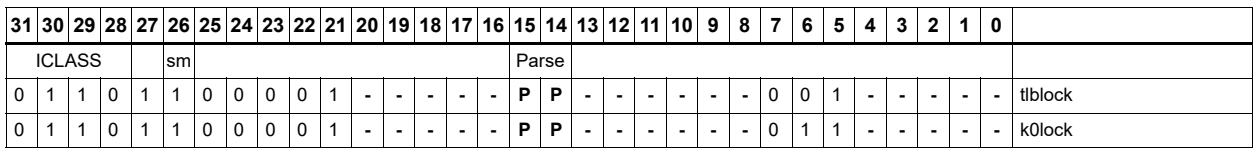

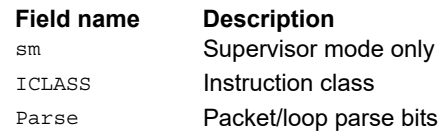

# Release hardware lock

This instruction releases a hardware lock.

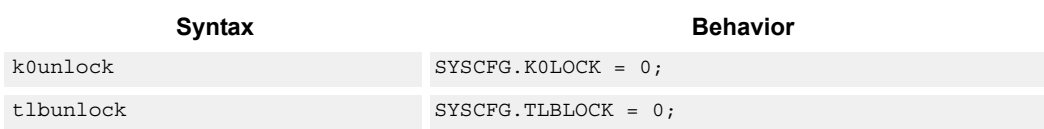

### **Class: SYSTEM (slot 3)**

#### **Notes**

- This is a solo instruction. It must not be grouped with other instructions in a packet.
- This is a monitor-level feature. If performed in User or Guest mode, a privilege error exception occurs.

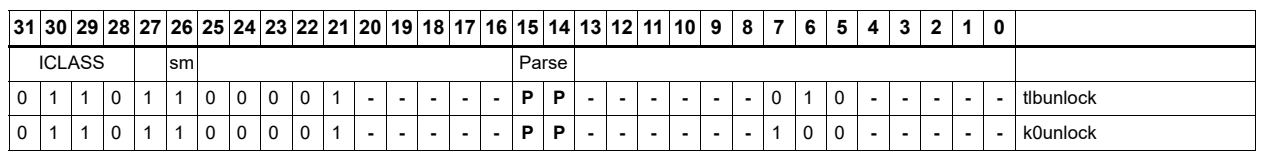

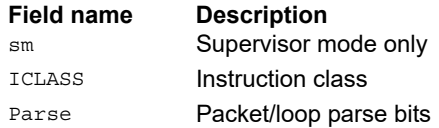

# Interrupt to thread assignment read

Each thread contains an IMASK register that holds the interrupt enable/disable for individual interrupts 0-31.

For a given interrupt, Iassignr reads the corresponding bit in the IMASK register of each thread. The upper halfword of source register Rs contains the interrupt number from 0-31 (0 is the highest priority interrupt, 31 the lowest). The low bits of the destination register Rd contain a bit mask where bit 0 contains the corresponding IMASK value for thread 0, bit 1 the value for thread 1, and so on.

The number of defined bits depends on the number of hardware threads provided in the core. All bits beyond the number of threads provided are cleared. For example, if the interrupt number is set to 0, then Rd[0] is the value of IMASK[0] for thread 0, Rd[1] is the value of IMASK[0] for thread 1, and so on.

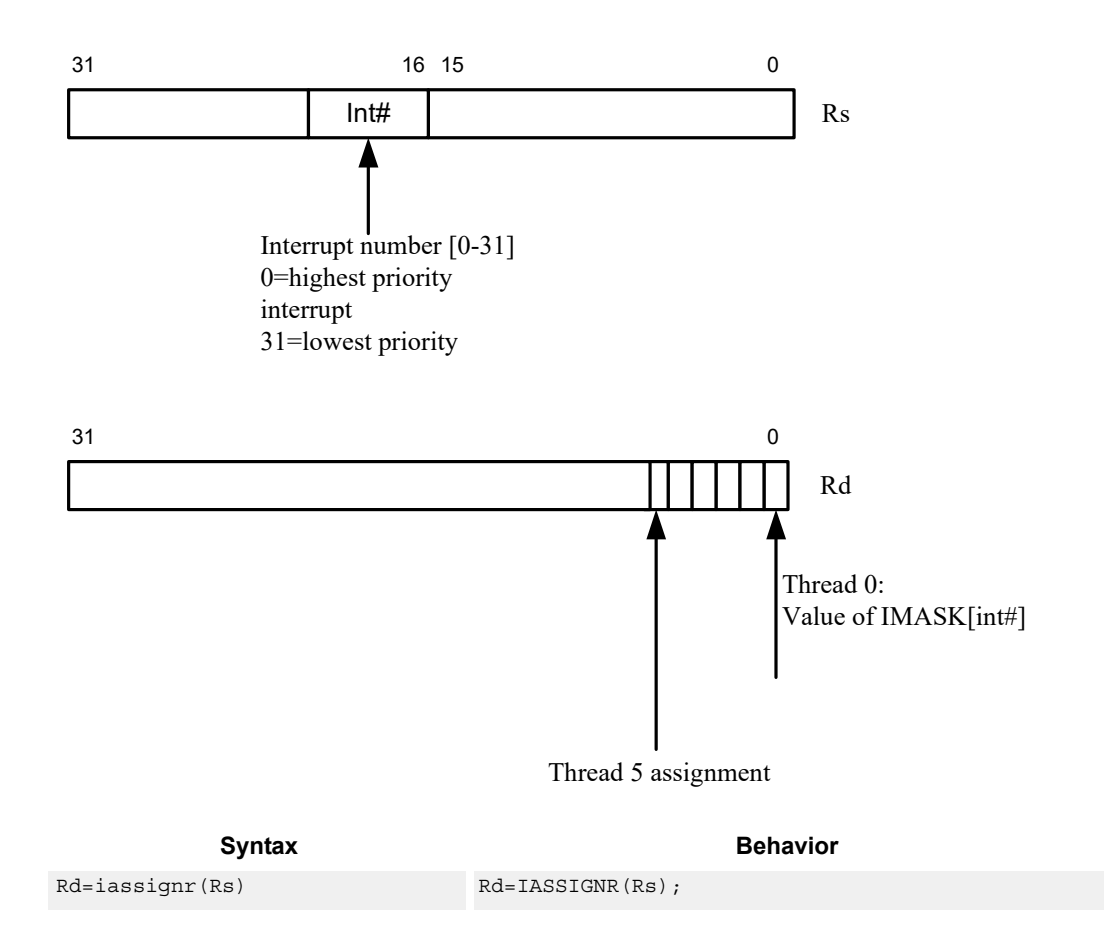

#### **Class: SYSTEM (slot 3)**

#### **Notes**

- This instruction can only be grouped with ALU32 or non-floating-point XTYPE instructions.
- This is a monitor-level feature. If performed in User or Guest mode, a privilege error exception occurs.

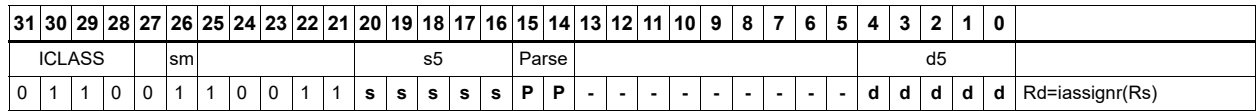

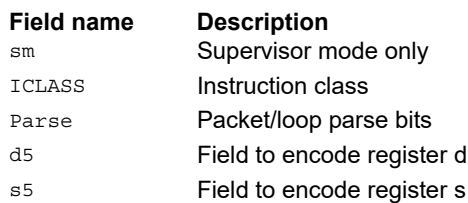

# Interrupt to thread assignment write

Each thread contains an IMASK register that holds the interrupt enable/disable for individual interrupts 0-31.

For a given interrupt, Iassignw sets or clears the corresponding bit the IMASK register of each thread. This allows for easy reassignment of interrupts to selected threads.

Source register Rs contains two fields. The upper halfword contains the interrupt number from 0- 31 (0 is the highest priority interrupt, 31 the lowest). The low bits contain a bit mask where bit 0 contains the corresponding IMASK value for thread 0, bit 1 the value for thread 1,and so on. For example, if the interrupt number is set to 0, and the bit mask is set to 0x03, the IMASK[0] for threads 0 and 1 are set and the IMASK[0] for all other threads is cleared. This means that threads 0,1 do not accept this interrupt, whereas other threads do accept it.

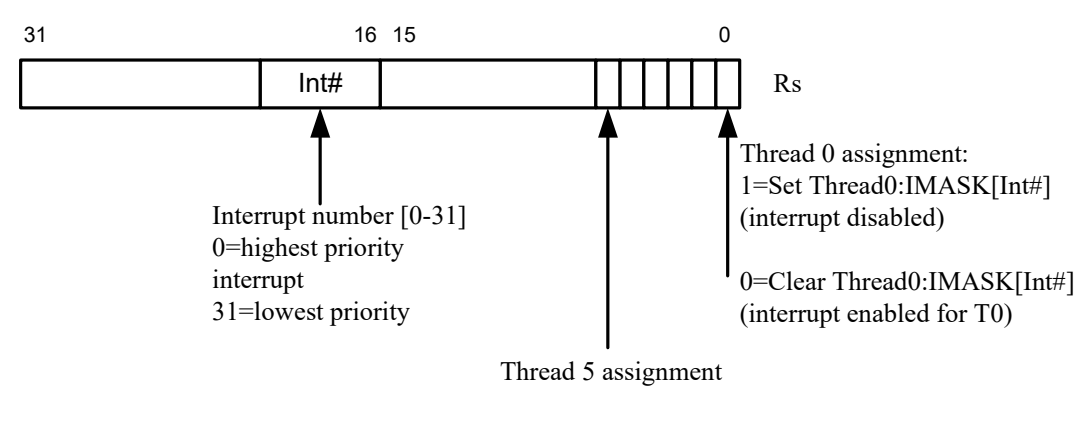

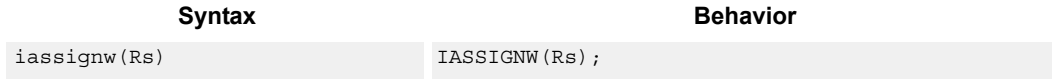

### **Class: SYSTEM (slot 3)**

#### **Notes**

- This instruction can only be grouped with ALU32 or non-floating-point XTYPE instructions.
- This is a monitor-level feature. If performed in User or Guest mode, a privilege error exception occurs.

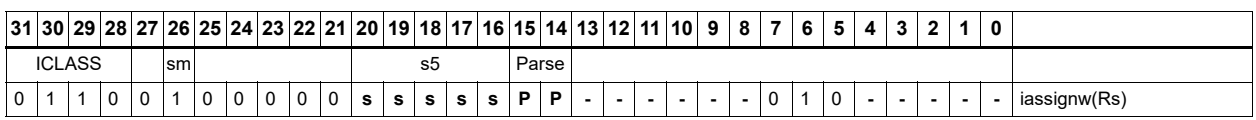

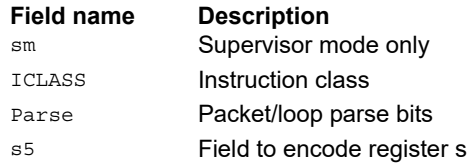

# Instruction cache maintenance supervisor operations

Perform maintenance operations on the instruction cache.

The Ictagr instruction reads the tag at set Rs[12:5] for 32 Kb I\$ or Rs[11:5] for 16 Kb I\$, and way Rs[0]. The tag value is returned in Rd[31:10] for 32 k caches, or Rd[31:9] for 16 k caches. The Valid bit in Rs[1], and the Reserved bit in Rd[0].

The Icdatar instruction reads the data word at set Rs[13:5], word Rs[4:2], and way Rs[0]. The data value is returned in Rd[31:0].

The Icinvidx instruction invalidates the instruction cache index indicated by Rs[13:6] for 32 Kb I\$ and Rs[12:6] for 16 Kb I\$.

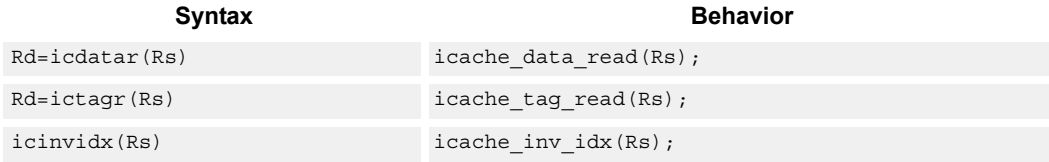

#### **Class: SYSTEM (slot 2)**

#### **Notes**

- This is a solo instruction. It must not be grouped with other instructions in a packet.
- This is a monitor-level feature. If performed in User or Guest mode, a privilege error exception occurs.

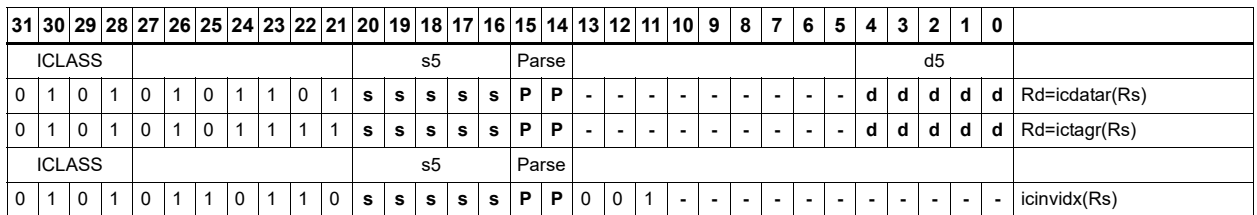

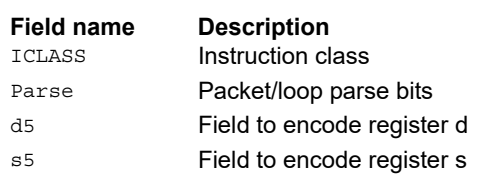
## Instruction cache maintenance operations (single-thread)

Perform maintenance operations on the instruction cache.

The Ickill instruction invalidates all entries in all instruction cache(s).

The Ictagw instruction writes a specified instruction cache tag entry with contents of Rt.

- For a 64 kB four-way I\$, ICTAGW writes the tag at set Rs[13:5], way Rs[1:0]
- For a 32 kB four-way  $\frac{1}{5}$ , ICTAGW writes the tag at set Rs[12:5], way Rs[1:0]
- For a 32 kB two-way I\$, ICTAGW writes the tag at set Rs[13:5], way Rs[0]
- For a 16 kB four-way  $\frac{1}{5}$ , ICTAGW writes the tag at set Rs[11:5], way Rs[1:0]
- For a 16 kB two-way I\$, ICTAGW writes the tag at set Rs[12:5], way Rs[0]
- For a 8 kB four-way I\$, ICTAGW writes the tag at set Rs[10:5], way Rs[1:0]
- For a 8 kB two-way I\$, ICTAGW writes the tag at set Rs[11:5], way Rs[0]

Rt must have the tag VA[31:12] value in bits Rt[19:0], the G bit value in Rt[27], the ASID value in Rt[26:20], with the valid bit to write in Rt[30] and the reserved bit to write in Rt[31]. For 8 kB fourway I\$, Tag VA bit 11 is obtained from Rs[11]. For all other icache configurations, ictagw writes a 0 to Tag VA bit 11. The Icdataw operation is available only on cores that support ECC.

These instructions are single-thread only. All other threads must be in Stop or Debug mode with no outstanding transactions.

The Ictagr instruction reads an instruction cache tag array entry.

- For a 64 kB four-way I\$, ICTAGR reads the tag at set Rs[13:5], way Rs[1:0]
- For a 32 kB four-way I\$, ICTAGR reads the tag at set Rs[12:5], way Rs[1:0]
- For a 32 kB two-way I\$, ICTAGR reads the tag at set Rs[13:5], way Rs[0]<
- For a 16 kB four-way I\$, ICTAGR reads the tag at set Rs[11:5], way Rs[1:0]
- For a 16 kB two-way I\$, ICTAGR reads the tag at set Rs[12:5], way Rs[0]
- For a 8 kB four-way I\$, ICTAGR reads the tag at set Rs[10:5], way Rs[1:0]
- For a 8 kB two-way I\$, ICTAGR reads the tag at set Rs[11:5], way Rs[0]

The G bit of the tag entry is returned in Rd[31] and the ASID field value in Rd[30:24]. The tag value VA[31:11] is returned in Rd[23:3]. The valid bit in Rs[1], and the reserved bit in Rd[0].

The ICDATAR instruction reads an instruction cache data array entry.

- For a 64 kB four-way I\$, ICDATAR reads the tag at set Rs[13:5], way Rs[1:0]
- For a 32 kB four-way I\$, ICDATAR reads the tag at set Rs[12:5], way Rs[1:0]
- For a 32 kB two-way I\$, ICDATAR reads the tag at set Rs[13:5], way Rs[0]
- For a 16 kB four-way I\$, ICDATAR reads the tag at set Rs[11:5], way Rs[1:0]
- For a 16 kB two-way I\$, ICDATAR reads the tag at set Rs[12:5], way Rs[0]
- For a 8 kB four-way I\$, ICDATAR reads the tag at set Rs[10:5], way Rs[1:0]

■ For a 8 kB two-way I\$, ICDATAR reads the tag at set Rs[11:5], way Rs[0]

The data value is returned in Rd[31:0].

The Icinvidx instruction invalidates all the ways of a given instruction cache index/set.

- For a 64kB four-way I\$, ICINVIDX invalidates the set at Rs[13:5]
- For a 32kB four-way I\$, ICINVIDX invalidates the set at Rs[12:5]
- For a 32kB two-way I\$, ICINVIDX invalidates the set at Rs[13:5]
- For a 16kB four-way I\$, ICINVIDX invalidates the set at Rs[11:5]
- For a 16kB two-way I\$, ICINVIDX invalidates the set at Rs[12:5]
- For a 8kB four-way  $\frac{1}{2}$ , ICINVIDX invalidates the set at Rs[10:5]
- For a 8kB two-way  $\frac{5}{5}$ , ICINVIDX invalidates the set at Rs[11:5]

The Icinva instruction looks up the address given in Rs in the instruction cache. If a translation for Rs cannot be found, a TLB-miss-X exception with cause code 0x62 is indicated.

If a translation is found but the user does not have proper permissions to the page to invalidate, the instruction is converted to a NOP.

If a translation is found and the user has proper permissions, all ways of all sets matching Rs[11:5] in any instruction cache are invalidated.

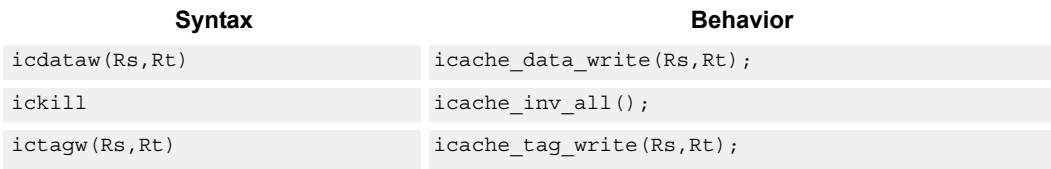

#### **Class: SYSTEM (slot 2)**

#### **Notes**

- This is a solo instruction. It must not be grouped with other instructions in a packet.
- This is a monitor-level feature. If performed in User or Guest mode, a privilege error exception occurs.

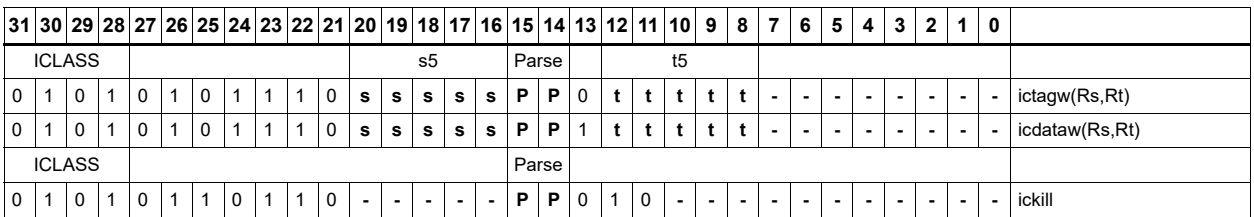

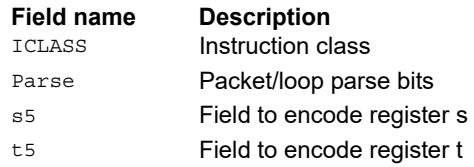

# L2 cache operations by index

These instructions operate on a specified line in L2 cache.

The clean operation pushed dirty data out to the system. The invalidate operation marks the line as invalidate, and the cleaninv operation first cleans the line and then invalidates it.

The index is provided in Rs[S:8] and the way is in Rs[2:0], where S is determined by the number of sets in the L2 cache. For segmented L2 caches, the granule bit is provided in Rs[3]. This bit is ignored if the cache is not segmented.

Different versions of Hexagon might have different L2 cache sizes. For more information, see the section on Core Versions

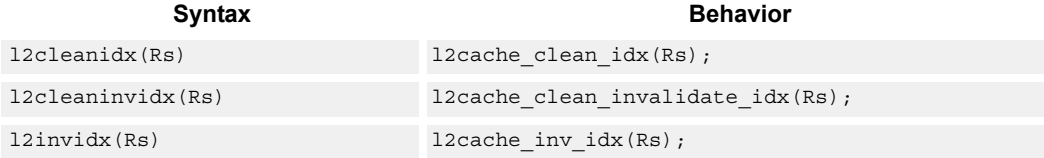

## **Class: SYSTEM (slots 0)**

#### **Notes**

- This instruction can only be grouped with ALU32 or non-floating-point XTYPE instructions.
- This is a monitor-level feature. If performed in User or Guest mode, a privilege error exception occurs.

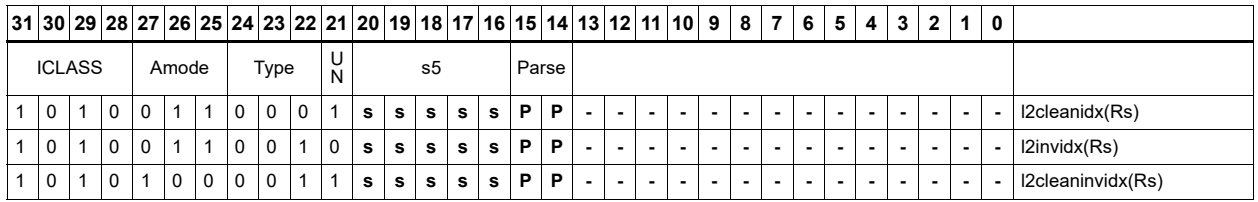

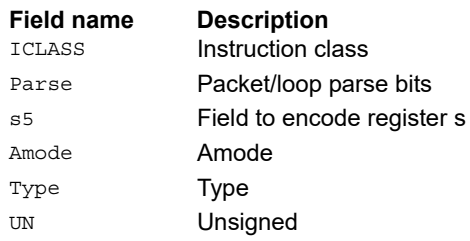

# L2 cache global operations

Perform maintenance operations over the entire L2 cache.

The instructions commit and set the SYSCFG:L2GCA bit to indicate that the Global Cache state machine is active. Once the state machine is started, it processes every L2 cache line in the background. After all cache lines have been processed, the SYSCFG:L2GCA status bit is cleared.

The l2kill instruction invalidates every line. It is required to execute this instruction prior to using L2 after a power-on reset, as the cache starts in an unknown state.

The l2gclean instruction forces a clean (flush) operation for all L2 cache lines that are dirty.

The l2gcleaninv instruction forces a clean (flush) for dirty L2 lines and then invalidates them.

the l2gunlock instruction clears the lock bit for all L2 cache lines.

The L2gclean and L2gcleaninv instructions are available with PA range and mask option. In this form, the Rtt register contains a mask in the lower word and match value in the upper word. If the Physical Page Number of the cache line AND'd with the mask is equal to the match value, the cache operation is performed. Otherwise, the cache line is left unchanged.

For every cache line in L2, the semantics are: if  $(Rtt[23:0]$  & PA $[35:12]$ ) == Rtt $[55:32]$ ), do clean/cleaninv on the cache line.

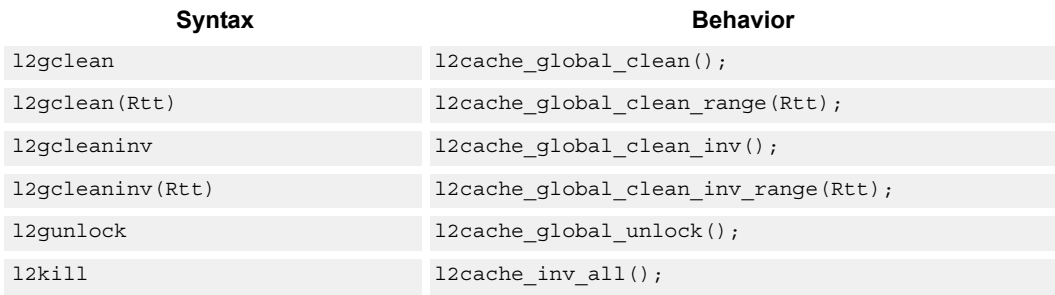

## **Class: SYSTEM (slots 0)**

#### **Notes**

- This is a solo instruction. It must not be grouped with other instructions in a packet.
- This is a monitor-level feature. If performed in User or Guest mode, a privilege error exception occurs.

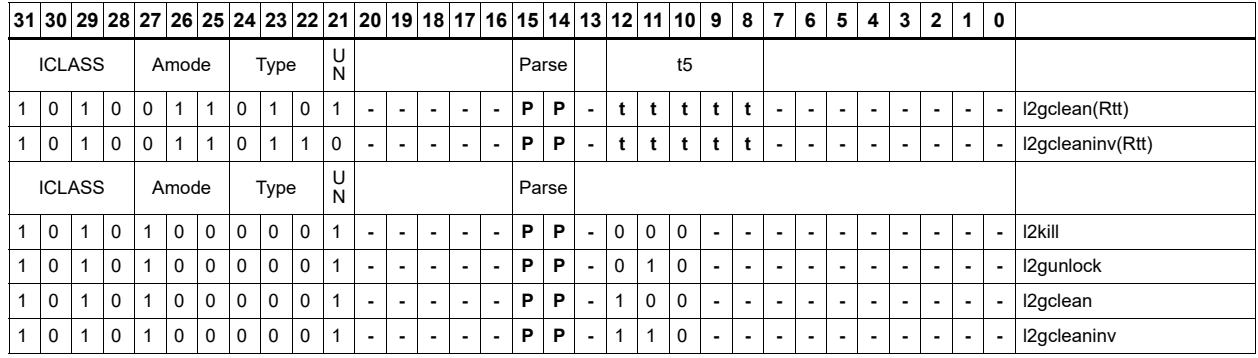

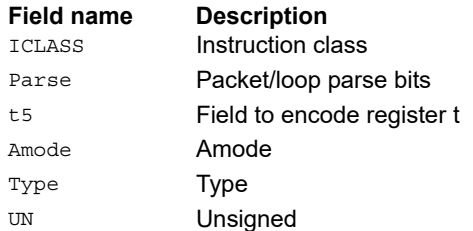

# L2 cache operations by address

L2locka first allocates a line in L2 based on the address provided in Rs. It then sets the lock bit so the line is not replaced in the future, unless explicitly unlocked. A fetch is initiated for the data. Finally, the instruction returns a status result to the destination predicate.

The predicate is set to 0xff if the operation was successful, or 0x00 if the operation did not succeed. The failure state can be returned either because all the L2 cache ways are already locked, or because of so me internal transient conditions. The software should resolve transient conditions by retrying L2locka with a large number of attempts (1000 recommended).

The L2unlocka instruction clears the lock bit on an L2 cache line that holds the provided address.

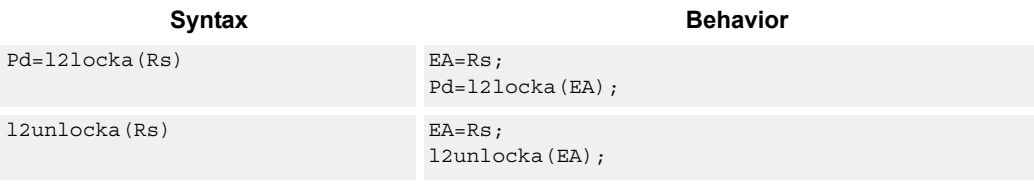

## **Class: SYSTEM (slots 0)**

#### **Notes**

- This instruction can only be grouped with ALU32 or non-floating-point XTYPE instructions.
- The predicate generated by this instruction cannot be used as a .new predicate, nor can it be automatically AND'd with another predicate.
- This is a monitor-level feature. If performed in User or Guest mode, a privilege error exception occurs.

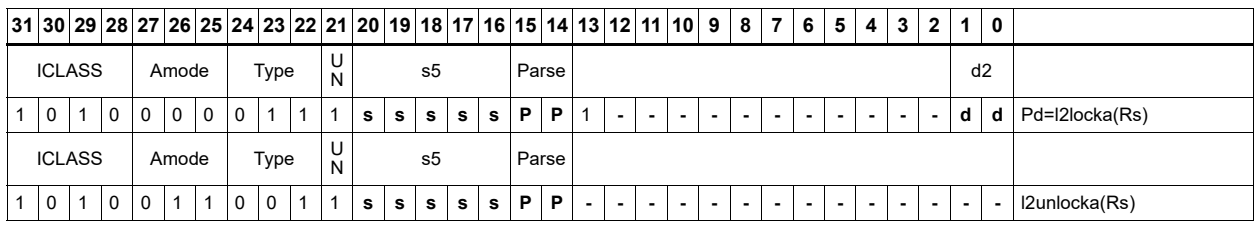

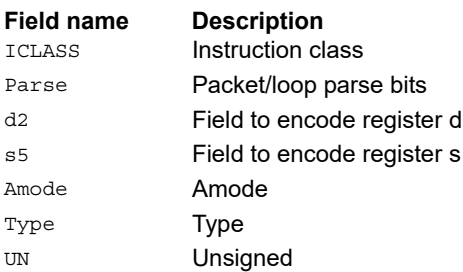

# L2 tag read/write

The l2tagr instruction reads the tag as indicated by Rs and returns the data into Rd. This instruction can be grouped with A-type and X-type instructions. The L2tagw instruction should not be grouped in a packet.

Register Rs is formatted as follows:

- $\blacksquare$  Rs[31:8] = set
- $\blacksquare$  Rs[7:0] = way

Return register Rd is formatted as follows:

- $B = Rd[31] = A1$
- $\blacksquare$  Rd[30] = A0
- $\blacksquare$  Rd[28:8] = tag address bits 35:15
- $\blacksquare$  Rd[4] = lock bit
- $\blacksquare$  Rd[3] = reserve bit
- $\blacksquare$  Rd[2:0] = state[2:0]

The state bits are defined as follows:

- $\blacksquare$  0 = invalid
- $\blacksquare$  1,3 = reserved
- $\blacksquare$  4 = valid & clean
- $\blacksquare$  6 = valid & dirty

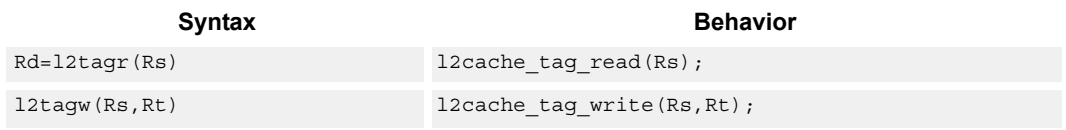

#### **Class: SYSTEM (slots 0)**

#### **Notes**

- This instruction can only be grouped with ALU32 or non-floating-point XTYPE instructions.
- Results are undefined if a tag read or write addresses a non-present set or way.
- This is a solo instruction. It must not be grouped with other instructions in a packet.
- This is a monitor-level feature. If performed in User or Guest mode, a privilege error exception occurs.

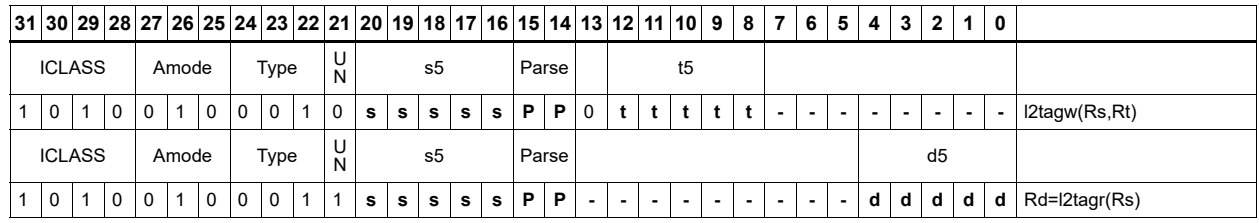

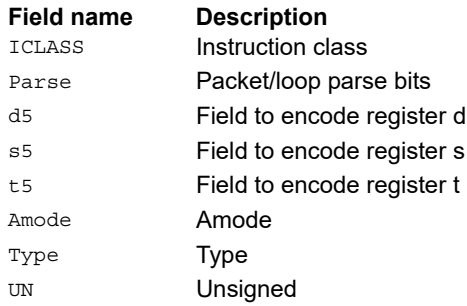

# Load from physical address

Memw\_phys performs a word load using the 36-bit physical address held in source registers Rt:Rs. Rs holds PA[10:0] and Rt holds PA[35:11] in the least-significant bits.

This instruction first looks in the L1 and L2 caches for the data. If found, the data is returned. If the access misses in cache, it is treated as a non-allocating (uncached) load. The hardware forces the two least-significant bits to zero, to never result in an alignment violation.

This instruction monitors software to walk Guest mode page tables, and for easier debugging.

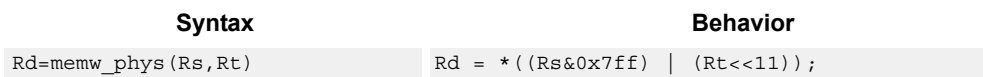

## **Class: SYSTEM (slots 0)**

#### **Notes**

- This is a solo instruction. It must not be grouped with other instructions in a packet.
- This is a monitor-level feature. If performed in User or Guest mode, a privilege error exception occurs.

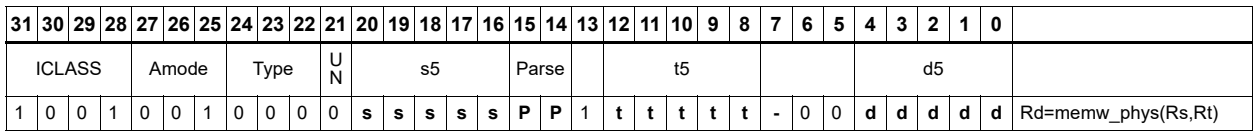

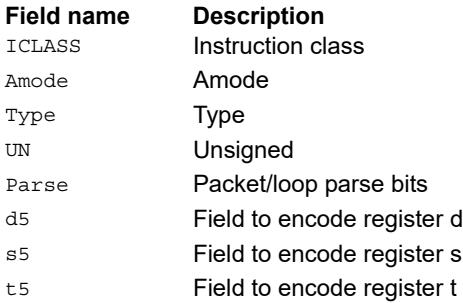

## Raise NMI on threads

The low bits of Rs specify a thread mask, where bit 0 corresponds to thread 0. The number of defined bits depends on the how many hardware threads are supported.

NMI raises a non-maskable interrupt (NMI) for all threads specified in the mask. This interrupt causes the thread jump to the NMI vector at the address specified in EVB.

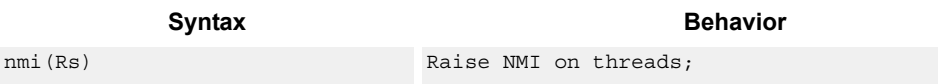

## **Class: SYSTEM (slot 3)**

#### **Notes**

- This is a solo instruction. It must not be grouped with other instructions in a packet.
- This is a monitor-level feature. If performed in User or Guest mode, a privilege error exception occurs.

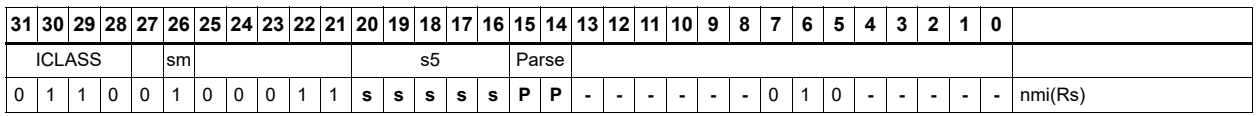

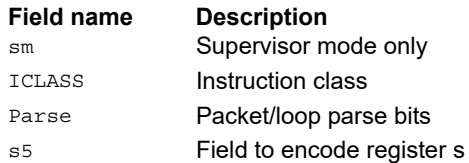

## Resume from Wait mode

The low bits of Rs specify a thread mask, where bit 0 corresponds to thread 0. The number of defined bits depends on the how many hardware threads are supported.

Resume causes all threads specified in the mask that are in Wait mode to exit Wait mode back to either Supervisor or User mode (whichever was active when the thread entered Wait mode). When the thread to resume is off (Stop mode) or already running (User or Supervisor mode), the resume instruction has no affect.

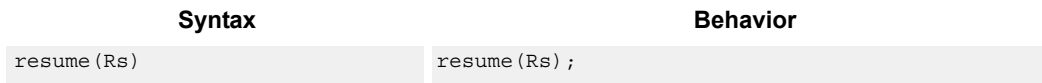

## **Class: SYSTEM (slot 3)**

#### **Notes**

- This is a solo instruction. It must not be grouped with other instructions in a packet.
- This is a monitor-level feature. If performed in User or Guest mode, a privilege error exception occurs.

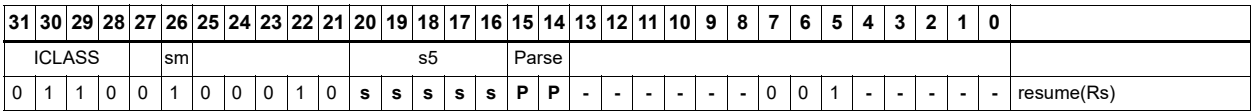

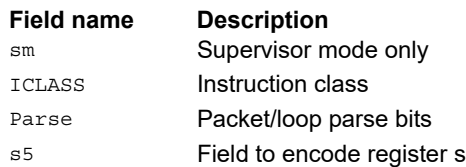

# Return from exception

RTE is used to return from an interrupt or exception handler. This instruction clears the EX bit in SSR and jumps to the location specified in the ELR register.

This instruction also clears the SYSCFG.TLBLOCK bit, thus releasing the TLB lock and allowing other threads to acquire the lock if needed. RTE should never be grouped with another exceptioncausing instruction. If RTE is grouped with any other instruction that causes an exception, the behavior is undefined.

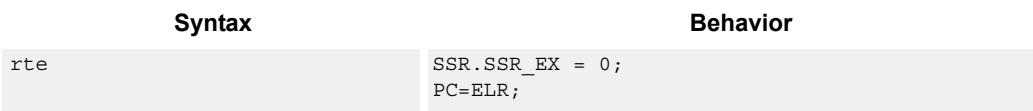

## **Class: SYSTEM (slot 2)**

#### **Notes**

■ This is a monitor-level feature. If performed in User or Guest mode, a privilege error exception occurs.

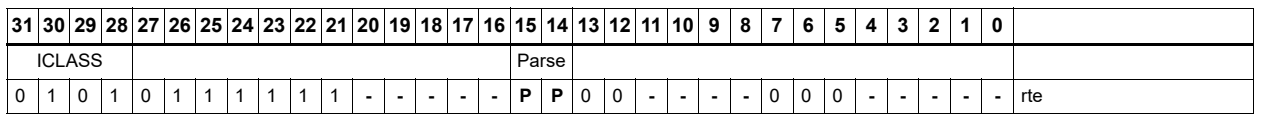

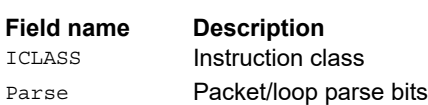

# Set the interrupt mask for a thread

Each thread contains an IMASK register that holds the interrupt enable/disable for individual interrupts 0-31.

Setimask writes the IMASK for the thread indicated by the low bits of predicate Pt. Register Rs contains the 32-bit mask value to write. For Pt values outside of [0-NUM\_THREADS-1], the results are undefined.

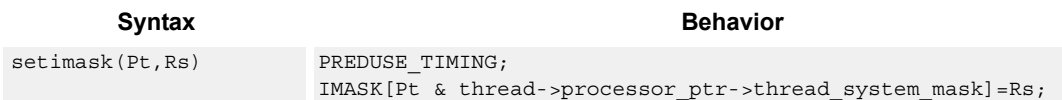

## **Class: SYSTEM (slot 3)**

#### **Notes**

- This instruction can only be grouped with ALU32 or non-floating-point XTYPE instructions.
- This is a monitor-level feature. If performed in User or Guest mode, a privilege error exception occurs.

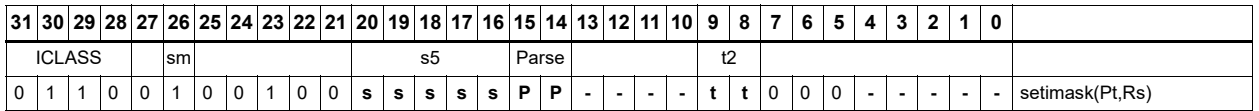

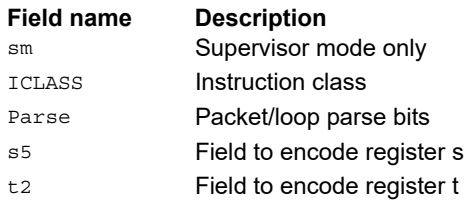

# Set the priority for a thread

Each thread contains an STID register that holds the software thread id (STID) and the priority (PRIO). This instruction writes the PRIO field for the thread indicated by the low bits of predicate Pt. The register Rs contains the 32-bit mask value to write. For Pt values outside of [0- NUM\_THREADS-1], the results are undefined.

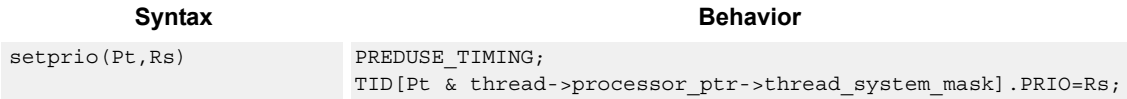

## **Class: SYSTEM (slot 3)**

#### **Notes**

■ This is a monitor-level feature. If performed in User or Guest mode, a privilege error exception occurs.

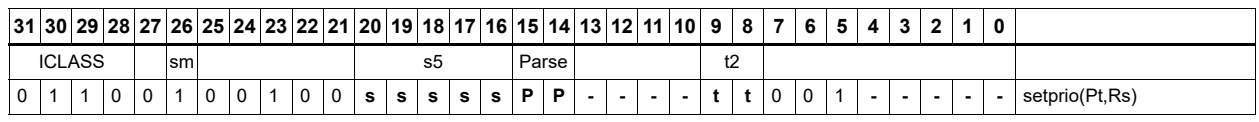

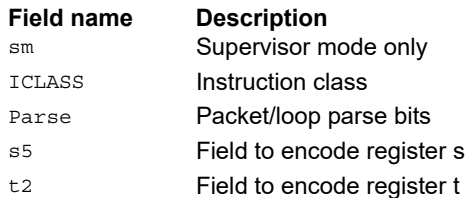

## Set interrupt auto disable

Register Rs specifies a 32-bit mask, where bit 0 corresponds to the highest-priority interrupt 0, and register bit 31 refers to the lowest-priority interrupt 31.

For bits set in Rs, the corresponding bit in IAD is set. This disables the interrupt. For bits cleared in Rs, the corresponding bit in IAD is unaffected.

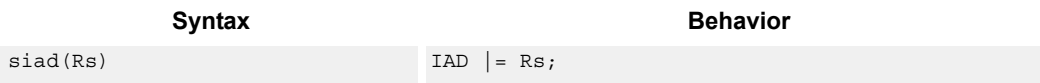

## **Class: SYSTEM (slot 3)**

#### **Notes**

- This instruction can only be grouped with ALU32 or non-floating-point XTYPE instructions.
- This is a monitor-level feature. If performed in User or Guest mode, a privilege error exception occurs.

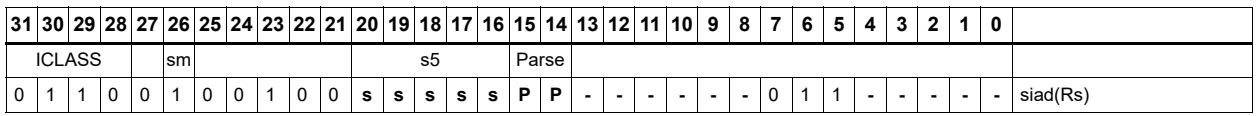

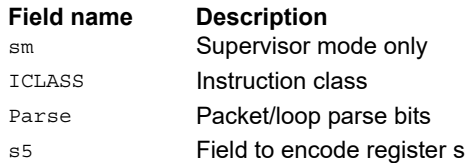

## Start threads

The low bits of Rs specify a thread mask, where bit 0 corresponds to thread 0. The number of defined bits depends on the how many hardware threads are supported.

Start raises a non-maskable software reset interrupt for all threads specified in the mask. This interrupt causes the thread to clear all writable bits in the Supervisor Status register and then jump to the start vector at the address specified in EVB. Typically, START is used to power up threads after they have been disabled by the STOP instruction.

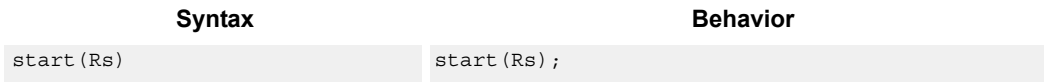

## **Class: SYSTEM (slot 3)**

#### **Notes**

- This is a solo instruction. It must not be grouped with other instructions in a packet.
- This is a monitor-level feature. If performed in User or Guest mode, a privilege error exception occurs.

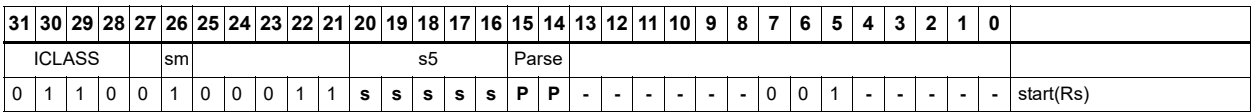

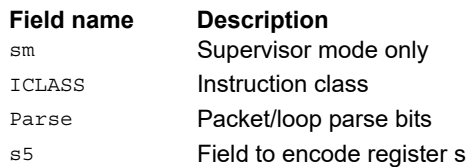

## Stop threads

Stop causes the calling thread to enter Stop mode.

Stop mode is a power-off mode where all register contents for that thread should be assumed lost. The only way out of Stop mode is through a reset interrupt. The reset interrupt can be from another thread executing the start instruction, or from an external hardware reset signal.

The source register Rs is not used in the instruction. It exists for backwards compatibility.

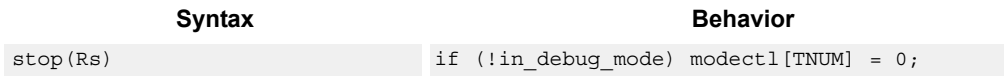

## **Class: SYSTEM (slot 3)**

#### **Notes**

- This is a solo instruction. It must not be grouped with other instructions in a packet.
- This is a monitor-level feature. If performed in User or Guest mode, a privilege error exception occurs.

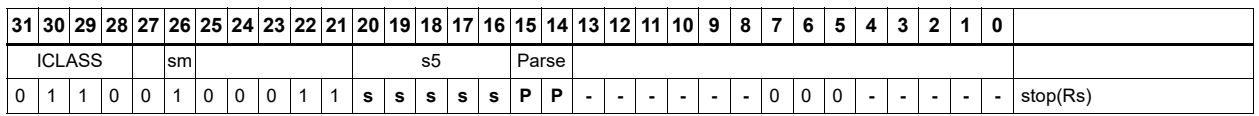

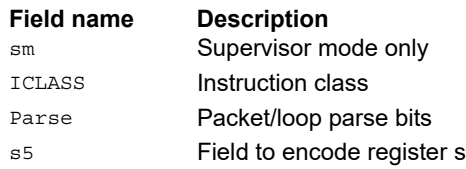

## Software interrupt

Register Rs specifies a 32-bit mask, where bit 0 corresponds to the highest-priority interrupt 0, and register bit 31 refers to the lowest-priority interrupt 31.

SWI raises the interrupts indicated in the mask. This instruction is provided so that threads can very quickly interrupt one another.

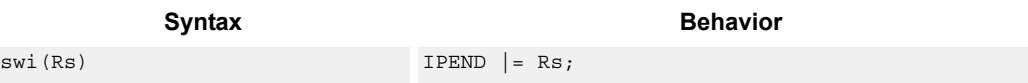

## **Class: SYSTEM (slot 3)**

#### **Notes**

- This instruction can only be grouped with ALU32 or non-floating-point XTYPE instructions.
- This is a monitor-level feature. If performed in User or Guest mode, a privilege error exception occurs.

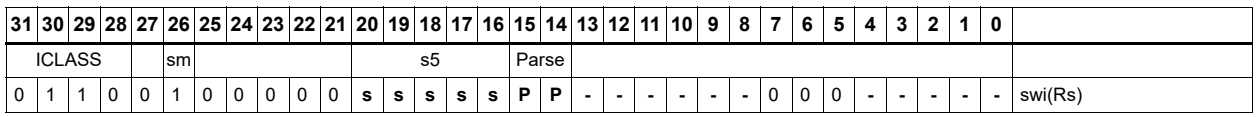

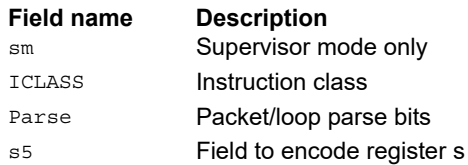

# TLB read/write/probe operations

Manages the software programmable translation lookaside buffer.

The TLB read (TLBR) instruction returns the 64-bit TLB entry at the location specified in register Rs. The result is written into the 64-bit destination register pair.

The TLB write (TLBW) operation writes the 64-bit TLB entry specified by register Rt with the contents of register pair Rss.

The TLB probe (TLBP) operation looks up the TLB based on the virtual page number contained in register Rs[19:0] together with the 7-bit ASID provided in Rs[26:20]. If the entry is found and marked valid, its ind ex is placed in Rd, otherwise Rd is set to 0x8000\_0000.

The TLB invalidate ASID (TLBINVASID) instruction invalidates all TLB entries with the Global bit not set and with the ASID matching the Rs[26:20] operand.

The conditional TLB write (CTLBW) instruction first checks if the new entry would overlap the virtual address range of any other entry in the TLB. The overlap check considers page size and ASID. In the overlap check, the global bit of the incoming Rss entry is forced to zero and the valid bit is forced to 1. If there is no overlap, the entry is written and the destination register is set to 0x8000 0000. Otherwise, if an overlap occurs, no TLB entry is written and the index on the overlapping entry is placed in Rd. If multiple entries overlap, the value 0xffff\_ffff is returned.

The TLB overlap check (TLBOC) operation looks up the TLB based on the VPN, page size, and ASID contained in register Rss (in the same format as TLBW). The overlap check considers page size and ASID. In the overlap check, the global bit of the incoming Rss entry is forced to zero and the valid bit is forced to 1. If the Rss entry overlaps virtual address range of any another entry in the TLB, the index of the overlapping entry is placed in Rd, otherwise Rd is set to 0x8000\_0000. If multiple entries overlap, the value 0xffff ffff is returned.

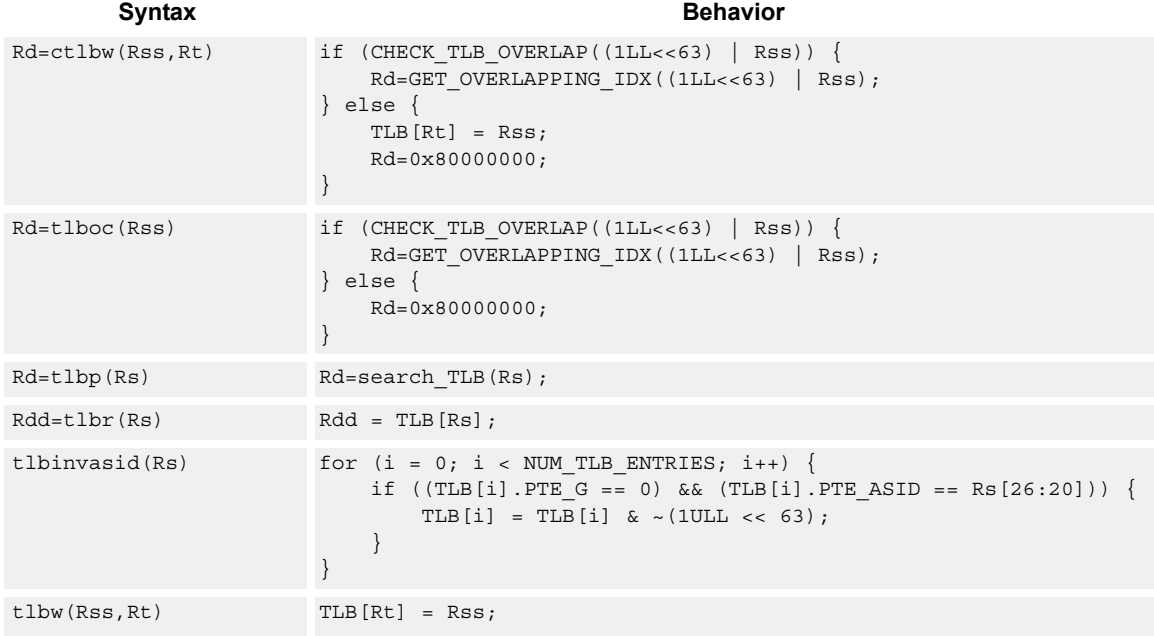

For both TLBOC and CTLBW, when the PPN[5:0] are all zero, the behavior is undefined.

## **Class: SYSTEM (slot 3)**

#### **Notes**

- This is a solo instruction. It must not be grouped with other instructions in a packet.
- This is a monitor-level feature. If performed in User or Guest mode, a privilege error exception occurs.

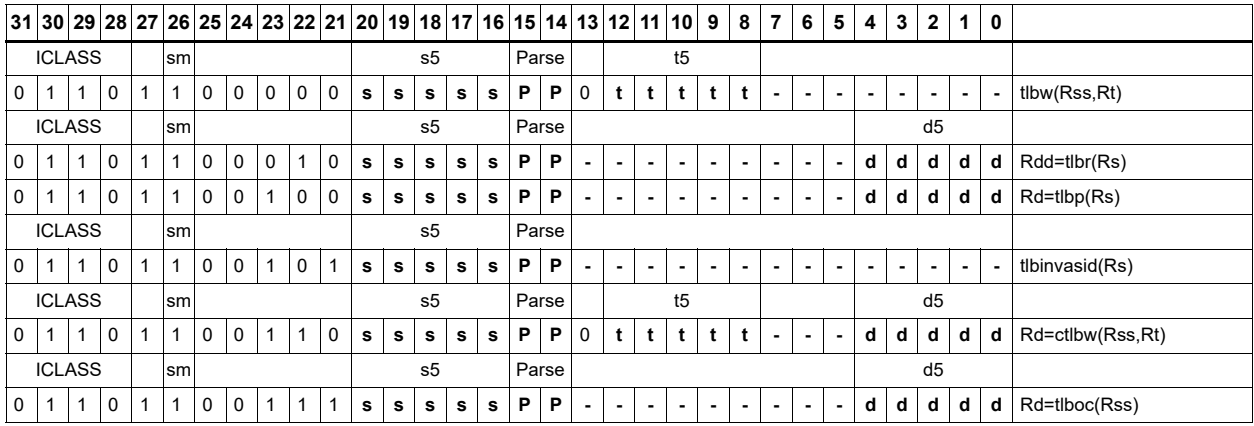

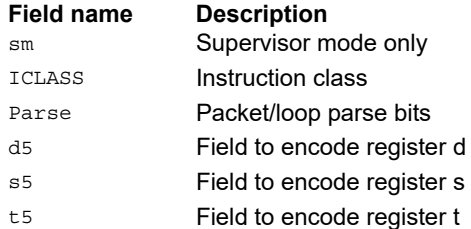

# System control register transfer

Move data between supervisor control registers and general registers.

Registers can be moved as 32-bit singles or as 64-bit aligned pairs. The figure shows the system control registers and their register field encodings.

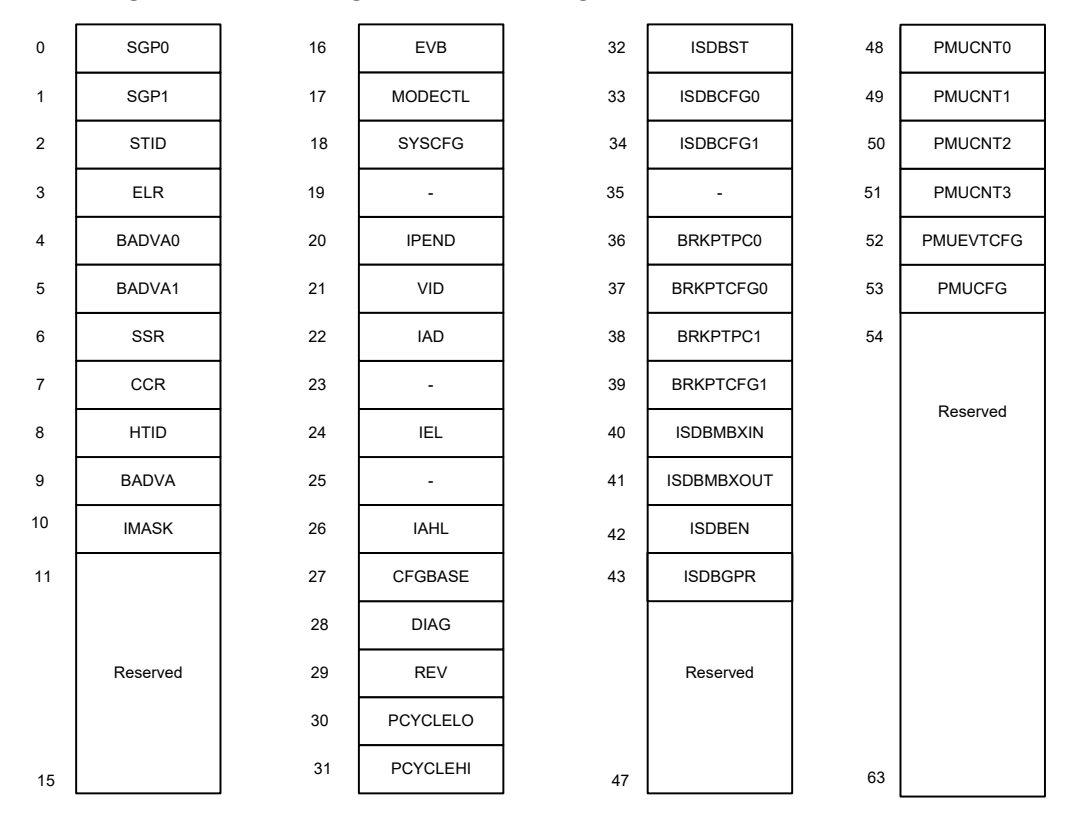

Syntax **Behavior Behavior** 

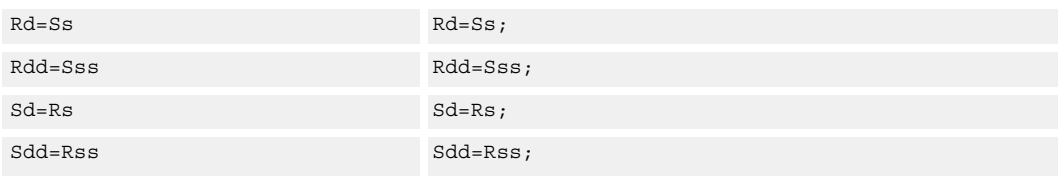

## **Class: SYSTEM (slot 3)**

## **Notes**

■ This is a monitor-level feature. If performed in User or Guest mode, a privilege error exception occurs.

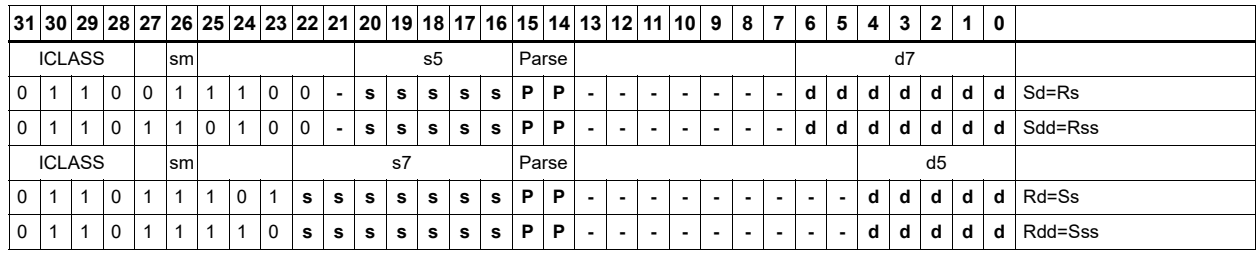

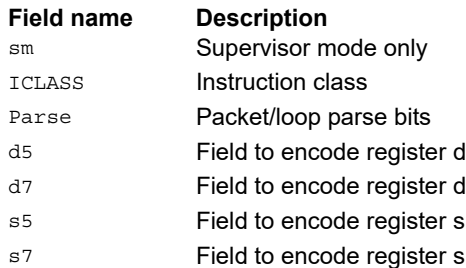

# Transition threads to Wait mode

Wait causes the calling thread to enter Wait mode.

Wait mode is a low-power mode where the thread idles. The thread does not fetch or execute instructions in Wait mode.

When a thread executes WAIT, the PC is set to the packet after the WAIT instruction.

To exit Wait mode, a waiting thread can either receive an interrupt, or another thread can execute the resume instruction for the waiting thread. In the case that a thread is woken up by an interrupt, at the time the interrupt service routine completes and executes a RTE instruction, the thread remains running.

The source register Rs is not used in the instruction. It exists for backwards compatibility.

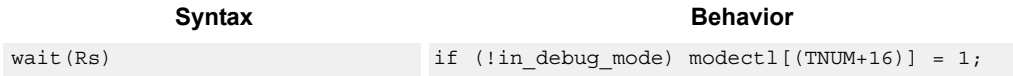

## **Class: SYSTEM (slot 3)**

#### **Notes**

- This is a solo instruction. It must not be grouped with other instructions in a packet.
- This is a monitor-level feature. If performed in User or Guest mode, a privilege error exception occurs.

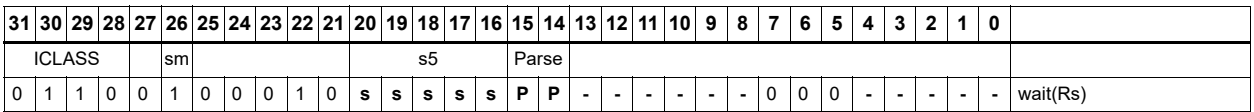

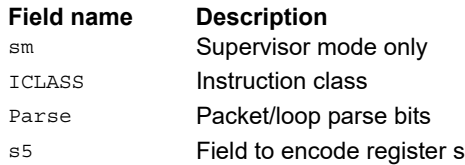

# **11.9.3 SYSTEM USER**

The SYSTEM USER instruction subclass includes instructions that allow user access to system resources.

# Load locked

This memory lock instruction performs a word or double-word locked load.

This instruction returns the contents of the memory at address Rs and also reserves a lock reservation at that address. For more information, see the section on Atomic Operations.

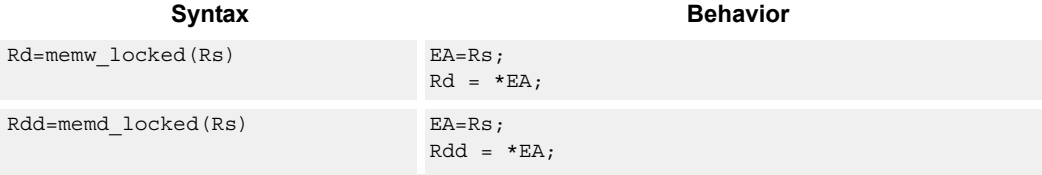

## **Class: SYSTEM (slots 0)**

#### **Notes**

■ This instruction can only be grouped with ALU32 or non-floating-point XTYPE instructions.

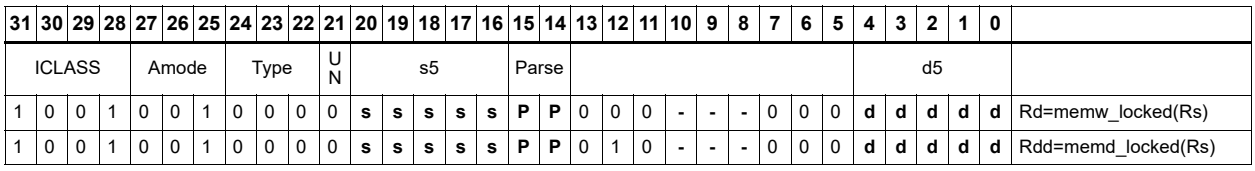

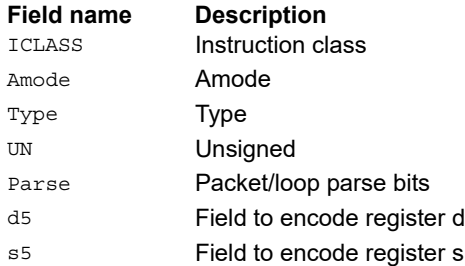

## Store conditional

This memory lock instruction performs a word or double-word conditional store operation.

If the address reservation is held by this thread and there have been no intervening accesses to the memory location, then the store is performed and the predicate is set to true. Otherwise, the store is not performed and the predicate returns false. For more information, see the section on Atomic Operations.

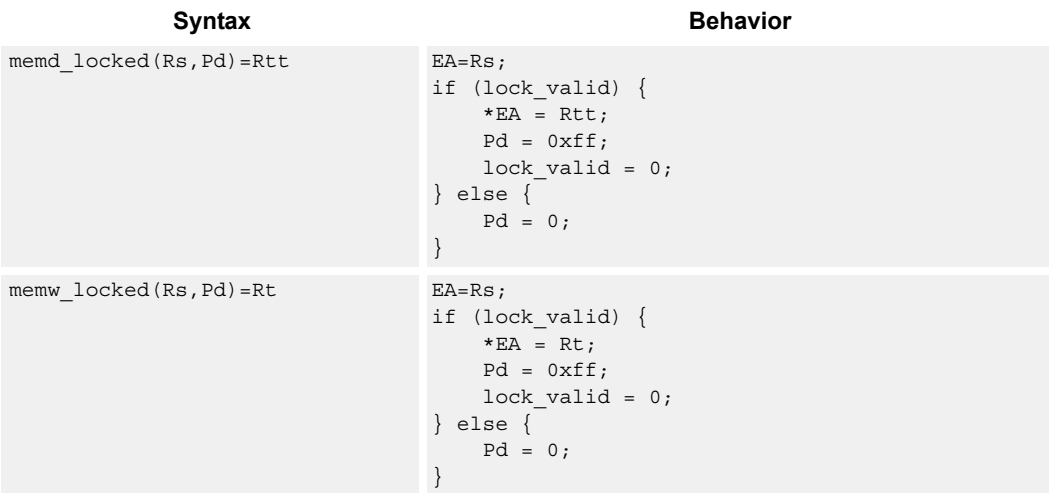

#### **Class: SYSTEM (slots 0)**

#### **Notes**

- This instruction can only be grouped with ALU32 or non-floating-point XTYPE instructions.
- The predicate generated by this instruction cannot be used as a .new predicate, nor can it be automatically AND'd with another predicate.

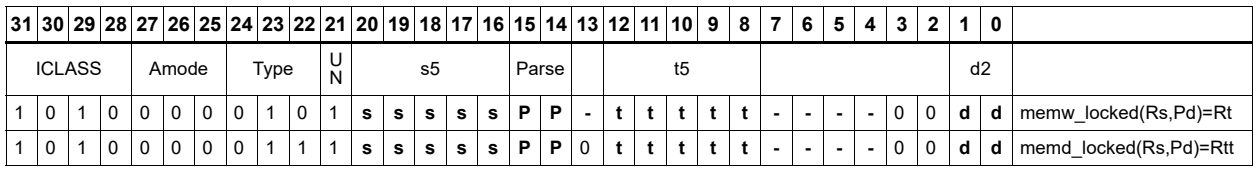

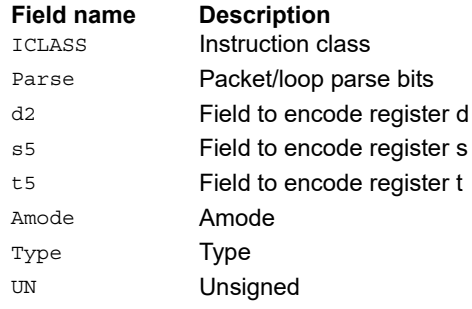

# Zero a cache line

Dczeroa clears 32 bytes of memory.

If the memory is marked write-back cacheable, a cache line is allocated in the data cache and 32 bytes are cleared.

If the memory is write-through or write-back, 32 bytes of zeros are sent to memory.

This instruction is useful for efficiently handling write-only data by pre-allocating lines in the cache.

The address must be 32-byte aligned. If not, an unaligned error exception is raised.

If this instruction appears in a packet, slot 1 must be A-type or empty.

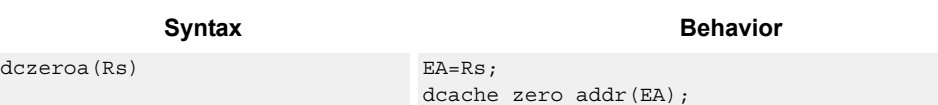

## **Class: SYSTEM (slots 0)**

## **Notes**

■ A packet containing this instruction must have slot 1 either empty or executing an ALU32 instruction.

#### **Intrinsics**

dczeroa(Rs) void Q6 dczeroa A(Address a)

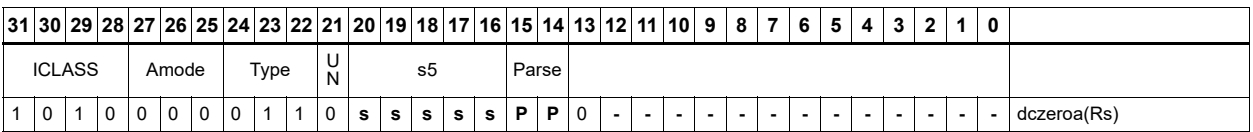

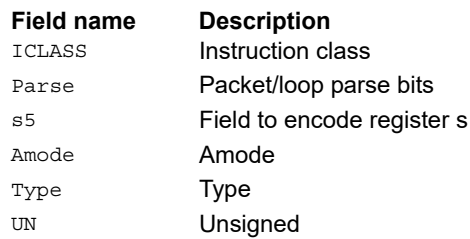

## Memory barrier

Barrier establishes a memory barrier to ensure proper ordering between accesses before the barrier instruction and accesses after the barrier instruction.

All accesses before the barrier are globally observable before any access after the barrier can be observed.

The use of this instruction is system-dependent.

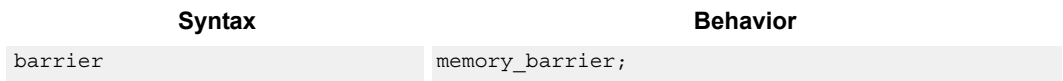

## **Class: SYSTEM (slots 0)**

#### **Notes**

■ This is a solo instruction. It must not be grouped with other instructions in a packet.

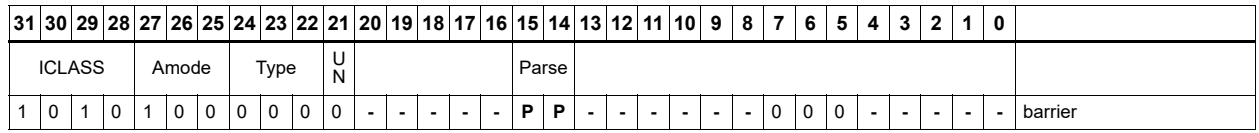

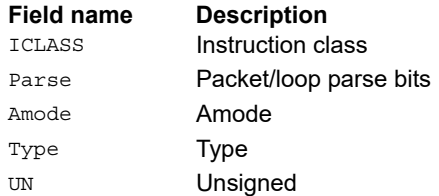

# **Breakpoint**

Brkpt causes the program to enter Debug mode if enabled by the ISDB.

Execution control is handed to the ISDB and the program does not proceed until directed by the debugger.

If the ISDB is disabled, this instruction is treated as a NOP.

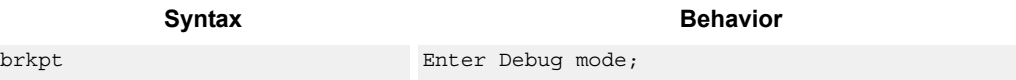

## **Class: SYSTEM (slot 3)**

### **Notes**

■ This is a solo instruction. It must not be grouped with other instructions in a packet.

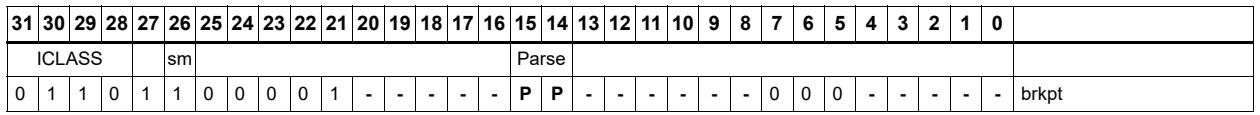

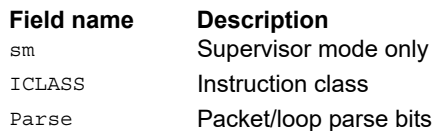

# Data cache prefetch

Dcfetch prefetches the data at address Rs + unsigned immediate.

This instruction is a hint to the memory system, and is handled in an implementation-dependent manner.

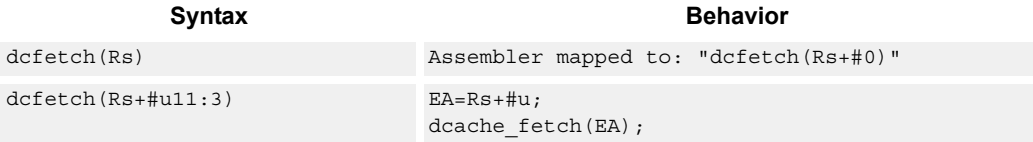

## **Class: SYSTEM (slots 0)**

## **Intrinsics**

dcfetch(Rs) void Q6\_dcfetch\_A(Address a)

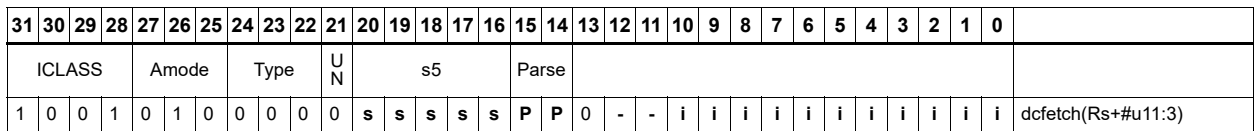

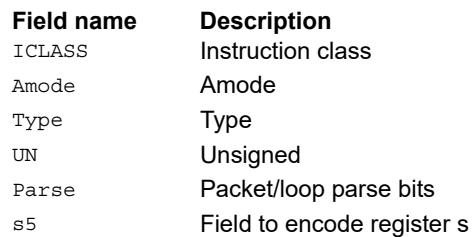

## Data cache maintenance user operations

Perform maintenance operations on the data cache.

The dccleaninva instruction looks up the data cache at address Rs. If this address is in the cache and has dirty data, the data is flushed out to memory and the line is then invalidated.

The dccleana instruction looks up the data cache at address Rs. If this address is in the cache and has dirty data, the data is flushed out to memory.

The dcinva instruction looks up the data cache at address Rs. If this address is in the cache, the line containing the data is invalidated.

If an instruction appears in a packet, slot 1 must be A-type or empty.

In implementations that support L2 cache, these instructions operate on both L1 data and L2 caches.

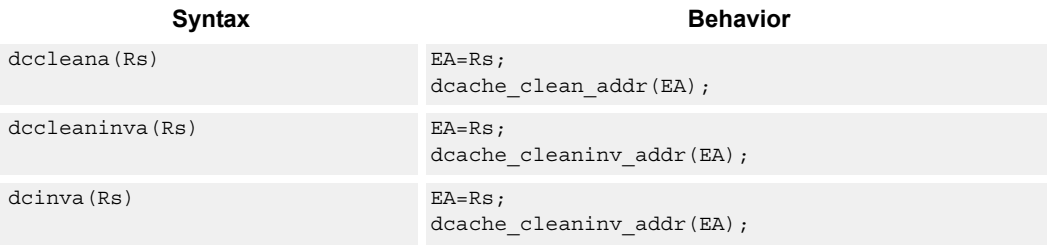

### **Class: SYSTEM (slots 0)**

#### **Notes**

■ A packet containing this instruction must have slot 1 either empty or executing an ALU32 instruction.

#### **Intrinsics**

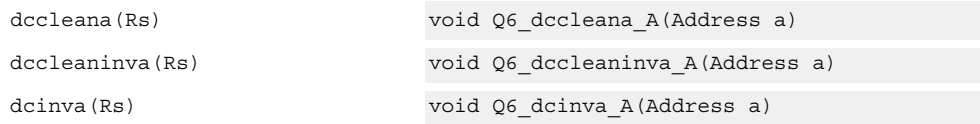

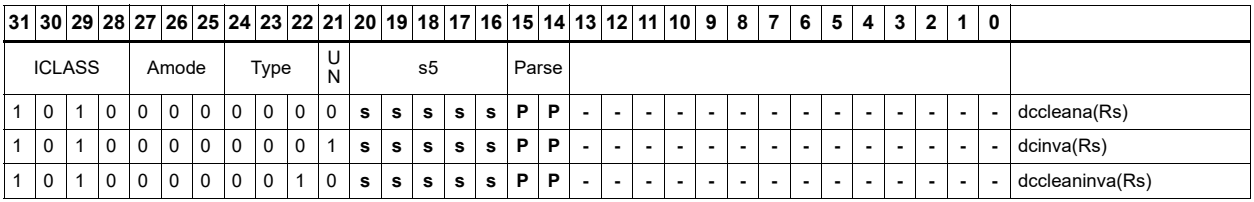

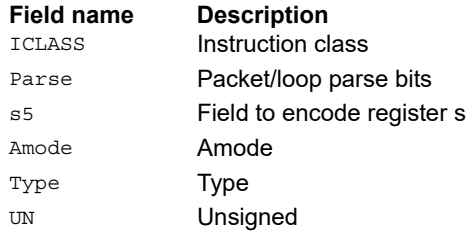

# Send value to DIAG trace

These instructions send the sources to the external DIAG trace.

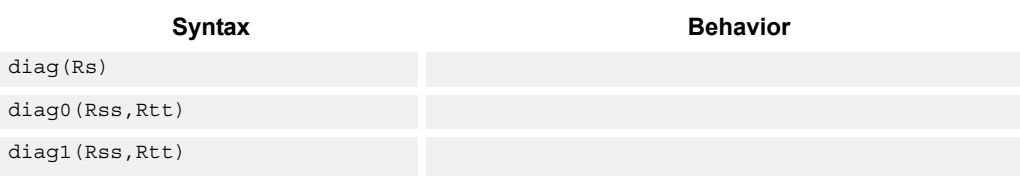

## **Class: SYSTEM (slot 3)**

## **Encoding**

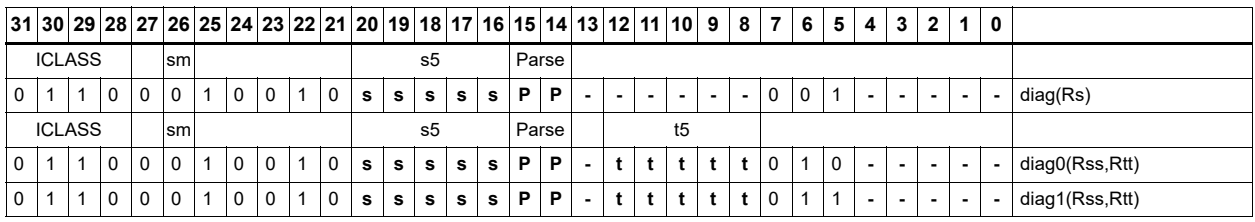

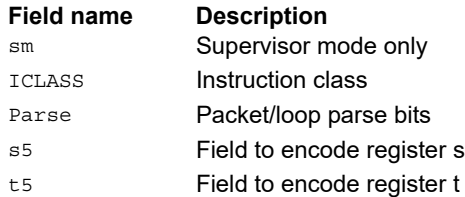

80-N2040-50 Rev. AA 357

# Instruction cache maintenance user operations

The icinva instruction looks up the address in Rs in the instruction cache.

If the address is found, the instruction invalidates the corresponding cache line. If the user does not have proper permissions to the page to invalidate, the instruction is converted to a NOP.

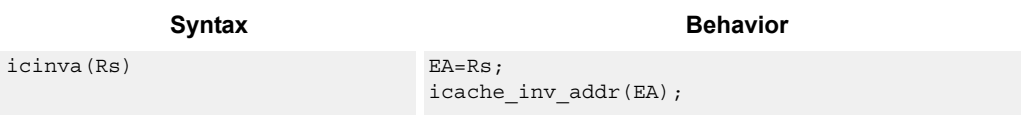

## **Class: SYSTEM (slot 2)**

### **Notes**

■ This is a solo instruction. It must not be grouped with other instructions in a packet.

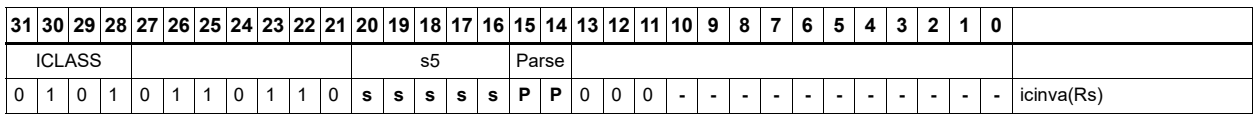

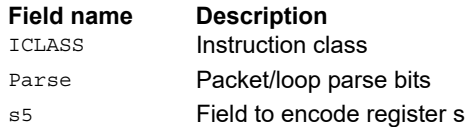

## Instruction synchronization

The isync instruction ensures that all previous instructions have committed before continuing to the next instruction.

Execute this instruction after the following events (when subsequent instructions must observe the results of the event):

- After modifying the TLB with a TLBW instruction
- After modifying the SSR register
- After modifying the SYSCFG register
- After any instruction cache maintenance operation
- After modifying the TID register

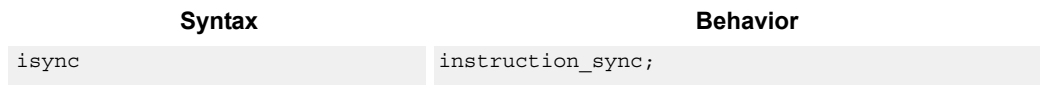

## **Class: SYSTEM (slot 2)**

#### **Notes**

■ This is a solo instruction. It must not be grouped with other instructions in a packet.

### **Encoding**

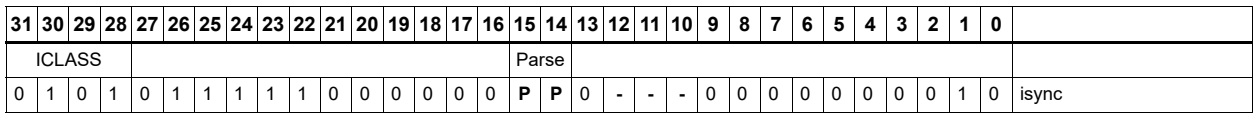

**Field name Description** ICLASS **Instruction class** Parse Packet/loop parse bits

# L2 cache prefetch

L2fetch initiates background prefetching into the L2 cache.

Rs specifies the 32-bit virtual start address. There are two forms of this instruction.

In the first form, the dimensions of the area to prefetch are encoded in source register Rt as follows:

- $\blacksquare$  Rt[15:8] = Width of a fetch block in bytes.
- Rt[7:0] = Height: the number of Width-sized blocks to fetch.
- Rt[31:16] = Stride: an unsigned byte offset that is used to increment the pointer after each Width-sized block is fetched.

In the second form, the operands are encoded in register pair Rtt as follows:

- Rtt $[31:16]$  = Width of a fetch block in bytes.
- Rtt[15:0] = Height: the number of Width-sized blocks to fetch.
- Rtt[47:32] = Stride: an unsigned byte offset that is used to increment the pointer after each Width-sized block is fetched.
- Rtt[48] = Direction. If clear, perform the prefetches in row major form; meaning fetch all cache lines in a row before proceeding to the next row. If the bit is set, prefetch in column major form; meaning fetch all cache lines in a column before proceeding to the next column.

The following figure shows two examples of using the L2fetch instruction.

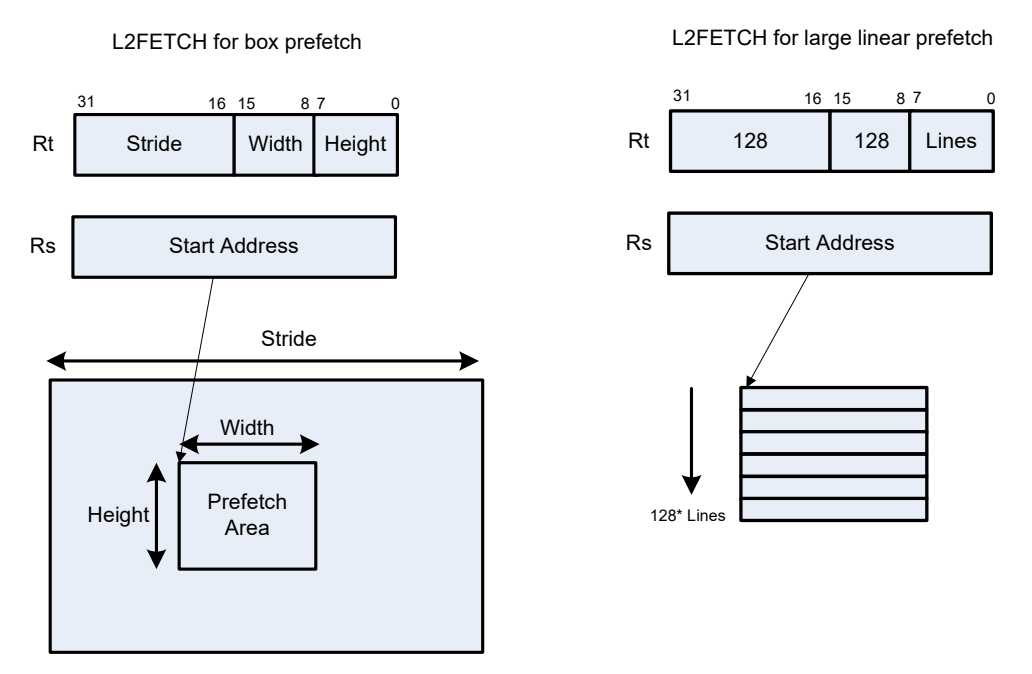

In the box prefetch, a 2D range of memory is defined within a larger frame. The second example shows prefetch for a large linear area of memory that has size Lines \* 128.
L2fetch is nonblocking. After the instruction is initiated, the program continues on to the next instruction while the prefetching is performed in the background. Use L2fetch to bring in either code or data to the L2 cache. If the lines of interest are already in the L2, no action is performed. If the lines are missing from the L2\$, the hardware attempts to fetch them from the system memory.

The hardware prefetch engine continues to request all lines in the programmed memory range. The prefetching hardware makes a best-effort to prefetch the requested data, and attempts to perform prefetching at a lower priority than demand fetches. This prevents prefetch from adding traffic while the system is under heavy load.

If a program initiates a new L2fetch while an older L2fetch operation is still pending, the new request is queued, up to three deep. If three L2fetches are already pending, the oldest request is dropped. During the time a L2 prefetch is active for a thread, the USR:PFA status bit is set to indicate that prefetches are in progress. The programmer can use this bit to decide whether or not to start a new L2fetch before the previous one completes.

Executing an L2fetch with any subfield programmed as zero cancels pending prefetches by the calling thread.

The implementation is free to drop prefetches when needed.

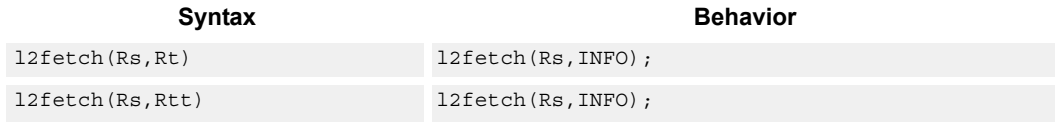

#### **Class: SYSTEM (slots 0)**

#### **Notes**

This instruction may only be grouped with ALU32 or non-floating-point XTYPE instructions.

#### **Intrinsics**

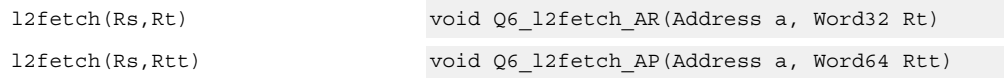

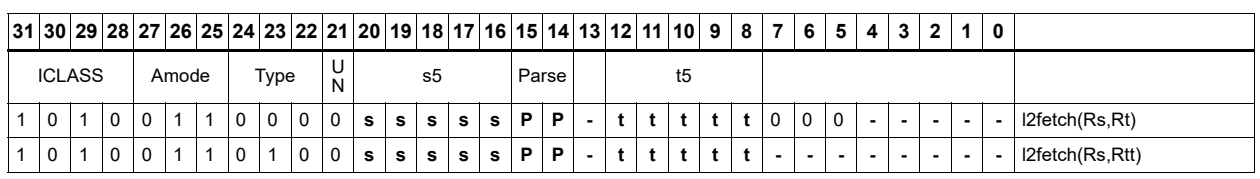

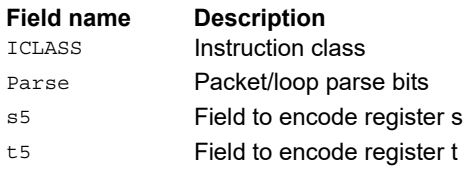

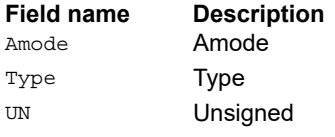

# Pause

The pause instruction pauses execution for a specified period of time.

During the pause duration, the program enters a low-power state and does not fetch and execute instructions. The instruction provides a short immediate that indicates the pause duration. The program pauses for at most the number of cycles specified in the immediate plus 8. The minimum pause is 0 cycles, and the maximum pause is implementation defined.

An interrupt to the program exits the paused state.

System events, such as hardware or DMA completion, can trigger exits from Pause mode.

An implementation is free to pause for durations shorter than (immediate+8), but not longer.

This instruction is useful for implementing user-level low-power synchronization operations, such as spin locks or wait-for-event signaling.

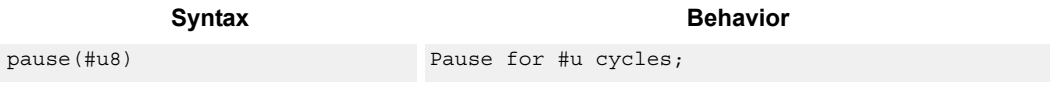

### **Class: SYSTEM (slot 2)**

#### **Notes**

■ This is a solo instruction. It must not be grouped with other instructions in a packet.

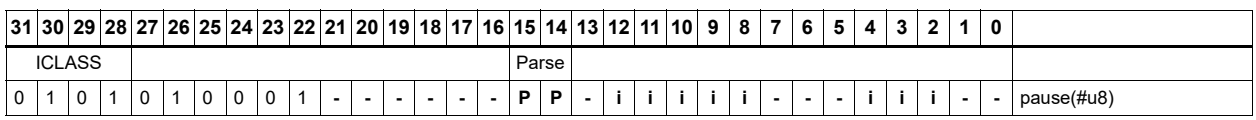

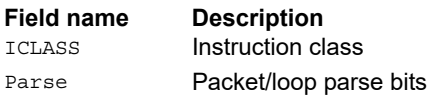

# Memory thread synchronization

The syncht instruction synchronizes memory.

All outstanding memory operations, including cached and uncached loads and stores, are completed before the processor continues to the next instruction. This ensures that certain memory operations are performed in the desired order (for example, when accessing I/O devices).

After performing a syncht operation, the processor ceases fetching and executing instructions from the program until all outstanding memory operations of that program are completed.

In multi-threaded or multi-core environments, SYNCHT is not concerned with other execution contexts.

The use of this instruction is system-dependent.

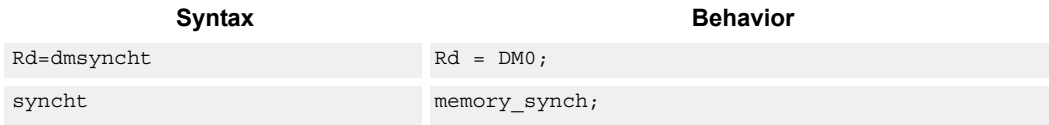

#### **Class: SYSTEM (slots 0)**

#### **Notes**

- This is a solo instruction. It must not be grouped with other instructions in a packet.
- This is a monitor-level feature. If performed in User or Guest mode, a privilege error exception occurs.

#### **Intrinsics**

Rd=dmsyncht Word32 Q6 R dmsyncht()

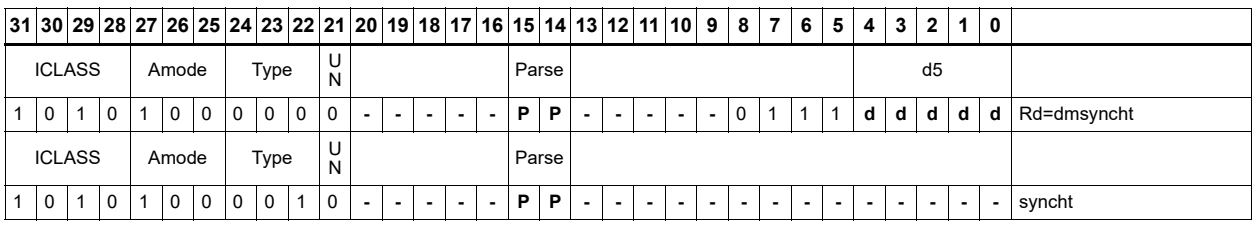

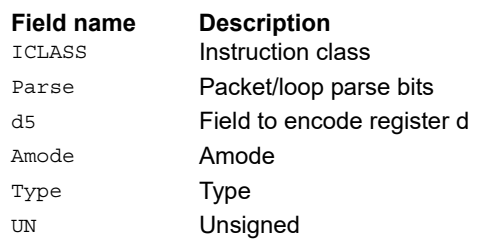

# Send value to ETM trace

Trace takes the value of register Rs and emits it to the ETM trace.

The ETM block must be enabled, and the thread must have permissions to perform tracing. The contents of Rs are user-defined.

Syntax **Behavior Behavior** trace(Rs) Send value to ETM trace;

#### **Class: SYSTEM (slot 3)**

#### **Notes**

■ This instruction can only be grouped with ALU32 or non-floating-point XTYPE instructions.

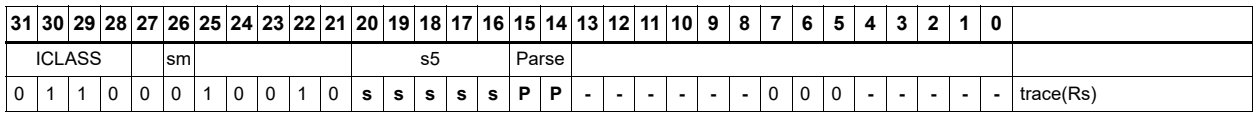

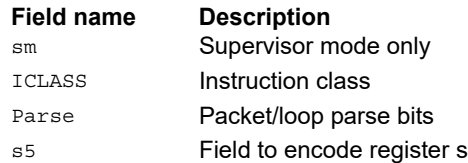

# **Trap**

Trap causes a precise exception.

Executing a trap instruction sets the EX bit in SSR to 1, which disables interrupts and enables Supervisor mode. The program then jumps to the vector location (either trap0 or trap1). The instruction specifies a n 8-bit immediate field. This field is copied into the system status register cause field.

Upon returning from the service routine with an RTE, execution resumes at the packet after the trap instruction.

These instructions are intended for user code to request services from the operating system. Two trap instructions are provided so the OS can optimize for fast service routines and slower service routines.

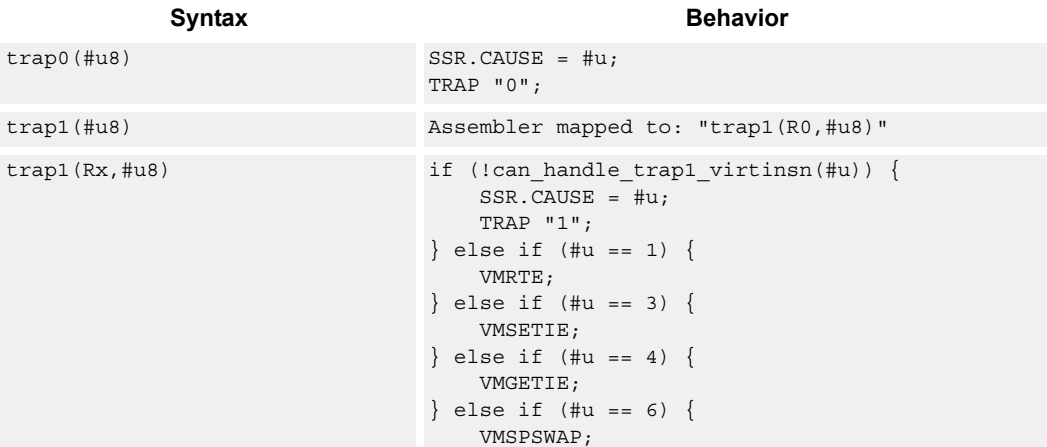

#### **Class: SYSTEM (slot 2)**

#### **Notes**

■ This is a solo instruction. It must not be grouped with other instructions in a packet.

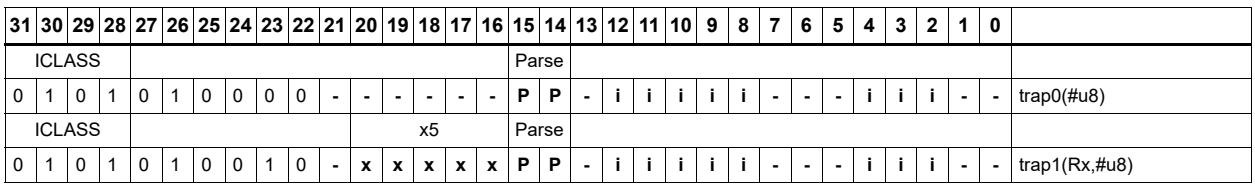

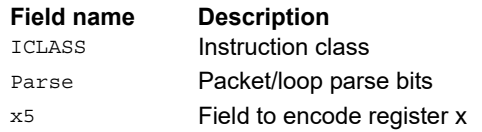

# **11.10 XTYPE**

The XTYPE instruction class includes instructions that perform most of the data processing done by the Hexagon processor.

XTYPE instructions are executable on slot 2 or slot 3.

# **11.10.1 XTYPE ALU**

The XTYPE ALU instruction subclass includes instructions that perform arithmetic and logical operations.

# Absolute value doubleword

Take the absolute value of the 64-bit source register and place it in the destination register.

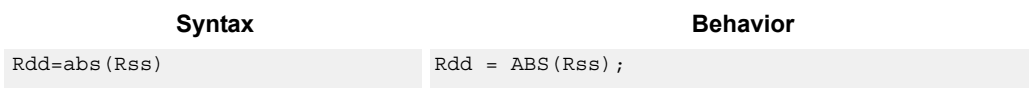

# **Class: XTYPE (slots 2,3)**

#### **Intrinsics**

Rdd=abs(Rss) Word64 Q6\_P\_abs\_P(Word64 Rss)

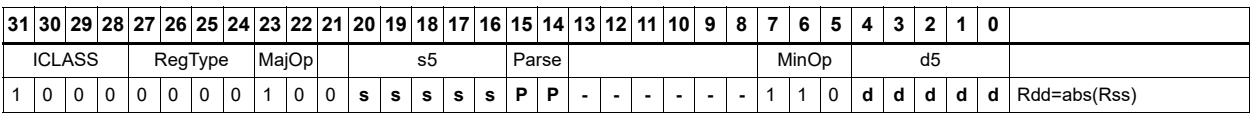

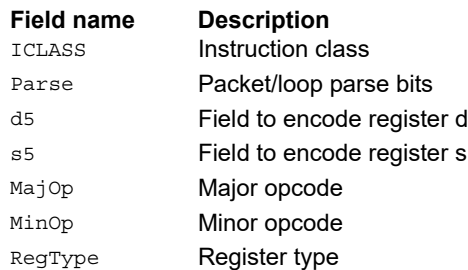

# Absolute value word

Take the absolute value of the source register and place it in the destination register.

The 32-bit absolute value is available with optional saturation. The single case of saturation is when the source register is equal to 0x8000 0000, the destination saturates to 0x7fff ffff.

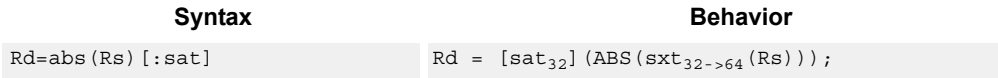

### **Class: XTYPE (slots 2,3)**

#### **Notes**

■ If saturation occurs during execution of this instruction (a result is clamped to either maximum or minimum values), the OVF bit in the status register is set. OVF remains set until explicitly cleared by a transfer to SR.

#### **Intrinsics**

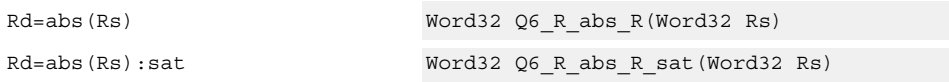

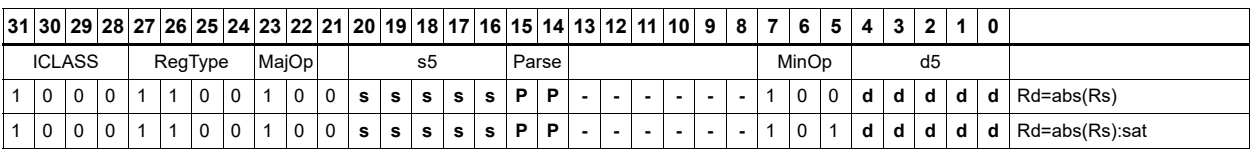

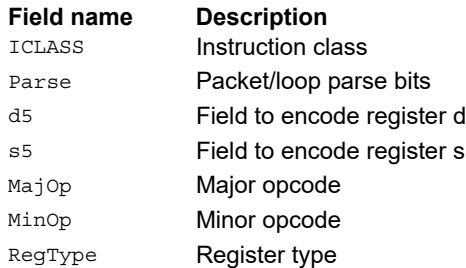

# Add and accumulate

Add Rs and Rt or a signed immediate, then add or subtract the resulting value. The result is saved in Rx.

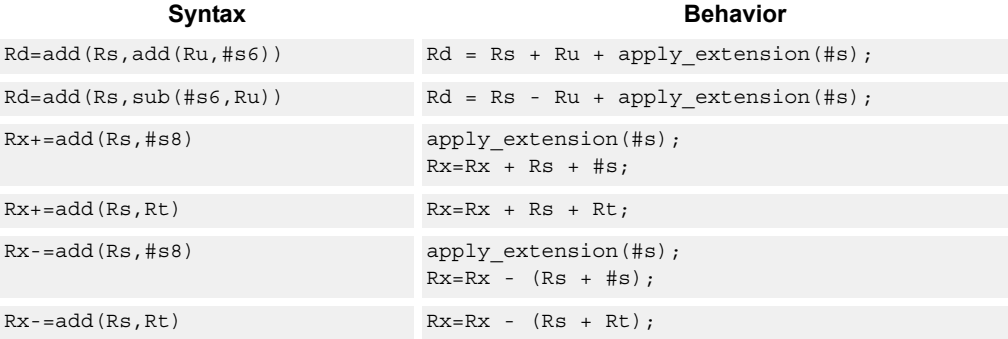

# **Class: XTYPE (slots 2,3)**

#### **Intrinsics**

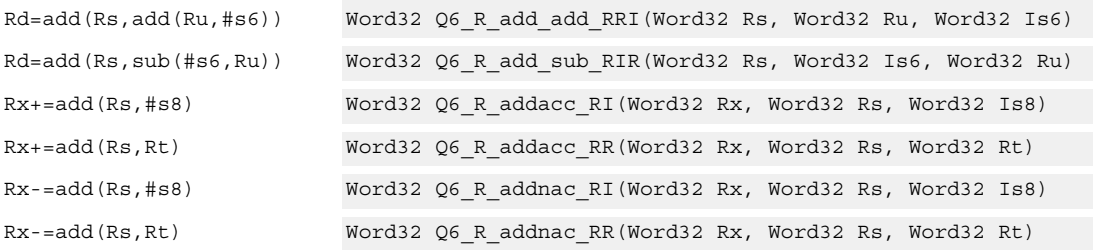

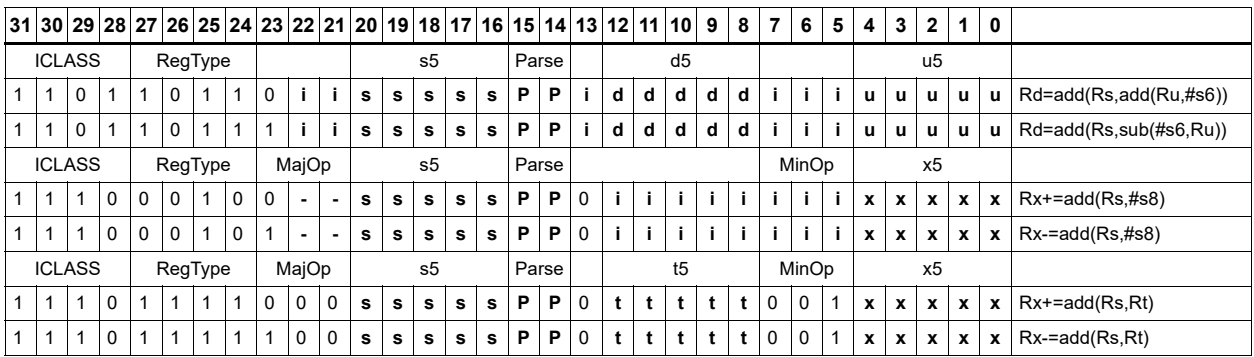

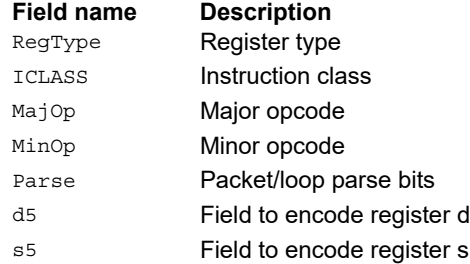

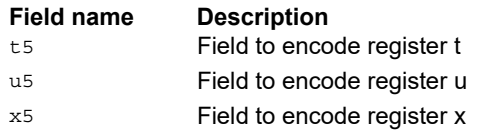

# Add doublewords

The first form of this instruction adds two 32-bit registers. If the result overflows 32 bits, the result is saturated to 0x7FFF\_FFFF for a positive result, or 0x8000\_0000 for a negative result. The 32-bit non-saturating register add is an ALU32-class instruction and can execute on any slot.

The second instruction form sign-extends a 32-bit register Rt to 64-bits and performs a 64-bit add with Rss. The result is stored in Rdd.

The third instruction form adds 64-bit registers Rss and Rtt and places the result in Rdd.

The final instruction form adds two 64-bit registers Rss and Rtt. If the result overflows 64 bits, it is saturated to 0x7fff\_ffff\_ffff\_ffff for a positive result, or 0x8000\_0000\_0000\_0000 for a negative result.

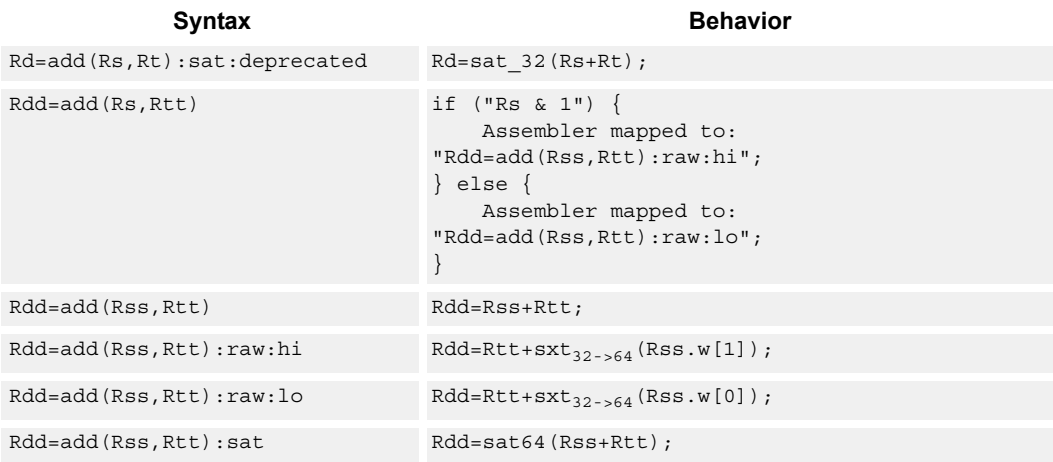

### **Class: XTYPE (slots 2,3)**

#### **Notes**

■ If saturation occurs during execution of this instruction (a result is clamped to either maximum or minimum values), the OVF bit in the Status Register is set. OVF remains set until explicitly cleared by a transfer to SR.

#### **Intrinsics**

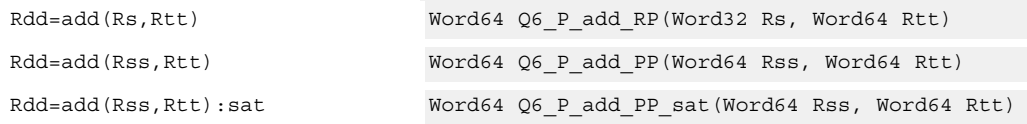

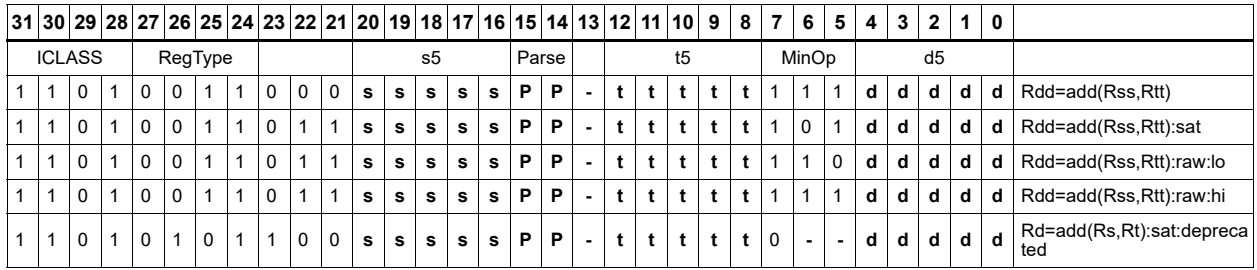

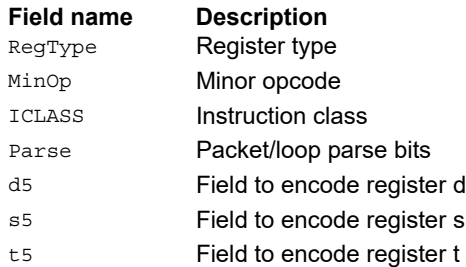

# Add halfword

Perform a 16-bit add with optional saturation, and place the result in either the upper or lower half of a register. If the result goes in the upper half, the sources can be any high or low halfword of Rs and Rt. The lower 16 bits of the result are zeroed.

When the result must be placed in the lower 16 bits of Rd, the Rs source can be either high or low, but the other source must be the low halfword of Rt. In this case, the upper halfword of Rd is the sign-extension of the low halfword.

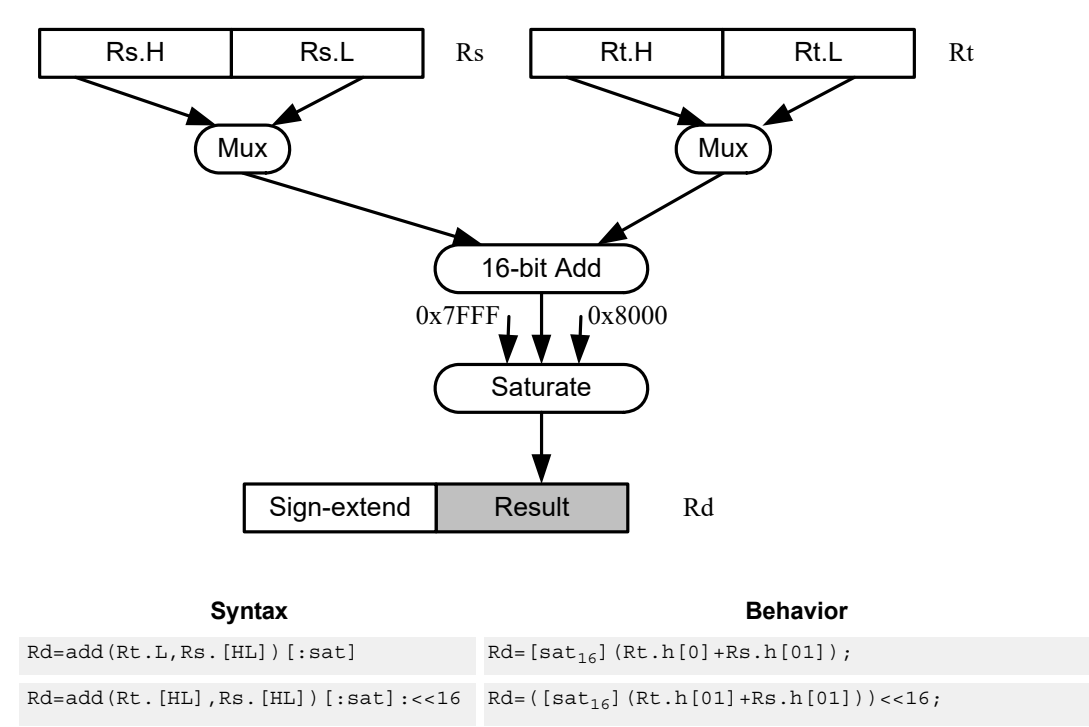

Rd=add(Rs.[hl],Rt.[hl])[:sat]

### **Class: XTYPE (slots 2,3)**

#### **Notes**

■ If saturation occurs during execution of this instruction (a result is clamped to either maximum or minimum values), the OVF bit in the Status Register is set. OVF remains set until explicitly cleared by a transfer to SR.

#### **Intrinsics**

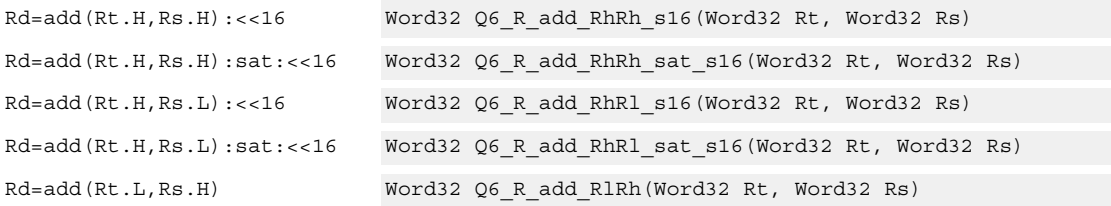

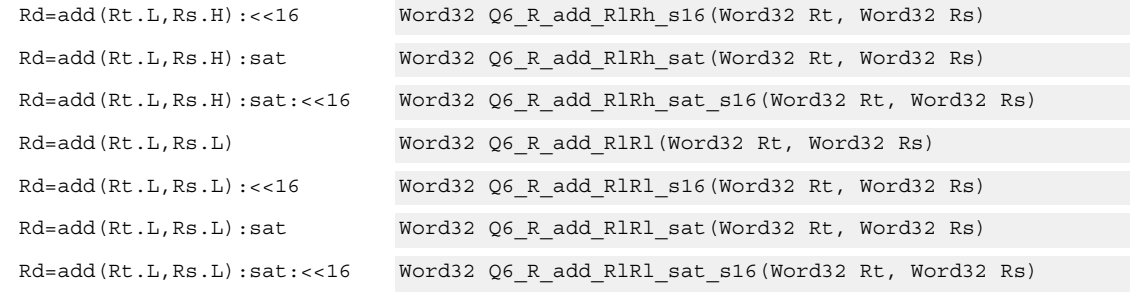

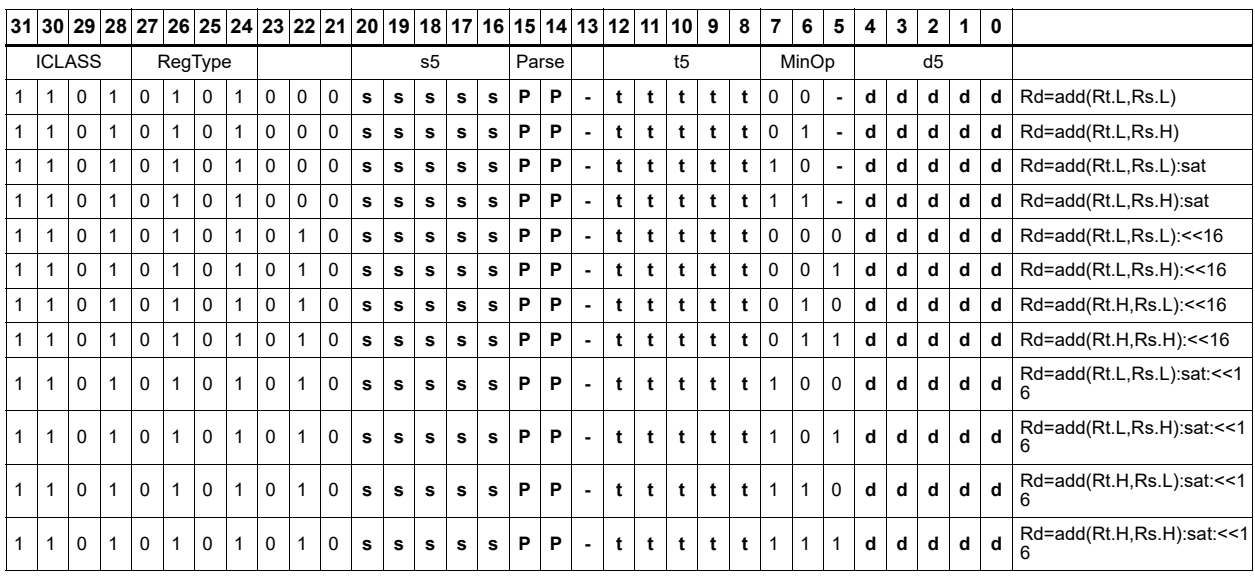

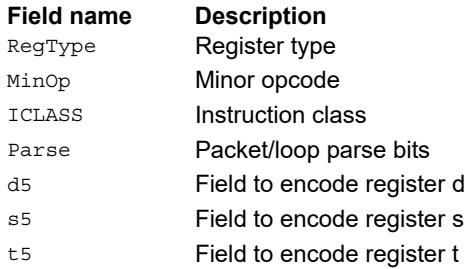

# Add or subtract doublewords with carry

Add or subtract with carry. Predicate register Px is an extra input and output.

For adds, the LSB of the predicate is added to the sum of the two input pairs.

For subtracts, the predicate is considered a not-borrow. The LSB of the predicate is added to the first source register and the logical complement of the second argument.

The carry-out from the sum is saved in predicate Px.

These instructions allow efficient addition or subtraction of numbers larger than 64 bits.

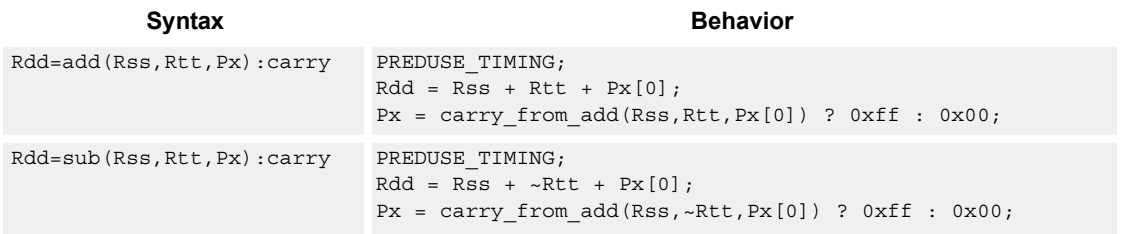

#### **Class: XTYPE (slots 2,3)**

#### **Notes**

■ The predicate generated by this instruction cannot be used as a .new predicate, nor can it be automatically AND'd with another predicate.

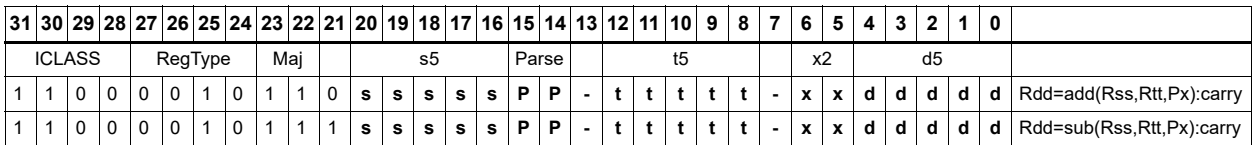

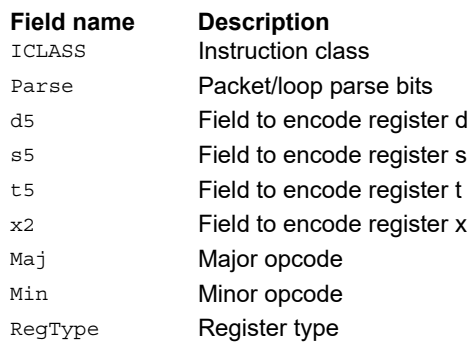

# Clip to unsigned

Clip input to unsigned integer.

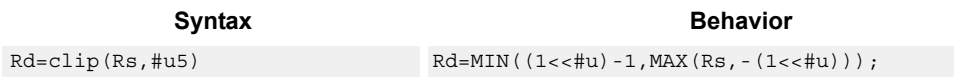

# **Class: XTYPE (slots 2,3)**

#### **Notes**

■ This instruction can only execute on a core with the Hexagon audio extensions

#### **Intrinsics**

Rd=clip(Rs,#u5) Word32 Q6\_R\_clip\_RI(Word32 Rs, Word32 Iu5)

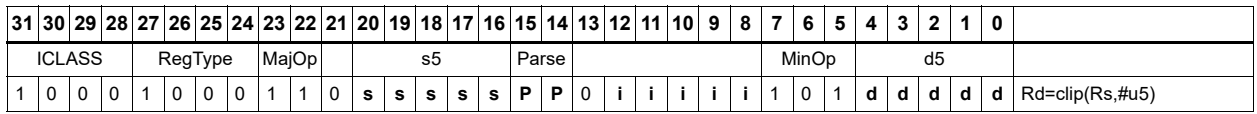

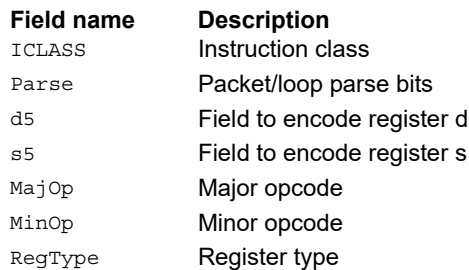

# Logical doublewords

Perform bitwise logical AND, OR, XOR, and NOT operations.

The source and destination registers are 64-bit.

For 32-bit logical operations, see the ALU32 logical instructions.

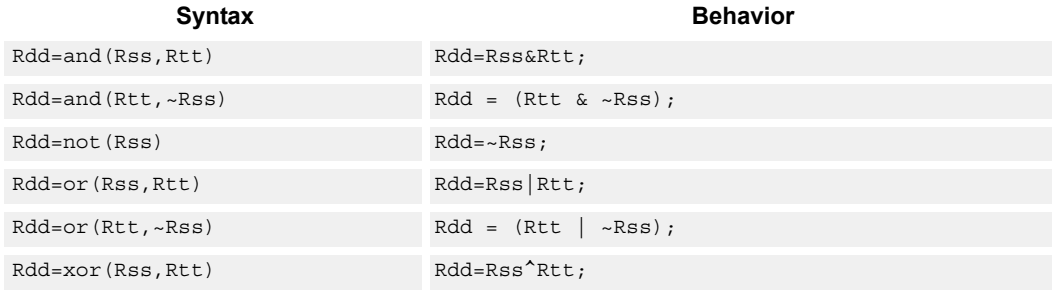

# **Class: XTYPE (slots 2,3)**

#### **Intrinsics**

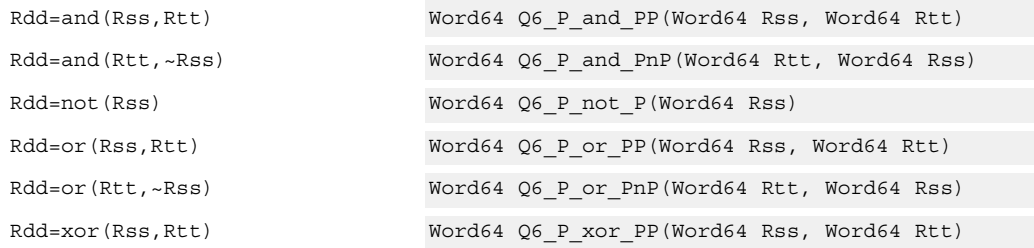

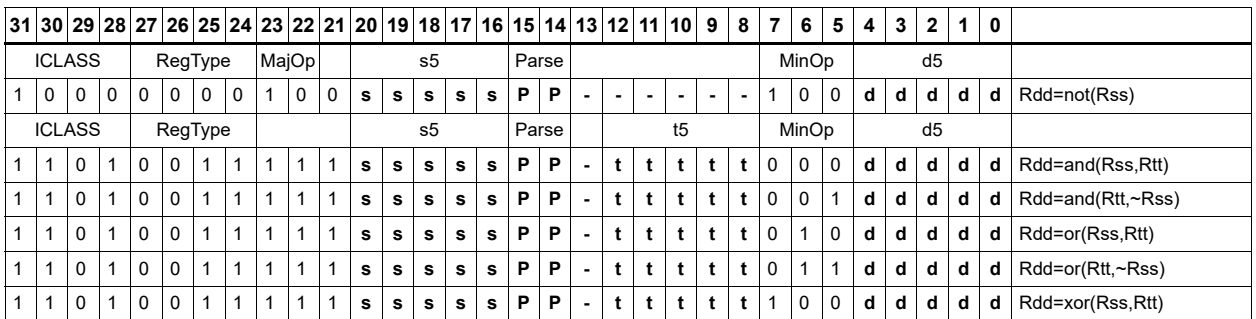

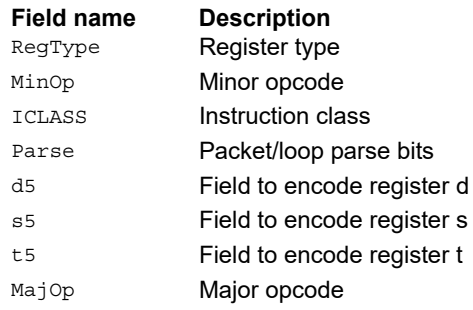

# Logical-logical doublewords

Perform a logical operation of the two source operands, then perform a second logical operation of the result with the destination register Rxx.

The source and destination registers are 64-bit.

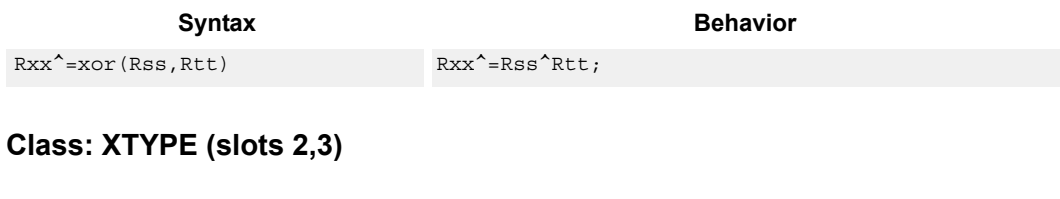

### **Intrinsics**

Rxx^=xor(Rss,Rtt) Word64 Q6\_P\_xorxacc\_PP(Word64 Rxx, Word64 Rss, Word64 Rtt)

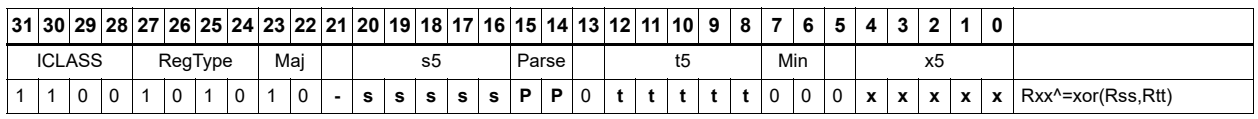

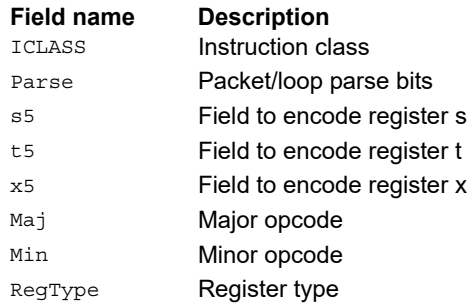

# Logical-logical words

Perform a logical operation of the two source operands, then perform a second logical operation of the result with the destination register Rx.

The source and destination registers are 32-bit.

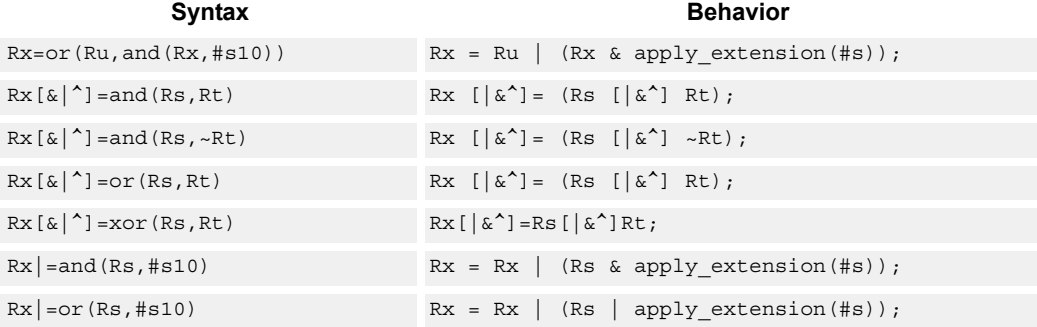

### **Class: XTYPE (slots 2,3)**

#### **Intrinsics**

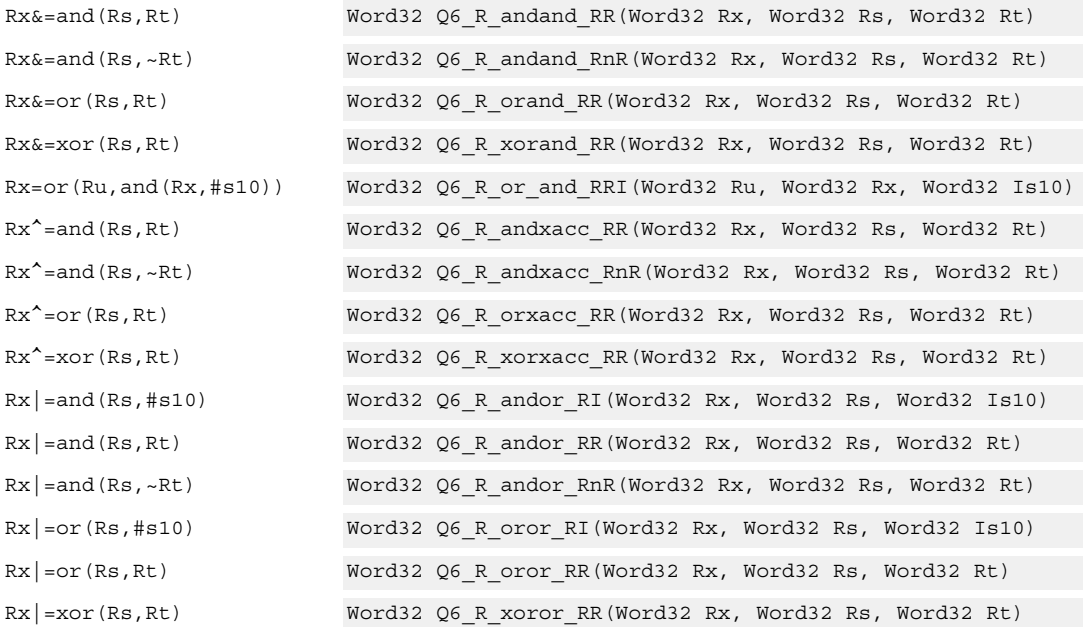

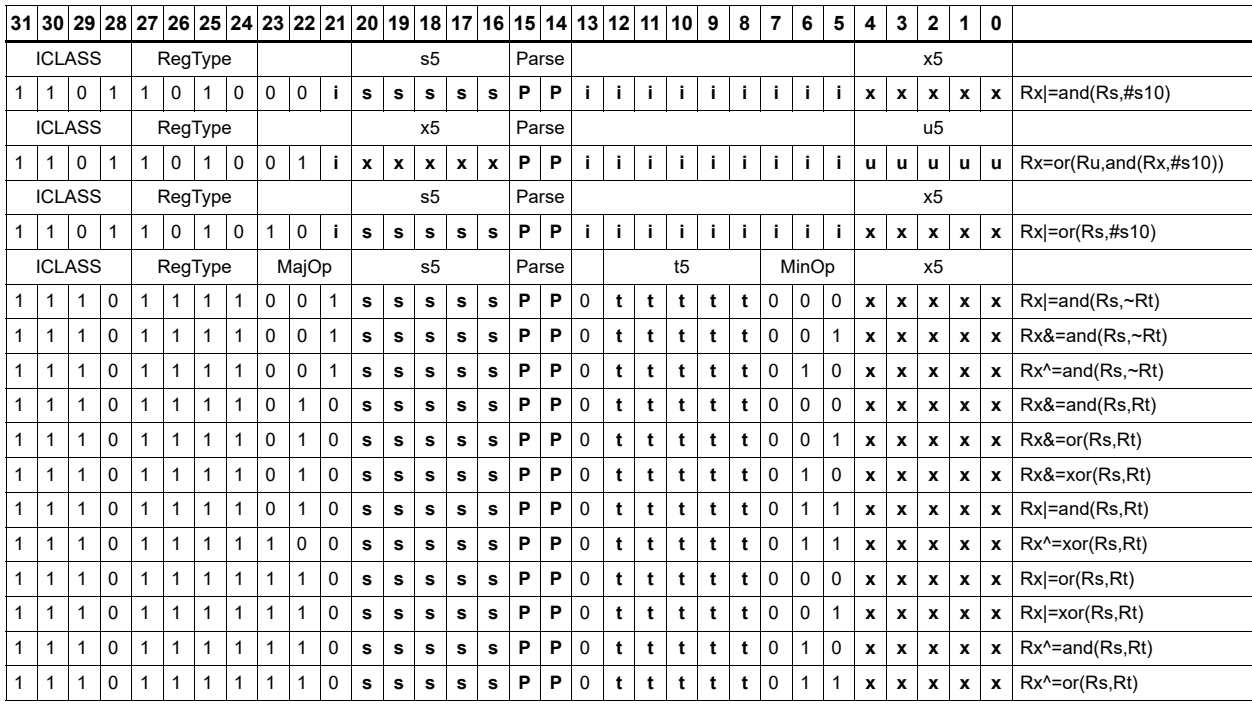

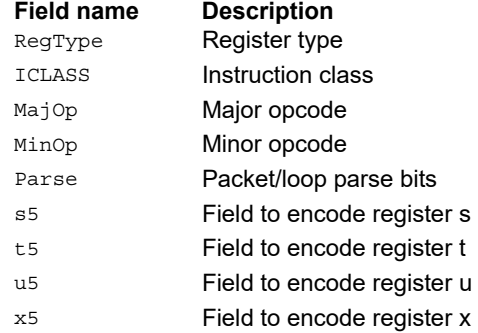

# Maximum words

Select either the signed or unsigned maximum of two source registers and place in a destination register Rdd.

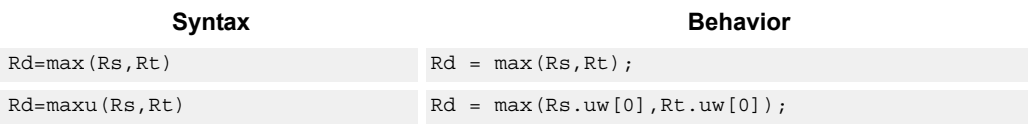

### **Class: XTYPE (slots 2,3)**

#### **Intrinsics**

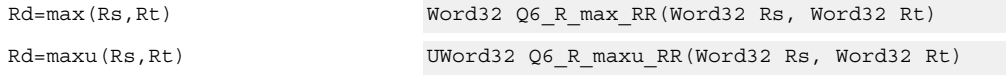

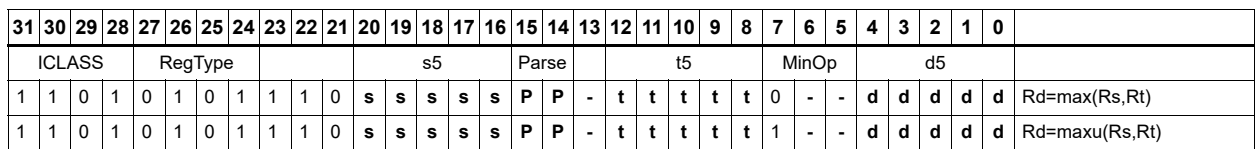

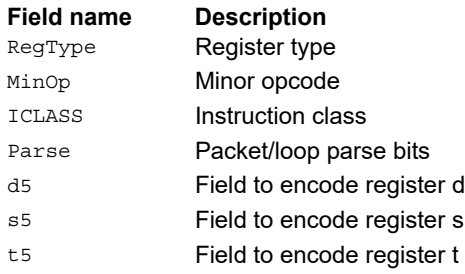

# Maximum doublewords

Select either the signed or unsigned maximum of two 64-bit source registers and place in a destination register.

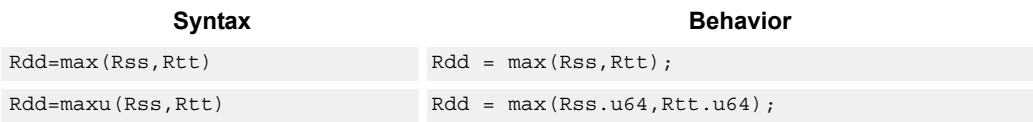

# **Class: XTYPE (slots 2,3)**

#### **Intrinsics**

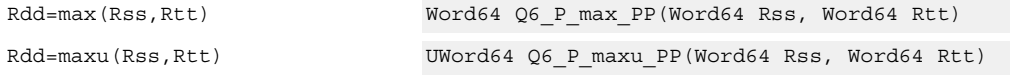

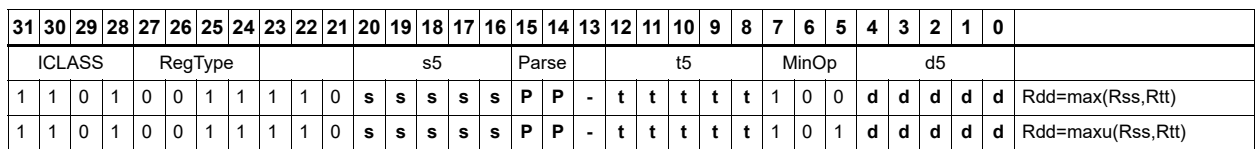

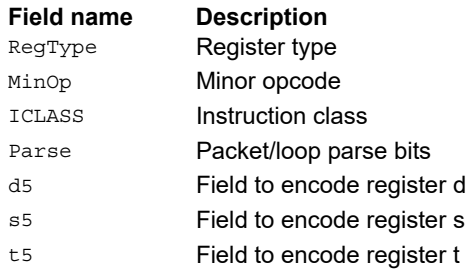

# Minimum words

Select either the signed or unsigned minimum of two source registers and place in destination register Rd.

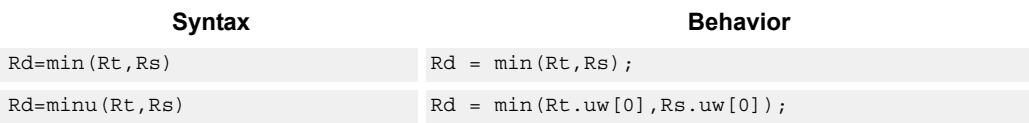

# **Class: XTYPE (slots 2,3)**

#### **Intrinsics**

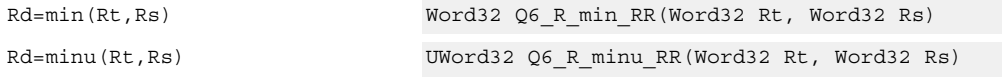

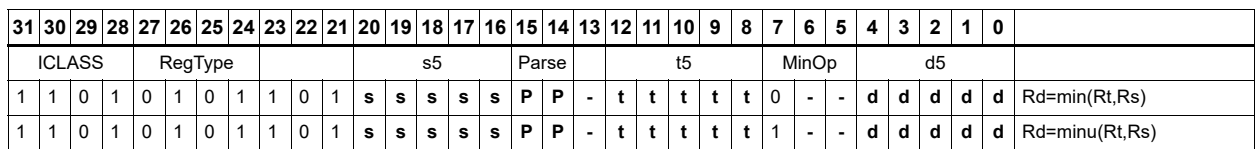

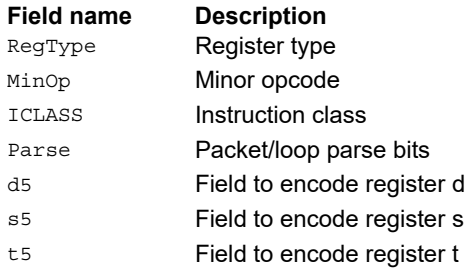

# Minimum doublewords

Select either the signed or unsigned minimum of two 64-bit source registers and place in the destination register Rdd.

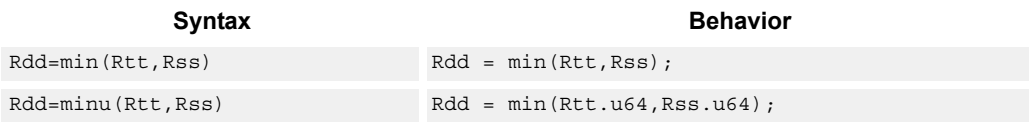

# **Class: XTYPE (slots 2,3)**

#### **Intrinsics**

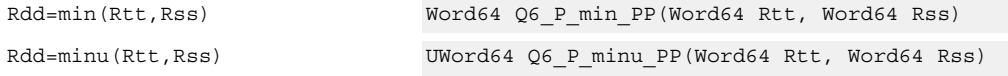

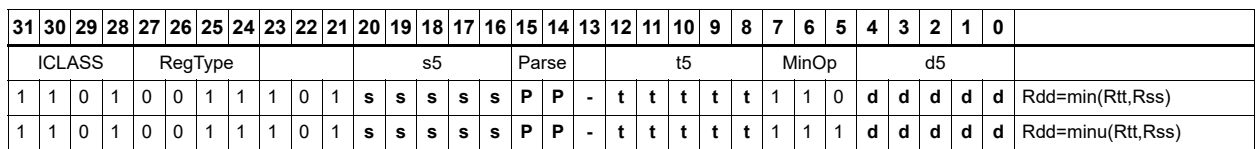

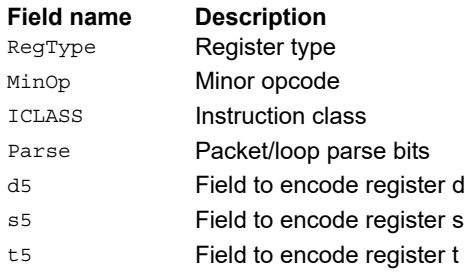

# Modulo wrap

Wrap the Rs value into the modulo range from 0 to Rt.

If Rs is greater than or equal to Rt, wrap it to the bottom of the range by subtracting Rt.

If Rs is less than zero, wrap it to the top of the range by adding Rt.

Otherwise, when Rs fits within the range, no adjustment is necessary. The result is returned in register Rd.

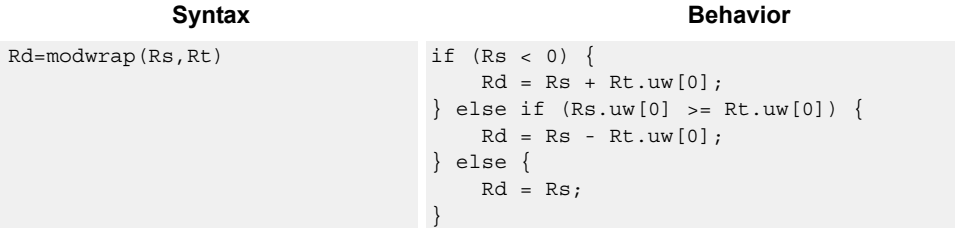

### **Class: XTYPE (slots 2,3)**

#### **Intrinsics**

Rd=modwrap(Rs,Rt) Word32 Q6\_R\_modwrap\_RR(Word32 Rs, Word32 Rt)

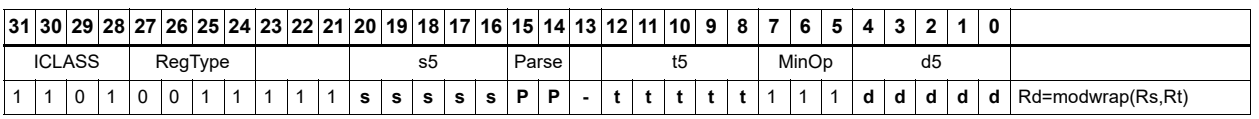

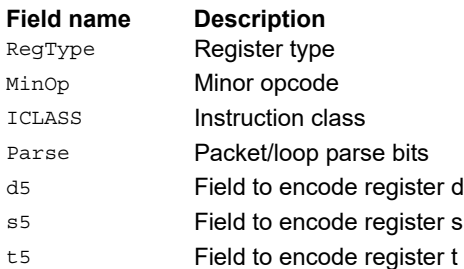

# Negate

The first form of this instruction performs a negate on a 32-bit register with saturation. If the input is 0x80000000, the result is saturated to 0x7fffffff. The non-saturating 32-bit register negate is a ALU32-class instruction and can execute on any slot.

The second form of this instruction negates a 64-bit source register and places the result in destination Rdd.

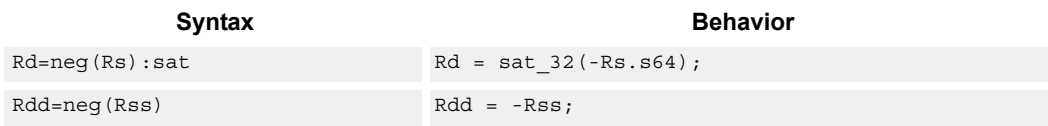

#### **Class: XTYPE (slots 2,3)**

#### **Notes**

■ If saturation occurs during execution of this instruction (a result is clamped to either maximum or minimum values), the OVF bit in the Status Register is set. OVF remains set until explicitly cleared by a transfer to SR.

#### **Intrinsics**

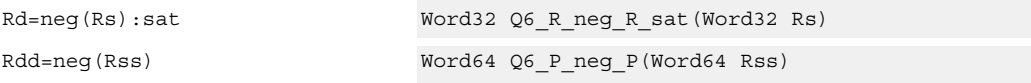

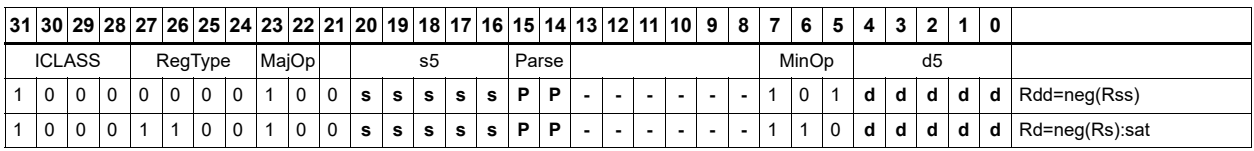

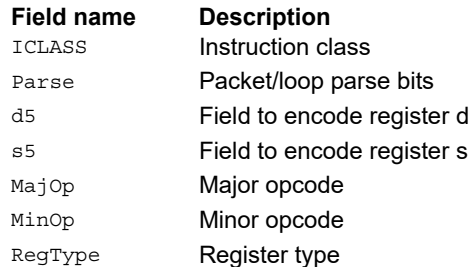

# Round

Perform either arithmetic (.5 is rounded up) or convergent (.5 is rounded towards even) rounding to any bit location.

Arithmetic rounding has optional saturation. In this version, the result is saturated to a 32-bit number after adding the rounding constant. After the rounding and saturation have been performed, the final result is right-shifted using a sign-extending shift.

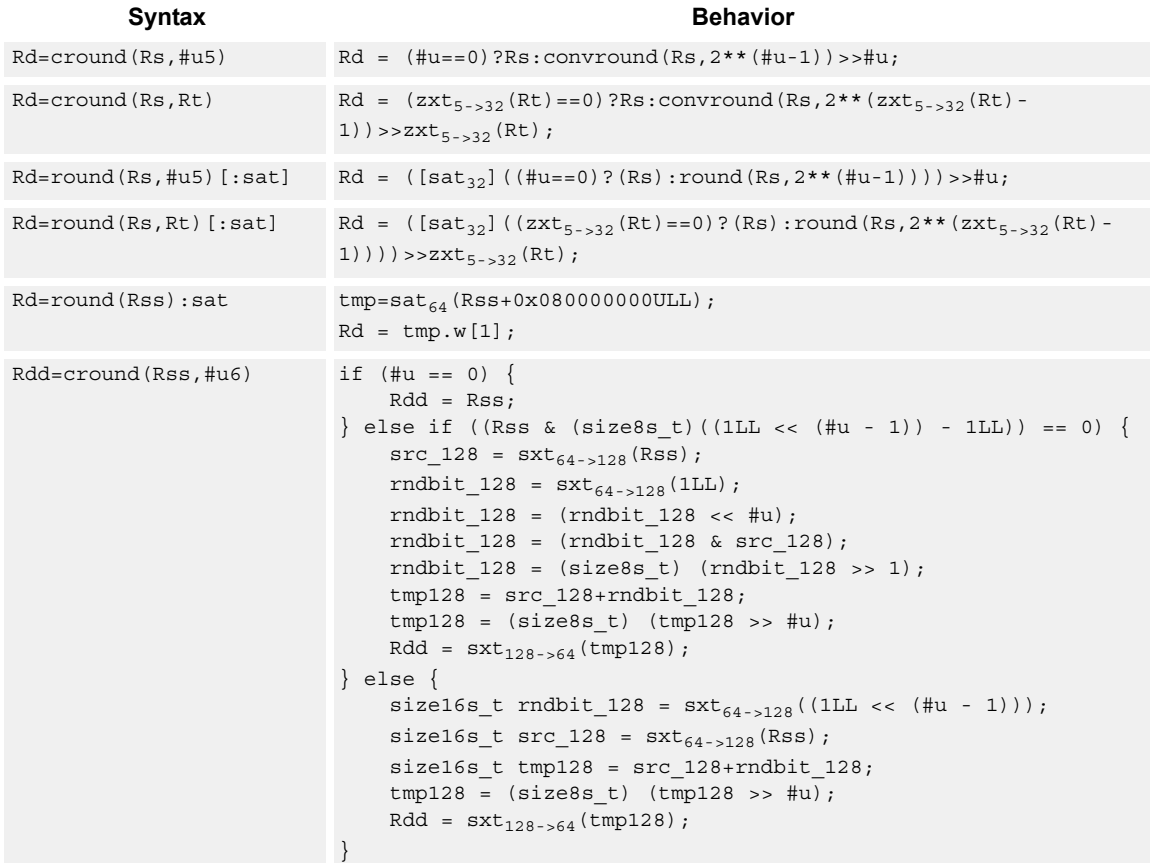

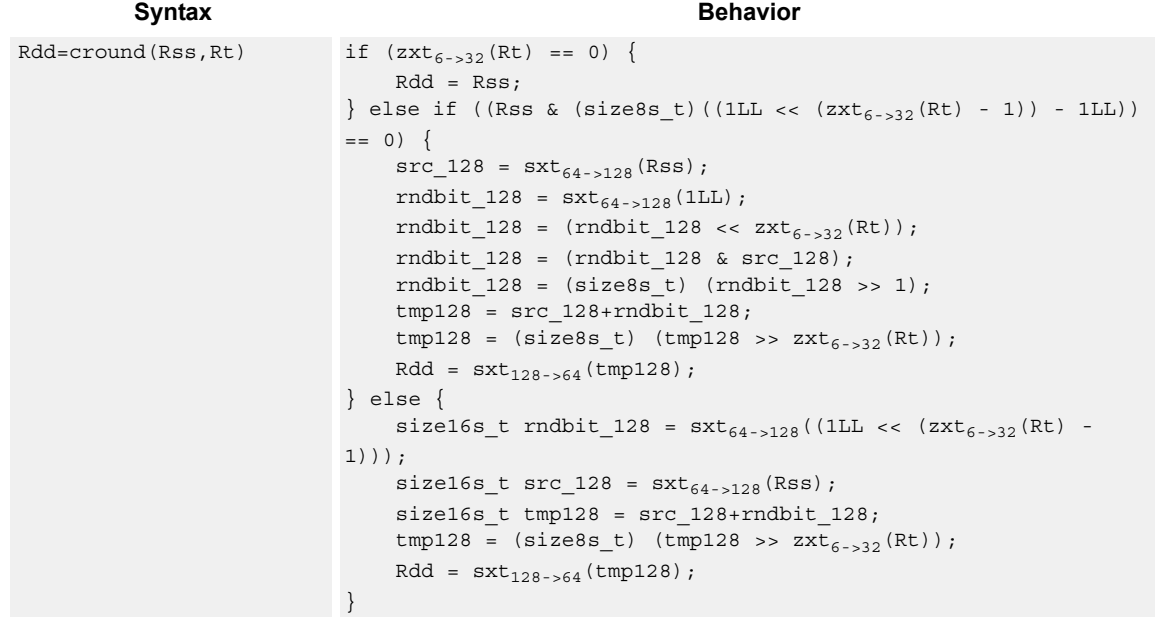

### **Class: XTYPE (slots 2,3)**

#### **Notes**

- This instruction can only execute on a core with the Hexagon audio extensions
- If saturation occurs during execution of this instruction (a result is clamped to either maximum or minimum values), the OVF bit in the status register is set. OVF remains set until explicitly cleared by a transfer to SR.

#### **Intrinsics**

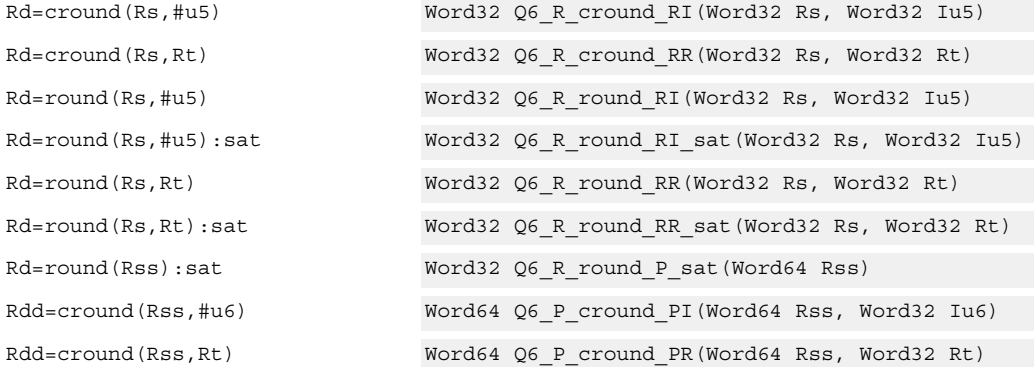

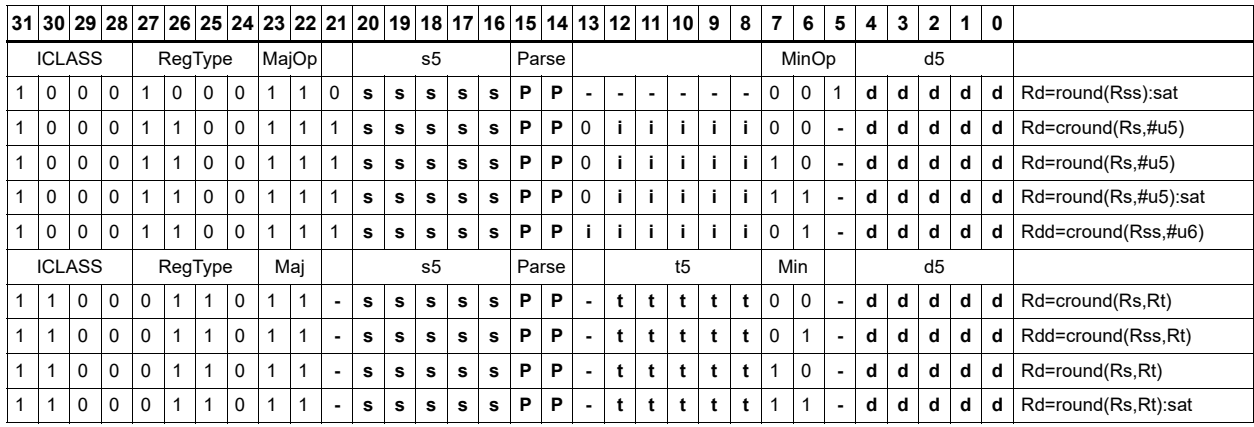

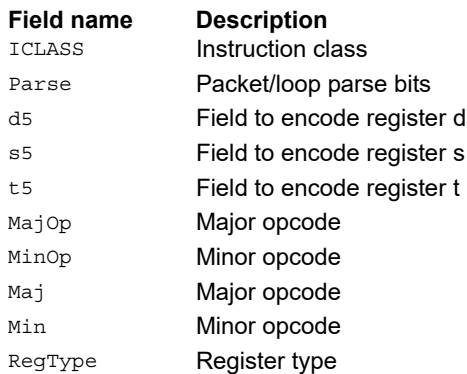

# Subtract doublewords

Subtract the 64-bit register Rss from register Rtt.

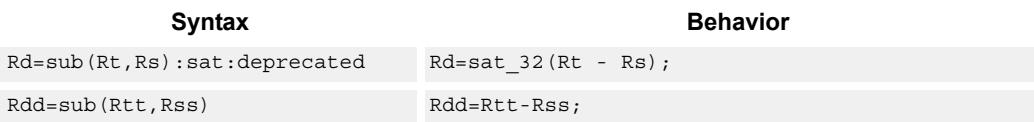

### **Class: XTYPE (slots 2,3)**

#### **Notes**

■ If saturation occurs during execution of this instruction (a result is clamped to either maximum or minimum values), the OVF bit in the status register is set. OVF remains set until explicitly cleared by a transfer to SR.

#### **Intrinsics**

Rdd=sub(Rtt,Rss) Word64 Q6 P sub PP(Word64 Rtt, Word64 Rss)

#### **Encoding**

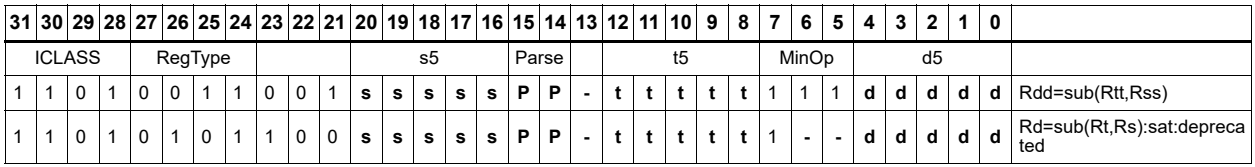

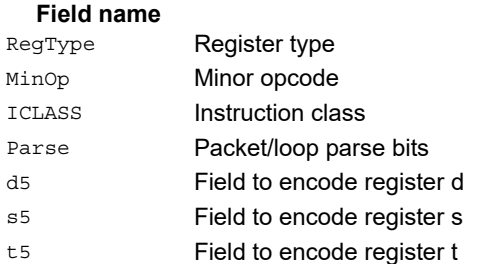

#### **Description**

# Subtract and accumulate words

Subtract Rs from Rt, then add the resulting value with Rx. The result is saved in Rx.

Syntax **Behavior Behavior** 

 $Rx+=sub(Rt,Rs)$   $Rx=Rx + Rt - Rs;$ 

# **Class: XTYPE (slots 2,3)**

**Intrinsics**

Rx+=sub(Rt,Rs) Word32 Q6\_R\_subacc\_RR(Word32 Rx, Word32 Rt, Word32 Rs)

#### **Encoding**

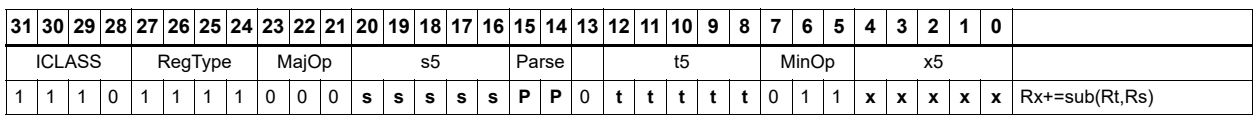

#### Field name **Description**

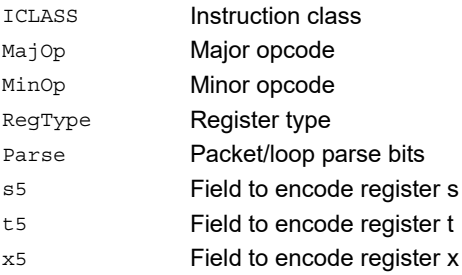

# Subtract halfword

Perform a 16-bit subtract with optional saturation and place the result in either the upper or lower half of a register. If the result goes in the upper half, the sources can be any high or low halfword of Rs and Rt. The lower 16 bits of the result are zeroed.

When the result must be placed in the lower 16 bits of Rd, the Rs source can be either high or low, but the other source must be the low halfword of Rt. In this case, the upper halfword of Rd is the sign-extension of the low halfword.

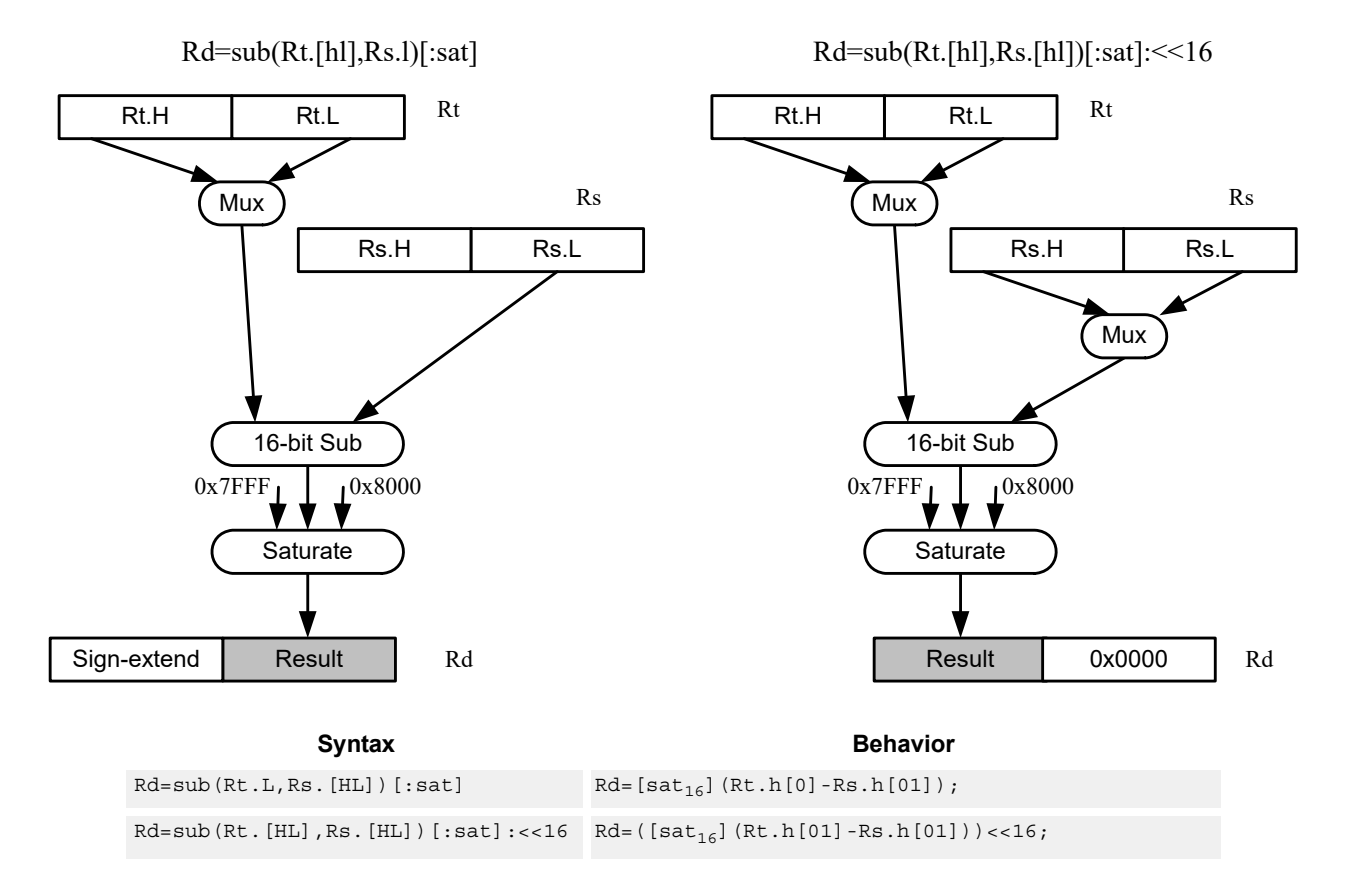

### **Class: XTYPE (slots 2,3)**

#### **Notes**

■ If saturation occurs during execution of this instruction (a result is clamped to either maximum or minimum values), the OVF bit in the Status Register is set. OVF remains set until explicitly cleared by a transfer to SR.

### **Intrinsics**

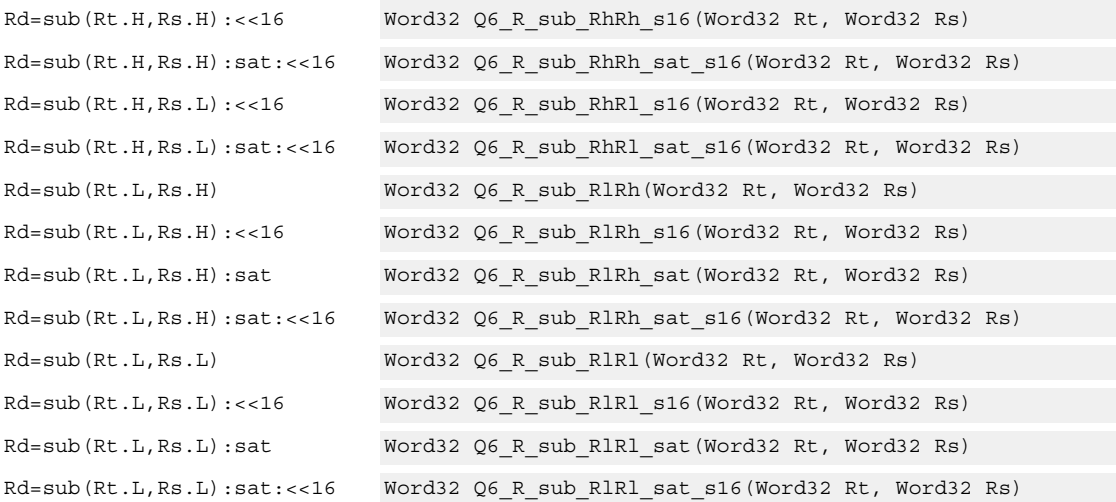

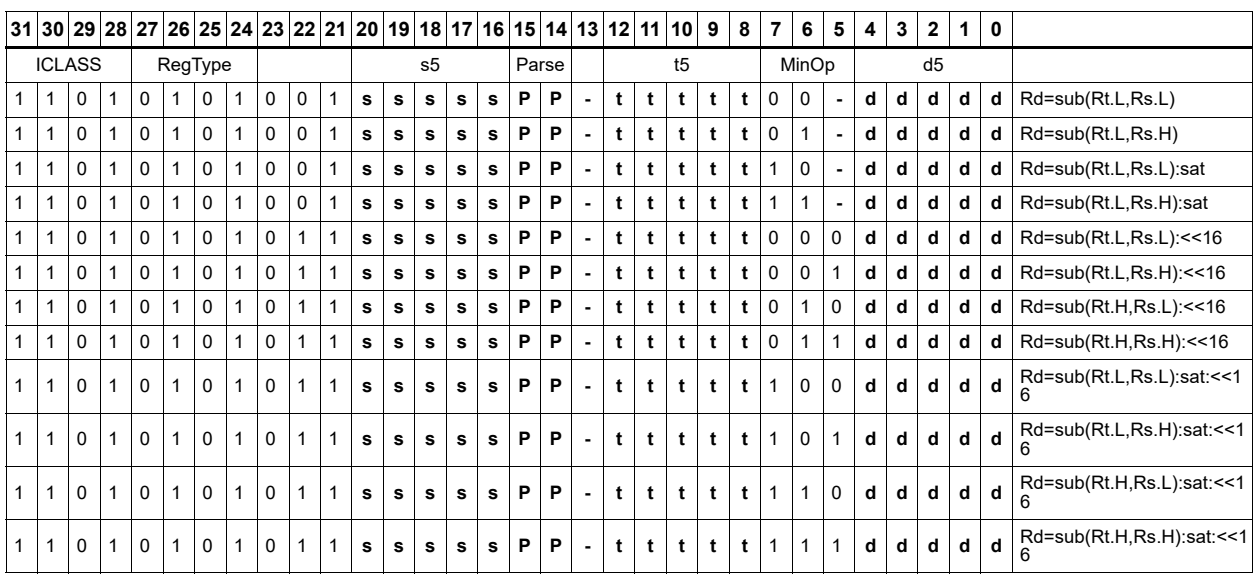

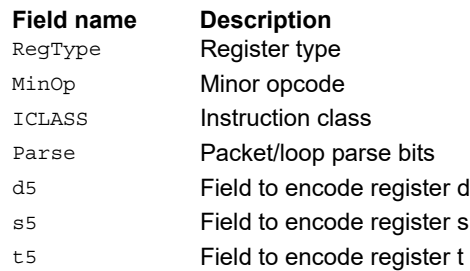

# Sign extend word to doubleword

Sign-extend a 32-bit word to a 64-bit doubleword.

Syntax **Behavior Behavior** 

 $Rdd = sxt_{32 \to 64} (Rs) ;$ 

# **Class: XTYPE (slots 2,3)**

**Intrinsics**

Rdd=sxtw(Rs) Word64 Q6\_P\_sxtw\_R(Word32 Rs)

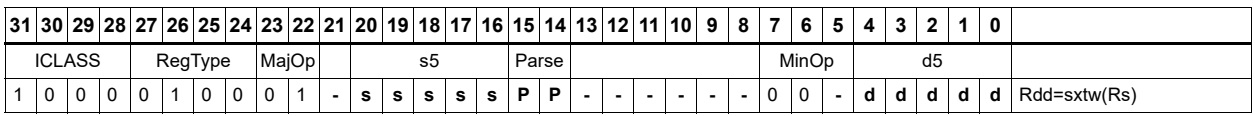

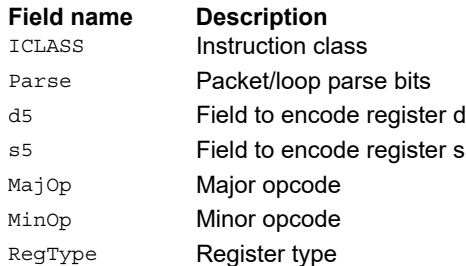

# Vector absolute value halfwords

Take the absolute value of each of the four halfwords in the 64-bit source vector Rss. Place the result in Rdd.

Saturation is optionally available.

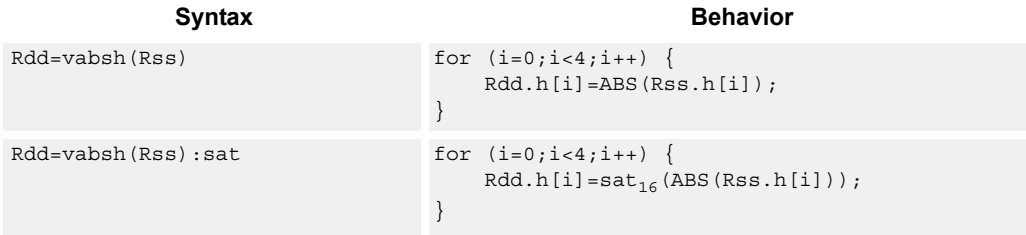

#### **Class: XTYPE (slots 2,3)**

#### **Notes**

■ If saturation occurs during execution of this instruction (a result is clamped to either maximum or minimum values), the OVF bit in the status register is set. OVF remains set until explicitly cleared by a transfer to SR.

#### **Intrinsics**

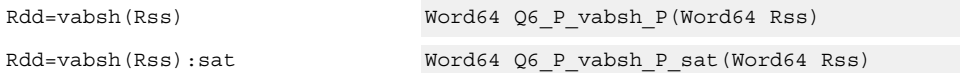

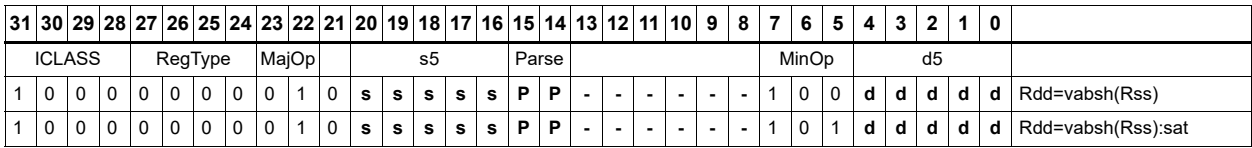

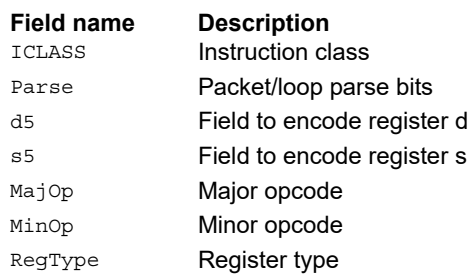

# Vector absolute value words

Take the absolute value of each of the two words in the 64-bit source vector Rss. Place the result in Rdd.

Saturation is optionally available.

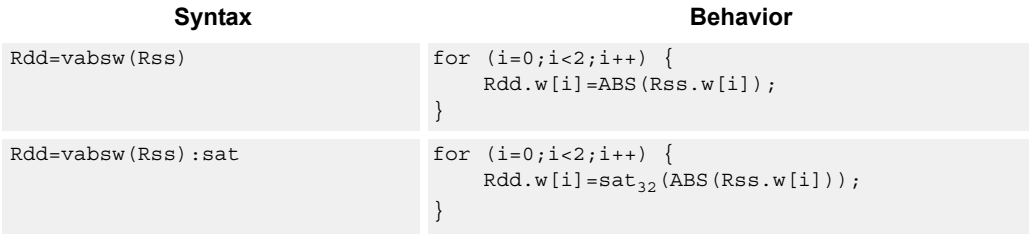

#### **Class: XTYPE (slots 2,3)**

#### **Notes**

■ If saturation occurs during execution of this instruction (a result is clamped to either maximum or minimum values), the OVF bit in the status register is set. OVF remains set until explicitly cleared by a transfer to SR.

#### **Intrinsics**

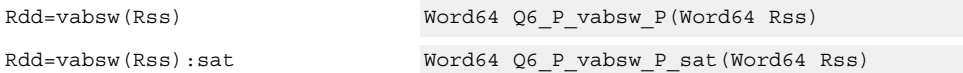

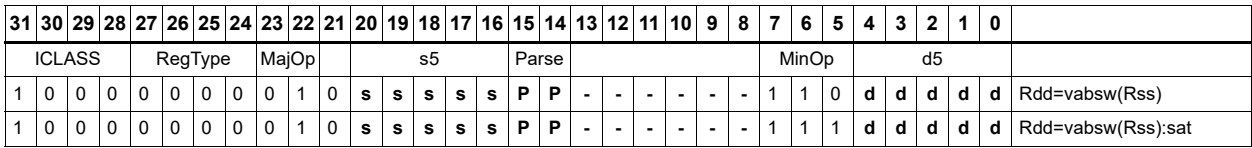

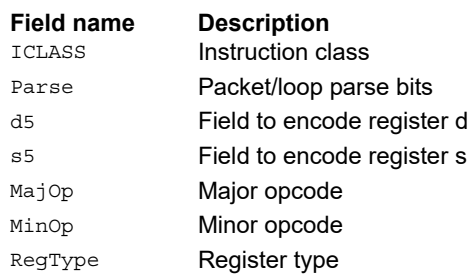
# Vector absolute difference bytes

For each element in the source vector Rss, subtract the corresponding element in source vector Rtt. Take the absolute value of the results, and store into Rdd.

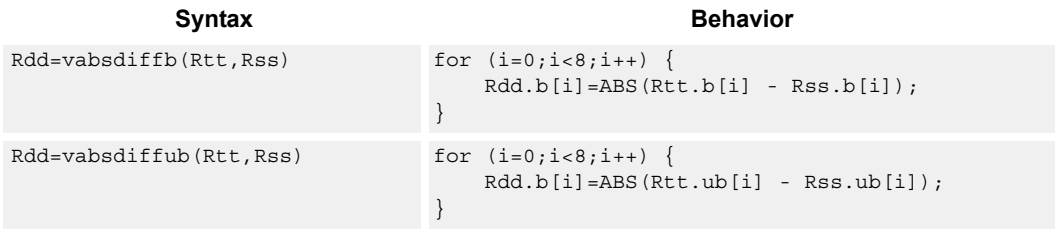

# **Class: XTYPE (slots 2,3)**

#### **Intrinsics**

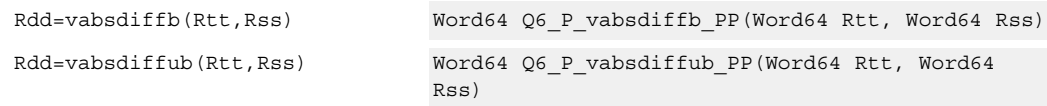

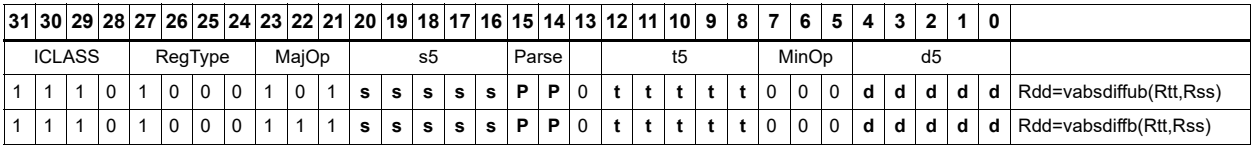

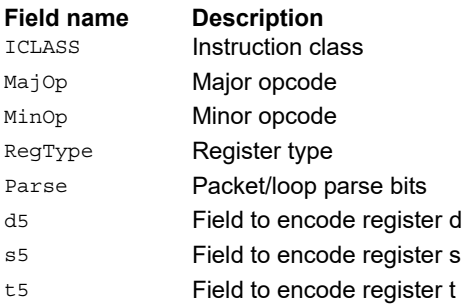

# Vector absolute difference halfwords

For each element in the source vector Rss, subtract the corresponding element in source vector Rtt. Take the absolute value of the results, and store into Rdd.

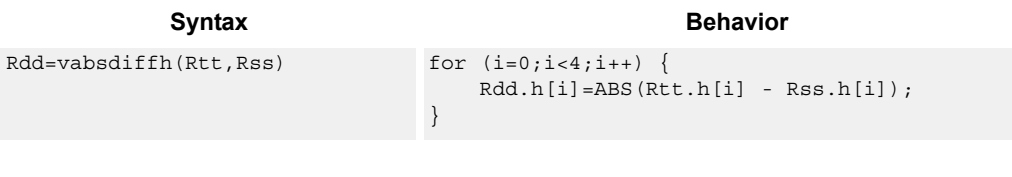

# **Class: XTYPE (slots 2,3)**

#### **Intrinsics**

Rdd=vabsdiffh(Rtt,Rss) Word64 Q6\_P\_vabsdiffh\_PP(Word64 Rtt, Word64 Rss)

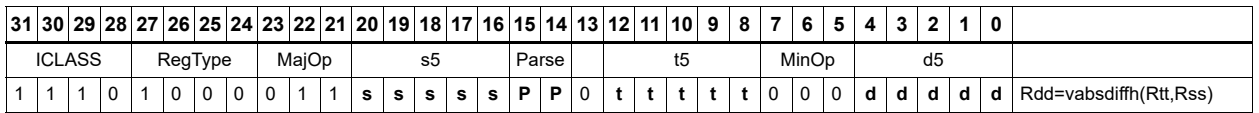

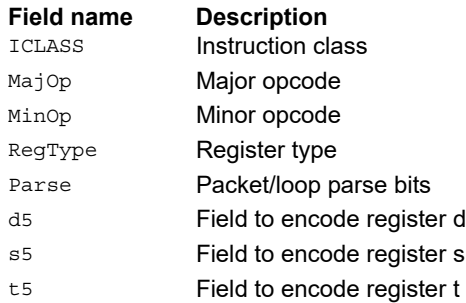

# Vector absolute difference words

For each element in the source vector Rss, subtract the corresponding element in source vector Rtt. Take the absolute value of the results, and store into Rdd.

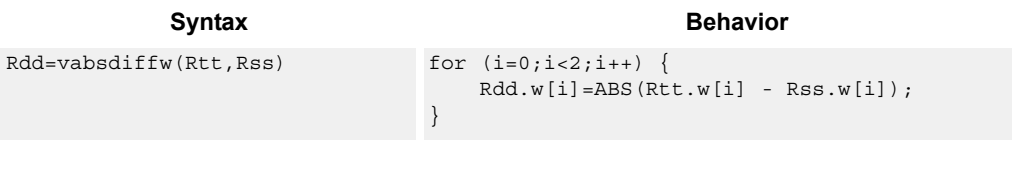

# **Class: XTYPE (slots 2,3)**

#### **Intrinsics**

Rdd=vabsdiffw(Rtt,Rss) Word64 Q6\_P\_vabsdiffw\_PP(Word64 Rtt, Word64 Rss)

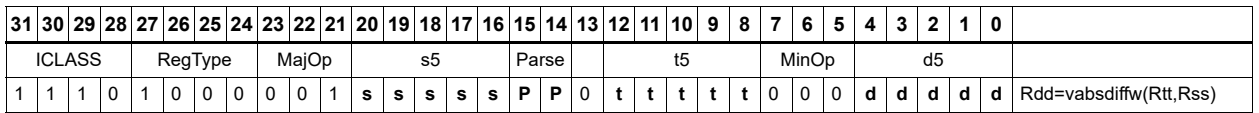

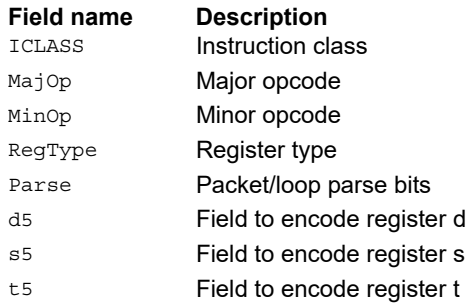

# Vector add compare and select maximum bytes

Add each byte element in Rxx and Rtt, and compare the resulting sums with the corresponding differences between Rss and Rtt. Store the maximum value of each compare in Rxx, and set the corresponding bits in a predicate destination to 1 if the compare result is greater, 0 if not. Each sum and difference is saturated to 8 bits before the compare, and the compare operation is a signed byte compare.

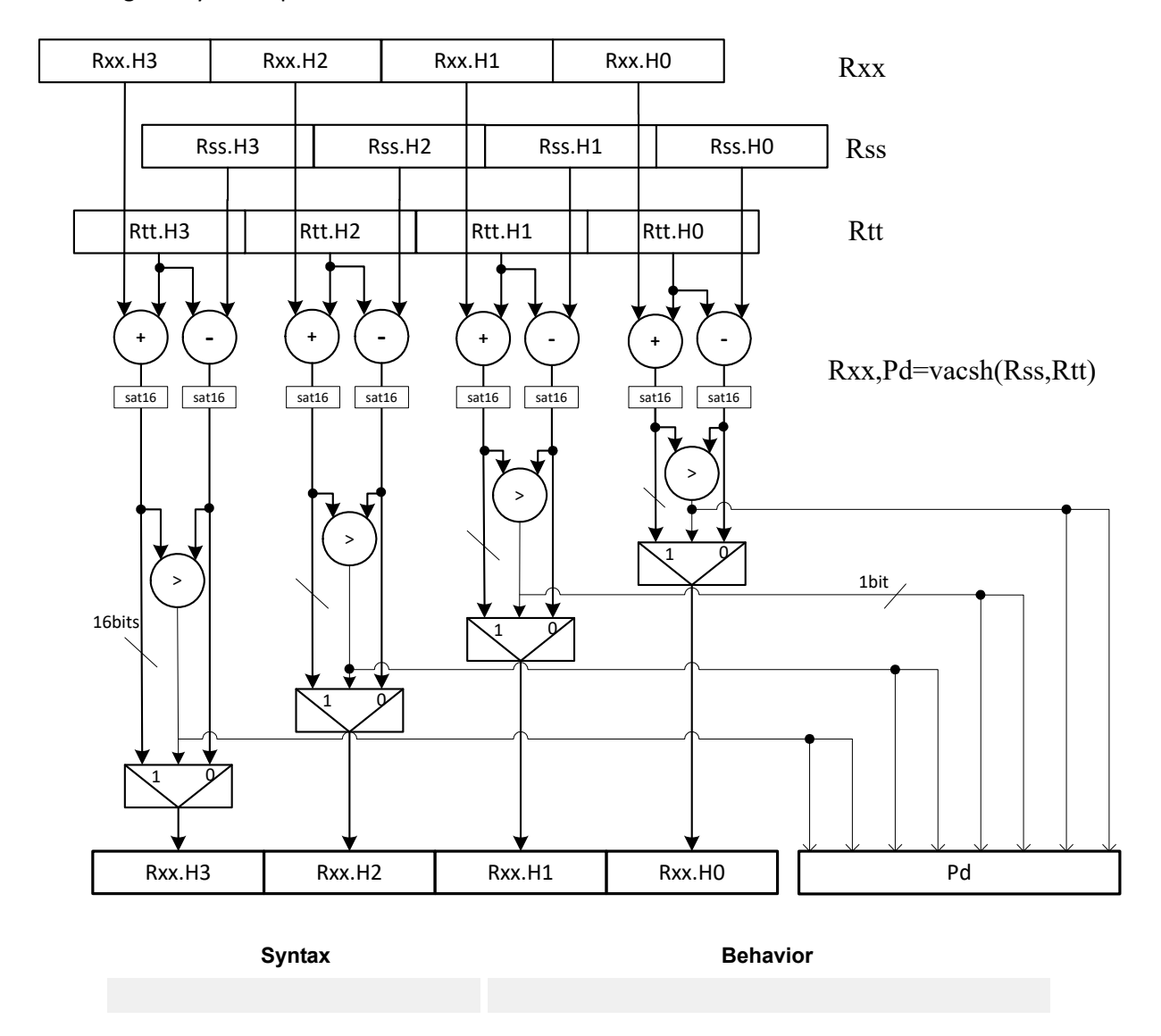

**Class: N/A**

# Vector add compare and select maximum halfwords

Add each halfword element in Rxx and Rtt, and compare the resulting sums with the corresponding differences between Rss and Rtt. Store the maximum value of each compare in Rxx, and set the corresponding bits in a predicate destination to 11 if the compare result is greater, 00 if not. Each sum and difference is saturated to 16 bits before the compare, and the compare operation is a signed halfword compare.

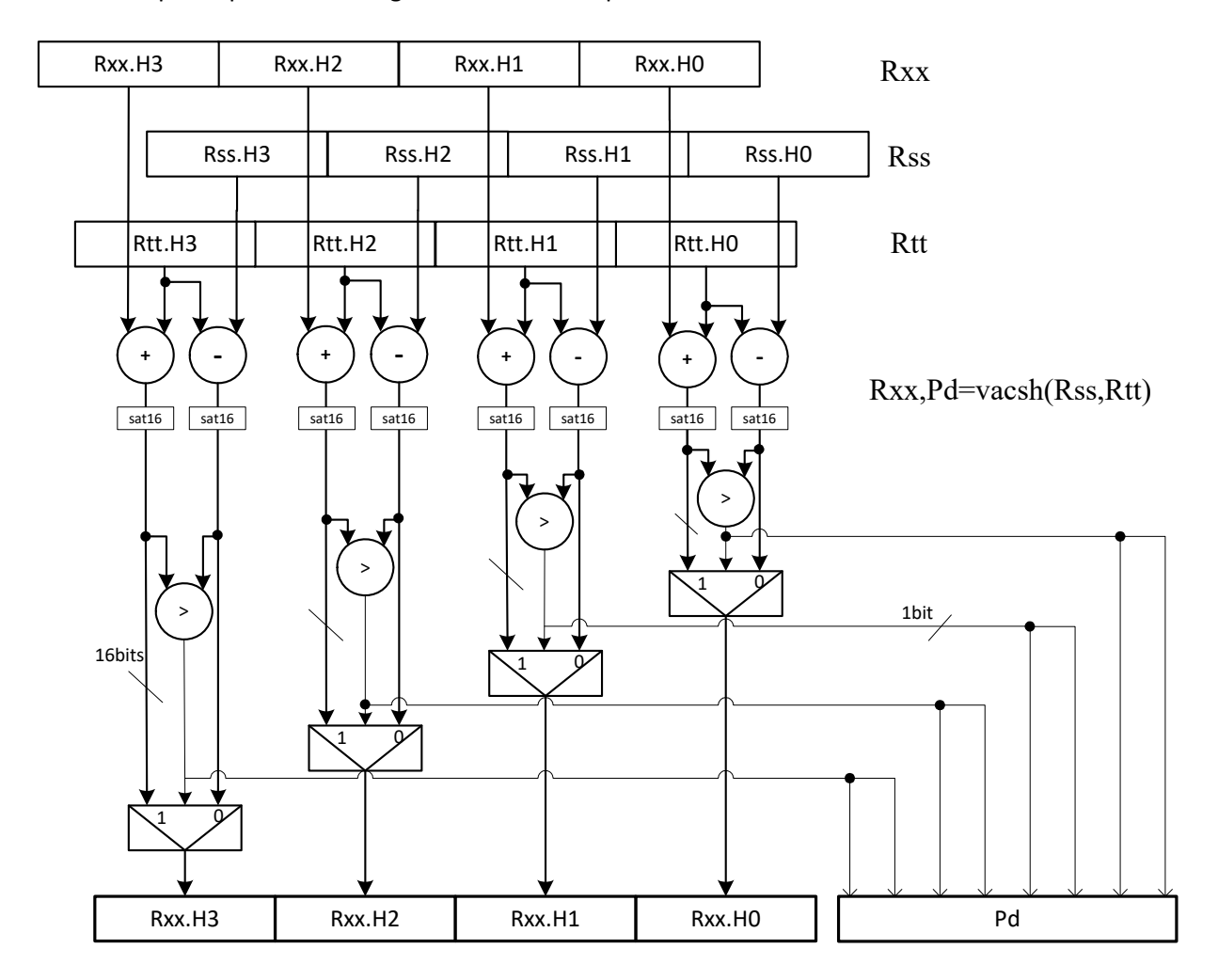

Syntax **Behavior Behavior** 

```
Rxx, Pe=vacsh(Rss, Rtt) for (i = 0; i < 4; i++) {
                       xy = (int) Rxx.h[i];sv = (int) Rss.h[i];
                       tv = (int) Rtt.h[i];xv = xv + tv;sv = sv - tv;Pe.i*2 = (xv > sv);Pe.i*2+1 = (xv > sv);Rxx.h[i]=sat_{16}(max(xv,sv));}
```
# **Class: XTYPE (slots 2,3)**

#### **Notes**

- The predicate generated by this instruction cannot be used as a .new predicate, nor can it be automatically AND'd with another predicate.
- If saturation occurs during execution of this instruction (a result is clamped to either maximum or minimum values), the OVF bit in the status register is set. OVF remains set until explicitly cleared by a transfer to SR.

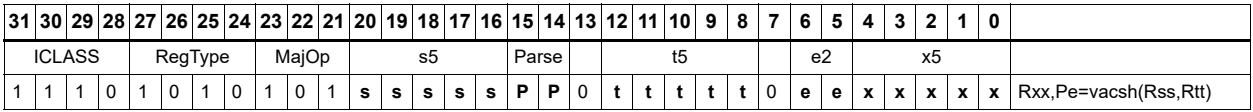

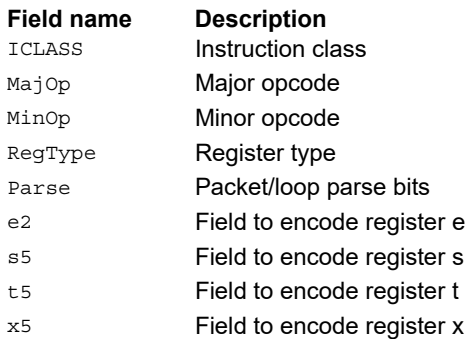

# Vector add halfwords

Add each of the four halfwords in 64-bit vector Rss to the corresponding halfword in vector Rtt.

Optionally saturate each 16-bit addition to either a signed or unsigned 16-bit value. Applying saturation to the vaddh instruction clamps the result to the signed range 0x8000 to 0x7fff, whereas applying saturation to the vadduh instruction ensures that the unsigned result falls within the range 0 to 0xffff. When saturation is not needed, use the vaddh form.

For the 32-bit version of this vector operation, see the ALU32 instructions.

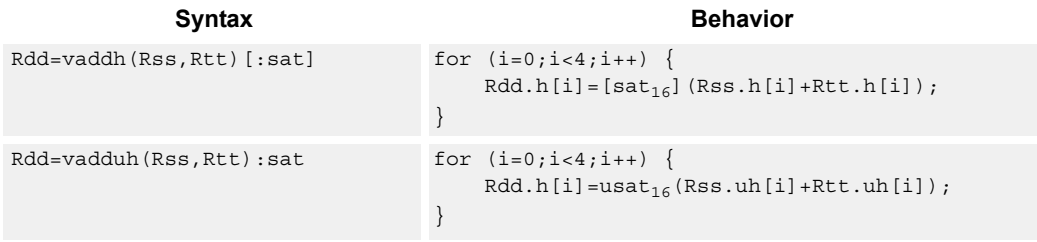

## **Class: XTYPE (slots 2,3)**

#### **Notes**

■ If saturation occurs during execution of this instruction (a result is clamped to either maximum or minimum values), the OVF bit in the Status Register is set. OVF remains set until explicitly cleared by a transfer to SR.

#### **Intrinsics**

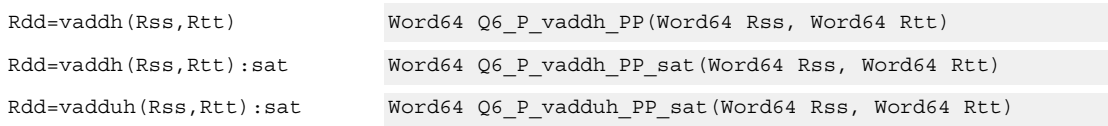

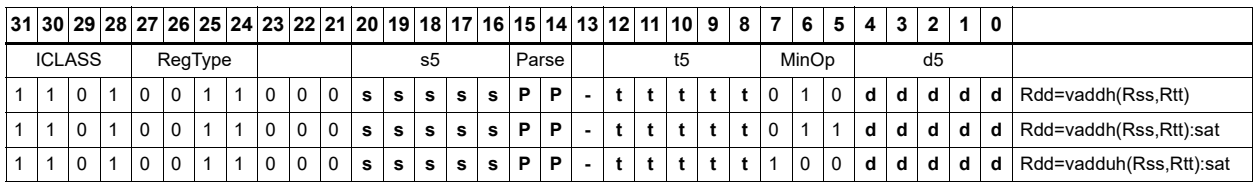

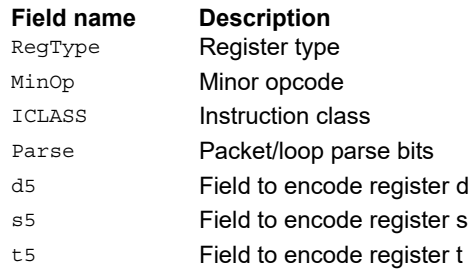

# Vector add halfwords with saturate and pack to unsigned bytes

Add the four 16-bit halfwords of Rss to the four 16-bit halfwords of Rtt. The results are saturated to unsigned 8 bits and packed in destination register Rd.

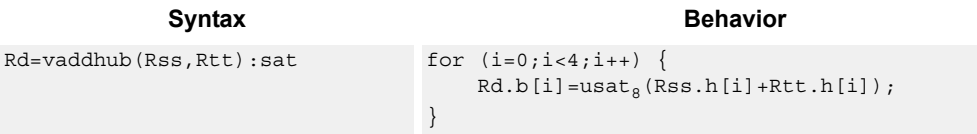

#### **Class: XTYPE (slots 2,3)**

#### **Notes**

■ If saturation occurs during execution of this instruction (a result is clamped to either maximum or minimum values), the OVF bit in the status register is set. OVF remains set until explicitly cleared by a transfer to SR.

#### **Intrinsics**

Rd=vaddhub(Rss,Rtt):sat Word32 Q6\_R\_vaddhub\_PP\_sat(Word64 Rss, Word64 Rtt)

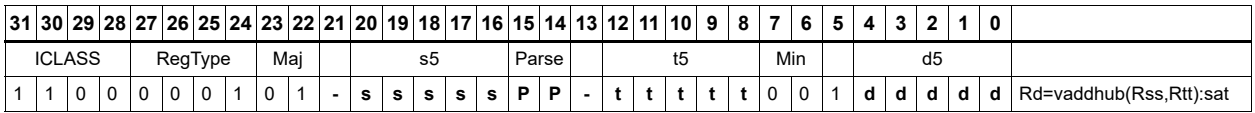

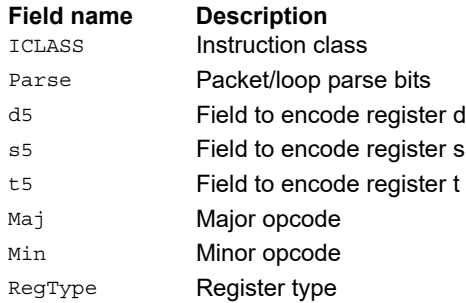

# Vector reduce add unsigned bytes

For each byte in the source vector Rss, add the corresponding byte in the source vector Rtt. Add the four upper intermediate results and optionally the upper word of the destination. Add the four lower results and optionally the lower word of the destination.

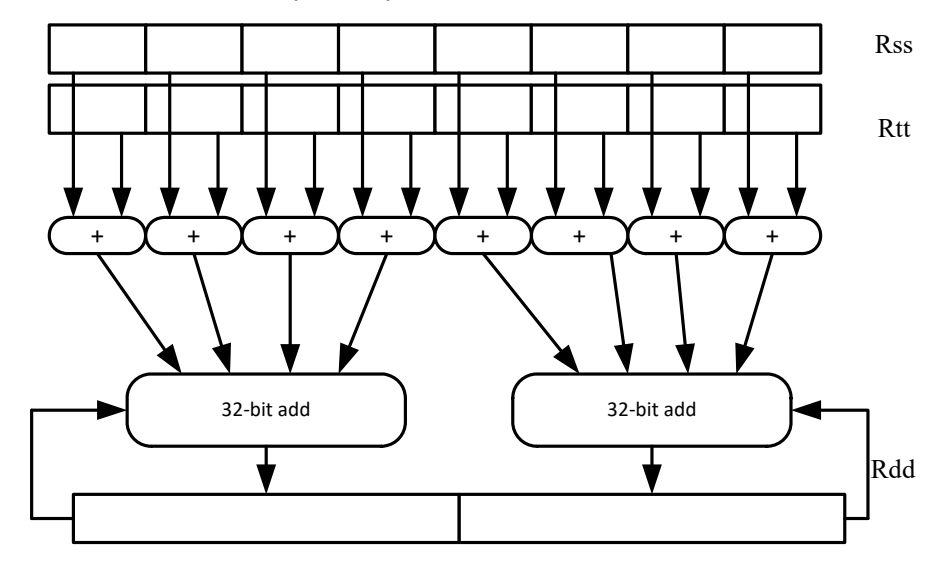

**Syntax** Behavior

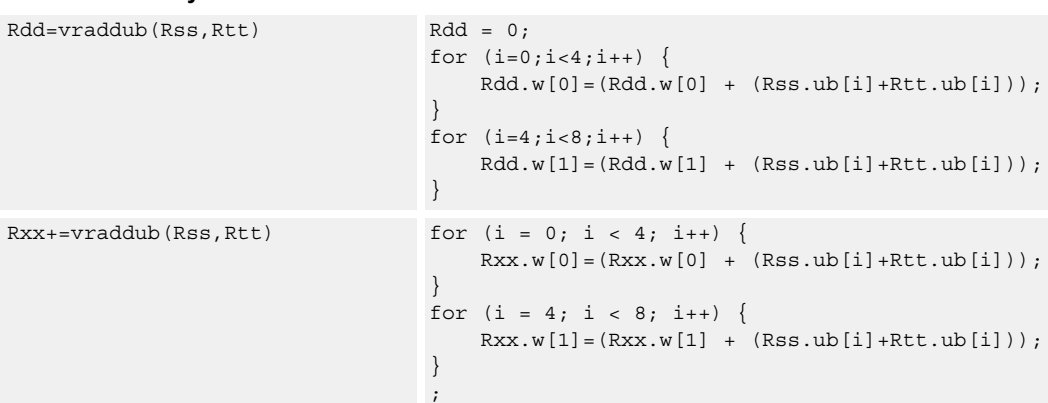

# **Class: XTYPE (slots 2,3)**

#### **Intrinsics**

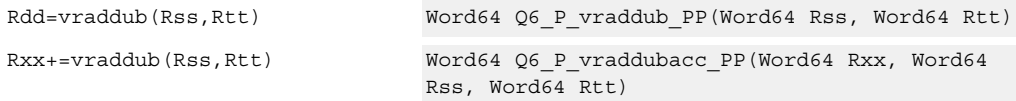

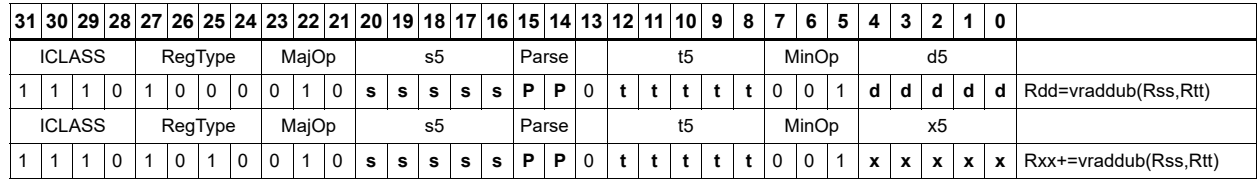

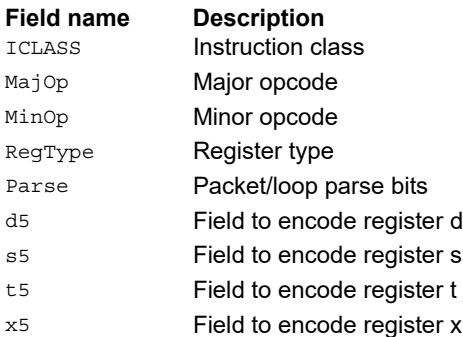

# Vector reduce add halfwords

For each halfword in the source vector Rss, add the corresponding halfword in the source vector Rtt. Add these intermediate results together, and place the result in Rd.

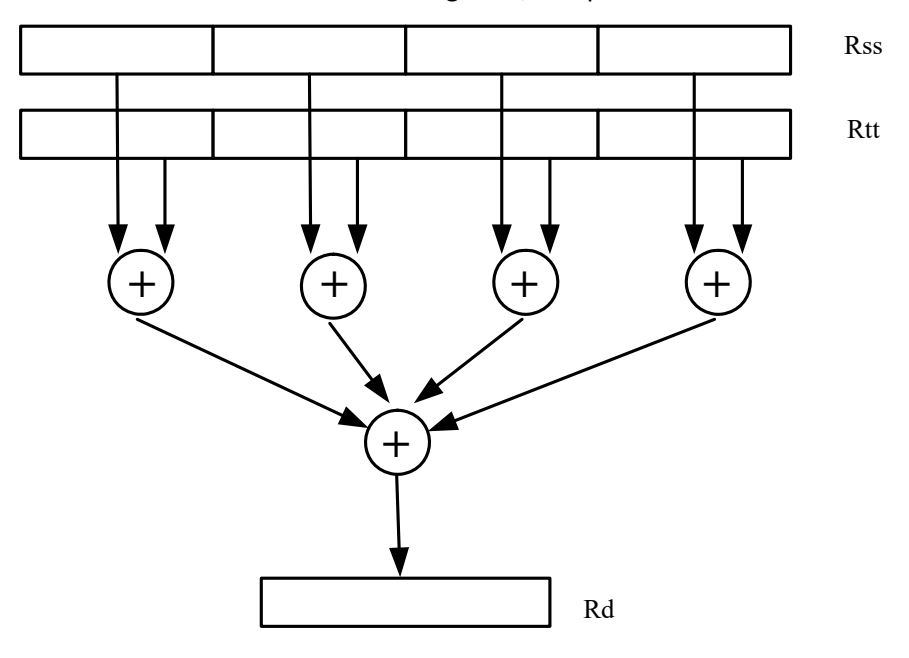

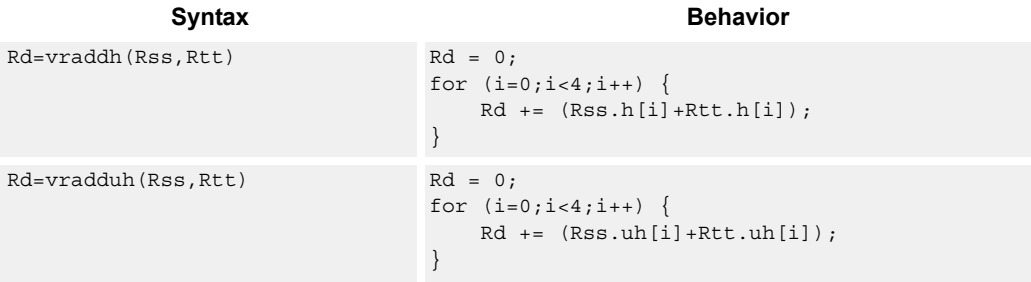

# **Class: XTYPE (slots 2,3)**

#### **Intrinsics**

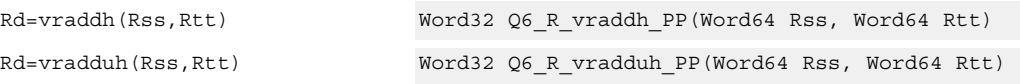

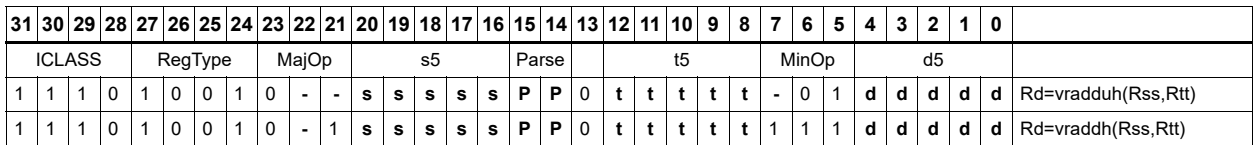

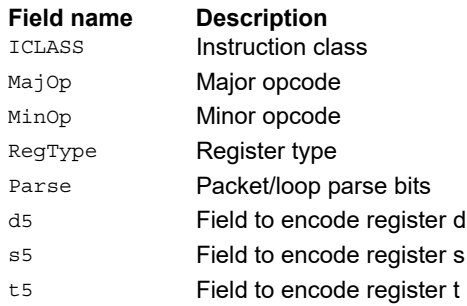

# Vector add bytes

Add each of the eight bytes in 64-bit vector Rss to the corresponding byte in vector Rtt. Optionally, saturate each 8-bit addition to an unsigned value between 0 and 255. The eight results are stored in destination register Rdd.

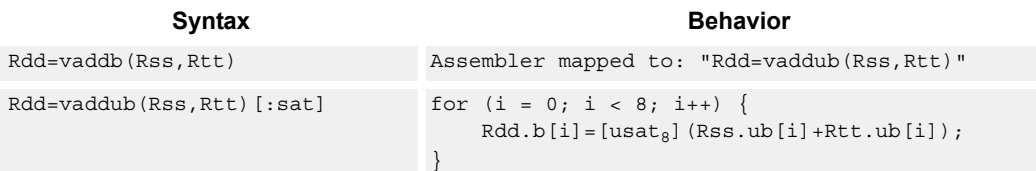

## **Class: XTYPE (slots 2,3)**

#### **Notes**

■ If saturation occurs during execution of this instruction (a result is clamped to either maximum or minimum values), the OVF bit in the status register is set. OVF remains set until explicitly cleared by a transfer to SR.

#### **Intrinsics**

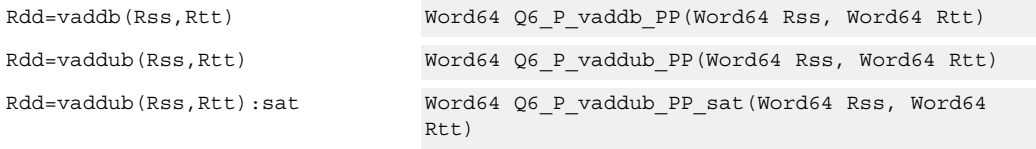

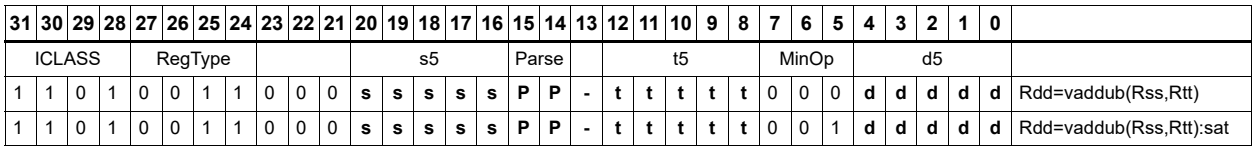

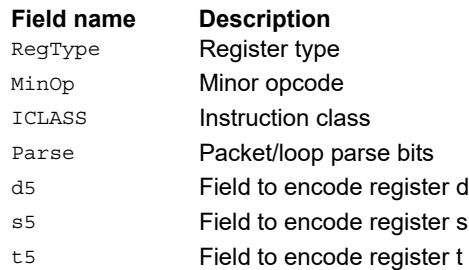

# Vector add words

Add each of the two words in 64-bit vector Rss to the corresponding word in vector Rtt. Optionally, saturate each 32-bit addition to a signed value between 0x80000000 and 0x7fffffff. The two word results are stored in destination register Rdd.

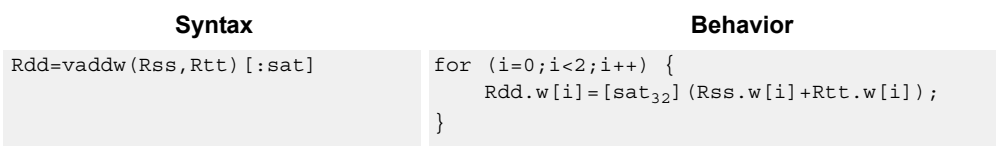

# **Class: XTYPE (slots 2,3)**

#### **Notes**

■ If saturation occurs during execution of this instruction (a result is clamped to either maximum or minimum values), the OVF bit in the Status Register is set. OVF remains set until explicitly cleared by a transfer to SR.

#### **Intrinsics**

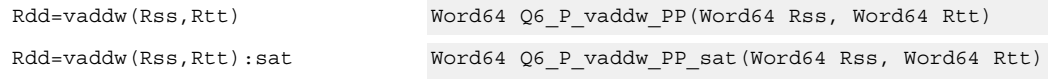

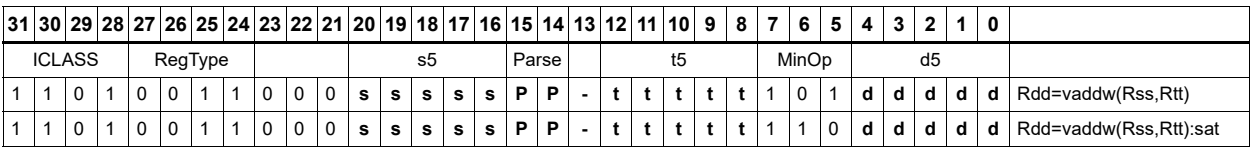

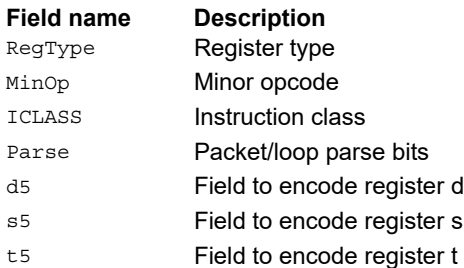

# Vector average halfwords

Average each of the four halfwords in the 64-bit source vector Rss with the corresponding halfword in Rtt. The average operation performed on each halfword adds the two halfwords and shifts the result right by 1 bit. Unsigned average uses a logical right shift (shift in 0), whereas signed average uses an arithmetic right shift (shift in the sign bit). When using the round option, a 0x0001 is also added to each result before shifting. This operation does not overflow. In the case that a summation (before right shift by 1) causes an overflow of 32 bits, the value shifted in is the most-significant carry out.

The signed average and negative average halfwords is available with optional convergent rounding. In convergent rounding, if the two LSBs after the addition/subtraction are 11, a rounding constant of 1 is added, otherwise a 0 is added. This result is then shifted right by one bit. Convergent rounding accumulates less error than arithmetic rounding.

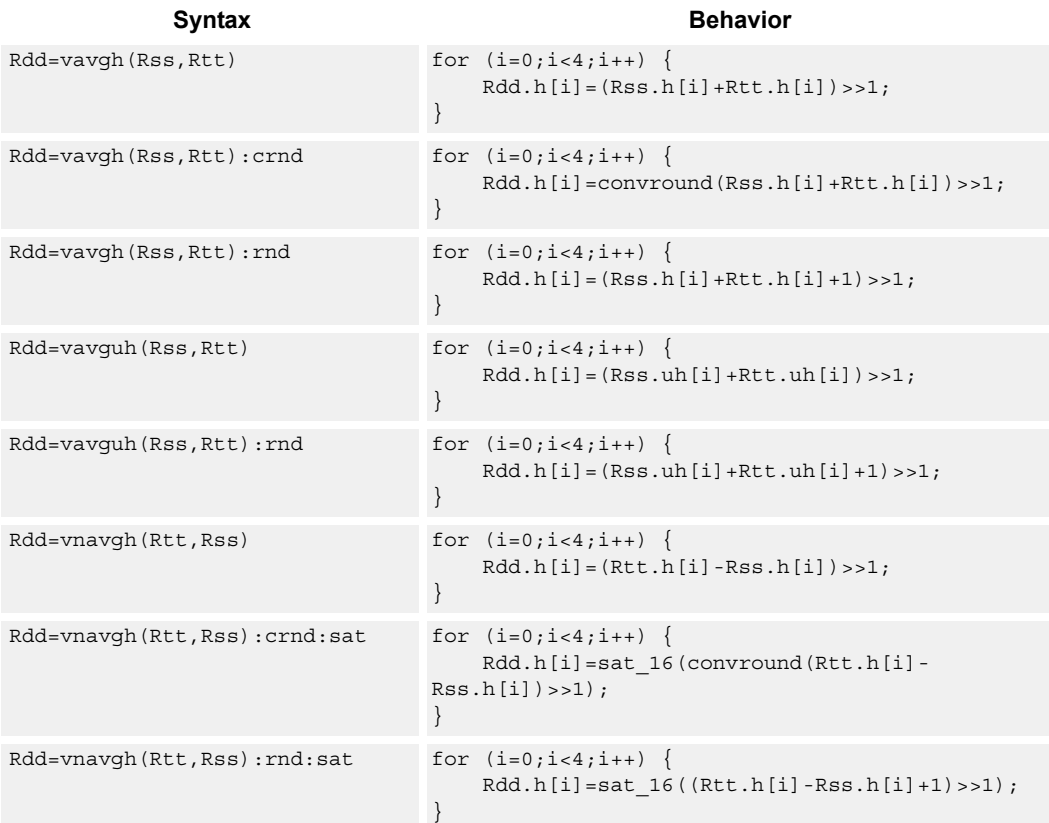

# **Class: XTYPE (slots 2,3)**

## **Notes**

■ If saturation occurs during execution of this instruction (a result is clamped to either maximum or minimum values), the OVF bit in the Status Register is set. OVF remains set until explicitly cleared by a transfer to SR.

# **Intrinsics**

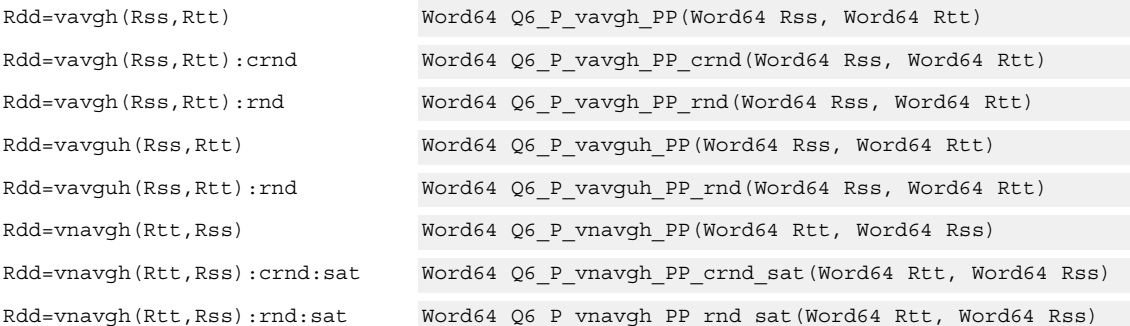

# **Encoding**

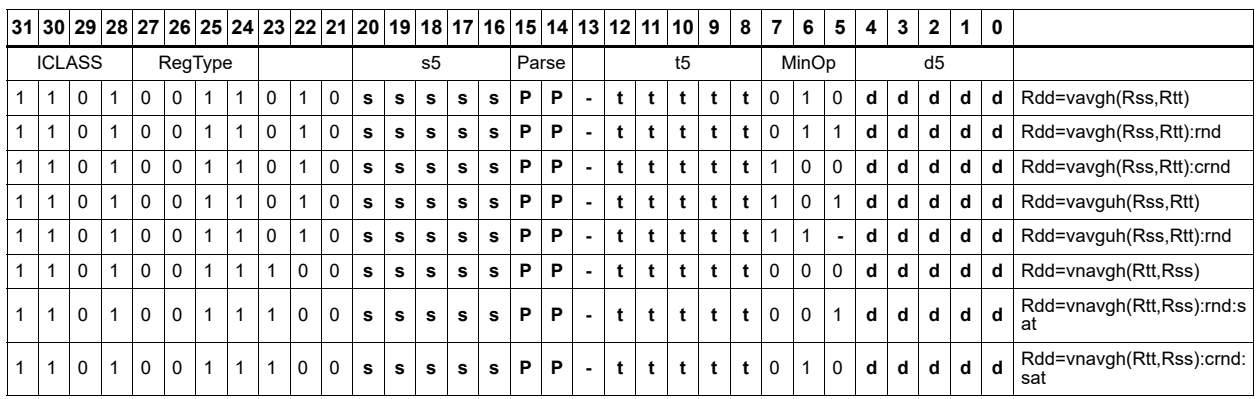

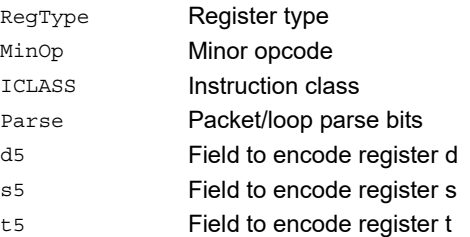

#### **Field name Description**

# Vector average unsigned bytes

Average each of the eight unsigned bytes in the 64-bit source vector Rss with the corresponding byte in Rtt. The average operation performed on each byte is the sum of the two bytes shifted right by 1 bit. When using the round option, 0x01 is also added to each result before shifting. This operation does not overflow. When a summation (before right shift by 1) causes an overflow of 8 bits, the value shifted in is the most-significant carry out.

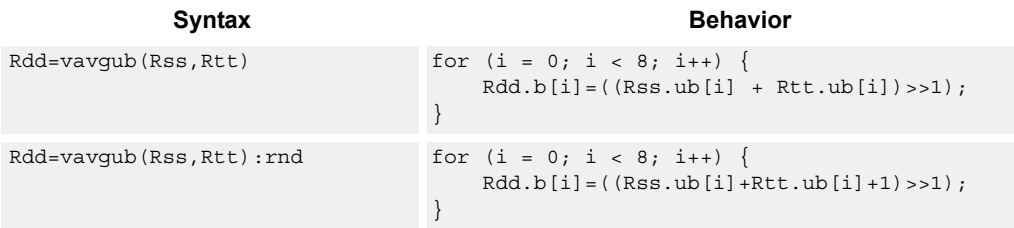

# **Class: XTYPE (slots 2,3)**

#### **Intrinsics**

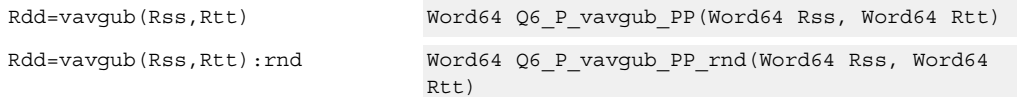

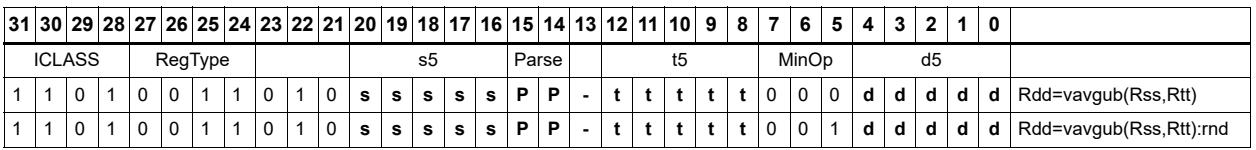

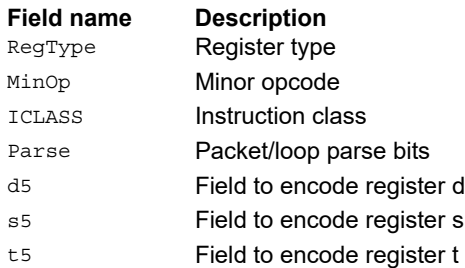

# Vector average words

Average each of the two words in the 64-bit source vector Rss with the corresponding word in Rtt. The average operation performed on each halfword adds the two words and shifts the result right by 1 bit. Unsigned average uses a logical right shift (shift in 0), whereas signed average uses an arithmetic right shift (shift in the sign bit). When using the round option, 0x1 is also added to each result before shifting. This operation does not overflow. When a summation (before right shift by 1) causes an overflow of 32 bits, the value shifted in is the most-significant carry out.

The signed average and negative average words is available with optional convergent rounding. In convergent rounding, if the two LSBs after the addition/subtraction are 11, a rounding constant of 1 is added, otherwise a 0 is added. This result is then shifted right by one bit. Convergent rounding accumulates less error than arithmetic rounding.

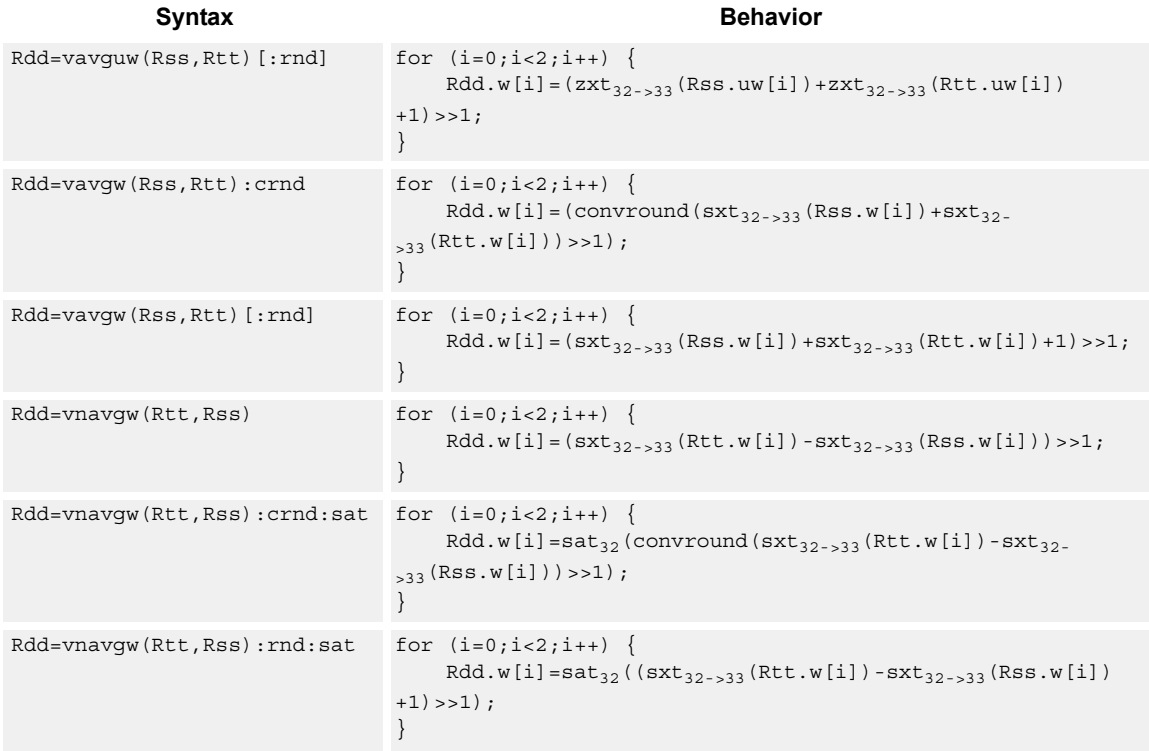

# **Class: XTYPE (slots 2,3)**

#### **Notes**

■ If saturation occurs during execution of this instruction (a result is clamped to either maximum or minimum values), the OVF bit in the Status Register is set. OVF remains set until explicitly cleared by a transfer to SR.

# **Intrinsics**

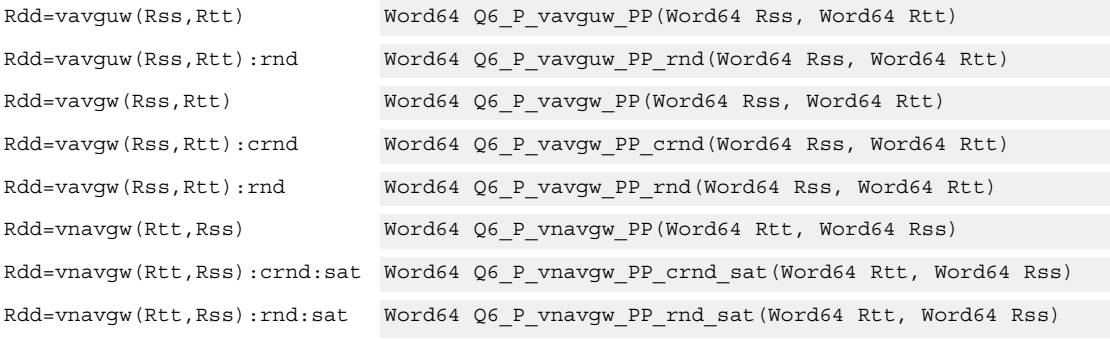

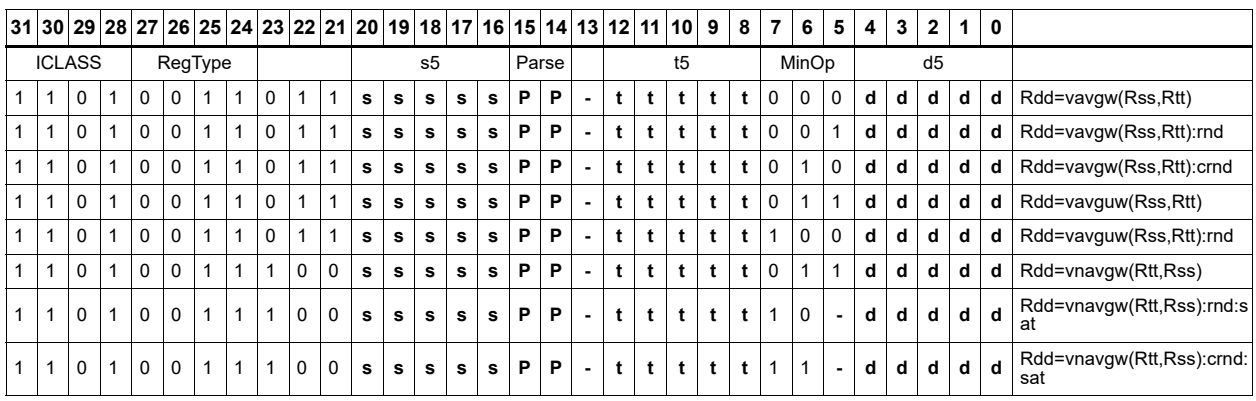

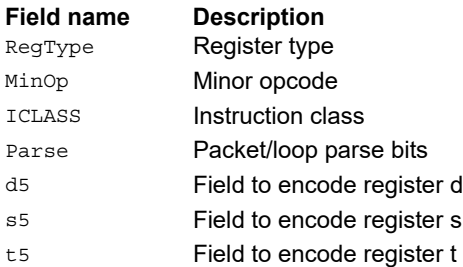

# Vector clip to unsigned

Clip input to unsigned integer.

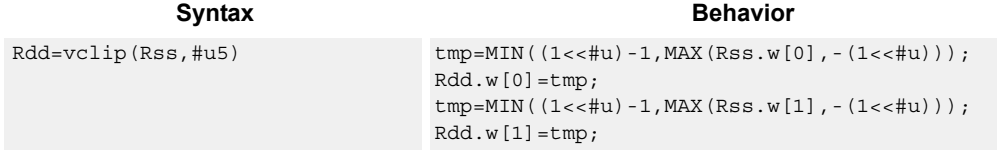

## **Class: XTYPE (slots 2,3)**

#### **Notes**

■ This instruction can only execute on a core with the Hexagon audio extensions

#### **Intrinsics**

Rdd=vclip(Rss,#u5) Word64 Q6\_P\_vclip\_PI(Word64 Rss, Word32 Iu5)

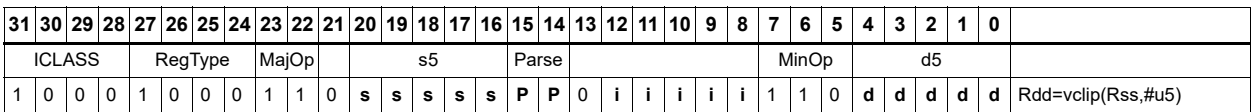

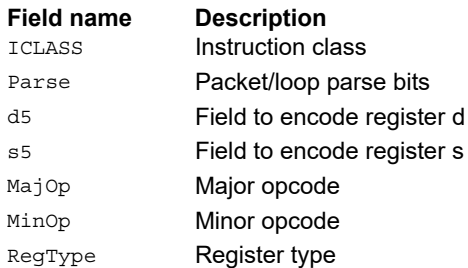

# Vector conditional negate

Based on bits in Rt, conditionally negate halves in Rss.

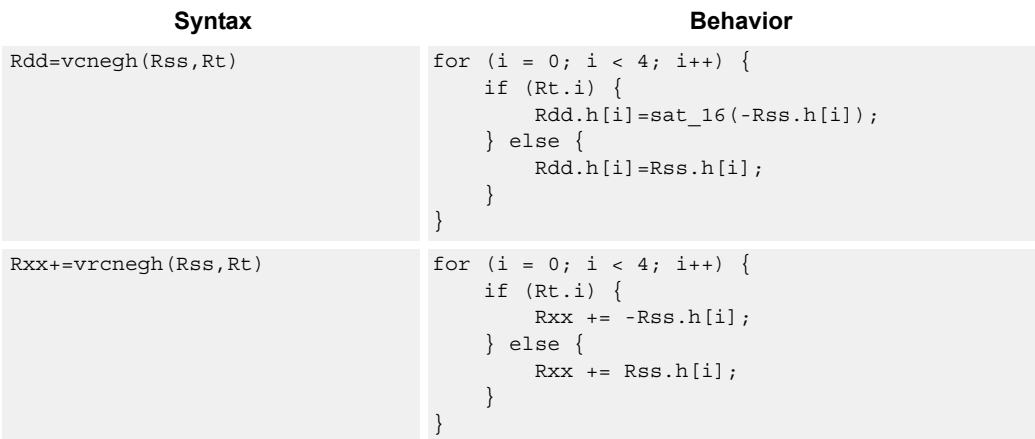

# **Class: XTYPE (slots 2,3)**

#### **Notes**

■ If saturation occurs during execution of this instruction (a result is clamped to either maximum or minimum values), the OVF bit in the Status Register is set. OVF remains set until explicitly cleared by a transfer to SR.

#### **Intrinsics**

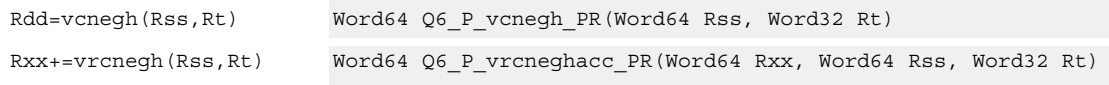

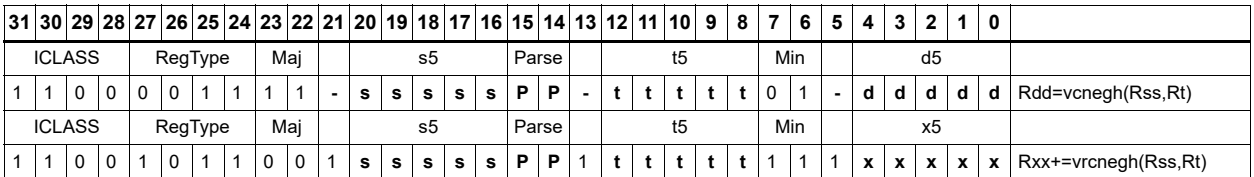

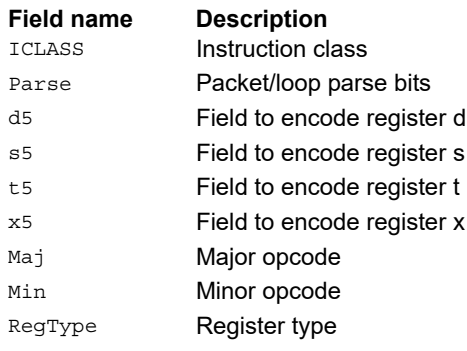

# Vector maximum bytes

Compare each of the eight unsigned bytes in the 64-bit source vector Rss to the corresponding byte in Rtt. For each comparison, select the maximum of the two bytes and place that byte in the corresponding location in Rdd.

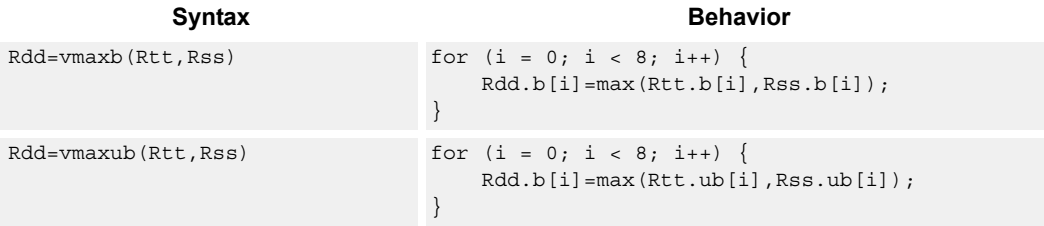

# **Class: XTYPE (slots 2,3)**

#### **Intrinsics**

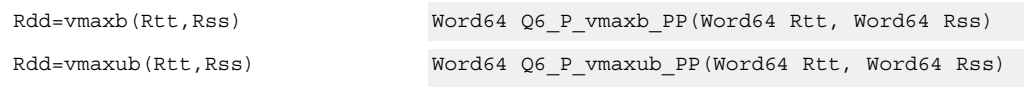

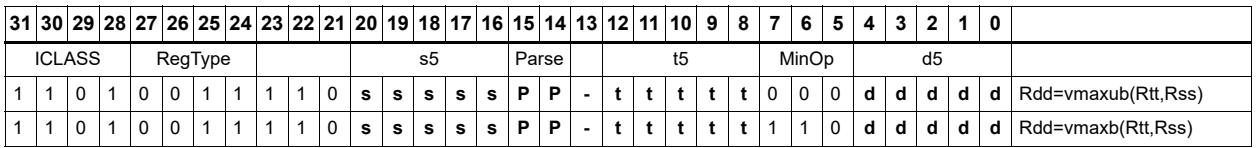

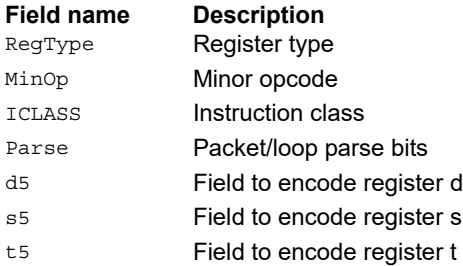

# Vector maximum halfwords

Compare each of the four halfwords in the 64-bit source vector Rss to the corresponding halfword in Rtt. For each comparison, select the maximum of the two halfwords and place that halfword in the corresponding location in Rdd. Comparisons are available in both signed and unsigned form.

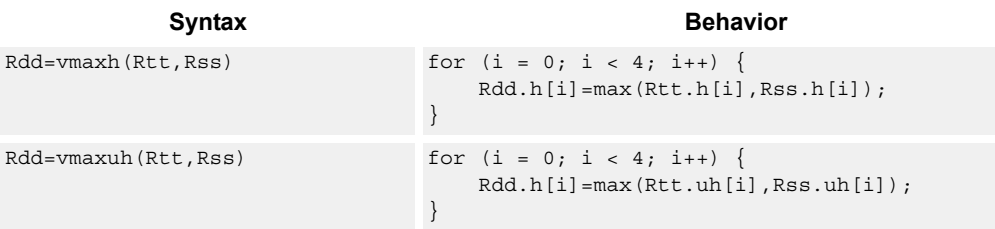

# **Class: XTYPE (slots 2,3)**

#### **Intrinsics**

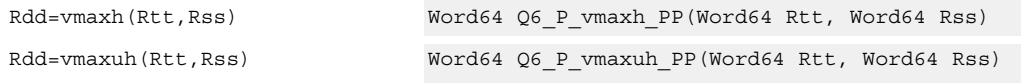

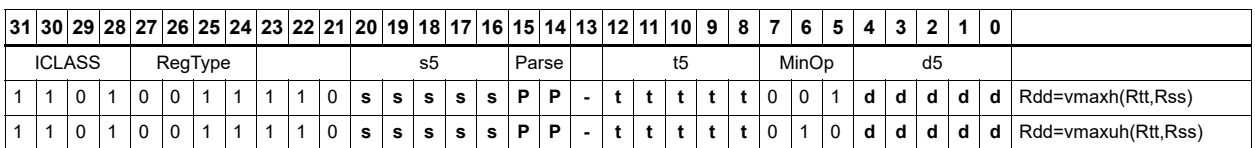

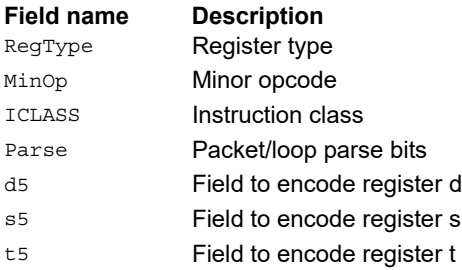

# Vector reduce maximum halfwords

Register Rxx contains a maximum value in the low word and the address of that maximum value in the high word. Register Rss contains a vector of four halfword values, and register Ru contains the address of this data. The instruction finds the maximum halfword between the previous maximum in Rxx[0] and the four values in Rss. The address of the new maximum is stored in Rxx[1].

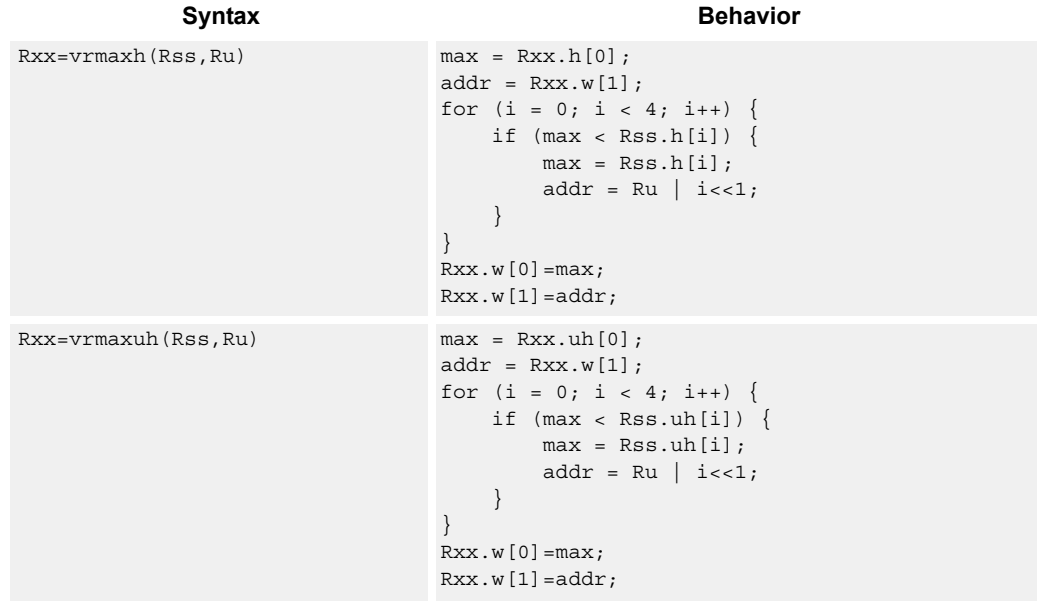

## **Class: XTYPE (slots 2,3)**

#### **Intrinsics**

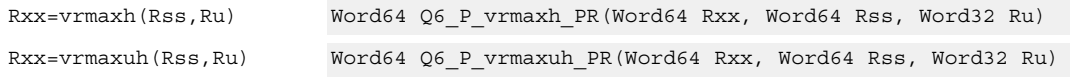

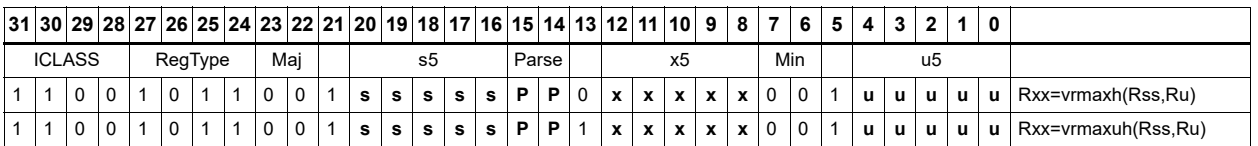

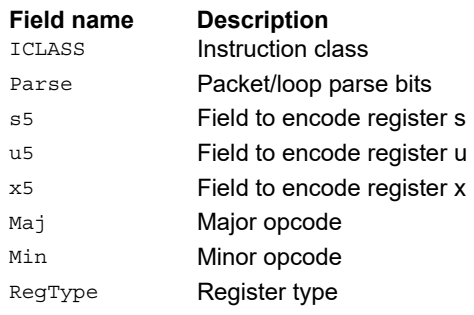

# Vector reduce maximum words

Find the maximum word between the previous maximum in Rxx[0] and the two values in Rss. The address of the new maximum is stored in Rxx[1].

Register Rxx contains a maximum value in the low word and the address of that maximum value in the high word. Register Rss contains a vector of two word values, and register Ru contains the address of this data.

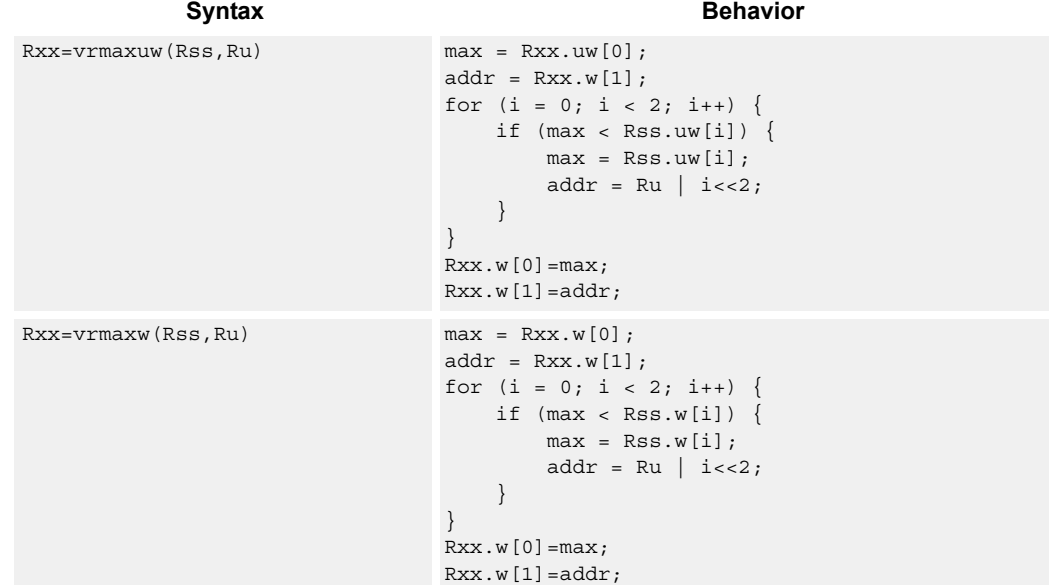

# **Class: XTYPE (slots 2,3)**

#### **Intrinsics**

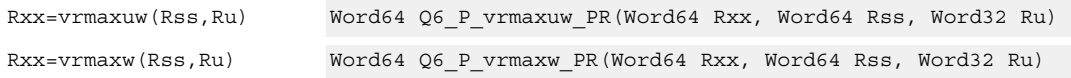

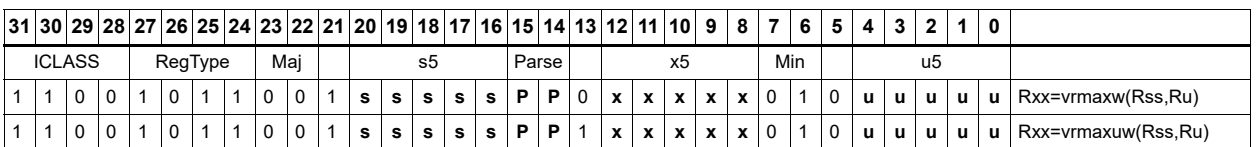

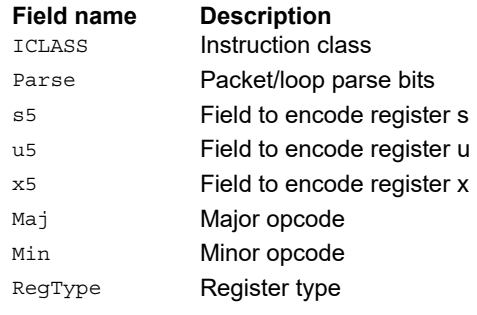

# Vector maximum words

Compare each of the two words in the 64-bit source vector Rss to the corresponding word in Rtt. For each comparison, select the maximum of the two words and place that word in the corresponding location in Rdd.

Comparisons are available in both signed and unsigned form.

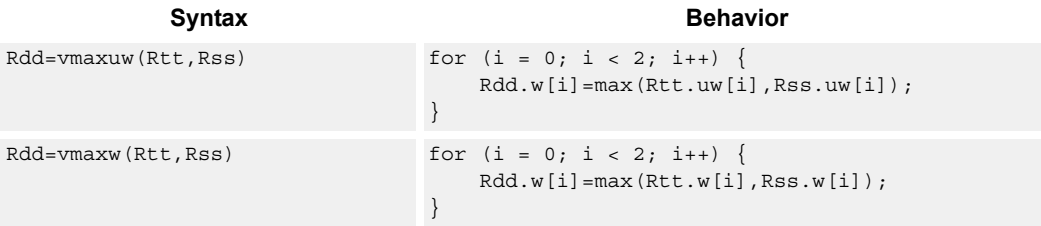

# **Class: XTYPE (slots 2,3)**

#### **Intrinsics**

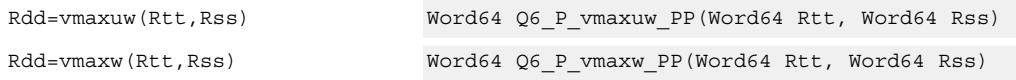

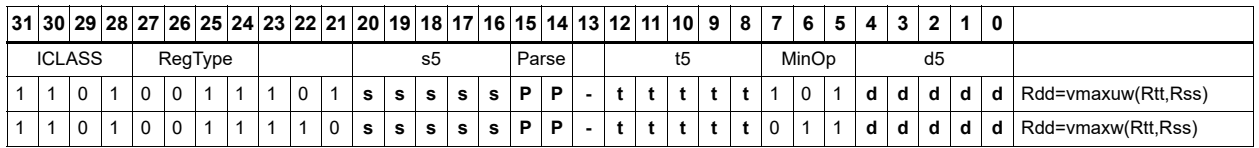

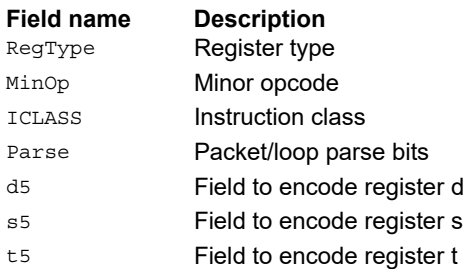

# Vector minimum bytes

Compare each of the eight unsigned bytes in the 64-bit source vector Rss to the corresponding byte in Rtt. For each comparison, select the minimum of the two bytes and place that byte in the corresponding location in Rdd.

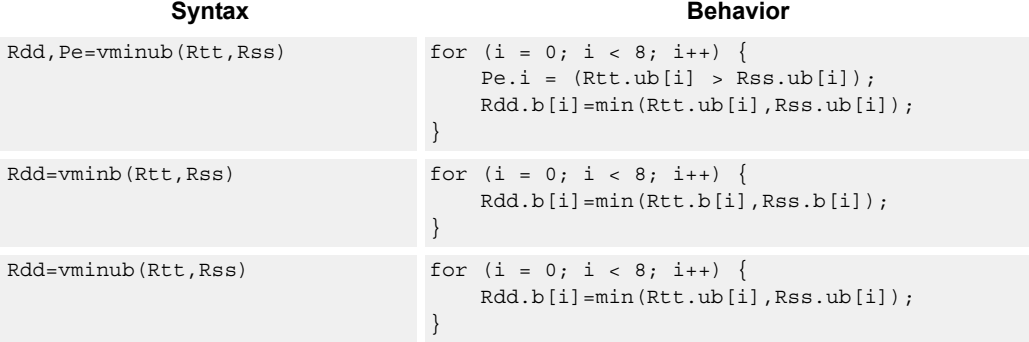

## **Class: XTYPE (slots 2,3)**

#### **Notes**

■ The predicate generated by this instruction cannot be used as a .new predicate, nor can it be automatically AND'd with another predicate.

#### **Intrinsics**

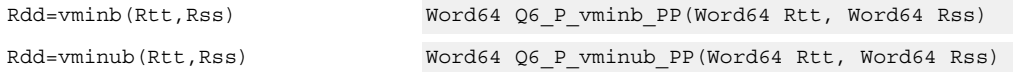

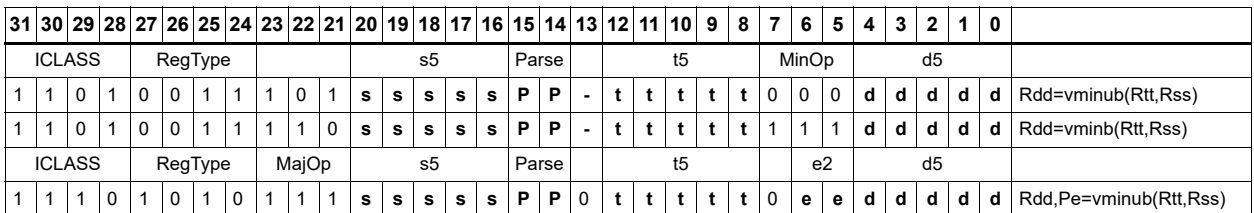

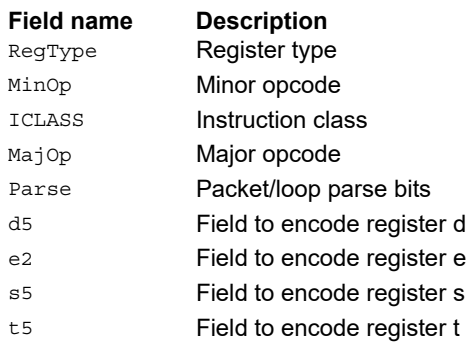

# Vector minimum halfwords

Compare each of the four halfwords in the 64-bit source vector Rss to the corresponding halfword in Rtt. For each comparison, select the minimum of the two halfwords and place that halfword in the corresponding location in Rdd.

Comparisons are available in both signed and unsigned form.

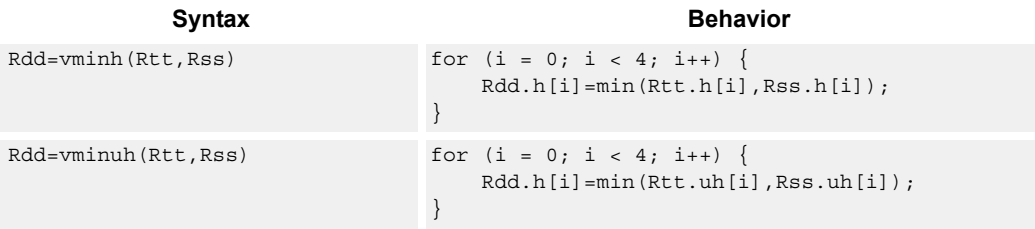

# **Class: XTYPE (slots 2,3)**

#### **Intrinsics**

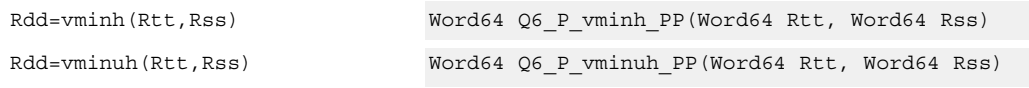

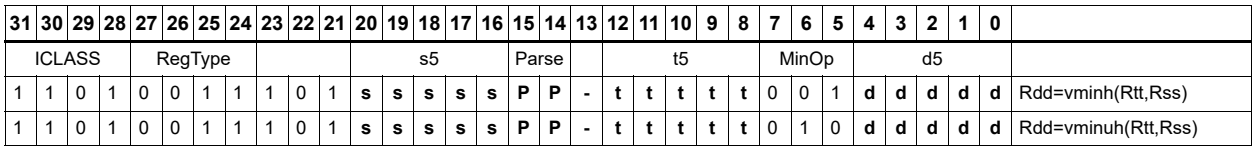

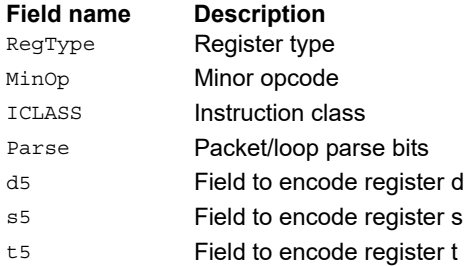

# Vector reduce minimum halfwords

Find the minimum halfword between the previous minimum in Rxx[0] and the four values in Rss. The address of the new minimum is stored in Rxx[1].

Register Rxx contains a minimum value in the low word and the address of that minimum value in the high word. Register Rss contains a vector of four halfword values, and register Ru contains the address of this data.

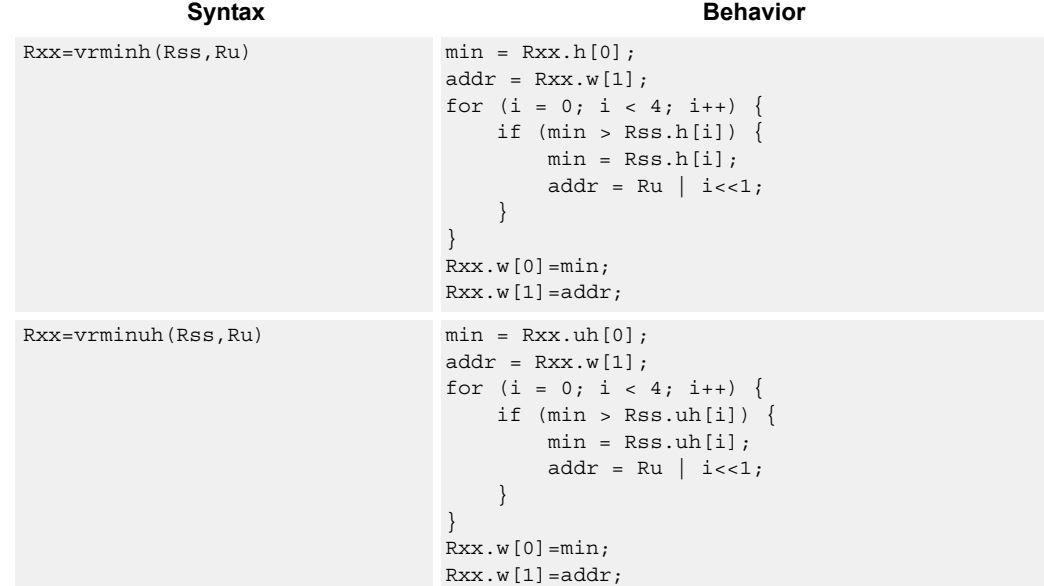

# **Class: XTYPE (slots 2,3)**

#### **Intrinsics**

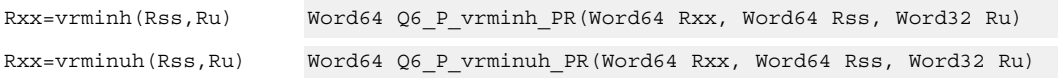

## **Encoding**

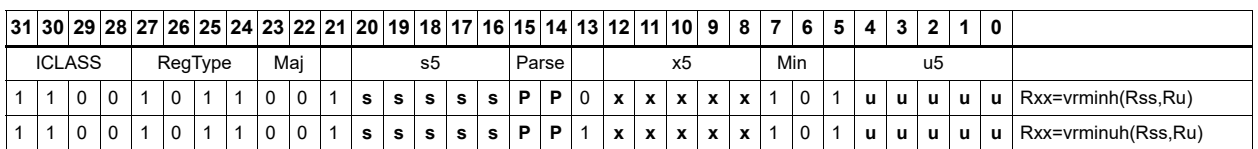

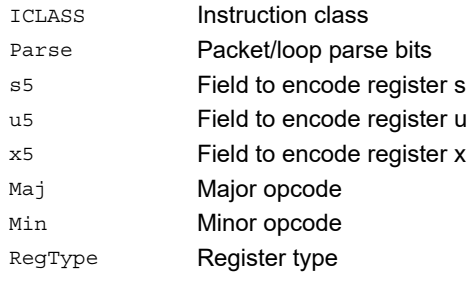

#### Field name **Description**

# Vector reduce minimum words

Find the minimum word between the previous minimum in Rxx[0] and the two values in Rss. The address of the new minimum is stored in Rxx[1].

Register Rxx contains a minimum value in the low word and the address of that minimum value in the high word. Register Rss contains a vector of two word values, and register Ru contains the address of this data.

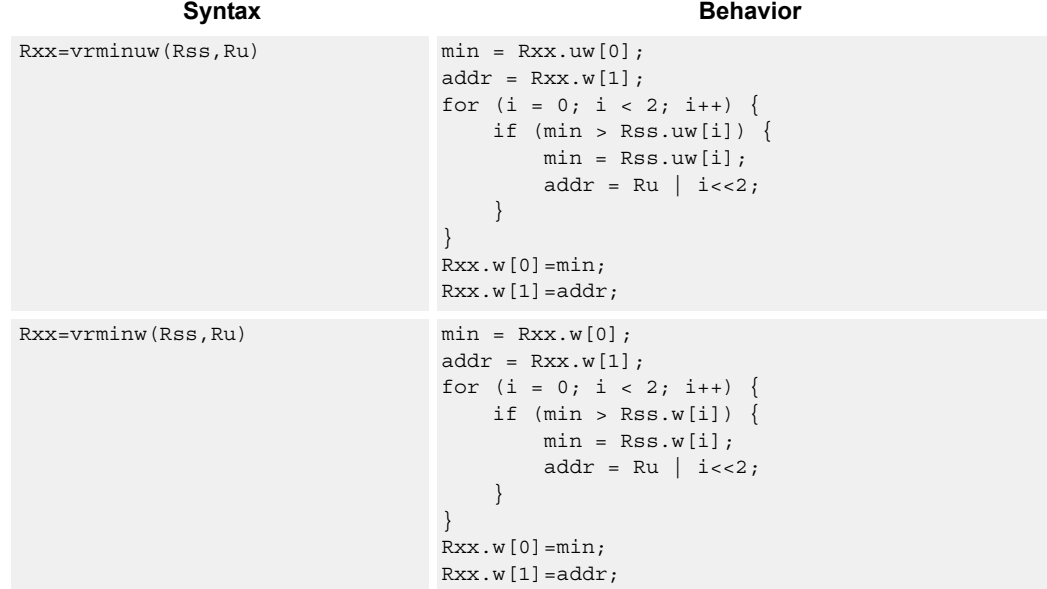

# **Class: XTYPE (slots 2,3)**

#### **Intrinsics**

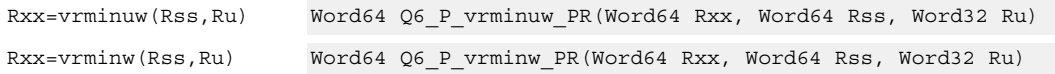

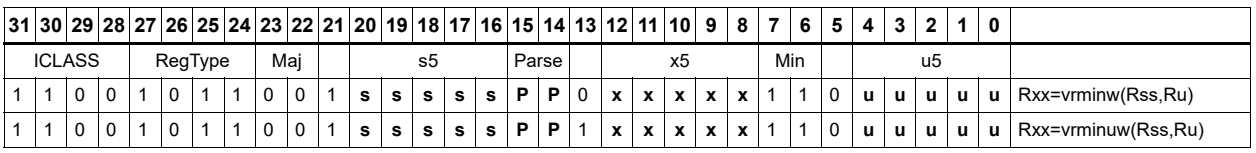

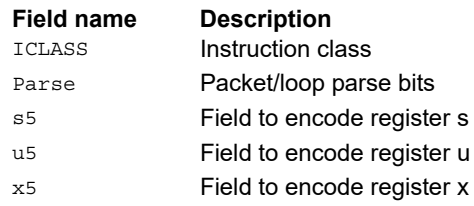

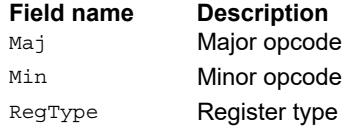

# Vector minimum words

Compare each of the two words in the 64-bit source vector Rss to the corresponding word in Rtt. For each comparison, select the minimum of the two words and place that word in the corresponding location in Rdd.

Comparisons are available in both signed and unsigned form.

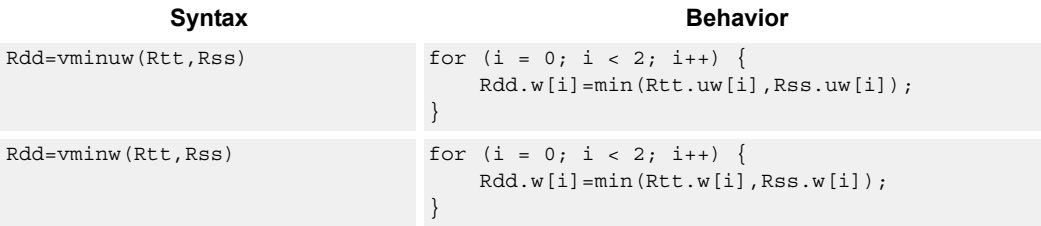

# **Class: XTYPE (slots 2,3)**

#### **Intrinsics**

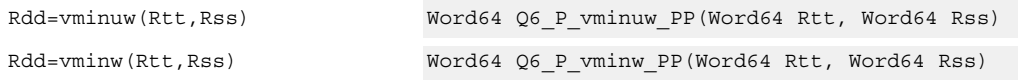

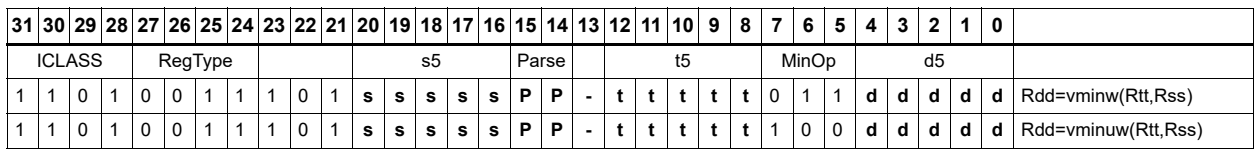

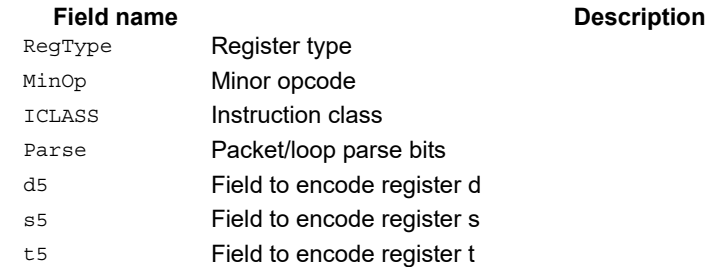

# Vector sum of absolute differences unsigned bytes

For each byte in the source vector Rss, subtract the corresponding byte in source vector Rtt. Take the absolute value of the intermediate results, and the upper four together and add the lower four together. Optionally, add the destination upper and lower words to these results.

This instruction is useful in determining distance between two vectors, in applications such as motion estimation.

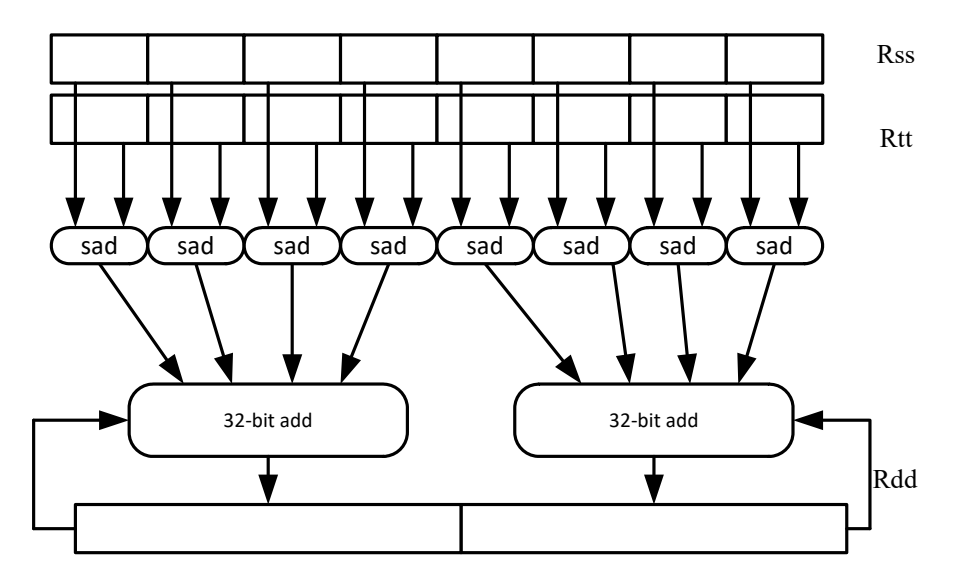

Syntax **Behavior** 

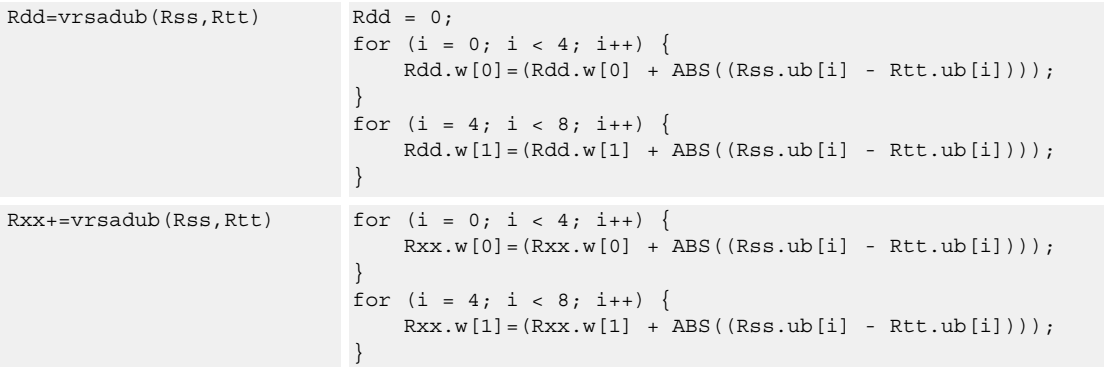

# **Class: XTYPE (slots 2,3)**

#### **Intrinsics**

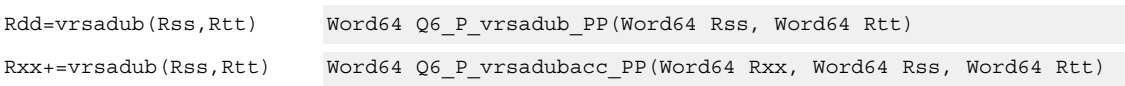

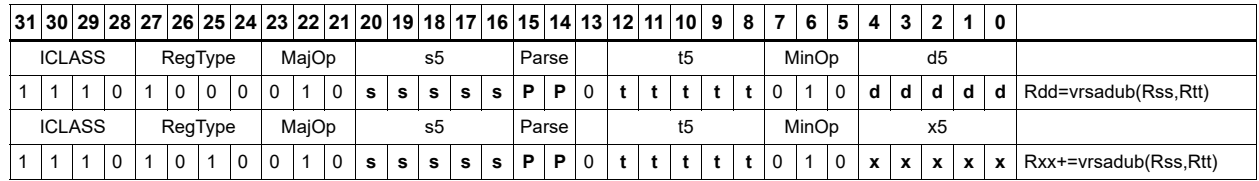

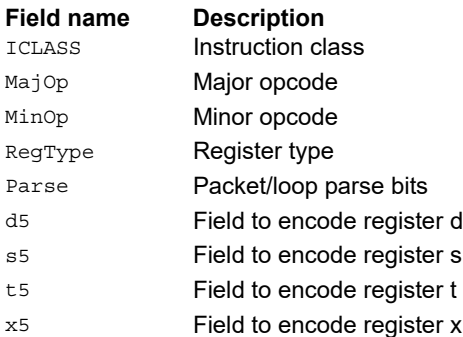

# Vector subtract halfwords

Subtract each of the four halfwords in 64-bit vector Rss from the corresponding halfword in vector Rtt.

Optionally, saturate each 16-bit addition to either a signed or unsigned 16-bit value. Applying saturation to the vsubh instruction clamps the result to the signed range 0x8000 to 0x7fff, whereas applying saturation to the vsubuh instruction ensures that the unsigned result falls within the range 0 to 0xffff.

When saturation is not needed, vsubh should be used.

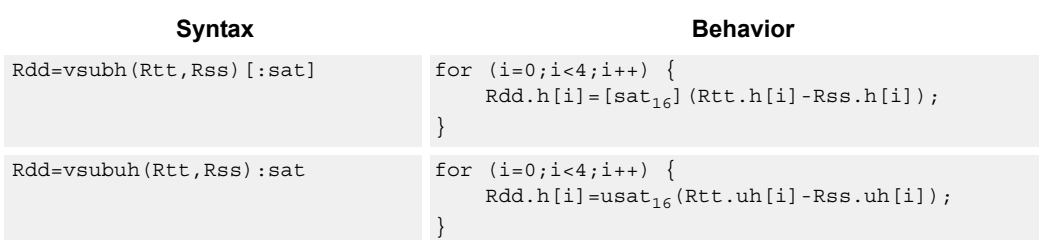

## **Class: XTYPE (slots 2,3)**

#### **Notes**

■ If saturation occurs during execution of this instruction (a result is clamped to either maximum or minimum values), the OVF bit in the Status Register is set. OVF remains set until explicitly cleared by a transfer to SR.

#### **Intrinsics**

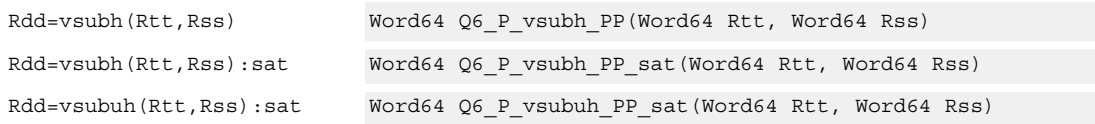

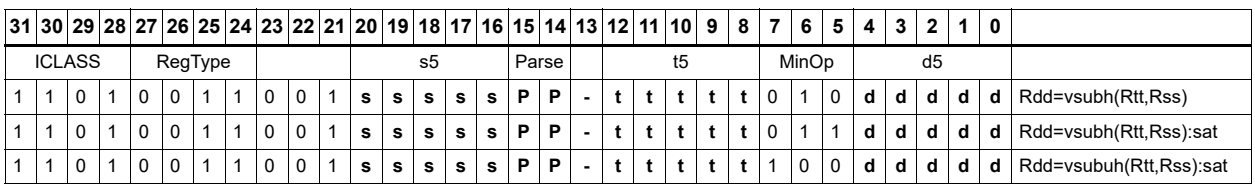

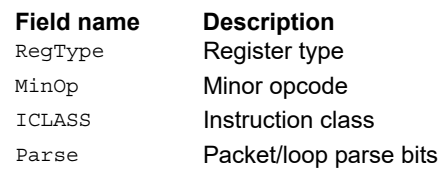

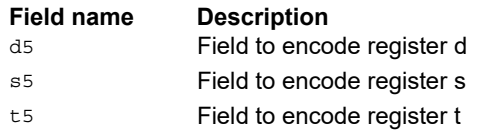
## Vector subtract bytes

Subtract each of the eight bytes in 64-bit vector Rss from the corresponding byte in vector Rtt.

Optionally, saturate each 8-bit subtraction to an unsigned value between 0 and 255. The eight results are stored in destination register Rdd.

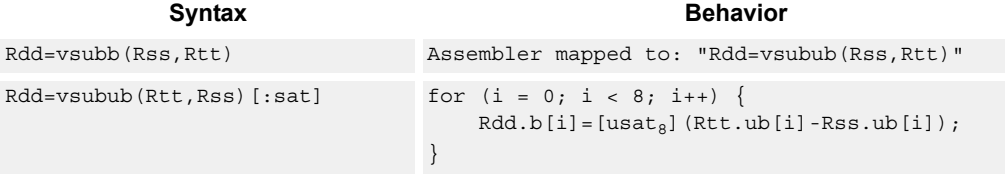

## **Class: XTYPE (slots 2,3)**

#### **Notes**

■ If saturation occurs during execution of this instruction (a result is clamped to either maximum or minimum values), the OVF bit in the Status Register is set. OVF remains set until explicitly cleared by a transfer to SR.

#### **Intrinsics**

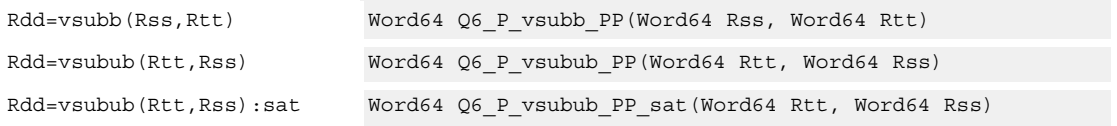

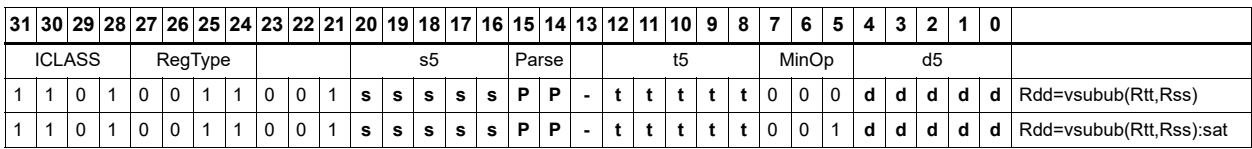

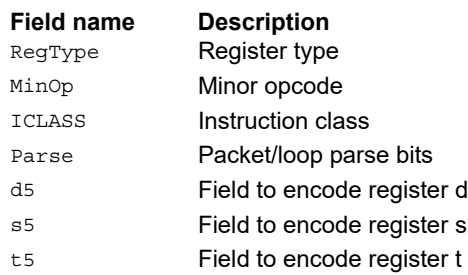

## Vector subtract words

Subtract each of the two words in 64-bit vector Rss from the corresponding word in vector Rtt.

Optionally, saturate each 32-bit subtraction to a signed value between 0x8000\_0000 and 0x7fff ffff. The two word results are stored in destination register Rdd.

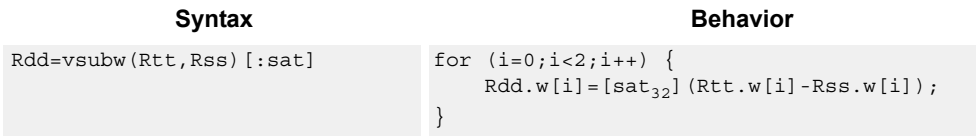

#### **Class: XTYPE (slots 2,3)**

#### **Notes**

■ If saturation occurs during execution of this instruction (a result is clamped to either maximum or minimum values), the OVF bit in the Status Register is set. OVF remains set until explicitly cleared by a transfer to SR.

#### **Intrinsics**

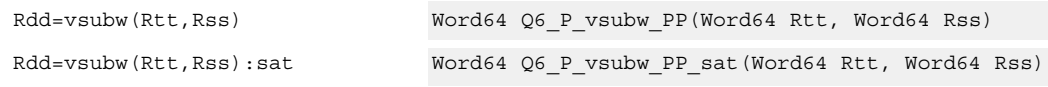

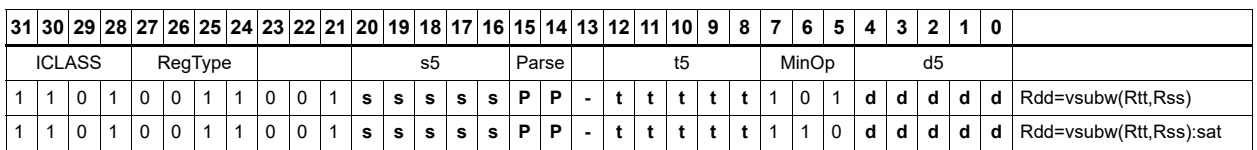

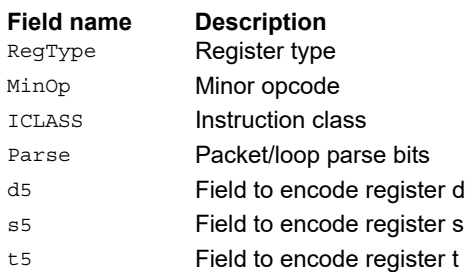

## **11.10.2 XTYPE BIT**

The XTYPE BIT instruction subclass includes instructions for bit manipulation.

## Count leading

The count leading zeros (cl0) instruction counts the number of consecutive zeros starting with the most significant bit.

The count leading ones (cl1) instruction counts the number of consecutive ones starting with the most significant bit.

The count leading bits (clb) instruction counts both leading ones and leading zeros and then selects the maximum.

The normamt instruction returns the number of leading bits minus one.

For a two's-complement number, the number of leading zeros is zero for negative numbers. The number of leading ones is zero for positive numbers.

The number of leading bits can be used to judge the magnitude of the value.

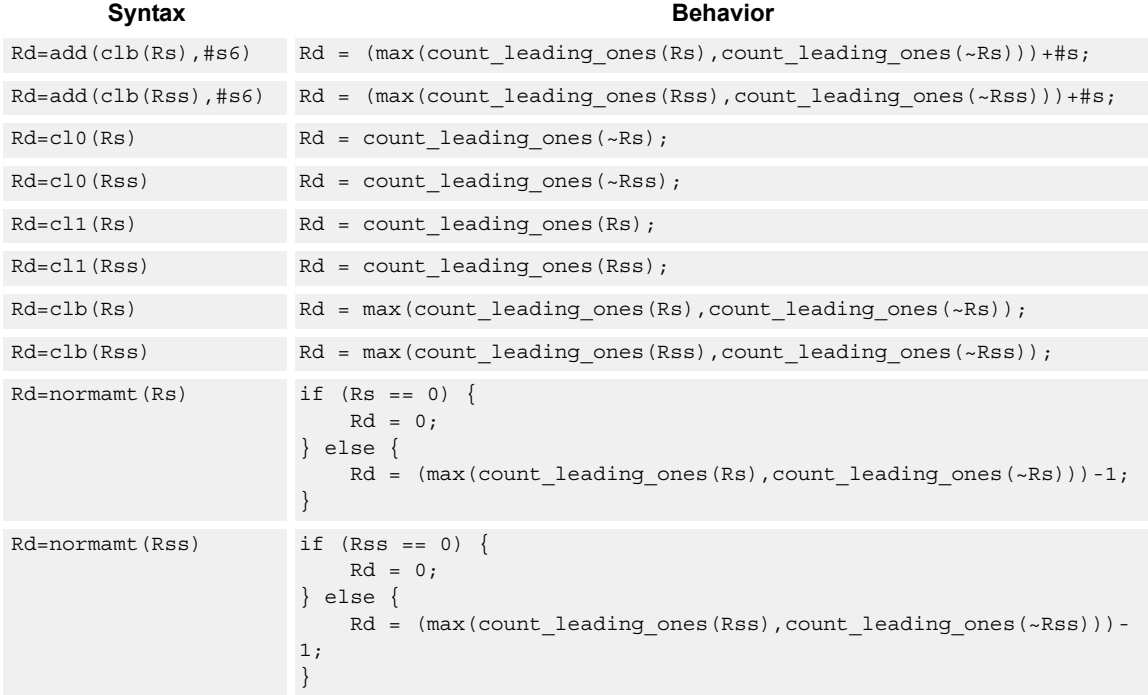

## **Intrinsics**

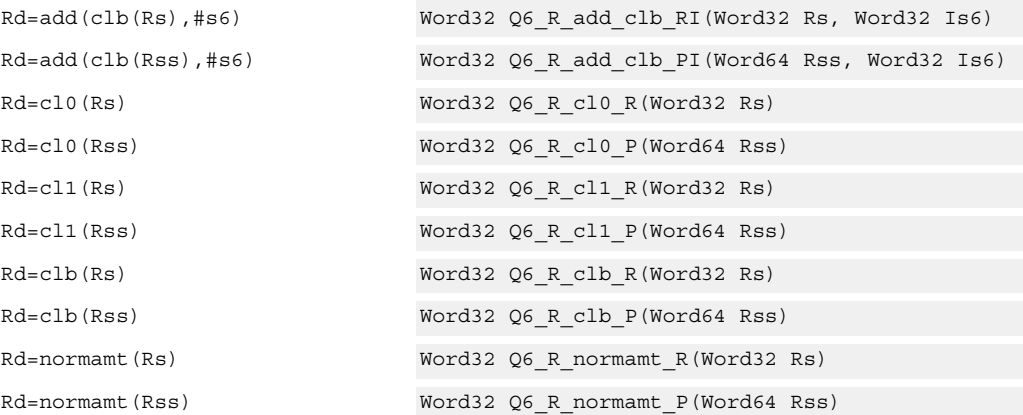

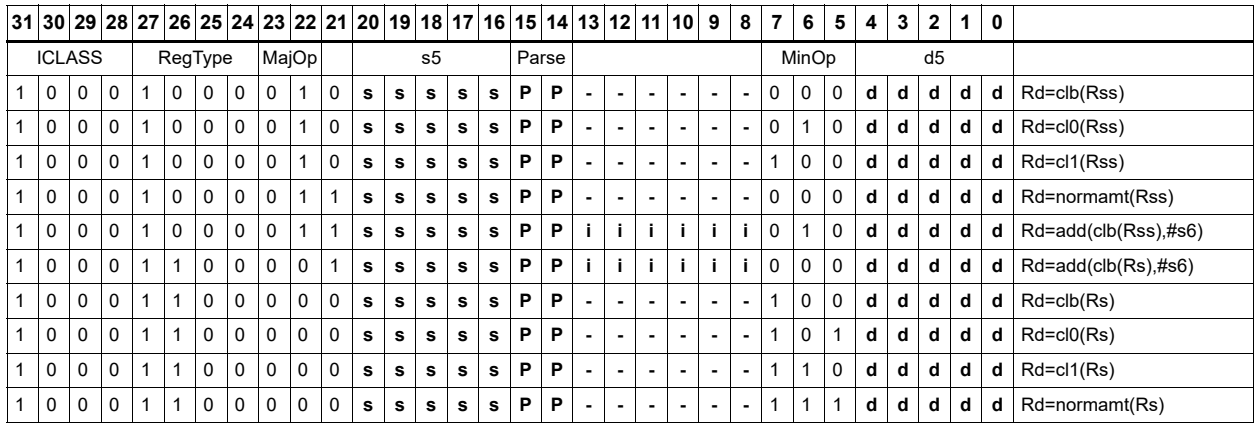

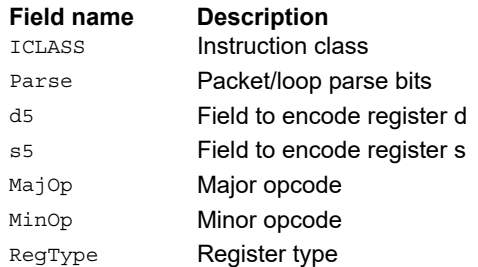

# Count population

The population count (popcount) instruction counts the number of bits in Rss that are set.

Syntax **Behavior Behavior** 

Rd=popcount(Rss) Rd = count\_ones(Rss);

# **Class: XTYPE (slots 2,3)**

**Intrinsics**

Rd=popcount(Rss) Word32 Q6\_R\_popcount\_P(Word64 Rss)

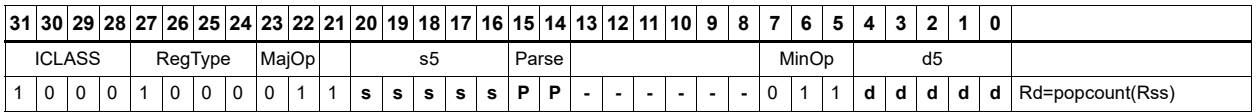

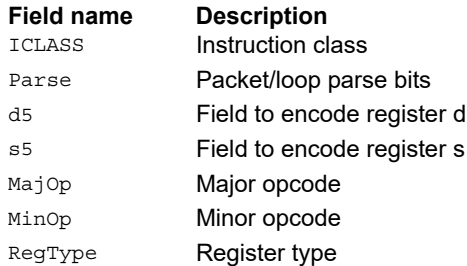

# Count trailing

Count trailing zeros (ct0) counts the number of consecutive zeros starting with the least significant bit.

Count trailing ones (ct1) counts the number of consecutive ones starting with the least significant bit.

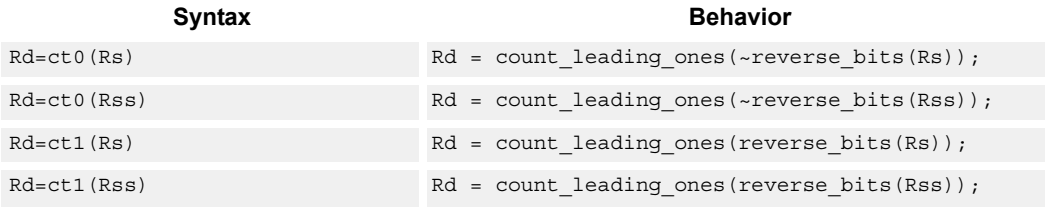

## **Class: XTYPE (slots 2,3)**

#### **Intrinsics**

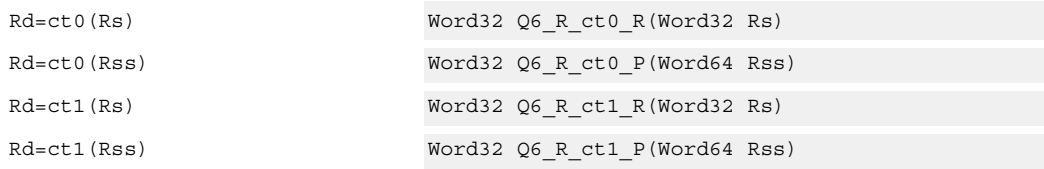

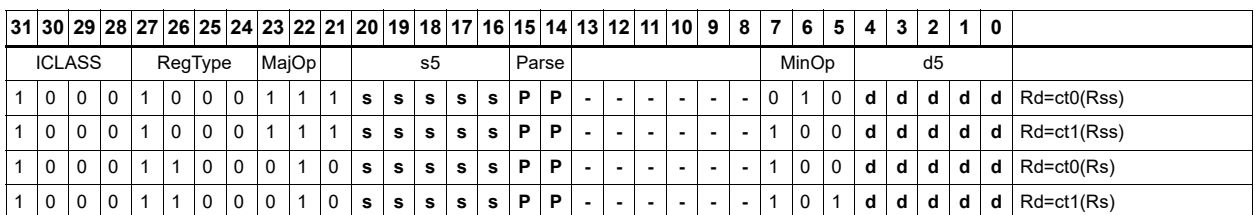

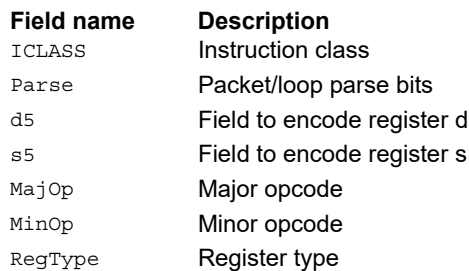

## Extract bit field

Extract a bit field from the source register (or register pair) and deposit into the least significant bits of the destination register (or register pair). The other, more significant bits in the destination are either cleared or sign-extended, depending on the instruction.

The width of the extracted field is obtained from the first immediate or from the most-significant word of Rtt. The field offset is obtained from either the second immediate or from the leastsignificant word of Rtt.

For register-based extract, where Rtt supplies the offset and width, the offset value is treated as a signed 7-bit number. If this value is negative, the source register Rss is shifted left (the reverse direction). Width number of bits are then taken from the least-significant portion of this result.

When the shift amount and/or offset captures data beyond the most significant end of the input, these bits are taken as zero.

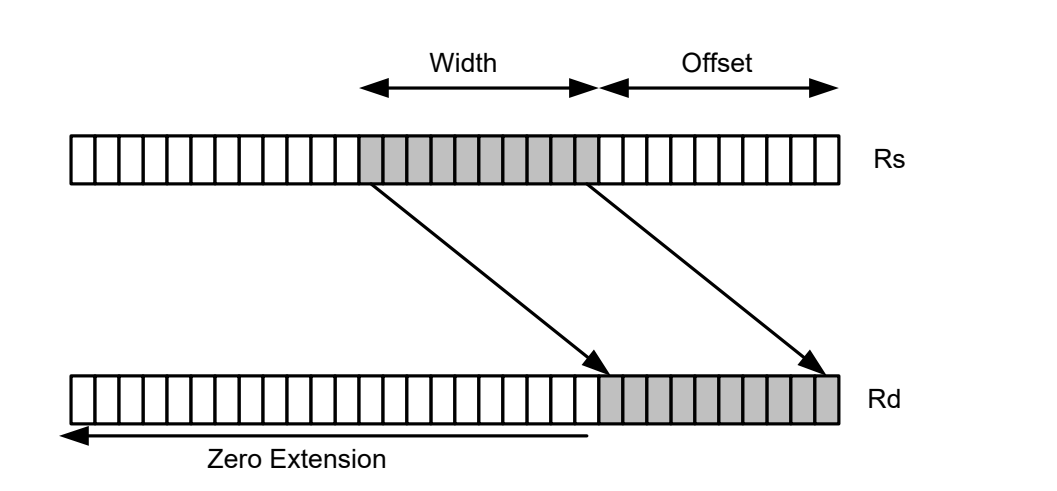

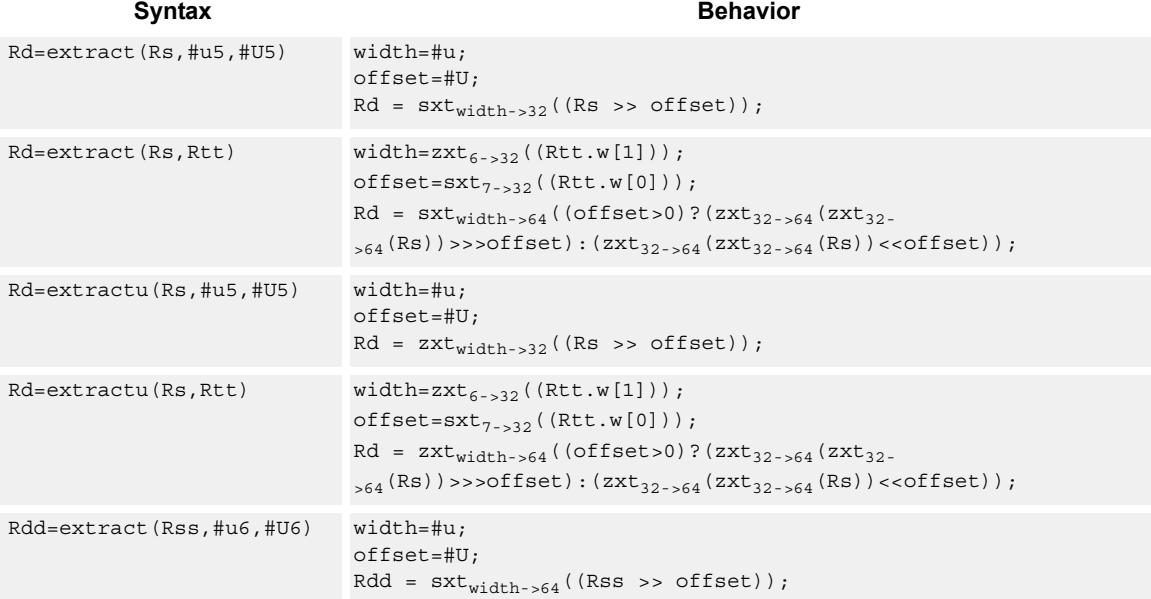

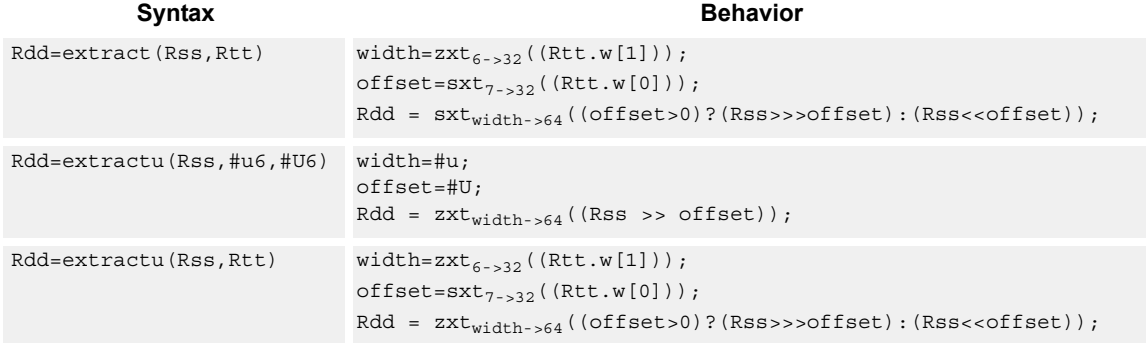

#### **Intrinsics**

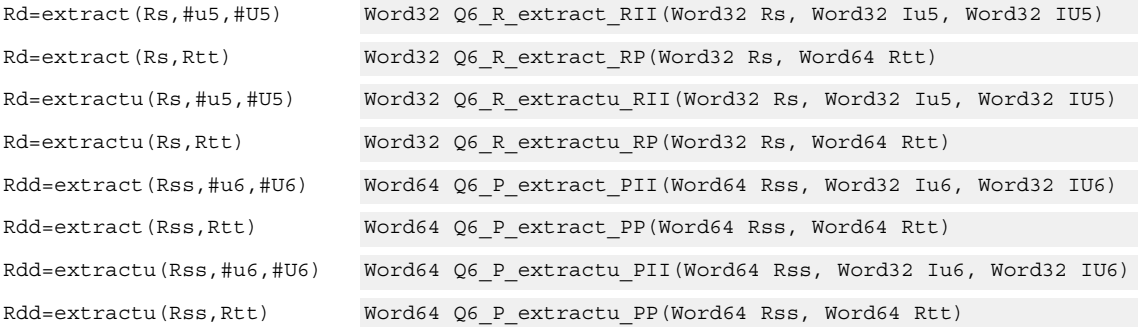

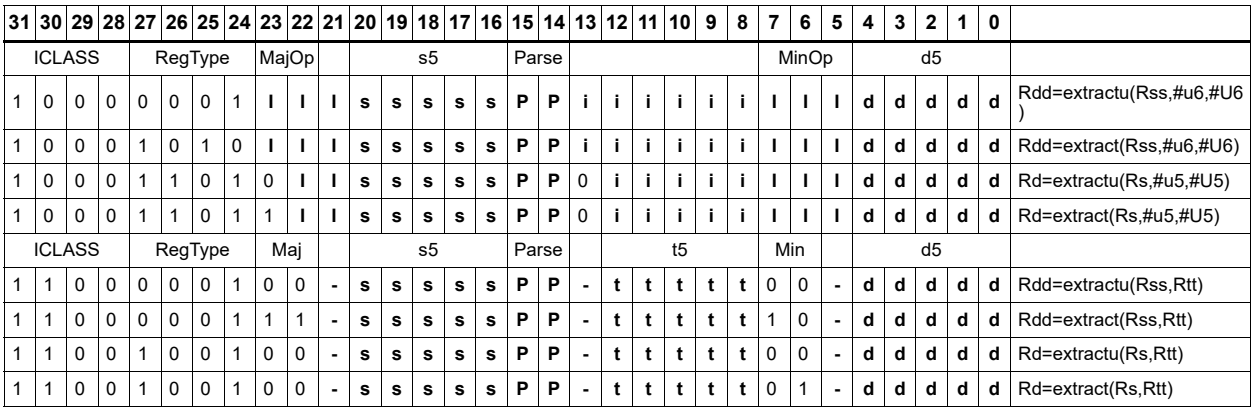

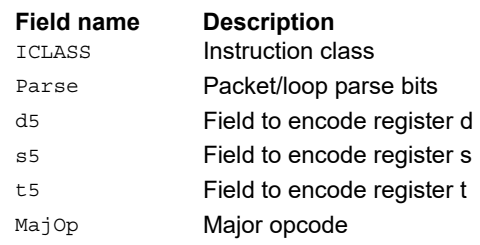

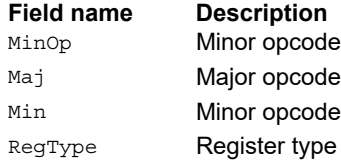

## Insert bit field

Replace a bit field in the destination register (or register pair) with bits from the least significant portion of Rs/Rss. The number of bits is obtained from the first immediate or the most-significant word of Rtt. The bits are shifted by the second immediate or the least significant word of Rtt.

If register Rtt specifies the offset, the low 7 bits of Rtt are treated as a signed 7-bit value. When this value is negative, the result is zero.

Shift amounts and offsets that are too large might push bits beyond the end of the destination register, in this case the bits do not appear in the destination register.

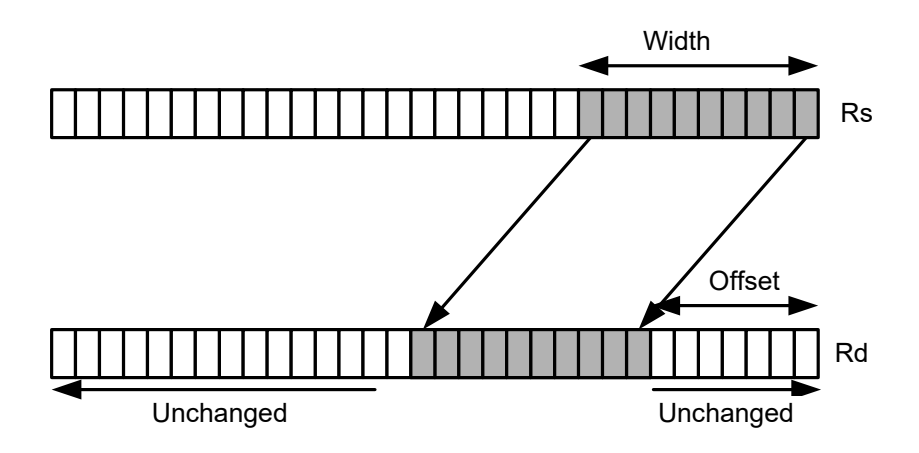

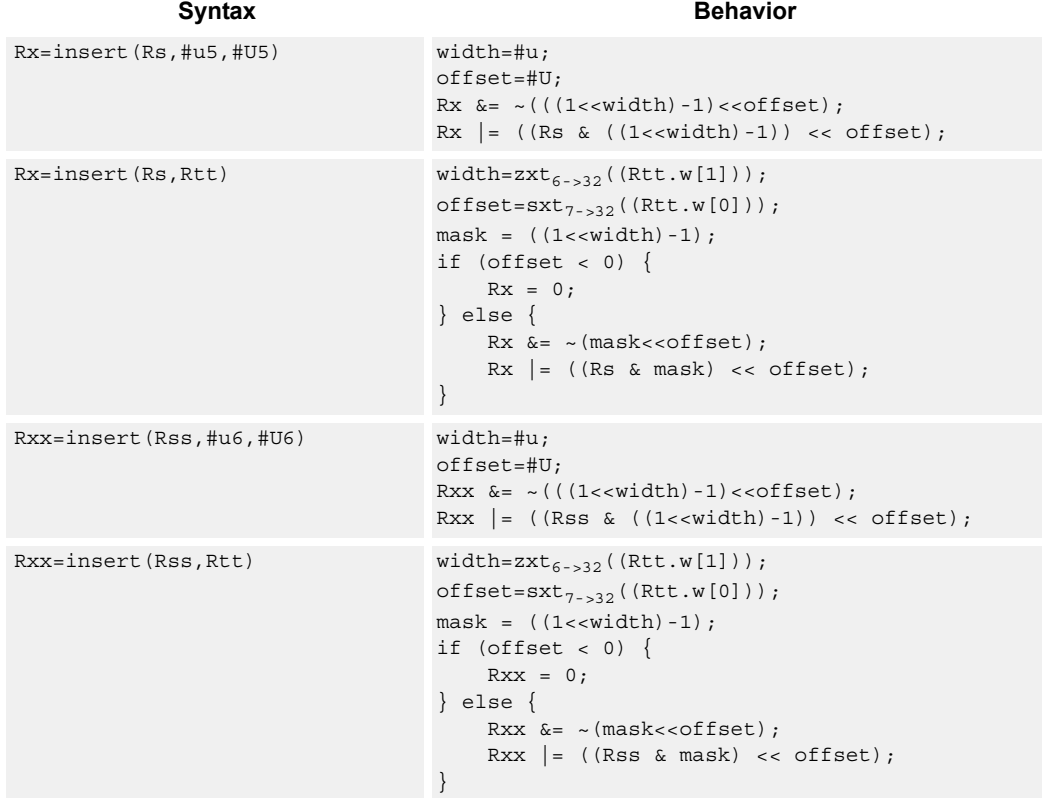

## **Intrinsics**

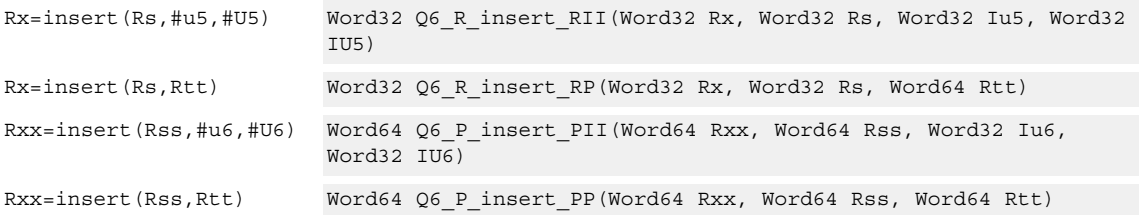

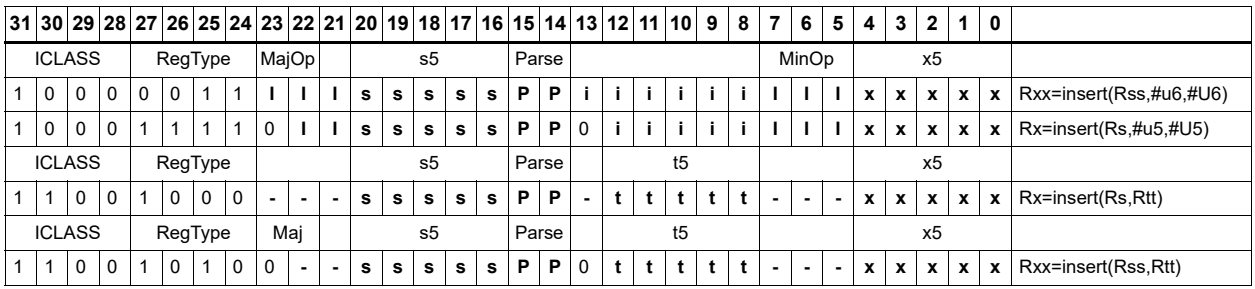

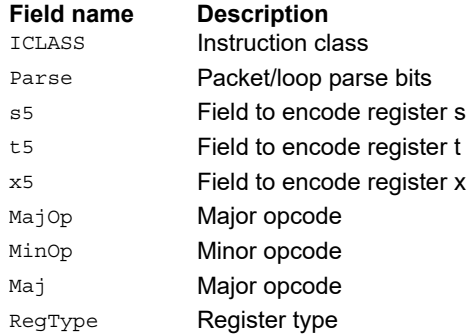

## Interleave/deinterleave

For interleave, bits I+32 of Rss (which are the bits from the upper source word) get placed in the odd bits (I\*2)+1 of Rdd, while bits I of Rss (which are the bits from the lower source word) get placed in the even bits (I\*2) of Rdd.

For deinterleave, the even bits of the source register are placed in the even register of the result pair, and the odd bits of the source register are placed in the odd register of the result pair.

```
r1:0 = deinterleave(r1:0) is the inverse of r1:0 = interleave(r1:0).
```
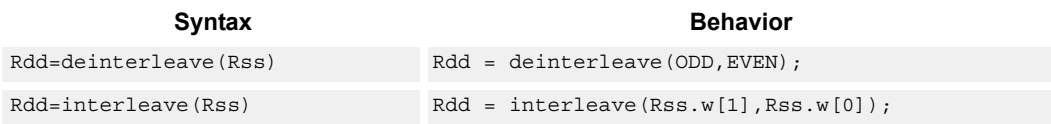

#### **Class: XTYPE (slots 2,3)**

#### **Intrinsics**

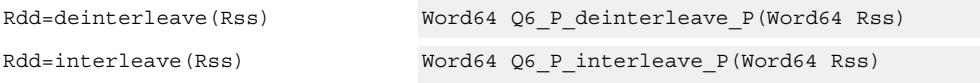

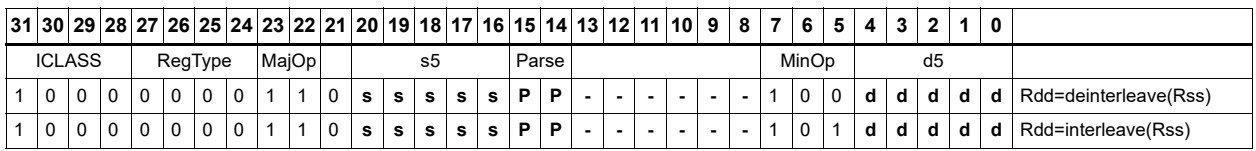

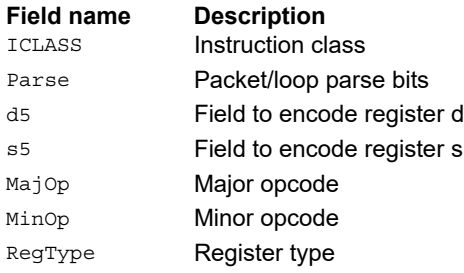

## Linear feedback-shift iteration

Count the number of ones of the logical AND of the two source input values, and take the least significant value of that sum. The first source value is shifted right by one bit, and the parity is placed in the MSB.

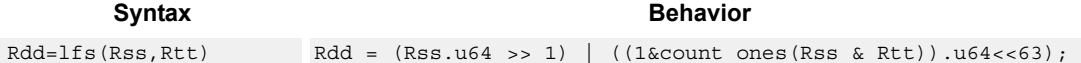

## **Class: XTYPE (slots 2,3)**

#### **Intrinsics**

Rdd=lfs(Rss,Rtt) Word64 Q6 P lfs PP(Word64 Rss, Word64 Rtt)

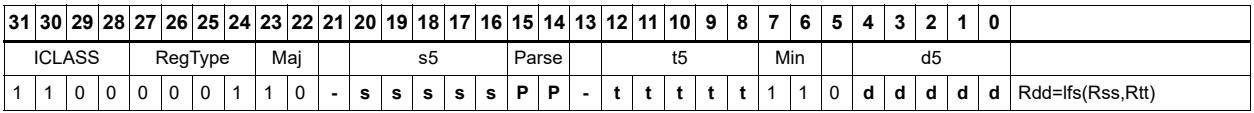

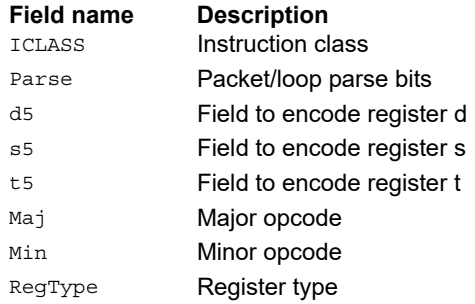

# Masked parity

Count the number of ones of the logical AND of the two source input values, and take the least significant bit of that sum.

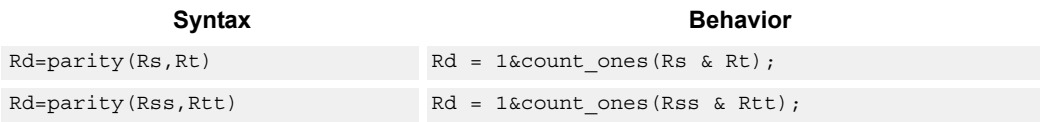

## **Class: XTYPE (slots 2,3)**

#### **Intrinsics**

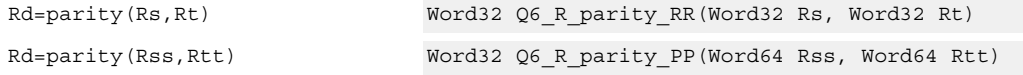

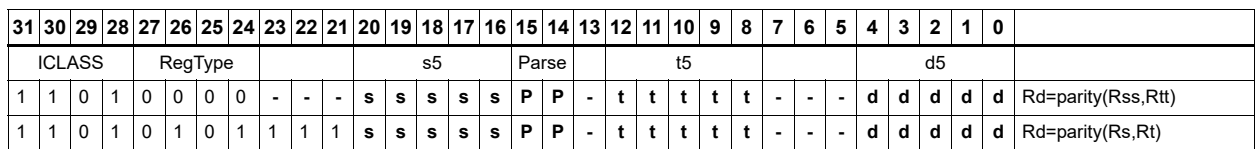

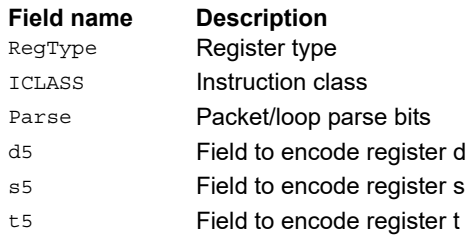

## Bit reverse

Reverse the order of bits. The most significant is swapped with the least significant, bit 30 is swapped with bit 1, and so on.

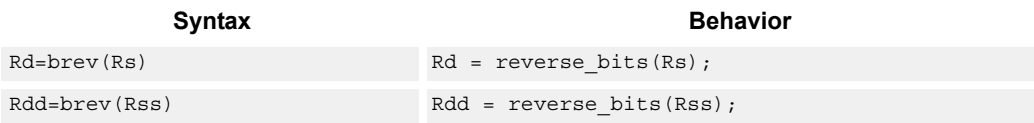

## **Class: XTYPE (slots 2,3)**

#### **Intrinsics**

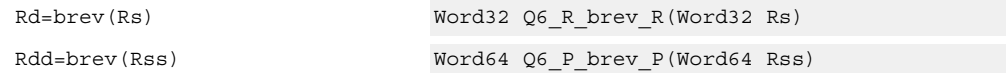

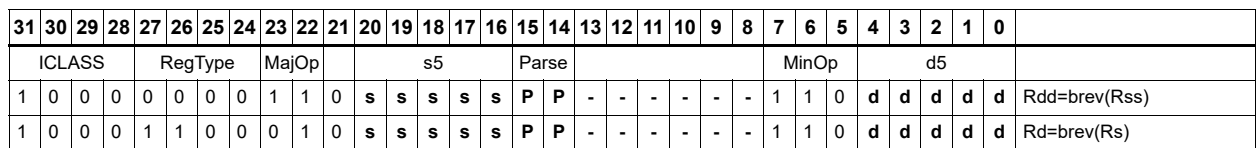

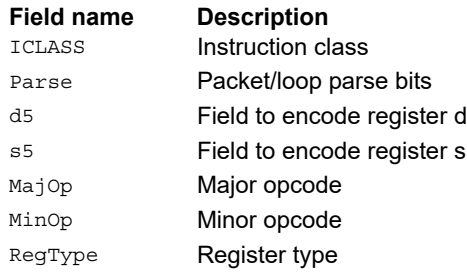

# Set/clear/toggle bit

Set (to 1), clear (to 0), or toggle a single bit in the source, and place the resulting value in the destination. Indicate the bit to manipulate using an immediate or register value.

When using a register to indicate the bit position and the value of the least-significant 7 bits of Rt is out of range, the destination register is unchanged.

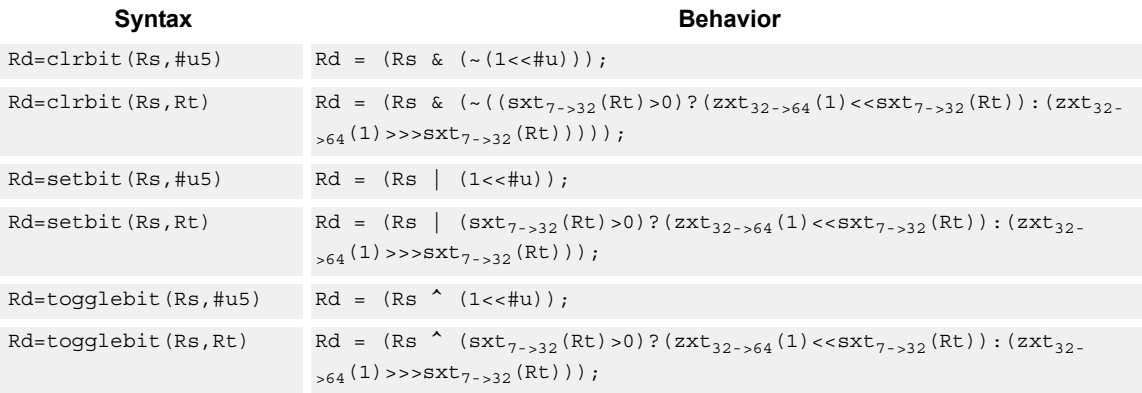

#### **Class: XTYPE (slots 2,3)**

#### **Intrinsics**

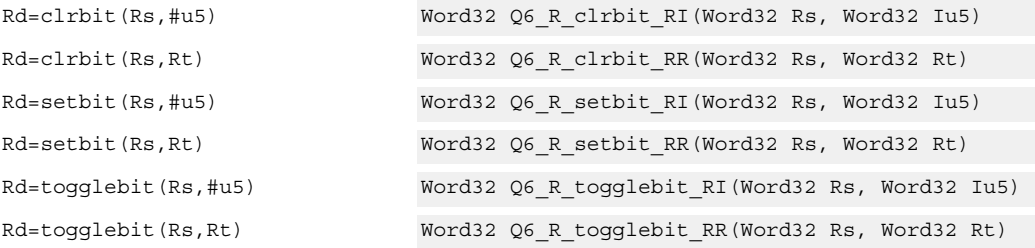

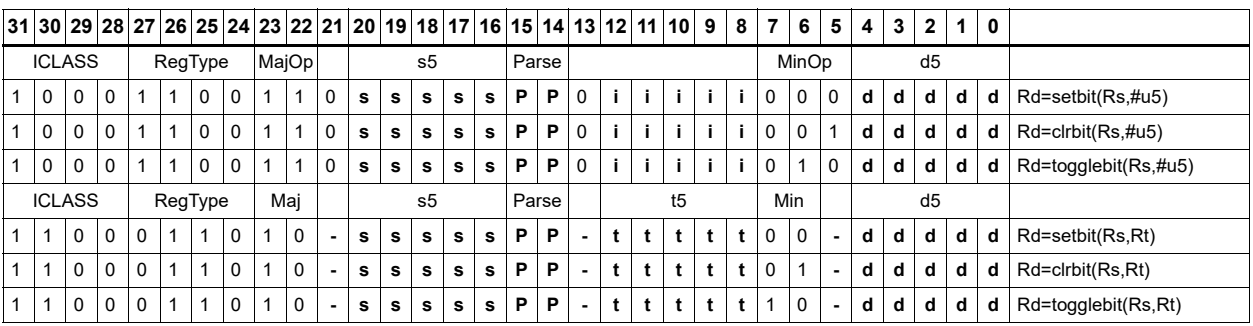

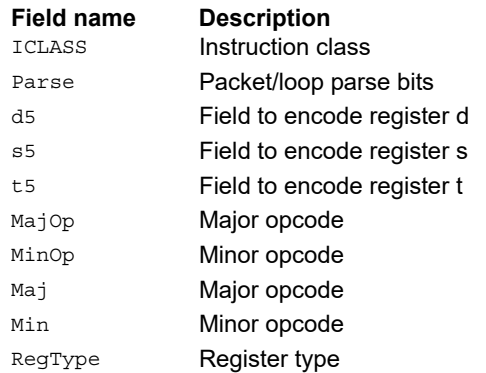

## Split bit field

Split the bit field in a register into upper and lower parts of variable size. The lower part is placed in the lower word of a destination register pair, and the upper part is placed in the upper word of the destination. An immediate value or register Rt is used to determine the bit position of the split.

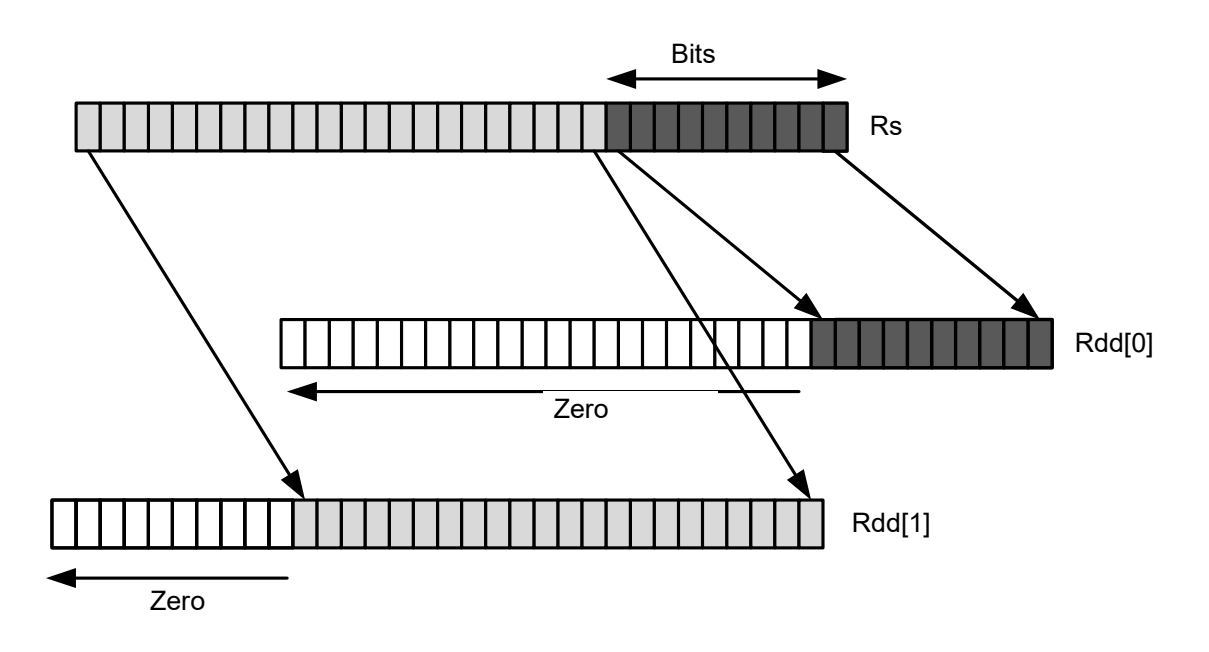

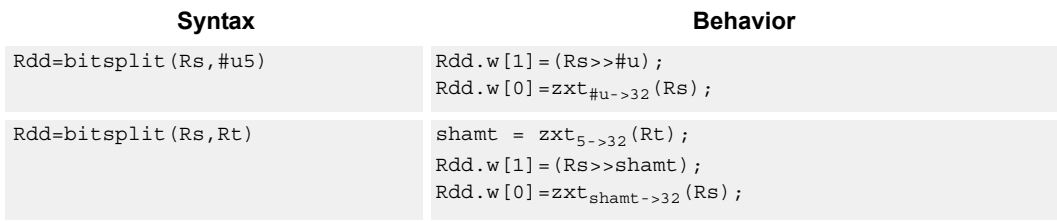

## **Class: XTYPE (slots 2,3)**

#### **Intrinsics**

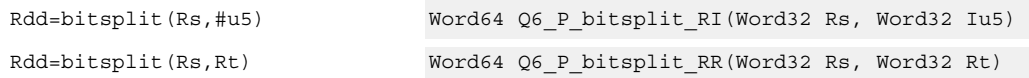

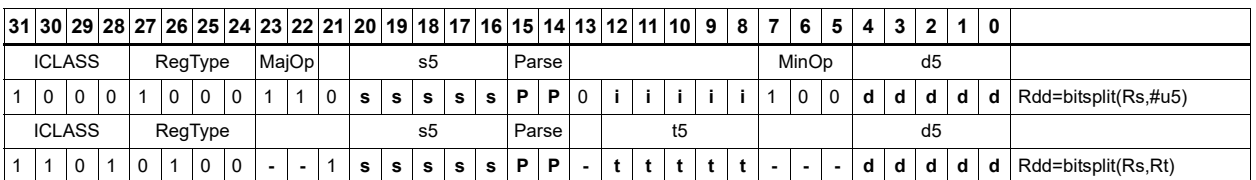

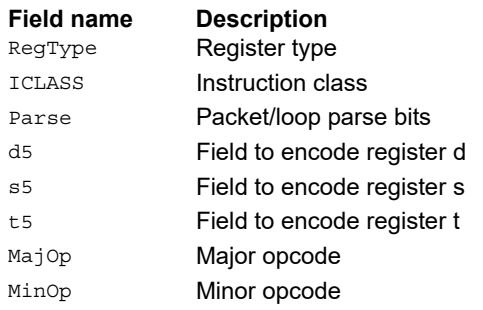

## Table index

The table index instruction supports fast lookup tables where the index into the table is stored in a bit-field. The instruction forms the address of a table element by extracting the bit field and inserting it into the appropriate bits of a pointer to the table element.

Tables are defined to contain entries of bytes, halfwords, words, or doublewords. The table must be aligned to a power-of-2 size greater than or equal to the table size. For example, a 4 KB table must be aligned to a 4 KB boundary. This instruction supports tables with a maximum of 32 KB table entries.

Register Rx contains a pointer to within the table. Register Rs contains a field to extract and use as a table index. This instruction first extracts the field from register Rs and then inserts it into register Rx. The insertion point is bit 0 for tables of bytes, bit 1 for tables of halfwords, bit 2 for tables of words, and bit 3 for tables of doublewords.

In the assembly syntax, the width and offset values represent the field in Rs to extract. Use unsigned constants to specify the width and offsets in assembly. In the encoded instruction, however, the assembler adjusts the values as follows.

- For tableidxb, no adjustment is necessary.
- For tableidxh, the assembler encodes offset-1 in the signed immediate field.
- For tableidxw, the assembler encodes offset-2 in the signed immediate field.
- For tableidxd, the assembler encodes offset-3 in the signed immediate field.

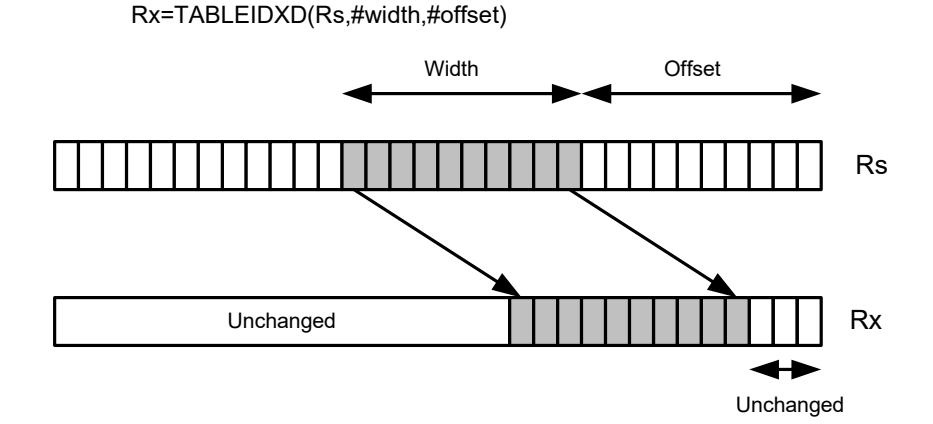

**Syntax Behavior** 

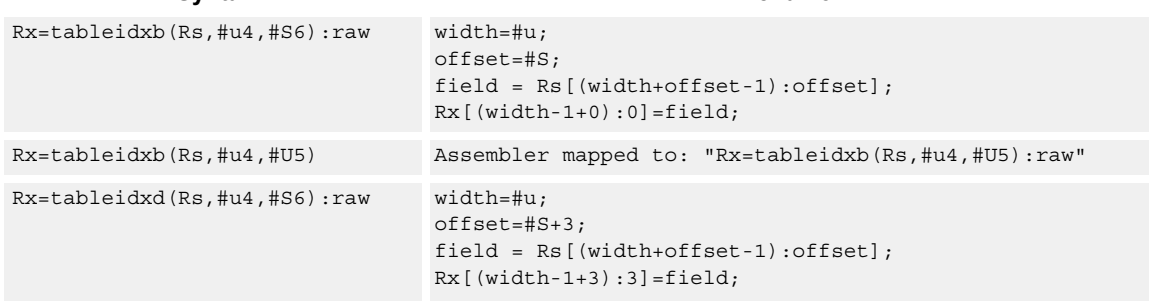

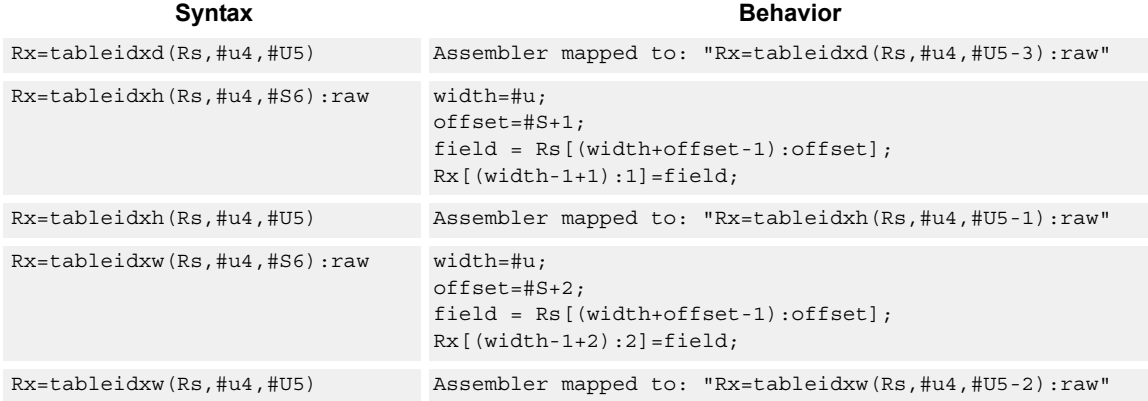

## **Intrinsics**

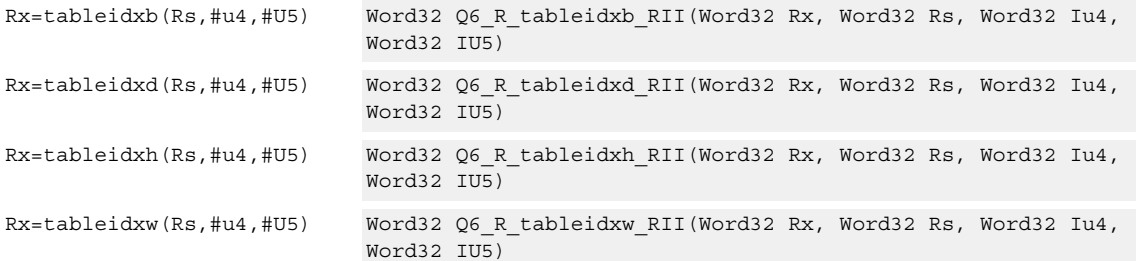

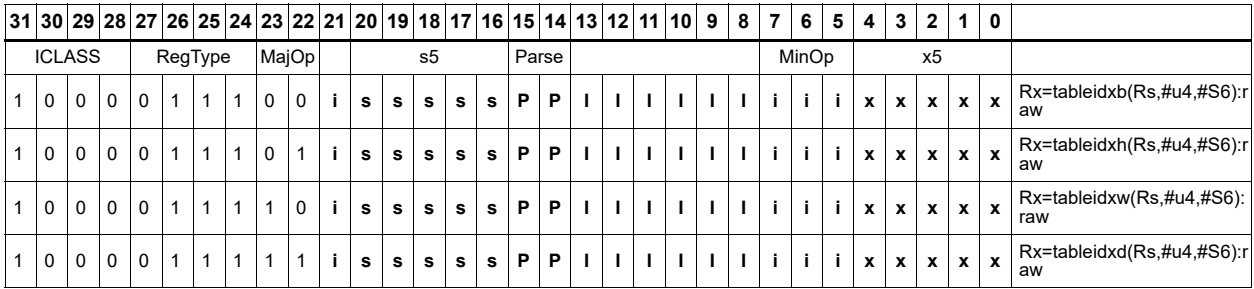

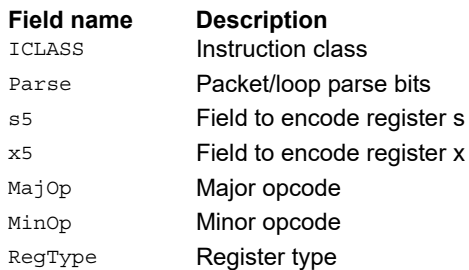

## **11.10.3 XTYPE COMPLEX**

The XTYPE COMPLEX instruction subclass includes instructions that are for complex math, using imaginary values.

## Complex add/sub halfwords

Cross vector add-sub or sub-add used to perform X + jY and X - jY complex operations. Each 16-bit result is saturated to 16 bits.

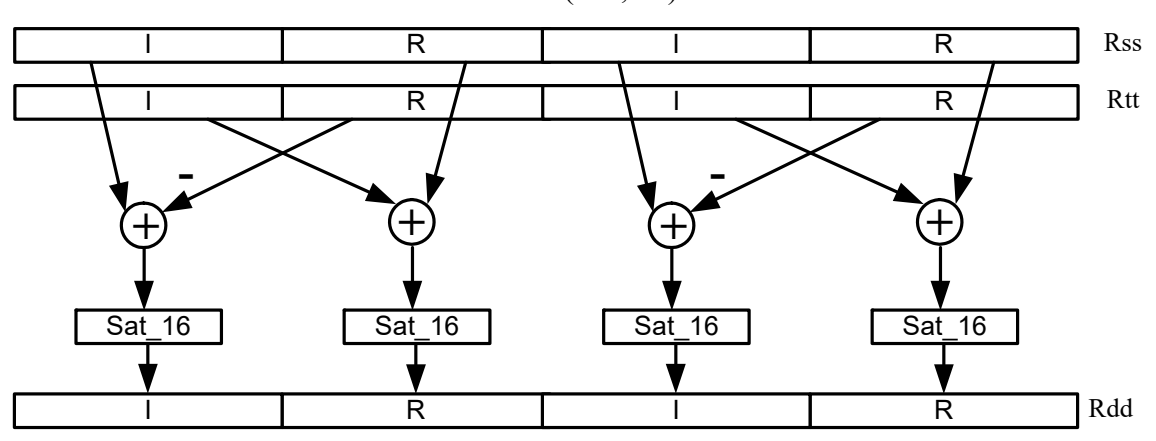

Rdd=vxaddsubh(Rss,Rtt):sat

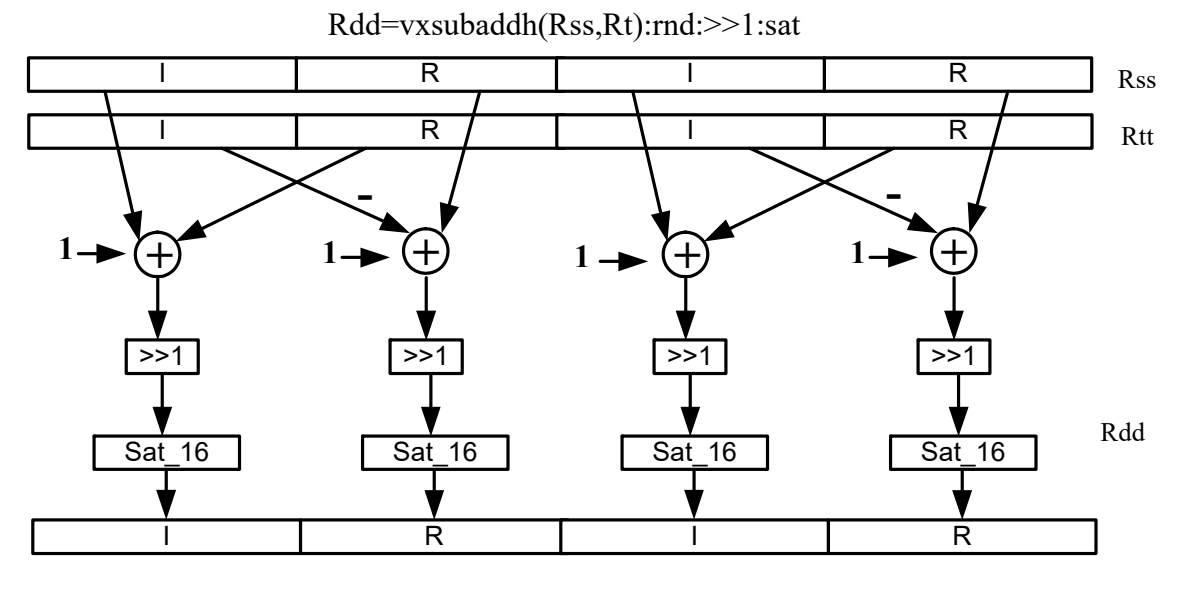

#### Syntax **Behavior Behavior**

 $Rdd=vxaddsubh(Rss,Rtt):rnd: >>1:sat$   $Rdd.h[0]=sat_{16}((Rss.h[0]+Rtt.h[1]+1)>>1);$  $Rdd.h[1]=sat_{16}((Rss.h[1]-Rtt.h[0]+1)>>1);$  $Rdd.h[2] = sat_{16}((Rss.h[2]+Rtt.h[3]+1)>>1);$  $Rdd.h[3]=sat_{16}((Rss.h[3]-Rtt.h[2]+1)>>1);$ 

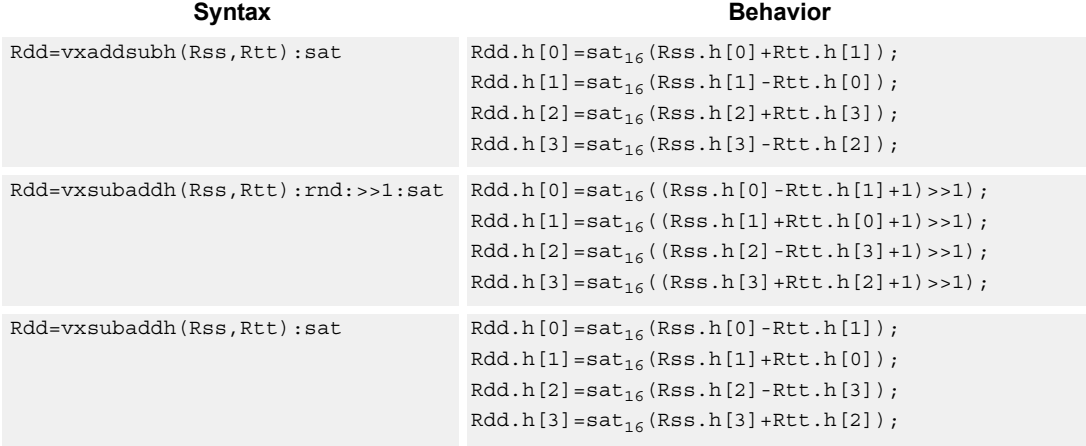

#### **Notes**

■ If saturation occurs during execution of this instruction (a result is clamped to either maximum or minimum values), the OVF bit in the Status Register is set. OVF remains set until explicitly cleared by a transfer to SR.

#### **Intrinsics**

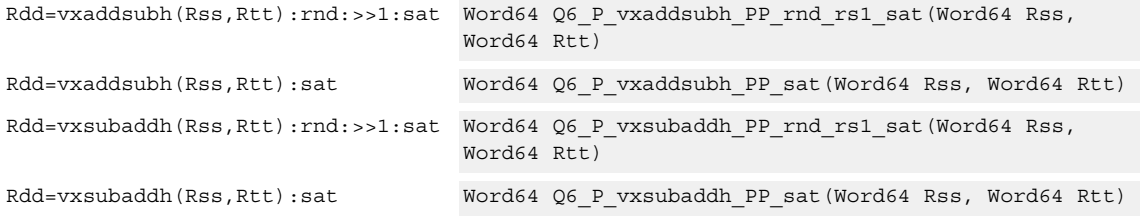

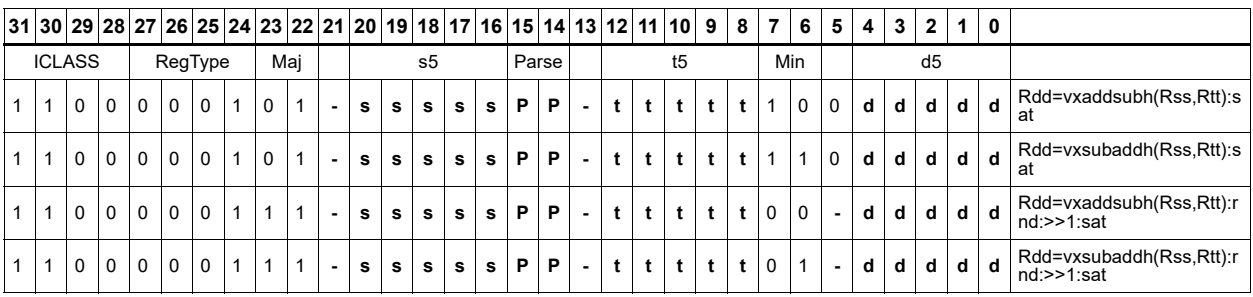

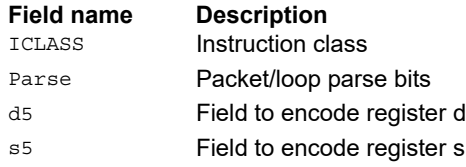

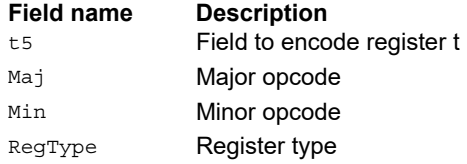

## Complex add/sub words

Cross vector add-sub or sub-add used to perform X + jY and X - jY complex operations. Each 32-bit result is saturated to 32 bits.

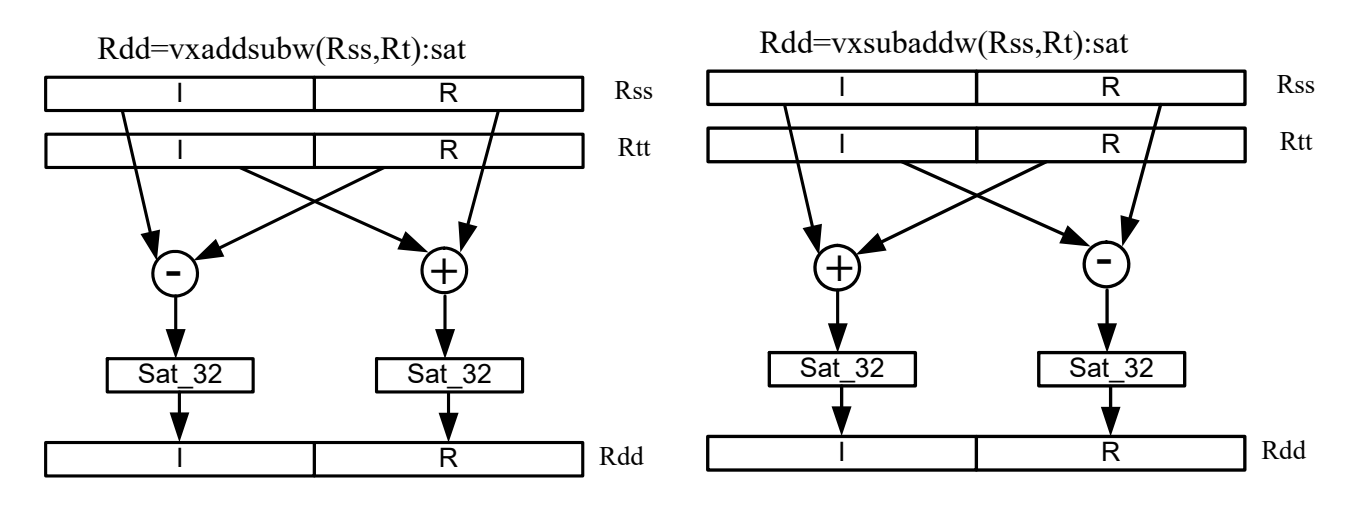

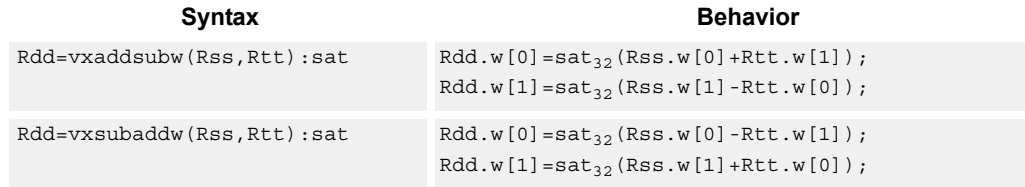

#### **Class: XTYPE (slots 2,3)**

#### **Notes**

■ If saturation occurs during execution of this instruction (a result is clamped to either maximum or minimum values), the OVF bit in the status register is set. OVF remains set until explicitly cleared by a transfer to SR.

#### **Intrinsics**

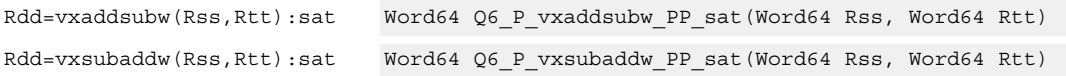

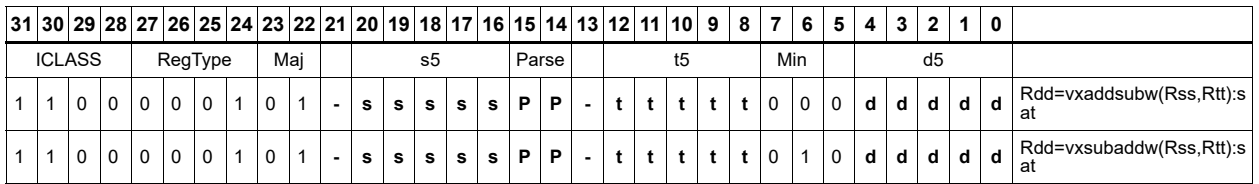

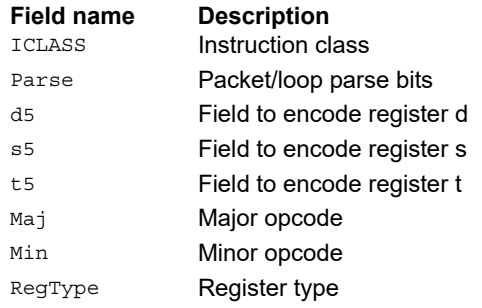

## Complex multiply

Multiply complex values Rs and Rt. The inputs have a real 16-bit value in the low halfword and an imaginary 16-bit value in the high halfword. Optionally, scale the result by 0 to 1 bits. Optionally, add a complex accumulator. Saturate the real and imaginary portions to 32 bits. The output has a real 32-bit value in the low word and an imaginary 32-bit value in the high word. The Rt input can be optionally conjugated. Another option is that the result can be subtracted from the destination rather than accumulated.

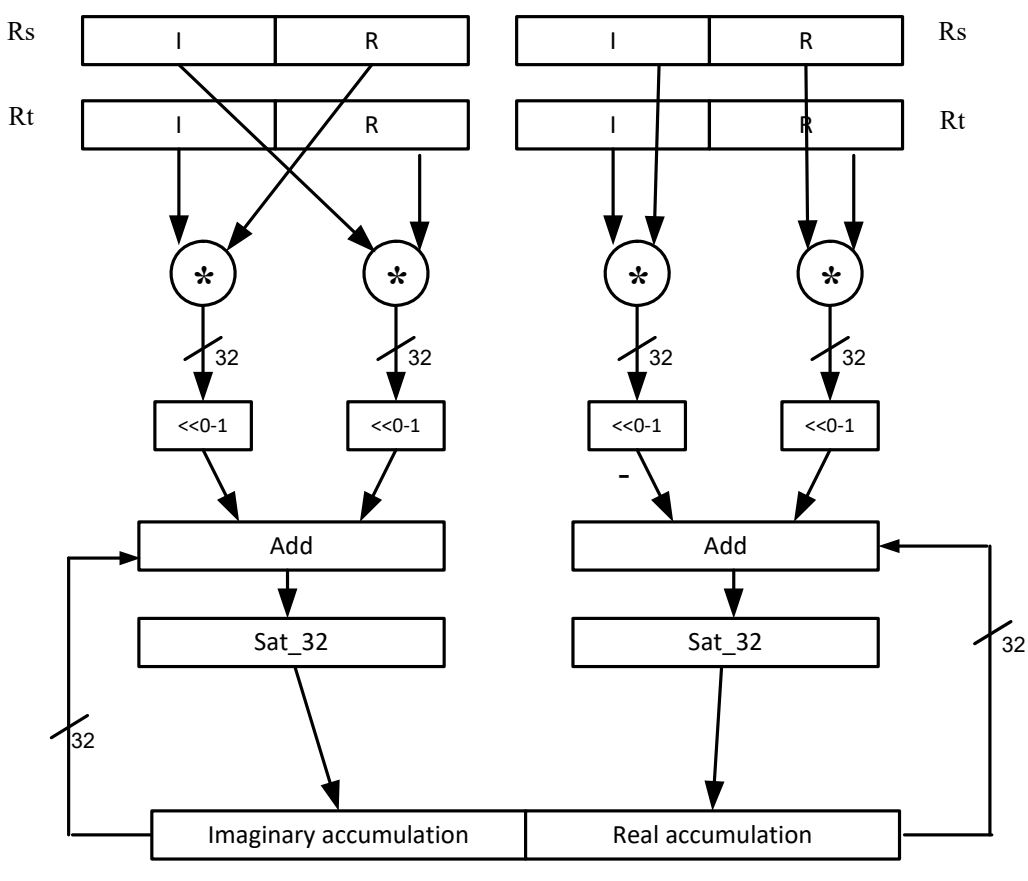

Rxx+=cmpy(Rs,Rt):sat

Rxx

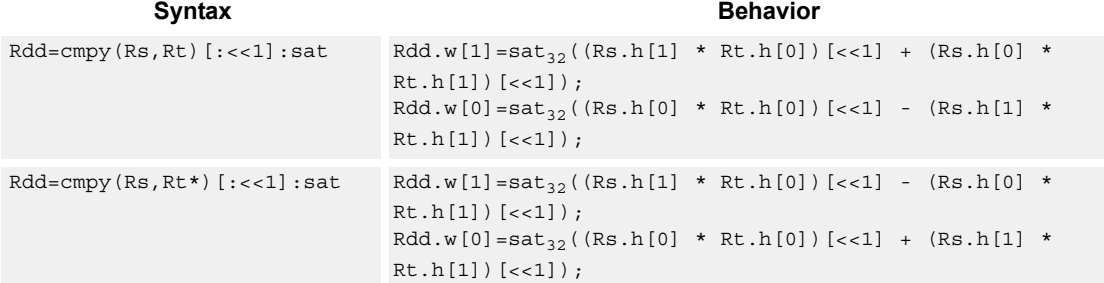

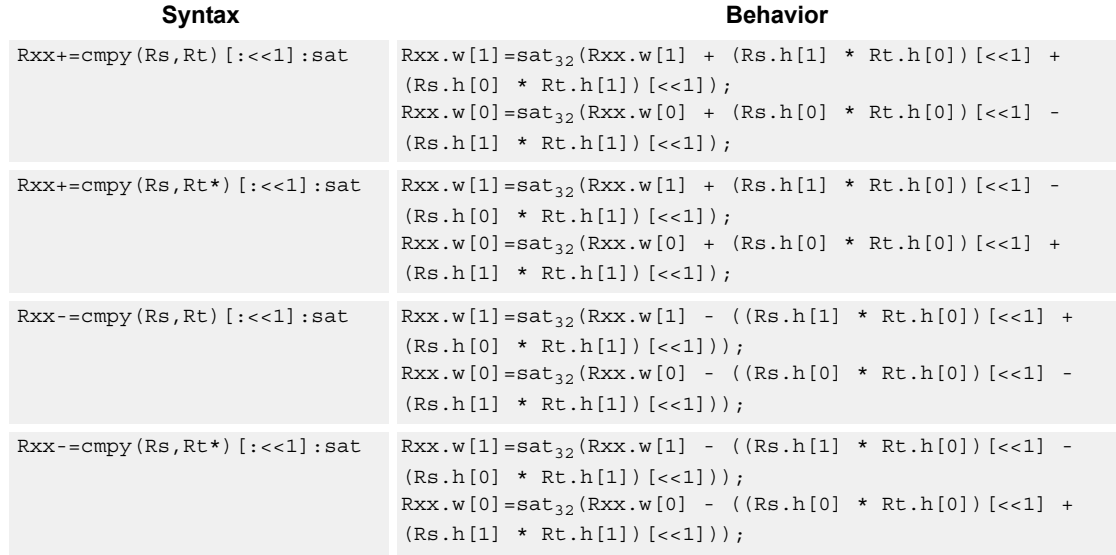

#### **Notes**

■ If saturation occurs during execution of this instruction (a result is clamped to either maximum or minimum values), the OVF bit in the status register is set. OVF remains set until explicitly cleared by a transfer to SR.

#### **Intrinsics**

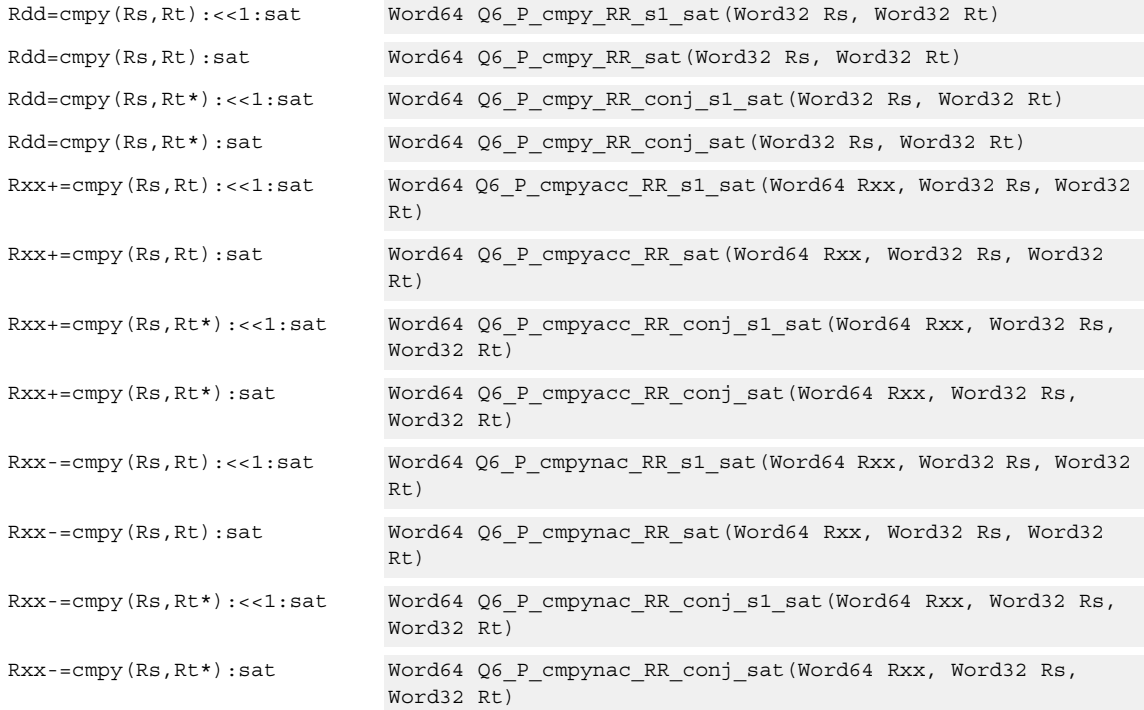

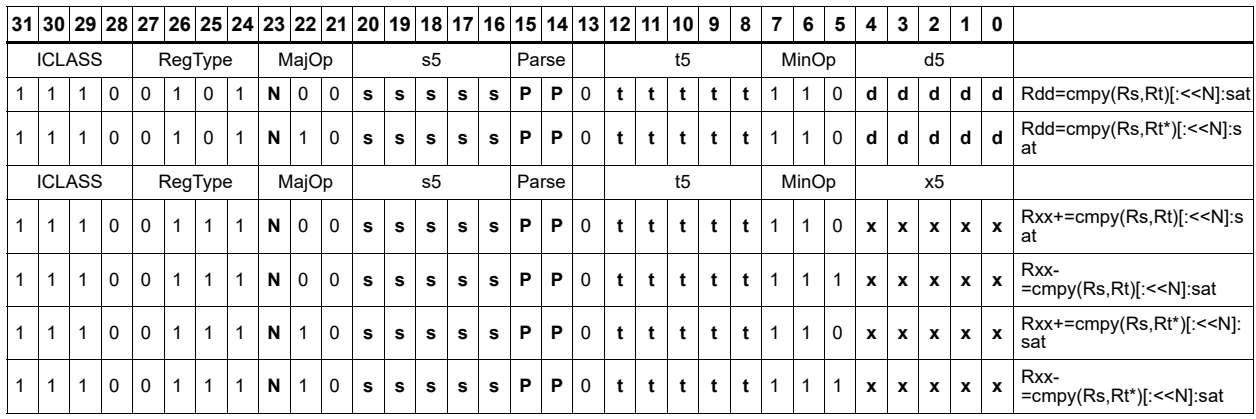

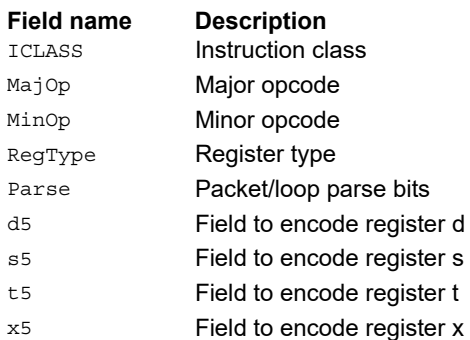

# Complex multiply real or imaginary

Multiply complex values Rs and Rt. The inputs have a real 16-bit value in the low halfword and an imaginary 16-bit value in the high halfword. Take either the real or imaginary result and optionally accumulate with a 64-bit destination.

Rxx+=cmpyi(Rs,Rt)

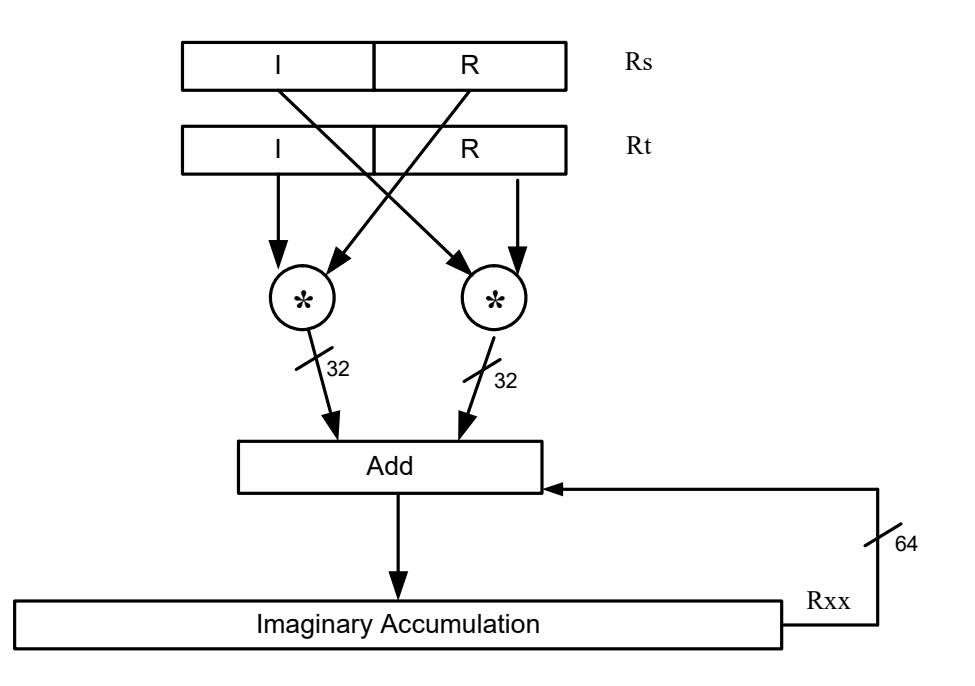

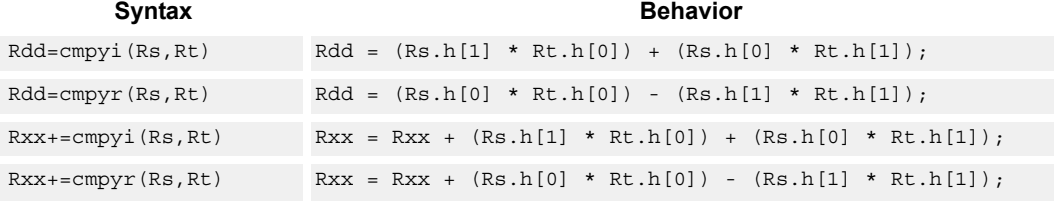

## **Class: XTYPE (slots 2,3)**

#### **Intrinsics**

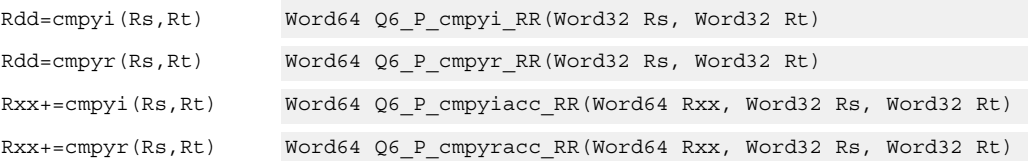

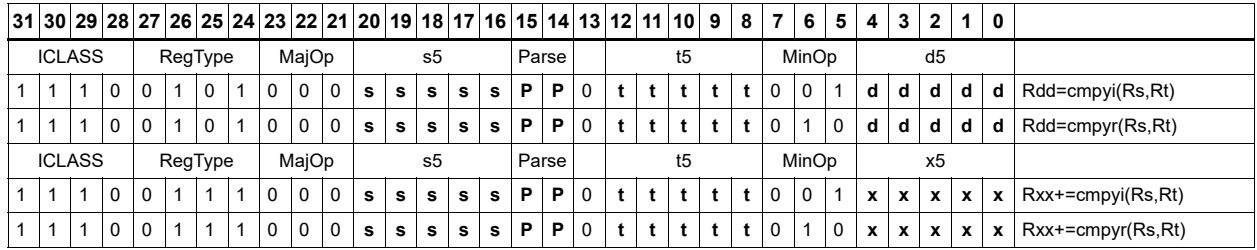

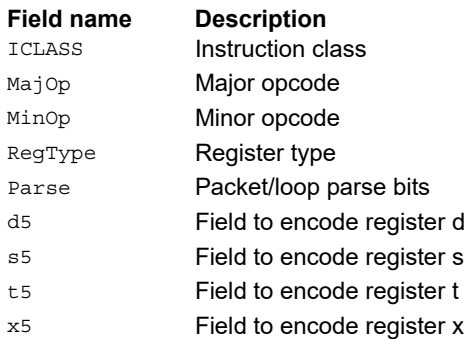

## Complex multiply with round and pack

Multiply complex values Rs and Rt. The inputs have a real 16-bit value in the low halfword and an imaginary 16-bit value in the high halfword. The Rt input is optionally conjugated. The multiplier results are optionally scaled by 0 to 1 bits. A rounding constant is added to each real and imaginary sum. The real and imaginary parts are individually saturated to 32 bits. The upper 16 bits of each 32-bit results are packed in a 32-bit destination register.

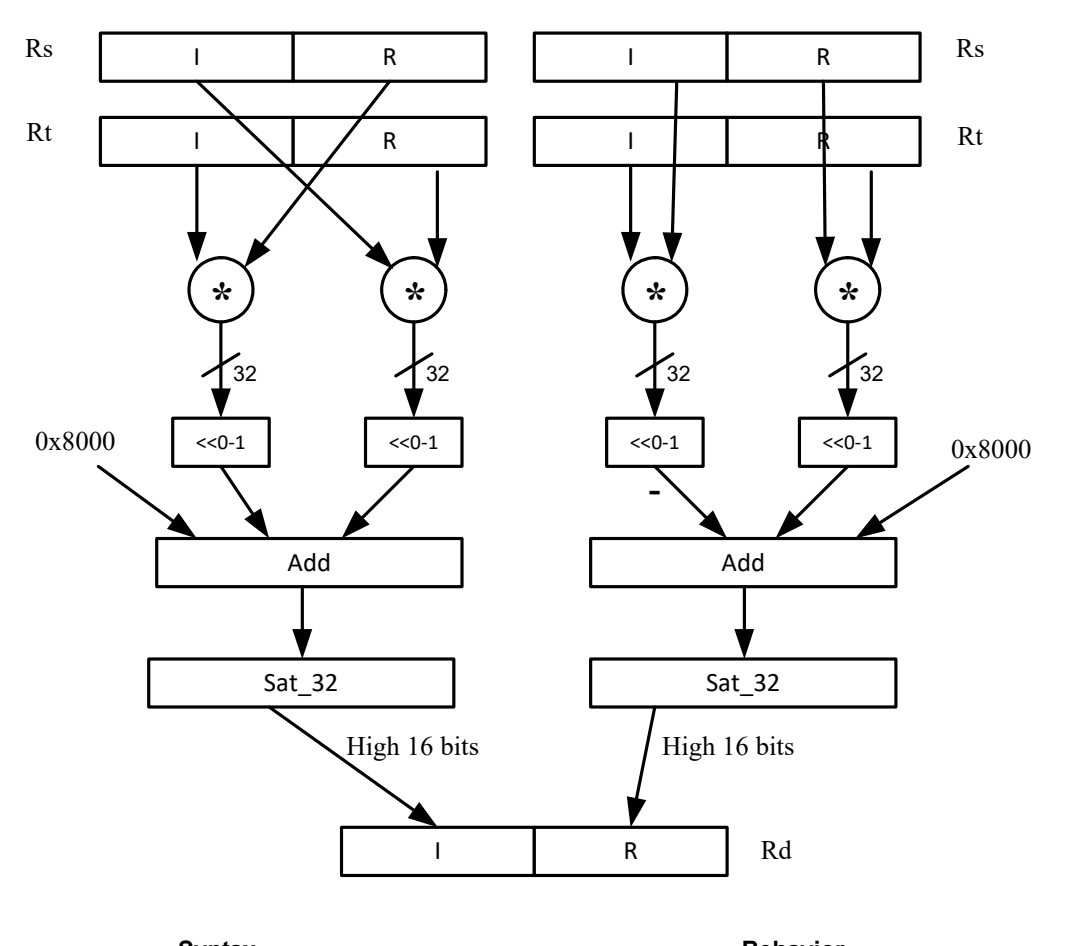

Rd=cmpy(Rs,Rt):rnd:sat

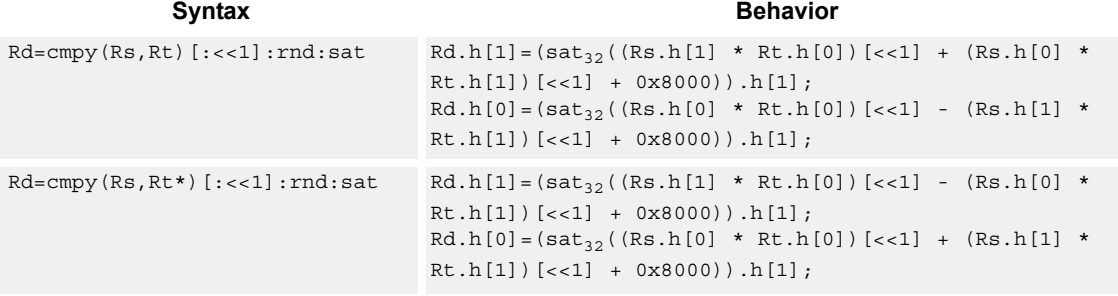

#### **Notes**

■ If saturation occurs during execution of this instruction (a result is clamped to either maximum or minimum values), the OVF bit in the Status Register is set. OVF remains set until explicitly cleared by a transfer to SR.

#### **Intrinsics**

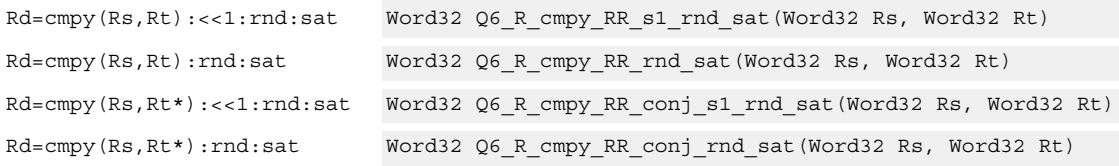

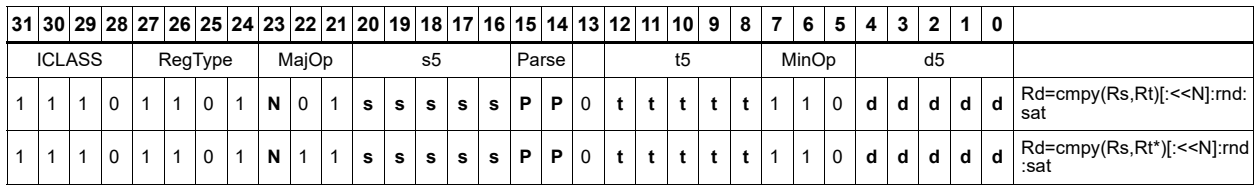

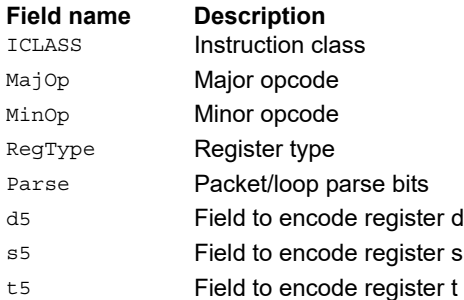

## Complex multiply 32 × 16

Multiply 32 by 16 bit complex values Rss and Rt. The inputs have a real value in the low part of a register and the imaginary value in the upper part. The multiplier results are scaled by 1 bit and accumulated with a rounding constant. The result is saturated to 32 bits.

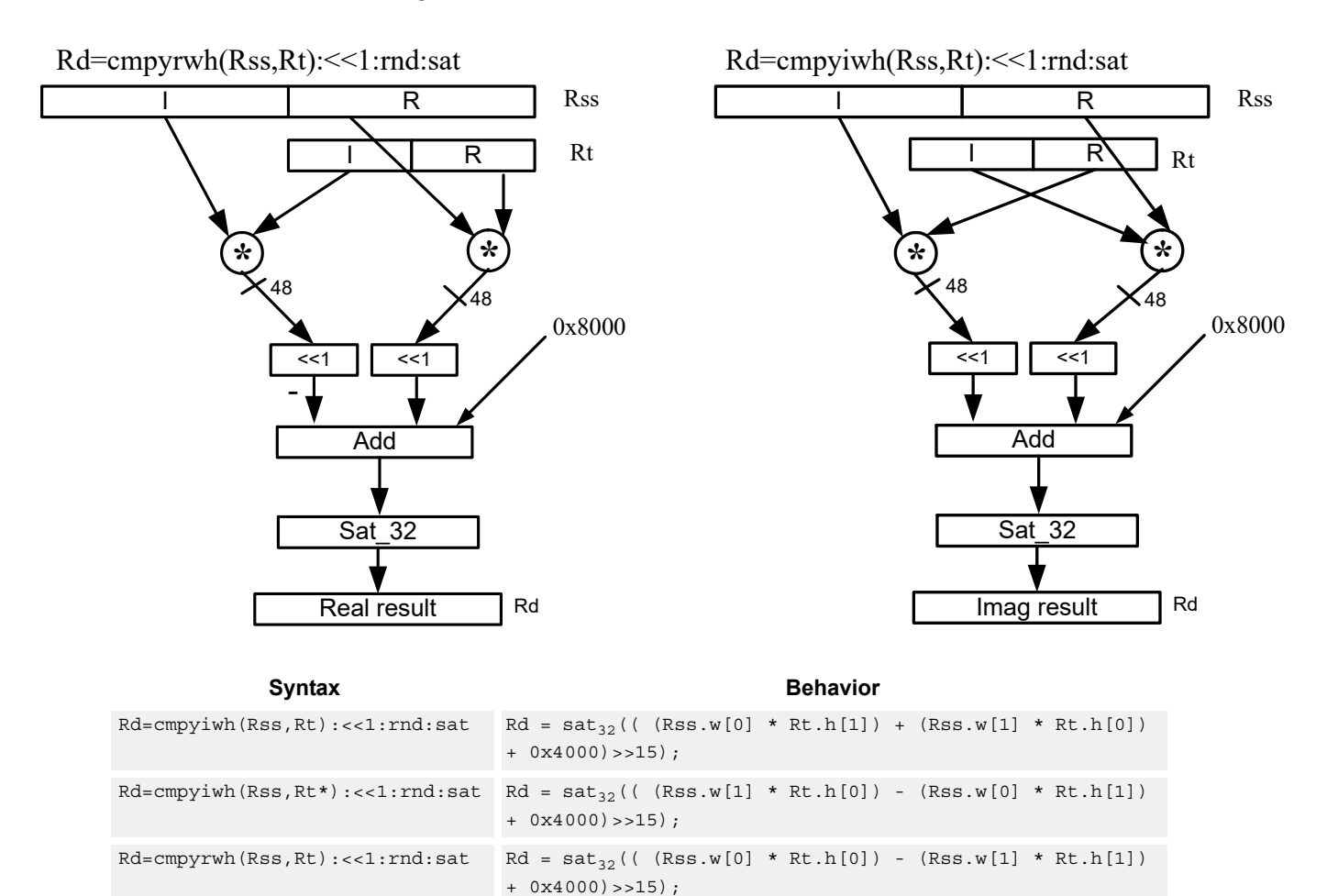

# $Rd=empyrwh(Rss,Rt*):<<1:rnd:sat Rd = sat_{32}(( (Rss.w[0] * Rt.h[0]) + (Rss.w[1] * Rt.h[1]))$ + 0x4000)>>15);

## **Class: XTYPE (slots 2,3)**

#### **Notes**

■ If saturation occurs during execution of this instruction (a result is clamped to either maximum or minimum values), the OVF bit in the Status Register is set. OVF remains set until explicitly cleared by a transfer to SR.

## **Intrinsics**

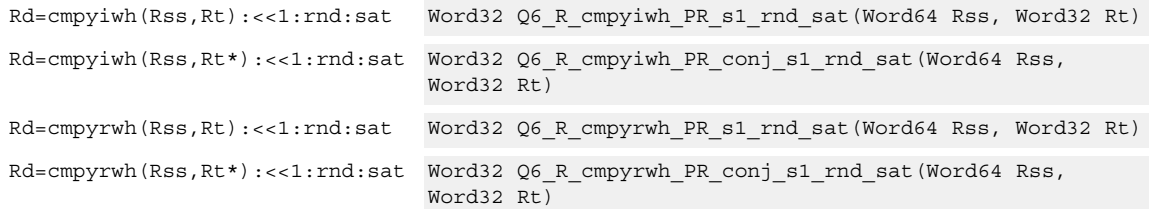

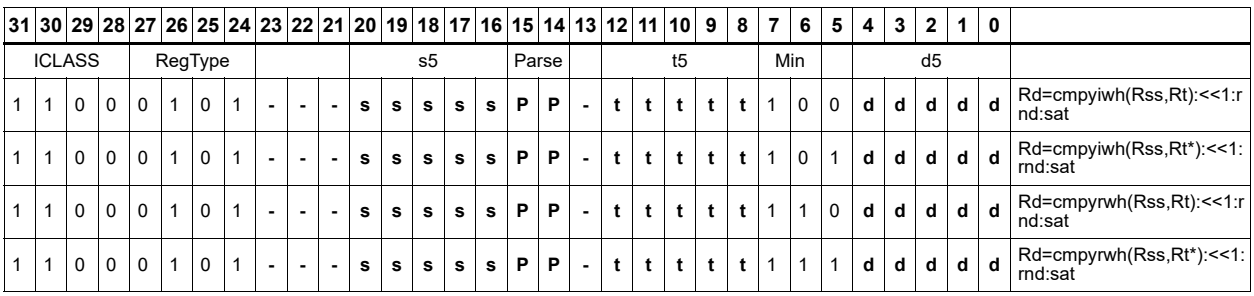

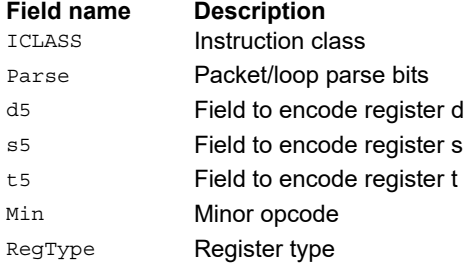

# Complex multiply real or imaginary 32-bit

Multiply complex values Rss and Rtt. The inputs have a real 32-bit value in the low word and an imaginary 32-bit value in the high word. Take either the real or imaginary result and optionally accumulate with a 64-bit destination.

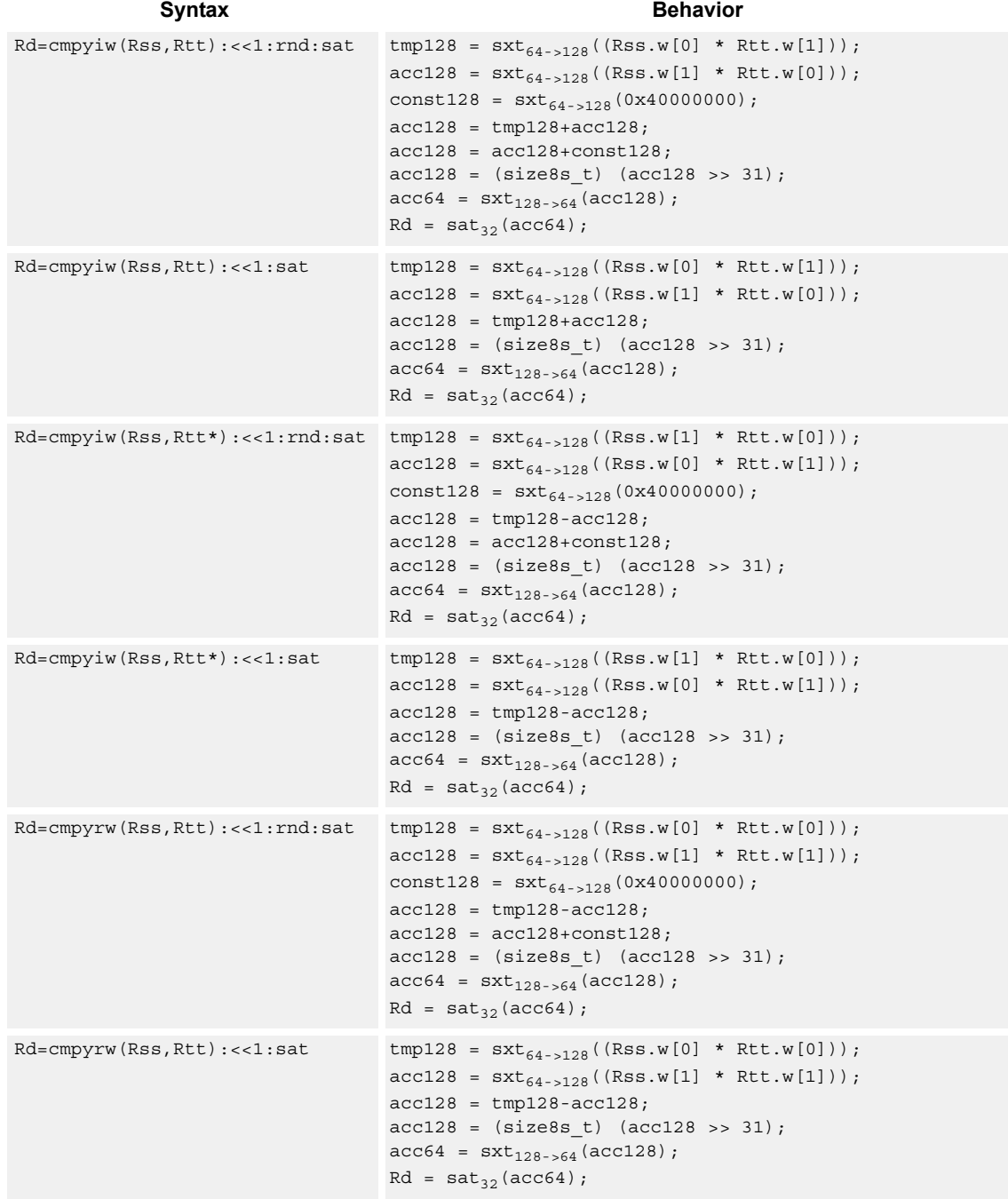
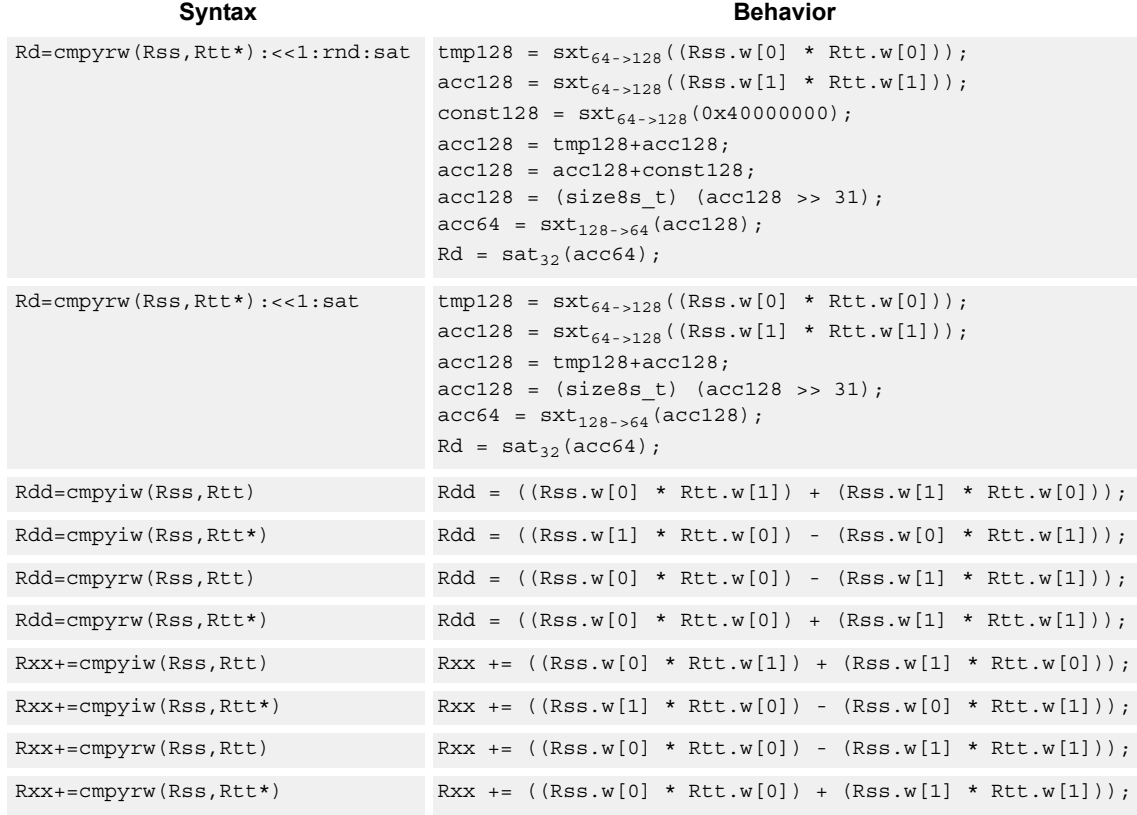

#### **Class: XTYPE (slots 3)**

#### **Notes**

- This instruction can only execute on a core with the Hexagon audio extensions
- A packet with this instruction cannot have a slot 2 multiply instruction.
- If saturation occurs during execution of this instruction (a result is clamped to either maximum or minimum values), the OVF bit in the status register is set. OVF remains set until explicitly cleared by a transfer to SR.

#### **Intrinsics**

```
Rd=cmpyiw(Rss,Rtt):<<1:rnd:sat Word32 Q6_R_cmpyiw_PP_s1_rnd_sat(Word64 Rss, Word64 Rtt)
Rd=cmpyiw(Rss,Rtt):<<1:sat Word32 Q6_R_cmpyiw_PP_s1_sat(Word64 Rss, Word64 Rtt)
Rd=cmpyiw(Rss,Rtt*):<<1:rnd:sat Word32 Q6_R_cmpyiw_PP_conj_s1_rnd_sat(Word64 Rss, Word64 
                                Rtt)
Rd=cmpyiw(Rss,Rtt*):<<1:sat Word32 Q6_R_cmpyiw_PP_conj_s1_sat(Word64 Rss, Word64 
                                Rtt)
Rd=cmpyrw(Rss,Rtt):<<1:rnd:sat Word32 Q6_R_cmpyrw_PP_s1_rnd_sat(Word64 Rss, Word64 Rtt)
Rd=cmpyrw(Rss,Rtt):<<1:sat Word32 Q6_R_cmpyrw_PP_s1_sat(Word64 Rss, Word64 Rtt)
Rd=cmpyrw(Rss,Rtt*):<<1:rnd:sat Word32 Q6_R_cmpyrw_PP_conj_s1_rnd_sat(Word64 Rss, Word64 
                                Rtt)
```
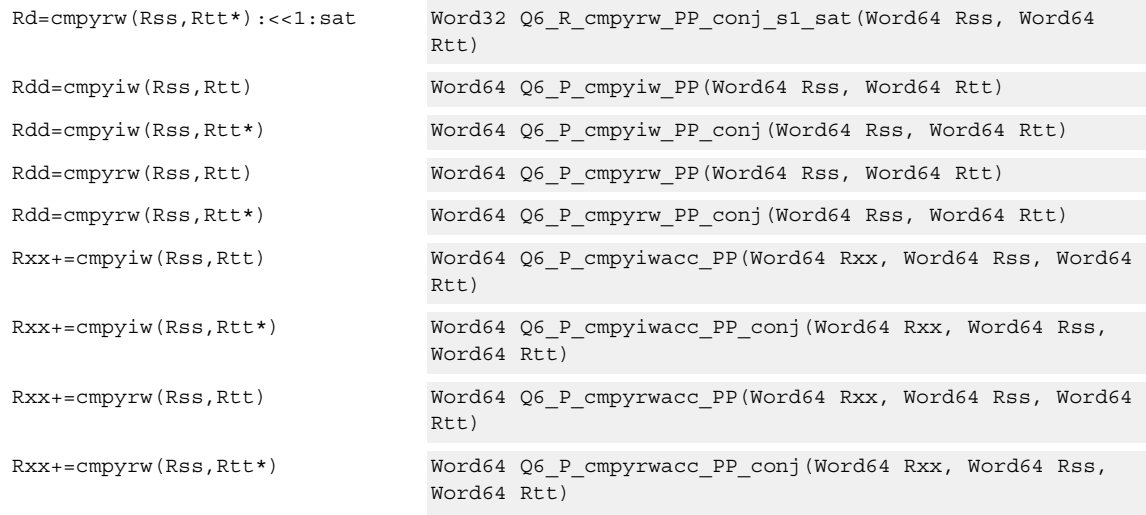

# **Encoding**

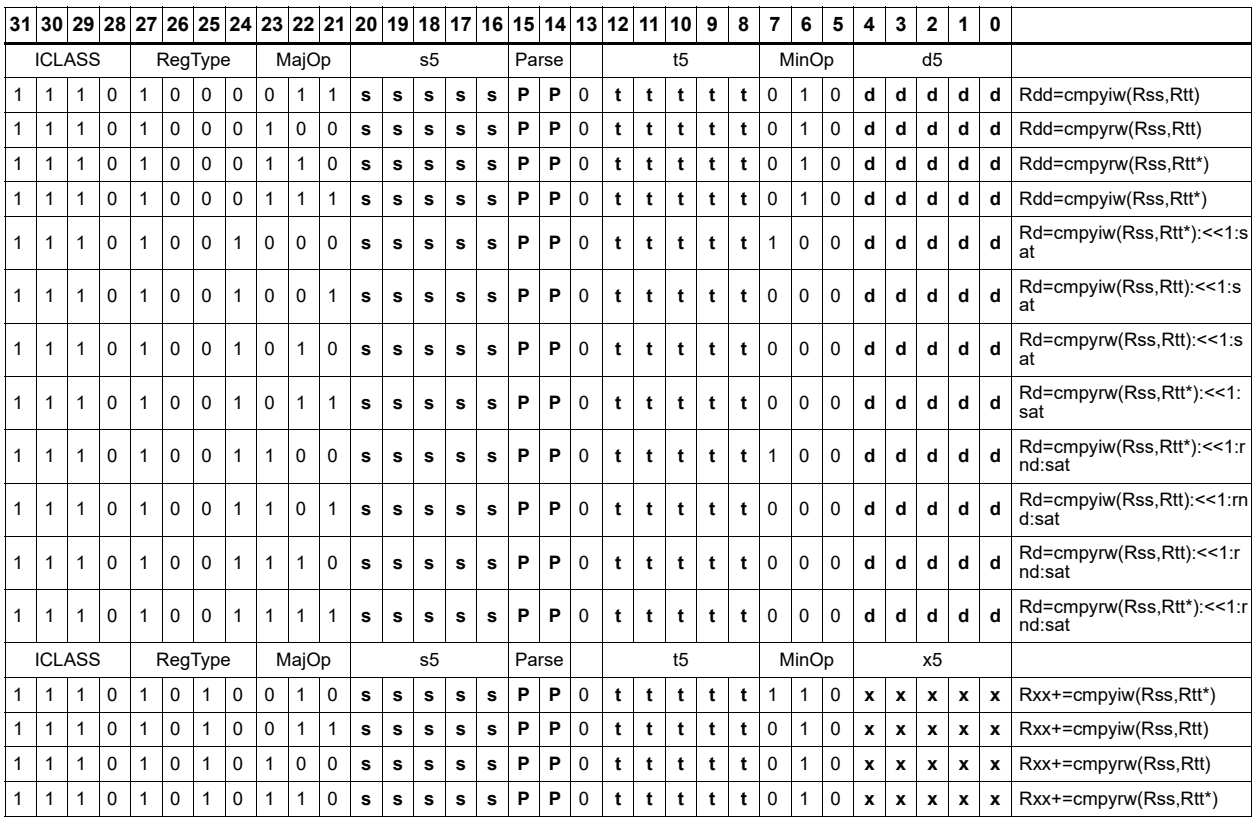

### **Field name Description**

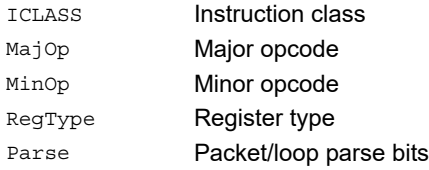

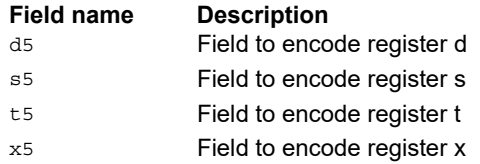

# Vector complex multiply real or imaginary

The inputs Rss and Rtt are a vector of two complex values. Each complex value is composed of a 16-bit imaginary portion in the upper halfword and a 16-bit real portion in the lower halfword. Generate two complex results, either the real result or the imaginary result. These results are optionally shifted left by 0 to 1 bits, and optionally accumulated with the destination register.

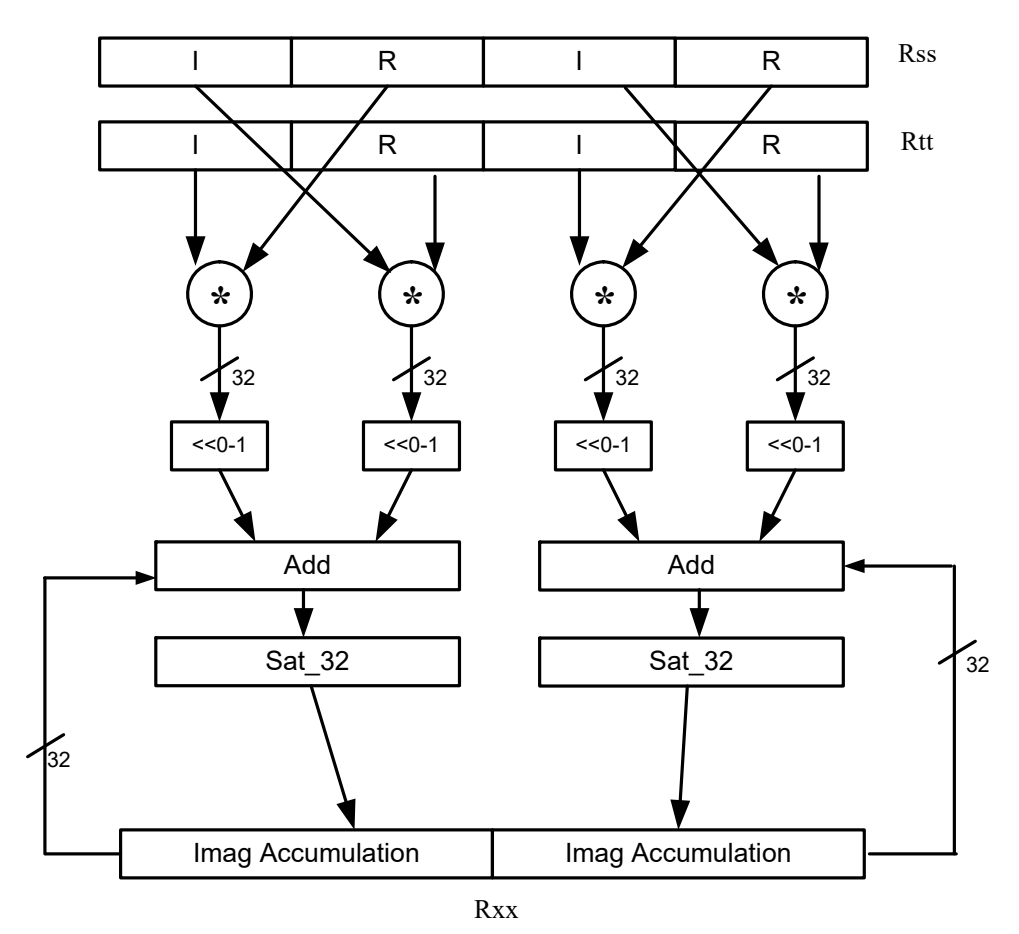

### **Rxx+=vcmpyi(Rss,Rtt):sat**

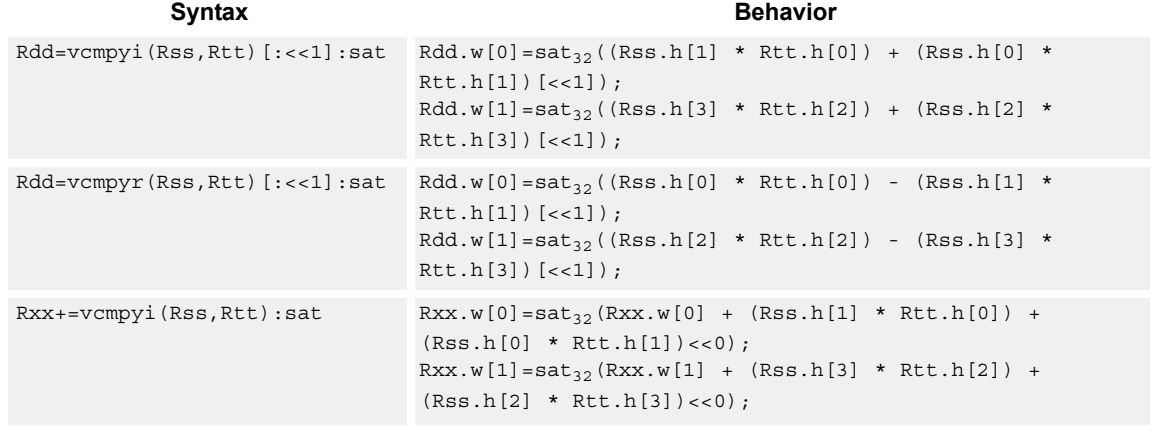

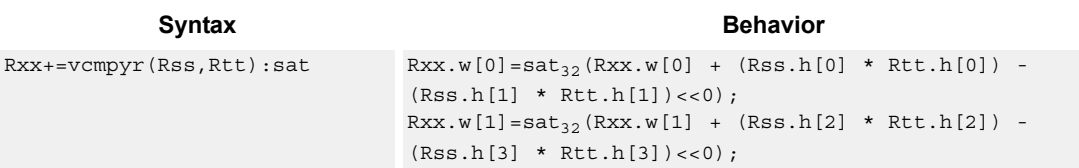

#### **Class: XTYPE (slots 2,3)**

#### **Notes**

■ If saturation occurs during execution of this instruction (a result is clamped to either maximum or minimum values), the OVF bit in the status register is set. OVF remains set until explicitly cleared by a transfer to SR.

#### **Intrinsics**

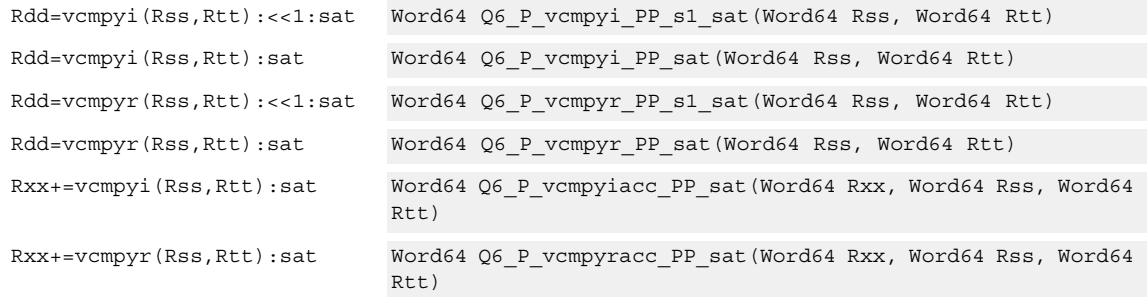

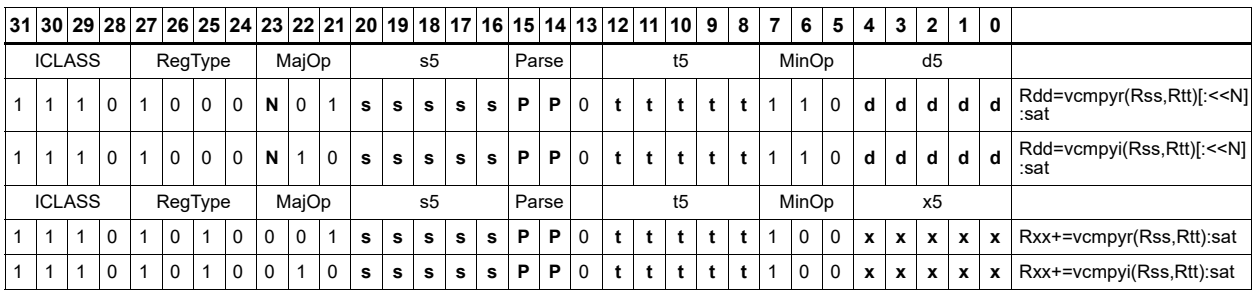

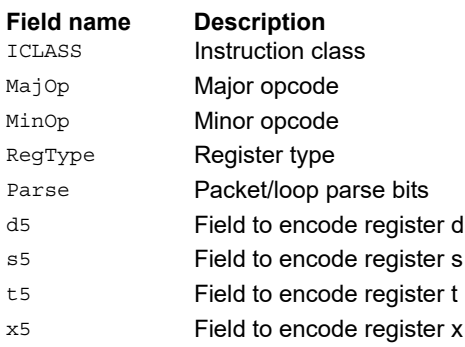

# Vector complex conjugate

Perform a vector complex conjugate of both complex values in vector Rss. This is done by negating the imaginary halfwords, and placing the result in destination Rdd.

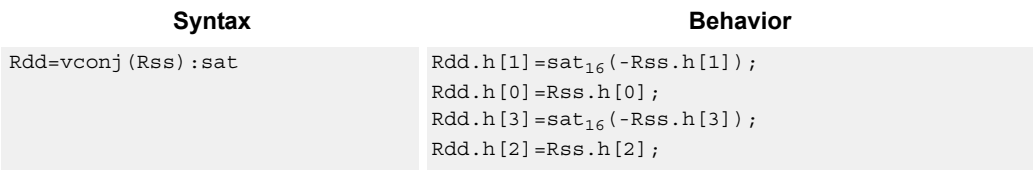

### **Class: XTYPE (slots 2,3)**

#### **Notes**

■ If saturation occurs during execution of this instruction (a result is clamped to either maximum or minimum values), the OVF bit in the Status Register is set. OVF remains set until explicitly cleared by a transfer to SR.

#### **Intrinsics**

Rdd=vconj(Rss):sat Word64 Q6\_P\_vconj\_P\_sat(Word64 Rss)

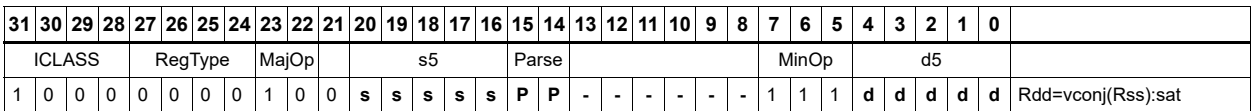

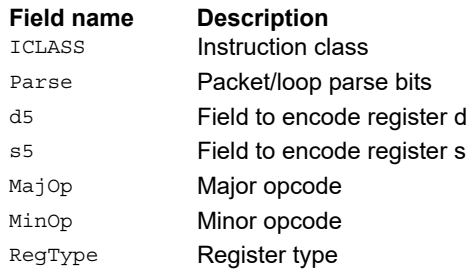

# Vector complex rotate

Take the least significant bits of Rt, and use these bits to rotate each of the two complex values in the source vector a multiple of 90 degrees. Bits 0 and 1 control the rotation factor for word 0, and bits 2 and 3 control the rotation factor for word 1.

If the rotation control bits are 0, the rotation is 0: the real and imaginary halves of the source appear unchanged and unmoved in the destination.

If the rotation control bits are 1, the rotation is -pi/2: the real half of the destination gets the imaginary half of the source, and the imaginary half of the destination gets the negative real half of the source.

If the rotation control bits are 2, the rotation is pi/2: the real half of the destination gets the negative imaginary half of the source, and the imaginary half of the destination gets the real half of the source.

If the rotation control bits are 3, the rotation is pi: the real half of the destination gets the negative real half of the source, and the imaginary half of the destination gets the negative imaginary half of the source.

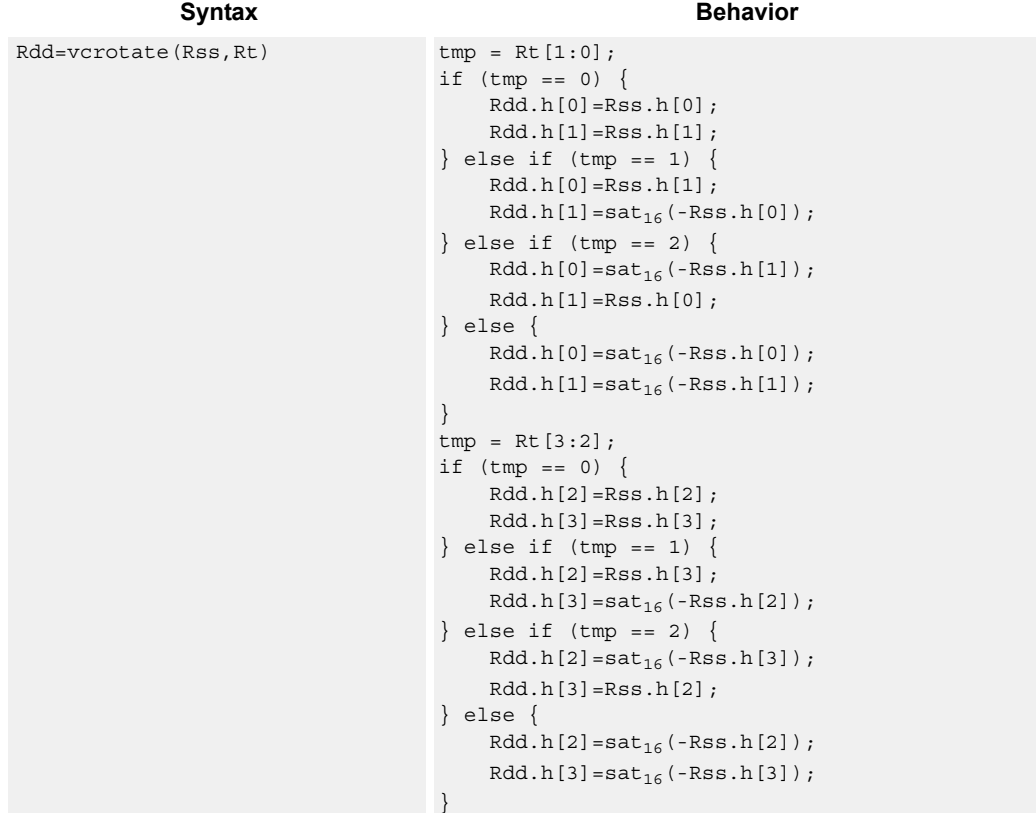

# **Class: XTYPE (slots 2,3)**

#### **Notes**

■ If saturation occurs during execution of this instruction (a result is clamped to either maximum or minimum values), the OVF bit in the Status Register is set. OVF remains set until explicitly cleared by a transfer to SR.

#### **Intrinsics**

Rdd=vcrotate(Rss,Rt) Word64 Q6\_P\_vcrotate\_PR(Word64 Rss, Word32 Rt)

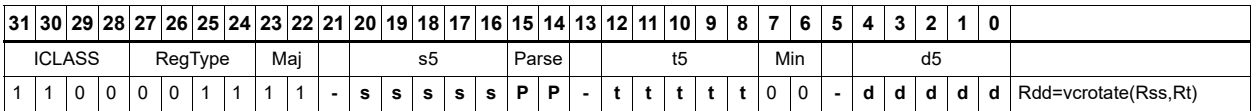

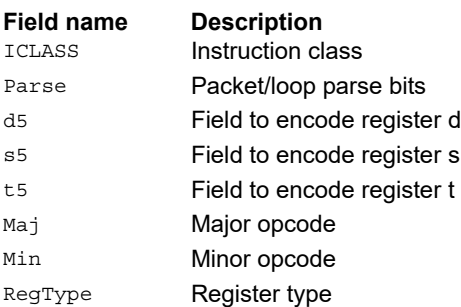

# Vector reduce complex multiply by scalar

Multiply a complex number by a scalar. Rss contains two complex numbers. The real portions are each multiplied by two scalars contained in register Rt, scaled, summed, optionally accumulated, saturated, and stored in the lower word of Rdd. A similar operation is done on the two imaginary portions of Rss.

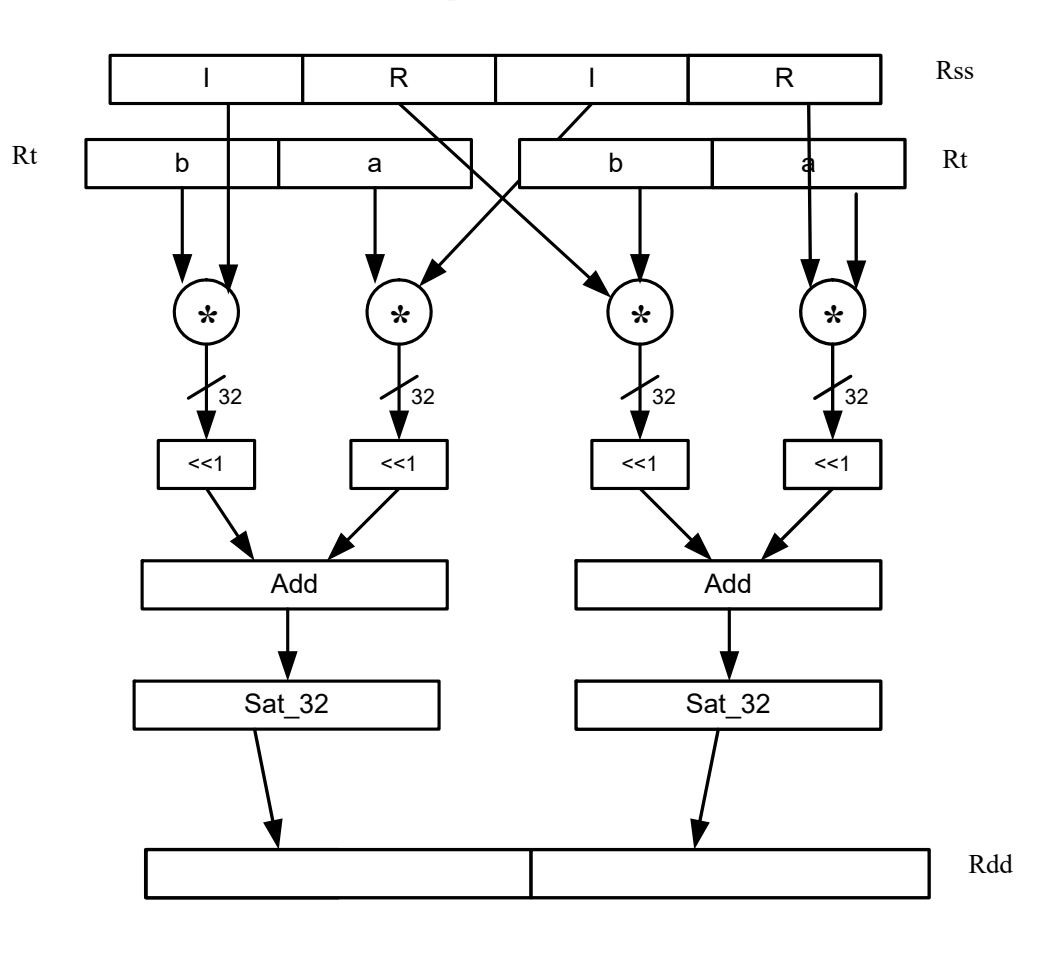

Rdd=vrcmpys(Rss,Rt):<<1:sat

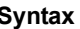

Syntax **Behavior Behavior** 

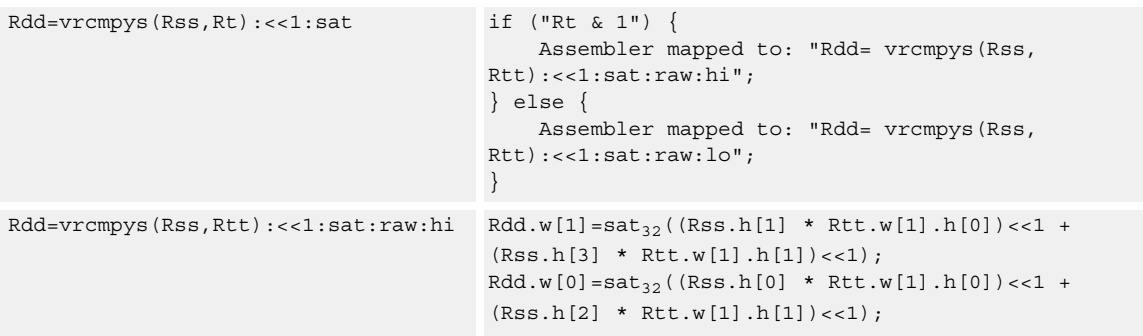

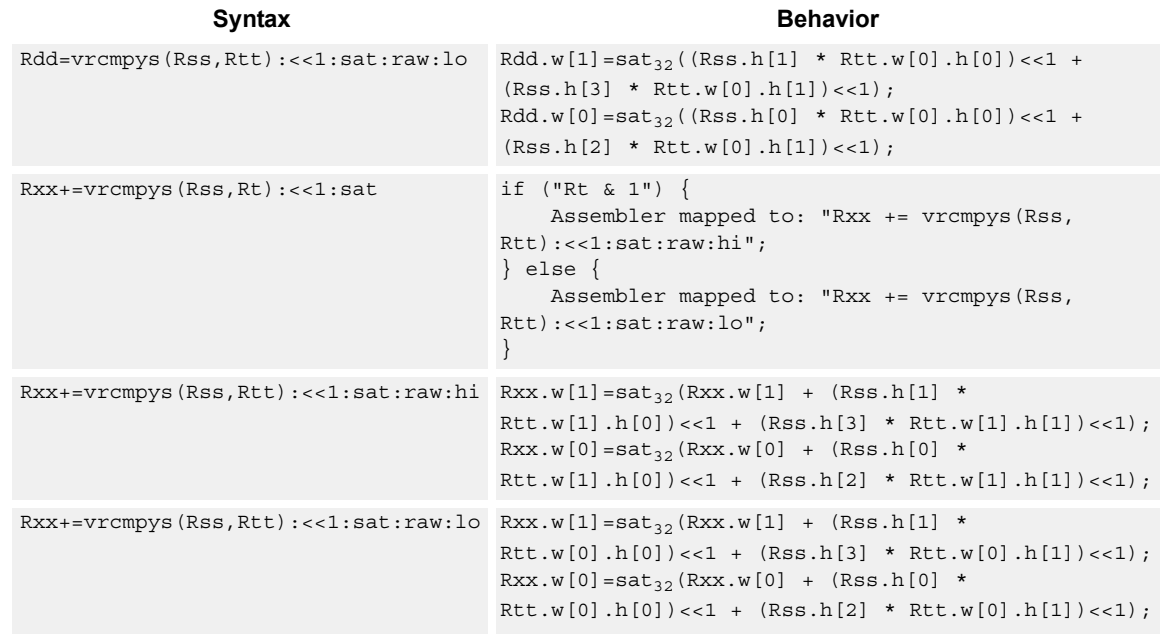

### **Class: XTYPE (slots 2,3)**

#### **Notes**

■ If saturation occurs during execution of this instruction (a result is clamped to either maximum or minimum values), the OVF bit in the status register is set. OVF remains set until explicitly cleared by a transfer to SR.

#### **Intrinsics**

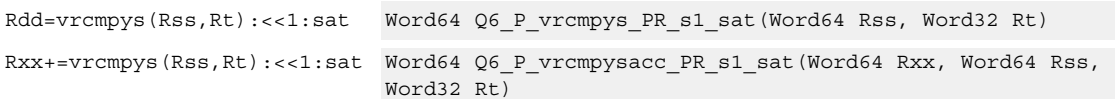

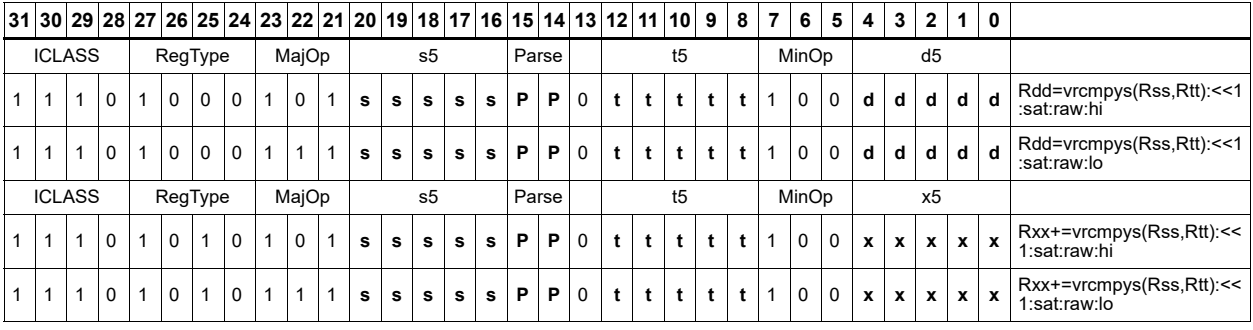

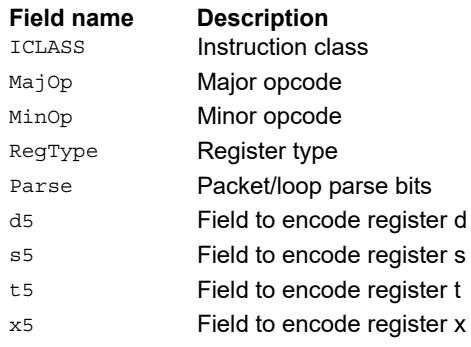

# Vector reduce complex multiply by scalar with round and pack

Multiply a complex number by scalar. Rss contains two complex numbers. The real portions are each multiplied by two scalars contained in register Rt, scaled, summed, rounded, and saturated. The upper 16 bits of this result are packed in the lower halfword of Rd. A similar operation is done on the two imaginary portions of Rss.

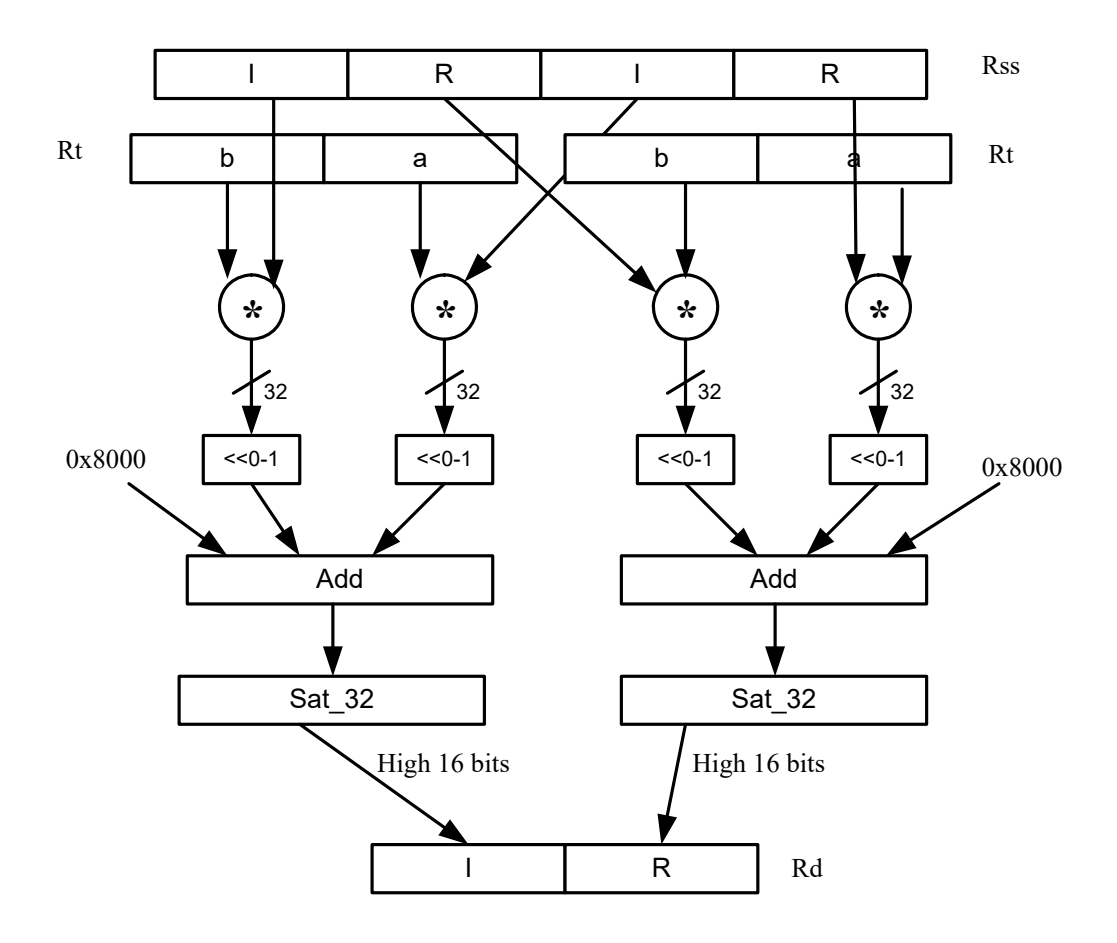

Rd=vrcmpys(Rss,Rt):<<1:rnd:sat

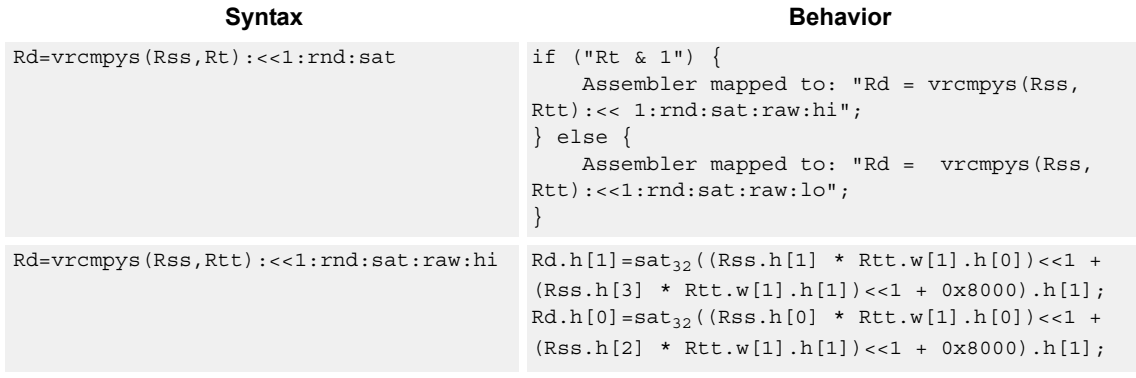

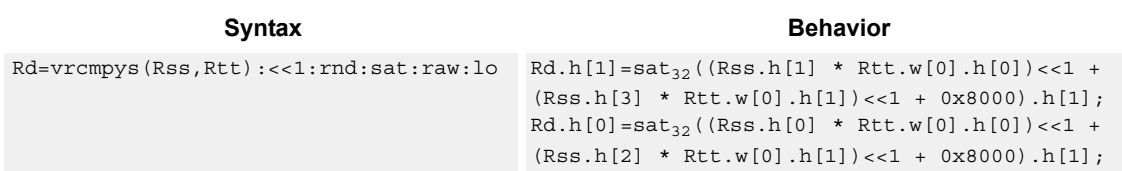

### **Class: XTYPE (slots 2,3)**

#### **Notes**

■ If saturation occurs during execution of this instruction (a result is clamped to either maximum or minimum values), the OVF bit in the Status Register is set. OVF remains set until explicitly cleared by a transfer to SR.

#### **Intrinsics**

Rd=vrcmpys(Rss,Rt):<<1:rnd:sat Word32 Q6\_R\_vrcmpys\_PR\_s1\_rnd\_sat(Word64 Rss, Word32 Rt)

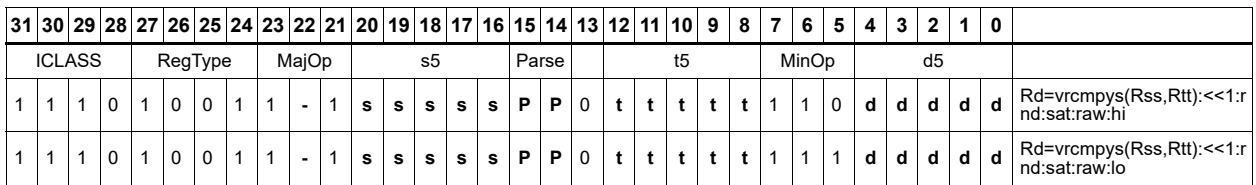

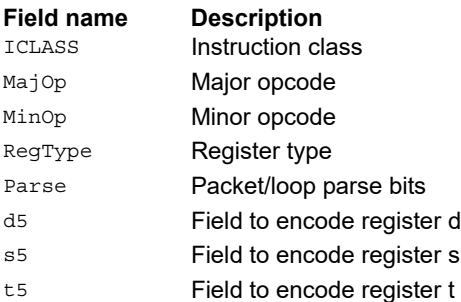

# Vector reduce complex rotate

This instruction is useful for CDMA despreading. An unsigned 2-bit immediate specifies a byte to use in Rt. Each of four 2-bit fields in the specified byte selects a rotation amount for one of the four complex numbers in Rss. The real and imaginary products are accumulated and stored as a 32-bit complex number in Rd. Optionally, the destination register can also be accumulated.

Rxx += vrcrotate(Rss,Rt,#0)

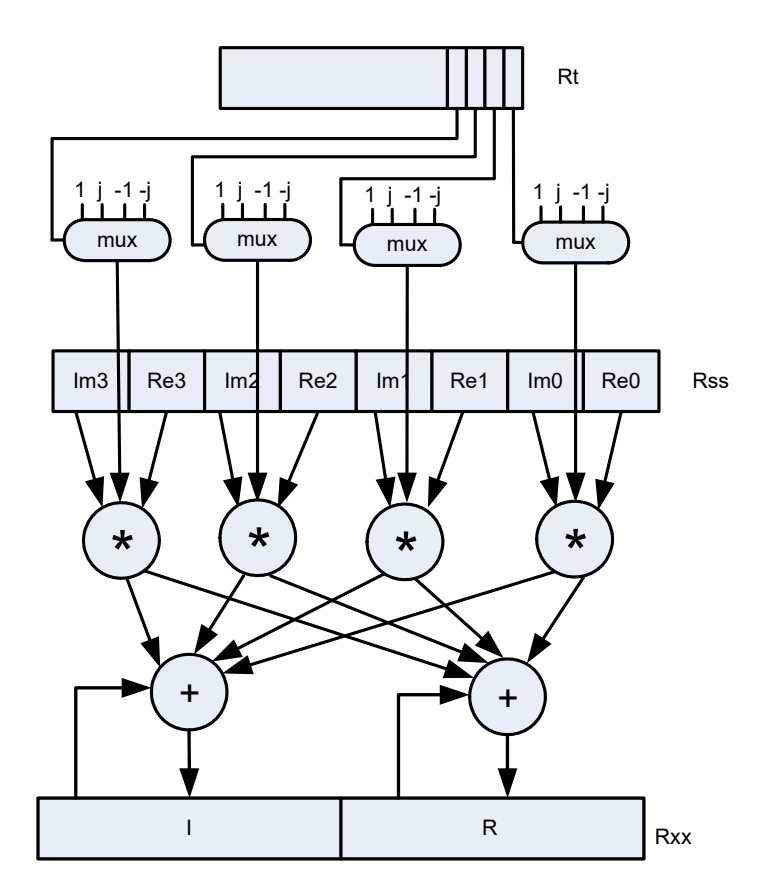

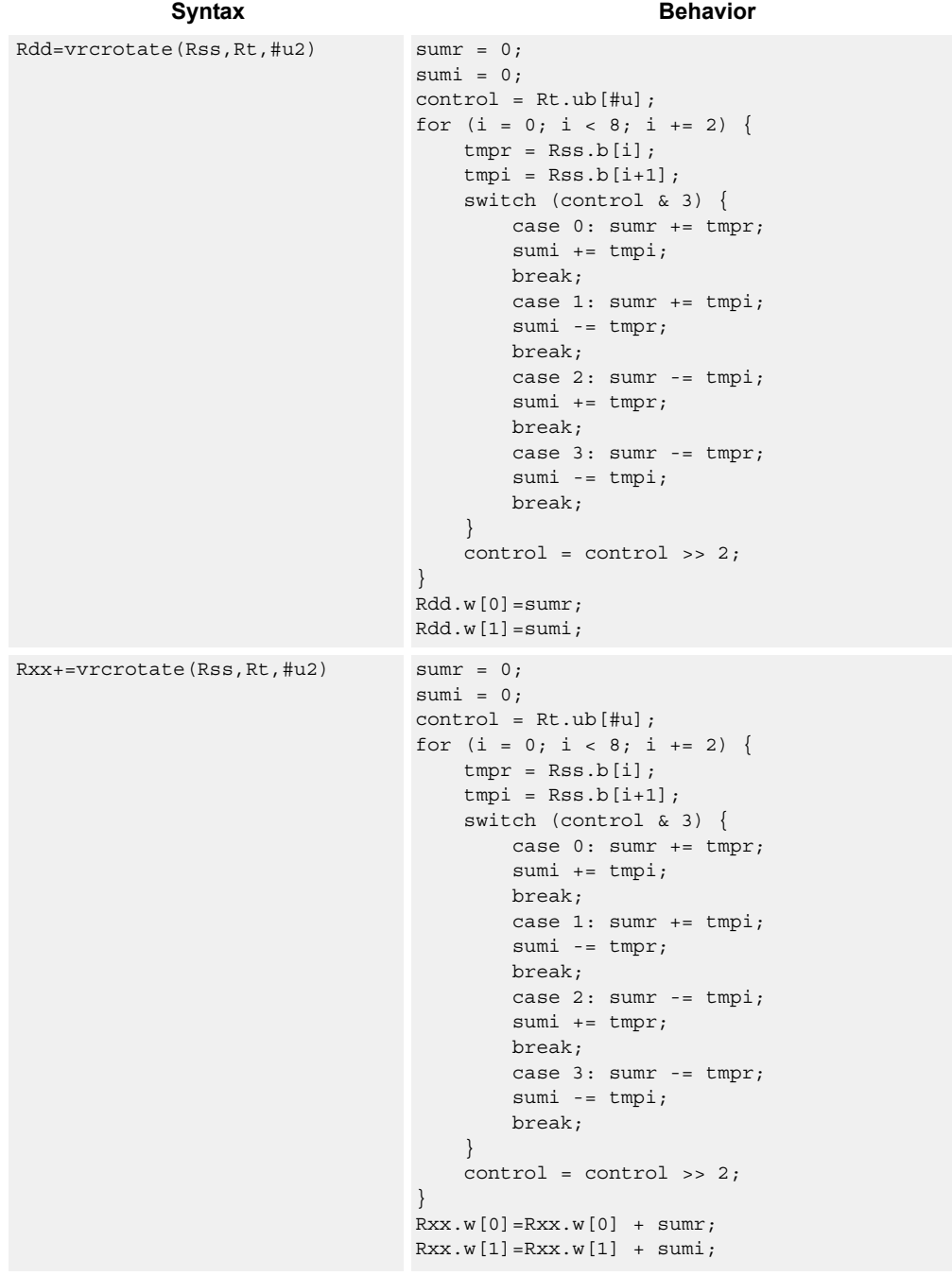

# **Class: XTYPE (slots 2,3)**

# **Intrinsics**

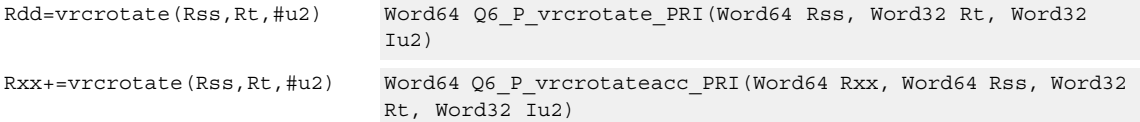

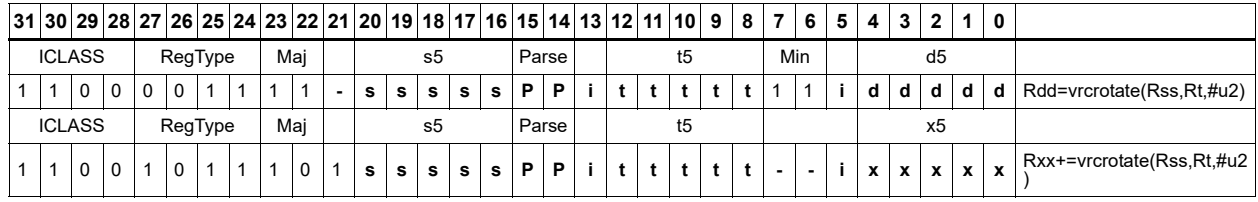

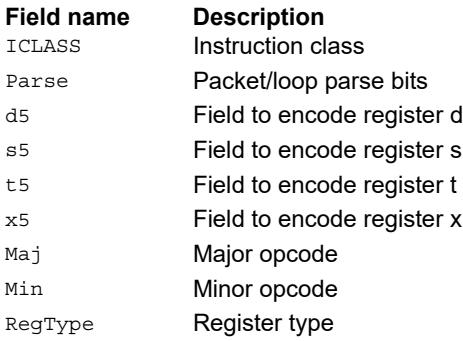

# **11.10.4 XTYPE FP**

The XTYPE FP instruction subclass includes instructions that are for floating-point math.

# Floating-point addition

Add two floating-point values.

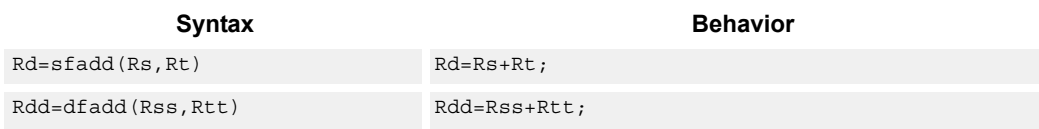

# **Class: XTYPE (slots 2,3)**

#### **Intrinsics**

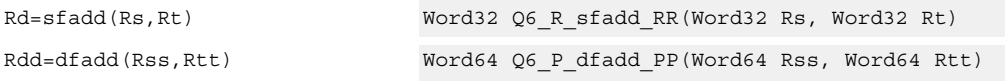

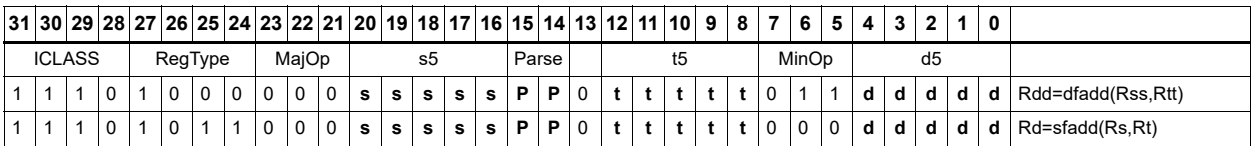

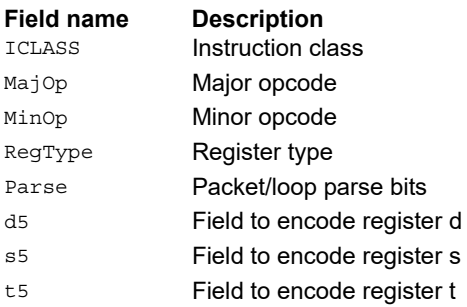

# Classify floating-point value

Classify floating-point values. Classes are normal, subnormal, zero, NaN, or infinity. If the number is one of the specified classes, return true.

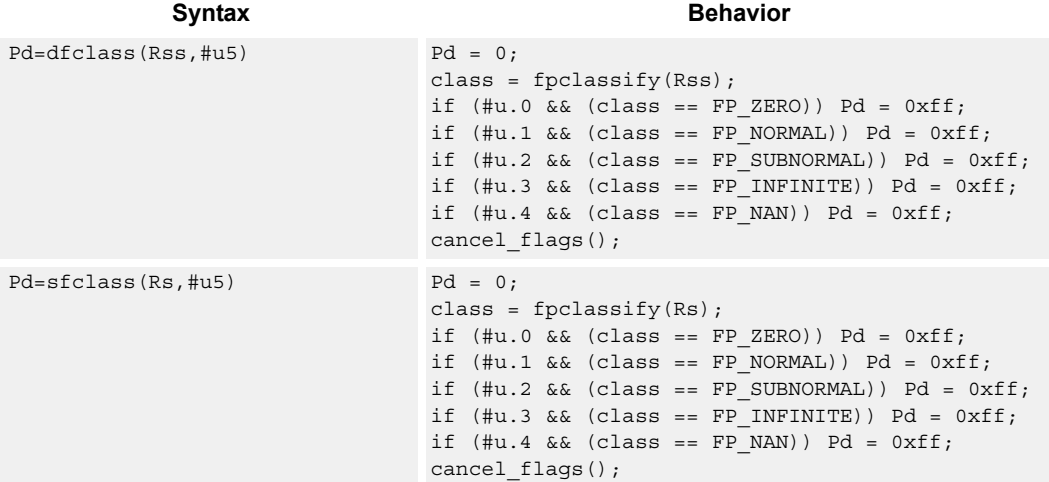

# **Class: XTYPE (slots 2,3)**

### **Intrinsics**

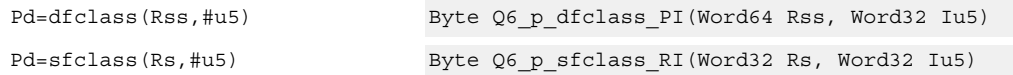

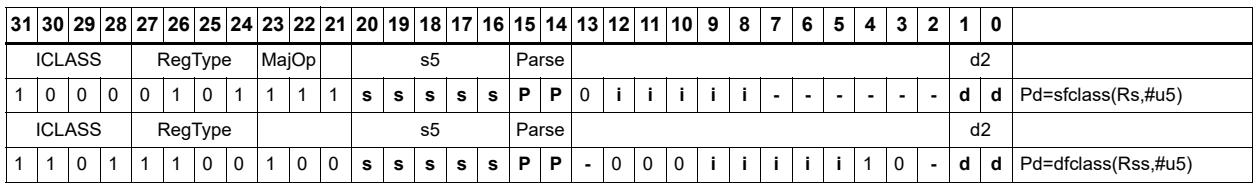

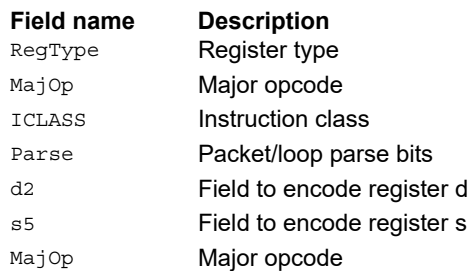

# Compare floating-point value

Compare floating-point values. p0 returns true if at least one value is a NaN, zero otherwise.

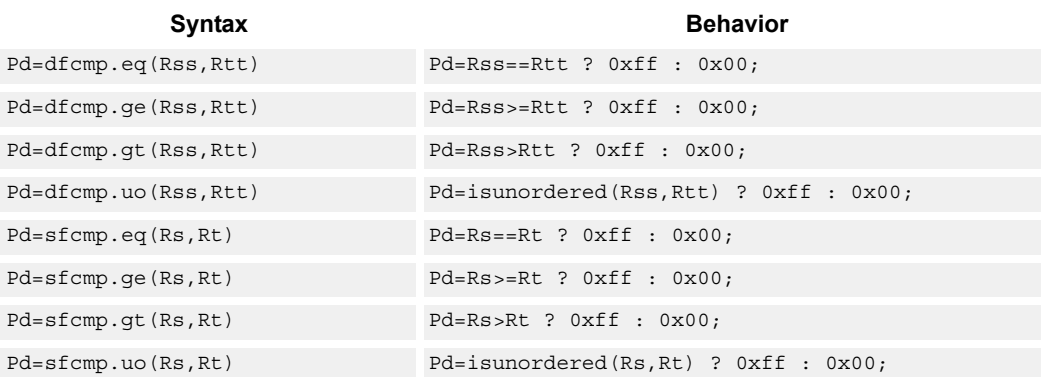

### **Class: XTYPE (slots 2,3)**

#### **Intrinsics**

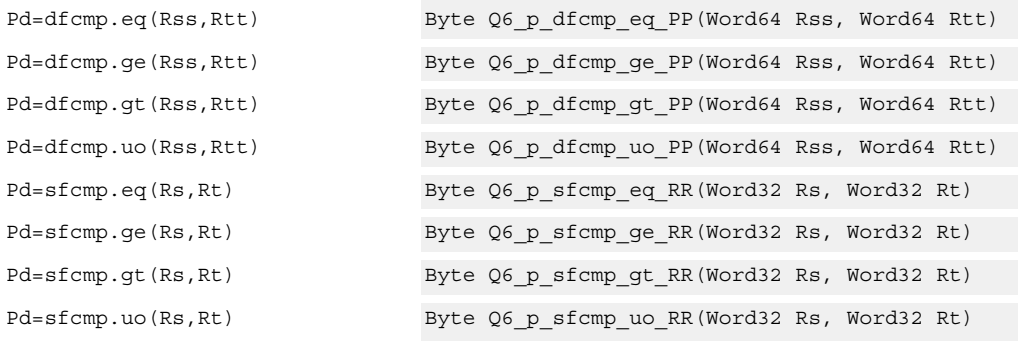

### **Encoding**

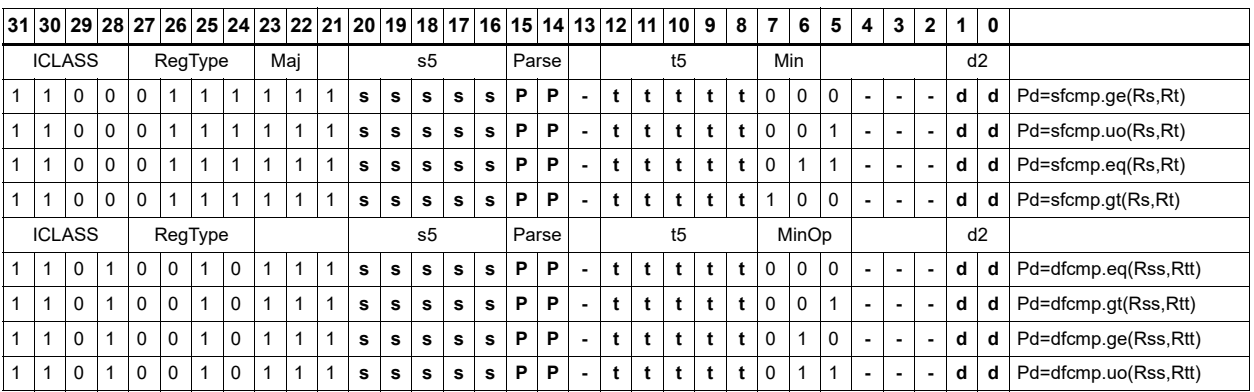

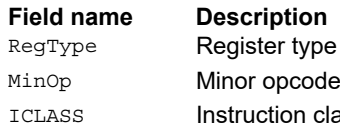

Minop Minor opcode ICLASS **Instruction class** Parse Packet/loop parse bits

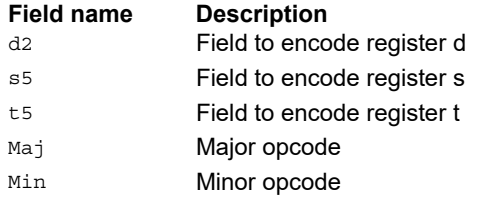

# Convert floating-point value to other format

Convert floating-point values. If rounding is required, it happens according to the rounding mode.

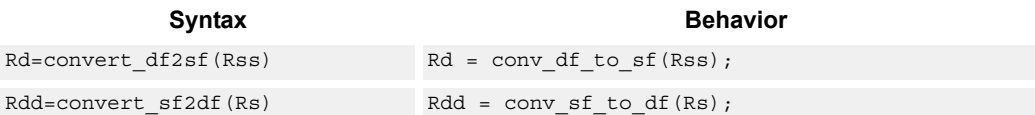

# **Class: XTYPE (slots 2,3)**

#### **Intrinsics**

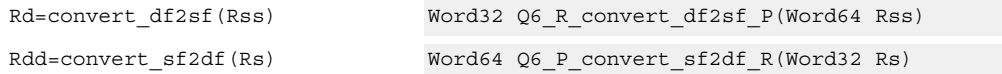

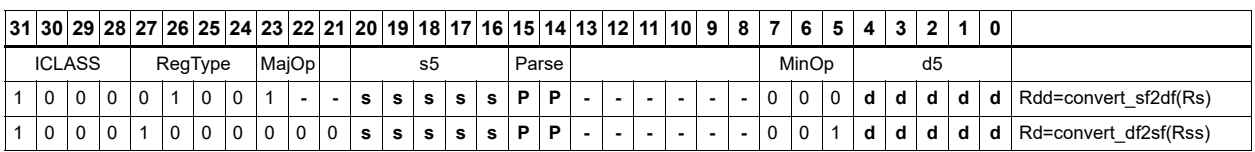

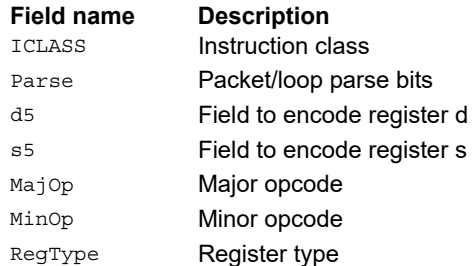

# Convert integer to floating-point value

Convert floating-point values. If rounding is required, it happens according to the rounding mode unless the :chop option is specified.

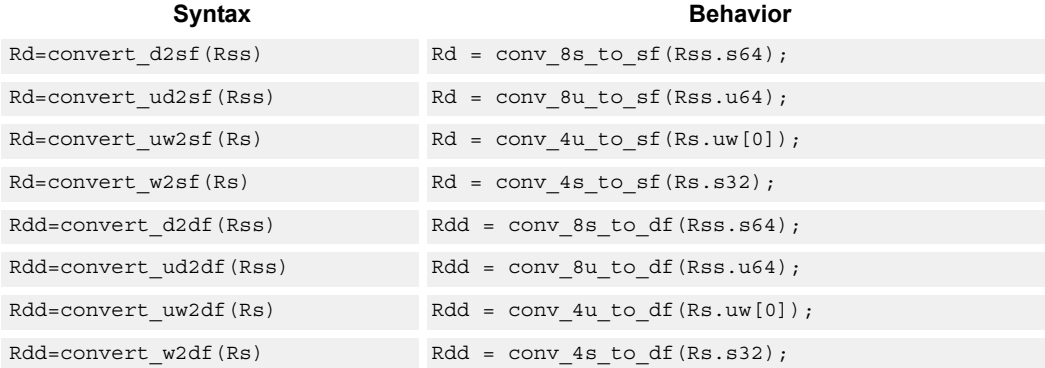

# **Class: XTYPE (slots 2,3)**

#### **Intrinsics**

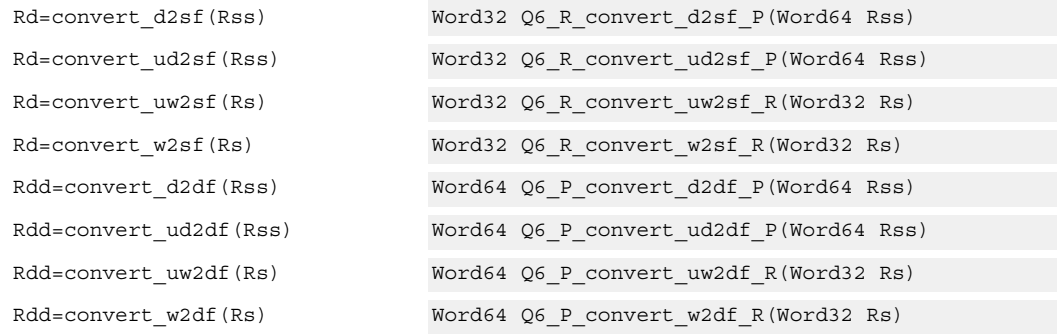

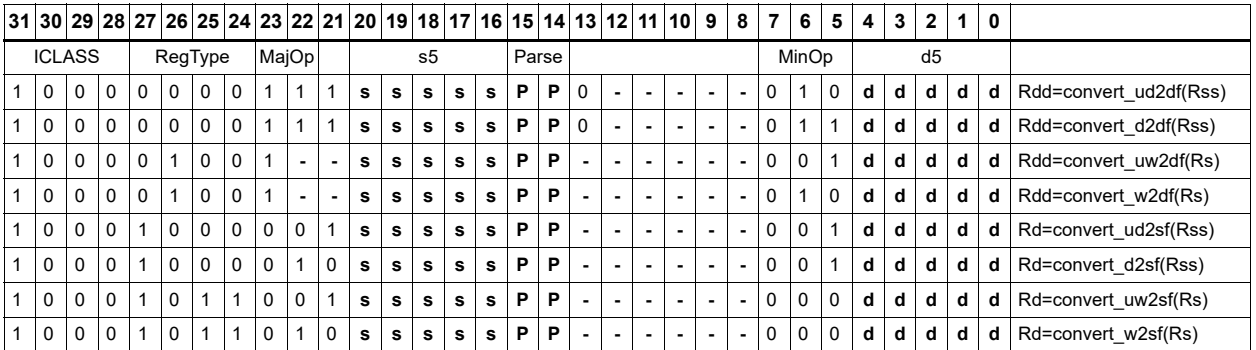

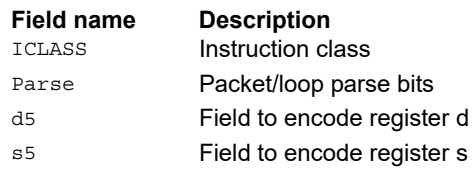

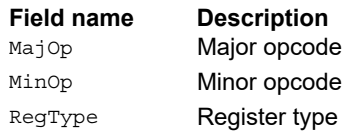

# Convert floating-point value to integer

Convert floating-point values. If rounding is required, it happens according to the rounding mode unless the :chop option is specified. If the value is out of range of the destination integer type, the invalid flag is raised and closest integer is chosen, including for infinite inputs. For NaN inputs, the invalid flag is also raised, and the output value is implementation defined.

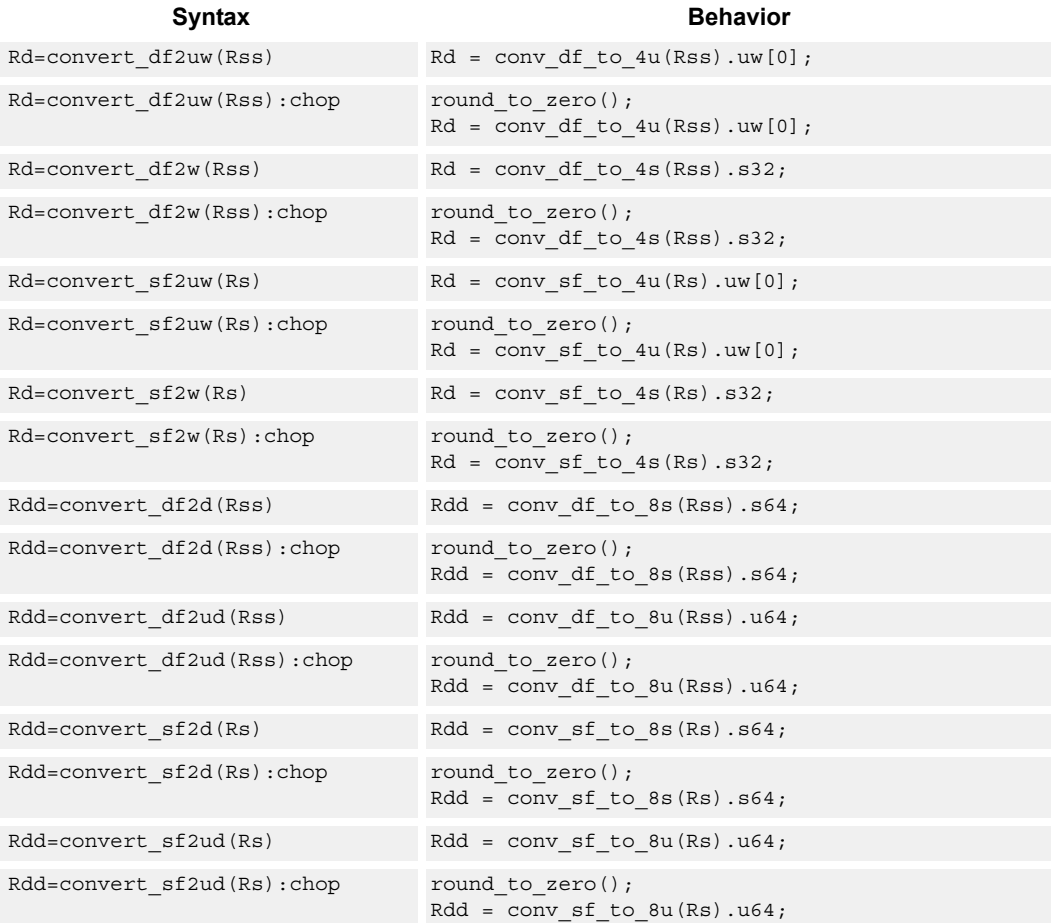

### **Class: XTYPE (slots 2,3)**

#### **Intrinsics**

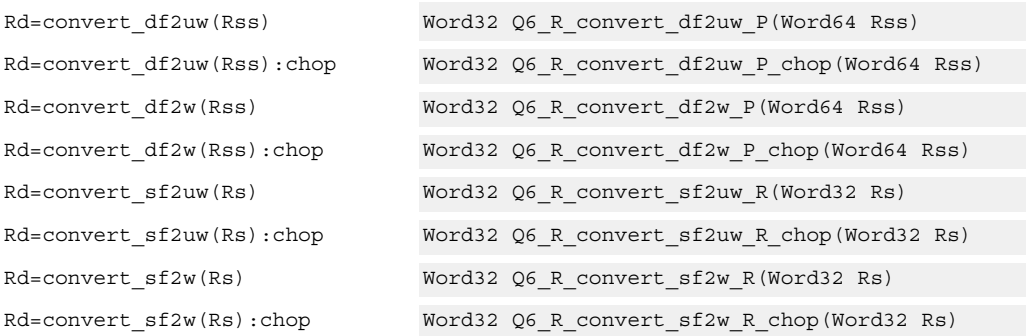

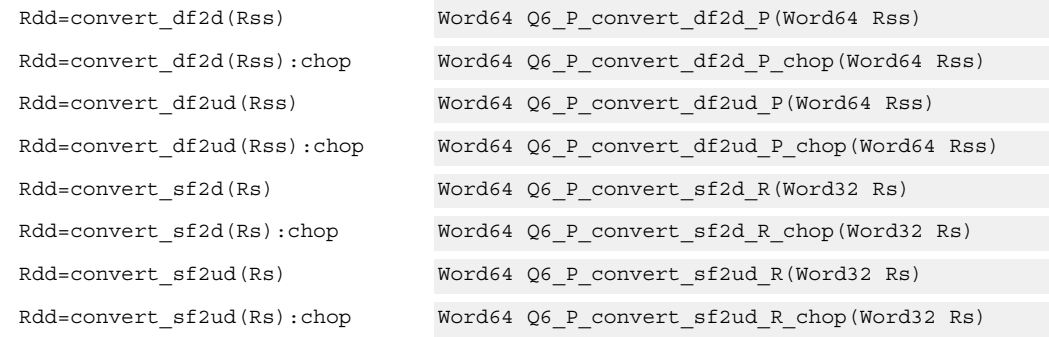

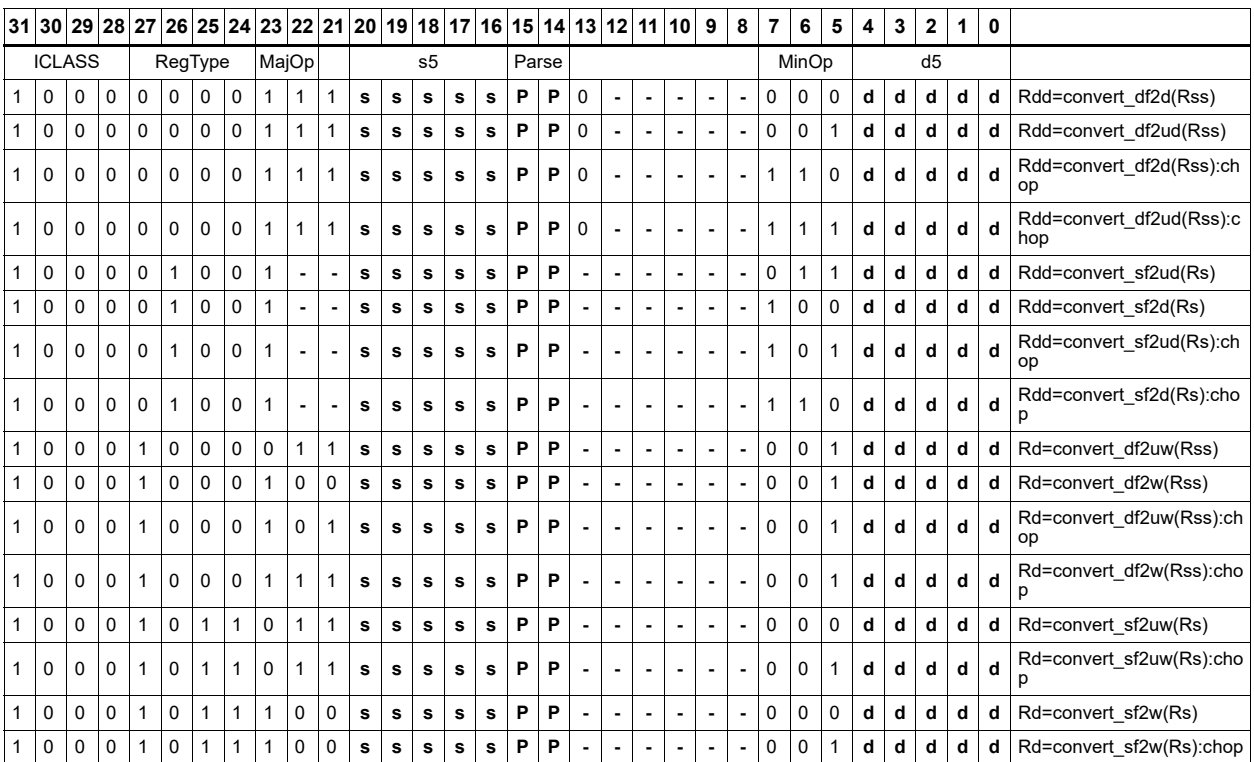

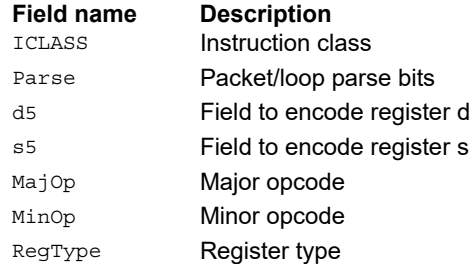

# Floating-point extreme value assistance

For divide and square root routines, certain values are problematic for the default routine. These instructions appropriately fix up the numerator (fixupn), denominator (fixupd), or radicand (fixupr) for proper calculations when combined with the divide or square root approximation instructions.

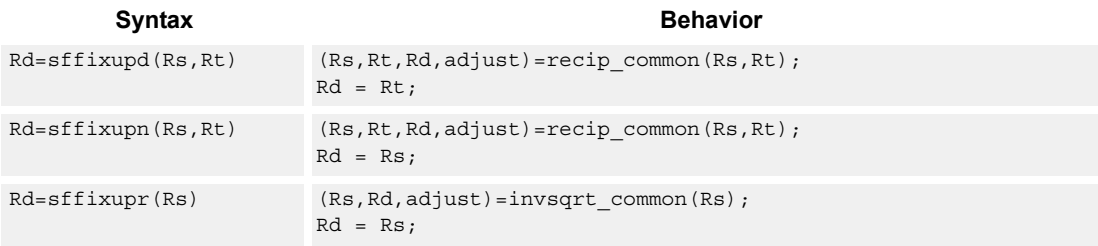

### **Class: XTYPE (slots 2,3)**

#### **Intrinsics**

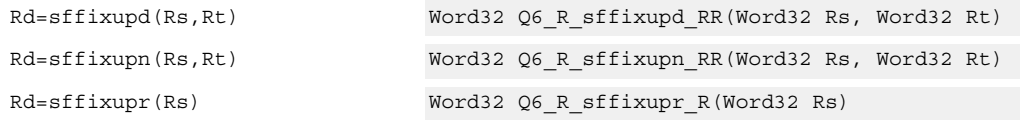

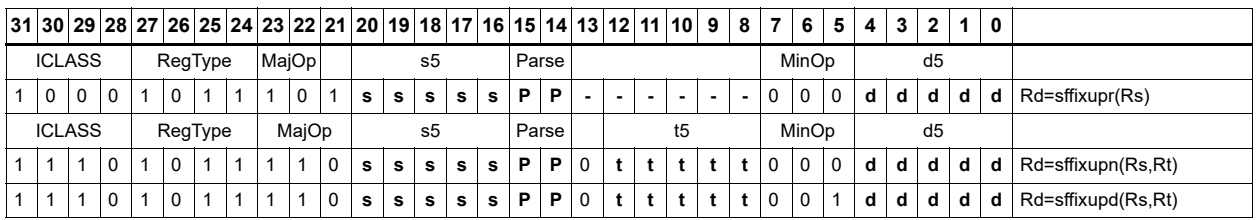

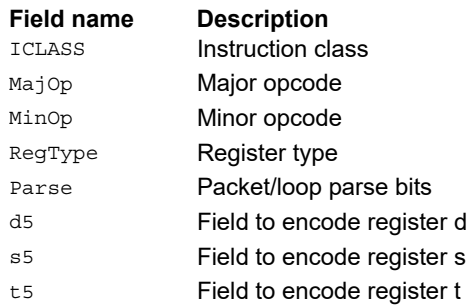

# Floating-point fused multiply-add

Multiply two values, and add to (or subtract from) the accumulator. Full intermediate precision is kept.

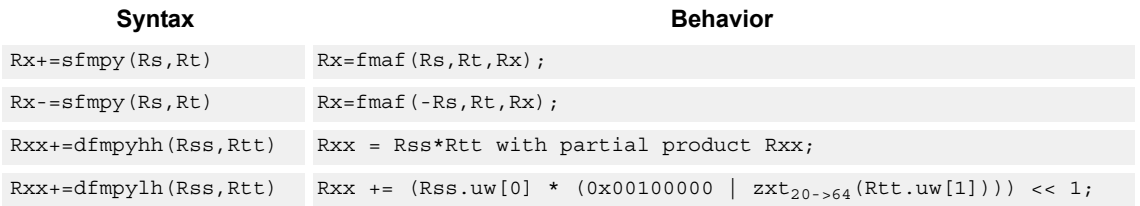

# **Class: XTYPE (slots 2,3)**

#### **Intrinsics**

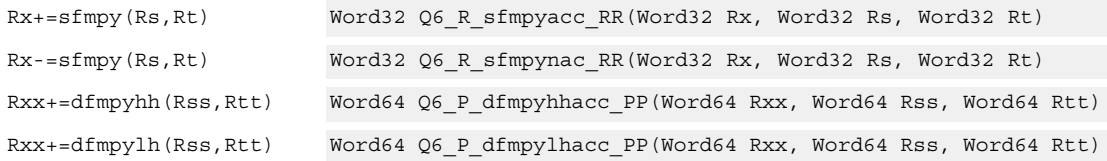

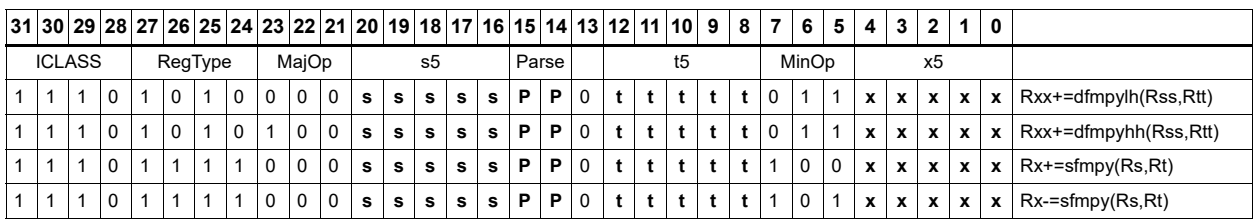

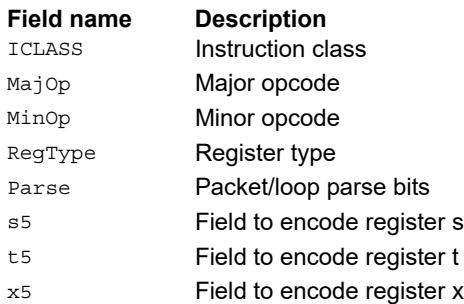

# Floating-point fused multiply-add with scaling

Multiply two values, and add to (or subtract from) the accumulator. Full intermediate precision is kept. Additionally, scale the output. This instruction has special handling of corner cases. If a multiplicand source is zero and a NaN is not produced, the accumulator is left unchanged; this means the sign of a zero accumulator does not change if the product is a true zero. The scaling factor is the predicate taken as a two's compliment number for single precision. The scaling factor is twice the predicate taken as a two's compliment number for double precision. The implementation can change denormal accumulator values to zero for positive scale factors.

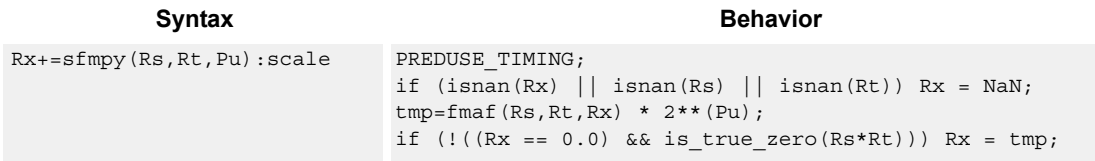

### **Class: XTYPE (slots 2,3)**

#### **Intrinsics**

Rx+=sfmpy(Rs,Rt,Pu):scale Word32 Q6\_R\_sfmpyacc\_RRp\_scale(Word32 Rx, Word32 Rs, Word32 Rt, Byte Pu)

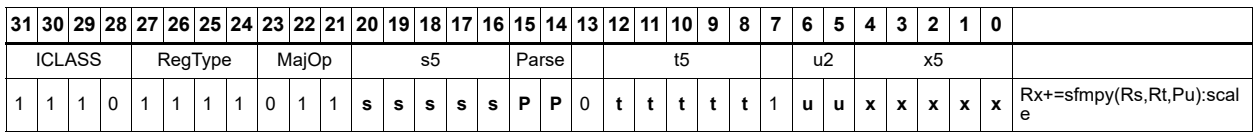

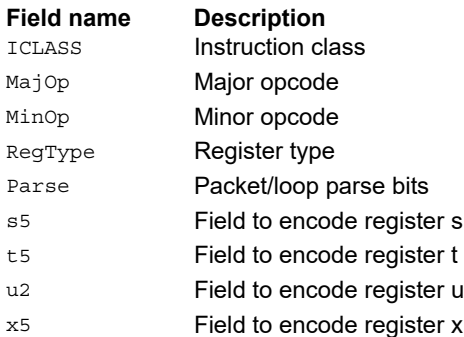

# Floating-point reciprocal square root approximation

Provides an approximation of the reciprocal square root of the radicand (Rs), if combined with the appropriate fixup instruction. Certain values (such as infinities or zeros) in the numerator or denominator may yield values that are not reciprocal approximations, but yield the correct answer when combined with fixup instructions and the appropriate routines.

For compatibility, exact results of these instructions cannot be relied on. The precision of the approximation for this architecture and later is at least 6.6 bits.

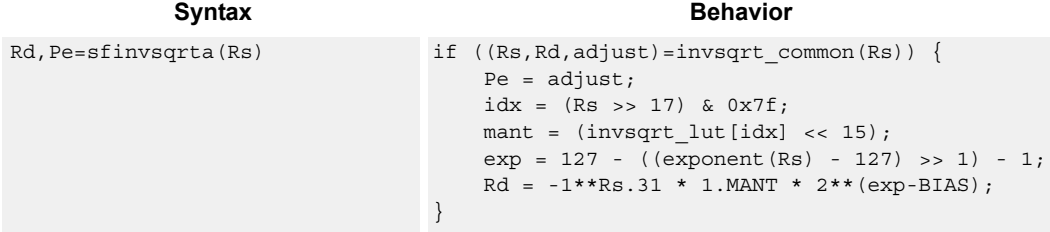

### **Class: XTYPE (slots 2,3)**

#### **Notes**

- This instruction provides a certain amount of accuracy. In future versions the accuracy may increase. For future compatibility, dependence on exact values must be avoided.
- The predicate generated by this instruction cannot be used as a .new predicate, nor can it be automatically AND'd with another predicate.

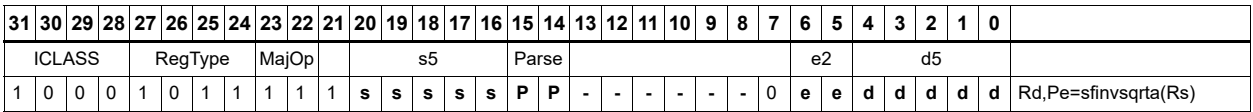

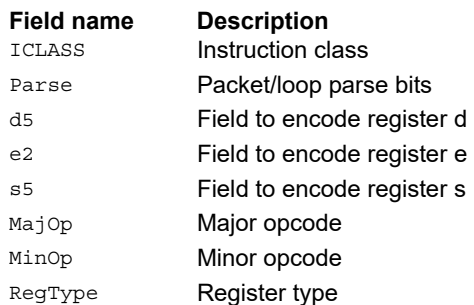

# Floating-point fused multiply-add for library routines

Multiply two values, and add to (or subtract from) the accumulator. Full intermediate precision is kept. This instruction has special handling of corner cases. Addition of infinities with opposite signs, or subtraction of infinities with like signs, is defined as (positive) zero. Rounding is always nearest-even, except that overflows to infinity round to maximal finite values. If a multiplicand source is zero and a NaN is not produced, the accumulator is left unchanged; this means the sign of a zero accumulator do not change if the product is a true zero. Flags and exceptions are not generated.

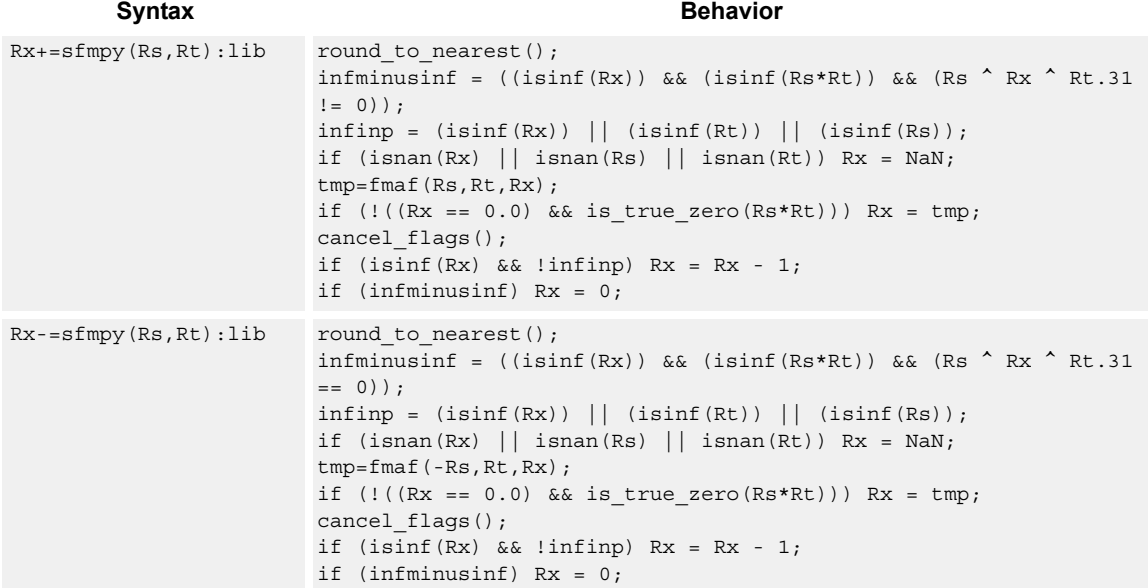

### **Class: XTYPE (slots 2,3)**

#### **Intrinsics**

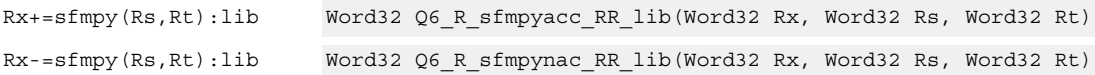

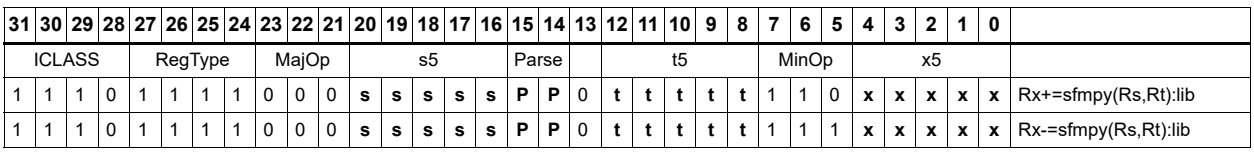

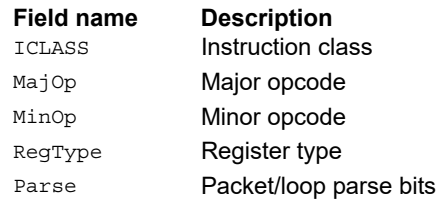

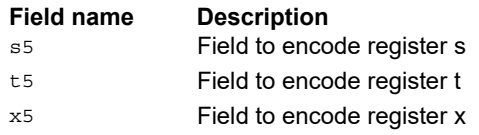

# Create floating-point constant

Using ten bits of immediate, form a floating-point constant.

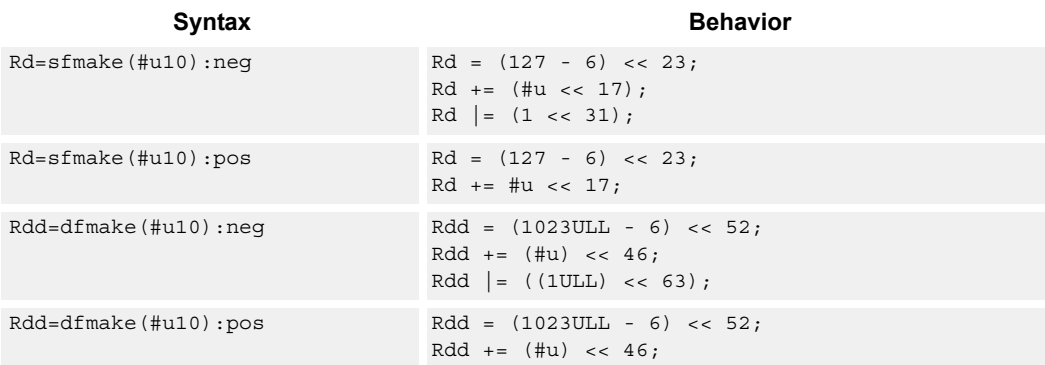

# **Class: XTYPE (slots 2,3)**

### **Intrinsics**

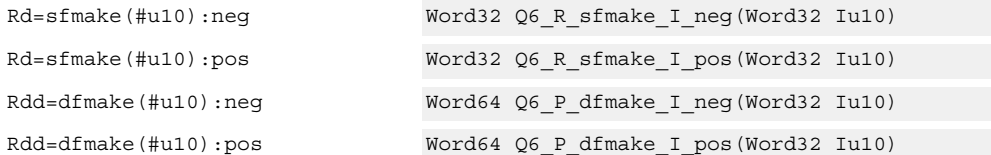

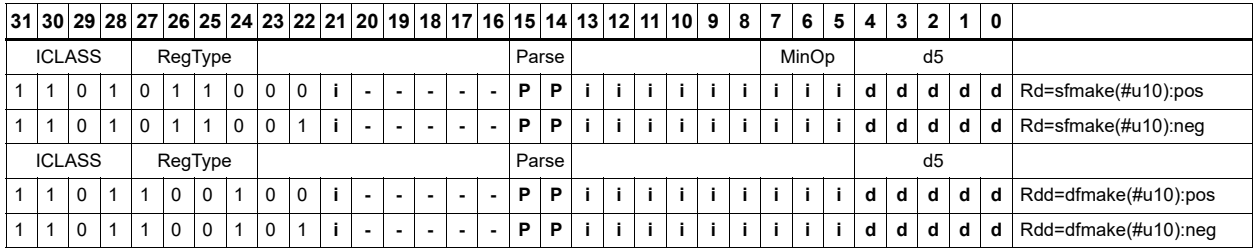

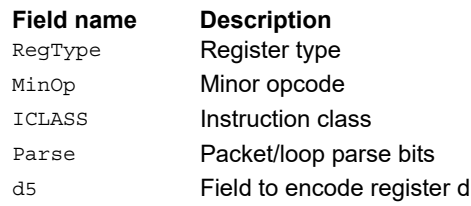

# Floating-point maximum

Maximum of two floating-point values. If one value is a NaN, the other is chosen.

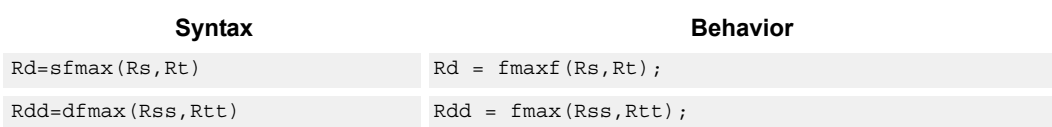

# **Class: XTYPE (slots 2,3)**

#### **Intrinsics**

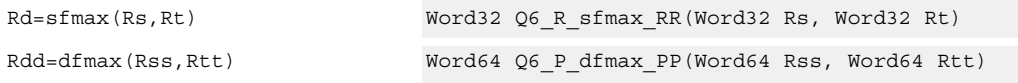

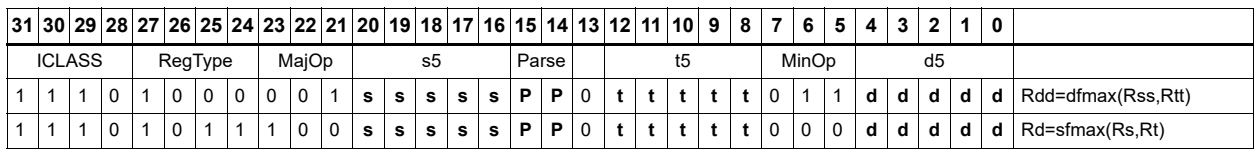

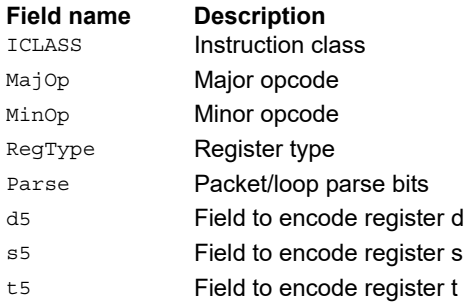

# Floating-point minimum

Minimum of two floating-point values. If one value is a NaN, the other is chosen.

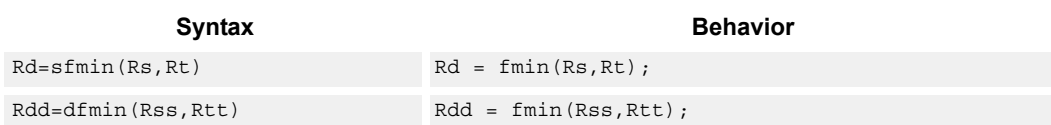

# **Class: XTYPE (slots 2,3)**

#### **Intrinsics**

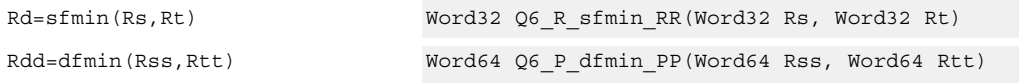

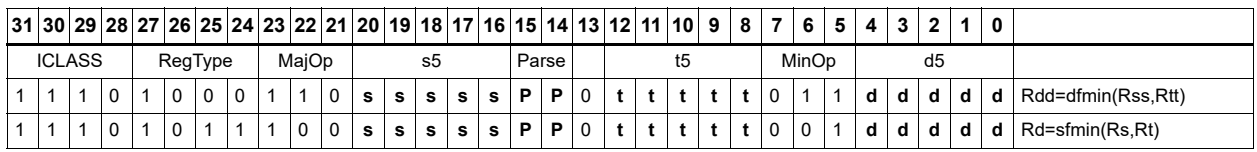

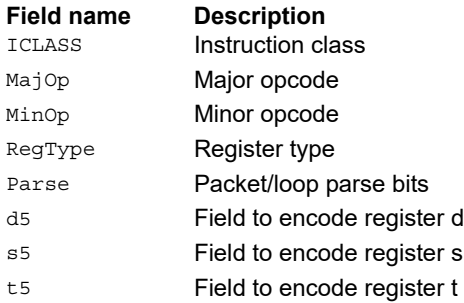

# Floating-point multiply

#### Multiply two floating-point values.

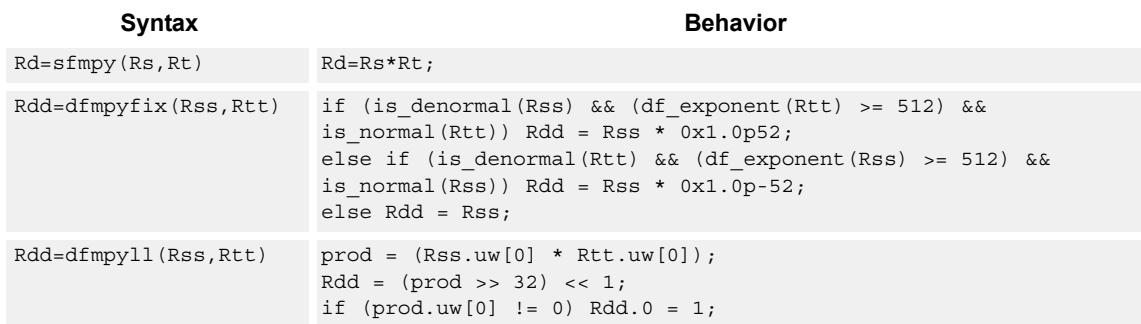

# **Class: XTYPE (slots 2,3)**

### **Intrinsics**

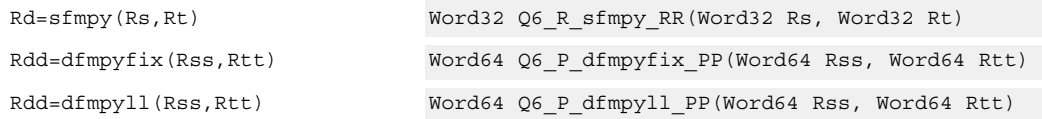

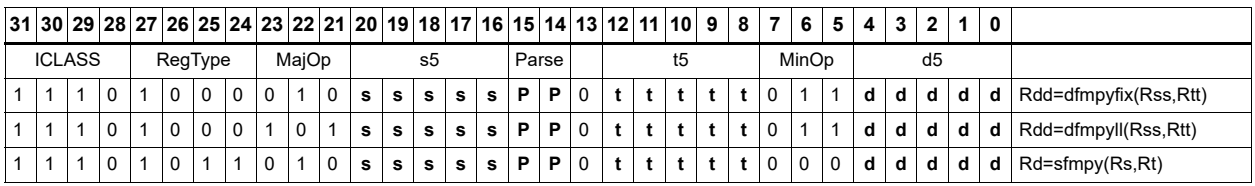

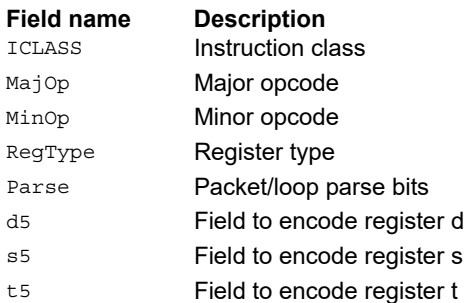

# Floating-point reciprocal approximation

Provides an approximation of the reciprocal of the denominator (Rt), if combined with the appropriate fixup instructions. Certain values (such as infinities or zeros) in the numerator or denominator may yield values that are not reciprocal approximations, but yield the correct answer when combined with fixup instructions and the appropriate routines.

For compatibility, exact results of these instructions cannot be relied on. The precision of the approximation for this architecture and later is at least 6.6 bits.

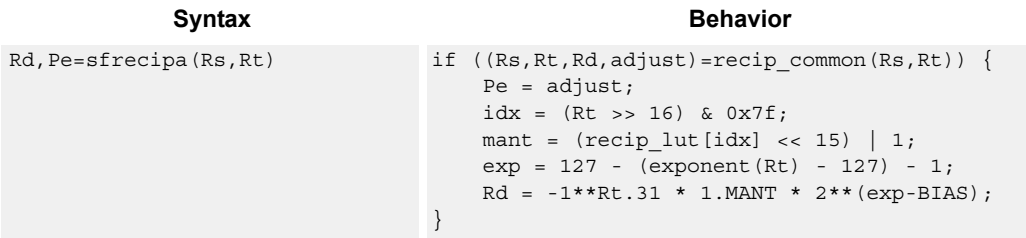

### **Class: XTYPE (slots 2,3)**

#### **Notes**

- This instruction provides a certain amount of accuracy. In future versions the accuracy might increase. For future compatibility, dependence on exact values must be avoided.
- The predicate generated by this instruction cannot be used as a .new predicate, nor can it be automatically AND'd with another predicate.

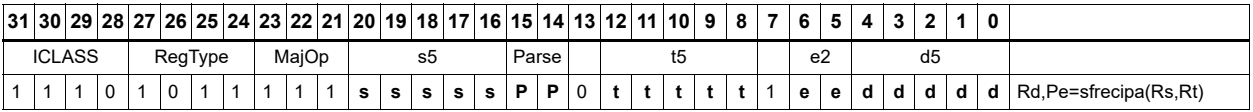

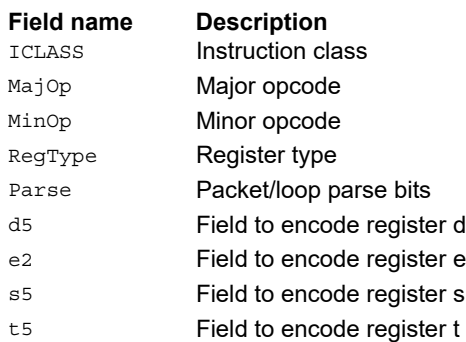
# Floating-point subtraction

### Subtract two floating-point values.

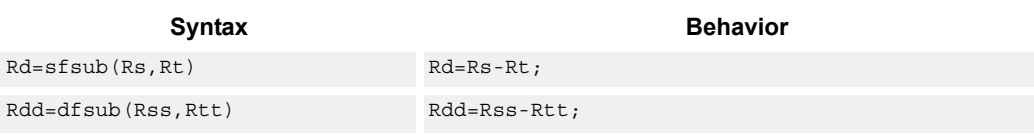

## **Class: XTYPE (slots 2,3)**

## **Intrinsics**

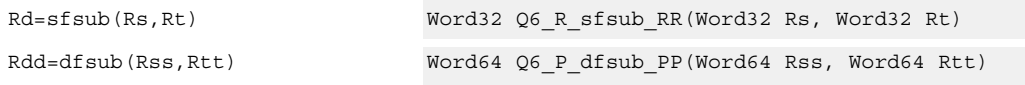

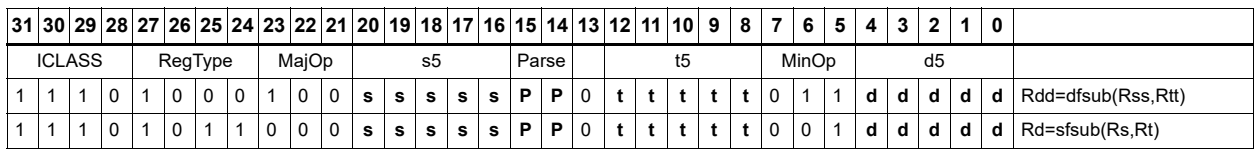

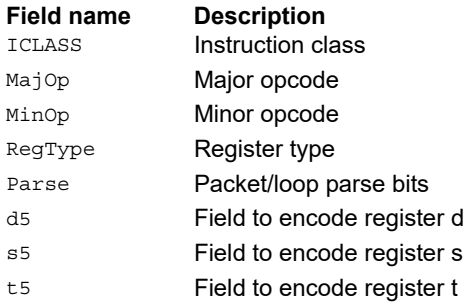

# **11.10.5 XTYPE MPY**

The XTYPE MPY instruction subclass includes instructions that perform multiplication.

## Multiply and use lower result

Multiply the signed 32-bit integer in Rs by either the signed 32-bit integer in Rt or an unsigned immediate value. The 64-bit result is optionally accumulated with the 32-bit destination, or added to an immediate. The least-significant 32 bits of the result are written to the single destination register.

This multiply produces the correct results for the ANSI C multiplication of two signed or unsigned integers with an integer result.

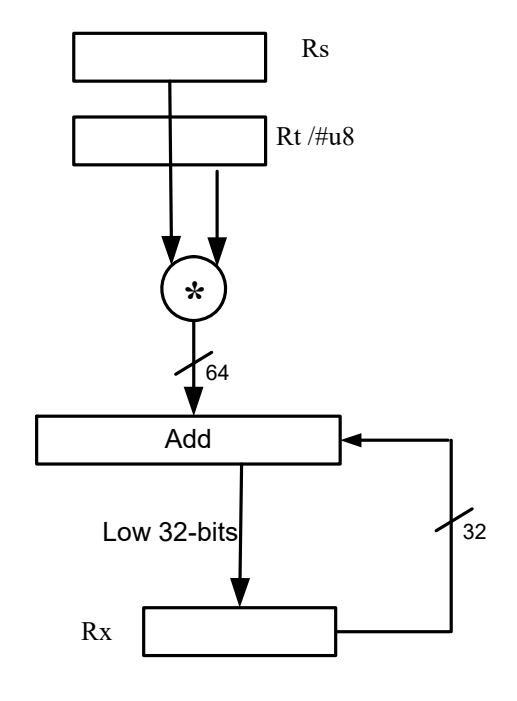

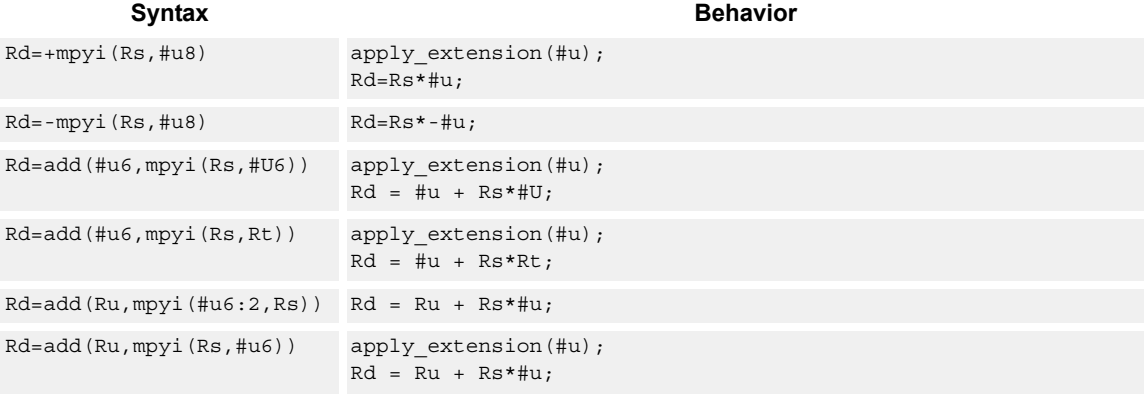

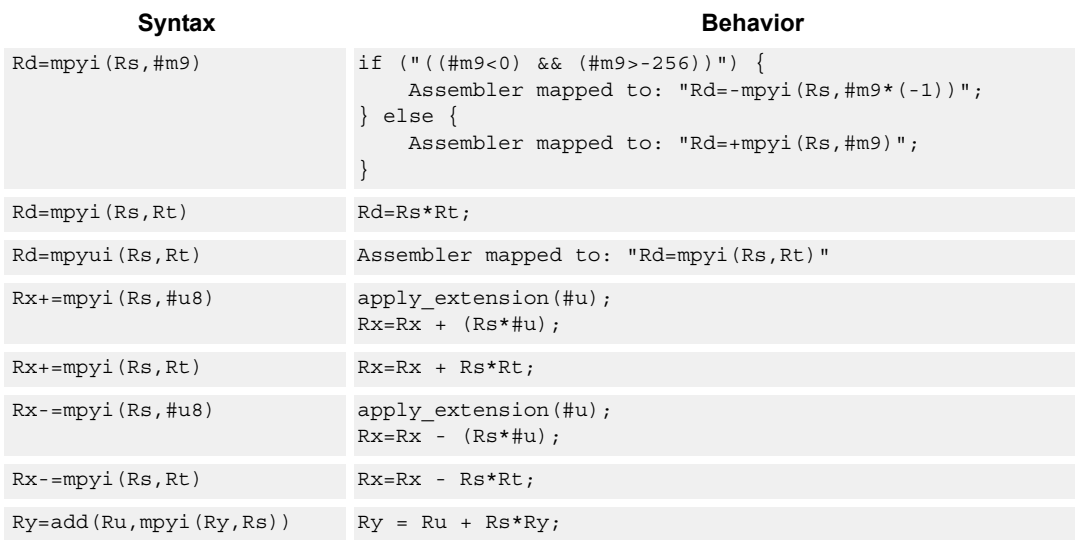

## **Intrinsics**

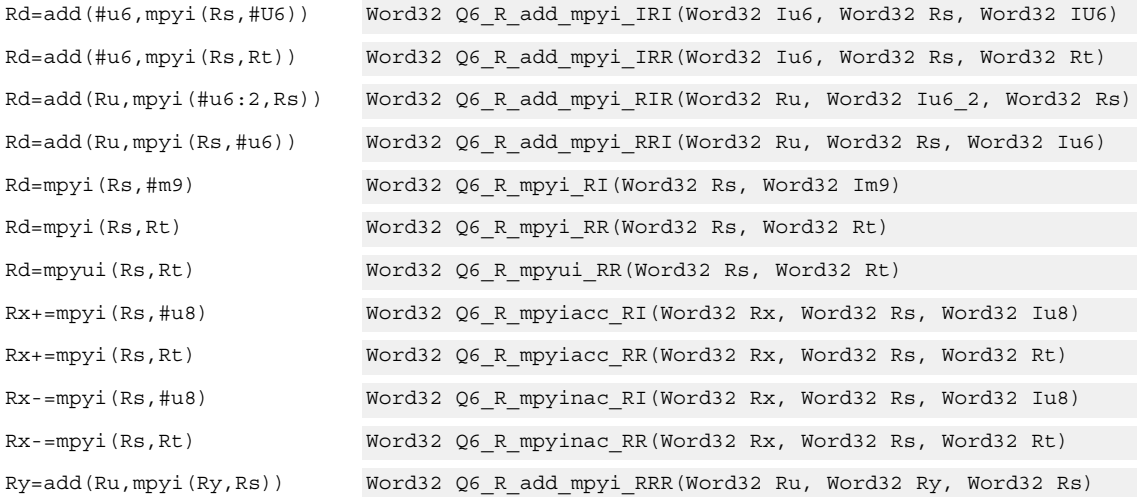

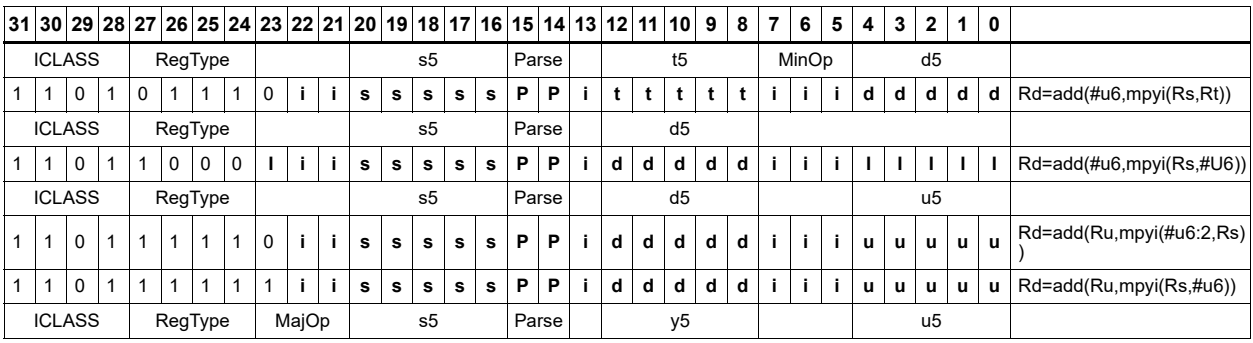

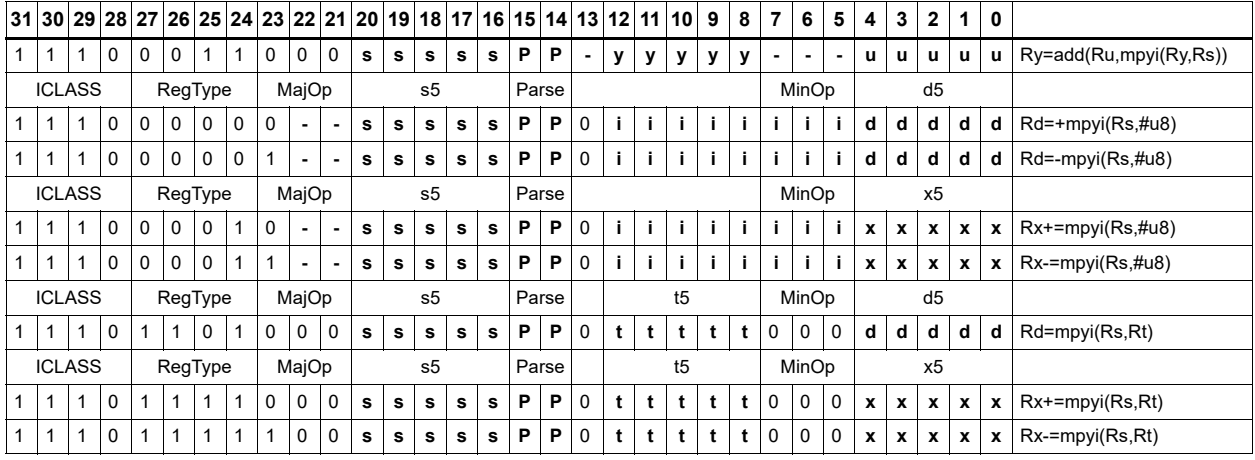

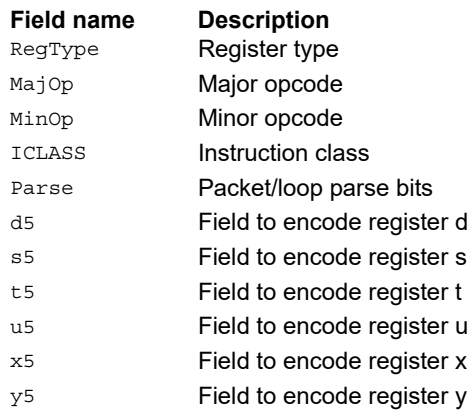

# Vector multiply word by signed half  $(32 \times 16)$

Perform mixed precision vector multiply operations. A 32-bit word from vector Rss is multiplied by a 16-bit halfword (either even or odd) from vector Rtt. The multiplication is performed as a signed  $32 \times 16$ , which produces a 48-bit result. This result is optionally scaled left by one bit. This result is then shifted right by 16 bits, optionally accumulated and then saturated to 32 bits. This operation is available in vector form (vmpyweh/vmpywoh) and non-vector form (multiply and use upper result).

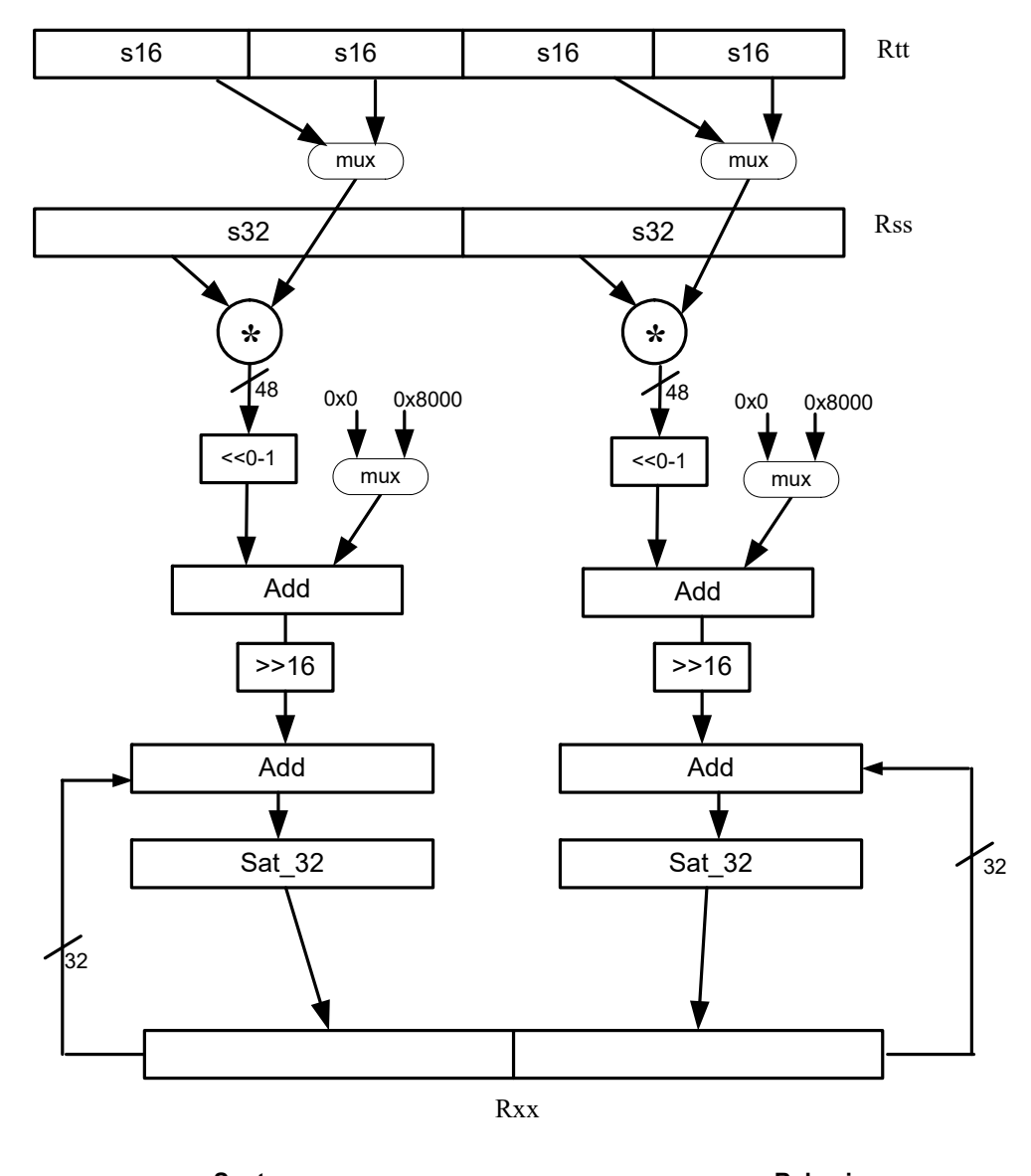

#### Syntax **Behavior Behavior**  $\verb|Rdd-wmpyweh(Rss,Rtt)|:-<1]:rnd:sat \qquad \verb|Rdd.w[1]=sat_{32}(\ ( (RSS.w[1] *$ Rtt.h[2])[<<1]+0x8000)>>16);  $Rdd.w[0] = sat_{32}$  (( $(Rss.w[0] *$ Rtt.h[0])[<<1]+0x8000)>>16);

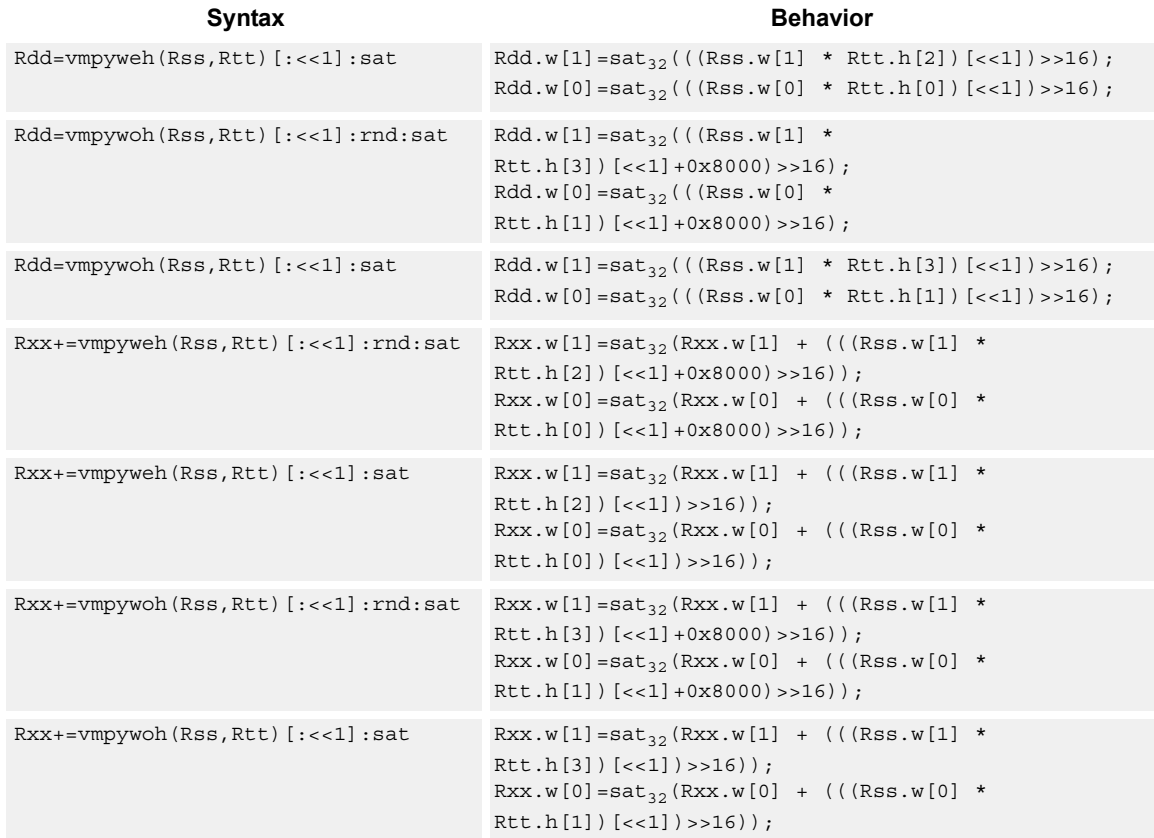

#### **Notes**

■ If saturation occurs during execution of this instruction (a result is clamped to either maximum or minimum values), the OVF bit in the status register is set. OVF remains set until explicitly cleared by a transfer to SR.

## **Intrinsics**

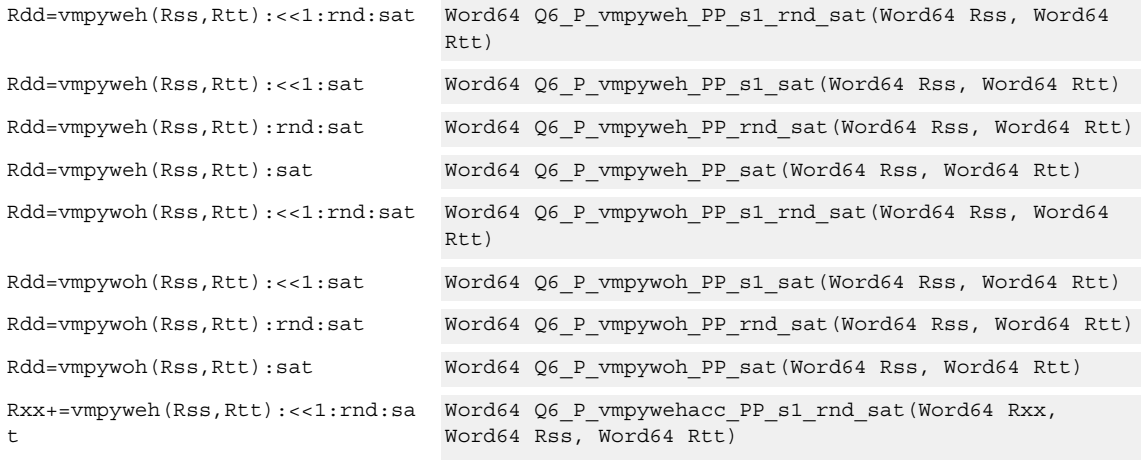

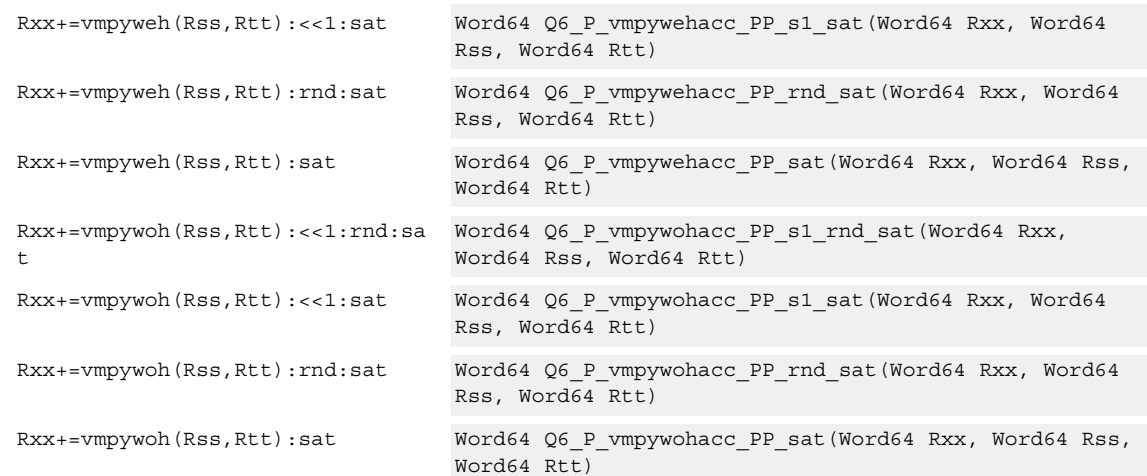

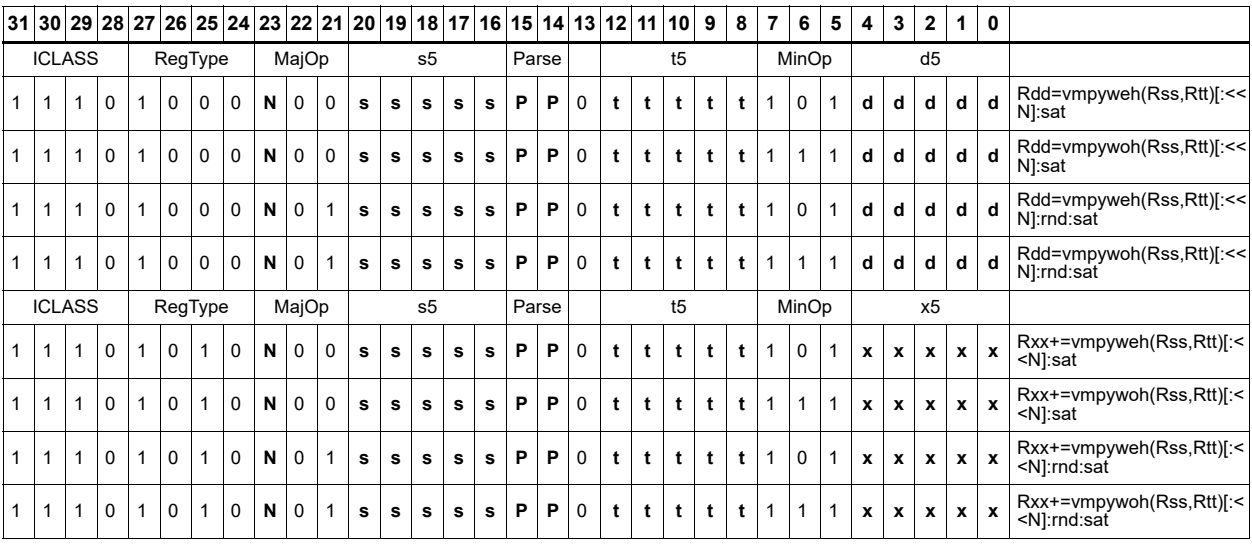

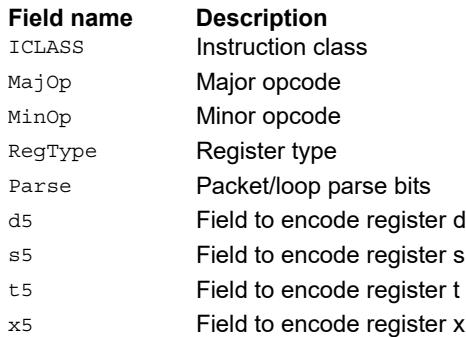

# Vector multiply word by unsigned half  $(32 \times 16)$

Perform mixed precision vector multiply operations. A 32-bit signed word from vector Rss is multiplied by a 16-bit unsigned halfword (either odd or even) from vector Rtt. This multiplication produces a 48-bit result. This result is optionally scaled left by one bit, and then a rounding constant is optionally added to the lower 16 bits. This result is then shifted right by 16 bits, optionally accumulated and then saturated to 32 bits. This is a dual vector operation and is performed for both high and low word of Rss.

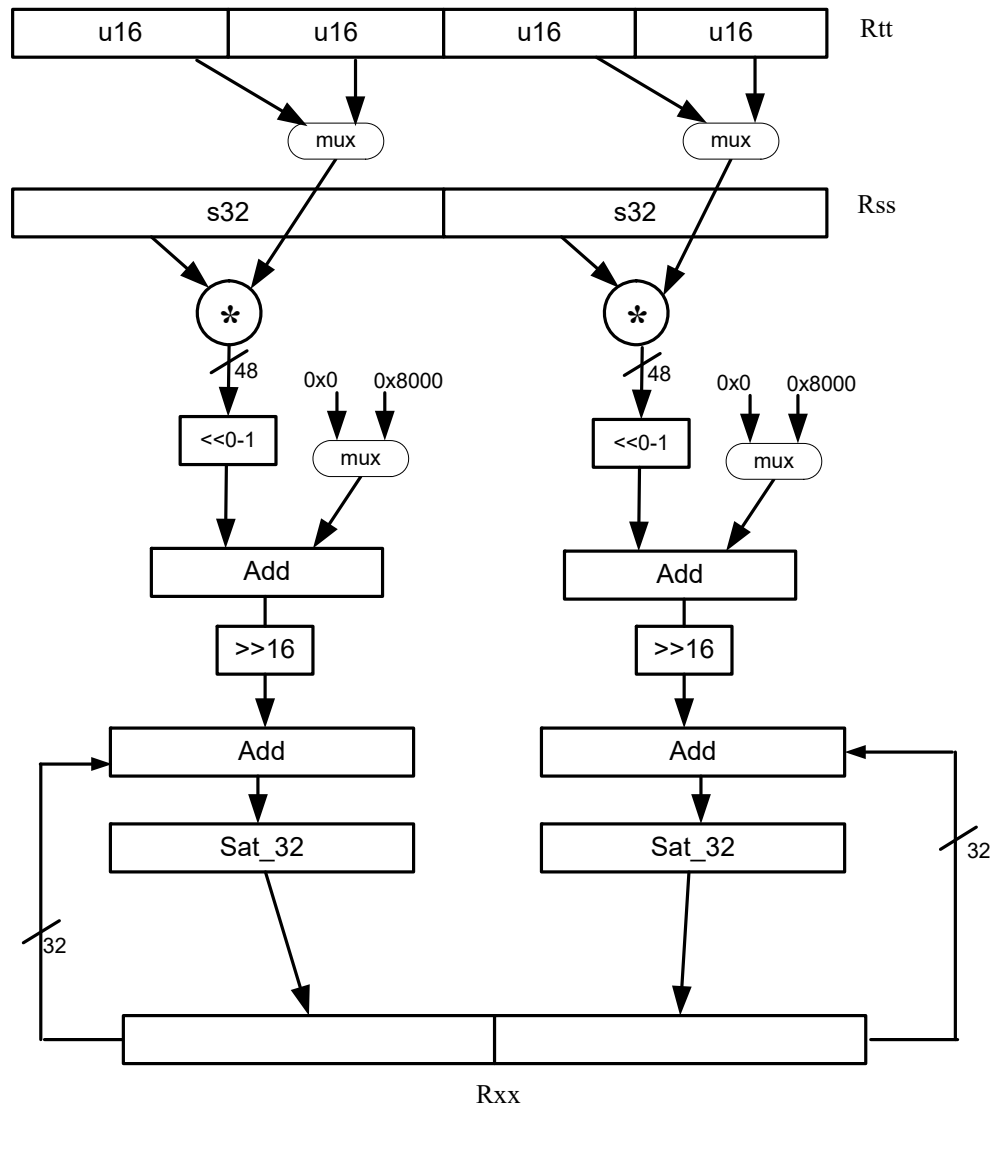

## Syntax **Behavior Behavior**

 $Rdd=vmpyweuh(Rss,Rtt)$  [:<<1]: $rnd: sat$   $Rdd.w[1]=sat_{32}$  (((Rss.w[1] \* Rtt.uh[2])[<<1]+0x8000)>>16);  $Rdd.w[0] = sat_{32}(((Rss.w[0] *$ Rtt.uh[0])[<<1]+0x8000)>>16);

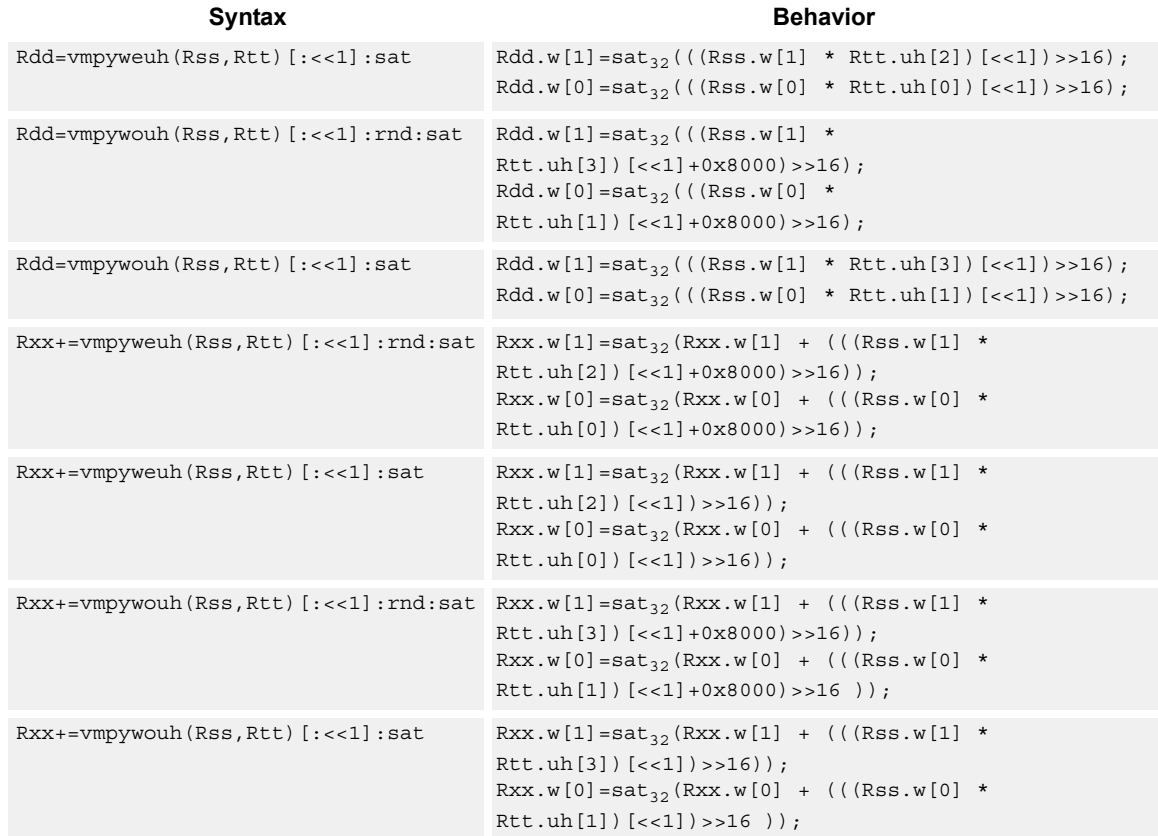

#### **Notes**

■ If saturation occurs during execution of this instruction (a result is clamped to either maximum or minimum values), the OVF bit in the status register is set. OVF remains set until explicitly cleared by a transfer to SR.

## **Intrinsics**

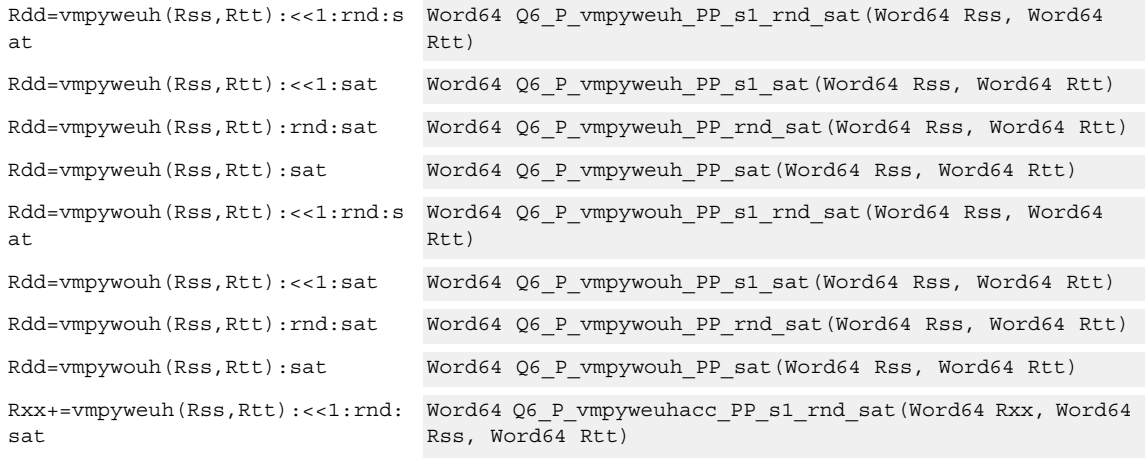

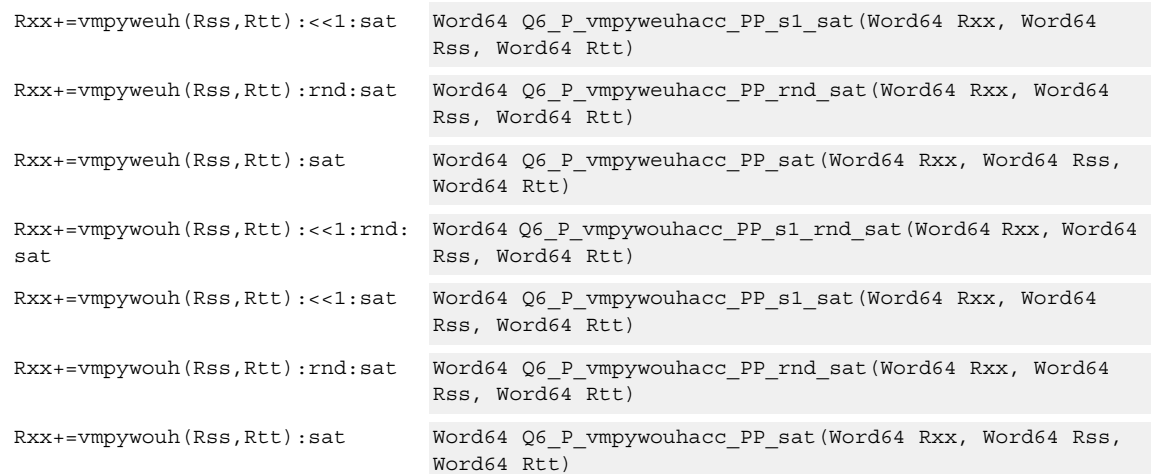

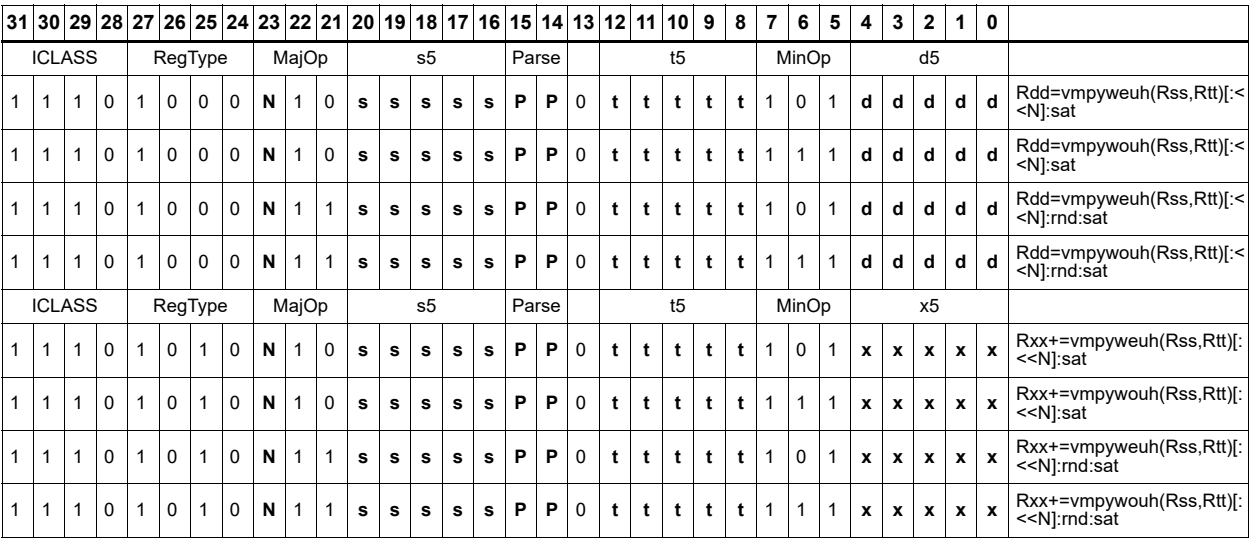

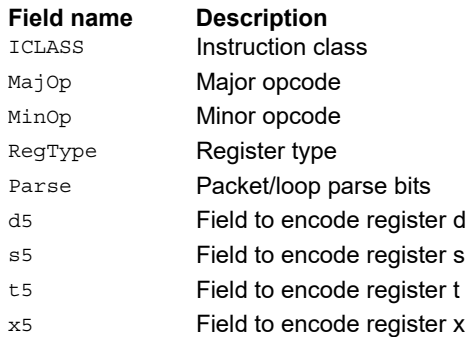

# Multiply signed halfwords

Multiply two signed halfwords. Optionally shift the multiplier result by 1 bit. This result can be accumulated or rounded. The destination/accumulator can be either 32 or 64-bits. For 32-bit results, saturation is optional.

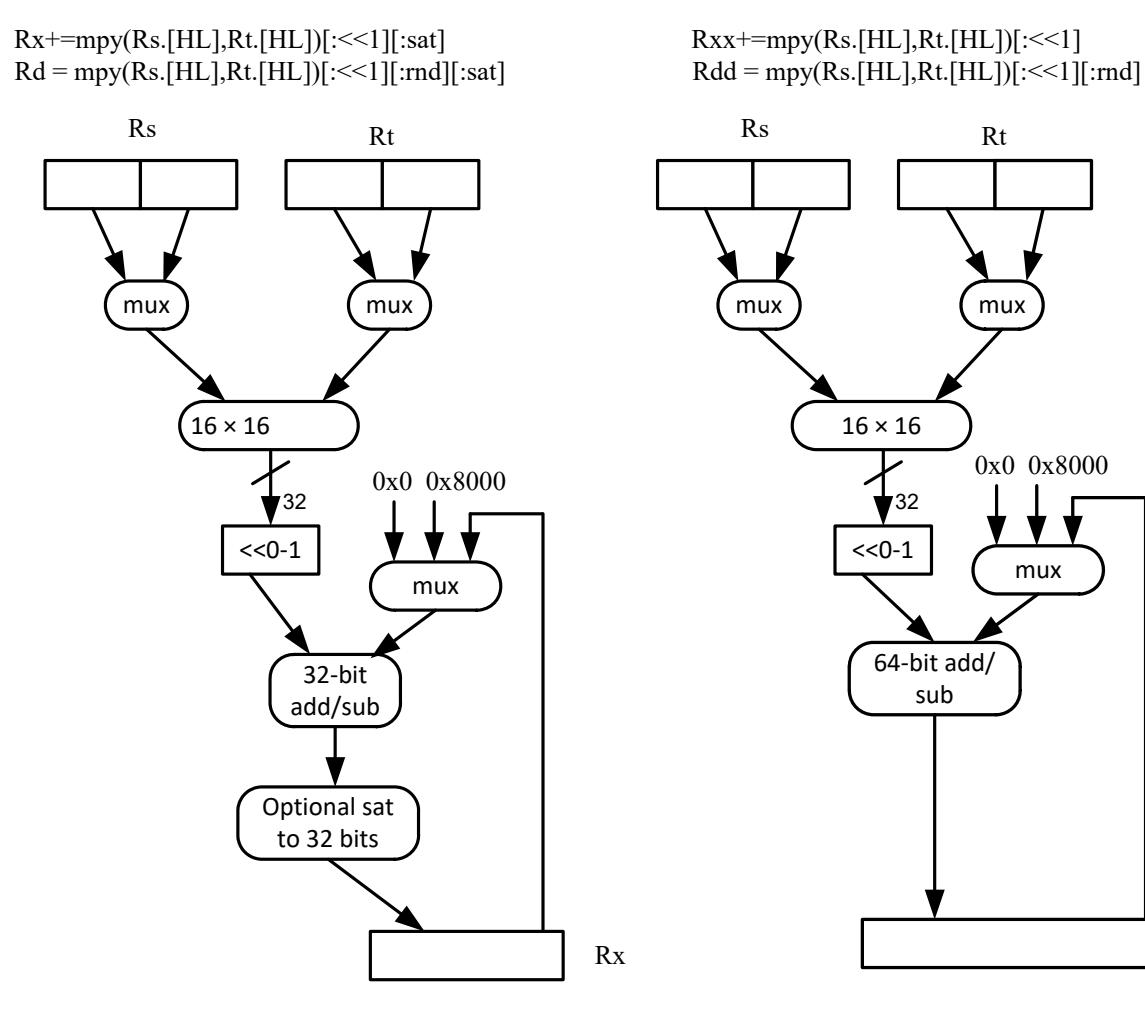

Rxx+=mpy(Rs.[HL],Rt.[HL])[:<<1]

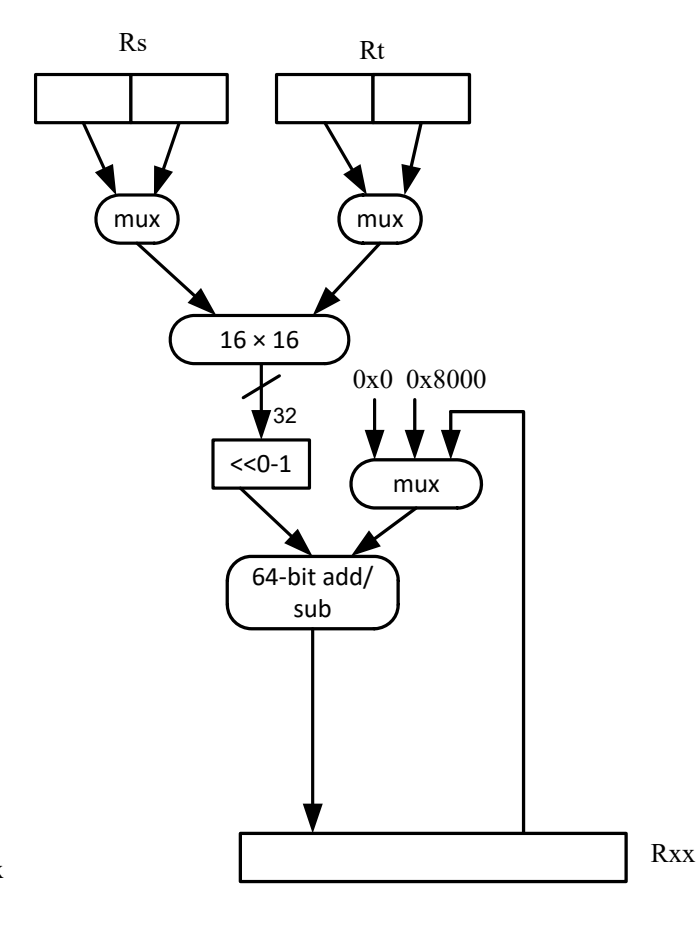

#### Syntax **Behavior Behavior**

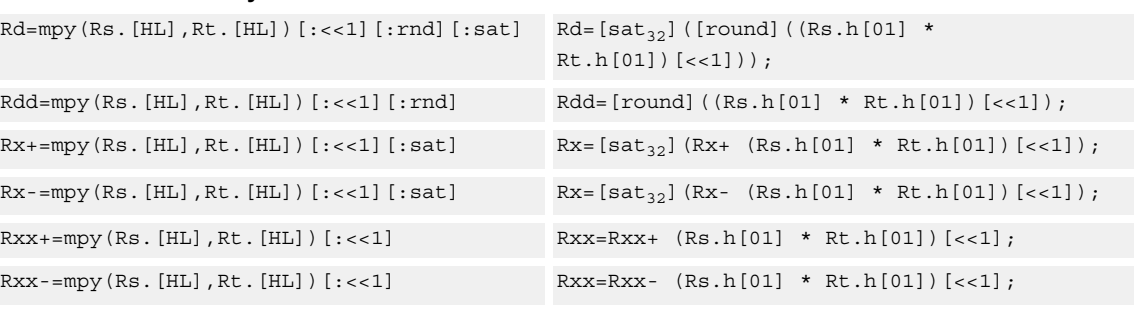

#### **Notes**

■ If saturation occurs during execution of this instruction (a result is clamped to either maximum or minimum values), the OVF bit in the Status Register is set. OVF remains set until explicitly cleared by a transfer to SR.

#### **Intrinsics**

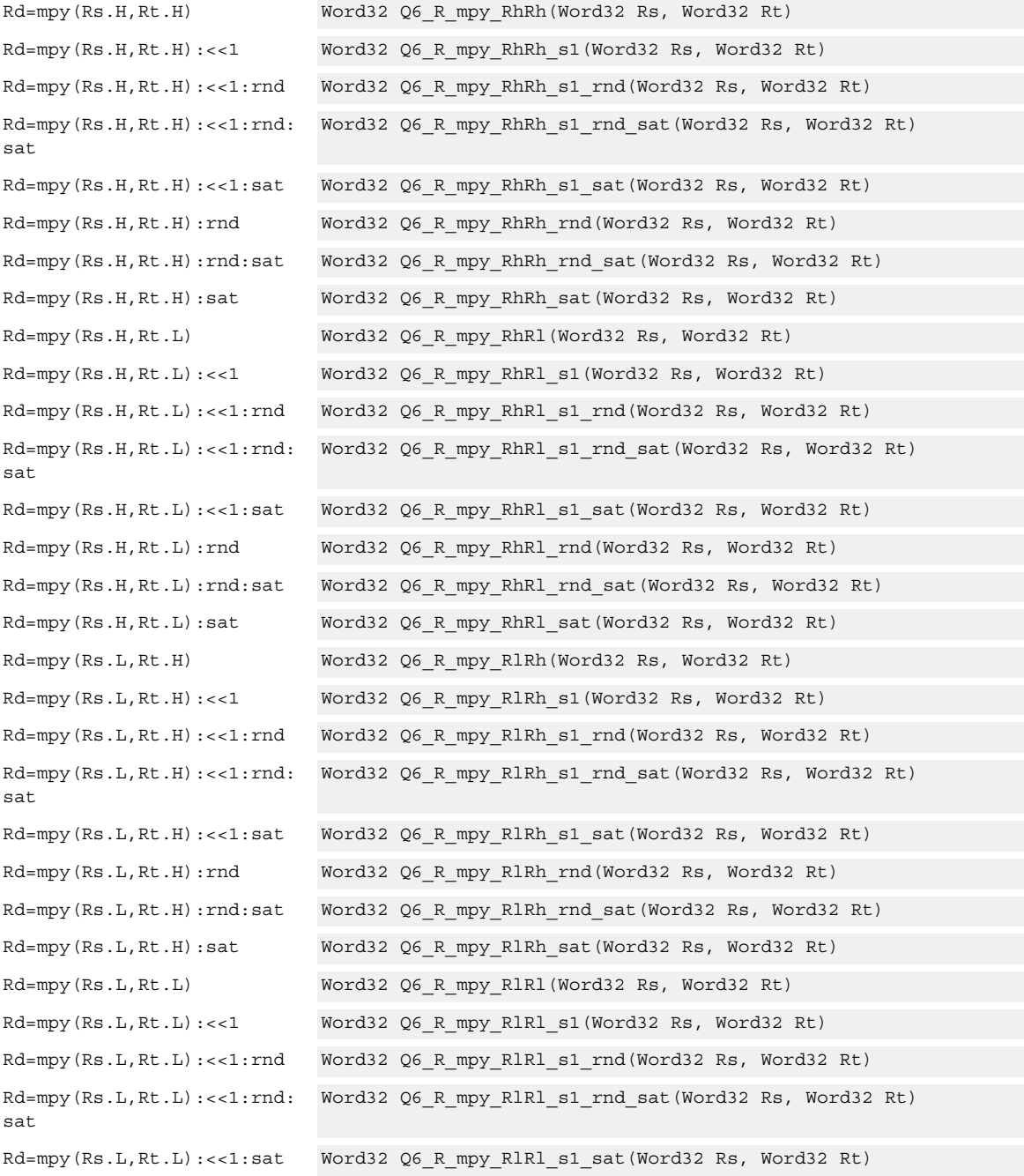

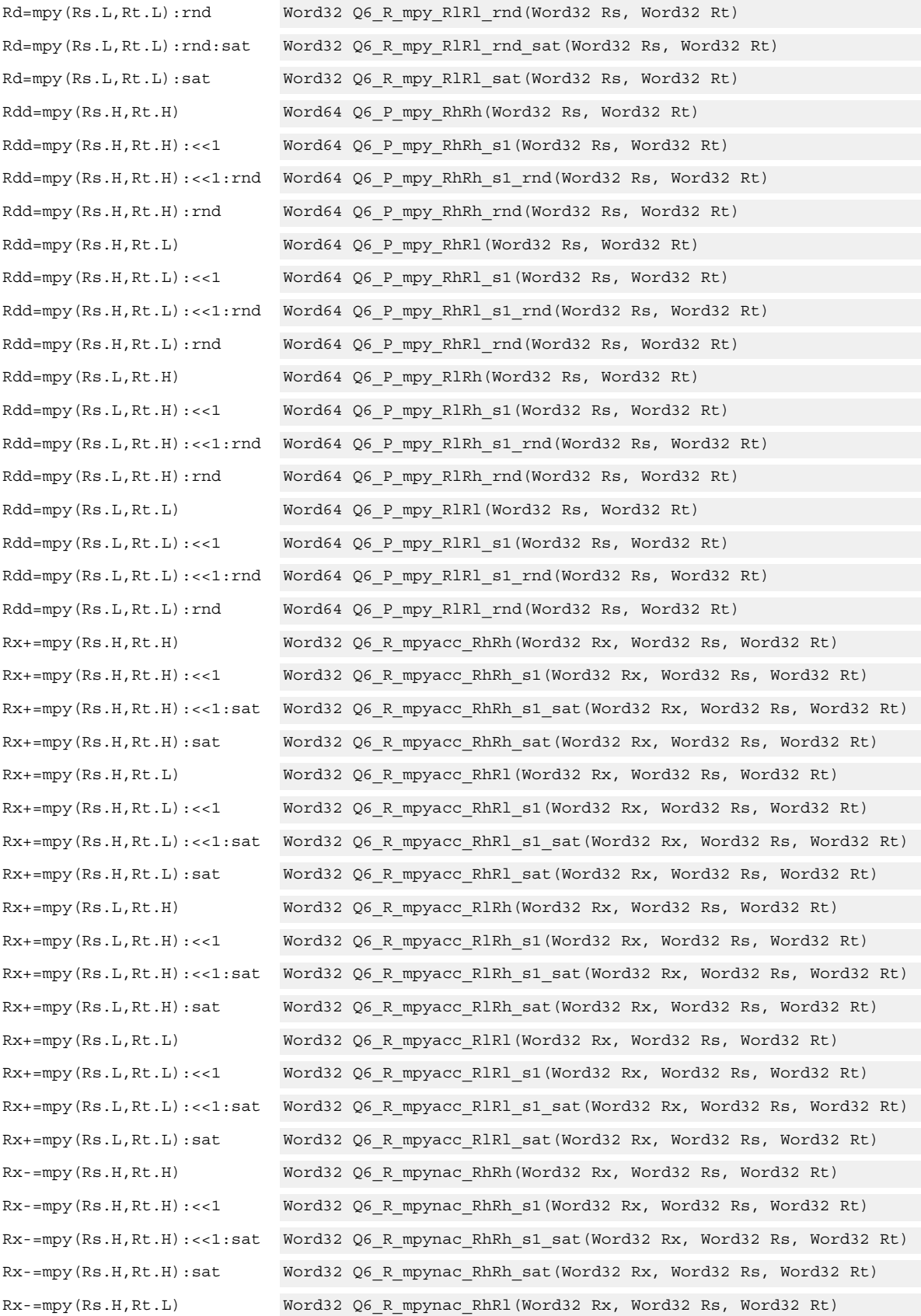

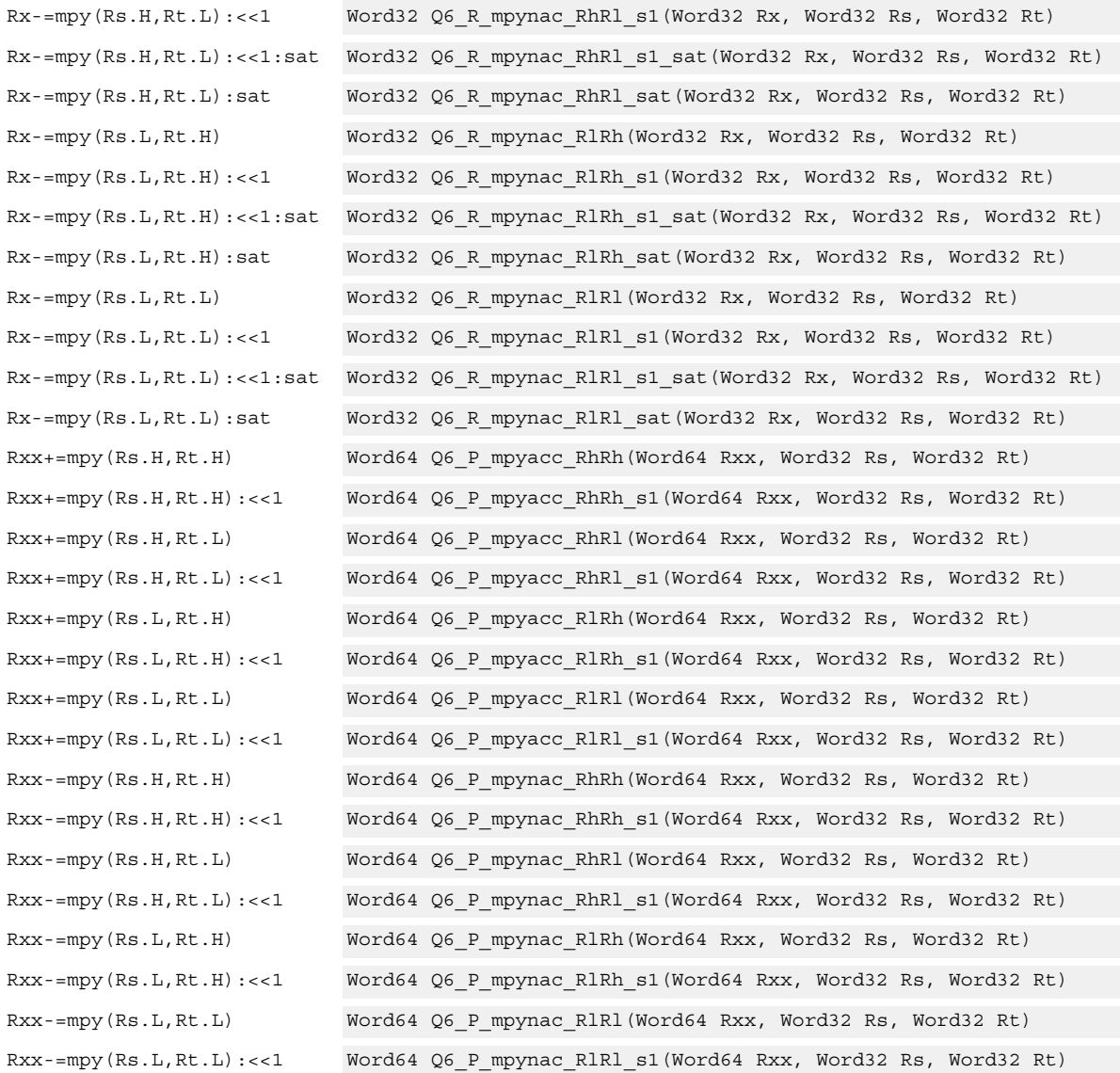

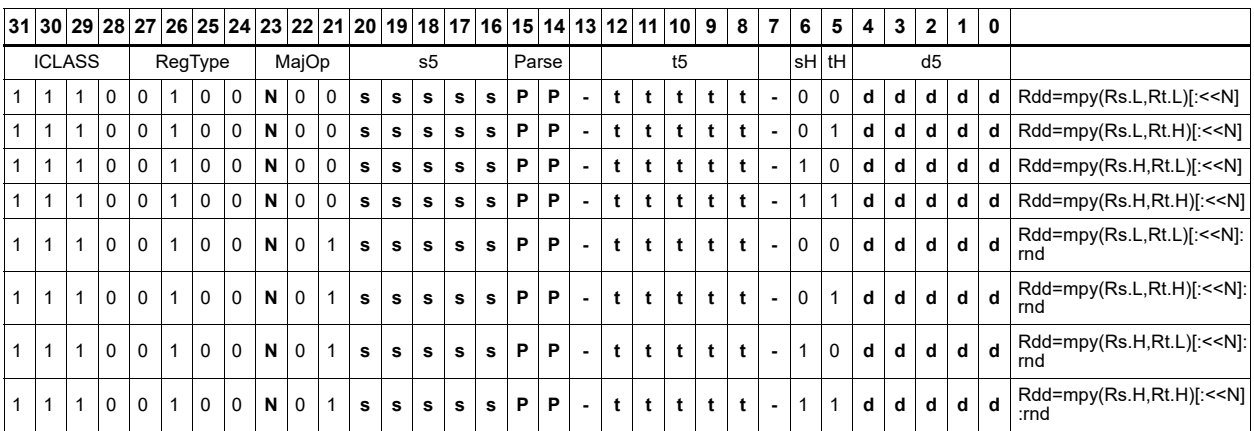

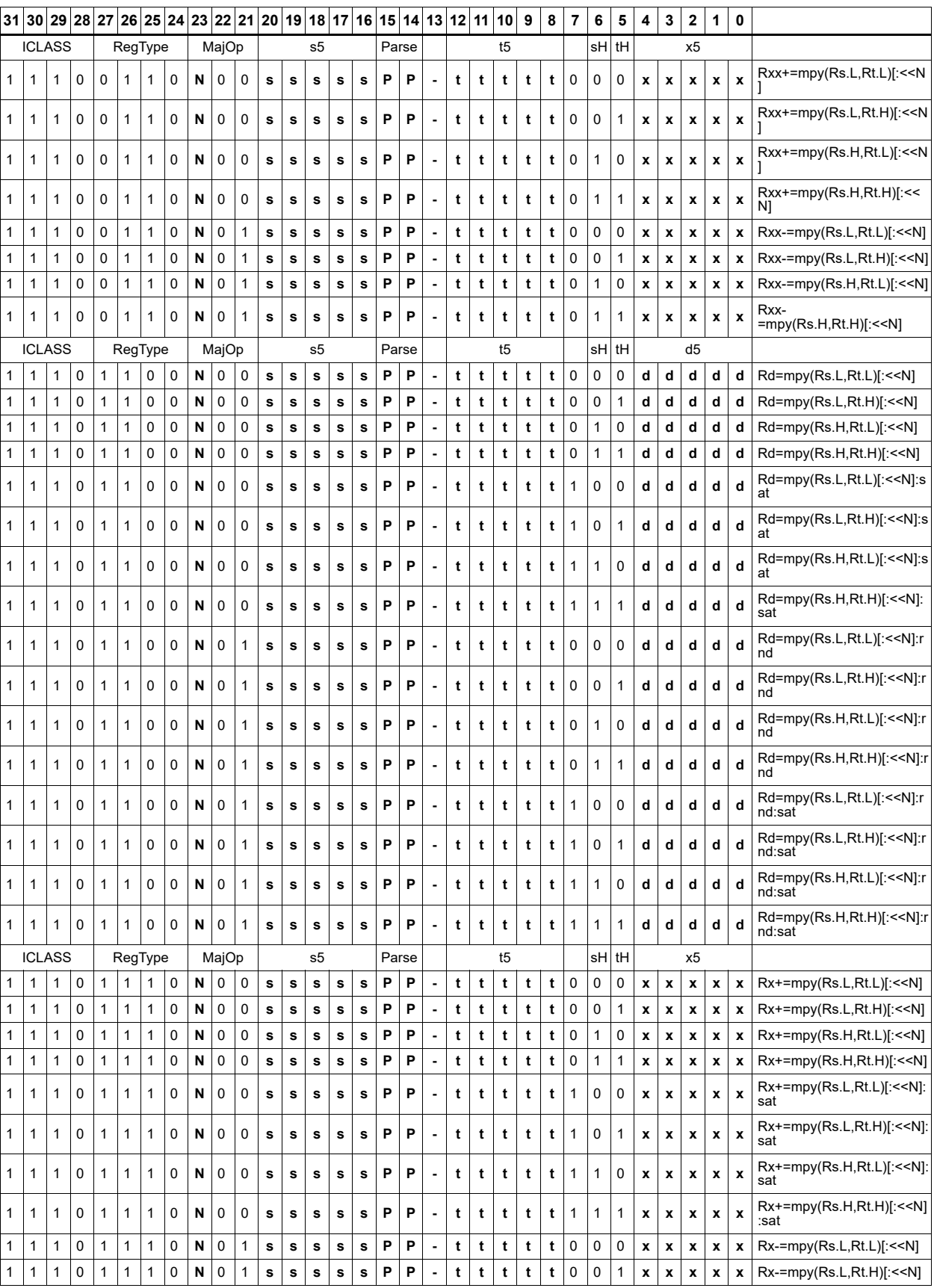

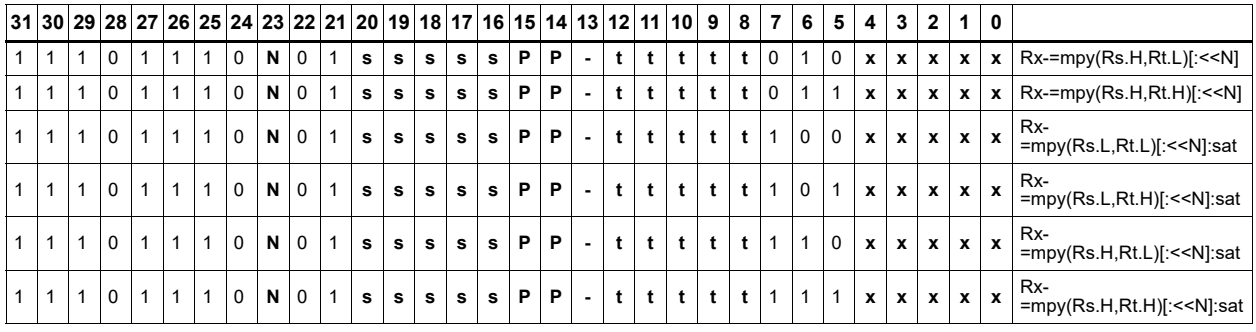

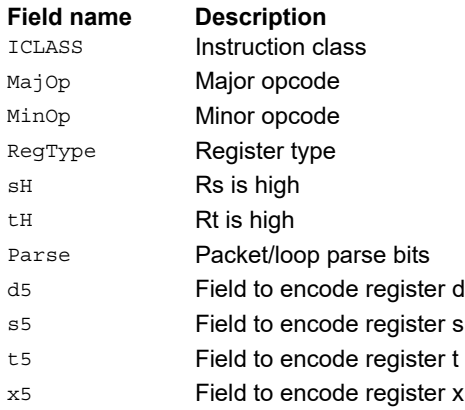

# Multiply unsigned halfwords

Multiply two unsigned halfwords. Scale the result by 0 to 3 bits. Optionally, add or subtract the result from the accumulator.

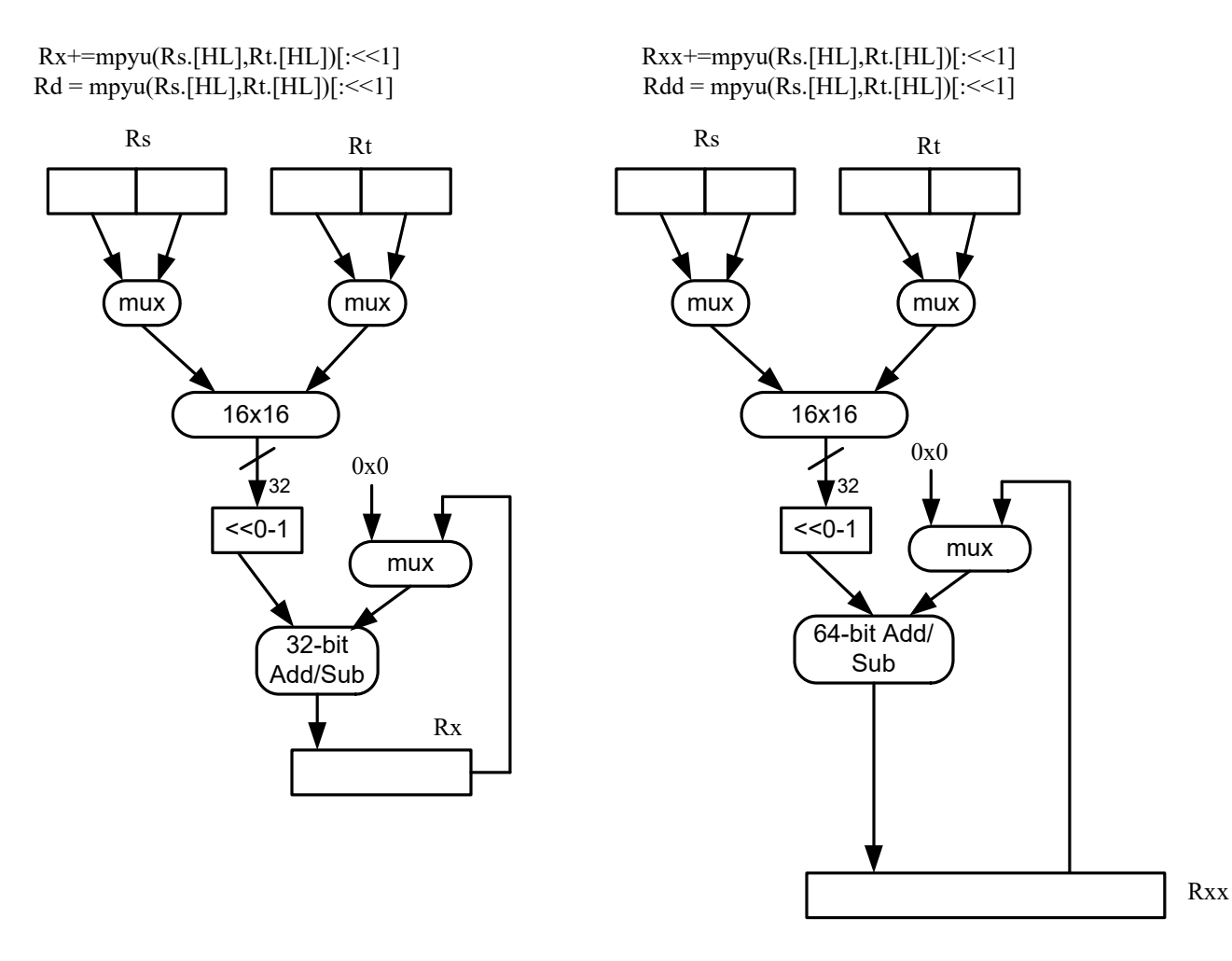

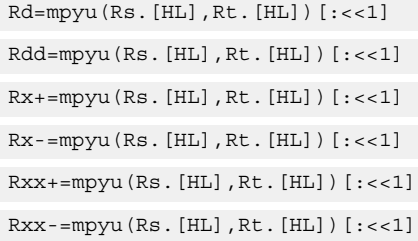

#### **Syntax Behavior**

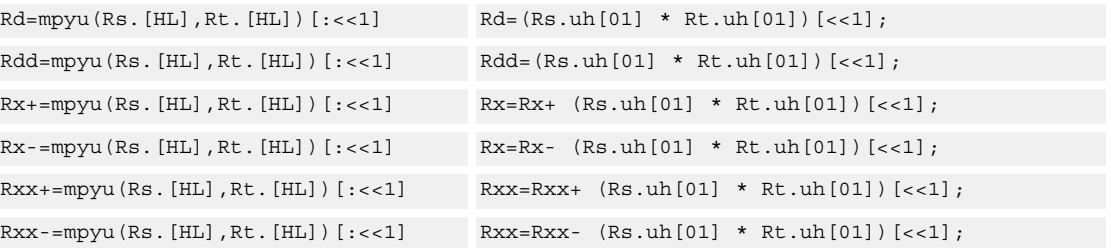

## **Intrinsics**

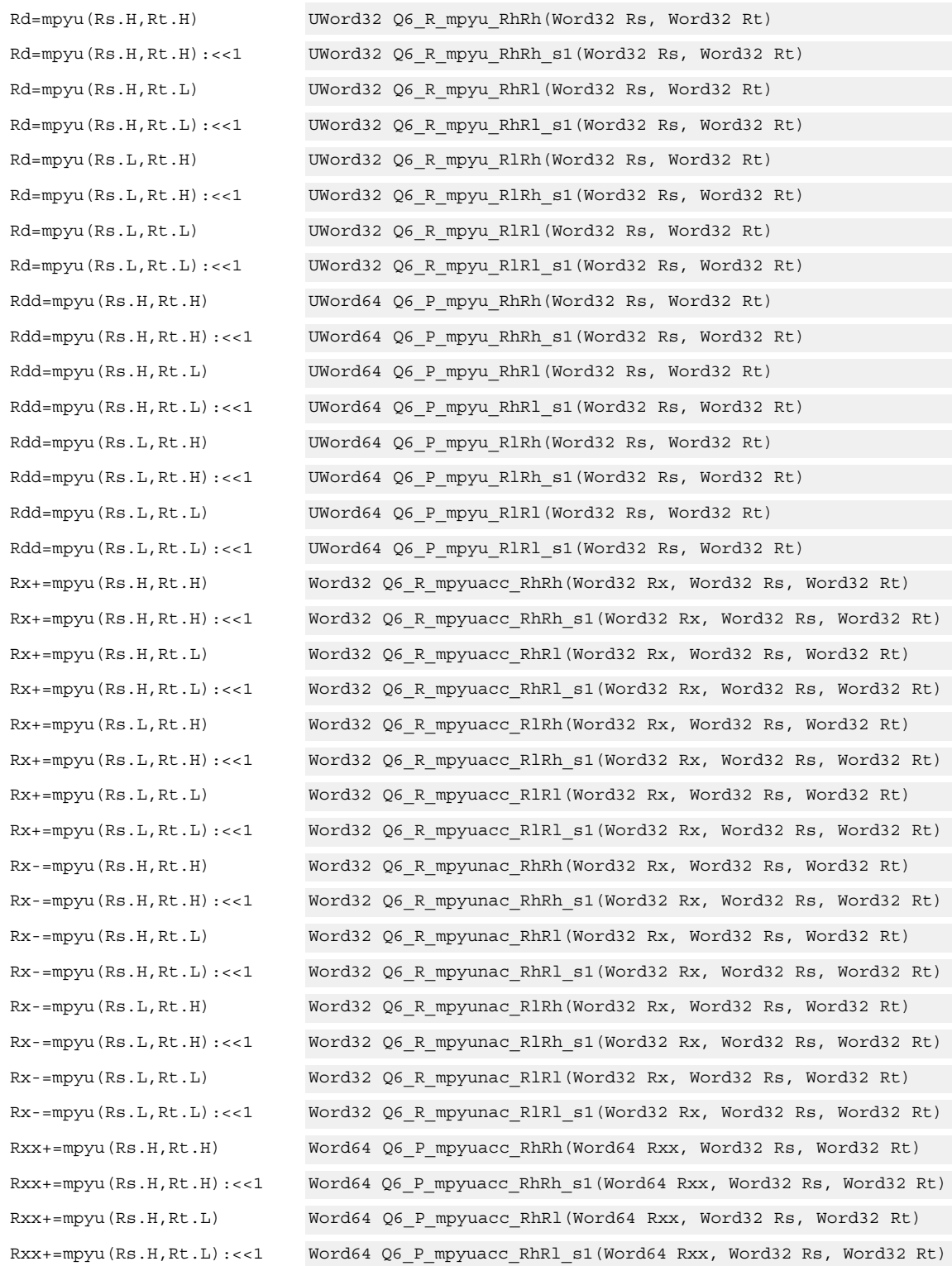

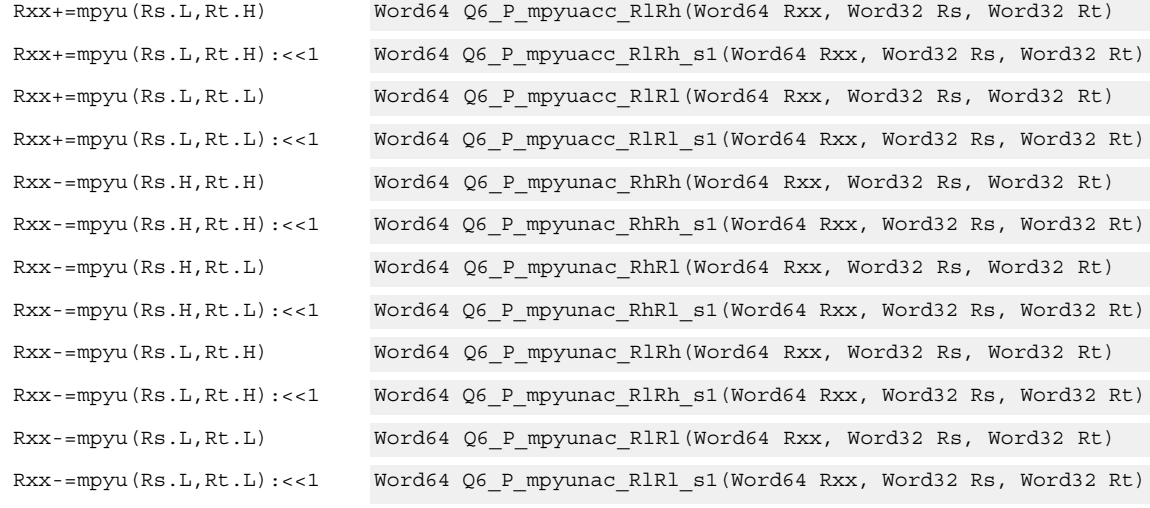

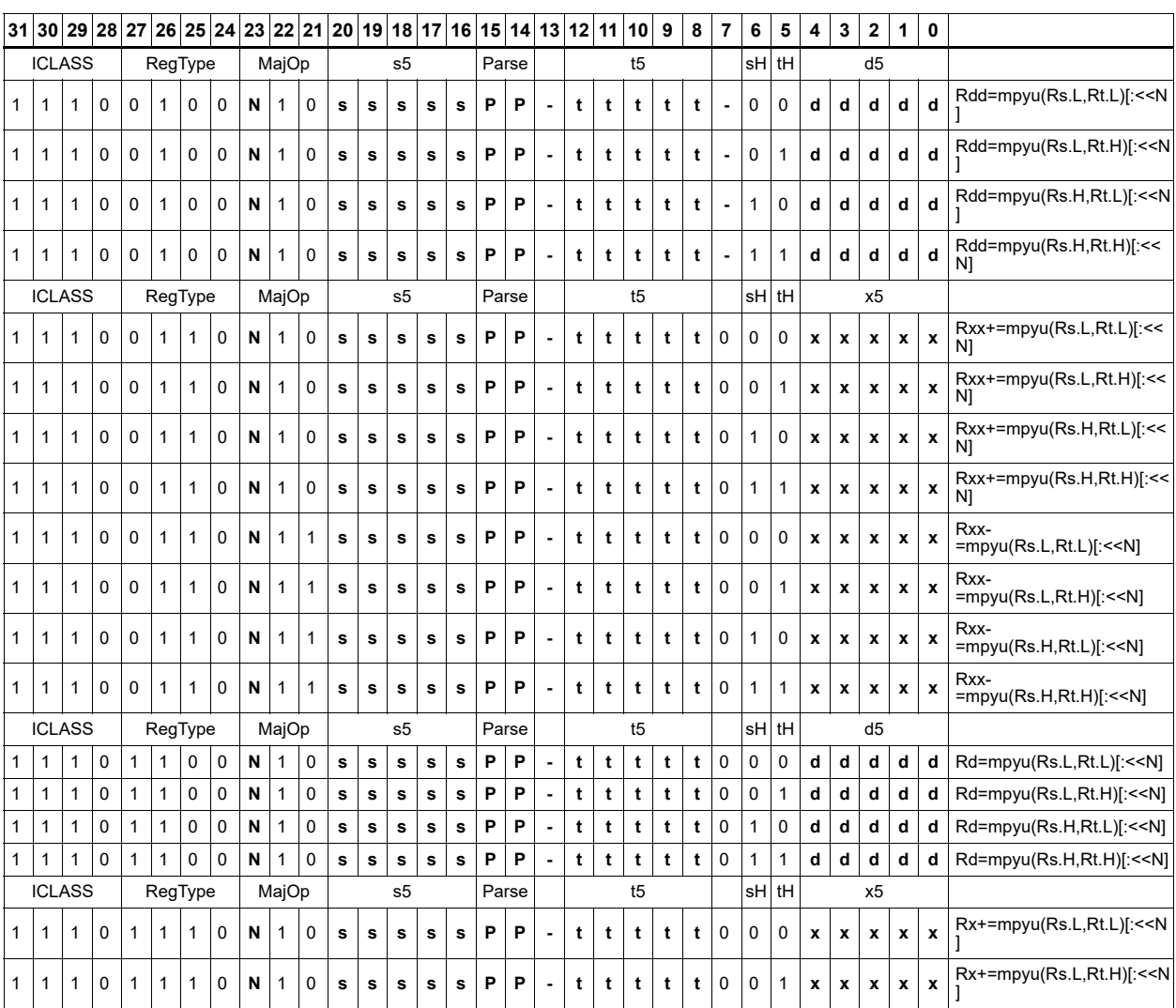

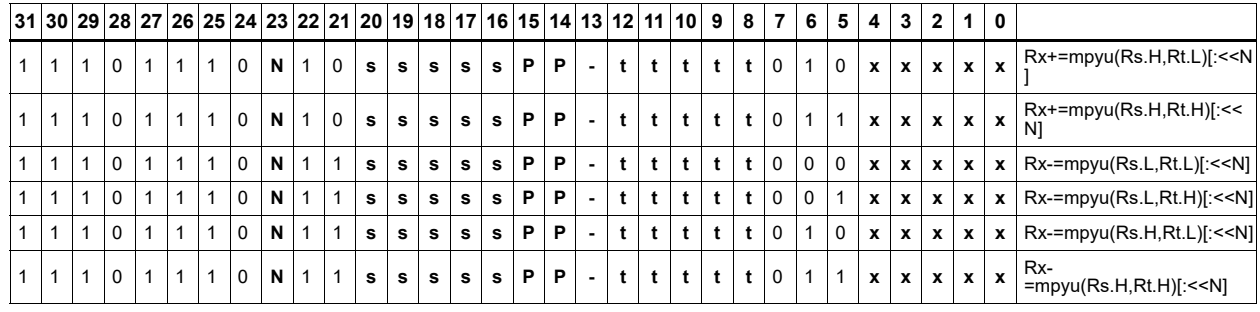

#### Field name **Description**

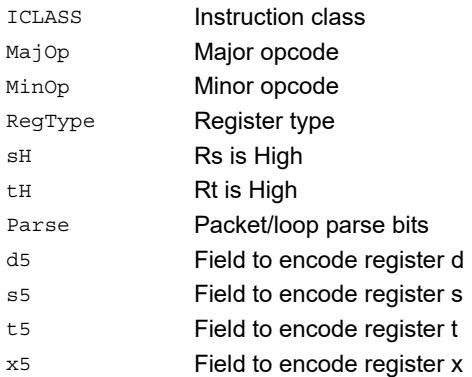

# Polynomial multiply words

Perform a 32 × 32 carryless polynomial multiply using 32-bit source registers Rs and Rt. The 64-bit result is optionally accumulated (XOR'd) with the destination register. Finite field multiply instructions are useful for many algorithms including scramble code generation, cryptographic algorithms, convolutional, and Reed Solomon codes.

Rxx += pmpyw(Rs,Rt)

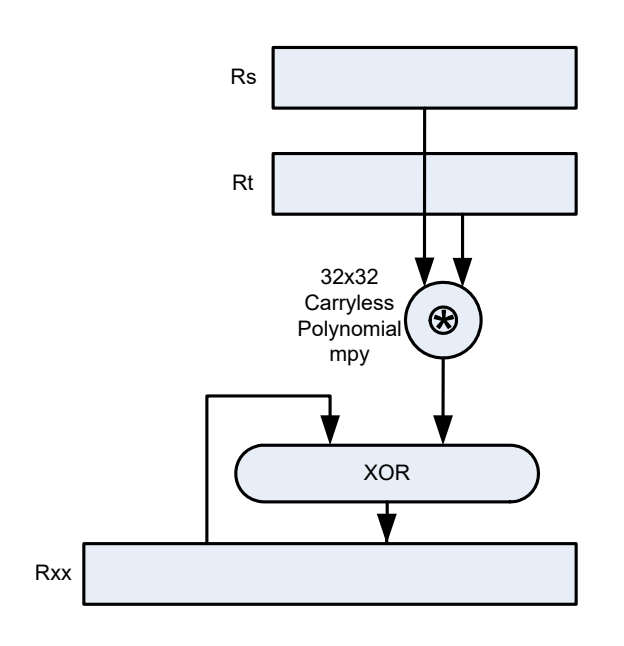

Syntax **Behavior Behavior** 

```
Rdd=pmpyw(Rs, Rt) x = Rs. uw[0];y = Rt.uw[0];
                                                 prod = 0;
                                                 for (i=0; i < 32; i++) {
                                                       \texttt{if}(\, (\texttt{y} \, \texttt{>>} \, \texttt{i}) \, \, \texttt{\&} \, \, 1) \, \, \texttt{prod} \, \texttt{`=} \, \, (\texttt{x} \, \texttt{<<} \, \texttt{i}) \, \texttt{;}}
                                                 Rdd = prod;
Rxx<sup>^</sup>=pmpyw(Rs,Rt) x = Rs.uw[0];y = Rt.uw[0];prod = 0;
                                                 for (i=0; i < 32; i++) {
                                                       if((y \gg i) \& 1) prod ^{e} = (x \ll i);}
                                                 Rxx ^= prod;
```
## **Class: XTYPE (slots 2,3)**

#### **Intrinsics**

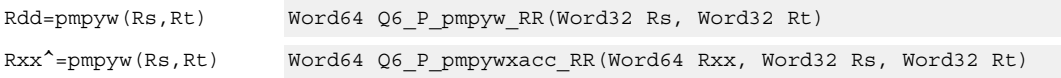

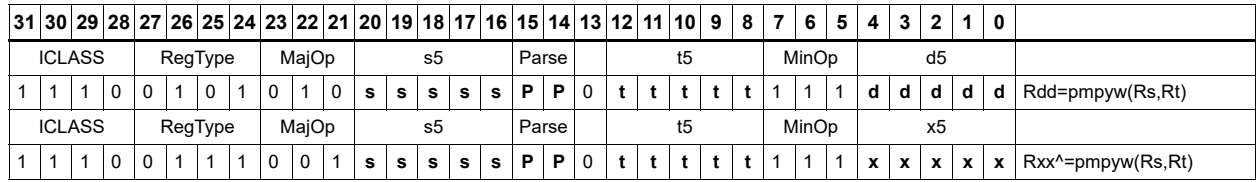

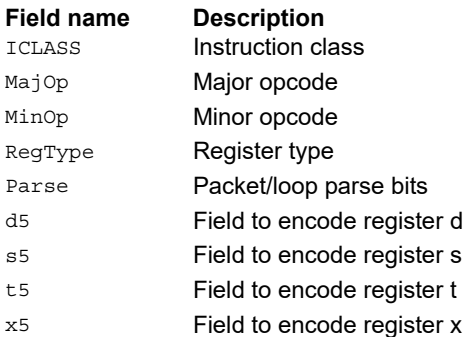

# Vector reduce multiply word by signed half  $(32 \times 16)$

Perform mixed precision vector multiply operations and accumulate the results. A 32-bit word from vector Rss is multiplied by a 16-bit halfword (either even or odd) from vector Rtt. The multiplication is performed as a signed  $32 \times 16$ , which produces a 48-bit result. This result is optionally scaled left by one bit. A similar operation is performed for both words in Rss, and the two results are accumulated. The final result is optionally accumulated with Rxx.

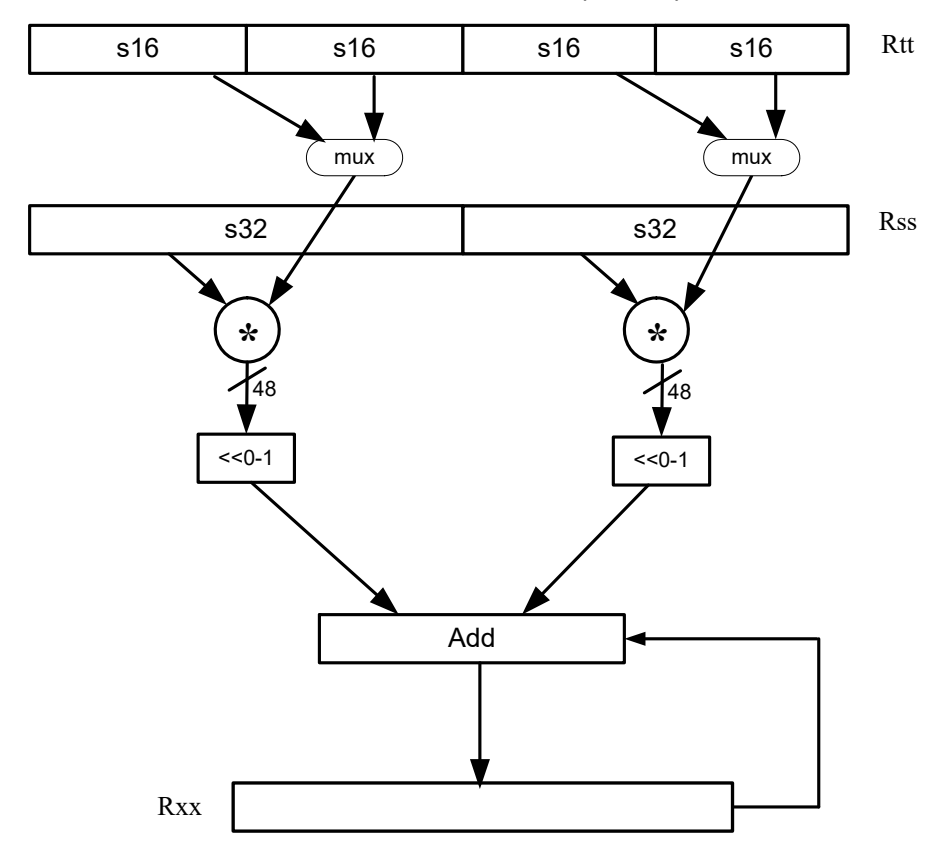

#### Syntax **Behavior**

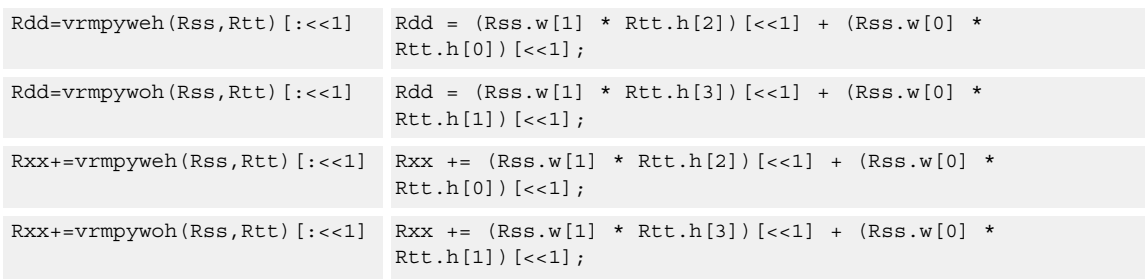

## **Intrinsics**

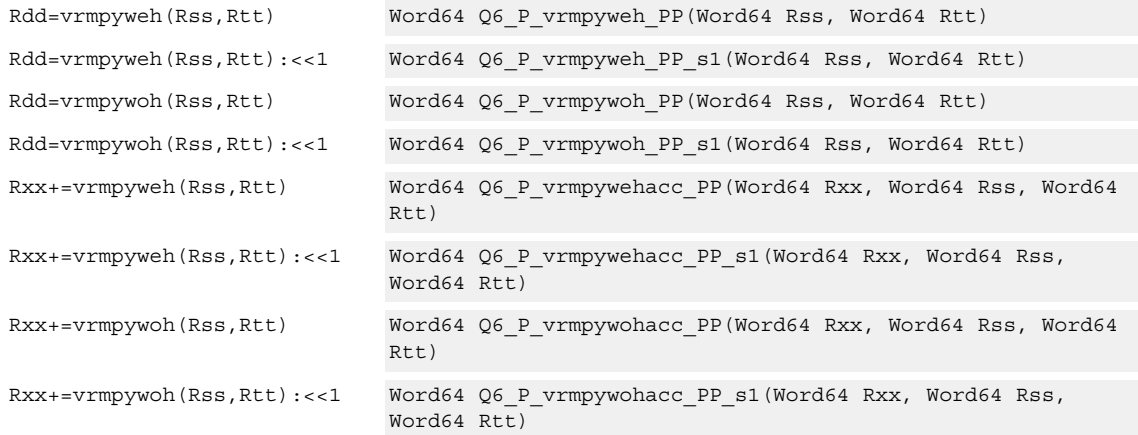

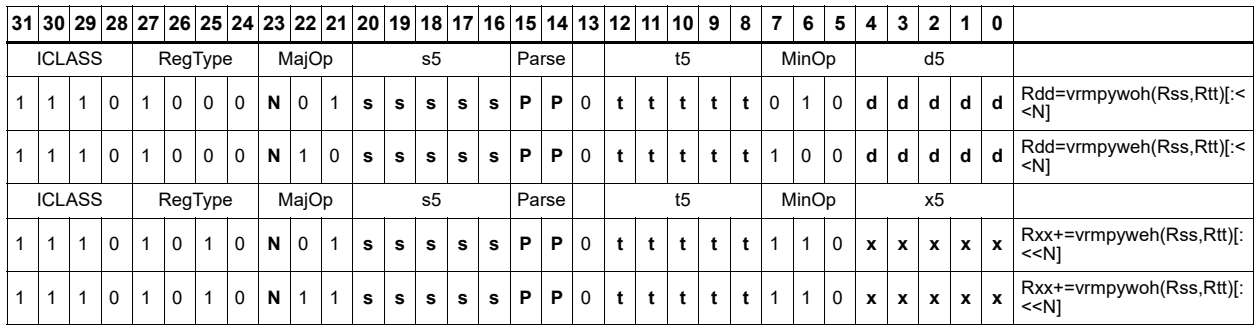

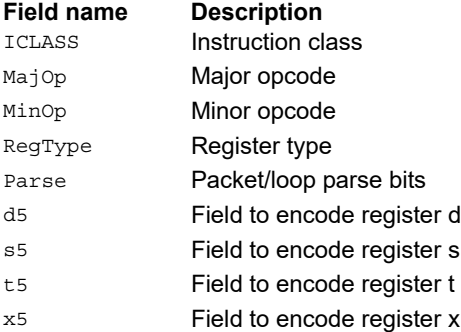

# Multiply and use upper result

Multiply two signed or unsigned 32-bit words. Take the upper 32-bits of this results store to a single destination register. Optional rounding is available.

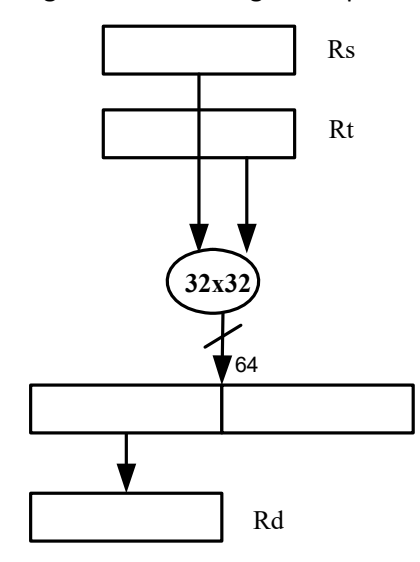

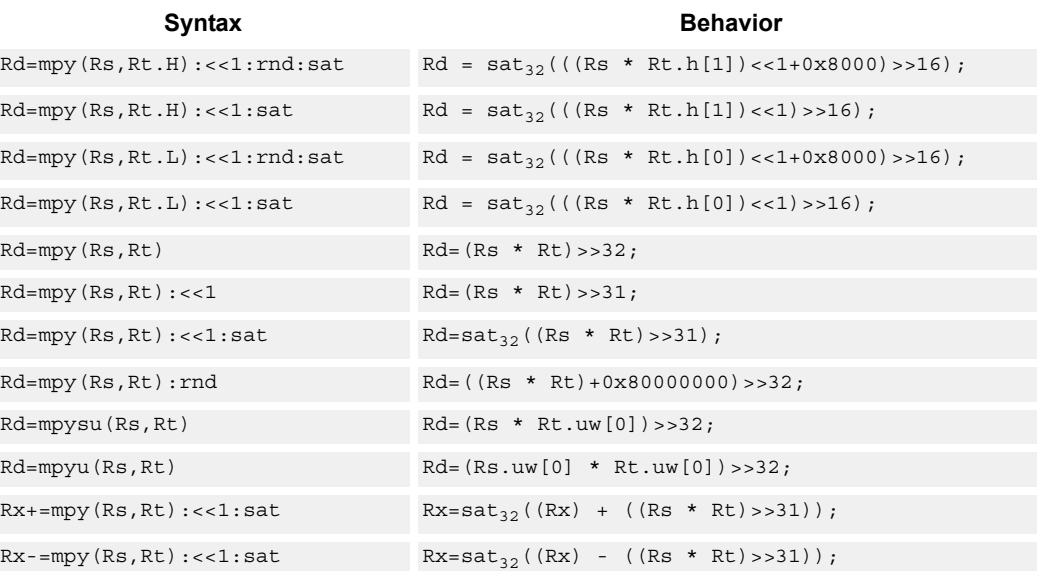

## **Class: XTYPE (slots 2,3)**

### **Notes**

■ If saturation occurs during execution of this instruction (a result is clamped to either maximum or minimum values), the OVF bit in the Status Register is set. OVF remains set until the OVF bit in the Status Register is set. OVF remains set until explicitly cleared by a transfer to SR.

## **Intrinsics**

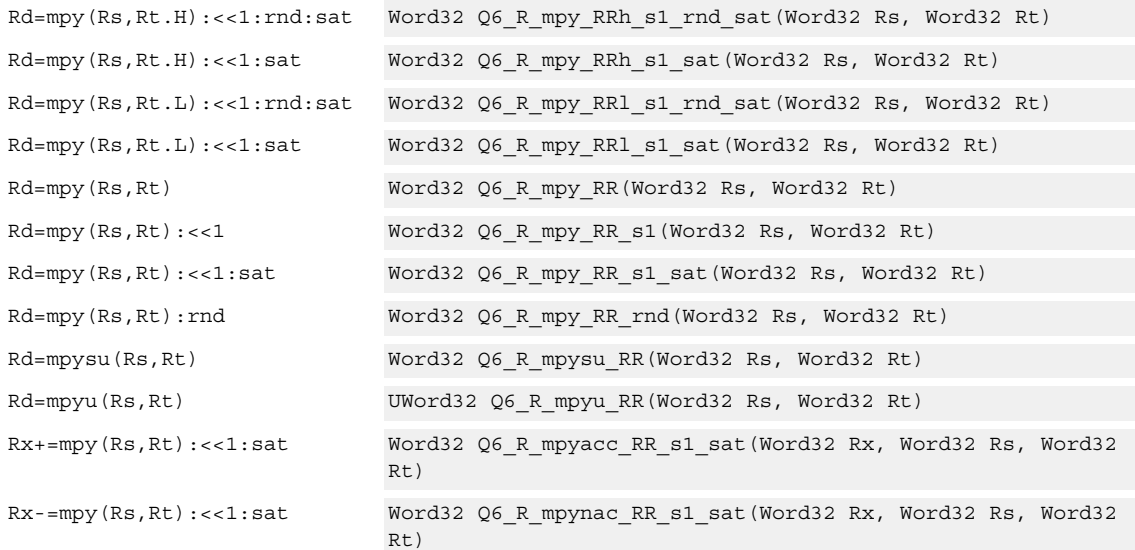

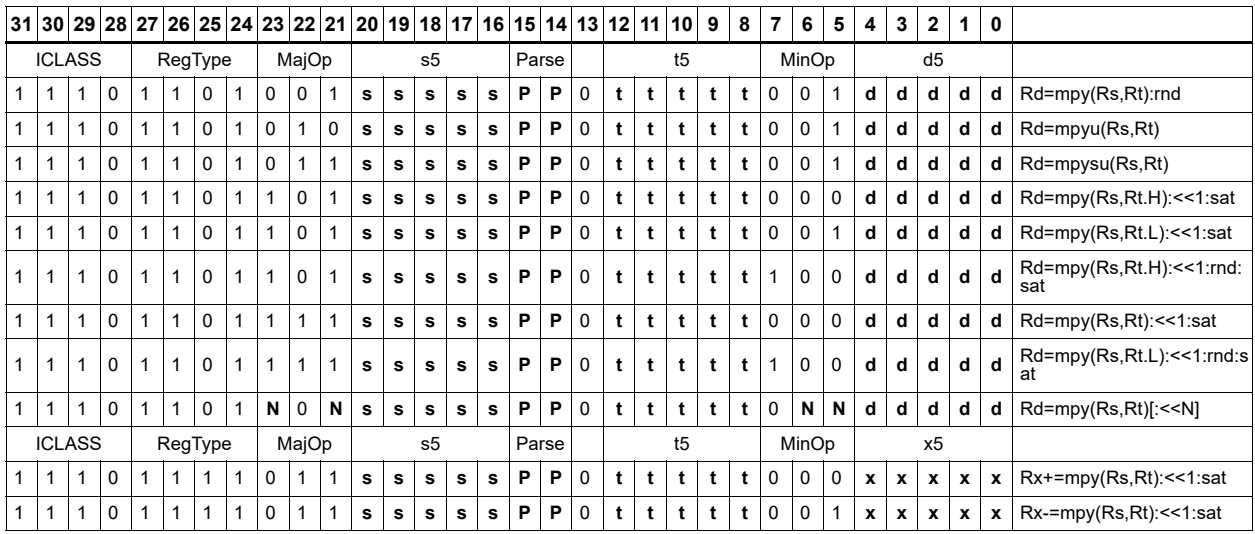

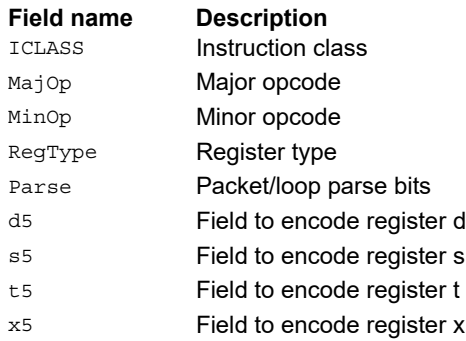

# Multiply and use full result

Multiply two signed or unsigned 32-bit words. Optionally, add or subtract this value from the 64 bit accumulator. The result is a full-precision 64-bit value.

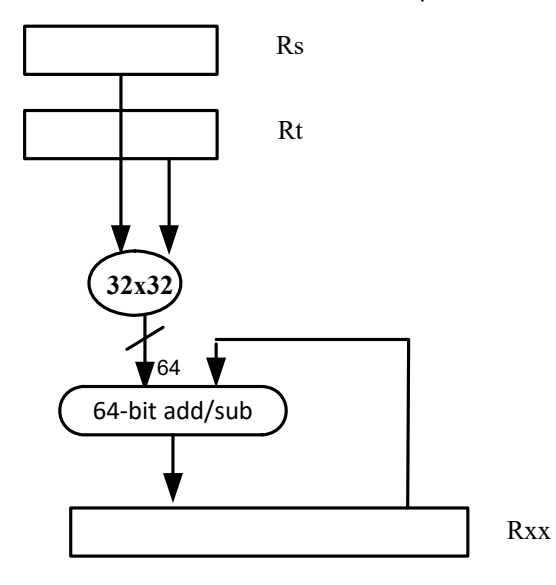

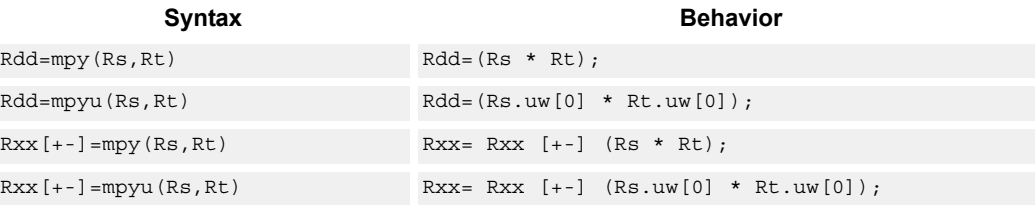

## **Class: XTYPE (slots 2,3)**

#### **Intrinsics**

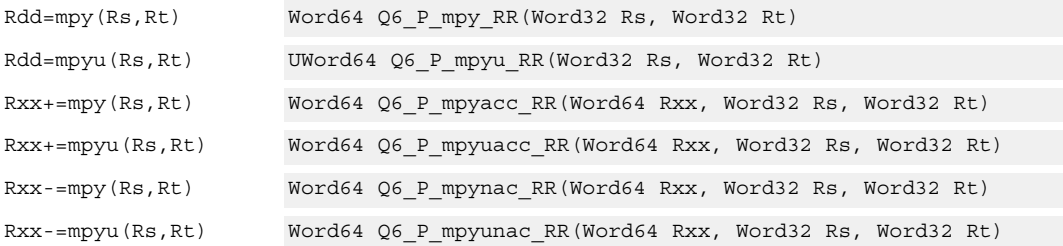

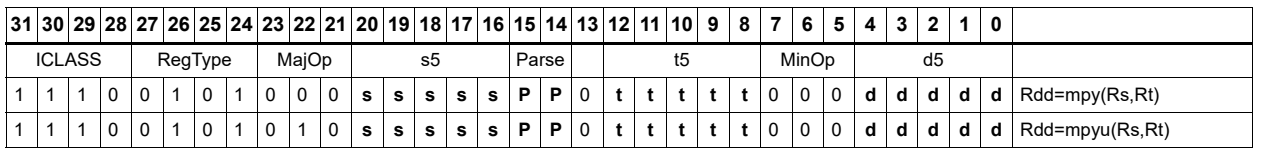

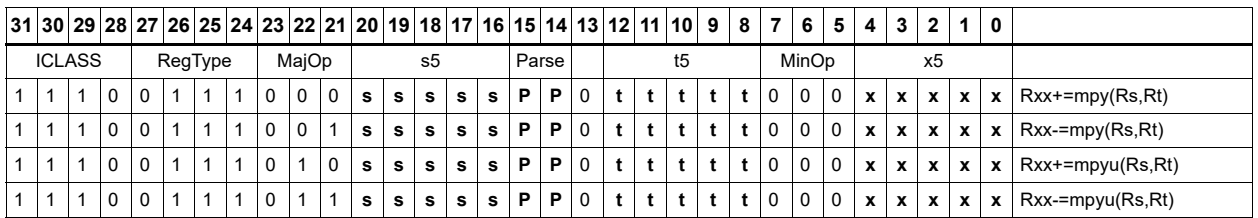

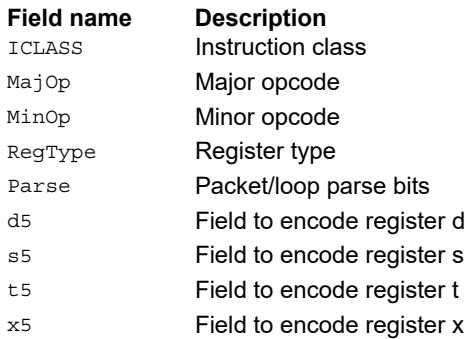

# Vector dual multiply

Multiply four 16-bit halfwords in Rss by the corresponding 16-bit halfwords in Rtt. The two lower results are scaled and added. The lower word of the accumulator is optionally added. This result is saturated to 32 bits and stored in the lower word of the accumulator. The same operation is performed on the upper two products using the upper word of the accumulator.

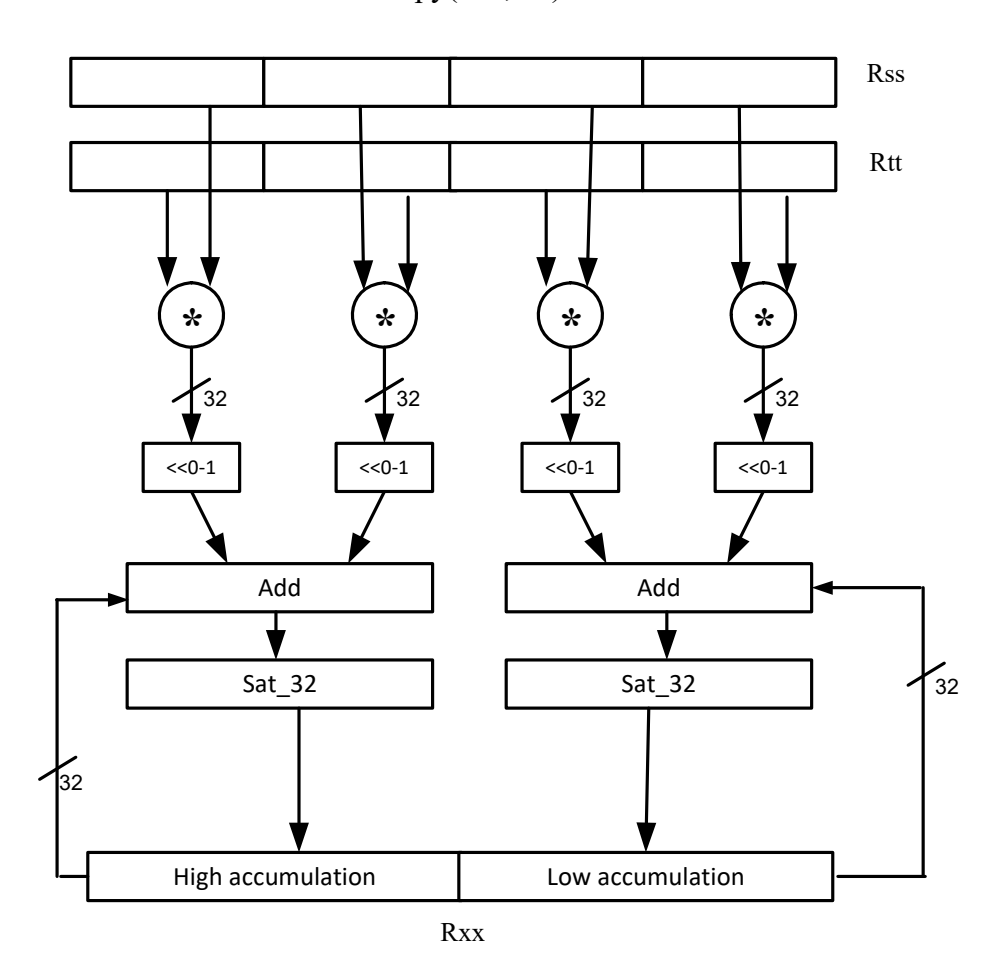

Rxx+=vdmpy(Rss,Rtt):sat

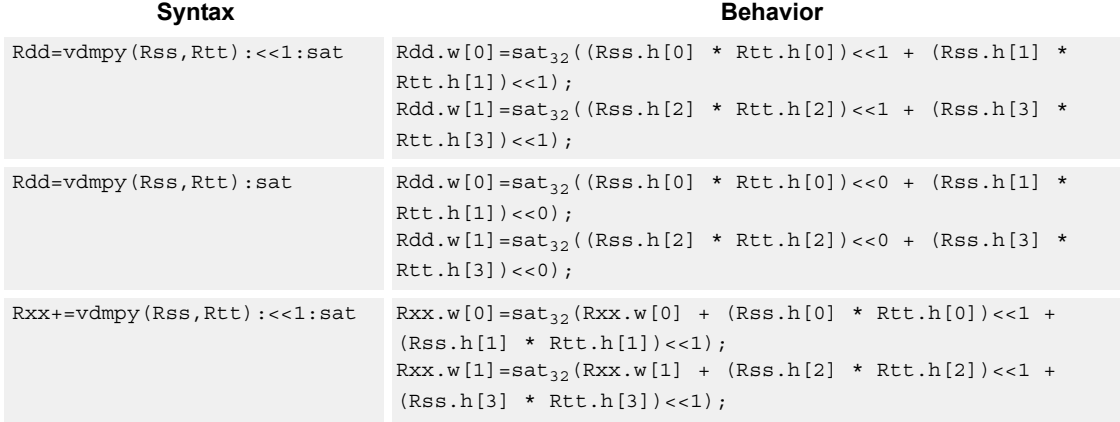

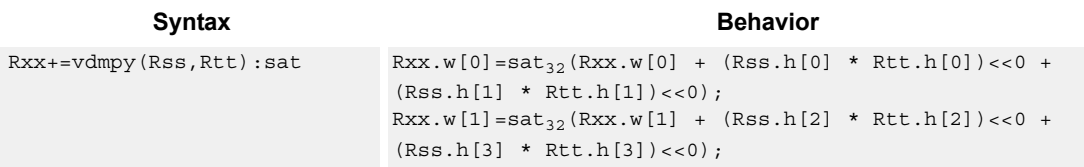

### **Notes**

■ If saturation occurs during execution of this instruction (a result is clamped to either maximum or minimum values), the OVF bit in the Status Register is set. OVF remains set until explicitly cleared by a transfer to SR.

#### **Intrinsics**

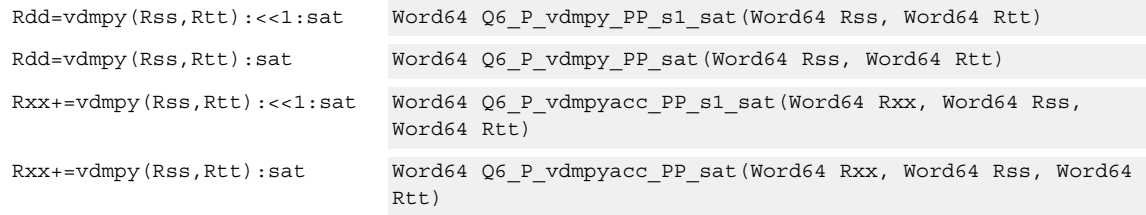

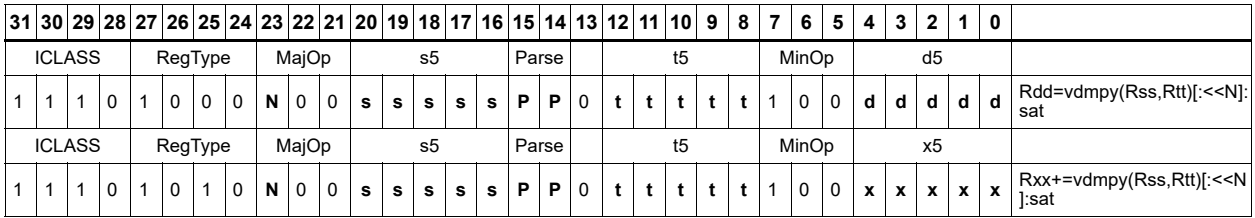

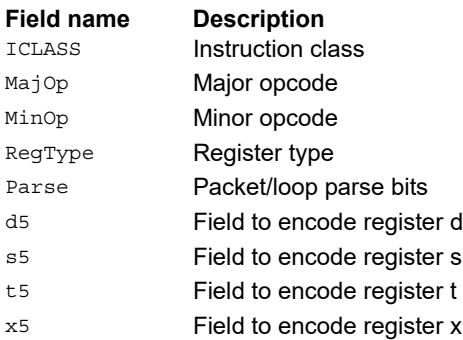

# Vector dual multiply with round and pack

Multiply four 16-bit halfwords in Rss by the corresponding 16-bit halfwords in Rtt. The two lower results are scaled and added together with a rounding constant. This result is saturated to 32-bits, and the upper 16-bits of this result are stored in the lower 16-bits of the destination register. The same operation is performed on the upper two products and the result is stored in the upper 16 bit halfword of the destination.

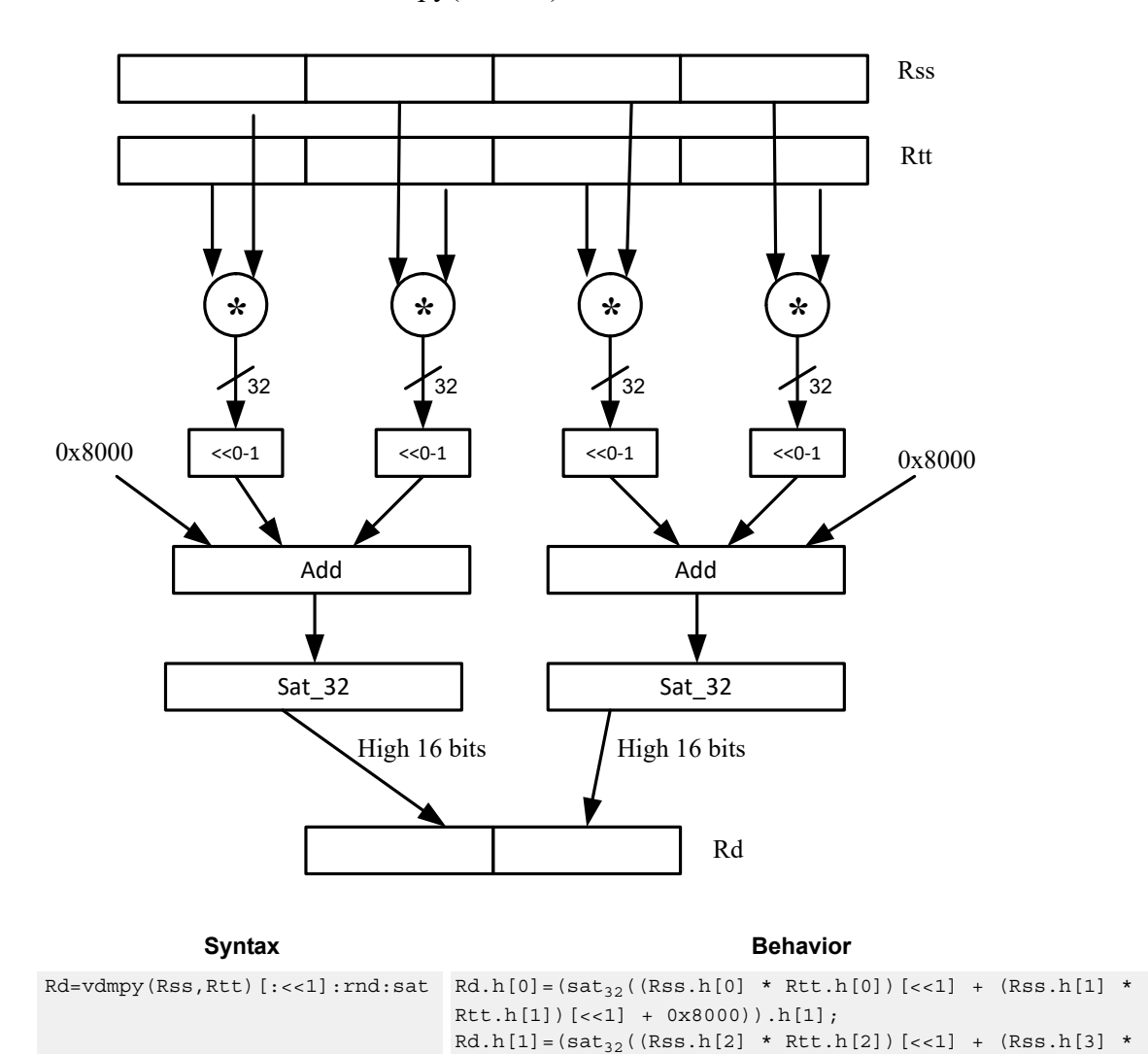

Rd=vdmpy(Rss,Rtt):rnd:sat

## **Class: XTYPE (slots 2,3)**

#### **Notes**

■ If saturation occurs during execution of this instruction (a result is clamped to either maximum or minimum values), the OVF bit in the Status Register is set. OVF remains set until explicitly cleared by a transfer to SR.

Rtt.h[3])[<<1] + 0x8000)).h[1];

## **Intrinsics**

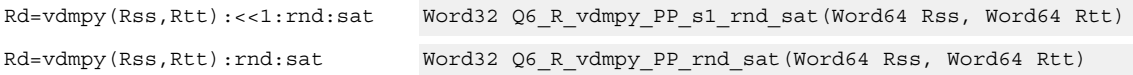

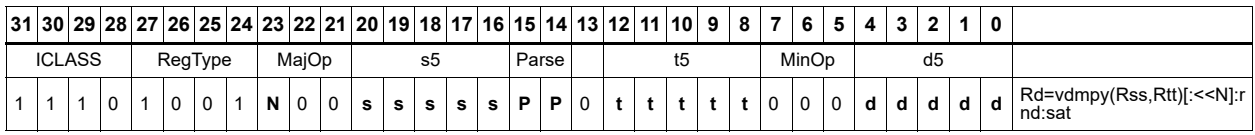

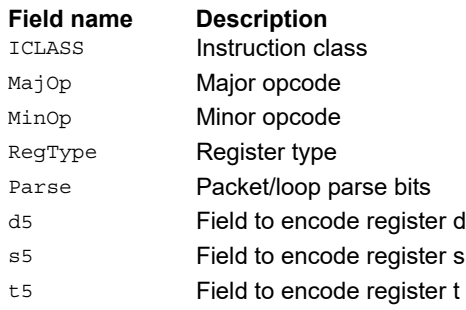

# Vector reduce multiply bytes

Multiply eight 8-bit bytes in Rss by the corresponding 8-bit bytes in Rtt. The four lower results are accumulated. The lower word of the accumulator is optionally added. This result is stored in the lower 32-bits of the accumulator. The same operation is performed on the upper four products using the upper word of the accumulator. The eight bytes of Rss can be treated as either signed or unsigned.

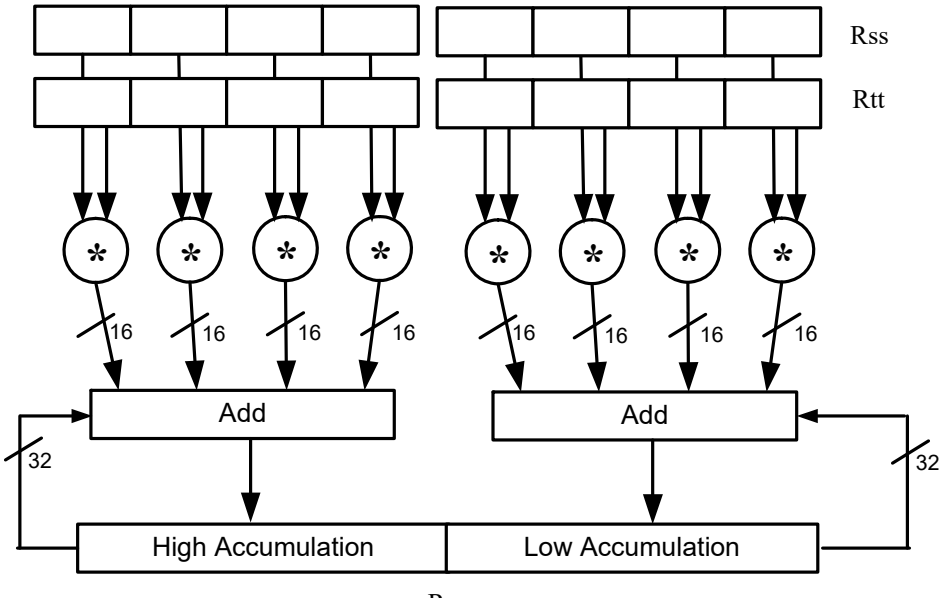

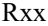

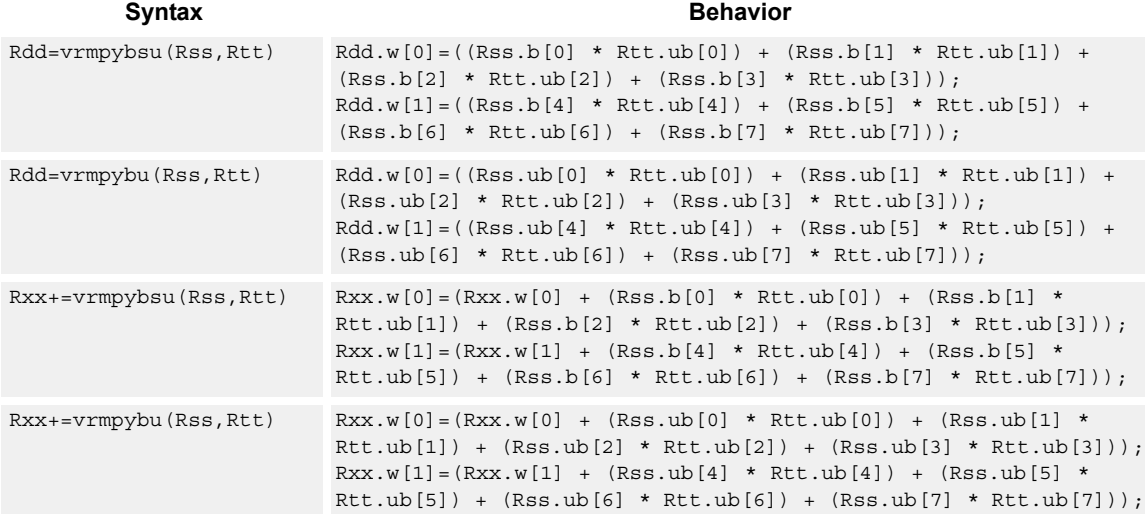

## **Intrinsics**

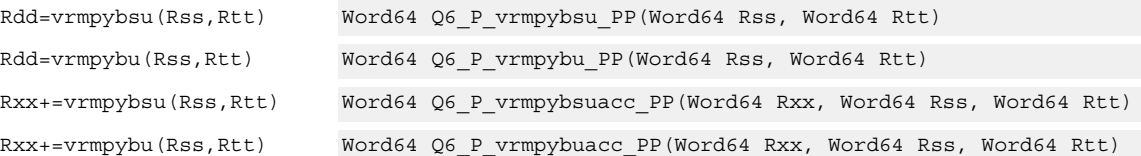

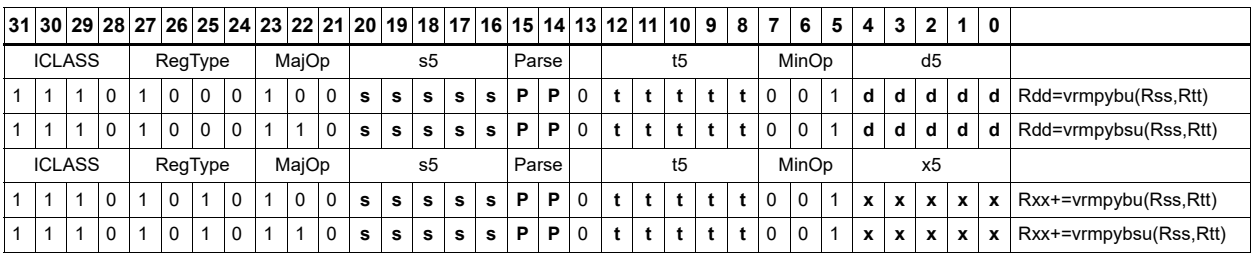

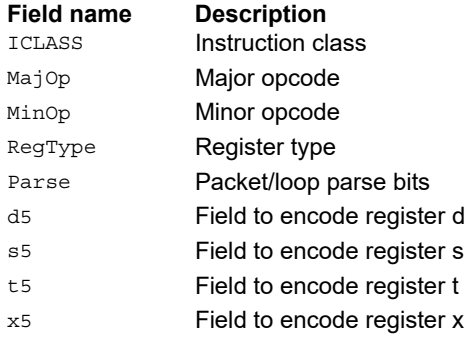

# Vector dual multiply signed by unsigned bytes

Multiply eight 8-bit signed bytes in Rss by the corresponding 8-bit unsigned bytes in Rtt. Add the results in pairs, and optionally add the accumulator. The results are saturated to signed 16-bits and stored in the four halfwords of the destination register.

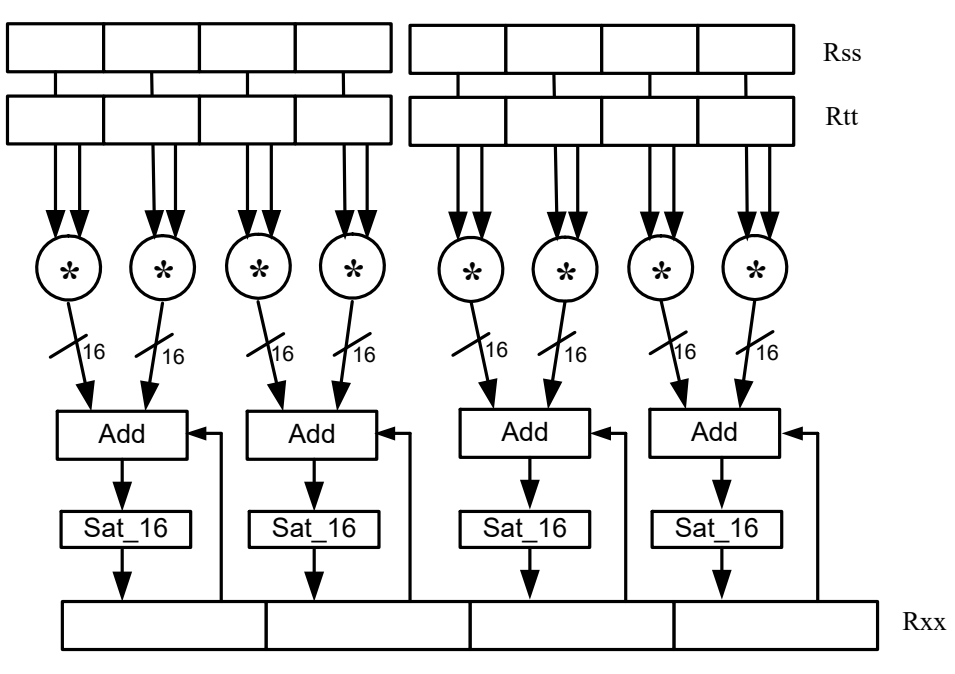

Syntax **Behavior** 

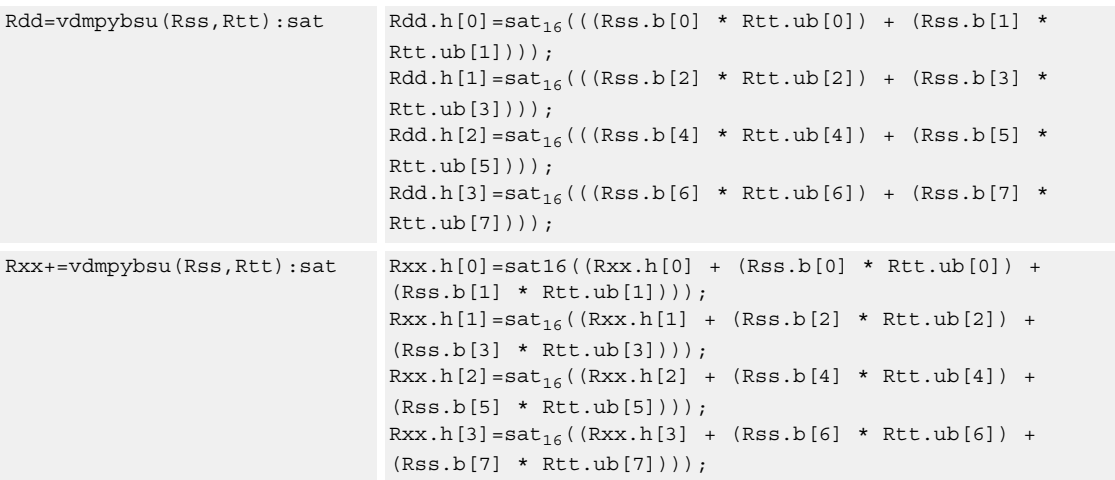

## **Class: XTYPE (slots 2,3)**

## **Notes**

■ If saturation occurs during execution of this instruction (a result is clamped to either maximum or minimum values), the OVF bit in the Status Register is set. OVF remains set until explicitly cleared by a transfer to SR.

### **Intrinsics**

```
Rdd=vdmpybsu(Rss,Rtt):sat Word64 Q6_P_vdmpybsu_PP_sat(Word64 Rss, Word64 Rtt)
Rxx+=vdmpybsu(Rss,Rtt):sat Word64 Q6_P_vdmpybsuacc_PP_sat(Word64 Rxx, Word64 Rss, 
                            Word64 Rtt)
```
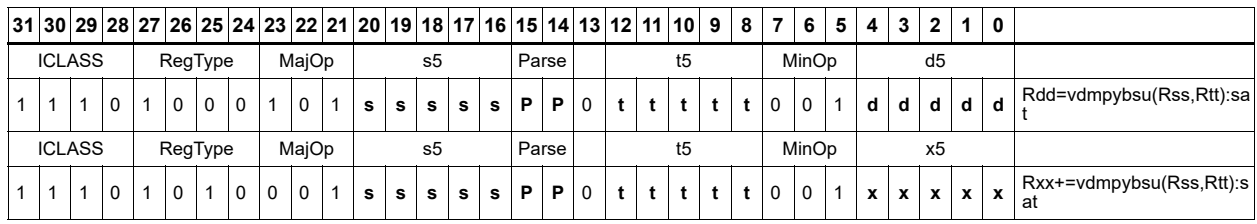

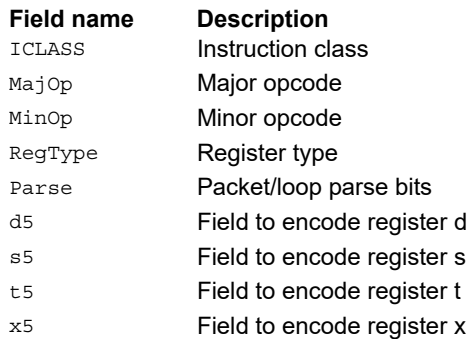
## Vector multiply even halfwords

Multiply the even 16-bit halfwords from Rss and Rtt separately. Optionally accumulate with the low and high words of the destination register pair and optionally saturate.

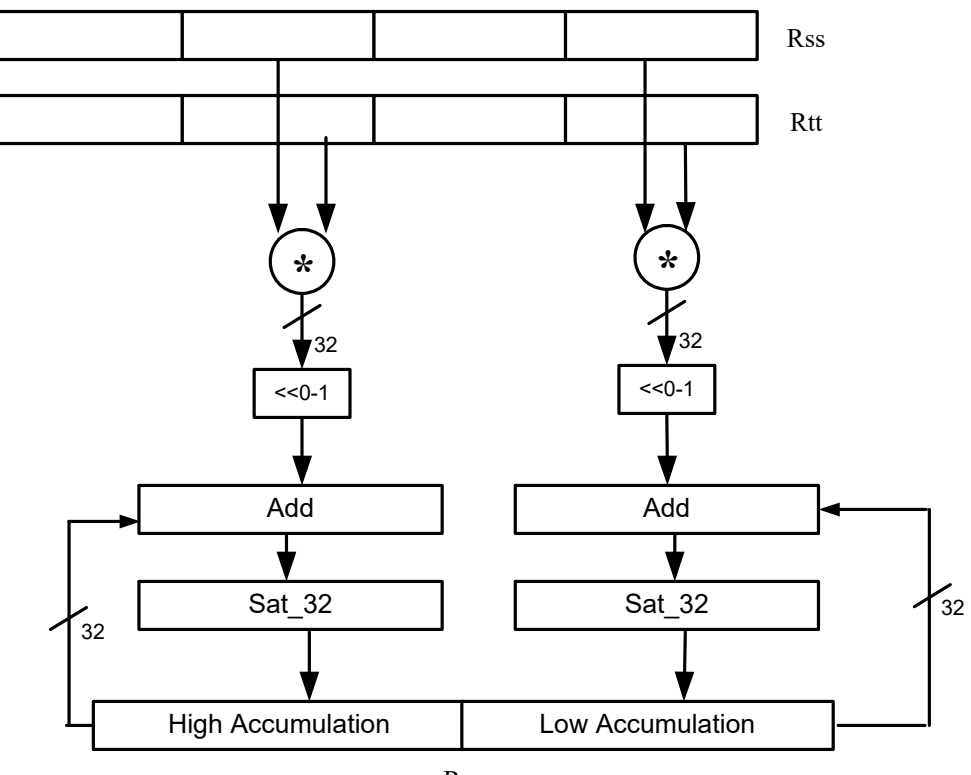

Rxx+=vmpyeh(Rss,Rtt):sat

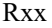

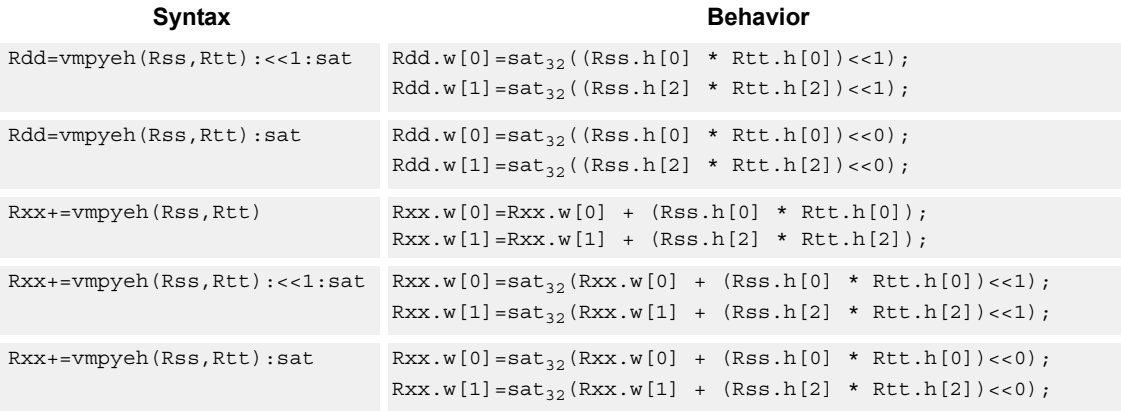

#### **Notes**

■ If saturation occurs during execution of this instruction (a result is clamped to either maximum or minimum values), the OVF bit in the Status Register is set. OVF remains set until explicitly cleared by a transfer to SR.

### **Intrinsics**

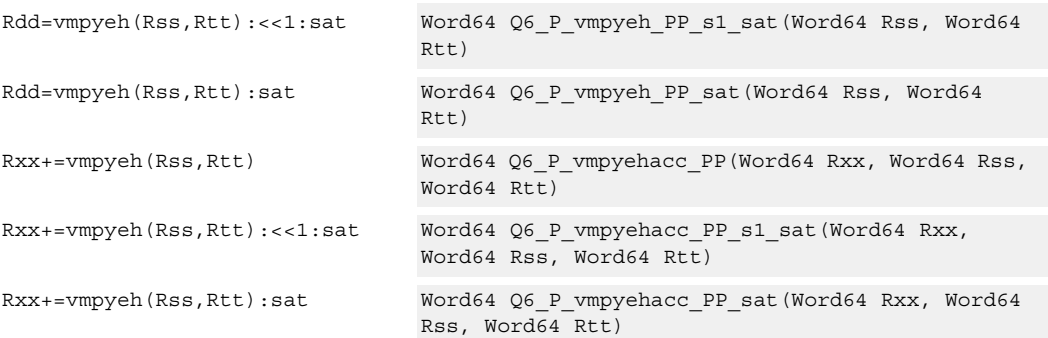

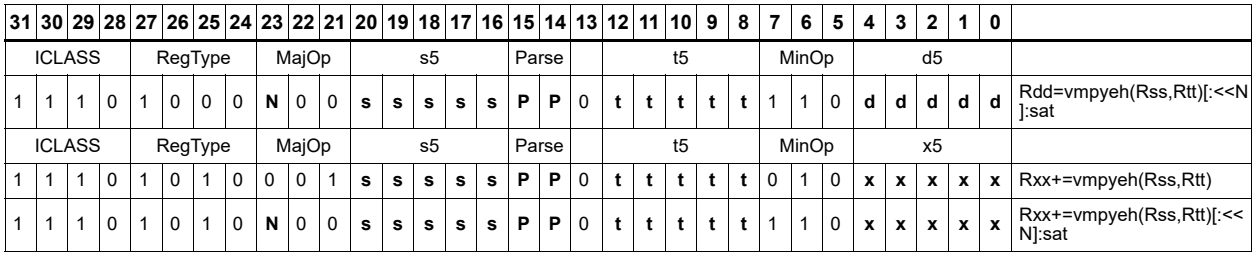

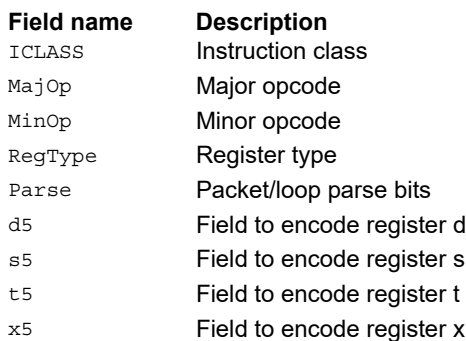

## Vector multiply halfwords

Multiply two 16-bit halfwords separately, and optionally accumulate with the low and high words of the destination. Optionally saturate, and store the results back to the destination register pair.

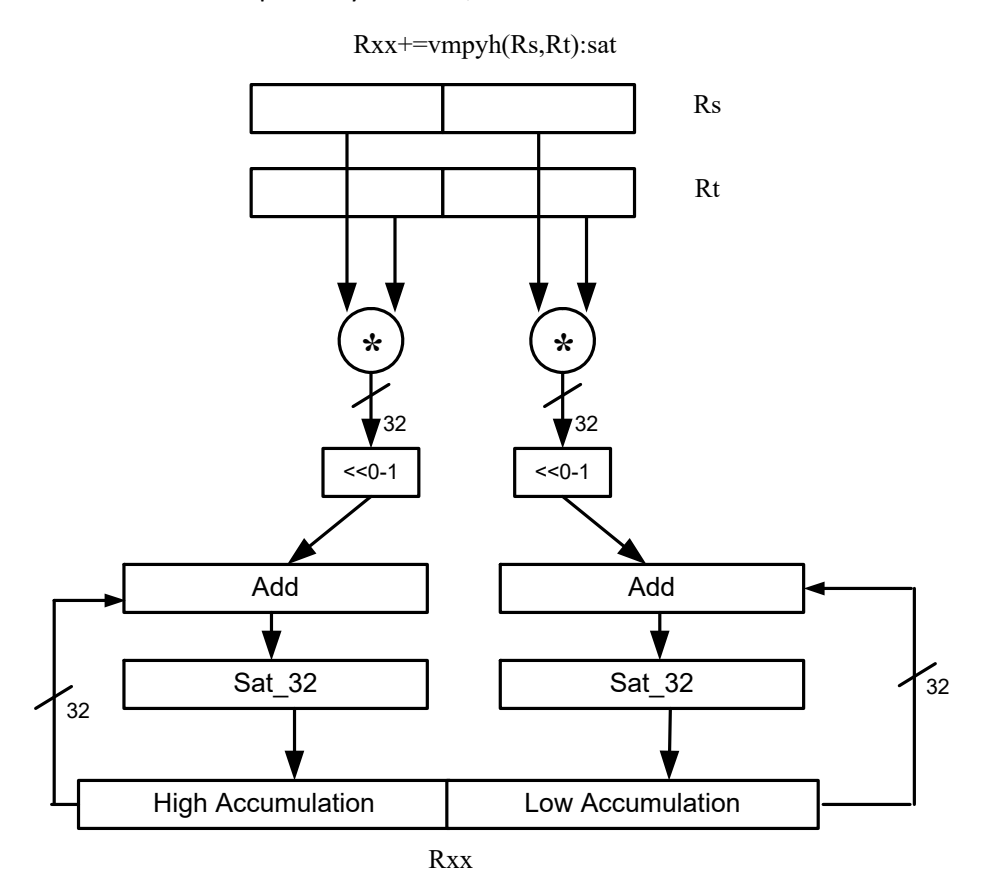

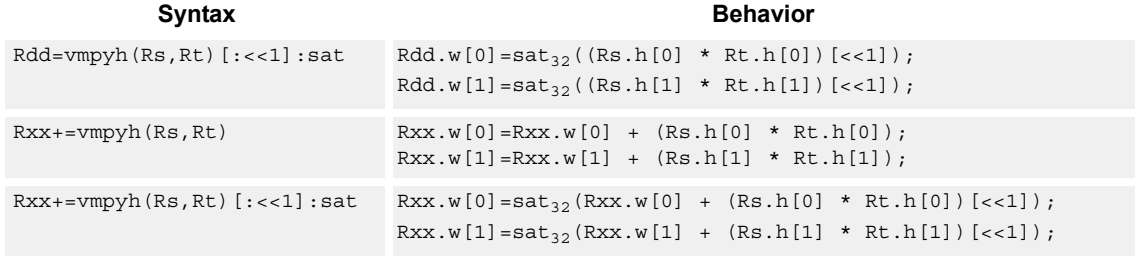

#### **Class: XTYPE (slots 2,3)**

#### **Notes**

■ If saturation occurs during execution of this instruction (a result is clamped to either maximum or minimum values), the OVF bit in the Status Register is set. OVF remains set until explicitly cleared by a transfer to SR.

## **Intrinsics**

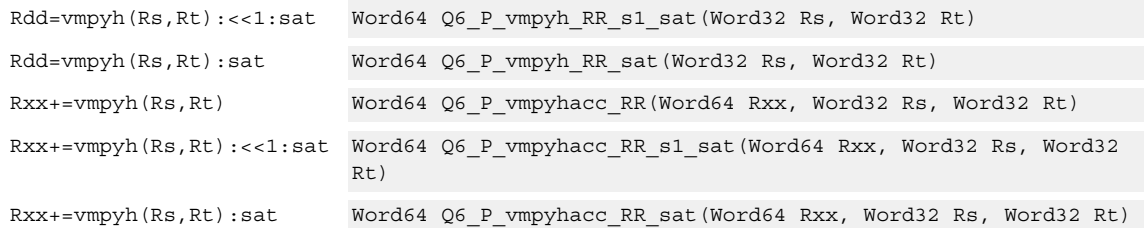

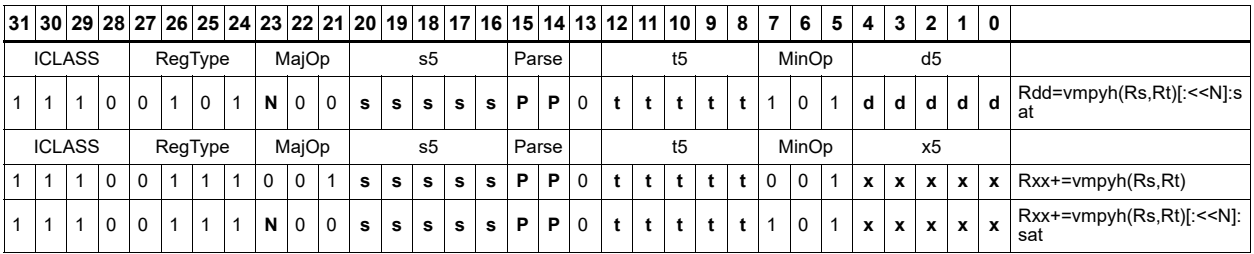

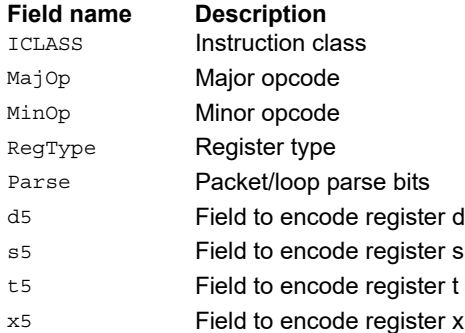

## Vector multiply halfwords with round and pack

Multiply two 16-bit halfwords separately. Round the results, and store the high halfwords packed in a single register destination.

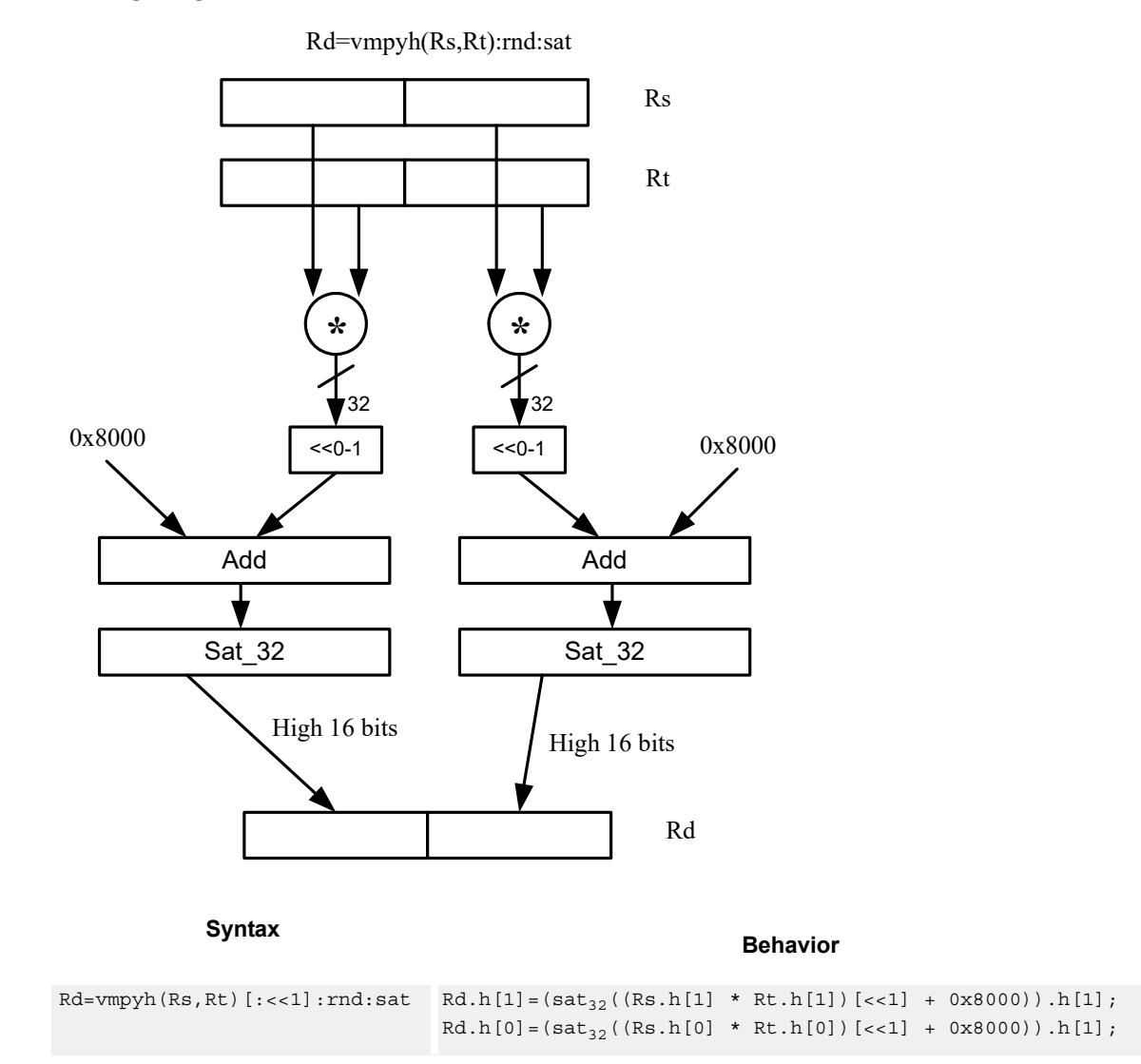

#### **Class: XTYPE (slots 2,3)**

#### **Notes**

■ If saturation occurs during execution of this instruction (a result is clamped to either maximum or minimum values), the OVF bit in the Status Register is set. OVF remains set until explicitly cleared by a transfer to SR.

#### **Intrinsics**

```
Rd=vmpyh(Rs,Rt):<<1:rnd:sat Word32 Q6_R_vmpyh_RR_s1_rnd_sat(Word32 Rs, Word32 Rt)
Rd=vmpyh(Rs,Rt):rnd:sat Word32 Q6_R_vmpyh_RR_rnd_sat(Word32 Rs, Word32 Rt)
```
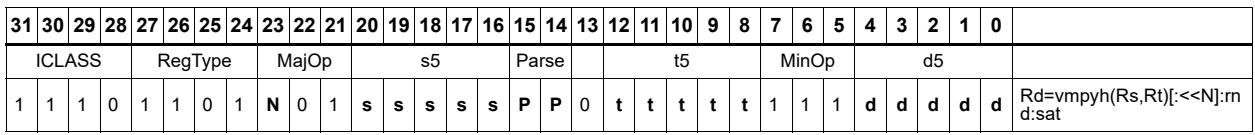

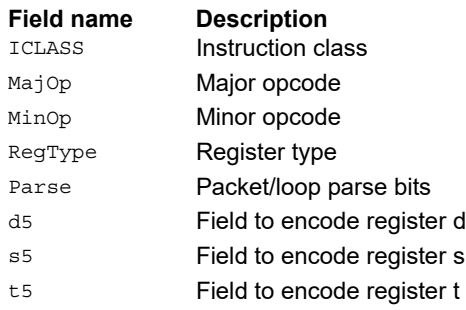

## Vector multiply halfwords, signed by unsigned

Multiply two 16-bit halfwords. Rs is considered signed, Ru unsigned.

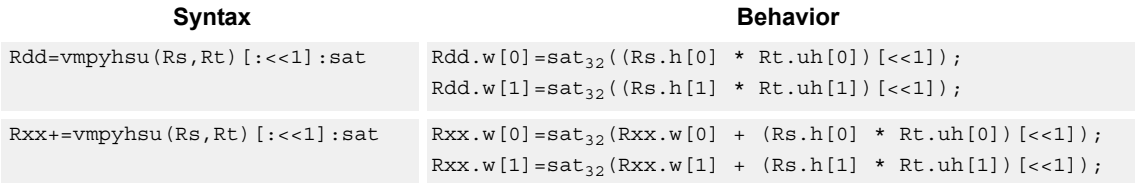

### **Class: XTYPE (slots 2,3)**

#### **Notes**

■ If saturation occurs during execution of this instruction (a result is clamped to either maximum or minimum values), the OVF bit in the Status Register is set. OVF remains set until explicitly cleared by a transfer to SR.

#### **Intrinsics**

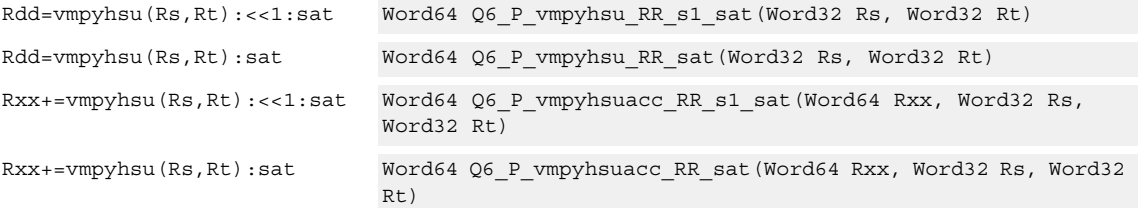

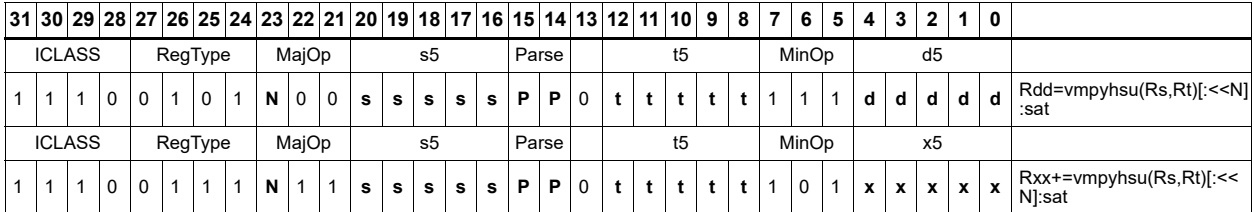

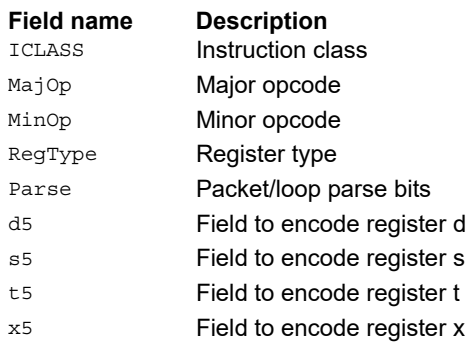

## Vector reduce multiply halfwords

Multiply each halfword of Rss by the corresponding halfword in Rtt. Add the intermediate products together and then optionally add the accumulator. Store the full 64-bit result in the destination register pair.

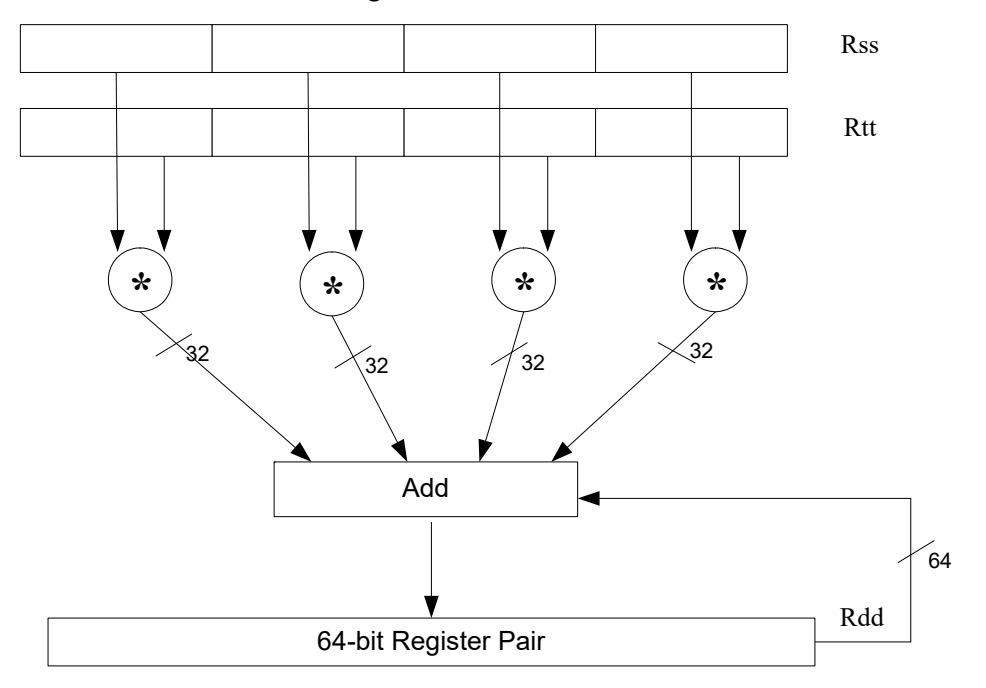

This instruction is known as "big mac".

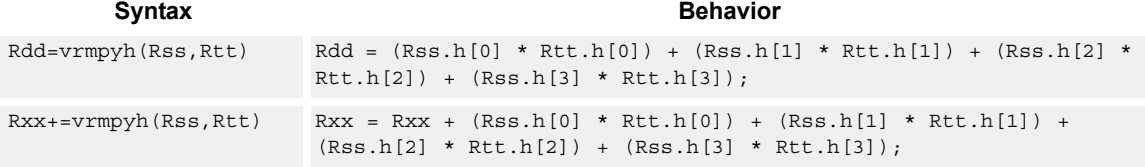

## **Class: XTYPE (slots 2,3)**

#### **Intrinsics**

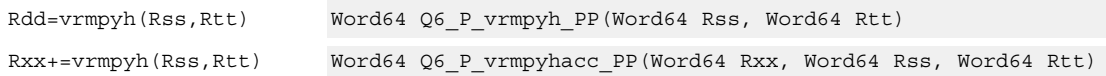

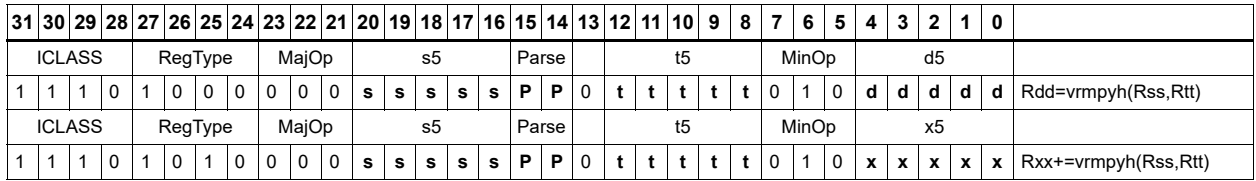

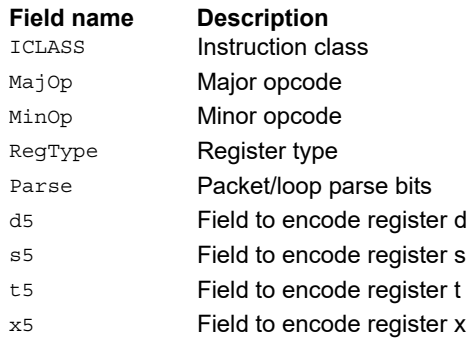

## Vector multiply bytes

Four 8-bit bytes from register Rs are multiplied by four 8-bit bytes from Rt. The product is optionally accumulated with the 16-bit value from the destination register. The 16-bit results are packed in the destination register pair. The bytes of Rs can be treated as either signed or unsigned.

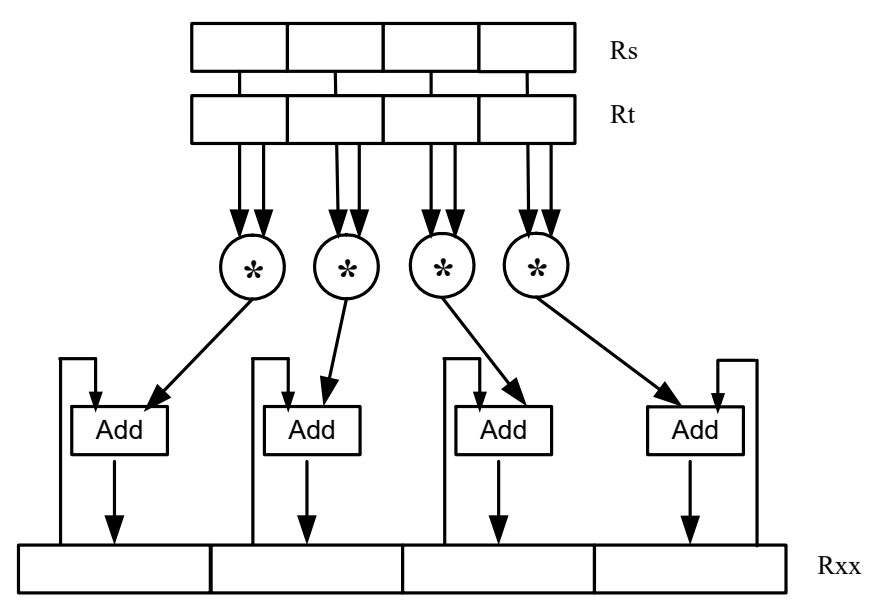

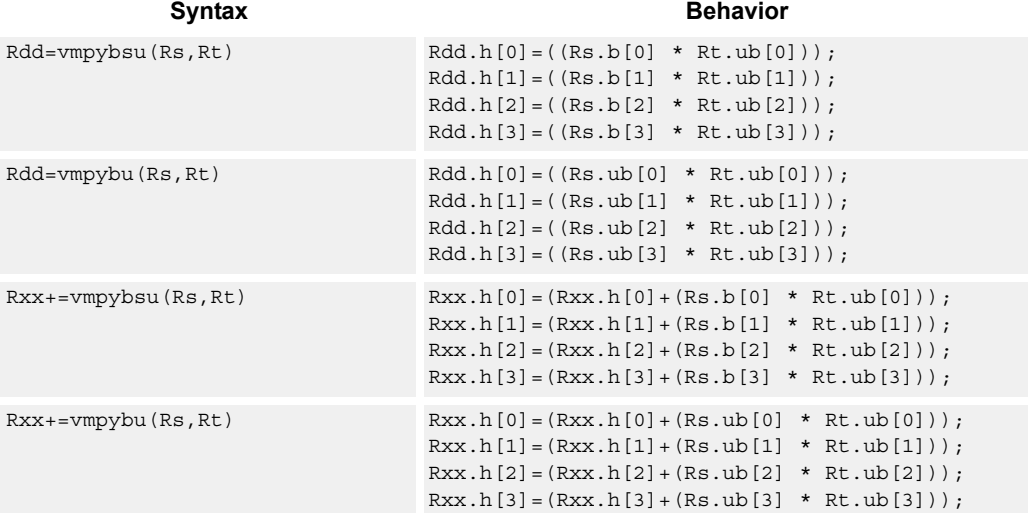

## **Intrinsics**

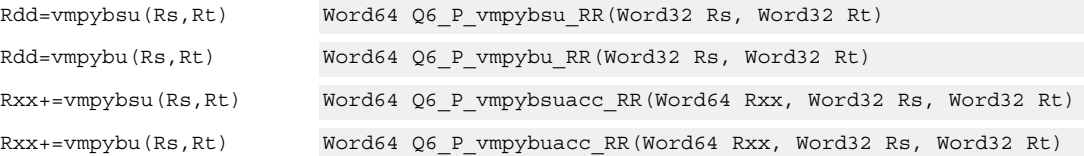

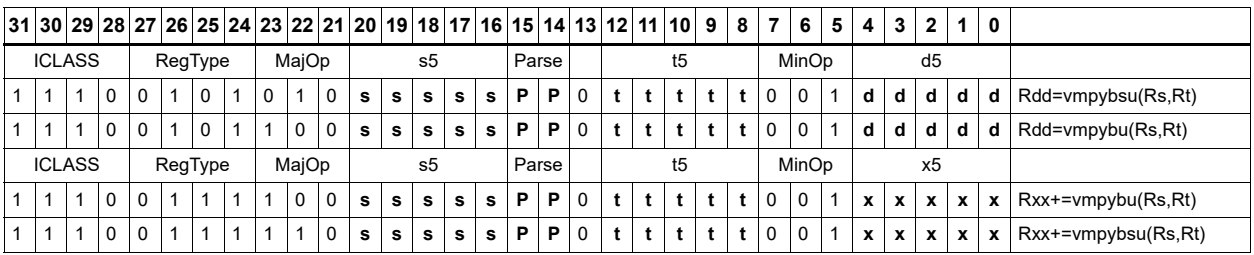

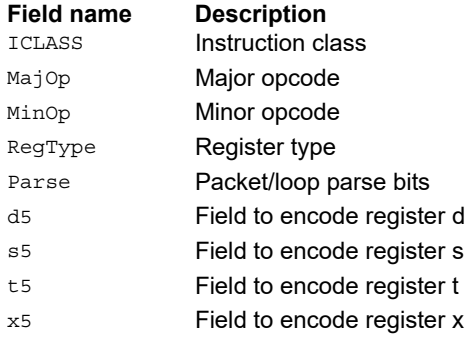

## Vector polynomial multiply halfwords

Perform a vector 16x16 carryless polynomial multiply using 32-bit source registers Rs and Rt. The 64-bit result is stored in packed H,H,L,L format in the destination register. The destination register can be optionally accumulated (XOR'd). Finite field multiply instructions are useful for many algorithms including scramble code generation, cryptographic algorithms, convolutional, and Reed Solomon codes.

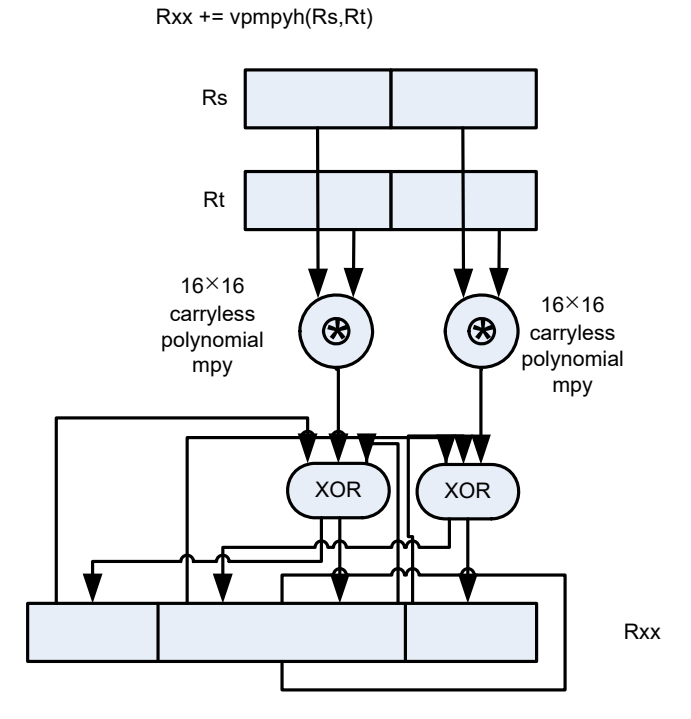

Syntax **Behavior** Behavior

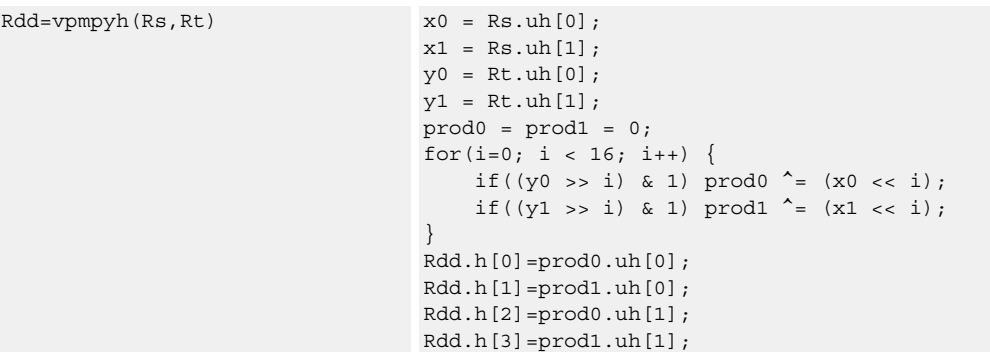

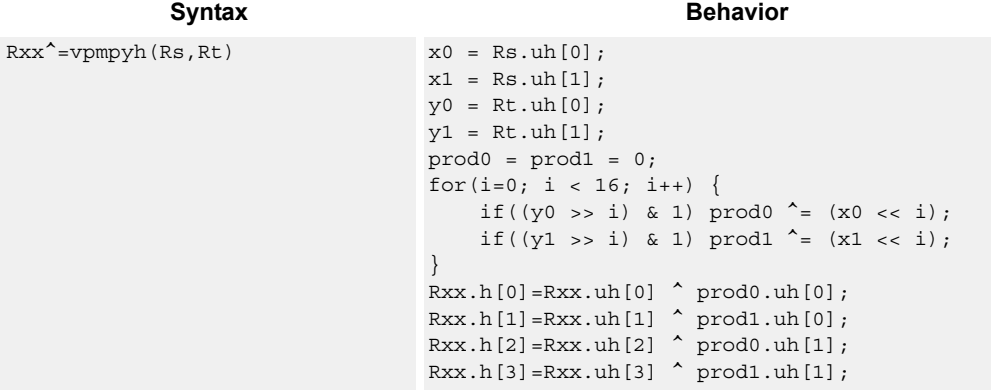

## **Intrinsics**

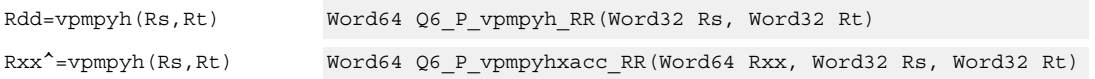

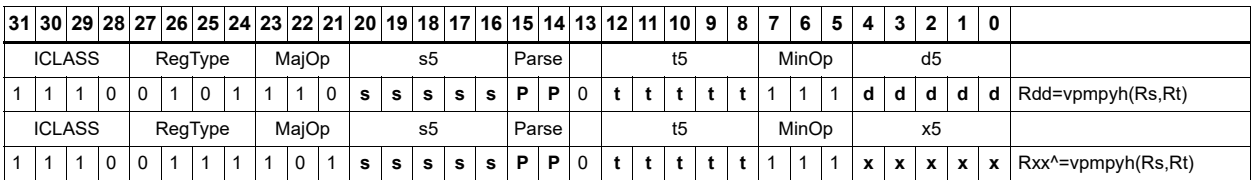

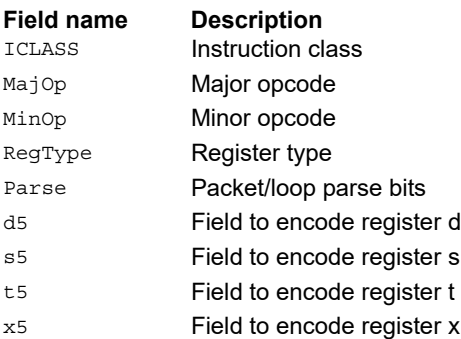

## **11.10.6 XTYPE PERM**

The XTYPE PERM instruction subclass includes instructions that perform permutations.

## CABAC decode bin

This is a special-purpose instruction to support H.264 Context Adaptive Binary Arithmetic Coding (CABAC).

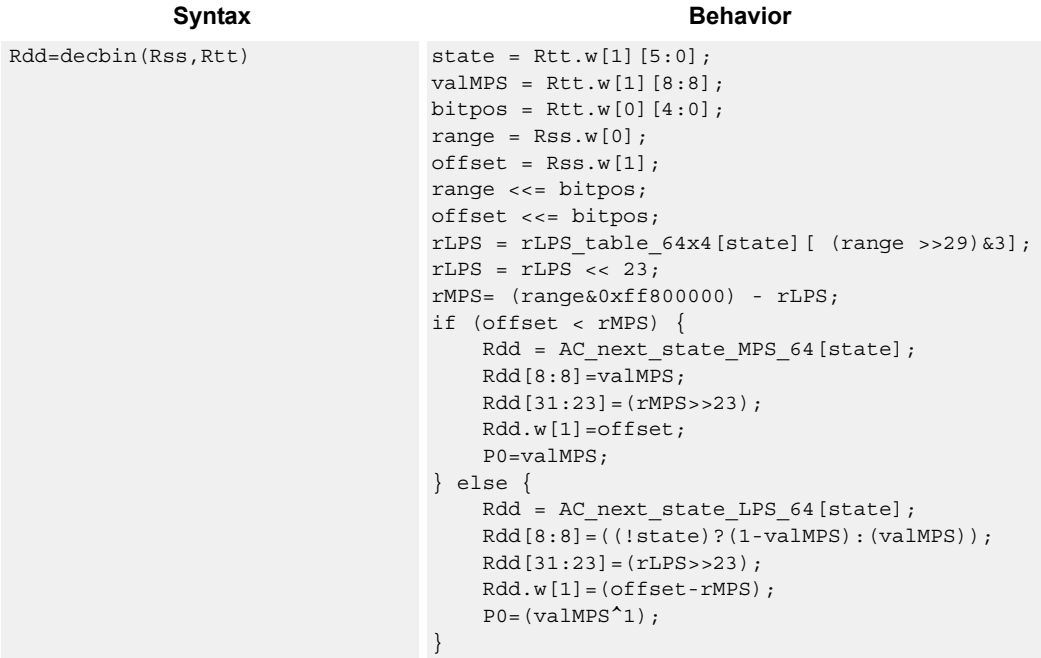

## **Class: XTYPE (slots 2,3)**

#### **Notes**

■ The predicate generated by this instruction cannot be used as a .new predicate, nor can it be automatically AND'd with another predicate.

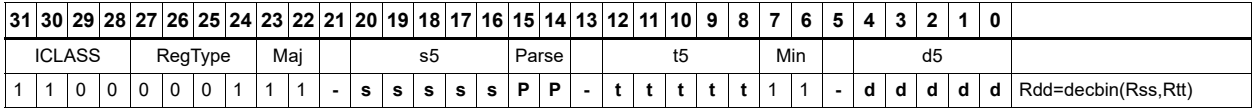

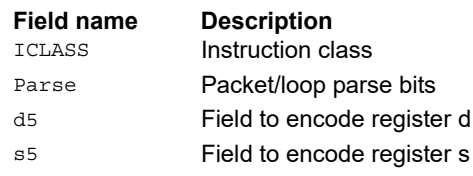

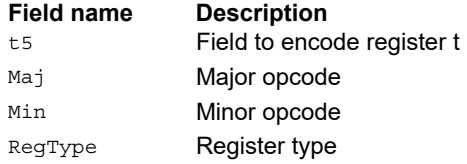

## **Saturate**

Saturate a single scalar value.

sath saturates a signed 32-bit number to a signed 16-bit number, which is sign-extended back to 32 bits and placed in the destination register. The minimum negative value of the result is 0xffff8000 and the maximum positive value is 0x00007fff.

satuh saturates a signed 32-bit number to an unsigned 16-bit number, which is zero-extended back to 32 bits and placed in the destination register. The minimum value of the result is 0 and the maximum value is 0x0000ffff.

satb saturates a signed 32-bit number to an signed 8-bit number, which is sign-extended back to 32 bits and placed in the destination register. The minimum value of the result is 0xffffff80 and the maximum value is 0x0000007f.

satub saturates a signed 32-bit number to an unsigned 8-bit number, which is zero-extended back to 32 bits and placed in the destination register. The minimum value of the result is 0 and the maximum value is 0x000000ff.

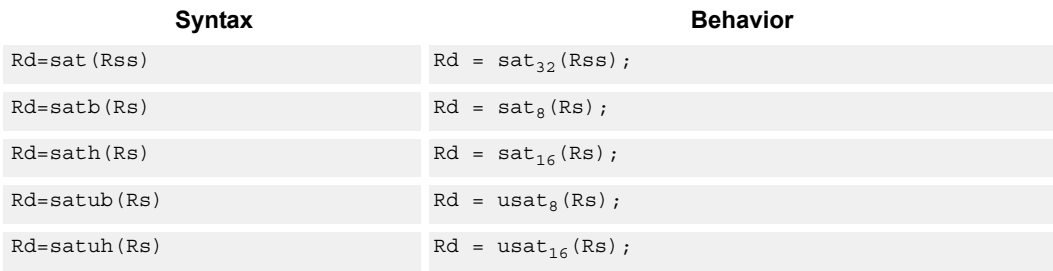

## **Class: XTYPE (slots 2,3)**

#### **Notes**

■ If saturation occurs during execution of this instruction (a result is clamped to either maximum or minimum values), the OVF bit in the Status Register is set. OVF remains set until explicitly cleared by a transfer to SR.

#### **Intrinsics**

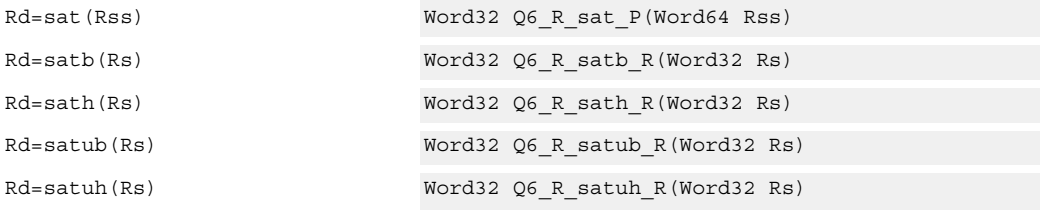

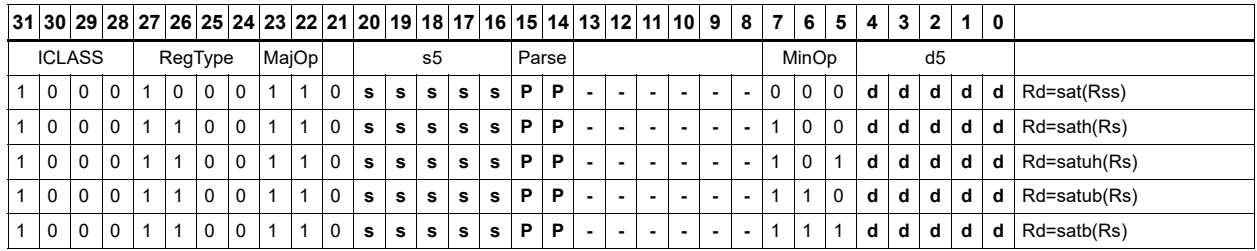

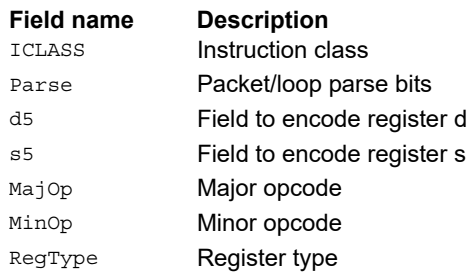

# Swizzle bytes

Swizzle the bytes of a word. This instruction is useful in converting between little and big endian formats.

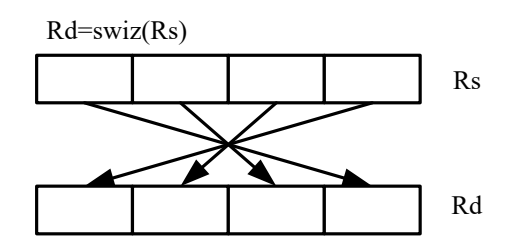

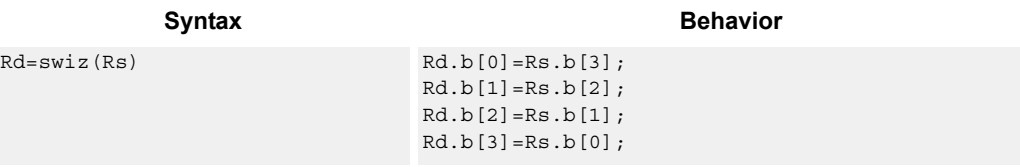

## **Class: XTYPE (slots 2,3)**

### **Intrinsics**

Rd=swiz(Rs) Word32 Q6\_R\_swiz\_R(Word32 Rs)

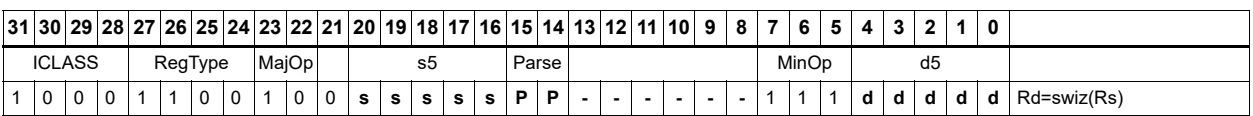

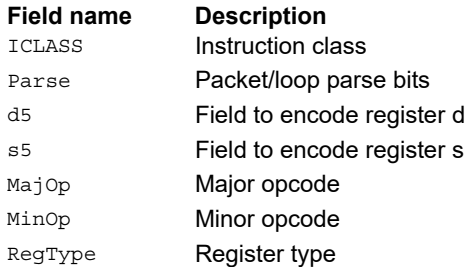

## Vector align

Align a vector. Use the immediate amount, or the least significant 3 bits of a Predicate register, as the number of bytes to align. Shift the Rss register pair right by this number of bytes. Fill the vacated positions with the least significant elements from Rtt.

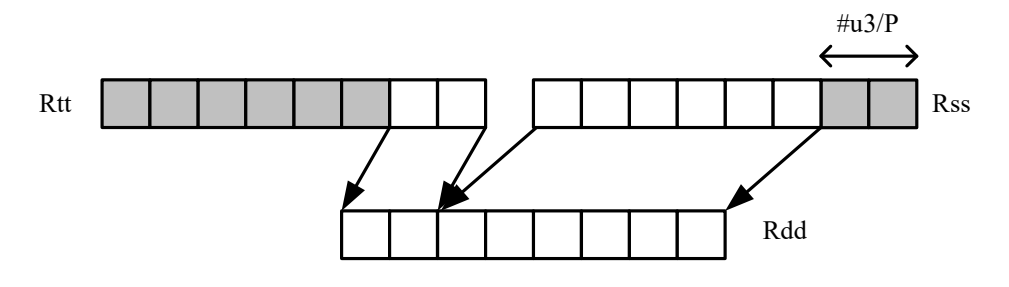

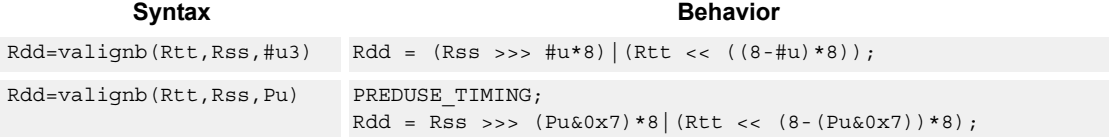

## **Class: XTYPE (slots 2,3)**

#### **Intrinsics**

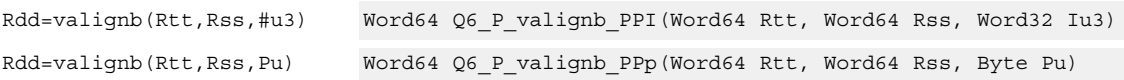

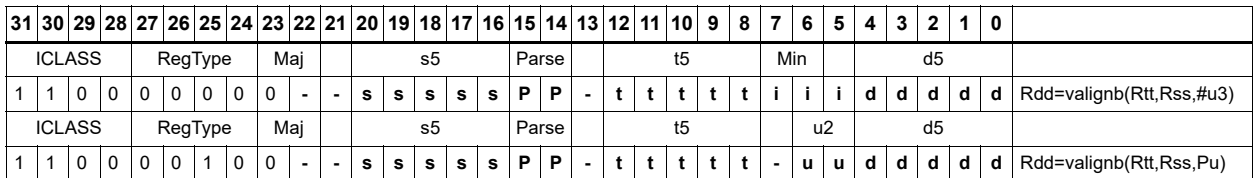

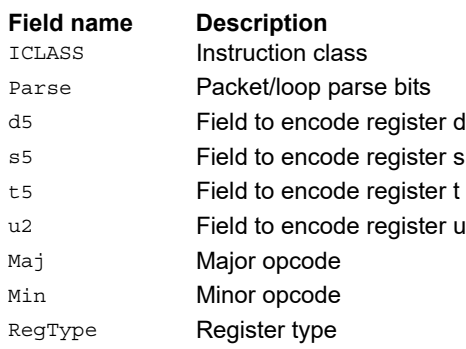

## Vector round and pack

Add the constant 0x00008000 to each word in the 64-bit source vector Rss. Optionally saturate this addition to 32bits. Pack the high halfwords of the result into the corresponding halfword of the 32-bit destination register.

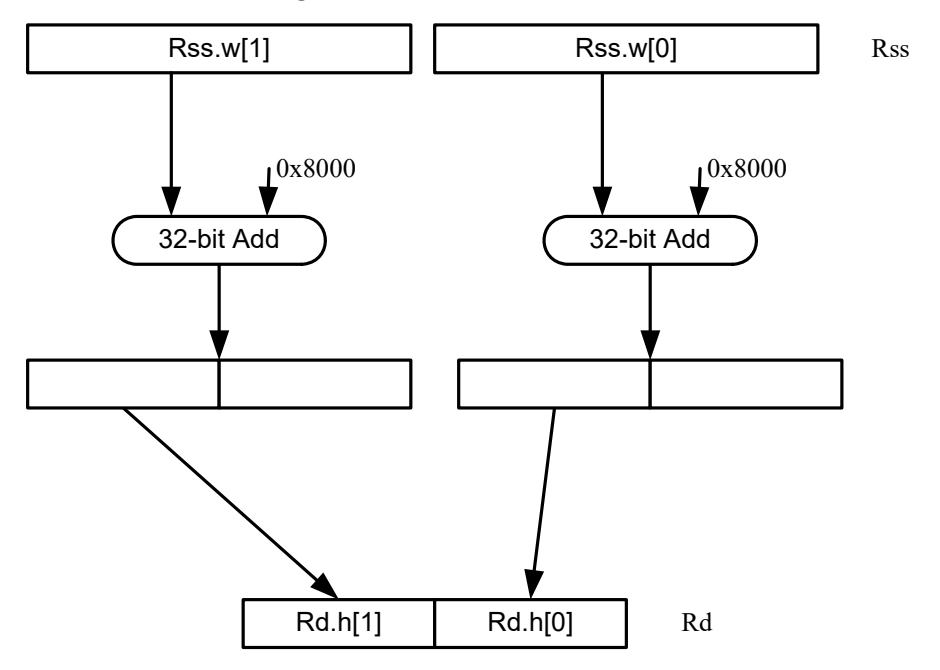

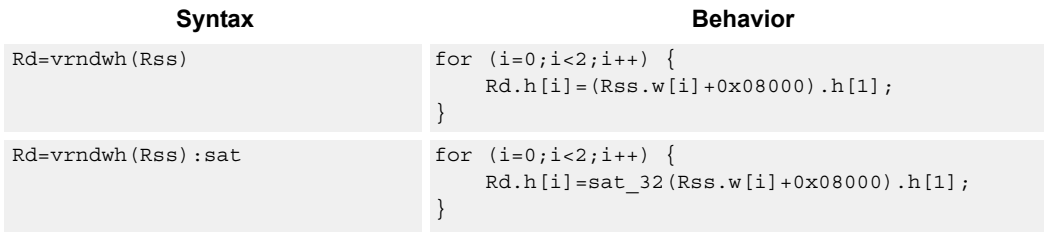

#### **Class: XTYPE (slots 2,3)**

#### **Notes**

■ If saturation occurs during execution of this instruction (a result is clamped to either maximum or minimum values), the OVF bit in the Status Register is set. OVF remains set until explicitly cleared by a transfer to SR.

#### **Intrinsics**

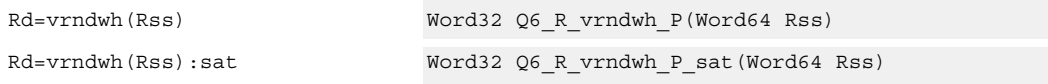

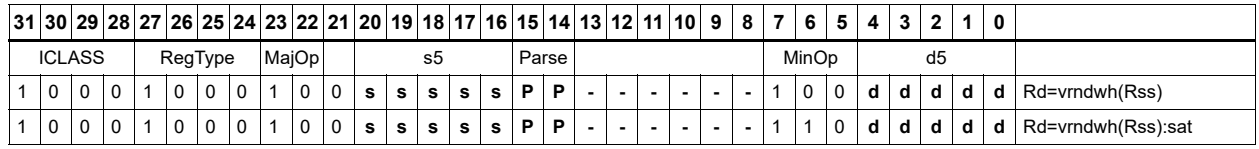

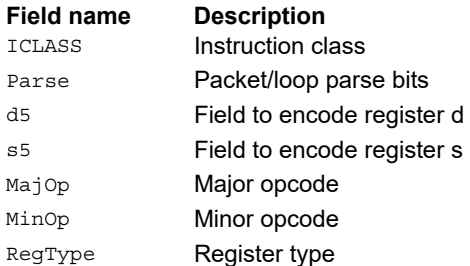

## Vector saturate and pack

For each element in the vector, saturate the value to the next smaller size. Vsathub saturates signed halfwords to unsigned bytes, while vsathb saturates signed halfwords to signed bytes.

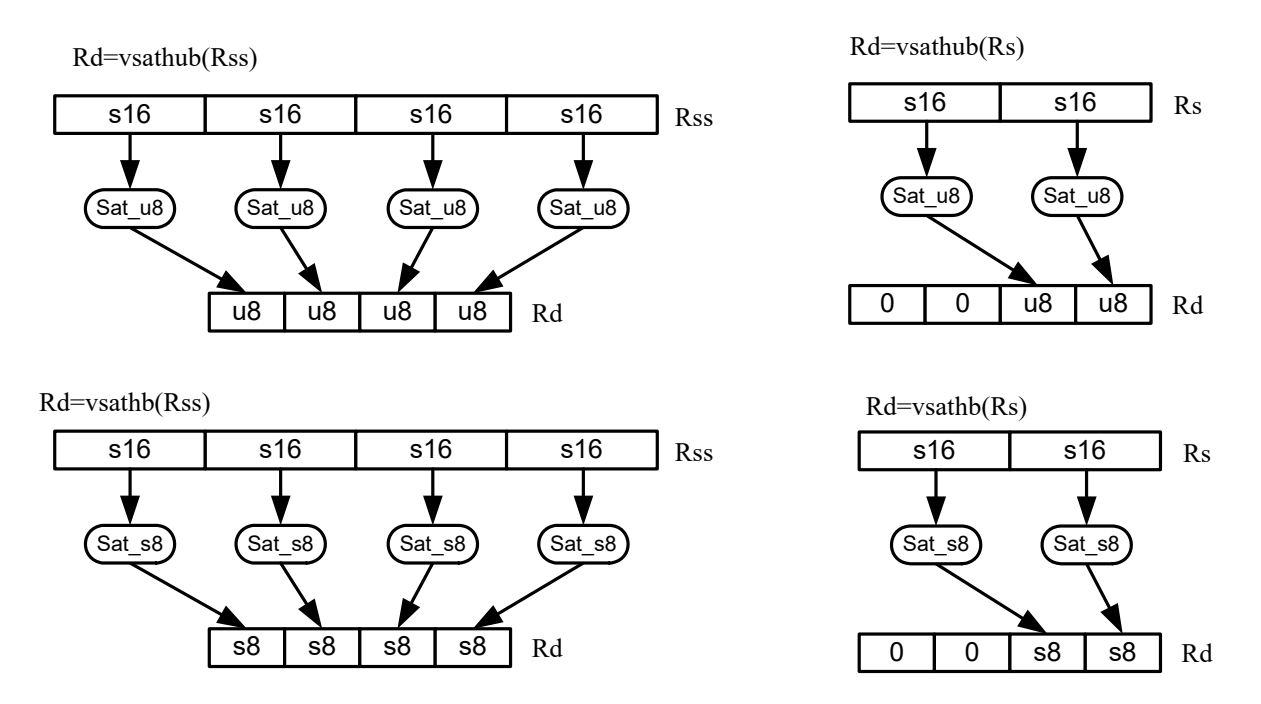

Vsatwh saturates signed words to signed halfwords, while Vsatwuh saturates signed words to unsigned halfwords. The resulting values are packed together into destination register Rd.

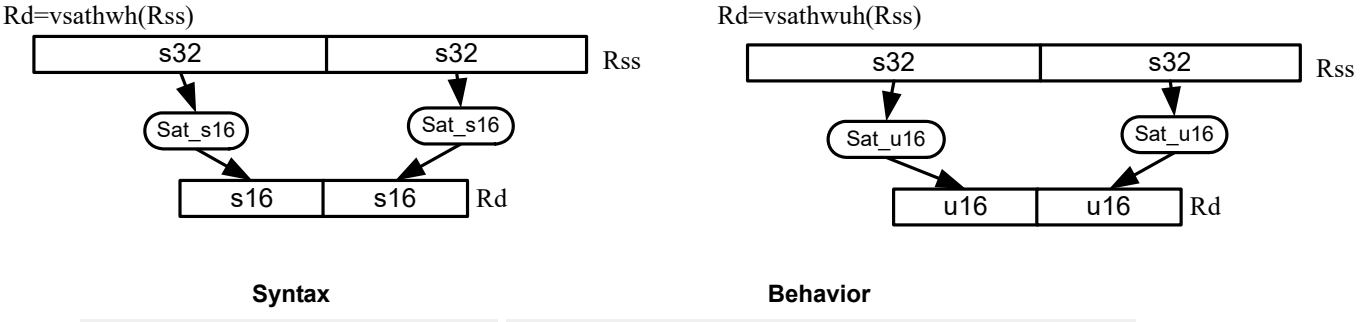

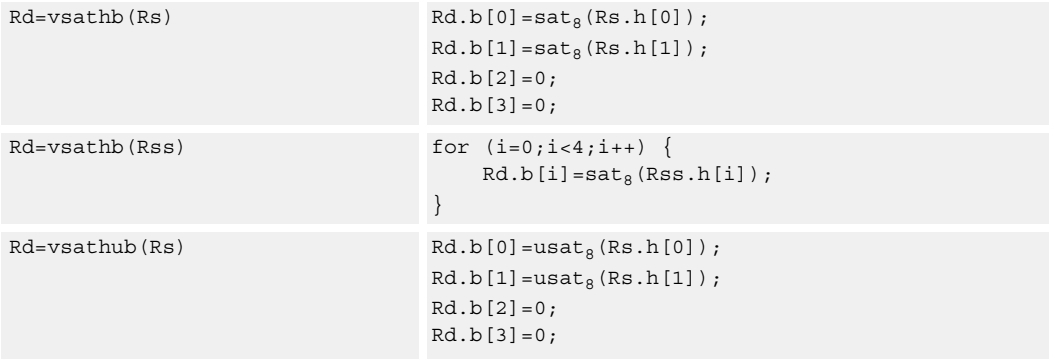

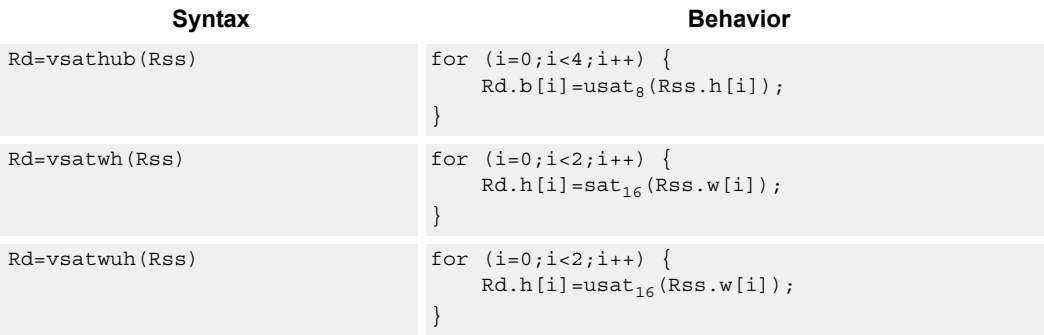

#### **Notes**

■ If saturation occurs during execution of this instruction (a result is clamped to either maximum or minimum values), the OVF bit in the Status Register is set. OVF remains set until explicitly cleared by a transfer to SR.

#### **Intrinsics**

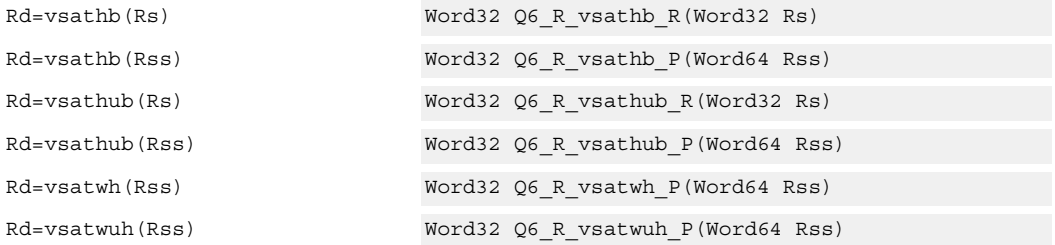

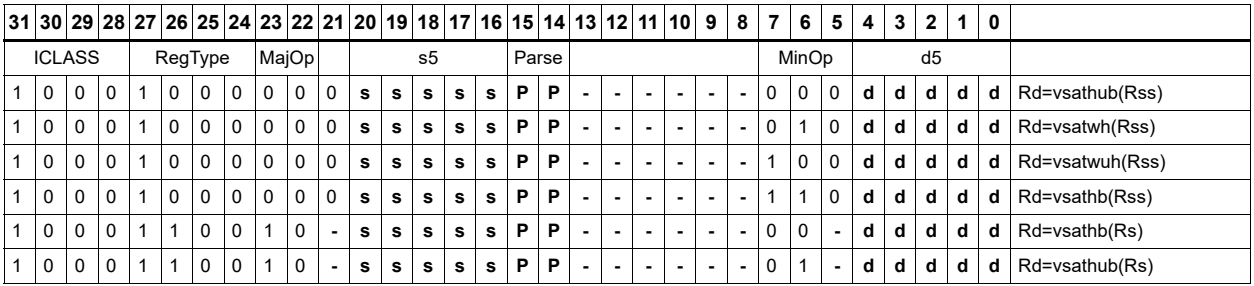

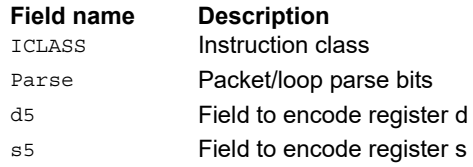

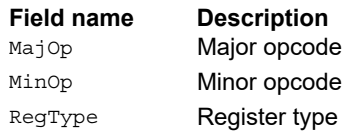

## Vector saturate without pack

Saturate each element of source vector Rss to the next smaller size. Vsathub saturates signed halfwords to unsigned bytes. Vsatwh saturates signed words to signed halfwords, and Vsatwuh saturates signed words to unsigned halfwords. The resulting values are placed in destination register Rdd in unpacked form.

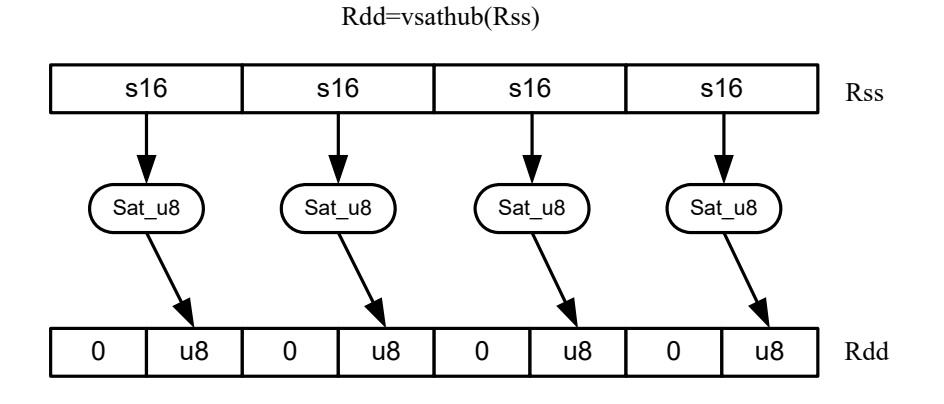

Rdd=vsathb(Rss)

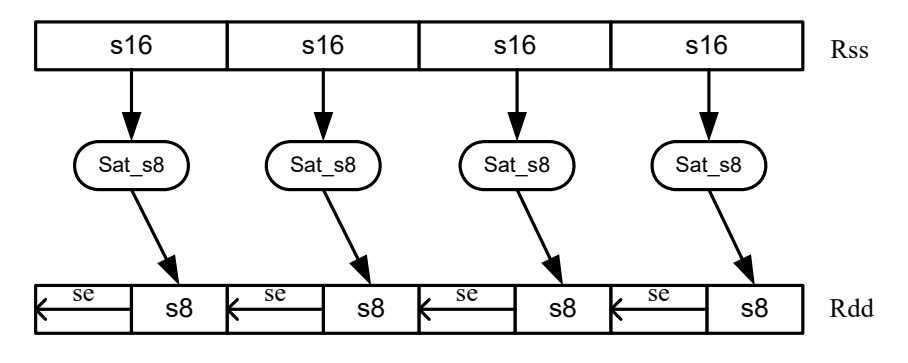

Syntax **Behavior Behavior** 

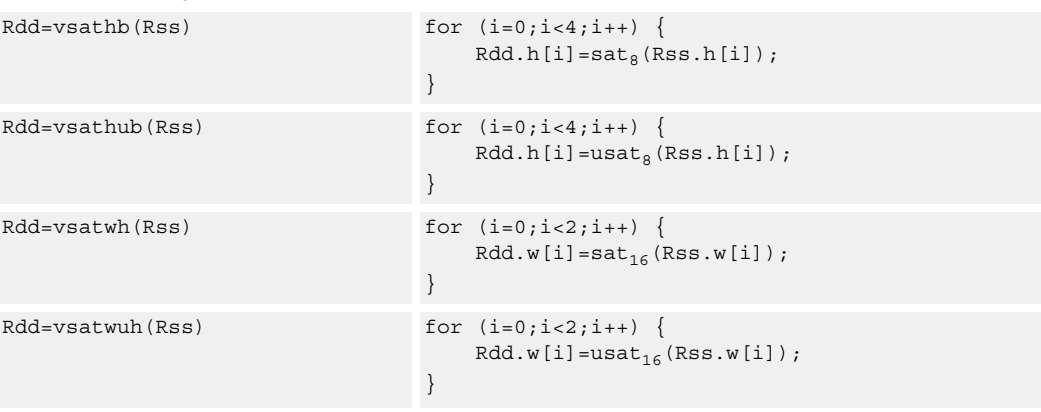

#### **Notes**

■ If saturation occurs during execution of this instruction (a result is clamped to either maximum or minimum values), the OVF bit in the Status Register is set. OVF remains set until explicitly cleared by a transfer to SR.

#### **Intrinsics**

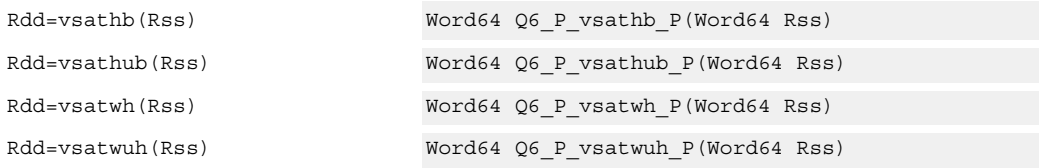

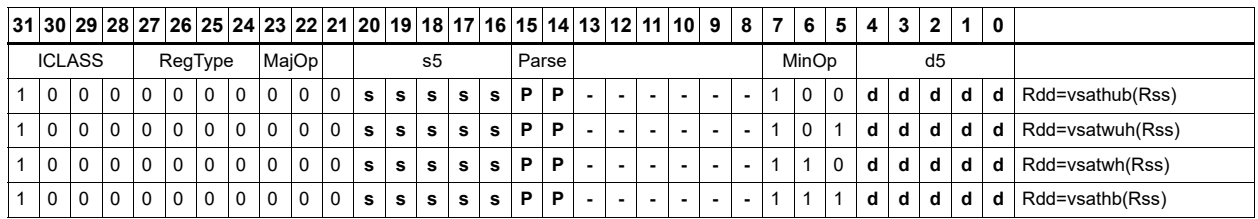

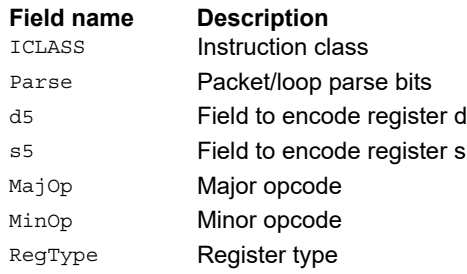

## Vector shuffle

Shuffle odd halfwords (shuffoh) takes the odd halfwords from Rtt and the odd halfwords from Rss and merges them together into vector Rdd. Shuffle even halfwords (shuffeh) performs the same operation on every even halfword in Rss and Rtt. The same operation is available for odd and even bytes.

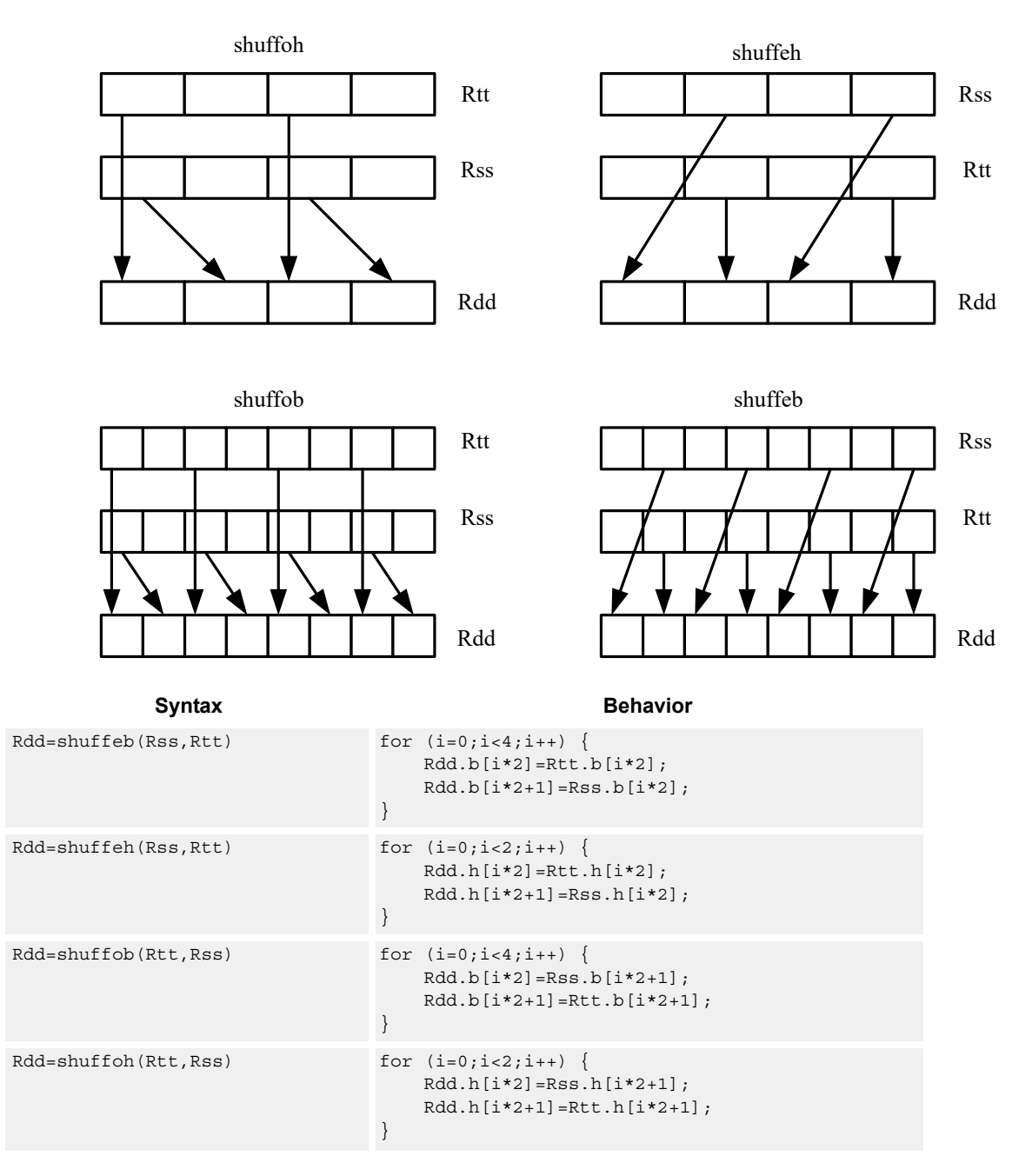

## **Intrinsics**

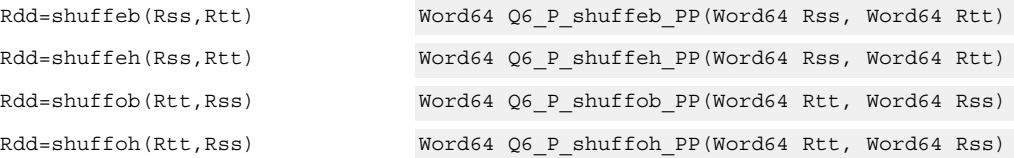

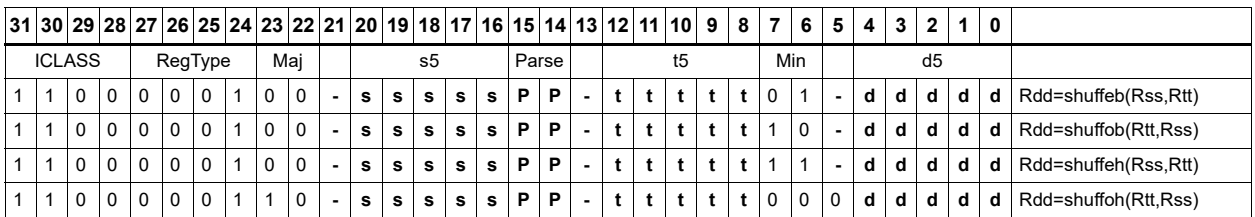

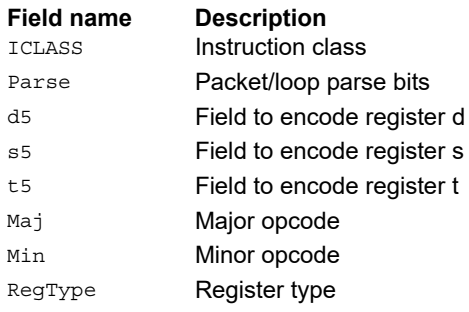

# Vector splat bytes

Replicate the low 8-bits from register Rs into each of the four bytes of destination register Rd.

Rd Rs Rd=vsplatb(Rs)

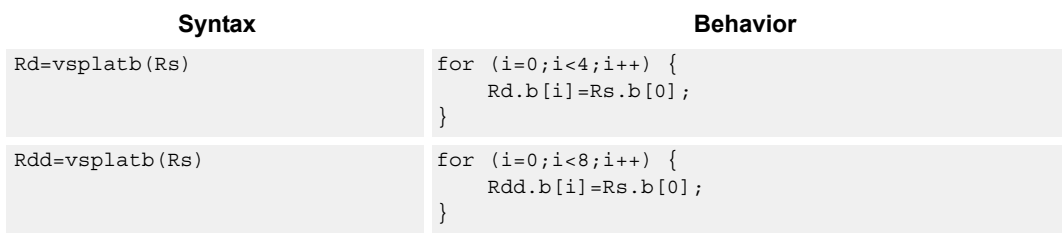

## **Class: XTYPE (slots 2,3)**

#### **Intrinsics**

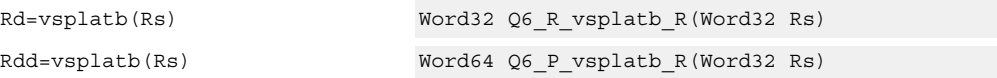

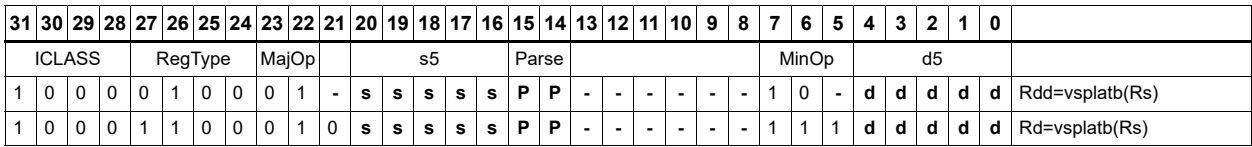

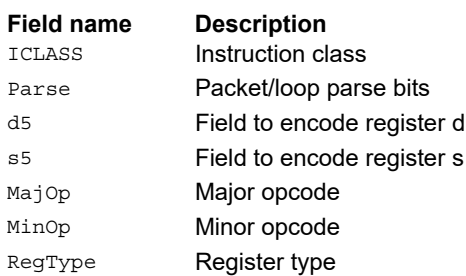

# Vector splat halfwords

Replicate the low 16-bits from register Rs into each of the four halfwords of destination Rdd.

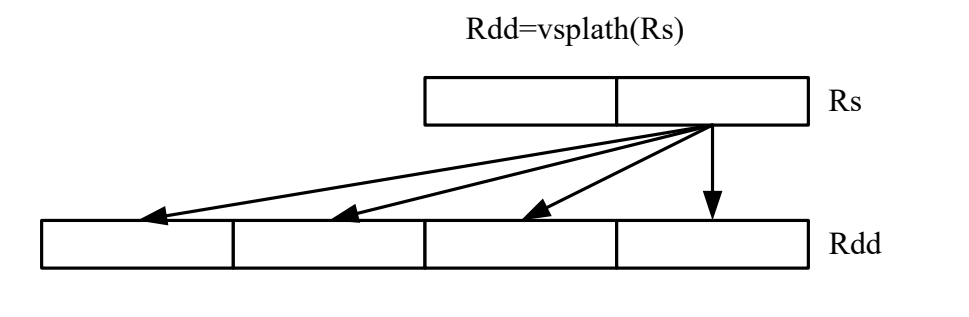

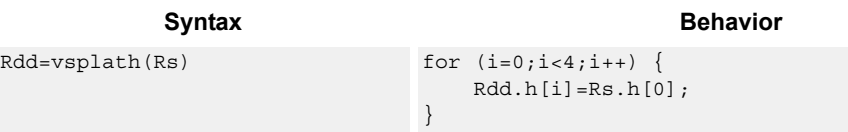

## **Class: XTYPE (slots 2,3)**

#### **Intrinsics**

Rdd=vsplath(Rs) Word64 Q6\_P\_vsplath\_R(Word32 Rs)

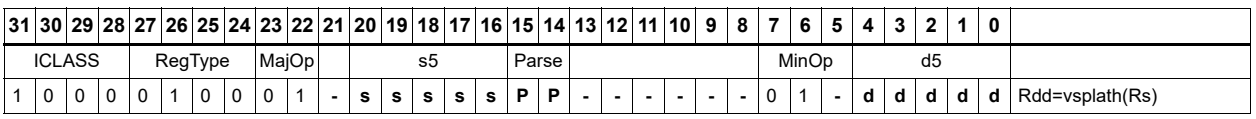

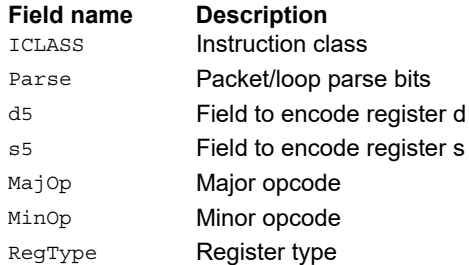

# Vector splice

Concatenate the low (8-N) bytes of vector Rtt with the low N bytes of vector Rss. This instruction is helpful to vectorize unaligned stores.

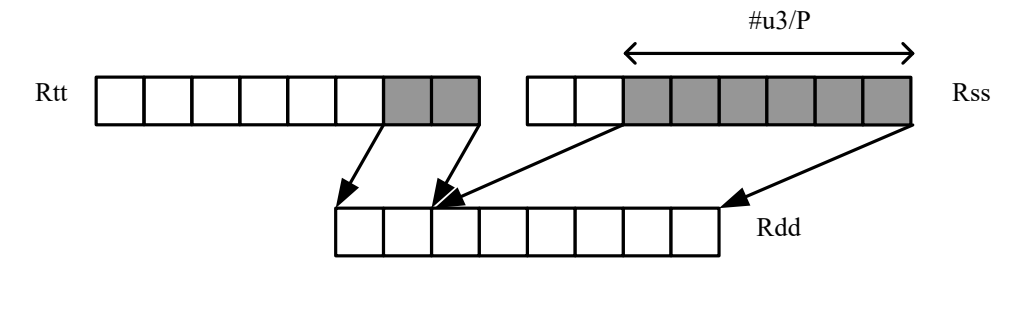

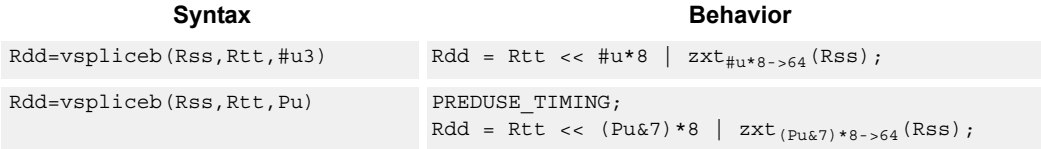

## **Class: XTYPE (slots 2,3)**

### **Intrinsics**

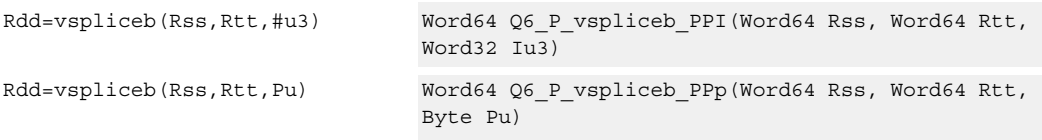

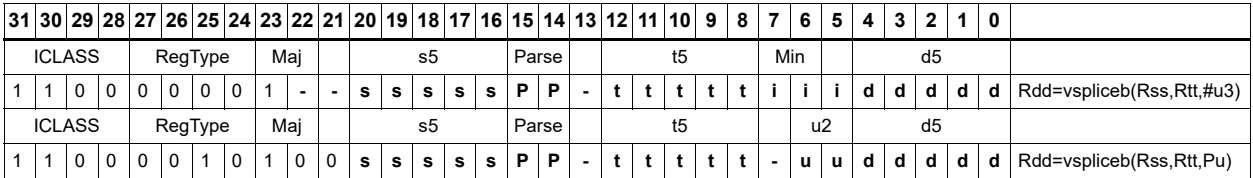

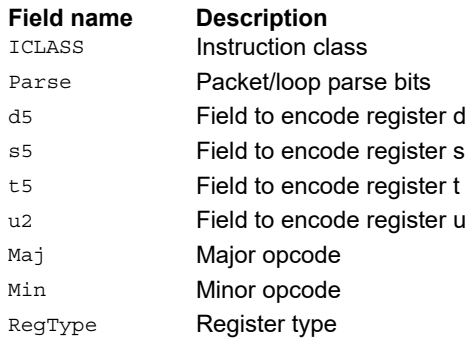

## Vector sign extend

vsxtbh sign-extends each byte of a single register source to halfwords, and places the result in the destination register pair.

vsxthw sign-extends each halfword of a single register source to words, and places the result in the destination register pair.

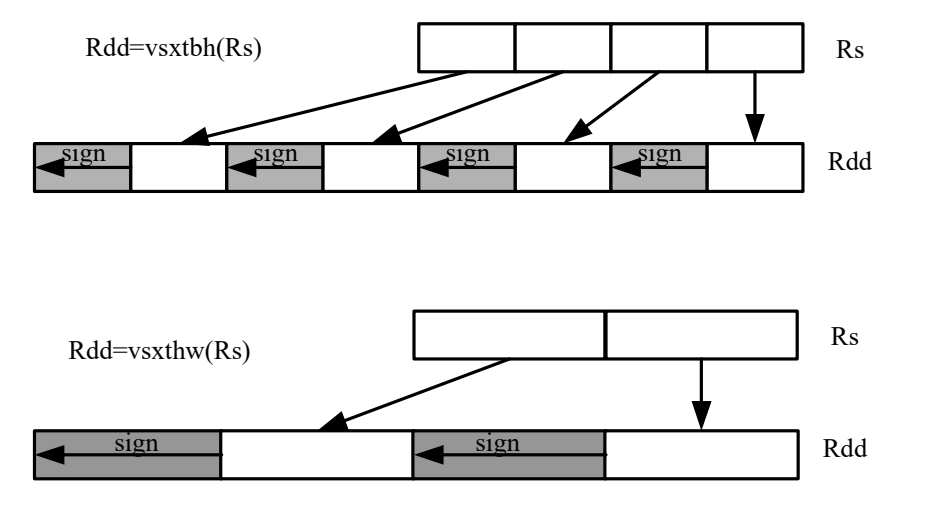

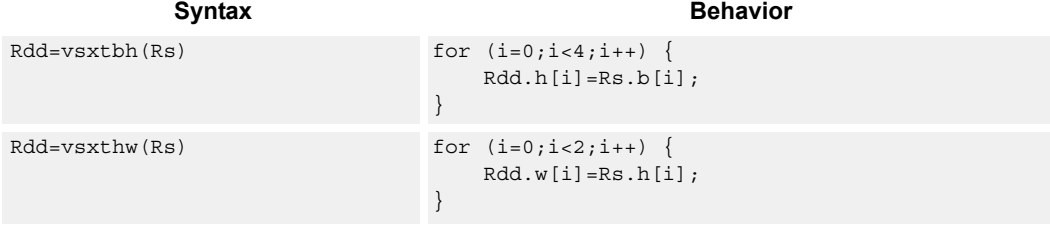

## **Class: XTYPE (slots 2,3)**

### **Intrinsics**

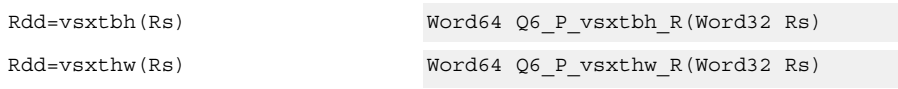

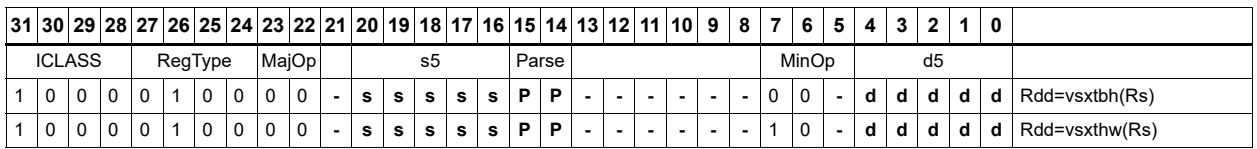

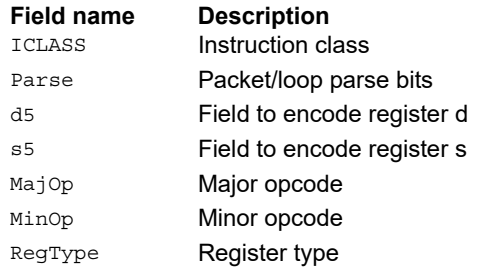

## Vector truncate

In vtrunehb, for each halfword in a vector, take the even (lower) byte and ignore the other byte. The resulting values are packed into destination register Rd.

vtrunohb takes each odd byte of the source vector.

vtrunewh uses two source register pairs, Rss and Rtt. The even (lower) halfwords of Rss are packed in the upper word of Rdd, while the lower halfwords of Rtt are packed in the lower word of Rdd.

vtrunowh performs the same operation as vtrunewh, but uses the odd (upper) halfwords of the source vectors instead.

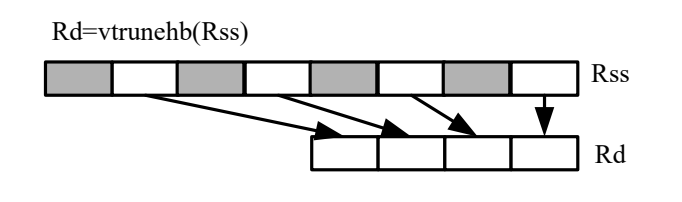

Rd=vtrunohb(Rss)

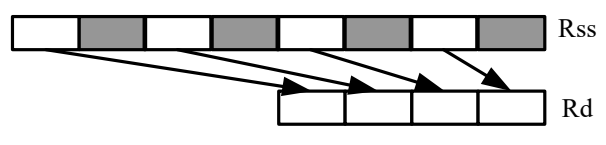

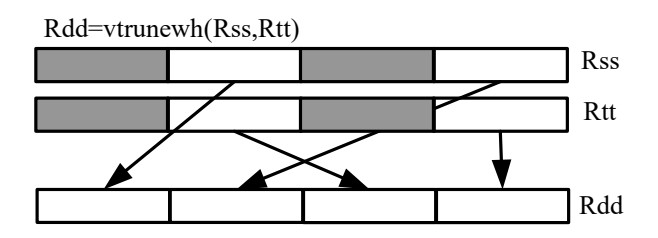

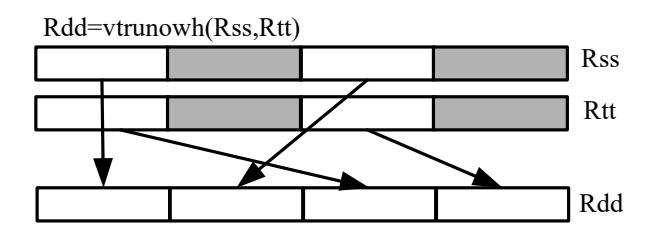

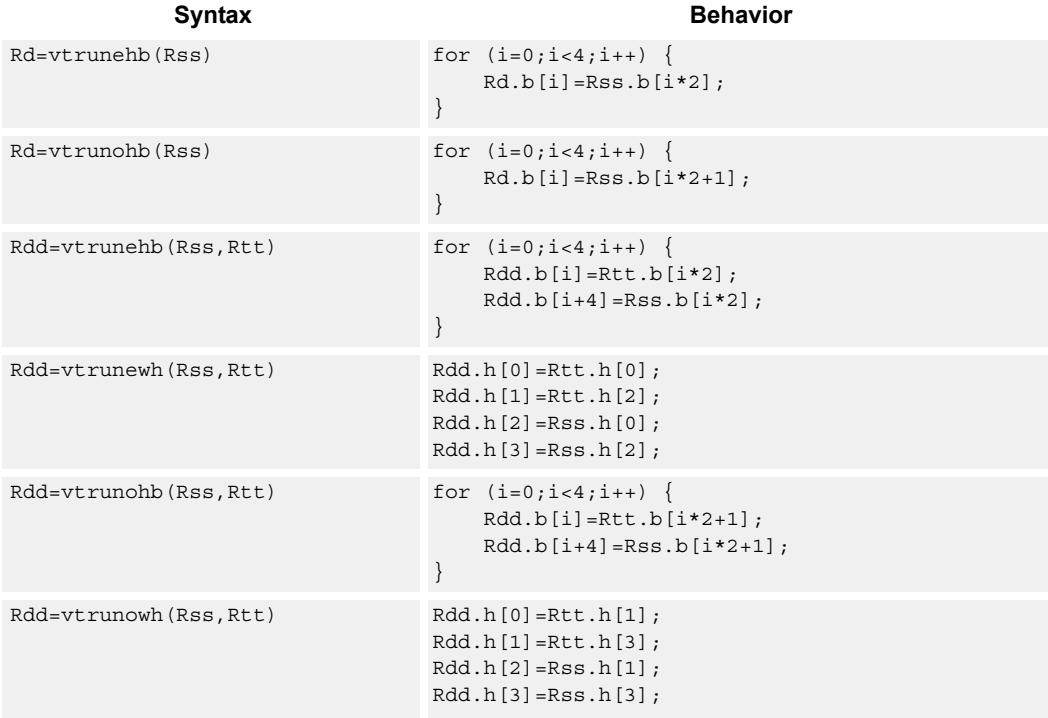

## **Intrinsics**

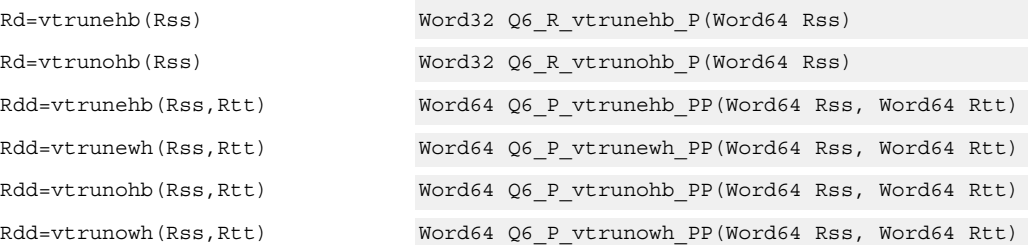

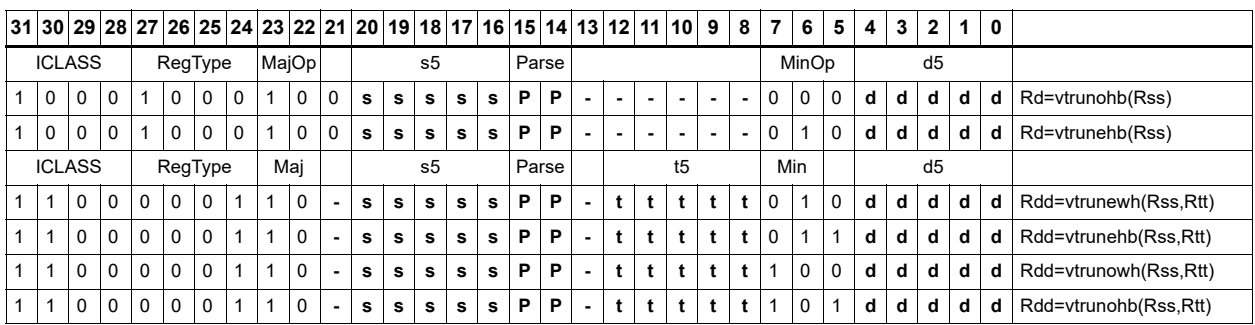

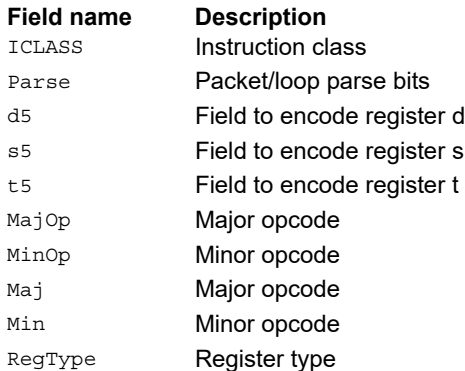

## Vector zero extend

vzxtbh zero-extends each byte of a single register source to halfwords, and places the result in the destination register pair.

vzxthw zero-extends each halfword of a single register source to words, and places the result in the destination register pair.

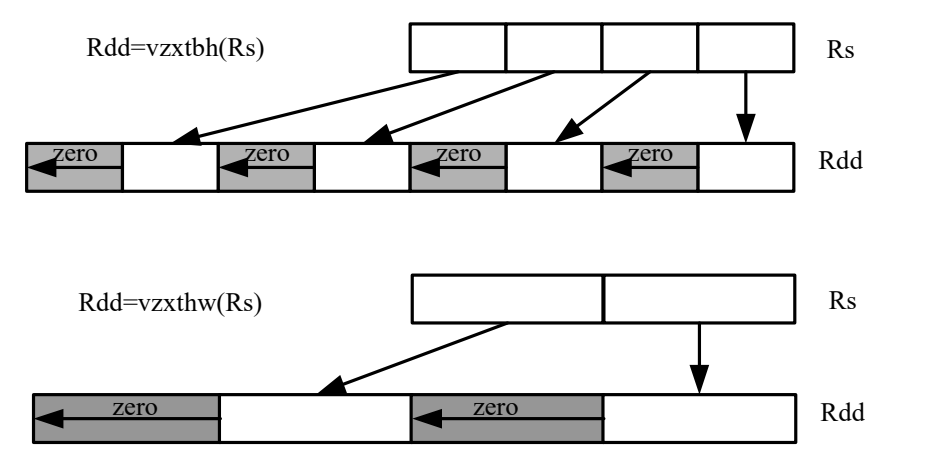

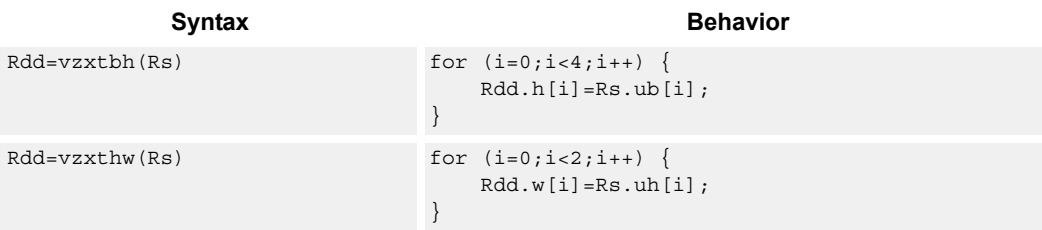

## **Class: XTYPE (slots 2,3)**

#### **Intrinsics**

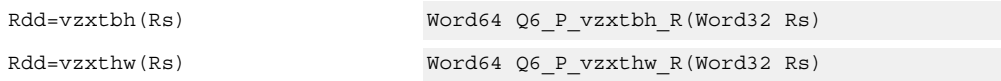

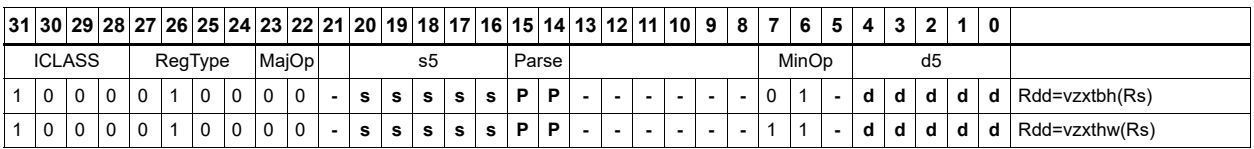

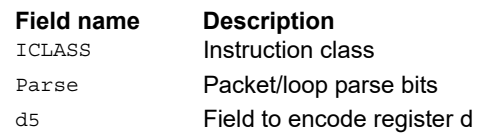
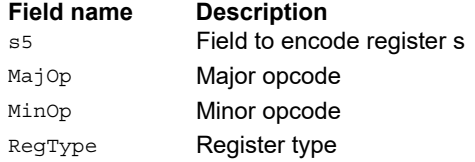

# **11.10.7 XTYPE PRED**

The XTYPE PRED instruction subclass includes instructions that perform miscellaneous operations on predicates, including mask generation, predicate transfers, and the Viterbi pack operation.

## Bounds check

Determine if Rs falls in the range defined by Rtt.

Rtt.w0 is set by the user to the lower bound, and Rtt.w1 is set by the user to the upper bound.

All bits of the destination predicate are set if the value falls within the range, or all cleared otherwise.

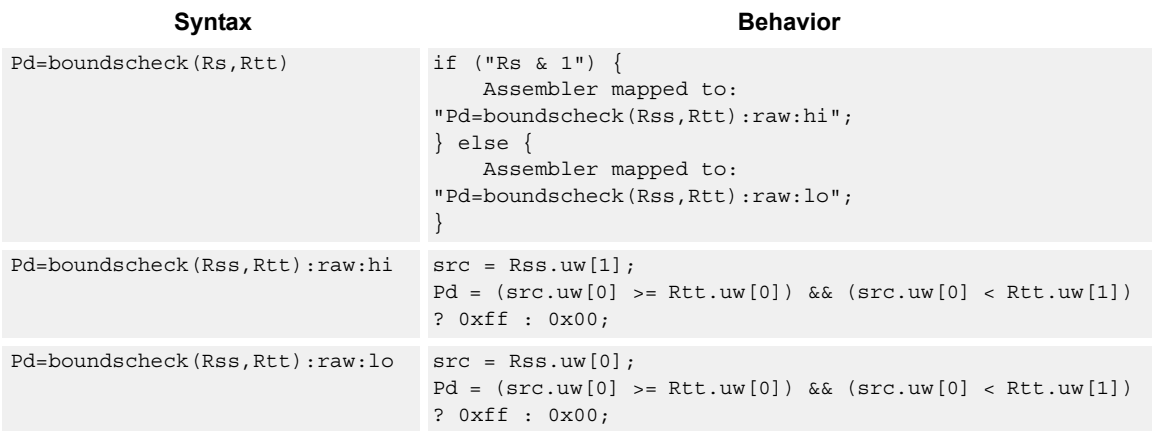

#### **Class: XTYPE (slots 2,3)**

#### **Intrinsics**

Pd=boundscheck(Rs,Rtt) Byte Q6\_p\_boundscheck\_RP(Word32 Rs, Word64 Rtt)

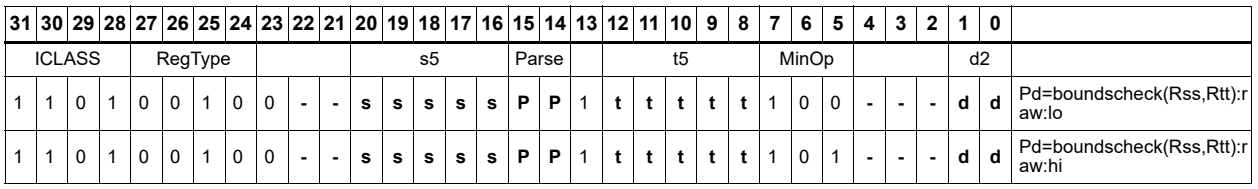

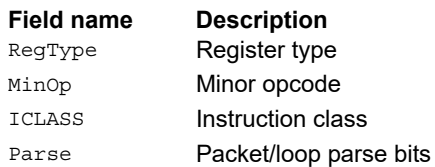

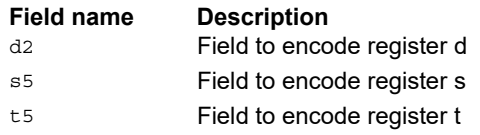

# Compare byte

These instructions sign- or zero-extend the low 8-bits of the source registers and perform 32-bit comparisons on the result. For an extended 32-bit immediate operand, the full 32 immediate bits are used for the comparison.

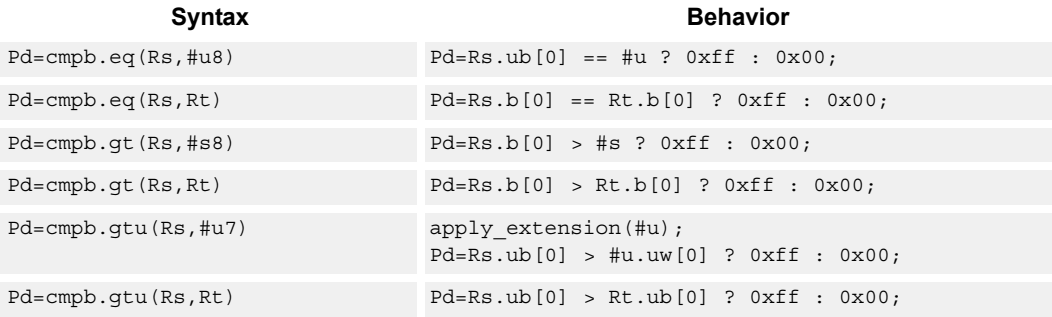

## **Class: XTYPE (slots 2,3)**

#### **Intrinsics**

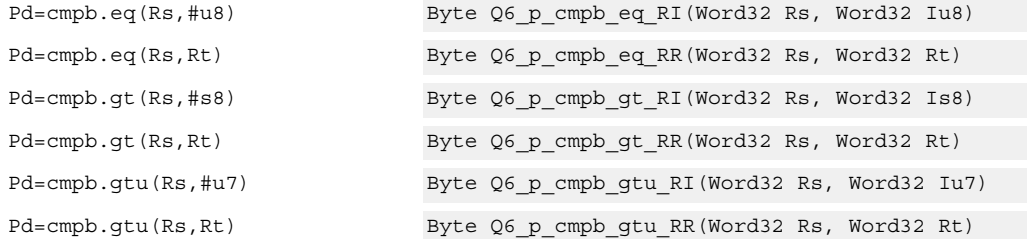

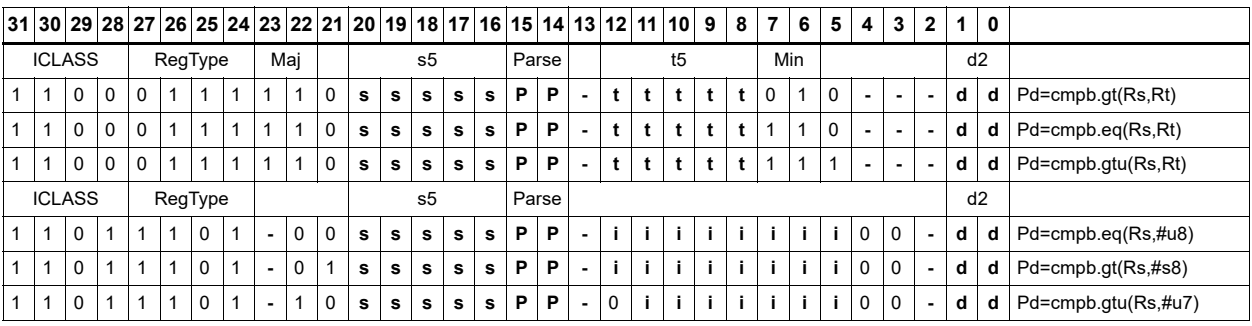

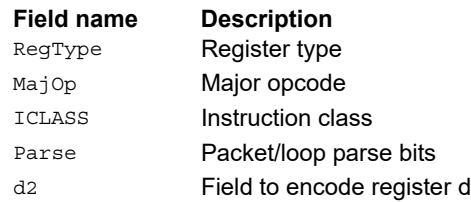

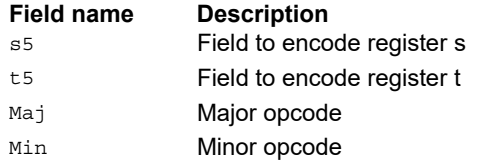

# Compare half

These instructions sign- or zero-extend the low 16-bits of the source registers and perform 32-bit comparisons on the result. For an extended 32-bit immediate operand, the full 32 immediate bits are used for the comparison.

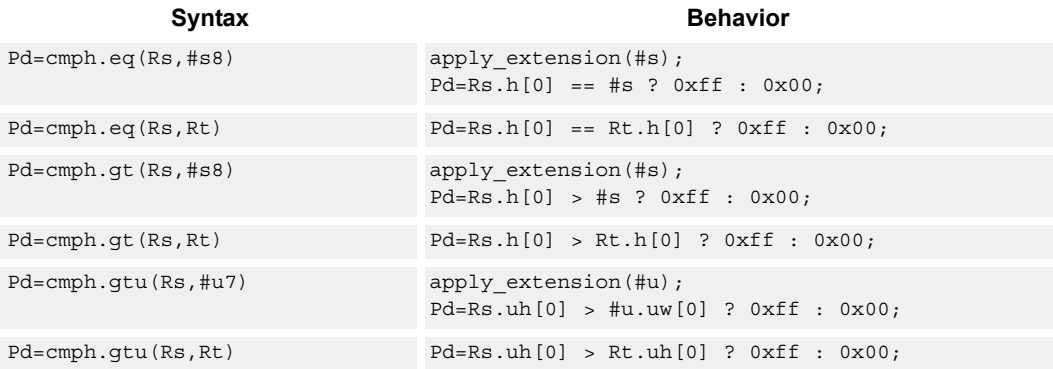

## **Class: XTYPE (slots 2,3)**

#### **Intrinsics**

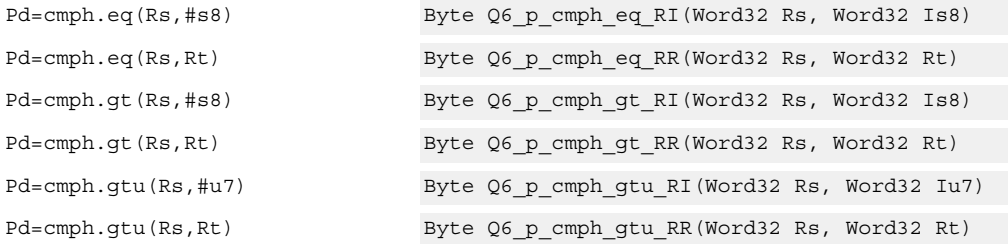

#### **Encoding**

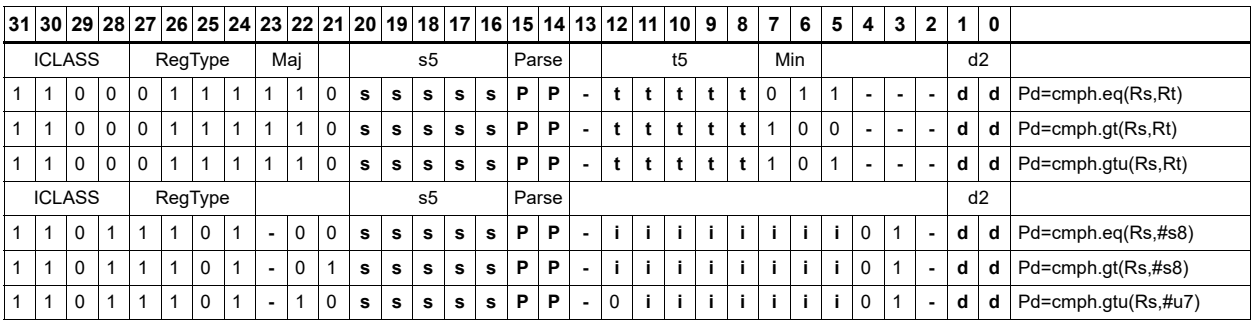

#### **Field name Description**

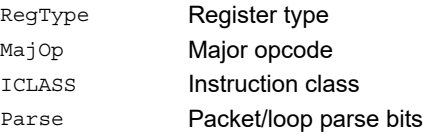

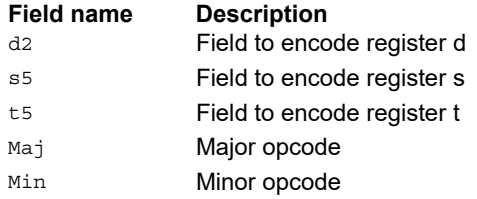

# Compare doublewords

Compare two 64-bit register pairs for unsigned greater than, greater than, or equal. The 8-bit predicate register Pd is set to all 1's or all 0's depending on the result.

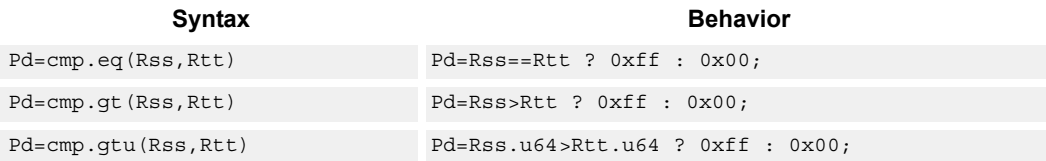

## **Class: XTYPE (slots 2,3)**

#### **Intrinsics**

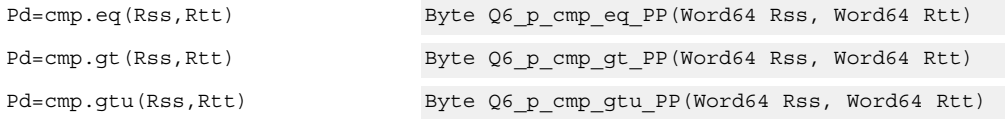

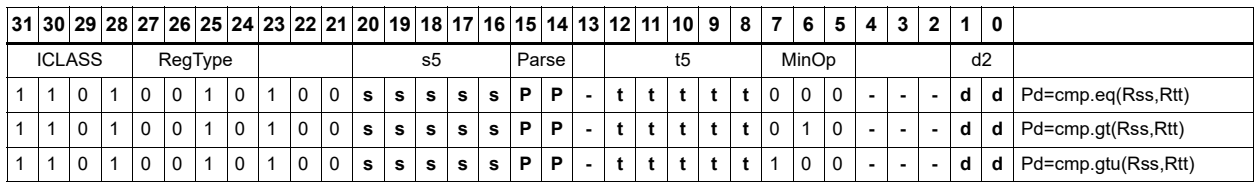

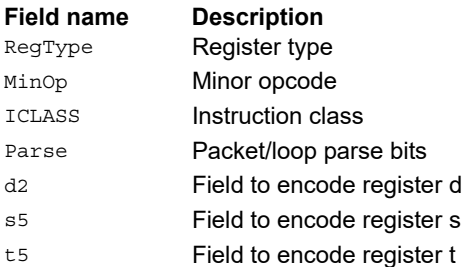

# Compare bit mask

If all the bits in the mask in Rt or a short immediate are set (bitsset) or clear (bitsclear) in Rs, set the Pd to true. Otherwise, set the bits in Pd to false.

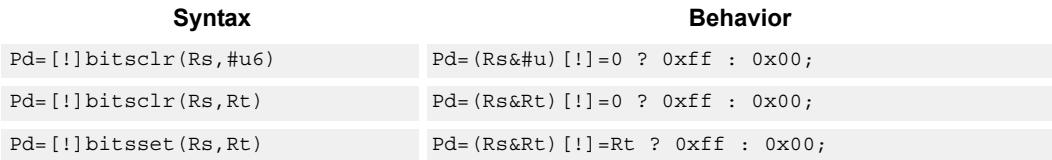

## **Class: XTYPE (slots 2,3)**

#### **Intrinsics**

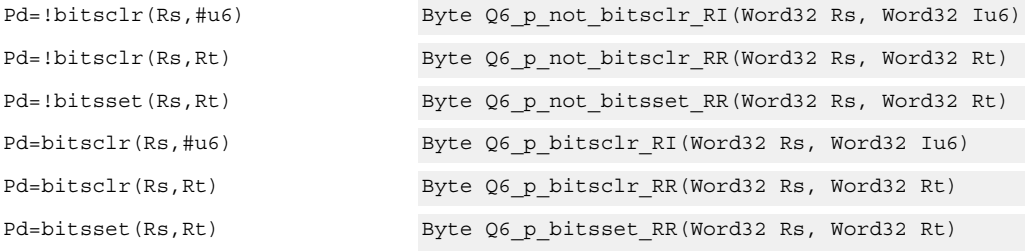

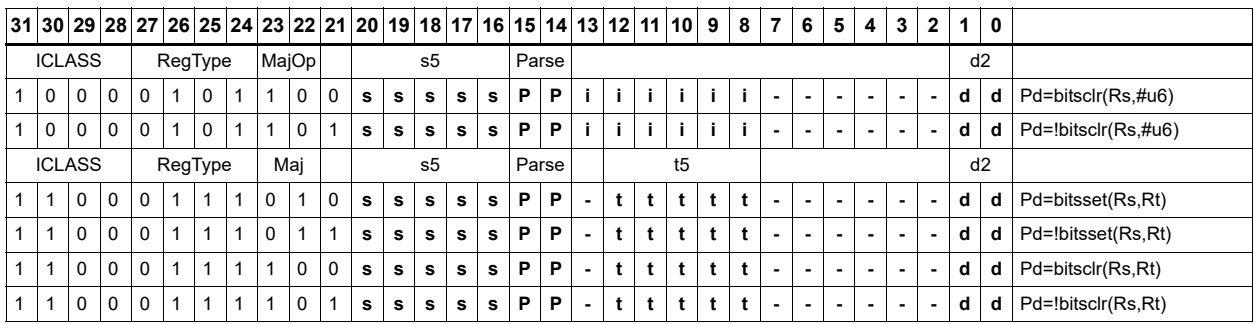

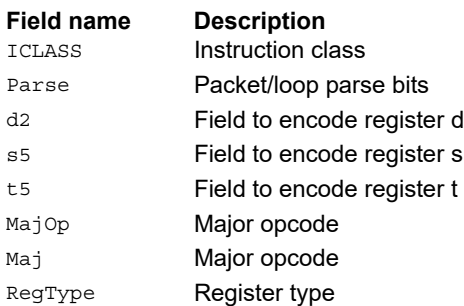

# Mask generate from predicate

For each of the low 8 bits in predicate register Pt, if the bit is set, set the corresponding byte in 64 bit register pair Rdd to 0xff, otherwise, set the corresponding byte to 0x00.

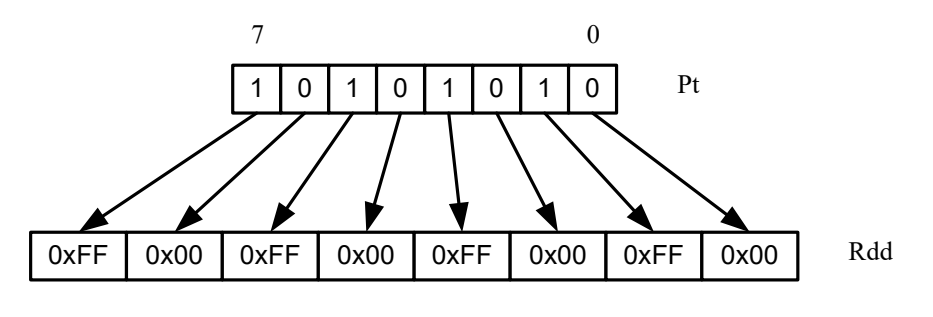

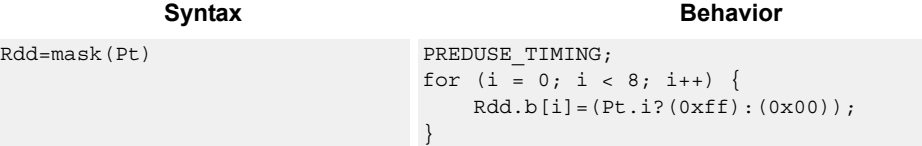

#### **Class: XTYPE (slots 2,3)**

#### **Intrinsics**

Rdd=mask(Pt) Word64 Q6\_P\_mask\_p(Byte Pt)

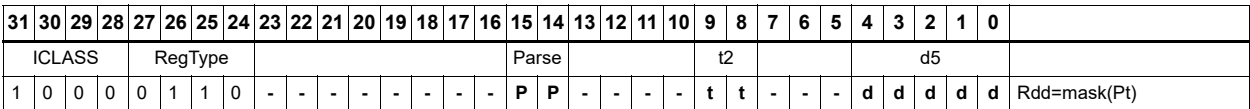

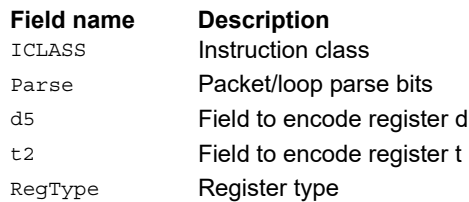

# Check for TLB match

Determine if the TLB entry in Rss matches the ASID:PPN in Rt.

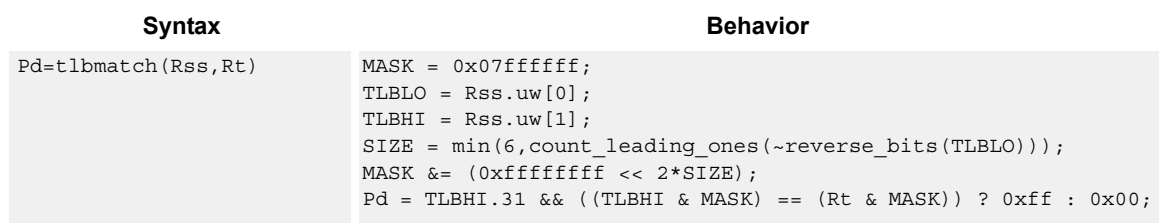

## **Class: XTYPE (slots 2,3)**

#### **Notes**

■ The predicate generated by this instruction cannot be used as a .new predicate, nor can it be automatically AND'd with another predicate.

#### **Intrinsics**

Pd=tlbmatch(Rss,Rt) Byte Q6 p tlbmatch PR(Word64 Rss, Word32 Rt)

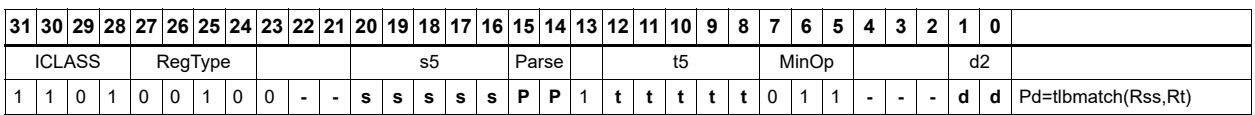

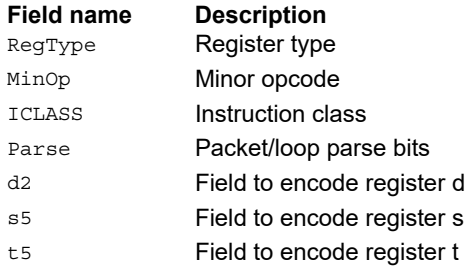

# Predicate transfer

Pd=Rs transfers a predicate to the 8 least-significant bits of a general register and zeros the other bits.

Rd=Ps transfers the 8 least-significant bits of a general register to a predicate.

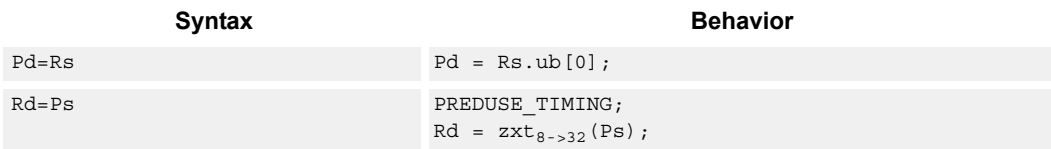

## **Class: XTYPE (slots 2,3)**

#### **Intrinsics**

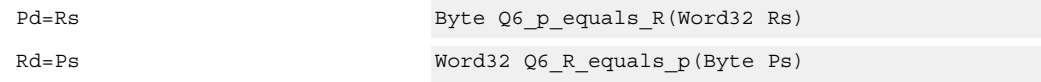

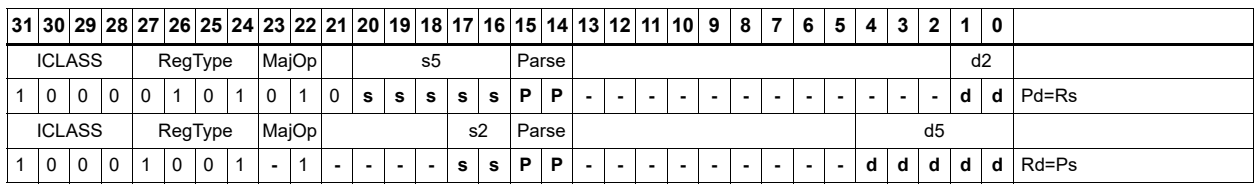

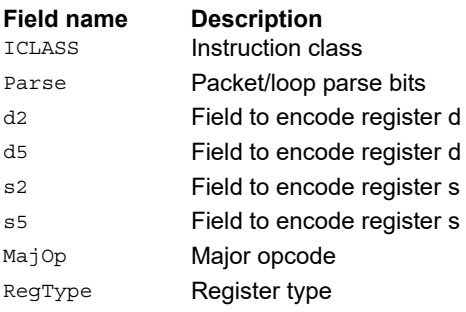

## Test bit

Extract a bit from a register. If the bit is true (1), set all the bits of the predicate register destination to 1. If the bit is false (0), set all the bits of the predicate register destination to 0. Indicate the bit to test using an immediate or register value.

When using a register to indicate the bit to test, and the value specified is out of range, the predicate result is zero.

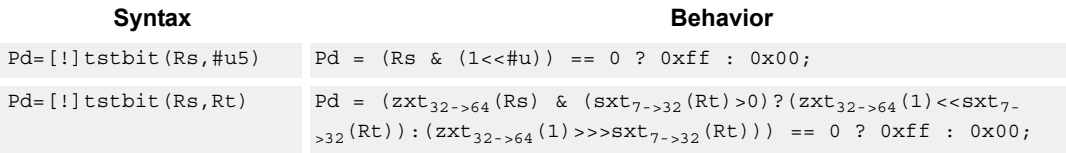

## **Class: XTYPE (slots 2,3)**

#### **Intrinsics**

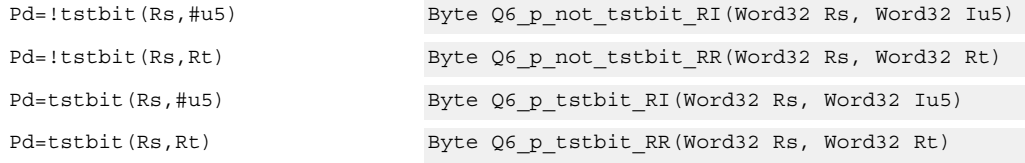

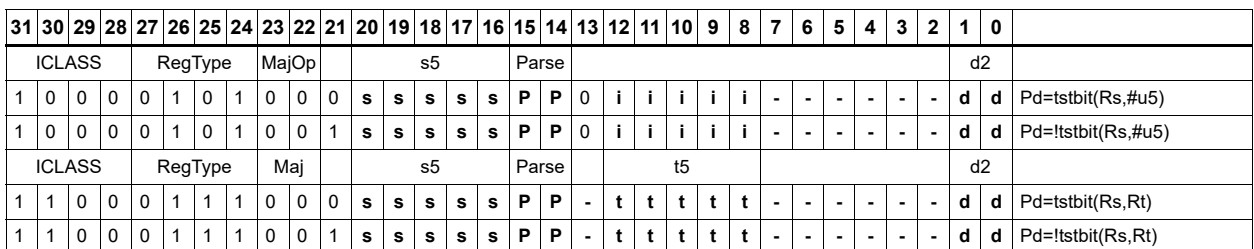

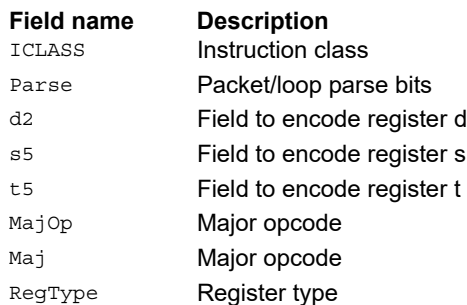

# Vector compare halfwords

Compare each of four 16-bit halfwords in two 64-bit vectors and set the corresponding bits in a predicate destination to '11' if true, '00' if false.

Halfword comparisons can be for equal, signed greater than, or unsigned greater than.

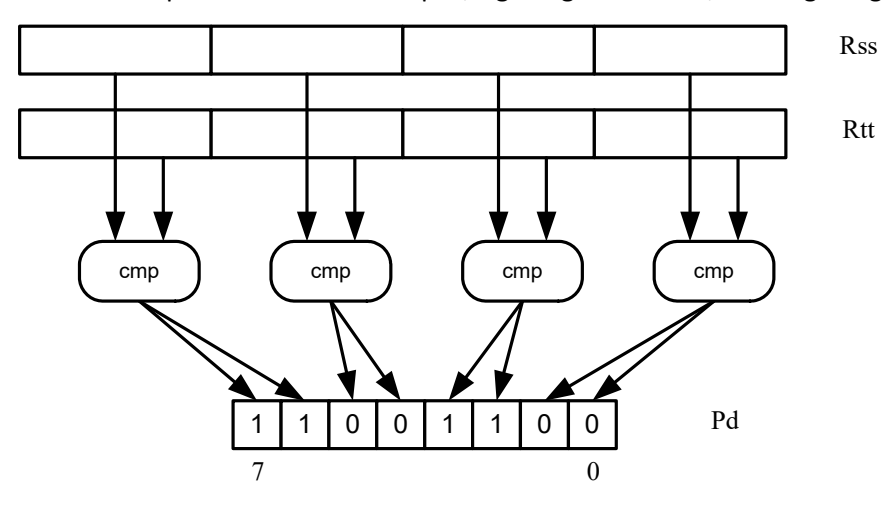

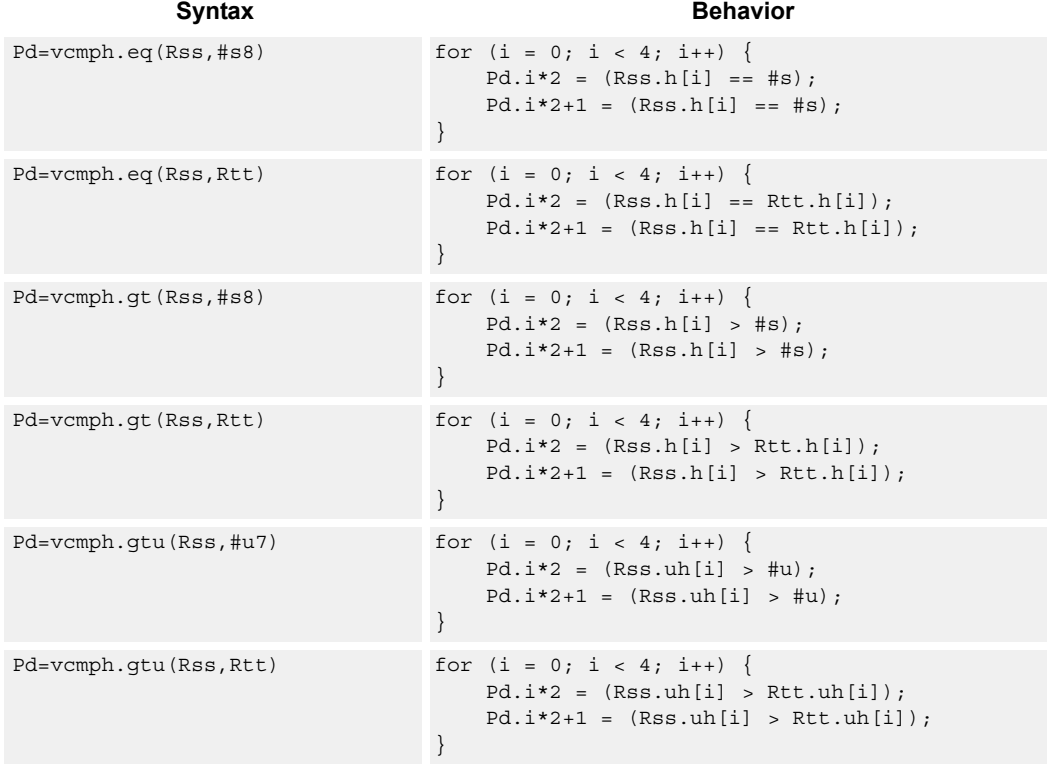

## **Class: XTYPE (slots 2,3)**

## **Intrinsics**

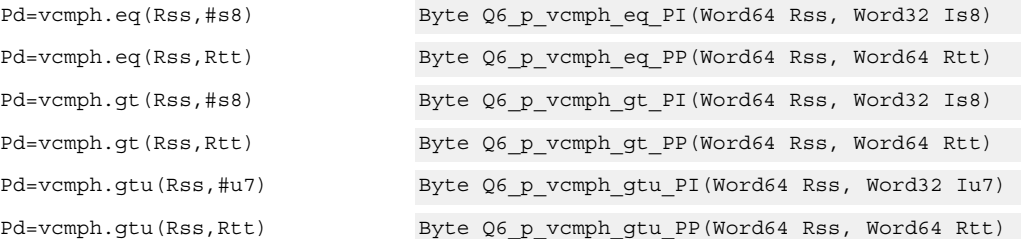

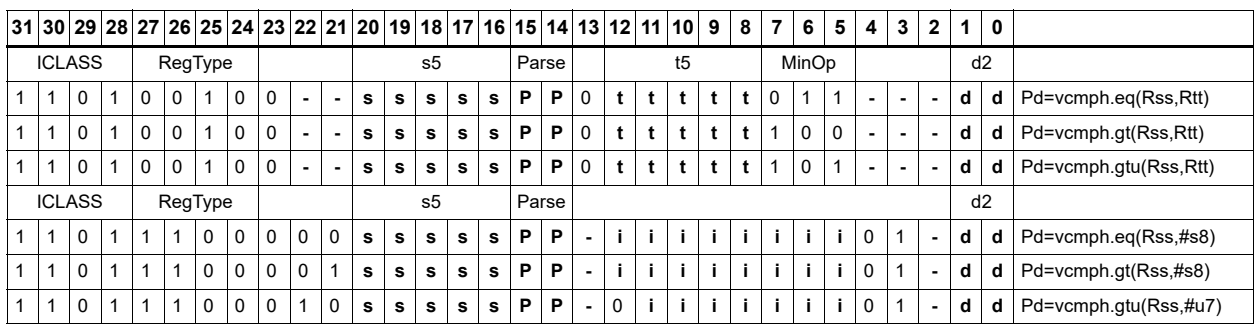

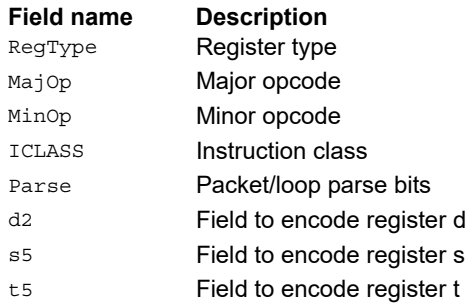

# Vector compare bytes for any match

Compare each byte in two 64-bit source vectors and set a predicate if any of the 8 bytes are equal.

This instruction can quickly find the null terminator in a string.

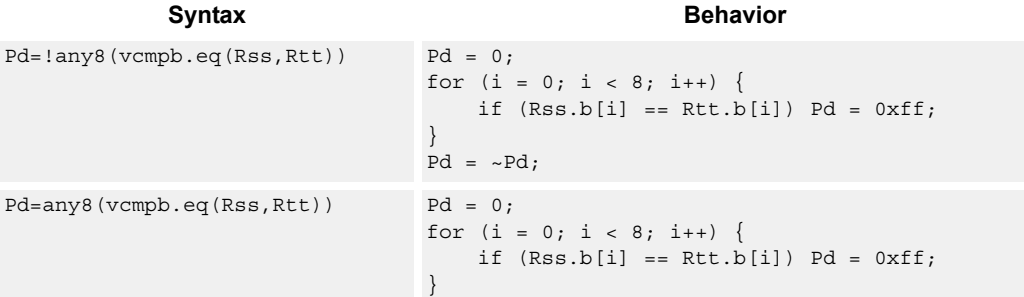

## **Class: XTYPE (slots 2,3)**

#### **Intrinsics**

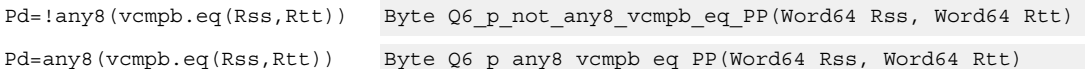

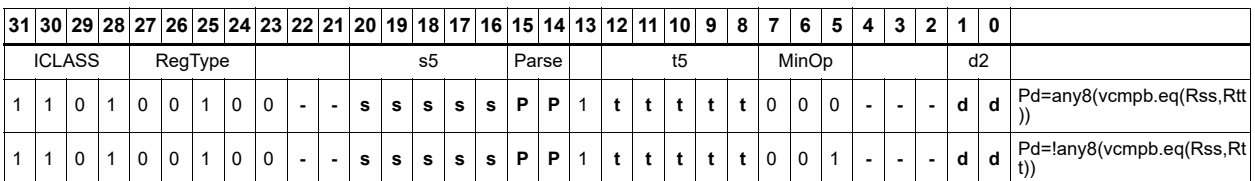

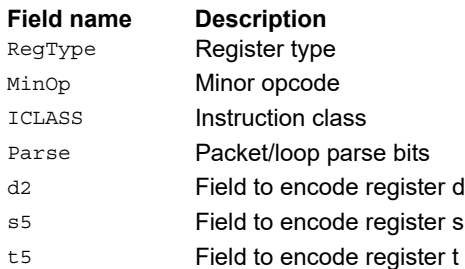

# Vector compare bytes

Compare each of eight bytes in two 64-bit vectors and set the corresponding bit in a predicate destination to 1 if true, 0 if false.

Byte comparisons can be for equal or for unsigned greater than.

In the following example, every other comparison is true.

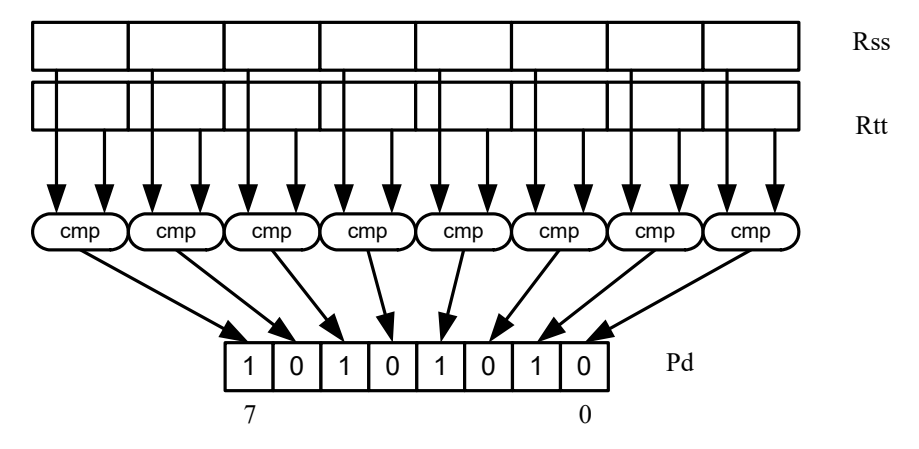

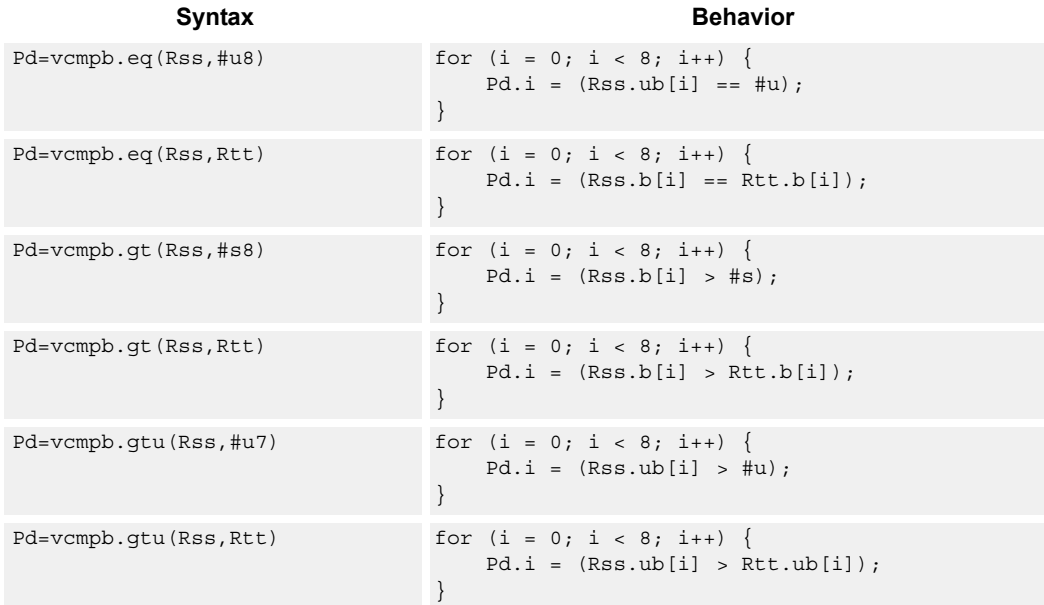

## **Class: XTYPE (slots 2,3)**

## **Intrinsics**

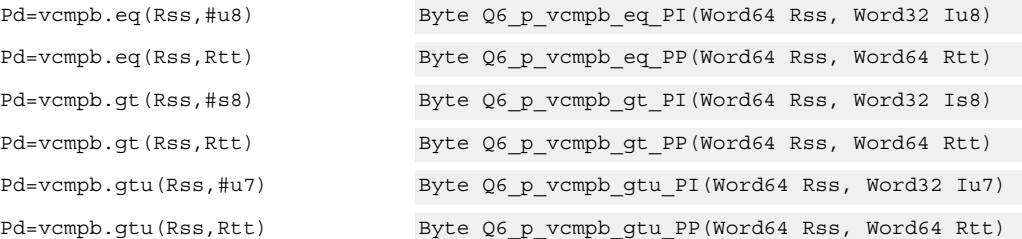

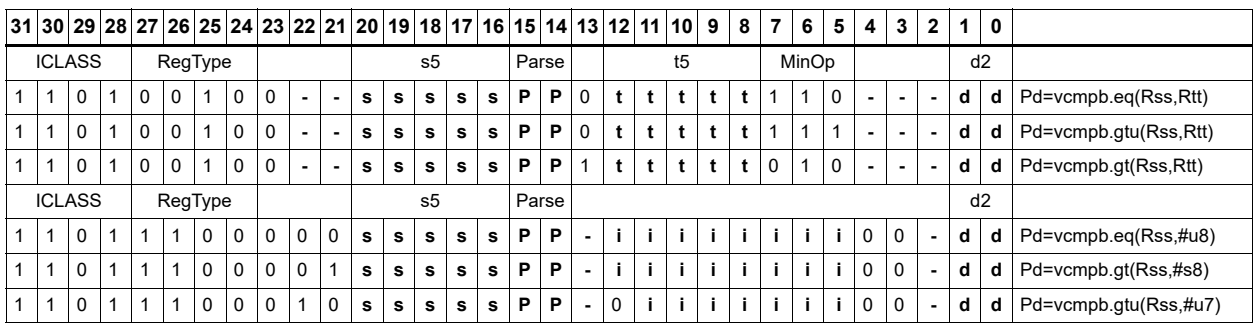

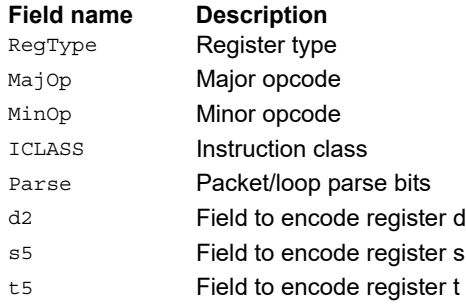

# Vector compare words

Compare each of two 32-bit words in two 64-bit vectors and set the corresponding bits in a predicate destination to 1111 if true, 0000 if false.

Word comparisons can be for equal, signed greater than, or unsigned greater than.

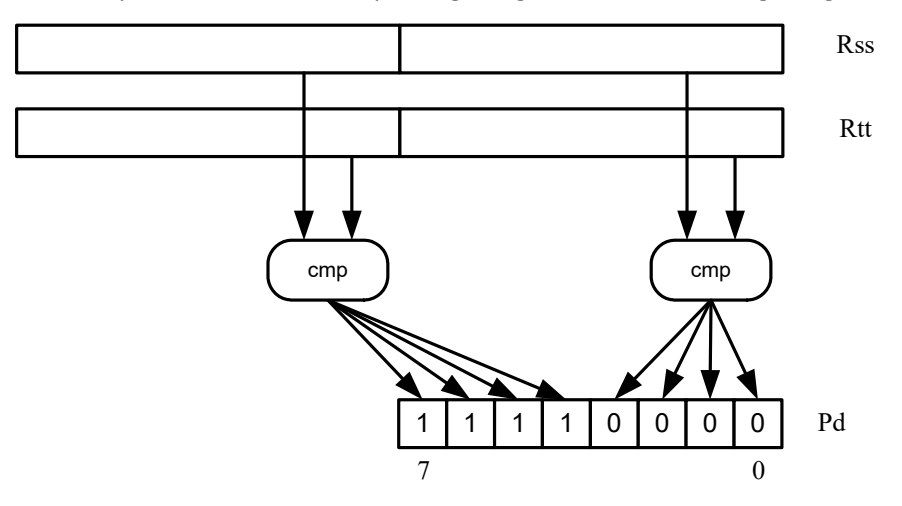

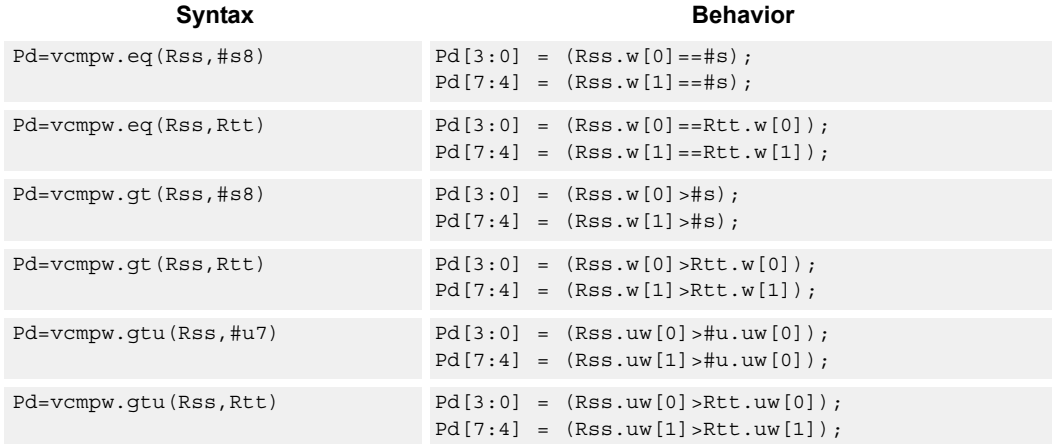

## **Class: XTYPE (slots 2,3)**

#### **Intrinsics**

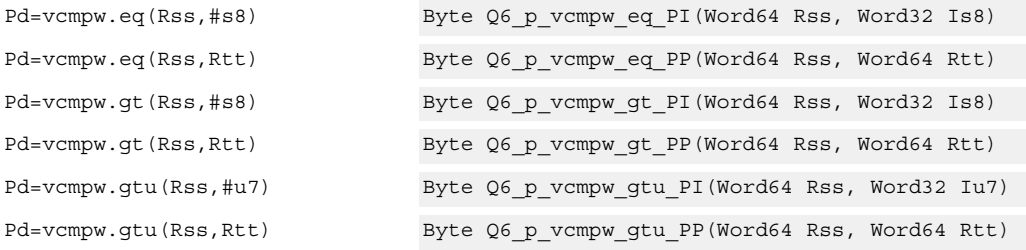

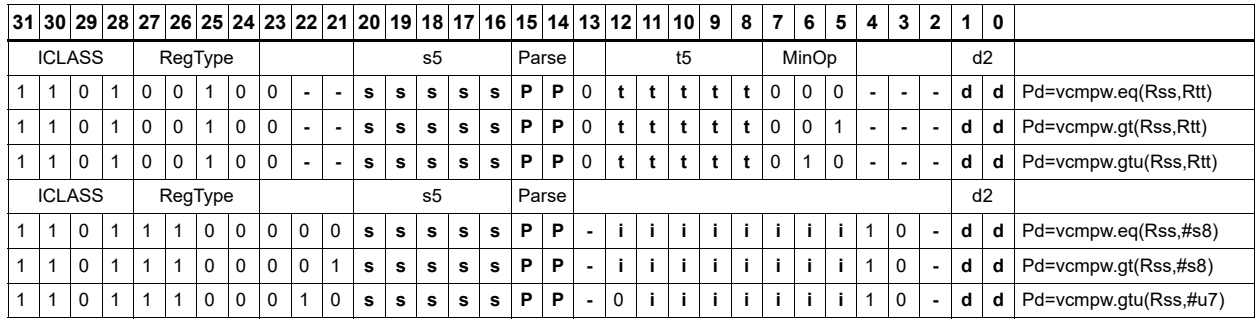

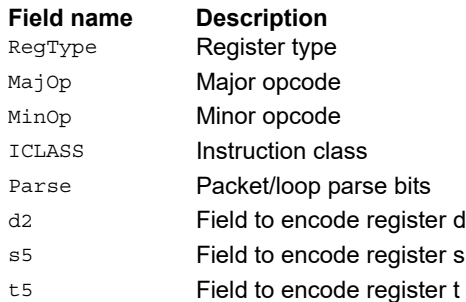

# Viterbi pack even and odd predicate bits

Pack the even and odd bits of two predicate registers into a single destination register. A variant of this instruction is the R3:2  $|$  = vitpack(P1,P0). This places the packed predicate bits into the lower 8 bits of the register pair that has been preshifted by 8 bits.

This instruction is useful in Viterbi decoding. Repeated use of the push version enables storage of a history for traceback purposes.

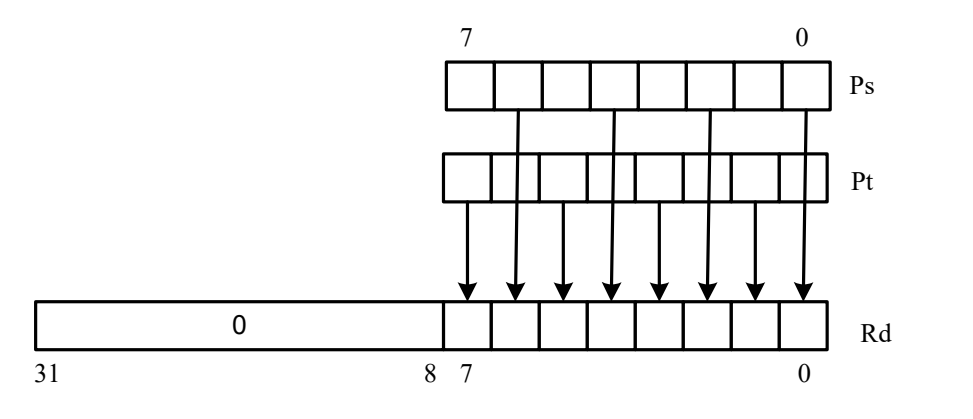

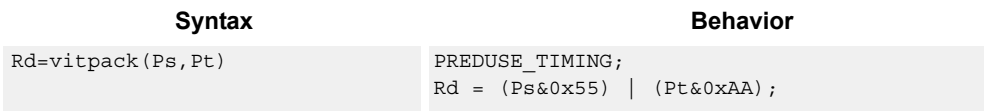

#### **Class: XTYPE (slots 2,3)**

#### **Intrinsics**

Rd=vitpack(Ps,Pt) Word32 Q6\_R\_vitpack\_pp(Byte Ps, Byte Pt)

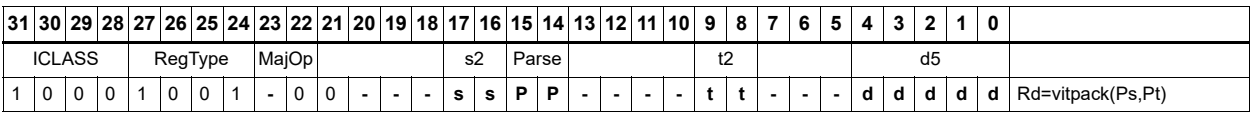

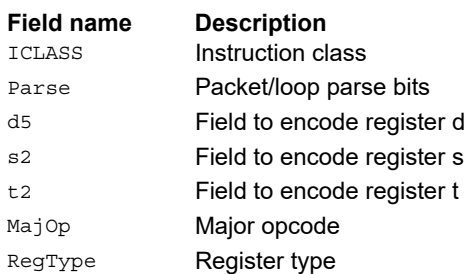

## Vector mux

Perform an element-wise byte selection between two vectors.

For each of the low 8 bits of predicate register Pu, if the bit is set, the corresponding byte in Rdd is set to the corresponding byte from Rss. Otherwise, set the byte in Rdd to the byte from Rtt.

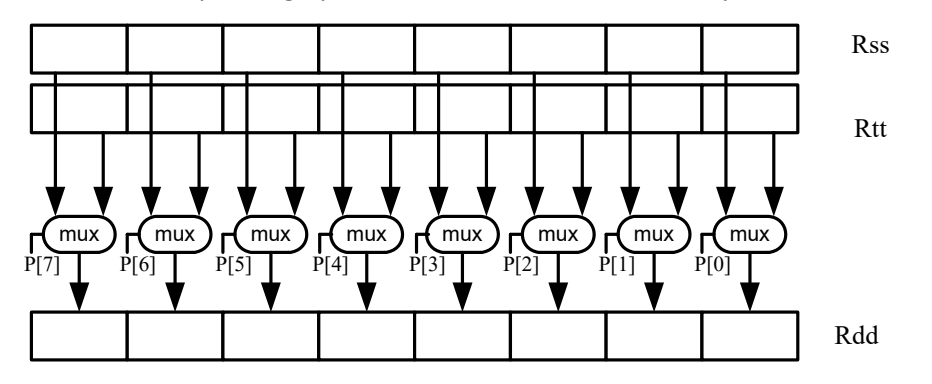

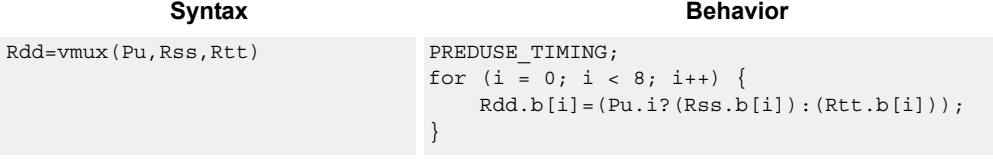

## **Class: XTYPE (slots 2,3)**

#### **Intrinsics**

Rdd=vmux(Pu,Rss,Rtt) Word64 Q6\_P\_vmux\_pPP(Byte Pu, Word64 Rss, Word64 Rtt)

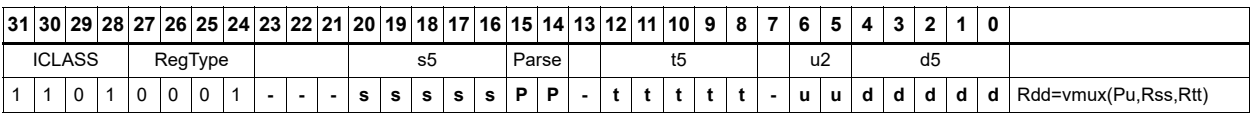

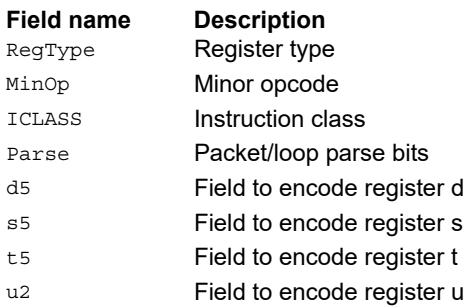

# **11.10.8 XTYPE SHIFT**

The XTYPE SHIFT instruction subclass includes instructions that perform shifts.

# Mask generate from immediate

Generate a mask from two immediate values.

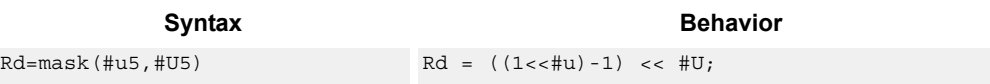

## **Class: XTYPE (slots 2,3)**

#### **Intrinsics**

Rd=mask(#u5,#U5) Word32 Q6\_R\_mask\_II(Word32 Iu5, Word32 IU5)

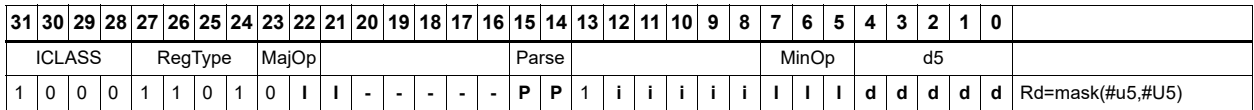

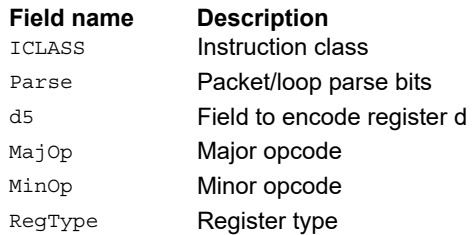

# Shift by immediate

Shift the source register value right or left based on the type of instruction. In these instructions, the shift amount is contained in an unsigned immediate (5 bits for 32-bit shifts, 6 bits for 64-bit shifts) and the shift instruction gives the shift direction.

Arithmetic right shifts place the sign bit of the source value in the vacated positions, while logical right shifts place zeros in the vacated positions. Left shifts always zero-fill the vacated bits.

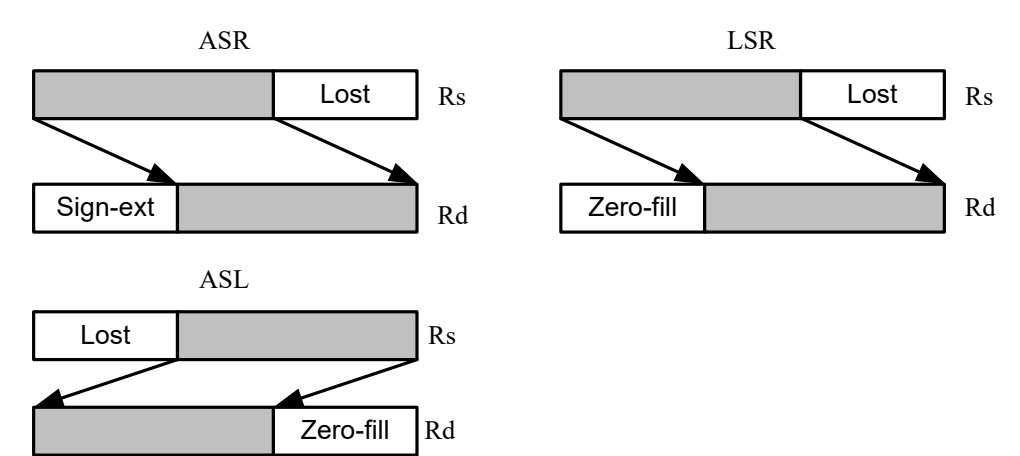

Syntax **Behavior Behavior** 

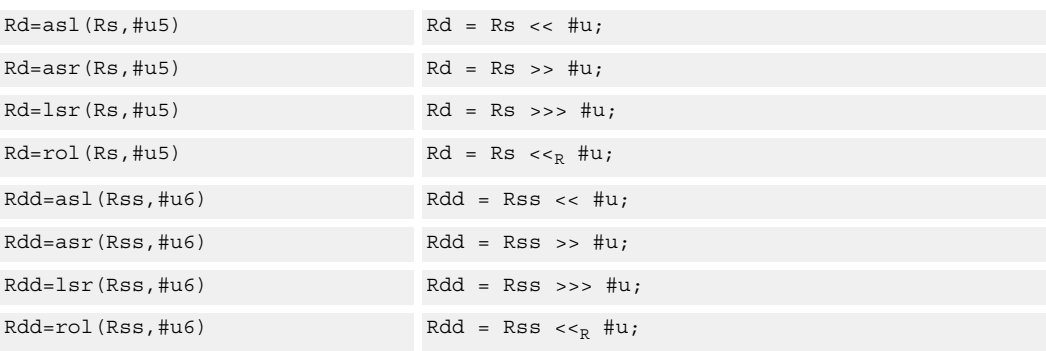

## **Class: XTYPE (slots 2,3)**

#### **Intrinsics**

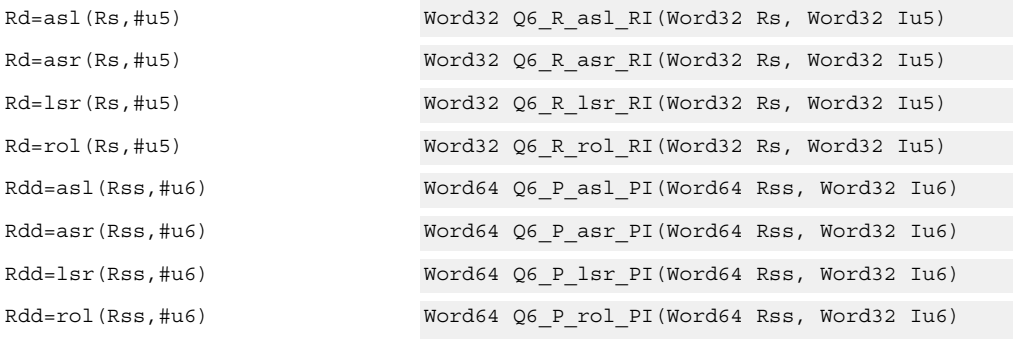

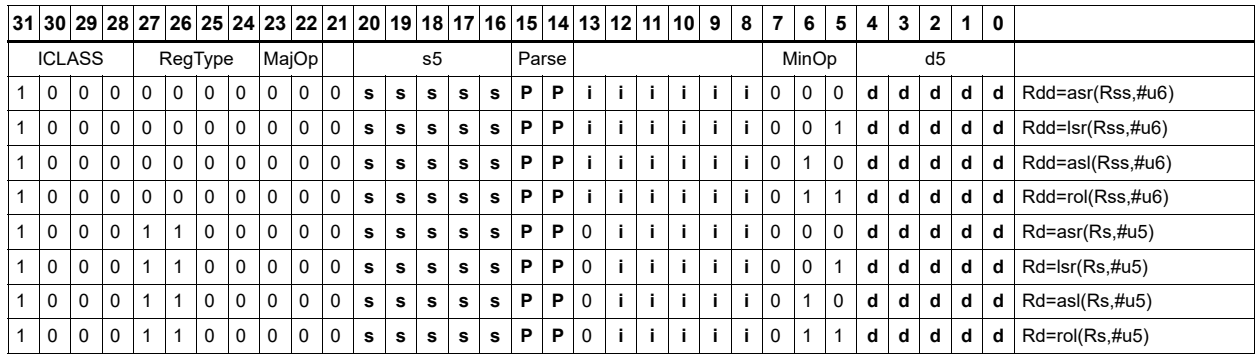

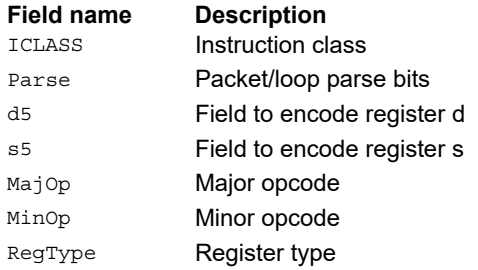

# Shift by immediate and accumulate

Shift the source register value right or left based on the type of instruction. In these instructions, the shift amount is contained in an unsigned immediate (5 bits for 32-bit shifts, 6 bits for 64-bit shifts) and the shift instruction gives the shift direction.

Arithmetic right shifts place the sign bit of the source value in the vacated positions, while logical right shifts place zeros in the vacated positions. Left shifts always zero-fill the vacated bits.

After shifting, add or subtract the shifted value from the destination register or register pair.

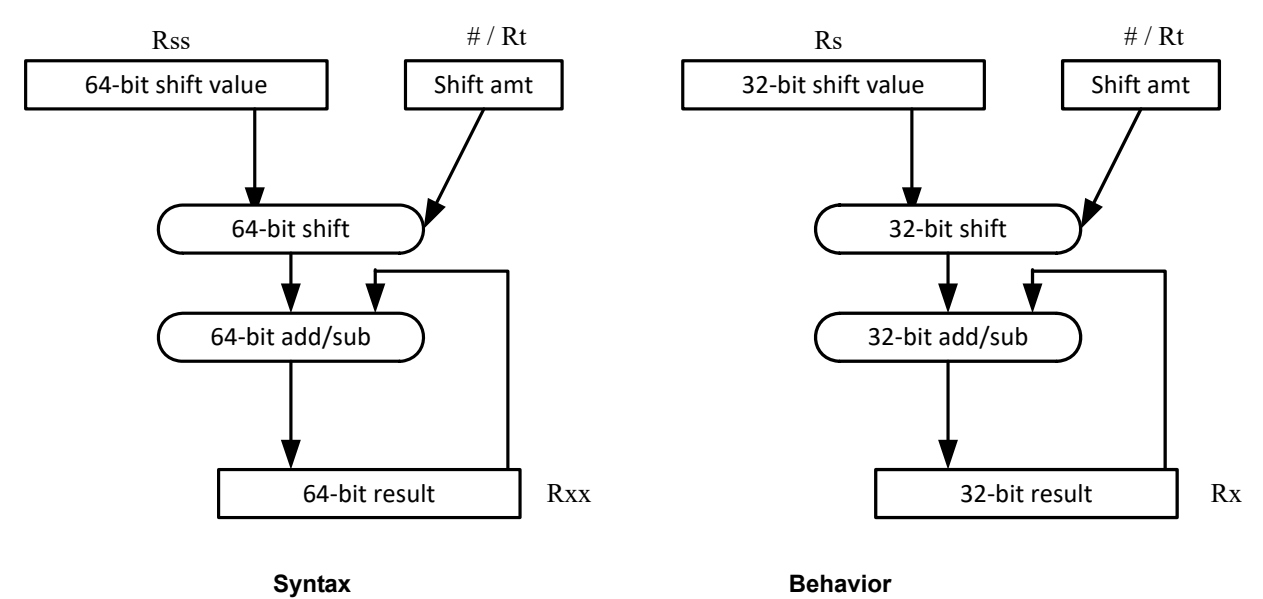

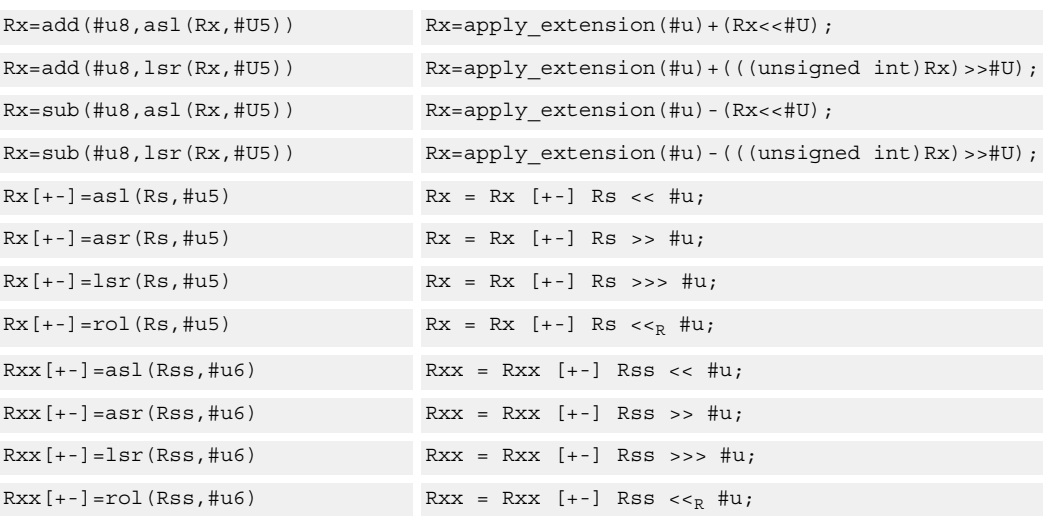

## **Class: XTYPE (slots 2,3)**

#### **Intrinsics**

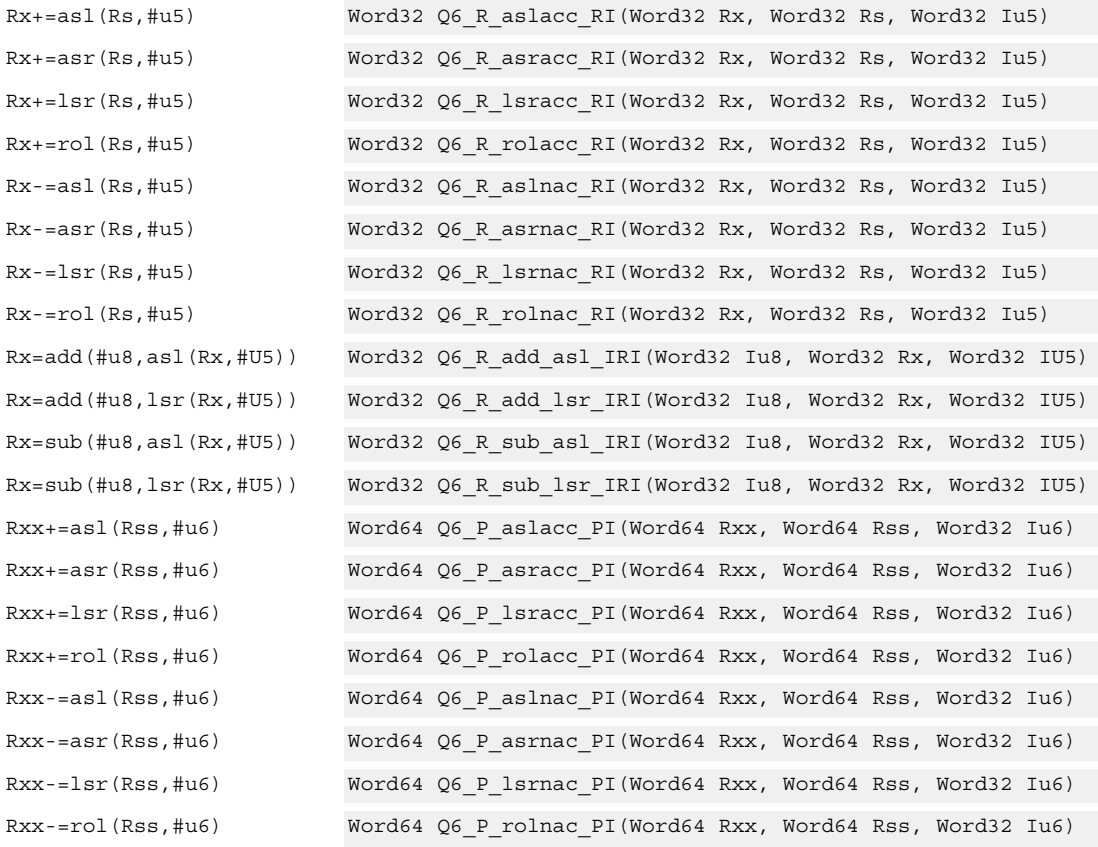

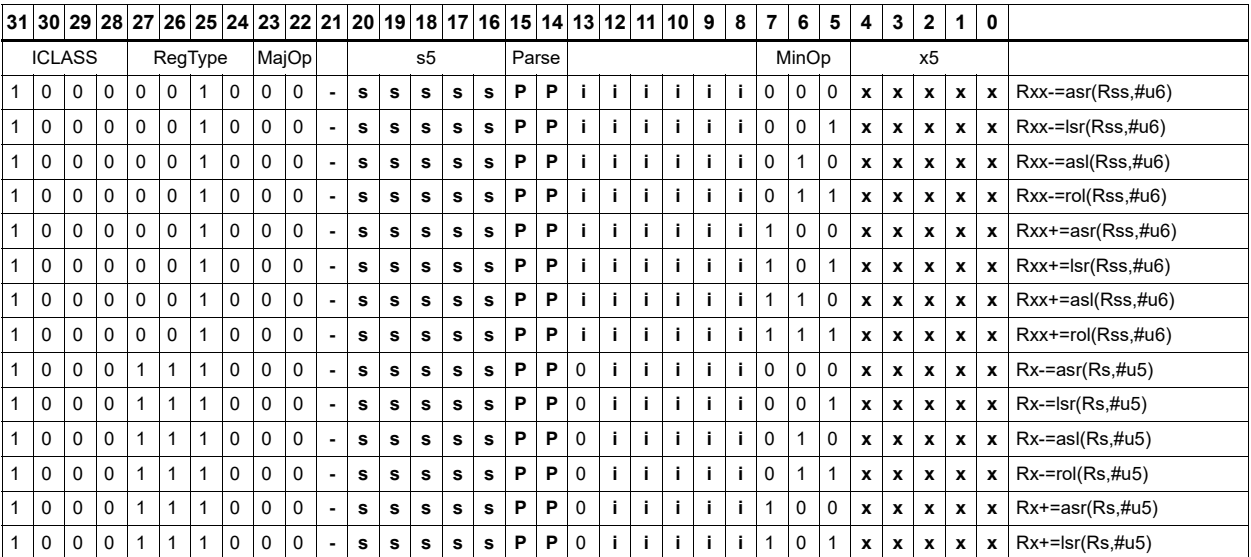

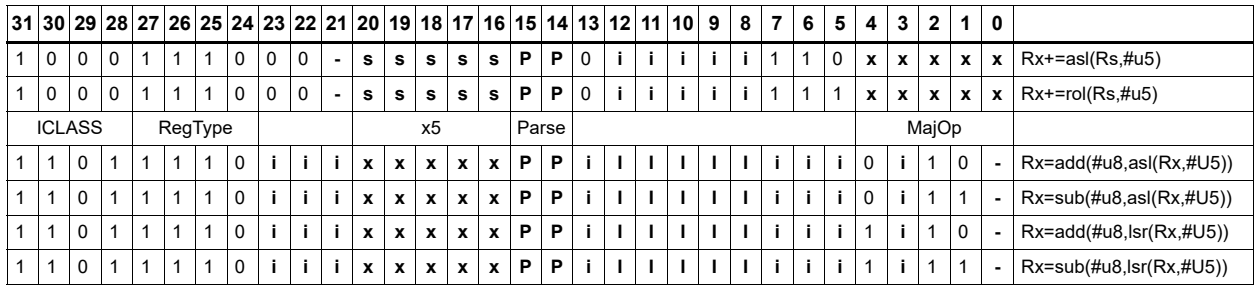

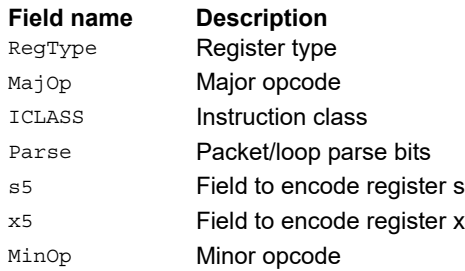

# Shift by immediate and add

Shift Rs left by 0-7 bits, add to Rt, and place the result in Rd.

This instruction is useful for calculating array pointers, where destruction of the base pointer is undesirable.

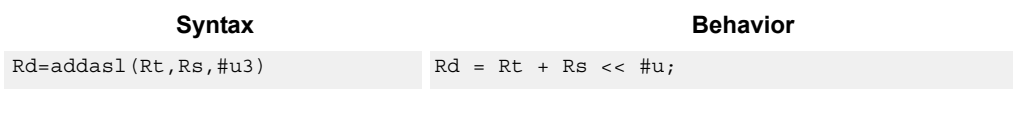

## **Class: XTYPE (slots 2,3)**

#### **Intrinsics**

Rd=addasl(Rt,Rs,#u3) Word32 Q6\_R\_addasl\_RRI(Word32 Rt, Word32 Rs, Word32 Iu3)

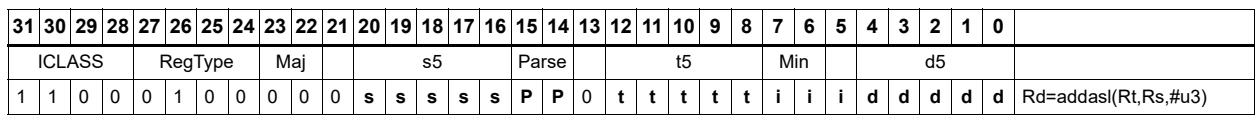

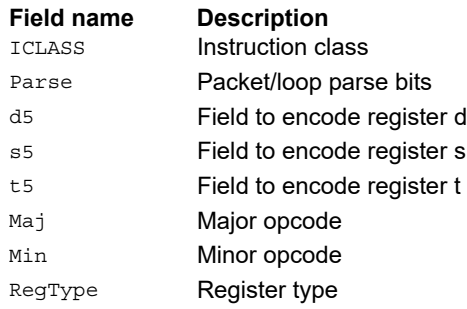

# Shift by immediate and logical

Shift the source register value right or left based on the type of instruction. In these instructions, the shift amount is contained in an unsigned immediate (5 bits for 32-bit shifts, 6 bits for 64-bit shifts) and the shift instruction gives the shift direction.

Arithmetic right shifts place the sign bit of the source value in the vacated positions, while logical right shifts place zeros in the vacated positions. Left shifts always zero-fill the vacated bits.

After shifting, take the logical AND, OR, or XOR of the shifted amount and the destination register or register pair, and place the result back in the destination register or register pair.

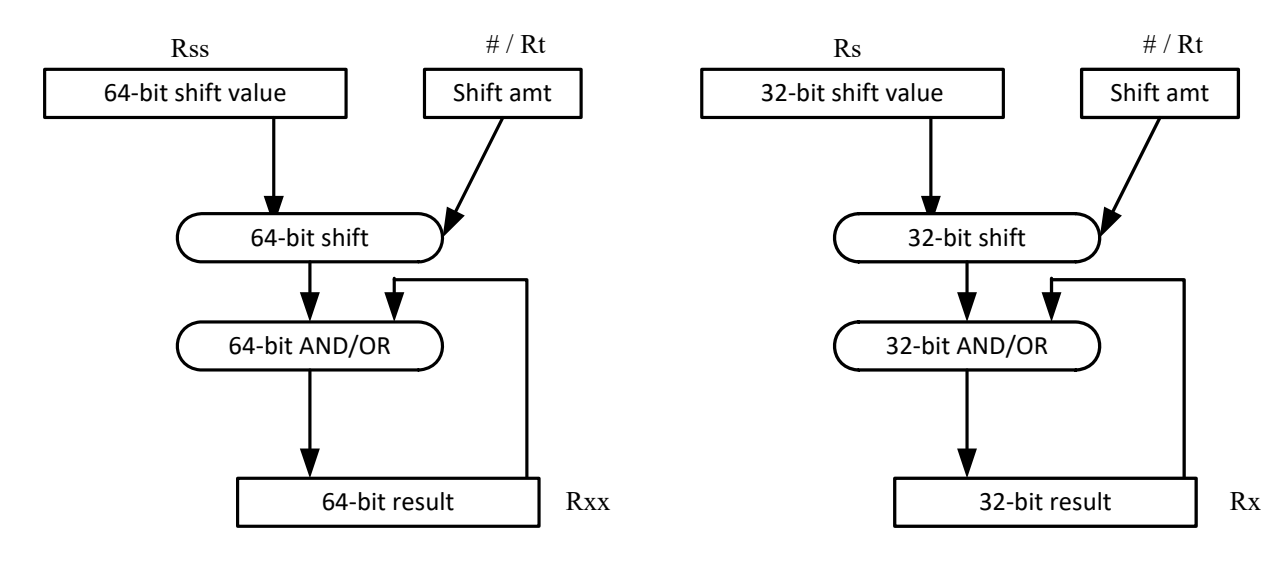

Saturation is not available for these instructions.

#### Syntax **Behavior Behavior**

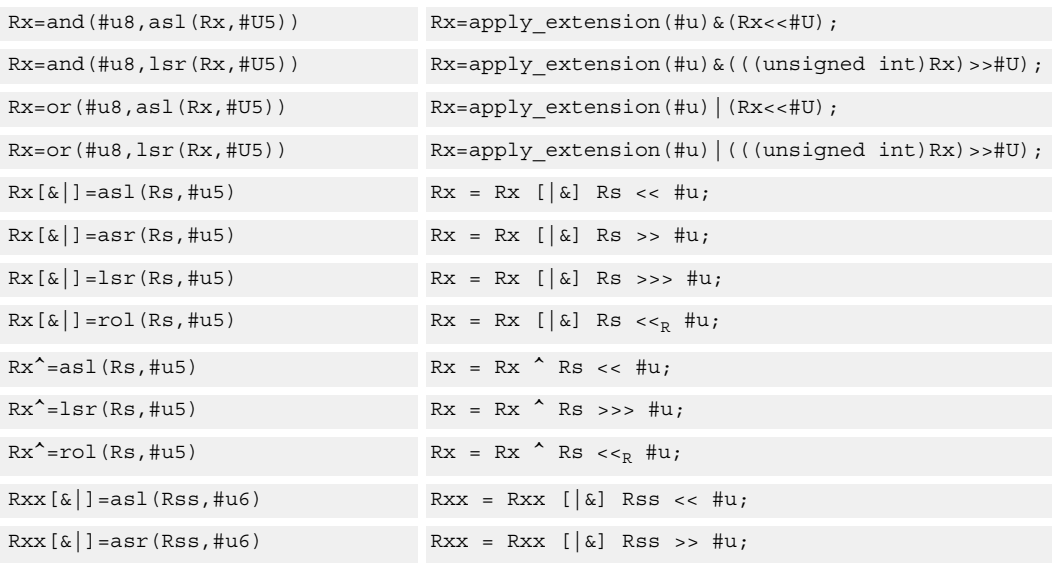

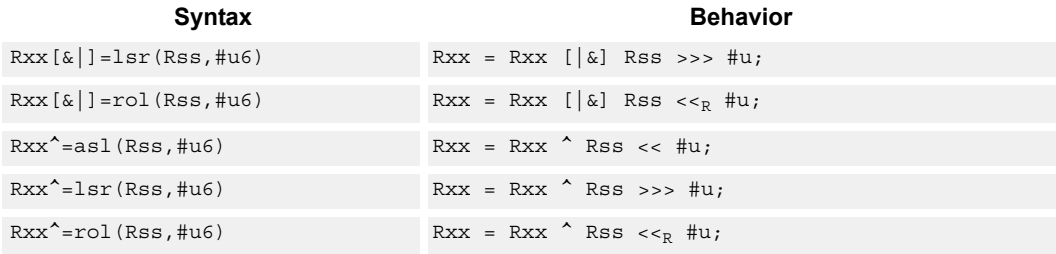

## **Class: XTYPE (slots 2,3)**

#### **Intrinsics**

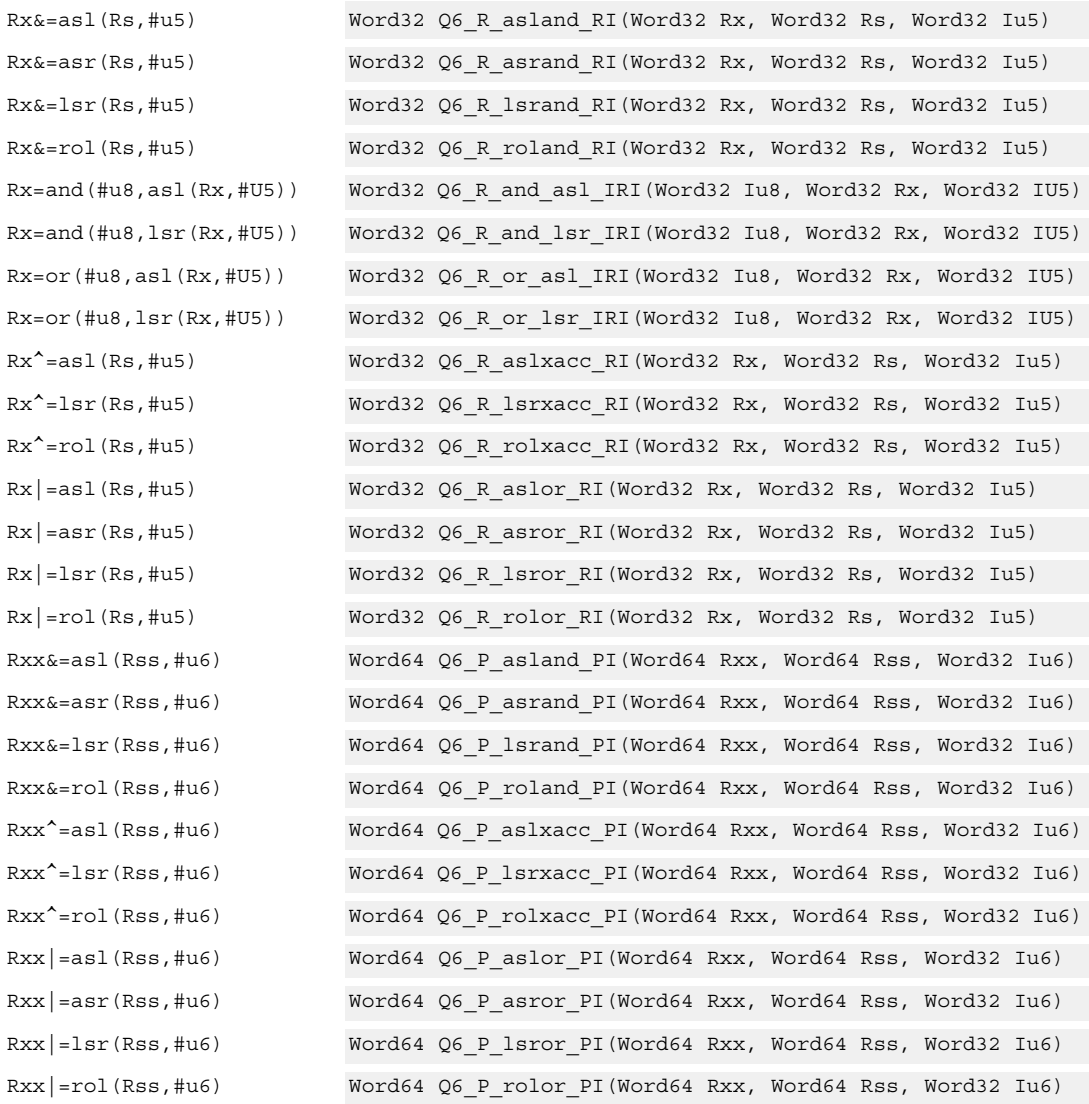

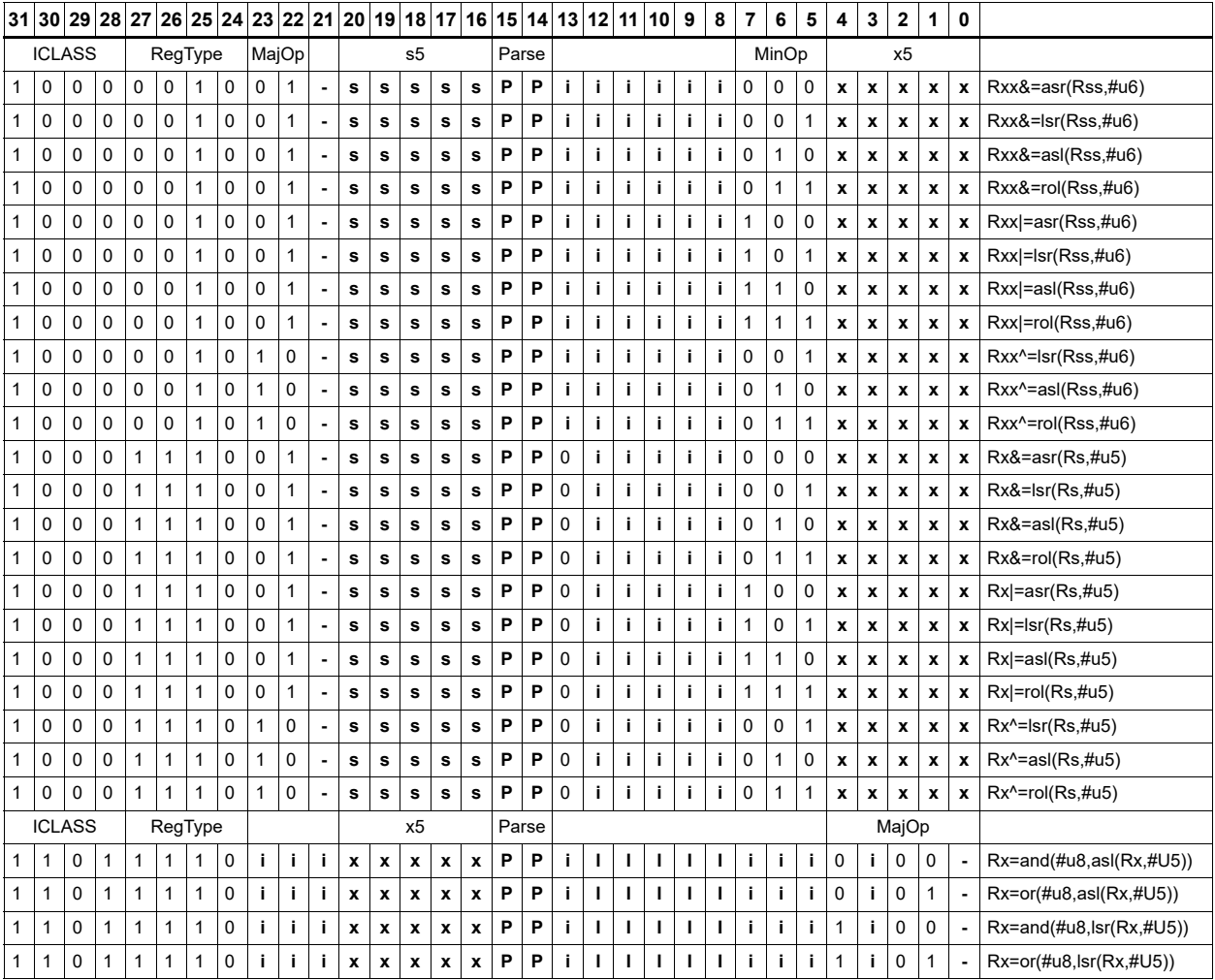

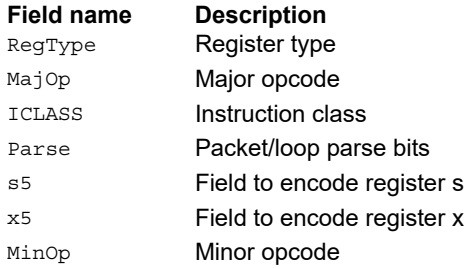

# Shift right by immediate with rounding

Perform an arithmetic right shift by an immediate amount, and then round the result. This instruction works by first shifting right, then adding the value +1 to the result, and finally shifting right again by one bit. The right shifts always inserts the sign-bit in the vacated position.

When using asrrnd, the assembler adjusts the immediate appropriately.

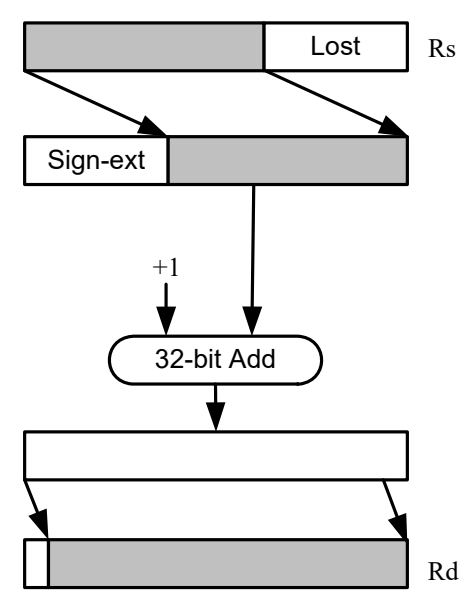

#### Syntax **Behavior**  $Rd = asr(Rs, #u5):rnd$   $Rd = ((Rs >> #u)+1) >> 1;$ Rd=asrrnd(Rs,#u5) if ("#u5==0") { Assembler mapped to: "Rd=Rs"; } else { Assembler mapped to: "Rd=asr(Rs,#u5-1):rnd"; }  $Rdd = asr(Rss, #u6):rnd$  tmp = Rss >> #u; rnd =  $tmp & 1;$  $Rdd = tmp >> 1 + rnd;$ Rdd=asrrnd(Rss,#u6) if ("#u6==0") { Assembler mapped to: "Rdd=Rss"; } else { Assembler mapped to: "Rdd=asr(Rss,#u6-1):rnd"; }

#### **Class: XTYPE (slots 2,3)**

#### **Intrinsics**

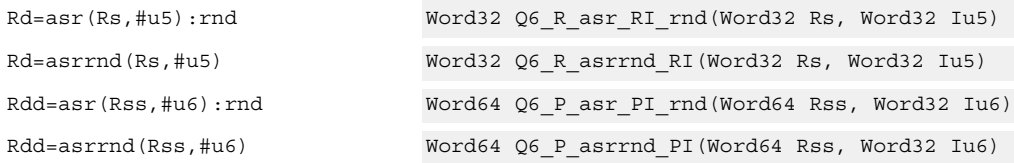

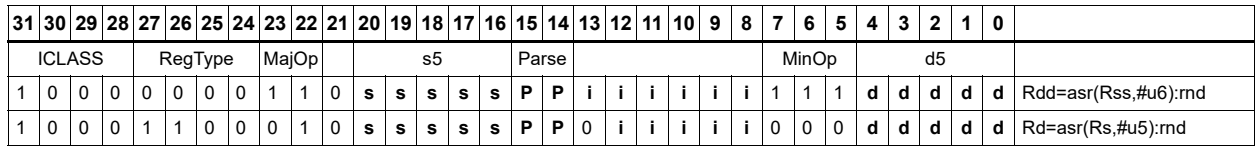

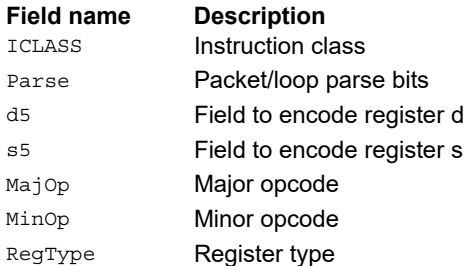

# Shift left by immediate with saturation

Perform a left shift of the 32-bit source register value by an immediate amount and saturate.

Saturation works by first sign-extending the 32-bit Rs register to 64 bits. It is then left shifted by the immediate amount. If this 64-bit value cannot fit in a signed 32-bit number (the upper word is not the sign-extension of bit 31), then saturation is performed based on the sign of the original value. Saturation clamps the 32-bit result to the range 0x8000\_0000 to 0x7fff\_ffff.

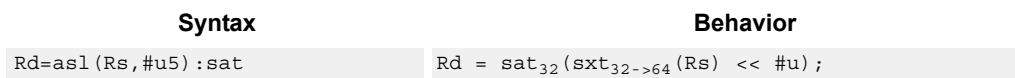

#### **Class: XTYPE (slots 2,3)**

#### **Notes**

■ If saturation occurs during execution of this instruction (a result is clamped to either maximum or minimum values), the OVF bit in the Status Register is set. OVF remains set until explicitly cleared by a transfer to SR.

#### **Intrinsics**

Rd=asl(Rs,#u5):sat Word32 Q6\_R\_asl\_RI\_sat(Word32 Rs, Word32 Iu5)

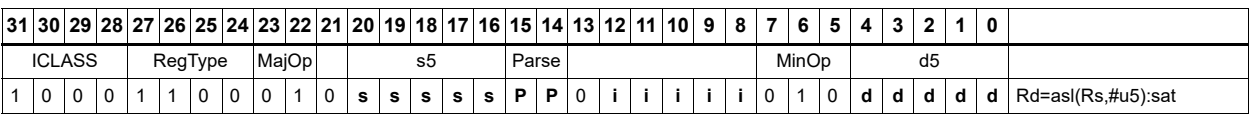

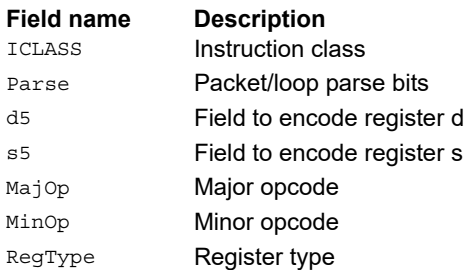

# Shift by register

The shift amount is the least significant 7 bits of Rt, treated as a two's complement value. If the shift amount is negative (bit 6 of Rt is set), the direction of the shift indicated in the opcode is reversed (see the following figure).

The source data to shift is always performed as a 64-bit shift. When the Rs source register is a 32 bit register, this register is first sign or zero-extended to 64-bits. Arithmetic shifts sign-extend the 32-bit source to 64-bits, while logical shifts zero extend.

The 64-bit source value is then right or left shifted based on the shift amount and the type of instruction. Arithmetic right shifts place the sign bit of the source value in the vacated positions. Logical right shifts place zeros in the vacated positions.

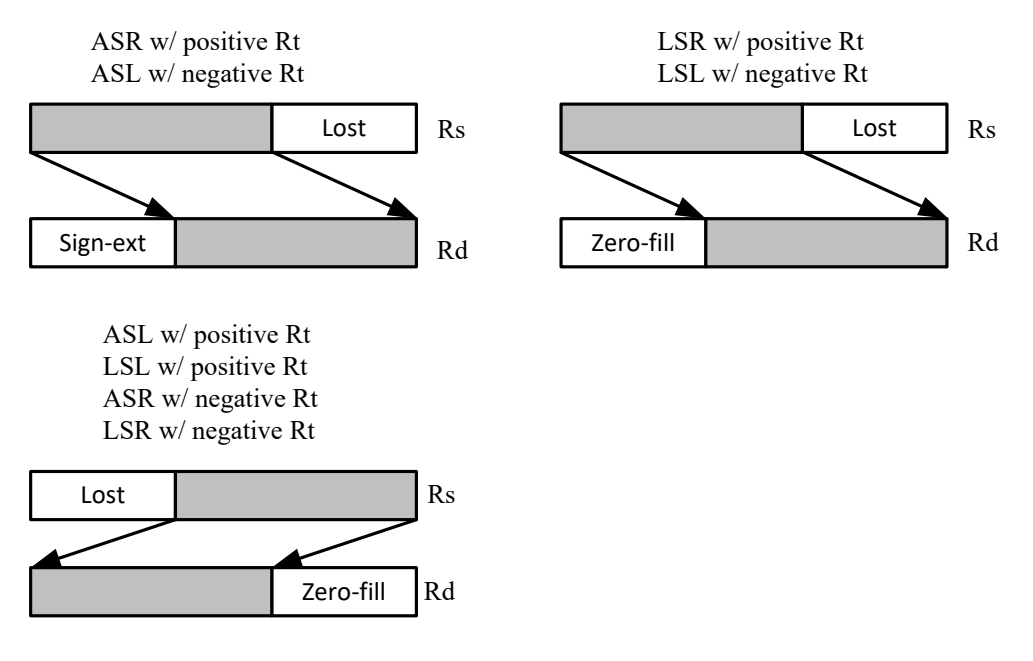

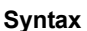

**Behavior** 

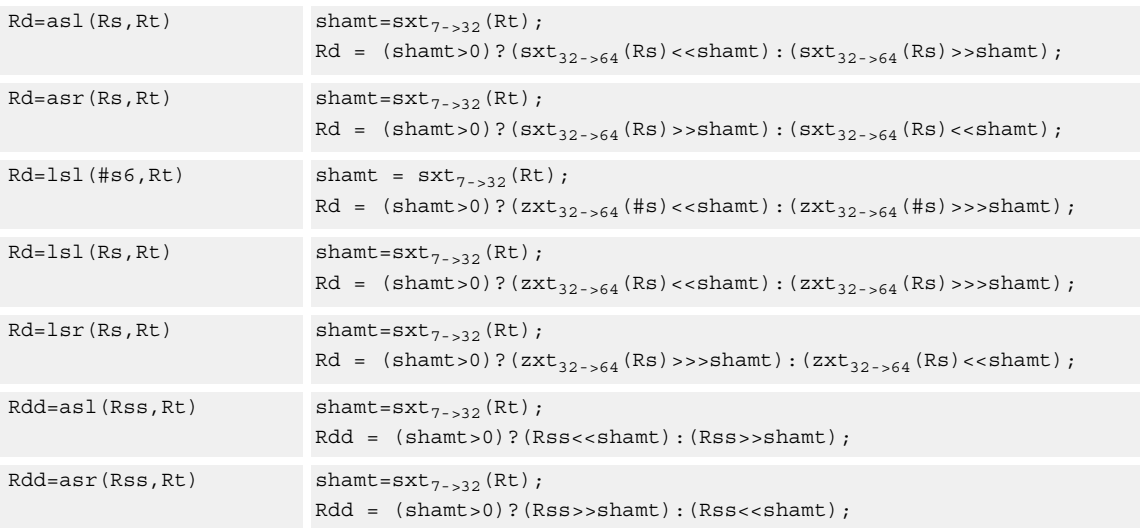
<span id="page-612-1"></span><span id="page-612-0"></span>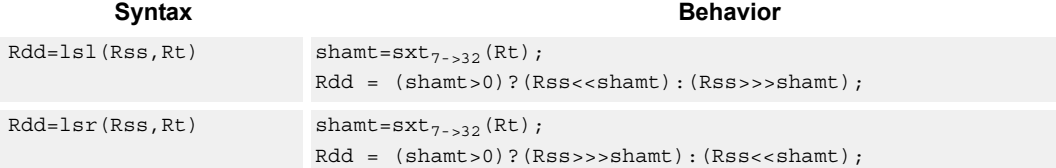

# **Class: XTYPE (slots 2,3)**

# **Intrinsics**

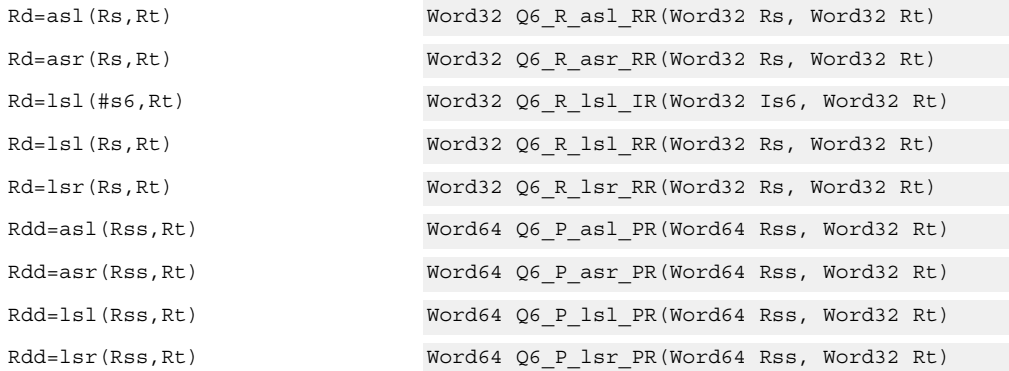

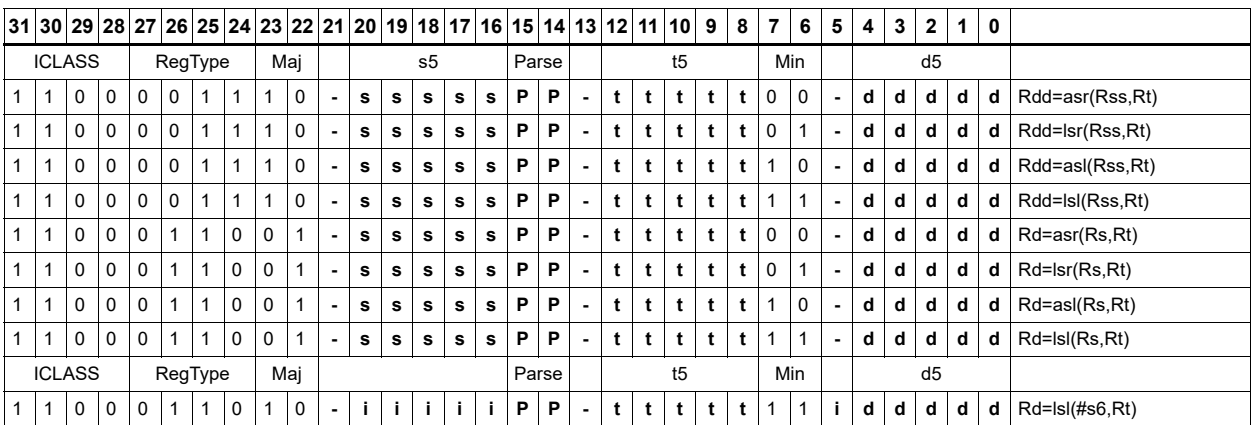

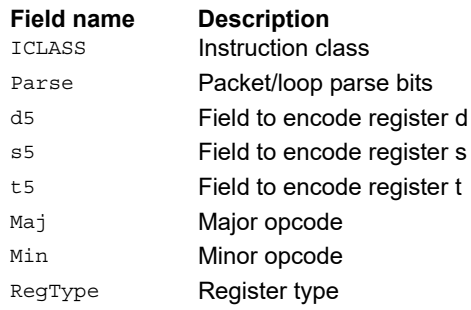

# Shift by register and accumulate

The shift amount is the least significant 7 bits of Rt, treated as a two's complement value. When the shift amount is negative (bit 6 of Rt is set), reverse the direction of the shift indicated in the opcode.

Shift the source register value right or left based on the shift amount and the type of instruction. Arithmetic right shifts place the sign bit of the source value in the vacated positions. Logical right shifts place zeros in the vacated positions.

The shift operation is always performed as a 64-bit shift. When Rs is a 32-bit register, this register is first sign- or zero-extended to 64-bits. Arithmetic shifts sign-extend the 32-bit source to 64-bits, while logical shifts zero extend.

After shifting, add or subtract the 64-bit shifted amount from the destination register or register pair.

<span id="page-613-5"></span><span id="page-613-4"></span><span id="page-613-3"></span><span id="page-613-2"></span><span id="page-613-1"></span><span id="page-613-0"></span>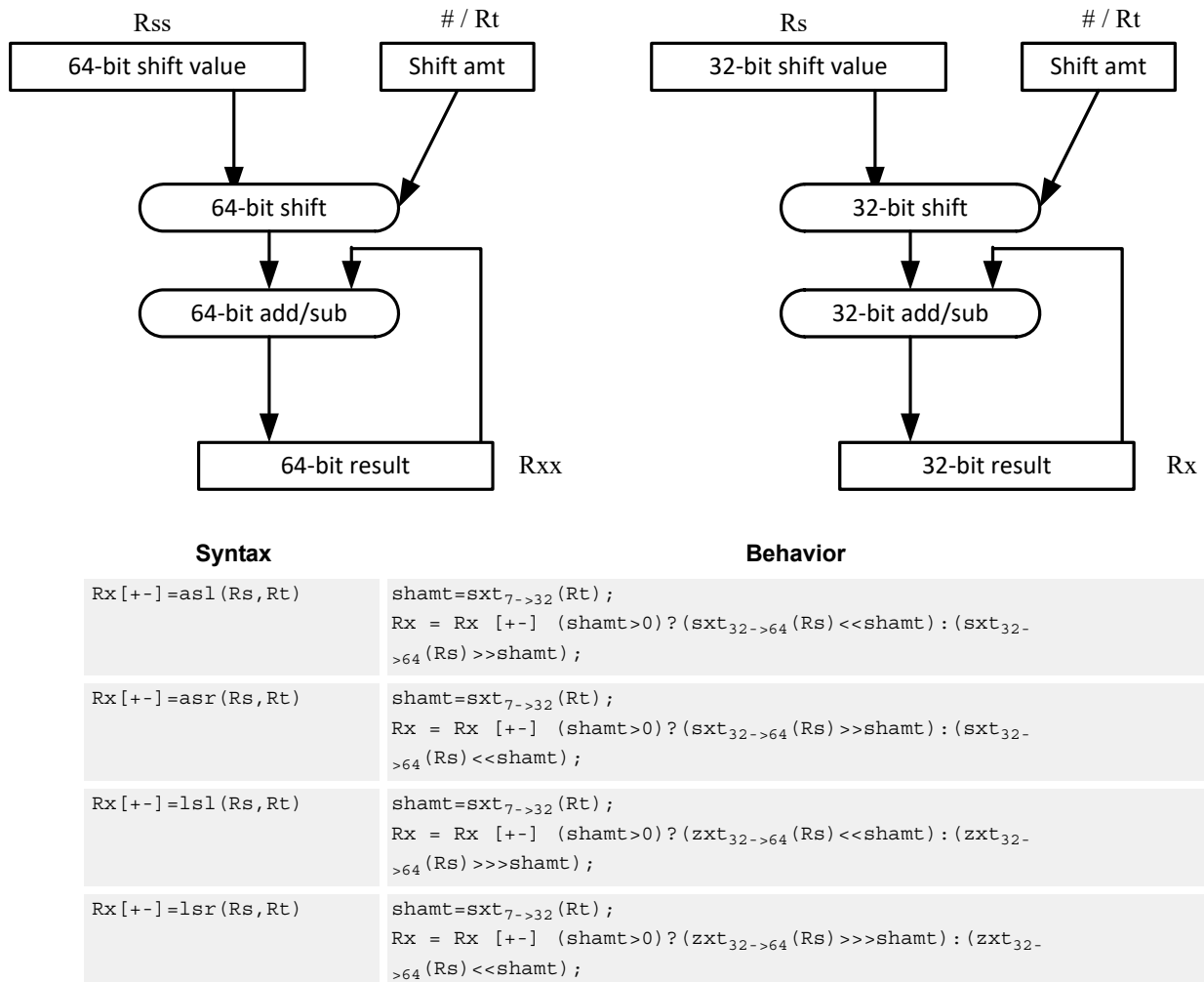

<span id="page-614-1"></span><span id="page-614-0"></span>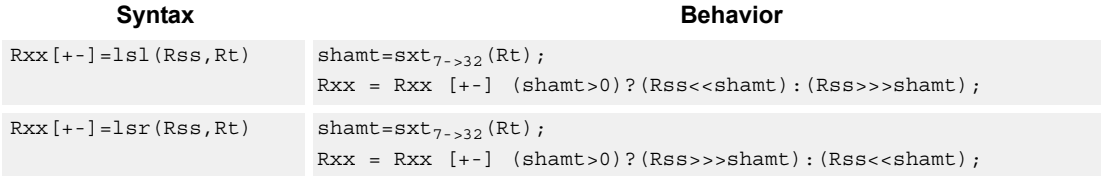

# **Class: XTYPE (slots 2,3)**

# **Intrinsics**

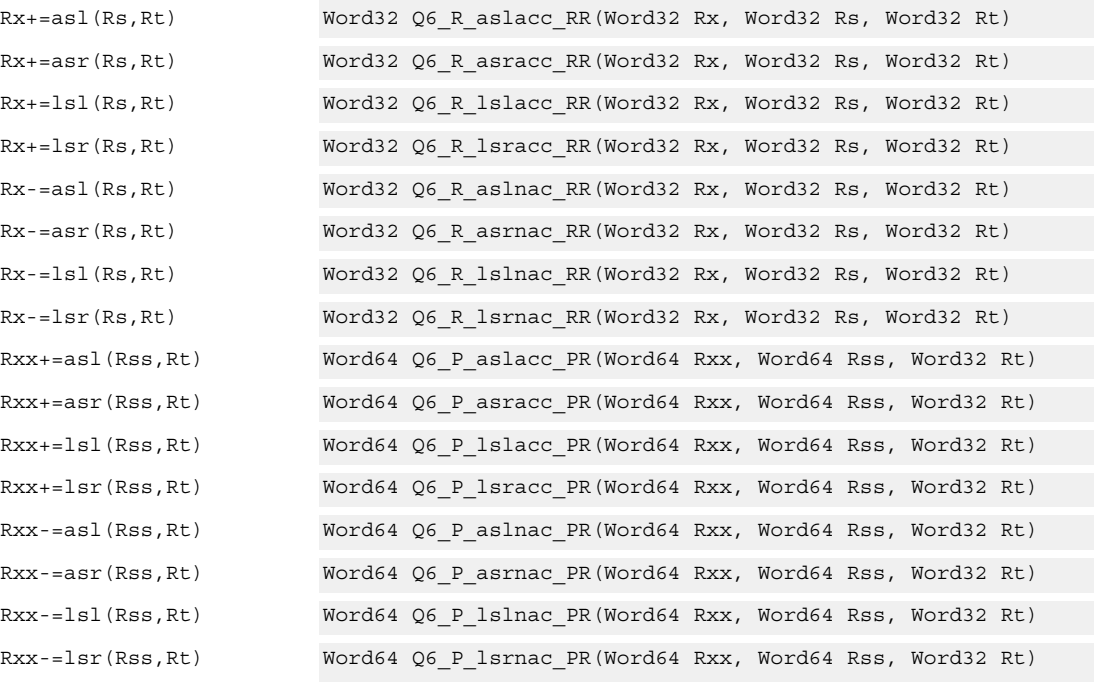

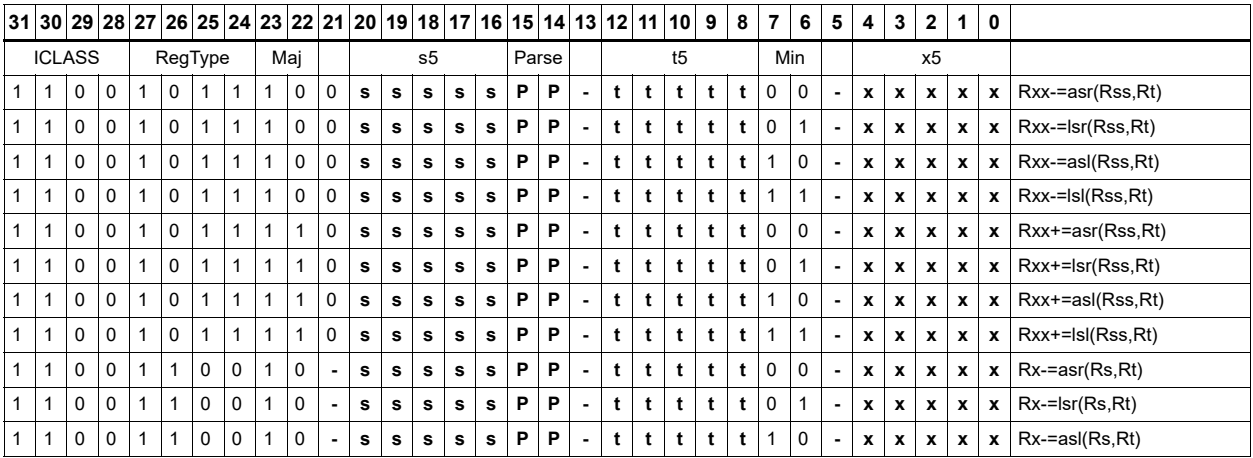

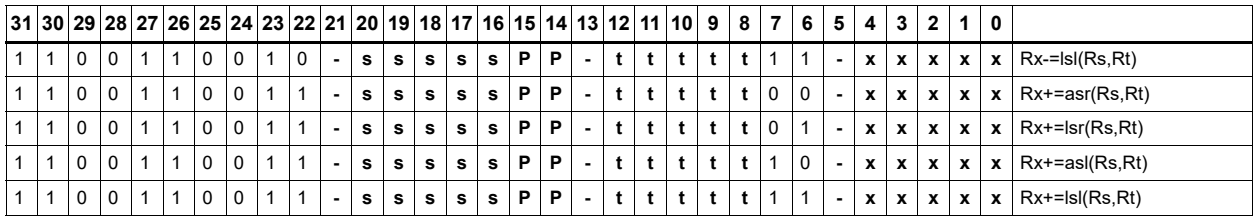

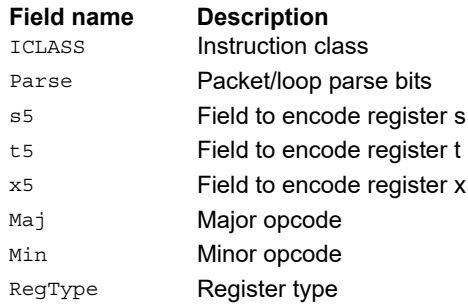

# Shift by register and logical

The shift amount is the least significant 7 bits of Rt, treated as a two's complement value. If the shift amount is negative (bit 6 of Rt is set), the direction of the shift indicated in the opcode is reversed.

Shift the source register value right or left based on the shift amount and the type of instruction. Arithmetic right shifts place the sign bit of the source value in the vacated positions. Logical right shifts place zeros in the vacated positions.

The shift operation is always performed as a 64-bit shift. When the Rs source register is a 32-bit register, this register is first sign or zero-extended to 64-bits. Arithmetic shifts sign-extend the 32 bit source to 64-bits, while logical shifts zero extend.

After shifting, take the logical AND or OR of the shifted amount and the destination register or register pair, and place the result back in the destination register or register pair.

<span id="page-616-4"></span><span id="page-616-3"></span><span id="page-616-2"></span><span id="page-616-1"></span><span id="page-616-0"></span>Saturation is not available for these instructions.

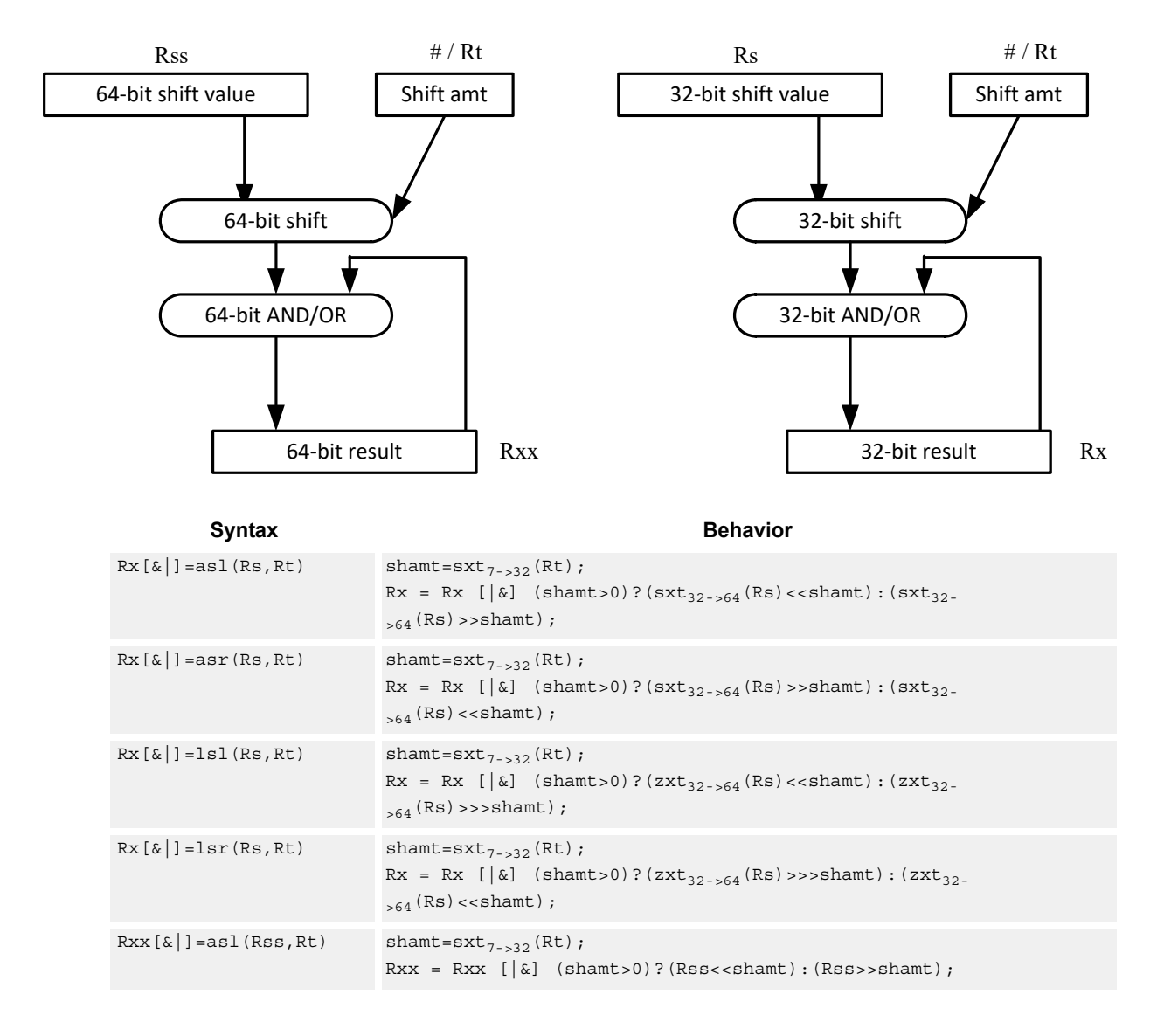

<span id="page-617-6"></span><span id="page-617-4"></span><span id="page-617-2"></span><span id="page-617-0"></span>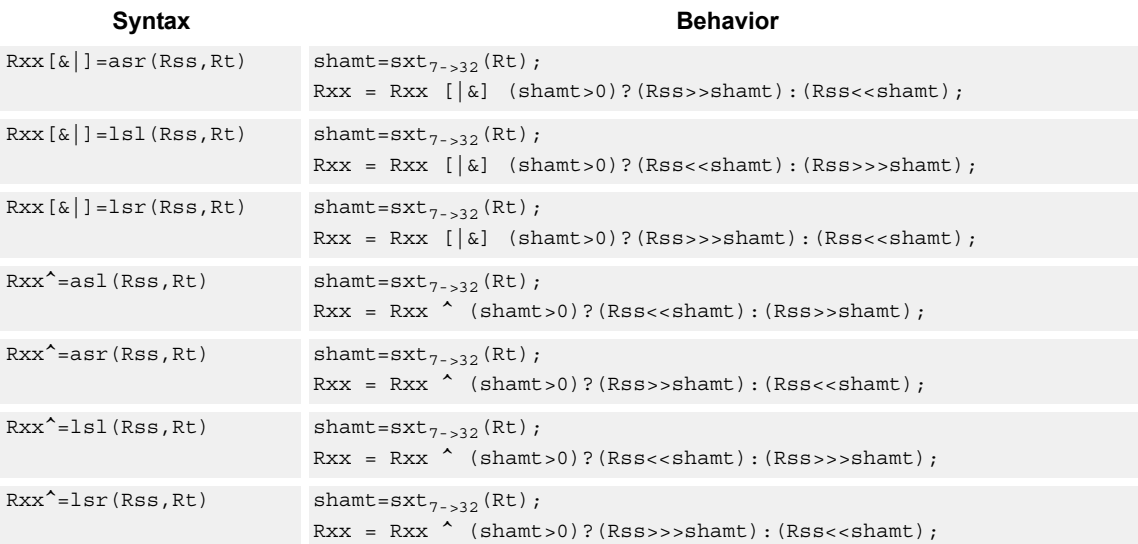

# <span id="page-617-5"></span><span id="page-617-3"></span><span id="page-617-1"></span>**Class: XTYPE (slots 2,3)**

# **Intrinsics**

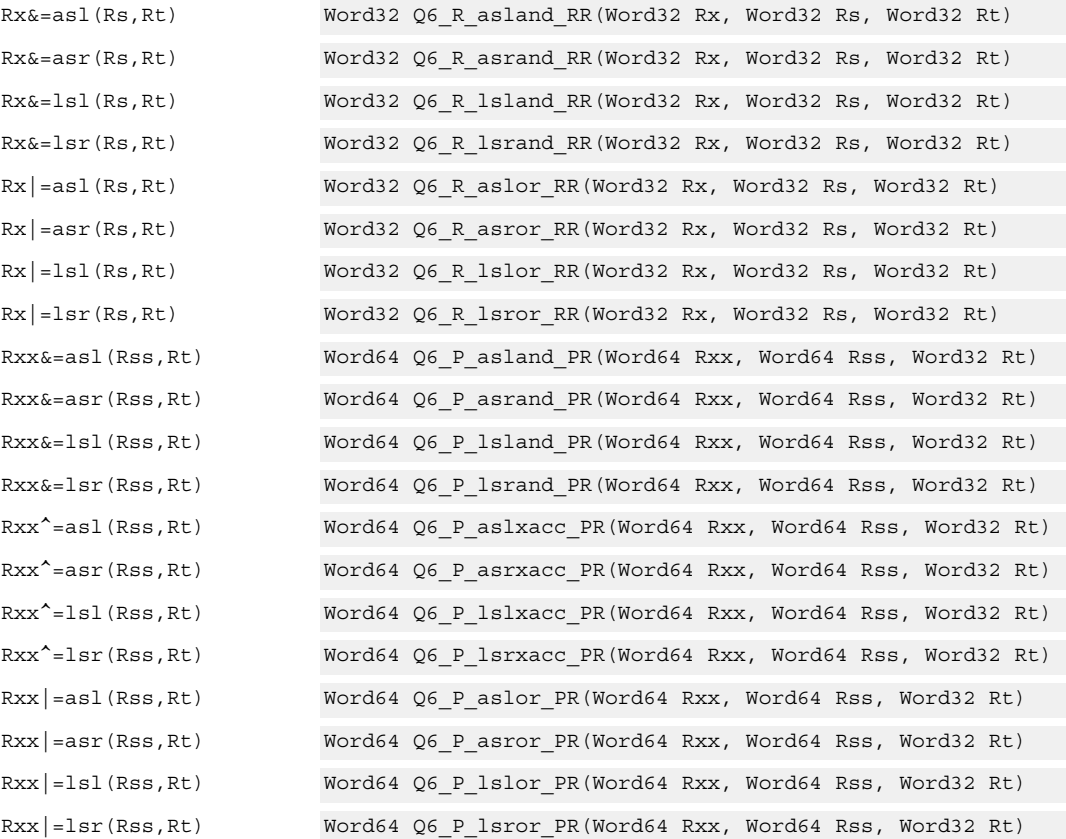

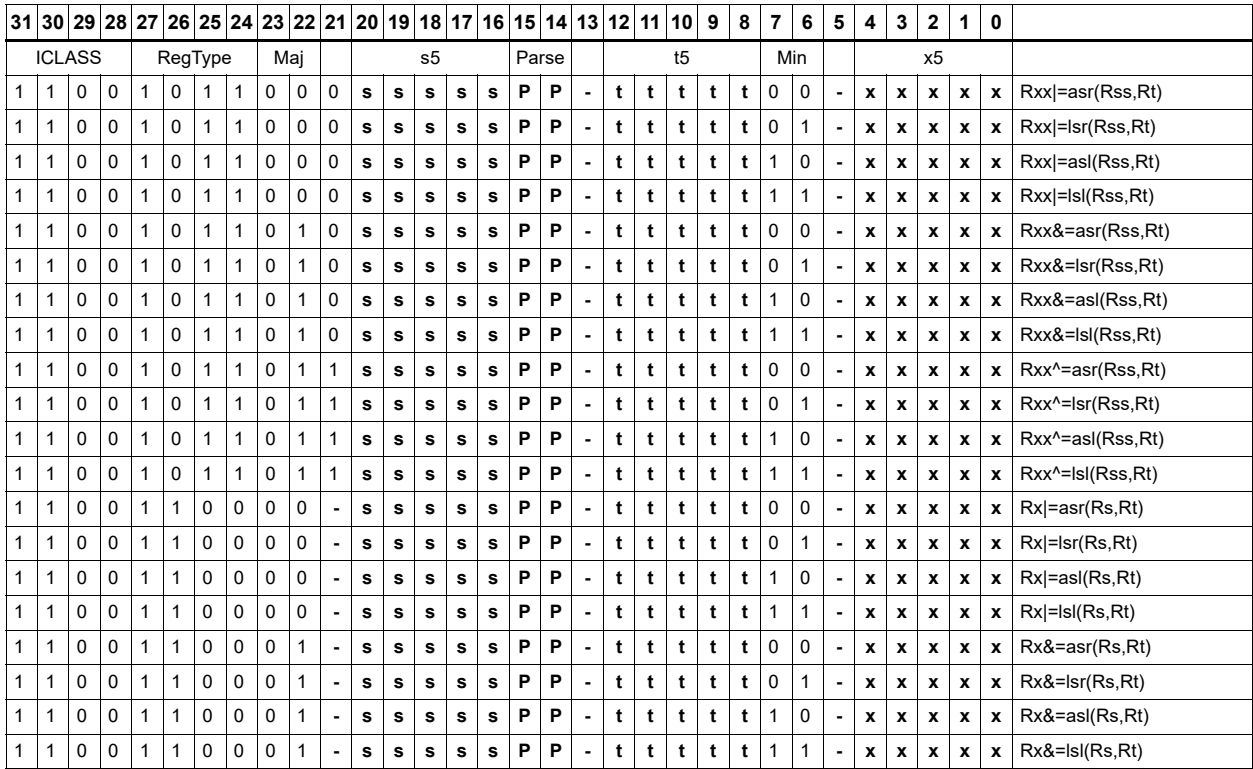

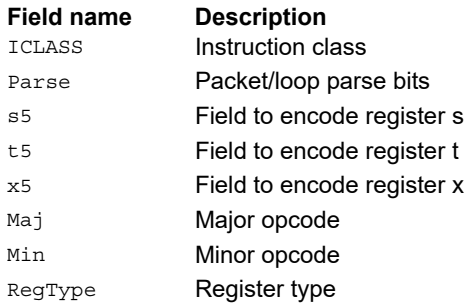

# Shift by register with saturation

The shift amount is the least significant 7 bits of Rt, treated as a two's complement value. If the shift amount is negative (bit 6 of Rt is set), the direction of the shift indicated in the opcode is reversed.

Saturation is available for 32-bit arithmetic left shifts. This can be either an ASL instruction with positive Rt, or an ASR instruction with negative Rt. Saturation works by first sign-extending the 32-bit Rs register to 64 bits. It is then shifted by the shift amount. When this 64-bit value cannot fit in a signed 32-bit number (the upper word is not the sign-extension of bit 31), perform saturation based on the sign of the original value. Saturation clamps the 32-bit result to the range 0x80000000 to 0x7fffffff.

<span id="page-619-1"></span><span id="page-619-0"></span>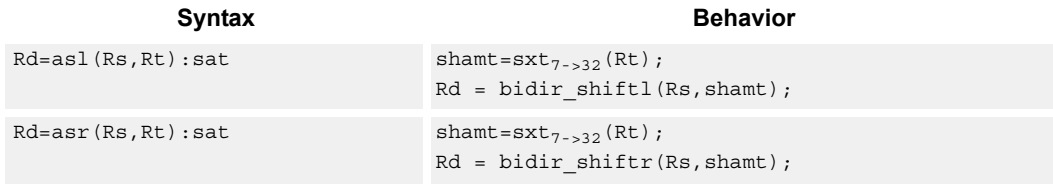

# **Class: XTYPE (slots 2,3)**

### **Notes**

■ If saturation occurs during execution of this instruction (a result is clamped to either maximum or minimum values), the OVF bit in the Status Register is set. OVF remains set until explicitly cleared by a transfer to SR.

### **Intrinsics**

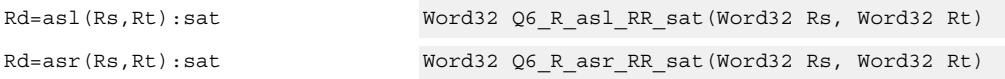

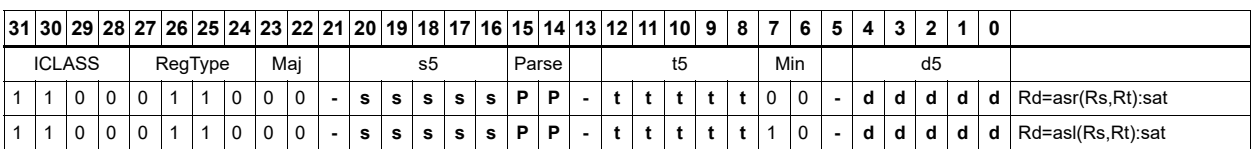

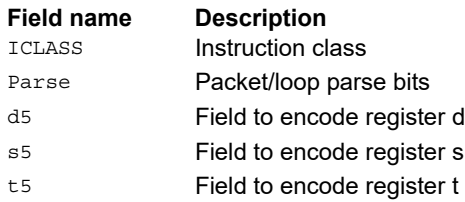

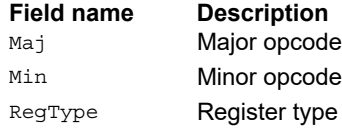

# Vector shift halfwords by immediate

Shift individual halfwords of the source vector. Arithmetic right shifts place the sign bit of the source values in the vacated positions. Logical right shifts place zeros in the vacated positions.

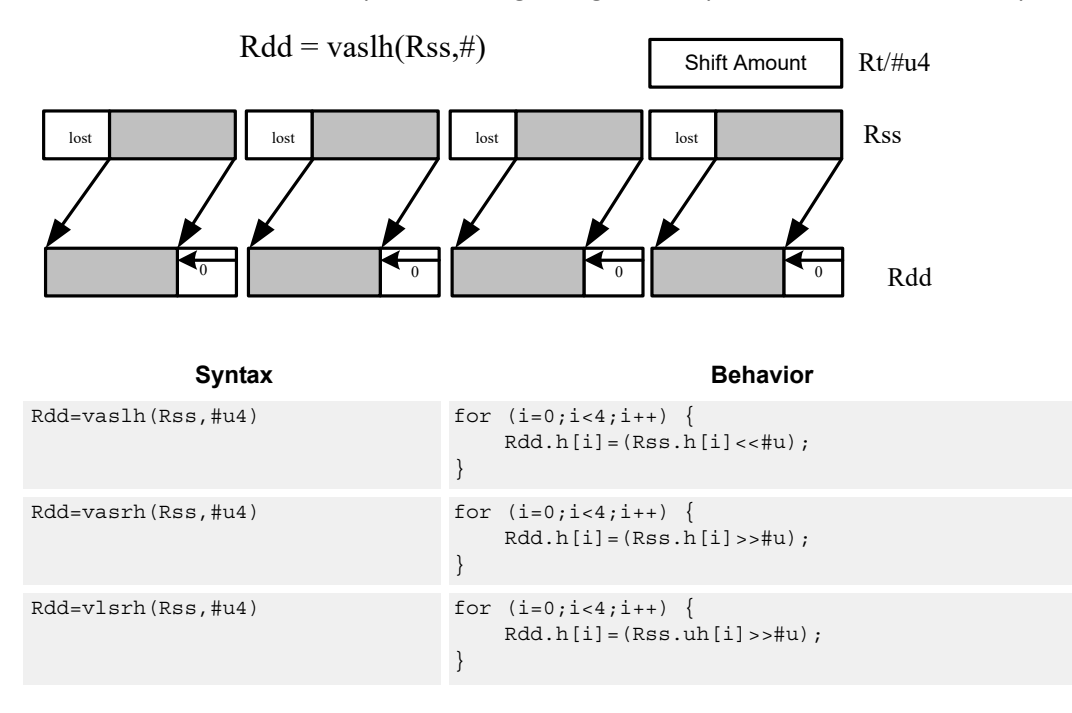

# **Class: XTYPE (slots 2,3)**

### **Intrinsics**

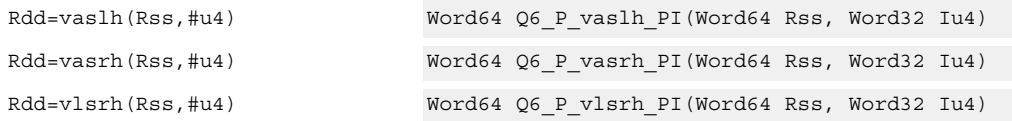

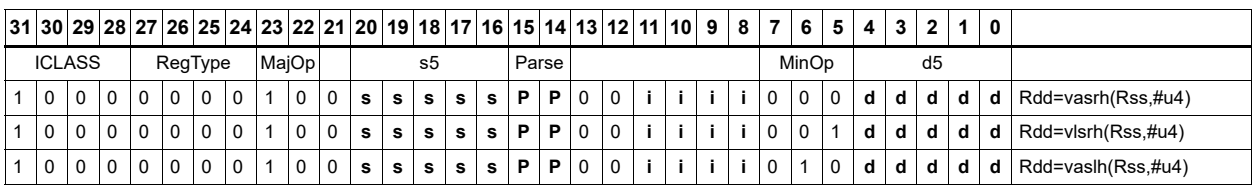

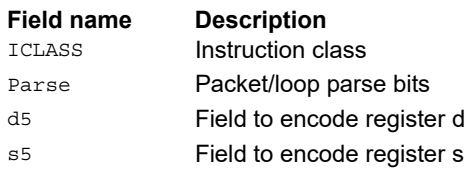

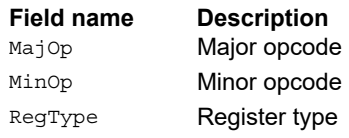

# Vector arithmetic shift halfwords with round

Rdd = vasrh(Rss,#u):rnd

For each halfword in the vector, round then arithmetic shift right by an immediate amount. The results are stored in the destination register.

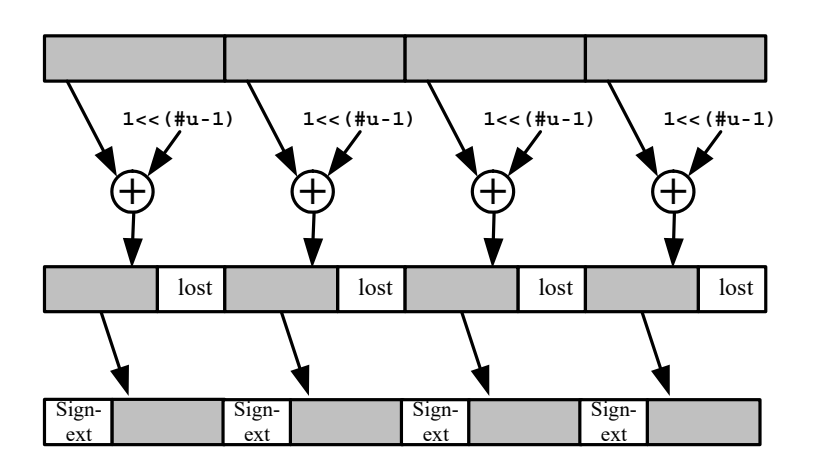

Syntax **Behavior Behavior**  $Rdd=varh(Rss,Hu4):raw for (i=0;i<4;i++)$  $Rdd.h[i] = ( ( (Rss.h[i] >> \#u) + 1) >> 1 ) ;$ } Rdd=vasrh(Rss,#u4):rnd if ("#u4==0") { Assembler mapped to: "Rdd=Rss"; } else { Assembler mapped to: "Rdd=vasrh(Rss,#u4-1):raw"; }

# **Class: XTYPE (slots 2,3)**

### **Intrinsics**

Rdd=vasrh(Rss,#u4):rnd Word64 Q6\_P\_vasrh\_PI\_rnd(Word64 Rss, Word32 Iu4)

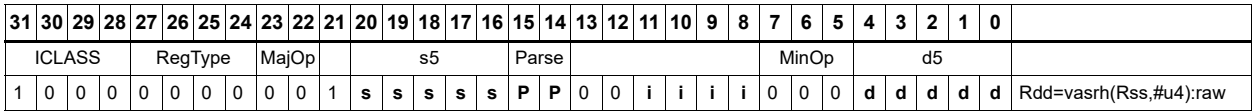

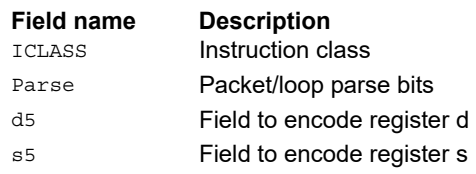

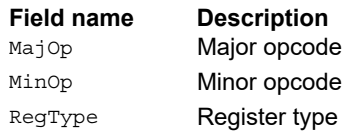

# Vector arithmetic shift halfwords with saturate and pack

For each halfword in the vector, optionally round, then arithmetic shift right by an immediate amount. The results are saturated to unsigned [0-255] and then packed in the destination register.

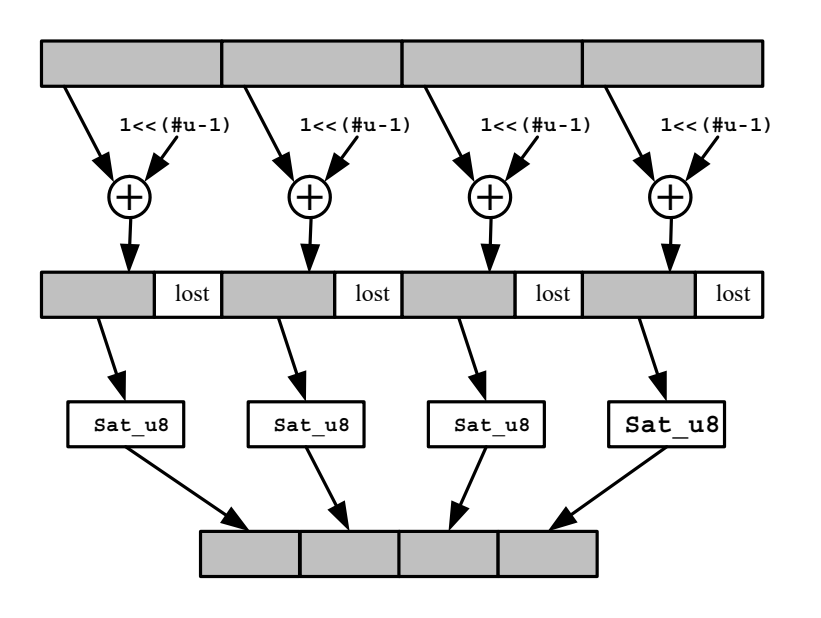

Rd = vasrhub(Rss,#u):rnd:sat

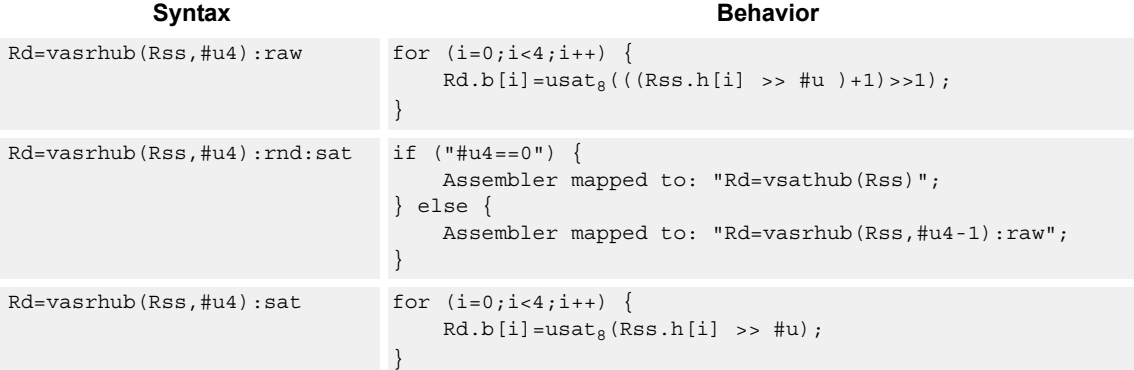

# **Class: XTYPE (slots 2,3)**

### **Notes**

■ If saturation occurs during execution of this instruction (a result is clamped to either maximum or minimum values), the OVF bit in the Status Register is set. OVF remains set until explicitly cleared by a transfer to SR.

# **Intrinsics**

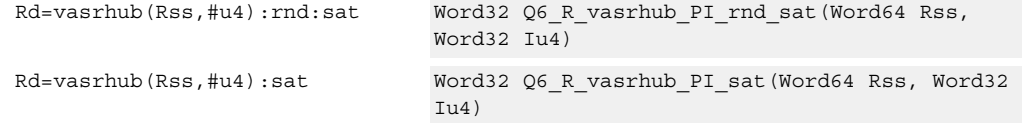

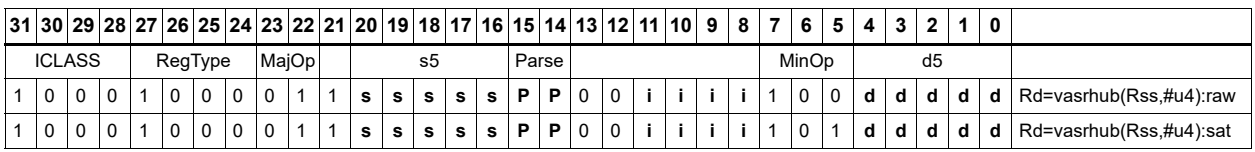

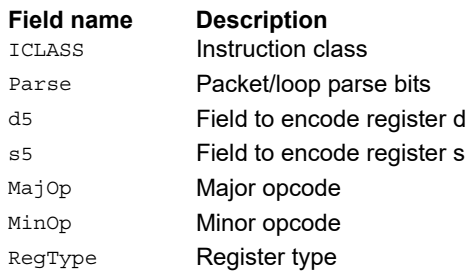

# Vector shift halfwords by register

The shift amount is the least significant 7 bits of Rt, treated as a two's complement value. If the shift amount is negative, the direction of the shift is reversed. Shift the source values right or left based on the shift amount and the type of instruction. Arithmetic right shifts place the sign bit of the source value in the vacated positions. Logical right shifts place zeros in the vacated positions.

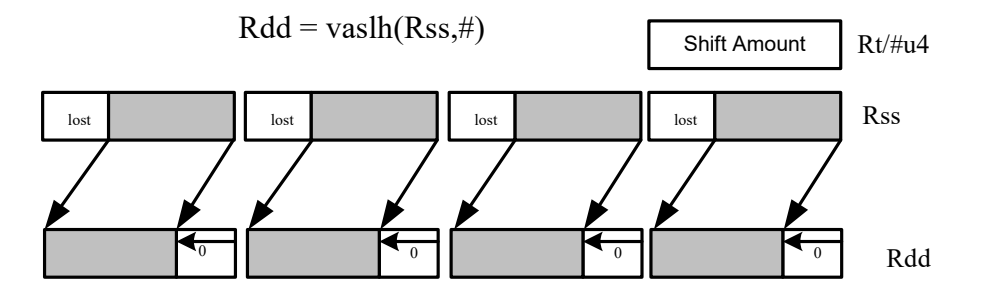

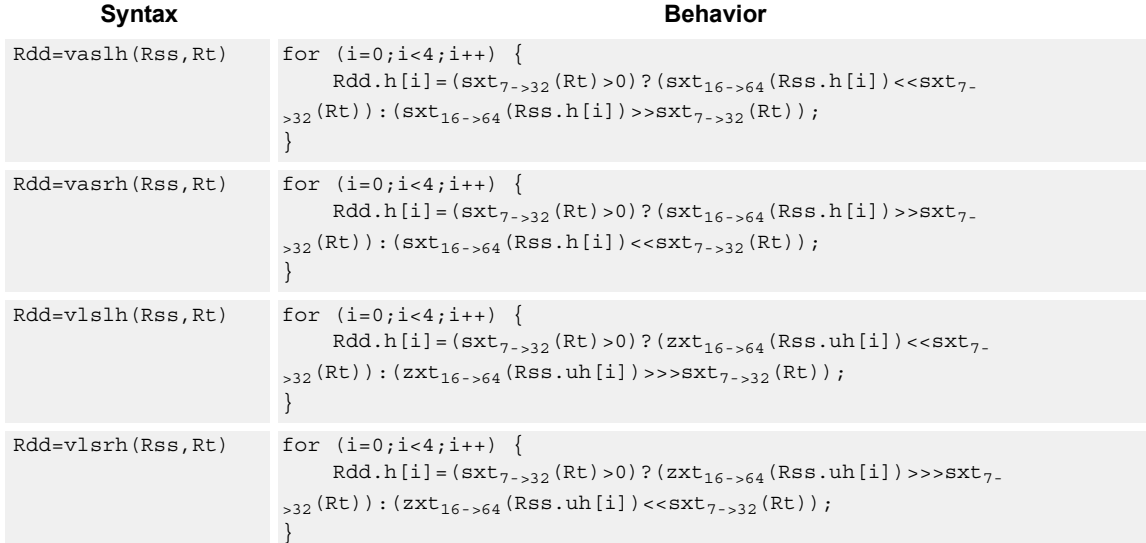

# **Class: XTYPE (slots 2,3)**

### **Notes**

■ If the number of bits to shift is greater than the width of the vector element, the result is either all sign-bits (for arithmetic right shifts) or all zeros for logical and left shifts.

### **Intrinsics**

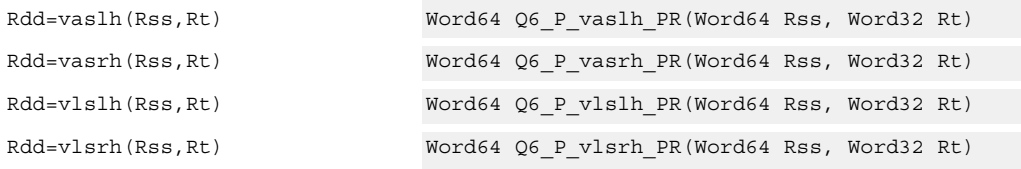

# **Encoding**

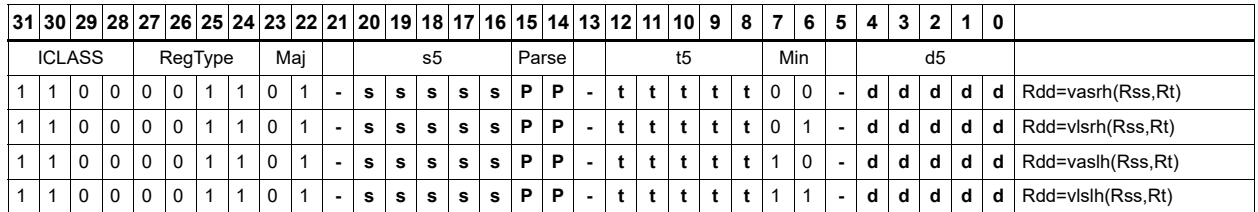

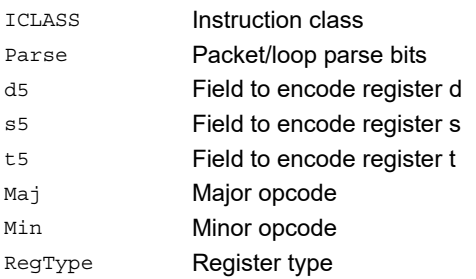

### **Field name Description**

# Vector shift words by immediate

Shift individual words of the source vector. Arithmetic right shifts place the sign bit of the source values in the vacated positions. Logical right shifts place zeros in the vacated positions.

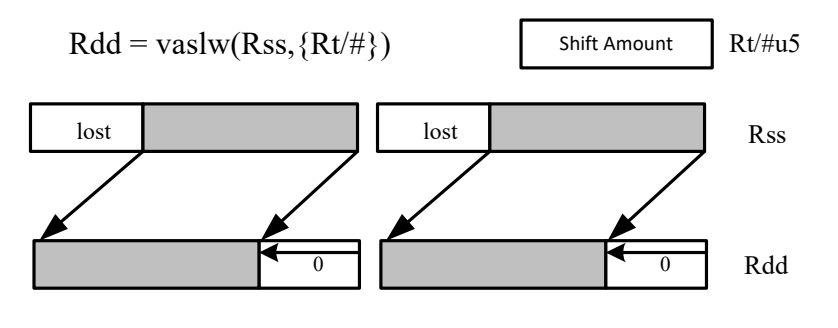

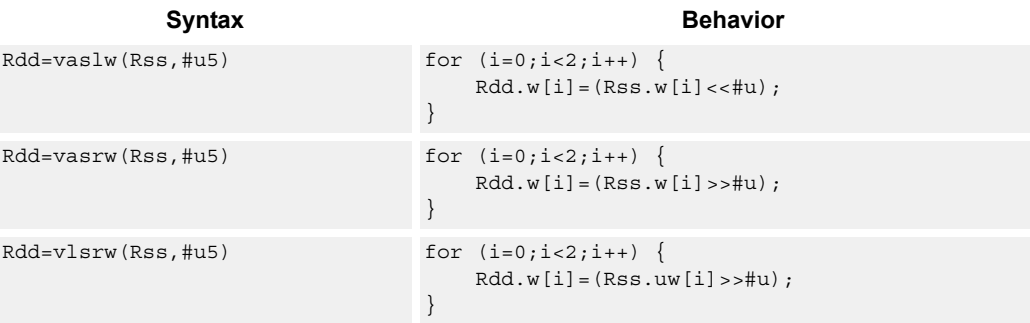

# **Class: XTYPE (slots 2,3)**

### **Intrinsics**

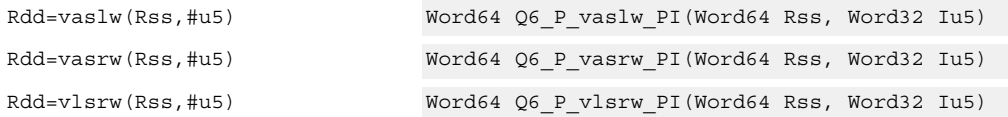

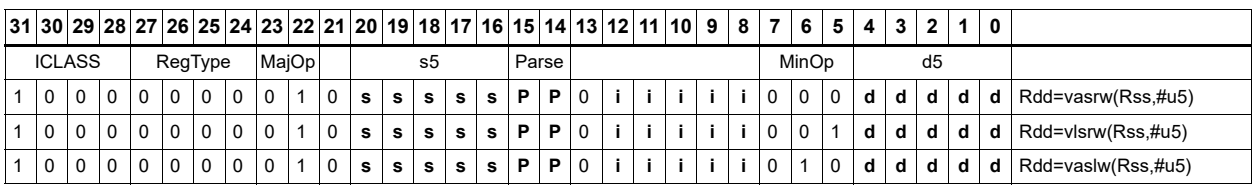

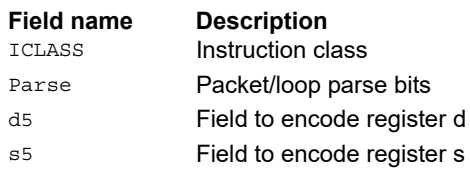

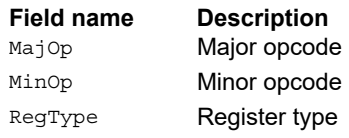

# Vector shift words by register

The shift amount is the least significant 7 bits of Rt, treated as a two's complement value. If the shift amount is negative, the direction of the shift is reversed. Shift the source values right or left based on the shift amount and the type of instruction. Arithmetic right shifts place the sign bit of the source value in the vacated positions. Logical right shifts place zeros in the vacated positions.

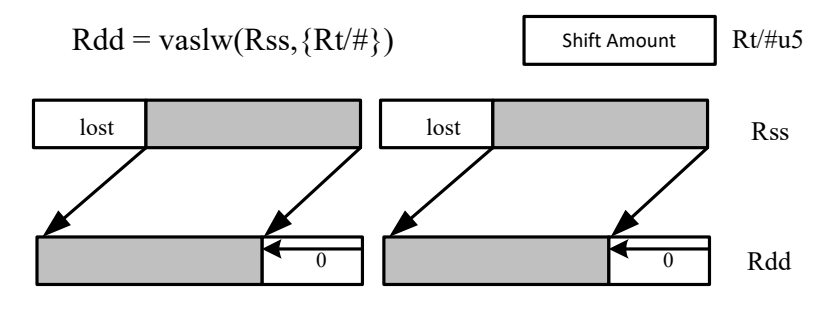

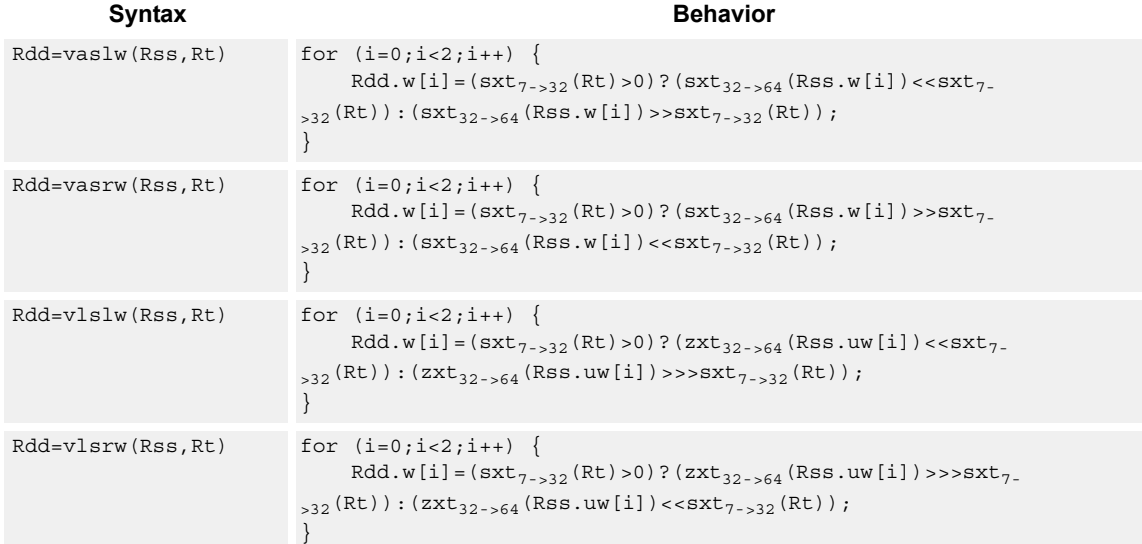

# **Class: XTYPE (slots 2,3)**

### **Notes**

■ If the number of bits to shift is greater than the width of the vector element, the result is either all sign-bits (for arithmetic right shifts) or all zeros for logical and left shifts.

### **Intrinsics**

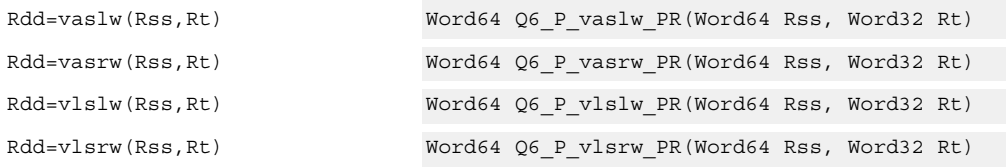

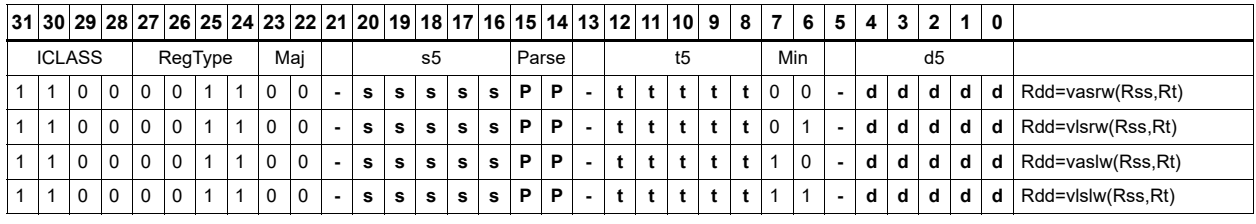

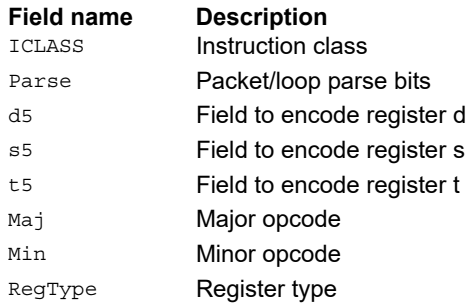

# Vector shift words with truncate and pack

Shift individual words of the source vector Rss right by a register or immediate amount. The low 16-bits of each word are packed into destination register Rd.

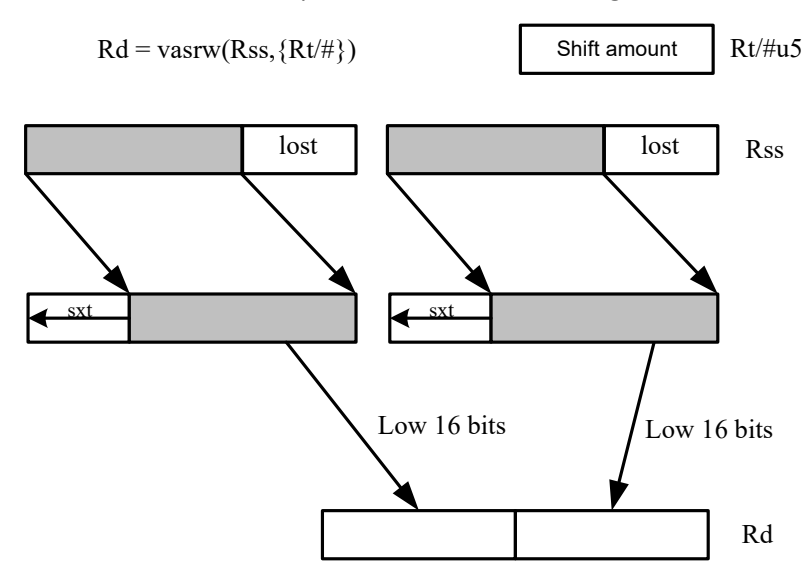

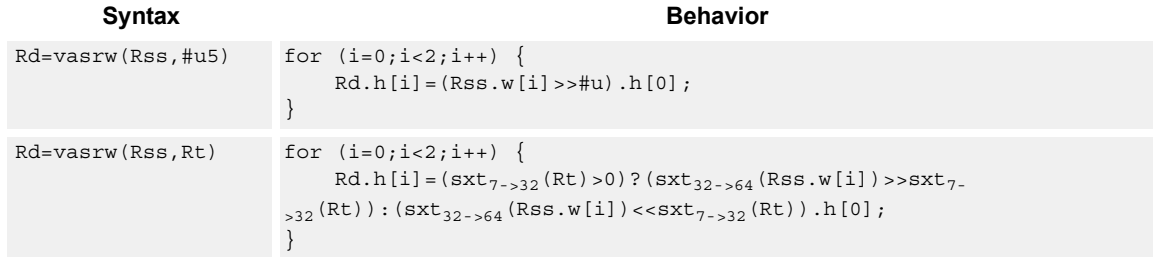

# **Class: XTYPE (slots 2,3)**

### **Intrinsics**

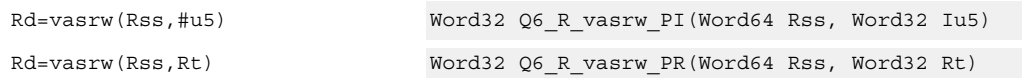

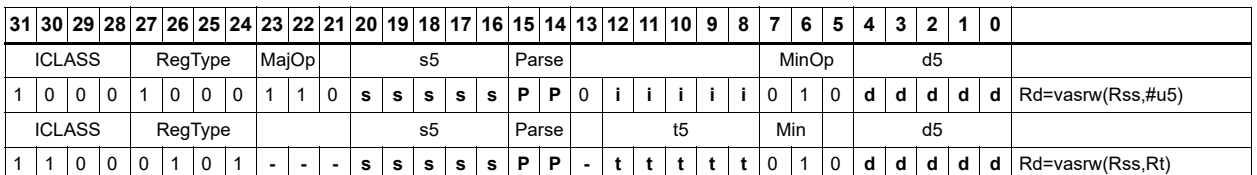

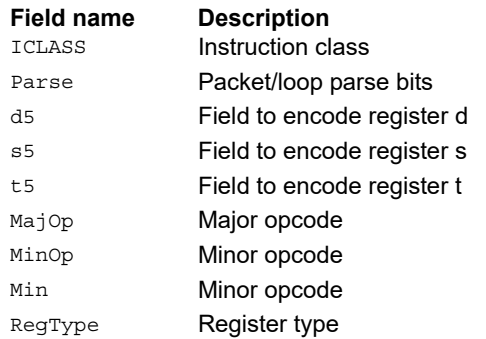

# **Instruction Index**

# **A**

```
abs
    Rd=abs(Rs)[:sat] 368
    Rdd=abs(Rss) 367add
    if ([!]Pu[.new]) Rd=add(Rs,#s8) 176if ([!]Pu[.new]) Rd=add(Rs,Rt) 176Rd=add(#u6,mpyi(Rs,#U6)) 506
    Rd=add(#u6,mpyi(Rs,Rt)) 506
    Rd=add(Rs,#s16) 154
    Rd=add(Rs, add(Ru, #s6)) 369Rd=add(Rs,Rt) 154
    Rd=add(Rs,Rt):sat 154
    Rd=add(Rs,Rt):sat:deprecated 371
    Rd=add(Rt.[HL],Rs.[HL])[:sat]:<<16 373
    Rd=add(Rt.L,Rs.[HL])[:sat] 373
    Rd=add(Ru,mpyi(#u6:2,Rs)) 506
    Rd=add(Ru, mpyi(Rs, #u6)) 506Rdd=add(Rs,Rtt) 371
    Rdd=add(Rss,Rtt,Px):carry 375
    Rdd=add(Rss,Rtt) 371
    Rdd=add(Rss,Rtt):raw:hi 371
    Rdd=add(Rss,Rtt):raw:lo 371
     371
    Rx+=add(Rs,#s8) 369
    Rx+=add(Rs, Rt) 369
    Rx-=add(Rs,#s8) 369Rx-=add(Rs,Rt) 369Ry=add(Ru, mpyi(Ry, Rs)) 507addasl
    Rd=addasl(Rt,Rs,#u3) 605
all8
    Pd=all8(Ps) 194
allocframe
    allocframe(#u11:3) 307
```
#### and

```
if ([!]Pu[.new]) Rd=and(Rs, Rt) 181
Pd=and(Ps,and(Pt,[!]Pu)) 200
Pd=and(Pt,[!]Ps) 200
Rd=and(Rs,#s10) 156
Rd=and(Rs, Rt) 156
Rd=and(Rt, \sim Rs 156
Rdd=and(Rss,Rtt) 377
Rdd=and(Rtt,~Rss) 377
Rx[\&|^{\wedge}] 379
Rx[\&] 379
Rx| = and (Rs, #s10) 379
```
allocframe $(Rx, #u11:3):raw$  [307](#page-306-1)

#### any8

Pd=any8(Ps) [194](#page-193-1)

asl Rd=asl $(Rs, #u5)$  [600](#page-599-0)  $Rd=as1(Rs, #u5): sat 611$  $Rd=as1(Rs, #u5): sat 611$  $Rd=as1(Rs, Rt)$   $612$ Rd=asl(Rs,Rt):sat [620](#page-619-0)  $Rdd = as1(Rss, 4u6)$   $600$ Rdd=asl(Rss,Rt) [612](#page-611-1)  $Rx^*$ =asl(Rs,#u5) [606](#page-605-0)  $Rx[\&]$ ] = asl $(Rs, #u5)$  [606](#page-605-1)  $Rx[\&]$ ] = asl $(Rs, Rt)$  [617](#page-616-0)  $Rx[--] = as1(Rs, #u5) 602$  $Rx[--] = as1(Rs, #u5) 602$  $Rx$ [+-]=asl(Rs,Rt)  $614$ Rx=add(#u8,asl(Rx,#U5)) [602](#page-601-1) Rx=and(#u8, asl(Rx, #U5))  $606$  $Rx=or$  (#u8, asl(Rx, #U5))  $606$  $Rx = sub$  (#u8, asl( $Rx, #U5$ ))  $602$  $Rxx$ <sup>\*</sup>=asl(Rss,#u6)  $607$ Rxx^=asl(Rss,Rt) [618](#page-617-0)  $Rxx[&|] = as1(Rss, #u6) 606$  $Rxx[&|] = as1(Rss, #u6) 606$  $Rxx[\&]$ ] = asl(Rss, Rt)  $617$  $Rxx$ [+-]=asl(Rss,#u6)  $602$  $Rxx[--]=as1(Rss,Rt)$  [614](#page-613-1) aslh if  $([!)$ Pu[.new]) Rd=aslh(Rs)  $178$ Rd=aslh(Rs) [173](#page-172-0) asr  $Rd = asr(Rs, #u5)$  [600](#page-599-2)  $Rd = asr(Rs, #u5):rnd 609$  $Rd = asr(Rs, #u5):rnd 609$ Rd=asr(Rs,Rt) [612](#page-611-2) Rd=asr(Rs,Rt):sat [620](#page-619-1)  $Rdd = asr(Rss, #u6)$   $600$ Rdd=asr(Rss,#u6):rnd [609](#page-608-1) Rdd=asr(Rss,Rt) [612](#page-611-3)  $Rx[\&]$ ] = asr (Rs, #u5)  $606$  $Rx[\&]$ ] = asr (Rs, Rt)  $617$  $Rx[-1] = asr(Rs, #u5) 602$  $Rx[-1] = asr(Rs, #u5) 602$  $Rx$ [+-]=asr(Rs,Rt)  $614$  $Rxx$ <sup>2</sup>=asr(Rss,Rt)  $618$  $Rxx[\&]$ ] =asr(Rss,#u6)  $606$  $Rxx[\&]$ ] = asr (Rss, Rt)  $618$  $Rxx[--]=asr(Rss,+u6)$   $602$  $Rxx$ [+-]=asr(Rss,Rt)  $614$ asrh if  $([!]$ Pu[.new]) Rd=asrh(Rs)  $178$ Rd=asrh(Rs) [173](#page-172-1) asrrnd Rd=asrrnd(Rs,#u5) [609](#page-608-2)  $Rdd = asrrnd(Rss, #u6)$   $609$ **B** barrier

barrier [352](#page-351-0)

```
bitsclr
```
 $Pd=[!]$ bitsclr(Rs,#u6)  $585$ Pd=[!]bitsclr(Rs,Rt) [585](#page-584-1)

#### bitsplit

Rdd=bitsplit(Rs,#u5) [450](#page-449-0) Rdd=bitsplit(Rs,Rt) [450](#page-449-1)

#### bitsset

Pd=[!]bitsset(Rs,Rt) [585](#page-584-2)

```
boundscheck
   Pd=boundscheck(Rs,Rtt) 578
   Pd=boundscheck(Rss,Rtt):raw:hi 578
    578
brev
   Rd=brev(Rs) 447
   Rdd=brev(Rss) 447
brkpt
    353
C
call
   call #r22:2 206
   if ([!] 206
callr
   callr Rs 203
   if ([!]Pu) callr Rs 203
ciad
   ciad(Rs) 311
cl0
   Rd=cl0(Rs) 435
   Rd=cl0(Rss) 435
cl1
   Rd=cl1(Rs) 435
   Rd=cl1(Rss) 435
clb
   Rd=add(clb(Rs),#s6) 435
   Rd=add(clb(Rss),#s6) 435
   Rd=clb(Rs) 435
   Rd=clb(Rss) 435
clip
   Rd=clip(Rs,#u5) 376
clrbit
   memb(Rs+#u6:0)=clrbit(#U5) 261memh(Rs+#u6:1)=clrbit(HU5) 263memw(Rs+#u6:2)=clrbit(#U5) 264
   Rd=clrbit(Rs,#u5) 448
   Rd=clrbit(Rs,Rt) 448
cmp.eq
    if ([!]cmp.eq(Ns.new,#-1)) jump:<hint> #r9:2 265if ([!]cmp.eq(Ns.new,#U5)) jump:<hint> #r9:2 265if ([!] 265
   p[01]=cmp.eq(Rs,#-1) 208
   p[01]=cmp.eq(Rs,#U5) 208
    208Pd=[!]cmp.eq(Rs,#s10) 189
   Pd=[!]cmp.eq(Rs,Rt) 189
   Pd=cmp.eq(Rss,Rtt) 584
   Rd=[!]cmp.eq(Rs,#s8) 191
   Rd=[!]cmp.eq(Rs,Rt) 191
cmp.ge
   Pd=cmp.ge(Rs,#s8) 189
```
#### cmp.geu

Pd=cmp.geu(Rs,#u8) [189](#page-188-3)

```
cmp.gt
   if ([!] 265
   if ([!] 265
  if ([!]cmp.gt(Ns.new,Rt)) jump:<hint> #r9:2 265
  if ([!] 266
   208p[01]=cmp.gt(Rs,#U5) 208
   208Pd=[!]cmp.gt(Rs,#s10) 189
  Pd=[!]cmp.gt(Rs,Rt) 189
   Pd=cmp.gt(Rss,Rtt) 584
cmp.gtu
   if ([!]cmp.gtu(Ns.new, #U5)) jump:<hint>  266if ([!) 266
  if ([!] 266
  p[01]=cmp.gtu(Rs,#U5) 208
   208Pd=[!]cmp.gtu(Rs,#u9) 189
    189Pd=cmp.gtu(Rss,Rtt) 584
cmp.lt
   189
cmp.ltu
  Pd=cmp.ltu(Rs,Rt) 189
cmpb.eq
   Pd=cmpb.eq(Rs,#u8) 580Pd=cmpb.eq(Rs,Rt) 580
cmpb.gt
  Pd=cmpb.qt(Rs, #s8) 580
  Pd=cmpb.gt(Rs,Rt) 580
cmpb.gtu
   Pd=cmpb.gtu(Rs,#u7) 580
   580
cmph.eq
   Pd=cmph.eq(Rs,#s8) 582
    582
cmph.gt
  Pd=cmph.gt(Rs,#s8) 582
    582
cmph.gtu
    582
   Pd=cmph.gtu(Rs,Rt) 582
cmpy
  Rd=cmpy(Rs,Rt)[:<<1]:rnd:sat 464
   Rd=cmpy(Rs,Rt*)[:<<1]:rnd:sat 464
  Rdd=cmpy(Rs, Rt) [:=<1]:sat 459 459
  Rxx+=cmpy(Rs,Rt)[:<<1]:sat 460
   Rxx+=cmpy(Rs, Rt*) [:<<1 460
  Rxx = \text{cmpy}(Rs, Rt) [:=<1]:sat 460Rxx-=cmpy(Rs, Rt*) [:<<1]: sat 460cmpyi
  Rdd=cmpyi(Rs,Rt) 462
```

```
Rxx+=cmpyi(Rs,Rt) 462
```
#### cmpyiw

```
Rd=cmpyiw(Rss,Rtt):<<1:rnd:sat 468
Rd=cmpyiw(Rss,Rtt):<<1:sat 468
Rd=cmpyiw(Rss,Rtt*):<<1:rnd:sat 468
Rd=cmpyiw(Rss,Rtt*):<<1:sat 468
Rdd=cmpyiw(Rss,Rtt) 469
Rdd=cmpyiw(Rss,Rtt*) 469
Rxx+=cmpyiw(Rss,Rtt) 469
Rxx+=cmpyiw(Rss,Rtt*) 469
```
#### cmpyiwh

```
Rd=cmpyiwh(Rss,Rt):<<1:rnd:sat 466
Rd=cmpyiwh(Rss,Rt*):<<1:rnd:sat 466
```
#### cmpyr

Rdd=cmpyr(Rs,Rt) [462](#page-461-2) Rxx+=cmpyr(Rs,Rt) [462](#page-461-3)

#### cmpyrw

```
Rd=cmpyrw(Rss,Rtt):<<1:rnd:sat 468
Rd=cmpyrw(Rss,Rtt):<<1:sat 468
Rd=cmpyrw(Rss,Rtt*):<<1:rnd:sat 469
Rd=cmpyrw(Rss,Rtt*):<<1:sat 469
Rdd=cmpyrw(Rss,Rtt) 469
 469
Rxx+=cmpyrw(Rss,Rtt) 469
Rxx+=cmpyrw(Rss,Rtt*) 469
```
#### cmpyrwh

Rd=cmpyrwh(Rss,Rt):<<1:rnd:sat [466](#page-465-2) Rd=cmpyrwh(Rss,Rt\*):<<1:rnd:sat [466](#page-465-3)

#### combine

```
if ([!]Pu[.new]) Rdd=combine(Rs,Rt) 180Rd=combine(Rt.[HL],Rs.[HL]) 169
Rdd=combine(#s8,#S8) 169
Rdd=combine(#s8,#U6) 169Rdd=combine(\texttt{#s8},\texttt{Rs}) 169Rdd=combine(Rs,#s8) 169
 169
```
#### convert\_d2df

Rdd=convert\_d2df(Rss) [490](#page-489-0)

# convert\_d2sf

Rd=convert\_d2sf(Rss) [490](#page-489-1)

#### convert\_df2d

Rdd=convert\_df2d(Rss) [492](#page-491-0) Rdd=convert\_df2d(Rss):chop [492](#page-491-1)

### convert\_df2sf

Rd=convert\_df2sf(Rss) [489](#page-488-0)

#### convert\_df2ud

Rdd=convert\_df2ud(Rss) [492](#page-491-2) Rdd=convert\_df2ud(Rss):chop [492](#page-491-3)

#### convert\_df2uw Rd=convert\_df2uw(Rss) [492](#page-491-4) Rd=convert\_df2uw(Rss):chop [492](#page-491-5)

#### convert\_df2w Rd=convert df2w(Rss) [492](#page-491-6) Rd=convert\_df2w(Rss):chop [492](#page-491-7)

convert\_sf2d Rdd=convert\_sf2d(Rs) [492](#page-491-8) Rdd=convert\_sf2d(Rs):chop [492](#page-491-9) convert\_sf2df Rdd=convert\_sf2df(Rs) [489](#page-488-1) convert\_sf2ud Rdd=convert\_sf2ud(Rs) [492](#page-491-10) Rdd=convert\_sf2ud(Rs):chop [492](#page-491-11) convert\_sf2uw Rd=convert\_sf2uw(Rs) [492](#page-491-12) Rd=convert\_sf2uw(Rs):chop [492](#page-491-13) convert\_sf2w Rd=convert\_sf2w(Rs) [492](#page-491-14) Rd=convert\_sf2w(Rs):chop [492](#page-491-15) convert\_ud2df Rdd=convert\_ud2df(Rss) [490](#page-489-2) convert\_ud2sf Rd=convert\_ud2sf(Rss) [490](#page-489-3) convert\_uw2df Rdd=convert\_uw2df(Rs) [490](#page-489-4) convert\_uw2sf Rd=convert\_uw2sf(Rs) [490](#page-489-5) convert\_w2df Rdd=convert\_w2df(Rs) [490](#page-489-6) convert\_w2sf Rd=convert\_w2sf(Rs) [490](#page-489-7) cround Rd=cround(Rs,#u5) [387](#page-386-0) Rd=cround(Rs,Rt) [387](#page-386-1) Rdd=cround(Rss,#u6) [387](#page-386-2) Rdd=cround(Rss,Rt) [388](#page-387-0) cswi cswi(Rs) [313](#page-312-0) ct0 Rd=ct0(Rs) [438](#page-437-0) Rd=ct0(Rss) [438](#page-437-1) ct1 Rd=ct1(Rs) [438](#page-437-2) Rd=ct1(Rss) [438](#page-437-3) ctlbw Rd=ctlbw(Rss,Rt) [344](#page-343-0) **D**

dccleana dccleana (Rs) [355](#page-354-0)

# dccleanidx

dccleanidx(Rs) [315](#page-314-0)

dccleaninva dccleaninva (Rs) [355](#page-354-1) dccleaninvidx dccleaninvidx(Rs) [315](#page-314-1) dcfetch dcfetch(Rs) [354](#page-353-0) dcfetch(Rs+#u11:3) [354](#page-353-1) dcinva dcinva(Rs) [355](#page-354-2) dcinvidx dcinvidx(Rs) [315](#page-314-2) dckill dckill [314](#page-313-0) dctagr Rd=dctagr(Rs) [315](#page-314-3) dctagw dctagw(Rs, Rt) [315](#page-314-4) dczeroa dczeroa(Rs) [351](#page-350-0) dealloc\_return dealloc\_return [252](#page-251-0) if ([!]Pv.new) Rdd=dealloc\_return(Rs):nt:raw [252](#page-251-1) if  $([!]$ Pv.new) Rdd=dealloc\_return(Rs):t:raw  $252$ if ( $[!]$ Pv) dealloc\_return  $252$ if ([!]Pv) Rdd=dealloc\_return(Rs):raw [252](#page-251-4) nt if ([!]Pv.new) dealloc\_return:nt [252](#page-251-5) Rdd=dealloc\_return(Rs):raw [252](#page-251-6) t if ([!]Pv.new) dealloc\_return:t [252](#page-251-7) deallocframe deallocframe [250](#page-249-0) Rdd=deallocframe(Rs):raw [250](#page-249-1) decbin Rdd=decbin(Rss,Rtt) [554](#page-553-0) deinterleave Rdd=deinterleave(Rss) [444](#page-443-0) dfadd Rdd=dfadd(Rss,Rtt) [485](#page-484-0) dfclass Pd=dfclass(Rss,#u5) [486](#page-485-0) dfcmp.eq Pd=dfcmp.eq(Rss,Rtt) [487](#page-486-0) dfcmp.ge Pd=dfcmp.ge(Rss,Rtt) [487](#page-486-1) dfcmp.gt Pd=dfcmp.gt(Rss,Rtt) [487](#page-486-2)

dfcmp.uo Pd=dfcmp.uo(Rss,Rtt) [487](#page-486-3) dfmake Rdd=dfmake(#u10):neg [500](#page-499-0) Rdd=dfmake(#u10):pos [500](#page-499-1) dfmax Rdd=dfmax(Rss,Rtt) [501](#page-500-0) dfmin Rdd=dfmin(Rss,Rtt) [502](#page-501-0) dfmpyfix Rdd=dfmpyfix(Rss, Rtt) [503](#page-502-0) dfmpyhh Rxx+=dfmpyhh(Rss,Rtt) [495](#page-494-0) dfmpylh Rxx+=dfmpylh(Rss,Rtt) [495](#page-494-1) dfmpyll Rdd=dfmpyll(Rss, Rtt) [503](#page-502-1) dfsub Rdd=dfsub(Rss,Rtt) [505](#page-504-0) diag diag(Rs) [357](#page-356-0) diag0 diag0(Rss, Rtt) [357](#page-356-1) diag1 diag1 (Rss, Rtt) [357](#page-356-2) dmsyncht Rd=dmsyncht [364](#page-363-0) **E** endloop0 endloop0 [192](#page-191-0) endloop01 endloop01 [192](#page-191-1) endloop1 endloop1 [192](#page-191-2) extract Rd=extract(Rs,#u5,#U5) [439](#page-438-0) Rd=extract(Rs,Rtt) [439](#page-438-1) Rdd=extract(Rss,#u6,#U6) [439](#page-438-2)

#### extractu

Rd=extractu(Rs,#u5,#U5) [439](#page-438-3) Rd=extractu(Rs,Rtt) [439](#page-438-4) Rdd=extractu(Rss,#u6,#U6) [440](#page-439-1) Rdd=extractu(Rss,Rtt) [440](#page-439-2)

Rdd=extract(Rss,Rtt) [440](#page-439-0)

### **F**

```
fastcorner9
  193
```
### **G**

getimask Rd=getimask(Rs) [317](#page-316-0)

### **H**

hintjr hintjr(Rs) [204](#page-203-0)

### **I**

iassignr Rd=iassignr(Rs) [320](#page-319-0)

#### iassignw

iassignw(Rs) [322](#page-321-0)

#### icdatar

Rd=icdatar(Rs) [324](#page-323-0)

#### icdataw

icdataw(Rs,Rt) [326](#page-325-0)

#### icinva

icinva(Rs) [358](#page-357-0)

# icinvidx

icinvidx(Rs) [324](#page-323-1)

### ickill

ickill [326](#page-325-1)

#### ictagr

Rd=ictagr(Rs) [324](#page-323-2)

#### ictagw

ictagw(Rs,Rt) [326](#page-325-2)

if ([!]p[01].new) jump:<hint> #r9:2 [208](#page-207-0), [208,](#page-207-1) [208](#page-207-2), [208,](#page-207-3) [208](#page-207-4), [208,](#page-207-5) [208](#page-207-6), [208,](#page-207-7) [209](#page-208-0)

#### insert

Rx=insert $(Rs, #u5, #U5)$  [442](#page-441-0) Rx=insert(Rs,Rtt) [442](#page-441-1) Rxx=insert(Rss,#u6,#U6) [442](#page-441-2) Rxx=insert(Rss,Rtt) [442](#page-441-3)

#### interleave

Rdd=interleave(Rss) [444](#page-443-1)

# isync

isync [359](#page-358-0)

#### **J**

```
jump
     if ([!]Pu.new) jump:<hint> #r15:2 213
     if ([!]Pu) jump #r15:2 212
     if ([!]Pu) jump:<hint> \#r15:2 212jump #r22:2 212
     nt
           if (Rs!=\#0) jump:nt \#r13:2 214
           if (Rs<=#0) jump:nt #r13:2 214
           if (Rs==#0) jump:nt #r13:2 214
if (Rs>=#0) jump:nt #r13:2 214
     rd=#u6 216Rd=Rs 216
     t
           if (Rs!=#0) jump:t #r13:2 214
if (Rs<=#0) jump:t #r13:2 214
           if (Rs==#0) jump:t #r13:2 214
           if (Rs>=#0) jump:t #r13:2 214
```

```
jump #r9:2 216, 216
```

```
jumpr
```

```
if ([!]Pu) jumpr Rs 205
if ([!]Pu[.new]) jumpr: <hint> Rs 205jumpr Rs 205
```
### **K**

```
k0lock
   k0lock 318
```
k0unlock k0unlock [319](#page-318-0)

#### **L**

```
l2cleanidx
   l2cleanidx(Rs) 328
```
l2cleaninvidx l2cleaninvidx(Rs) [328](#page-327-1)

#### l2fetch

l2fetch(Rs,Rt) [361](#page-360-0) l2fetch(Rs,Rtt) [361](#page-360-1)

l2gclean l2gclean [329](#page-328-0) l2gclean(Rtt) [329](#page-328-1)

#### l2gcleaninv l2gcleaninv [329](#page-328-2)

l2gcleaninv(Rtt) [329](#page-328-3)

### l2gunlock

l2gunlock [329](#page-328-4)

#### l2invidx

l2invidx(Rs) [328](#page-327-2)

#### l2kill l2kill [329](#page-328-5)

#### l2locka

Pd=l2locka(Rs) [331](#page-330-0)

### Rd=l2tagr(Rs) [332](#page-331-0) l2tagw l2tagw(Rs,Rt) [332](#page-331-1) l2unlocka l2unlocka(Rs) [331](#page-330-1) lfs Rdd=lfs(Rss,Rtt) [445](#page-444-0) loop0 loop0(#r7:2,#U10) [195](#page-194-0) loop0(#r7:2,Rs) [195](#page-194-1) loop1 loop1(#r7:2,#U10) [195](#page-194-2) loop1(#r7:2,Rs) [195](#page-194-3) lsl  $Rd = 1s1$  (#s6, Rt)  $612$ Rd=lsl(Rs,Rt) [612](#page-611-5)  $Rdd =ls1(Rss, Rt)$  [613](#page-612-0)  $Rx[\&]$ ]=lsl $(Rs, Rt)$  [617](#page-616-3)  $Rx[--] = lsl(Rs, Rt) 614$  $Rx[--] = lsl(Rs, Rt) 614$ Rxx^=lsl(Rss,Rt) [618](#page-617-3)  $Rxx[\&|] =$ lsl $(Rss, Rt)$  [618](#page-617-4)  $Rxx[--] =$ lsl $(Rss, Rt)$  [615](#page-614-0) lsr  $Rd=lsr(Rs, #u5)$   $600$ Rd=lsr(Rs,Rt) [612](#page-611-6) Rdd=lsr(Rss,#u6) [600](#page-599-5) Rdd=lsr(Rss,Rt) [613](#page-612-1)  $Rx^{\sim}$ =lsr(Rs,#u5)  $606$  $\ensuremath{\mathsf{Rx}}\xspace[\,\ensuremath{\mathsf{k}}\xspace]$  ] =<br>1sr  $(\ensuremath{\mathsf{Rs}}\xspace,\,\ensuremath{\mathsf{f}}\xspace\mathsf{u}\xspace5)$  [606](#page-605-8)  $Rx[\&]$ ]=lsr(Rs,Rt)  $617$  $Rx[-] = lsr(Rs, #u5) 602$  $Rx[-] = lsr(Rs, #u5) 602$  $Rx[--] = lsr(Rs, Rt) 614$  $Rx[--] = lsr(Rs, Rt) 614$

l2tagr

```
Rx = add(Hu8, lsr(Rx, #U5)) 602
Rx=and(#u8,lsr(Rx,#U5)) 606
Rx=or (#u8, lsr(Rx, 606
Rx=sub(#u8,lsr(Rx,#U5)) 602
Rxx<sup>*</sup>=lsr(Rss,#u6) 607Rxx^2=lsr(Rss,Rt) 618
Rxx[\&]]=lsr(Rss,#u6) 607Rxx[\&]]=lsr(Rss,Rt) 618Rxx[+-]=lsr(Rss,#u6) 602Rxx[--]=lsr(Rss,Rt) 615
```
### **M**

```
mask
    Rd=mask(#u5,#U5) 599
    Rdd=mask(Pt) 586
```
#### max

```
Rd = max(Rs, Rt) 381
Rdd=max(Rss,Rtt) 382
```
#### maxu

Rd=maxu(Rs,Rt) [381](#page-380-1) Rdd=maxu(Rss,Rtt) [382](#page-381-1) memb if ([!]Pt[.new]) Rd=memb(#u6) [224](#page-223-0) if ([!]Pt[.new]) Rd=memb(Rs+#u6:0) [224](#page-223-1) if  $([!]$ Pt[.new]) Rd=memb(Rx++#s4:0) [224](#page-223-2) if  $([!]$ Pv[.new]) memb $(\text{#u6})$ =Nt.new  $271$ if  $([!]$ Pv[.new]) memb $(\text{#u6})$ =Rt  $291$ if  $([!] \text{pv}[] \text{new}]$  memb(Rs+#u6:0)=#S6 [291](#page-290-1) if  $([!] \text{PV}[\text{new}])$  memb $(\text{Rs}+\text{true}:0)=\text{Nt}.\text{new }271$ if  $([!] \text{PV}[\text{new}])$  memb $(\text{Rs}+\text{true}:\text{0})=\text{Rt}$  [291](#page-290-2) if  $([!] \text{PV}[\text{new}]$  memb $(\text{Rs+Ru} < \text{#u2}) = \text{Nt}$ . new  $271$ if  $([!]$ Pv[.new]) memb(Rs+Ru<<#u2)=Rt  $291$ if  $([!]$ Pv[.new]) memb $(Rx++#s4:0)$ =Nt.new  $271$ if  $([!] \text{PV}[\text{new}])$  memb $(Rx++#s4:0)$ =Rt  $291$ if  $([!] \text{PV}[\text{new}])$  Rd=memb(Rs+Rt<<#u2) [224](#page-223-3) memb( $gp+$ #u16:0)=Nt.new  $269$ memb $(qp+4u16:0)$ =Rt  $289$ memb(Re=#U6)=Nt.new [269](#page-268-1) memb( $Re = #U6$ ) = $Rt$  [289](#page-288-1) memb( $Rs+#s11:0$ ) =Nt.new  $269$ memb(Rs+#s11:0)=Rt [289](#page-288-2) memb(Rs+#u6:0) $[-15 - 36]$ memb(Rs+#u6:0) $[--|\&]=Rt \; 261$  $[--|\&]=Rt \; 261$ memb(Rs+#u6:0)=#S8 [289](#page-288-3) memb(Rs+Ru<<#u2)=Nt.new [269](#page-268-3) memb $(Rs+Ru<<4u2)=Rt$   $289$ memb( $Ru < #u2+#U6$ ) =Nt.new  $269$ memb(Ru<<#u2+#U6)=Rt [289](#page-288-5) memb( $Rx++#s4:0:circ(Mu)$ )=Nt.new  $269$ memb(Rx++#s4:0:circ(Mu))=Rt [289](#page-288-6) memb $(Rx++#s4:0)$ =Nt.new  $269$ memb $(Rx++#s4:0)$ =Rt  $289$ memb(Rx++I:circ(Mu))=Nt.new [269](#page-268-7) memb( $Rx++I:circ(Mu)$ ) =Rt  $289$ memb(Rx++Mu:brev)=Nt.new [269](#page-268-8) memb( $Rx++Mu:brew$ ) =Rt  $289$ memb $(Rx++Mu)$ =Nt.new  $269$ memb(Rx++Mu)=Rt [289](#page-288-10) Rd=memb(gp+#u16:0) [222](#page-221-0) Rd=memb(Re=#U6) [222](#page-221-1) Rd=memb(Rs+#s11:0) [222](#page-221-2) Rd=memb(Rs+Rt<<#u2) [222](#page-221-3) Rd=memb(Rt<<#u2+#U6) [222](#page-221-4)  $Rd=memb(Rx++#s4:0:circ(Mu))$  [222](#page-221-5) Rd=memb(Rx++#s4:0) [222](#page-221-6) Rd=memb(Rx++I:circ(Mu)) [222](#page-221-7) Rd=memb(Rx++Mu:brev) [222](#page-221-8) Rd=memb(Rx++Mu) [222](#page-221-9)

#### memb\_fifo

Ryy=memb  $fifo(Re=#U6)$   $226$ Ryy=memb\_fifo(Rs) [226](#page-225-1) Ryy=memb\_fifo(Rs+#s11:0) [226](#page-225-2) Ryy=memb\_fifo(Rt<<#u2+#U6) [226](#page-225-3) Ryy=memb\_fifo(Rx++#s4:0:circ(Mu))  $226$ Ryy=memb  $fifo(Rx++#s4:0)$  [226](#page-225-5) Ryy=memb\_fifo(Rx++I:circ(Mu)) [226](#page-225-6) Ryy=memb\_fifo(Rx++Mu:brev) [227](#page-226-0) Ryy=memb\_fifo(Rx++Mu) [227](#page-226-1)

membh  $Rd = membh$ ( $Re = #U6$ ) [254](#page-253-0) Rd=membh(Rs) [254](#page-253-1) Rd=membh(Rs+#s11:1) [254](#page-253-2) Rd=membh(Rt<<#u2+#U6) [254](#page-253-3) Rd=membh(Rx++#s4:1:circ(Mu)) [255](#page-254-0) Rd=membh(Rx++#s4:1) [255](#page-254-1) Rd=membh(Rx++I:circ(Mu)) [255](#page-254-2) Rd=membh(Rx++Mu:brev) [255](#page-254-3) Rd=membh(Rx++Mu) [255](#page-254-4) Rdd=membh(Re=#U6) [256](#page-255-0) Rdd=membh(Rs) [256](#page-255-1) Rdd=membh(Rs+#s11:2) [257](#page-256-0) Rdd=membh(Rt<<#u2+#U6) [257](#page-256-1) Rdd=membh(Rx++#s4:2:circ(Mu)) [257](#page-256-2) Rdd=membh(Rx++#s4:2)  $257$ Rdd=membh(Rx++I:circ(Mu)) [257](#page-256-4) Rdd=membh(Rx++Mu:brev) [257](#page-256-5) Rdd=membh(Rx++Mu) [257](#page-256-6)

#### memd

```
if ([!]Pt[.new]) Rdd=memd(#u6) 220if ([!]Pt[.new]) Rdd=memd(Rs+#u6:3) 220
if ([!]Pt[.new]) Rdd=memd(Rx++#s4:3) 220
if ([!] \text{PV}[, \text{new}] memd(\text{true})=Rtt 287if ([!] \text{pv}[, \text{new}] memd(Rs+#u6:3)=Rtt 287if ([!]Pv[.new]) memd 287if ([!] \text{pv}[, \text{new}] memd(Rx++#s4:3)=Rtt 287if ([!]Pv[.new]) Rdd=memd(Rs+Rt<<#u2) 220memd(gp+#u16:3)=Rtt 284
memd(Re=#U6) = 284memd(Rs+#s11:3)=Rtt 284
memd(Rs+Ru<<#u2)=Rtt 284memd(Ru<<#u2+#U6)=Rtt 284memd(Rx++#s4:3:circ(Mu))=Rtt 284
memd(Rx++#s4:3)=Rtt 284memd 284memd(Rx++Mu:brev)=Rtt 284
memd(Rx++Mu)=Rtt 284Rdd=memd(gp+#u16:3) 217
Rdd=memd(Re=#U6) 217
Rdd=memd(Rs+#s11:3) 217
Rdd=memd(Rs+Rt<<#u2) 217
Rdd=memd(Rt<<#u2+#U6) 217
Rdd=memd(Rx++#s4:3:circ(Mu)) 217
Rdd=memd(Rx++#s4:3) 217
Rdd=memd(Rx++I:circ(Mu)) 217
Rdd=memd(Rx++Mu:brev) 217
Rdd=memd(Rx++Mu) 217
```
#### memd\_aq

Rdd=memd  $aq(Rs)$  [219](#page-218-0)

#### memd\_locked

memd\_locked(Rs, Pd)=Rtt  $350$ Rdd=memd\_locked(Rs) [349](#page-348-0)

#### memd\_rl

memd $r1$ (Rs): at=Rtt  $286$  $m$ emd\_rl(Rs):st=Rtt  $286$
memh if  $(I!Pt[.new])$  Rd=memh $(Hu6)$   $234$ if ([!]Pt[.new]) Rd=memh(Rs+#u6:1) [234](#page-233-1) if ([!]Pt[.new]) Rd=memh(Rx++#s4:1) [234](#page-233-2) if  $([!] \text{PV}[\text{new}])$  memh $(\text{true}) = \text{Nt} \cdot \text{new} \cdot 276$  $(\text{true}) = \text{Nt} \cdot \text{new} \cdot 276$ if  $([!] \text{PV}[\text{new}])$  memh $(\text{true})$ =Rt  $297$ if  $([!]$ Pv $[.$ new]) memh $(\text{#u6})$ =Rt.H $297$ if ([!]Pv[.new]) memh(Rs+#u6:1)=#S6 [297](#page-296-2) if  $([!] \text{PV}[\text{new}])$  memh $(Rs+#u6:1)$ =Nt.new  $276$ if  $([!]$ Pv[.new]) memh $(Rs+#u6:1)$ =Rt  $297$ if ([!]Pv[.new]) memh(Rs+#u6:1)=Rt.H [297](#page-296-4) if  $([!] \text{PV}[\text{new}])$  memh $(\text{Rs+Ru<<} \text{#u2})$ =Nt.new  $276$ if  $([!]$ Pv[.new]) memh $(Rs+Ru<<#u2)=Rt$  [297](#page-296-5) if  $([!]$ Pv[.new]) memh(Rs+Ru<<#u2)=Rt.H  $297$ if  $([!]$ Pv[.new]) memh $(Rx++#s4:1)$ =Nt.new  $276$ if  $([!] \text{PV}[\text{new}])$  memh $(Rx++#s4:1)$ =Rt  $298$ if  $([!] \text{PV}[\text{.new}])$  memh $(Rx++#s4:1)$ =Rt.H  $298$ if ([!]Pv[.new]) Rd=memh(Rs+Rt<<#u2) [234](#page-233-3) memh(gp+#u16:1)=Nt.new [274](#page-273-0) memh(gp+#u16:1)=Rt [295](#page-294-0) memh $(qp+4u16:1)=Rt.H 295$  $(qp+4u16:1)=Rt.H 295$ memh $(Re=\#U6)$ =Nt.new  $274$ memh(Re=#U6)=Rt [294](#page-293-0) memh( $Re = #U6$ ) = $Rt.H$   $294$ memh(Rs+#s11:1)=Nt.new [274](#page-273-2) memh(Rs+#s11:1)=Rt [294](#page-293-2) memh(Rs+#s11:1)=Rt.H [294](#page-293-3) memh $(Rs+4u6:1)[+-]=4U5 263$  $(Rs+4u6:1)[+-]=4U5 263$ memh(Rs+#u6:1) $[--|\&]=Rt \frac{263}{ }$ memh $(Rs+4u6:1)=$ #S8 [294](#page-293-4) memh(Rs+Ru<<#u2)=Nt.new [274](#page-273-3) memh(Rs+Ru<<#u2)=Rt [294](#page-293-5) memh $(Rs+Ru<<#u2)$ =Rt. H  $294$ memh(Ru<<#u2+#U6)=Nt.new [274](#page-273-4) memh $(Ru < +4u2 + 4U6)$ =Rt [294](#page-293-7) memh(Ru<<#u2+#U6)=Rt.H  $294$ memh $(Rx++#s4:1:circ(Mu))=Nt.new 274$  $(Rx++#s4:1:circ(Mu))=Nt.new 274$ memh $(Rx++#s4:1:circ(Mu))=Rt$  [294](#page-293-9) memh(Rx++#s4:1:circ(Mu))=Rt.H [294](#page-293-10) memh $(Rx++#s4:1)$ =Nt.new [274](#page-273-6) memh $(Rx++#s4:1)=Rt$  [294](#page-293-11) memh(Rx++#s4:1)=Rt.H [294](#page-293-12) memh(Rx++I:circ(Mu))=Nt.new [274](#page-273-7) memh(Rx++I:circ(Mu))=Rt [294](#page-293-13) memh(Rx++I:circ(Mu))=Rt.H [294](#page-293-14) memh(Rx++Mu:brev)=Nt.new [274](#page-273-8) memh(Rx++Mu:brev)=Rt [295](#page-294-2) memh(Rx++Mu:brev)=Rt.H [295](#page-294-3) memh $(Rx++Mu)$ =Nt.new [274](#page-273-9) memh $(Rx++Mu)$ =Rt  $295$ memh $(Rx++Mu)$ =Rt.H  $294$ Rd=memh(gp+#u16:1) [232](#page-231-0) Rd=memh(Re=#U6) [232](#page-231-1)  $Rd = m$ emh $(Rs + #s11:1)$  [232](#page-231-2) Rd=memh(Rs+Rt<<#u2) [232](#page-231-3)  $Rd=memh(Rt<<#u2+#U6)$  [232](#page-231-4)  $Rd=memh(Rx++#s4:1:circ(Mu))$  [232](#page-231-5) Rd=memh(Rx++#s4:1) [232](#page-231-6) Rd=memh(Rx++I:circ(Mu)) [232](#page-231-7) Rd=memh(Rx++Mu:brev) [232](#page-231-8) Rd=memh(Rx++Mu) [232](#page-231-9)

```
memh_fifo
    Ryy=memh_fifo(Re=#U6) 229
    Ryy=memh_fifo(Rs) 229
    Ryy=memh_fifo(Rs+#s11:1) 229
    Ryy=memh_fifo(Rt<<#u2+#U6) 229
    Ryy=memh_fifo(Rx++#s4:1:circ(Mu)) 229
    Ryy=memh_fifo(Rx++#s4:1) 229
    Ryy=memh_fifo(Rx++I:circ(Mu)) 229
    Ryy=memh_fifo(Rx++Mu:brev) 230
    Ryy=memh_fifo(Rx++Mu) 230
```
#### memub

```
if ([!]Pt[.new]) Rd=memub(#u6) 239
if ([!]Pt[. 239
if ([!] 239
if ([!]Pv[. 239
Rd=memub(gp+#u16:0) 237
Rd=memub(Re=#U6) 237
Rd=memub(Rs+#s11:0) 237
Rd=memub(Rs+Rt<<#u2) 237
Rd=memub(Rt<<#u2+#U6) 237
Rd=memub(Rx++#s4:0:circ(Mu)) 237
Rd = memub(Rx++#s4:0) 237
Rd=memub(Rx++I:circ(Mu)) 237
Rd=memub(Rx++Mu:brev) 237
Rd=memub(Rx++Mu) 237
```
#### memubh

```
Rd=memubh(Re=#U6) 255
Rd=memubh(Rs+#s11:1) 255
Rd=memubh(Rt<<#u2+#U6) 256
Rd = memubh(Rx++#s4:1:circ(Mu) 256
Rd=memubh(Rx++#s4:1) 256Rd=memubh(Rx++I:circ(Mu)) 256
Rd=memubh(Rx++Mu:brev) 256
Rd=memubh(Rx++Mu) 256
Rdd=memubh(Re=#U6) 258
Rdd=memubh(Rs+#s11:2) 258Rdd=memubh(Rt<<#u2+#U6) 258
Rdd=memubh(Rx++#s4:2:circ(Mu)) 258Rdd=memubh(Rx++#s4:2) 258Rdd=memubh(Rx++I:circ(Mu)) 258
Rdd=memubh(Rx++Mu:brev) 259
Rdd=memubh(Rx++Mu) 258
```
#### memuh

```
if ([!]Pt[.new]) Rd=memuh(#u6) 243
if ([!]Pt[.new]) Rd=memuh(Rs+#u6:1) 243if ([!]Pt[.new]) Rd=memuh(Rx++#s4:1) 243
if ([!]Pv[.new]) Rd=memuh(Rs+Rt<<#u2) 243Rd=memuh(gp+#u16:1) 241
Rd=memuh(Re 241
Rd=memuh(Rs+#s11:1) 241
Rd=memuh(Rs+Rt<<#u2) 241
Rd = m 241
Rd=memuh(Rx++#s4:1:circ(Mu)) 241Rd = memuh(Rx++#s4:1) 241
Rd=memuh(Rx++I:circ(Mu)) 241
Rd=memuh(Rx++Mu:brev) 241
Rd=memuh(Rx++Mu) 241
```
memw if ([!]Pt[.new]) Rd=memw(#u6) [248](#page-247-0) if  $([!]$ Pt[.new]) Rd=memw(Rs+#u6:2)  $248$ if  $([!]$ Pt[.new]) Rd=memw(Rx++#s4:2)  $248$ if  $([!]$ Pv[.new]) memw $(\text{#u6})$ =Nt.new  $281$ if  $([!]$ Pv[.new]) memw(#u6)=Rt  $304$ if  $([!] \text{PV}[\text{new}])$  memw(Rs+#u6:2)=#S6  $304$ if  $([!] \text{PV}[\text{new}])$  memw(Rs+#u6:2)=Nt.new  $281$ if  $([!]$ Pv[.new]) memw(Rs+#u6:2)=Rt  $304$ if  $([!] \text{PV}[\text{new}]$  memw(Rs+Ru<<#u2)=Nt.new  $281$ if  $([!]$ Pv[.new]) memw(Rs+Ru<<#u2)=Rt  $304$ if  $([!]$ Pv[.new]) memw $(Rx++#s4:2)$ =Nt.new  $281$ if  $([!]$ Pv[.new]) memw $(Rx++#s4:2)$ =Rt  $304$ if  $([!] \text{PV}[\text{new}])$  Rd=memw(Rs+Rt<<#u2)  $248$ memw(gp+#u16:2)=Nt.new [279](#page-278-0) memw(qp+#u16:2)=Rt  $301$ memw(Re=#U6)=Nt.new [279](#page-278-1) memw( $Re = #U6$ ) = $Rt$  [301](#page-300-1)  $m$ emw(Rs+#s11:2)=Nt.new  $279$ memw(Rs+#s11:2)=Rt [301](#page-300-2) memw(Rs+#u6:2)[+-]=#U5  $264$ memw(Rs+#u6:2) $[--|\&]=Rt \frac{264}{ }$ memw(Rs+#u6:2)=#S8 [301](#page-300-3) memw(Rs+Ru<<#u2)=Nt.new [279](#page-278-3) memw( $Rs+Ru<<#u2$ ) =Rt  $301$  $m$ emw(Ru<<#u2+#U6)=Nt.new  $279$ memw( $Ru < +4u2+4U6$ ) =Rt  $301$ memw(Rx++#s4:2:circ(Mu))=Nt.new [279](#page-278-5) memw( $Rx++#s4:2:circ(Mu)$ )=Rt  $301$ memw( $Rx++#s4:2$ )=Nt.new  $279$ memw $(Rx++#s4:2)$ =Rt  $301$ memw(Rx++I:circ(Mu))=Nt.new [279](#page-278-7) memw(Rx++I:circ $(Mu)$ )=Rt  $301$ memw(Rx++Mu:brev)=Nt.new [279](#page-278-8)  $m$ emw(Rx++Mu:brev)=Rt  $301$  $m$ emw(Rx++Mu)=Nt.new  $279$  $m$ emw(Rx++Mu)=Rt  $301$ Rd=memw(gp+#u16:2) [245](#page-244-0) Rd=memw(Re=#U6) [245](#page-244-1) Rd=memw(Rs+#s11:2) [245](#page-244-2) Rd=memw(Rs+Rt<<#u2) [245](#page-244-3) Rd=memw(Rt<<#u2+#U6) [245](#page-244-4)  $Rd=mmw(Rx++#s4:2:circ(Mu))$  [245](#page-244-5) Rd=memw(Rx++#s4:2) [245](#page-244-6) Rd=memw(Rx++I:circ(Mu)) [245](#page-244-7) Rd=memw(Rx++Mu:brev) [245](#page-244-8) Rd=memw(Rx++Mu) [245](#page-244-9) memw\_aq  $Rd=$ memw  $aq(Rs)$  [247](#page-246-0) memw\_locked memw\_locked(Rs,Pd)=Rt [350](#page-349-0) Rd=memw\_locked(Rs) [349](#page-348-0) memw\_phys Rd=memw\_phys(Rs,Rt) [334](#page-333-0)

#### memw\_rl

 $m$ emw\_rl(Rs): $at=$ Rt  $303$ memw\_rl(Rs):st=Rt [303](#page-302-1)

#### min

 $Rd = min(Rt, Rs)$  [383](#page-382-0) Rdd=min(Rtt,Rss) [384](#page-383-0)

#### minu

Rd=minu(Rt,Rs) [383](#page-382-1) Rdd=minu(Rtt,Rss) [384](#page-383-1)

modwrap Rd=modwrap(Rs,Rt) [385](#page-384-0) mpy Rd=mpy(Rs, Rt.H): <<1:rnd:sat [529](#page-528-0)  $Rd=mpy(Rs, Rt.H): \leq 1: sat 529$  $Rd=mpy(Rs, Rt.H): \leq 1: sat 529$  $\mathbb R$ d=mpy $(\mathbb R\mathbf s$  ,  $\mathbb R\mathbf t$  . L) :<br><<1:rnd:sat  $529$  $Rd=mpy(Rs, Rt.L):<<1:sat 529$  $Rd=mpy(Rs, Rt.L):<<1:sat 529$ Rd=mpy(Rs, Rt) [529](#page-528-4) Rd=mpy(Rs,Rt):<<1 [529](#page-528-5)  $Rd=mpy(Rs, Rt): \leq 1: sat 529$  $Rd=mpy(Rs, Rt): \leq 1: sat 529$ Rd=mpy(Rs,Rt):rnd [529](#page-528-7) Rd=mpy(Rs.[HL],Rt.[HL])[:<<1][:rnd][:sat] [515](#page-514-0) Rdd=mpy(Rs,Rt) [531](#page-530-0) Rdd=mpy(Rs.[HL],Rt.[HL])[:<<1][:rnd] [515](#page-514-1)  $Rx+=mpy$  (Rs, Rt) : <<1:sat  $529$  $Rx+=mpy(Rs.[HL], Rt.[HL])$  [ $:=1$ ][ $:=sat] 515$  $:=sat] 515$  $Rx$ -=mpy $(Rs, Rt)$ :<<1:sat  $529$ Rx-=mpy(Rs.[HL],Rt.[HL])[:<<1][:sat] [515](#page-514-3) Rxx $[-1]$ =mpy $(Rs, Rt)$  [531](#page-530-1)  $Rxx+=mpy(Rs.[HL], Rt.[HL])$  [ $:=1$ ]  $515$  $Rxx$ -=mpy(Rs.[HL],Rt.[HL])[:<<1]  $515$ mpyi Rd=+mpyi(Rs,#u8)  $506$  $Rd=mpy$ i(Rs,#m9) [507](#page-506-0) Rd=-mpyi(Rs,#u8)  $506$ Rd=mpyi(Rs, Rt) [507](#page-506-1) Rx+=mpyi(Rs,#u8) [507](#page-506-2)  $Rx+$ =mpyi(Rs,Rt) [507](#page-506-3) Rx-=mpyi(Rs,#u8) [507](#page-506-4) Rx-=mpyi(Rs,Rt) [507](#page-506-5) mpysu Rd=mpysu(Rs,Rt) [529](#page-528-10) mpyu Rd=mpyu(Rs,Rt) [529](#page-528-11) Rd=mpyu(Rs.[HL],Rt.[HL])[:<<1] [521](#page-520-0) Rdd=mpyu(Rs,Rt) [531](#page-530-2) Rdd=mpyu(Rs.[HL],Rt.[HL])[ $:=$  < 1]  $521$  $Rx+=mpyu(Rs.[HL], Rt.[HL])$  [:<<1]  $521$  $Rx$ -=mpyu(Rs.[HL],Rt.[HL])[:<<1]  $521$  $Rxx$ [+-]=mpyu(Rs,Rt)  $531$ Rxx+=mpyu(Rs.[HL],Rt.[HL])[:<<1] [521](#page-520-4) Rxx-=mpyu(Rs. [HL], Rt. [HL])  $[::<-1]$  [521](#page-520-5) mpyui Rd=mpyui(Rs,Rt) [507](#page-506-6)

# mux

```
Rd=mux(Pu,#s8,#S8) 171
Rd=mux(Pu,#s8,Rs) 171
Rd=mux(Pu,Rs,#s8) 171
Rd=mux(Pu,Rs,Rt) 171
```
# **N**

```
neg
    Rd=neq(Rs) 158
    Rd=neg(Rs):sat 386
    Rdd=neq(Rss) 386
```
#### nmi

nmi(Rs) [335](#page-334-0)

```
no mnemonic
     202Cdd=Rss 202
    Gd=Rs 309
    Gdd=Rss 309
    if ([!]Pu[.new]) Rd=#s12 186
    if ([!]Pu[.new]) Rd=Rs 186if ([!]Pu[.new]) Rdd=Rss 186
    Pd=Ps 200
    Pd=Rs 588
    Rd=#s16 162
    Rd=Cs 202
    Rd = Gs \frac{702}{309}Rd=Ps 588
    Rd=Rs 164
    Rd=Ss 346
    Rdd=#s8 162 Rdd=Css 202 Rdd=Gss 309 Rdd=Rss 164 Rdd=Sss 346
    Rx.[HL]=#u16 162 Sd=Rs 346 Sdd=Rss 346
nop
    nop 159
normamt
     435
    Rd=normamt(Rss) 435
not
    Pd=not(Ps) 200
    Rd=not(Rs) 156
    Rdd=not(Rss) 377
O
or
    if ([!]Pu[.new]) Rd=or(Rs,Rt) 181Pd=and(Ps,or(Pt,[!]Pu)) 200
    Pd=or(Ps,and(Pt,[!]Pu)) 200
    Pd=or(Ps,or(Pt,[!]Pu)) 200Pd=or(Pt,[!]Ps) 200 156Rd=or(Rs,Rt) 156
    Rd=or(Rt, -Rs) 156
```

```
Rdd=or(Rss,Rtt) 377
Rdd=or(Rtt,~Rss) 377
Rx[\&|^{\wedge}] 379
 379Rx|=or(Rs, #s10) 379
```
# **P**

```
packhl
    Rdd=packhl(Rs,Rt) 175
```

```
parity
```
Rd=parity(Rs,Rt) [446](#page-445-0) Rd=parity(Rss,Rtt) [446](#page-445-1)

# pause

pause(#u8) [363](#page-362-0)

#### pc

Rd=add(pc,#u6) [197](#page-196-0)

# pmpyw

```
Rdd=pmpyw(Rs,Rt) 525
Rxx^=pmpyw(Rs,Rt) 525
```
### popcount Rd=popcount(Rss) [437](#page-436-0)

# **R**

```
release
   release(Rs): at 300release(Rs):st 300
```
# resume

resume(Rs) [336](#page-335-0)

# rol

```
Rd=rol(Rs,#u5) 600
Rdd=rol(Rss, #u6) 600
Rx<sup>^</sup>=rol(Rs,#u5) 606Rx[\&]]=rol(Rs,#u5) 606 602Rxx<sup>*</sup>=rol(Rss,#u6) 607Rxx[\&|]=\text{rol}(Rss,\#u6) 607
Rxx[--]=\text{rol}(Rss,\#u6) 602
```
# round

```
Rd=round(Rs,#u5)[:sat] 387
 387
Rd=round(Rss):sat 387
```
# rte

rte [337](#page-336-0)

# **S**

```
sat
    Rd=sat(Rss) 556
```
#### satb

Rd=satb(Rs) [556](#page-555-1)

#### sath

Rd=sath(Rs) [556](#page-555-2)

#### satub

Rd=satub(Rs) [556](#page-555-3)

### satuh

Rd=satuh(Rs) [556](#page-555-4)

#### setbit

```
memb(Rs+#u6:0)=setbit(#U5) 261memh 263memw(Rs+#u6:2)=setbit(#U5) 264Rd=setbit(Rs,#u5) 448
Rd=setbit(Rs,Rt) 448
```
### setimask

setimask(Pt,Rs) [338](#page-337-0)

#### setprio

setprio(Pt, Rs) [339](#page-338-0)

## sfadd

Rd=sfadd(Rs,Rt) [485](#page-484-0)

sfclass Pd=sfclass(Rs,#u5) [486](#page-485-0) sfcmp.eq Pd=sfcmp.eq(Rs,Rt) [487](#page-486-0) sfcmp.ge Pd=sfcmp.ge(Rs,Rt) [487](#page-486-1) sfcmp.gt Pd=sfcmp.gt(Rs,Rt) [487](#page-486-2) sfcmp.uo Pd=sfcmp.uo(Rs,Rt) [487](#page-486-3) sffixupd Rd=sffixupd(Rs,Rt) [494](#page-493-0) sffixupn Rd=sffixupn(Rs,Rt) [494](#page-493-1) sffixupr Rd=sffixupr(Rs) [494](#page-493-2) sfinvsqrta Rd, Pe=sfinvsqrta(Rs) [497](#page-496-0) sfmake Rd=sfmake(#u10):neg [500](#page-499-0) Rd=sfmake(#u10):pos [500](#page-499-1) sfmax Rd=sfmax(Rs,Rt) [501](#page-500-0) sfmin Rd=sfmin(Rs,Rt) [502](#page-501-0) sfmpy Rd=sfmpy(Rs,Rt) [503](#page-502-0) Rx+=sfmpy(Rs,Rt,Pu):scale [496](#page-495-0)  $Rx+$ =sfmpy(Rs,Rt) [495](#page-494-0)  $Rx+=s$  fmpy (Rs, Rt):lib  $498$  $Rx$ -=sfmpy(Rs,Rt)  $495$ Rx-=sfmpy(Rs,Rt):lib [498](#page-497-1) sfrecipa Rd,Pe=sfrecipa(Rs,Rt) [504](#page-503-0) sfsub Rd=sfsub(Rs,Rt) [505](#page-504-0) sgp crswap(Rx,sgp) [312](#page-311-0) sgp0 crswap(Rx,sgp0) [312](#page-311-1) sgp1  $\mathbf{0}$ crswap(Rxx, sgp $1:0)$ )  $312$  $\overline{\text{crswap}(\text{Rx},\text{sgp1})}$  [312](#page-311-3)

# shuffeb

Rdd=shuffeb(Rss,Rtt) [567](#page-566-0)

shuffeh Rdd=shuffeh(Rss,Rtt) [567](#page-566-1) shuffob Rdd=shuffob(Rtt,Rss) [567](#page-566-2) shuffoh Rdd=shuffoh(Rtt,Rss)  $567$ siad siad(Rs) [340](#page-339-0) sp1loop0 p3=sp1loop0(#r7:2,#U10) [198](#page-197-0) p3=sp1loop0(#r7:2,Rs) [198](#page-197-1) sp2loop0 p3=sp2loop0(#r7:2,#U10) [198](#page-197-2) p3=sp2loop0(#r7:2,Rs) [198](#page-197-3) sp3loop0 p3=sp3loop0(#r7:2,#U10) [198](#page-197-4) p3=sp3loop0(#r7:2,Rs) [198](#page-197-5) start start(Rs) [341](#page-340-0) stop stop(Rs) [342](#page-341-0) sub if ([!]Pu[.new]) Rd=sub(Rt,Rs) [183](#page-182-0) Rd=add(Rs,sub(#s6,Ru)) [369](#page-368-0) Rd=sub(#s10,Rs) [160](#page-159-0)  $Rd=sub(Rt,Rs)$   $160$  $\mathbb{R}$ d=sub $(\mathbb{R} \texttt{t},\mathbb{R} \texttt{s}):$ sat  $160$ Rd=sub(Rt,Rs):sat:deprecated [390](#page-389-0) Rd=sub(Rt.[HL],Rs.[HL])[:sat]:<<16 [392](#page-391-0) Rd=sub(Rt.L,Rs.[HL])[:sat]  $392$ Rdd=sub(Rss,Rtt,Px):carry [375](#page-374-0) Rdd=sub(Rtt,Rss) [390](#page-389-1)  $Rx+=sub(Rt,Rs)$  [391](#page-390-0) swi swi(Rs) [343](#page-342-0) swiz Rd=swiz(Rs) [558](#page-557-0) sxtb if  $([!]$ Pu[.new]) Rd=sxtb(Rs)  $184$  $R$ d=sxtb( $Rs$ )  $161$ sxth if  $([!]$ Pu[.new]) Rd=sxth $(Rs)$  [184](#page-183-1)  $Rd=$ sxth $(Rs)$  [161](#page-160-1) sxtw Rdd=sxtw(Rs) [394](#page-393-0) syncht syncht [364](#page-363-0)

# **T**

```
tableidxb
    Rx=tableidxb(Rs,#u4,#S6):raw 452
    Rx=tableidxb(Rs,#u4,#U5) 452
tableidxd
    Rx=tableidxd(Rs,#u4,#S6):raw 452
    Rx=tableidxd(Rs,#u4,#U5) 453
tableidxh
    Rx=tableidxh(Rs,#u4,#S6):raw 453
    Rx=tableidxh(Rs,#u4,#U5) 453
tableidxw
    Rx=tableidxw(Rs,#u4,#S6):raw 453
    Rx=tableidxw(Rs,#u4,#U5) 453
tlbinvasid
    tlbinvasid(Rs) 344
tlblock
   tlblock 318
tlbmatch
    Pd=tlbmatch(Rss,Rt) 587
tlboc
    Rd=tlboc(Rss) 344
tlbp
    Rd=tlbp(Rs) 344
tlbr
    Rdd=tlbr(Rs) 344
tlbunlock
    tlbunlock 319
tlbw
    tlbw(Rss,Rt) 344
togglebit
    Rd=togglebit(Rs,#u5) 448
    Rd=togglebit(Rs,Rt) 448
trace
    trace(Rs) 365
trap0
    trap0(#u8) 366
trap1
    trap1(#u8) 366
    trap1(Rx,#u8) 366
tstbit
   if ([!] \text{tstbit}(\text{Ns.new},\#0)) jump:<hint>  266
```

```
p[01]=tstbit(Rs, #0) 209
 589
 589
```
# **V**

# vabsdiffb Rdd=vabsdiffb(Rtt,Rss) [397](#page-396-0) vabsdiffh Rdd=vabsdiffh(Rtt,Rss) [398](#page-397-0) vabsdiffub Rdd=vabsdiffub(Rtt,Rss) [397](#page-396-1) vabsdiffw Rdd=vabsdiffw(Rtt,Rss) [399](#page-398-0) vabsh Rdd=vabsh(Rss) [395](#page-394-0) Rdd=vabsh(Rss):sat [395](#page-394-1) vabsw Rdd=vabsw(Rss) [396](#page-395-0) Rdd=vabsw(Rss):sat [396](#page-395-1) vacsh Rxx,Pe=vacsh(Rss,Rtt) [401](#page-400-0) vaddb Rdd=vaddb(Rss,Rtt) [409](#page-408-0) vaddh  $Rd=vaddh(Rs, Rt)$  [:sat]  $165$ Rdd=vaddh(Rss, Rtt) [:sat]  $403$ vaddhub Rd=vaddhub(Rss,Rtt):sat [404](#page-403-0) vaddub Rdd=vaddub(Rss, Rtt) [:sat]  $409$ vadduh  $Rd=vadduh(Rs, Rt): sat 165$  $Rd=vadduh(Rs, Rt): sat 165$ Rdd=vadduh(Rss, Rtt):sat  $403$ vaddw Rdd=vaddw(Rss, Rtt) [:sat]  $410$ valignb Rdd=valignb(Rtt,Rss,#u3) [559](#page-558-0) Rdd=valignb(Rtt,Rss,Pu) [559](#page-558-1) vaslh Rdd=vaslh(Rss,#u4) [622](#page-621-0) Rdd=vaslh(Rss,Rt) [628](#page-627-0) vaslw Rdd=vaslw(Rss, #u5)  $630$ Rdd=vaslw(Rss,Rt) [632](#page-631-0) vasrh Rdd=vasrh $(Rss, #u4)$  [622](#page-621-1) Rdd=vasrh(Rss,#u4):raw [624](#page-623-0) Rdd=vasrh(Rss,#u4):rnd [624](#page-623-1) Rdd=vasrh(Rss,Rt) [628](#page-627-1)

```
vasrhub
   Rd=vasrhub(Rss, #u4): raw 626Rd=vasrhub(Rss,#u4):rnd:sat 626
   Rd=vasrhub(Rss, #u4): sat 626vasrw
   Rd=vasrw(Rss,#u5) 634
   Rd=vasrw(Rss,Rt) 634
   Rdd=vasrw(Rss, #u5) 630Rdd=vasrw(Rss,Rt) 632
vavgh
   Rd=vavqh(Rs, Rt) 166
   Rd=vavgh(Rs,Rt):rnd 166
   Rdd=vavgh(Rss,Rtt) 411
   Rdd=vavgh(Rss,Rtt):crnd 411
   Rdd=vavgh(Rss,Rtt):rnd 411
vavgub
   Rdd=vavgub(Rss,Rtt) 413
   Rdd=vavgub(Rss,Rtt):rnd 413
vavguh
   Rdd=vavguh(Rss,Rtt) 411
   Rdd=vavguh(Rss,Rtt):rnd 411
vavguw
   Rdd=vavguw(Rss,Rtt)[:rnd] 414
vavgw
    Rdd=vavgw(Rss,Rtt):crnd 414
   Rdd=vavgw(Rss,Rtt)[:rnd] 414
vclip
   Rdd=vclip(Rss,#u5) 416
vcmpb.eq
    592
   Pd=any8(vcmpb.eq(Rss,Rtt)) 592
    Pd=vcmpb.eq(Rss,#u8) 593
   Pd=vcmpb.eq(Rss,Rtt) 593
vcmpb.gt
   Pd=vcmpb.gt(Rss,#s8) 593
    593
vcmpb.gtu
    593
    593
vcmph.eq
   Pd=vcmph.eq(Rss,#s8) 590
   Pd=vcmph.eq(Rss,Rtt) 590
vcmph.gt
    Pd=vcmph.qt(Rss,#s8) 590Pd=vcmph.gt(Rss,Rtt) 590
vcmph.gtu
```
Pd=vcmph.gtu(Rss,#u7) [590](#page-589-4) Pd=vcmph.gtu(Rss,Rtt) [590](#page-589-5)

## vcmpw.eq

Pd=vcmpw.eq(Rss,#s8) [595](#page-594-0) Pd=vcmpw.eq(Rss, Rtt) [595](#page-594-1) vcmpw.gt Pd=vcmpw.gt(Rss,#s8) [595](#page-594-2) Pd=vcmpw.gt(Rss,Rtt) [595](#page-594-3) vcmpw.gtu Pd=vcmpw.gtu(Rss,#u7) [595](#page-594-4) Pd=vcmpw.gtu(Rss, Rtt) [595](#page-594-5) vcmpyi Rdd=vcmpyi(Rss,Rtt)[:<<1]:sat [472](#page-471-0) Rxx+=vcmpyi(Rss,Rtt):sat [472](#page-471-1) vcmpyr Rdd=vcmpyr(Rss,Rtt)[:<<1]:sat [472](#page-471-2) Rxx+=vcmpyr(Rss,Rtt):sat [473](#page-472-0) vcnegh Rdd=vcnegh(Rss,Rt) [417](#page-416-0) vconj Rdd=vconj(Rss):sat [474](#page-473-0) vcrotate Rdd=vcrotate(Rss,Rt) [475](#page-474-0) vdmpy Rd=vdmpy(Rss,Rtt)[:<<1]:rnd:sat [535](#page-534-0) Rdd=vdmpy(Rss,Rtt):<<1:sat [533](#page-532-0) Rdd=vdmpy(Rss, Rtt): sat [533](#page-532-1) Rxx+=vdmpy(Rss,Rtt):<<1:sat [533](#page-532-2) Rxx+=vdmpy(Rss, Rtt):sat [534](#page-533-0) vdmpybsu Rdd=vdmpybsu(Rss,Rtt):sat [539](#page-538-0) Rxx+=vdmpybsu(Rss,Rtt):sat [539](#page-538-1) vitpack Rd=vitpack(Ps, Pt) [597](#page-596-0) vlslh Rdd=vlslh(Rss,Rt) [628](#page-627-2) vlslw Rdd=vlslw(Rss,Rt) [632](#page-631-2) vlsrh Rdd=vlsrh(Rss,#u4) [622](#page-621-2) Rdd=vlsrh(Rss,Rt) [628](#page-627-3) vlsrw Rdd=vlsrw(Rss, #u5)  $630$ Rdd=vlsrw(Rss,Rt) [632](#page-631-3) vmaxb Rdd=vmaxb(Rtt,Rss) [418](#page-417-0) vmaxh Rdd=vmaxh(Rtt,Rss) [419](#page-418-0)

#### vmaxub

Rdd=vmaxub(Rtt,Rss) [418](#page-417-1)

#### vmaxuh

Rdd=vmaxuh(Rtt,Rss) [419](#page-418-1)

#### vmaxuw

Rdd=vmaxuw(Rtt,Rss) [422](#page-421-0)

#### vmaxw

Rdd=vmaxw(Rtt,Rss) [422](#page-421-1)

#### vminb

Rdd=vminb(Rtt,Rss) [423](#page-422-0)

#### vminh

Rdd=vminh(Rtt,Rss) [424](#page-423-0)

#### vminub

Rdd, Pe=vminub(Rtt, Rss) [423](#page-422-1) Rdd=vminub(Rtt,Rss) [423](#page-422-2)

#### vminuh

Rdd=vminuh(Rtt,Rss) [424](#page-423-1)

#### vminuw

Rdd=vminuw(Rtt,Rss) [428](#page-427-0)

#### vminw

Rdd=vminw(Rtt,Rss) [428](#page-427-1)

#### vmpybsu

Rdd=vmpybsu(Rs,Rt) [550](#page-549-0)  $Rxx+=vmpybsu(Rs, Rt)$  [550](#page-549-1)

### vmpybu

Rdd=vmpybu(Rs,Rt) [550](#page-549-2) Rxx+=vmpybu (Rs, Rt)  $550$ 

#### vmpyeh

Rdd=vmpyeh(Rss,Rtt):<<1:sat [541](#page-540-0) Rdd=vmpyeh(Rss,Rtt):sat [541](#page-540-1) Rxx+=vmpyeh(Rss,Rtt) [541](#page-540-2) Rxx+=vmpyeh(Rss,Rtt):<<1:sat [541](#page-540-3) Rxx+=vmpyeh(Rss,Rtt):sat [541](#page-540-4)

#### vmpyh

Rd=vmpyh(Rs,Rt)[:<<1]:rnd:sat [545](#page-544-0) Rdd=vmpyh(Rs, Rt) [:<<1]:sat  $543$ Rxx+=vmpyh(Rs,Rt) [543](#page-542-1) Rxx+=vmpyh(Rs,Rt)[:<<1]:sat [543](#page-542-2)

#### vmpyhsu

Rdd=vmpyhsu(Rs,Rt)[:<<1]:sat [547](#page-546-0) Rxx+=vmpyhsu(Rs,Rt)[:<<1]:sat [547](#page-546-1)

#### vmpyweh

Rdd=vmpyweh(Rss, Rtt) [:<<1]:rnd:sat  $509$ Rdd=vmpyweh(Rss,Rtt)[:<<1]:sat [510](#page-509-0) Rxx+=vmpyweh(Rss,Rtt)[:<<1]:rnd:sat [510](#page-509-1) Rxx+=vmpyweh(Rss, Rtt) [ $:<<1$ ]:sat  $510$ 

### vmpyweuh

Rdd=vmpyweuh(Rss,Rtt)[:<<1]:rnd:sat [512](#page-511-0) Rdd=vmpyweuh (Rss, Rtt) [: <<1]: sat  $513$ Rxx+=vmpyweuh(Rss, Rtt)[:<<1]:rnd:sat  $513$ Rxx+=vmpyweuh(Rss,Rtt)[:<<1]:sat [513](#page-512-2)

### vmpywoh

Rdd=vmpywoh (Rss, Rtt) [:<<1]:rnd:sat Rdd=vmpywoh(Rss, Rtt)[:<<1]:sat Rxx+=vmpywoh(Rss,Rtt)[:<<1]:rnd:sat [510](#page-509-5) Rxx+=vmpywoh(Rss, Rtt)[:<<1]:sat

#### vmpywouh Rdd=vmpywouh(Rss,Rtt)[:<<1]:rnd:sat [513](#page-512-3) Rdd=vmpywouh (Rss, Rtt) [:<<1]:sat  $513$ Rxx+=vmpywouh(Rss, Rtt) $[:<<1]:rnd:sat 513$  $[:<<1]:rnd:sat 513$ Rxx+=vmpywouh (Rss, Rtt) [:<<1]:sat  $513$

#### vmux

Rdd=vmux(Pu,Rss,Rtt) [598](#page-597-0)

#### vnavgh

Rd=vnavqh $(Rt,Rs)$  [166](#page-165-2) Rdd=vnavgh(Rtt,Rss) [411](#page-410-5) Rdd=vnavgh(Rtt,Rss):crnd:sat [411](#page-410-6) Rdd=vnavgh(Rtt,Rss):rnd:sat [411](#page-410-7)

#### vnavgw

```
Rdd=vnavgw(Rtt,Rss) 414
Rdd=vnavgw(Rtt,Rss):crnd:sat 414
Rdd=vnavgw(Rtt,Rss):rnd:sat 414
```
#### vpmpyh

Rdd=vpmpyh(Rs,Rt) [552](#page-551-0) Rxx^=vpmpyh(Rs,Rt) [553](#page-552-0)

#### vraddh

Rd=vraddh(Rss,Rtt) [407](#page-406-0)

#### vraddub

Rdd=vraddub(Rss,Rtt) [405](#page-404-0) Rxx+=vraddub(Rss, Rtt)  $405$ 

### vradduh

Rd=vradduh(Rss,Rtt) [407](#page-406-1)

#### vrcmpys

```
Rd=vrcmpys(Rss,Rt):<<1:rnd:sat 480
Rd=vrcmpys(Rss,Rtt):<<1:rnd:sat:raw:hi 480
Rd=vrcmpys(Rss,Rtt):<<1:rnd:sat:raw:lo 481
Rdd=vrcmpys(Rss,Rt):<<1:sat 477
Rdd=vrcmpys(Rss,Rtt):<<1:sat:raw:hi 477
Rdd=vrcmpys(Rss,Rtt):<<1:sat:raw:lo 478
Rxx+=vrcmpys(Rss,Rt):<<1:sat 478
Rxx+=vrcmpys(Rss,Rtt):<<1:sat:raw:hi 478
Rxx+=vrcmpys(Rss,Rtt):<<1:sat:raw:lo 478
```
#### vrcnegh

Rxx+=vrcnegh(Rss,Rt) [417](#page-416-1)

#### vrcrotate

Rdd=vrcrotate(Rss,Rt,#u2) [483](#page-482-0) Rxx+=vrcrotate(Rss,Rt,#u2) [483](#page-482-1)

## vrmaxh

Rxx=vrmaxh(Rss,Ru) [420](#page-419-0)

#### vrmaxuh

Rxx=vrmaxuh(Rss,Ru) [420](#page-419-1)

#### vrmaxuw

Rxx=vrmaxuw(Rss,Ru) [421](#page-420-0)

#### vrmaxw

Rxx=vrmaxw(Rss,Ru) [421](#page-420-1)

#### vrminh

Rxx=vrminh(Rss,Ru) [425](#page-424-0)

vrminuh Rxx=vrminuh(Rss,Ru) [425](#page-424-1) vrminuw Rxx=vrminuw(Rss,Ru) [426](#page-425-0) vrminw Rxx=vrminw(Rss,Ru) [426](#page-425-1) vrmpybsu Rdd=vrmpybsu(Rss,Rtt) [537](#page-536-0) Rxx+=vrmpybsu(Rss,Rtt) [537](#page-536-1) vrmpybu Rdd=vrmpybu(Rss, Rtt) [537](#page-536-2) Rxx+=vrmpybu(Rss,Rtt) [537](#page-536-3) vrmpyh Rdd=vrmpyh(Rss,Rtt) [548](#page-547-0) Rxx+=vrmpyh(Rss,Rtt) [548](#page-547-1) vrmpyweh Rdd=vrmpyweh(Rss,Rtt)[:<<1] [527](#page-526-0) Rxx+=vrmpyweh(Rss,Rtt)[:<<1] [527](#page-526-1) vrmpywoh Rdd=vrmpywoh(Rss,Rtt)[:<<1] [527](#page-526-2) Rxx+=vrmpywoh(Rss,Rtt)[:<<1] [527](#page-526-3) vrndwh Rd=vrndwh(Rss) [560](#page-559-0) Rd=vrndwh(Rss):sat [560](#page-559-1) vrsadub Rdd=vrsadub(Rss,Rtt) [429](#page-428-0) Rxx+=vrsadub(Rss,Rtt) [429](#page-428-1) vsathb Rd=vsathb(Rs) [562](#page-561-0)  $Rd = v$ sathb(Rss)  $562$ Rdd=vsathb(Rss) [565](#page-564-0) vsathub Rd=vsathub(Rs) [562](#page-561-2)  $Rd = v$ sathub(Rss)  $563$ Rdd=vsathub(Rss) [565](#page-564-1) vsatwh  $Rd=vsatwh(Rss)$   $563$ Rdd=vsatwh(Rss) [565](#page-564-2)

# vsatwuh

Rd=vsatwuh(Rss) [563](#page-562-2) Rdd=vsatwuh(Rss) [565](#page-564-3)

#### vsplatb

Rd=vsplatb(Rs) [569](#page-568-0) Rdd=vsplatb(Rs) [569](#page-568-1)

#### vsplath

Rdd=vsplath(Rs) [570](#page-569-0)

### vspliceb

Rdd=vspliceb(Rss,Rtt,#u3) [571](#page-570-0) Rdd=vspliceb(Rss,Rtt,Pu) [571](#page-570-1)

vsubb Rdd=vsubb(Rss,Rtt) [433](#page-432-0) vsubh Rd=vsubh(Rt,Rs)[:sat]  $167$ Rdd=vsubh(Rtt,Rss)[:sat] [431](#page-430-0) vsubub Rdd=vsubub(Rtt,Rss)[:sat] [433](#page-432-1) vsubuh Rd=vsubuh(Rt,Rs):sat [167](#page-166-1) Rdd=vsubuh(Rtt,Rss):sat [431](#page-430-1) vsubw Rdd=vsubw(Rtt,Rss)[:sat] [434](#page-433-0) vsxtbh Rdd=vsxtbh(Rs) [572](#page-571-0) vsxthw Rdd=vsxthw(Rs) [572](#page-571-1) vtrunehb Rd=vtrunehb(Rss) [574](#page-573-0) Rdd=vtrunehb(Rss,Rtt) [574](#page-573-1) vtrunewh Rdd=vtrunewh(Rss,Rtt) [574](#page-573-2) vtrunohb Rd=vtrunohb(Rss) [574](#page-573-3) Rdd=vtrunohb(Rss,Rtt) [574](#page-573-4) vtrunowh Rdd=vtrunowh(Rss,Rtt) [574](#page-573-5) vxaddsubh Rdd=vxaddsubh(Rss,Rtt):rnd:>>1:sat [454](#page-453-0) Rdd=vxaddsubh(Rss,Rtt):sat [455](#page-454-0) vxaddsubw Rdd=vxaddsubw(Rss,Rtt):sat [457](#page-456-0) vxsubaddh Rdd=vxsubaddh(Rss,Rtt):rnd:>>1:sat [455](#page-454-1) Rdd=vxsubaddh(Rss,Rtt):sat [455](#page-454-2) vxsubaddw Rdd=vxsubaddw(Rss,Rtt):sat [457](#page-456-1) vzxtbh Rdd=vzxtbh(Rs) [576](#page-575-0) vzxthw Rdd=vzxthw(Rs) [576](#page-575-1) **W** wait

wait $(Rs)$  [348](#page-347-0)

# **X**

```
xor
    if ([!]Pu[.new]) Rd=xor(Rs, Rt) 181
    Pd=xor(Ps,Pt) 200
    Rd=xor(Rs,Rt) 156
    Rdd=xor(Rss,Rtt) 377
    Rx[\&|^{\wedge}] = xor(Rs,Rt) 379
    Rxx^=xor(Rss,Rtt) 378
```
# **Z**

```
zxtb
    if ([!]Pu[.new]) Rd=zxtb(Rs) 187Rd=zxtb(Rs) 168
```
# zxth

if  $([!]$ Pu[.new]) Rd=zxth(Rs)  $187$  $Rd=zxth(Rs)$   $168$ 

# **Intrinsics Index**

# **A**

```
abs
   Rd=abs(Rs)
       Word32 Q6_R_abs_R(Word32 Rs)383
   Rd=abs(Rs):sat
       Word32 Q6_R_abs_R_sat(Word32 Rs)383
   Rdd=abs(Rss)
       Word64 Q6_P_abs_P(Word64 Rss)382
add
   Rd=add(#u6,mpyi(Rs,#U6))
       )531
   Rd=add(#u6,mpyi(Rs,Rt))
       Word32 Q6_R_add_mpyi_IRR(Word32 Iu6, Word32 Rs, Word32 Rt) 531
   Rd=add(Rs,#s16)
       )163
   Rd = add(Rs, add(Ru, #s6))Word32 Q6_R_add_add_RRI(Word32 Rs, Word32 Ru, Word32 Is6)384
   Rd=add(Rs,Rt)
       163
   Rd=add(Rs,Rt):sat
       Word32 Q6_R_add_RR_sat(Word32 Rs, Word32 Rt) 163
   Rd = add(Rt.H,RS.\overline{H}):<<16
       Word32 Q6_R_add_RhRh_s16(Word32 Rt, Word32 Rs)388
   Rd = add(Rt.H, Rs. H) : sat: <<16Word32 Q6_R_add_RhRh_sat_s16(Word32 Rt, Word32 Rs)388
   Rd=add(Rt.H,Rs.L):<<16
       Word32 Q6_R_add_RhRl_s16(Word32 Rt, Word32 Rs)388
   Rd = add(Rt.H, Rs. L) : sat: <<16389
   Rd=add(Rt.L,Rs.H)
       Word32 Q6_R_add_RlRh(Word32 Rt, Word32 Rs)389
   Rd=add(Rt.L,Rs.H):<<16
       389
   Rd=add(Rt.L,Rs.H):sat
       Word32 Q6_R_add_RlRh_sat(Word32 Rt, Word32 Rs)389
   Rd=add(Rt.L,Rs.H):sat:<<16
       Word32 Q6_R_add_RlRh_sat_s16(Word32 Rt, Word32 Rs)389
   Rd=add(Rt.L,Rs.L)
       Word32 Q6_R_add_RlRl(Word32 Rt, Word32 Rs)389
   Rd=add(Rt.L,Rs.L):<<16
       Word32 Q6_R_add_RlRl_s16(Word32 Rt, Word32 Rs)389
   Rd=add(Rt.L,Rs.L):sat
       389
   Rd=add(Rt.L,Rs.L):sat:<<16
       Word32 Q6_R_add_RlRl_sat_s16(Word32 Rt, Word32 Rs)389
   Rd = add(Ru, mpyi(\overline{4}u6:2, Rs))Word32 Q6_R_add_mpyi_RIR(Word32 Ru, Word32 Iu6_2, Word32 Rs)531
   Rd=add(Ru,mpyi(Rs,#u6))
       )531
   Rdd=add(Rs,Rtt)
       386
   Rdd=add(Rss,Rtt)
       Word64 Q6_P_add_PP(Word64 Rss, Word64 Rtt)386
   Rdd=add(Rss,Rtt):sat
       Word64 Q6_P_add_PP_sat(Word64 Rss, Word64 Rtt)386
   Rx+=add(Rs,#s8)Word32 Q6_R_addacc_RI(Word32 Rx, Word32 Rs, Word32 Is8)384
   Rx+=add(Rs,Rt)
       Word32 Q6_R_addacc_RR(Word32 Rx, Word32 Rs, Word32 Rt)384
   Rx-=add(Rs,#s8)
       Word32 Q6_R_addnac_RI(Word32 Rx, Word32 Rs, Word32 Is8)384
   Rx-=add(Rs,Rt)
       Word32 Q6_R_addnac_RR(Word32 Rx, Word32 Rs, Word32 Rt)384
   Ry=add(Ru,mpyi(Ry,Rs))
       Word32 Q6_R_add_mpyi_RRR(Word32 Ru, Word32 Ry, Word32 Rs)531
```
addasl Rd=addasl(Rt,Rs,#u3) Word32 Q6\_R\_addasl\_RRI(Word32 Rt, Word32 Rs, Word32 Iu3)[636](#page-604-0) all8 Pd=all8(Ps) Byte Q6\_p\_all8\_p(Byte Ps)[206](#page-193-0) and Pd=and(Ps,and(Pt,!Pu)) Byte Q6\_p\_and\_and\_ppnp(Byte Ps, Byte Pt, Byte Pu[\)212](#page-199-7) Pd=and(Ps,and(Pt,Pu)) Byte Q6 p\_and\_and\_ppp(Byte Ps, Byte Pt, Byte Pu) 212 Pd=and(Pt, !Ps) Byte Q6\_p\_and\_pnp(Byte Pt, Byte Ps) [212](#page-199-9) Pd=and(Pt,Ps) Byte Q6 p\_and\_pp(Byte Pt, Byte Ps) [212](#page-199-10) Rd=and(Rs,#s10) Word32 Q6\_R\_and\_RI(Word32 Rs, Word32 Is10[\)165](#page-155-5) Rd=and(Rs,Rt) Word32 Q6\_R\_and\_RR(Word32 Rs, Word32 Rt) [165](#page-155-6) Rd=and(Rt,~Rs) Word32 Q6 R and RnR(Word32 Rt, Word32 Rs)[165](#page-155-7) Rdd=and(Rss,Rtt) Word64 Q6\_P\_and\_PP(Word64 Rss, Word64 Rtt[\)392](#page-376-4) Rdd=and(Rtt,~Rss) Word64 Q6\_P\_and\_PnP(Word64 Rtt, Word64 Rss[\)392](#page-376-5)  $Rx$ <sup> $\sim$ </sup>=and(Rs,  $\sim$ Rt) Word32 Q6\_R\_andxacc\_RnR(Word32 Rx, Word32 Rs, Word32 Rt)[395](#page-378-4)  $Rx^{\wedge}$ =and(Rs,Rt) Word32 Q6\_R\_andxacc\_RR(Word32 Rx, Word32 Rs, Word32 Rt)[395](#page-378-5) Rx&=and(Rs,~Rt) Word32 Q6\_R\_andand\_RnR(Word32 Rx, Word32 Rs, Word32 Rt)[395](#page-378-6) Rx&=and(Rs,Rt) Word32 Q6\_R\_andand\_RR(Word32 Rx, Word32 Rs, Word32 Rt[\)395](#page-378-7)  $Rx| = and(Rs, #s10)$ Word32 Q6\_R\_andor\_RI(Word32 Rx, Word32 Rs, Word32 Is10)[395](#page-378-8)  $Rx|$  = and (Rs,  $~\sim$ Rt) Word32 Q6\_R\_andor\_RnR(Word32 Rx, Word32 Rs, Word32 Rt[\)395](#page-378-9)  $Rx| = and(Rs, Rt)$ Word32 Q6 R andor RR(Word32 Rx, Word32 Rs, Word32 Rt[\)395](#page-378-10) any8 Pd=any8(Ps) Byte Q6\_p\_any8\_p(Byte Ps)[206](#page-193-1) asl Rd=asl(Rs,#u5) Word32 Q6\_R\_asl\_RI(Word32 Rs, Word32 Iu5)[631](#page-599-2)  $Rd=as1(Rs, #u5)$ : sat Word32 Q6\_R\_asl\_RI\_sat(Word32 Rs, Word32 Iu5) [643](#page-610-0) Rd=asl(Rs,Rt) Word32 Q6\_R\_asl\_RR(Word32 Rs, Word32 Rt)  $645$ Rd=asl(Rs,Rt):sat Word32 Q6\_R\_asl\_RR\_sat(Word32 Rs, Word32 Rt[\)654](#page-619-0) Rdd=asl(Rss,#u6)

Word64 Q6\_P\_asl\_PI(Word64 Rss, Word32 Iu6[\)631](#page-599-3)

Word64 Q6 P asl PR(Word64 Rss, Word32 Rt)[645](#page-612-1)

Word32 Q6\_R\_aslxacc\_RI(Word32 Rx, Word32 Rs, Word32 Iu5)[638](#page-606-2)

Word32 Q6\_R\_asland\_RI(Word32 Rx, Word32 Rs, Word32 Iu5)[638](#page-606-3)

Word32 Q6\_R\_asland\_RR(Word32 Rx, Word32 Rs, Word32 Rt[\)651](#page-617-0)

Word32 Q6\_R\_aslacc\_RI(Word32 Rx, Word32 Rs, Word32 Iu5)[634](#page-602-0)

Word32 O6 R aslacc RR(Word32 Rx, Word32 Rs, Word32 Rt[\)648](#page-614-0)

Word32 Q6\_R\_add\_asl\_IRI(Word32 Iu8, Word32 Rx, Word32 IU5[\)634](#page-602-1)

Word32 Q6\_R\_and\_asl\_IRI(Word32 Iu8, Word32 Rx, Word32 IU5[\)638](#page-606-4)

Rdd=asl(Rss,Rt)

 $Rx^{\texttt{--}} = as1(Rs, #u5)$ 

Rx&=asl(Rs,#u5)

Rx&=asl(Rs,Rt)

Rx+=asl(Rs,#u5)

Rx+=asl(Rs,Rt)

 $Rx = as1(Rs, #u5)$ 

Rx=add(#u8,asl(Rx,#U5))

 $Rx = and$  (#u8, asl  $(Rx, #U5)$ )

Word32 Q6 R aslnac RI(Word32 Rx, Word32 Rs, Word32 Iu5)[634](#page-602-2) Rx-=asl(Rs,Rt) Word32 Q6\_R\_aslnac\_RR(Word32 Rx, Word32 Rs, Word32 Rt) 648 Rx=or(#u8,asl(Rx,#U5)) Word32 Q6 R or asl IRI(Word32 Iu8, Word32 Rx, Word32 IU5)[638](#page-606-5)  $Rx=sub($ #u8, as $\overline{1}(\overline{Rx}, \overline{4}U5)$ Word32 Q6\_R\_sub\_asl\_IRI(Word32 Iu8, Word32 Rx, Word32 IU5[\)634](#page-602-3)  $Rx|=as1(Rs, #u5)$ Word32 Q6\_R\_aslor\_RI(Word32 Rx, Word32 Rs, Word32 Iu5[\)638](#page-606-6)  $Rx|=\text{asl}(Rs, Rt)$ Word32 Q6 R aslor RR(Word32 Rx, Word32 Rs, Word32 Rt[\)651](#page-617-1)  $Rxx^{\texttt{-}}=as1(Rss,\overline{4}u\overline{6})$ Word64 Q6\_P\_aslxacc\_PI(Word64 Rxx, Word64 Rss, Word32 Iu6) 639  $Rxx$ <sup> $\sim$ </sup>=asl(Rss, Rt) Word64 O6 P aslxacc PR(Word64 Rxx, Word64 Rss, Word32 Rt)[652](#page-617-2) Rxx&=asl(Rss,#u6) Word64 Q6\_P\_asland\_PI(Word64 Rxx, Word64 Rss, Word32 Iu6)[638](#page-606-8) Rxx&=asl(Rss,Rt) Word64 Q6\_P\_asland\_PR(Word64 Rxx, Word64 Rss, Word32 Rt)[651](#page-617-3)  $Rxx+=as1(Rss,\overline{4}u6)$ Word64 Q6\_P\_aslacc\_PI(Word64 Rxx, Word64 Rss, Word32 Iu6)[634](#page-602-4) Rxx+=asl(Rss,Rt) Word64 Q6 P aslacc PR(Word64 Rxx, Word64 Rss, Word32 Rt)[648](#page-614-2)  $Rxx = as1(Rss, \overline{4}u\overline{6})$ Word64 Q6\_P\_aslnac\_PI(Word64 Rxx, Word64 Rss, Word32 Iu6)[634](#page-602-5) Rxx-=asl(Rss,Rt) Word64 Q6\_P\_aslnac\_PR(Word64 Rxx, Word64 Rss, Word32 Rt) [648](#page-614-3)  $Rxx| = as1(Rss, \overline{4u6})$ Word64 Q6\_P\_aslor\_PI(Word64 Rxx, Word64 Rss, Word32 Iu6)[639](#page-606-9) Rxx|=asl(Rss,Rt) Word64 Q6\_P\_aslor\_PR(Word64 Rxx, Word64 Rss, Word32 Rt)[652](#page-617-4) aslh Rd=aslh(Rs) Word32 Q6\_R\_aslh\_R(Word32 Rs)[184](#page-172-0) asr Rd=asr(Rs,#u5) Word32 Q6\_R\_asr\_RI(Word32 Rs, Word32 Iu5)[631](#page-599-4) Rd=asr(Rs,#u5):rnd Word32 Q6\_R\_asr\_RI\_rnd(Word32 Rs, Word32 Iu5)[642](#page-608-0) Rd=asr(Rs,Rt) Word32 Q6\_R\_asr\_RR(Word32 Rs, Word32 Rt) [645](#page-612-2) Rd=asr(Rs,Rt):sat Word32 Q6\_R\_asr\_RR\_sat(Word32 Rs, Word32 Rt[\)654](#page-619-1) Rdd=asr(Rss,#u6) Word64 O6 P asr PI(Word64 Rss, Word32 Iu6[\)631](#page-599-5) Rdd=asr(Rss,#u6):rnd Word64 Q6\_P\_asr\_PI\_rnd(Word64 Rss, Word32 Iu6)[642](#page-608-1) Rdd=asr(Rss,Rt) Word64 Q6\_P\_asr\_PR(Word64 Rss, Word32 Rt) [645](#page-612-3) Rx&=asr(Rs,#u5) Word32 Q6\_R\_asrand\_RI(Word32 Rx, Word32 Rs, Word32 Iu5)[638](#page-606-10) Rx&=asr(Rs,Rt) Word32 Q6 R asrand RR(Word32 Rx, Word32 Rs, Word32 Rt[\)651](#page-617-5) Rx+=asr(Rs,#u5) Word32 Q6\_R\_asracc\_RI(Word32 Rx, Word32 Rs, Word32 Iu5)[634](#page-602-6) Rx+=asr(Rs,Rt) Word32 Q6\_R\_asracc\_RR(Word32 Rx, Word32 Rs, Word32 Rt) 648  $Rx = asr(Rs, #u5)$ Word32 Q6\_R\_asrnac\_RI(Word32 Rx, Word32 Rs, Word32 Iu5)[634](#page-602-7) Rx-=asr(Rs,Rt) Word32 Q6\_R\_asrnac\_RR(Word32 Rx, Word32 Rs, Word32 Rt) 648  $Rx|=asr(Rs, #u5)$ Word32 Q6 R asror RI(Word32 Rx, Word32 Rs, Word32 Iu5[\)638](#page-606-11)  $Rx|=asr(Rs,Rt)$ Word32 Q6\_R\_asror\_RR(Word32 Rx, Word32 Rs, Word32 Rt[\)651](#page-617-6) Rxx^=asr(Rss,Rt) Word64 Q6 P asrxacc PR(Word64 Rxx, Word64 Rss, Word32 Rt)[652](#page-617-7) Rxx&=asr(Rss,#u6) Word64 Q6\_P\_asrand\_PI(Word64 Rxx, Word64 Rss, Word32 Iu6)[638](#page-606-12) Rxx&=asr(Rss,Rt) Word64 Q6\_P\_asrand\_PR(Word64 Rxx, Word64 Rss, Word32 Rt)[651](#page-617-8) Rxx+=asr(Rss,#u6)

Word64 Q6 P asracc PI(Word64 Rxx, Word64 Rss, Word32 Iu6)[634](#page-602-8) Rxx+=asr(Rss,Rt) Word64 Q6\_P\_asracc\_PR(Word64 Rxx, Word64 Rss, Word32 Rt)  $648$ Rxx-=asr(Rss,#u6) Word64 Q6\_P\_asrnac\_PI(Word64 Rxx, Word64 Rss, Word32 Iu6) [634](#page-602-9) Rxx-=asr(Rss,Rt) Word64 Q6\_P\_asrnac\_PR(Word64 Rxx, Word64 Rss, Word32 Rt) [648](#page-614-7)  $Rxx| = asr(Rss, #u6)$ Word64 Q6\_P\_asror\_PI(Word64 Rxx, Word64 Rss, Word32 Iu6) [639](#page-606-13)  $Rxx| = asr(Rss, \overline{Rt})$ Word64 Q6\_P\_asror\_PR(Word64 Rxx, Word64 Rss, Word32 Rt)[652](#page-617-9) asrh

```
Rd=asrh(Rs)
    Word32 Q6_R_asrh_R(Word32 Rs)184
```
#### asrrnd

```
Rd=asrrnd(Rs,#u5)
  Word32 Q6 R asrrnd RI(Word32 Rs, Word32 Iu5) 642
Rdd=asrrnd(Rss,#u6)
  642
```
# **B**

```
bitsclr
   Pd=!bitsclr(Rs,#u6)
   )616<br>Pd=!bitsclr(Rs,Rt)
     616
  Pd=bitsclr(Rs,#u6)
      Byte Q6 p bitsclr RI(Word32 Rs, Word32 Iu6) 616
   Pd=bitsclr(Rs,Rt)
      Byte Q6_p_bitsclr_RR(Word32 Rs, Word32 Rt) 616
```
## bitsplit

```
Rdd=bitsplit(Rs,#u5)
  Word64 Q6_P_bitsplit_RI(Word32 Rs, Word32 Iu5)472
Rdd=bitsplit(Rs,Rt)
  472
```
#### bitsset

```
Pd=!bitsset(Rs,Rt)
 616
Pd=bitsset(Rs,Rt)
 )616
```
## boundscheck

Rd=cl1(Rss)

```
Pd=boundscheck(Rs,Rtt)
 )609
```
#### brev

```
Rd=brev(Rs)
  Word32 Q6_R_brev_R(Word32 Rs)469
Rdd=brev(Rss)
  469
```
# **C**

```
c10Rd=cl0(Rs)
        Word32 Q6_R_cl0_R(Word32 Rs)458
    Rd=cl0(Rss)
        Word32 Q6_R_cl0_P(Word64 Rss)458
cl1
    Rd=cl1(Rs)
        Word32 Q6_R_cl1_R(Word32 Rs)458
```
Word32 Q6 R cl1 P(Word64 Rss) [458](#page-435-3)

clb Rd=add(clb(Rs),#s6) Word32 Q6\_R\_add\_clb\_RI(Word32 Rs, Word32 Is6)[458](#page-435-4) Rd=add(clb(Rss),#s6) Word32 Q6\_R\_add\_clb\_PI(Word64 Rss, Word32 Is6)[458](#page-435-5) Rd=clb(Rs) Word32 Q6\_R\_clb\_R(Word32 Rs[\)458](#page-435-6) Rd=clb(Rss) Word32 Q6 R clb P(Word64 Rss) [458](#page-435-7) clip Rd=clip(Rs,#u5) Word32 Q6\_R\_clip\_RI(Word32 Rs, Word32 Iu5[\)391](#page-375-0) clrbit Rd=clrbit(Rs,#u5) Word32 Q6\_R\_clrbit\_RI(Word32 Rs, Word32 Iu5[\)470](#page-447-4) Rd=clrbit(Rs, Rt) Word32 Q6\_R\_clrbit\_RR(Word32 Rs, Word32 Rt[\)470](#page-447-5) cmp.eq Pd=!cmp.eq(Rs,#s10) Byte Q6\_p\_not\_cmp\_eq\_RI(Word32 Rs, Word32 Is10[\)200](#page-188-0) Pd=!cmp.eq(Rs,Rt) Byte Q6\_p\_not\_cmp\_eq\_RR(Word32 Rs, Word32 Rt)[200](#page-188-1) Pd=cmp.eq(Rs,#s10) Byte Q6\_p\_cmp\_eq\_RI(Word32 Rs, Word32 Is10[\)200](#page-188-2) Pd=cmp.eq(Rs,Rt) Byte Q6\_p\_cmp\_eq\_RR(Word32 Rs, Word32 Rt)[200](#page-188-3) Pd=cmp.eq(Rss,Rtt) Byte Q6\_p\_cmp\_eq\_PP(Word64 Rss, Word64 Rtt[\)615](#page-583-0) Rd=!cmp.eq(Rs,#s8) Word32 Q6\_R\_not\_cmp\_eq\_RI(Word32 Rs, Word32 Is8[\)202](#page-190-0) Rd=!cmp.eq(Rs,Rt) Word32 Q6\_R\_not\_cmp\_eq\_RR(Word32 Rs, Word32 Rt[\)202](#page-190-1) Rd=cmp.eq(Rs,#s8) Word32 Q6\_R\_cmp\_eq\_RI(Word32 Rs, Word32 Is8[\)202](#page-190-2) Rd=cmp.eq(Rs,Rt) Word32 Q6\_R\_cmp\_eq\_RR(Word32 Rs, Word32 Rt[\)202](#page-190-3) cmp.ge Pd=cmp.ge(Rs,#s8) Byte Q6\_p\_cmp\_ge\_RI(Word32 Rs, Word32 Is8[\)200](#page-188-4) cmp.geu Pd=cmp.geu(Rs,#u8) Byte Q6\_p\_cmp\_geu\_RI(Word32 Rs, Word32 Iu8[\)200](#page-188-5) cmp.gt Pd=!cmp.gt(Rs,#s10) Byte Q6\_p\_not\_cmp\_gt\_RI(Word32 Rs, Word32 Is10[\)200](#page-188-6) Pd=!cmp.gt(Rs,Rt) Byte Q6\_p\_not\_cmp\_gt\_RR(Word32 Rs, Word32 Rt)[200](#page-188-7) Pd=cmp.gt(Rs,#s10) Byte Q6\_p\_cmp\_gt\_RI(Word32 Rs, Word32 Is10[\)200](#page-188-8) Pd=cmp.gt(Rs,Rt) Byte Q6\_p\_cmp\_gt\_RR(Word32 Rs, Word32 Rt)[201](#page-189-0) Pd=cmp.gt(Rss,Rtt) Byte Q6\_p\_cmp\_gt\_PP(Word64 Rss, Word64 Rtt) 615 cmp.gtu Pd=!cmp.gtu(Rs,#u9) Byte Q6\_p\_not\_cmp\_gtu\_RI(Word32 Rs, Word32 Iu9[\)200](#page-188-9) Pd=!cmp.gtu(Rs,Rt) Byte Q6\_p\_not\_cmp\_gtu\_RR(Word32 Rs, Word32 Rt)[200](#page-188-10) Pd=cmp.gtu(Rs,#u9) Byte Q6\_p\_cmp\_gtu\_RI(Word32 Rs, Word32 Iu9[\)201](#page-189-1) Pd=cmp.gtu(Rs,Rt) Byte Q6\_p\_cmp\_gtu\_RR(Word32 Rs, Word32 Rt[\)201](#page-189-2) Pd=cmp.gtu(Rss,Rtt) Byte Q6\_p\_cmp\_gtu\_PP(Word64 Rss, Word64 Rtt) 615

cmp.lt Pd=cmp.lt(Rs,Rt) Byte Q6\_p\_cmp\_lt\_RR(Word32 Rs, Word32 Rt)[201](#page-189-3) cmp.ltu Pd=cmp.ltu(Rs,Rt) Byte Q6\_p\_cmp\_ltu\_RR(Word32 Rs, Word32 Rt[\)201](#page-189-4) cmpb.eq Pd=cmpb.eq(Rs,#u8) Byte Q6\_p\_cmpb\_eq\_RI(Word32 Rs, Word32 Iu8[\)611](#page-579-0) Pd=cmpb.eq(Rs,Rt) Byte Q6\_p\_cmpb\_eq\_RR(Word32 Rs, Word32 Rt[\)611](#page-579-1) cmpb.gt Pd=cmpb.gt(Rs,#s8) Byte Q6\_p\_cmpb\_gt\_RI(Word32 Rs, Word32 Is8[\)611](#page-579-2) Pd=cmpb.gt(Rs,Rt) Byte Q6\_p\_cmpb\_gt\_RR(Word32 Rs, Word32 Rt[\)611](#page-579-3) cmpb.gtu Pd=cmpb.gtu(Rs,#u7) Byte Q6\_p\_cmpb\_gtu\_RI(Word32 Rs, Word32 Iu7[\)611](#page-579-4) Pd=cmpb.gtu(Rs,Rt) Byte Q6\_p\_cmpb\_gtu\_RR(Word32 Rs, Word32 Rt[\)611](#page-579-5) cmph.eq Pd=cmph.eq(Rs,#s8) Byte Q6\_p\_cmph\_eq\_RI(Word32 Rs, Word32 Is8) 613 Pd=cmph.eq(Rs,Rt) Byte Q6\_p\_cmph\_eq\_RR(Word32 Rs, Word32 Rt) 613 cmph.gt Pd=cmph.gt(Rs,#s8) Byte Q6\_p\_cmph\_gt\_RI(Word32 Rs, Word32 Is8) 613 Pd=cmph.gt(Rs,Rt) Byte Q6\_p\_cmph\_gt\_RR(Word32 Rs, Word32 Rt[\)613](#page-581-3) cmph.gtu Pd=cmph.gtu(Rs,#u7) Byte Q6\_p\_cmph\_gtu\_RI(Word32 Rs, Word32 Iu7[\)613](#page-581-4) Pd=cmph.gtu(Rs,Rt) Byte Q6\_p\_cmph\_gtu\_RR(Word32 Rs, Word32 Rt) 613 cmpy Rd=cmpy(Rs,Rt):<<1:rnd:sat Word32 Q6\_R\_cmpy\_RR\_s1\_rnd\_sat(Word32 Rs, Word32 Rt)[488](#page-464-0) Rd=cmpy(Rs,Rt):rnd:sat Word32 Q6\_R\_cmpy\_RR\_rnd\_sat(Word32 Rs, Word32 Rt[\)488](#page-464-1) Rd=cmpy(Rs,Rt\*):<<1:rnd:sat Word32 Q6\_R\_cmpy\_RR\_conj\_s1\_rnd\_sat(Word32 Rs, Word32 Rt)[488](#page-464-2) Rd=cmpy(Rs,Rt\*):rnd:sat Word32 Q6\_R\_cmpy\_RR\_conj\_rnd\_sat(Word32 Rs, Word32 Rt[\)488](#page-464-3) Rdd=cmpy(Rs,Rt):<<1:sat Word64 Q6\_P\_cmpy\_RR\_s1\_sat(Word32 Rs, Word32 Rt[\)483](#page-459-0) Rdd=cmpy(Rs,Rt):sat Word64 Q6\_P\_cmpy\_RR\_sat(Word32 Rs, Word32 Rt)[483](#page-459-1) Rdd=cmpy(Rs, Rt\*): <<1:sat Word64 Q6\_P\_cmpy\_RR\_conj\_s1\_sat(Word32 Rs, Word32 Rt[\)483](#page-459-2) Rdd=cmpy(Rs,Rt\*):sat Word64 Q6\_P\_cmpy\_RR\_conj\_sat(Word32 Rs, Word32 Rt)[483](#page-459-3) Rxx+=cmpy(Rs,Rt):<<1:sat Word64 Q6\_P\_cmpyacc\_RR\_s1\_sat(Word64 Rxx, Word32 Rs, Word32 Rt[\)483](#page-459-4)  $Rxx+=cmpy(Rs,\overline{Rt}):sat$ Word64 Q6\_P\_cmpyacc\_RR\_sat(Word64 Rxx, Word32 Rs, Word32 Rt)[483](#page-459-5) Rxx+=cmpy(Rs,Rt\*):<<1:sat Word64 Q6\_P\_cmpyacc\_RR\_conj\_s1\_sat(Word64 Rxx, Word32 Rs, Word32 Rt[\)483](#page-459-6)  $Rxx+=cmpy(Rs,\overline{Rt*}):sat$ Word64 Q6\_P\_cmpyacc\_RR\_conj\_sat(Word64 Rxx, Word32 Rs, Word32 Rt) [483](#page-459-7) Rxx-=cmpy(Rs,Rt):<<1:sat

```
Word64 Q6_P_cmpynac_RR_s1_sat(Word64 Rxx, Word32 Rs, Word32 Rt)483
Rxx = cmpy(Rs, Rt): sat
```
Word64 Q6 P cmpynac RR sat(Word64 Rxx, Word32 Rs, Word32 Rt) [483](#page-459-9)  $Rxx = \text{cmpy}(Rs, Rt*) : \leq 1 : \text{sat}$ Word64 Q6\_P\_cmpynac\_RR\_conj\_s1\_sat(Word64 Rxx, Word32 Rs, Word32 Rt[\)484](#page-459-10) Rxx-=cmpy(Rs,Rt\*):sat Word64 Q6 P cmpynac RR conj sat(Word64 Rxx, Word32 Rs, Word32 Rt) [484](#page-459-11) cmpyi Rdd=cmpyi(Rs,Rt) Word64 Q6\_P\_cmpyi\_RR(Word32 Rs, Word32 Rt[\)485](#page-461-0) Rxx+=cmpyi(Rs,Rt) Word64 Q6\_P\_cmpyiacc\_RR(Word64 Rxx, Word32 Rs, Word32 Rt)[485](#page-461-1) cmpyiw Rd=cmpyiw(Rss,Rtt):<<1:rnd:sat Word32 Q6\_R\_cmpyiw\_PP\_s1\_rnd\_sat(Word64 Rss, Word64 Rtt)[493](#page-468-0) Rd=cmpyiw(Rss,Rtt):<<1:sat Word32 Q6\_R\_cmpyiw\_PP\_s1\_sat(Word64 Rss, Word64 Rtt) [493](#page-468-1) Rd=cmpyiw(Rss,Rtt\*):<<1:rnd:sat Word32 Q6\_R\_cmpyiw\_PP\_conj\_s1\_rnd\_sat(Word64 Rss, Word64 Rtt)[493](#page-468-2) Rd=cmpyiw(Rss,Rtt\*):<<1:sat Word32 Q6\_R\_cmpyiw\_PP\_conj\_s1\_sat(Word64 Rss, Word64 Rtt)[493](#page-468-3) Rdd=cmpyiw(Rss,Rtt) Word64 Q6\_P\_cmpyiw\_PP(Word64 Rss, Word64 Rtt)[493](#page-469-0) Rdd=cmpyiw(Rss,Rtt\*) Word64 Q6\_P\_cmpyiw\_PP\_conj(Word64 Rss, Word64 Rtt)[493](#page-469-1) Rxx+=cmpyiw(Rss,Rtt) Word64 Q6\_P\_cmpyiwacc\_PP(Word64 Rxx, Word64 Rss, Word64 Rtt) [493](#page-469-2) Rxx+=cmpyiw(Rss,Rtt\*) Word64 Q6\_P\_cmpyiwacc\_PP\_conj(Word64 Rxx, Word64 Rss, Word64 Rtt) [493](#page-469-3) cmpyiwh Rd=cmpyiwh(Rss,Rt):<<1:rnd:sat Word32 Q6\_R\_cmpyiwh\_PR\_s1\_rnd\_sat(Word64 Rss, Word32 Rt)[490](#page-466-0) Rd=cmpyiwh(Rss,Rt\*):<<1:rnd:sat Word32 Q6\_R\_cmpyiwh\_PR\_conj\_s1\_rnd\_sat(Word64 Rss, Word32 Rt)[490](#page-466-1) cmpyr Rdd=cmpyr(Rs,Rt) Word64 Q6\_P\_cmpyr\_RR(Word32 Rs, Word32 Rt[\)485](#page-461-2) Rxx+=cmpyr(Rs,Rt) Word64 Q6\_P\_cmpyracc\_RR(Word64 Rxx, Word32 Rs, Word32 Rt)[485](#page-461-3) cmpyrw Rd=cmpyrw(Rss,Rtt):<<1:rnd:sat Word32 Q6\_R\_cmpyrw\_PP\_s1\_rnd\_sat(Word64 Rss, Word64 Rtt)[493](#page-468-4) Rd=cmpyrw(Rss,Rtt):<<1:sat Word32 Q6\_R\_cmpyrw\_PP\_s1\_sat(Word64 Rss, Word64 Rtt) [493](#page-468-5) Rd=cmpyrw(Rss,Rtt\*):<<1:rnd:sat Word32 Q6\_R\_cmpyrw\_PP\_conj\_s1\_rnd\_sat(Word64 Rss, Word64 Rtt) [493](#page-468-6) Rd=cmpyrw(Rss,Rtt\*):<<1:sat Word32 Q6\_R\_cmpyrw\_PP\_conj\_s1\_sat(Word64 Rss, Word64 Rtt)[493](#page-469-4) Rdd=cmpyrw(Rss,Rtt) Word64 Q6 P cmpyrw PP(Word64 Rss, Word64 Rtt) [493](#page-469-5) Rdd=cmpyrw(Rss,Rtt\*) Word64 Q6\_P\_cmpyrw\_PP\_conj(Word64 Rss, Word64 Rtt)[493](#page-469-6) Rxx+=cmpyrw(Rss,Rtt) Word64 Q6 P cmpyrwacc PP(Word64 Rxx, Word64 Rss, Word64 Rtt) [493](#page-469-7) Rxx+=cmpyrw(Rss,Rtt\*) Word64 Q6\_P\_cmpyrwacc\_PP\_conj(Word64 Rxx, Word64 Rss, Word64 Rtt)[493](#page-469-8) cmpyrwh Rd=cmpyrwh(Rss,Rt):<<1:rnd:sat Word32 Q6\_R\_cmpyrwh\_PR\_s1\_rnd\_sat(Word64 Rss, Word32 Rt)[490](#page-466-2)

### combine

```
Rd=combine(Rt.H,Rs.H)
   Word32 Q6_R_combine_RhRh(Word32 Rt, Word32 Rs)181
Rd=combine(Rt.H,Rs.L)
  181
Rd=combine(Rt.L,Rs.H)
```
Word32 Q6\_R\_cmpyrwh\_PR\_conj\_s1\_rnd\_sat(Word64 Rss, Word32 Rt)[490](#page-466-3)

Rd=cmpyrwh(Rss,Rt\*):<<1:rnd:sat

Word32 Q6 R combine RlRh(Word32 Rt, Word32 Rs)[181](#page-169-2)  $Rd=combine(Rt.L,Rs.L)$ Word32 Q6\_R\_combine\_RlRl(Word32 Rt, Word32 Rs)[181](#page-169-3) Rdd=combine(#s8,#S8) Word64 Q6 P combine II(Word32 Is8, Word32 IS8)[181](#page-169-4)  $Rdd=combine(\#s8, Rs)$ Word64 Q6\_P\_combine\_IR(Word32 Is8, Word32 Rs)[181](#page-169-5) Rdd=combine(Rs,#s8) Word64 Q6\_P\_combine\_RI(Word32 Rs, Word32 Is8)[181](#page-169-6) Rdd=combine(Rs,Rt) Word64 Q6\_P\_combine\_RR(Word32 Rs, Word32 Rt[\)181](#page-169-7) convert\_d2df Rdd=convert\_d2df(Rss) Word64 Q6\_P\_convert\_d2df\_P(Word64 Rss)  $514$ convert\_d2sf Rd=convert\_d2sf(Rss) Word32 Q6\_R\_convert\_d2sf\_P(Word64 Rss[\)514](#page-489-1) convert\_df2d Rdd=convert\_df2d(Rss) Word64 Q6\_P\_convert\_df2d\_P(Word64 Rss[\)517](#page-492-0) Rdd=convert\_df2d(Rss):chop Word64 Q6\_P\_convert\_df2d\_P\_chop(Word64 Rss) 517 convert\_df2sf Rd=convert\_df2sf(Rss) Word32 Q6\_R\_convert\_df2sf\_P(Word64 Rss) [513](#page-488-0) convert\_df2ud Rdd=convert\_df2ud(Rss) Word64 Q6\_P\_convert\_df2ud\_P(Word64 Rss) [517](#page-492-2) Rdd=convert\_df2ud(Rss):chop Word64 Q6 P convert df2ud P chop(Word64 Rss) 517 convert\_df2uw Rd=convert\_df2uw(Rss) Word32 Q6\_R\_convert\_df2uw\_P(Word64 Rss)  $516$ Rd=convert\_df2uw(Rss):chop Word32 Q6\_R\_convert\_df2uw\_P\_chop(Word64 Rss) 516 convert\_df2w Rd=convert\_df2w(Rss) Word32 Q6\_R\_convert\_df2w\_P(Word64 Rss[\)516](#page-491-2) Rd=convert\_df2w(Rss):chop Word32 Q6\_R\_convert\_df2w\_P\_chop(Word64 Rss) 516 convert\_sf2d Rdd=convert\_sf2d(Rs) Word64 Q6\_P\_convert\_sf2d\_R(Word32 Rs) 517 Rdd=convert\_sf2d(Rs):chop Word64 Q6\_P\_convert\_sf2d\_R\_chop(Word32 Rs) 517 convert\_sf2df Rdd=convert\_sf2df(Rs) Word64 Q6\_P\_convert\_sf2df\_R(Word32 Rs) 513 convert\_sf2ud Rdd=convert\_sf2ud(Rs) Word64 Q6\_P\_convert\_sf2ud\_R(Word32 Rs) 517 Rdd=convert\_sf2ud(Rs):chop Word64 Q6\_P\_convert\_sf2ud\_R\_chop(Word32 Rs[\)517](#page-492-7) convert\_sf2uw Rd=convert\_sf2uw(Rs) Word32 Q6\_R\_convert\_sf2uw\_R(Word32 Rs)  $516$ Rd=convert\_sf2uw(Rs):chop

convert\_sf2w Rd=convert\_sf2w(Rs) Word32 Q6\_R\_convert\_sf2w\_R(Word32 Rs) 516 Rd=convert\_sf2w(Rs):chop Word32 Q6\_R\_convert\_sf2w\_R\_chop(Word32 Rs[\)516](#page-491-7) convert\_ud2df Rdd=convert\_ud2df(Rss) Word64 Q6\_P\_convert\_ud2df\_P(Word64 Rss)[514](#page-489-2) convert\_ud2sf Rd=convert\_ud2sf(Rss) Word32 Q6\_R\_convert\_ud2sf\_P(Word64 Rss)[514](#page-489-3) convert\_uw2df Rdd=convert\_uw2df(Rs) Word64 Q6\_P\_convert\_uw2df\_R(Word32 Rs[\)514](#page-489-4) convert\_uw2sf Rd=convert\_uw2sf(Rs) Word32 Q6\_R\_convert\_uw2sf\_R(Word32 Rs[\)514](#page-489-5) convert\_w2df Rdd=convert\_w2df(Rs) Word64 Q6\_P\_convert\_w2df\_R(Word32 Rs)  $514$ convert\_w2sf Rd=convert\_w2sf(Rs) Word32 Q6\_R\_convert\_w2sf\_R(Word32 Rs)  $514$ cround Rd=cround(Rs,#u5) Word32 Q6\_R\_cround\_RI(Word32 Rs, Word32 Iu5[\)404](#page-387-0) Rd=cround(Rs,Rt) Word32 Q6\_R\_cround\_RR(Word32 Rs, Word32 Rt[\)404](#page-387-1) Rdd=cround(Rss,#u6) Word64 Q6\_P\_cround\_PI(Word64 Rss, Word32 Iu6) [404](#page-387-2) Rdd=cround(Rss,Rt) Word64 Q6\_P\_cround\_PR(Word64 Rss, Word32 Rt[\)404](#page-387-3) ct0 Rd=ct0(Rs) Word32 Q6\_R\_ct0\_R(Word32 Rs[\)460](#page-437-0) Rd=ct0(Rss) Word32 Q6\_R\_ct0\_P(Word64 Rss)[460](#page-437-1) ct1 Rd=ct1(Rs) Word32 Q6\_R\_ct1\_R(Word32 Rs[\)460](#page-437-2) Rd=ct1(Rss) Word32 Q6\_R\_ct1\_P(Word64 Rss)[460](#page-437-3) **D** dccleana dccleana(Rs) void Q6\_dccleana\_A(Address a)[369](#page-354-0) dccleaninva

dccleaninva(Rs) void Q6\_dccleaninva\_A(Address a[\)369](#page-354-1)

dcfetch

dcfetch(Rs) void Q6\_dcfetch\_A(Address a[\)368](#page-353-0)

#### dcinva

dcinva(Rs) void Q6\_dcinva\_A(Address a[\)369](#page-354-2) dczeroa dczeroa(Rs) void Q6\_dczeroa\_A(Address a[\)365](#page-350-0) deinterleave Rdd=deinterleave(Rss) Word64 Q6\_P\_deinterleave\_P(Word64 Rss[\)466](#page-443-0) dfadd Rdd=dfadd(Rss,Rtt) Word64 Q6\_P\_dfadd\_PP(Word64 Rss, Word64 Rtt) 509 dfclass Pd=dfclass(Rss,#u5) Byte Q6\_p\_dfclass\_PI(Word64 Rss, Word32 Iu5) 510 dfcmp.eq Pd=dfcmp.eq(Rss,Rtt) Byte Q6\_p\_dfcmp\_eq\_PP(Word64 Rss, Word64 Rtt)[511](#page-486-4) dfcmp.ge Pd=dfcmp.ge(Rss,Rtt) Byte Q6\_p\_dfcmp\_ge\_PP(Word64 Rss, Word64 Rtt) [511](#page-486-5) dfcmp.gt Pd=dfcmp.gt(Rss,Rtt) Byte Q6\_p\_dfcmp\_gt\_PP(Word64 Rss, Word64 Rtt)[511](#page-486-6) dfcmp.uo Pd=dfcmp.uo(Rss,Rtt) Byte Q6\_p\_dfcmp\_uo\_PP(Word64 Rss, Word64 Rtt)[511](#page-486-7) dfmake Rdd=dfmake(#u10):neg Word64 Q6\_P\_dfmake\_I\_neg(Word32 Iu10[\)524](#page-499-2) Rdd=dfmake(#u10):pos Word64 Q6\_P\_dfmake\_I\_pos(Word32 Iu10[\)524](#page-499-3) dfmax Rdd=dfmax(Rss,Rtt) Word64 Q6\_P\_dfmax\_PP(Word64 Rss, Word64 Rtt) 525 dfmin Rdd=dfmin(Rss,Rtt) Word64 Q6\_P\_dfmin\_PP(Word64 Rss, Word64 Rtt) 526 dfmpyfix Rdd=dfmpyfix(Rss,Rtt) Word64 Q6\_P\_dfmpyfix\_PP(Word64 Rss, Word64 Rtt) 527 dfmpyhh Rxx+=dfmpyhh(Rss,Rtt) Word64 Q6\_P\_dfmpyhhacc\_PP(Word64 Rxx, Word64 Rss, Word64 Rtt) [519](#page-494-2) dfmpylh Rxx+=dfmpylh(Rss,Rtt) Word64 Q6\_P\_dfmpylhacc\_PP(Word64 Rxx, Word64 Rss, Word64 Rtt) [519](#page-494-3) dfmpyll Rdd=dfmpyll(Rss,Rtt) Word64 Q6\_P\_dfmpyll\_PP(Word64 Rss, Word64 Rtt) [527](#page-502-2) dfsub Rdd=dfsub(Rss,Rtt) Word64 Q6\_P\_dfsub\_PP(Word64 Rss, Word64 Rtt) 529

# dmsyncht

Rd=dmsyncht

#### Word32 Q6 R dmsyncht([\)378](#page-363-1)

```
extract
   Rd=extract(Rs,#u5,#U5)
       Word32 Q6_R_extract_RII(Word32 Rs, Word32 Iu5, Word32 IU5)462
   Rd=extract(Rs,Rtt)
      462
   Rdd=extract(Rss,#u6,#U6)
       Word64 Q6_P_extract_PII(Word64 Rss, Word32 Iu6, Word32 IU6) 462
   Rdd=extract(Rss,Rtt)
       Word64 Q6_P_extract_PP(Word64 Rss, Word64 Rtt)462
```
### extractu

**E**

```
Rd=extractu(Rs,#u5,#U5)
   Word32 Q6_R_extractu_RII(Word32 Rs, Word32 Iu5, Word32 IU5)462
Rd=extractu(Rs,Rtt)
    Word32 Q6_R_extractu_RP(Word32 Rs, Word64 Rtt)462
Rdd=extractu(Rss,#u6,#U6)
   Word64 Q6_P_extractu_PII(Word64 Rss, Word32 Iu6, Word32 IU6)462
Rdd=extractu(Rss,Rtt)
    Word64 Q6_P_extractu_PP(Word64 Rss, Word64 Rtt) 462
```
# **F**

```
fastcorner9
   Pd=!fastcorner9(Ps,Pt)
       Byte Q6_p_not_fastcorner9_pp(Byte Ps, Byte Pt)205
   Pd=fastcorner9(Ps,Pt)
        Byte Q6_p_fastcorner9_pp(Byte Ps, Byte Pt)205
```
# **I**

```
insert
   Rx=insert(Rs,#u5,#U5)
      Word32 Q6_R_insert_RII(Word32 Rx, Word32 Rs, Word32 Iu5, Word32 IU5)465
   Rx=insert(Rs,Rtt)
      Word32 Q6_R_insert_RP(Word32 Rx, Word32 Rs, Word64 Rtt)465
   Rxx=insert(Rss,#u6,#U6)
     465
   Rxx=insert(Rss,Rtt)
      Word64 Q6_P_insert_PP(Word64 Rxx, Word64 Rss, Word64 Rtt)465
interleave
```
#### Rdd=interleave(Rss)

```
Word64 Q6_P_interleave_P(Word64 Rss)466
```
# **L**

```
l2fetch
  l2fetch(Rs,Rt)
     void Q6_l2fetch_AR(Address a, Word32 Rt)375
  l2fetch(Rs,Rtt)
     375
```
#### lfs

```
Rdd=lfs(Rss,Rtt)
    Word64 Q6_P_lfs_PP(Word64 Rss, Word64 Rtt) 467
```
# lsl

```
Rd=lsl(#s6,Rt)
  Word32 Q6_R_lsl_IR(Word32 Is6, Word32 Rt) 645Rd=lsl(Rs,Rt)
  645
Rdd=lsl(Rss,Rt)
  645
Rx&=lsl(Rs,Rt)
  Word32 Q6_R_lsland_RR(Word32 Rx, Word32 Rs, Word32 Rt)651
Rx+=lsl(Rs, Rt)
```
Word32 Q6 R lslacc RR(Word32 Rx, Word32 Rs, Word32 Rt[\)648](#page-614-8)  $Rx = -lsl(Rs, Rt)$ Word32 Q6\_R\_lslnac\_RR(Word32 Rx, Word32 Rs, Word32 Rt) 648  $Rx$  $=lsl(Rs, Rt)$ Word32 Q6 R lslor RR(Word32 Rx, Word32 Rs, Word32 Rt[\)651](#page-617-11) Rxx^=lsl(Rss,Rt) Word64 Q6\_P\_lslxacc\_PR(Word64 Rxx, Word64 Rss, Word32 Rt)[652](#page-617-12) Rxx&=lsl(Rss,Rt) Word64 Q6\_P\_lsland\_PR(Word64 Rxx, Word64 Rss, Word32 Rt)[652](#page-617-13) Rxx+=lsl(Rss,Rt) Word64 Q6\_P\_lslacc\_PR(Word64 Rxx, Word64 Rss, Word32 Rt) [648](#page-614-10) Rxx-=lsl(Rss,Rt) Word64 Q6\_P\_lslnac\_PR(Word64 Rxx, Word64 Rss, Word32 Rt) [648](#page-614-11) Rxx|=lsl(Rss,Rt) Word64 Q6\_P\_lslor\_PR(Word64 Rxx, Word64 Rss, Word32 Rt)[652](#page-617-14) lsr Rd=lsr(Rs,#u5) Word32 Q6\_R\_lsr\_RI(Word32 Rs, Word32 Iu5)[631](#page-599-6) Rd=lsr(Rs,Rt) Word32 Q6\_R\_lsr\_RR(Word32 Rs, Word32 Rt)  $645$ Rdd=lsr(Rss,#u6) Word64 Q6\_P\_lsr\_PI(Word64 Rss, Word32 Iu6[\)631](#page-599-7) Rdd=lsr(Rss,Rt) Word64 Q6 P lsr PR(Word64 Rss, Word32 Rt)[645](#page-612-8)  $Rx^{\wedge} = lsr(Rs, \#u\overline{5})$ Word32 Q6 R lsrxacc RI(Word32 Rx, Word32 Rs, Word32 Iu5)[638](#page-606-14) Rx&=lsr(Rs,#u5) Word32 Q6\_R\_lsrand\_RI(Word32 Rx, Word32 Rs, Word32 Iu5)[638](#page-606-15) Rx&=lsr(Rs,Rt) Word32 Q6\_R\_lsrand\_RR(Word32 Rx, Word32 Rs, Word32 Rt[\)651](#page-617-15)  $Rx+=lsr(Rs, #u5)$ Word32 Q6\_R\_lsracc\_RI(Word32 Rx, Word32 Rs, Word32 Iu5)[634](#page-602-10) Rx+=lsr(Rs,Rt) Word32 Q6 R lsracc RR(Word32 Rx, Word32 Rs, Word32 Rt[\)648](#page-614-12) Rx=add(#u8,lsr(Rx,#U5)) Word32 Q6\_R\_add\_lsr\_IRI(Word32 Iu8, Word32 Rx, Word32 IU5[\)634](#page-602-11) Rx=and(#u8,lsr(Rx,#U5)) Word32 Q6\_R\_and\_lsr\_IRI(Word32 Iu8, Word32 Rx, Word32 IU5[\)638](#page-606-16) Rx-=lsr(Rs,#u5) Word32 Q6\_R\_lsrnac\_RI(Word32 Rx, Word32 Rs, Word32 Iu5)[634](#page-602-12) Rx-=lsr(Rs,Rt) Word32 Q6\_R\_lsrnac\_RR(Word32 Rx, Word32 Rs, Word32 Rt) 648  $Rx=or$  (#u8,  $lsr(Rx, #U5)$ ) Word32 Q6\_R\_or\_lsr\_IRI(Word32 Iu8, Word32 Rx, Word32 IU5)[638](#page-606-17) Rx=sub(#u8,lsr(Rx,#U5)) Word32 Q6\_R\_sub\_lsr\_IRI(Word32 Iu8, Word32 Rx, Word32 IU5[\)634](#page-602-13)  $Rx$ | = $lsr(Rs, #u5)$ Word32 Q6\_R\_lsror\_RI(Word32 Rx, Word32 Rs, Word32 Iu5[\)638](#page-606-18) Rx|=lsr(Rs,Rt) Word32 Q6\_R\_lsror\_RR(Word32 Rx, Word32 Rs, Word32 Rt[\)651](#page-617-16) Rxx^=lsr(Rss,#u6) Word64 Q6 P lsrxacc PI(Word64 Rxx, Word64 Rss, Word32 Iu6[\)639](#page-606-19) Rxx^=lsr(Rss,Rt) Word64 Q6\_P\_lsrxacc\_PR(Word64 Rxx, Word64 Rss, Word32 Rt)[652](#page-617-17) Rxx&=lsr(Rss,#u6) Word64 Q6\_P\_lsrand\_PI(Word64 Rxx, Word64 Rss, Word32 Iu6)[638](#page-606-20) Rxx&=lsr(Rss,Rt) Word64 Q6\_P\_lsrand\_PR(Word64 Rxx, Word64 Rss, Word32 Rt)[652](#page-617-18) Rxx+=lsr(Rss,#u6) Word64 Q6\_P\_lsracc\_PI(Word64 Rxx, Word64 Rss, Word32 Iu6)[634](#page-602-14) Rxx+=lsr(Rss,Rt) Word64 Q6 P lsracc PR(Word64 Rxx, Word64 Rss, Word32 Rt)[648](#page-614-14) Rxx-=lsr(Rss,#u6) Word64 Q6\_P\_lsrnac\_PI(Word64 Rxx, Word64 Rss, Word32 Iu6) [634](#page-602-15) Rxx-=lsr(Rss,Rt) Word64 Q6\_P\_lsrnac\_PR(Word64 Rxx, Word64 Rss, Word32 Rt) [648](#page-614-15)  $Rxx$ | = lsr (Rss,  $\frac{1}{4}u\overline{6}$ ) Word64 Q6\_P\_lsror\_PI(Word64 Rxx, Word64 Rss, Word32 Iu6)[639](#page-606-21)  $Rxx$ | = lsr(Rss, Rt) Word64 Q6 P lsror PR(Word64 Rxx, Word64 Rss, Word32 Rt)[652](#page-617-19)

# **M**

```
mask
   Rd=mask(#u5,#U5)
      Word32 Q6_R_mask_II(Word32 Iu5, Word32 IU5)630
   Rdd=mask(Pt)
      )617
```
# max

```
Rd=max(Rs,Rt)
  397
Rdd=max(Rss,Rtt)
  Word64 Q6_P_max_PP(Word64 Rss, Word64 Rtt)398
```
#### maxu

```
Rd=maxu(Rs,Rt)
    UWord32 Q6_R_maxu_RR(Word32 Rs, Word32 Rt)397
Rdd=maxu(Rss,Rtt)
    UWord64 Q6_P_maxu_PP(Word64 Rss, Word64 Rtt)398
```
#### memb

```
memb(Rx++#s4:0:circ(Mu))=Rt
  void Q6_memb_IMR_circ(void** StartAddress, Word32 Is4_0, Word32 Mu, Word32 Rt, void* BaseAd-
        \sigmadress) 302
memb(Rx++I:circ(Mu))=Rt
  void Q6_memb_MR_circ(void** StartAddress, Word32 Mu, Word32 Rt, void* BaseAddress)302
Rd=memb(Rx++#s4:0:circ(Mu))
  )235
Rd=memb(Rx++I:circ(Mu))
  )235
```
#### memd

```
memd(Rx++#s4:3:circ(Mu))=Rtt
  void Q6_memd_IMP_circ(void** StartAddress, Word32 Is4_3, Word32 Mu, Word64 Rtt, void* BaseAd-
      dress) 2\overline{9}7memd(Rx++I:circ(Mu))=Rtt
 )297
Rdd=memd(Rx++#s4:3:circ(Mu))
 )230
Rdd=memd(Rx++I:circ(Mu))
  )230
```
#### memh

memh(Rx++#s4:1:circ(Mu))=Rt void Q6\_memh\_IMR\_circ(void\*\* StartAddress, Word32 Is4\_1, Word32 Mu, Word32 Rt, void\* BaseAddress[\)308](#page-294-5) memh(Rx++#s4:1:circ(Mu))=Rt.H void Q6\_memh\_IMRh\_circ(void\*\* StartAddress, Word32 Is4\_1, Word32 Mu, Word32 Rt, void\* BaseAddress[\)308](#page-294-6) memh(Rx++I:circ(Mu))=Rt void Q6 memh MR circ(void\*\* StartAddress, Word32 Mu, Word32 Rt, void\* BaseAddress)[308](#page-294-7) memh(Rx++I:circ(Mu))=Rt.H void Q6\_memh\_MRh\_circ(void\*\* StartAddress, Word32 Mu, Word32 Rt, void\* BaseAddress[\)308](#page-294-8) Rd=memh(Rx++#s4:1:circ(Mu)) Word32 Q6 R memh IM circ(void\*\* StartAddress, Word32 Is4\_1, Word32 Mu, void\* BaseAddress[\)245](#page-231-10) Rd=memh(Rx++I:circ(Mu)) Word32 Q6\_R\_memh\_M\_circ(void\*\* StartAddress, Word32 Mu, void\* BaseAddress[\)245](#page-231-11)

#### memub

Rd=memub(Rx++#s4:0:circ(Mu))

Word32 Q6\_R\_memub\_IM\_circ(void\*\* StartAddress, Word32 Is4\_0, Word32 Mu, void\* BaseAddress[\)250](#page-236-10)  $Rd = m$ emub $(Rx++1; circ(Mu))$ 

Word32 Q6\_R\_memub\_M\_circ(void\*\* StartAddress, Word32 Mu, void\* BaseAddress[\)250](#page-236-11)

#### memuh

```
Rd=memuh(Rx++#s4:1:circ(Mu))
 )254
Rd=memuh(Rx++I:circ(Mu))
```
Word32 Q6\_R\_memuh\_M\_circ(void\*\* StartAddress, Word32 Mu, void\* BaseAddress[\)254](#page-240-11)

#### $m \approx m$ memw(Rx++#s4:2:circ(Mu))=Rt void Q6\_memw\_IMR\_circ(void\*\* StartAddress, Word32 Is4\_2, Word32 Mu, Word32 Rt, void\* BaseAd $dress)$  314 memw(Rx++I:circ(Mu))=Rt void Q6\_memw\_MR\_circ(void\*\* StartAddress, Word32 Mu, Word32 Rt, void\* BaseAddress)[314](#page-300-12)  $Rd=mmw(Rx++#s4:2:circ(Nu))$ Word32 Q6\_R\_memw\_IM\_circ(void\*\* StartAddress, Word32 Is4\_2, Word32 Mu, void\* BaseAddress[\)258](#page-244-10) Rd=memw(Rx++I:circ(Mu)) Word32 Q6\_R\_memw\_M\_circ(void\*\* StartAddress, Word32 Mu, void\* BaseAddress[\)258](#page-244-11) min Rd=min(Rt,Rs) Word32 Q6\_R\_min\_RR(Word32 Rt, Word32 Rs) [399](#page-382-2) Rdd=min(Rtt,Rss) Word64 Q6\_P\_min\_PP(Word64 Rtt, Word64 Rss) 400 minu Rd=minu(Rt,Rs) UWord32 Q6\_R\_minu\_RR(Word32 Rt, Word32 Rs[\)399](#page-382-3) Rdd=minu(Rtt,Rss) UWord64 Q6\_P\_minu\_PP(Word64 Rtt, Word64 Rss[\)400](#page-383-3) modwrap Rd=modwrap(Rs,Rt) Word32 Q6\_R\_modwrap\_RR(Word32 Rs, Word32 Rt[\)401](#page-384-1) mpy Rd=mpy(Rs,Rt.H):<<1:rnd:sat Word32 Q6\_R\_mpy\_RRh\_s1\_rnd\_sat(Word32 Rs, Word32 Rt)[558](#page-529-0) Rd=mpy(Rs,Rt.H):<<1:sat Word32 Q6\_R\_mpy\_RRh\_s1\_sat(Word32 Rs, Word32 Rt[\)558](#page-529-1) Rd=mpy(Rs,Rt.L):<<1:rnd:sat Word32 Q6\_R\_mpy\_RRl\_s1\_rnd\_sat(Word32 Rs, Word32 Rt)[558](#page-529-2) Rd=mpy(Rs,Rt.L):<<1:sat Word32 Q6\_R\_mpy\_RRl\_s1\_sat(Word32 Rs, Word32 Rt[\)558](#page-529-3) Rd=mpy(Rs,Rt) Word32 Q6\_R\_mpy\_RR(Word32 Rs, Word32 Rt) [558](#page-529-4) Rd=mpy(Rs,Rt):<<1 Word32 Q6\_R\_mpy\_RR\_s1(Word32 Rs, Word32 Rt) 558 Rd=mpy(Rs,Rt):<<1:sat Word32 Q6\_R\_mpy\_RR\_s1\_sat(Word32 Rs, Word32 Rt[\)558](#page-529-6) Rd=mpy(Rs,Rt):rnd Word32 Q6\_R\_mpy\_RR\_rnd(Word32 Rs, Word32 Rt) 558 Rd=mpy(Rs.H,Rt.H) Word32 Q6\_R\_mpy\_RhRh(Word32 Rs, Word32 Rt)  $542$  $Rd=mpy$  (Rs.H,  $Rt.H$ ): $<<1$ Word32 Q6\_R\_mpy\_RhRh\_s1(Word32 Rs, Word32 Rt) [542](#page-515-1) Rd=mpy(Rs.H,Rt.H):<<1:rnd Word32 Q6\_R\_mpy\_RhRh\_s1\_rnd(Word32 Rs, Word32 Rt) 542 Rd=mpy(Rs.H,Rt.H):<<1:rnd:sat Word32 Q6\_R\_mpy\_RhRh\_s1\_rnd\_sat(Word32 Rs, Word32 Rt[\)542](#page-515-3) Rd=mpy(Rs.H,Rt.H):<<1:sat Word32 Q6\_R\_mpy\_RhRh\_s1\_sat(Word32 Rs, Word32 Rt) 542  $Rd=mpy$  (Rs.H,  $Rt.\overline{H}$ ): $r\overline{n}d$ Word32 Q6\_R\_mpy\_RhRh\_rnd(Word32 Rs, Word32 Rt) [542](#page-515-5) Rd=mpy(Rs.H,Rt.H):rnd:sat Word32 Q6\_R\_mpy\_RhRh\_rnd\_sat(Word32 Rs, Word32 Rt)  $542$ Rd=mpy(Rs.H,Rt.H):sat Word32 Q6\_R\_mpy\_RhRh\_sat(Word32 Rs, Word32 Rt) [542](#page-515-7)  $Rd=mpy$  (Rs.H,  $Rt.L$ ) Word32 Q6\_R\_mpy\_RhRl(Word32 Rs, Word32 Rt)  $542$  $Rd=mpy(Rs.H, RL.L):<<1$ Word32 Q6\_R\_mpy\_RhRl\_s1(Word32 Rs, Word32 Rt) [542](#page-515-9)  $Rd=mpy$  (Rs.H,  $Rt.L$ ): <<1: $rn\overline{d}$ Word32 Q6\_R\_mpy\_RhRl\_s1\_rnd(Word32 Rs, Word32 Rt) 542 Rd=mpy(Rs.H,Rt.L):<<1:rnd:sat Word32 Q6\_R\_mpy\_RhRl\_s1\_rnd\_sat(Word32 Rs, Word32 Rt)  $542$ Rd=mpy(Rs.H,Rt.L):<<1:sat Word32 Q6\_R\_mpy\_RhRl\_s1\_sat(Word32 Rs, Word32 Rt[\)542](#page-515-12) Rd=mpy(Rs.H,Rt.L):rnd Word32 Q6\_R\_mpy\_RhRl\_rnd(Word32 Rs, Word32 Rt)  $542$ Rd=mpy(Rs.H,Rt.L):rnd:sat

Word32 Q6 R mpy RhRl rnd sat(Word32 Rs, Word32 Rt) [542](#page-515-14) Rd=mpy(Rs.H,Rt.L):sat Word32 Q6\_R\_mpy\_RhRl\_sat(Word32 Rs, Word32 Rt) [542](#page-515-15) Rd=mpy(Rs.L,Rt.H) Word32 Q6\_R\_mpy\_RlRh(Word32 Rs, Word32 Rt) 542  $Rd=mpy$  ( $Rs.L$ , $Rt.H$ ): $<<1$ Word32 Q6\_R\_mpy\_RlRh\_s1(Word32 Rs, Word32 Rt)[542](#page-515-17) Rd=mpy(Rs.L,Rt.H):<<1:rnd Word32 Q6\_R\_mpy\_RlRh\_s1\_rnd(Word32 Rs, Word32 Rt)  $542$ Rd=mpy(Rs.L,Rt.H):<<1:rnd:sat Word32 Q6\_R\_mpy\_RlRh\_s1\_rnd\_sat(Word32 Rs, Word32 Rt) 542  $Rd=mpy(Rs.L,Rt.H):<<1:sat$ Word32 Q6\_R\_mpy\_RlRh\_s1\_sat(Word32 Rs, Word32 Rt[\)542](#page-515-20) Rd=mpy(Rs.L,Rt.H):rnd Word32 Q6\_R\_mpy\_RlRh\_rnd(Word32 Rs, Word32 Rt) [543](#page-515-21) Rd=mpy(Rs.L,Rt.H):rnd:sat Word32 Q6\_R\_mpy\_RlRh\_rnd\_sat(Word32 Rs, Word32 Rt) [543](#page-515-22) Rd=mpy(Rs.L,Rt.H):sat Word32 Q6\_R\_mpy\_RlRh\_sat(Word32 Rs, Word32 Rt) [543](#page-515-23)  $Rd=mvV(Rs, L, Rt, L)$ Word32 Q6\_R\_mpy\_RlRl(Word32 Rs, Word32 Rt) 543 Rd=mpy(Rs.L,Rt.L):<<1 Word32 Q6\_R\_mpy\_RlRl\_s1(Word32 Rs, Word32 Rt) [543](#page-515-25)  $Rd=mpy$  (Rs.L,  $Rt.L$ ): <<1: $rn\overline{d}$ Word32 Q6\_R\_mpy\_RlRl\_s1\_rnd(Word32 Rs, Word32 Rt[\)543](#page-515-26) Rd=mpy(Rs.L,Rt.L):<<1:rnd:sat Word32 Q6\_R\_mpy\_RlRl\_s1\_rnd\_sat(Word32 Rs, Word32 Rt) 543 Rd=mpy(Rs.L,Rt.L):<<1:sat Word32 Q6\_R\_mpy\_RlRl\_s1\_sat(Word32 Rs, Word32 Rt) 543 Rd=mpy(Rs.L,Rt.L):rnd Word32 Q6\_R\_mpy\_RlRl\_rnd(Word32 Rs, Word32 Rt) [543](#page-516-0) Rd=mpy(Rs.L,Rt.L):rnd:sat Word32 Q6\_R\_mpy\_RlRl\_rnd\_sat(Word32 Rs, Word32 Rt) [543](#page-516-1) Rd=mpy(Rs.L,Rt.L):sat Word32 Q6\_R\_mpy\_RlRl\_sat(Word32 Rs, Word32 Rt) [543](#page-516-2) Rdd=mpy(Rs,Rt) Word64 Q6\_P\_mpy\_RR(Word32 Rs, Word32 Rt) [560](#page-530-4) Rdd=mpy(Rs.H,Rt.H) Word64 Q6\_P\_mpy\_RhRh(Word32 Rs, Word32 Rt) 543 Rdd=mpy(Rs.H,Rt.H):<<1 Word64 Q6 P mpy RhRh s1(Word32 Rs, Word32 Rt)  $543$  $Rdd=mpy$  (Rs.H,  $\overline{Rt}$ .H) : $<<1$ : rnd Word64 Q6\_P\_mpy\_RhRh\_s1\_rnd(Word32 Rs, Word32 Rt) 543 Rdd=mpy(Rs.H,Rt.H):rnd Word64 Q6\_P\_mpy\_RhRh\_rnd(Word32 Rs, Word32 Rt) [543](#page-516-6) Rdd=mpy(Rs.H,Rt.L) Word64 Q6\_P\_mpy\_RhRl(Word32 Rs, Word32 Rt[\)543](#page-516-7) Rdd=mpy(Rs.H,Rt.L):<<1 Word64 Q6\_P\_mpy\_RhRl\_s1(Word32 Rs, Word32 Rt) [543](#page-516-8) Rdd=mpy(Rs.H,Rt.L):<<1:rnd Word64 Q6\_P\_mpy\_RhRl\_s1\_rnd(Word32 Rs, Word32 Rt[\)543](#page-516-9) Rdd=mpy(Rs.H,Rt.L):rnd Word64 Q6\_P\_mpy\_RhRl\_rnd(Word32 Rs, Word32 Rt) [543](#page-516-10) Rdd=mpy(Rs.L,Rt.H) Word64 Q6\_P\_mpy\_RlRh(Word32 Rs, Word32 Rt) 543  $Rdd=mpy(Rs.L,RL.H):<<1$ Word64 Q6\_P\_mpy\_RlRh\_s1(Word32 Rs, Word32 Rt) [543](#page-516-12) Rdd=mpy(Rs.L,Rt.H):<<1:rnd Word64 Q6\_P\_mpy\_RlRh\_s1\_rnd(Word32 Rs, Word32 Rt) 543 Rdd=mpy(Rs.L,Rt.H):rnd Word64 Q6\_P\_mpy\_RlRh\_rnd(Word32 Rs, Word32 Rt) [543](#page-516-14) Rdd=mpy(Rs.L,Rt.L) Word64 Q6\_P\_mpy\_RlRl(Word32 Rs, Word32 Rt) 543  $Rdd=mpy(Rs.L,Rt.L):<<1$ Word64 Q6\_P\_mpy\_RlRl\_s1(Word32 Rs, Word32 Rt)[543](#page-516-16) Rdd=mpy(Rs.L,Rt.L):<<1:rnd Word64 Q6\_P\_mpy\_RlRl\_s1\_rnd(Word32 Rs, Word32 Rt) 543 Rdd=mpy(Rs.L,Rt.L):rnd Word64 Q6 P mpy RlRl rnd(Word32 Rs, Word32 Rt) [543](#page-516-18) Rx+=mpy(Rs,Rt):<<1:sat Word32 Q6\_R\_mpyacc\_RR\_s1\_sat(Word32 Rx, Word32 Rs, Word32 Rt)[558](#page-529-8) Rx+=mpy(Rs.H,Rt.H) Word32 Q6\_R\_mpyacc\_RhRh(Word32 Rx, Word32 Rs, Word32 Rt)[543](#page-516-19) Rx+=mpy(Rs.H,Rt.H):<<1 Word32 Q6\_R\_mpyacc\_RhRh\_s1(Word32 Rx, Word32 Rs, Word32 Rt) 543 Rx+=mpy(Rs.H,Rt.H):<<1:sat

Word32 Q6 R mpyacc RhRh s1 sat(Word32 Rx, Word32 Rs, Word32 Rt) 543 Rx+=mpy(Rs.H,Rt.H):sat Word32 Q6\_R\_mpyacc\_RhRh\_sat(Word32 Rx, Word32 Rs, Word32 Rt)[543](#page-516-22) Rx+=mpy(Rs.H,Rt.L) Word32 Q6 R mpyacc RhRl(Word32 Rx, Word32 Rs, Word32 Rt)[544](#page-516-23)  $Rx+=mpy$  (Rs.H, $Rt.L$ ): <<1 Word32 Q6\_R\_mpyacc\_RhRl\_s1(Word32 Rx, Word32 Rs, Word32 Rt) 544 Rx+=mpy(Rs.H,Rt.L):<<1:sat Word32 Q6\_R\_mpyacc\_RhRl\_s1\_sat(Word32 Rx, Word32 Rs, Word32 Rt)  $544$ Rx+=mpy(Rs.H,Rt.L):sat Word32 Q6\_R\_mpyacc\_RhRl\_sat(Word32 Rx, Word32 Rs, Word32 Rt) [544](#page-516-26) Rx+=mpy(Rs.L,Rt.H) Word32 Q6\_R\_mpyacc\_RlRh(Word32 Rx, Word32 Rs, Word32 Rt)  $544$ Rx+=mpy(Rs.L,Rt.H):<<1 Word32 Q6\_R\_mpyacc\_RlRh\_s1(Word32 Rx, Word32 Rs, Word32 Rt)  $544$ Rx+=mpy(Rs.L,Rt.H):<<1:sat Word32 Q6\_R\_mpyacc\_RlRh\_s1\_sat(Word32 Rx, Word32 Rs, Word32 Rt[\)544](#page-516-29) Rx+=mpy(Rs.L,Rt.H):sat Word32 Q6\_R\_mpyacc\_RlRh\_sat(Word32 Rx, Word32 Rs, Word32 Rt)  $544$ Rx+=mpy(Rs.L,Rt.L) Word32 Q6\_R\_mpyacc\_RlRl(Word32 Rx, Word32 Rs, Word32 Rt)  $544$ Rx+=mpy(Rs.L,Rt.L):<<1 Word32 Q6 R mpyacc RlRl s1(Word32 Rx, Word32 Rs, Word32 Rt)  $544$  $Rx+=mpy$  (Rs.L, $\overline{Rt}$ .L): $<<1$ :sat Word32 Q6\_R\_mpyacc\_RlRl\_s1\_sat(Word32 Rx, Word32 Rs, Word32 Rt) 544 Rx+=mpy(Rs.L,Rt.L):sat Word32 Q6\_R\_mpyacc\_RlRl\_sat(Word32 Rx, Word32 Rs, Word32 Rt)  $544$ Rx-=mpy(Rs,Rt):<<1:sat Word32 Q6\_R\_mpynac\_RR\_s1\_sat(Word32 Rx, Word32 Rs, Word32 Rt)[558](#page-529-9) Rx-=mpy(Rs.H,Rt.H) Word32 Q6\_R\_mpynac\_RhRh(Word32 Rx, Word32 Rs, Word32 Rt)[544](#page-516-35)  $Rx-$ =mpy $(Rs.H,Rt.H):$ <<1 Word32 Q6 R mpynac RhRh s1(Word32 Rx, Word32 Rs, Word32 Rt) 544  $Rx-$ =mpy $(Rs.H,Rt.H):$ <<1:sat Word32 Q6\_R\_mpynac\_RhRh\_s1\_sat(Word32 Rx, Word32 Rs, Word32 Rt[\)544](#page-516-37) Rx-=mpy(Rs.H,Rt.H):sat Word32 Q6\_R\_mpynac\_RhRh\_sat(Word32 Rx, Word32 Rs, Word32 Rt)  $544$  $Rx = mpv(Rs.H, \overline{Rt}.\overline{L})$ Word32 Q6\_R\_mpynac\_RhRl(Word32 Rx, Word32 Rs, Word32 Rt)  $544$ Rx-=mpy(Rs.H,Rt.L):<<1 Word32 Q6 R mpynac RhRl s1(Word32 Rx, Word32 Rs, Word32 Rt)  $544$  $Rx$ -=mpy( $Rs.H,Rt.L$ ):<<1:sat Word32 Q6 R mpynac RhRl s1 sat(Word32 Rx, Word32 Rs, Word32 Rt) $544$ Rx-=mpy(Rs.H,Rt.L):sat Word32 Q6\_R\_mpynac\_RhRl\_sat(Word32 Rx, Word32 Rs, Word32 Rt)[544](#page-517-2) Rx-=mpy(Rs.L,Rt.H) Word32 Q6\_R\_mpynac\_RlRh(Word32 Rx, Word32 Rs, Word32 Rt)[544](#page-517-3)  $Rx-$ =mpy $(Rs.L,Rt.H):$  <<1 Word32 Q6\_R\_mpynac\_RlRh\_s1(Word32 Rx, Word32 Rs, Word32 Rt)  $544$ Rx-=mpy(Rs.L,Rt.H):<<1:sat Word32 Q6 R mpynac RlRh s1 sat(Word32 Rx, Word32 Rs, Word32 Rt) 544 Rx-=mpy(Rs.L,Rt.H):sat Word32 Q6\_R\_mpynac\_RlRh\_sat(Word32 Rx, Word32 Rs, Word32 Rt)  $544$ Rx-=mpy(Rs.L,Rt.L) Word32 Q6\_R\_mpynac\_RlRl(Word32 Rx, Word32 Rs, Word32 Rt)[545](#page-517-7)  $Rx-$ =mpy $(Rs.L,Rt.L):$  <<1 Word32 Q6\_R\_mpynac\_RlRl\_s1(Word32 Rx, Word32 Rs, Word32 Rt) 545 Rx-=mpy(Rs.L,Rt.L):<<1:sat Word32 Q6\_R\_mpynac\_RlRl\_s1\_sat(Word32 Rx, Word32 Rs, Word32 Rt) 545 Rx-=mpy(Rs.L,Rt.L):sat Word32 Q6\_R\_mpynac\_RlRl\_sat(Word32 Rx, Word32 Rs, Word32 Rt) [545](#page-517-10) Rxx+=mpy(Rs,Rt) Word64 Q6 P mpyacc RR(Word64 Rxx, Word32 Rs, Word32 Rt)[560](#page-530-5) Rxx+=mpy(Rs.H,Rt.H) Word64 Q6\_P\_mpyacc\_RhRh(Word64 Rxx, Word32 Rs, Word32 Rt)[545](#page-517-11) Rxx+=mpy(Rs.H,Rt.H):<<1 Word64 Q6\_P\_mpyacc\_RhRh\_s1(Word64 Rxx, Word32 Rs, Word32 Rt)[545](#page-517-12) Rxx+=mpy(Rs.H,Rt.L) Word64 Q6 P\_mpyacc\_RhRl(Word64 Rxx, Word32 Rs, Word32 Rt)[545](#page-517-13)  $Rxx+=mpy$  (Rs.H, Rt.L): <<1 Word64 Q6\_P\_mpyacc\_RhRl\_s1(Word64 Rxx, Word32 Rs, Word32 Rt) [545](#page-517-14) Rxx+=mpy(Rs.L,Rt.H) Word64 Q6\_P\_mpyacc\_RlRh(Word64 Rxx, Word32 Rs, Word32 Rt)[545](#page-517-15)  $Rxx+=mpy$  (Rs.L,  $Rt.H$ ): <<1 Word64 Q6\_P\_mpyacc\_RlRh\_s1(Word64 Rxx, Word32 Rs, Word32 Rt) [545](#page-517-16)

Rxx+=mpy(Rs.L,Rt.L)

Word64 Q6 P\_mpyacc\_RlRl(Word64 Rxx, Word32 Rs, Word32 Rt)[545](#page-517-17)  $Rxx+=mpy(Rs.L,Rt.L):<<1$ Word64 Q6\_P\_mpyacc\_RlRl\_s1(Word64 Rxx, Word32 Rs, Word32 Rt) [545](#page-517-18) Rxx-=mpy(Rs,Rt) Word64 Q6\_P\_mpynac\_RR(Word64 Rxx, Word32 Rs, Word32 Rt) [560](#page-530-6)  $Rxx = mpy(Rs.H,Rt.H)$ Word64 Q6\_P\_mpynac\_RhRh(Word64 Rxx, Word32 Rs, Word32 Rt) [545](#page-517-19) Rxx-=mpy(Rs.H,Rt.H):<<1 Word64 Q6\_P\_mpynac\_RhRh\_s1(Word64 Rxx, Word32 Rs, Word32 Rt) [545](#page-517-20)  $Rxx = mpy(Rs.H, Rt.L)$ Word64 Q6\_P\_mpynac\_RhRl(Word64 Rxx, Word32 Rs, Word32 Rt)[545](#page-517-21)  $Rxx$ -=mpy $(Rs.H,Rt.L):<<1$ Word64 Q6\_P\_mpynac\_RhRl\_s1(Word64 Rxx, Word32 Rs, Word32 Rt) [545](#page-517-22) Rxx-=mpy(Rs.L,Rt.H) Word64 Q6\_P\_mpynac\_RlRh(Word64 Rxx, Word32 Rs, Word32 Rt)[545](#page-517-23) Rxx-=mpy(Rs.L,Rt.H):<<1 Word64 Q6\_P\_mpynac\_RlRh\_s1(Word64 Rxx, Word32 Rs, Word32 Rt) [545](#page-517-24)  $Rxx = mpy(Rs.L,Rt.L)$ Word64 Q6\_P\_mpynac\_RlRl(Word64 Rxx, Word32 Rs, Word32 Rt)[545](#page-517-25)  $Rxx = mpy(Rs, L, RL, L)$ :<<1 Word64 Q6\_P\_mpynac\_RlRl\_s1(Word64 Rxx, Word32 Rs, Word32 Rt)[545](#page-517-26)

#### mpyi

```
Rd=mpyi(Rs,#m9)
  )531
Rd=mpyi(Rs,Rt)
 531
Rx+=mpyi(Rs,#u8)
  Word32 Q6_R_mpyiacc_RI(Word32 Rx, Word32 Rs, Word32 Iu8)531
Rx+=mpyi(Rs,Rt)
  Word32 Q6_R_mpyiacc_RR(Word32 Rx, Word32 Rs, Word32 Rt)531
Rx-=mpyi(Rs,#u8)
  531
Rx-=mpyi(Rs,Rt)
  531
```
#### mpysu

```
Rd=mpysu(Rs,Rt)
    Word32 Q6_R_mpysu_RR(Word32 Rs, Word32 Rt)558
```
#### mpyu

```
Rd=mpyu(Rs,Rt)
    UWord32 Q6_R_mpyu_RR(Word32 Rs, Word32 Rt)558
Rd=mpyu(Rs.H,Rt.H)
    UWord32 Q6_R_mpyu_RhRh(Word32 Rs, Word32 Rt) 549
Rd=mpyu(Rs.H,Rt.H):<<1
    UWord32 Q6_R_mpyu_RhRh_s1(Word32 Rs, Word32 Rt) 549
Rd=mpyu(Rs.H,Rt.L)
    UWord32 Q6_R_mpyu_RhRl(Word32 Rs, Word32 Rt) 549
Rd=mpyu(Rs.H,Rt.L):<<1
    UWord32 Q6_R_mpyu_RhRl_s1(Word32 Rs, Word32 Rt) 549
Rd=mpyu(Rs.L,Rt.H)
    UWord32 Q6_R_mpyu_RlRh(Word32 Rs, Word32 Rt) 549
Rd = mpyu (Rs.L, Rt.H):<<1UWord32 Q6_R_mpyu_RlRh_s1(Word32 Rs, Word32 Rt) 549
Rd=mpyu(Rs.L,Rt.L)
    UWord32 Q6_R_mpyu_RlRl(Word32 Rs, Word32 Rt) 549
Rd = mpyu (Rs.L, Rt.L): <<1
    UWord32 Q6_R_mpyu_RlRl_s1(Word32 Rs, Word32 Rt) 549
Rdd=mpyu(Rs,Rt)
    UWord64 Q6_P_mpyu_RR(Word32 Rs, Word32 Rt)560
Rdd=mpyu(Rs.H,Rt.H)
    UWord64 Q6_P_mpyu_RhRh(Word32 Rs, Word32 Rt) 549
Rdd=mpyu(Rs.H,Rt.H):<<1
    UWord64 Q6_P_mpyu_RhRh_s1(Word32 Rs, Word32 Rt) 549
Rdd=mpyu(Rs.H,Rt.L)
    UWord64 Q6_P_mpyu_RhRl(Word32 Rs, Word32 Rt) 549
Rdd=mpyu(Rs.H,Rt.L):<<1
    UWord64 Q6_P_mpyu_RhRl_s1(Word32 Rs, Word32 Rt)549
Rdd=mpyu(Rs.L,Rt.H)
    UWord64 Q6_P_mpyu_RlRh(Word32 Rs, Word32 Rt) 549
Rdd=mpyu (Rs.L, Rt.H):<<1UWord64 Q6_P_mpyu_RlRh_s1(Word32 Rs, Word32 Rt) 549
Rdd=mpyu(Rs.L,Rt.L)
```
UWord64 Q6 P mpyu RlRl(Word32 Rs, Word32 Rt) 549  $Rdd=mvvu(Rs.L,Rt.L):<<1$ UWord64 Q6\_P\_mpyu\_RlRl\_s1(Word32 Rs, Word32 Rt) 549 Rx+=mpyu(Rs.H,Rt.H) Word32 Q6\_R\_mpyuacc\_RhRh(Word32 Rx, Word32 Rs, Word32 Rt) [549](#page-521-16) Rx+=mpyu(Rs.H,Rt.H):<<1 Word32 Q6\_R\_mpyuacc\_RhRh\_s1(Word32 Rx, Word32 Rs, Word32 Rt) [549](#page-521-17) Rx+=mpyu(Rs.H,Rt.L) Word32 Q6\_R\_mpyuacc\_RhRl(Word32 Rx, Word32 Rs, Word32 Rt)[549](#page-521-18) Rx+=mpyu(Rs.H,Rt.L):<<1 Word32 Q6\_R\_mpyuacc\_RhRl\_s1(Word32 Rx, Word32 Rs, Word32 Rt)[549](#page-521-19) Rx+=mpyu(Rs.L,Rt.H) Word32 Q6\_R\_mpyuacc\_RlRh(Word32 Rx, Word32 Rs, Word32 Rt)[549](#page-521-20) Rx+=mpyu(Rs.L,Rt.H):<<1 Word32 Q6\_R\_mpyuacc\_RlRh\_s1(Word32 Rx, Word32 Rs, Word32 Rt)[549](#page-521-21) Rx+=mpyu(Rs.L,Rt.L) Word32 Q6\_R\_mpyuacc\_RlRl(Word32 Rx, Word32 Rs, Word32 Rt)[549](#page-521-22) Rx+=mpyu(Rs.L,Rt.L):<<1 Word32 Q6 R mpyuacc RlRl s1(Word32 Rx, Word32 Rs, Word32 Rt) [549](#page-521-23)  $Rx = mpvu$  ( $Rs.H.Rt.H$ ) Word32 Q6\_R\_mpyunac\_RhRh(Word32 Rx, Word32 Rs, Word32 Rt) [549](#page-521-24) Rx-=mpyu(Rs.H,Rt.H):<<1 Word32 Q6 R mpyunac RhRh s1(Word32 Rx, Word32 Rs, Word32 Rt)[549](#page-521-25) Rx-=mpyu(Rs.H,Rt.L) Word32 Q6\_R\_mpyunac\_RhRl(Word32 Rx, Word32 Rs, Word32 Rt)[549](#page-521-26) Rx-=mpyu(Rs.H,Rt.L):<<1 Word32 Q6\_R\_mpyunac\_RhRl\_s1(Word32 Rx, Word32 Rs, Word32 Rt) [549](#page-521-27) Rx-=mpyu(Rs.L,Rt.H) Word32 Q6\_R\_mpyunac\_RlRh(Word32 Rx, Word32 Rs, Word32 Rt)[550](#page-521-28)  $Rx$ -=mpyu( $Rs.L,Rt.H$ ):<<1 Word32 Q6\_R\_mpyunac\_RlRh\_s1(Word32 Rx, Word32 Rs, Word32 Rt)[550](#page-521-29) Rx-=mpyu(Rs.L,Rt.L) Word32 Q6\_R\_mpyunac\_RlRl(Word32 Rx, Word32 Rs, Word32 Rt)[550](#page-521-30)  $Rx$ -=mpyu $(Rs.L,Rt.L):$ <<1 Word32 Q6\_R\_mpyunac\_RlRl\_s1(Word32 Rx, Word32 Rs, Word32 Rt)[550](#page-521-31) Rxx+=mpyu(Rs,Rt) Word64 Q6\_P\_mpyuacc\_RR(Word64 Rxx, Word32 Rs, Word32 Rt)[560](#page-530-8)  $Rxx+=mpvu(Rs.\overline{H},\overline{R}t.H)$ Word64 Q6\_P\_mpyuacc\_RhRh(Word64 Rxx, Word32 Rs, Word32 Rt) 550  $Rxx+=mpyu(Rs.H, Rt.H):<<1$ Word64 Q6 P mpyuacc RhRh s1(Word64 Rxx, Word32 Rs, Word32 Rt)[550](#page-521-33)  $Rxx+=mpyu(Rs.\overline{H},\overline{Rt}.\overline{L})$ Word64 Q6\_P\_mpyuacc\_RhRl(Word64 Rxx, Word32 Rs, Word32 Rt) 550 Rxx+=mpyu(Rs.H,Rt.L):<<1 Word64 Q6\_P\_mpyuacc\_RhRl\_s1(Word64 Rxx, Word32 Rs, Word32 Rt)[550](#page-521-35) Rxx+=mpyu(Rs.L,Rt.H) Word64 Q6\_P\_mpyuacc\_RlRh(Word64 Rxx, Word32 Rs, Word32 Rt[\)550](#page-522-0)  $Rxx+=mpyu(Rs.\overline{L},\overline{Rt}.H):<<\overline{1}$ Word64 Q6\_P\_mpyuacc\_RlRh\_s1(Word64 Rxx, Word32 Rs, Word32 Rt)[550](#page-522-1) Rxx+=mpyu(Rs.L,Rt.L) Word64 Q6\_P\_mpyuacc\_RlRl(Word64 Rxx, Word32 Rs, Word32 Rt[\)550](#page-522-2) Rxx+=mpyu(Rs.L,Rt.L):<<1 Word64 Q6\_P\_mpyuacc\_RlRl\_s1(Word64 Rxx, Word32 Rs, Word32 Rt)[550](#page-522-3) Rxx-=mpyu(Rs,Rt) Word64 Q6\_P\_mpyunac\_RR(Word64 Rxx, Word32 Rs, Word32 Rt)[560](#page-530-9)  $Rxx = mpyu$  (Rs.H, Rt.H) Word64 Q6\_P\_mpyunac\_RhRh(Word64 Rxx, Word32 Rs, Word32 Rt[\)550](#page-522-4) Rxx-=mpyu(Rs.H,Rt.H):<<1 Word64 Q6\_P\_mpyunac\_RhRh\_s1(Word64 Rxx, Word32 Rs, Word32 Rt)[550](#page-522-5)  $Rxx = mpyu(Rs.\overline{H},\overline{Rt}.\overline{L})$ Word64 Q6\_P\_mpyunac\_RhRl(Word64 Rxx, Word32 Rs, Word32 Rt) 550 Rxx-=mpyu(Rs.H,Rt.L):<<1 Word64 Q6 P\_mpyunac\_RhRl\_s1(Word64 Rxx, Word32 Rs, Word32 Rt)[550](#page-522-7) Rxx-=mpyu(Rs.L,Rt.H) Word64 Q6\_P\_mpyunac\_RlRh(Word64 Rxx, Word32 Rs, Word32 Rt[\)550](#page-522-8)  $Rxx = mpyu$  ( $Rs.L$ ,  $Rt.H$ ): $<<1$ Word64 Q6\_P\_mpyunac\_RlRh\_s1(Word64 Rxx, Word32 Rs, Word32 Rt)[550](#page-522-9) Rxx-=mpyu(Rs.L,Rt.L) Word64 Q6\_P\_mpyunac\_RlRl(Word64 Rxx, Word32 Rs, Word32 Rt[\)550](#page-522-10) Rxx-=mpyu(Rs.L,Rt.L):<<1 Word64 Q6\_P\_mpyunac\_RlRl\_s1(Word64 Rxx, Word32 Rs, Word32 Rt)[550](#page-522-11)

### mpyui

#### Rd=mpyui(Rs,Rt)

Word32 Q6\_R\_mpyui\_RR(Word32 Rs, Word32 Rt) 531

mux Rd=mux(Pu,#s8,#S8) Word32 Q6\_R\_mux\_pII(Byte Pu, Word32 Is8, Word32 IS8[\)182](#page-170-4)  $Rd=$ mux $(Pu,$ #s8, $Rs)$ Word32 Q6\_R\_mux\_pIR(Byte Pu, Word32 Is8, Word32 Rs)[182](#page-170-5)  $Rd=$ mux $(Pu, Rs, #s8)$ Word32 Q6\_R\_mux\_pRI(Byte Pu, Word32 Rs, Word32 Is8)[182](#page-170-6) Rd=mux(Pu,Rs,Rt) Word32 Q6 R mux pRR(Byte Pu, Word32 Rs, Word32 Rt)[182](#page-170-7) **N** neg Rd=neg(Rs) Word32 Q6\_R\_neg\_R(Word32 Rs[\)167](#page-157-1) Rd=neg(Rs):sat Word32 Q6\_R\_neg\_R\_sat(Word32 Rs[\)402](#page-385-2) Rdd=neg(Rss) Word64 Q6\_P\_neg\_P(Word64 Rss)[402](#page-385-3) no mnemonic Pd=Ps Byte Q6\_p\_equals\_p(Byte Ps[\)212](#page-199-11) Pd=Rs Byte Q6\_p\_equals\_R(Word32 Rs) [619](#page-587-2)  $Rd=$ #s16 Word32 Q6\_R\_equals\_I(Word32 Is16[\)172](#page-161-3) Rd=Ps Word32 Q6\_R\_equals\_p(Byte Ps) [619](#page-587-3) Rd=Rs Word32 Q6\_R\_equals\_R(Word32 Rs)[174](#page-163-2) Rdd=#s8 Word64 Q6\_P\_equals\_I(Word32 Is8[\)172](#page-161-4) Rdd=Rss Word64 Q6\_P\_equals\_P(Word64 Rss[\)174](#page-163-3) Rx.H=#u16 Word32 Q6\_Rh\_equals\_I(Word32 Rx, Word32 Iu16)[172](#page-161-5) Rx.L=#u16 Word32 Q6\_Rl\_equals\_I(Word32 Rx, Word32 Iu16)[172](#page-161-6) normamt Rd=normamt(Rs) Word32 Q6\_R\_normamt\_R(Word32 Rs[\)458](#page-435-8) Rd=normamt(Rss) Word32 Q6\_R\_normamt\_P(Word64 Rss[\)458](#page-435-9) not

```
Pd=not(Ps)
    Byte Q6_p_not_p(Byte Ps)212
Rd=not(Rs)
   Word32 Q6 R not R(Word32 Rs) 165
Rdd=not(Rss)
    Word64 Q6_P_not_P(Word64 Rss)392
```
# **O** or

```
Pd=and(Ps,or(Pt,!Pu))
   Byte Q6_p_and_or_ppnp(Byte Ps, Byte Pt, Byte Pu)212
Pd=and(Ps, or(Pt, Pu))
   Byte Q6_p_and_or_ppp(Byte Ps, Byte Pt, Byte Pu) 212
Pd=or(Ps,and(Pt,!Pu))
    Byte Q6_p_or_and_ppnp(Byte Ps, Byte Pt, Byte Pu)212
Pd=or(Ps, and(Pt, Fu))Byte Q6_p_or_and_ppp(Byte Ps, Byte Pt, Byte Pu) 212
Pd=or(Ps,or(Pt,!Pu))
    Byte Q6_p_or_or_ppnp(Byte Ps, Byte Pt, Byte Pu)212
Pd=or(Ps,or(Pt,Pu))
   Byte Q6_p_or_or_ppp(Byte Ps, Byte Pt, Byte Pu)212
Pd=or(Pt,!Ps)
   212
Pd=or(Pt,Ps)
```
Byte Q6\_p\_or\_pp(Byte Pt, Byte Ps[\)212](#page-199-0) Rd=or(Rs,#s10) Word32 Q6\_R\_or\_RI(Word32 Rs, Word32 Is10)[165](#page-155-0) Rd=or(Rs,Rt) Word32 Q6\_R\_or\_RR(Word32 Rs, Word32 Rt) [165](#page-155-1) Rd=or(Rt,~Rs) Word32 Q6\_R\_or\_RnR(Word32 Rt, Word32 Rs) [165](#page-155-2) Rdd=or(Rss,Rtt) Word64 Q6\_P\_or\_PP(Word64 Rss, Word64 Rtt)[392](#page-376-0) Rdd=or(Rtt,~Rss) Word64 Q6\_P\_or\_PnP(Word64 Rtt, Word64 Rss[\)392](#page-376-1) Rx^=or(Rs,Rt) Word32 Q6\_R\_orxacc\_RR(Word32 Rx, Word32 Rs, Word32 Rt[\)395](#page-378-0) Rx&=or(Rs,Rt) Word32 Q6\_R\_orand\_RR(Word32 Rx, Word32 Rs, Word32 Rt[\)395](#page-378-1) Rx=or(Ru,and(Rx,#s10)) Word32 Q6\_R\_or\_and\_RRI(Word32 Ru, Word32 Rx, Word32 Is10)[395](#page-378-2)  $Rx|=or(Rs, #s10)$ Word32 Q6\_R\_oror\_RI(Word32 Rx, Word32 Rs, Word32 Is10[\)395](#page-378-3) Rx|=or(Rs,Rt) Word32 Q6\_R\_oror\_RR(Word32 Rx, Word32 Rs, Word32 Rt)[396](#page-378-4)

# **P**

```
packhl
    Rdd=packhl(Rs,Rt)
        Word64 Q6_P_packhl_RR(Word32 Rs, Word32 Rt)186
```
### parity

```
Rd=parity(Rs,Rt)
  Word32 Q6_R_parity_RR(Word32 Rs, Word32 Rt) 468
Rd=parity(Rss,Rtt)
  468
```
### pmpyw

```
Rdd=pmpyw(Rs,Rt)
    Word64 Q6_P_pmpyw_RR(Word32 Rs, Word32 Rt)554
Rxx^=pmpyw(Rs,Rt)
    Word64 Q6_P_pmpywxacc_RR(Word64 Rxx, Word32 Rs, Word32 Rt) 554
```
### popcount

```
Rd=popcount(Rss)
    Word32 Q6_R_popcount_P(Word64 Rss)459
```
# **R**

```
rol
   Rd=rol(Rs,#u5)
      Word32 Q6_R_rol_RI(Word32 Rs, Word32 Iu5)631
   Rdd=rol(Rss,#u6)
      Word64 Q6_P_rol_PI(Word64 Rss, Word32 Iu6)632
   Rx^=rol(Rs,#u5)
      Word32 Q6_R_rolxacc_RI(Word32 Rx, Word32 Rs, Word32 Iu5)638
   Rx&=rol(Rs,#u5)
      Word32 Q6_R_roland_RI(Word32 Rx, Word32 Rs, Word32 Iu5)638
   Rx+=rol(Rs, #u5)Word32 Q6_R_rolacc_RI(Word32 Rx, Word32 Rs, Word32 Iu5)634
   Rx-=rol(Rs,#u5)
      634
   Rx|=rol(Rs, #u5))638
   Rxx^=rol(Rss,#u6)
      Word64 Q6_P_rolxacc_PI(Word64 Rxx, Word64 Rss, Word32 Iu6) 639
   Rxx&=rol(Rss,#u6)
      Word64 Q6_P_roland_PI(Word64 Rxx, Word64 Rss, Word32 Iu6)639
   Rxx+=rol(Rss,#u6)
      Word64 Q6_P_rolacc_PI(Word64 Rxx, Word64 Rss, Word32 Iu6)634
   Rxx--roll(Rss,\overline{4}u6)634
   Rxx|=rol(Rss,Hu6)Word64 Q6_P_rolor_PI(Word64 Rxx, Word64 Rss, Word32 Iu6)639
```

```
round
   Rd=round(Rs,#u5)
       Word32 Q6_R_round_RI(Word32 Rs, Word32 Iu5)404
   Rd=round(Rs,#u5):sat
       Word32 Q6_R_round_RI_sat(Word32 Rs, Word32 Iu5)404
   Rd=round(Rs,Rt)
       Word32 Q6_R_round_RR(Word32 Rs, Word32 Rt) 404
   Rd=round(Rs,Rt):sat
      404
   Rd=round(Rss):sat
       Word32 Q6_R_round_P_sat(Word64 Rss)404
```
# **S**

```
sat
  Rd=sat(Rss)
     587
satb
   Rd=satb(Rs)
     Word32 Q6_R_satb_R(Word32 Rs)587
sath
```
# Rd=sath(Rs)

Word32 Q6\_R\_sath\_R(Word32 Rs) [587](#page-555-2)

### satub

Rd=satub(Rs) Word32 Q6\_R\_satub\_R(Word32 Rs) [587](#page-555-3)

## satuh

Rd=satuh(Rs) Word32 Q6\_R\_satuh\_R(Word32 Rs) [587](#page-555-4)

### setbit

```
Rd=setbit(Rs,#u5)
   Word32 Q6_R_setbit_RI(Word32 Rs, Word32 Iu5) 470
Rd=setbit(Rs,Rt)
    Word32 Q6_R_setbit_RR(Word32 Rs, Word32 Rt)470
```
### sfadd

Rd=sfadd(Rs,Rt) Word32 Q6\_R\_sfadd\_RR(Word32 Rs, Word32 Rt[\)509](#page-484-0)

### sfclass

```
Pd=sfclass(Rs,#u5)
 )510
```
### sfcmp.eq

```
Pd=sfcmp.eq(Rs,Rt)
    Byte Q6_p_sfcmp_eq_RR(Word32 Rs, Word32 Rt) 511
```
# sfcmp.ge

```
Pd=sfcmp.ge(Rs,Rt)
    Byte Q6_p_sfcmp_ge_RR(Word32 Rs, Word32 Rt) 511
```
# sfcmp.gt

Pd=sfcmp.gt(Rs,Rt) Byte Q6\_p\_sfcmp\_gt\_RR(Word32 Rs, Word32 Rt[\)511](#page-486-2)

## sfcmp.uo

Pd=sfcmp.uo(Rs,Rt) Byte Q6\_p\_sfcmp\_uo\_RR(Word32 Rs, Word32 Rt[\)511](#page-486-3)

### sffixupd

Rd=sffixupd(Rs,Rt) Word32 Q6\_R\_sffixupd\_RR(Word32 Rs, Word32 Rt) [518](#page-493-0) sffixupn Rd=sffixupn(Rs,Rt) Word32 Q6\_R\_sffixupn\_RR(Word32 Rs, Word32 Rt) [518](#page-493-1) sffixupr Rd=sffixupr(Rs) Word32 Q6\_R\_sffixupr\_R(Word32 Rs) 518 sfmake Rd=sfmake(#u10):neg Word32 Q6\_R\_sfmake\_I\_neg(Word32 Iu10[\)524](#page-499-0) Rd=sfmake(#u10):pos Word32 Q6\_R\_sfmake\_I\_pos(Word32 Iu10[\)524](#page-499-1) sfmax Rd=sfmax(Rs,Rt) Word32 Q6\_R\_sfmax\_RR(Word32 Rs, Word32 Rt) 525 sfmin Rd=sfmin(Rs,Rt) Word32 Q6\_R\_sfmin\_RR(Word32 Rs, Word32 Rt) 526 sfmpy Rd=sfmpy(Rs,Rt) Word32 Q6\_R\_sfmpy\_RR(Word32 Rs, Word32 Rt) 527 Rx+=sfmpy(Rs,Rt,Pu):scale Word32 Q6\_R\_sfmpyacc\_RRp\_scale(Word32 Rx, Word32 Rs, Word32 Rt, Byte Pu) [520](#page-495-0) Rx+=sfmpy(Rs,Rt) Word32 Q6\_R\_sfmpyacc\_RR(Word32 Rx, Word32 Rs, Word32 Rt) [519](#page-494-0)  $Rx+=s$  fmpy  $(Rs, \overline{Rt})$ : lib Word32 Q6\_R\_sfmpyacc\_RR\_lib(Word32 Rx, Word32 Rs, Word32 Rt) [522](#page-497-0) Rx-=sfmpy(Rs,Rt) Word32 Q6\_R\_sfmpynac\_RR(Word32 Rx, Word32 Rs, Word32 Rt) [519](#page-494-1) Rx-=sfmpy(Rs,Rt):lib Word32 Q6\_R\_sfmpynac\_RR\_lib(Word32 Rx, Word32 Rs, Word32 Rt)[522](#page-497-1) sfsub Rd=sfsub(Rs,Rt) Word32 Q6\_R\_sfsub\_RR(Word32 Rs, Word32 Rt) 529 shuffeb Rdd=shuffeb(Rss,Rtt) Word64 Q6\_P\_shuffeb\_PP(Word64 Rss, Word64 Rtt)[599](#page-567-0) shuffeh Rdd=shuffeh(Rss,Rtt) Word64 Q6\_P\_shuffeh\_PP(Word64 Rss, Word64 Rtt)[599](#page-567-1) shuffob Rdd=shuffob(Rtt,Rss) Word64 Q6\_P\_shuffob\_PP(Word64 Rtt, Word64 Rss)[599](#page-567-2) shuffoh Rdd=shuffoh(Rtt,Rss) Word64 Q6\_P\_shuffoh\_PP(Word64 Rtt, Word64 Rss)[599](#page-567-3) sub Rd=add(Rs,sub(#s6,Ru)) Word32 Q6\_R\_add\_sub\_RIR(Word32 Rs, Word32 Is6, Word32 Ru)[384](#page-368-0) Rd=sub(#s10,Rs) Word32 Q6\_R\_sub\_IR(Word32 Is10, Word32 Rs[\)169](#page-159-0) Rd=sub(Rt,Rs) Word32 Q6\_R\_sub\_RR(Word32 Rt, Word32 Rs)[169](#page-159-1) Rd=sub(Rt,Rs):sat Word32 Q6\_R\_sub\_RR\_sat(Word32 Rt, Word32 Rs[\)169](#page-159-2)  $Rd=sub(Rt.H,Rs.H):<<16$ Word32 Q6\_R\_sub\_RhRh\_s16(Word32 Rt, Word32 Rs)[409](#page-392-0) Rd=sub(Rt.H,Rs.H):sat:<<16 Word32 Q6\_R\_sub\_RhRh\_sat\_s16(Word32 Rt, Word32 Rs)[409](#page-392-1)

 $Rd=sub(Rt.H,RS.\overline{L}):$  <<16

 $Rd=sub(Rt.H,Rs.L):sat:<<16$ Word32 Q6\_R\_sub\_RhRl\_sat\_s16(Word32 Rt, Word32 Rs)[409](#page-392-3) Rd=sub(Rt.L,Rs.H) Word32 Q6 R sub RlRh(Word32 Rt, Word32 Rs) 409  $Rd=sub(Rt.L,Rs.\overline{H}):$  <<16 Word32 Q6\_R\_sub\_RlRh\_s16(Word32 Rt, Word32 Rs)[409](#page-392-5) Rd=sub(Rt.L,Rs.H):sat Word32 Q6\_R\_sub\_RlRh\_sat(Word32 Rt, Word32 Rs)[409](#page-392-6) Rd=sub(Rt.L,Rs.H):sat:<<16 Word32 Q6\_R\_sub\_RlRh\_sat\_s16(Word32 Rt, Word32 Rs)[409](#page-392-7) Rd=sub(Rt.L,Rs.L) Word32 Q6\_R\_sub\_RlRl(Word32 Rt, Word32 Rs[\)409](#page-392-8) Rd=sub(Rt.L,Rs.L):<<16 Word32 Q6\_R\_sub\_RlRl\_s16(Word32 Rt, Word32 Rs)[409](#page-392-9) Rd=sub(Rt.L,Rs.L):sat Word32 Q6\_R\_sub\_RlRl\_sat(Word32 Rt, Word32 Rs)[409](#page-392-10)  $Rd=sub(Rt.L,RS.L):sat:<<16$ Word32 Q6\_R\_sub\_RlRl\_sat\_s16(Word32 Rt, Word32 Rs)[409](#page-392-11) Rdd=sub(Rtt,Rss) Word64 Q6\_P\_sub\_PP(Word64 Rtt, Word64 Rss[\)406](#page-389-0) Rx+=sub(Rt,Rs) Word32 Q6 R subacc RR(Word32 Rx, Word32 Rt, Word32 Rs) 407

Word32 Q6 R sub RhRl s16(Word32 Rt, Word32 Rs) [409](#page-392-2)

# swiz

Rd=swiz(Rs) Word32 Q6 R swiz R(Word32 Rs) [589](#page-557-0)

#### sxth

Rd=sxtb(Rs) Word32 Q6\_R\_sxtb\_R(Word32 Rs)[171](#page-160-0)

# sxth

Rd=sxth(Rs) Word32 Q6 R sxth R(Word32 Rs)[171](#page-160-1)

### sxtw

Rdd=sxtw(Rs) Word64 Q6\_P\_sxtw\_R(Word32 Rs)[410](#page-393-0)

# **T**

```
tableidxb
 Rx=tableidxb(Rs,#u4,#U5)
    475
tableidxd
 Rx=tableidxd(Rs,#u4,#U5)
```
Word32 Q6\_R\_tableidxd\_RII(Word32 Rx, Word32 Rs, Word32 Iu4, Word32 IU5)[475](#page-452-1)

# tableidxh

Rx=tableidxh(Rs,#u4,#U5) Word32 Q6 R tableidxh RII(Word32 Rx, Word32 Rs, Word32 Iu4, Word32 IU5) [475](#page-452-2)

## tableidxw

Rx=tableidxw(Rs,#u4,#U5)

# Word32 Q6\_R\_tableidxw\_RII(Word32 Rx, Word32 Rs, Word32 Iu4, Word32 IU5) [475](#page-452-3)

# tlbmatch

Pd=tlbmatch(Rss,Rt) Byte Q6\_p\_tlbmatch\_PR(Word64 Rss, Word32 Rt) 618

# togglebit

```
Rd=togglebit(Rs,#u5)
    Word32 Q6_R_togglebit_RI(Word32 Rs, Word32 Iu5)470
Rd=togglebit(Rs, Rt)Word32 Q6_R_togglebit_RR(Word32 Rs, Word32 Rt)470
```
### tstbit

Pd=!tstbit(Rs,#u5)

Byte Q6 p\_not\_tstbit\_RI(Word32 Rs, Word32 Iu5)[620](#page-588-0) Pd=!tstbit(Rs,Rt) Byte Q6\_p\_not\_tstbit\_RR(Word32 Rs, Word32 Rt)[620](#page-588-1) Pd=tstbit(Rs,#u5) Byte Q6\_p\_tstbit\_RI(Word32 Rs, Word32 Iu5[\)620](#page-588-2)<br>Pd=tstbit(Rs,Rt) Byte Q6\_p\_tstbit\_RR(Word32 Rs, Word32 Rt)[620](#page-588-3)

# **V**

```
vabsdiffb
   Rdd=vabsdiffb(Rtt,Rss)
       Word64 Q6_P_vabsdiffb_PP(Word64 Rtt, Word64 Rss)413
vabsdiffh
   Rdd=vabsdiffh(Rtt,Rss)
       Word64 Q6_P_vabsdiffh_PP(Word64 Rtt, Word64 Rss)414
vabsdiffub
   Rdd=vabsdiffub(Rtt,Rss)
        Word64 Q6_P_vabsdiffub_PP(Word64 Rtt, Word64 Rss)413
vabsdiffw
   Rdd=vabsdiffw(Rtt,Rss)
       Word64 Q6_P_vabsdiffw_PP(Word64 Rtt, Word64 Rss) 415
vabsh
   Rdd=vabsh(Rss)
       Word64 Q6_P_vabsh_P(Word64 Rss)411
   Rdd=vabsh(Rss):sat
       Word64 Q6_P_vabsh_P_sat(Word64 Rss)411
vabsw
   Rdd=vabsw(Rss)
       Word64 Q6_P_vabsw_P(Word64 Rss)412
   Rdd=vabsw(Rss):sat
       Word64 Q6_P_vabsw_P_sat(Word64 Rss)412
vaddb
   Rdd=vaddb(Rss,Rtt)
       Word64 Q6_P_vaddb_PP(Word64 Rss, Word64 Rtt)426
vaddh
   Rd=vaddh(Rs,Rt)
       Word32 Q6_R_vaddh_RR(Word32 Rs, Word32 Rt)175
   Rd=vaddh(Rs,Rt):sat
       Word32 Q6_R_vaddh_RR_sat(Word32 Rs, Word32 Rt)175
   Rdd=vaddh(Rss,Rtt)
       Word64 Q6_P_vaddh_PP(Word64 Rss, Word64 Rtt)419
   Rdd=vaddh(Rss,Rtt):sat
        Word64 Q6_P_vaddh_PP_sat(Word64 Rss, Word64 Rtt)419
vaddhub
   Rd=vaddhub(Rss,Rtt):sat
       421
vaddub
   Rdd=vaddub(Rss,Rtt)
       Word64 Q6_P_vaddub_PP(Word64 Rss, Word64 Rtt)426
```

```
vadduh
```

```
Rd=vadduh(Rs,Rt):sat
    Word32 Q6_R_vadduh_RR_sat(Word32 Rs, Word32 Rt)175
Rdd=vadduh(Rss,Rtt):sat
    Word64 Q6_P_vadduh_PP_sat(Word64 Rss, Word64 Rtt)419
```
Word64 Q6\_P\_vaddub\_PP\_sat(Word64 Rss, Word64 Rtt[\)426](#page-408-2)

### vaddw

Rdd=vaddw(Rss,Rtt)

Rdd=vaddub(Rss, Rtt):sat

Word64 Q6 P vaddw PP(Word64 Rss, Word64 Rtt) 427 Rdd=vaddw(Rss,Rtt):sat Word64 Q6\_P\_vaddw\_PP\_sat(Word64 Rss, Word64 Rtt[\)427](#page-409-1) valignb Rdd=valignb(Rtt,Rss,#u3) Word64 Q6 P valignb PPI(Word64 Rtt, Word64 Rss, Word32 Iu3[\)590](#page-558-0) Rdd=valignb(Rtt,Rss,Pu) Word64 Q6\_P\_valignb\_PPp(Word64 Rtt, Word64 Rss, Byte Pu)[590](#page-558-1) vaslh Rdd=vaslh(Rss,#u4) Word64 Q6\_P\_vaslh\_PI(Word64 Rss, Word32 Iu4[\)656](#page-621-0)  $Rdd = vash(Rss, \overline{Rt})$ Word64 Q6\_P\_vaslh\_PR(Word64 Rss, Word32 Rt[\)663](#page-627-0) vaslw Rdd=vaslw(Rss,#u5) Word64 Q6\_P\_vaslw\_PI(Word64 Rss, Word32 Iu5[\)664](#page-629-0) Rdd=vaslw(Rss,Rt) Word64 Q6 P vaslw PR(Word64 Rss, Word32 Rt[\)667](#page-631-0) vasrh Rdd=vasrh(Rss,#u4) Word64 Q6\_P\_vasrh\_PI(Word64 Rss, Word32 Iu4[\)656](#page-621-1) Rdd=vasrh(Rss,#u4):rnd Word64 Q6\_P\_vasrh\_PI\_rnd(Word64 Rss, Word32 Iu4[\)658](#page-623-0) Rdd=vasrh(Rss,Rt) Word64 Q6\_P\_vasrh\_PR(Word64 Rss, Word32 Rt[\)663](#page-627-1) vasrhub Rd=vasrhub(Rss,#u4):rnd:sat Word32 Q6\_R\_vasrhub\_PI\_rnd\_sat(Word64 Rss, Word32 Iu4) 661  $Rd = vasrhub(Rss, \overline{t}u4) : sat$ Word32 Q6 R vasrhub PI sat(Word64 Rss, Word32 Iu4)[661](#page-626-1) vasrw Rd=vasrw(Rss,#u5) Word32 Q6\_R\_vasrw\_PI(Word64 Rss, Word32 Iu5[\)668](#page-633-0) Rd=vasrw(Rss,Rt) Word32 Q6 R vasrw PR(Word64 Rss, Word32 Rt[\)668](#page-633-1) Rdd=vasrw(Rss,#u5) Word64 Q6\_P\_vasrw\_PI(Word64 Rss, Word32 Iu5[\)664](#page-629-1) Rdd=vasrw(Rss,Rt) Word64 Q6\_P\_vasrw\_PR(Word64 Rss, Word32 Rt[\)667](#page-631-1) vavgh Rd=vavgh(Rs,Rt) Word32 Q6\_R\_vavgh\_RR(Word32 Rs, Word32 Rt[\)176](#page-165-0) Rd=vavgh(Rs,Rt):rnd Word32 Q6\_R\_vavgh\_RR\_rnd(Word32 Rs, Word32 Rt)[176](#page-165-1) Rdd=vavgh(Rss,Rtt) Word64 Q6\_P\_vavgh\_PP(Word64 Rss, Word64 Rtt[\)429](#page-411-0) Rdd=vavgh(Rss,Rtt):crnd Word64 Q6\_P\_vavgh\_PP\_crnd(Word64 Rss, Word64 Rtt[\)429](#page-411-1) Rdd=vavgh(Rss,Rtt):rnd Word64 Q6\_P\_vavgh\_PP\_rnd(Word64 Rss, Word64 Rtt[\)429](#page-411-2) vavgub Rdd=vavgub(Rss,Rtt) Word64 Q6\_P\_vavgub\_PP(Word64 Rss, Word64 Rtt)[430](#page-412-0) Rdd=vavgub(Rss,Rtt):rnd Word64 Q6\_P\_vavgub\_PP\_rnd(Word64 Rss, Word64 Rtt[\)430](#page-412-1) vavguh Rdd=vavguh(Rss,Rtt) Word64 Q6\_P\_vavguh\_PP(Word64 Rss, Word64 Rtt)[429](#page-411-3) Rdd=vavguh(Rss,Rtt):rnd Word64 Q6\_P\_vavguh\_PP\_rnd(Word64 Rss, Word64 Rtt[\)429](#page-411-4)

vavguw Rdd=vavguw(Rss,Rtt) Word64 Q6\_P\_vavguw\_PP(Word64 Rss, Word64 Rtt)[432](#page-414-0) Rdd=vavguw(Rss,Rtt):rnd Word64 Q6\_P\_vavguw\_PP\_rnd(Word64 Rss, Word64 Rtt[\)432](#page-414-1) vavgw Rdd=vavgw(Rss,Rtt) Word64 Q6\_P\_vavgw\_PP(Word64 Rss, Word64 Rtt[\)432](#page-414-2) Rdd=vavgw(Rss,Rtt):crnd Word64 Q6\_P\_vavgw\_PP\_crnd(Word64 Rss, Word64 Rtt[\)432](#page-414-3) Rdd=vavgw(Rss,Rtt):rnd Word64 Q6\_P\_vavgw\_PP\_rnd(Word64 Rss, Word64 Rtt[\)432](#page-414-4) vclip Rdd=vclip(Rss,#u5) Word64 Q6\_P\_vclip\_PI(Word64 Rss, Word32 Iu5[\)433](#page-415-0) vcmpb.eq Pd=!any8(vcmpb.eq(Rss,Rtt)) Byte Q6\_p\_not\_any8\_vcmpb\_eq\_PP(Word64 Rss, Word64 Rtt[\)623](#page-591-0) Pd=any8(vcmpb.eq(Rss,Rtt)) Byte Q6\_p\_any8\_vcmpb\_eq\_PP(Word64 Rss, Word64 Rtt)[623](#page-591-1) Pd=vcmpb.eq(Rss,#u8) Byte Q6\_p\_vcmpb\_eq\_PI(Word64 Rss, Word32 Iu8)[625](#page-593-0) Pd=vcmpb.eq(Rss,Rtt) Byte Q6\_p\_vcmpb\_eq\_PP(Word64 Rss, Word64 Rtt) [625](#page-593-1) vcmpb.gt Pd=vcmpb.gt(Rss,#s8) Byte Q6\_p\_vcmpb\_gt\_PI(Word64 Rss, Word32 Is8)[625](#page-593-2) Pd=vcmpb.gt(Rss,Rtt) Byte Q6\_p\_vcmpb\_gt\_PP(Word64 Rss, Word64 Rtt)[625](#page-593-3) vcmpb.gtu Pd=vcmpb.gtu(Rss,#u7) Byte Q6\_p\_vcmpb\_gtu\_PI(Word64 Rss, Word32 Iu7)[625](#page-593-4) Pd=vcmpb.gtu(Rss,Rtt) Byte Q6\_p\_vcmpb\_gtu\_PP(Word64 Rss, Word64 Rtt)[625](#page-593-5) vcmph.eq Pd=vcmph.eq(Rss,#s8) Byte Q6\_p\_vcmph\_eq\_PI(Word64 Rss, Word32 Is8)[622](#page-590-0) Pd=vcmph.eq(Rss,Rtt) Byte Q6\_p\_vcmph\_eq\_PP(Word64 Rss, Word64 Rtt)[622](#page-590-1) vcmph.gt Pd=vcmph.gt(Rss,#s8) Byte Q6\_p\_vcmph\_gt\_PI(Word64 Rss, Word32 Is8)[622](#page-590-2) Pd=vcmph.gt(Rss,Rtt) Byte Q6\_p\_vcmph\_gt\_PP(Word64 Rss, Word64 Rtt)[622](#page-590-3) vcmph.gtu Pd=vcmph.gtu(Rss,#u7) Byte Q6\_p\_vcmph\_gtu\_PI(Word64 Rss, Word32 Iu7)[622](#page-590-4) Pd=vcmph.gtu(Rss,Rtt) Byte Q6\_p\_vcmph\_gtu\_PP(Word64 Rss, Word64 Rtt) [622](#page-590-5) vcmpw.eq Pd=vcmpw.eq(Rss,#s8) Byte Q6\_p\_vcmpw\_eq\_PI(Word64 Rss, Word32 Is8)[626](#page-594-0) Pd=vcmpw.eq(Rss,Rtt) Byte Q6\_p\_vcmpw\_eq\_PP(Word64 Rss, Word64 Rtt)[626](#page-594-1) vcmpw.gt Pd=vcmpw.gt(Rss,#s8) Byte Q6\_p\_vcmpw\_gt\_PI(Word64 Rss, Word32 Is8)[626](#page-594-2)<br>Pd=vcmpw.gt(Rss,Rtt) Byte Q6\_p\_vcmpw\_gt\_PP(Word64 Rss, Word64 Rtt)[626](#page-594-3)

vcmpw.gtu Pd=vcmpw.gtu(Rss,#u7) Byte Q6\_p\_vcmpw\_gtu\_PI(Word64 Rss, Word32 Iu7)[626](#page-594-4) Pd=vcmpw.gtu(Rss,Rtt) Byte Q6\_p\_vcmpw\_gtu\_PP(Word64 Rss, Word64 Rtt) [626](#page-594-5) vcmpyi Rdd=vcmpyi(Rss,Rtt):<<1:sat Word64 Q6\_P\_vcmpyi\_PP\_s1\_sat(Word64 Rss, Word64 Rtt)[496](#page-472-0) Rdd=vcmpyi(Rss,Rtt):sat Word64 Q6\_P\_vcmpyi\_PP\_sat(Word64 Rss, Word64 Rtt[\)496](#page-472-1) Rxx+=vcmpyi(Rss,Rtt):sat Word64 Q6\_P\_vcmpyiacc\_PP\_sat(Word64 Rxx, Word64 Rss, Word64 Rtt) 496 vcmpyr Rdd=vcmpyr(Rss,Rtt):<<1:sat Word64 Q6\_P\_vcmpyr\_PP\_s1\_sat(Word64 Rss, Word64 Rtt) [496](#page-472-3) Rdd=vcmpyr(Rss,Rtt):sat Word64 Q6\_P\_vcmpyr\_PP\_sat(Word64 Rss, Word64 Rtt[\)496](#page-472-4) Rxx+=vcmpyr(Rss,Rtt):sat Word64 Q6\_P\_vcmpyracc\_PP\_sat(Word64 Rxx, Word64 Rss, Word64 Rtt) 496 vcnegh Rdd=vcnegh(Rss,Rt) Word64 Q6\_P\_vcnegh\_PR(Word64 Rss, Word32 Rt[\)434](#page-416-0) vconj Rdd=vconj(Rss):sat Word64 Q6\_P\_vconj\_P\_sat(Word64 Rss)[498](#page-473-0) vcrotate Rdd=vcrotate(Rss,Rt) Word64 Q6\_P\_vcrotate\_PR(Word64 Rss, Word32 Rt) [500](#page-475-0) vdmpy Rd=vdmpy(Rss,Rtt):<<1:rnd:sat Word32 Q6\_R\_vdmpy\_PP\_s1\_rnd\_sat(Word64 Rss, Word64 Rtt)[566](#page-535-0) Rd=vdmpy(Rss,Rtt):rnd:sat Word32 Q6\_R\_vdmpy\_PP\_rnd\_sat(Word64 Rss, Word64 Rtt)[566](#page-535-1) Rdd=vdmpy(Rss,Rtt):<<1:sat Word64 Q6\_P\_vdmpy\_PP\_s1\_sat(Word64 Rss, Word64 Rtt)[563](#page-533-0) Rdd=vdmpy(Rss,Rtt):sat Word64 Q6\_P\_vdmpy\_PP\_sat(Word64 Rss, Word64 Rtt) 563 Rxx+=vdmpy(Rss,Rtt):<<1:sat Word64 Q6 P vdmpyacc PP s1 sat(Word64 Rxx, Word64 Rss, Word64 Rtt)[563](#page-533-2) Rxx+=vdmpy(Rss,Rtt):sat Word64 Q6\_P\_vdmpyacc\_PP\_sat(Word64 Rxx, Word64 Rss, Word64 Rtt) 563 vdmpybsu Rdd=vdmpybsu(Rss,Rtt):sat Word64 Q6\_P\_vdmpybsu\_PP\_sat(Word64 Rss, Word64 Rtt)[570](#page-539-0) Rxx+=vdmpybsu(Rss,Rtt):sat Word64 Q6\_P\_vdmpybsuacc\_PP\_sat(Word64 Rxx, Word64 Rss, Word64 Rtt) [570](#page-539-1) vitpack Rd=vitpack(Ps,Pt) Word32 Q6\_R\_vitpack\_pp(Byte Ps, Byte Pt) [628](#page-596-0) vlslh Rdd=vlslh(Rss,Rt) Word64 Q6\_P\_vlslh\_PR(Word64 Rss, Word32 Rt[\)663](#page-627-2) vlslw Rdd=vlslw(Rss,Rt) Word64 Q6\_P\_vlslw\_PR(Word64 Rss, Word32 Rt[\)667](#page-631-2) vlsrh

```
Rdd=vlsrh(Rss,#u4)
  )656
Rdd=vlsrh(Rss,Rt)
```
Word64 Q6 P vlsrh PR(Word64 Rss, Word32 Rt[\)663](#page-627-3) vlsrw Rdd=vlsrw(Rss,#u5) Word64 Q6\_P\_vlsrw\_PI(Word64 Rss, Word32 Iu5[\)664](#page-629-2) Rdd=vlsrw(Rss,Rt) Word64 Q6 P vlsrw PR(Word64 Rss, Word32 Rt[\)667](#page-631-3) vmaxb Rdd=vmaxb(Rtt,Rss) Word64 Q6\_P\_vmaxb\_PP(Word64 Rtt, Word64 Rss[\)436](#page-417-0) vmaxh Rdd=vmaxh(Rtt,Rss) Word64 Q6\_P\_vmaxh\_PP(Word64 Rtt, Word64 Rss[\)437](#page-418-0) vmaxub Rdd=vmaxub(Rtt,Rss) Word64 Q6\_P\_vmaxub\_PP(Word64 Rtt, Word64 Rss)[436](#page-417-1) vmaxuh Rdd=vmaxuh(Rtt,Rss) Word64 Q6\_P\_vmaxuh\_PP(Word64 Rtt, Word64 Rss)[437](#page-418-1) vmaxuw Rdd=vmaxuw(Rtt,Rss) Word64 Q6\_P\_vmaxuw\_PP(Word64 Rtt, Word64 Rss)[442](#page-421-0) vmaxw Rdd=vmaxw(Rtt,Rss) Word64 Q6\_P\_vmaxw\_PP(Word64 Rtt, Word64 Rss[\)442](#page-421-1) vminb Rdd=vminb(Rtt,Rss) Word64 Q6\_P\_vminb\_PP(Word64 Rtt, Word64 Rss[\)443](#page-422-0) vminh Rdd=vminh(Rtt,Rss) Word64 Q6\_P\_vminh\_PP(Word64 Rtt, Word64 Rss)  $445$ vminub Rdd=vminub(Rtt,Rss) Word64 Q6\_P\_vminub\_PP(Word64 Rtt, Word64 Rss)[443](#page-422-1) vminuh Rdd=vminuh(Rtt,Rss) Word64 Q6\_P\_vminuh\_PP(Word64 Rtt, Word64 Rss)[445](#page-423-1) vminuw Rdd=vminuw(Rtt,Rss) Word64 Q6\_P\_vminuw\_PP(Word64 Rtt, Word64 Rss) [450](#page-427-0) vminw Rdd=vminw(Rtt,Rss) Word64 Q6\_P\_vminw\_PP(Word64 Rtt, Word64 Rss[\)450](#page-427-1) vmpybsu Rdd=vmpybsu(Rs,Rt) Word64 Q6\_P\_vmpybsu\_RR(Word32 Rs, Word32 Rt) 582  $Rxx+=vmpybsu(Rs, Rt)$ Word64 Q6\_P\_vmpybsuacc\_RR(Word64 Rxx, Word32 Rs, Word32 Rt[\)582](#page-550-1) vmpybu Rdd=vmpybu(Rs,Rt)

```
Word64 Q6_P_vmpybu_RR(Word32 Rs, Word32 Rt)582
Rxx+=vmpybu(Rs, Rt)Word64 Q6_P_vmpybuacc_RR(Word64 Rxx, Word32 Rs, Word32 Rt)582
```
Rdd=vmpyeh(Rss,Rtt):<<1:sat

### Rdd=vmpyeh(Rss, Rtt):sat Word64 Q6\_P\_vmpyeh\_PP\_sat(Word64 Rss, Word64 Rtt[\)572](#page-541-1) Rxx+=vmpyeh(Rss,Rtt) Word64 Q6\_P\_vmpyehacc\_PP(Word64 Rxx, Word64 Rss, Word64 Rtt) [572](#page-541-2) Rxx+=vmpyeh(Rss,Rtt):<<1:sat Word64 Q6 P\_vmpyehacc\_PP\_s1\_sat(Word64 Rxx, Word64 Rss, Word64 Rtt)[572](#page-541-3) Rxx+=vmpyeh(Rss,Rtt):sat Word64 Q6\_P\_vmpyehacc\_PP\_sat(Word64 Rxx, Word64 Rss, Word64 Rtt) 572 vmpyh Rd=vmpyh(Rs,Rt):<<1:rnd:sat Word32 Q6\_R\_vmpyh\_RR\_s1\_rnd\_sat(Word32 Rs, Word32 Rt) 576 Rd=vmpyh(Rs,Rt):rnd:sat Word32 Q6\_R\_vmpyh\_RR\_rnd\_sat(Word32 Rs, Word32 Rt) [576](#page-545-1) Rdd=vmpyh(Rs,Rt):<<1:sat Word64 Q6\_P\_vmpyh\_RR\_s1\_sat(Word32 Rs, Word32 Rt) 574 Rdd=vmpyh(Rs,Rt):sat Word64 Q6\_P\_vmpyh\_RR\_sat(Word32 Rs, Word32 Rt) [574](#page-543-1) Rxx+=vmpyh(Rs,Rt)

Word64 Q6\_P\_vmpyeh\_PP\_s1\_sat(Word64 Rss, Word64 Rtt) [572](#page-541-0)

Word64 Q6\_P\_vmpyhacc\_RR(Word64 Rxx, Word32 Rs, Word32 Rt)[574](#page-543-2) Rxx+=vmpyh(Rs,Rt):<<1:sat Word64 Q6\_P\_vmpyhacc\_RR\_s1\_sat(Word64 Rxx, Word32 Rs, Word32 Rt) 574  $Rxx+=vmpyh(Rs,Rt):sat$ Word64 Q6\_P\_vmpyhacc\_RR\_sat(Word64 Rxx, Word32 Rs, Word32 Rt)[574](#page-543-4)

#### vmpyhsu

vmpyeh

Rdd=vmpyhsu(Rs,Rt):<<1:sat Word64 Q6\_P\_vmpyhsu\_RR\_s1\_sat(Word32 Rs, Word32 Rt) [577](#page-546-0) Rdd=vmpyhsu(Rs,Rt):sat Word64 Q6\_P\_vmpyhsu\_RR\_sat(Word32 Rs, Word32 Rt) 577 Rxx+=vmpyhsu(Rs,Rt):<<1:sat Word64 Q6\_P\_vmpyhsuacc\_RR\_s1\_sat(Word64 Rxx, Word32 Rs, Word32 Rt) [577](#page-546-2) Rxx+=vmpyhsu(Rs,Rt):sat Word64 Q6\_P\_vmpyhsuacc\_RR\_sat(Word64 Rxx, Word32 Rs, Word32 Rt[\)577](#page-546-3)

### vmpyweh

Rdd=vmpyweh(Rss,Rtt):<<1:rnd:sat Word64 Q6\_P\_vmpyweh\_PP\_s1\_rnd\_sat(Word64 Rss, Word64 Rtt)[534](#page-509-0) Rdd=vmpyweh(Rss,Rtt):<<1:sat Word64 Q6\_P\_vmpyweh\_PP\_s1\_sat(Word64 Rss, Word64 Rtt)  $534$ Rdd=vmpyweh(Rss,Rtt):rnd:sat Word64 Q6\_P\_vmpyweh\_PP\_rnd\_sat(Word64 Rss, Word64 Rtt) 534 Rdd=vmpyweh(Rss,Rtt):sat Word64 Q6 P\_vmpyweh PP\_sat(Word64 Rss, Word64 Rtt)[534](#page-509-3) Rxx+=vmpyweh(Rss,Rtt):<<1:rnd:sat Word64 Q6\_P\_vmpywehacc\_PP\_s1\_rnd\_sat(Word64 Rxx, Word64 Rss, Word64 Rtt)[535](#page-509-4) Rxx+=vmpyweh(Rss,Rtt):<<1:sat Word64 Q6\_P\_vmpywehacc\_PP\_s1\_sat(Word64 Rxx, Word64 Rss, Word64 Rtt[\)535](#page-510-0) Rxx+=vmpyweh(Rss,Rtt):rnd:sat Word64 Q6\_P\_vmpywehacc\_PP\_rnd\_sat(Word64 Rxx, Word64 Rss, Word64 Rtt[\)535](#page-510-1) Rxx+=vmpyweh(Rss,Rtt):sat Word64 Q6\_P\_vmpywehacc\_PP\_sat(Word64 Rxx, Word64 Rss, Word64 Rtt) [535](#page-510-2)

### vmpyweuh

```
Rdd=vmpyweuh(Rss,Rtt):<<1:rnd:sat
  )538
Rdd=vmpyweuh(Rss,Rtt):<<1:sat
  Word64 Q6_P_vmpyweuh_PP_s1_sat(Word64 Rss, Word64 Rtt)538
Rdd=vmpyweuh(Rss,Rtt):rnd:sat
  538
Rdd=vmpyweuh(Rss,Rtt):sat
  Word64 Q6_P_vmpyweuh_PP_sat(Word64 Rss, Word64 Rtt)538
Rxx+=vmpyweuh(Rss,Rtt):<<1:rnd:sat
  )539
Rxx+=vmpyweuh(Rss,Rtt):<<1:sat)539
Rxx+=vmpyweuh(Rss,Rtt):rnd:sat
  539
Rxx+=vmpyweuh(Rss,Rtt):sat
  539
```
vmpywoh Rdd=vmpywoh(Rss,Rtt):<<1:rnd:sat Word64 Q6\_P\_vmpywoh\_PP\_s1\_rnd\_sat(Word64 Rss, Word64 Rtt)[535](#page-509-5) Rdd=vmpywoh(Rss,Rtt):<<1:sat Word64 Q6\_P\_vmpywoh\_PP\_s1\_sat(Word64 Rss, Word64 Rtt) 535 Rdd=vmpywoh(Rss, Rtt): rnd: sat Word64 Q6\_P\_vmpywoh\_PP\_rnd\_sat(Word64 Rss, Word64 Rtt) 535 Rdd=vmpywoh(Rss,Rtt):sat Word64 Q6 P\_vmpywoh\_PP\_sat(Word64 Rss, Word64 Rtt)[535](#page-509-8) Rxx+=vmpywoh(Rss,Rtt):<<1:rnd:sat Word64 Q6\_P\_vmpywohacc\_PP\_s1\_rnd\_sat(Word64 Rxx, Word64 Rss, Word64 Rtt)[535](#page-510-3) Rxx+=vmpywoh(Rss,Rtt):<<1:sat Word64 Q6\_P\_vmpywohacc\_PP\_s1\_sat(Word64 Rxx, Word64 Rss, Word64 Rtt[\)535](#page-510-4) Rxx+=vmpywoh(Rss,Rtt):rnd:sat Word64 Q6\_P\_vmpywohacc\_PP\_rnd\_sat(Word64 Rxx, Word64 Rss, Word64 Rtt[\)535](#page-510-5) Rxx+=vmpywoh(Rss,Rtt):sat Word64 Q6\_P\_vmpywohacc\_PP\_sat(Word64 Rxx, Word64 Rss, Word64 Rtt) [535](#page-510-6) vmpywouh Rdd=vmpywouh(Rss,Rtt):<<1:rnd:sat Word64 Q6 P\_vmpywouh\_PP\_s1\_rnd\_sat(Word64 Rss, Word64 Rtt[\)539](#page-512-5) Rdd=vmpywouh(Rss,Rtt):<<1:sat Word64 Q6\_P\_vmpywouh\_PP\_s1\_sat(Word64 Rss, Word64 Rtt) 539 Rdd=vmpywouh(Rss,Rtt):rnd:sat Word64 Q6\_P\_vmpywouh\_PP\_rnd\_sat(Word64 Rss, Word64 Rtt)[539](#page-512-7) Rdd=vmpywouh(Rss,Rtt):sat Word64 Q6\_P\_vmpywouh\_PP\_sat(Word64 Rss, Word64 Rtt)[539](#page-512-8) Rxx+=vmpywouh(Rss,Rtt):<<1:rnd:sat Word64 Q6\_P\_vmpywouhacc\_PP\_s1\_rnd\_sat(Word64 Rxx, Word64 Rss, Word64 Rtt[\)539](#page-513-3) Rxx+=vmpywouh(Rss,Rtt):<<1:sat Word64 Q6\_P\_vmpywouhacc\_PP\_s1\_sat(Word64 Rxx, Word64 Rss, Word64 Rtt[\)539](#page-513-4) Rxx+=vmpywouh(Rss,Rtt):rnd:sat Word64 Q6\_P\_vmpywouhacc\_PP\_rnd\_sat(Word64 Rxx, Word64 Rss, Word64 Rtt)[539](#page-513-5) Rxx+=vmpywouh(Rss,Rtt):sat Word64 Q6\_P\_vmpywouhacc\_PP\_sat(Word64 Rxx, Word64 Rss, Word64 Rtt)[539](#page-513-6) vmux Rdd=vmux(Pu,Rss,Rtt) Word64 Q6\_P\_vmux\_pPP(Byte Pu, Word64 Rss, Word64 Rtt) 629

# vnavgh

```
Rd=vnavgh(Rt,Rs)
   Word32 Q6_R_vnavgh_RR(Word32 Rt, Word32 Rs)176
Rdd=vnavgh(Rtt, Rss)Word64 Q6_P_vnavgh_PP(Word64 Rtt, Word64 Rss)429
Rdd=vnavgh(Rtt,Rss):crnd:sat
   )429
Rdd=vnavyh(Rtt,Rss):rn\overline{d}:satWord64 Q6_P_vnavgh_PP_rnd_sat(Word64 Rtt, Word64 Rss)429
```
### vnavgw

```
Rdd=vnavgw(Rtt,Rss)
   Word64 Q6_P_vnavgw_PP(Word64 Rtt, Word64 Rss)432
Rdd=vnavgw(Rtt,Rss):crnd:sat
   )432
Rdd=vnavyw(Rtt, Rss): \overline{rnd: sat}Word64 Q6_P_vnavgw_PP_rnd_sat(Word64 Rtt, Word64 Rss)432
```
### vpmpyh

```
Rdd=vpmpyh(Rs,Rt)
   )584
Rxx^=vpmpyh(Rs,Rt)
   Word64 Q6_P_vpmpyhxacc_RR(Word64 Rxx, Word32 Rs, Word32 Rt)584
```
### vraddh

Rd=vraddh(Rss,Rtt) Word32 Q6\_R\_vraddh\_PP(Word64 Rss, Word64 Rtt)[424](#page-406-0)

### vraddub

```
Rdd=vraddub(Rss,Rtt)
  422
Rxx+=vraddub(Rss,Rtt)
```
Word64 Q6 P vraddubacc PP(Word64 Rxx, Word64 Rss, Word64 Rtt) [422](#page-404-1) vradduh Rd=vradduh(Rss,Rtt) Word32 Q6\_R\_vradduh\_PP(Word64 Rss, Word64 Rtt)[424](#page-406-1) vrcmpys Rd=vrcmpys(Rss,Rt):<<1:rnd:sat Word32 Q6 R vrcmpys PR s1 rnd sat(Word64 Rss, Word32 Rt)[505](#page-480-0) Rdd=vrcmpys(Rss,Rt):<<1:sat Word64 Q6\_P\_vrcmpys\_PR\_s1\_sat(Word64 Rss, Word32 Rt) [502](#page-477-0) Rxx+=vrcmpys(Rss,Rt):<<1:sat Word64 Q6\_P\_vrcmpysacc\_PR\_s1\_sat(Word64 Rxx, Word64 Rss, Word32 Rt)[502](#page-477-1) vrcnegh Rxx+=vrcnegh(Rss,Rt) Word64 Q6\_P\_vrcneghacc\_PR(Word64 Rxx, Word64 Rss, Word32 Rt)[434](#page-416-1) vrcrotate Rdd=vrcrotate(Rss,Rt,#u2) Word64 Q6\_P\_vrcrotate\_PRI(Word64 Rss, Word32 Rt, Word32 Iu2)507 Rxx+=vrcrotate(Rss,Rt,#u2) Word64 Q6 P vrcrotateacc PRI(Word64 Rxx, Word64 Rss, Word32 Rt, Word32 Iu2)507 vrmaxh Rxx=vrmaxh(Rss,Ru) Word64 Q6\_P\_vrmaxh\_PR(Word64 Rxx, Word64 Rss, Word32 Ru)[438](#page-419-0) vrmaxuh Rxx=vrmaxuh(Rss,Ru) Word64 Q6\_P\_vrmaxuh\_PR(Word64 Rxx, Word64 Rss, Word32 Ru)[438](#page-419-1) vrmaxuw Rxx=vrmaxuw(Rss,Ru) Word64 Q6\_P\_vrmaxuw\_PR(Word64 Rxx, Word64 Rss, Word32 Ru) [440](#page-420-0) vrmaxw Rxx=vrmaxw(Rss,Ru) Word64 Q6\_P\_vrmaxw\_PR(Word64 Rxx, Word64 Rss, Word32 Ru) [440](#page-420-1) vrminh Rxx=vrminh(Rss,Ru) Word64 Q6\_P\_vrminh\_PR(Word64 Rxx, Word64 Rss, Word32 Ru)[446](#page-424-0) vrminuh Rxx=vrminuh(Rss,Ru) Word64 Q6\_P\_vrminuh\_PR(Word64 Rxx, Word64 Rss, Word32 Ru)[446](#page-424-1) vrminuw Rxx=vrminuw(Rss,Ru) Word64 Q6\_P\_vrminuw\_PR(Word64 Rxx, Word64 Rss, Word32 Ru)[448](#page-425-0) vrminw Rxx=vrminw(Rss,Ru) Word64 Q6 P vrminw PR(Word64 Rxx, Word64 Rss, Word32 Ru)  $448$ vrmpybsu Rdd=vrmpybsu(Rss,Rtt) Word64 Q6\_P\_vrmpybsu\_PP(Word64 Rss, Word64 Rtt[\)568](#page-537-0) Rxx+=vrmpybsu(Rss,Rtt) Word64 Q6 P vrmpybsuacc PP(Word64 Rxx, Word64 Rss, Word64 Rtt) [568](#page-537-1) vrmpybu Rdd=vrmpybu(Rss,Rtt) Word64 Q6\_P\_vrmpybu\_PP(Word64 Rss, Word64 Rtt) [568](#page-537-2) Rxx+=vrmpybu(Rss,Rtt) Word64 Q6\_P\_vrmpybuacc\_PP(Word64 Rxx, Word64 Rss, Word64 Rtt) [568](#page-537-3)

vrmpyh Rdd=vrmpyh(Rss,Rtt) Word64 Q6\_P\_vrmpyh\_PP(Word64 Rss, Word64 Rtt) [579](#page-547-0) Rxx+=vrmpyh(Rss,Rtt) Word64 Q6\_P\_vrmpyhacc\_PP(Word64 Rxx, Word64 Rss, Word64 Rtt)[579](#page-547-1) vrmpyweh Rdd=vrmpyweh(Rss,Rtt) Word64 Q6\_P\_vrmpyweh\_PP(Word64 Rss, Word64 Rtt[\)556](#page-527-0) Rdd=vrmpyweh(Rss,Rtt):<<1 Word64 Q6\_P\_vrmpyweh\_PP\_s1(Word64 Rss, Word64 Rtt) [556](#page-527-1) Rxx+=vrmpyweh(Rss,Rtt) Word64 Q6\_P\_vrmpywehacc\_PP(Word64 Rxx, Word64 Rss, Word64 Rtt) [556](#page-527-2) Rxx+=vrmpyweh(Rss,Rtt):<<1 Word64 Q6\_P\_vrmpywehacc\_PP\_s1(Word64 Rxx, Word64 Rss, Word64 Rtt) [556](#page-527-3) vrmpywoh Rdd=vrmpywoh(Rss,Rtt) Word64 Q6\_P\_vrmpywoh\_PP(Word64 Rss, Word64 Rtt[\)556](#page-527-4) Rdd=vrmpywoh(Rss,Rtt):<<1 Word64 Q6\_P\_vrmpywoh\_PP\_s1(Word64 Rss, Word64 Rtt) [556](#page-527-5) Rxx+=vrmpywoh(Rss,Rtt) Word64 Q6 P\_vrmpywohacc\_PP(Word64 Rxx, Word64 Rss, Word64 Rtt)[556](#page-527-6) Rxx+=vrmpywoh(Rss,Rtt):<<1 Word64 Q6\_P\_vrmpywohacc\_PP\_s1(Word64 Rxx, Word64 Rss, Word64 Rtt) [556](#page-527-7) vrndwh Rd=vrndwh(Rss) Word32 Q6 R vrndwh P(Word64 Rss) 592 Rd=vrndwh(Rss):sat Word32 Q6\_R\_vrndwh\_P\_sat(Word64 Rss) [592](#page-559-1) vrsadub Rdd=vrsadub(Rss,Rtt) Word64 Q6\_P\_vrsadub\_PP(Word64 Rss, Word64 Rtt)[452](#page-428-0) Rxx+=vrsadub(Rss,Rtt) Word64 Q6\_P\_vrsadubacc\_PP(Word64 Rxx, Word64 Rss, Word64 Rtt) [452](#page-428-1) vsathb Rd=vsathb(Rs) Word32 Q6\_R\_vsathb\_R(Word32 Rs) [595](#page-562-0) Rd=vsathb(Rss) Word32 Q6 R vsathb P(Word64 Rss) 595 Rdd=vsathb(Rss) Word64 Q6\_P\_vsathb\_P(Word64 Rss) 597 vsathub Rd=vsathub(Rs) Word32 Q6\_R\_vsathub\_R(Word32 Rs) 595 Rd=vsathub(Rss) Word32 Q6\_R\_vsathub\_P(Word64 Rss) 595 Rdd=vsathub(Rss) Word64 Q6\_P\_vsathub\_P(Word64 Rss) 597 vsatwh Rd=vsatwh(Rss) Word32 Q6 R vsatwh P(Word64 Rss) 595 Rdd=vsatwh(Rss) Word64 Q6\_P\_vsatwh\_P(Word64 Rss) 597 vsatwuh Rd=vsatwuh(Rss) Word32 Q6\_R\_vsatwuh\_P(Word64 Rss) 595 Rdd=vsatwuh(Rss) Word64 Q6\_P\_vsatwuh\_P(Word64 Rss[\)597](#page-565-3) vsplatb Rd=vsplatb(Rs) Word32 Q6\_R\_vsplatb\_R(Word32 Rs) 600 Rdd=vsplatb(Rs) Word64 Q6\_P\_vsplatb\_R(Word32 Rs[\)600](#page-568-1)

vsplath Rdd=vsplath(Rs) Word64 Q6\_P\_vsplath\_R(Word32 Rs) 601 vspliceb Rdd=vspliceb(Rss,Rtt,#u3) Word64 Q6\_P\_vspliceb\_PPI(Word64 Rss, Word64 Rtt, Word32 Iu3)[602](#page-570-0) Rdd=vspliceb(Rss,Rtt,Pu) Word64 Q6\_P\_vspliceb\_PPp(Word64 Rss, Word64 Rtt, Byte Pu) [602](#page-570-1) vsubb Rdd=vsubb(Rss,Rtt) Word64 Q6\_P\_vsubb\_PP(Word64 Rss, Word64 Rtt) 455 vsubh Rd=vsubh(Rt,Rs) Word32 Q6\_R\_vsubh\_RR(Word32 Rt, Word32 Rs[\)177](#page-166-0) Rd=vsubh(Rt,Rs):sat Word32 Q6\_R\_vsubh\_RR\_sat(Word32 Rt, Word32 Rs)[177](#page-166-1) Rdd=vsubh(Rtt,Rss) Word64 Q6\_P\_vsubh\_PP(Word64 Rtt, Word64 Rss[\)453](#page-430-0) Rdd=vsubh(Rtt,Rss):sat Word64 Q6\_P\_vsubh\_PP\_sat(Word64 Rtt, Word64 Rss[\)453](#page-430-1) vsubub Rdd=vsubub(Rtt,Rss) Word64 Q6\_P\_vsubub\_PP(Word64 Rtt, Word64 Rss)[455](#page-432-1) Rdd=vsubub(Rtt, Rss):sat Word64 Q6\_P\_vsubub\_PP\_sat(Word64 Rtt, Word64 Rss[\)455](#page-432-2) vsubuh Rd=vsubuh(Rt,Rs):sat Word32 Q6\_R\_vsubuh\_RR\_sat(Word32 Rt, Word32 Rs[\)177](#page-166-2) Rdd=vsubuh(Rtt,Rss):sat Word64 Q6\_P\_vsubuh\_PP\_sat(Word64 Rtt, Word64 Rss[\)453](#page-430-2) vsubw Rdd=vsubw(Rtt,Rss) Word64 Q6\_P\_vsubw\_PP(Word64 Rtt, Word64 Rss[\)456](#page-433-0) Rdd=vsubw(Rtt,Rss):sat Word64 Q6\_P\_vsubw\_PP\_sat(Word64 Rtt, Word64 Rss[\)456](#page-433-1) vsxtbh Rdd=vsxtbh(Rs) Word64 Q6\_P\_vsxtbh\_R(Word32 Rs) [603](#page-571-0) vsxthw Rdd=vsxthw(Rs) Word64 Q6\_P\_vsxthw\_R(Word32 Rs) [603](#page-571-1) vtrunehb Rd=vtrunehb(Rss) Word32 Q6\_R\_vtrunehb\_P(Word64 Rss)[606](#page-574-0) Rdd=vtrunehb(Rss,Rtt) Word64 Q6\_P\_vtrunehb\_PP(Word64 Rss, Word64 Rtt[\)606](#page-574-1) vtrunewh Rdd=vtrunewh(Rss,Rtt) Word64 Q6\_P\_vtrunewh\_PP(Word64 Rss, Word64 Rtt[\)606](#page-574-2) vtrunohb Rd=vtrunohb(Rss) Word32 Q6\_R\_vtrunohb\_P(Word64 Rss)[606](#page-574-3) Rdd=vtrunohb(Rss,Rtt) Word64 Q6\_P\_vtrunohb\_PP(Word64 Rss, Word64 Rtt[\)606](#page-574-4) vtrunowh Rdd=vtrunowh(Rss,Rtt) Word64 Q6\_P\_vtrunowh\_PP(Word64 Rss, Word64 Rtt[\)606](#page-574-5)

vxaddsubh

```
Rdd=vxaddsubh(Rss,Rtt):rnd:>>1:sat
      478
   Rdd=vxaddsubh(Rss, Rtt):sat
      Word64 Q6_P_vxaddsubh_PP_sat(Word64 Rss, Word64 Rtt)478
vxaddsubw
   Rdd=vxaddsubw(Rss,Rtt):sat
      Word64 Q6_P_vxaddsubw_PP_sat(Word64 Rss, Word64 Rtt)480
vxsubaddh
  Rdd=vxsubaddh(Rss,Rtt):rnd:>>1:sat
      478
   Rdd=vxsubaddh(Rss,Rtt):sat
      478
vxsubaddw
   Rdd=vxsubaddw(Rss,Rtt):sat
      Word64 Q6_P_vxsubaddw_PP_sat(Word64 Rss, Word64 Rtt)480
vzxtbh
   Rdd=vzxtbh(Rs)
      607
vzxthw
   Rdd=vzxthw(Rs)
      Word64 Q6_P_vzxthw_R(Word32 Rs)607
X
```

```
xor
    Pd=xor(Ps,Pt)
    Byte Q6_p_xor_pp(Byte Ps, Byte Pt)213
Rd=xor(Rs,Rt)
        Word32 Q6_R_xor_RR(Word32 Rs, Word32 Rt)165
    Rdd=xor(Rss,Rtt)
        Word64 Q6_P_xor_PP(Word64 Rss, Word64 Rtt)392
    Rx^=xor(Rs,Rt)
        Word32 Q6_R_xorxacc_RR(Word32 Rx, Word32 Rs, Word32 Rt)395
    Rx&=xor(Rs,Rt)
        Word32 Q6_R_xorand_RR(Word32 Rx, Word32 Rs, Word32 Rt)395
    Rx|=xor(Rs, Rt)Word32 Q6_R_xoror_RR(Word32 Rx, Word32 Rs, Word32 Rt)396
    Rxx^=xor(Rss,Rtt)
        Word64 Q6_P_xorxacc_PP(Word64 Rxx, Word64 Rss, Word64 Rtt) 394
```
# **Z**

```
zxtb
    Rd=zxtb(Rs)
        Word32 Q6_R_zxtb_R(Word32 Rs)179
```
# zxth

```
Rd=zxth(Rs)
    Word32 Q6_R_zxth_R(Word32 Rs)179
```